# **Space Program Operations Contract**

# **PASS User's Guide**

# **OI32**

October 26, 2006

DRD-1.4.3.12-h

Contract NNJ06VA01C

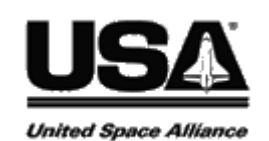

USA002869

# **PASS User's Guide**

**OI32**

Approved by

Original Approval Obtained R.H. Reed Director, Avionics Software Engineering Development & Verification

DRD-1.4.3.12-h

Contract NNJ06VA01C

USA002869

### **PASS User's Guide**

The current status of all pages in this document is as shown below:

#### LIST OF EFFECTIVE PAGES

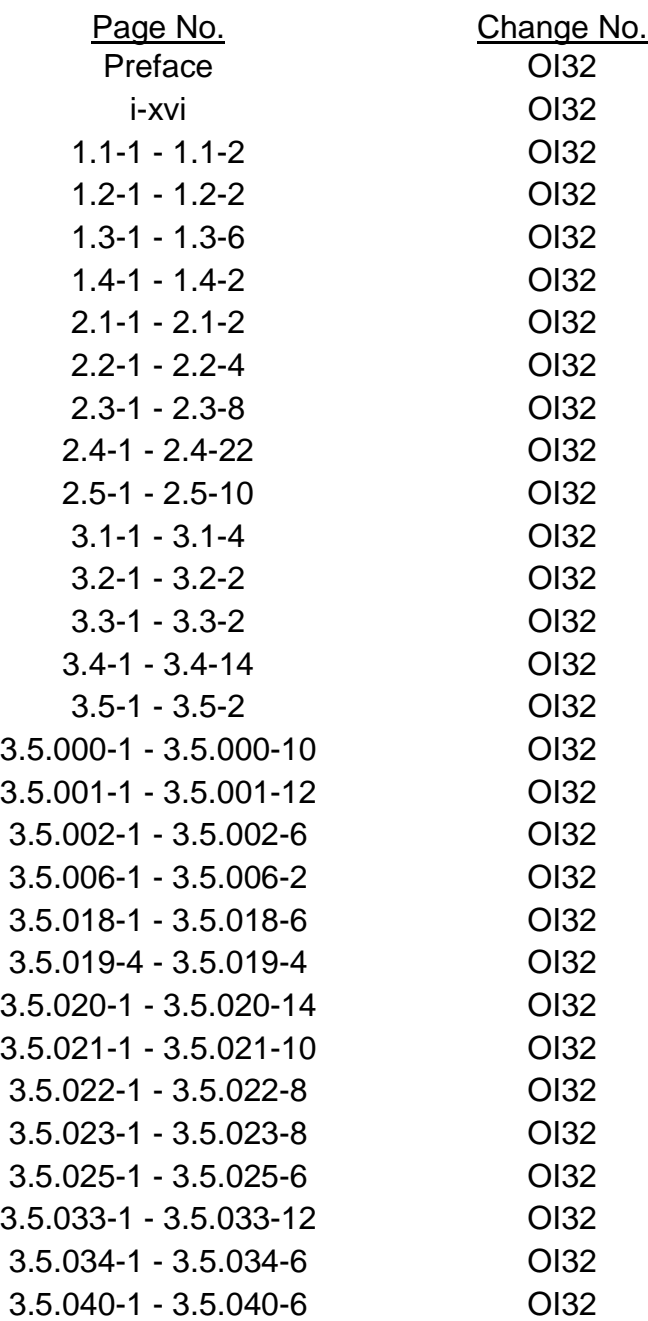

10/26/2006

## LIST OF EFFECTIVE PAGES (Continued)

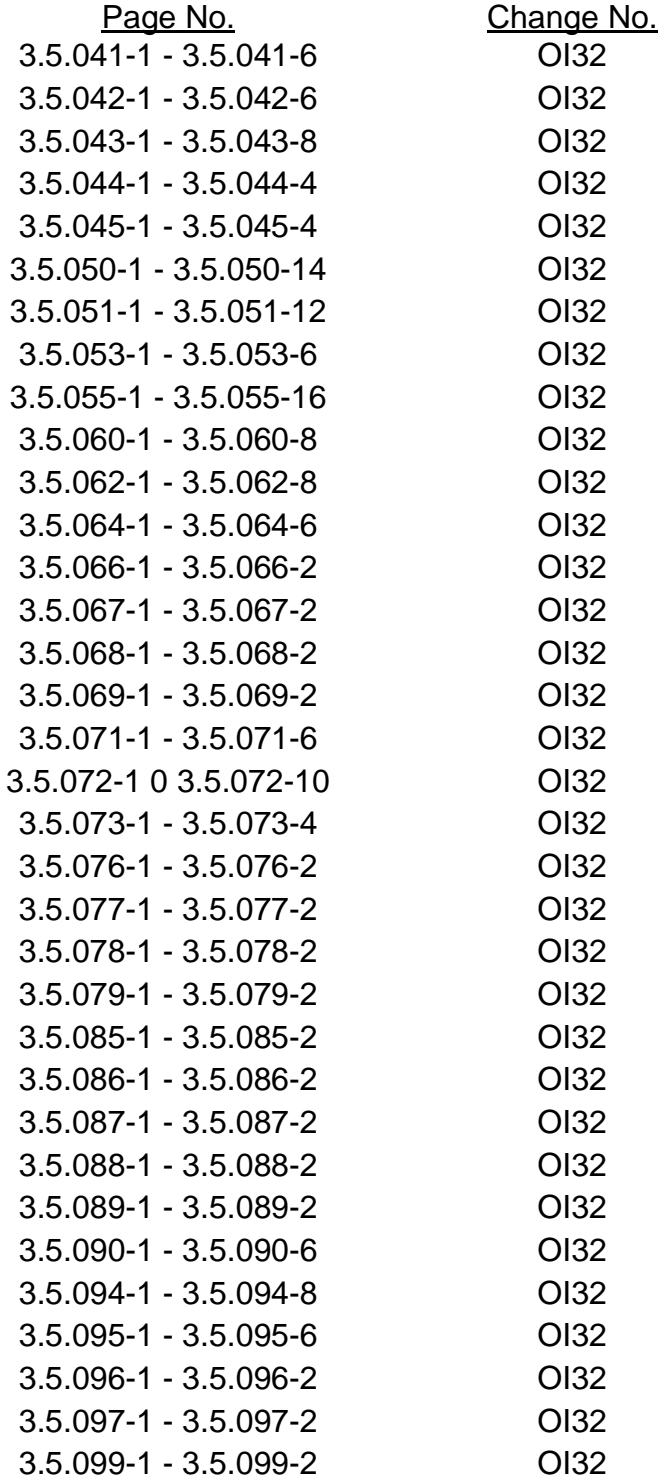

10/26/2006

## LIST OF EFFECTIVE PAGES (Continued)

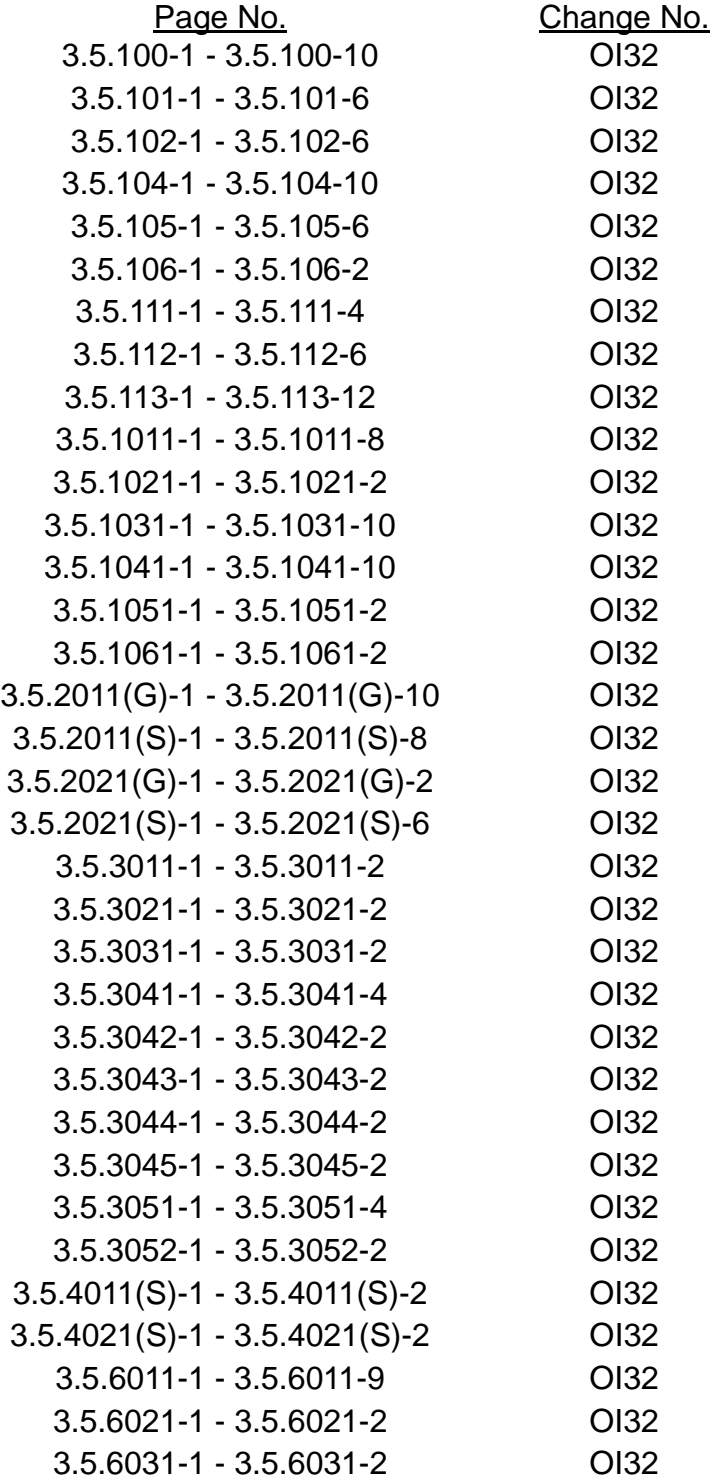

10/26/2006

## LIST OF EFFECTIVE PAGES (Continued)

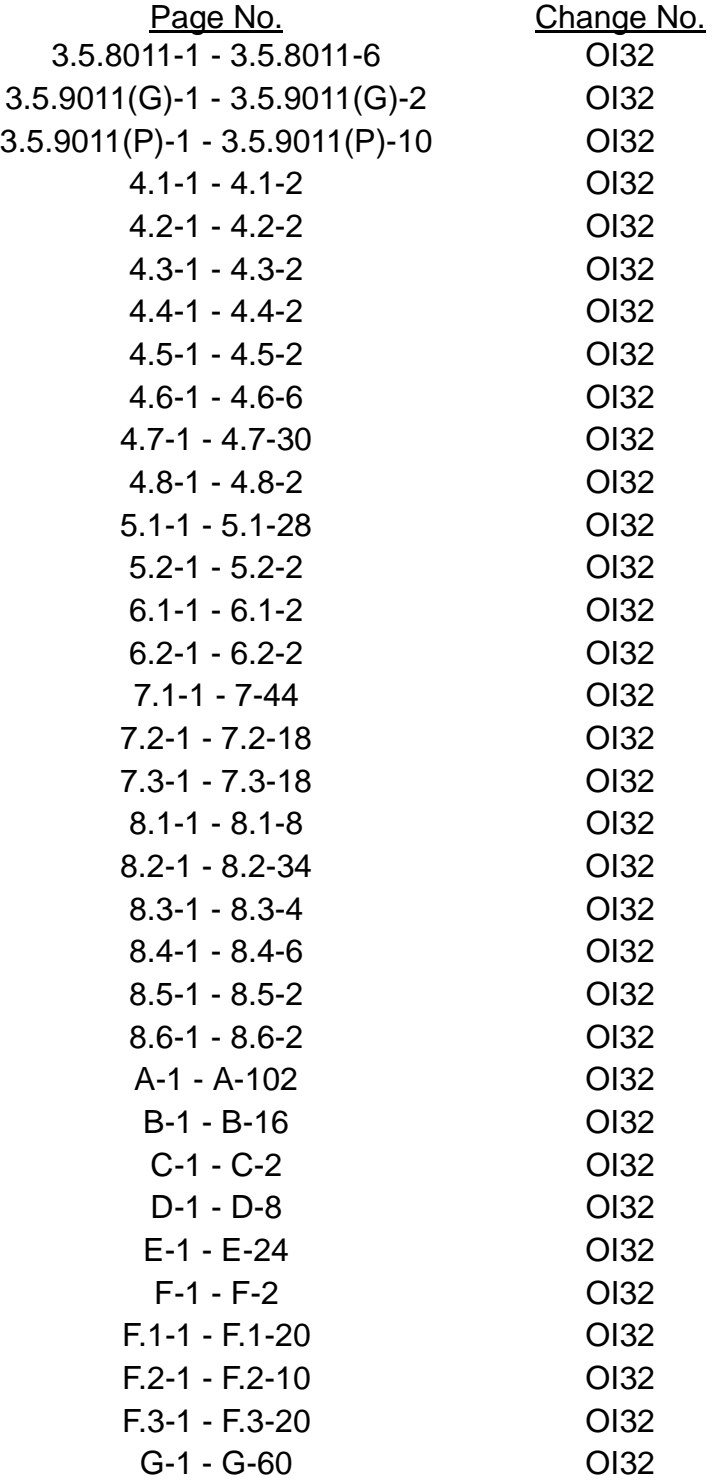

PASS User's Guide **National Example 2018** USA002869 OI32 10/26/2006

### **PREFACE**

This release of the PASS User's Guide has been prepared to assist users of the Primary Avionics Software System (PASS).

The organization and inclusion of material in this guide was arrived at by drawing upon experiences and technical expertise of the United Space Alliance personnel in the Avionics Software Engineering, Development, and Verification Departments and the Mission Maintenance personnel in the SAIL, SMS, and at KSC. Thus, it is an attempt to produce a handbook which is constrained in volume, yet provides easy reference to a desired subject.

The preparers of this document solicit your comments and critiques. Please forward any suggestions, etc., to the PASS User's Guide Coordinator, Paul H. Relyea, USA PASS FSW T&O, Mail Code USH-634L, 600 Gemini Drive, Houston, Texas 77058-2783.

10/26/2006

#### **CHANGE PAGE CONTROL SHEET**

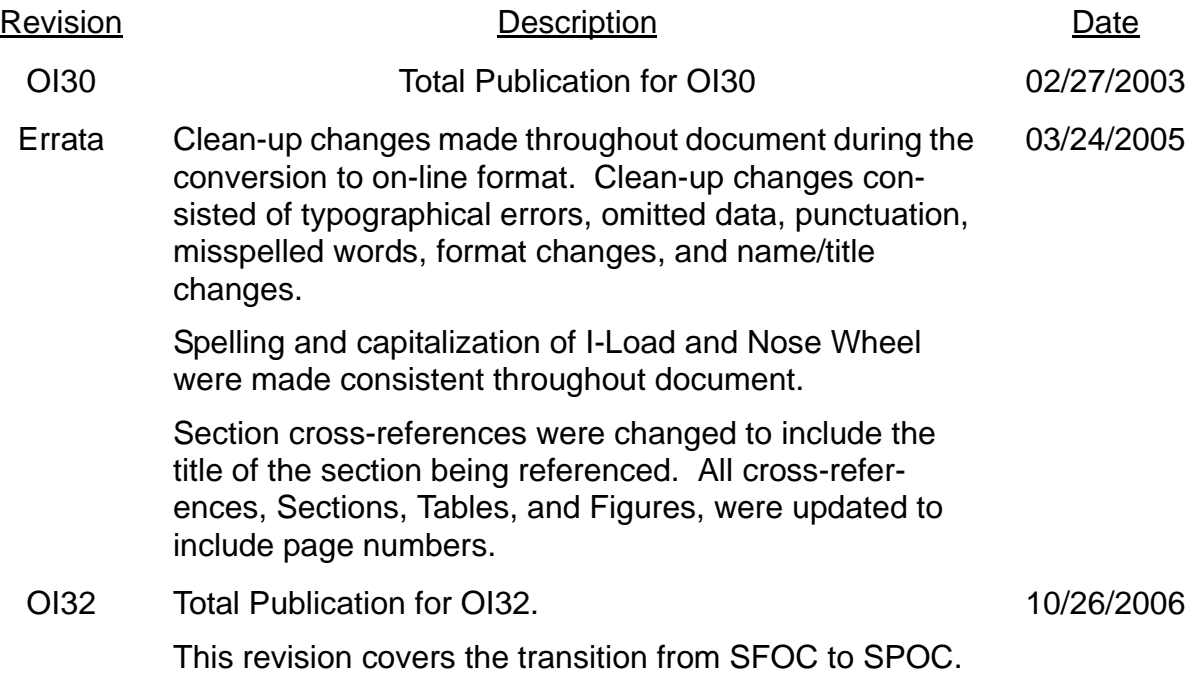

10/26/2006

#### **SUMMARY OF CHANGES**

## **OI32 Changes**

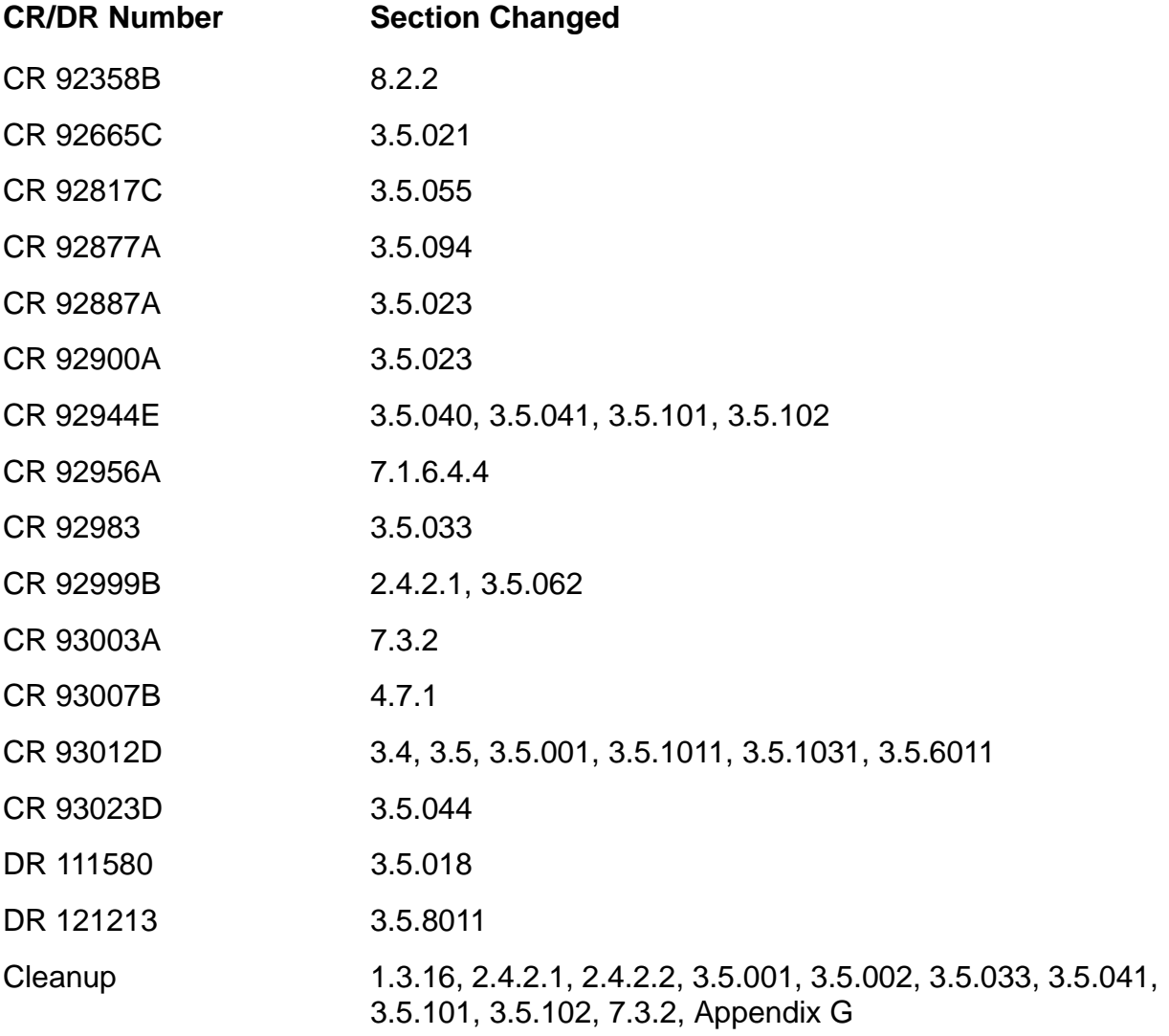

## **OI30 Changes**

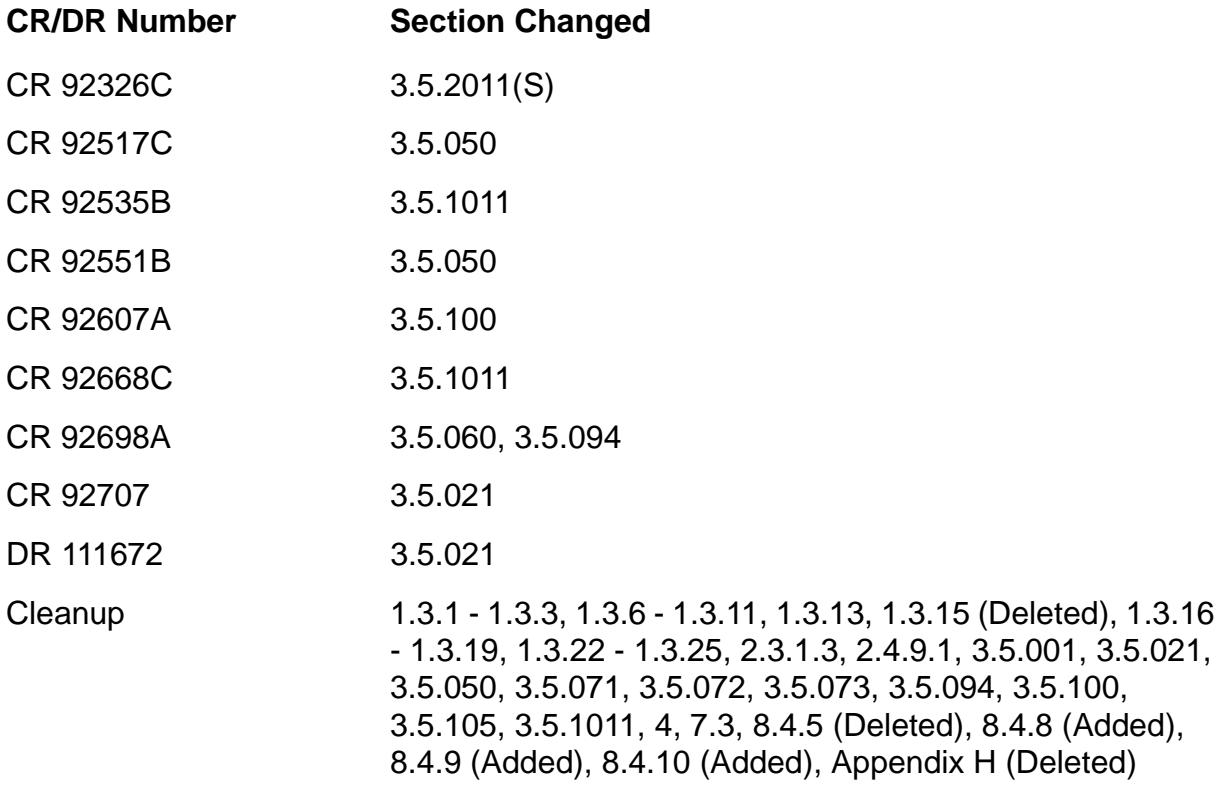

# **Contents**

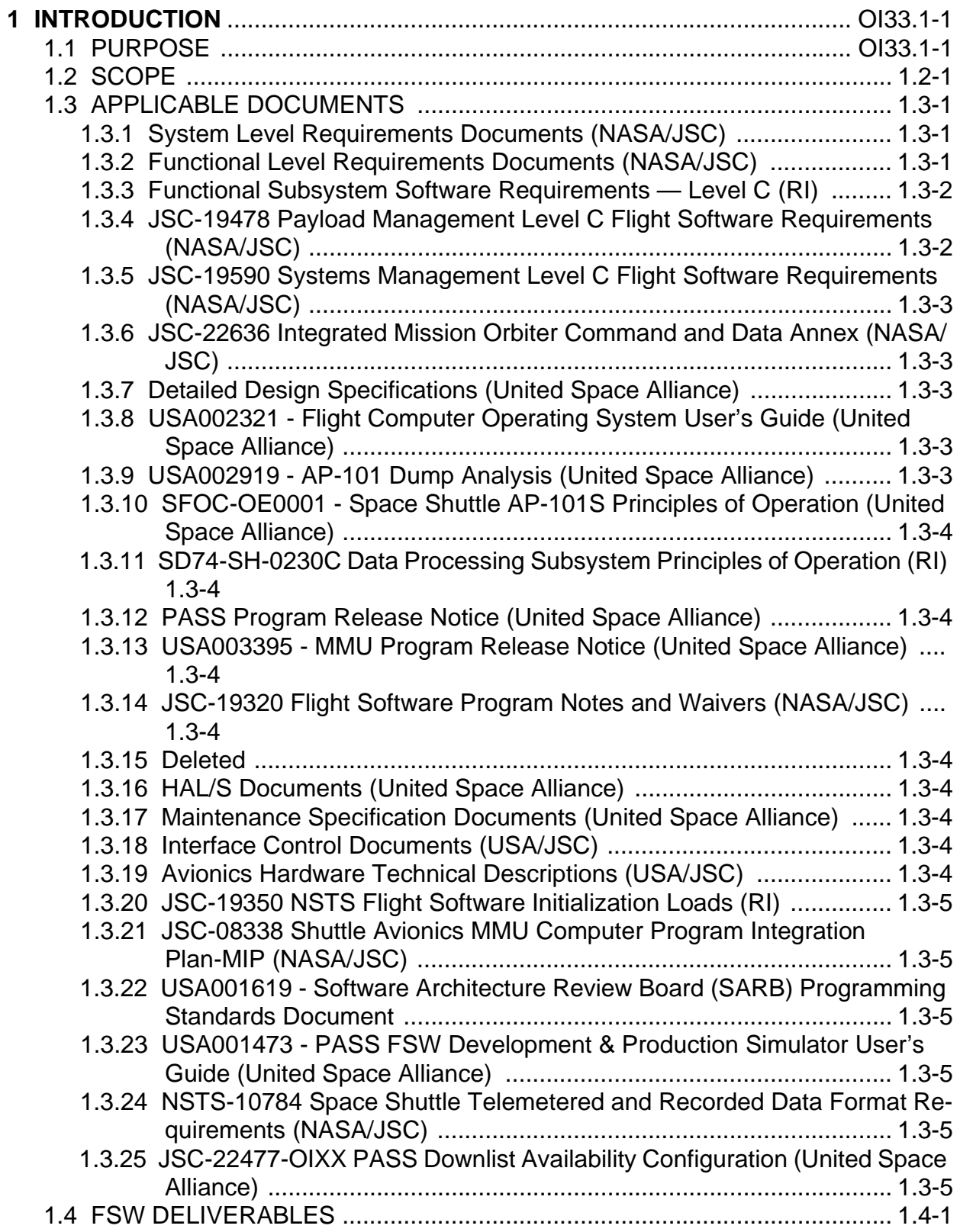

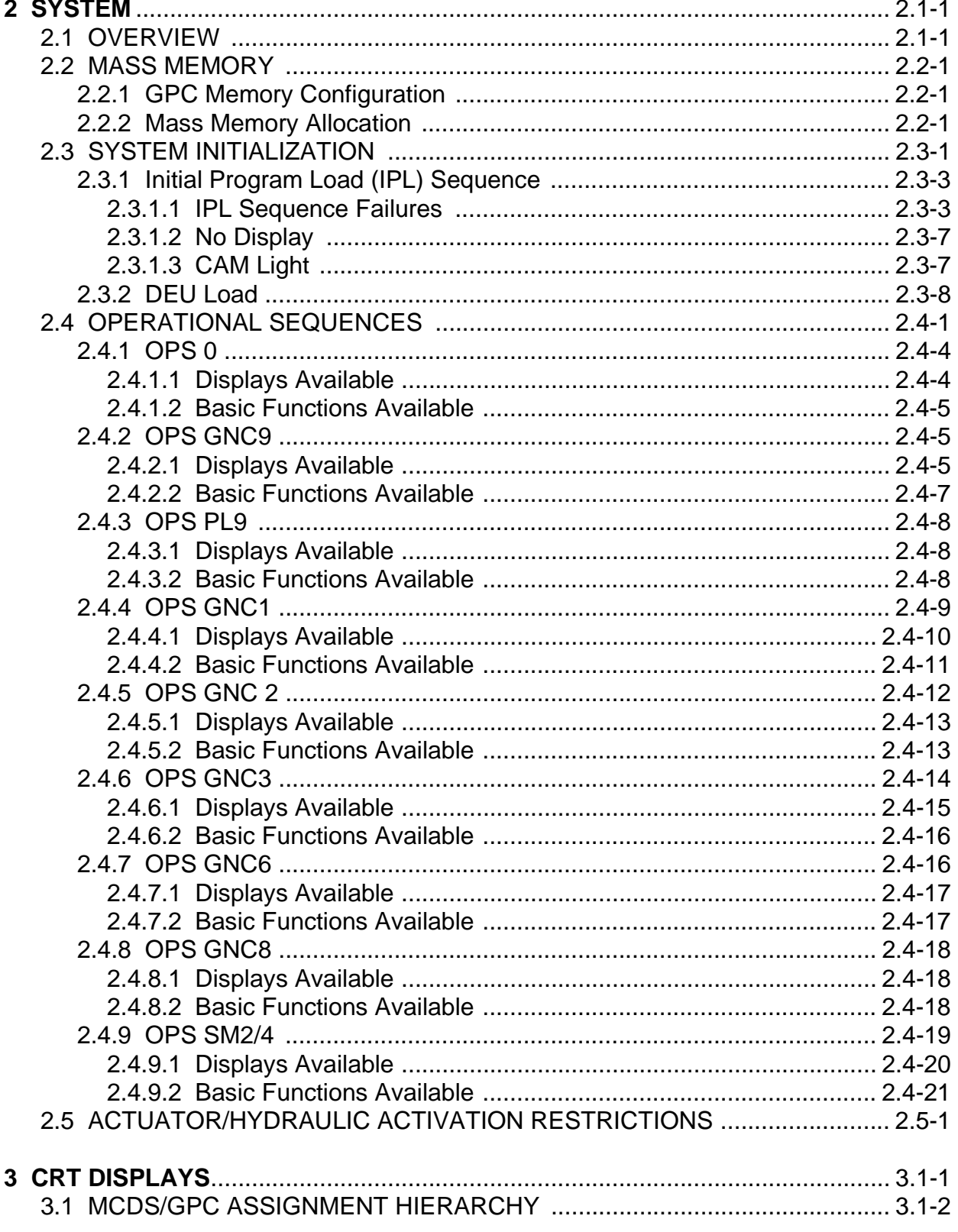

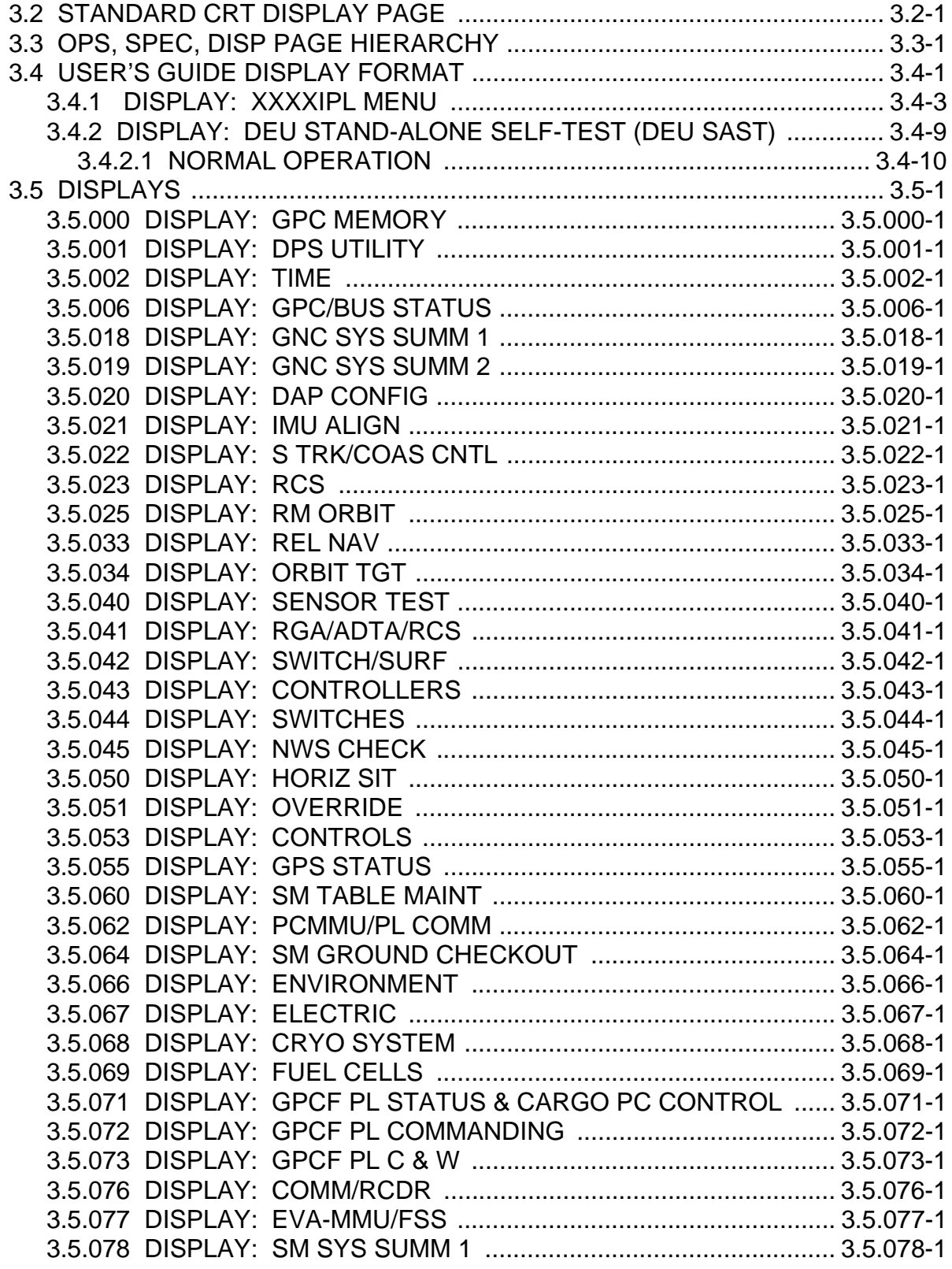

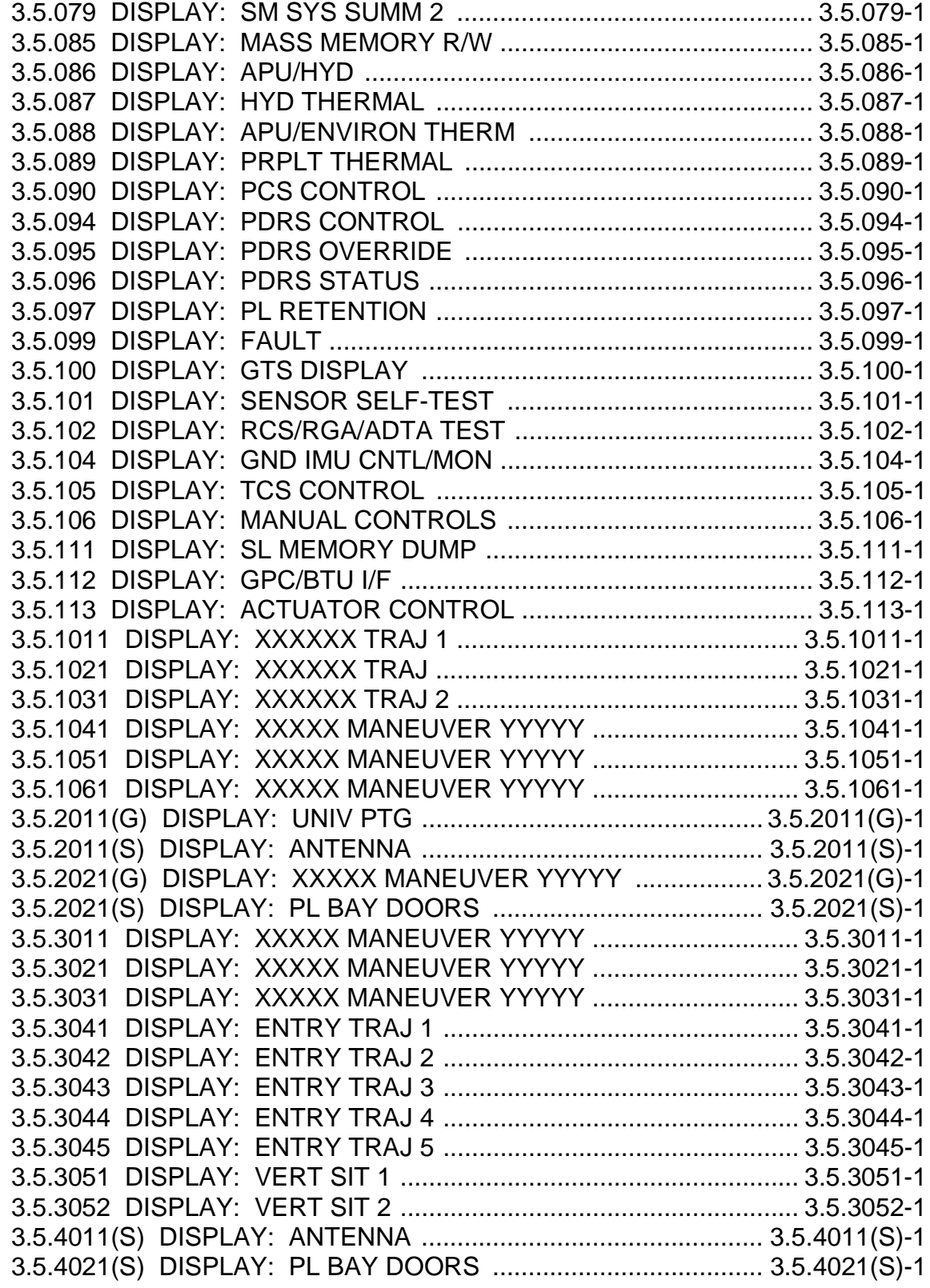

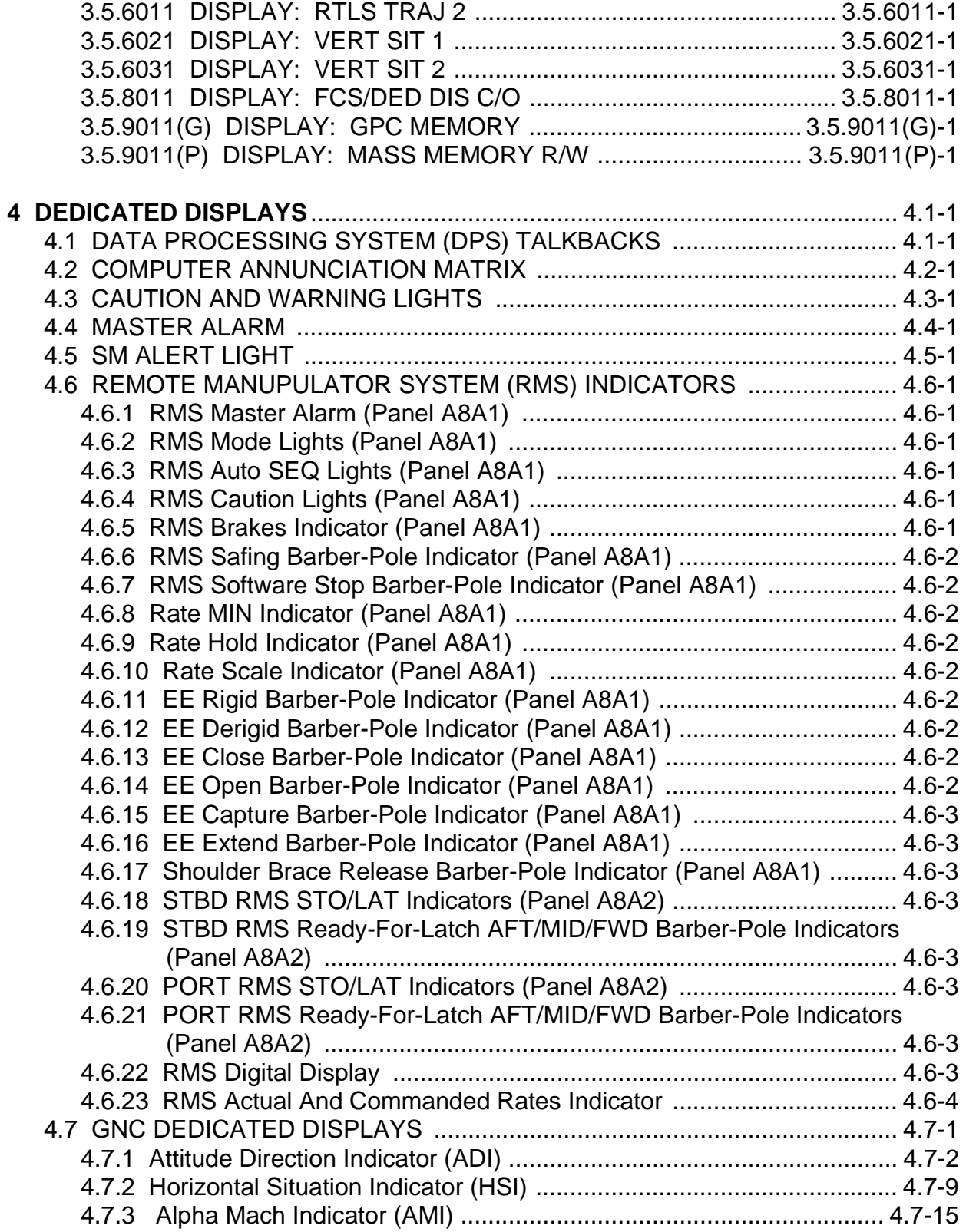

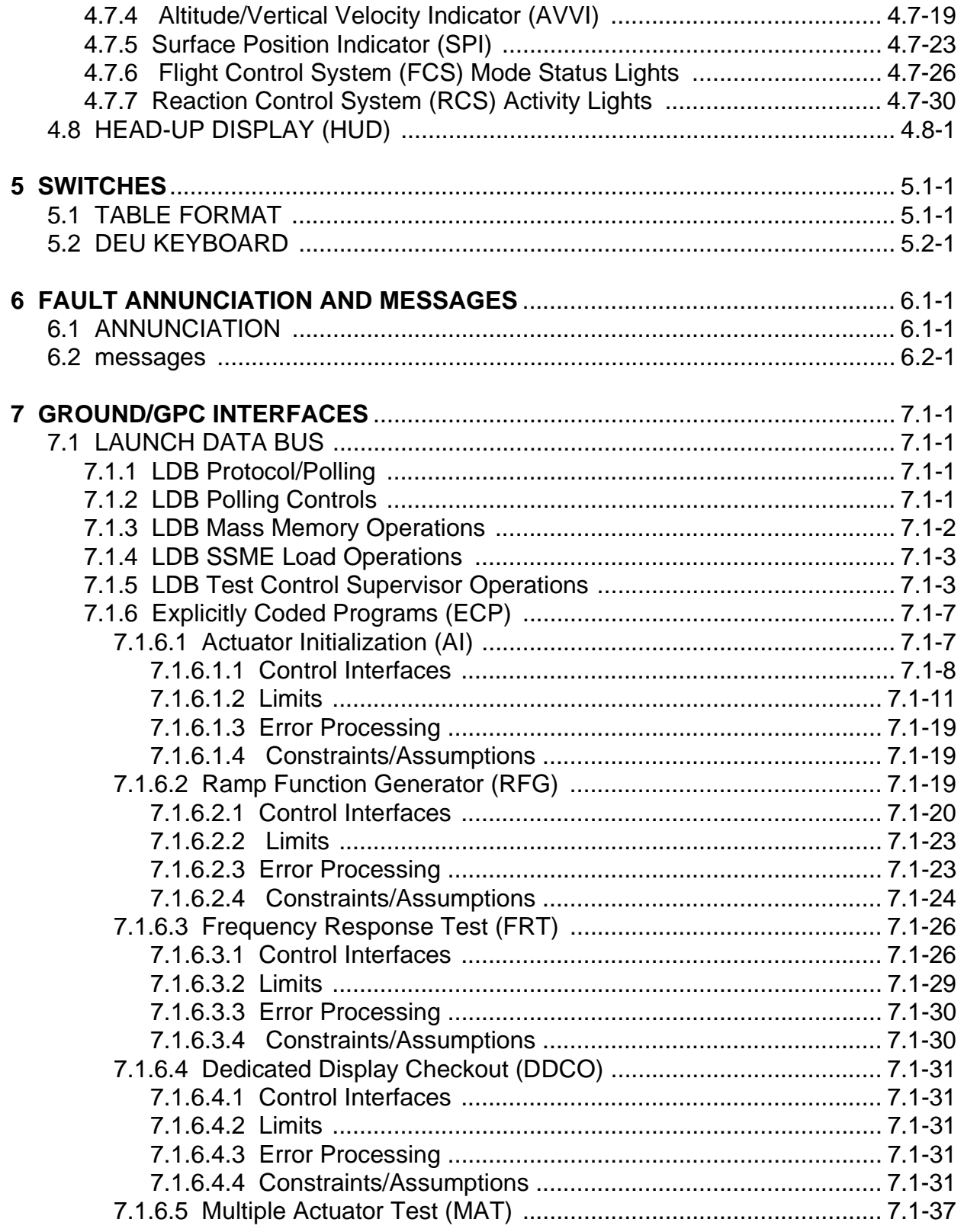

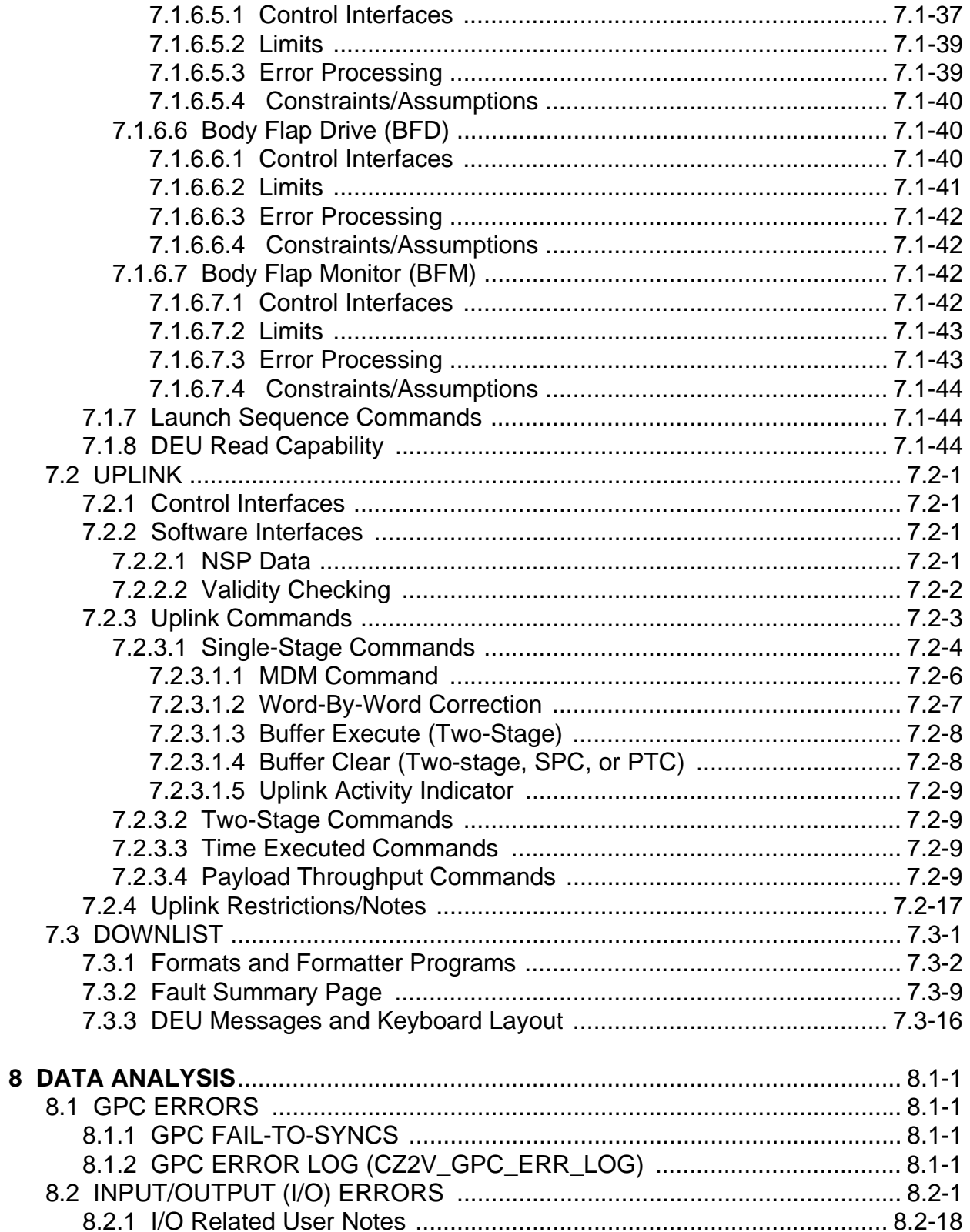

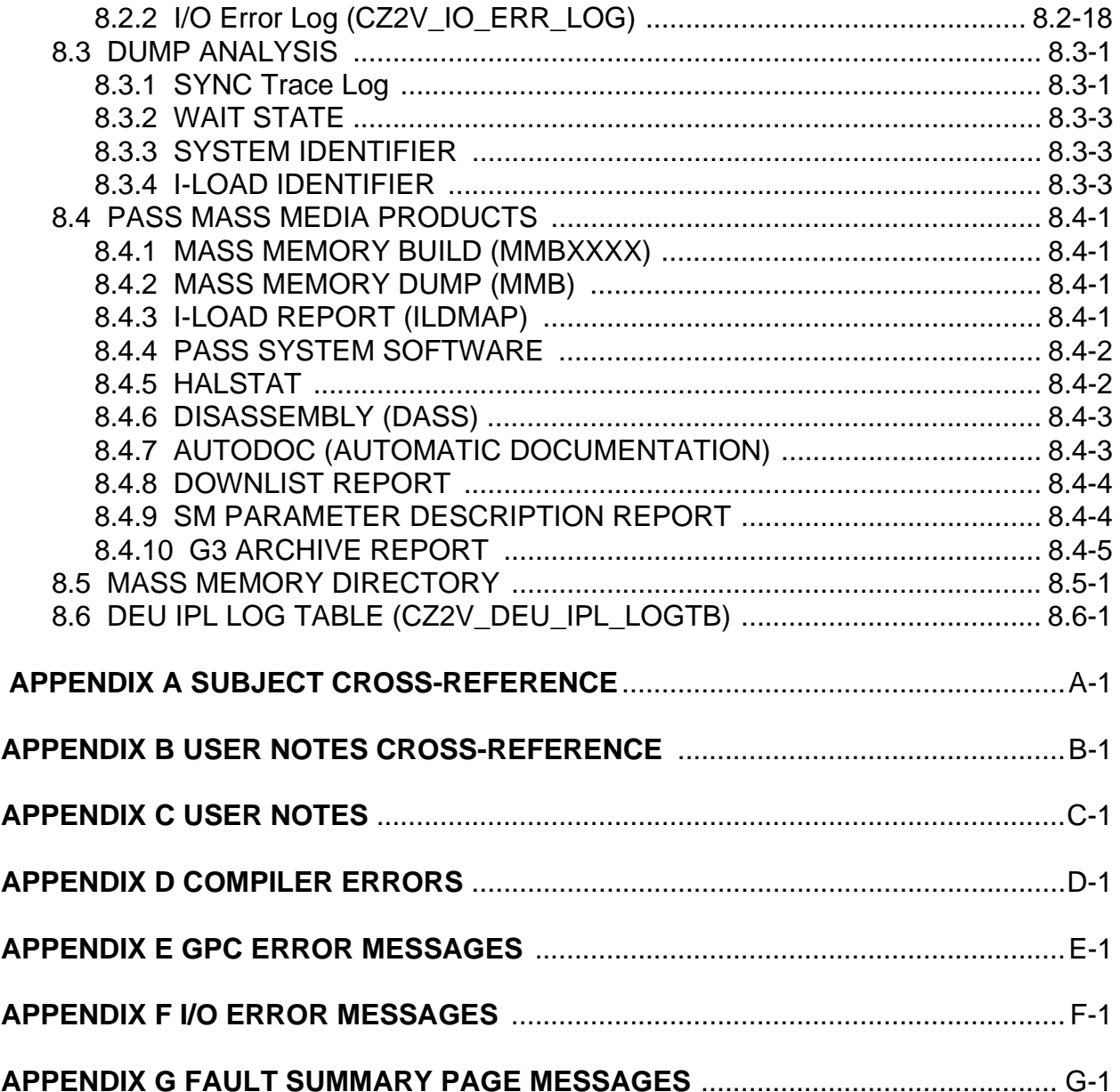

# **Tables**

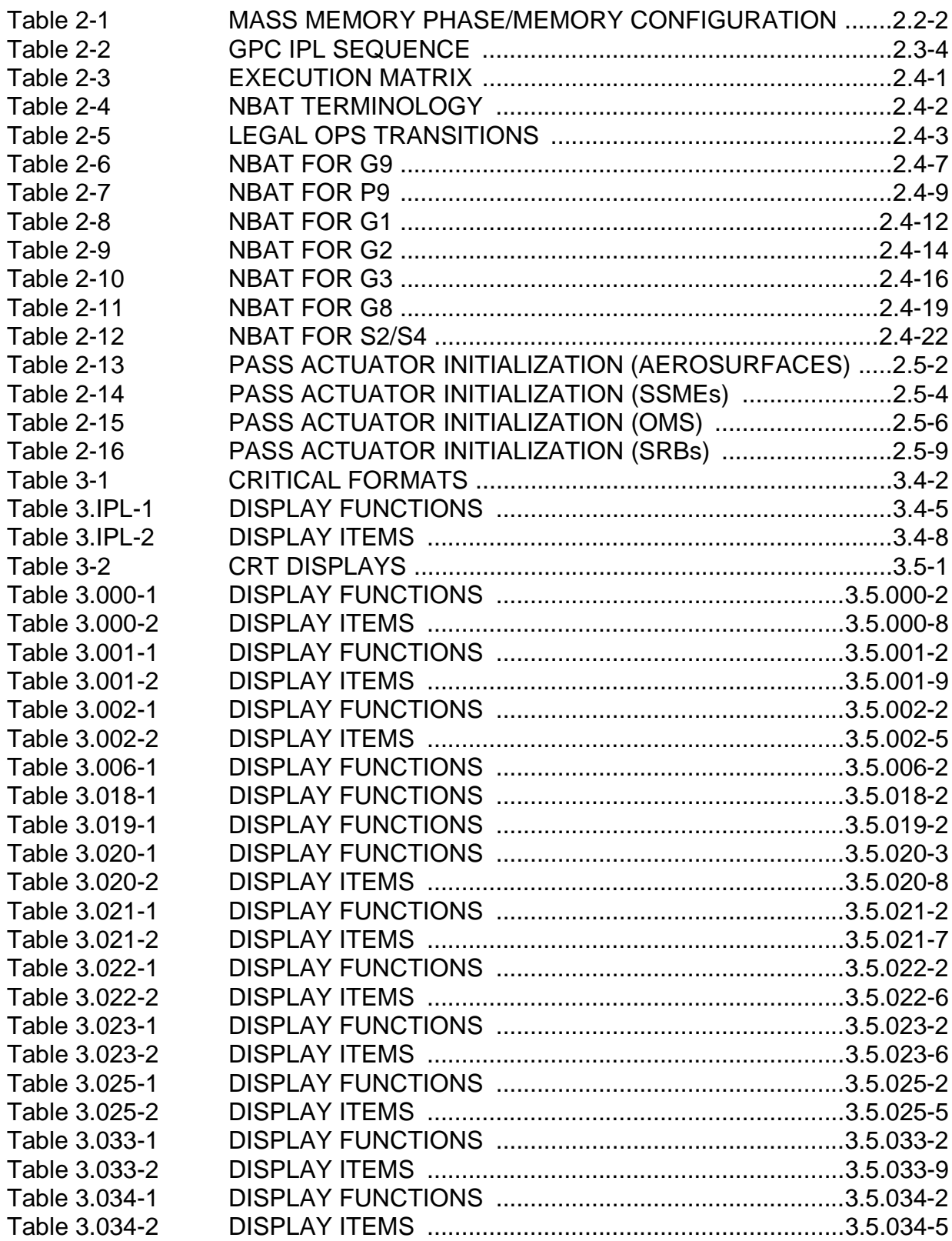

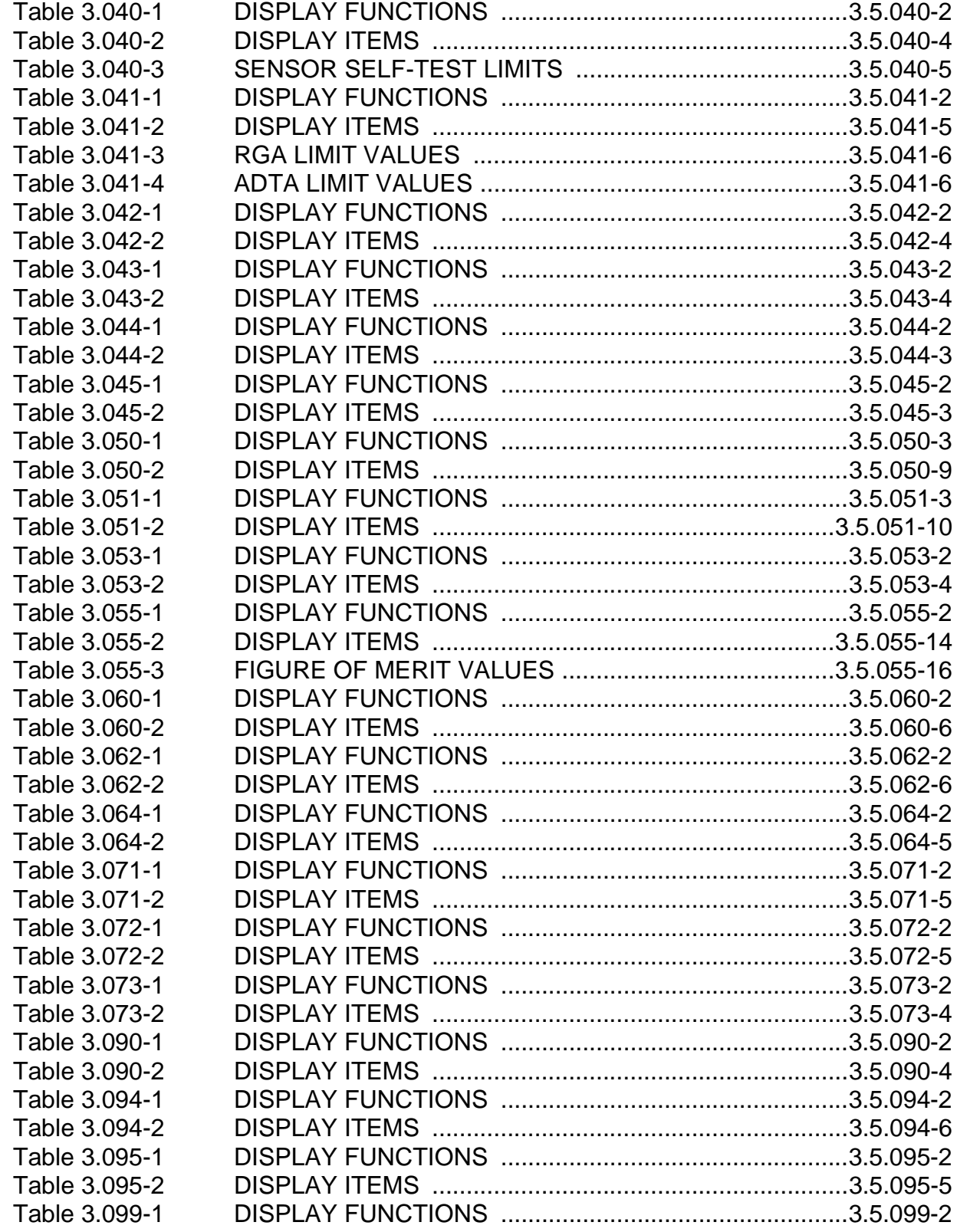

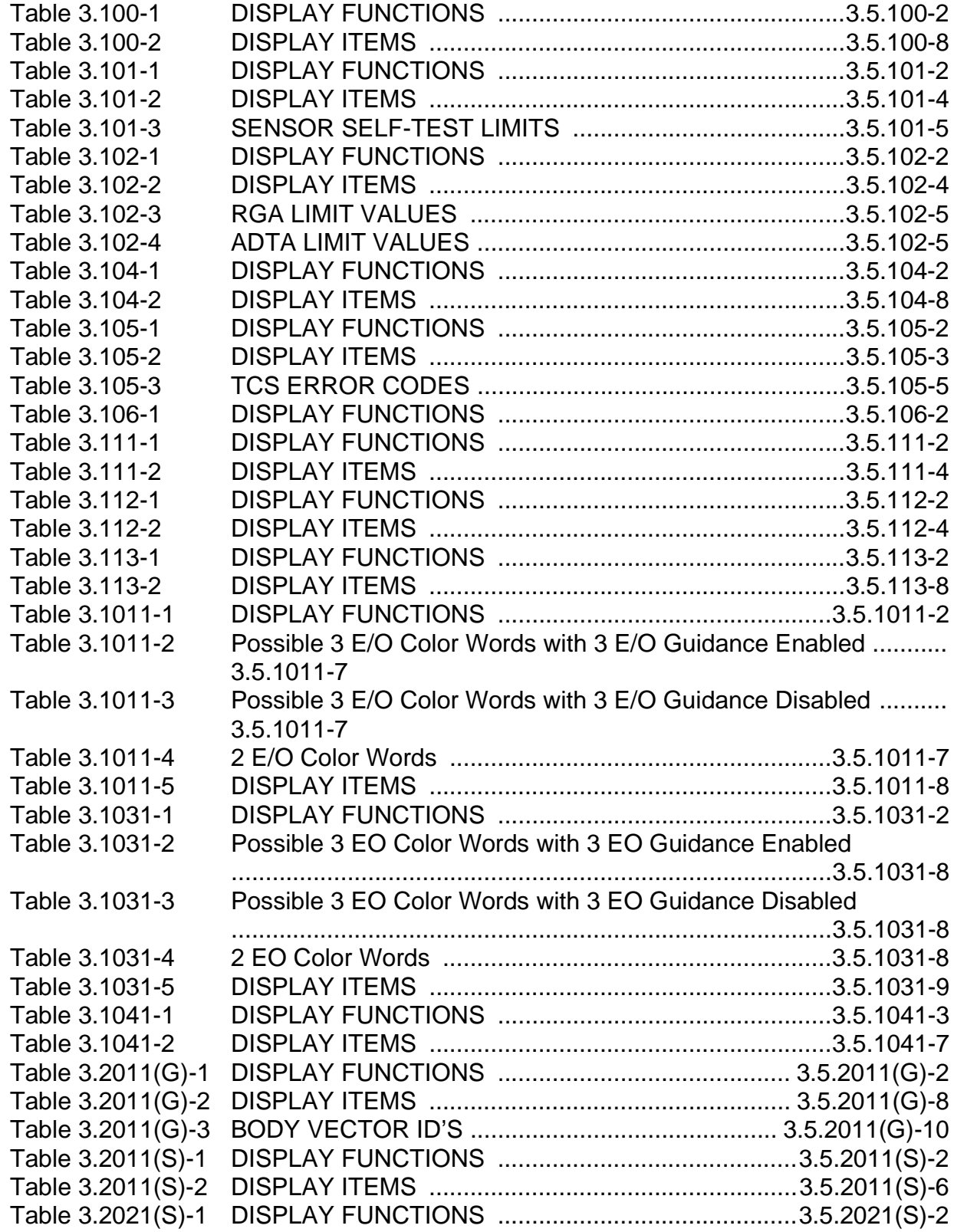

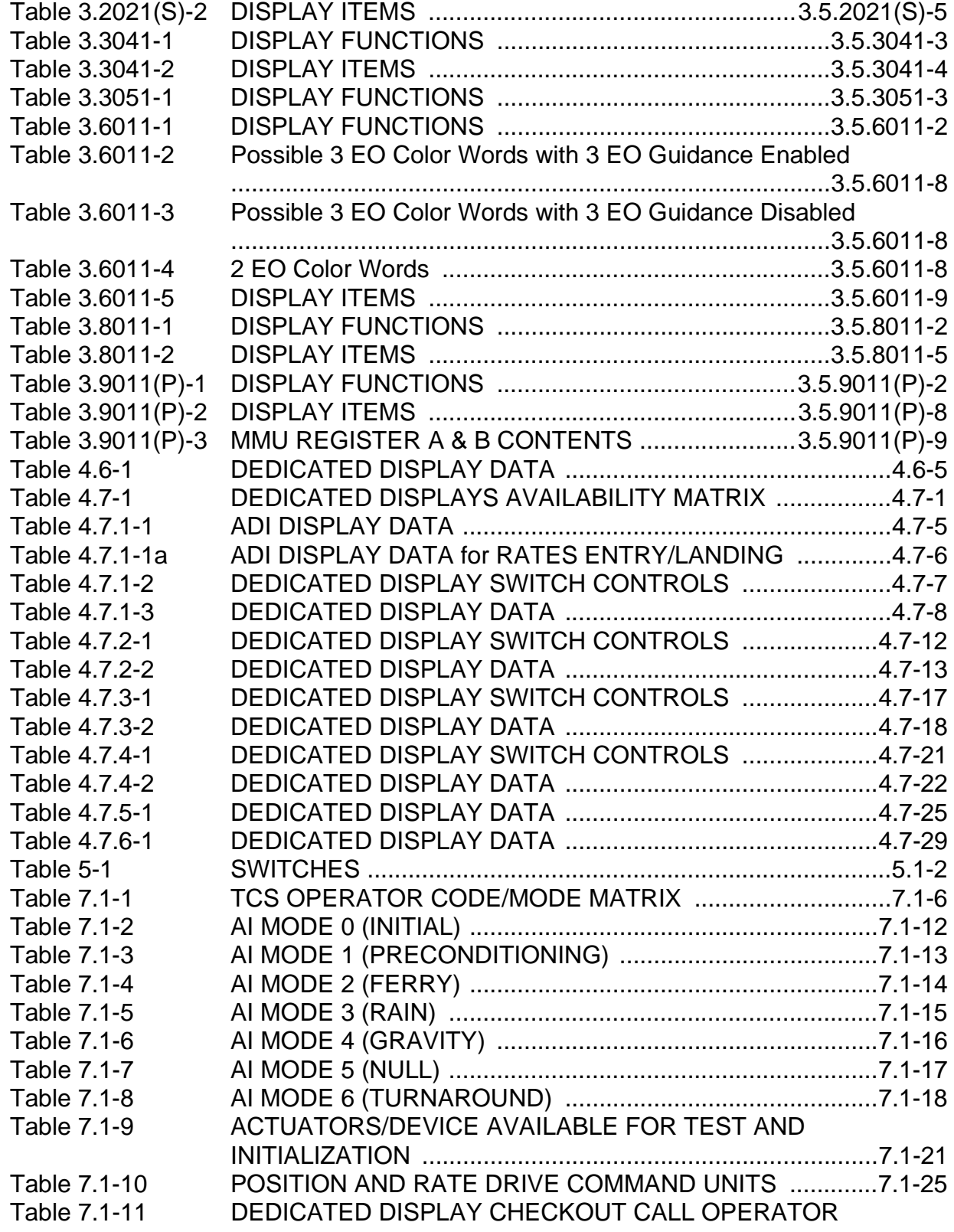

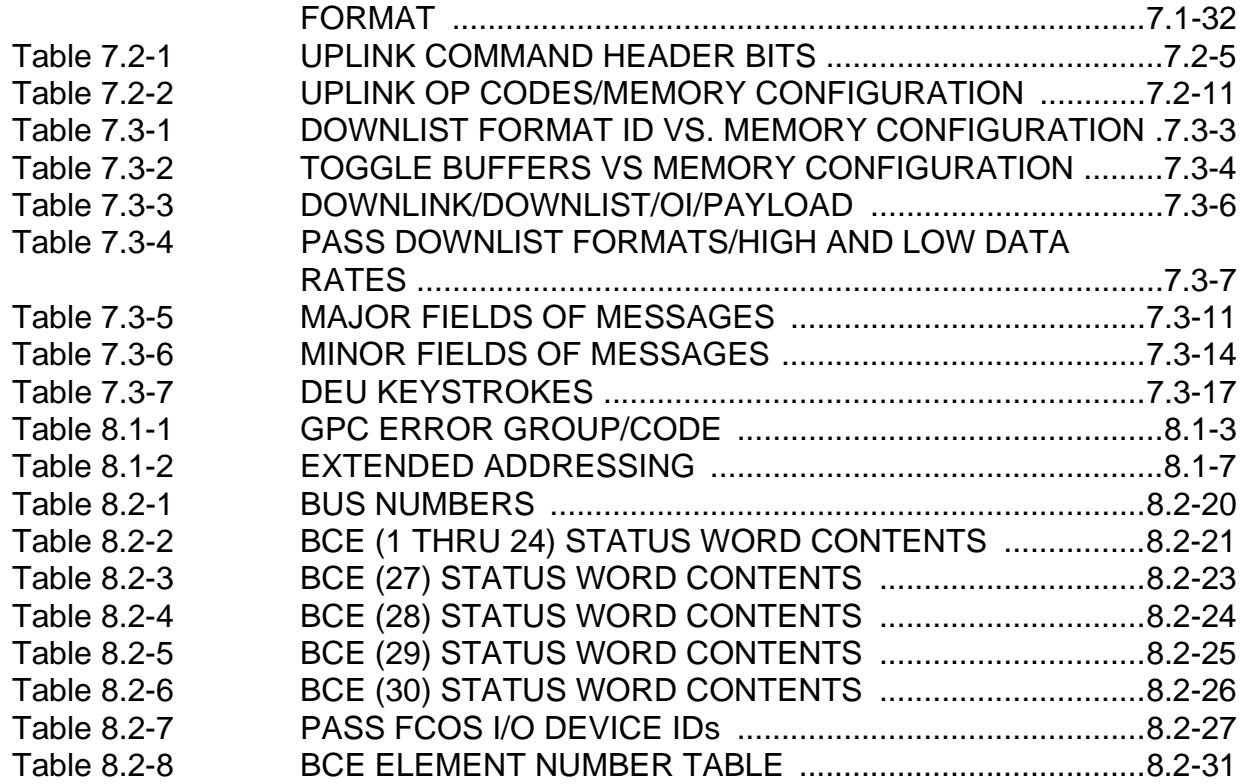

# **Figures**

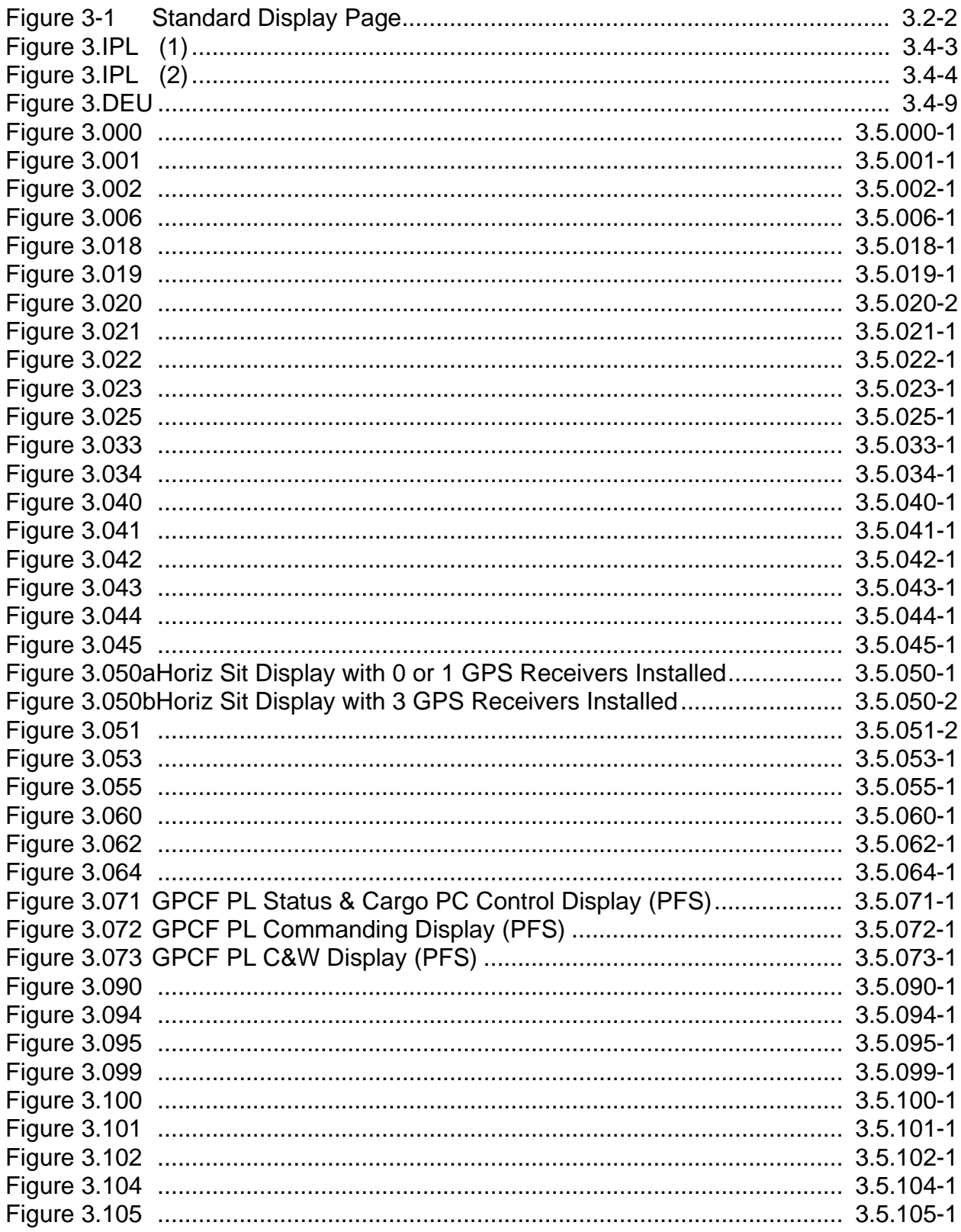

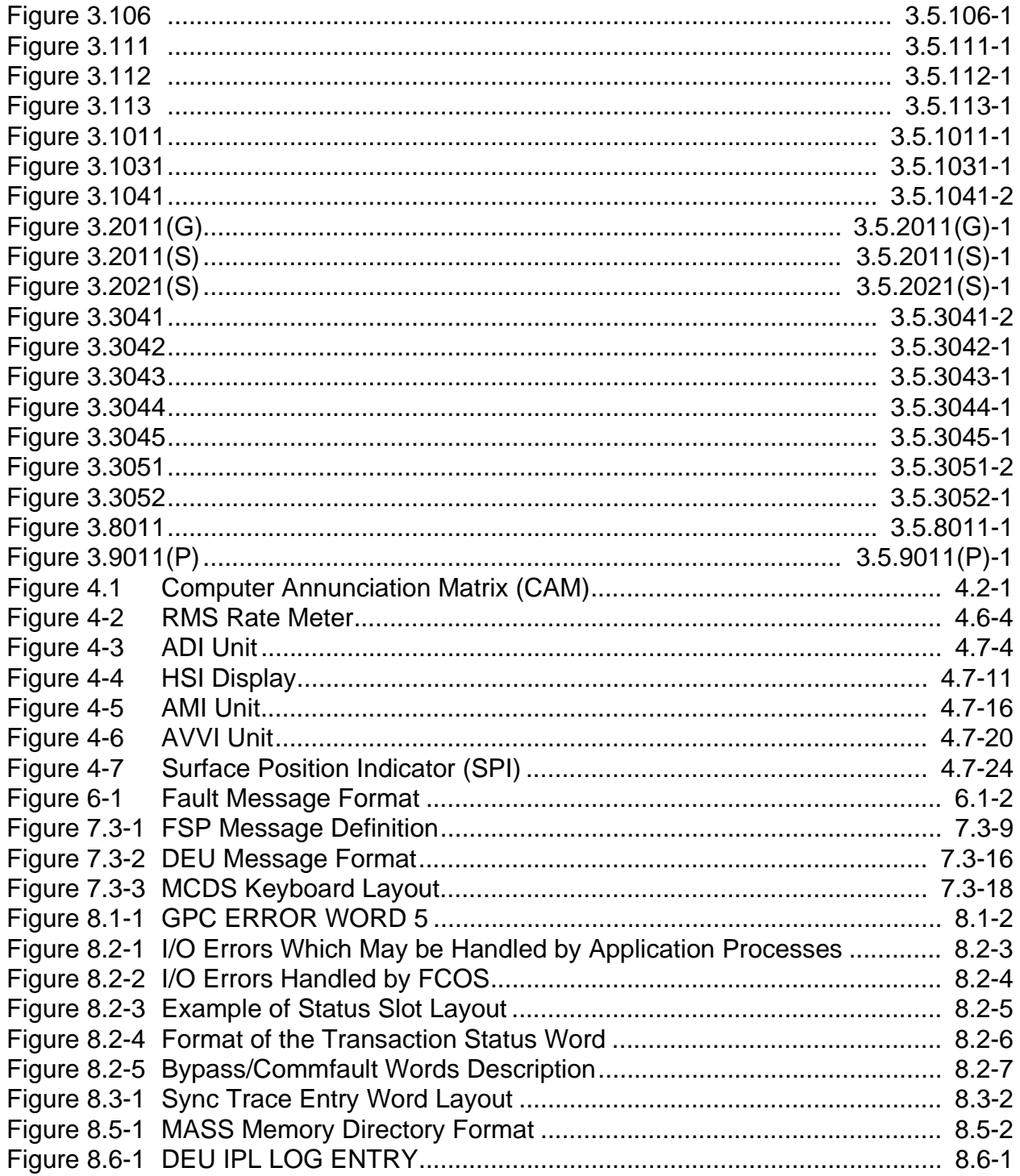

#### <span id="page-30-0"></span>**1 INTRODUCTION**

#### **1.1 PURPOSE**

This User's Guide will provide the information necessary to operate and control the Primary Avionics Software System (PASS) indicated on the Change Control Page. This information is in accordance with, and fulfillment of, IRD 2a9. In addition, it will contain selected information to assist in resolution of questions pertaining to flight software performance.

- —1 As such, this User's Guide has been written:
	- A. from a 'man-in-the-loop' viewpoint
	- B. so that it is easy to find specific information
	- C. to assist United Space Alliance T&O Support personnel (and any other interested parties) in providing timely answers to FSW questions.

#### **1.2 SCOPE**

This User's Guide describes how the flight software is used; including how it is loaded, external interfaces to and from the man-in-the-loop, messages, and other pertinent information. A certain level of knowledge about PASS on the part of the user has been assumed. Information about interfaces with other software such as Back-up Flight Control, SIM FLIGHT, etc. is included only as it applies to PASS related topics. User's desiring additional information about specific topics should contact the T&O Support personnel or United Space Alliance Primary Avionics Software System Flight Software-Houston personnel.

I

Γ

 $\mathbf I$ 

 $\mathbf I$ 

 $\mathbf I$ 

#### **1.3 APPLICABLE DOCUMENTS**

The following documents form the basis from which information for the User's Guide was extracted and may provide useful additional information.

#### **1.3.1 System Level Requirements Documents (NASA/JSC)**

SS-P-0002-140 - SS Downlist/Uplink Software Requirements - USA001548

GPC Downlist Processing and Formats Uplink/GPC Interface, Software and Formats

SS-P-0002-150 - SS LDB Software Interface Requirements - USA001549

Communication Conventions and Format Definitions for Launch Data Bus (LDB) Ground/GPC Functional Communications Interface Mass Memory SSME Load Program Test Control Supervisor (TCS) TCS Sequence Mass Memory Storage Flight Software Functional Interface Systems Software Avionics Command Support (SACS) Launch Sequence Functional Destination Ground/Command Decoder Direct Operations Ground/Solid Rocket Booster Direct Operations

SS-P-0002-170 - SS System Level Requirements, Software - USA001550

GPC Software System Design Constraints DPS Software Development Guidelines and Resource Management (including FCOS) GPC Set Functional Partitioning Guidelines GPC Software Performance Requirements and Structure HAL/S Language and Compiler User Interface Requirements Computer Program End Item Dependent Requirements CPEI Memory Configuration Tables System Services System Parameters System Software Errors

#### **1.3.2 Functional Level Requirements Documents (NASA/JSC)**

SS-P-0002-510 - SS Functional Level Requirements, GN&C - USA001544

GN&C Software Requirements Structure Functional Requirements for Principal Functions

SS-P-0002-550 - SS Functional Level Requirements, Vehicle Utility - USA001545

 $\mathbf{I}$ 

 $\mathbf I$ 

 $\mathbf{I}$ 

 $\mathbf{I}$ 

Operational Sequence (OPS) Overview

Vehicle Checkout Function Processing Definition

GPC/BTU Readiness Test, Sensor Self-Test, Telemetry Format Load, Housekeeping Data Acquisition (HDA), Inertial Measurements Unit (IMU) and Explicitly Coded Programs (ECPs).

Vehicle Checkout Functional Display Definition

SS-P-0002-580 - SS Functional Level Requirements, Systems Management - USA001547

SM Basic Functional Processing Definition Display Functions Special Processing Mission Selectable Processes Card Image Formats for Orbiter/Payload Systems

#### **1.3.3 Functional Subsystem Software Requirements — Level C (RI)**

- STS83-0001 Entry Landing Guidance
- STS83-0002 Ascent/RTLS Guidance
- STS83-0003 OnOrbit/DeOrbit Guidance
- STS83-0004 Entry Navigation
- STS83-0005 Ascent/RTLS Navigation
- STS83-0006 On-Orbit Navigation
- STS83-0007 Entry Flight Control
- STS83-0008 Ascent/Transition Digital Autopilot Flight Control
- STS83-0009 On-Orbit Digital Autopilot Flight Control
- STS83-0010 Redundancy Management
- STS83-0013 IMU Subsystem Operating Program
- STS83-0014 Navigation Aids and Star Tracker Subsystem Operating Program
- STS83-0015 Sensor/Controller Subsystem Operating Program
- STS83-0016 Effector Subsystem Operating Program
- STS87-0017 Remote Manipulator System (RMS)
- STS83-0020 Displays and Controls
- STS83-0026 Sequencing

#### **1.3.4 JSC-19478 Payload Management Level C Flight Software Requirements (NASA/JSC)**

**Note:** A "base" P/L FSSR, JSC-19478-XX, is released for the engineering cycle FSW release of each flight (XX=STS flight number). A subsequent flight cycle Page Change Notice (PCN) is released for the flight cycle release of each flight.

P/L CRT Displays and Controls

Telemetry Format Load/Decom Format Load (TFL/DFL) Configurations P/L Level C Data

Remote Manipulator System (RMS) Data
Ш

I

 $\mathbf{I}$ 

 $\blacksquare$ 

#### **1.3.5 JSC-19590 Systems Management Level C Flight Software Requirements (NASA/JSC)**

**Note:** An SM FSSR, JSC-19590-XX, is released for the Engineering Cycle and Flight Cycle release of each flight (XX=STS flight number). Each SM FSSR is a standalone supplement to the Engineering Cycle SM FSSR corresponding to the first flight of an OI (the OI base FSSR).

Reconfigurable SM Orbiter CRT Displays and Controls SM Level C Data

#### **1.3.6 JSC-22636 Integrated Mission Orbiter Command and Data Annex (NASA/ JSC)**

Describes the same information as the PM FSSR (JSC-19478) in a different format; also provides payload-related hardware and software channelization data.

## **1.3.7 Detailed Design Specifications (United Space Alliance)**

VOLUME I - Does not exist

VOLUME II - System Services

PART 1 - Flight Computer Operating System (FCOS) - - USA001223 PART 2 - User Interface (UI) - USA001222 PART 3 - System Control (SC) - USA001227

VOLUME III - Applications

PART 1 - Guidance, Navigation & Control (GN&C) - USA001224

PART 2 - System Management (SM) - USA001225

PART 3 - Vehicle Utility (VU) - USA001226

## **1.3.8 USA002321 - Flight Computer Operating System User's Guide (United Space Alliance)**

Describes the Flight Software package through the latest Incremental Release and presents the interfaces for an application programmer to utilize FCOS services.

## **1.3.9 USA002919 - AP-101 Dump Analysis (United Space Alliance)**

Flight Computer Operating System (FCOS) and AP-101 Structure Dump Solving and Error Handling

 $\mathbf{I}$ 

 $\mathbf{I}$ 

 $\blacksquare$ 

 $\blacksquare$ 

I

 $\mathbf{I}$ 

#### **1.3.10 SFOC-OE0001 - Space Shuttle AP-101S Principles of Operation (United Space Alliance)**

This manual provides a direct comprehensive description of the CPU system structure; the arithmetic, logical, branching, and status switching; and the interruption system.

# **1.3.11 SD74-SH-0230C Data Processing Subsystem Principles of Operation (RI)**

This manual defines the configuration, modes of operations, and performance characteristics of the DPS equipment and the computer data bus network. In addition, the functions of the signal interfaces with other Space Shuttle subsystems are included.

It also describes the DPS operation at the subsystem level and includes the general areas of DPS initialization and processing. The discussion of processing characteristics covers such subjects as data acquisition, error detection, GPC synchronization, and instruction set timing.

## **1.3.12 PASS Program Release Notice (United Space Alliance)**

- **1.3.13 USA003395 MMU Program Release Notice (United Space Alliance)**
- **1.3.14 JSC-19320 Flight Software Program Notes and Waivers (NASA/JSC)**
- **1.3.15 Deleted**
- **1.3.16 HAL/S Documents (United Space Alliance)**

USA003087 HAL/S Programmer's Guide USA003088 HAL/S Language Specification

# **1.3.17 Maintenance Specification Documents (United Space Alliance)**

GN&C - USA001230 SSW - USA001234 VU/SM - USA001332

# **1.3.18 Interface Control Documents (USA/JSC)**

ICD 3-1011-02 OFT GPC/DEU Interface Control Document ICD SM/DL Preprocessor to FSW ICD ICD D-E0001 Shuttle Orbiter/Inertial Upper Stage Cargo Element Interfaces NSTS-21000-IDD-SL Orbiter/Spacelab Module ICD

# **1.3.19 Avionics Hardware Technical Descriptions (USA/JSC)**

MC476-0130 PCM Master Unit (PCMMU)

PASS User's Guide **Department of the USA002869** OI32 10/26/2006

 $\blacksquare$ 

MC476-0136 Interleaver, Payload Data Interleaver (PDI) MC476-0137 Processor, Network Signal (NSP) MC476-0138 Processor, Payload Signal Processor (PSP) MC478-0105 Payload Integrator (PI) MC615-0004 Multiplexer-DeMultiplexer (MDM)

#### **1.3.20 JSC-19350 NSTS Flight Software Initialization Loads (RI)**

General Requirements Mission I-Load Requirements

- **1.3.21 JSC-08338 Shuttle Avionics MMU Computer Program Integration Plan-MIP (NASA/JSC)**
- **1.3.22 USA001619 Software Architecture Review Board (SARB) Programming Standards Document**
- **1.3.23 USA001473 PASS FSW Development & Production Simulator User's Guide (United Space Alliance)**
- **1.3.24 NSTS-10784 Space Shuttle Telemetered and Recorded Data Format Requirements (NASA/JSC)**
- **1.3.25 JSC-22477-OIXX PASS Downlist Availability Configuration (United Space Alliance)**

This page is intentionally left blank.

## **1.4 FSW DELIVERABLES**

The User's Guide will be released as a base document for each PASS OI release. Revisions will be made as required to reflect the current PASS being used.

This page is intentionally left blank.

# **2 SYSTEM**

#### **2.1 OVERVIEW**

This section of the User's Guide provides general information about the PASS System. Subsections and their intent are as follows:

- —1 Mass Memory a brief description of the contents of the Mass Memory Unit(s) and the format of the data.
- —2 System Initialization specifications of how to bring up each PASS System being supported; includes IPL, DEU LOAD, and any special limitations or instructions.
- —3 Operational Sequences a description of the Operational Sequences (OPS) and the legal transitions between them.

This page is intentionally left blank.

## **2.2 MASS MEMORY**

There are currently two MMU hardware configurations, i.e., the legacy MMU tape and the newer Solid State Mass Memory. The hardware configuration is transparent to the GPC microcode and the PASS FSW. However, some transactions will be completed faster with the SSMM since much of the tape position delay time is eliminated by the SSMM. The desired area to be loaded in the GPC is selectable via an IPL MENU display (see [Section 3.4.1, "DISPLAY: XXXXIPL MENU" on page 3.4-3\)](#page-98-0).

## **2.2.1 GPC Memory Configuration**

A GPC memory configuration may be loaded from a MMU via an IPL sequence ([Section](#page-48-0)  [2.3, "SYSTEM INITIALIZATION" on page 2.3-1](#page-48-0)) or an OPS transition request [\(Section](#page-56-0)  [2.4, "OPERATIONAL SEQUENCES" on page 2.4-1\)](#page-56-0). (33749)

## **2.2.2 Mass Memory Allocation**

For a detailed MAP of mass memory allocation for various pieces of software, the user should refer to the Mass Memory Build listing for the appropriate release. This listing is part of the deliverable set for all releases except patch releases (patches do not change the MAP). A table of mass memory phase versus memory configuration is provided in [Table 2-1 on page 2.2-2](#page-45-0).

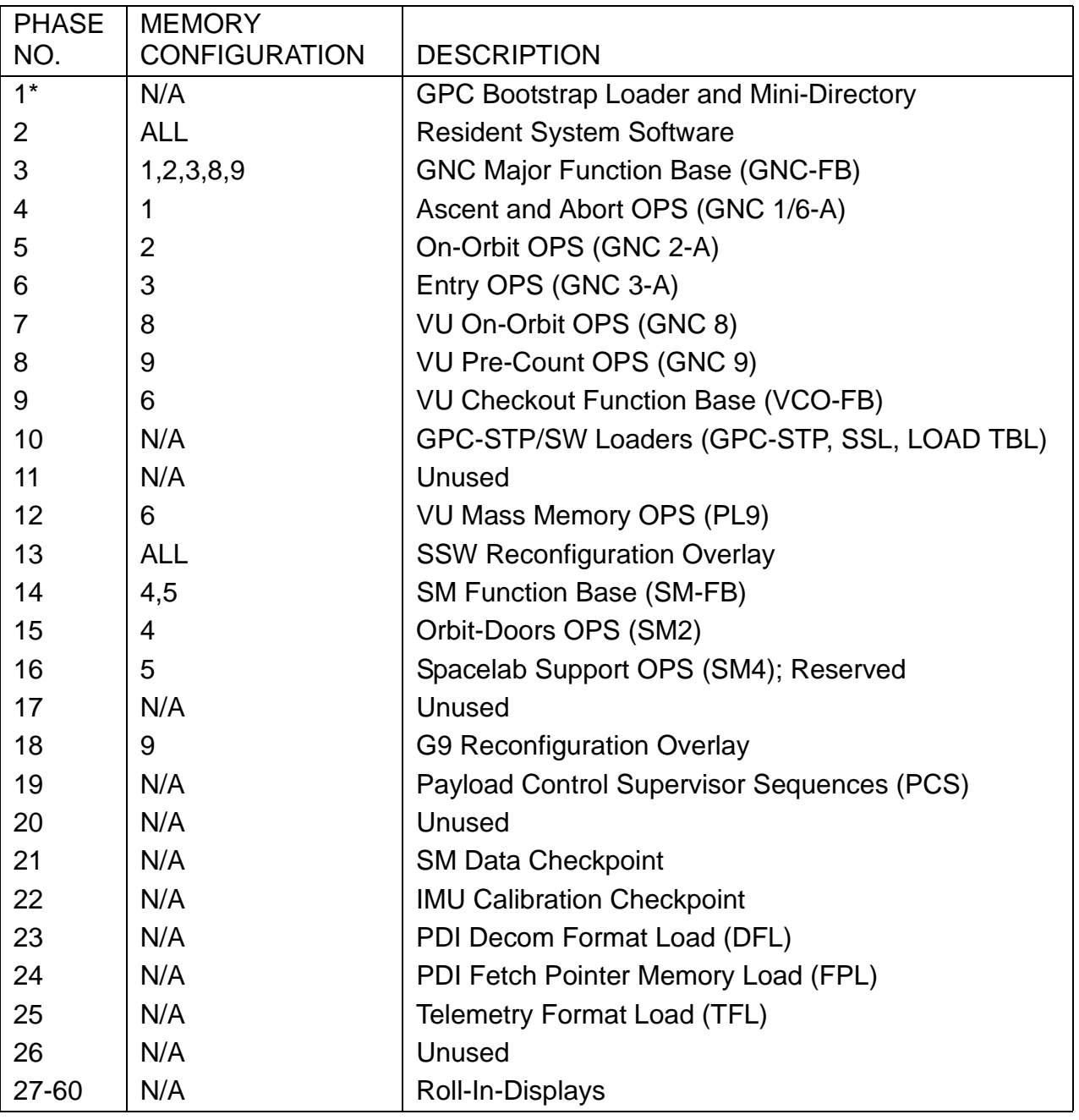

## <span id="page-45-1"></span><span id="page-45-0"></span>**Table 2-1 MASS MEMORY PHASE/MEMORY CONFIGURATION**

\* Not currently in the PASS Phase Table.

**Note:** Each PASS AREA (i.e., 1, 2, and 3) contains a separate copy of phases 2 - 60.

## MEMORY CONFIGURATION TO PHASE CROSS REFERENCE

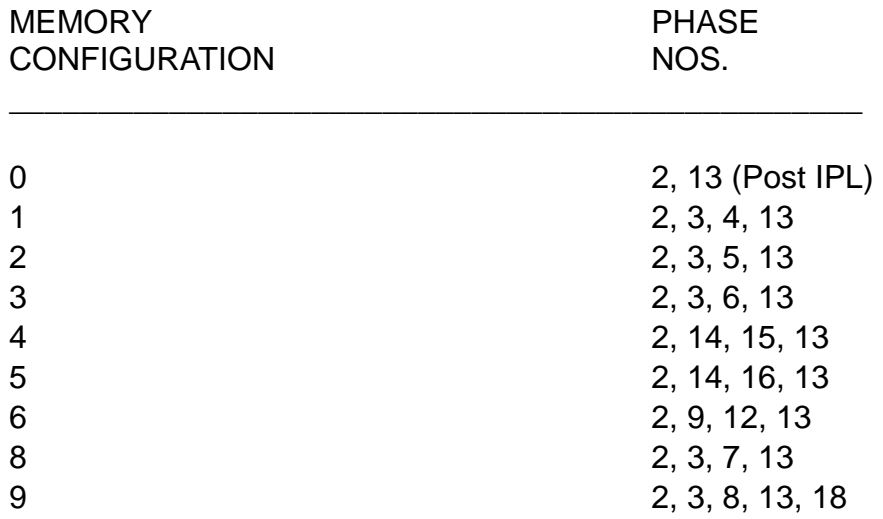

This page is intentionally left blank.

## <span id="page-48-0"></span>**2.3 SYSTEM INITIALIZATION**

The software supports GPC initialization with two basic options. These basic options are defined as: (1) the software support of the hardware/firmware IPL and (2) software support of non-IPL initialization.

- —1 Hardware/Firmware IPL supporting software consists of a Bootstrap Loader (FCMBOOT), GPCIPL (which includes the Self Test Program (STP)), and the Systems Software Loader (FCMINSSL). FCMBOOT is loaded (from the MMU) by the IOP microcode upon IPL initiation. Upon moding the GPC from HALT to STBY, the Bootstrap Loader fetches GPCIPL and FCMINSSL from the MMU. If the fetch is successful, control of the CPU is passed to GPCIPL. GPCIPL passes control to the STP for a one cycle test. Upon completion of the STP without errors, GPCIPL gives control to the SSL. The SSL initiates loading of the selected PASS software system from the MMU.
	- —1.1 Non-IPL initialization is supported totally by the systems software.
- —2 User Interface Software, utilizing FCOS facilities, provides for basic moding of the GPC and FCOS initialization after IPL. The definitions given below are broken into GPC moding and IPL categories, with GPC moding revolving around processing in response to the GPC MODE switch (HALT/STBY/RUN).
- <span id="page-48-1"></span>—3 The GPC MODE (HALT,STBY,RUN) and IPL switches are used to place the GPC into various on-line and off-line states and to control the IPL sequence. The "HALT" mode and IPL discrete are hardware functions.
	- —3.1 HALT mode When in this mode, the GPC is in a hardware RESET controlled state. No software can be executed. Before execution of any software, the GPC must be powered on while in HALT.
		- —3.1.1 SLEEP mode An AP-101S GPC will enter the SLEEP mode to conserve power if the following switch configuration exists for a period of 4.5 minutes:

Power Switch - ON Mode Switch - HALT IPL SEL SW - OFF

\*\*\*\*\* WARNING \*\*\*\*\*

A GPC in SLEEP mode will not IPL. If an MMU is selected on the IPL SEL SW and the IPL push button is depressed, the GPC will not respond.

The GPC can be removed from SLEEP mode by moving the mode switch from HALT to STBY or by toggling the GPC power switch from ON to OFF to ON.

—3.2 STBY mode - When entered from HALT, this mode causes the hardware to be released from the RESET state giving control to the software. If IPL occurred, control will be given to the Bootstrap Loader program. For non-

IPL mode switch transitions from HALT to STBY, control is passed to a HISAM dump function if  $DI13<sup>1</sup>$  and  $DI15<sup>2</sup>$  are TRUE. If HISAM is not requested, resident PASS software will perform preliminary initialization functions and loop in the cyclic switch monitor until moded to RUN. It should be noted that the power up of a GPC (previously loaded with PASS) must be accomplished in the HALT mode, or the PASS will immediately place the GPC into the WAIT state.

To remove a GPC from the common set (CS) or redundant set (RS) (e.g. in preparation for freeze dry sleep mode), a GPC may be moded from RUN to STBY temporarily, allowing enough time for software recognition of the switch change and software cleanup. The Mode switch should remain in STBY until the Mode Talkback (TB) changes from RUN to Barberpole (usually within 2 - 3 seconds after the switch is moved from RUN to STBY). The GPC may then be moded back to RUN to rejoin the CS or moded to HALT for subsequent use. Unless adequate time is allowed for the STBY switch position recognition and software cleanup, the PASS cannot ensure a proper software initialization upon moding from HALT to STBY to RUN.

#### **\*\*\*\*\* WARNING #1 \*\*\*\*\***

During the switch movement from RUN to STBY, if the switch is accidentally moved beyond the STBY position and the GPC detects the HALT discrete, the Mode TB will change from RUN to Barberpole immediately and the software cleanup process will not be completed.

To determine if the software cleanup process was completed, the Mode switch may be moved from HALT to STBY, and if the Mode TB changes from Barberpole to Run, the software cleanup process was completed. The Mode switch may be moved back to HALT for sleep mode power conservation. If the Mode TB remains Barberpole after the switch is moved from HALT to STBY, the GPC should be HISAM dumped and re-IPLed prior to subsequent use in a PASS CS or RS.

#### **\*\*\*\*\* WARNING #2 \*\*\*\*\***

If more than one GPC is moded from RUN to STBY within a one second span, the GPCs moded to STBY can issue Fail Votes against a GPC or GPCs remaining in the CS or RS. Therefore, when more than one GPC is being down moded from RUN to STBY/HALT, the user should wait until the Mode TB for each GPC changes from RUN to Barberpole before down moding the next GPC.

**Note:** This Fail Vote scenario can be manifested in the SMS if more than one GPC is down moded from RUN to STBY within a 2 - 3 second span due to SMS unique software and hardware induced timing

 $<sup>1</sup>$ . DI13 is driven true to the GPC if the GPC (1-5) Output Switch is in the TERM position.</sup>

 $2.$  DI15 is driven true to the selected GPC when the "GPC Memory DUMP" panel switch is placed in a GPC position (1, 2, 3, 4, 5).

delays in routing the discretes from the cockpit switches through the interface hardware to the GPCs. (Ref. SMS DR 107289)

- —3.3 RUN mode In this mode the GPC supports normal OPS-assigned vehicle operations. On transition from STBY to RUN, the PASS system services begin cyclic execution and the "OPS 0" CRT display (if CRTs are on) will be GPC Memory.
- —3.4 IPL The IOP hardware initiates the hardware IPL sequence when this discrete input is detected while the GPC is in the HALT mode. The hardware sequence resets the IOP, stores a fixed pattern of "C9FB" in memory locations 0-1FFFF and "C6C6" in the remainder of the memory from locations 20000-7FFFF, and initiates a Mass Memory read of the bootstrap loader. Following the IPL, the CPU is left in the RESET state as described for the HALT mode.
- —3.5 Due to potential ICC conflicts which could lead to CS/RS Fail-To-Syncs or other undesirable events, certain operations should be avoided when moding a GPC from STBY to RUN and during the 10 second wait after moding to RUN. (42433/46617)

### **2.3.1 Initial Program Load (IPL) Sequence**

The following steps define a standard procedure which may be used to IPL a GPC (See [Table 2-2 on page 2.3-4](#page-51-0)). The steps assume no equipment (MMU, CRT, GPC, etc.) is powered on.

—1 If a "default" IPL is desired (that is, PASS, area 1 from the selected MMU is to be loaded), steps 6, 7, 9, 12 should be omitted. If any other copy of PASS or any BFS is to be loaded, steps 6, 7, 9, 12 must be included.

#### **2.3.1.1 IPL Sequence Failures**

- —1 Initial IPL After the initial IPL (Ref. Step 10) and the MODE TB does not go B/P, one of two conditions exists:
	- (a) Hardware/Firmware problem: If system had IPLed prior, indications are a hardware problem. GPC should be dumped before proceeding.
	- (b) System has not IPLed (First attempt on new system): Problem could be (a) above or checksum bad. After trying different GPC, different MM, reloading MM, IPL prior system - if hardware/firmware good, the problem is software and Test & Operations (T&O) support should be used to determine problem and corrective action.
	- (c) Operational notes: If IPL sequence fails at this point (Step 10) GPC must be powered off, then on, for re-try. United Space Alliance PASS FSW engineering should be notified before re-try is attempted.

# <span id="page-51-0"></span>**Table 2-2 GPC IPL SEQUENCE**

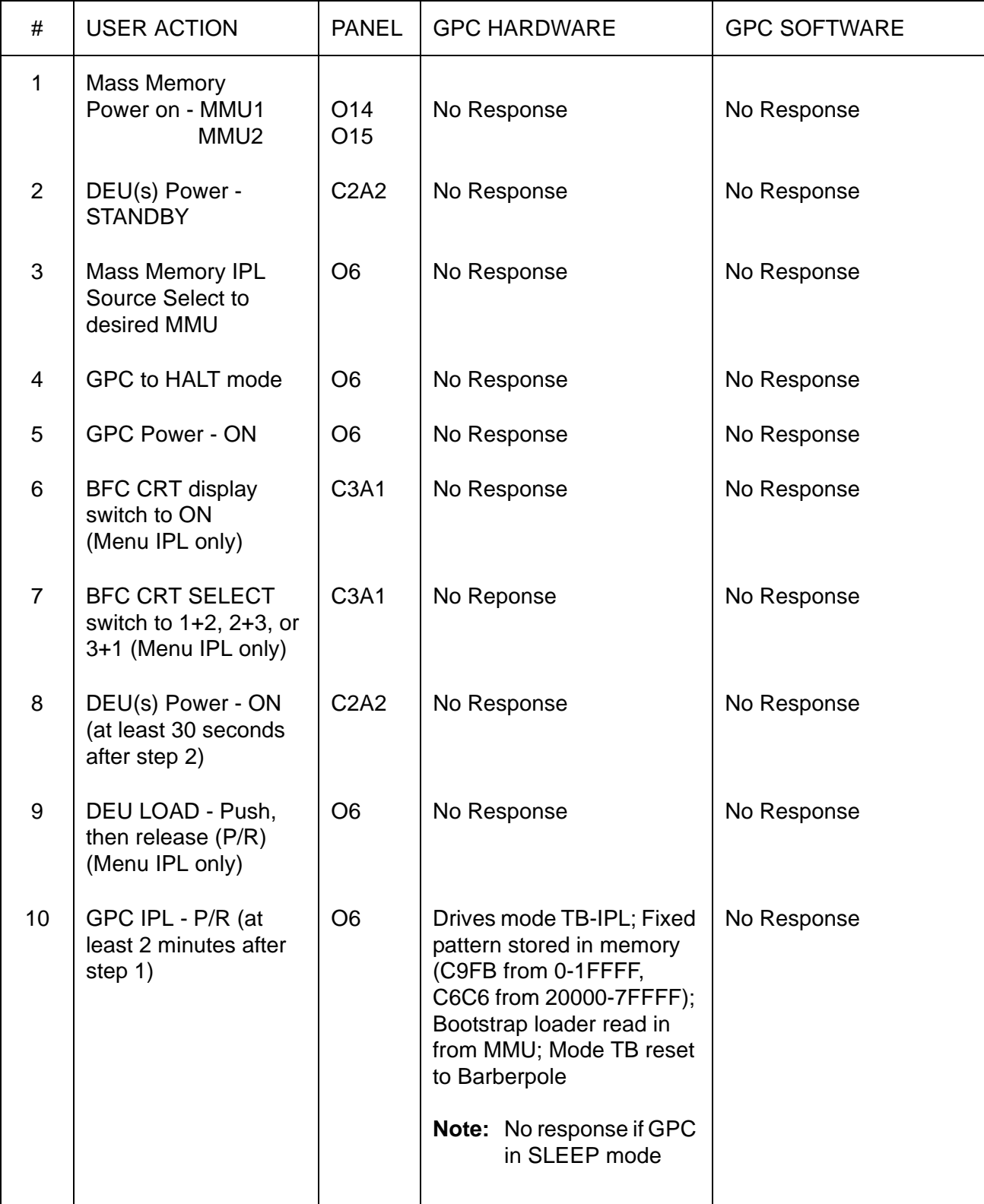

# **Table 2-2 GPC IPL SEQUENCE (Continued)**

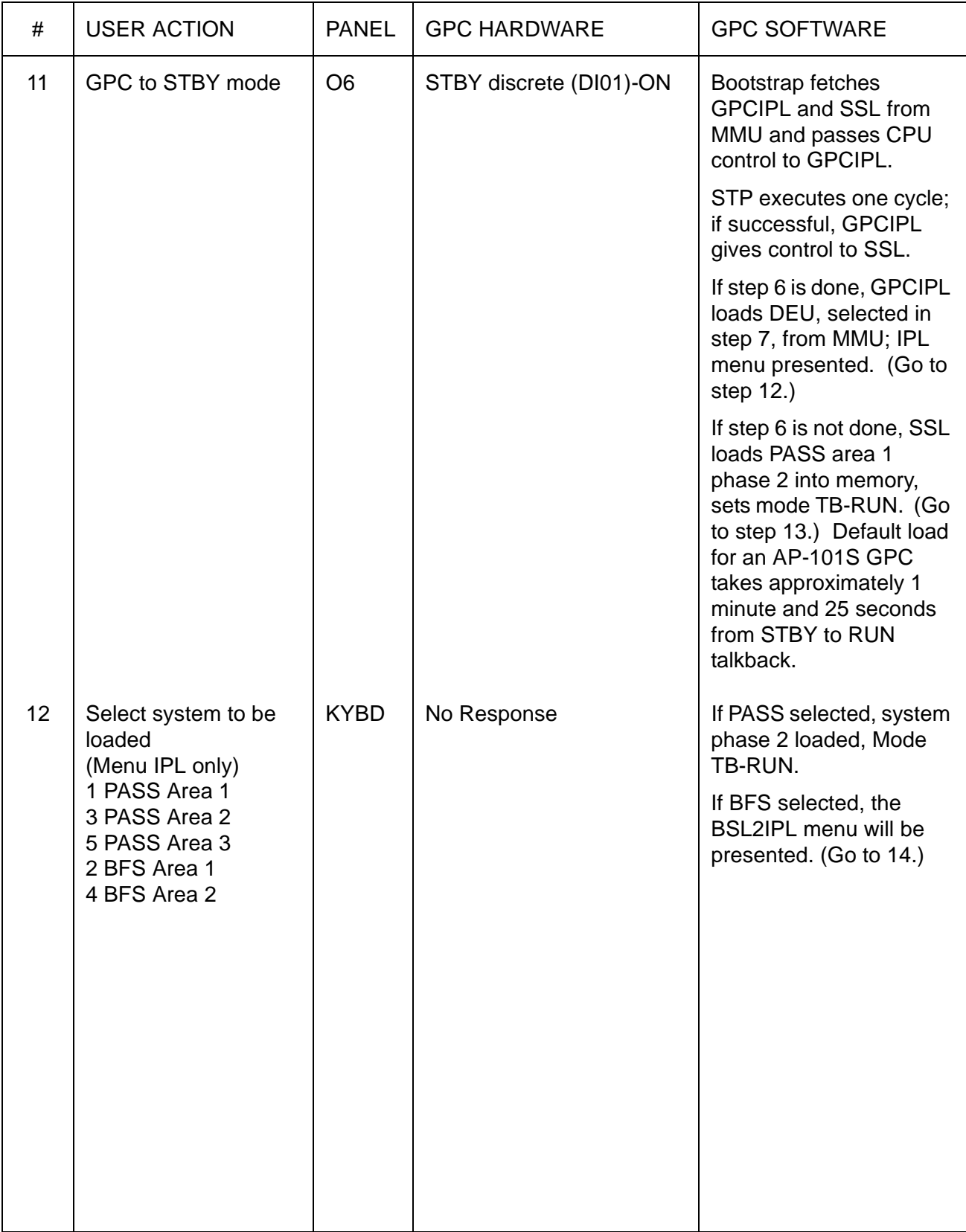

# **Table 2-2 GPC IPL SEQUENCE (Continued)**

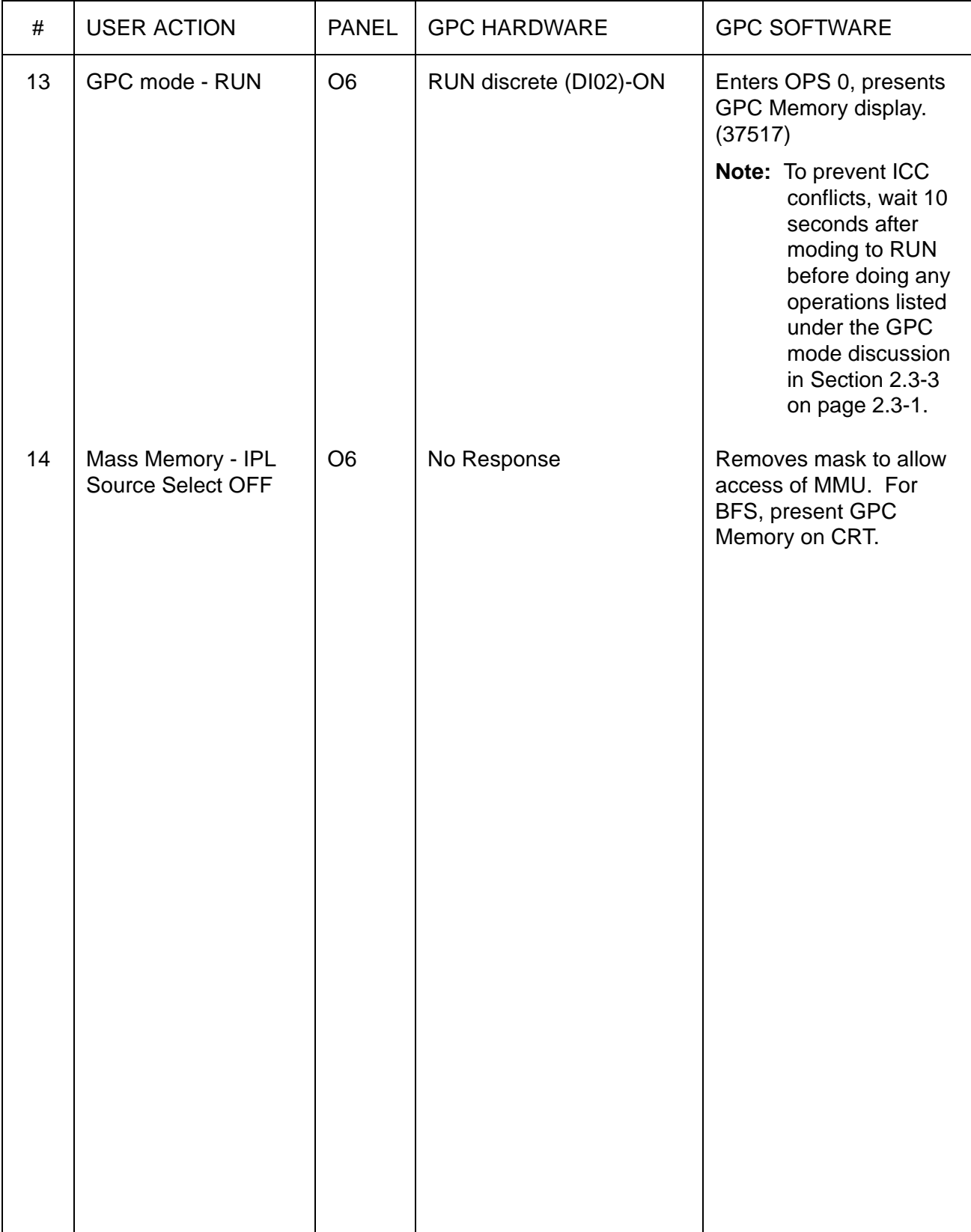

- —2 IPL Failure on Mode Switch If the GPC mode switch is moved to STBY (Ref. Step 11) and Talkback (TB) hangs in Barberpole on a Default IPL or no IPL Menu is displayed, a BCE NO/GO error has occurred during the MMU reads causing the SSL program to hang in an infinite loop or the GPC may be in the WAIT state (can be verified in a Lab). Causes for IPL hang in WAIT state are:
	- (a) Bootstrap Loader goes to WAIT if MM Source Select SW is off. (See [Sec](#page-54-0)[tion 2.3.1.3, "CAM Light" on page 2.3-7](#page-54-0))
	- (b) Bootstrap Loader goes to WAIT if GPC mode SW "bounces" from STBY to HALT to STBY after initial 2 second delay. (See [Section 2.3.1.3, "CAM](#page-54-0)  [Light" on page 2.3-7](#page-54-0))
	- (c) Bootstrap Loader checksum failures (6 tries, 2 for each MM area) could be caused by MM bus errors. (See [Section 2.3.1.3, "CAM Light" on page 2.3-](#page-54-0) [7\)](#page-54-0)
	- (d) STP Failure. Some STP failures do not cause a hard WAIT state, and GPC IPL will display the STP error message if the IPL is a menu IPL.
	- (e) SSL goes to WAIT if MM Source Select SW is off.
	- (f) SSL determines checksum error. Could be caused by MM bus errors, but unlikely since IOP Microcode and Bootstrap Loader were both successful on the same bus.
	- (g) Operational Notes:
		- —1 If IPL sequence fails with Mode TB BP, the GPC should be powered off before the Mode SW is moved back to HALT. This causes a microcode put-away of the current PSW and CPU reg contents.
		- —2 A HISAM dump may or may not succeed dependent upon whether the failure occurred before the HISAM dump code in GPC IPL was loaded from MM. Do NOT re-IPL this GPC until the GPC is dumped unless its use is absolutely mandatory.

## **2.3.1.2 No Display**

If GPC mode switch is placed to RUN after MODE TB RUN and OPS 0 display (GPC Memory) is not presented, the DEUs may require loading. Proceed to [Section 2.3.2,](#page-55-0)  ["DEU Load" on page 2.3-8.](#page-55-0)

## <span id="page-54-0"></span>**2.3.1.3 CAM Light**

The Bootstrap Loader activates the IOP Watchdog (W/D) Timer to provide the user an indicator in case of Bootstrap fail. The maximum count of the IOP W/D timer is 3.14+ seconds; however, the MMU position to read GPCIPL/SSL takes approximately 6 seconds, so the timer expires during the CPU loop waiting for the MM Ready discrete causing the I-fail light to illuminate and a master alarm. The W/D Timer is reset and the CAM PASS User's Guide **Department of the USA002869** OI32 10/26/2006

light extinguished at the successful conclusion of the Bootstrap Loader. Due to the faster operations of the Solid State Mass Memory (SSMM), the momentary I-fail light and the master alarm should not occur during successful IPL from a SSMM unit.

## <span id="page-55-0"></span>**2.3.2 DEU Load**

To load the Display Control Program (DCP) and Critical Format data into the DEU, place the DEU load switch (Panel O6) to LOAD and then OFF. This action causes FCOS to get the current DCP and Critical Format data off MM and place into the DEU. This action is restricted to initial OPS 0 (after IPL) and memory configurations 4(OPS SM2), 5(OPS SM4), and 6(OPS PL9).

- —1 When action is taken, the words DEU LOAD should be displayed in the lower left corner of the CRT being loaded. When load is complete, in the middle of the screen IPL COMPLETE will be flashed prior to the presentation of the OPS or SPEC display being displayed at the moment of the DEU Load request. (33643, 37706)
- —2 An entry is placed in the DEU IPL Log Table (see [Section 8.6, "DEU IPL LOG](#page-790-0)  [TABLE \(CZ2V\\_DEU\\_IPL\\_LOGTB\)" on page 8.6-1](#page-790-0)) after each DEU load attempt to indicate the failure/success of the load.

## <span id="page-56-0"></span>**2.4 OPERATIONAL SEQUENCES**

The FSW is divided into major segments called OPERATIONAL SEQUENCES (OPS). An operational sequence is defined to be that software required to support a pre-defined phase of a mission. Each operational sequence is a separate memory configuration (except OPS G6 which is in the same memory configuration as OPS G1).

—1 An OPS may be subdivided into Major Modes. The modes are subdivisions of the overall OPS - all software for each mode is resident in the memory configuration of the OPS. The PASS is composed of nine OPS which are shown in the following Execution Matrix ([Table 2-3 on page 2.4-1\)](#page-56-1). These OPS are contained in eight memory configurations; i.e., there are eight possible GPC memory loads from MM. (GNC OPS1 and OPS6 are in the same memory configuration.)

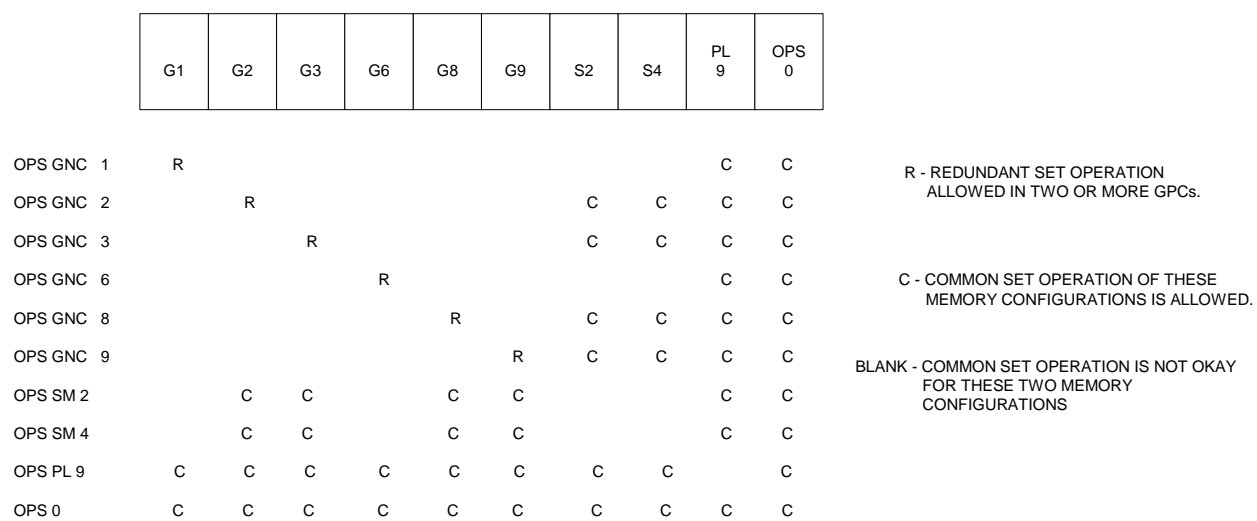

## <span id="page-56-1"></span>**Table 2-3 EXECUTION MATRIX**

- —2 Each Memory Configuration (MC) is composed of three or more Phases from the MMU. A request to initiate an OPS in a GPC (or set of GPCs) will result in the requested memory configuration being loaded into the GPC(s) from another GPC which already contains the desired memory configuration (default), from the MMU(s), or from the G3 archive (OPS 3 only). (15620/28353/36094/36549/ 37657/37660/39021/40622/51349/51373) (33268) (33299) (52779)
- —3 For each OPS/memory configuration, the user must specify which GPC(s) is to participate and which data buses are to be commanded by which GPC in the MC. A default set of assignments has been defined for each MC and is commonly referred to as a Nominal Bus Assignment Table (NBAT). This Table is actually two tables: a GPC Reconfiguration Table (GRT), and a Bus Assignment Table (BAT). See [Table 2-4 on page 2.4-2](#page-57-0) for a description of the NBAT terminology.

## <span id="page-57-0"></span>**Table 2-4 NBAT TERMINOLOGY**

- CONFIG Memory Configuration/OPS GPC - ID(s) of GPC(s) in target set (GRT) STRING - Identifies a pair of Flight Critical BUSes, including all LRUs attached to them. Pairs are FFn-FAn, where n can be 1-4. PL 1/2 - Payload buses (note that the same GPC will command both). CRT - MCDS bus/GPC assignment. See [Section 3.1, "MCDS/GPC](#page-89-0)  [ASSIGNMENT HIERARCHY" on page 3.1-2](#page-89-0) for a description of DEU assignment based on Major Function, OPS, etc. LAUNCH - Assignment of the GSE polling buses (Launch Data Bus) to a GPC (does not initiate polling). MMU - Assignment of MMU buses to GPC. Affects use of MMU for non-
- OPS transitions only.
- —4 The NBAT for a specific MC may be changed via the GPC Memory display (refer to [Section 3.5.000, "DISPLAY: GPC MEMORY" on page 3.5.000-1](#page-112-0) for a detailed write-up on the display and its use). The default assignments are specified in the following paragraphs describing each OPS.
- —5 When viewing GPC Memory display, the NBAT will indicate current desired assignments for the specified memory configuration. The actual bus assignments will match those specified by the NBAT only if an OPS Transition (or Mode Recall) has been requested for that memory configuration after the NBAT has been updated. The right most number will be the ID of the GPC assigned to command the entry. (25372) (28364) (36416) (37546) (55313)
- —6 Transitions between OPS must generally be from the first or last mode of an OPS to the first mode of the next OPS. [Table 2-5 on page 2.4-3](#page-58-0) defines the legal transitions between OPS which may be made in the PASS system. (28343/30780/ 36183/37501)

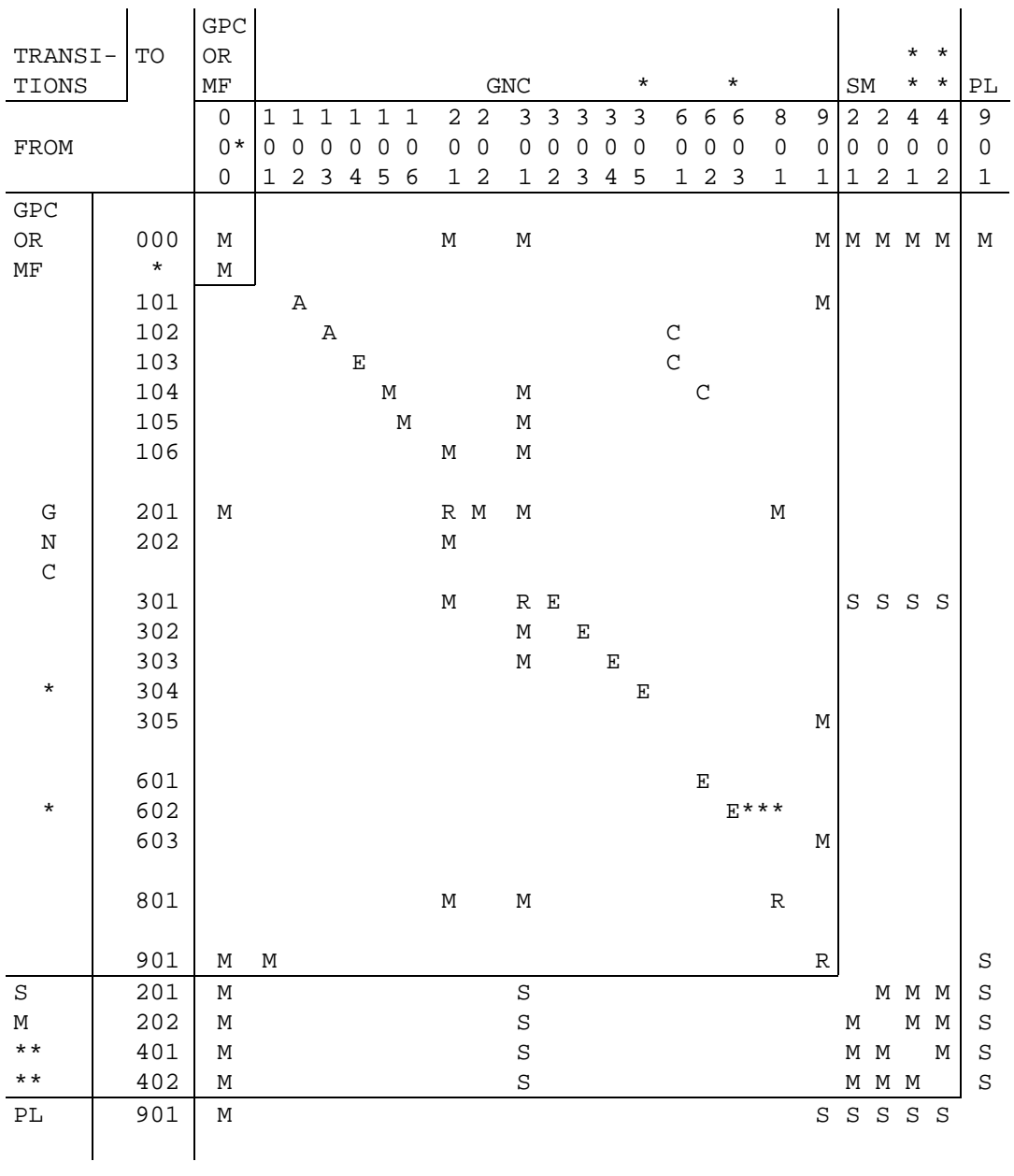

#### <span id="page-58-0"></span>**Table 2-5 LEGAL OPS TRANSITIONS**

 $A =$  AUTO TRANSITION  $C =$  COMBINED AUTO AND MANUAL  $M =$  MANUAL  $R =$  OPS/MODE RECALL SUPPORT  $M = MANUAL$   $R = OPS/MODE RECALL SUPPORT$ <br> $E = EITHER AUTO OR MANUAL$   $S = SPECIAL, THRU OPS O ONL3$  $S = SPECTAL$ , THRU OPS 0 ONLY

- \* GPC OPS 0 CAN BE FORCED FROM ANY OPS BY MOVING GPC MODE SW FROM RUN TO STBY THEN TO RUN; FROM MM 304 OR MM 602, TRANSITION TO OPS 0 PRIOR TO REACHING PRESCRIBED VELOCITY LIMITS WILL INHIBIT TRANSITIONS BACK TO A GNC OPS.
- \*\* THE LEGALITY OF THE SM4 OPS IS RECONFIGURABLE, THEREFORE THE TRANSITIONS TO AND FROM SM401 AND SM402 ARE LEGAL ONLY WHEN SM4 IS A VALID MEMORY CONFIGURATION.
- \*\*\* THE AUTOMATIC TRANSITION MAY BE INHIBITED DURING CERTAIN CONTINGENCY ABORT SITUATIONS.

# **2.4.1 OPS 0**

OPS 0 is active when no application functions are active. System level functions only are cyclically executing. The OPS is entered by keyboard request 'OPS 000 PRO' from OPS G201 or G901 or by moding the GPC from STANDBY to RUN (assuming power was applied in HALT). (39027)

- —1 The memory configuration of OPS 0 is dependent upon how OPS 0 is entered. For entry from an IPL, only phase 2 (see [Table 2-1 on page 2.2-2\)](#page-45-1) is present. In this configuration, the DEU load function may be utilized. Once the GPC has been transitioned to any OPS the DEU load function is not available in a subsequent OPS 0. If entry to OPS 0 is via the keyboard from another OPS, the memory configuration of the previous OPS will be maintained; however, no functions of that OPS will be active.
- $-2$  If a GPC is IPLed and moded to RUN and is the only GPC in run (determined by checking the sync discretes of the other four GPCs) it will assume command of all buses including DEUs 1-3. If the GPC is a secondary one upon entry to OPS 0 from IPL, that is, another GPC is already in RUN, it will command no buses. DEUs will be commanded by the secondary GPC only if no DEU is commanded by any GPC already in the common set. (30138)

## **2.4.1.1 Displays Available**

- <span id="page-59-0"></span>—1 SPEC 000 (GPC Memory) (OPS 0 Mode Display) - Provides GPC Reconfiguration Table (GRT), Bus Assignment Table (BAT) controls, GPC memory read/write capability, GPC memory dump capability, GPC freeze-dry load, downlist GPC selection, SYNC Trace/CAM reset, and I/O ERROR log clear.
- <span id="page-59-3"></span>—2 SPEC 001 (DPS Utility) - Provides MMU/Major Function selection, bus port assignments, uplink control, OPS transition overlay source selection, variable downlist parameter selection, SM checkpoint retrieval enable, and realtime command issuance.
- <span id="page-59-1"></span>—3 SPEC 002 (TIME) - Provides selection of GMT or MET, timer and/or tone controls, MTU update capability (both GMT and MET), MET reset, MTU accumulator/GPC sync, and time source selection. This SPEC is not available if GPC has memory configurations 1 or 3 resident.
- <span id="page-59-2"></span>—4 SPEC 006 (GPC/Bus Status) - Monitors GPC mode, bus assignments and status. No item entries.
- <span id="page-59-4"></span>—5 SPEC 099/Fault Summ Key (Fault) - Provides a historical summation of the most recent CLASS 2 and 3 CRT messages. The most recent message appears at the Top. The display supports the last 15 messages generated, the oldest of the messages disappears as newer messages are generated. The display may be called by the Fault Summ key or by SPEC 99 PRO. SPEC 99 PRO reinitializes the page and blanks all messages.

## **2.4.1.2 Basic Functions Available**

- —1 Fault Summary Page Displays the last 15 CLASS 2 and 3 error messages. No item entries. (Available in all OPS).
- —2 DEU Load Available only in initial OPS 0 memory configuration. (33643)
- —3 LDB Polling Polling will be maintained in OPS 0 if it was active in a previous OPS, subject to constraints specified in [Section 7.1, "LAUNCH DATA BUS" on](#page-656-0)  [page 7.1-1](#page-656-0).
- —4 Downlist The OPS 0 downlist format is 20.
- —5 GRT and BAT (NBAT) OPS 0 does not have an NBAT. GPCs brought to OPS 0 by moding to RUN will assume control of buses as stated earlier. GPCs transitioned to OPS 0 from another OPS will simply retain any buses commanded in the previous OPS. The exception to this is the transition of a redundant set OPS G9 to OPS 0. In this case, the Flight Critical buses (strings 1-4) will collapse to the lowest ID GPC going to OPS 0. Note that this applies only to strings 1-4. Other string/bus assignments will be preserved into OPS 0.

#### <span id="page-60-0"></span>**2.4.2 OPS GNC9**

OPS G9 provides software support for vehicle checkout and pre-launch countdown. It is initiated by entering 'OPS 901 PRO' on an MCDS keyboard whose major function is GNC. The OPS may be entered from OPS 0, OPS G101 (if prior to SRB ignition), OPS G305, or OPS G603. The OPS may be exited to OPS G101 or OPS 0.

- —1 Upon initiation, the application software attempts a BITE TEST 4 read (read of discretes) of each MDM in order to initialize output buffers to the current state of the MDMs. (44724)
- —2 OPS G9 may be active in a single GPC (Simplex) or multiple GPCs (Redundant). Some of the functions available in G9 are limited to operation in a simplex mode only. (34665) (47311/104125) (52102) (37551) (41533) (25197) (100702)

#### **2.4.2.1 Displays Available**

- —1 SPEC 000 (GPC Memory) (OPS G9 mode display) See [2.4.1.1-1 on page 2.4-4.](#page-59-0)
- —2 SPEC 001 (DPS Utility) See [2.4.1.1-2 on page 2.4-4.](#page-59-3)
- —3 SPEC 002 (TIME) See [2.4.1.1-3 on page 2.4-4.](#page-59-1)
- —4 SPEC 006 (GPC/Bus Status) See [2.4.1.1-4 on page 2.4-4](#page-59-2)
- —5 SPEC 055 (GPS Status) This display provides capability to monitor and control operation of the GPS receivers.
- —6 SPEC 062 (PCMMU/PL COMM) Provides Telemetry Format Loads (TFL) for PCMMU, control of PCMMU fixed or programmable format, and I/O reset of

PCMMU (valid only in OPS SM2/SM4). Provides controls for the Payload Data Interleaver (PDI) DECOM loads, DECOM FDA (valid only in OPS SM2). This SPEC also provides for I/O Reset of the Payload Signal Processor (PSP). Finally, it provides control of the ORB C&W to ISS process and Test command (valid only in OPS SM2/SM4).

- —7 SPEC 099/Fault Summ Key (Fault) See [2.4.1.1-5 on page 2.4-4](#page-59-4)
- <span id="page-61-0"></span>—8 SPEC 100 (GTS Display) - Provides controls for Housekeeping Data Acquisition (HDA), MEC critical commands, LDB polling. Also provides test support for: the Computer Annunciation Matrix (CAM), Dedicated Display checkout, RJD toggle tests. (51250). This SPEC provides selection of downlist formats and elevon limits. Finally, the one-time transfer of data from PASS to BFS is initiated through this SPEC.
- —9 SPEC 101 (Sensor Self-Test) Provides the capability to test the Microwave Scan Beam Landing System (MLS), TACAN, Radar Altimeter (RA), and Accelerometer Assembly (AA).
- —10 SPEC 102 (RCS/RGA/ADTA Test) Provides the capability to test the Reaction Control System (RCS), Rate Gyro Assembly (RGA), and Air Data Transducer Assembly (ADTA).
- —11 SPEC 104 (GND IMU CNTL/MON) Provides the controls to activate, calibrate, and align the Inertial Measurement Units (IMUs). Also provides the capability to preserve the results of a calibration on Mass Memory.
- —12 SPEC 105 (TCS Control) Provides the capability to call Test Control Supervisor (TCS) Sequences from Mass Memory, execute them and monitor the text outputs.
- —13 SPEC 106 (Manual Controls) Provides display of Flight Control controllers (RHC, THC, trim switches, etc.) outputs.
- —14 SPEC 112 (GPC/BTU I/F) Provides testing of MDMs and other DPS hardware units. Level 1 and Level 2 tests may be done on either port (of multi-port devices). (41008) (41533)
- —15 SPEC 113 (Actuator Control) Provides control and monitoring of the position of aerosurfaces, SSME, OMS, and Body Flap actuators by utilizing the capabilities of the Ramp Function Generator (RFG) and Body Flap Drive (BFD) functions. It also supports initiation of all Actuator Initialization (AI) modes and the Body Flap Monitor (BFM) avoidance and interference checks. The SPEC allows inhibiting of OMS power discrete parameter output; the selective replacement of position limit values for SRB, Elevon, and Speedbrake actuators; the limiting of the Multiple Actuator Test (MAT) plateau segment duration and modification of the RFG rate limit.

### **2.4.2.2 Basic Functions Available**

- —1 LDB Polling Polling is initially off upon entry to OPS G9 if it has not been turned on elsewhere. The status will be maintained during the OPS and across OPS transitions. (25187) (47292) (48500)
- —2 Downlist The default downlist format is 44. Also available via SPEC 100 are formats 42, 43, 45, 46, 53, 60, 97, and 99. Once selected, a format remains until a subsequent selection of another format or an OPS transition is made. An OPS Mode Recall will reselect format 44 (25197) if GPCs are added or removed from a redundant set. An OPS Mode recall occurs when the crew PROs to the same OPS that the GPCs are currently executing in. A true OPS recall will only occur if the crew changes the Target Set (adds or deletes a GPC) causing the OPS to be obtained from another GPC or the Mass Memory, and loaded into the GPC(s) being added to the set. This will close the OPS Control Segment during the overlay, thus initiating a pseudo OPS 0 state, and restart the Segment when the overlay is complete, resulting in the reselection of Downlist format 44 and reinitialization of the OPS variable data. If only a bus assignment is changed by the OPS Mode Recall, an overlay will not be performed, and the Downlist format will remain as it was (no reinitialization of the variable data).
- —3 Housekeeping Data Acquisition HDA is automatically enabled upon transition to G9.
- —4 GRT and BAT (NBAT) The default assignments for G9 are:

#### **Table 2-6 NBAT FOR G9**

 MEM/BUS CONFIG 1 CONFIG 9(G9) 2 GPC <u>1 2 3 4 0</u> STRING 1| 7 1  $2| 8 2$  3| 9 3 4|10 4 PL  $1/2$  11  $1/2$  | CRT 1 | 12 1  $2|13$  2 3|14 3  $4|150$  | LAUNCH 1|16 1 2|17 2 MM  $1|18$   $1$  $2|19|2$ 

# **2.4.3 OPS PL9**

OPS P9 provides the capability to load and/or modify the Mass Memory Unit(s). It also provides the avenue for loading SSME controllers from Mass Memory via LDB commands. The OPS is initiated by entering 'OPS 901 PRO' on an MCDS keyboard whose major function is PL. The OPS may be entered only from OPS 0 and must be exited to OPS 0. (47853)

—1 OPS P9 must be run in a single GPC. It may be the only GPC active or may be in Common Set with other active GPCs in major function(s) other than PL.

#### **2.4.3.1 Displays Available**

- —1 OPS P9 mode display (MMU Read/Write) Provides capability to read and/or write MMU data. (15651) It also provides the capability to dump MMU data via Downlist and to compare MMU data between the two MMU's.
- —2 SPEC 000 (GPC Memory) See [2.4.1.1-1 on page 2.4-4.](#page-59-0)
- —3 SPEC 001 (DPS Utility) See [2.4.1.1-2 on page 2.4-4.](#page-59-3)
- —4 SPEC 002 (TIME) See [2.4.1.1-3 on page 2.4-4.](#page-59-1)
- —5 SPEC 006 (GPC/Bus Status) See [2.4.1.1-4 on page 2.4-4](#page-59-2)
- —6 SPEC 099/Fault Summ Key (Fault) See [2.4.1.1-5 on page 2.4-4](#page-59-4)
- —7 SPEC 100 (GTS Display) See [2.4.2.1-8 on page 2.4-6](#page-61-0) Only HDA and LDB control options valid.
- —8 SPEC 111 (SL Memory Dump) Provide control and monitor function for SL computer memory dumps.

#### **2.4.3.2 Basic Functions Available**

- —1 DEU Load Load display control program (DCP) into DEU. (33643) (36728)
- —2 LDB Polling Polling status will be maintained upon entry to PL9. Status may be changed via SPEC 100 in PL9.
- —3 Downlist If the PL9 GPC is the active downlister at OPS initialization, the downlist format will be 52. If the PL9 GPC is not the active downlister at OPS initialization, the downlist format will be 48.
- —4 SSME Load Available through LDB command to load SSME controllers. Note that the default NBAT below is not compatible with this function. The PL9 GPC must control strings 1-3 in order to load SSMEs.
- —5 Capability 1 (MMU LOAD and DUMP) and Capability 2 (UPF Patch) MMU Functions.

PASS User's Guide USA002869 OI32 10/26/2006

—6 GRT and BAT (NBAT) - The default assignments for P9 are:

#### **Table 2-7 NBAT FOR P9**

```
 MEM/BUS CONFIG
                  1 CONFIG 6(P9)
                 2 GPC <u>0 2 0 0 0</u>
                   STRING 1| 7 0
                         2| 8 0
                         3| 9 0
                         4|10 0
                     PL 1/2|11 0
|
                      CRT 1|12 2
                        2|13 2
                        3|14 0
                        4|15 2
|
                   LAUNCH 1|16 0
                        2|170MM 1|18 2
                        2|19 2
```
#### <span id="page-64-0"></span>**2.4.4 OPS GNC1**

OPS G1 provides software support for launch countdown and ascent to orbital conditions. The memory configuration also includes all software required to support a Returnto-Launch-Site (RTLS) abort, although such an abort is controlled by another OPS. OPS G1 is initiated by entering 'OPS 101 PRO' on an MCDS keyboard whose major function is GNC. The OPS may only be entered from OPS G9. It may be exited back to G9 (if transition is done before SRB ignition), to G2, G3, G601, or G602. Exit points and options are dependent upon the major mode currently active. (37514)

- —1 Upon initiation, the application software attempts a BITE TEST 4 read of each MDM in order to insure output buffers match the MDMs. In the event of a failure of the read (two consecutive I/O errors), the set/reset discrete pairs are all set to zero to prevent change in the MDM(s) failing the read.
- —2 Between the start of OPS G1 and APU start (HPU start for SRBs), the ascent DAP cyclically commands the SRB, SSME, and aerosurface actuators to the prelaunch positions shown in the first IN column for OPS 101 in [Tables 2-13 on page 2.5-2,](#page-79-0) [2-14 on page 2.5-4](#page-81-0), and [2-16 on page 2.5-9](#page-86-0). (37551)
- —3 OPS G1 is composed of six major modes: (36015)
- —3.1 101 Active from entry into OPS until either SRB ignition, or a return to OPS G9 is initiated (prior to SRB ignition). (37551) This mode controls the final countdown, utilizing an automated sequence from -28 seconds to SRB ignition. It will be automatically exited to mode 102 when SRB ignition is commanded.
- —3.2 102 Active from SRB ignition until SRB separation. This mode controls STS flight through tower clear through pitch over, etc. It may be exited by an automatic advance to mode 103 due to SRB SEP commanded, or manually to OPS G601 (RTLS abort). Transition to G601 will not occur until SRB separation is complete.
- —3.3 103 Active from commanded SRB separation until manual selection of mode 104, manual selection OPS G601, or completion of ET separation maneuver which causes automatic moding to mode 104.
- —3.4 104 Active from selection until manual selection of OPS G602 or mode 105 or OPS G301. This mode provides controls for the first OMS maneuver. (50776) (25108)
- —3.5 105 Active from selection until manual selection of mode 106 or OPS G301 (entry). This mode provides controls for the second OMS maneuver. (45739) (45751) (53428)
- —3.6 106 Active from selection until manual selection of OPS G201 (orbit) or G301.

## **2.4.4.1 Displays Available**

- <span id="page-65-2"></span>—1 Mode displays:
	- —1.1 Ascent Trajectory is a monitor only display for modes 101-103.
	- —1.2 Maneuver is a control display for modes 104-106. It provides the capability to plan and execute maneuvers with either OMS or RCS. It also allows selection of AOA or ATO aborts.
- —2 SPEC 000 (GPC Memory) See [2.4.1.1-1 on page 2.4-4.](#page-59-0)
- —3 SPEC 001 (DPS Utility) See [2.4.1.1-2 on page 2.4-4.](#page-59-3)
- —4 SPEC 006 (GPC/Bus Status) See [2.4.1.1-4 on page 2.4-4.](#page-59-2)
- <span id="page-65-1"></span>—5 SPEC 018 (GNC SYS SUMM 1) - Provides monitor of selected GNC data: RCS, Aerosurface, Controllers, DPS, and NAVAIDs. Display function only - may be brought up by SYS SUMM key.
- <span id="page-65-0"></span>—6 SPEC 023 (RCS) - This display provides controls for the RCS and OMS system.
- <span id="page-65-3"></span>—7 SPEC 050 (HORIZ SIT) - Provides graphic representation of orbiter position and heading. Provides controls for Programmed Test Inputs (PTI), runway selection, wind profile selection, navigation state vector controls, and NAVAIDs. (42650)

PASS User's Guide **Department of the USA002869** OI32 10/26/2006

- <span id="page-66-0"></span>—8 SPEC 051 (Override) - Provides software overrides for flight critical switches: Abort mode selection, ET separation, ET umbilical door closing, vent door controls, entry roll mode selection, RCS manifold valve. Provides the capability to reselect/deselect IMUs, ADTAs, and automatic hydraulic system management; the capability to select entry FCS elevon schedule, body bending filters, and one of three atmosphere models; and the capability to inhibit and/or enable ascent abort dumps, the orbiter propellant dump, the Major Mode 304 OMS dump, the OMS/RCS interconnect function, the AFT RCS dump, and the FWD RCS dump. Also provides the capability to change the maximum SSME throttle level, the AFT RCS dump duration, and the FWD RCS dump duration.
- <span id="page-66-1"></span>—9 SPEC 053 (Controls) - This display provides the capability to perform the aerosurface secondary actuator check in OPS G3. It provides the ability to control AA, RGA, and surface feedback RM. It also provides status indicators for the aerosurface and SSME actuator secondary ports in OPS G1, G3, and G6.
- —10 SPEC 055 (GPS Status) This display provides capability to monitor and control operation of the GPS receivers.
- —11 SPEC 099/Fault Summ Key (Fault) See [2.4.1.1-5 on page 2.4-4.](#page-59-4)

#### **2.4.4.2 Basic Functions Available**

- —1 LDB Polling Polling state will be maintained across G9 to G1 transition. In G1 only SACS commands are valid. Additionally, if SRB I/O was not started in G9, it will be initiated on LDB1. If SRB I/O was active, it will be maintained in G101-102. LDB polling will be terminated at SRB ignition; SRB I/O will be terminated at SRB separation. (29949)
- —2 Downlist OPS G1 downlist is format 21.
- —3 Guidance Guidance algorithms provide commands from SRB ignition through the entire OPS to achieve the nominal orbital conditions or selected abort conditions.
- —4 Navigation Navigation provides a vehicle state vector based on IMU data. (52101)
- —5 Flight Control The flight control system converts guidance commands into hardware commands based on available engines, etc. (37570) (44248)
- —6 Redundant Set Launch Sequencer (RSLS) RSLS maintains status of launch countdown by monitoring a predefined set of parameters for failure and subsequent declaration of a count hold. The RSLS also accepts commands from the ground Launch Processing System (LPS) to control the count. (25074/25184) (37537) (38765/39740)
- —7 GRT and BAT (NBAT) The default assignments for G1 are:

PASS User's Guide USA002869 OI32 10/26/2006

#### **Table 2-8 NBAT FOR G1**

```
 MEM/BUS CONFIG
                  1 CONFIG 1(G1)
                 2 GPC 1 2 3 4 0
                   STRING 1| 7 1
                        2| 8 2
                        3| 9 3
                        4|10 4
                    PL 1/2|11 1
|
                    CRT 1|12 1 2|13 2
                        3|14 3
                       4|15 0
|
                   LAUNCH 1|16 1
                        2|17 2
                      MM 1|18 1
                       2|19 2
```
#### **2.4.5 OPS GNC 2**

OPS G2 provides on-orbit vehicle control and maneuver capability. It is initiated by entering 'OPS 201 PRO' on an MCDS keyboard whose major function is GNC. The OPS may be entered from OPS G106 (nominally), OPS 0, OPS G801, or OPS G301. It may be exited to OPS G801, OPS G301, or OPS 0. Entry and exit is always to/from major mode 201. (37551) (42640) (48777) (52111)

- —1 OPS G2 is composed of two major modes:
	- —1.1 201 Active from manual entry into OPS until manual exit to either mode 202 or another OPS. This mode supports on-orbit COAST operations. (37551) (52101)
	- —1.2 202 Active from manual entry from mode 201 until manual exit back to mode 201. Provides MANEUVER execution capability. (55307)
- —2 In Major Mode 201, the OEX Advanced Autopilot experiment (AAPS) may be activated thru the AAPS SETUP display SPEC 32 via an item entry. When AAPS is active, the two BF AUTO/MAN lamps on the eyebrow panels will be illuminated. The AAPS is deactivated thru SPEC 32 via Item Entry, by depression of either BF AUTO/MAN PBI, automatically upon an IMU failure, or upon exiting MM201.

## **2.4.5.1 Displays Available**

- —1 Mode displays:
	- —1.1 Universal Pointing in mode 201 provides controls for vehicle attitude control with respect to the ADI inertial reference frame.
	- —1.2 Orbit Maneuver in mode 202 provides controls for doing OMS maneuvers in orbit.
- —2 SPEC 000 (GPC Memory) See [2.4.1.1-1 on page 2.4-4.](#page-59-0)
- —3 SPEC 001 (DPS Utility) See [2.4.1.1-2 on page 2.4-4.](#page-59-3)
- —4 SPEC 002 (TIME) See [2.4.1.1-3 on page 2.4-4.](#page-59-1)
- —5 SPEC 006 (GPC/Bus Status) See [2.4.1.1-4 on page 2.4-4.](#page-59-2)
- —6 SPEC 018 (GNC SYS SUMM 1) See [2.4.4.1-5 on page 2.4-10.](#page-65-1)
- —7 SPEC 019 (GNC SYS SUMM 2) Similar to SPEC 018. Provides monitor of RCS and OMS fuel and jets.
- —8 SPEC 020 (DAP CONFIG) This display provides selection of Digital Auto Pilot (DAP) parameters.
- <span id="page-68-0"></span>—9 SPEC 021 (IMU Align) - This display provides control of IMUs for selection, alignment, etc. (37549/44246)
- <span id="page-68-1"></span>—10 SPEC 022 (S TRK/COAS CNTL) - This display provides controls for star tracker moding, operation and IMU alignment data.
- —11 SPEC 023 (RCS) See [2.4.4.1-6 on page 2.4-10](#page-65-0).
- —12 SPEC 025 (RM Orbit) This display provides data from hand controllers and the capability to select/deselect individual contacts.
- —13 SPEC 033 (REL NAV) This display provides monitoring of rendezvous parameters and controls for rendezvous navigation.
- —14 SPEC 034 (Orbit TGT) This display provides the capability to set up maneuvers for rendezvous.
- —15 SPEC 055 (GPS Status) This display provides capability to monitor and control operation of the GPS receivers.
- —16 SPEC 099/Fault Summ Key (Fault) See [2.4.1.1-5 on page 2.4-4.](#page-59-4)

#### **2.4.5.2 Basic Functions Available**

- —1 LDB Polling Although in flight no LDB polling is available, the polling state will be maintained upon entry to OPS G2.
- —2 Downlist OPS G2 downlist format is 22.

—3 GRT and BAT (NBAT) - The default assignments for G2 are:

### **Table 2-9 NBAT FOR G2**

```
 MEM/BUS CONFIG
                  1 CONFIG 2(G2)
                 2 GPC 1 2 0 0 0
                  STRING 1| 7 1
                        2| 8 2
                       3 | 9 1 4|10 2
                    PL 1/2|11 0
|
                     CRT 1|12 1
                       2|13 2
                       3|14 0
                       4|15 2
|
                  LAUNCH 1|16 0
                        2|17 0
                    MM 1|18 12|19|2
```
## **2.4.6 OPS GNC3**

OPS G3 provides vehicle control from pre-deorbit burn through landing and roll-out. It is initiated by entering 'OPS 301 PRO' on an MCDS keyboard whose major function is GNC. The OPS may be entered from OPS G104, G105, G106, G201, G801, or OPS 0. It may be exited to G9 from major mode 305 or to G201 from major mode 301. (37062) (41184) (55328)

- —1 OPS G3 performs discrete initialization as described for G9 (see [Section 2.4.2,](#page-60-0)  ["OPS GNC9" on page 2.4-5](#page-60-0)) and G1 (see [Section 2.4.4, "OPS GNC1" on page](#page-64-0)  [2.4-9](#page-64-0)).
- —2 OPS G3 is composed of five major modes: (36015)
	- —2.1 MM 301 Pre-Deorbit Coast: Active from manual entry into OPS G3 until manual exit to MM 302 or to MM 201. This mode monitors and controls the vehicle during coasting flight prior to initiation of the Deorbit Maneuver OMS burn. (46510) (52101)
	- —2.2 MM 302 Active from manual entry from MM 301 until manual exit to MM 303 or 301 (at least some specified length of time before deorbit maneuver OMS ignition). This mode configures the vehicle for entry and provides control for the deorbit maneuver preparation and execution. (50776)
- —2.3 MM 303 Pre-Entry Monitor: Active from manual entry until manual exit to MM 304 or back to MM 301. Provides vehicle control from the end of the deorbit maneuver until an entry interface is reached. (36479)
- —2.4 MM 304 Entry: Active from manual entry until Terminal Area Energy Management (TAEM) interface conditions are met, upon which an autoadvance to MM 305 occurs. A manual advance to MM 305 may also be done if the Earth Relative Velocity is less than or equal to a specified value. This mode is designed to fly the vehicle in the required flight profile from entry interface to TAEM interface. (37551) On entry to MM 304, the FSW ramps the speedbrake from 10 degrees to 0 degrees without regard to feedbacks. (35047) (37551)
- —2.5 MM 305 TAEM/LANDING: Active from entry until manual selection of OPS G9. This mode positions the vehicle for the approach to the runway and dissipates any excess energy which may accumulate during the descent from orbit. (39417) (44248)

#### **2.4.6.1 Displays Available**

- —1 Mode displays:
	- —1.1 301-303 XXXXX Maneuver YYYYY display. See [2.4.4.1-1.2 on page 2.4-](#page-65-2) [10](#page-65-2). (45603/45604)
	- —1.2 304 Entry Trajectory is a five-page display. Each page provides navigational and guidance information for a predefined portion of the entry trajectory allowing for a comparison of the vehicle's progression to planned entry profiles and to the guidance trajectory. (37551)
	- —1.3 305 Vertical Situation is a two-page display providing vehicle longitudinal information including altitude, altitude dissipation rate, and energy state during TAEM.
- —2 SPEC 000 (GPC Memory) See [2.4.1.1-1 on page 2.4-4.](#page-59-0)
- —3 SPEC 001 (DPS Utility) See [2.4.1.1-2 on page 2.4-4.](#page-59-3)
- —4 SPEC 006 (GPC/Bus Status) See [2.4.1.1-4 on page 2.4-4.](#page-59-2)
- —5 SPEC 018 (GNC SYS SUMM 1) See [2.4.4.1-5 on page 2.4-10.](#page-65-1)
- —6 SPEC 021 (IMU Align) See [2.4.5.1-9 on page 2.4-13.](#page-68-0) (37549/44246)
- —7 SPEC 022 (S TRK/COAS CNTL) Major Mode 301 only. See [2.4.5.1-10 on page](#page-68-1)  [2.4-13.](#page-68-1)
- —8 SPEC 023 (RCS) See [2.4.4.1-6 on page 2.4-10](#page-65-0).
- —9 SPEC 050 (HORIZ SIT) See [2.4.4.1-7 on page 2.4-10](#page-65-3).
- —10 SPEC 051 (Override) See [2.4.4.1-8 on page 2.4-11.](#page-66-0)

PASS User's Guide USA002869 OI32 10/26/2006

- —11 SPEC 053 (Controls) See [2.4.4.1-9 on page 2.4-11.](#page-66-1)
- —12 SPEC 055 (GPS Status) This display provides capability to monitor and control operation of the GPS receivers.
- —13 SPEC 099/Fault Summ Key (Fault) See [2.4.1.1-5 on page 2.4-4.](#page-59-4)

#### **2.4.6.2 Basic Functions Available**

- —1 LDB Polling Although in flight no LDB polling is available, the polling state will be maintained upon entry to G3.
- —2 Downlist OPS G3 downlist format is 23.
- —3 GRT and BAT (NBAT) The default assignments for G3 are:

#### **Table 2-10 NBAT FOR G3**

```
 MEM/BUS CONFIG
                  1 CONFIG 3(G3) 2 GPC 1 2 3 4 0
                    STRING 1| 7 1
                        2 \mid 8 \n2 3| 9 3
                         4|10 \t{4} PL 1/2|11 1
|
                     CRT 1 12 <u>1</u>
                        2|13 2
                          3|14 3
                         4|15 0
|
                    LAUNCH 1|16 0
                         2|170MM 1|18 1 2|19 2
```
#### **2.4.7 OPS GNC6**

OPS G6 provides a Return-to-Launch-Site (RTLS) abort capability. It is initiated either by selection via cockpit switch or by entering 'OPS 601 PRO' or 'OPS 602 PRO' on an MCDS keyboard whose major function is GNC. The OPS may be entered from OPS G103 or G104 (or G102 once SRB SEP occurs). It may be exited to OPS G901 from major mode 603. (25108)

—1 OPS G6 is composed of three major modes:
- —1.1 601 Entered as a result of a keyboard entry or switch selection during OPS G102 or G103. Performs vehicle control during the powered stages of an RTLS. Exited to mode 602 by either keyboard input or automatically at completion of ET separation. (46520)
- —1.2 602 Entered as a result of keyboard request from mode 601 or OPS G104 or automatically from mode 601. Performs vehicle control during the initial glide portion of the return (similar to OPS G304). Exited to mode 603 automatically when velocity is less than a prescribed limit or when mode 603 manually requested via keyboard and velocity is less than a prescribed limit. (46515) The automatic transition may be inhibited during certain contingency abort situations.
- —1.3 603 The final phase of RTLS controls the vehicle through touchdown and rollout. Entered from mode 602; exited only to OPS G901.

## **2.4.7.1 Displays Available**

- —1 Mode displays
	- 601 same as G1011 602 - same as G3051 603 - same as G3052
- —2 SPEC 000 (GPC Memory) See [2.4.1.1-1 on page 2.4-4.](#page-59-0)
- —3 SPEC 001 (DPS Utility) See [2.4.1.1-2 on page 2.4-4.](#page-59-1)
- —4 SPEC 006 (GPC/Bus Status) See [2.4.1.1-4 on page 2.4-4.](#page-59-2)
- —5 SPEC 018 (GNC SYS SUMM 1) See [2.4.4.1-5 on page 2.4-10.](#page-65-1)
- —6 SPEC 050 (HORIZ SIT) See [2.4.4.1-7 on page 2.4-10](#page-65-0).
- —7 SPEC 051 (Override) See [2.4.4.1-8 on page 2.4-11.](#page-66-0)
- —8 SPEC 053 (Controls) See [2.4.4.1-9 on page 2.4-11.](#page-66-1)
- —9 SPEC 055 (GPS Status) See [2.4.4.1-10 on page 2.4-11.](#page-66-2)
- —10 SPEC 099/Fault Summ Key (Fault) See [2.4.1.1-5 on page 2.4-4.](#page-59-3)

#### **2.4.7.2 Basic Functions Available**

- —1 LDB Polling The polling state upon entry to RTLS (OFF in flight) will be maintained.
- —2 Downlist OPS G6 downlist format is 21. Note that this is no change from OPS G1.
- —3 GRT and BAT (NBAT) The RTLS OPS uses the G1 NBAT (See [Table 2-8 on](#page-67-0)  [page 2.4-12](#page-67-0) in Section [2.4.4.2-7 on page 2.4-11](#page-66-3)).

## **2.4.8 OPS GNC8**

OPS G8 provides the capability to check out NAVAID and Flight Control sensors while in orbit. The OPS may be entered from G201 only and is initiated by 'OPS 801 PRO' on an MCDS keyboard whose major function is GNC. The OPS may be exited to G201 or to G301. It may be executed in a single GPC or in a Redundant Set. (37551) (42640) (48777) (52111)

## **2.4.8.1 Displays Available**

- —1 Mode display (8011) FCS/Dedicated Display Checkout. Provides the capability to test dedicated displays, mode/sequencing lights, and control the aerosurface actuator test.
- —2 SPEC 000 (GPC Memory) See [2.4.1.1-1 on page 2.4-4.](#page-59-0)
- —3 SPEC 001 (DPS Utility) See [2.4.1.1-2 on page 2.4-4.](#page-59-1)
- —4 SPEC 002 (TIME) See [2.4.1.1-3 on page 2.4-4.](#page-59-4)
- —5 SPEC 006 (GPC/Bus Status) See [2.4.1.1-4 on page 2.4-4.](#page-59-2)
- —6 SPEC 018 (GNC SYS SUMM 1) See [2.4.4.1-5 on page 2.4-10.](#page-65-1)
- —7 SPEC 019 (GNC SYS SUMM 2) See [2.4.5.1-7 on page 2.4-13.](#page-68-0)
- —8 SPEC 023 (RCS) See [2.4.4.1-6 on page 2.4-10](#page-65-2).
- —9 SPEC 040 (Sensor Test) This display achieves the same function as SPEC 101 on the ground (see [2.4.2.1-9 on page 2.4-6\)](#page-61-1), and adds selection filter/redundancy management manipulation capability.
- —10 SPEC 041 (RGA/ADTA/RCS) This display achieves the same function as SPEC 102 on the ground (see [2.4.2.1-10 on page 2.4-6\)](#page-61-0), and adds selection filter/redundancy management manipulation capability.
- —11 SPEC 042 (Switch/Surf) This display provides visual indication of FCS switch contacts and allows selection filter input manipulations. (30526)
- —12 SPEC 043 (Controllers) This display provides visual indication of FCS controller and panel trim switches and body flap slew switch contacts.
- —13 SPEC 044 (Switches) This display provides visual indication of FCS push-button indicator contacts.
- —14 SPEC 055 (GPS Status) This display provides capability to monitor and control operation of the GPS receivers.

#### **2.4.8.2 Basic Functions Available**

- —1 LDB Polling Polling state will be maintained upon entry to OPS G8.
- —2 Downlist OPS G8 downlist format is 32.

—3 GRT and BAT (NBAT) - The default assignments for G8 are:

## **Table 2-11 NBAT FOR G8**

```
 MEM/BUS CONFIG
                  1 CONFIG 8(G8)
                 2 GPC <u>1 2 0 0</u> 0
                   STRING 1| 7 1
                         2| 8 2
                        3 | 9 1 4|10 2
                     PL 1/2|11 0
|
                      CRT 1|12 1
                         2|13 2
                        3|14 0
                        4|15 2
|
                  LAUNCH 1 16 0
                         2|17 0
                     MM 1|18 12|19|2
```
## **2.4.9 OPS SM2/4**

OPS SM2/4 provides the capability to monitor orbiter systems on orbit and provide annunciation of detected failures. The OPS also provides the capability to open and close the Payload Bay Doors and to modify the Mass Memory Units. (35743)

- —1 The OPS consists of two major modes: S201/S401 is the basic mode entered upon selection of the OPS and provides automatic or manual S-Band and Ku-Band antenna system controls. The OPS is initiated by entering 'OPS 201 PRO'/ 'OPS 401 PRO' on an MCDS keyboard whose major function is SM. The OPS may be exited to OPS 0 or any of the SM major modes (e.g., 202/402). Major mode 202/402 provides controls for automatic or manual manipulation of the payload bay doors. The major mode is entered by keyboard input of 'OPS 202 PRO'/ 'OPS 402 PRO' on an MCDS keyboard whose major function is SM. It may be exited to OPS 0 or any of the SM major modes (e.g., 201/401) and only if the Payload Bay Door operation is in STOP mode.
- —2 The SM2/SM4 may be executed only in a single GPC. It may be run concurrently with GPCs in GNC OPS.

## **2.4.9.1 Displays Available**

- —1 Mode displays
	- —1.1 S201/S401: Antenna Management provides controls for the S-Band and Ku-Band antenna systems; it also provides pertinent data on antenna performance.
	- —1.2 S202/S402: Payload Bay Doors provides controls to open and close the Payload Bay Doors; it also provides latch status.
- —2 SPEC 000 (GPC Memory) See [2.4.1.1-1 on page 2.4-4.](#page-59-0)
- —3 SPEC 001 (DPS Utility) See [2.4.1.1-2 on page 2.4-4.](#page-59-1)
- —4 SPEC 002 (TIME) See [2.4.1.1-3 on page 2.4-4.](#page-59-4)
- —5 SPEC 006 (GPC/Bus Status) See [2.4.1.1-4 on page 2.4-4.](#page-59-2)
- —6 SPEC 060 (SM Table Maint) Provides capability to: Change parameter values, FDA limit values; enable/inhibit FDA either totally or by specific parameter; initiate an SM checkpoint write to Mass Memory.
- —7 SPEC 062 (PCMMU/PL COMM) See [2.4.2.1-6 on page 2.4-5.](#page-60-0)
- —8 SPEC 064 (SM Ground Checkout) Provides capability to modify certain SM processes to enhance vehicle turnaround and test processing.
- —9 SPEC 066 (Environment) Display function only of cabin environment parameters.
- —10 SPEC 067 (Electric) Display function only of the status of electrical power and distribution system.
- —11 SPEC 068 (CRYO SYSTEM) Display function only of cryogenic system status.
- —12 SPEC 069 (FUEL CELLS) Display function only of fuel cell system status.
- —13 SPEC 071 (GPCF PL STATUS & CARGO PC CONTROL) Provides control over the GPCF software functions and the capability to monitor the Payload Applications and associated information.
- —14 SPEC 072 (GPCF PL COMMANDING) Provides the capability to monitor and issue commands for selected Payload Applications.
- —15 SPEC 073 (GPCF PL C & W) Provides the capability to monitor the status and values of selected payload inputs.
- —16 SPEC 076 (COMM/RCDR) Display function only of the communication system and flight recorder status.
- —17 SPEC 078 (SM SYS SUMM 1) Display function only of selected SM parameters which summarize systems monitored by SM.
- —18 SPEC 079 (SM SYS SUMM 2) Display function of more selected SM parameters.
- —19 SPEC 085 (Mass Memory R/W) See [2.4.3.1-1 on page 2.4-8](#page-63-0). Limited to Phase/ Load Blocks less than 2048 halfwords in length.
- —20 SPEC 086 (APU/HYD) Display function only of APU system parameters.
- —21 SPEC 087 (HYD Thermal) Display function only of hydraulic thermal conditions.
- —22 SPEC 088 (APU/ENVIRON THERM) Display function only of thermal conditions of the APUs and flash evaporator systems.
- —23 SPEC 089 (PRPLT THERMAL) Display function only of thermal conditions of the OMS and RCS propellant systems.
- —24 SPEC 094 (RMS CONTROL) Provides the capability to control the RMS software.
- —25 SPEC 095 (RMS OVERRIDE) Provides the capability to override various RMS parameters in the RMS software.
- —26 Payload Displays Reference the SM and PL FSSRs for the specific flight.
- —27 SPEC 099/Fault Summ Key (Fault) See [2.4.1.1-5 on page 2.4-4.](#page-59-3)

#### **2.4.9.2 Basic Functions Available**

- —1 LDB Polling Polling state will be maintained upon entry to OPS S2/4.
- —2 Downlist OPS S2 downlist format is 24 and S4 downlist format is 25.
- —3 GRT and BAT (NBAT) The default assignments for S2/4 are:

## **Table 2-12 NBAT FOR S2/S4**

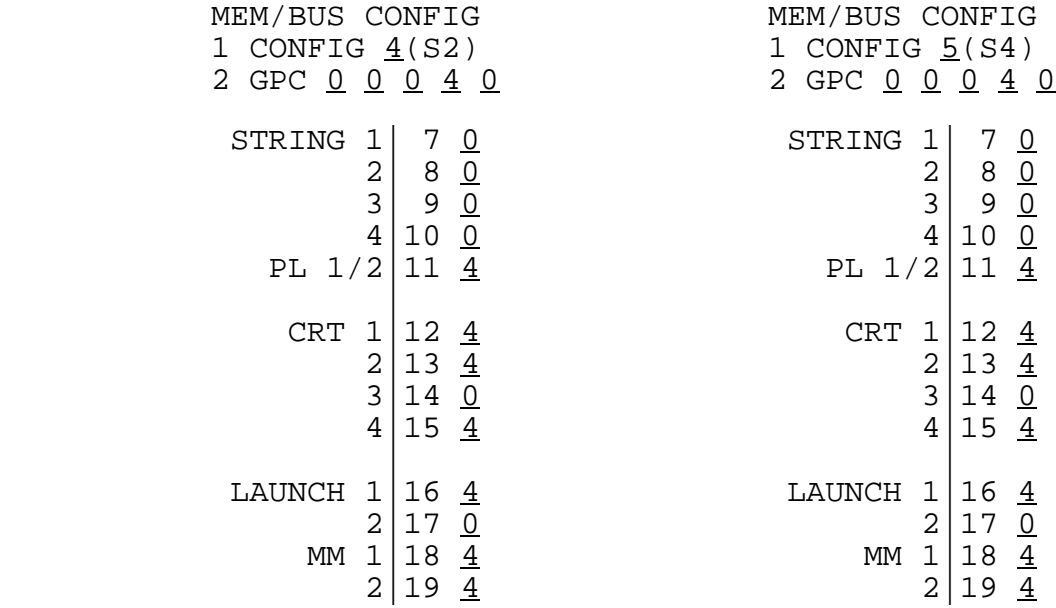

## **2.5 ACTUATOR/HYDRAULIC ACTIVATION RESTRICTIONS**

In either a test or flight environment, the difference between the actual position of the actuators when they are powered up, relative to the command position being issued to them by the FSW, can result in a hazardous vehicle situation. (37551)

- —1 The initial position is set by the FSW to an expected value for each major mode transition and at specific flight events. Should the sequence of events in either ground operations or flight be different than that used to initialize the actuators, vehicle damage could be encountered. To preclude damage to the vehicle, the following tables define the initialization for all actuators at events and major mode changes.
- $-2$  The tables present the actuator commands that are generated by the FSW for aerosurfaces, SSMEs, OMS, and SRBs on entry to major modes or at events that result in a change to the commands. Some of the changes are a function of processing requests by crew inputs. The footnotes to the tables explain the conditions causing the changes.
- —3 The tables show the command values issued on entry to the event or major mode and the command values present after the event occurs or major mode initialization. The command values shown are placed in the GNC cyclic output buffers and are continuously issued to the actuators until the major mode is changed, an event occurs, or a DAP starts outputting flight control commands. The command values shown are in engineering units.

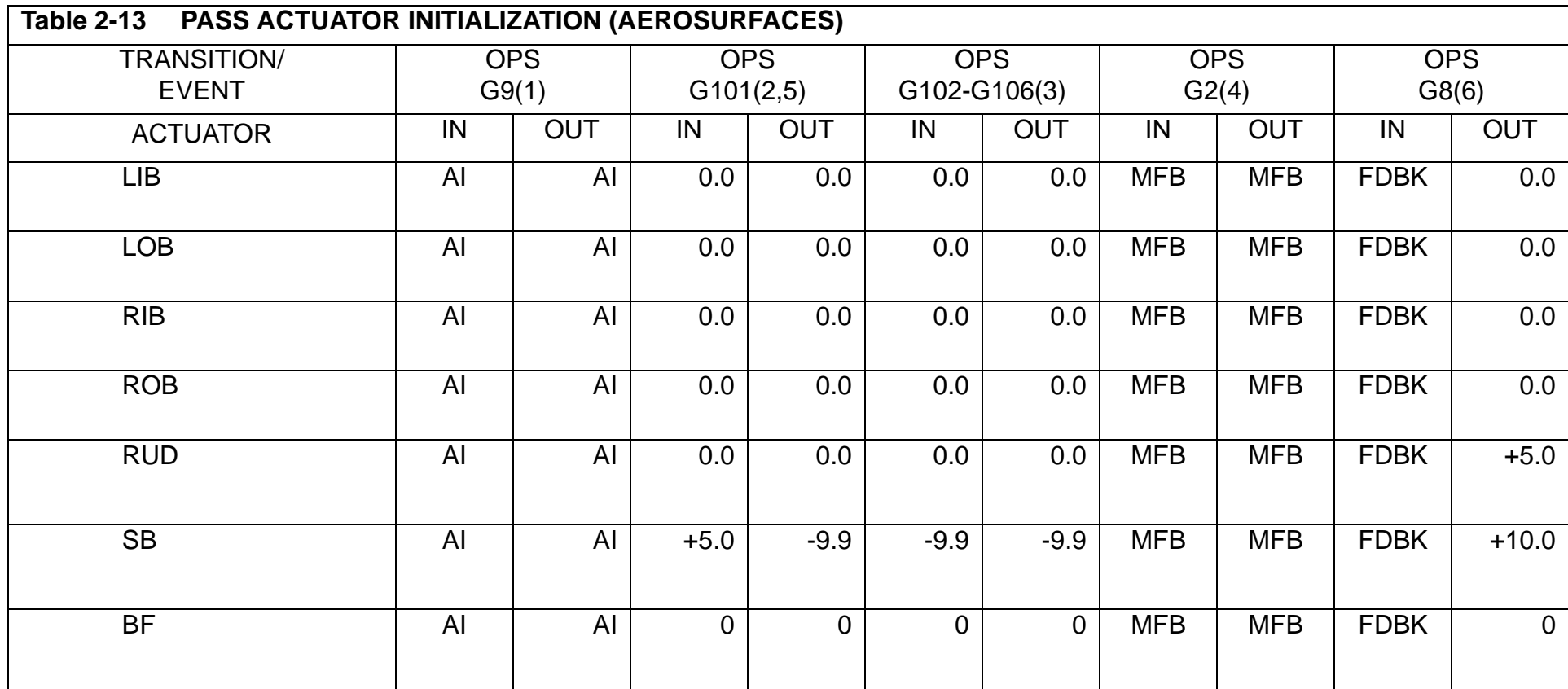

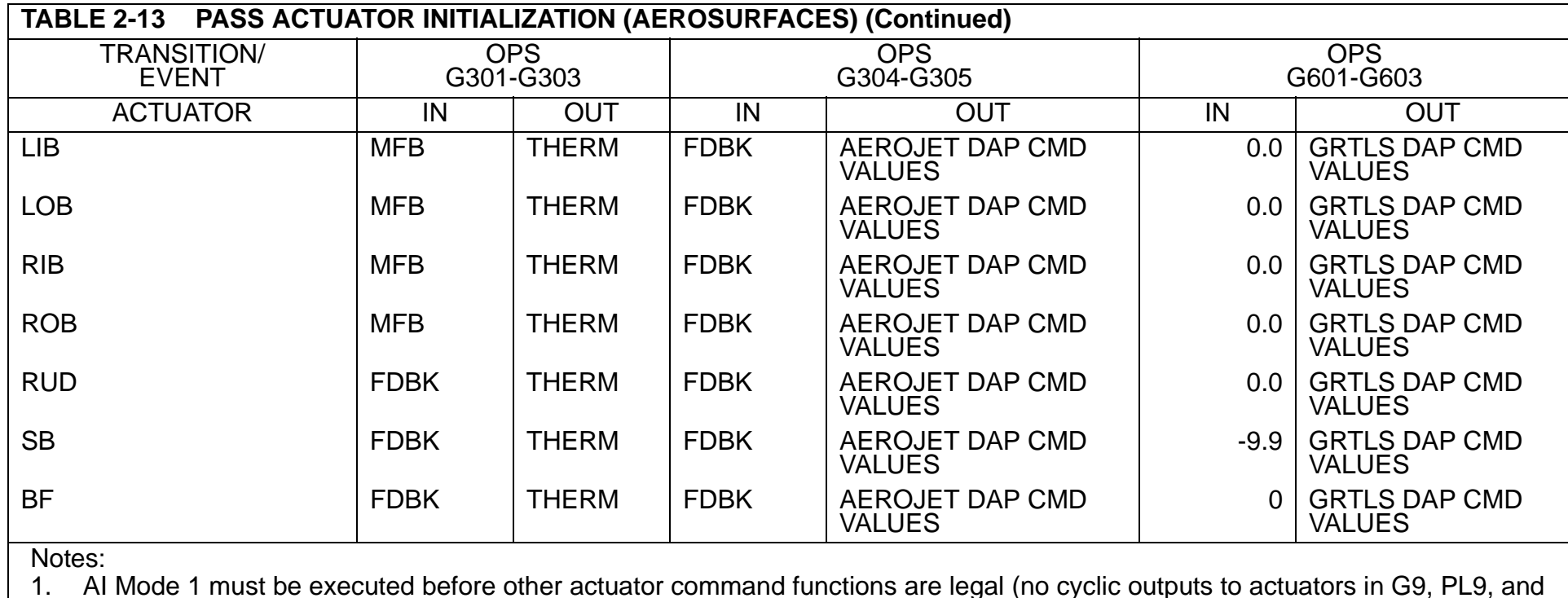

1. AI Mode 1 must be executed before other actuator command functions are legal (no cyclic outputs to actuators in G9, PL9, and OPS 0).

2. Major Mode 101 cyclic output buffers initialized to IN values shown during OPS INIT. Speedbrake faded to closed position (-9.9 deg) on reaching Event 6 (GO FOR AUTO SEQUENCE START).

3. Elevons used for load relief during first stage and returned to zero after first stage.

4. MFB values same as previous OPS. If MFB obtained from MMU, the following values apply:

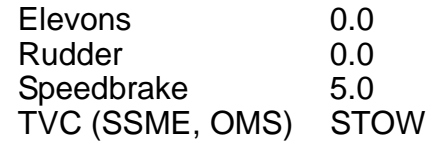

5. If Event 6 is reached (see note 2) and a recycle is requested, the Speedbrake is moved to +5.0 from wherever it is.

6. The Rudder and Speedbrake will be commanded to +5 and +10 degrees, respectively, only if the aerosurface drive test has been executed. Otherwise, they will both be zero.

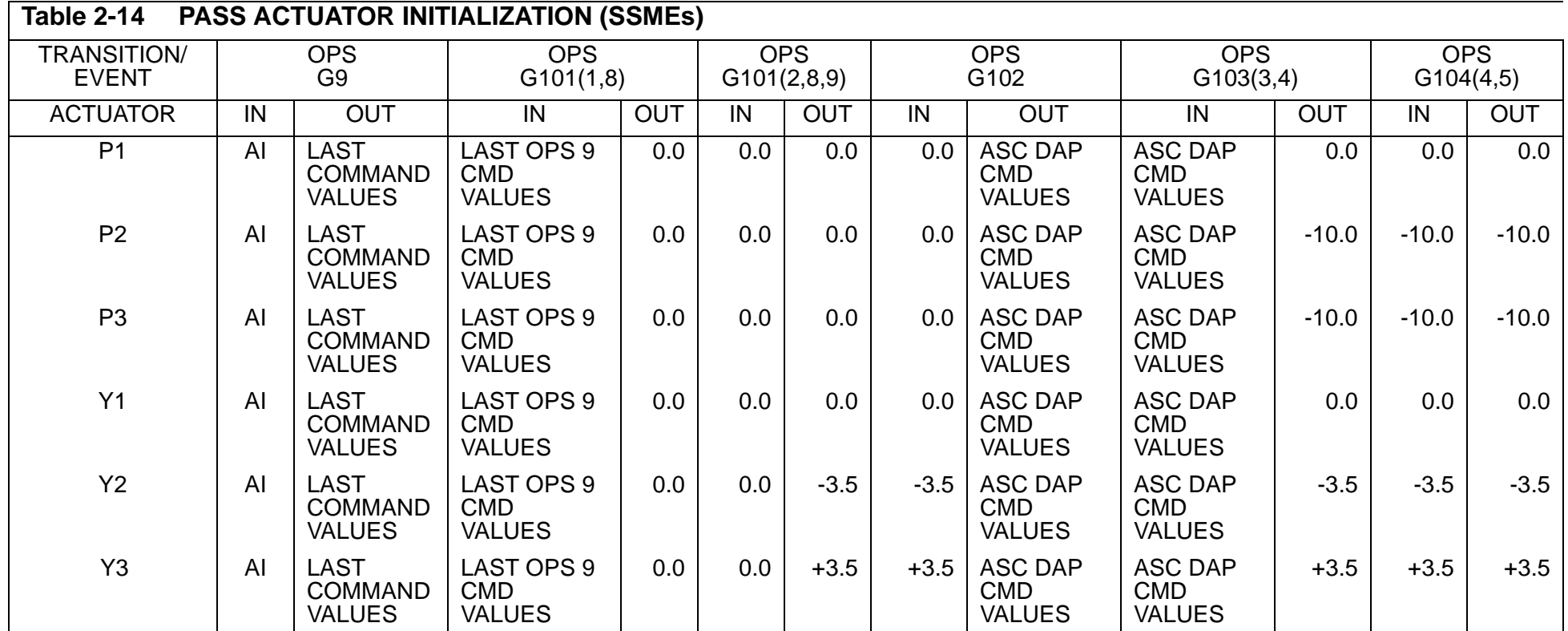

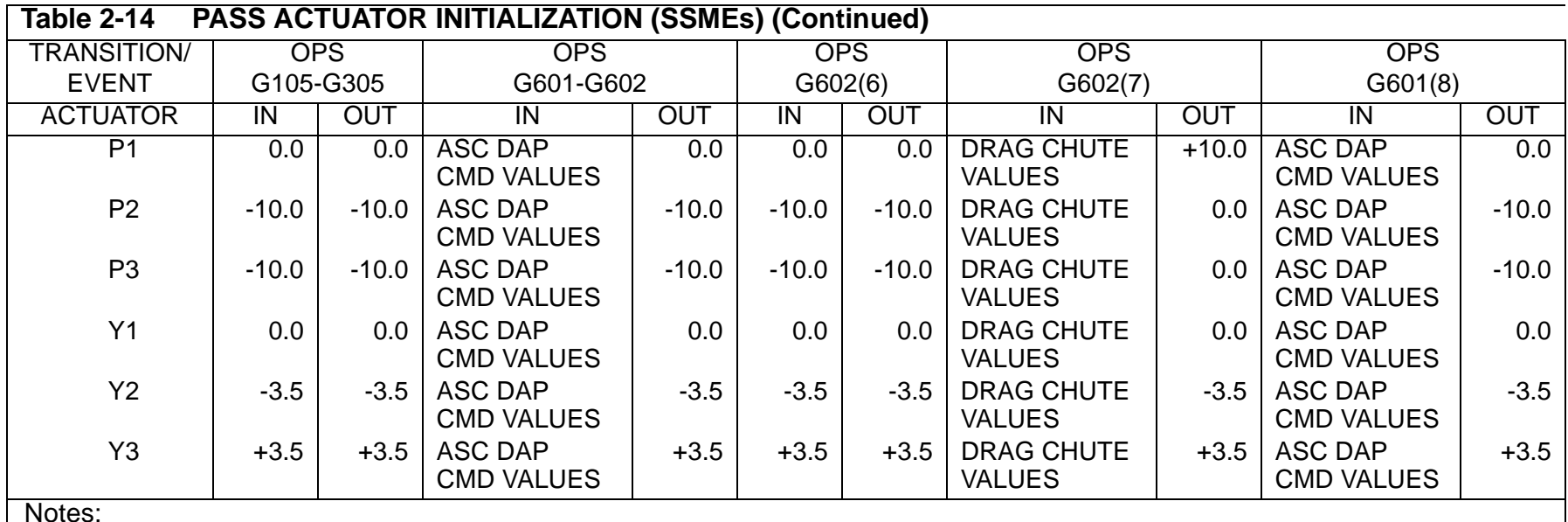

1. MPS SLEW check, which is initiated via ground inputs, commands SSMEs to start position on completion of SLEW test. If SLEW check not performed, SSMEs are commanded to start position on Event 6 (GO FOR AUTO SEQUENCE START).

2. SSMEs are commanded to launch position at Event 18A (MPS thrust > 90%) if no changes to HYD-FAILS have occurred.

3. Between MECO confirmed and ET SEP CMD (approx. Event 34), the SEP Sequencer commands the SSMEs to dump positions. These positions are maintained throughout the dump sequences.

- 4. Note the dump position is equivalent to the STOW position. After drag chute installation, see Note 7.
- 5. At termination of LH2 dump (Event 43A), the SSMEs are commanded to the STOW position. Note the dump position is equivalent to the STOW position.
- 6. For contingency abort (OPS 104 to OPS 602 transition), MM initialization commands SSMEs to STOW on entry to 602.
- 7. These values are for vehicles equipped with the drag chute. The pitch values are I-Loads and subject to change. The drag chute STOW is also commanded upon reaching an appropriate altitude and velocity during nominal entry (see Note 4).
- 8. For fast SEP in OPS 102, ET SEP sequencer sets SSME STOW flag and SSMEs are STOWed in OPS 601 on reaching zero thrust.
- 9. When a recycle count is requested, the SSMEs are moved from wherever they are (i.e., either the launch or start positions) to the gravity positions. Note gravity position is null.

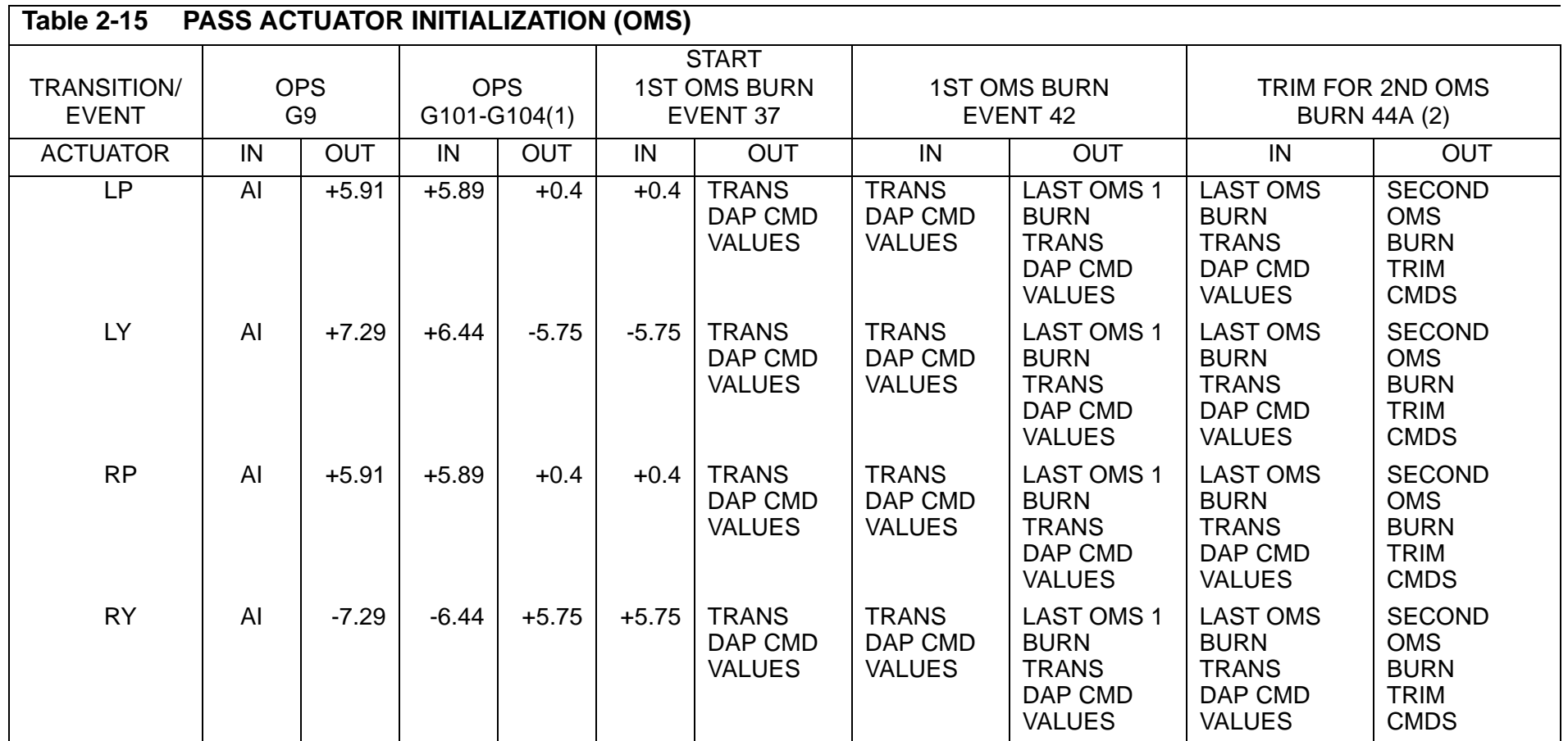

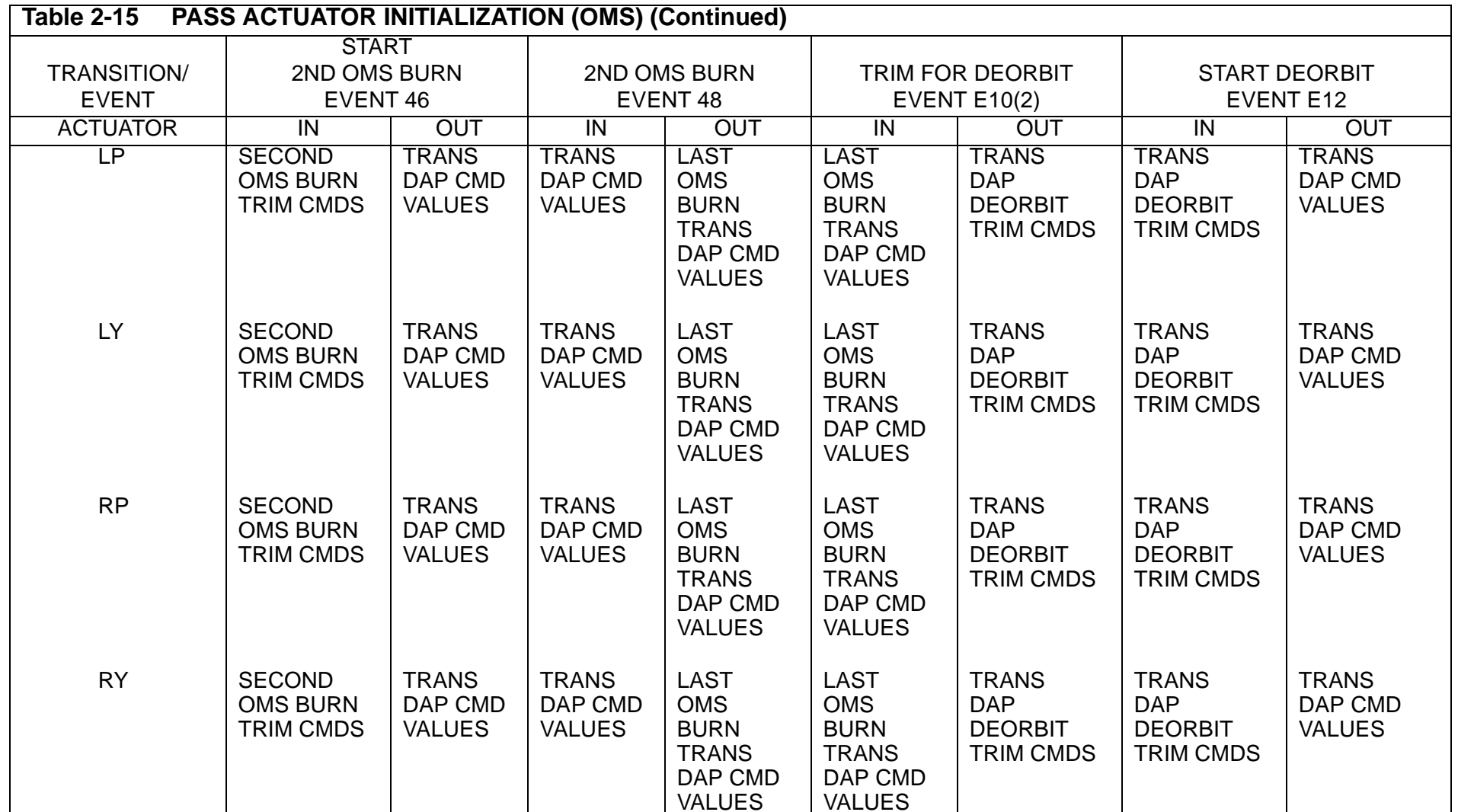

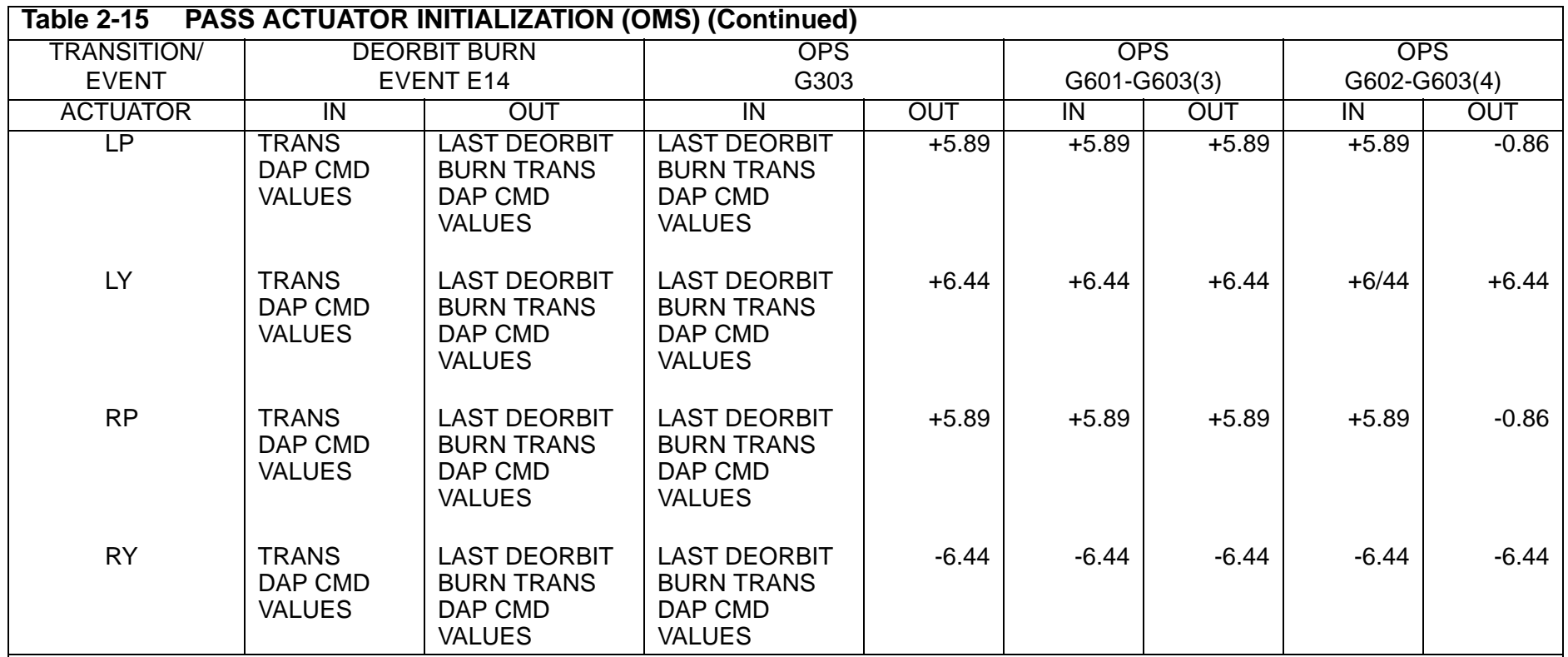

Notes:

1. OMS trim for first OMS burn is accomplished in OPS 104 prior to Event 36A. The trim values shown correspond to I-LOADed values and are commanded by the TVC Command SOP. The trim values may be changed via crew inputs.

2. OMS trim values can be changed by the crew or uplink prior to each OMS burn.

3. STOW values shown for OPS 6 are valid for all transitions from OPS 1 prior to MM 104 (102  $\rightarrow$  601 contingency and intact, and  $103 \rightarrow 601$  intact).

4. Values shown for OPS 6 valid if the abort is selected post MECO and contingency dump selected by crew. Otherwise, the OMS engines are left in STOW positions as shown for inputs.

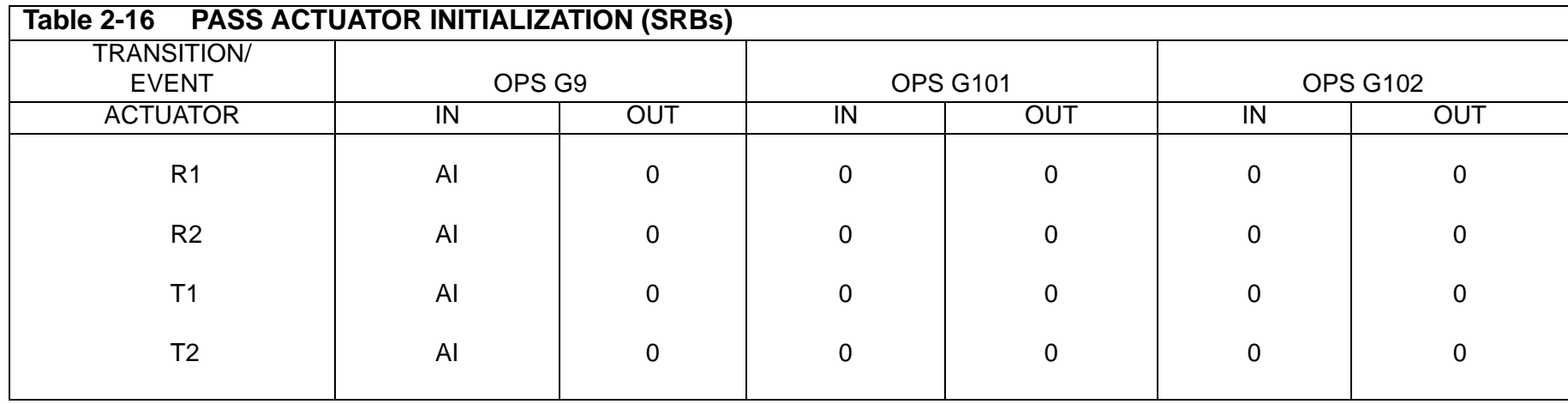

This page is intentionally left blank.

## **3 CRT DISPLAYS**

The Space Shuttle orbiter is equipped with four Multi-Function Cathode-Ray Tube Display Systems (MCDS) - three are in the forward part of the cockpit and one is in the aft mission specialist station. The CRT immediately in front of the commander (left side) is referred to as CRT 1 or Left CRT. The CRT immediately in front of the pilot (right side) is referred to as CRT 2 or Right CRT. The remaining forward CRT is between the commander and pilot and is referred to as CRT 3 or Center CRT. The aft CRT is referred to as CRT 4 or Aft CRT.

- —1 Each MCDS is controlled by a power switch, a "Major Function" switch, two BFS switches and a keyboard.
	- —1.1 The power switch is a three position switch:
		- OFF No power is available to MCDS.
		- STBY Power is applied to internal MCDS circuits. At least 30 seconds of STBY for warm-up should be allowed before proceeding.
		- ON Power is applied to CRT and video is established.
	- —1.2 The Major Function switch is also a three position switch:
		- GNC The MCDS will be controlled by a GPC in which Guidance, Navigation, and Flight Control or Vehicle Utility Prelaunch functions are being executed.
		- SM The MCDS will be controlled by a GPC in which Systems Management functions are active.
		- PL The MCDS will be controlled by a GPC in which Vehicle Utility functions for Mass Memory Unit operations are active.
	- —1.3 The BFC CRT Display switch is an On/Off switch. If On, PASS will not command the MCDS.
	- —1.4 The BFC CRT Select switch is a 3 position switch used in conjunction with the On state of the BFC CRT Display switch (if that switch is Off the BFC CRT Select switch is ignored by PASS). The three positions are:
		- 1 + 2 BFS Commands MCDS 1 (PASS relinquishes control of MCDS 1)
		- 2 + 3 BFS Commands MCDS 2
		- 3 + 1 BFS Commands MCDS 3

(If BFS is engaged it assumes command of the second number MCDS; e.g., 1 + 2, BFS would command MCDS 1 and 2 if engaged.)

—1.5 There are two keyboards forward which support the forward three CRTs, and an aft keyboard for the aft CRT. In the case of the forward keyboards, selection of keyboard/CRT combination is made via two switches. The

commander's keyboard select switch controls the left keyboard and allows selection of the left or center CRT. The pilot's keyboard select switch controls the right keyboard and allows selection of the right or center CRT. Care should be taken to avoid having both switches selected to the center CRT. The keyboard keys are defined in [Section 5.2, "DEU KEYBOARD"](#page-650-0)  [on page 5.2-1.](#page-650-0)

- $-2$  Messages may be sent via the Launch Data Bus (LDB) or uplink to the GPC(s), the equivalent of an MCDS message (hence, referred to as DEU-Equivalents). Any such message sent to a particular GPC from a specified DEU must have the same major function specified as the actual DEU. For DEU-Equivalent messages, the syntax is the responsibility of the issuer. (55006) Such messages can be sent to a GPC even if the specified DEU is powered off. (36329/37637) Care should be taken to insure the GPC specified in the message is in command of the DEU specified. If a RESUME message is sent to a GPC for a DEU commanded by some other CS GPC or which has been isolated, an ILLEGAL ENTRY message will appear (52780). See [Paragraph 3.1-6 on page 3.1-3](#page-90-0) for other restrictions to DEU EQ inputs (LDB or Uplink).
- —3 An MCDS may be IPL'ed or loaded by a GPC in initial OPS 0 (See [Section 2.3.1,](#page-50-0)  ["Initial Program Load \(IPL\) Sequence" on page 2.3-3](#page-50-0)), OPS P901, OPS SM201, and SM401. The DEU IPL is done via a toggle switch on panel 06 which is taken to LOAD then released. At this point the CRT is blanked, followed by DEU LOAD in the lower left corner, followed by IPL COMPLETE in the center. This will flash, a big X will appear, and then the appropriate OPS display will replace the big X. (37542)

## **3.1 MCDS/GPC ASSIGNMENT HIERARCHY**

For all buses except the MCDS buses, GPC/Bus combinations are fixed at entry into an OPS and are based on the Bus Assignment Table. The MCDS buses are assigned to GPCs according to a predetermined hierarchy. The assignment is determined at any OPS transition, Major Function switch change, GPC/CRT keyboard entry, or BFC CRT Select switch manipulation.

- —1 The MCDS assignment is done in 3 steps:
	- —1.1 The MCDS will be assigned to the GPC specified in the Bus Assignment Table (or GPC/CRT entry) if the Major Function switch is GNC and the GPC is in the redundant set. If the specified GPC is not in a redundant set, the MCDS will be assigned to the lowest ID GPC in the redundant set.
	- —1.2 The MCDS will be assigned to a simplex GPC with the major function active that matches the Major Function switch.
	- —1.3 If neither (1) or (2) are satisfied, the current GPC controlling the MCDS will be retained.
- —2 The MCDS assignments may be shifted between GPCs by the use of "GPC/CRT XY EXEC" input on a keyboard where X is the GPC ID and Y is the MCDS number. If X=0 is specified, the MCDS will be isolated; that is, no GPC will command it and a big "X" will appear on the CRT. (37512)
- $-3$  If the DEU to be distributed is currently controlled by the BFS no transmitter change will be invoked until the control of the DEU is returned to the PASS. At that time the DEU will be distributed according to the above hierarchy.
- —4 A GPC/CRT assignment may appear to fail if the request is to move the MCDS from an active software function/major function match to a mis-match. For example, if a GPC is active in GNC and controlling an MCDS whose Major Function switch is GNC and an attempt is made to give the MCDS to a GPC with SM active, the MCDS will be given to the requested GPC for one cycle only then will return to the GNC GPC due to the major function considerations. This most frequently occurs at addition of a GPC to the common set when it is desired to assign an MCDS to the OPS 0 GPC. Before a GPC/CRT may be entered, the Major Function switch must be placed to a non-active Major Function. For example, if two GPCs are in common set and active in GNC and SM and a third GPC is added to the common set (OPS 0), the MCDS Major Function switch must be placed to PL before it can be assigned to the OPS 0 GPC. (37511)
- —5 Reassignment of an MCDS should be done only when it is not being used for keyboard inputs.
- <span id="page-90-0"></span>—6 To ensure CRTs are assigned per the appropriate hierarchy, a "Forced Major Function (MF) Change" action is performed by the software for the following actions:
	- —1) OPS Transition/Mode Recall (all CRTs)
	- —2) BFC/CRT Changes (CRTs affected)
	- —3) GPC/CRT Keyboard Input (CRT affected).

This forced MF change action sets a temporary MF value of all ones (an invalid MF value). If the CRT is powered off, failed, or assigned outside the common set, the actual value of the MF cannot be updated via a poll, and the invalid MF value is retained until the first successful poll. DEU equivalent commands for a CRT with this temporary invalid MF value will be rejected with an illegal entry. In addition, CRT assignment (per NBAT/MF) requested via OPS transition/mode recall or BFC/CRT actions will be delayed until the actual MF value can be determined by a successful poll.

—7 To ensure a powered off CRT is available for DEU EQ commands, the CRT should be powered up with the MF switch in the proper position (for subsequent DEU EQ CMDS) at the time any action is initiated which causes "Forced MF Change" processing. After at least one successful poll to get a valid MF value, the CRT may be powered off.

This page is intentionally left blank.

## <span id="page-92-0"></span>**3.2 STANDARD CRT DISPLAY PAGE**

A standard CRT page format depicts generic fields to be displayed on each display page called up by an operator. These fields and their functions are described as follows (see [Figure 3-1 on page 3.2-2\)](#page-93-0):

- A. Four-digit field used to designate the major OPS.
- B. Three-digit field designating the specialist function which overlays the OPS.
- C. Three-digit field identifying the display page which overlays OPS or SPEC.
- D. Eighteen-character alphanumeric field reserved for the title of the page being displayed. Depending upon the OPS, portions of the title may be dynamic.
- E. A two-character field for displaying uplink activities (invoked by the GPC uplink switch). The characters UL are displayed flashing.
- F. One-character field which identifies the GPC that is driving the display page.
- G. Twelve-character alphanumeric field which displays mission time (MT), either mission elapsed time (MET) or GMT as specified on the TIME display, in days (3 digits)/hours (2 digits): minutes (2 digits): seconds (2 digits).
- H. Twelve-character alphanumeric field used to display CRT time (CRT Timer). This field is driven by the source corresponding to the Major Function select switch, is shown only when a timer is activated via the TIME display, and is the same format as G. (45609/47317)
- I. Three-character alphanumeric field used to display BFS when the BFS is the source of the display. A stippled (dotted) background is used on the display format to highlight background nomenclature and/or foreground data fields that are supported and driven only by BFS.
- J. Line 25 is reserved for outputting CRT messages.
- K. Two-character numeric field reserved for displaying the total number of messages in the queue waiting to be processed.
- L. Line 26 is reserved for the scratch pad line which is used to echo the keyboard entries made by the crew and for display of DEU detected error messages.

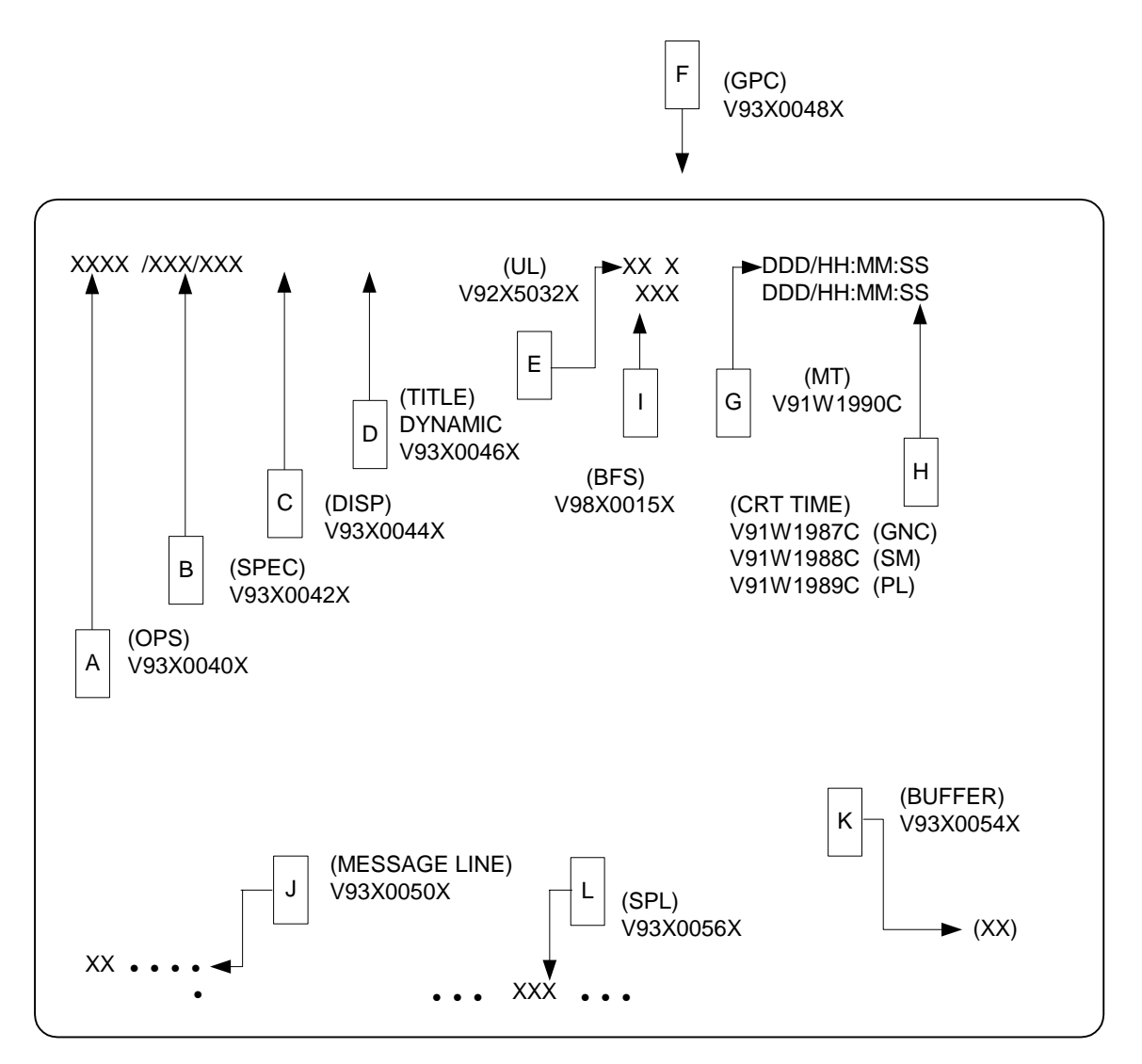

<span id="page-93-0"></span>**Figure 3-1 Standard Display Page**

## **3.3 OPS, SPEC, DISP PAGE HIERARCHY**

As indicated in [Section 3.2, "STANDARD CRT DISPLAY PAGE" on page 3.2-1](#page-92-0), sections A, B, and C above, the basic ordering of "layers" of CRT images is OPS, SPEC, DIS-PLAY. At transition into an OPS, all CRTs with Major Function of the OPS will display the OPS/Mode display. Requesting a SPEC overlays the OPS display with the desired SPEC. Requesting a display only function (DISP) overlays the SPEC display with the desired DISPLAY. A subsequent RESUME will return the underlying SPEC display and another RESUME will return the underlying OPS display.

- —1 Requests on the same level are not stacked. That is, a SPEC request followed by a second SPEC request results in termination of the first SPEC before the second SPEC is initiated. A subsequent RESUME will return to the OPS display, not the first SPEC. (25396) (33754) (37503)
- —2 A failed SPEC may be RESUMEd by one of two methods: an OPS transition may be requested (which will automatically cancel it); or a DEU-Equivalent RESUME message may be sent to the GPC controlling the failed DEU.

This page is intentionally left blank.

## **3.4 USER'S GUIDE DISPLAY FORMAT**

The PASS contains over 70 CRT and 100 TEXT and GRAPHICS displays for presentation via keyboard request. Each display will be presented with the following information:

- A. Display name.
- B. Availability, which OPS.
- C. Purpose of the display in a short description.
- D. Picture of the CRT image.
- E. Display Functions table which describes functional capability of display.
- F. Display Items table which lists ITEMs versus functional capability.
- —1 Since the available CRT displays change from mission to mission and since each display is an entity unto itself, presentation of the material in this section will be as follows:
	- A. Section, Figure, or Table number will be specified by the display number.
	- B. Each display will be paginated by 3.5. + Display number + page (for example, GPC Memory will be 3.5.000-1, 3.5.000-2, etc.).
- —2 [Table 3-2 on page 3.5-1](#page-110-0) lists the CRT displays available in PASS.
- —3 Notes concerning displays will usually appear at the place most applicable in the Display Purpose, Display Function/Item tables. However, notes of a broad nature concerning displays will be found here.
	- —3.1 Several of the display logouts were made assuming numerical values would be positive only. No room for a sign (+ or -) was allowed. (45822)
	- —3.2 There is a known 1.2 micro-second window during which the DEU is susceptible to invalid keycodes input from the keyboard adapter unit.
- —4 In order to save GPC memory space, several display formats are offloaded to the Display Electronics Unit's (DEU's). These display formats are called Critical Formats and are listed in [Table 3-1 on page 3.4-2.](#page-97-0)

PASS User's Guide USA002869 OI32 10/26/2006

# <span id="page-97-0"></span>**Table 3-1 CRITICAL FORMATS**

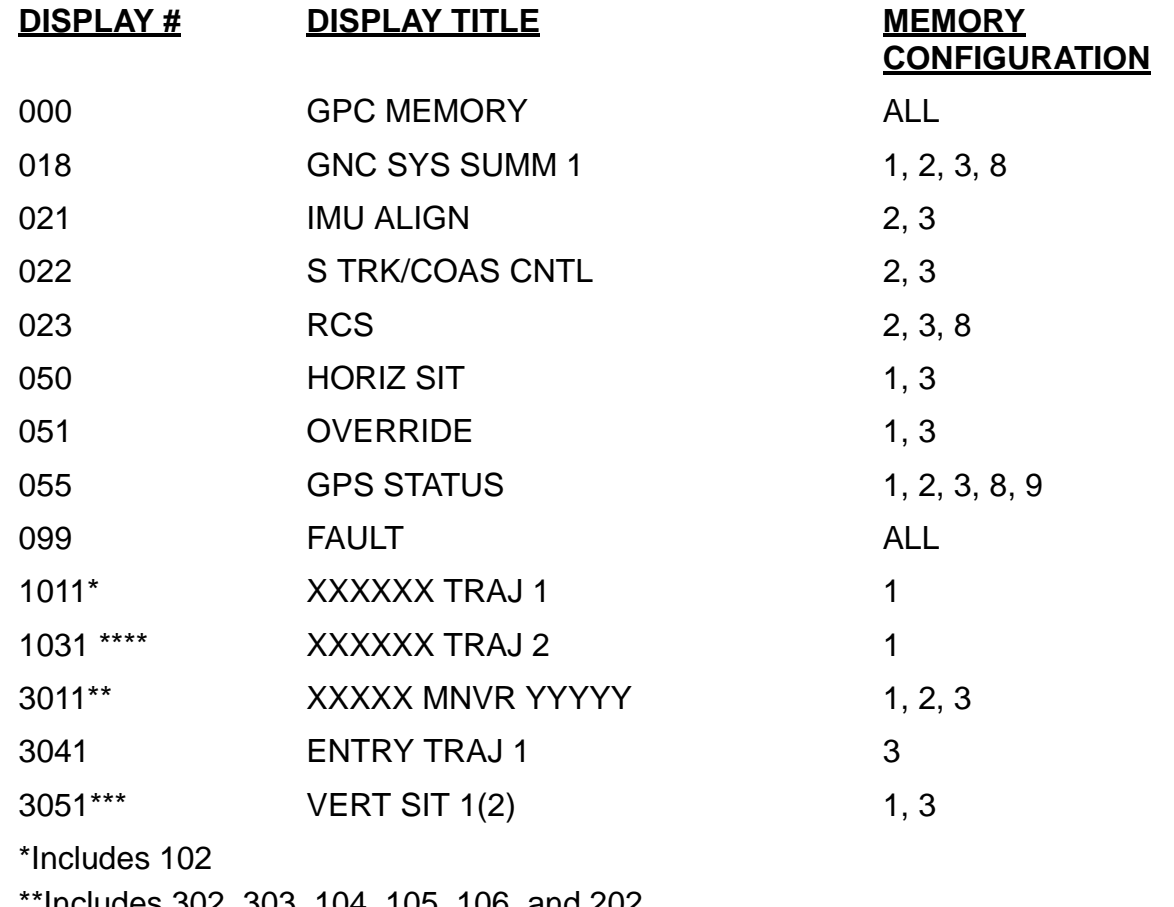

\*\*Includes 302, 303, 104, 105, 106, and 202

\*\*\*Includes 602 and 603

\*\*\*\* Includes 601

 $\mathbf{I}$  $\overline{\phantom{a}}$ 

 $\overline{1}$ 

 $\mathbf{I}$ 

#### **3.4.1 DISPLAY: XXXXIPL MENU**

- —1 AVAILABILITY: Only during GPC IPL, see [Section 2.3, "SYSTEM INITIALIZA-](#page-48-0)[TION" on page 2.3-1.](#page-48-0)
- —2 PURPOSE: The IPL Menu display provides the user with the capability to select different GPC software loads and provides access to the GPC Self-Test Program (STP) and the Real Time Processor (RTP) functions of the GPCIPL program during self-test operation. With this display, the user has the capability to run STP or RTP and has the means to control and monitor memory purge operations for the DEU, MMU, and/or GPC. The display consists of 2 pages.

|                         |           |          |     | XXXXIPL MENU (1) XX X DDD/HH: MM : SS |
|-------------------------|-----------|----------|-----|---------------------------------------|
| PASS1                   | 1x        | PASS5    | 9X  | DDD/HH:MM:SS                          |
| BFS1                    | 2X        | BFS5     | 10X | STP/PURGE CYC CNT<br>XXXXX            |
| PASS2                   | 3X        | PASS6    | 11X | ERROR/MSG CODE<br>XXX                 |
| BFS2                    | 4X        | BFS6     | 12X | ERROR/MSG CODE CNT<br>XXXX            |
| PASS3                   | 5X        | PASS7    | 13X | TOTAL ERR/MSG CNT<br>XXXX             |
| BFS3                    | 6X        | BFS7     | 14X | MSGS STILL IN LIST<br>XXX             |
| PASS4                   | <b>7X</b> | PASS8    | 15X |                                       |
| BFS4                    | 8X        | BFS8     | 16x | MCDS<br>BITE                          |
|                         |           |          |     | MODE<br>XXXX                          |
| 17 DEU FORMAT LOAD X    |           |          |     | BSR1<br>XXXX                          |
|                         |           |          |     | BSR2<br>XXXX                          |
| START GPC SELF TEST 18X |           |          |     | SWSW<br><b>XXXX</b>                   |
| STOP                    | GPC SELF  | TEST     | 19X |                                       |
| START DEU SELF          |           | TEST 20X |     |                                       |
|                         |           |          |     | XXXXXXXXXXXXX                         |
|                         |           |          |     | 27 OPTION<br>Χ                        |
| STOP STP ON ERROR       |           |          |     | 2.4x                                  |
| CONTINUE STP ON ERROR   |           |          |     | 25X<br>28X<br>START                   |
| INHIBIT CKPT LOAD       |           |          |     | 26X<br>STOP<br>29X                    |
|                         |           |          |     | (XX)                                  |

**Figure 3.IPL (1)**

 GPCIPL MENU (2)XX X DDD/HH:MM:SS DDD/HH:MM:SS 17 DEU FORMAT LOAD  $\underline{X}$  STP/PURGE CYC CNT XXXXX ERROR/MSG CODE XXX START GPC SELF TEST 18X ERROR/MSG CODE CNT XXXX STOP GPC SELF TEST 19X TOTAL ERR/MSG CNT XXXX START DEU SELF TEST 20X MSGS STILL IN LIST XXX MCDS BITE MODE XXXX BSR1 XXXX STOP STP ON ERROR  $24X$  BSR2 XXXX CONTINUE STP ON ERROR 25X SWSW XXXX INHIBIT CKPT LOAD 26X OLD PSW XXXX XXXX XXXX XXXX REGISTER 0-3 XXXXXXXX XXXXXXXX XXXXXXXX XXXXXXXX SET 0 4-7 XXXXXXXX XXXXXXXX XXXXXXXX XXXXXXXX REGISTER 0-3 XXXXXXXX XXXXXXXX XXXXXXXX XXXXXXXXX SET 1 4-7 XXXXXXXX XXXXXXXX XXXXXXXX XXXXXXXX FLOATING 0-3 XXXXXXXX XXXXXXXX XXXXXXXX XXXXXXXX PT REGS 4-7 XXXXXXXX XXXXXXXX XXXXXXXX XXXXXXXX MAJ=XXXXX MIN=XX SCHEDWRD=XXXXXXXX CLOCK1=XXXXX  $(XX)$ 

**Figure 3.IPL (2)**

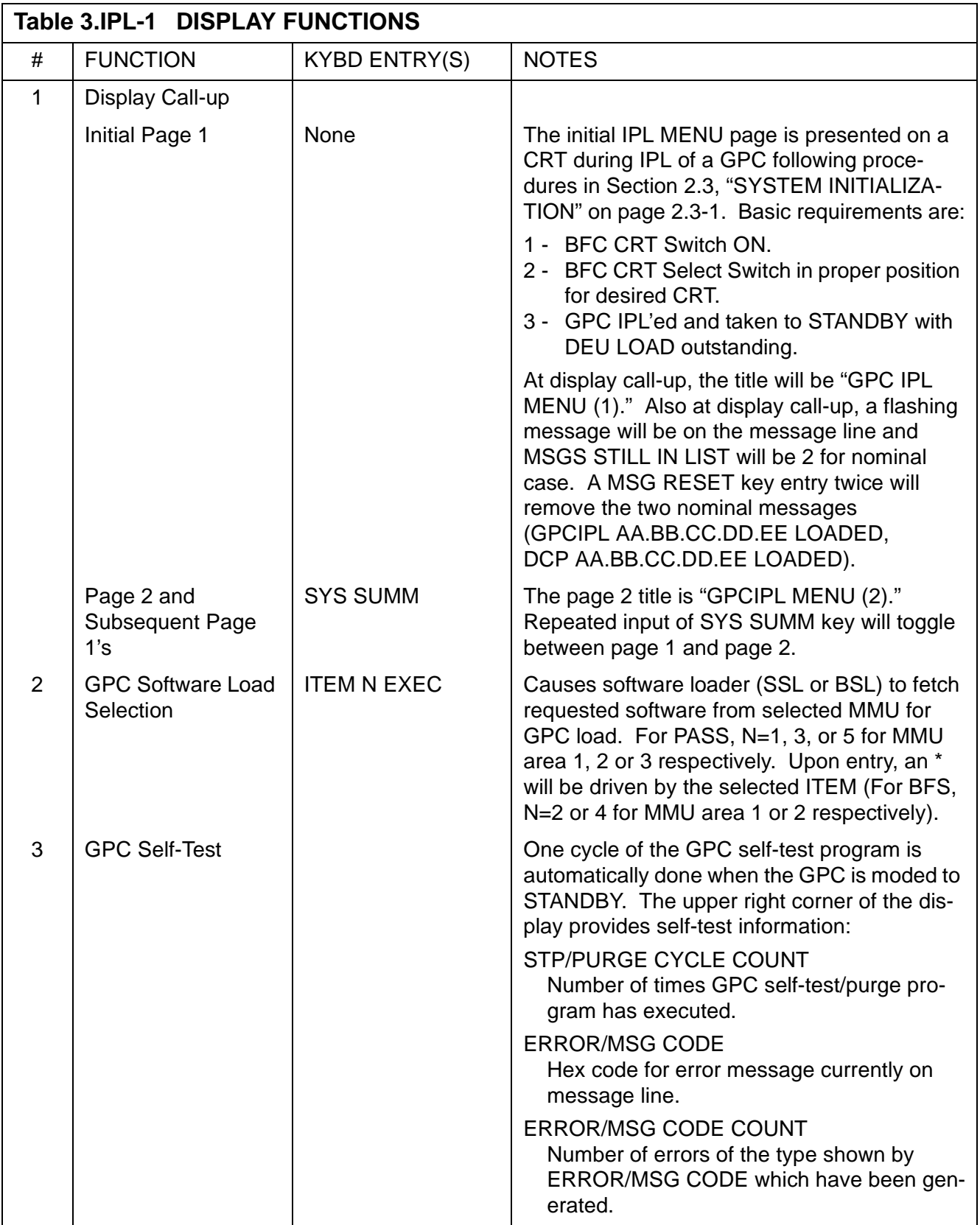

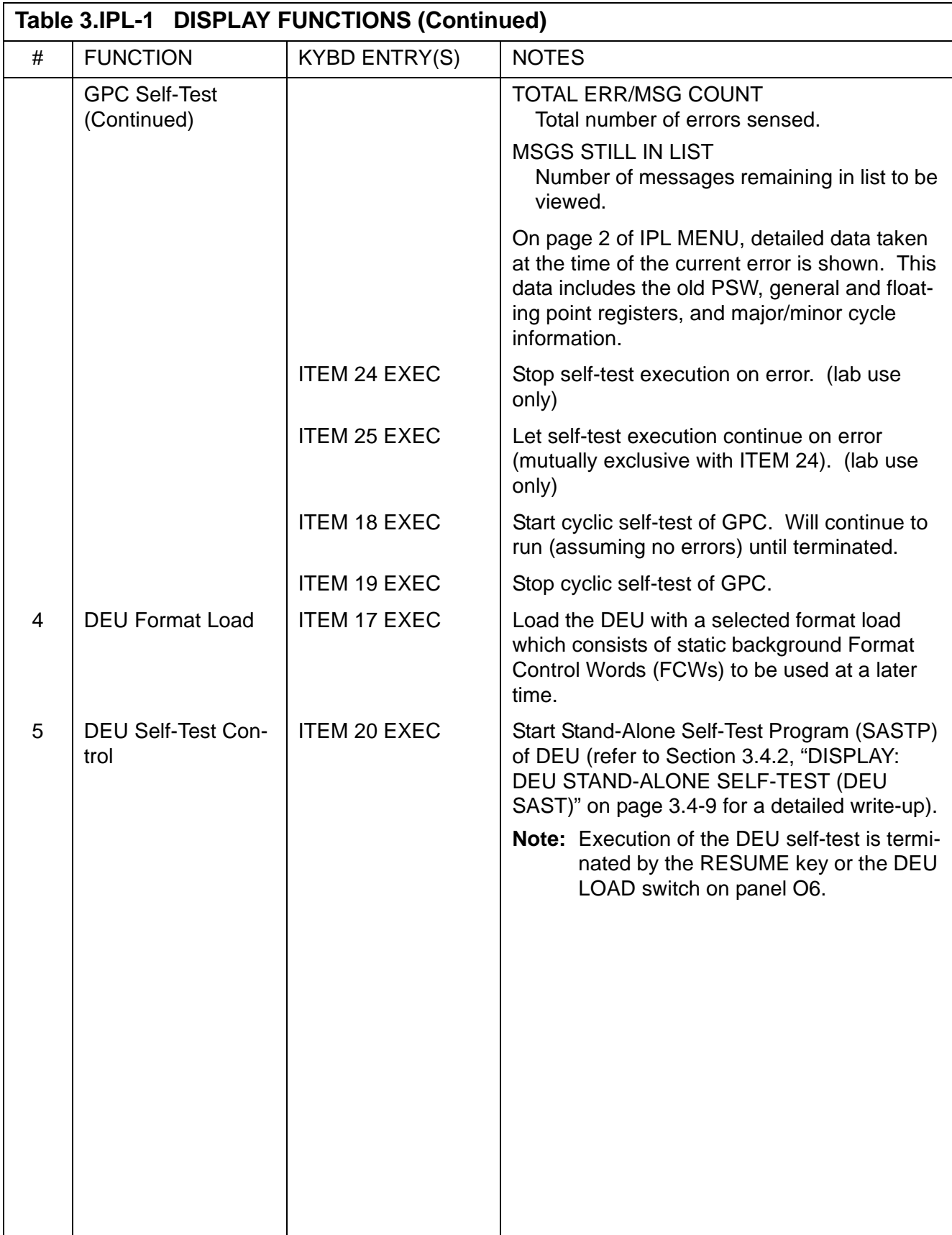

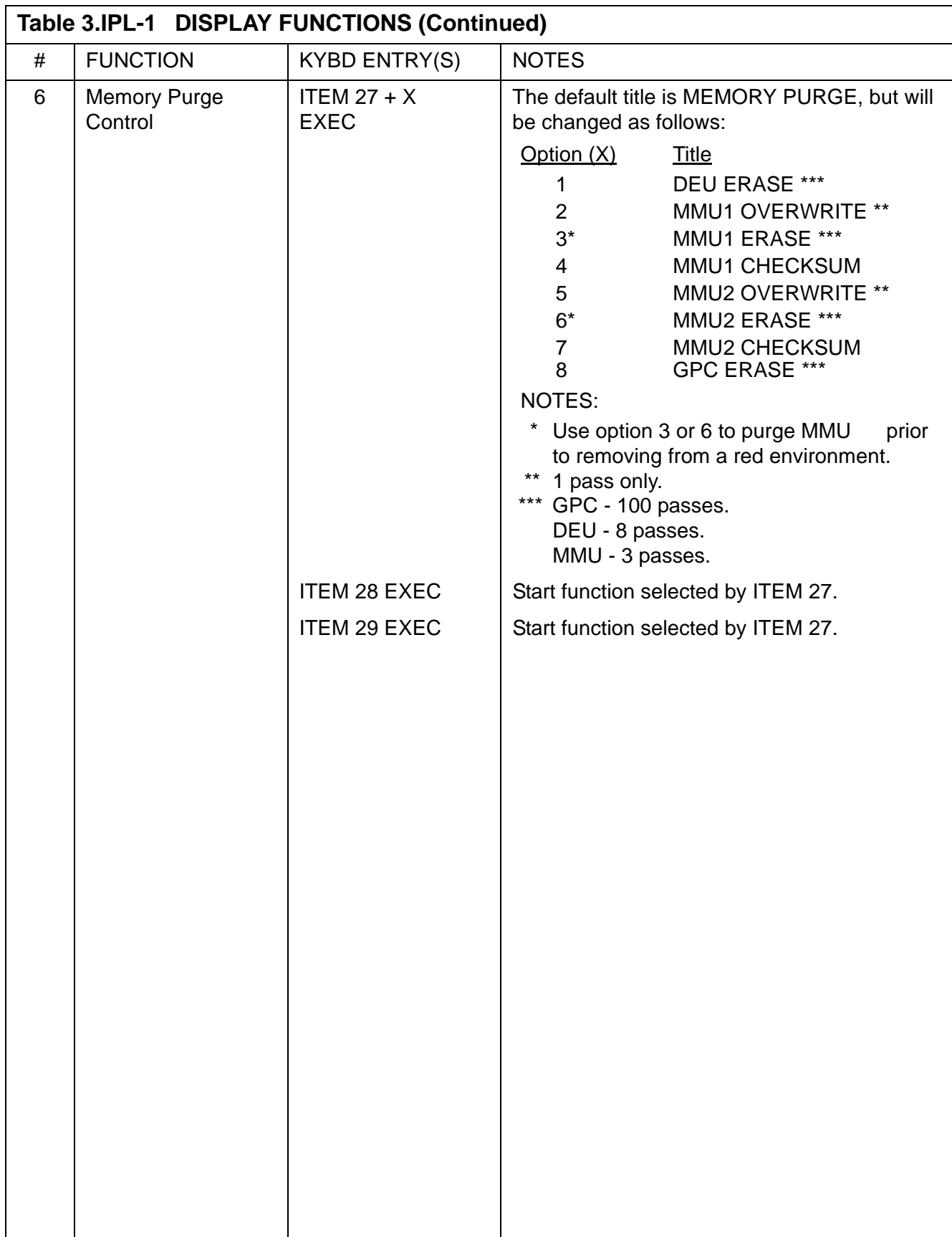

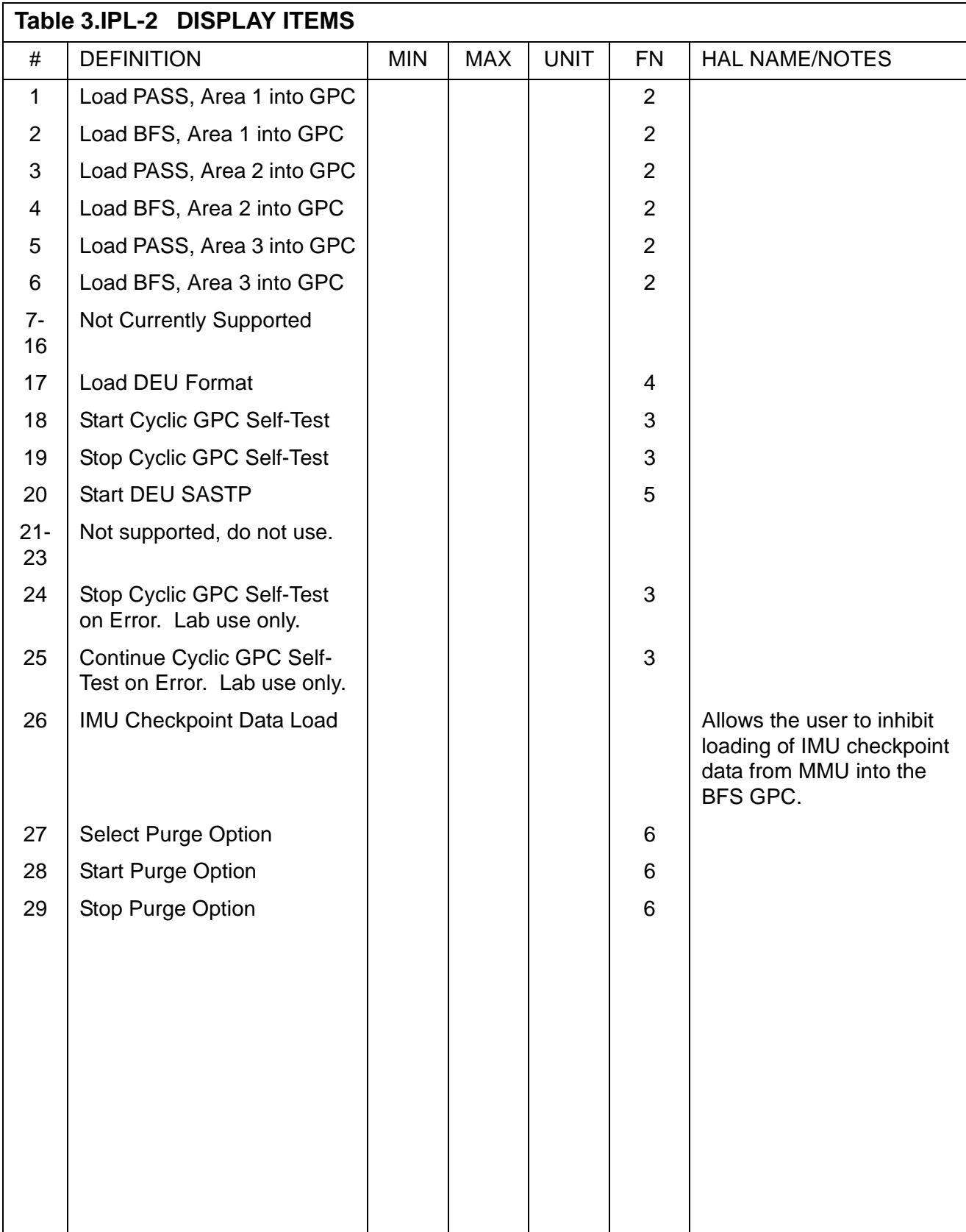

#### <span id="page-104-0"></span>**3.4.2 DISPLAY: DEU STAND-ALONE SELF-TEST (DEU SAST)**

- -1 AVAILABILITY: During Non-Default IPL Only
- —2 PURPOSE: The DEU Stand-Alone Self-Test Display is used to check out the basic functions of the MCDS. The display for the DEU stand-alone self-test is nonstandard. This test is run independently of other functions. The only contact with the GPC is polling, so that the test may be terminated. The display does not include OPS, SPEC, or DISP page numbers. It does not include the standard title line, the GPC indicator, the mission elapsed time, the event timer, the tutorial line, the fault line, or the scratch-pad line. It cannot be overlain. This display is invoked via the IPL MENU.

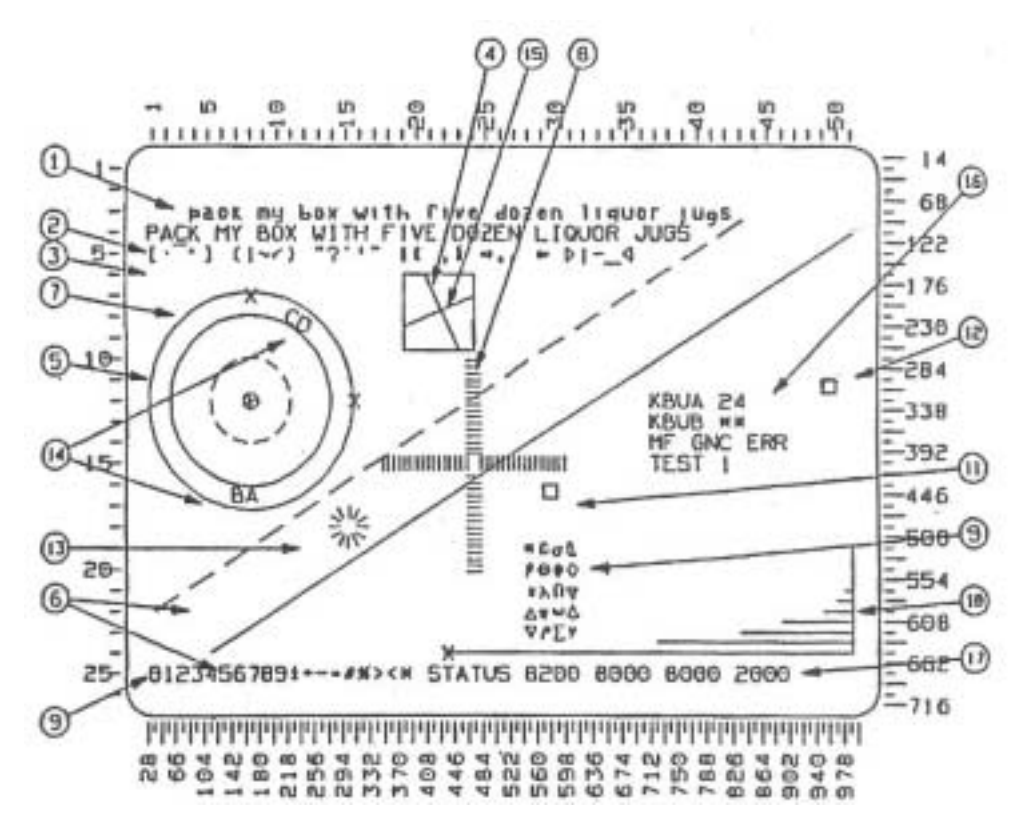

**Figure 3.DEU** 

## **3.4.2.1 NORMAL OPERATION**

The following descriptions pertain mainly to normal operation of the test and describe the patterns to be observed when nothing is malfunctioning. Static elements of the display are described [3.4.2.1-1 on page 3.4-10](#page-105-0) through [3.4.2.1-9 on page 3.4-11.](#page-106-0) Dynamic elements are described in [3.4.2.1-10 on page 3.4-11](#page-106-1) through [3.4.2.1-15 on page 3.4-12.](#page-107-0) Interactive control features of the display are described in [3.4.2.1-16 on page 3.4-13](#page-108-0) through [3.4.2.1-18 on page 3.4-13.](#page-108-1)

<span id="page-105-0"></span>—1 At the top of the display, the lower-case Roman letters, of normal size and at bright intensity level, appear in the sentence:

pack my box with five dozen liquor jugs

—2 On the second line, offset 3 spaces to the left under the first line, the upper-case Roman letters, of normal size and at normal intensity level, appear in the sentence:

PACK MY BOX WITH FIVE DOZEN LIQUOR JUGS

—3 On the third line, offset to the left under the second line, at bright intensity level and normal size, the following characters appear in groups of five separated by spaces:

Left bracket, centered dot, overscore, upper left dot (or degree sign), right bracket; space, left paren, exclamation mark, sinusoid, check mark, right paren; space, upper double dot, query mark, upper centered dot, upper vertical half line, upper double dot; space, up arrow, ampersand, apostrophe, comma, down arrow; space, right arrow, period, slash, colon, left arrow; space, right arrow head, semicolon, right horizontal half line, underscore, left arrow head.

- <span id="page-105-1"></span> $-4$  Below the third line of text is a square with sides 0.7383 inch in length, oriented horizontally and vertically and drawn with normal intensity. Within the square is a dynamic display of rotating vectors described in [3.4.2.1-15 on page 3.4-12.](#page-107-0)
- —5 At the left side of the display is an arrangement of four concentric circles with respective diameters of 0.2872 inch, 0.8204 inch, 1.7364 inches, and 2.1876 inches. All circles are written with normal intensity. The second smallest (0.8204 inch diameter) is dashed, and the other three are drawn with solid lines. A capital letter X, at normal intensity and 0.125 inch high, is written so its center coincides with the largest circle at the top  $(0^{\circ})$ . Another such capital X is on the largest circle at the right side (90°). Within the arrangement of circles is a dynamic display of rotating and revolving letters described in [3.4.2.1-14 on page 3.4-12.](#page-107-1)
- —6 Two parallel lines run diagonally across the screen from the lower left corner to the upper right corner at an angle of 35.54 degrees to the horizontal. The lines are 0.8980 inch apart and each passes 0.4490 inch from the center of the screen. Both lines are of normal intensity, the upper line is dashed, the lower line is solid, and both lines run to the edges of the screen, except that the solid line does not enter a text line at the bottom of the display.

—7 At the left side of the screen, under the array of concentric circles and to the left of the dashed diagonal line, there is an area that should be blank unless the blanking feature is malfunctioning. If the letter writing is working, but the blanking is not, the following legend appears in this area:

> BLK (FAIL)

- —8 About the center of the screen is an array of tick marks for checking focus and resolution. The tick marks are short, straight line segments from the symbol generator character matrix. To the left of screen center are 33 vertical tick marks 0.0273 inch apart in a horizontal array. To the right of screen center are 34 marks in such an array. Above the center of the screen are 33 horizontal tick marks 0.0273 inch apart in a vertical array. Below screen center are 34 marks in such a vertical array.
- <span id="page-106-0"></span>—9 All 128 defined symbol elements of the DEU are displayed. In addition to upperand lower-case letters in the top two lines and the symbols in the third line, the numerals and other symbols are displayed in the left part of the bottom (scratchpad) line, as follows:

 $0123456789 \pm : -14\% > -$ 

These characters are written at normal size. The numerals are displayed at normal intensity. The mathematical symbols in the bottom line are displayed at bright intensity. The 20 remaining characters are written in an array five characters high and four characters wide below and to the right of the array of resolution marks. These 20 characters are various lower and upper case Greek letters, del (upsidedown capital delta), TACAN symbol (an outline Y with all three arms of equal length and angle), diamond, and plan and elevation outlines of the Space Shuttle.

- <span id="page-106-1"></span>—10 Below and to the right of the four-by-five array of Greek and special characters is an array of horizontal lines of varying brightness. There are ten horizontal lines, the shortest being 0.0068 inch long and the longest being 3.5000 inches long. Successive lines double in length (0.0068, 0.0137, 0.0273, 0.0547, 0.1094, 0.2188, 0.4375, 0.8750, 1.7500, 3.5000). All ten lines are spaced vertically equidistant, and right ends are vertically aligned and connected with a vertical line. The five shortest of these ten lines are displayed at normal intensity and flashing. The five longest of these ten lines are displayed with continuously varying intensity from zero to maximum and continuously varying back to zero. This intensity variation occurs with a period of approximately 2.33 seconds.
- —11 Above the array of Greek letters and special symbols and the array of flashing and variable-intensity lines there is a small square (from the symbol generator character matrix) which travels continuously back and forth in a horizontal line (between the center and the right edge of the screen). The center-to-center distance of the extreme positions of this square is 3.3975 inches. This square is displayed at normal intensity and travels back and forth at a rate of 0.374 inch per second. A complete cycle requires approximately 18.62 seconds.
- —12 From the rightmost position of the horizontally moving square, there is a similar vertically moving square. The extreme positions of the vertically moving square are (1) the rightmost position of the horizontally moving square and (2) a position 0.8613 inch directly above the first position. This square is displayed at normal intensity and travels up and down at a rate of 0.374 inch per second. A complete cycle requires approximately 4.63 seconds. Every fourth cycle, this square coincides at the bottom of its travel with the horizontally moving square at its right most position.
- —13 Between the diagonal lines drawn across the screen from lower left to upper right, there is a spinning "bug" consisting of 16 lines in a sunburst array, rotating about a center which moves up and to the right. The lines begin 0.2051 inch from the center of rotation and extend another 0.2051 inch outward. The array of lines rotates at 53.17 degrees per second, while the center moves up and to the right (along an incline of 35.54 degrees to the horizontal) at a rate of 1.536 inches per second. The pattern does not appear to be a rolling wheel, but rather an emblem at the center of a rolling wheel with about four times the diameter. Immediately following the upward transit, the bug reverses direction and appears to roll and slide down the hill at the same rate it moved up. Then it starts up again. The complete cycle takes approximately 26.48 seconds.
- <span id="page-107-1"></span>—14 In the array of circles at the left of the screen are two patterns revolving about the center within the annulus defined by the two large circles. The first patterns consists of the capital letters AB, with the A having a height of 0.150 inch and the B having a height of 0.125 inch. The A and B each remain upright, while they revolve around their common center at the same rate the pattern revolves about the center of the circles. Thus the B leads the A around the circle in a clockwise direction. The second patterns consists of the capital letters CD, with the C having a height of 0.150 inch and the D having a height of 0.125 inch. The entire pattern rotates at the same rate, it revolves (clockwise), so that the bottom of the letters is toward the center of the circles and they are read in the order CD when viewed from the center of the circles. There is also a 0.125-inch capital X at the common center of these circles, which rotates about its own center at the same rate the AB and CD patterns revolve. The common rate of revolution and rotation of the AB, CD, and X patterns is approximately 33.84 degrees per second. The rotation cycle takes about 10.64 seconds to complete.
- <span id="page-107-0"></span>—15 Within the square box described in [3.4.2.1-4 on page 3.4-10](#page-105-1) is a rotating array of lines (boxed windmill). Two lines intersect at right angles in the center of square. When they are in the horizontal and vertical positions, they bisect the sides of the square. In the 45-degree position, they form the diagonals of the square. At all times, these rotating lines extend to the sides of the square, but not beyond. The array rotates counter clockwise at a variable rate. Near the position as diagonals, the rotation rate is approximately 3.15 degrees per second. Near the position perpendicular to the sides of the square, the rotation rate is approximately 6.30 degrees per second. Every 90 degrees of rotation the pattern repeats. This 90 degree rotation takes approximately 18.2 seconds.
PASS User's Guide USA002869 OI32 10/26/2006

- —16 Within the angle defined by the two small squares moving, respectively, left and right, up and down, there is a small block of significant text. The top line of this text block contains the legend KBUA followed initially by two asterisks(\*s). The second line contains the legend KBUB followed initially by two asterisks(\*s). These lines are for checking operation of the keyboard associated with the display. If the display is on the center CRT, one line is used for each of the two keyboards that may be connected to the CRT. The keys are coded from 00 through 31, from left to right and top to bottom. As any key is depressed, its number appears on the display and remains until another key is depressed. This display of key codes goes on right along with key sequences that activate the status test. On the next line an encoding of the position of the Major Function switch is shown to the right of the letters MF as GNC, SM, or PL. The position of the Major Function switch may be changed for testing purposes. On the next line is a reminder for activation of the BITE test and indication of when it is in progress.
- —17 On the right portion of the bottom line of the display, the word STATUS appears, followed by a pattern of four groups of four hexadecimal digits indicating the status of the BITE register. The digits are initially blank while the condition of the DEU is being assessed by the program. The status is then displayed. The normal display is:

8200 8000 8000 0000

If the DEU has just been reloaded, for such reason as initial startup or a power transient, the last group of four digits, instead of being 0000, will be 2000. The BITE test can be activated by entering ITEM 1 EXEC. While the test is in progress, an asterisk (\*) appears to the right of TEST 1. When the test is completed, the asterisk (\*) is removed and the new condition of the BITE registers is shown following the word STATUS in the bottom line of the display. Following Test 1, the STATUS display should be:

8276 8080 A000 0000

The dynamic portions of the display continue uninterrupted while this testing is in progress.

—18 To terminate the DEU stand-alone self-test display, the Major Function switch must be in the same position it was in when the self-test was initiated while the RESUME key is entered. If the Major Function switch is not set properly, the word ERR appears beside the Major Function indicator on the display and flashes. ERR remains flashing, until a key is depressed on the keyboard or until the position of the Major Function switch is changed; then the error message disappears.

# **3.5 DISPLAYS**

[Table 3-2 on page 3.5-1](#page-110-0) is a listing of the CRT displays in this section.

<span id="page-110-0"></span>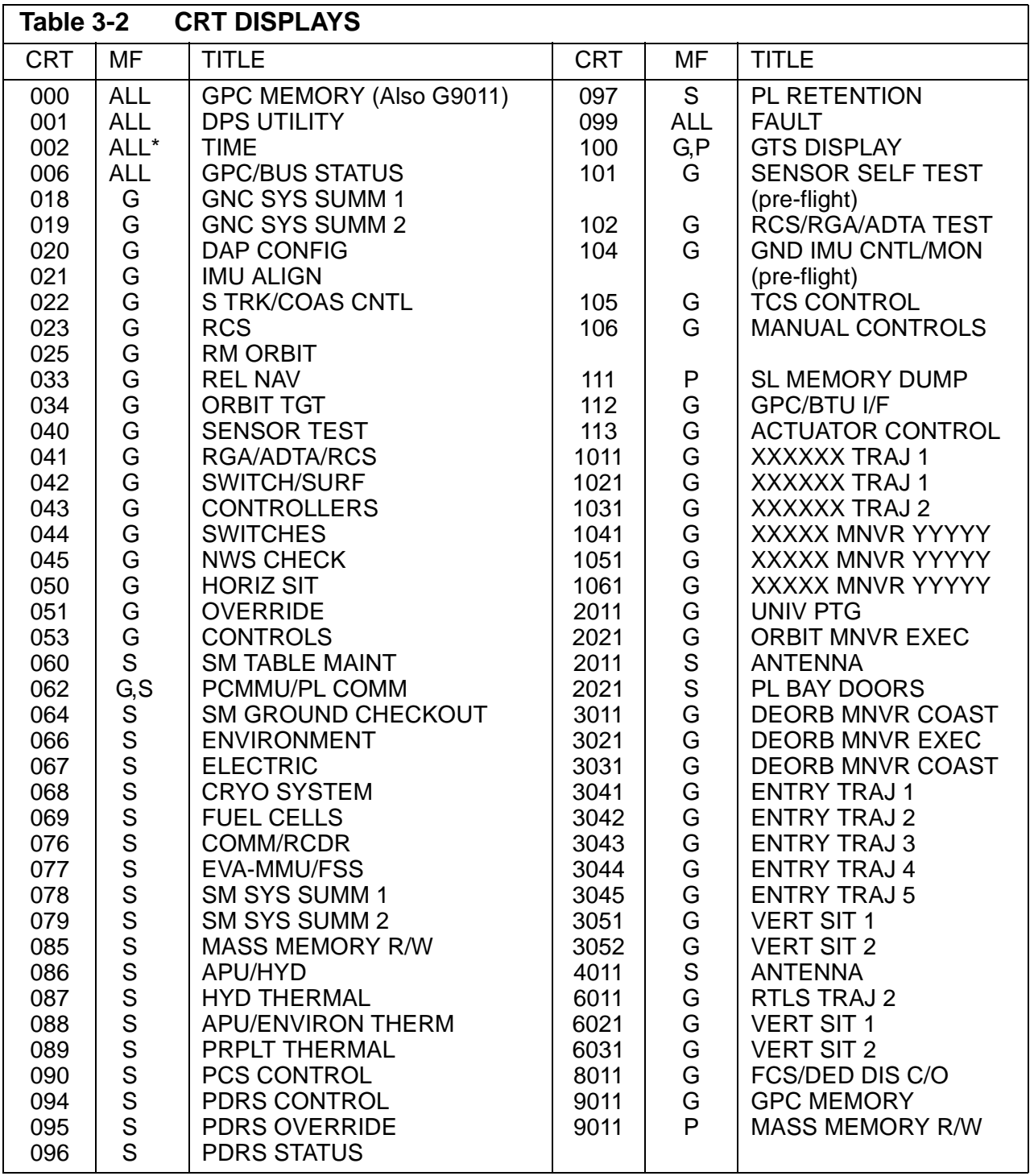

\* Valid in all MC except G1 and G3.

 $\overline{\mathbf{I}}$ 

## **3.5.000 DISPLAY: GPC MEMORY**

- —1 AVAILABILITY: OPS Display OPS 0 and G9; SPEC 000 in all OPS.
- —2 PURPOSE: The GPC Memory display provides general system level controls. These are: updating the GRT (GPC reconfiguration table); updating the BAT (Bus Assignment Table); modification/display of GPC memory; dump (via downlist - FMT 90) of GPC memory; selection of GPC to be Downlisted; loading of a GPC with a given memory configuration without execution (freeze-dry); resetting of I/O error log, GPC error log, DEU IPL log, CAM status, and SYNC TRACE log; ENABLE/DISABLE of the downlist of a non-prime OPS 0 GPC; ENABLE/DIS-ABLE OPS 3 UPLINK; and Mass Memory area selection by major function. (37536)

| $0001/$ /                                | GPC MEMORY XX X DDD/HH:MM:SS                         |
|------------------------------------------|------------------------------------------------------|
|                                          | DDD/HH:MM:SS                                         |
| MEM/BUS CONFIG                           | READ/WRITE XXX                                       |
| 1 CONFIG XX(XX)                          | DATA 20X BIT SET 22X SEO ID 24                       |
| 2 GPC X X X X X                          | CODE 21X BIT RST 23X WRITE 25                        |
|                                          | 26 ENG UNITS XXX HEX 27X                             |
| STRING 1<br>7 X                          | DESIRED<br>ACTUAL<br>ADD ID                          |
| $\overline{2}$<br>8 <u>X</u>             | 28 XXXXX 29 XXXX<br><b><i>±XXXXXXXXXXX</i></b>       |
| 3<br>9 X                                 | 30 XXXXX 31 XXXX<br><b><i>±XXXXXXXXXXX</i></b>       |
| 4<br>$10 \times$                         | 32 XXXXX 33 XXXX<br><b><i>±XXXXXXXXXXX</i></b>       |
| PL $1/2$ 11 $\underline{x}$              | 34 XXXXX 35 XXXX<br><b><i><u>+XXXXXXXXXX</u></i></b> |
|                                          | 36 XXXXX 37 XXXX<br><b><i>±XXXXXXXXXXX</i></b>       |
| CRT 1<br>$12 \times$                     | 38 XXXXX 39 XXXX<br><b>±XXXXXXXXXXX</b>              |
| $\overline{2}$<br>13 X                   |                                                      |
| 3<br>14<br>区                             | STORE<br>MEMORY DUMP<br>$MC = XX$                    |
| 4<br>15<br>$\boldsymbol{\mathrm{X}}$     | 45 CONFIG XX<br>40 START ID XXXXX                    |
|                                          | 46 GPC X<br>41<br>NO WORDS<br>XXXXXXI                |
| LAUNCH<br>16 <u>X</u><br>$\perp$         | 42 WDS/FRAME XXX<br>STORE 47                         |
| $\overline{2}$<br>$17 \underline{X}$     | DUMP START/STOP 43                                   |
| $\mathbf{1}$<br>МM<br>$18 \underline{X}$ |                                                      |
| $\overline{2}$<br>19 X                   | 44 DOWNLIST GPC X<br>MM AREA                         |
|                                          | OPS O ENA 49<br>52 X<br>X<br>PL                      |
| OPS 3 UPLK 50X                           | 53 <u>X</u><br>GNC                                   |
| INIT 51<br>OPS<br>3                      | SM<br>54 X<br>ERR LOG RESET 48                       |
|                                          | (XX)                                                 |
|                                          |                                                      |

**Figure 3.000** 

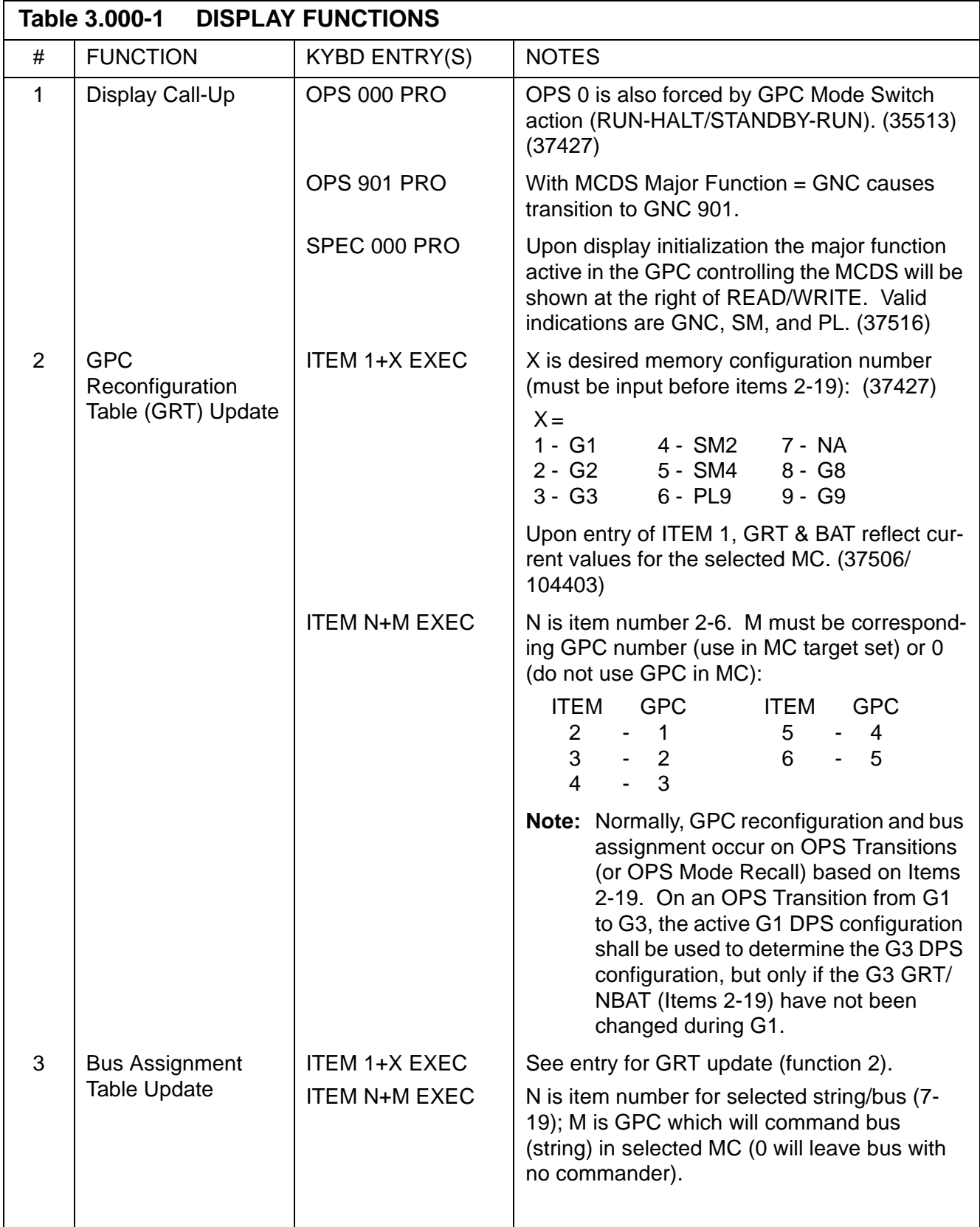

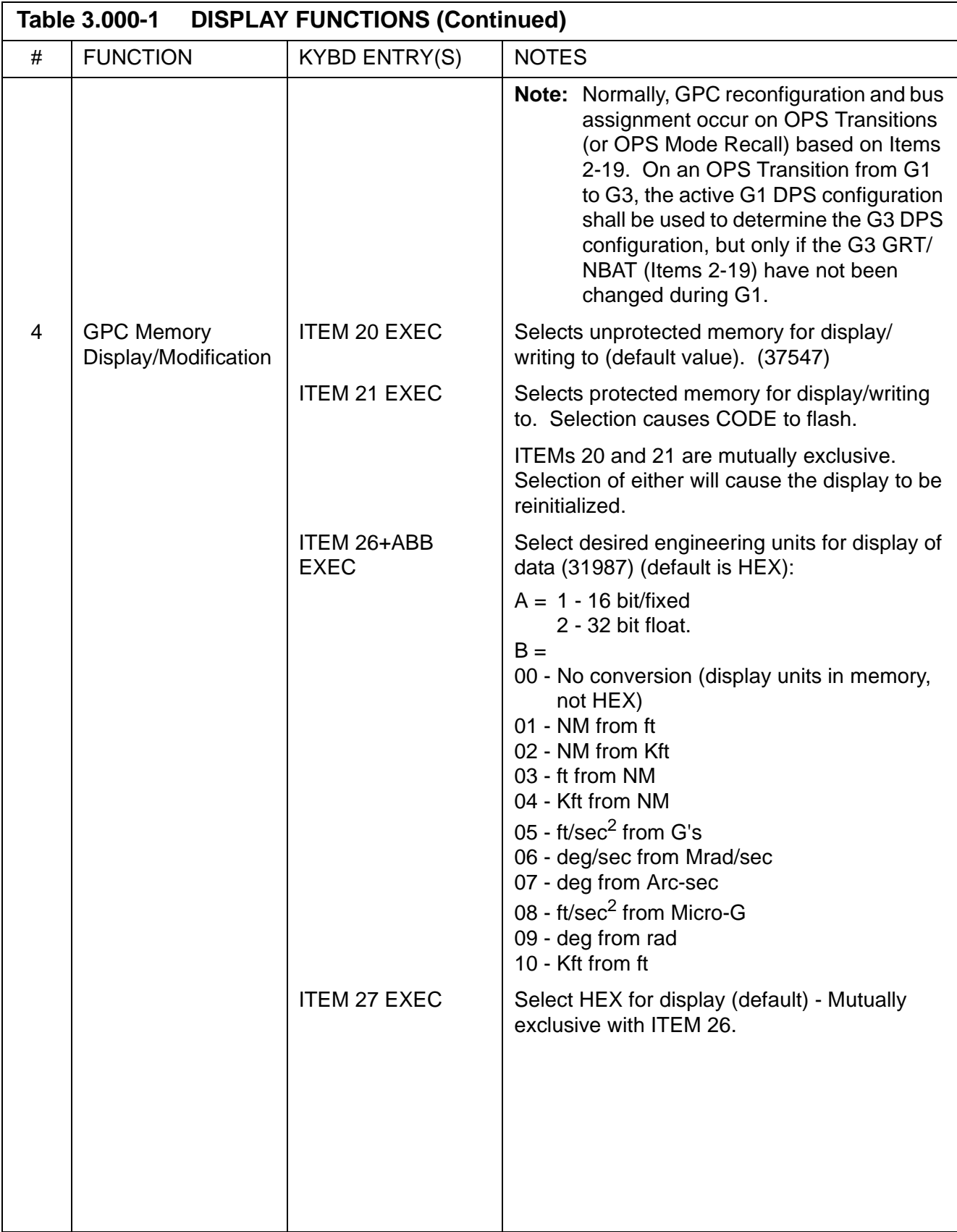

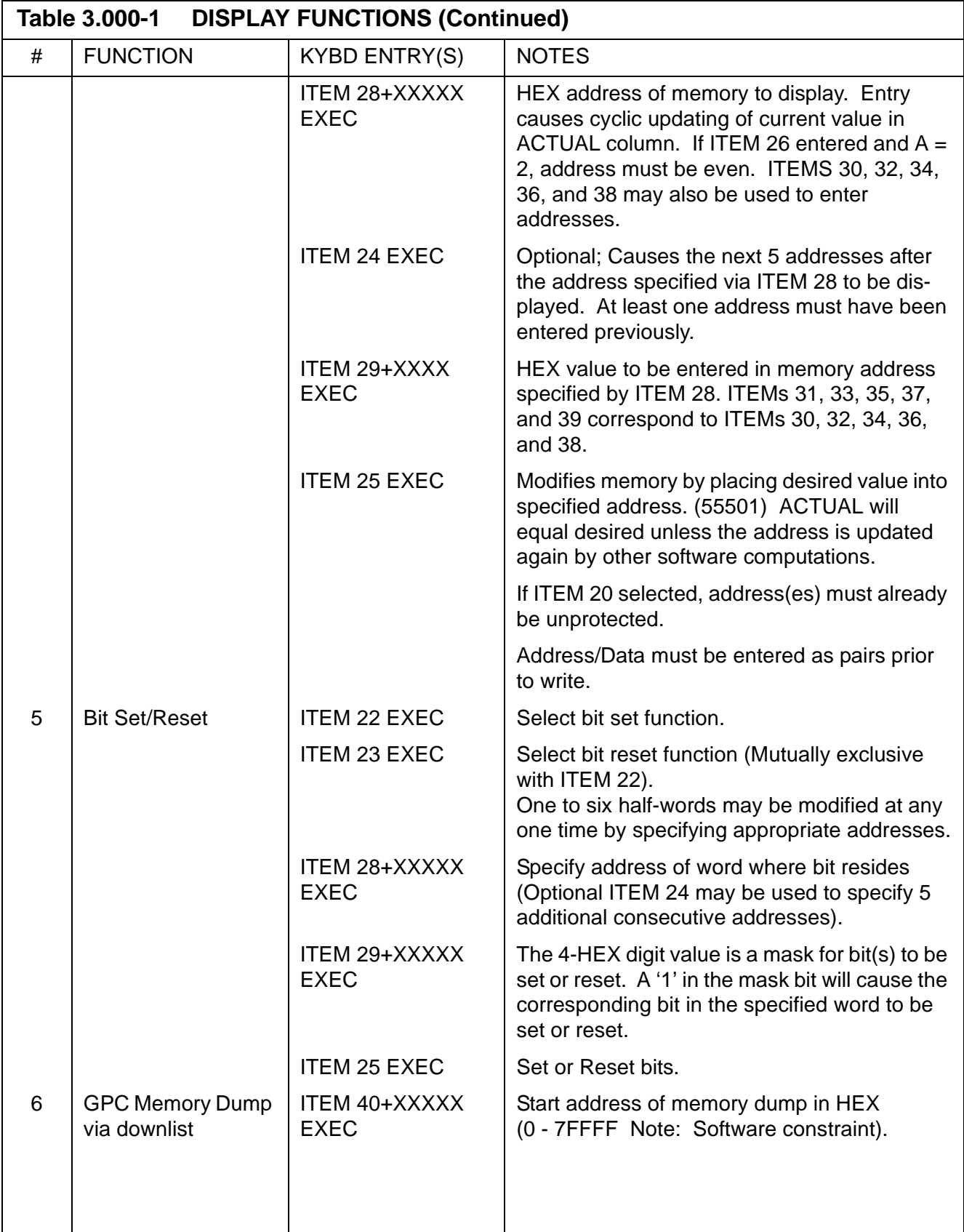

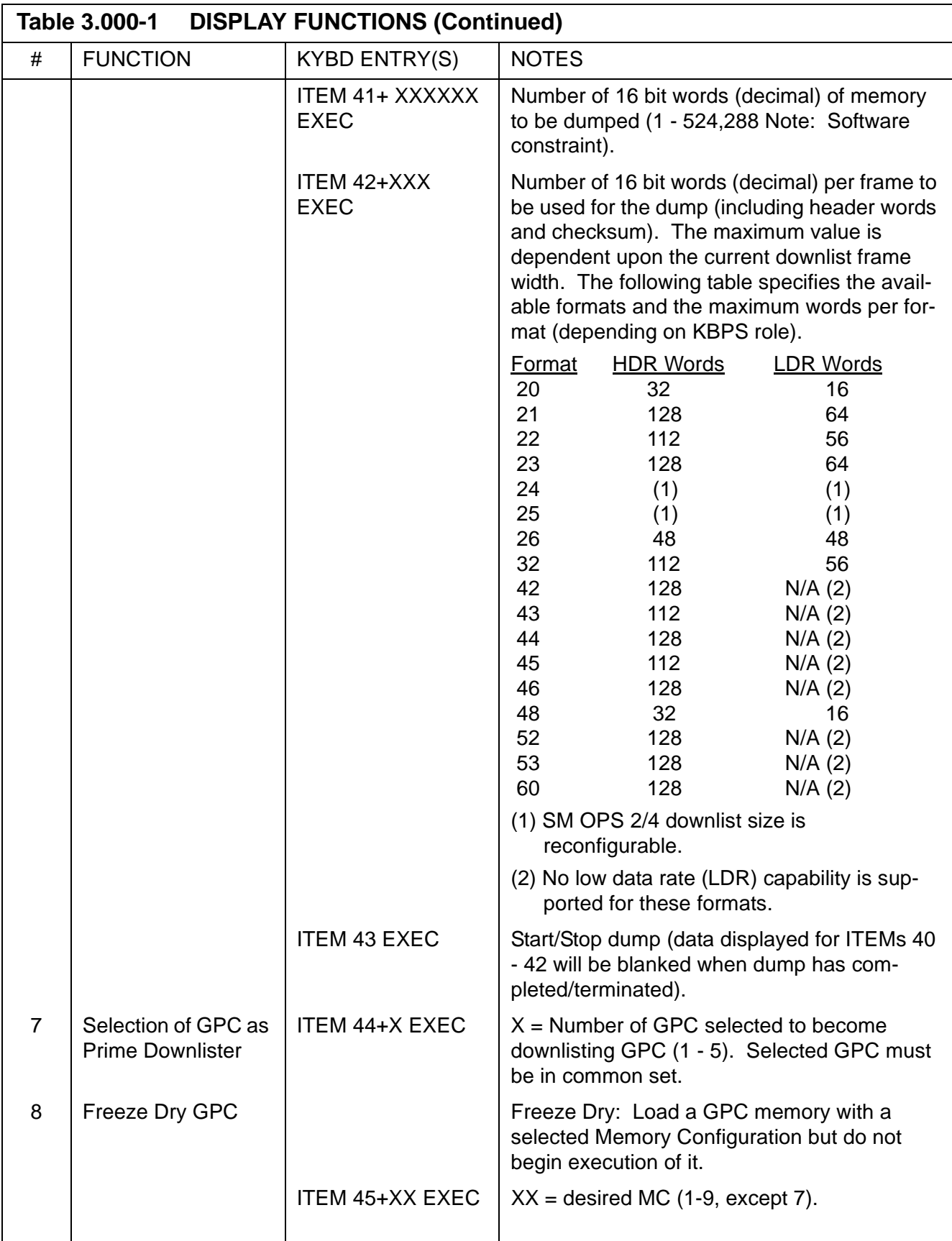

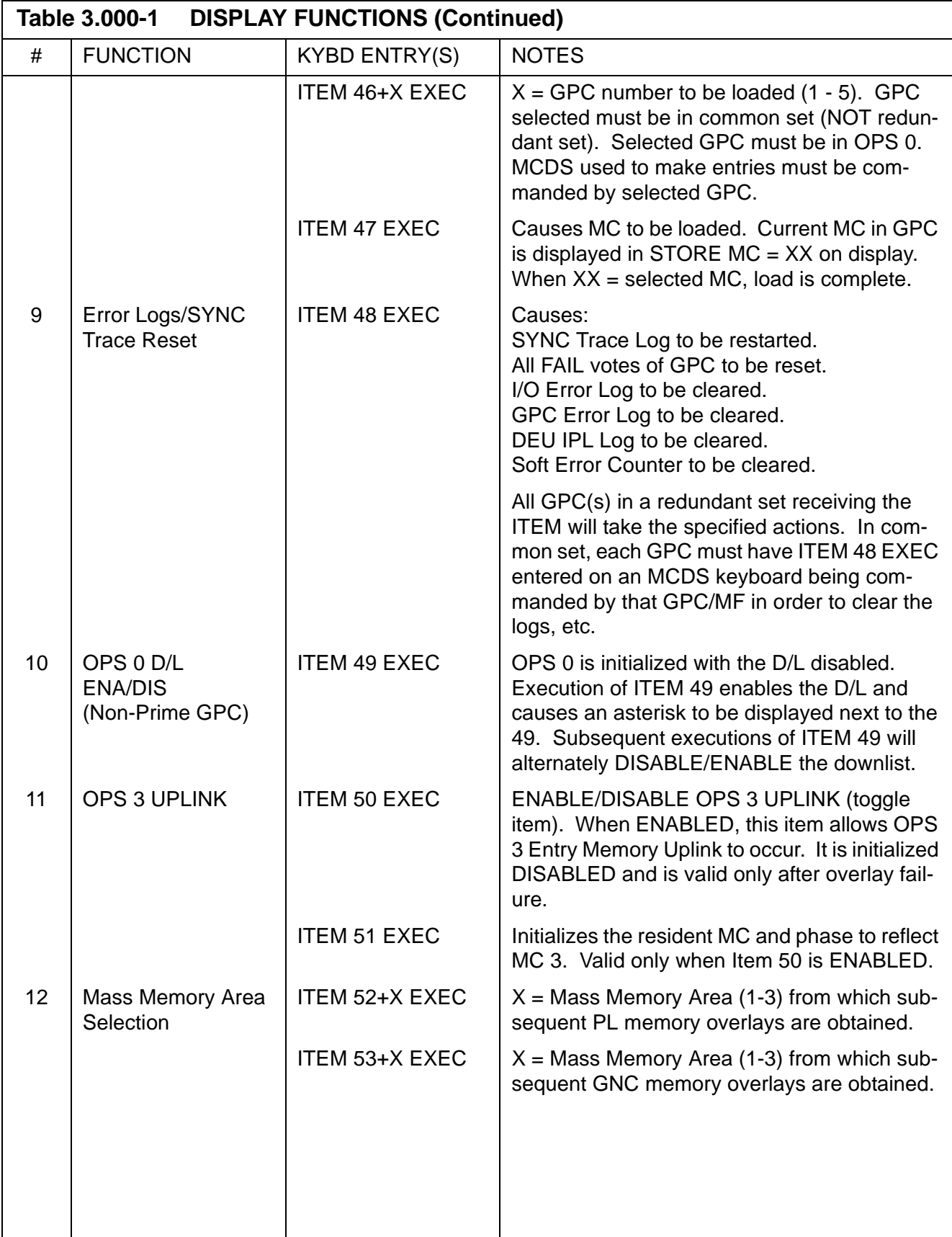

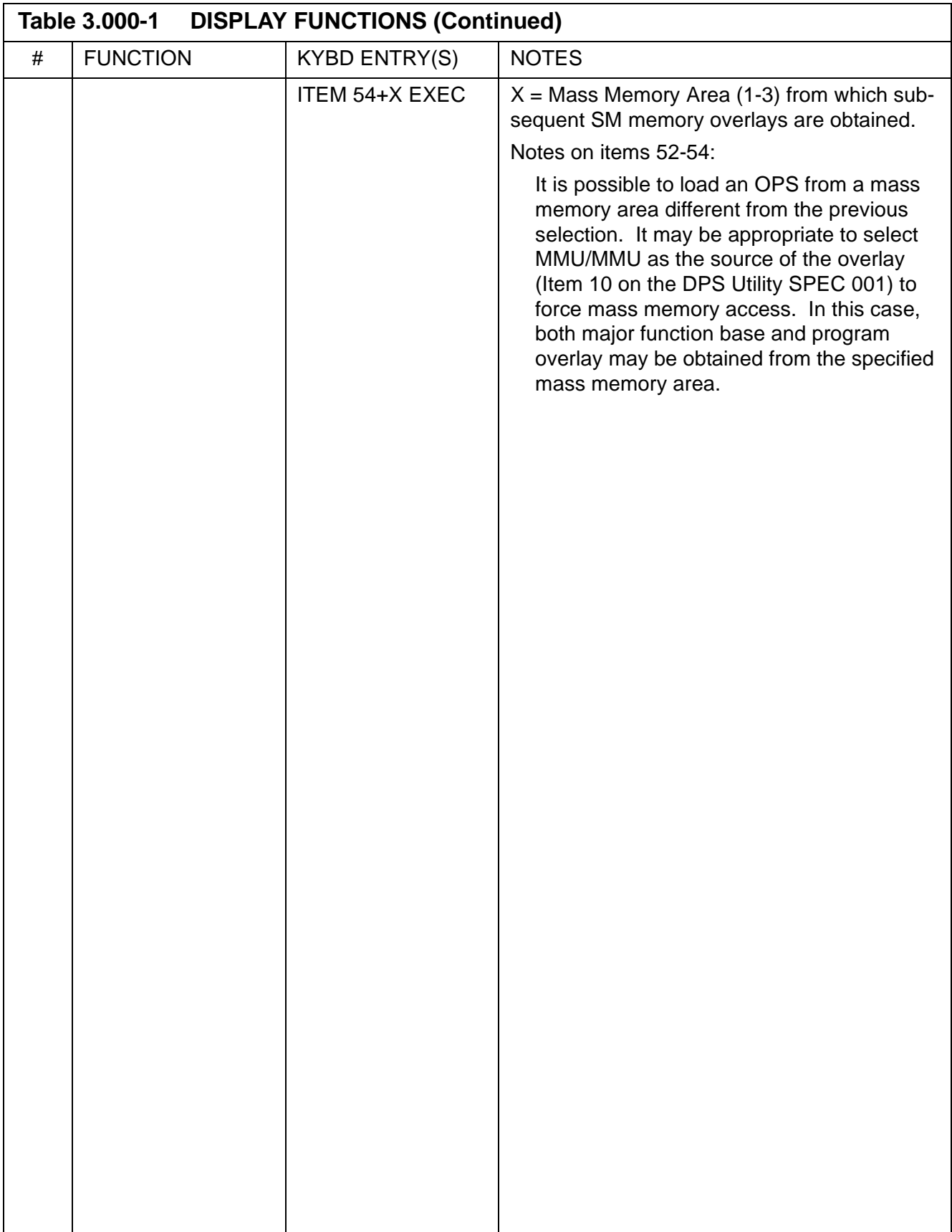

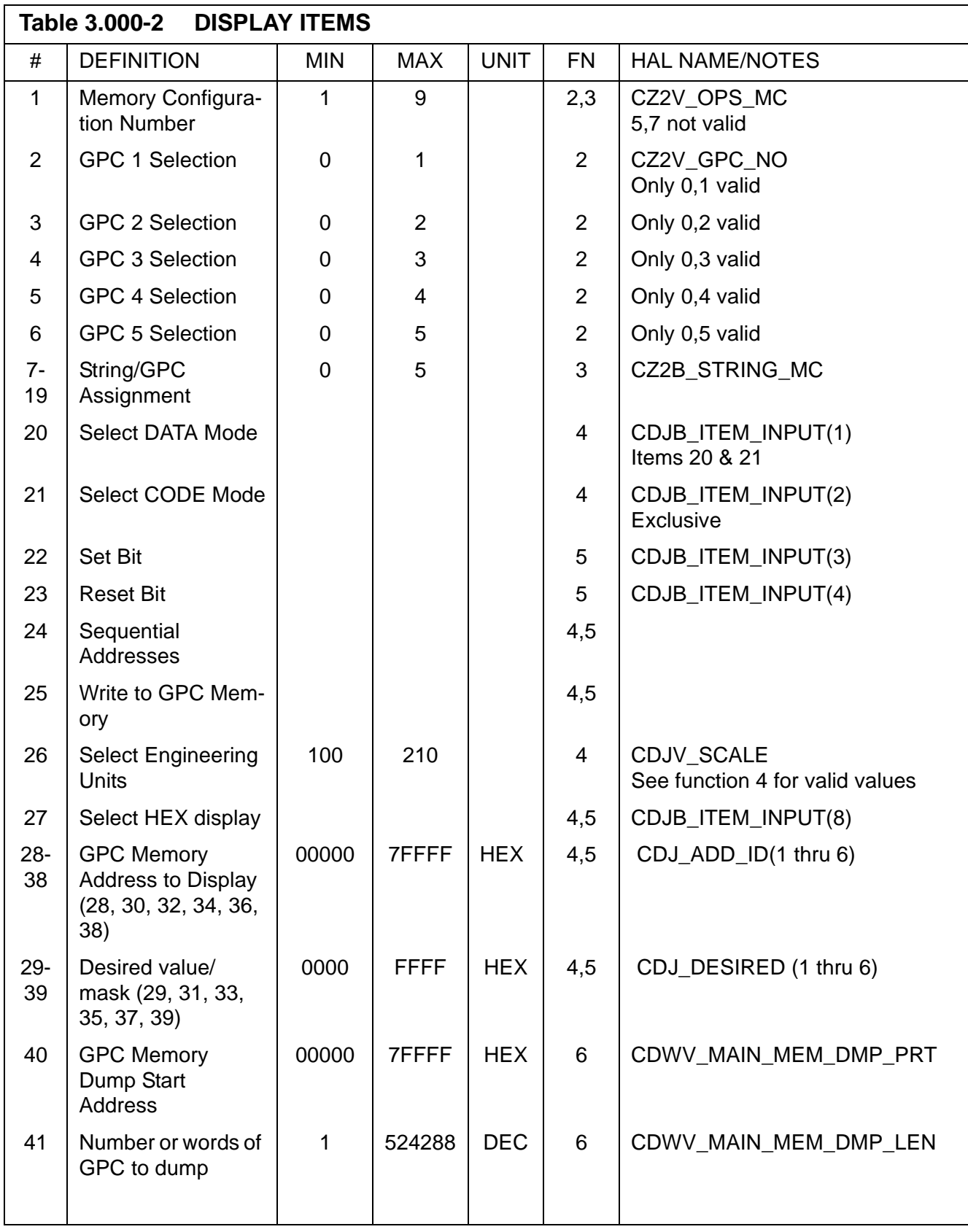

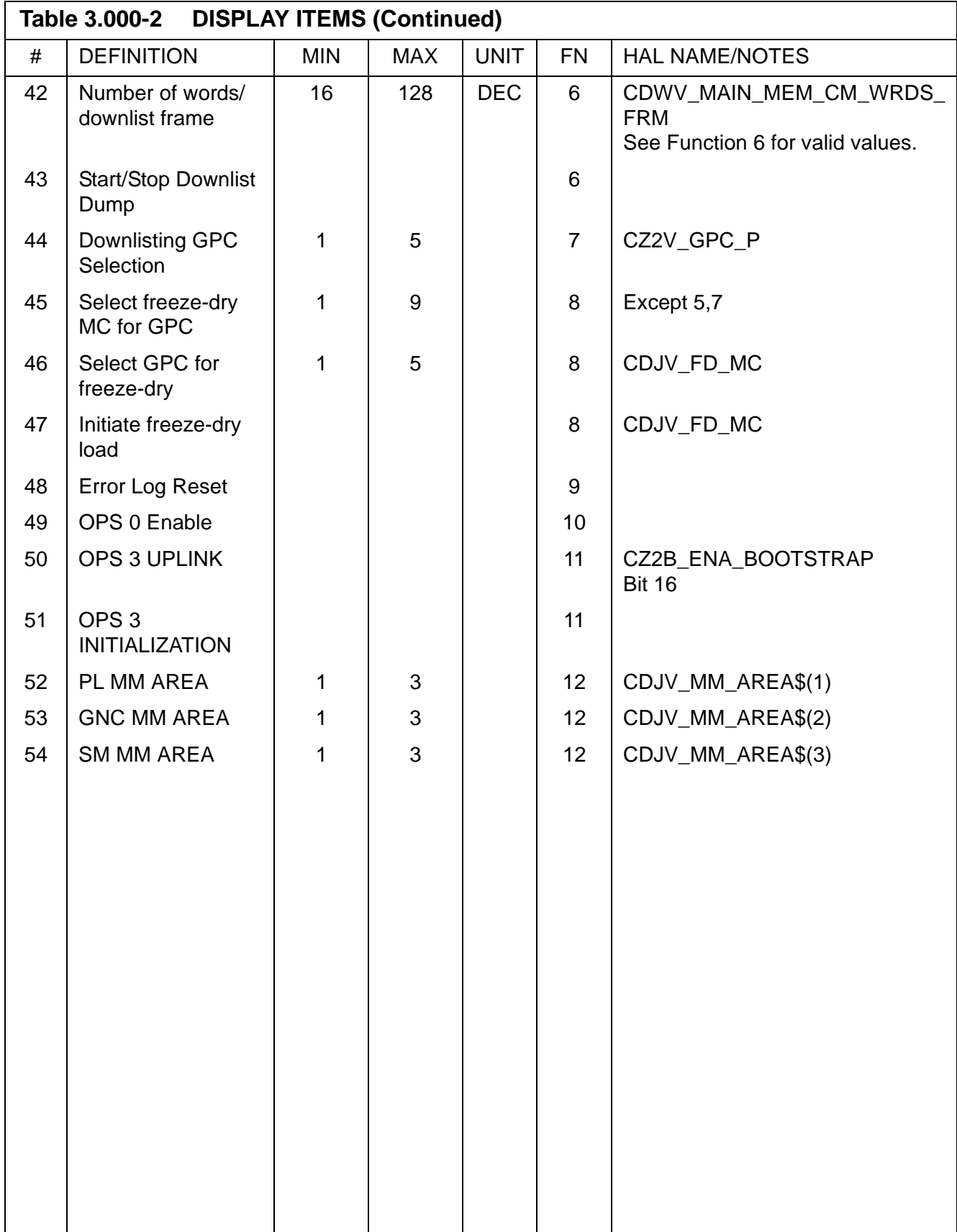

## **3.5.001 DISPLAY: DPS UTILITY**

- —1 AVAILABILITY: SPEC 001 in all OPS.
- —2 PURPOSE: The DPS Utility SPEC function provides system level controls: MMU/major function assignments; MDM/string port selection; uplink controls; memory configuration overlay source/bus selection; variable downlist parameter selection; SM checkpoint retrieval control; direct command output to MDMs; G3 Archive; LDB Enable/Disable capability; and maintenance ground checkout options. (37536)

| XXXX/001/ DPS UTILITY XX X DDD/HH:MM:SS |                   |           |                              |      |
|-----------------------------------------|-------------------|-----------|------------------------------|------|
|                                         |                   |           | DDD/HH:MM:SS                 |      |
| MMU ASSIGN                              | PORT ASSIGN       |           |                              |      |
| $1 \quad 2$                             |                   |           | PRI SEC UL CNTL              |      |
| GNC 1X 2X                               |                   |           | STRING 1 15X 16X AUTO 35X    |      |
| SM 3X 4X                                | 2                 |           | 17X18X ENA 36X               |      |
| <b>PL 5X 6X</b>                         | 3                 |           | 19X120X INH 37X              |      |
| OPS 0 7X 8X                             |                   | 4 21X 22X |                              |      |
|                                         |                   |           | PL 1/2 23X 24X IPL SOURCE SW |      |
| MMU STATUS                              |                   |           | MASK 38X                     |      |
| 1 XXX                                   |                   |           |                              |      |
| 2 XXX                                   | VAR PARAM ID LIST |           |                              |      |
|                                         |                   | 25 XXXX   |                              |      |
| MMU SOURCE/BUS                          |                   | 26 XXXX   | G3 ARCHIVE                   |      |
| GPC/MMU 9X                              |                   | 27 XXXX   | LOAD 48X                     |      |
| MMU/MMU 10X                             | 28 XXXX           |           | RETRIEVE 49X                 |      |
| $GPC/LDB$ 11X                           |                   | 29 XXXX   |                              |      |
|                                         |                   | 30 XXXX   | GROUND OPS                   |      |
| CKPT RETRV                              |                   | 31 XXXX   | <b>GSE POLL ENA 50X</b>      |      |
| ENA 12X                                 |                   | 32 XXXX   | SM GSE INH 51X               |      |
|                                         |                   | 33 XXXX   | SM C/O ENA 52X               |      |
| <b>RTC</b>                              |                   | 34 XXXX   | GNC C/O ENA 53X              |      |
| 13 XXXX XXXX                            |                   |           | BFC C/O ENA 54X              |      |
| CMD 14                                  |                   |           | ALT PL9 TB 55X               |      |
|                                         |                   |           |                              | (XX) |

**Figure 3.001** 

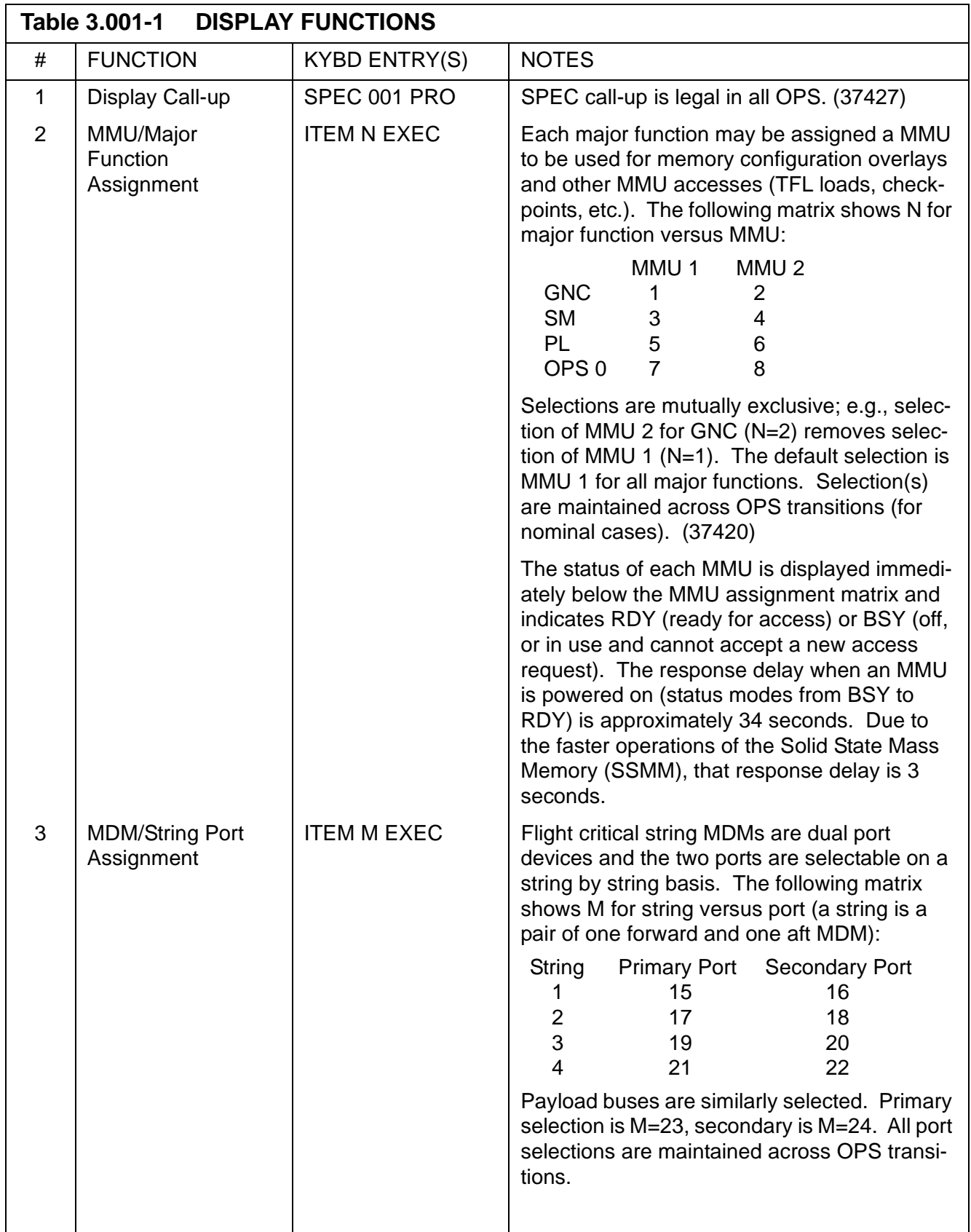

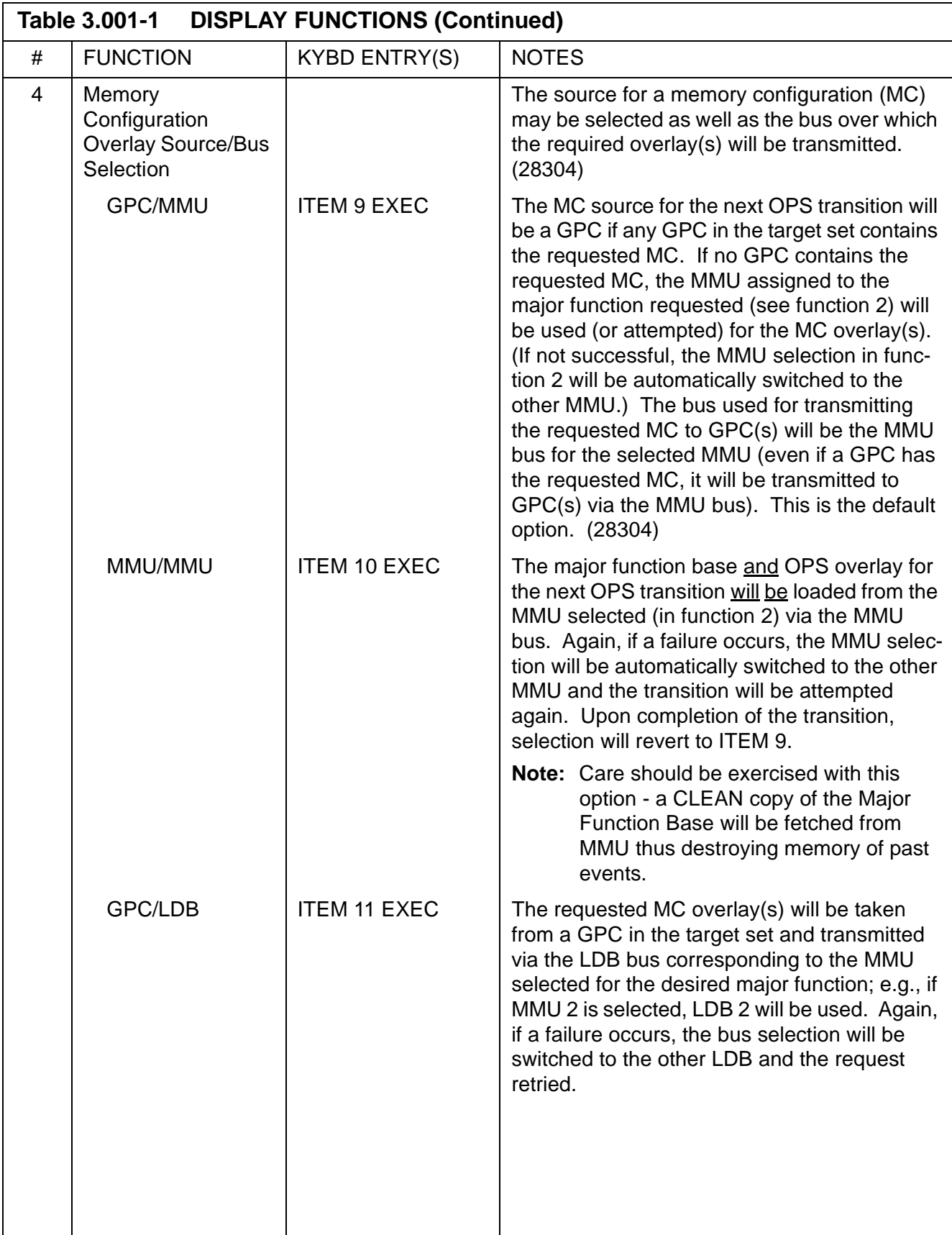

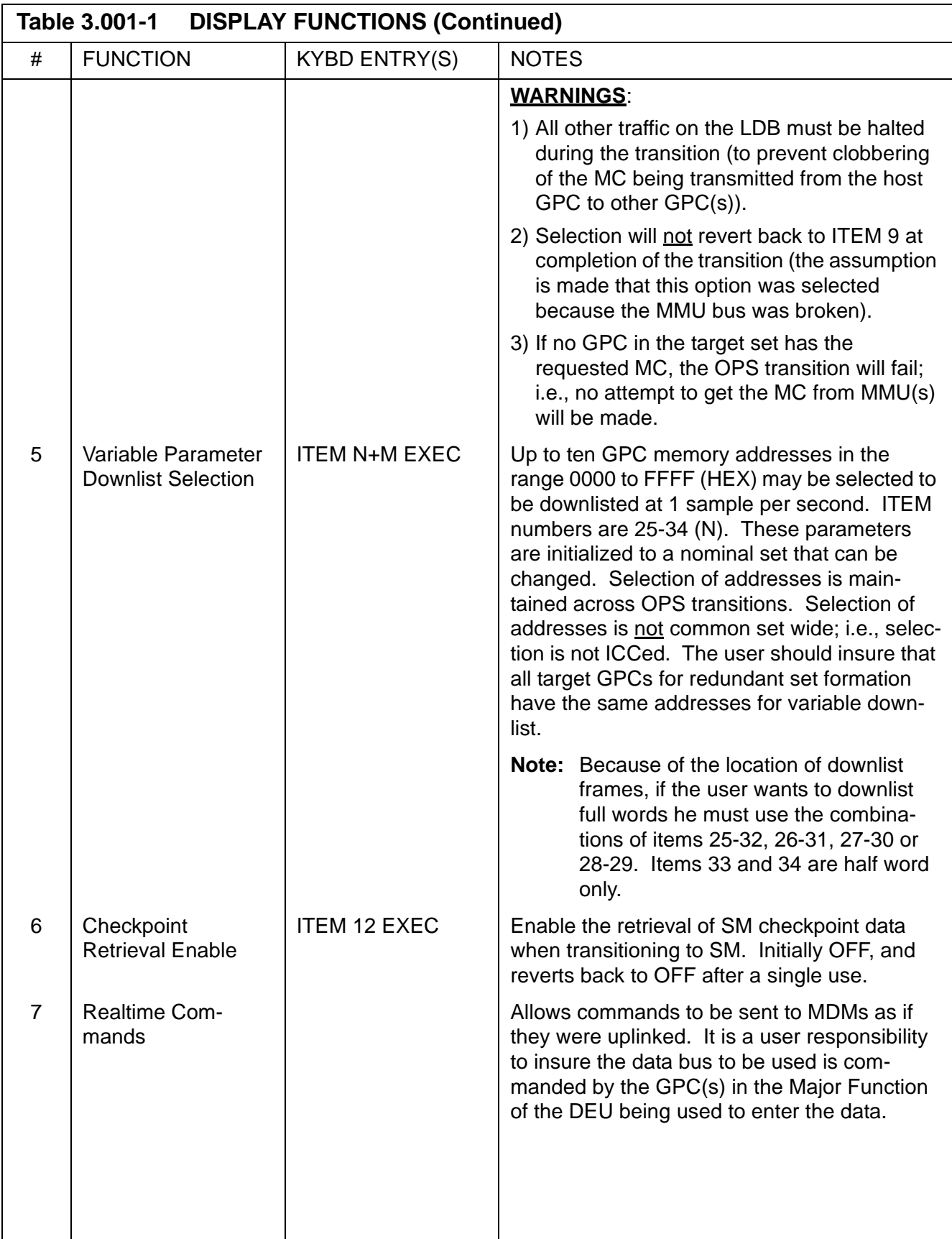

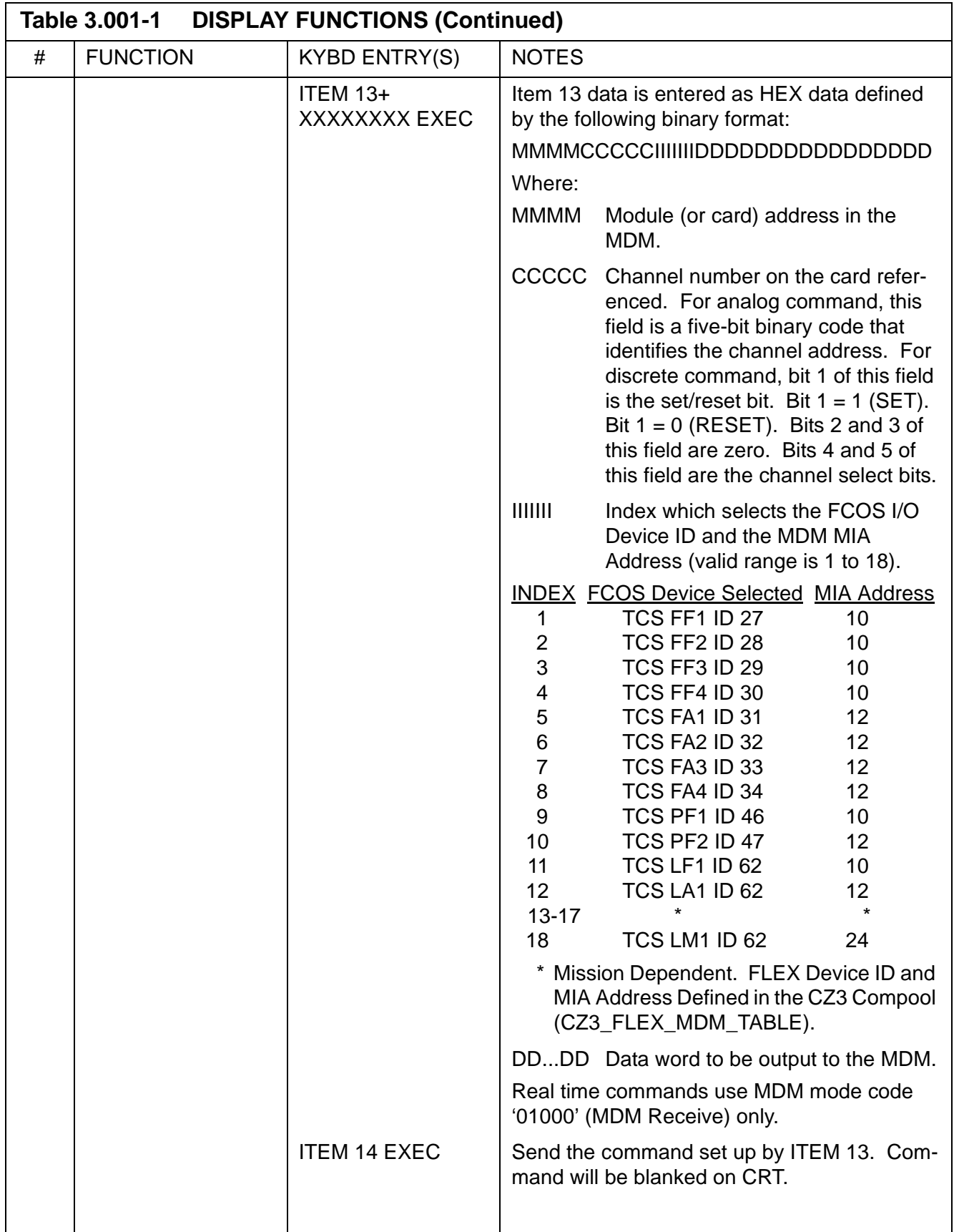

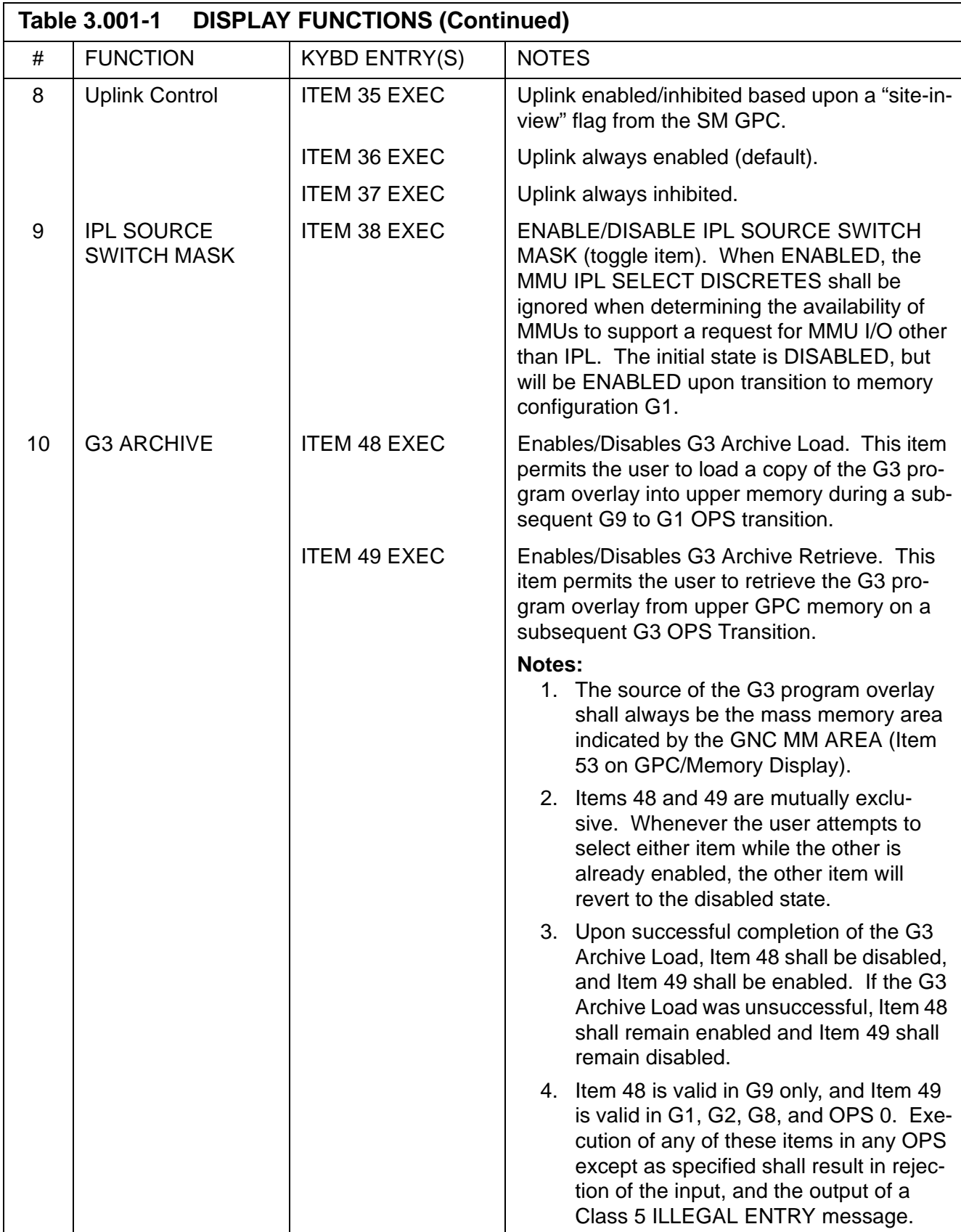

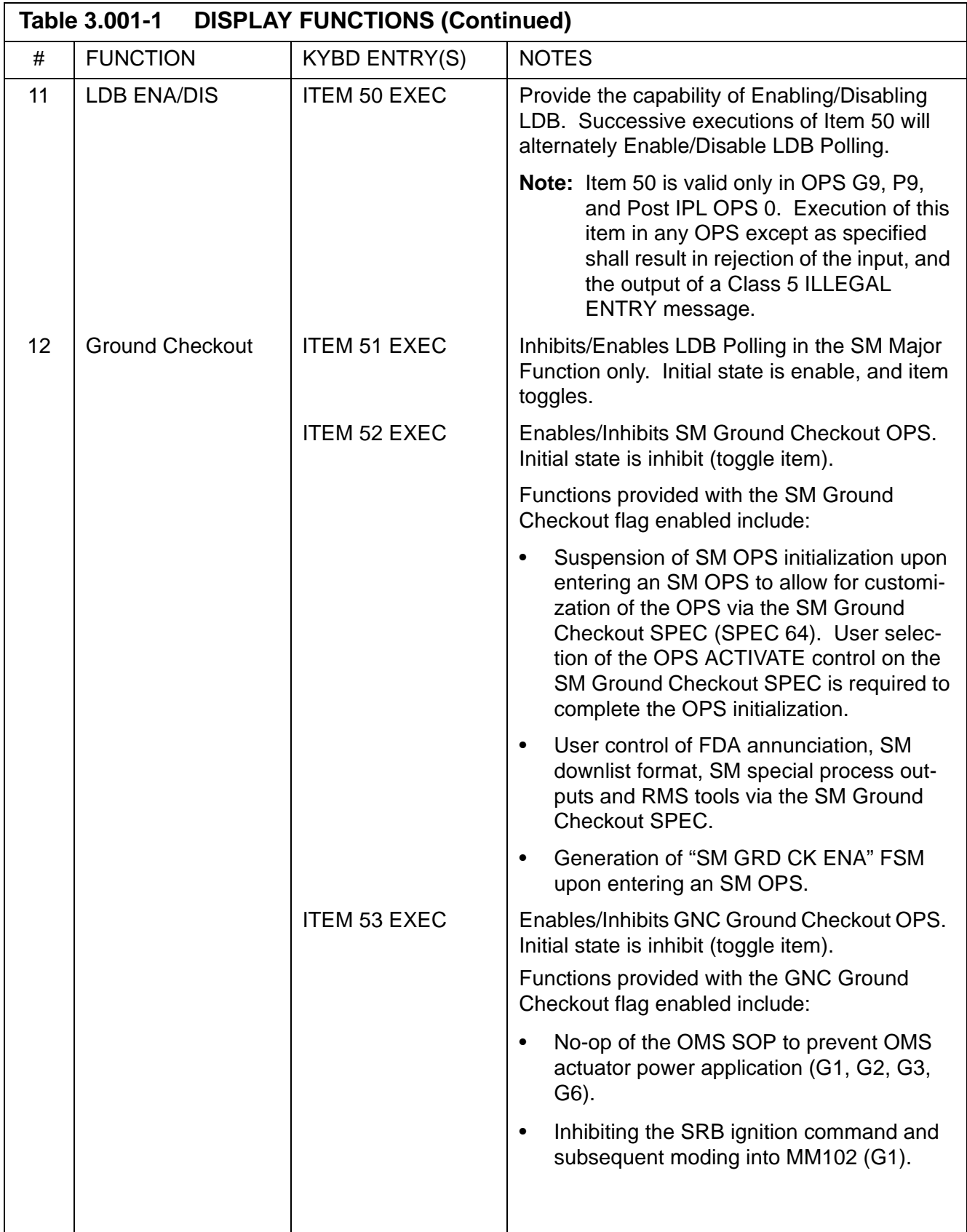

 $\overline{\mathbf{I}}$ 

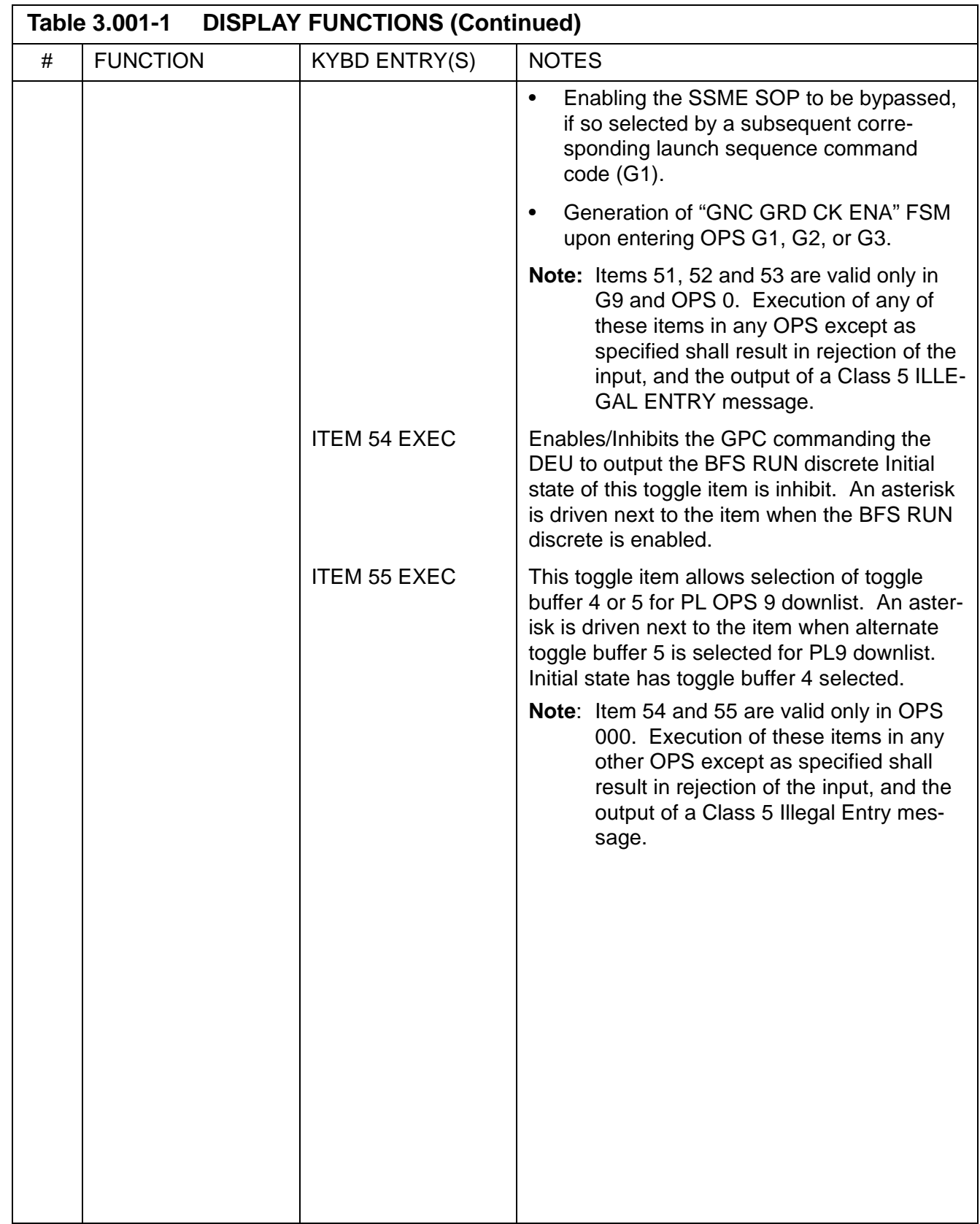

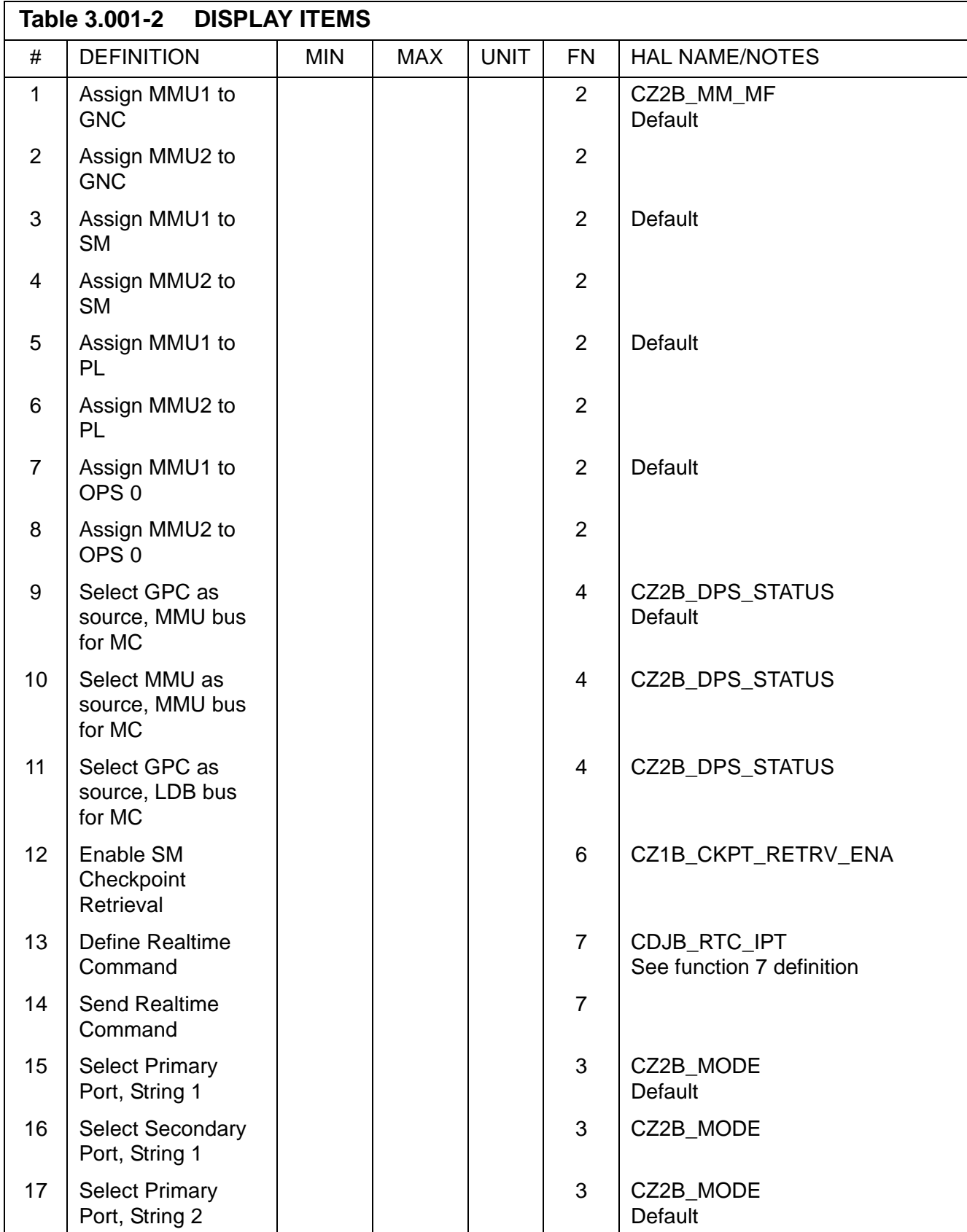

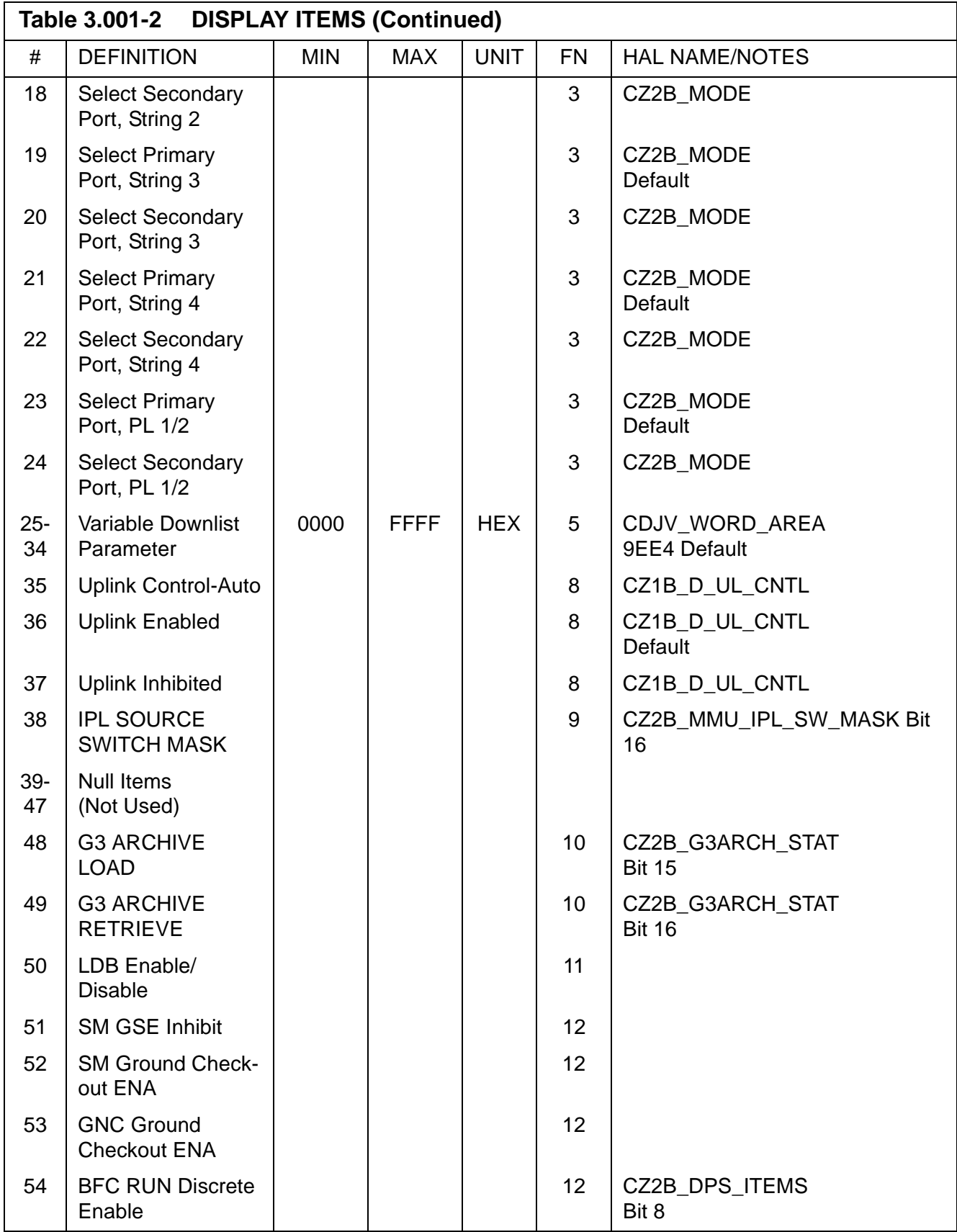

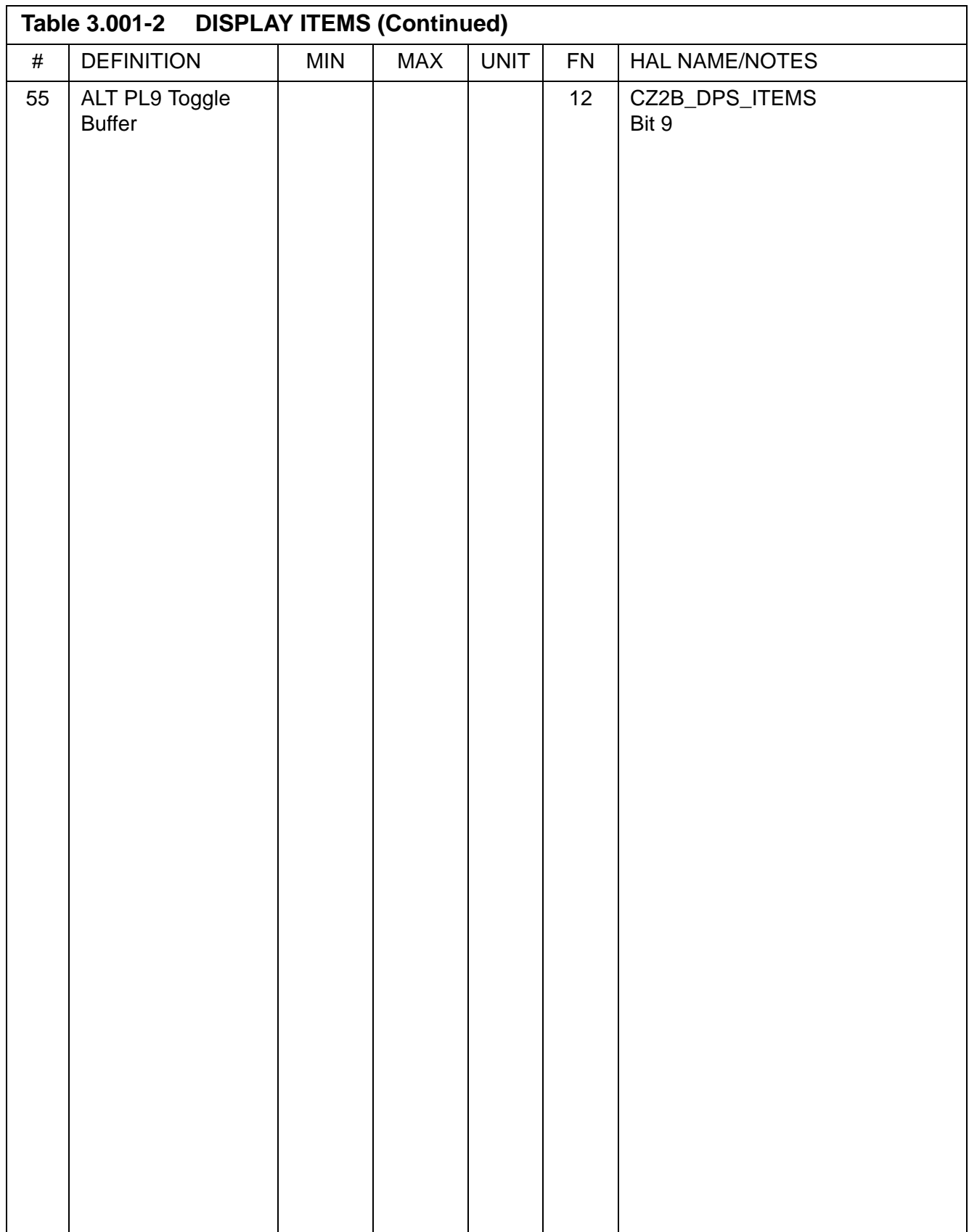

PASS User's Guide USA002869 OI32 10/26/2006

#### **3.5.002 DISPLAY: TIME**

- —1 AVAILABILITY: SPEC 002 in G9, PL9, SM2/4, G2, and G8.
- —2 PURPOSE: The TIME SPEC function provides selection of displayed time (GMT or MET), control of CRT timers, updating of the MTU, and selection of the time source used by the GPC(s). (37536) (45609/47317)

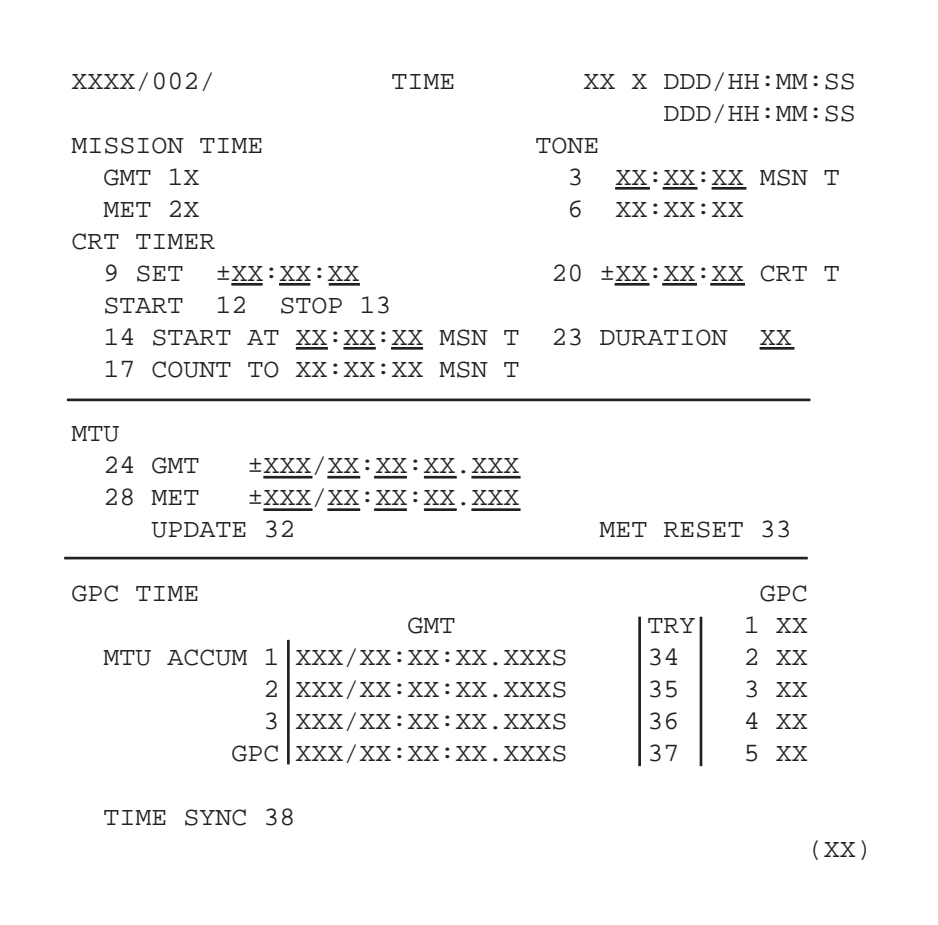

**Figure 3.002** 

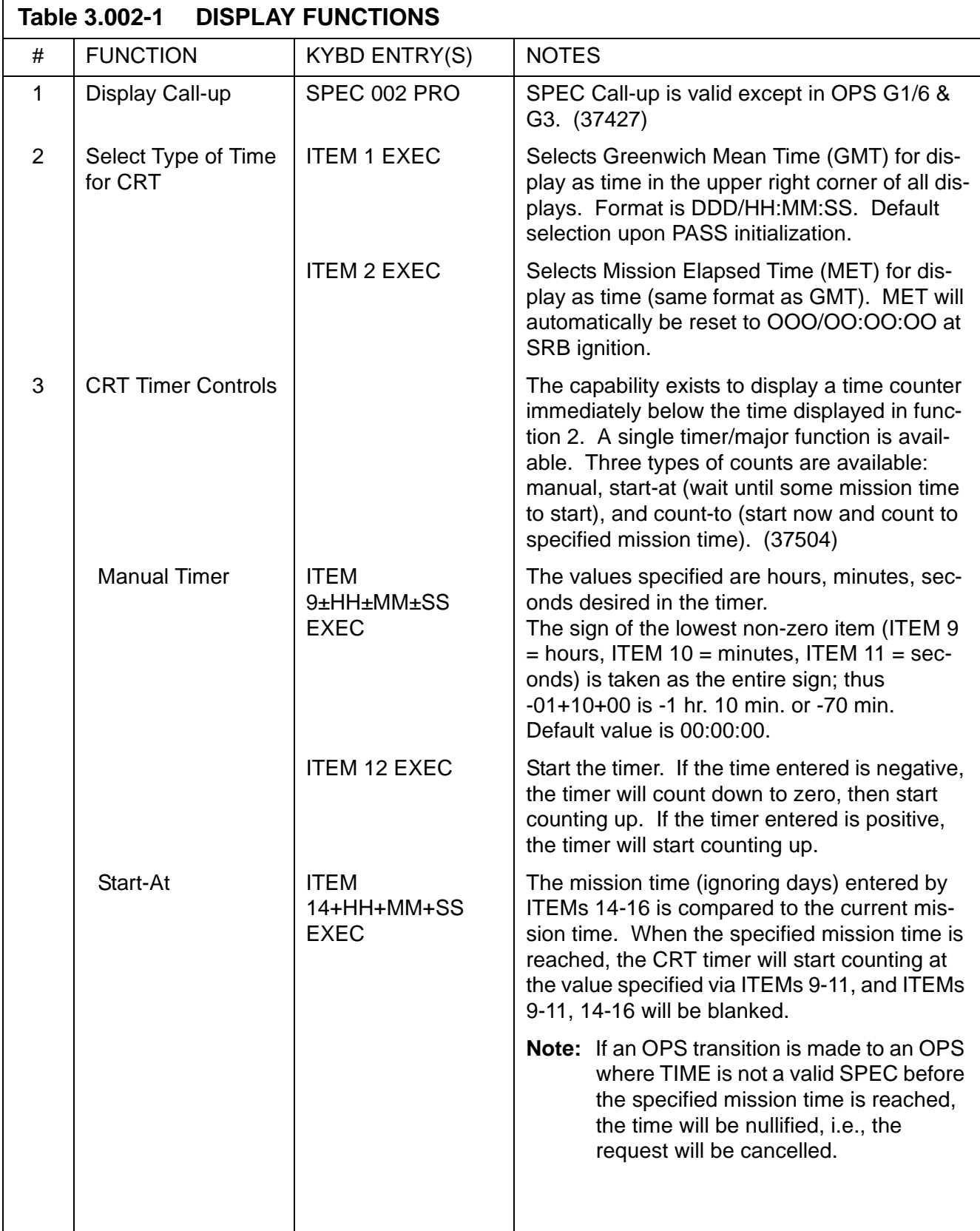

 $\overline{\mathbf{I}}$ 

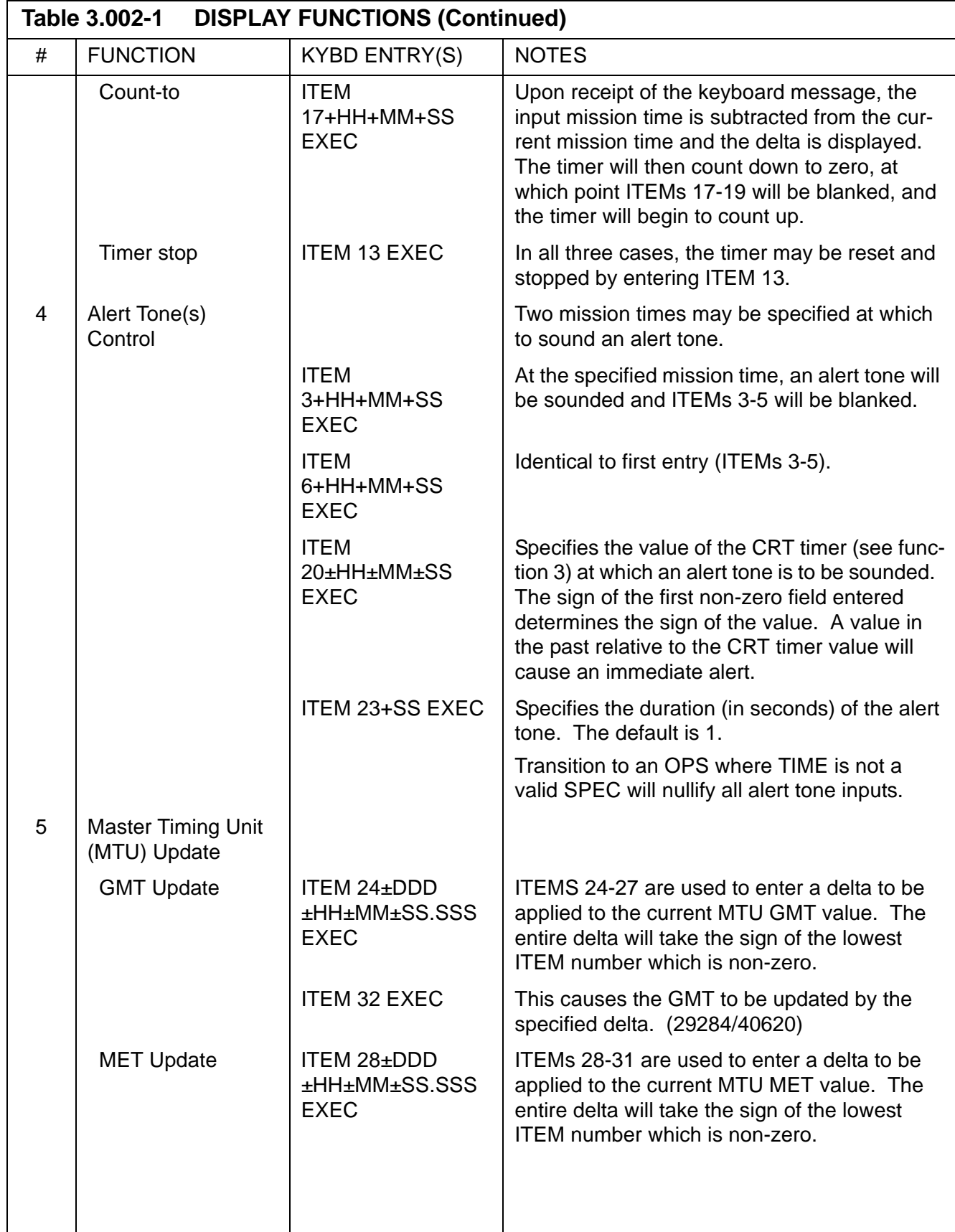

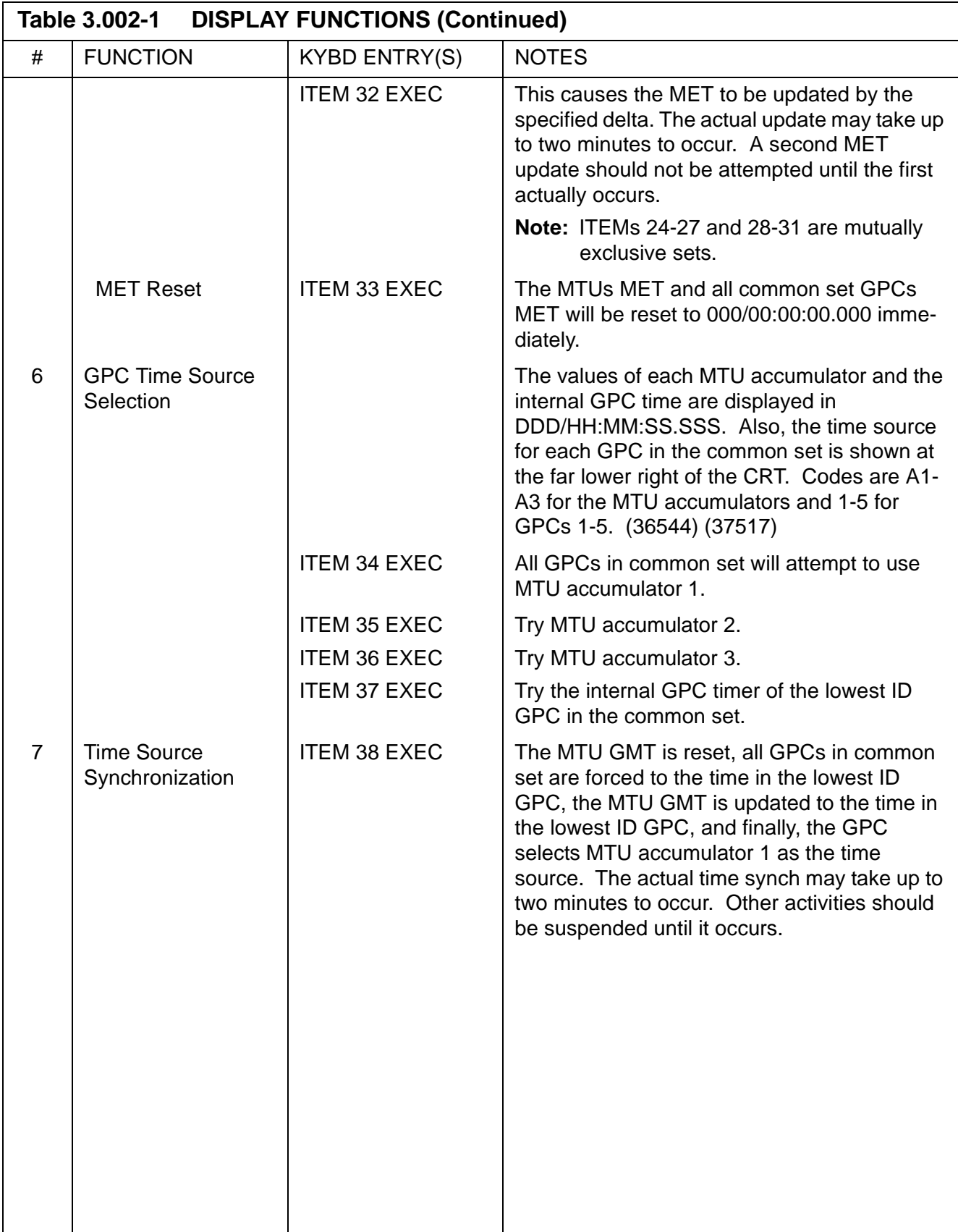

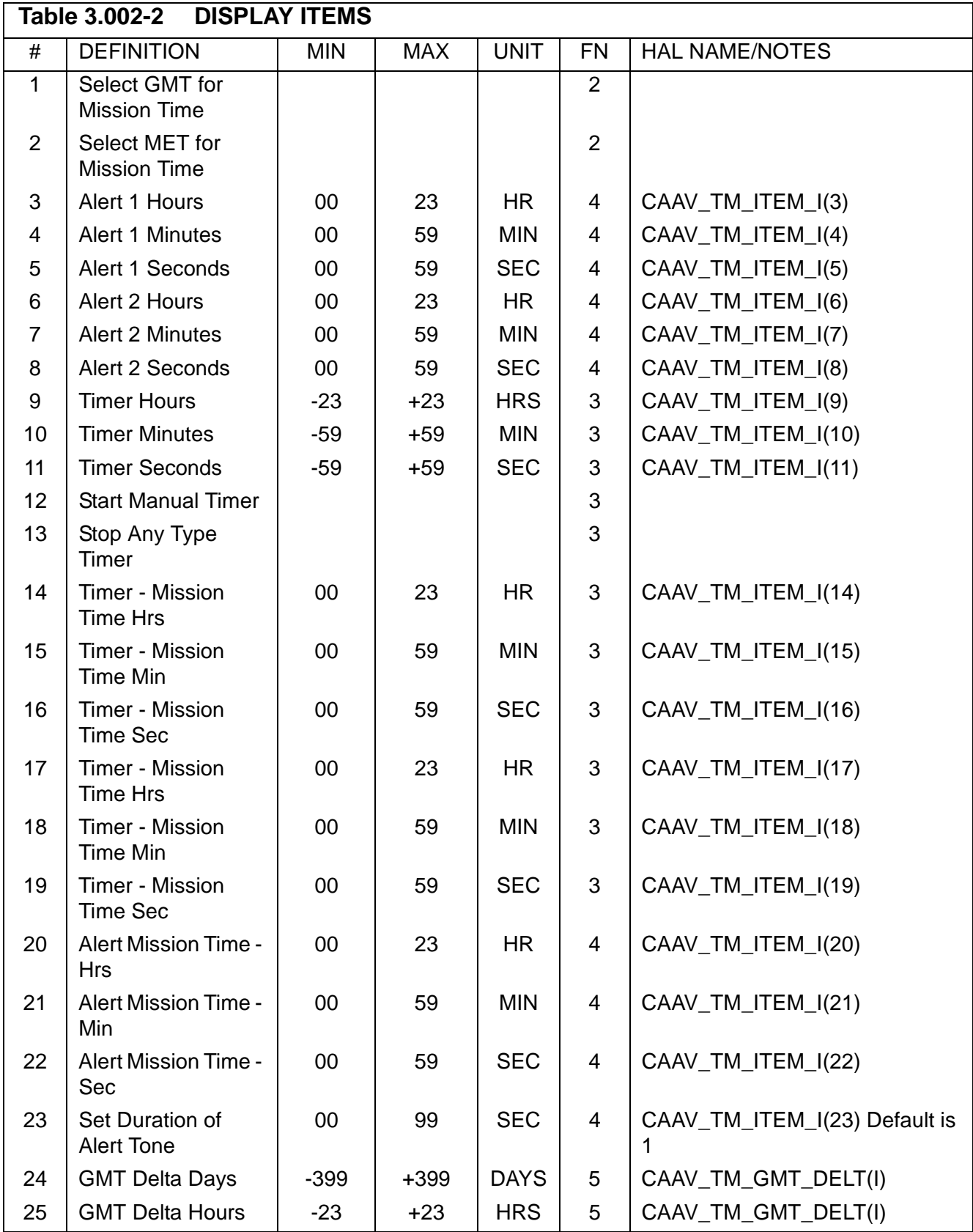

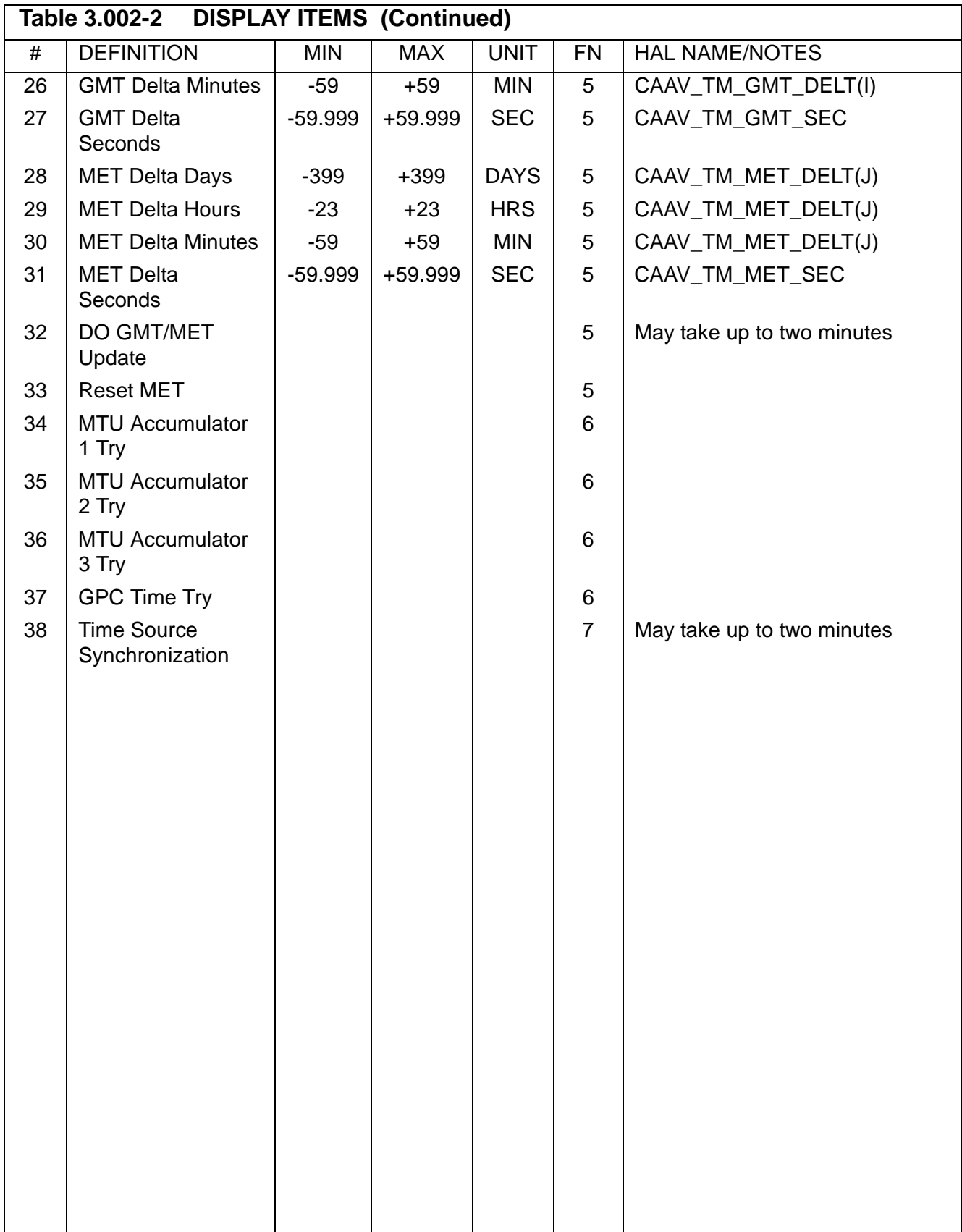

### **3.5.006 DISPLAY: GPC/BUS STATUS**

- —1 AVAILABILITY: SPEC 006 in all OPS.
- —2 PURPOSE: The GPC/BUS STATUS display is a display function only; i.e., no keyboard entries are defined. It provides status information on GPC and data bus health plus current commander information.

| DDD/HH:MM:SS |      |      |      | GPC/BUS STATUS XX X DDD/HH:MM:SS |      | XXXX/XXX/006               |
|--------------|------|------|------|----------------------------------|------|----------------------------|
|              | 5S   | 4S   | 3S   | 2S                               | 1S   | <b>GPC</b>                 |
|              | XXXX | XXXX | XXXX | XXXX                             | XXXX | MODE                       |
|              | XX   | XX   | XΧ   | XX                               | XX   | OPS                        |
|              | XS   | XS   | XS   | XS                               | XS   | STRING 1 FF                |
|              | XS   | XS   | XS   | ΧS                               | XS   | FA                         |
|              | XS   | XS   | XS   | XS                               | XS   | $2$ FF                     |
|              | XS   | XS   | XS   | ΧS                               | XS   | FA                         |
|              | XS   | XS   | XS   | XS                               | XS   | $3$ FF                     |
|              | XS   | XS   | XS   | XS                               | XS   | FA                         |
|              | XS   | XS   | XS   | XS                               | XS   | $4$ FF                     |
|              | XS   | XS   | XS   | XS                               | XS   | FA                         |
|              | XS   | XS   | XS   | XS                               | XS   | PL 1                       |
|              | XS   | XS   | XS   | XS                               | XS   | $\overline{2}$             |
|              | XS   | XS   | XS   | XS                               | XS   | LAUNCH<br>1                |
|              | XS   | XS   | XS   | XS                               | XS   | 2                          |
|              | XS   | XS   | XS   | XS                               | XS   | <b>CRT</b><br>$\mathbf{1}$ |
|              | XS   | XS   | XS   | XS                               | XS   | 2                          |
|              | XS   | XS   | ΧS   | XS                               | XS   | 3                          |
|              | XS   | XS   | XS   | XS                               | ΧS   | 4                          |
| (XX)         |      |      |      |                                  |      |                            |

**Figure 3.006** 

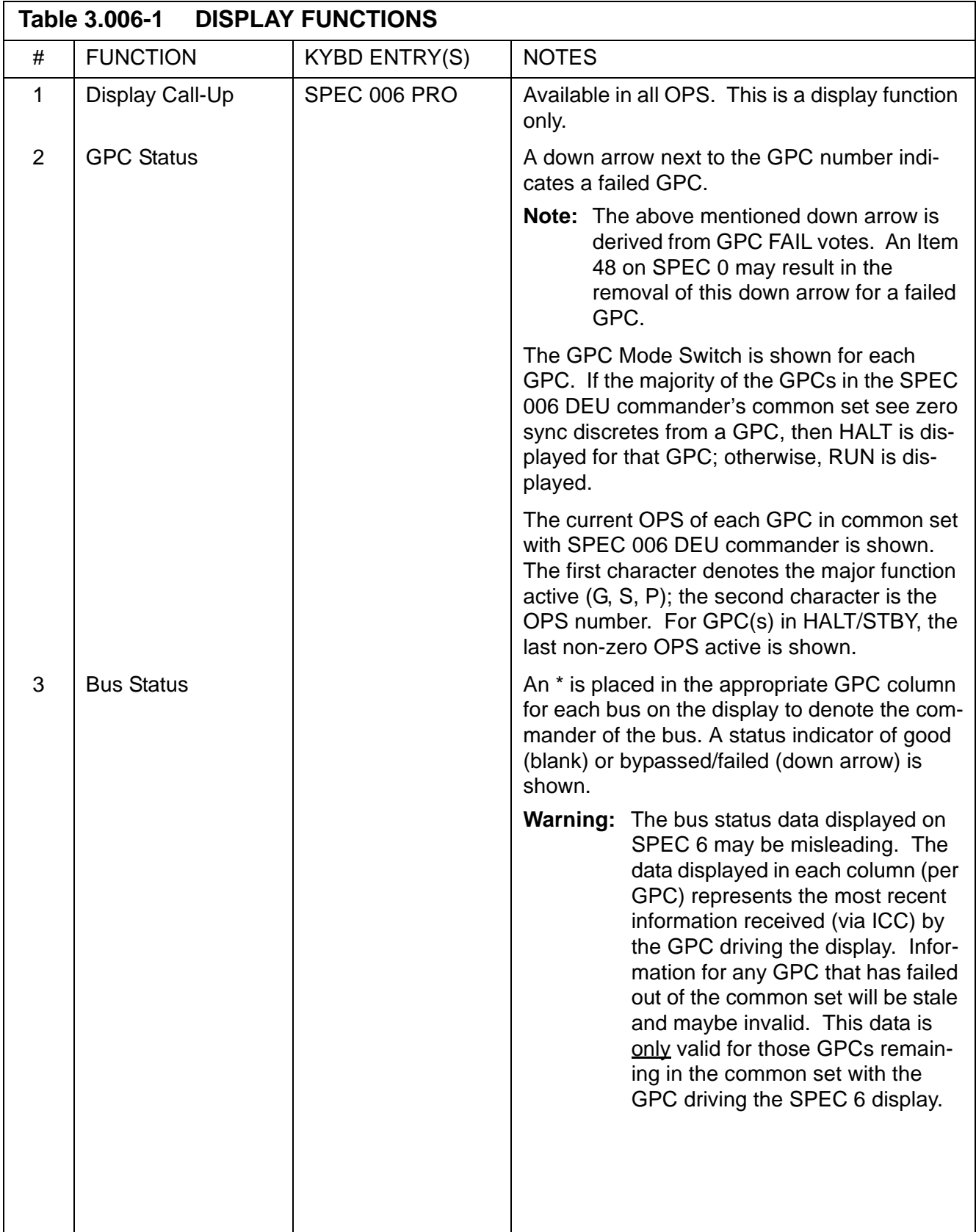

### **3.5.018 DISPLAY: GNC SYS SUMM 1**

- —1 AVAILABILITY: SPEC 018 in G1, G2, G3, G6, G8, or SYS SUMM Key.
- —2 PURPOSE: This display is one of two pages for overall monitoring of the Orbiter GNC systems configuration and operational status. The second page is applicable during the orbit phase. The status information presented allows sufficient detail for a crew member to determine the required response to a GNC caution and warning alarm. The display presents a summary of Aerosurface Status, RCS Manifold Jet Status, RCS manifold isolation valve position and status Flight Control Channel Status, GPC and Flight Critical MDM Status, and Navigation Sensor Status.

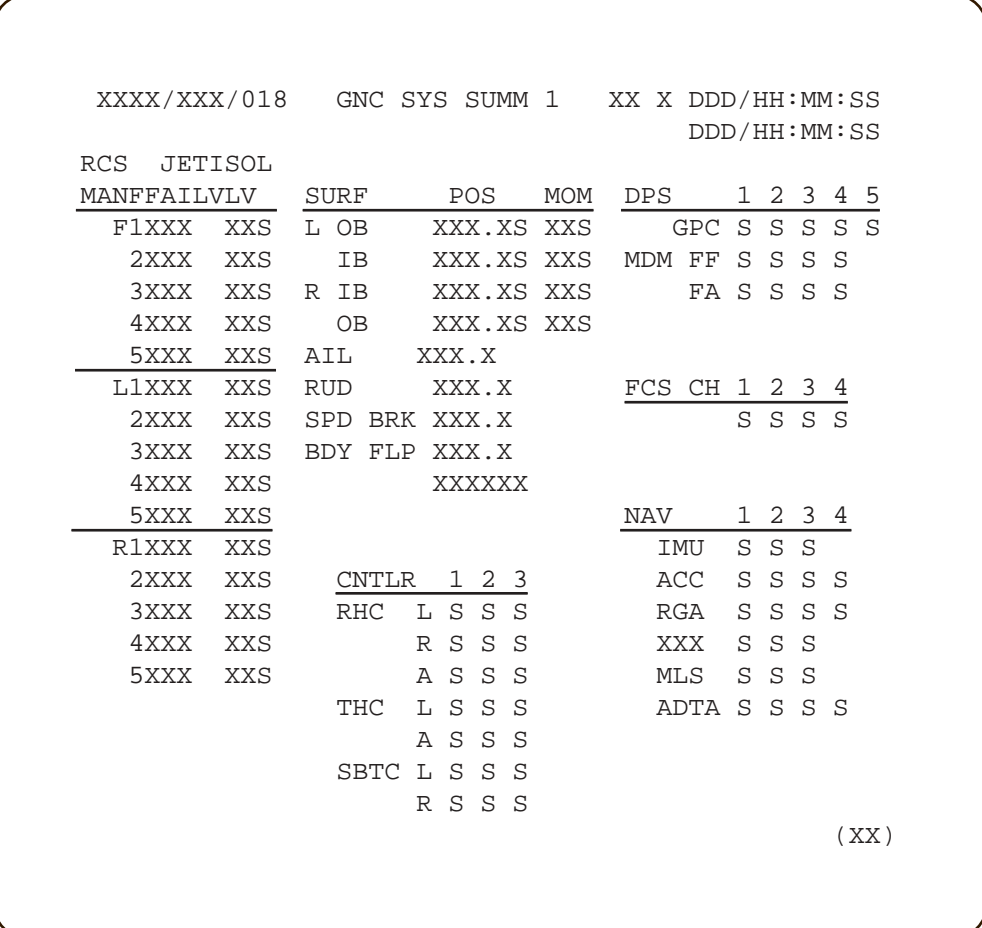

**Figure 3.018** 

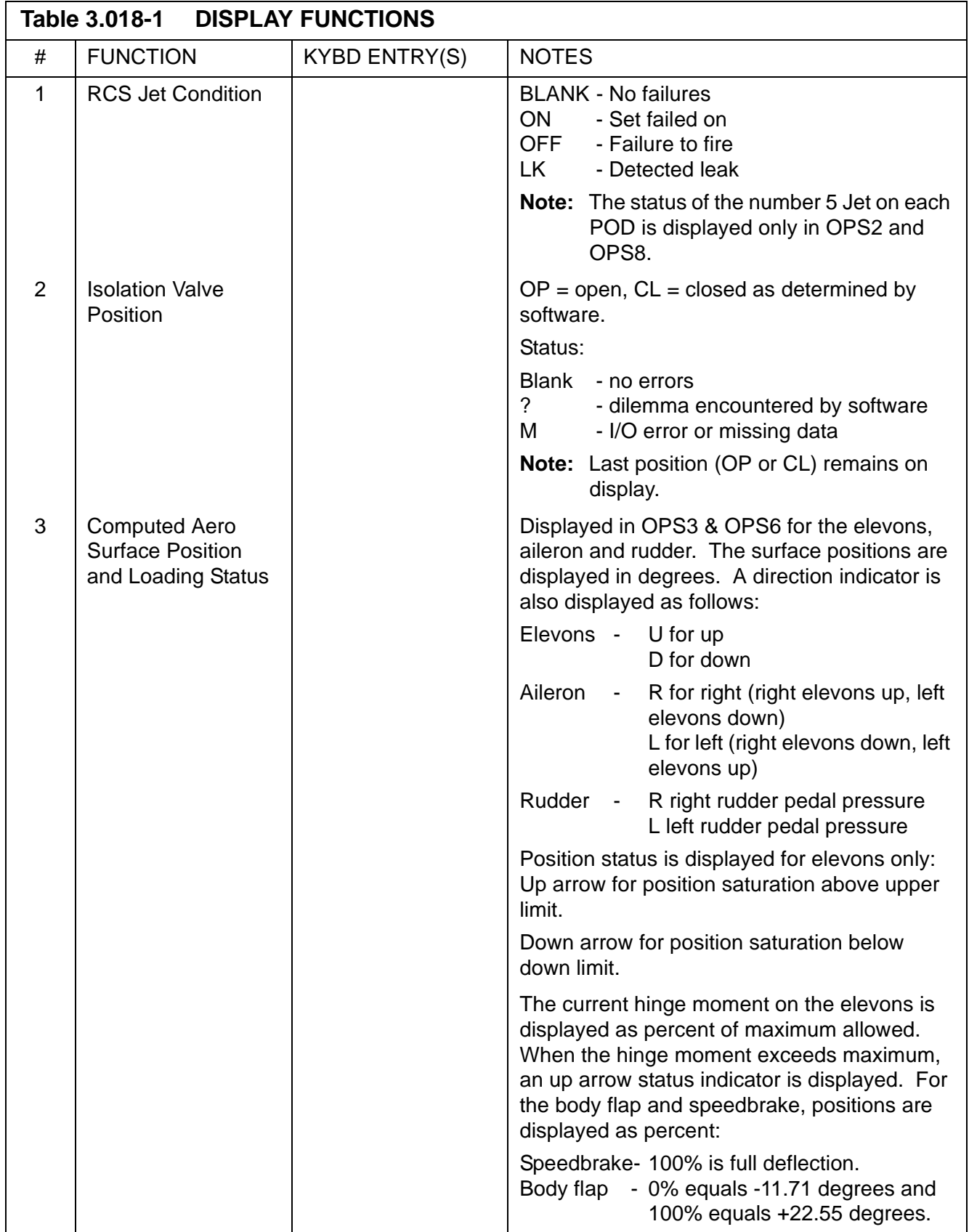
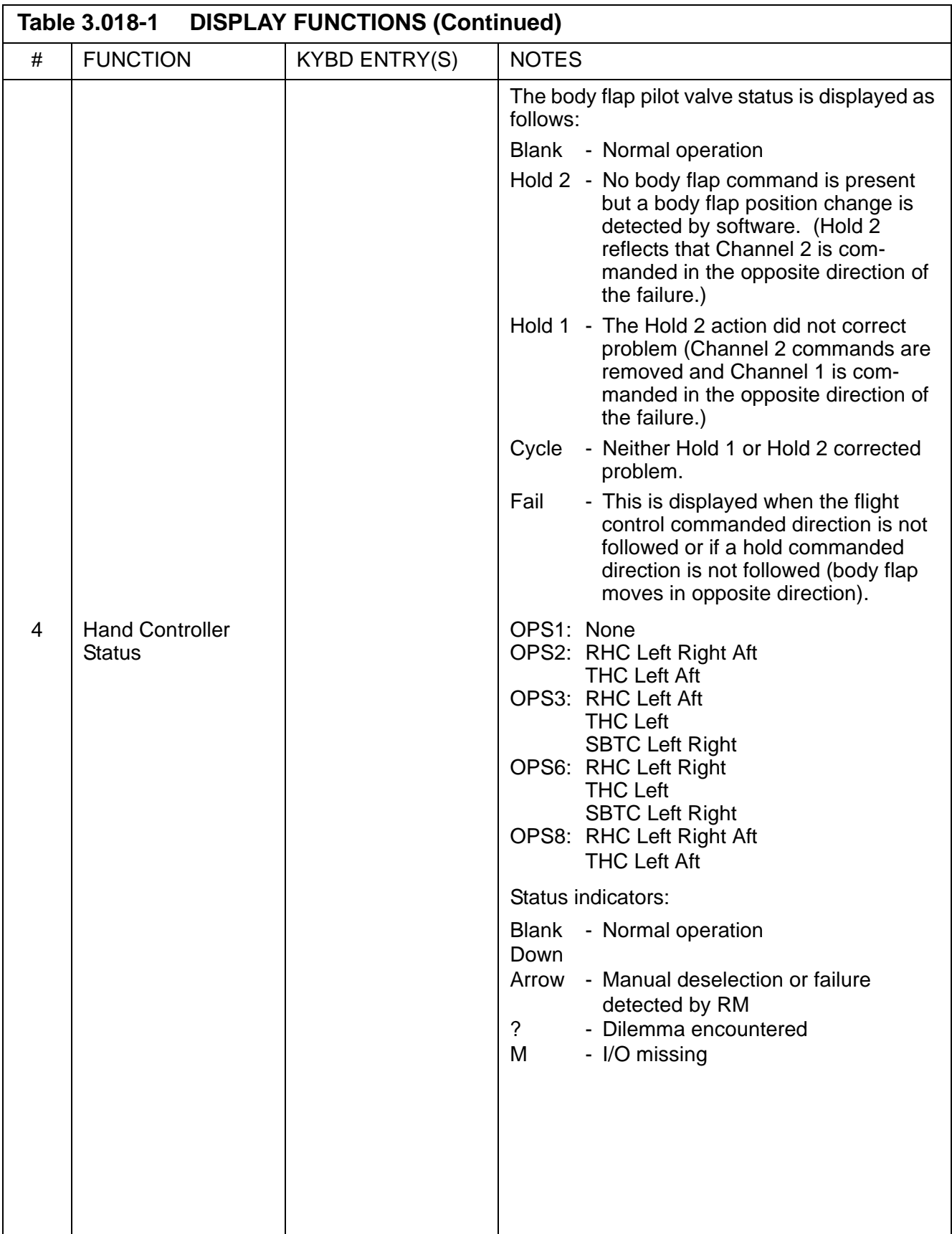

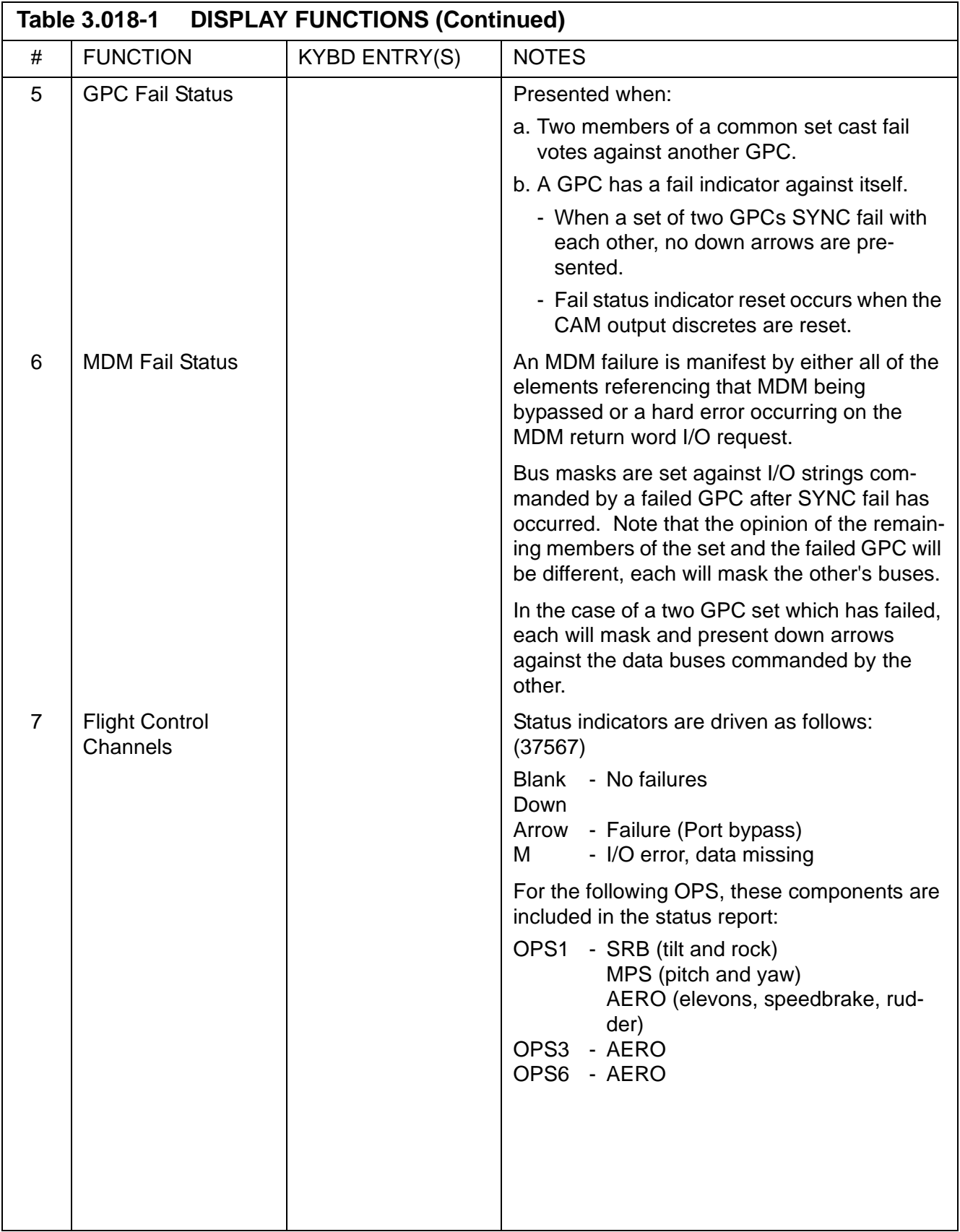

 $\overline{\mathbf{I}}$ 

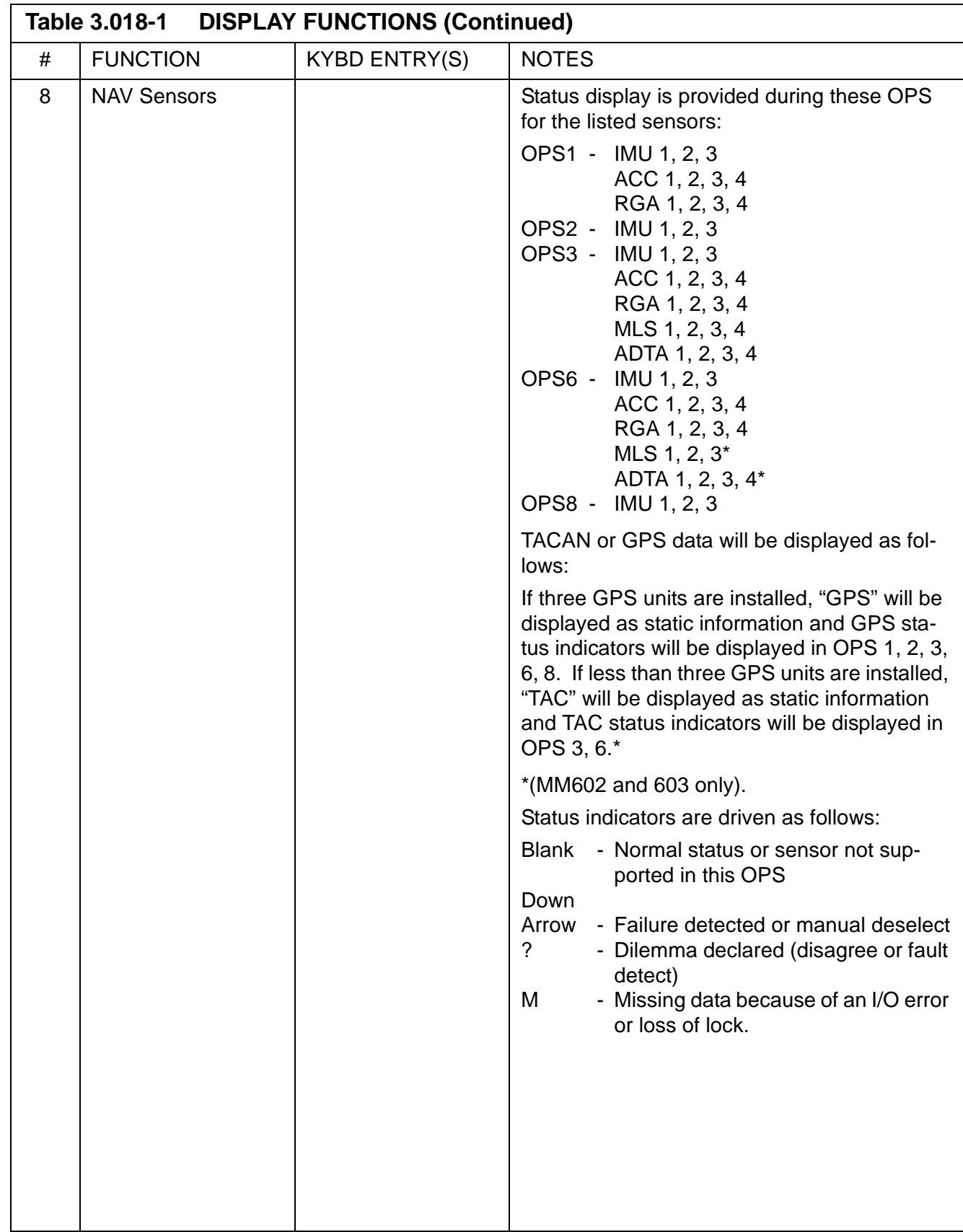

This page is intentionally left blank.

## **3.5.019 DISPLAY: GNC SYS SUMM 2**

- —1 AVAILABILITY: SPEC 019 in G2, G8, or SYS SUMM Key Twice.
- —2 PURPOSE: This display is the primary format for monitoring Orbit GNC systems operational status during the orbit phase. The data and status information presented provides sufficient detail for a crew member to respond to GNC caution and warning alarms. The display presents RCS consumables data and its status and the manifold jet status; and the OMS consumables data and its status.

|            |   |                                                        |                      |  |         | XXXX/XXX/019 GNC SYS SUMM 2 XX X DDD/HH:MM:SS |                |                        |                |               |      |                                           |
|------------|---|--------------------------------------------------------|----------------------|--|---------|-----------------------------------------------|----------------|------------------------|----------------|---------------|------|-------------------------------------------|
|            |   | OMS AFT OTY L                                          |                      |  | R OMS   |                                               |                | DDD/HH:MM:SS<br>R<br>L |                |               |      |                                           |
|            |   |                                                        |                      |  |         |                                               |                |                        |                |               |      |                                           |
|            |   | OXID XX.XS XX.XS TK P HE XXXXS XXXXS<br>FU XX.XS XX.XS |                      |  |         |                                               |                |                        | OXID           |               | XXXS | XXXS                                      |
|            |   |                                                        |                      |  |         |                                               |                |                        |                |               |      | FU XXXS XXXS                              |
|            |   |                                                        |                      |  |         |                                               |                |                        |                |               |      | JETISOL N2 TK P XXXXS XXXXS               |
| <b>RCS</b> |   |                                                        |                      |  |         | OXID FU FAIL VLV                              |                |                        | REG            | $\mathbf{P}$  | XXXS | XXXS                                      |
| FWD        |   |                                                        | HE PXXXXSXXXXS       |  |         |                                               |                |                        |                |               |      | P VLV XXS XXS                             |
|            |   |                                                        | TK P XXXS XXXS       |  |         | ENG IN                                        |                |                        |                | P             |      |                                           |
|            |   |                                                        | OTY XXXS XXXS        |  |         |                                               |                |                        |                |               |      | OXID XXXS XXXS                            |
| MANF       |   |                                                        | 1 P XXXS XXXSXXX XXS |  |         |                                               |                |                        |                | FU            | XXXS | XXXS                                      |
|            |   |                                                        | P XXXS XXXSXXX       |  |         | XXS                                           |                |                        |                |               |      | VLV 1 XXXS XXXS                           |
|            | 3 |                                                        | P XXXS XXXSXXX XXS   |  |         |                                               |                |                        |                | $\mathcal{L}$ |      | XXXS XXXS                                 |
|            | 4 |                                                        | P XXXS XXXSXXX       |  |         | XXS                                           |                |                        |                |               |      | JETISOL                                   |
|            | 5 |                                                        |                      |  | XXX XXS |                                               |                |                        |                |               |      | OXID FU FAIL VLV                          |
| AFT        |   |                                                        | HE PXXXXSXXXXS       |  |         |                                               | HE PXXXXSXXXXS |                        |                |               |      |                                           |
| T.         |   |                                                        | TK P XXXS XXXS       |  |         | R TK P XXXS XXXS                              |                |                        |                |               |      |                                           |
|            |   |                                                        | OTY XXXS XXXS        |  |         |                                               |                |                        | OTY XXXS XXXS  |               |      |                                           |
| MANF       |   |                                                        |                      |  |         |                                               |                |                        |                |               |      | 1 P XXXS XXXSXXX XXS 1 P XXXS XXXSXXX XXS |
|            |   |                                                        | P XXXS XXXSXXX       |  |         | XXS 2 P XXXS XXXSXXX                          |                |                        |                |               |      | XXS                                       |
|            | 3 |                                                        | P XXXS XXXSXXX       |  |         | XXS                                           | 3              |                        | P XXXS XXXSXXX |               |      | XXS                                       |
|            |   |                                                        | 4 P XXXS XXXSXXX     |  |         | XXS 4 P XXXS XXXSXXX                          |                |                        |                |               |      | XXS                                       |
|            | 5 |                                                        |                      |  | XXX XXS |                                               | - 5            |                        |                |               | XXX  | XXS                                       |
|            |   |                                                        |                      |  |         |                                               |                |                        |                |               |      | (XX)                                      |

**Figure 3.019** 

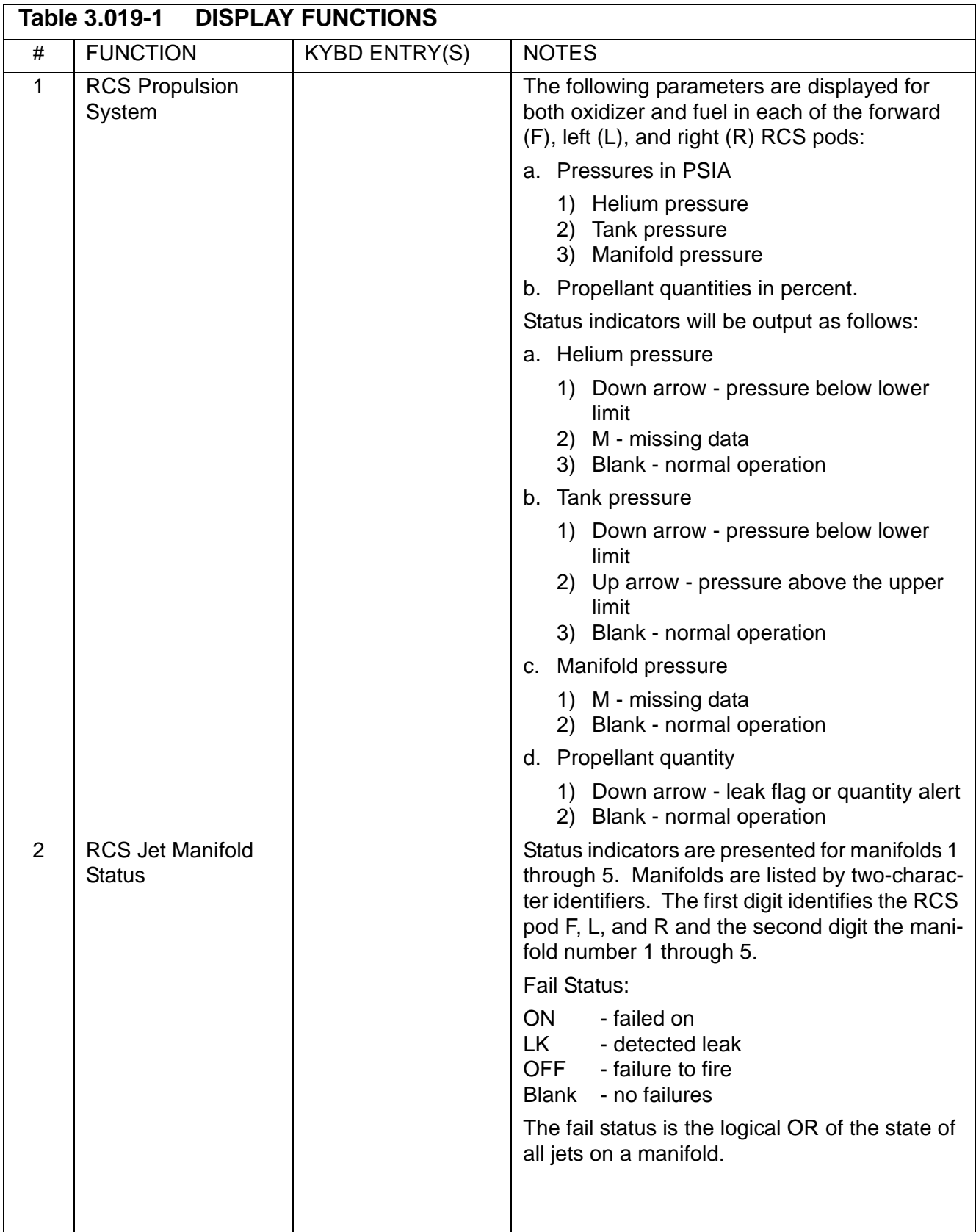

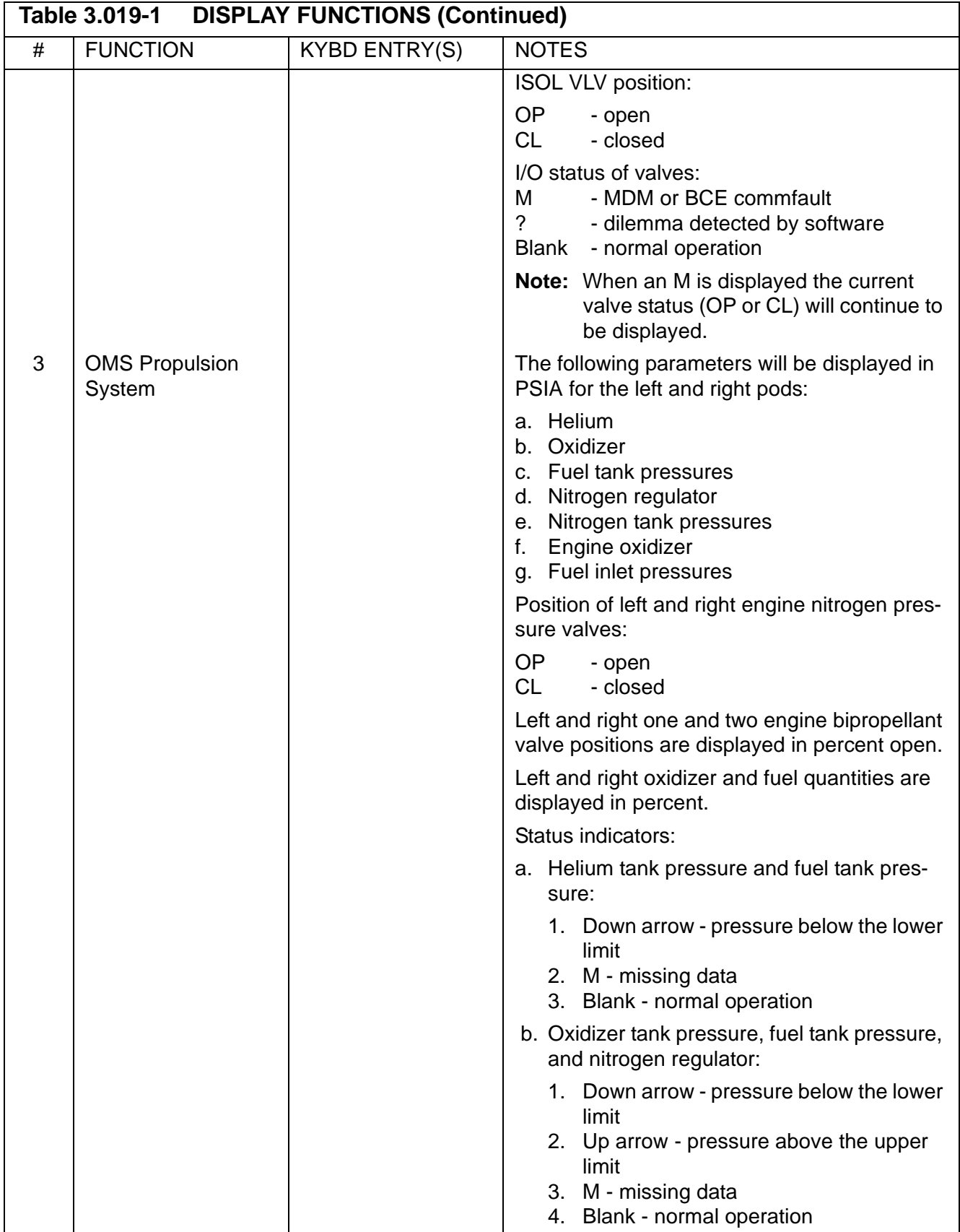

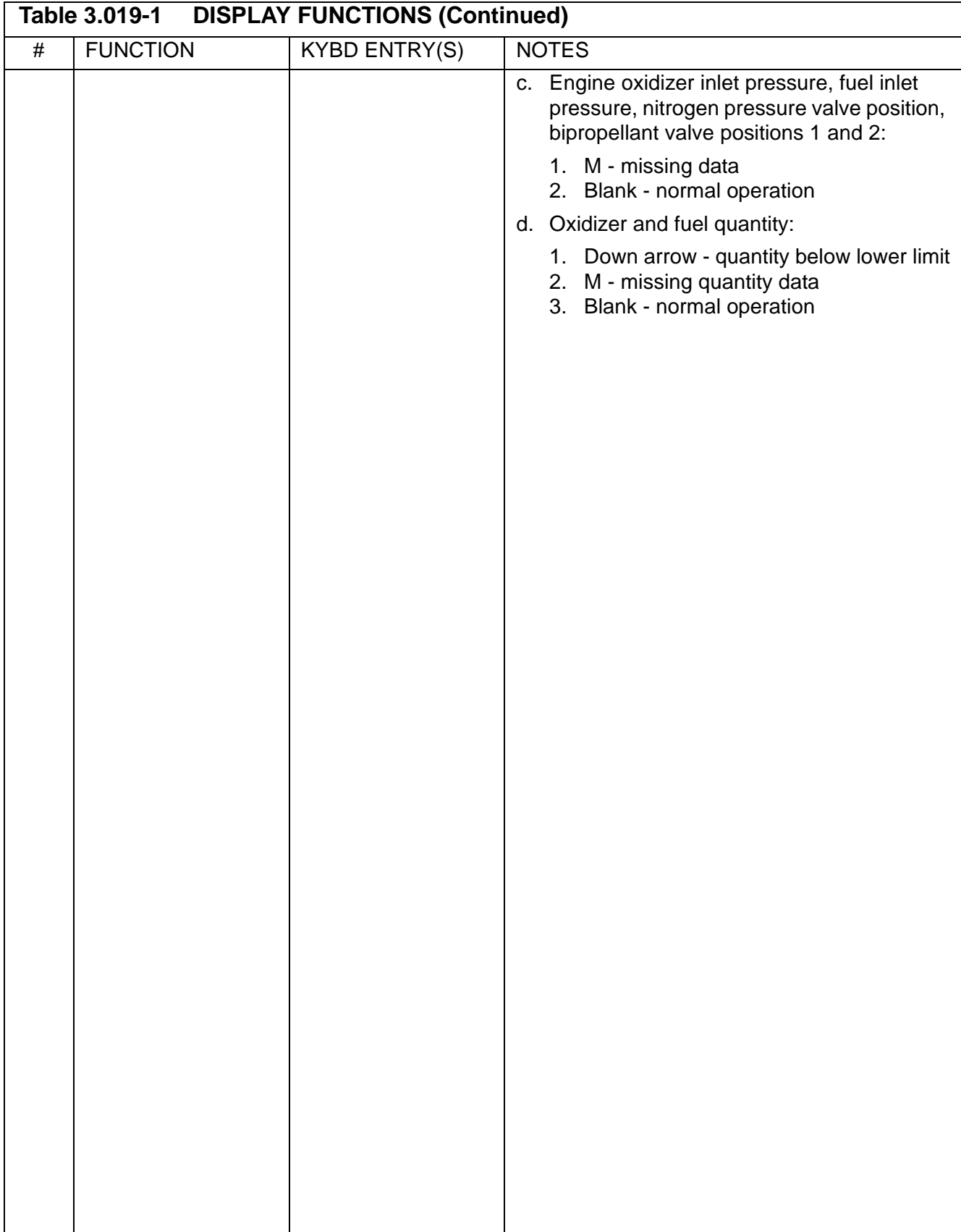

## **3.5.020 DISPLAY: DAP CONFIG**

- —1 AVAILABILITY: SPEC 020 in OPS G2.
- —2 PURPOSE: The On-Orbit DAP Configuration display provides the crew with the capability to review, load, and change the On-Orbit DAP parameters. Fifteen DAP A loads and fifteen DAP B loads are available with each DAP load consisting of nineteen parameters which produce the desired control characteristics of the orbit DAP. One DAP A load and one DAP B load are designated as the selected DAP loads and the crew uses the dedicated DAP A or B PBI to specify which of the DAP loads is active for use by the orbit DAP. The On-Orbit DAP parameters are:

Display DAP Load A and B Edit DAP A and B Load DAP A and B Notch filter enable/disable +/- XJets enable/disable Reboost Configuration Reboost Firing Interval Rotation rate Attitude and Rate deadbands Rotational pulse size Rotational compensation Pitch and Yaw options Translational pulse size Alternate rate deadband Alternate jet option Number of alternate jets Alternate on time and delay time Control acceleration

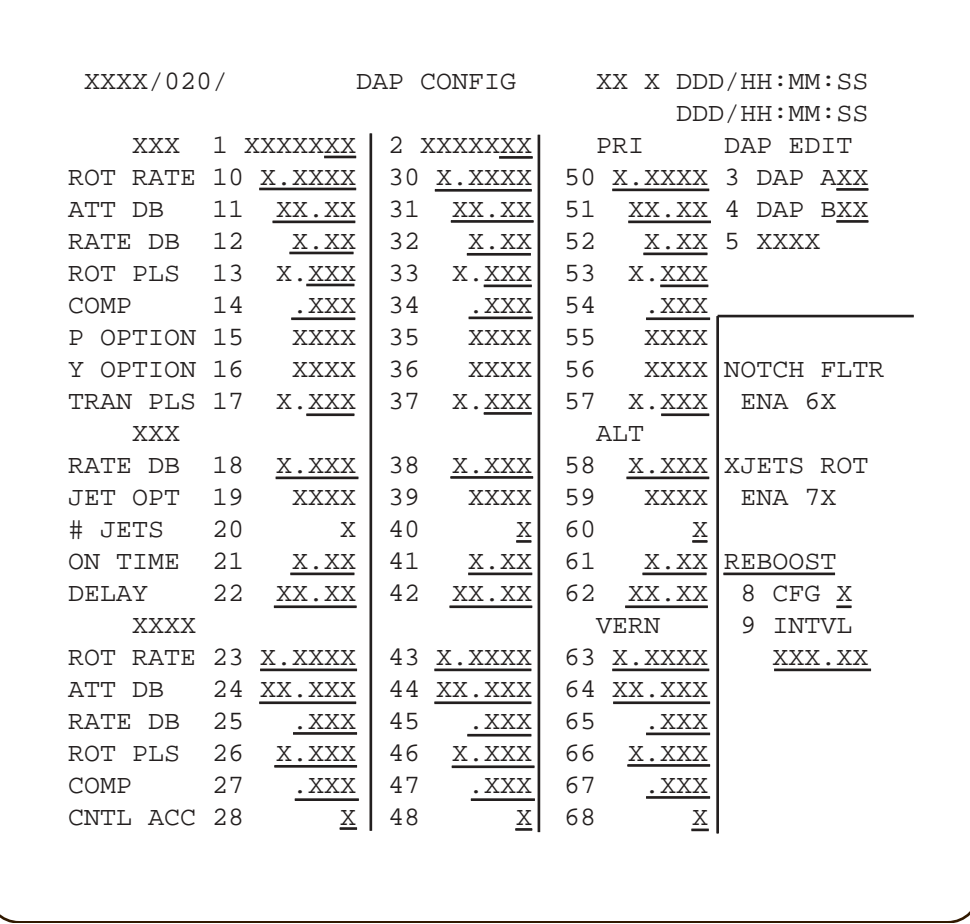

# **Figure 3.020**

Six digits may be entered for Items 10-28, 30-48, and 50-68 with decimal data, but the display will show as many digits for each item as shown above.

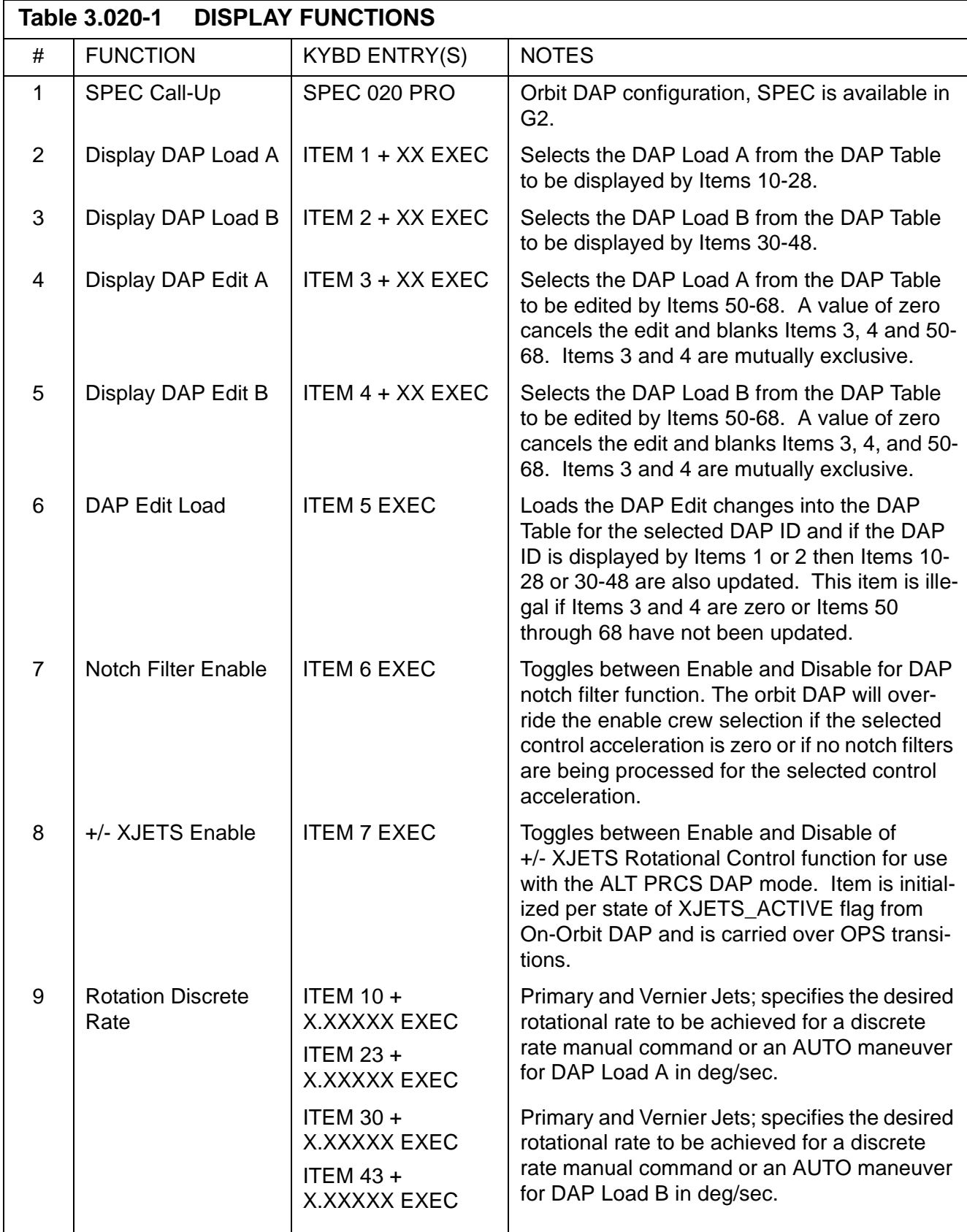

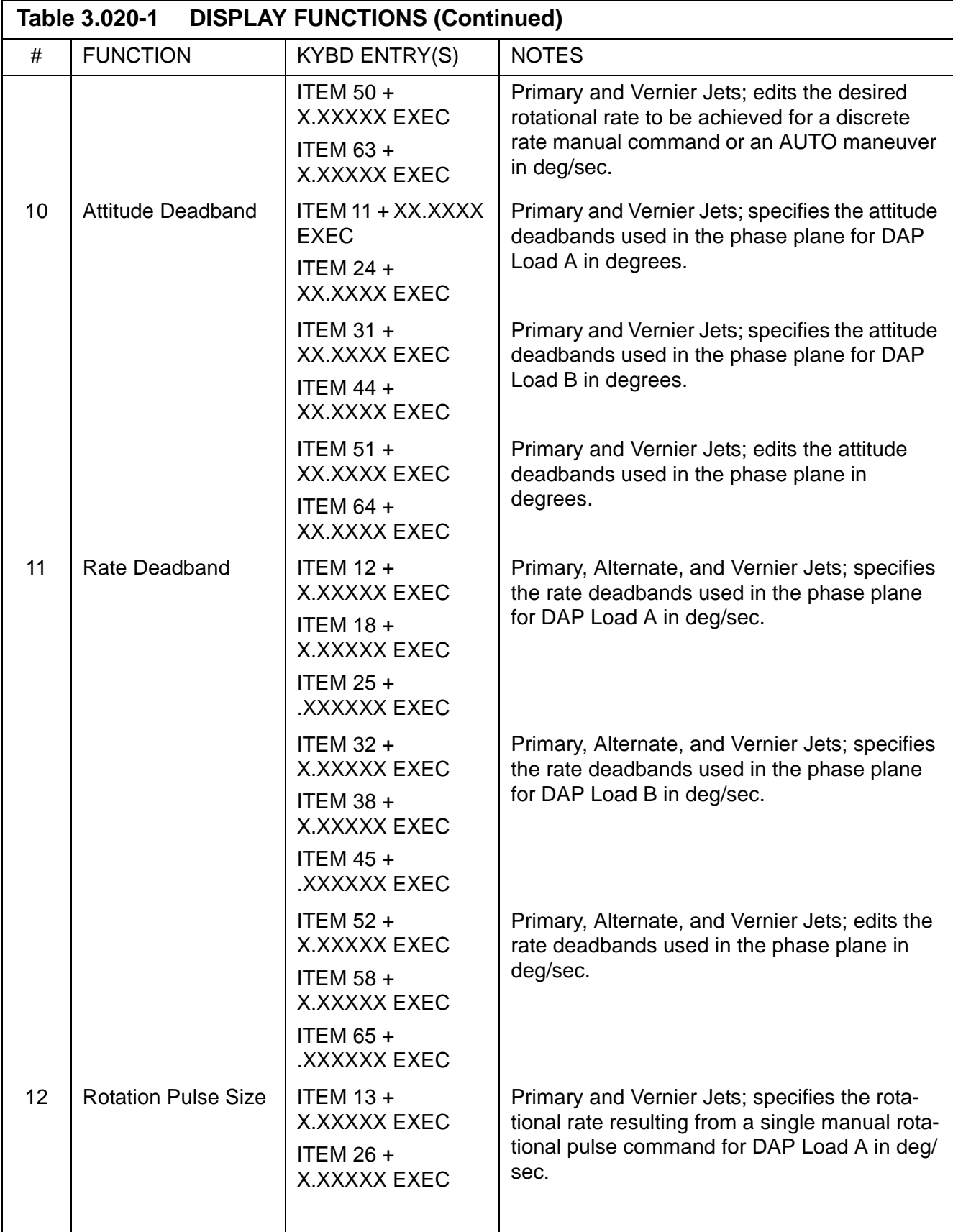

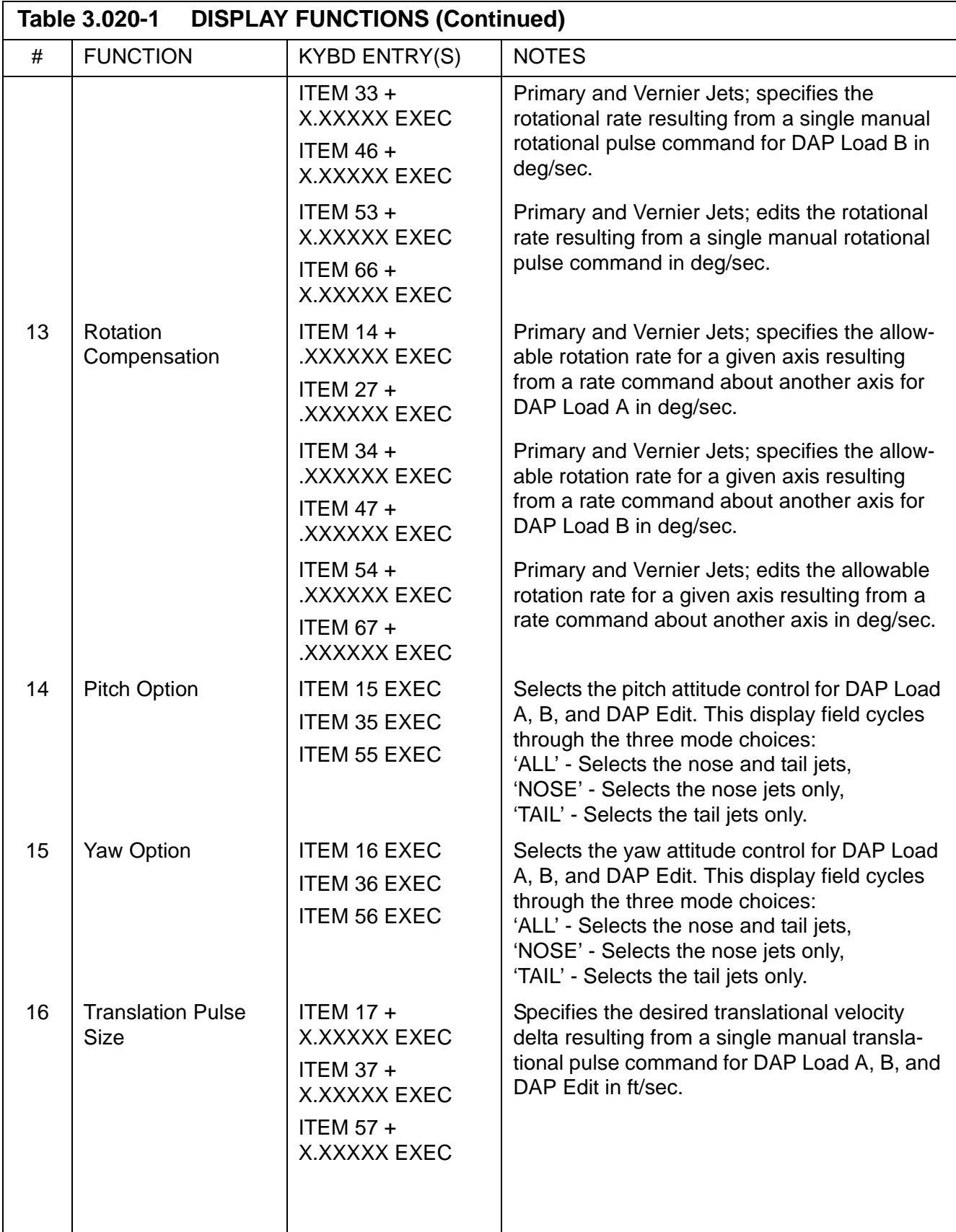

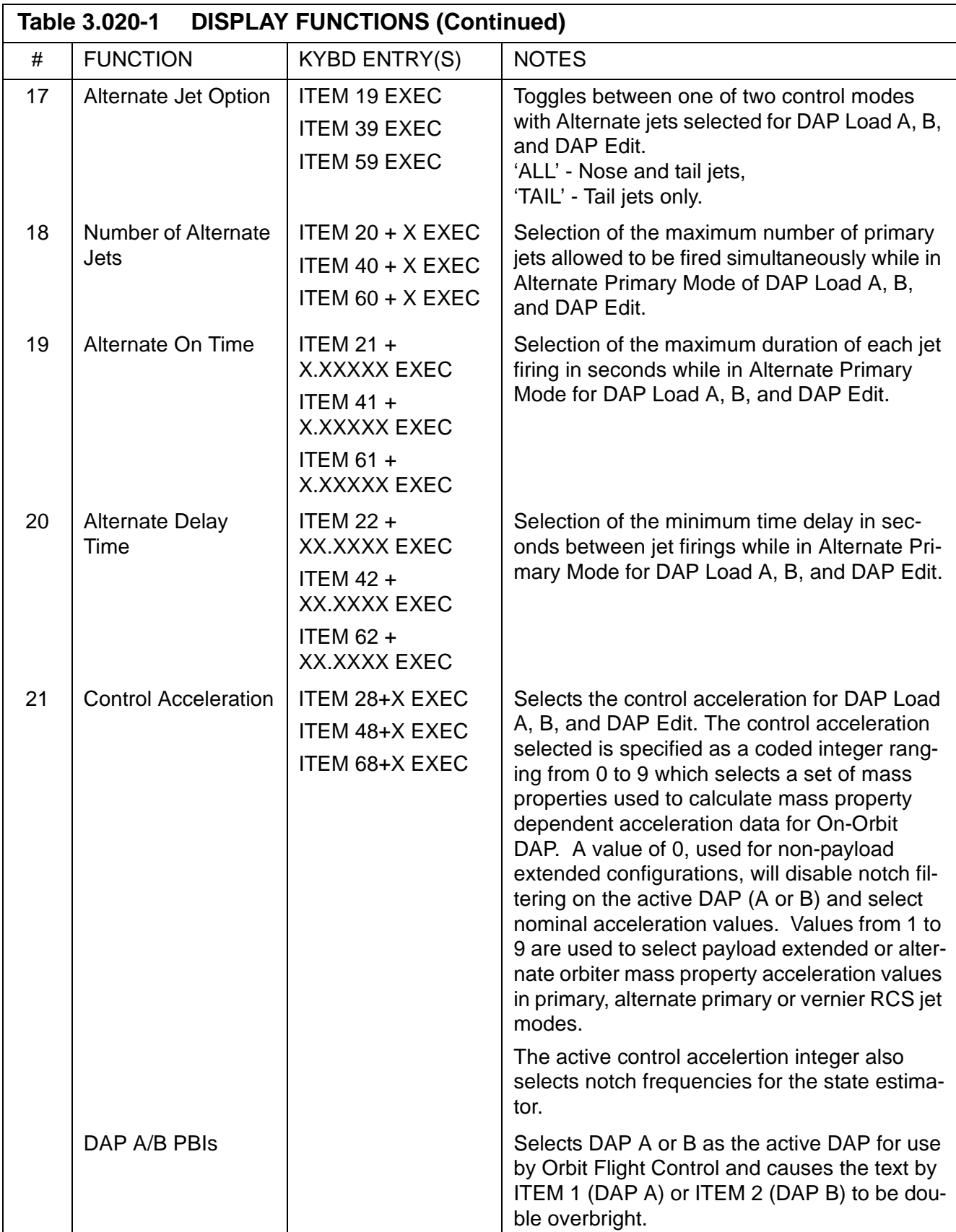

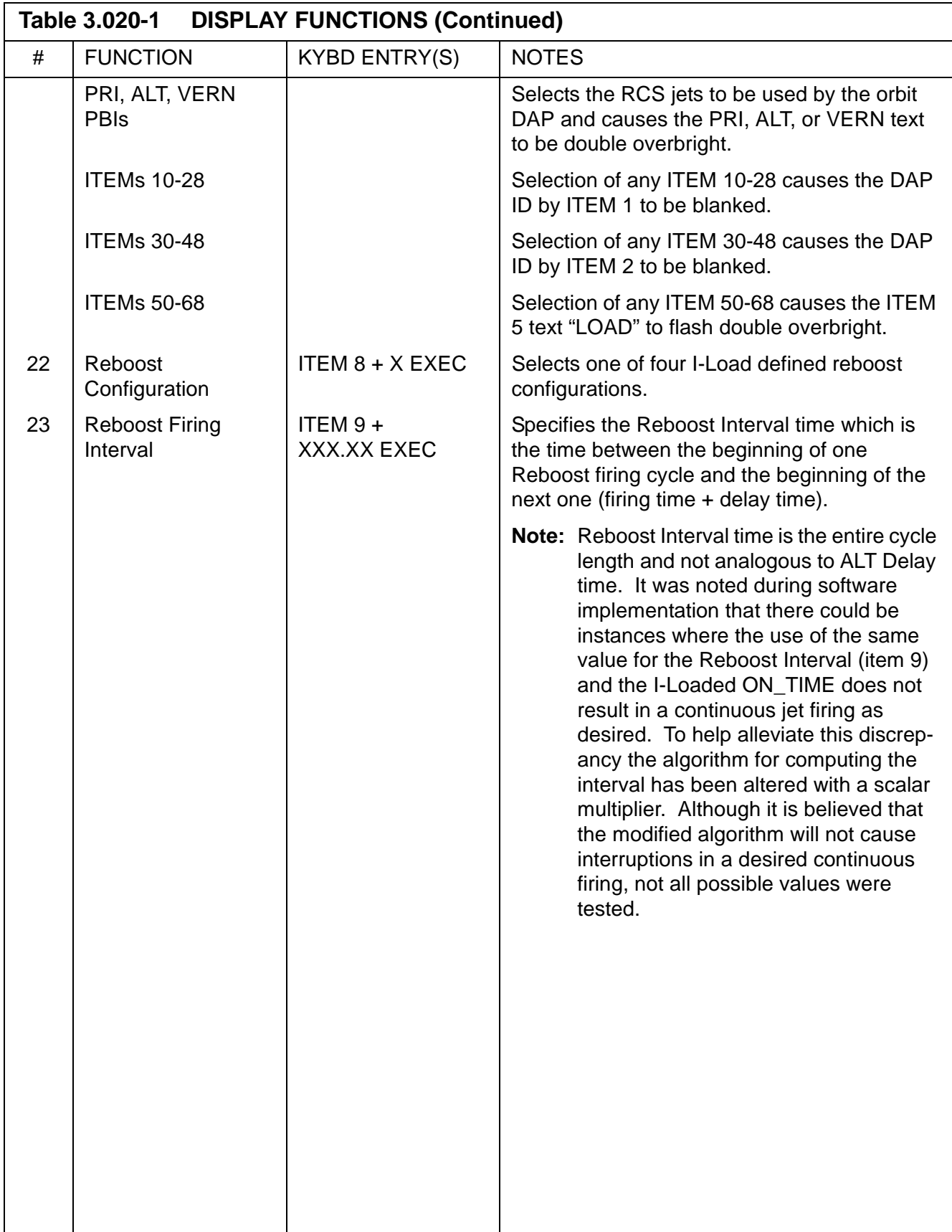

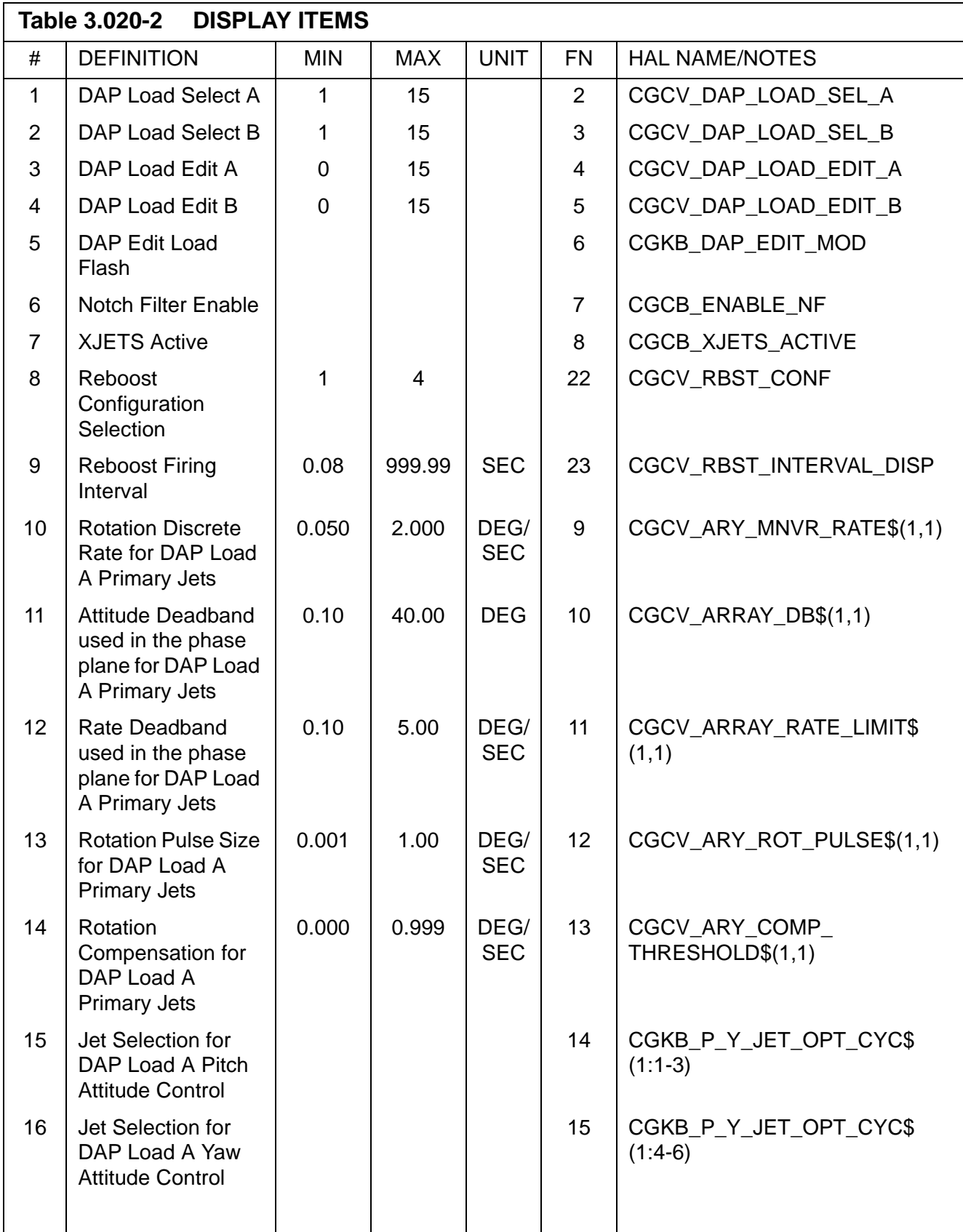

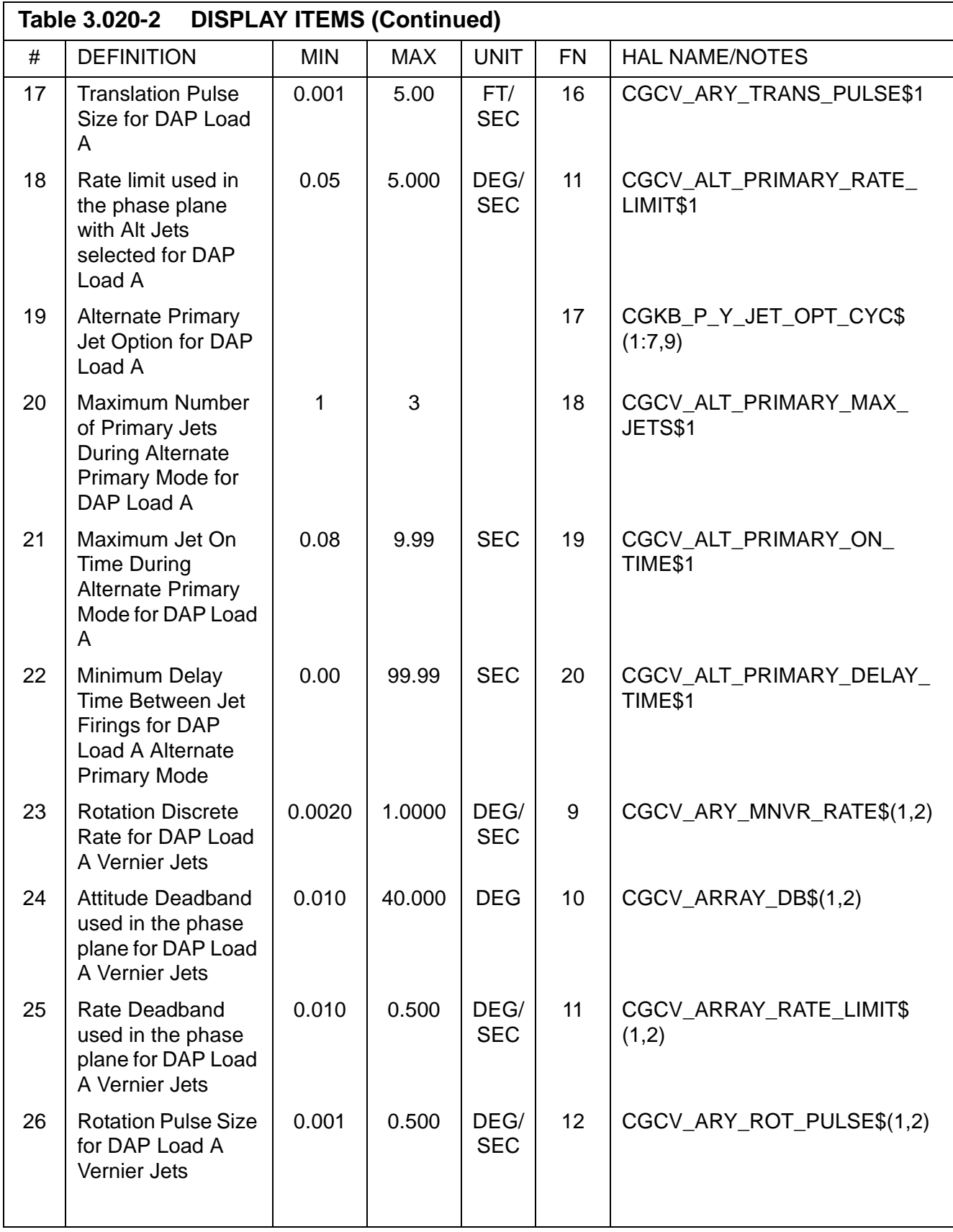

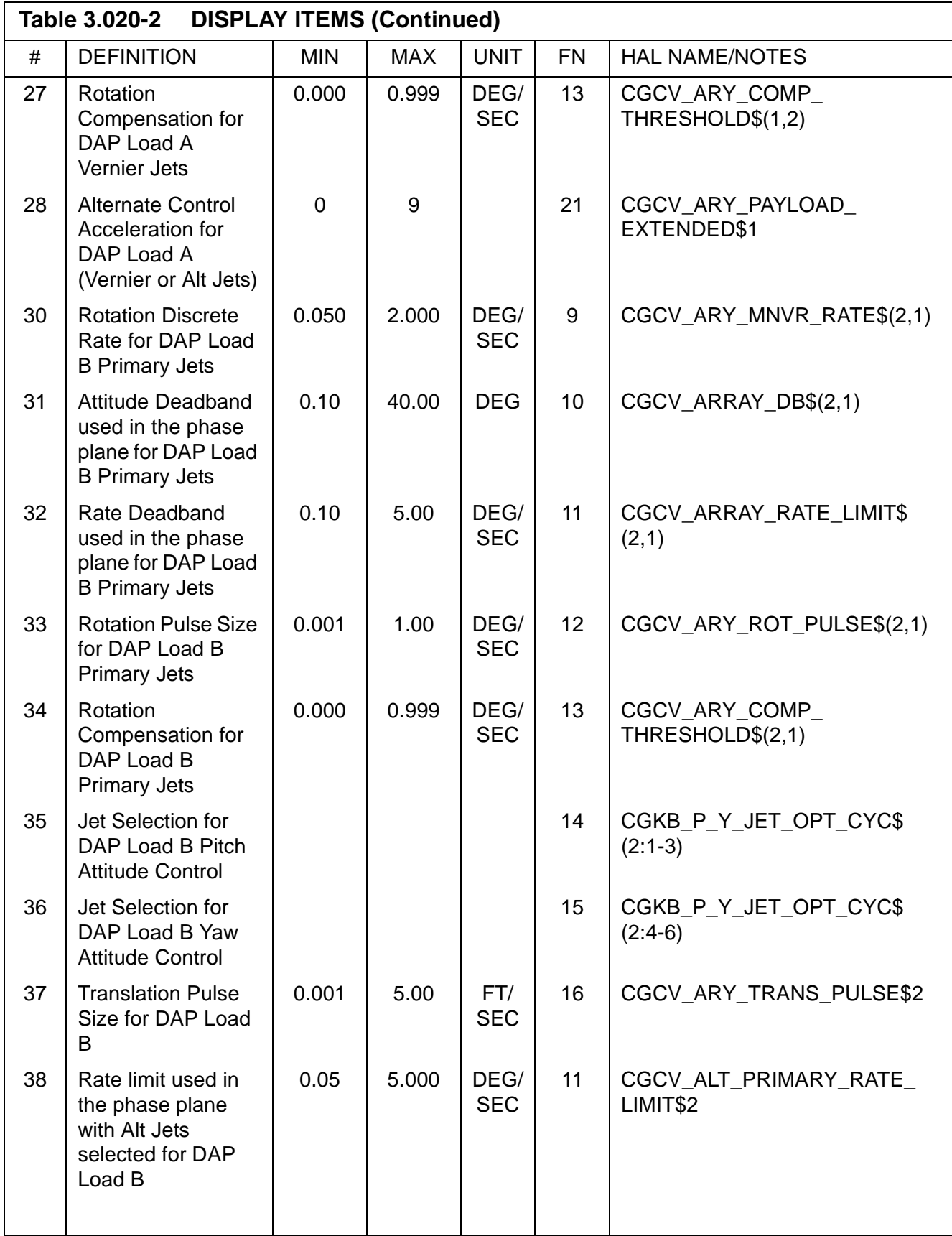

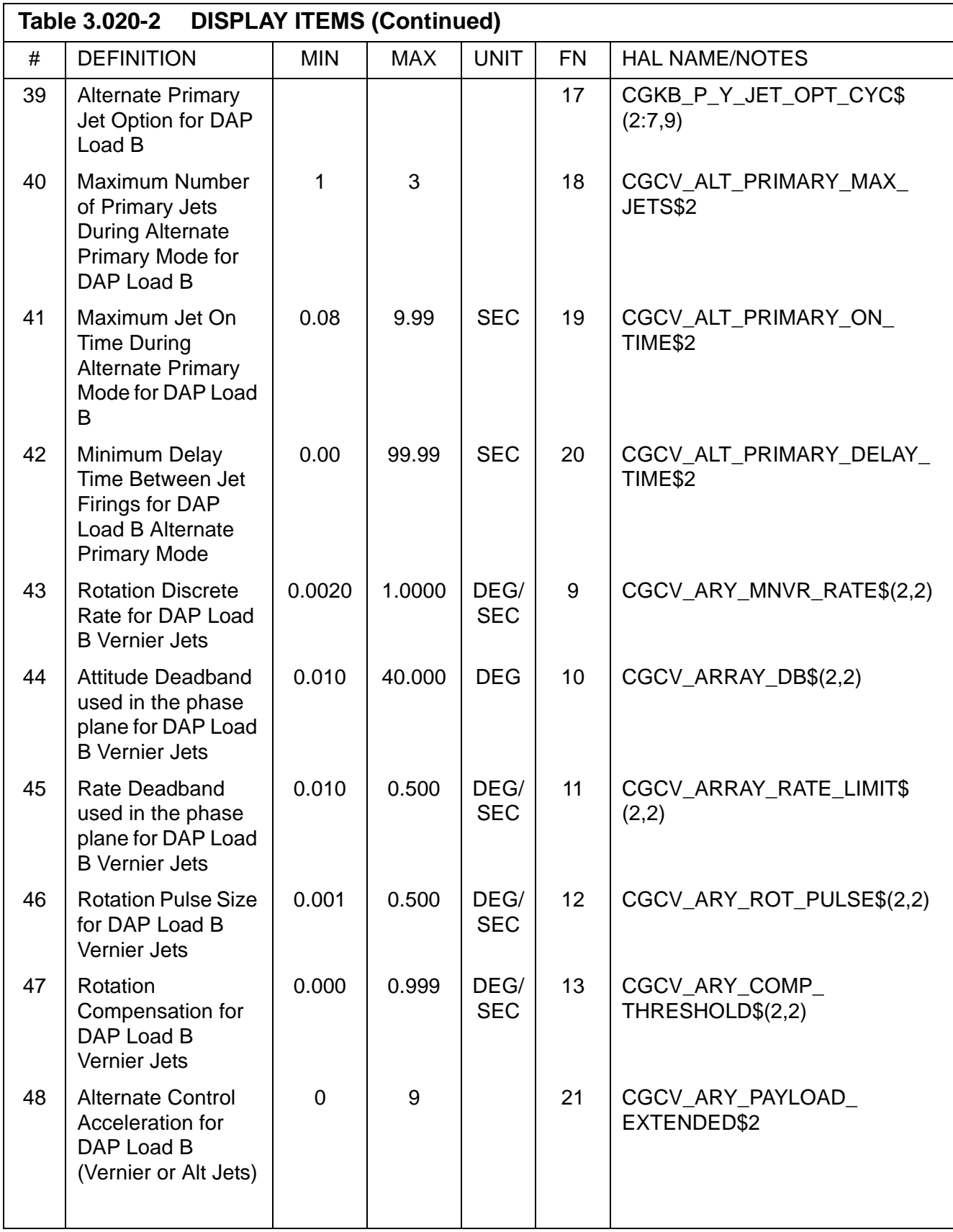

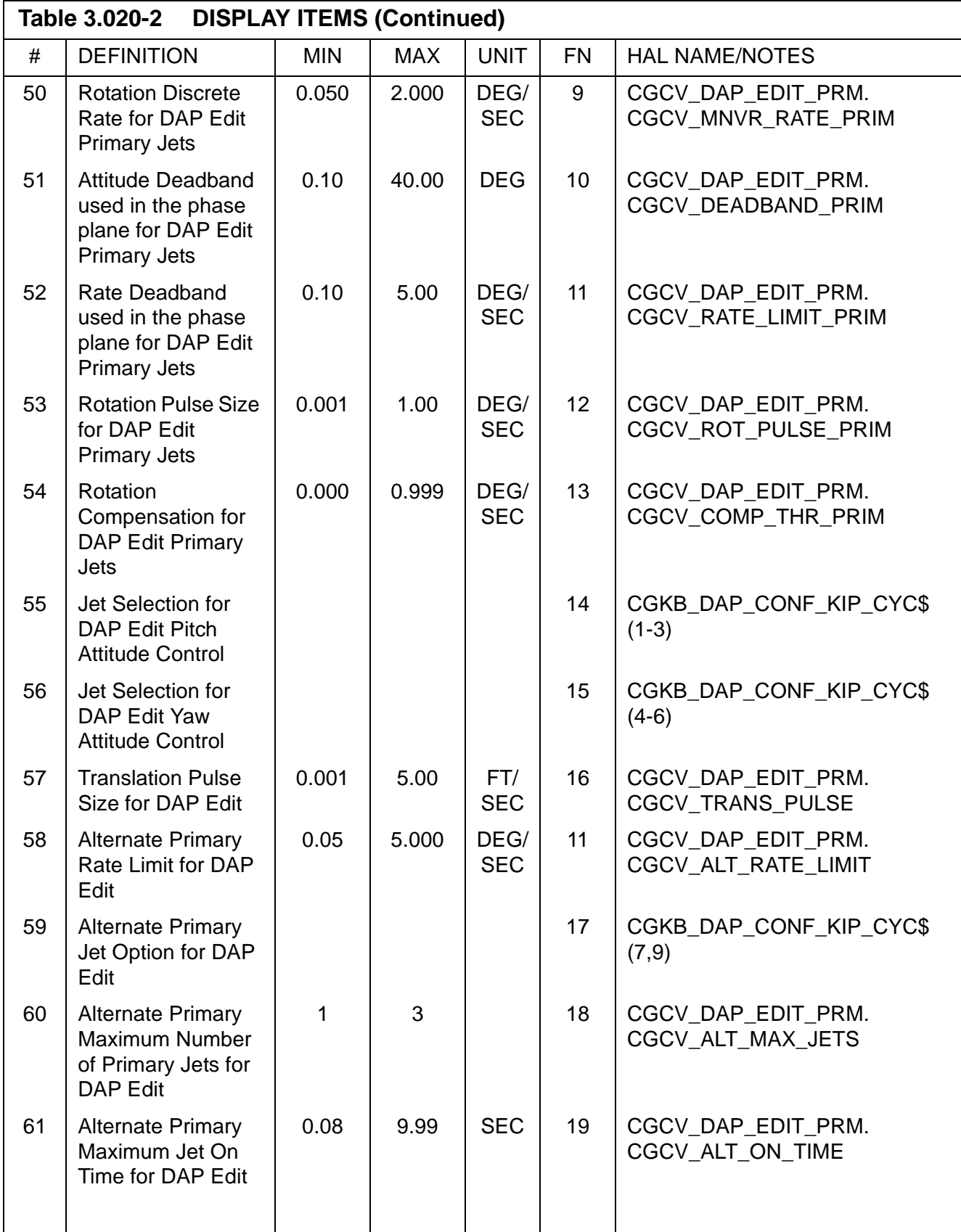

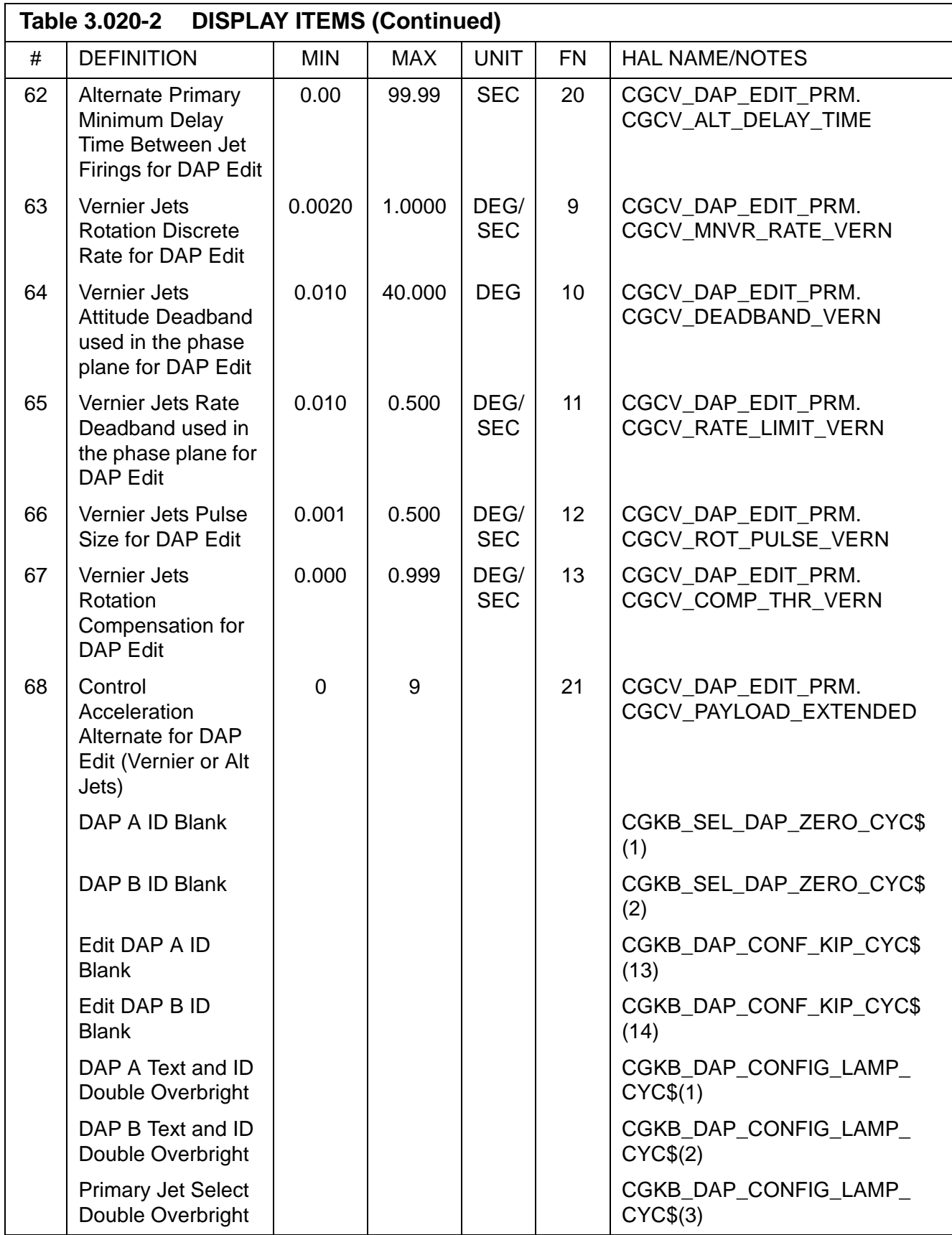

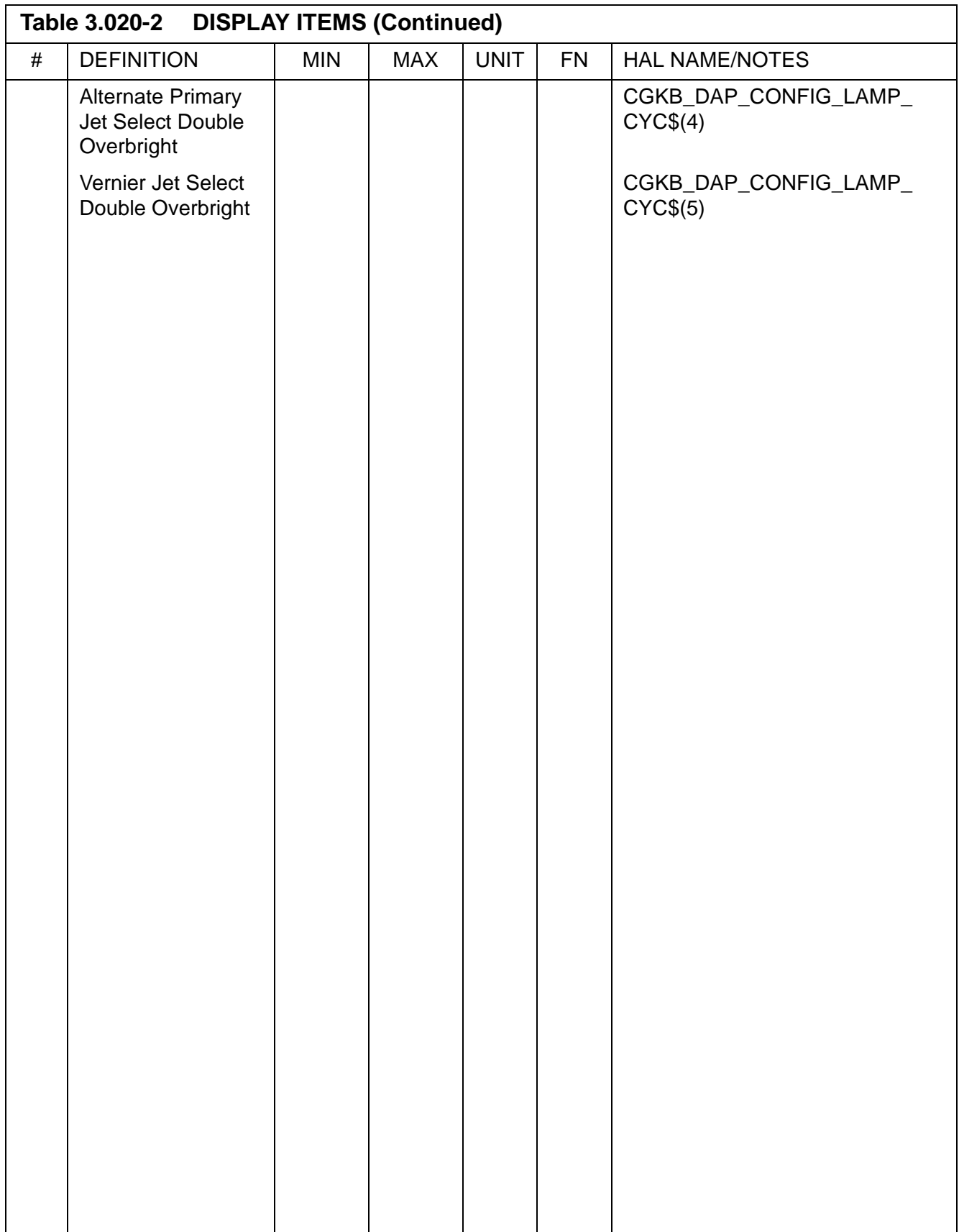

## **3.5.021 DISPLAY: IMU ALIGN**

- —1 AVAILABILITY: SPEC 021 in OPS G2 and G3.
- —2 PURPOSE: This display provides the capability to monitor and control the IMU hardware and software mode of operation during the Orbit, Deorbit, and Entry phases of flight. The capability to control and monitor the alignment of the IMU's while on-orbit or prior to the deorbit maneuver is also provided.

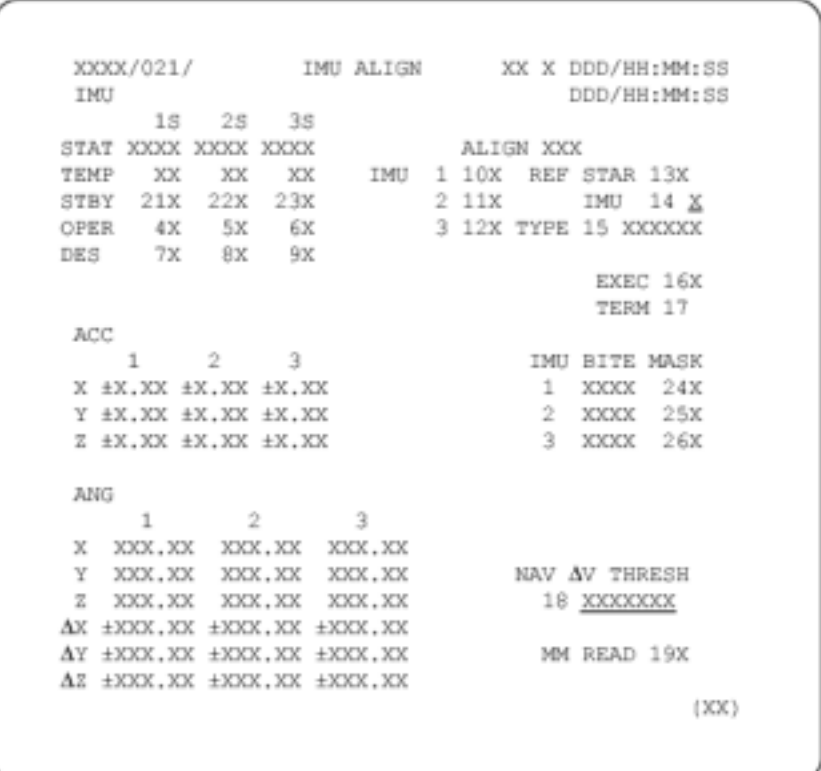

**Figure 3.021** 

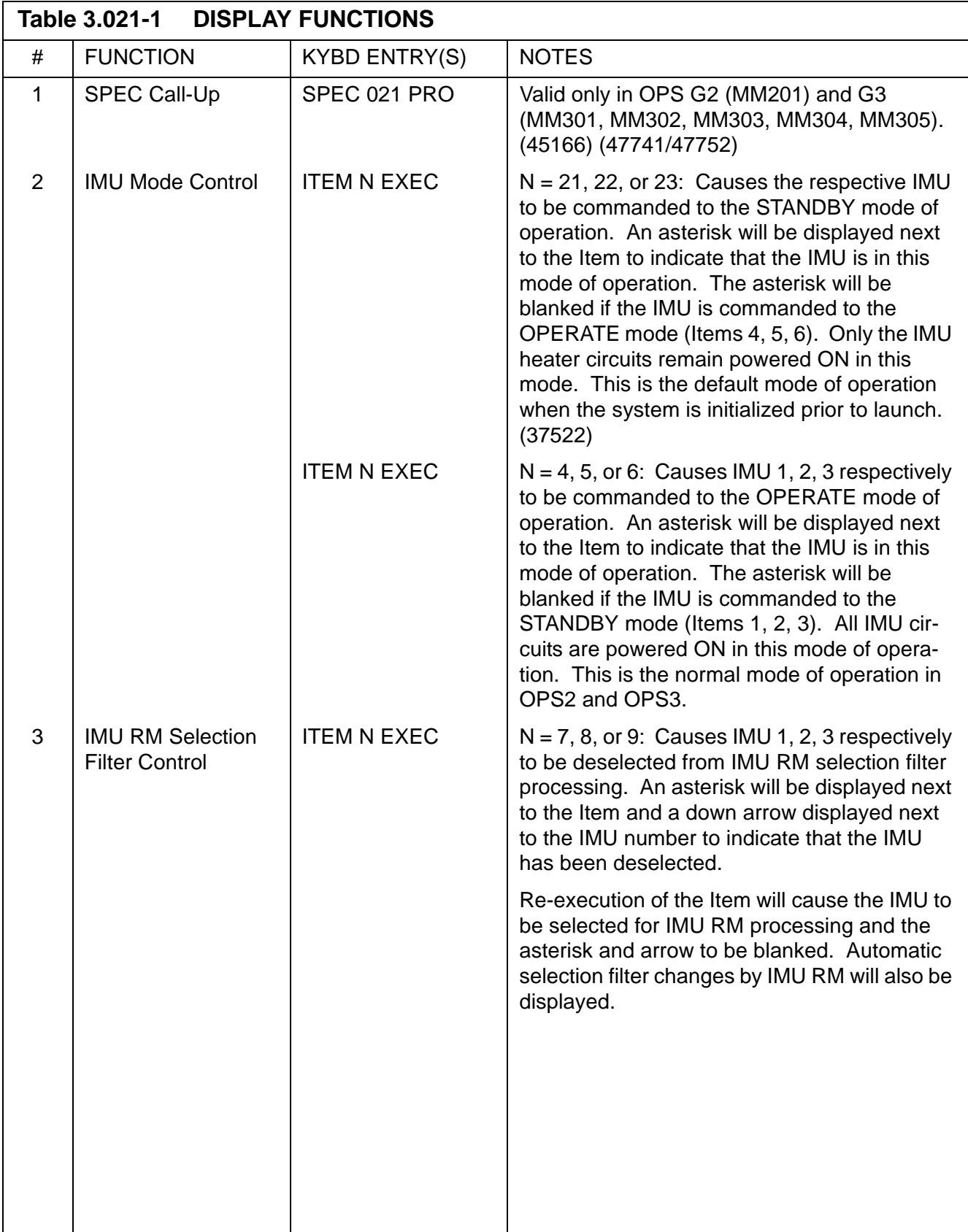

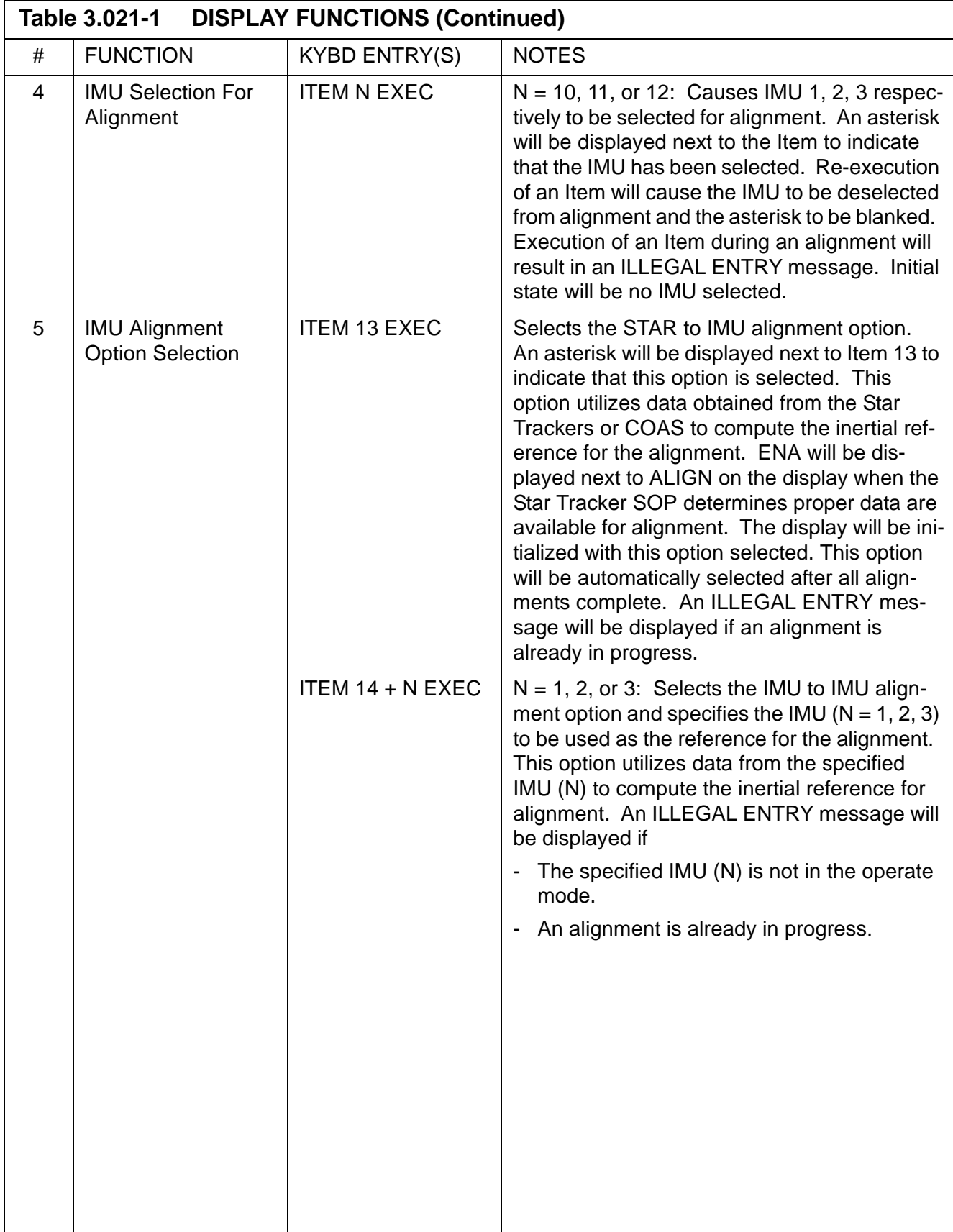

 $\overline{\phantom{a}}$ 

 $\mathbf{I}$ 

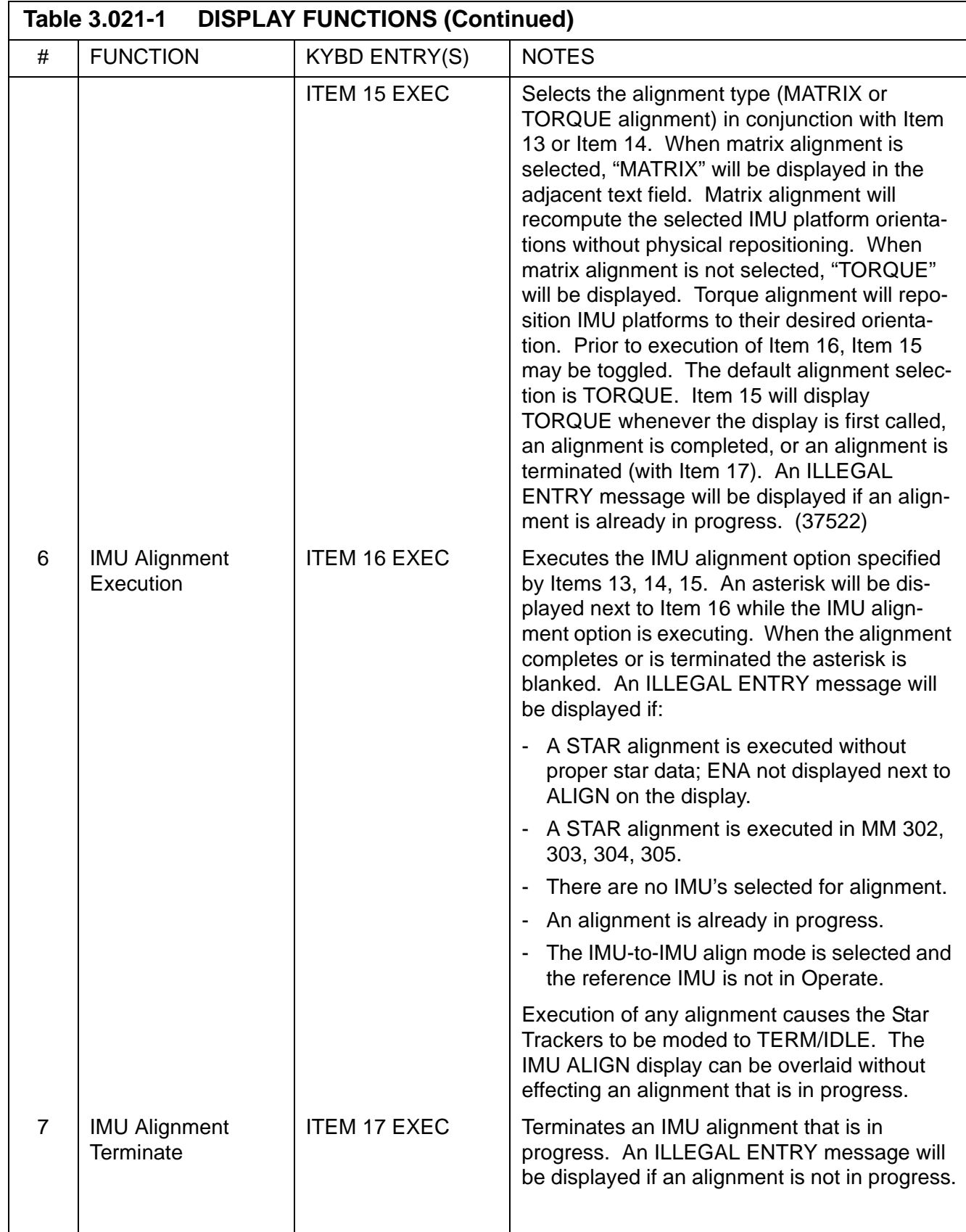

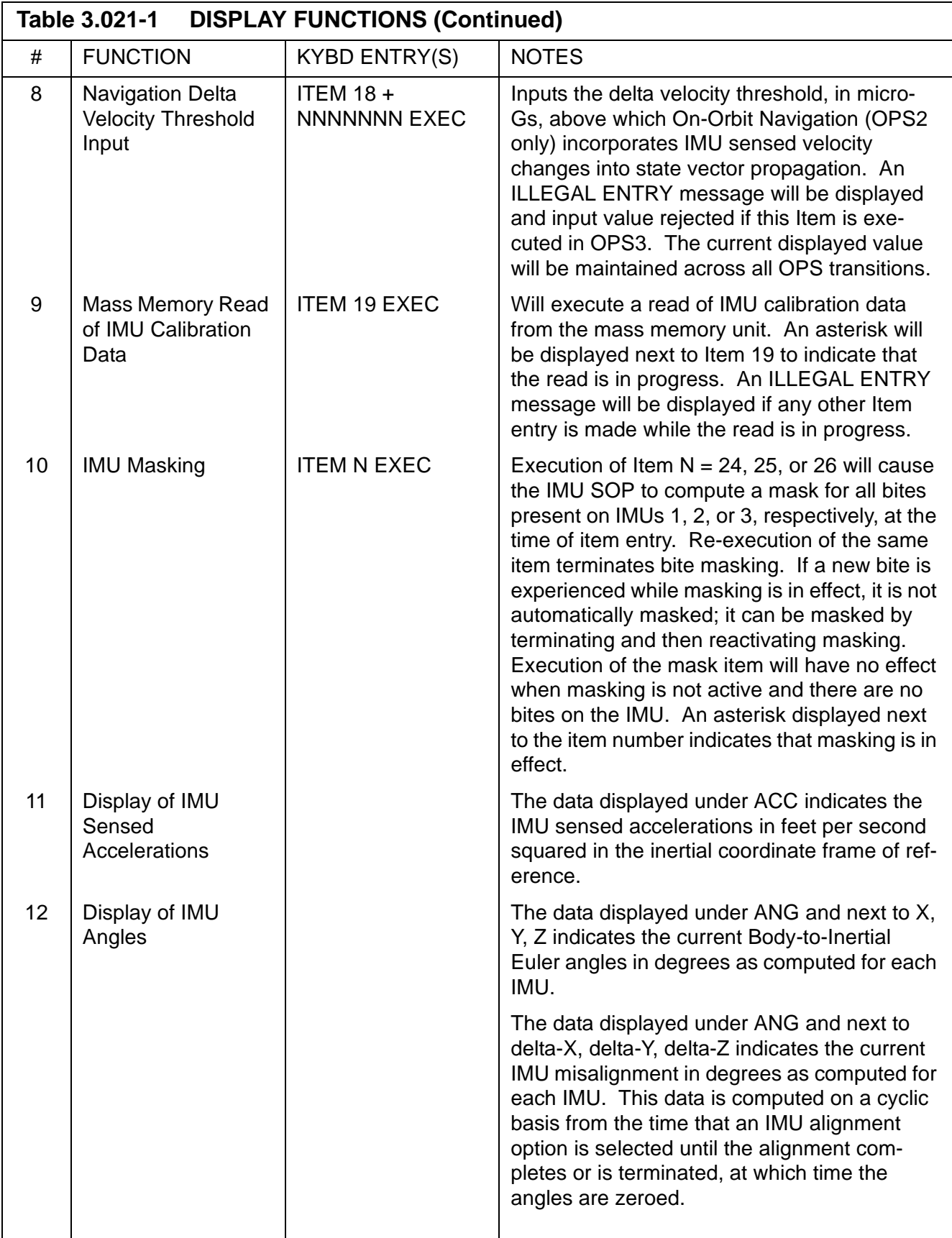

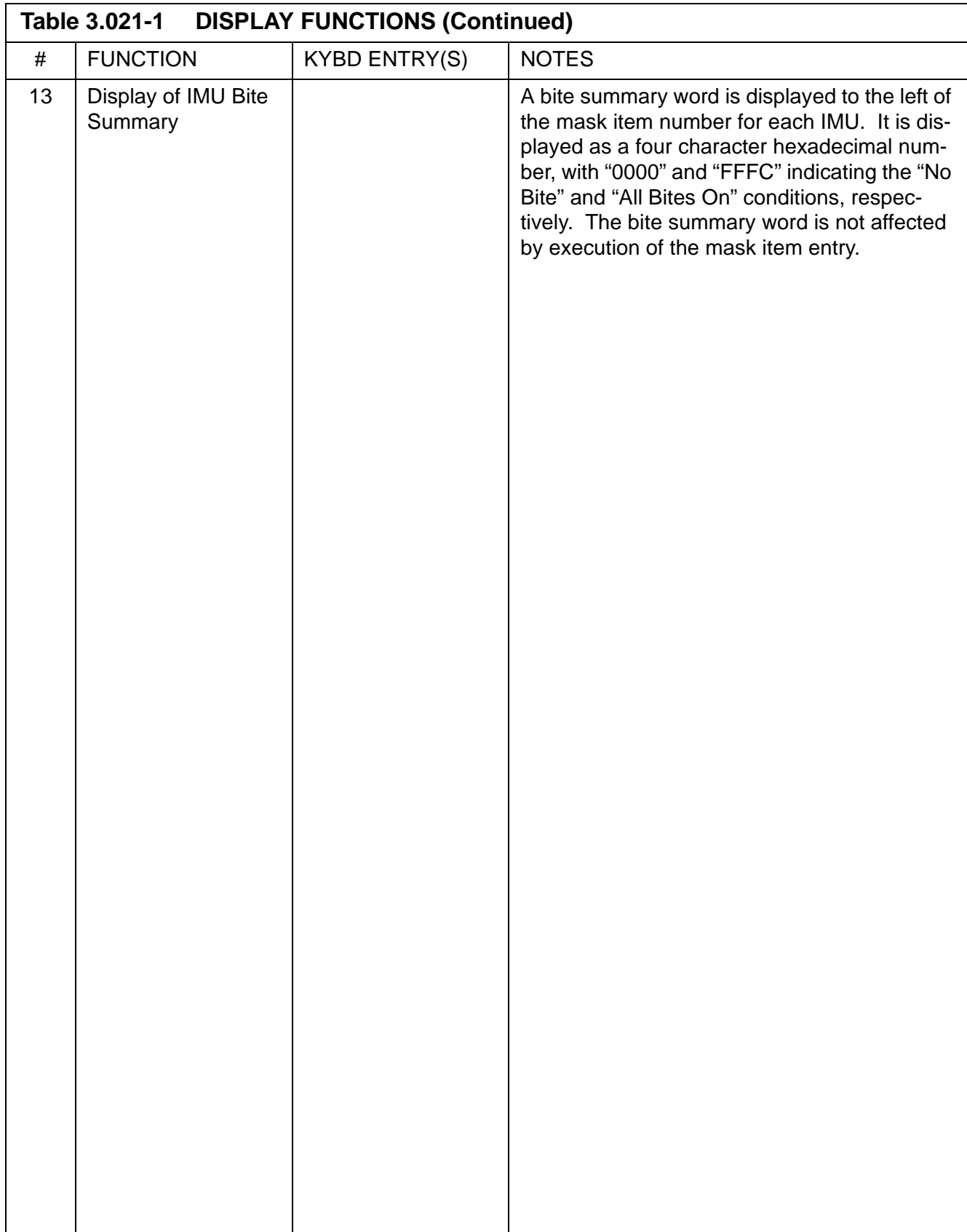

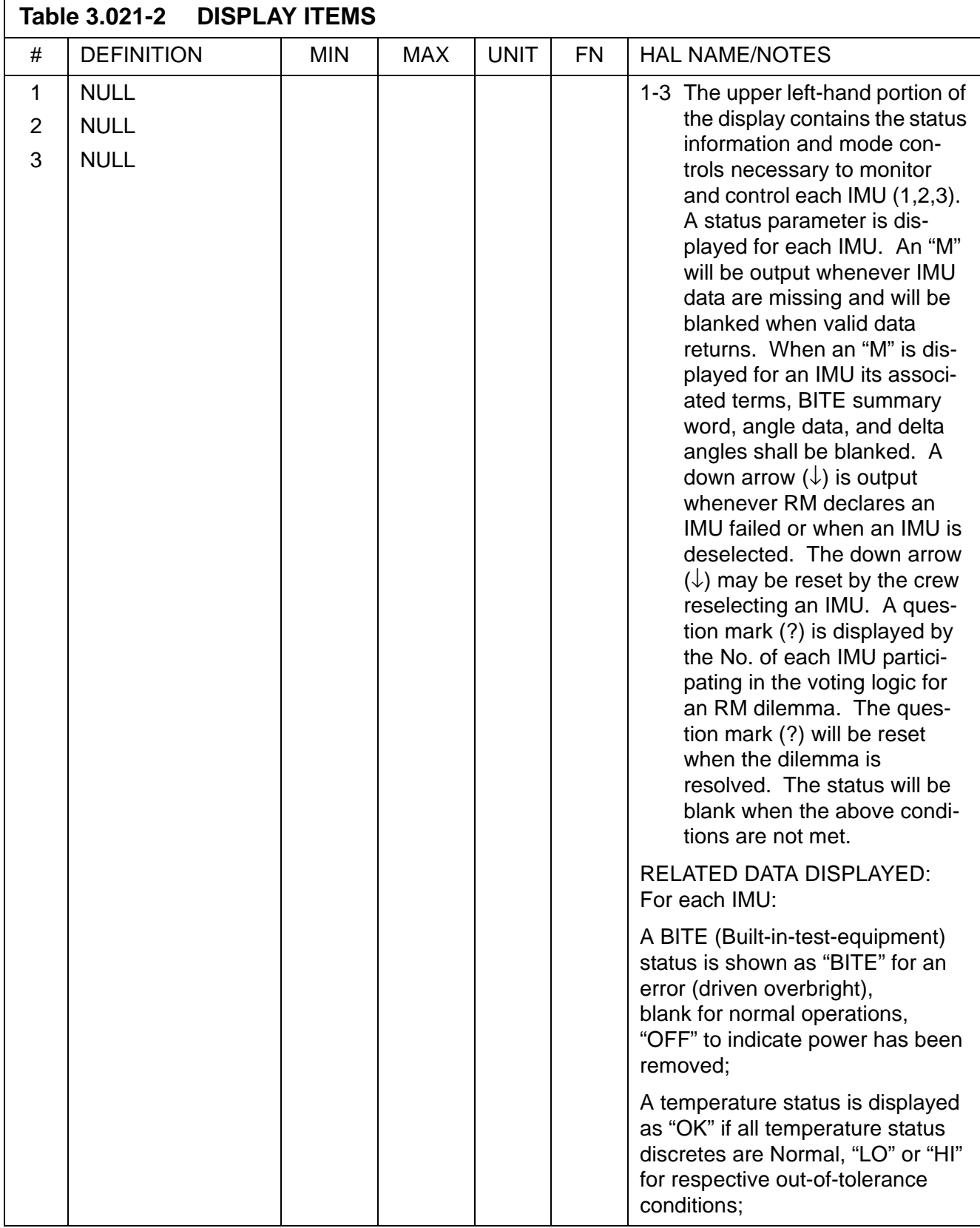

 $\overline{\mathbf{I}}$ 

 $\mathbf{I}$ 

 $\overline{\phantom{a}}$ 

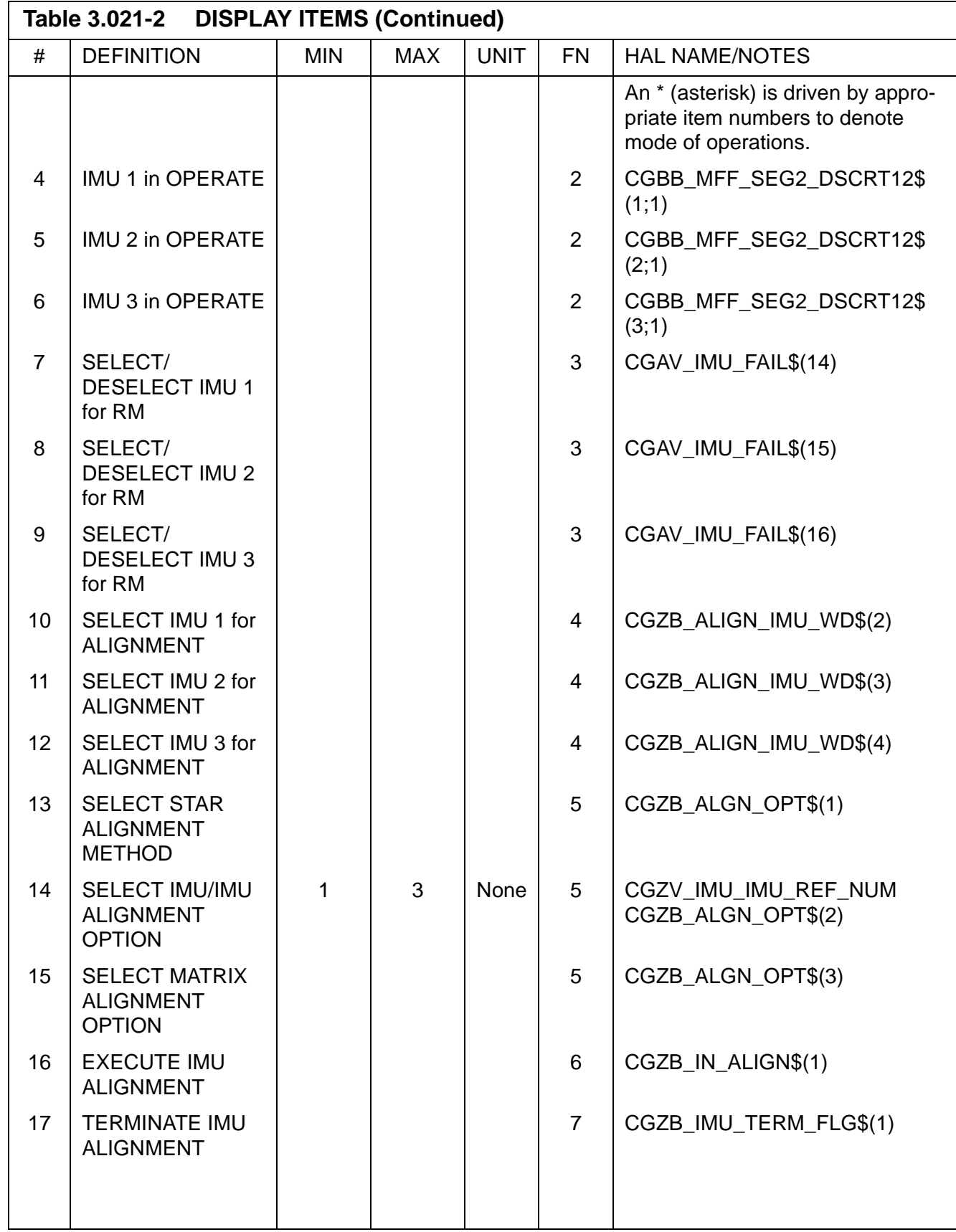

 $\overline{\mathbf{I}}$ 

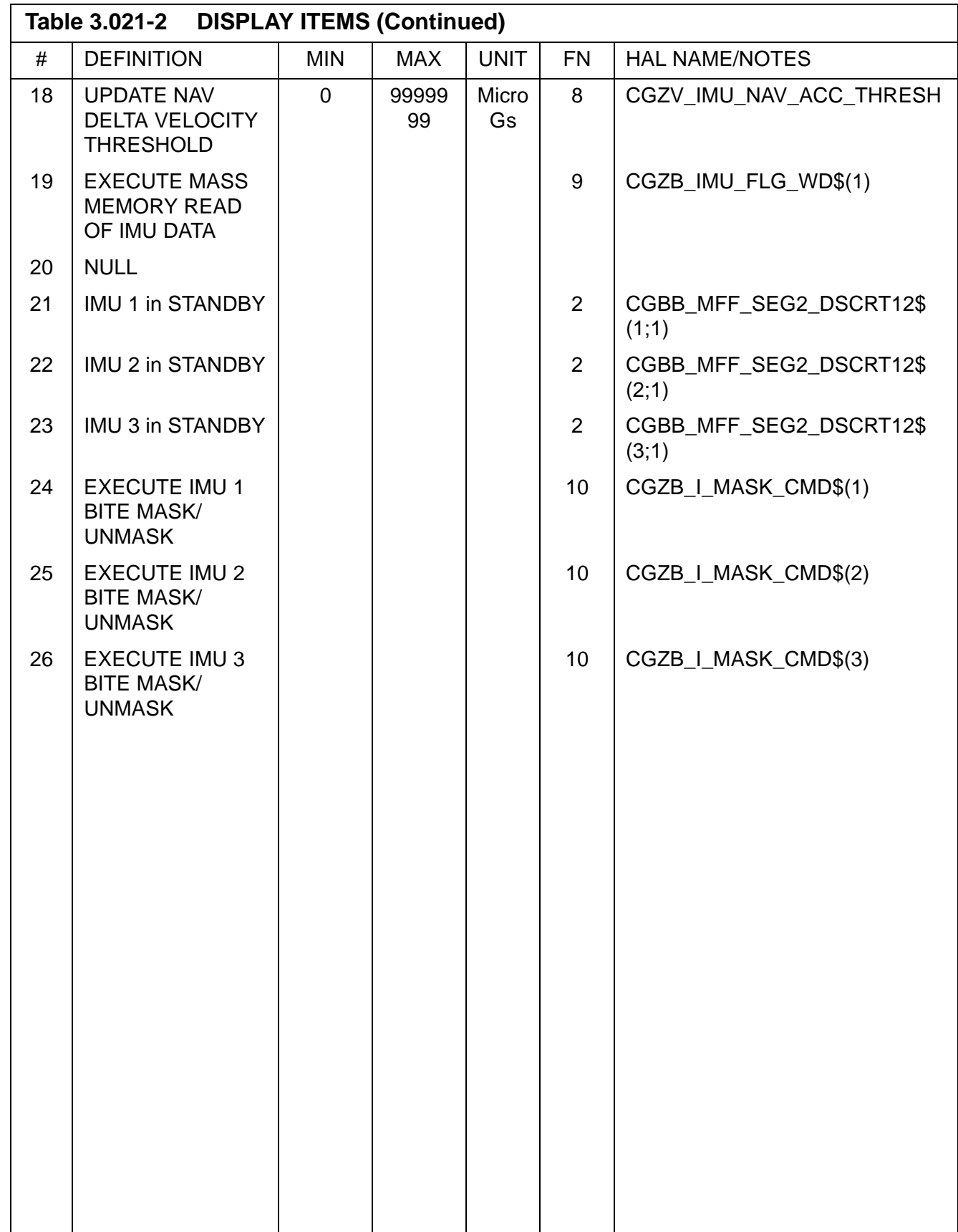

This page is intentionally left blank.

# **3.5.022 DISPLAY: S TRK/COAS CNTL**

- —1 AVAILABILITY: SPEC 022 in OPS G2 and G3(MM301).
- —2 PURPOSE: SPEC 022 provides for STAR TRACKER moding and control, and data and controls for COAS (Crew-Optical Alignment System) sightings and calibrations. The SPEC is valid in OPS 2 and MM 301 only of OPS 3. (30767) (35151)

|                  | S TRK CNTL -Y -Z                      |  |                |     |                |   | $S$ TABLE $1$ 2 3 |     |                           |
|------------------|---------------------------------------|--|----------------|-----|----------------|---|-------------------|-----|---------------------------|
| SELF-TEST        | $1X$ 2X                               |  |                |     | TRK ID         |   |                   |     | XXX XXX XXX               |
| STAR TRK 3X 4X   |                                       |  |                | MIN |                |   |                   |     | XXX XXX XXX               |
| TGT TRK 5X 6X    |                                       |  |                |     |                |   |                   |     | ANG DIF XXX.X XXX.X XXX.X |
| BREAK TRK 7 8    |                                       |  |                |     |                |   |                   |     | ERR XX.XX XX.XX XX.XX     |
| TERM/IDLE 9X 10X |                                       |  |                |     | SEL            |   |                   |     | 17X 18X 19X               |
|                  |                                       |  |                |     | S TABLE CLR 20 |   |                   |     |                           |
|                  |                                       |  |                |     |                |   |                   |     |                           |
| S TRK            | $-Y$                                  |  | -Z COAS        |     |                |   |                   |     |                           |
| REQD ID 11 XXX   |                                       |  | 12 XXX REQD ID |     |                |   |                   |     | 21 XXX                    |
| TRK ID           | XXX                                   |  | XXX            |     | DEG X          |   |                   |     | $\pm X.X$                 |
| S PRES           | $\mathbf{x}$                          |  | X              |     |                | Y |                   |     | $\pm X$ . X               |
| ANG              | $\pm$ X.XX $\pm$ X.XX                 |  |                |     |                |   | SIGHT MODE 22X    |     |                           |
| THOLD            | 13 X                                  |  | 14 X           |     | ACCEPT         |   |                   | 23  |                           |
| SHUTTER XX       |                                       |  | XX CAL MODE    |     |                |   |                   |     | 24X                       |
| MAN OP 15X       |                                       |  | 16x DES        |     |                |   |                   | 25X |                           |
| STATUS           | XXXXXXXXX XXXXXXXXX POS +X 26X -Z 27X |  |                |     |                |   |                   |     |                           |
|                  |                                       |  |                |     |                |   |                   |     |                           |
|                  |                                       |  |                |     |                |   |                   |     | UPDATE 28 29              |
|                  |                                       |  |                |     |                |   |                   |     |                           |

**Figure 3.022** 

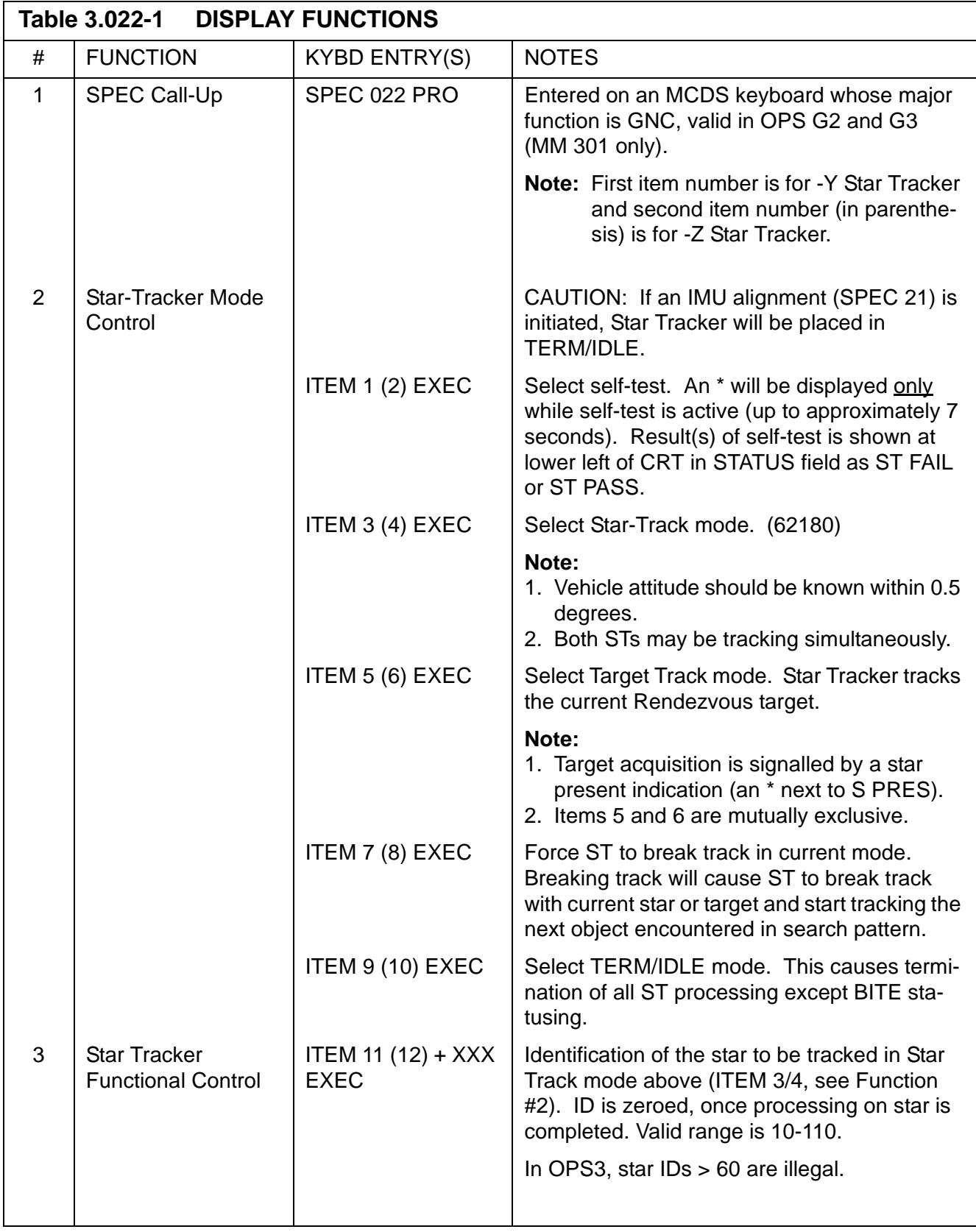

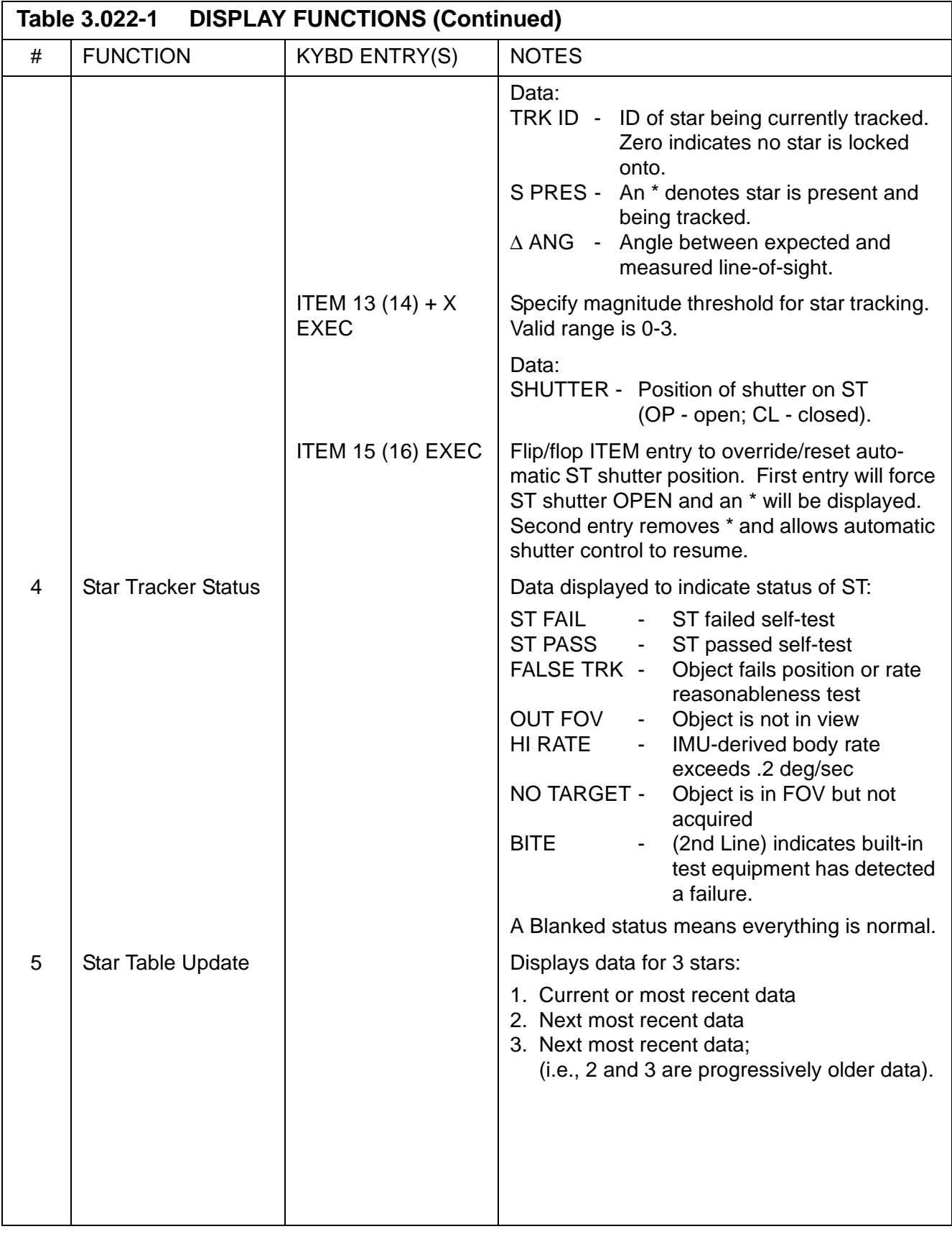

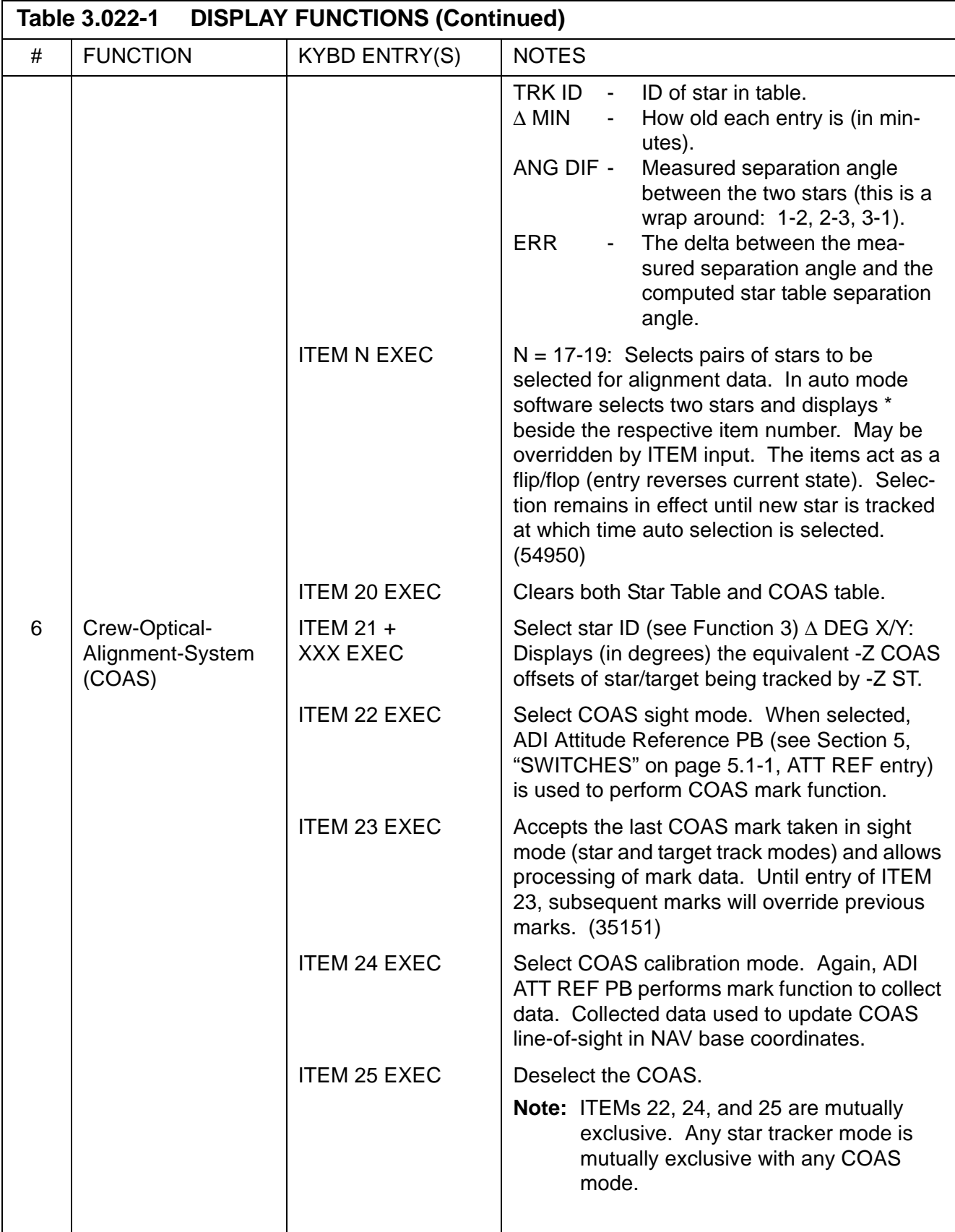
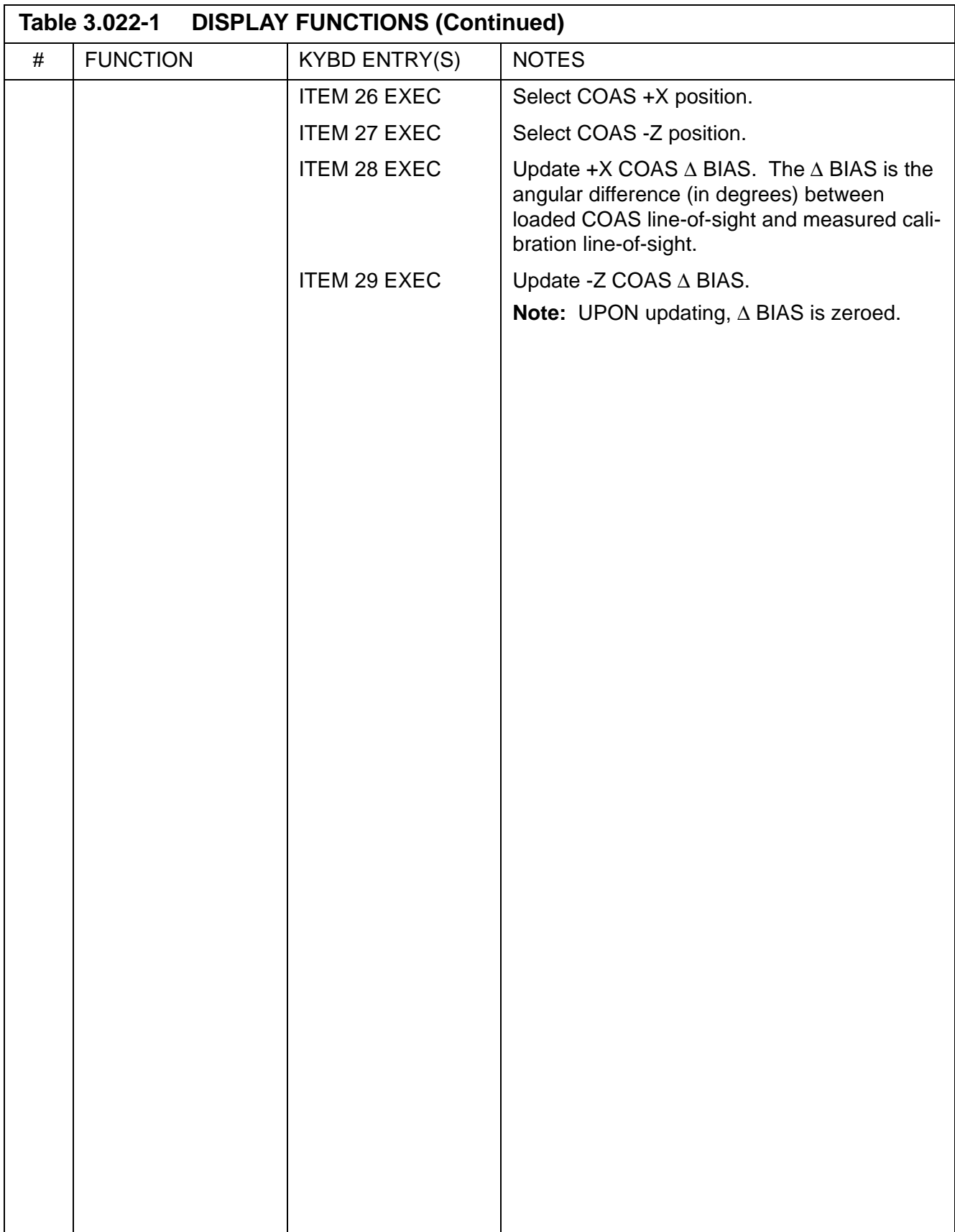

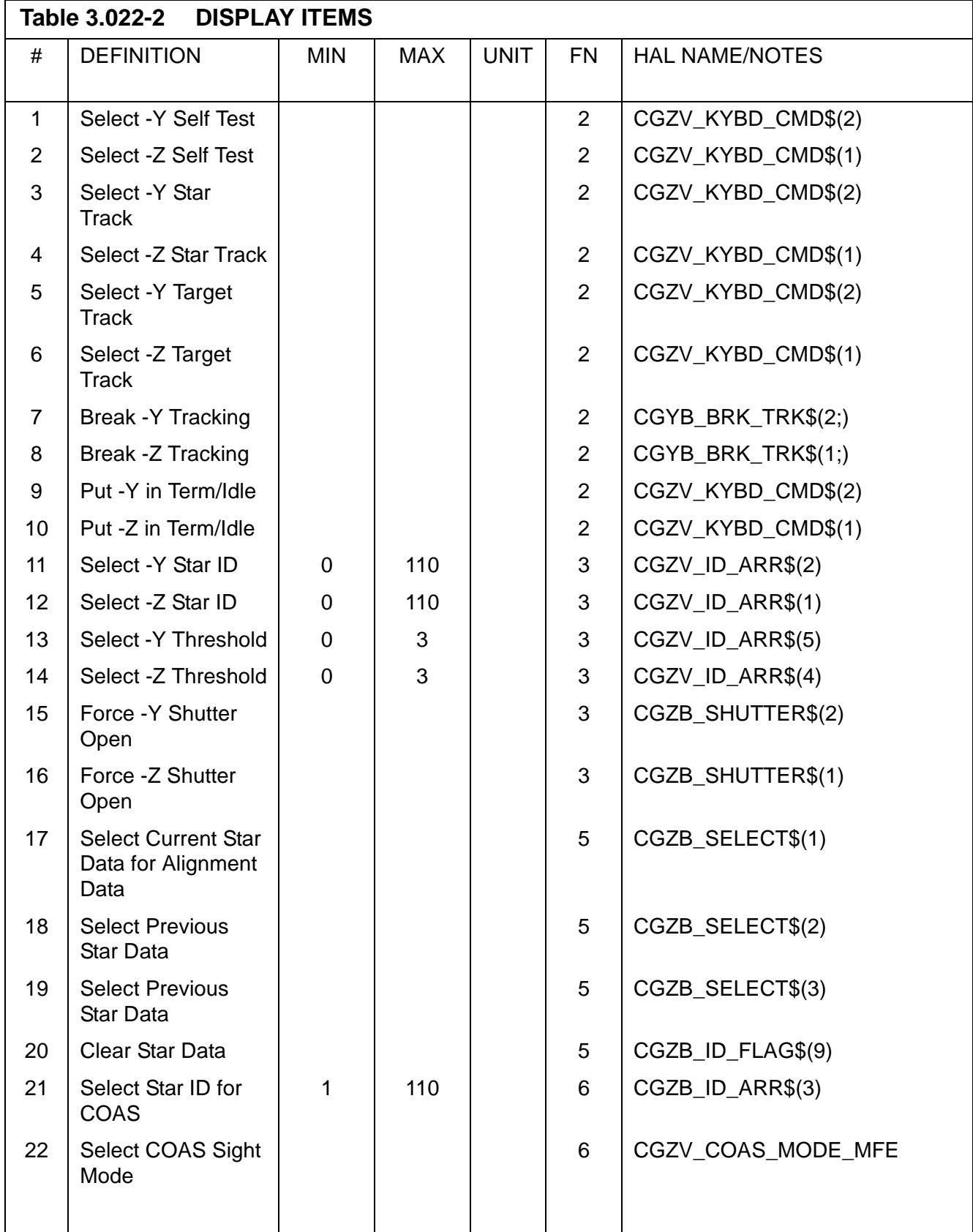

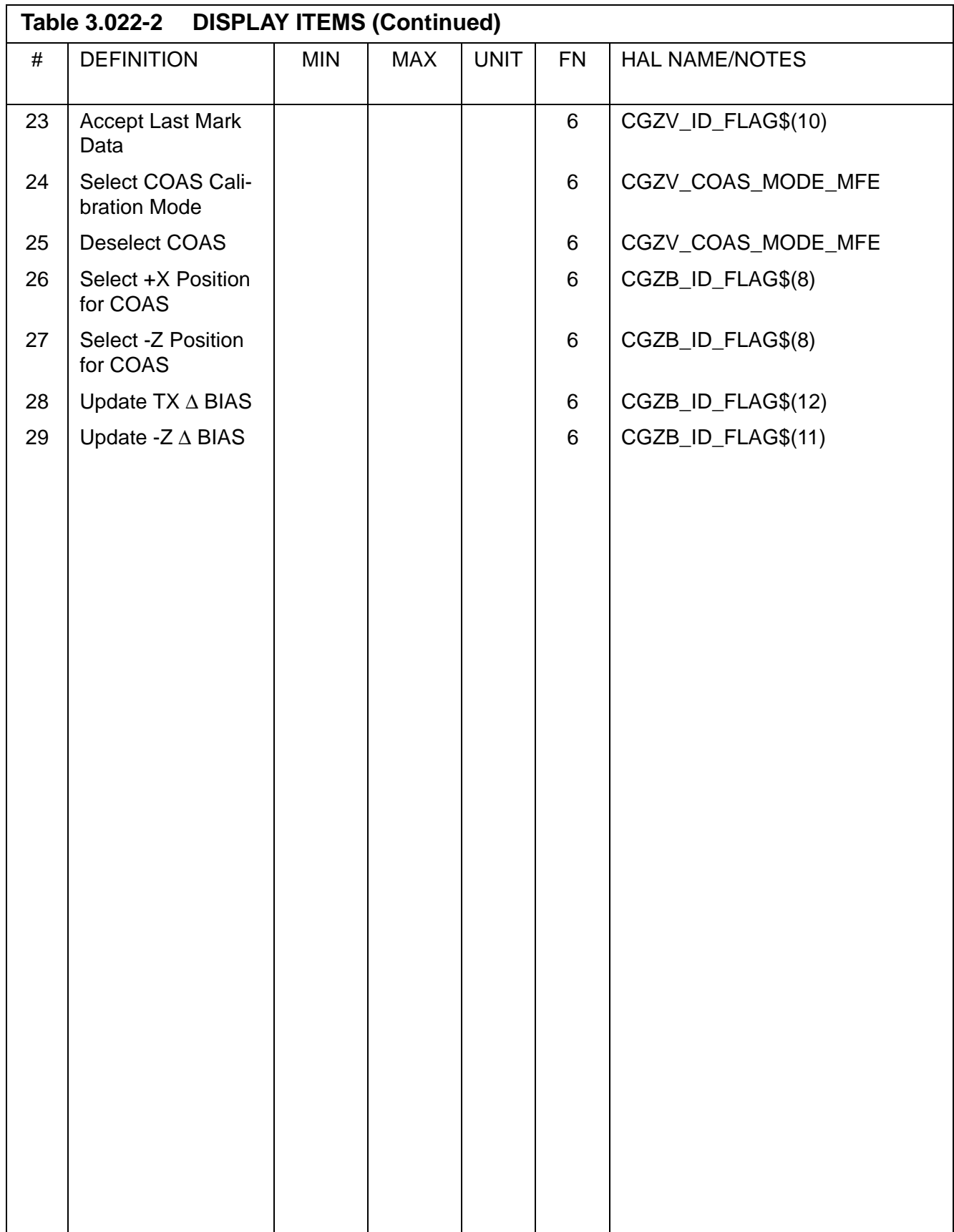

This page is intentionally left blank.

## **3.5.023 DISPLAY: RCS**

- —1 AVAILABILITY: SPEC 023 in OPS G1/6, G2, G3, and G8.
- —2 PURPOSE: The RCS display provides the crew with the capability of selecting a desired RCS pod for display. The display allows for monitoring and controlling jet RM, monitoring RCS system data, OMS XFEED (Interconnect) line pressures and manifold valve status and override, controlling OMS/RCS interconnect, and enabling/inhibiting manifold auto-close processing. It also allows the crew to select/deselect jets for use by the DAP.

|        | XXXX/023/                    |              |             |   | RCS XX X DDD/HH:MM:SS                                      |         | DDD/HH:MM:SS    |
|--------|------------------------------|--------------|-------------|---|------------------------------------------------------------|---------|-----------------|
| F 1XI  |                              |              |             |   | 4 PRI FAIL LIM $X L$ OMS $\rightarrow$ R OMS $\rightarrow$ |         |                 |
| L 2X   |                              |              |             |   | 5X AFT<br>AFT                                              |         | 6X  OMS→RCS OTY |
|        |                              |              |             |   | R 3X 51 AUT MANF CL XXX FWD 46X FWD 47X 49 L XX.XXS        |         |                 |
|        |                              |              |             |   | OFF 7X                                                     |         |                 |
|        | JET   FAIL   DES   JET   PTY |              |             |   | 48 PRESS XXX                                               |         | 50 R XX.XXS     |
|        |                              |              | INH DES     |   |                                                            | OXID FU |                 |
| XXXI   | XXXI                         | 8xI          | 9X          | x | HE.<br>P                                                   |         | XXXXS    XXXXS  |
| XX     |                              | XXX 10X 11X  |             | X | PRPLT TK P                                                 | XXXS    | XXXS            |
| Y XX   |                              | XXXI 12XI    | 13X         | Х | Т                                                          | XXXS I  | XXXS            |
| XX     |                              | XXX 14X 15X  |             | Х | QTY                                                        | XXXS I  | XXXS            |
| XXU    |                              | XXXI 16XI    | 17X         | Χ | MANF P<br>1                                                | XXSS    | XXXS            |
| XU     |                              | XXX 18X 19X  |             | Χ | 2                                                          | XXXS I  | XXXS            |
| Z XU   |                              | XXX 20X 21X  |             | Χ | 3                                                          | XXXS    | XXXS            |
| XXX.   | XXXI                         | 22X          | 23X         | X | 4                                                          | XXXS    | XXXS            |
| XD     |                              | XXX 24X 25X  |             | Χ | MANF VLVS                                                  | STAT    | OVRD            |
| 2D     |                              | $XXX$ 26X    | 27X         | X | 1                                                          | XXS     | 40              |
| XD     |                              | XXX 28X 29X  |             | Χ | 2                                                          | XXS     | 41              |
| XXX    |                              | $XXX$ 30 $X$ | 31X         | Х | 3                                                          | XXS     | 42              |
| X XX   |                              | XXX 32X 33X  |             | Х | 4                                                          | XXS     | 43              |
| XX     |                              | XXX 34X 35X  |             | Χ | 5                                                          | XXS     | 44              |
| X5X    |                              | XXX 36X 37X  |             | Х | XXX XFD P                                                  | XXXS    | XXXS            |
| $V$ 5X |                              |              | XXX 38X 39X | Χ | JET RESET 45                                               |         |                 |
|        |                              |              |             |   |                                                            |         | (XX)            |
|        |                              |              |             |   |                                                            |         |                 |

**Figure 3.023** 

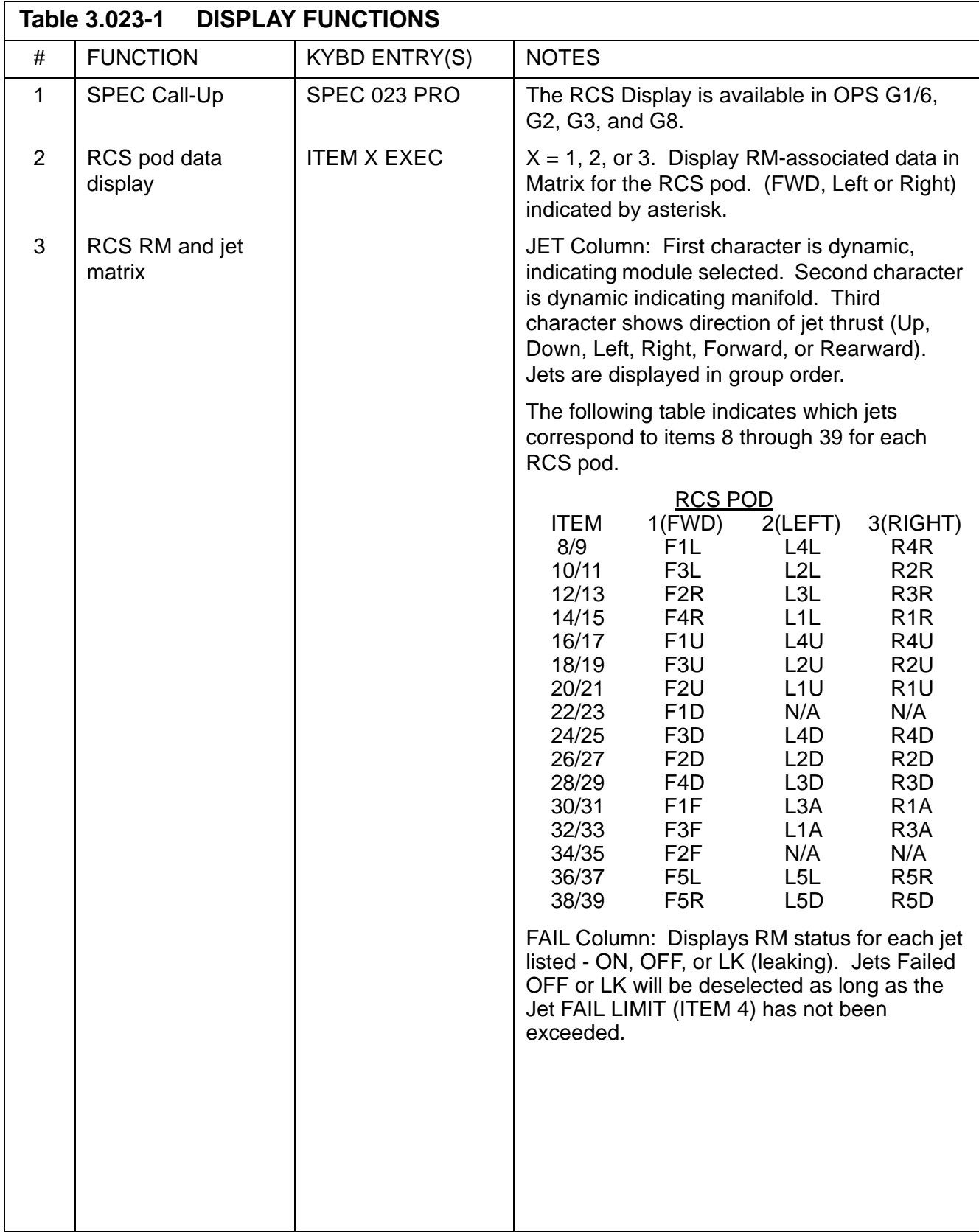

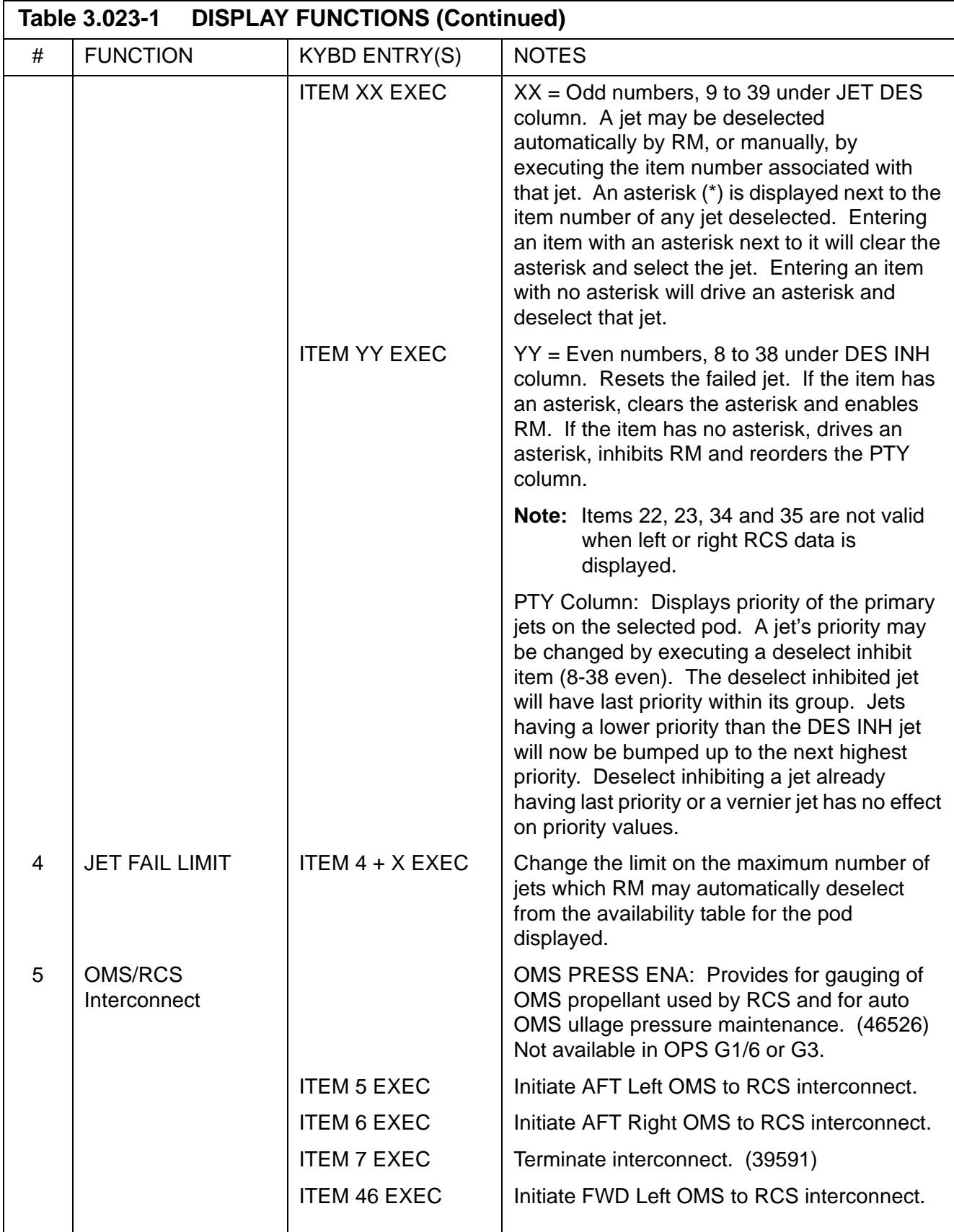

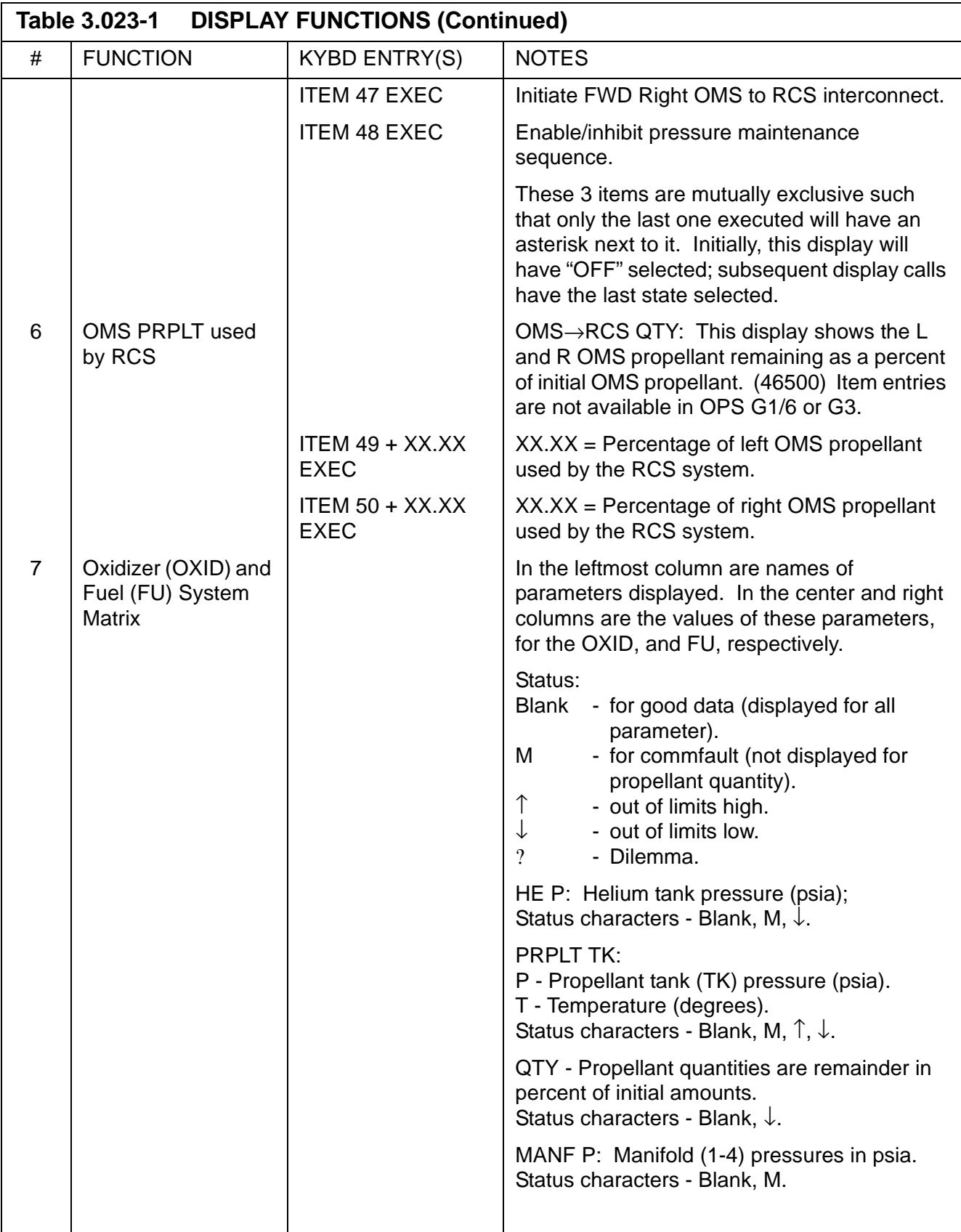

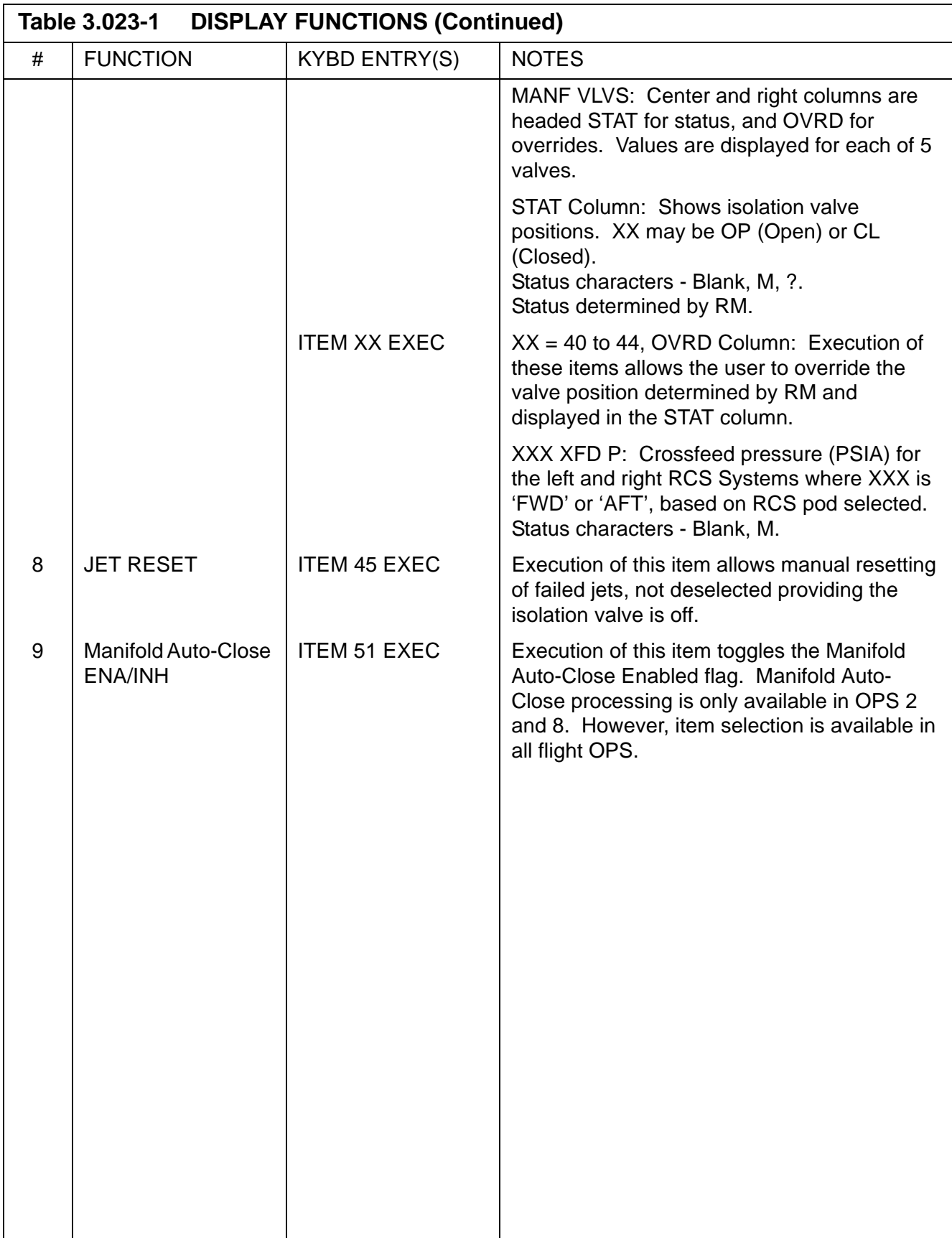

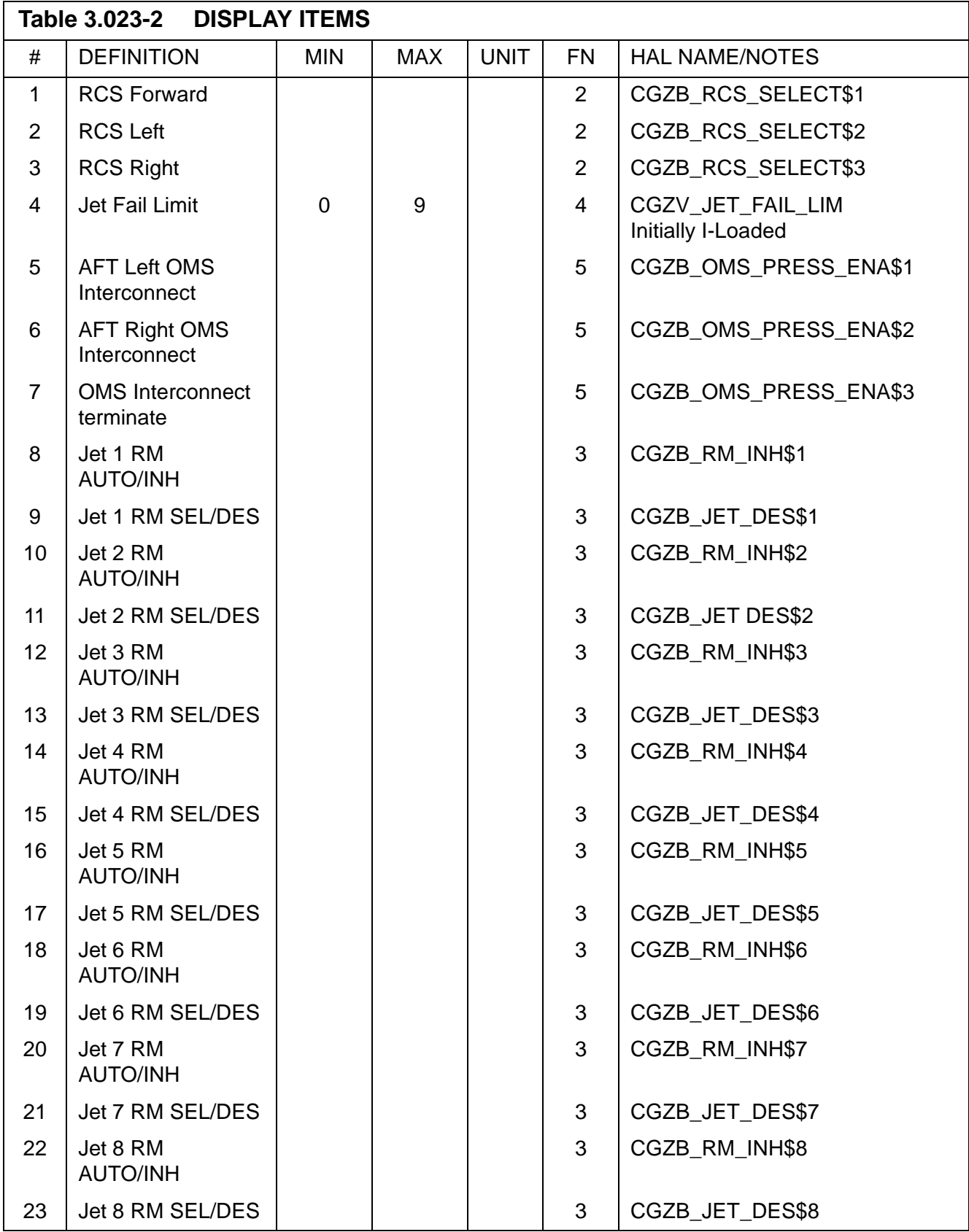

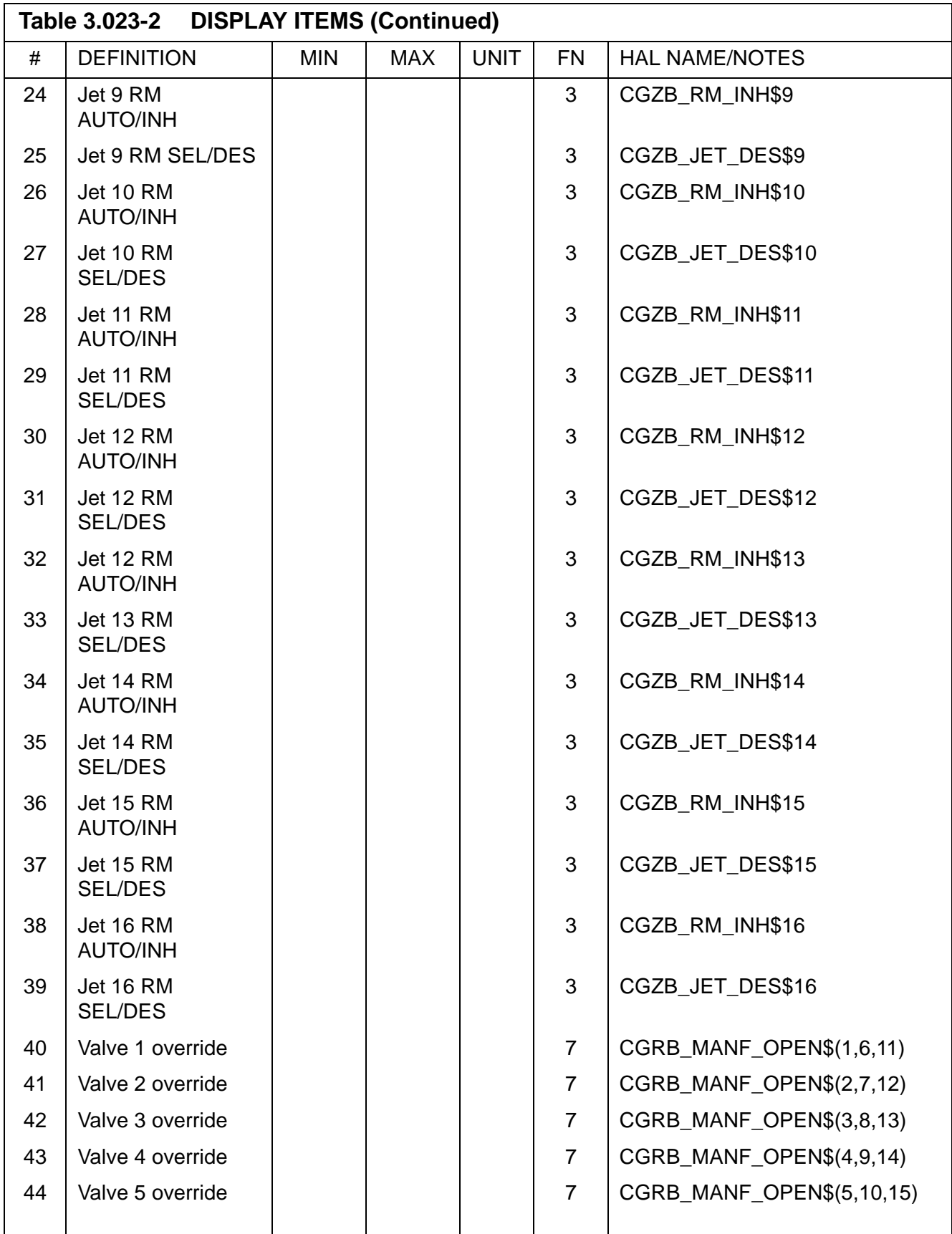

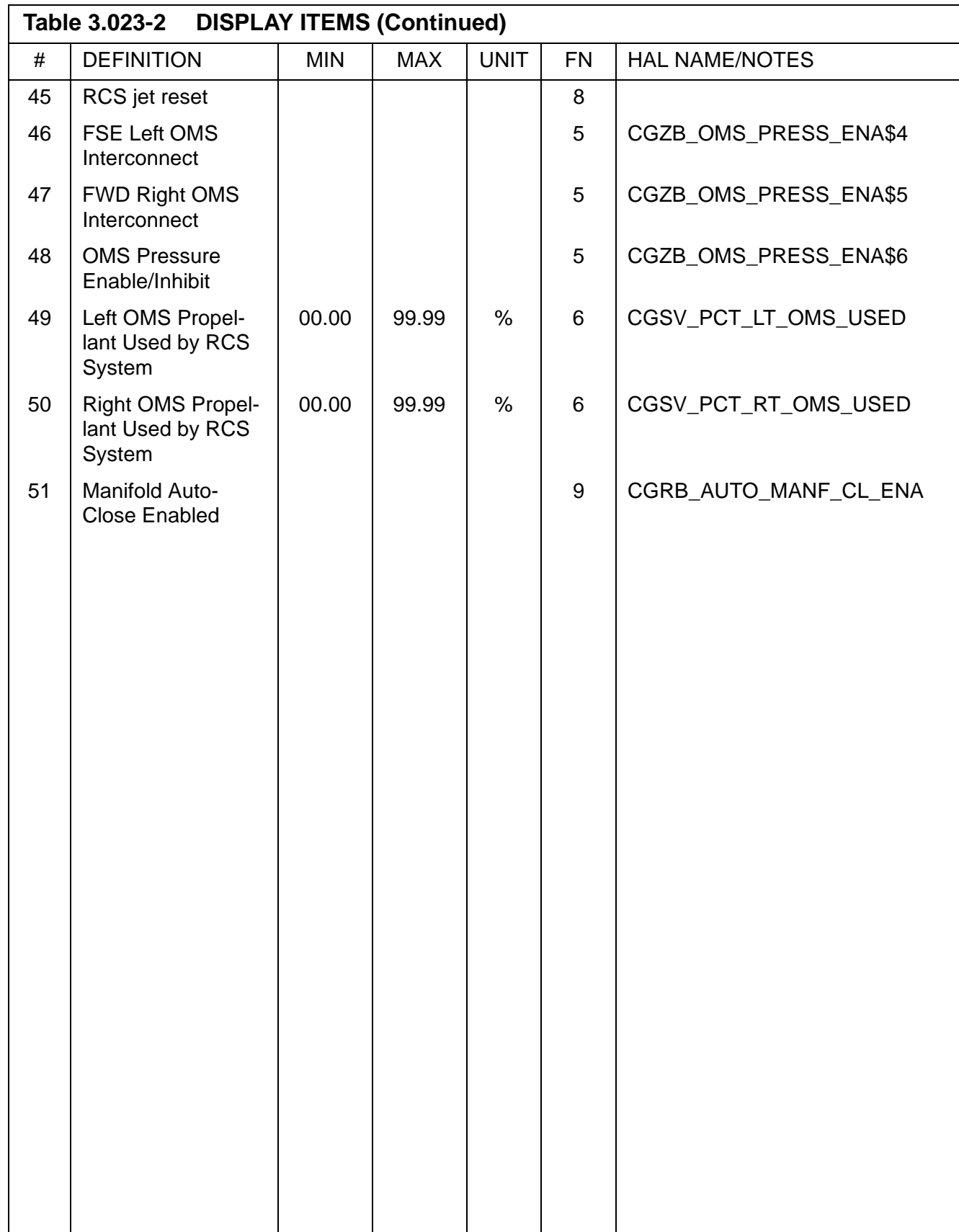

## **3.5.025 DISPLAY: RM ORBIT**

- —1 AVAILABILITY: SPEC 025 in OPS G2.
- —2 PURPOSE: This Specialist Function provides the crew with a means to monitor and control the selection filters for the Translation and Rotation Hand Controllers (THC and RHC) and to inhibit/enable Switch Redundancy Management (SW RM) processing.

| THC TX TY TZ DES RHC R P Y DES<br>L 1 XS XS XS 1X L 1 XXXS XXXS XXXS 7X<br>2 XS XS XS 2X 2 XXXS XXXS XXXS 8X<br>3 XS XS XS 3X 3 XXXS XXXS XXXS 9X<br>A 1 XS XS XS 4X R 1 XXXS XXXS XXXS 10X<br>2 XS XS XS 5X 2 XXXS XXXS XXXS 11X<br>3 XS XS XS 6X 3 XXXS XXXS XXXS 12X<br>A 1 XXXS XXXS XXXS 13X<br>2 XXXS XXXS XXXS 14X<br>3 XXXS XXXS XXXS 15X<br>SW RM INH 16X |  |  |  |  |  |  | XXXX/025/ RM ORBIT XX X DDD/HH:MM:SS |  | DDD/HH:MM:SS |      |
|----------------------------------------------------------------------------------------------------|--|--|--|--|--|--|--------------------------------------|--|--------------|------|
|                                                                                                    |  |  |  |  |  |  |                                      |  |              |      |
|                                                                                                    |  |  |  |  |  |  |                                      |  |              |      |
|                                                                                                    |  |  |  |  |  |  |                                      |  |              |      |
|                                                                                                    |  |  |  |  |  |  |                                      |  |              |      |
|                                                                                                    |  |  |  |  |  |  |                                      |  |              |      |
|                                                                                                    |  |  |  |  |  |  |                                      |  |              |      |
|                                                                                                    |  |  |  |  |  |  |                                      |  |              |      |
|                                                                                                    |  |  |  |  |  |  |                                      |  |              |      |
|                                                                                                    |  |  |  |  |  |  |                                      |  |              |      |
|                                                                                                    |  |  |  |  |  |  |                                      |  |              |      |
|                                                                                                    |  |  |  |  |  |  |                                      |  |              |      |
|                                                                                                    |  |  |  |  |  |  |                                      |  |              | (XX) |

**Figure 3.025** 

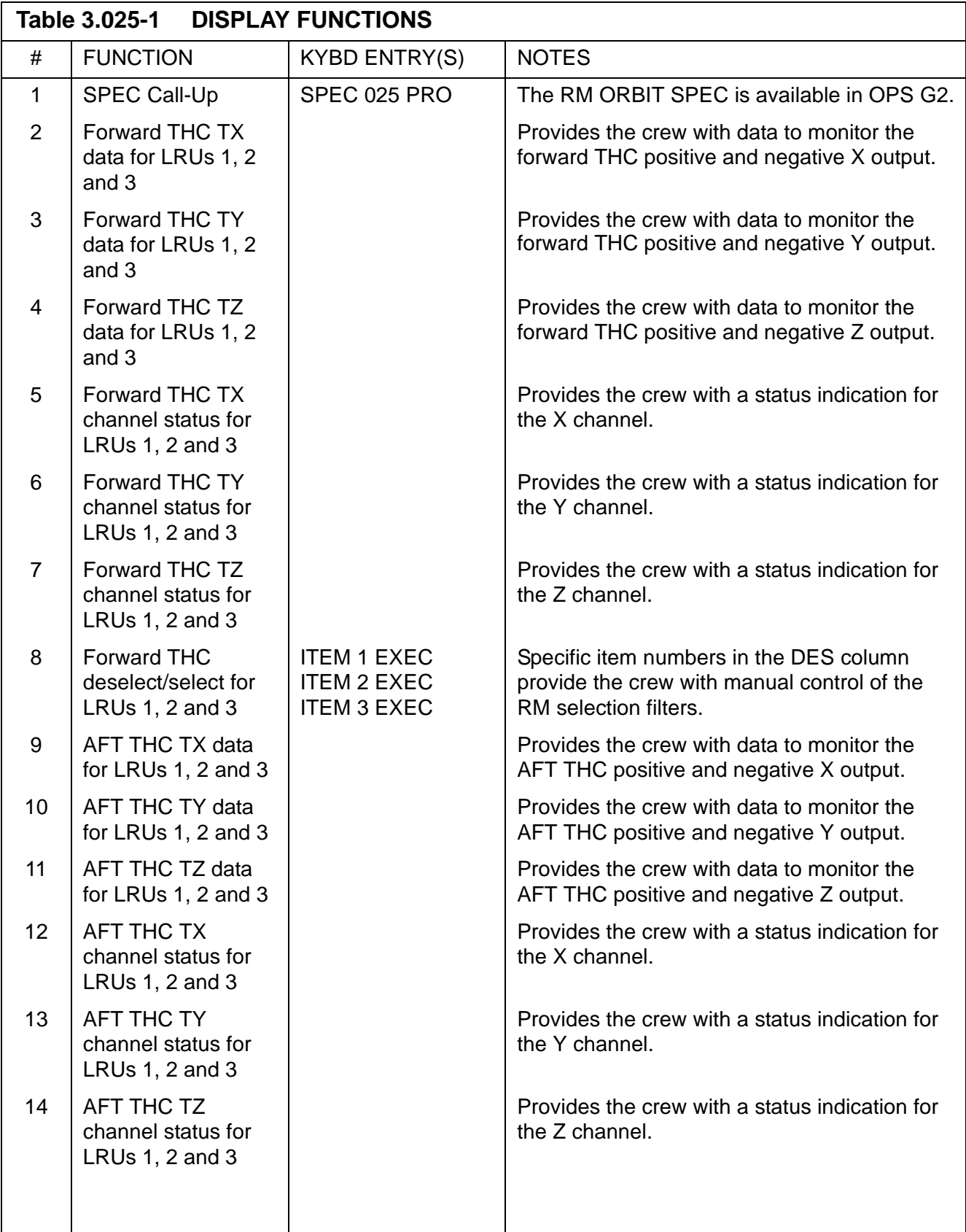

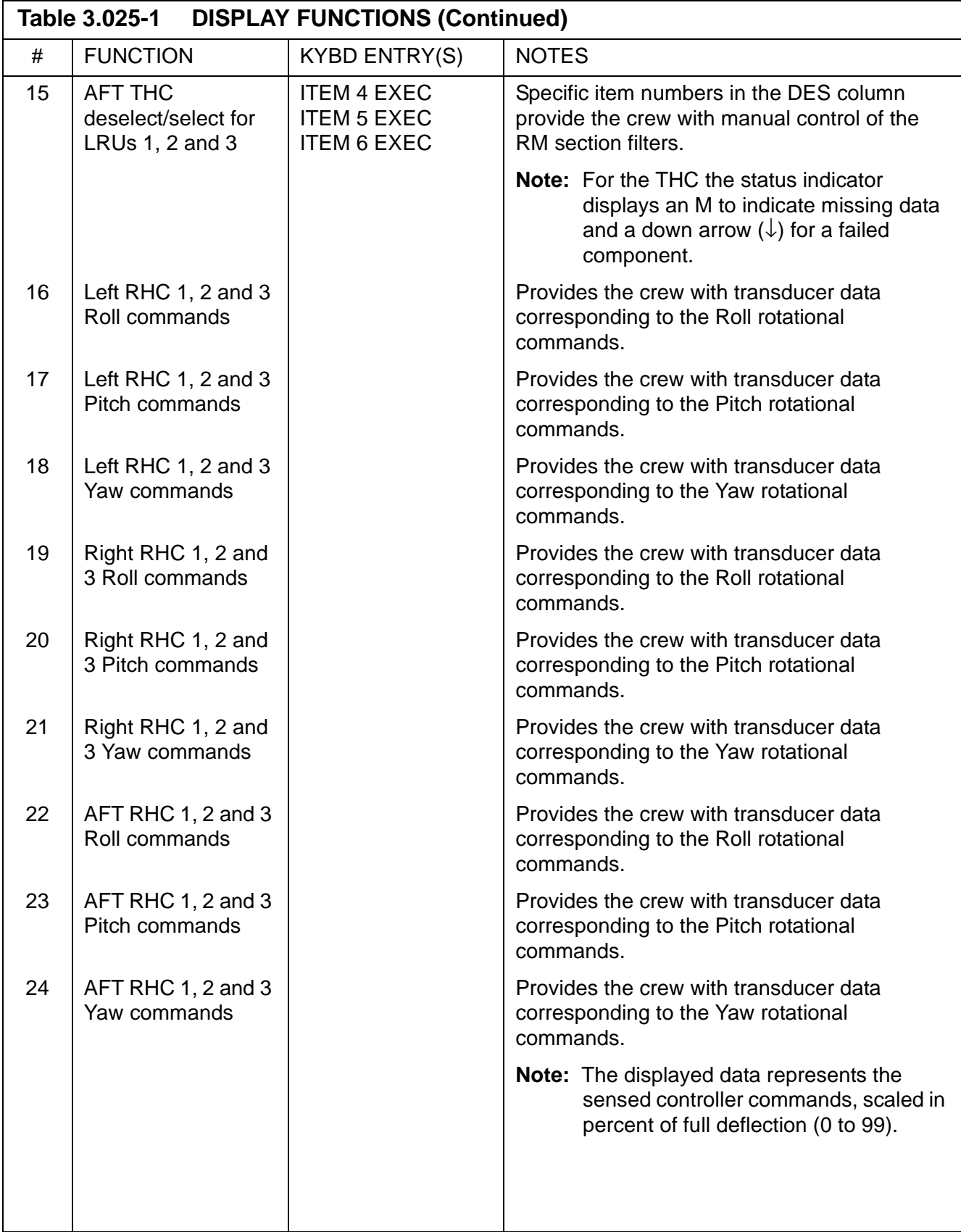

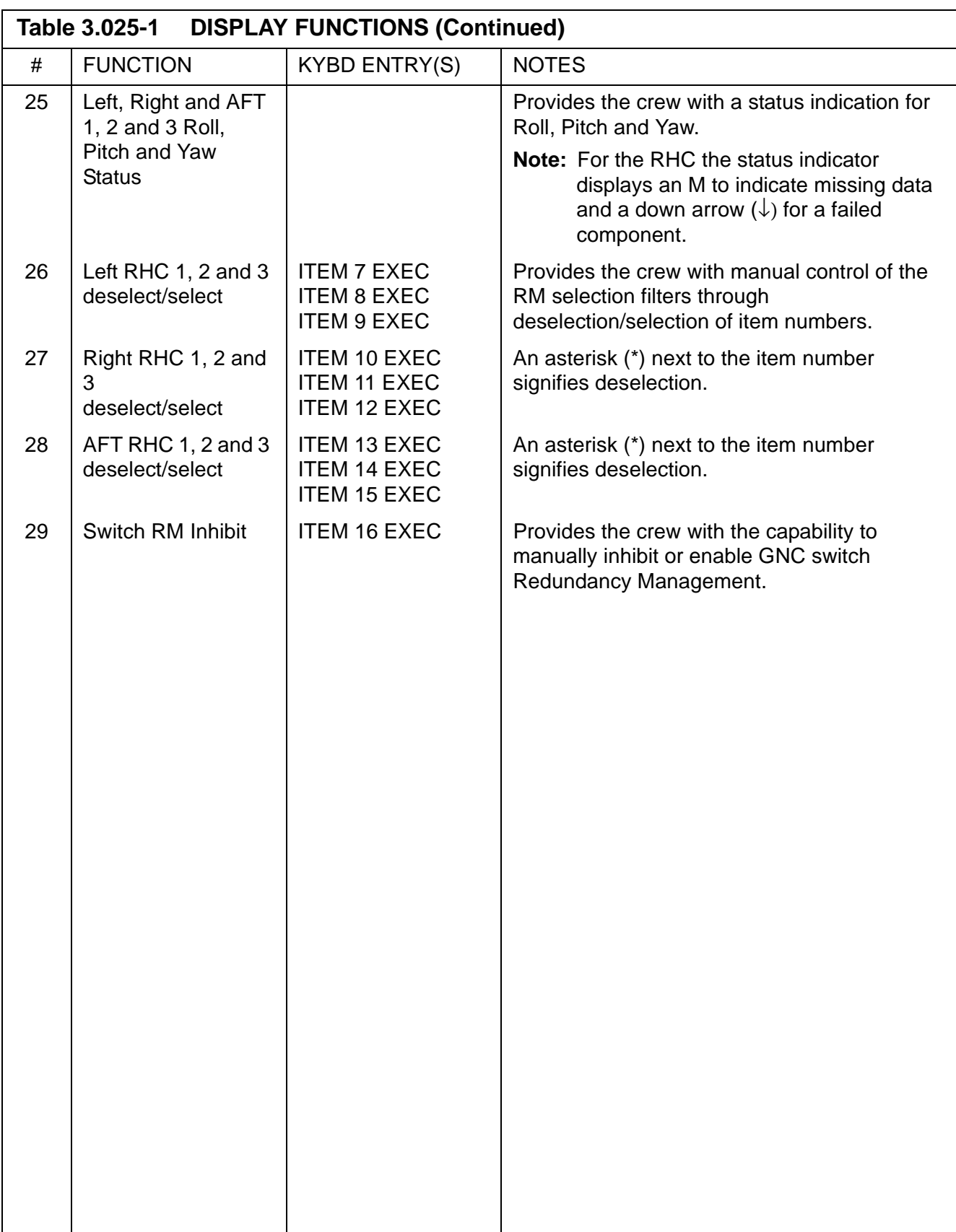

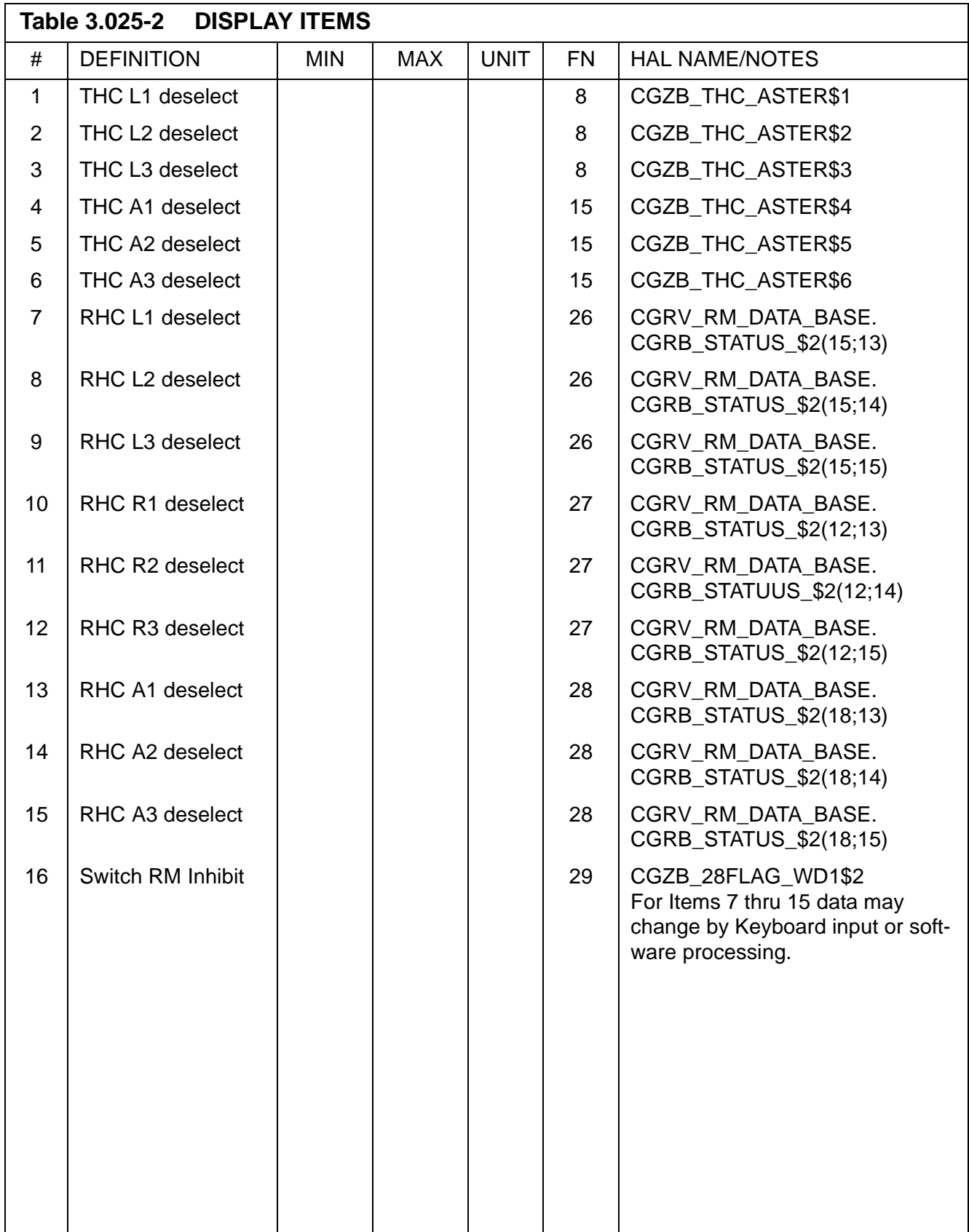

This page is intentionally left blank.

## **3.5.033 DISPLAY: REL NAV**

- —1 AVAILABILITY: SPEC 033 in OPS G2.
- —2 PURPOSE: The Relative Navigation Specialist function provides the crew with data and control for onorbit Navigation (NAV), particularly for Rendezvous, Station-Keeping and Payload handling. This is provided by data on the state vectors, manual control of the NAV filter, and by the capability to select the Navigation sensor from Star Tracker, Rendezvous Radar, or Crew Optical Alignment Sight (COAS). Data is also provided on the Global Positioning System (GPS).

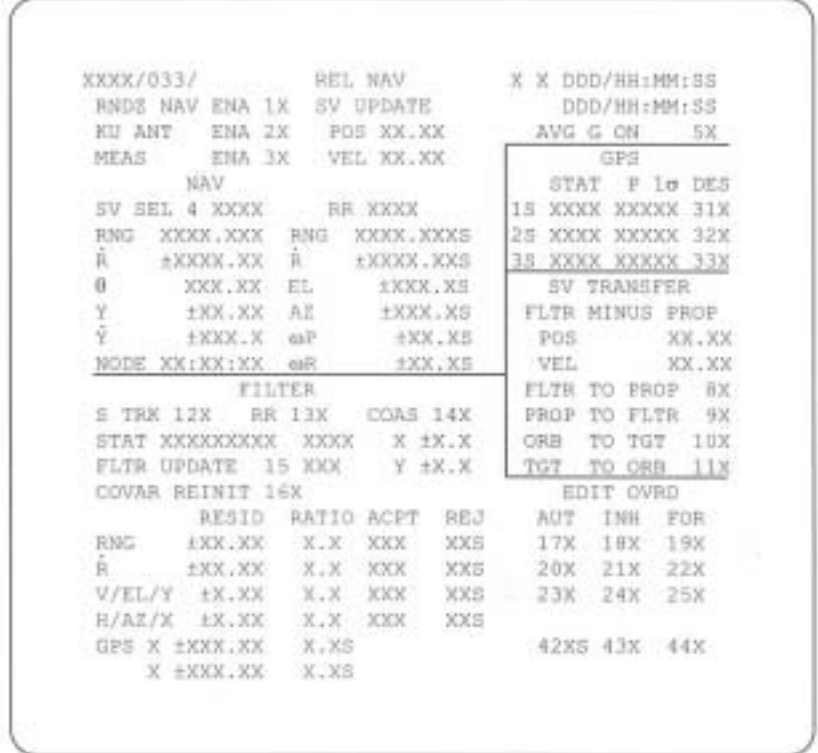

**Figure 3.033** 

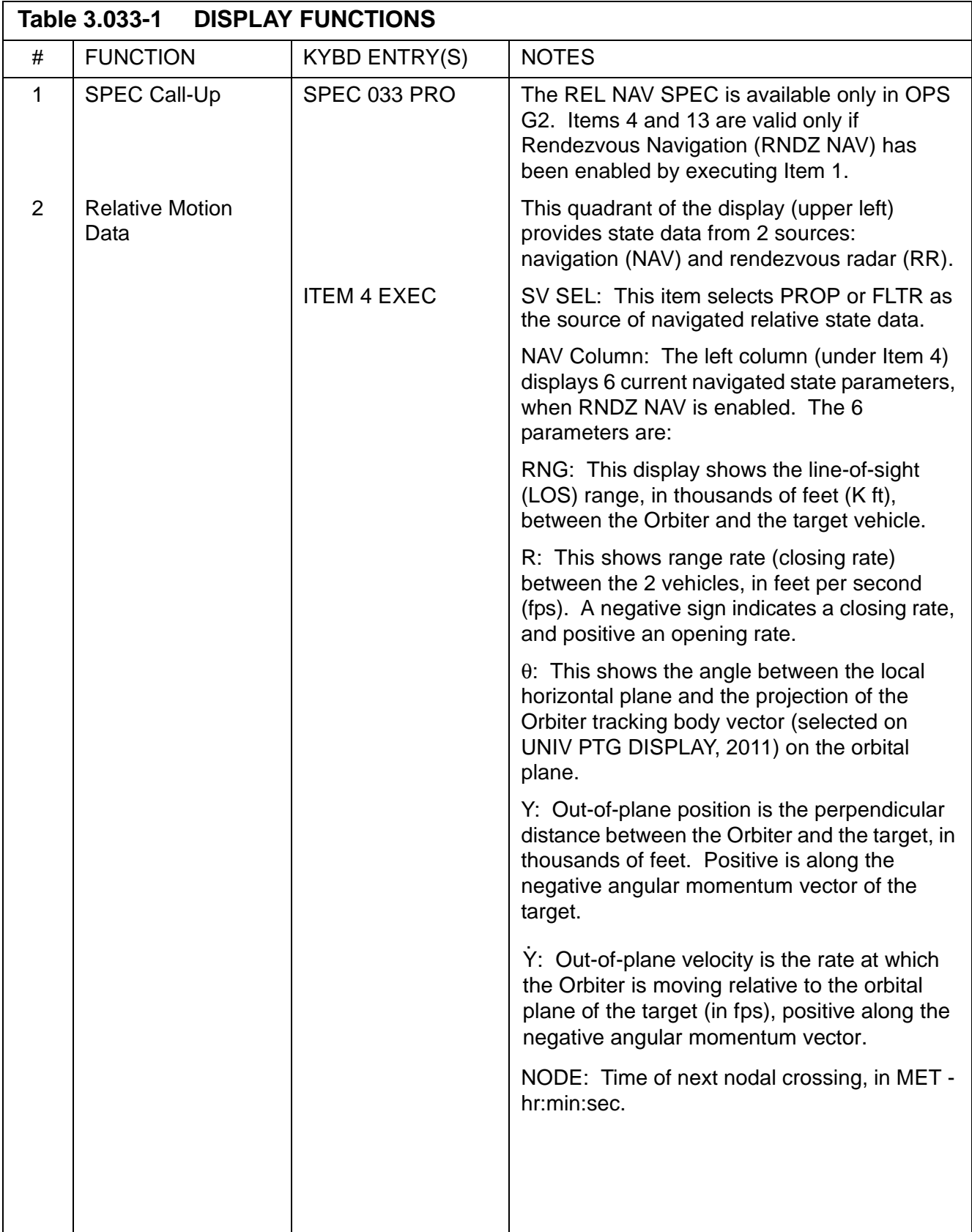

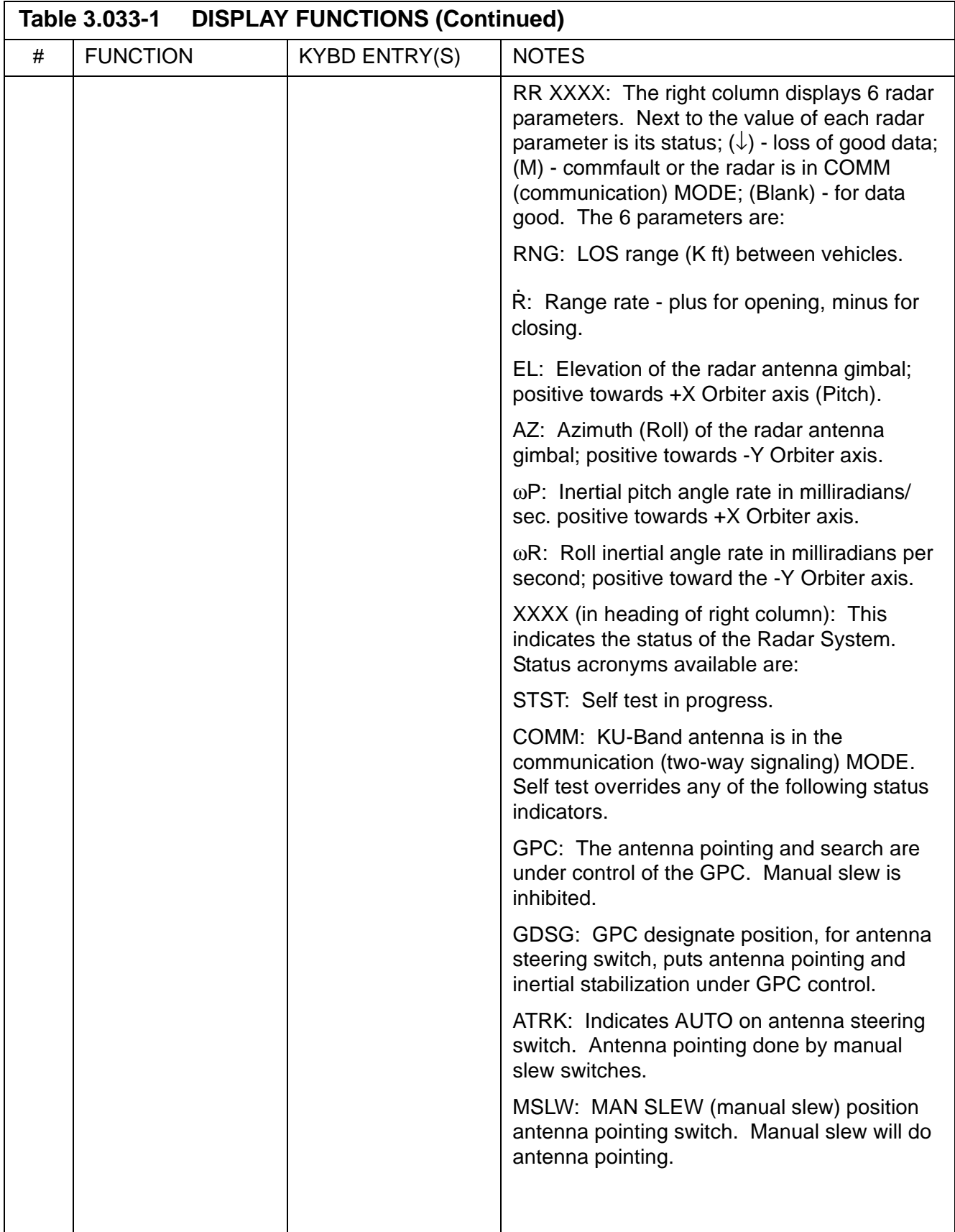

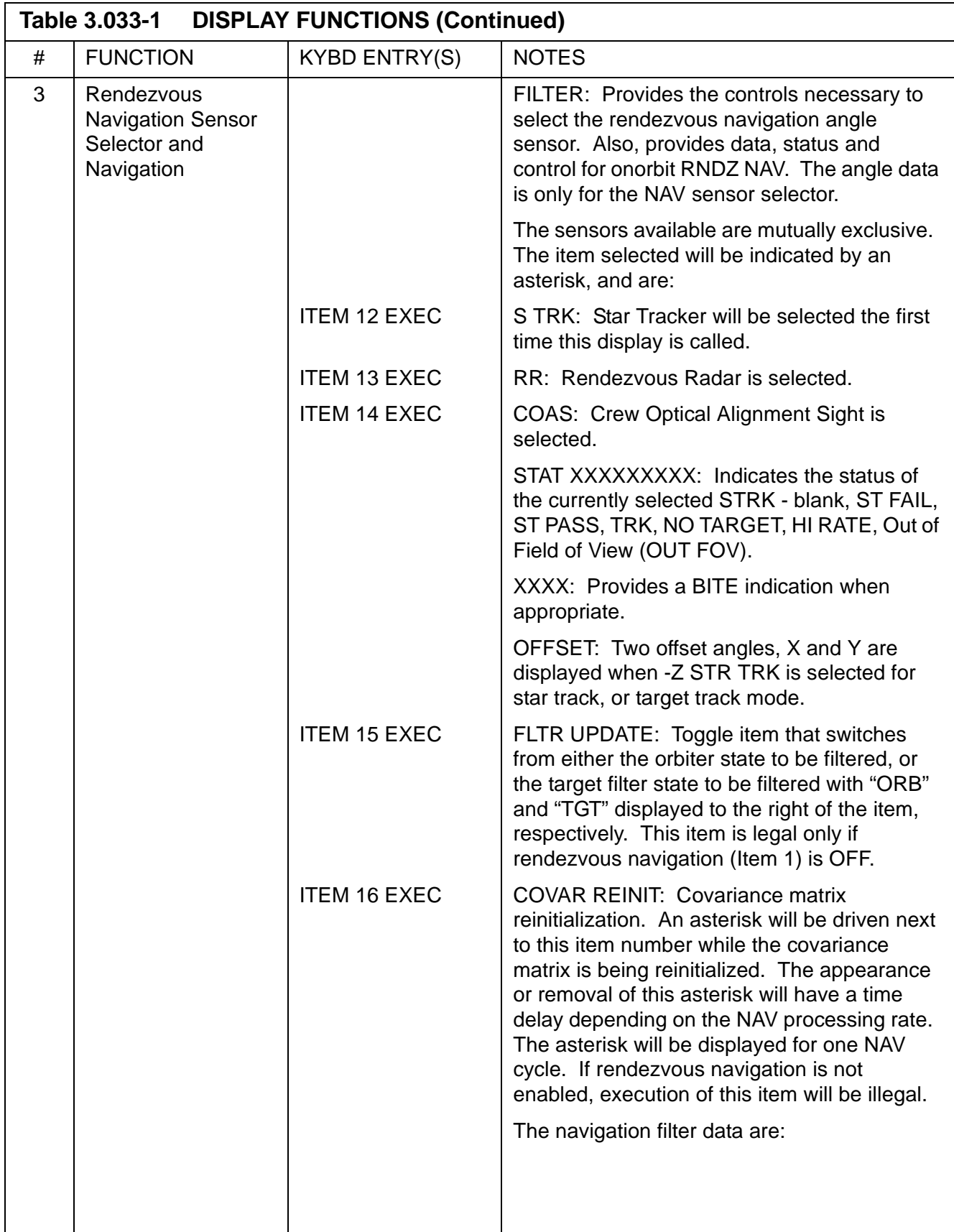

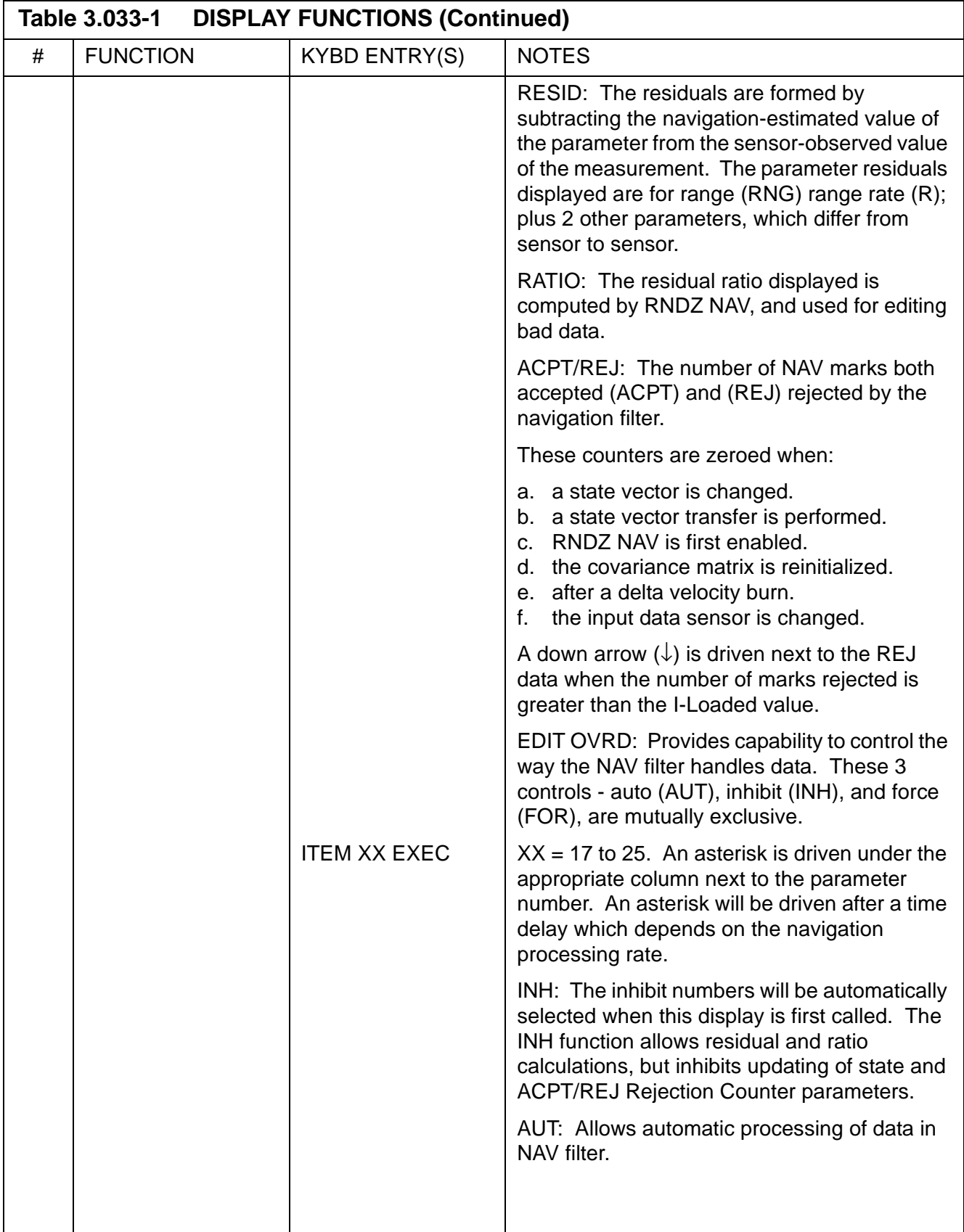

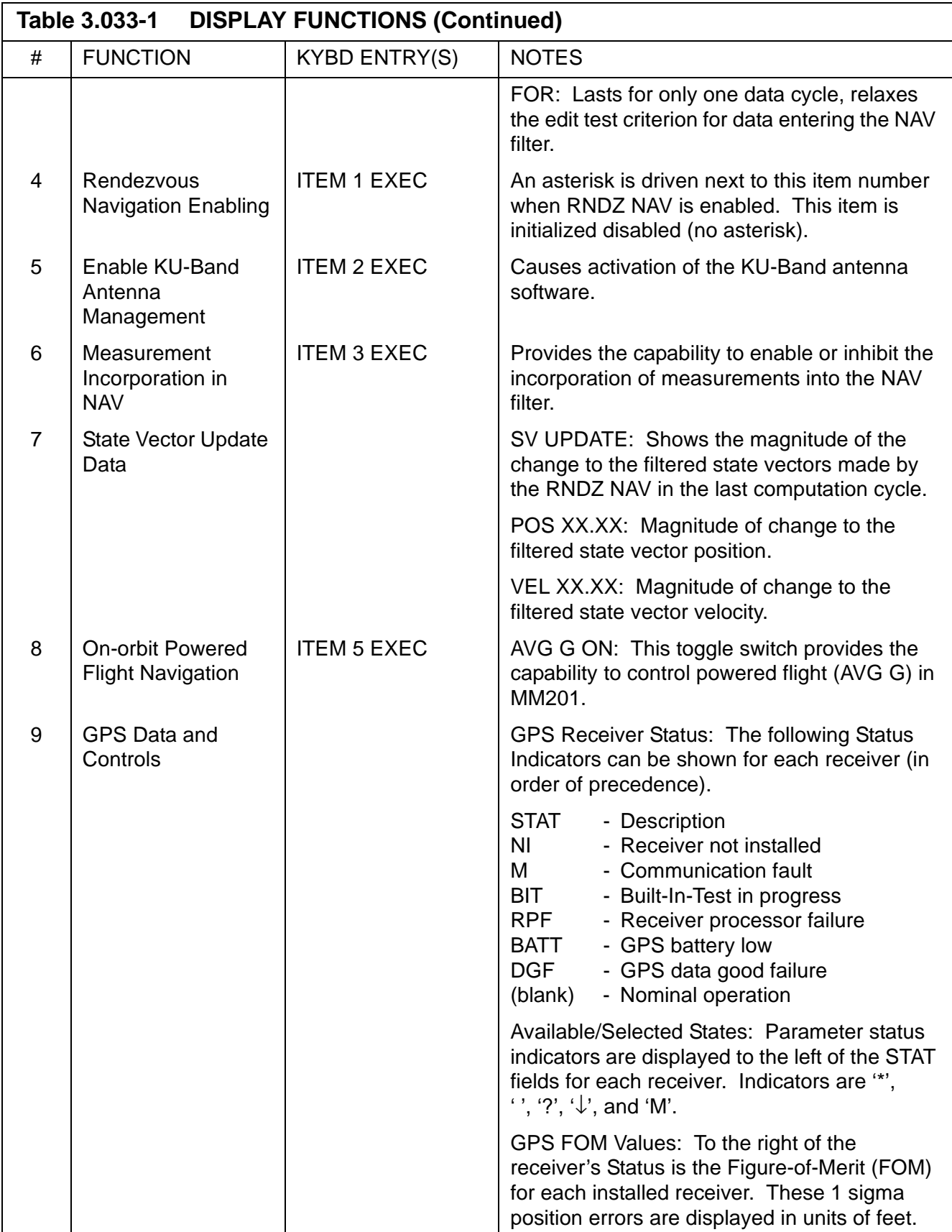

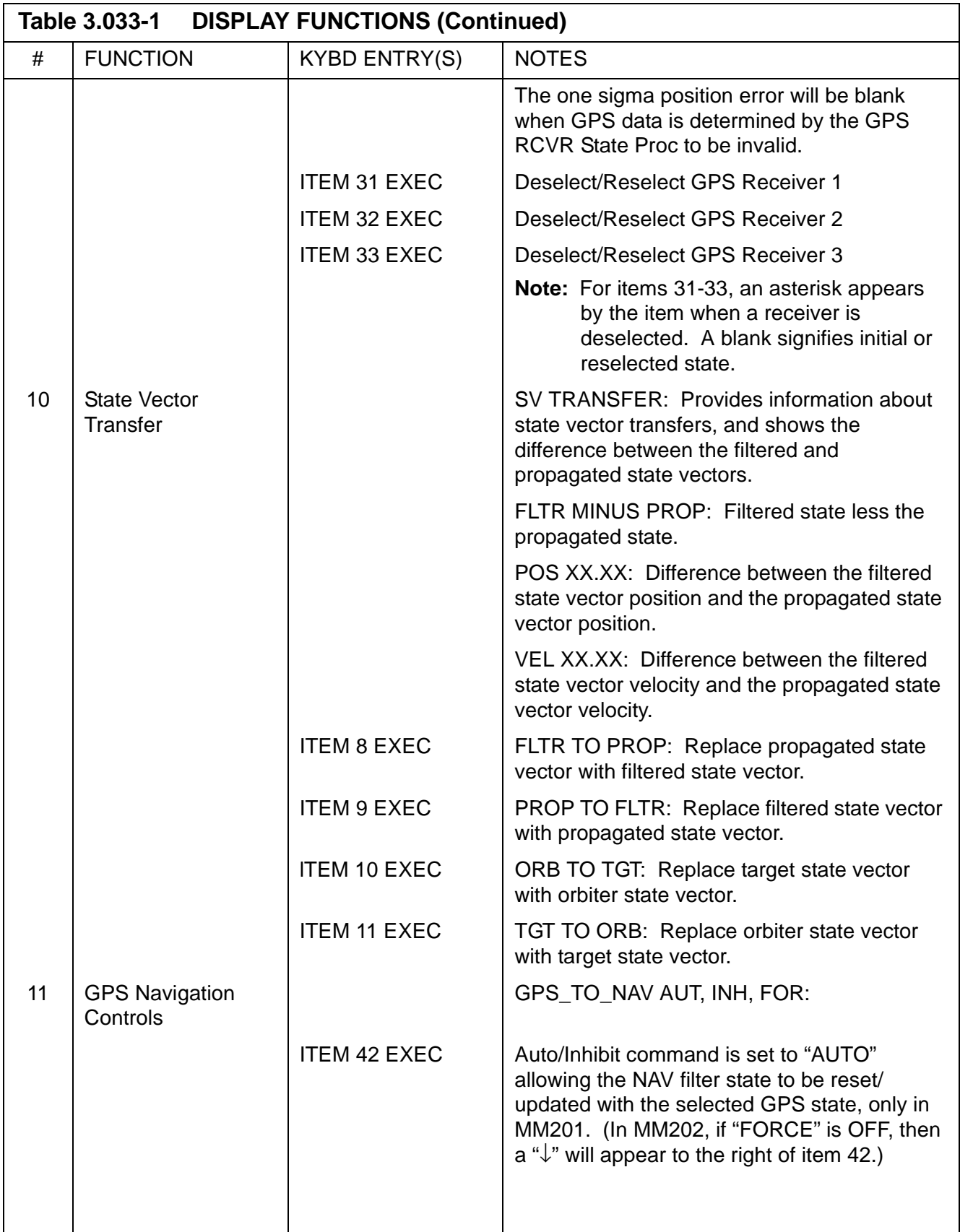

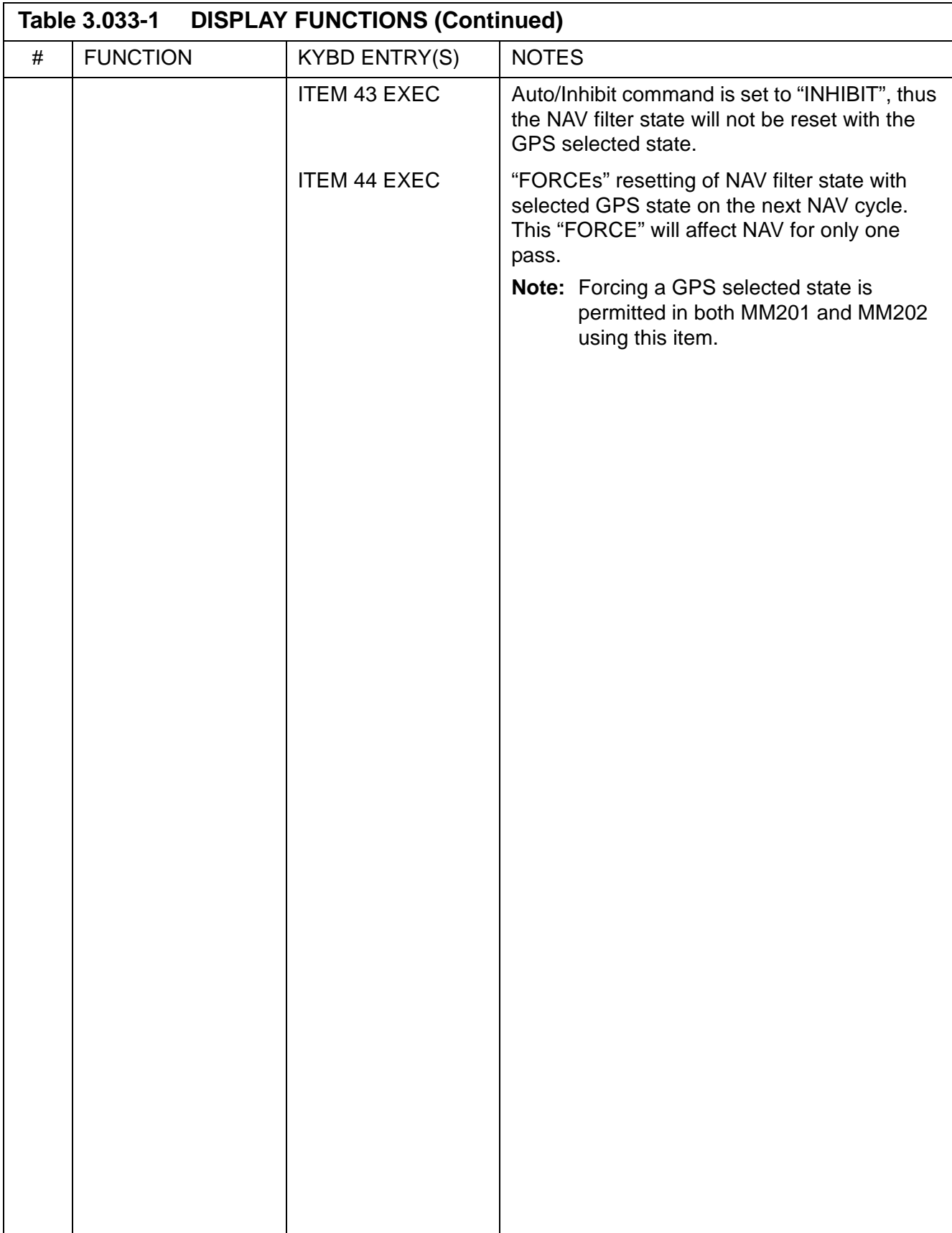

 $\mathbf{I}$ 

 $\overline{\mathbf{I}}$ 

 $\overline{\phantom{a}}$ 

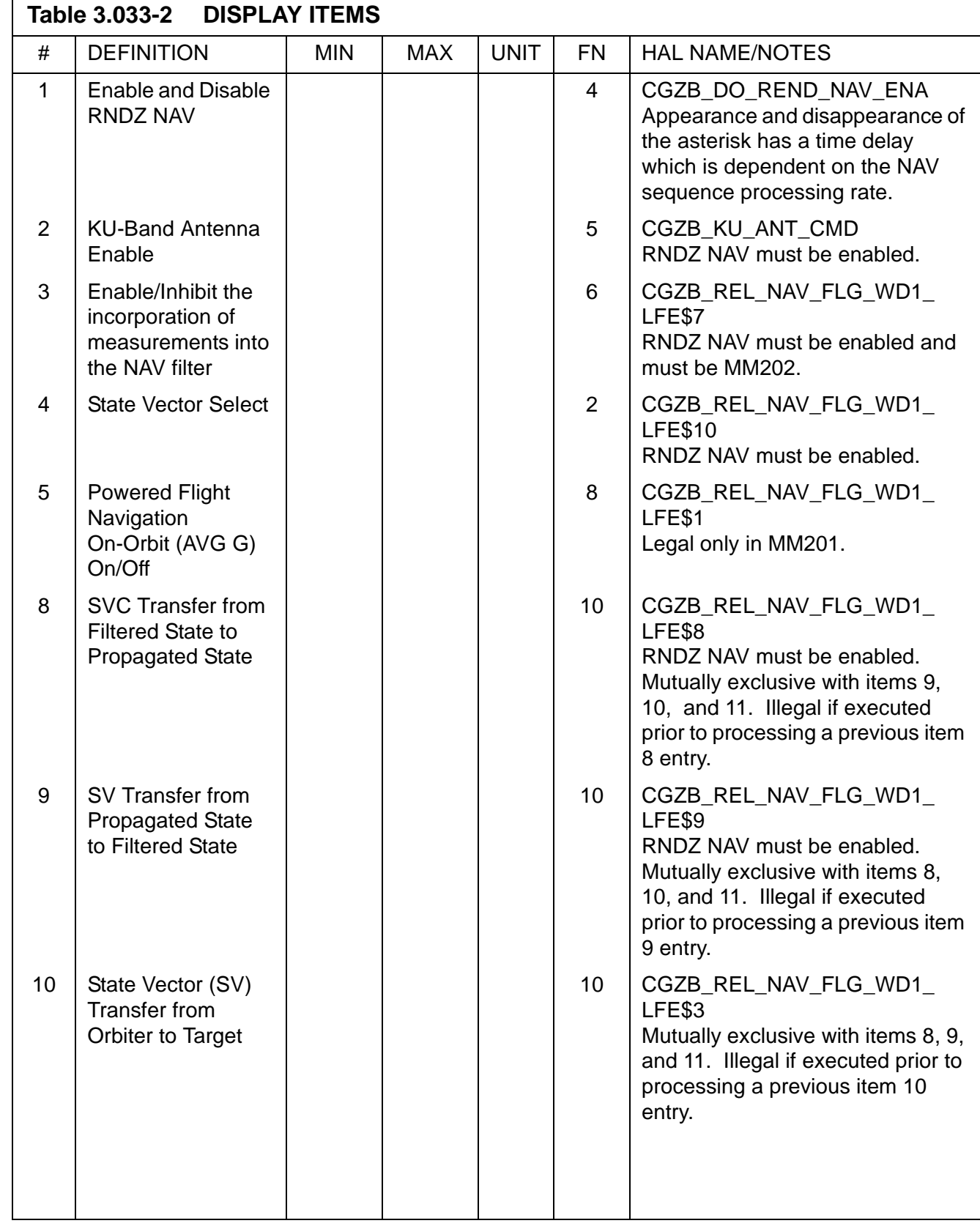

 $\overline{1}$ 

 $\overline{\mathbf{I}}$ 

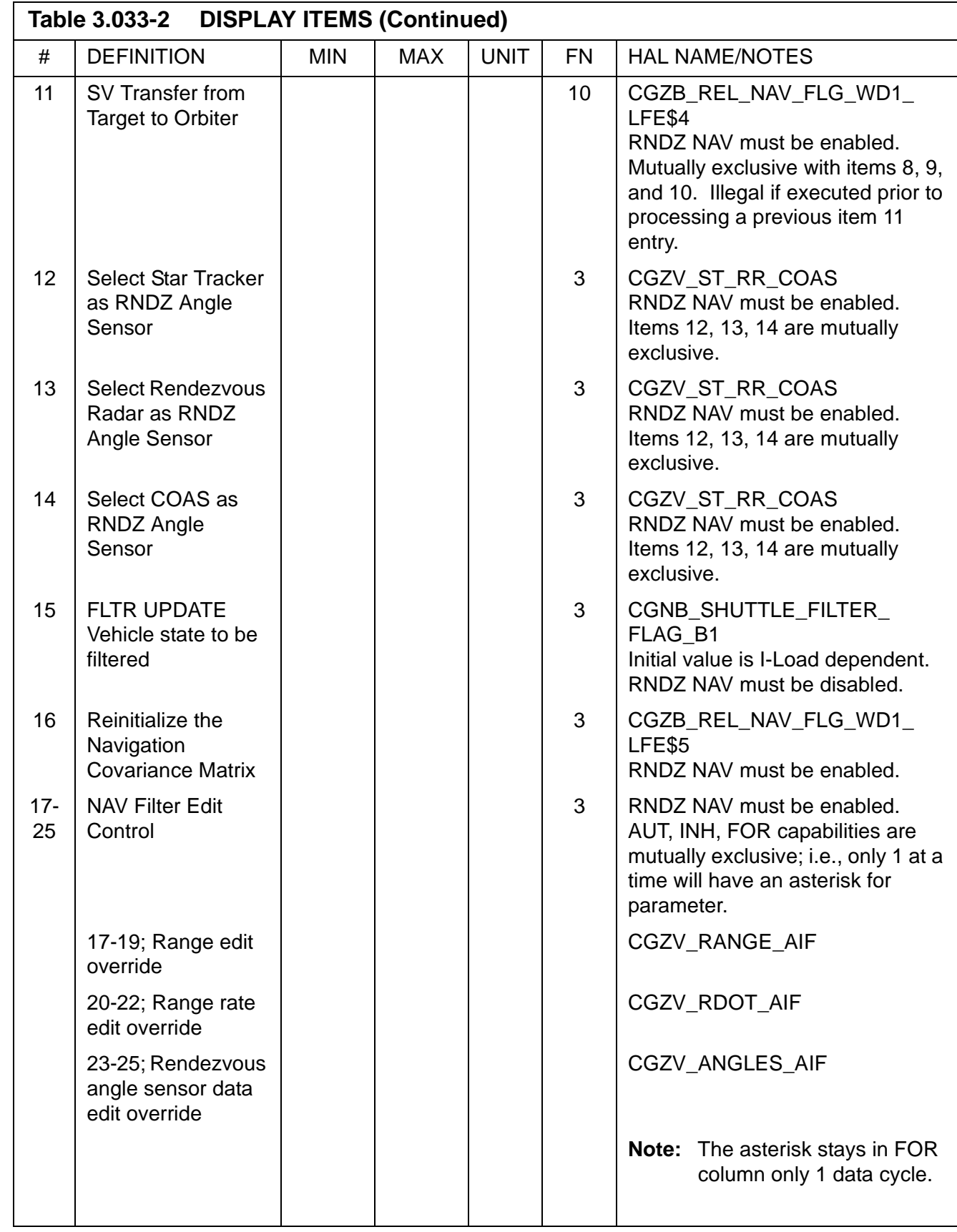

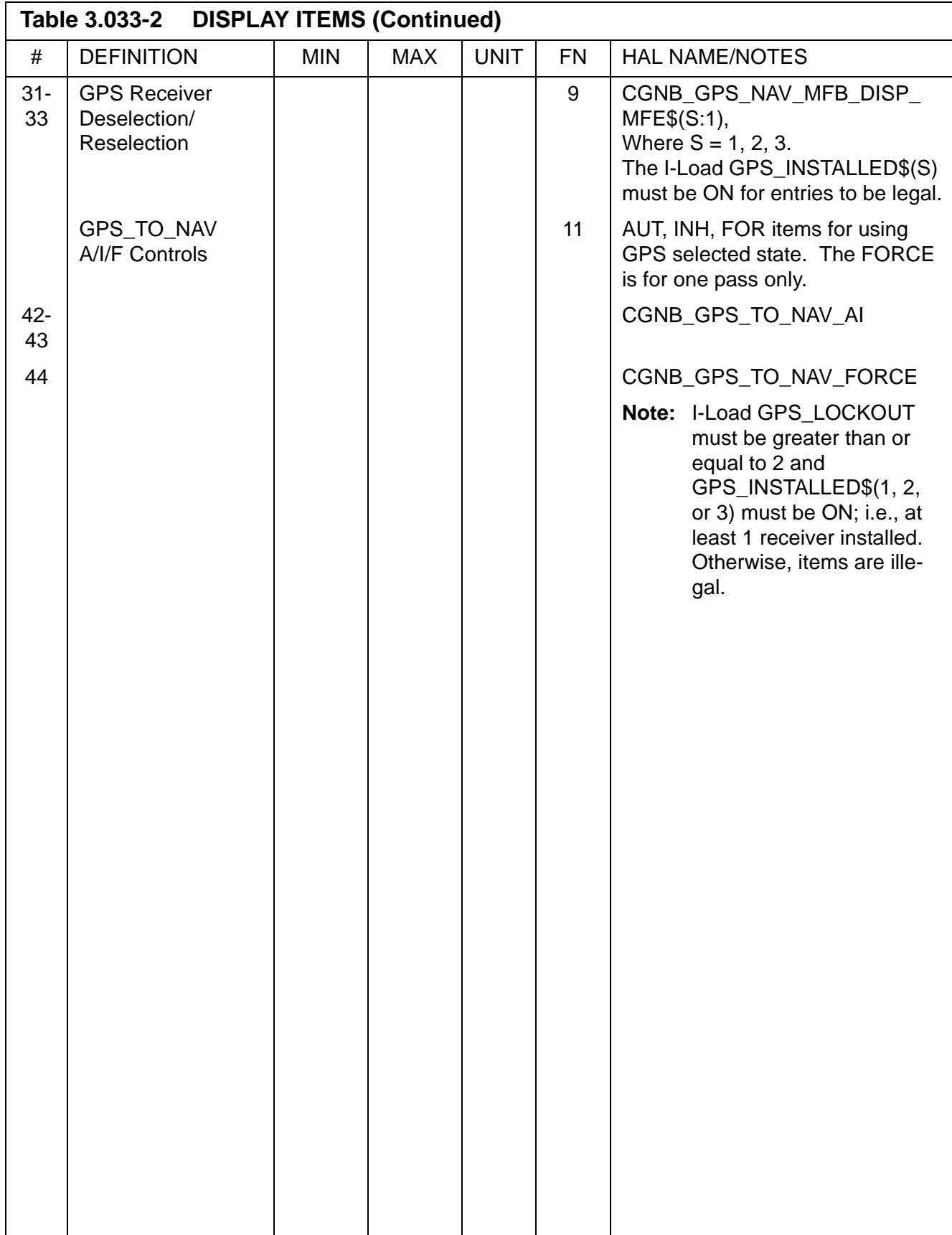

This page is intentionally left blank.

## **3.5.034 DISPLAY: ORBIT TGT**

- —1 AVAILABILITY: SPEC 034 in OPS G2.
- —2 PURPOSE: The Orbit Targeting Specialist Function provides the crew with data for and control of successive maneuvers in a rendezvous sequence. These are provided through display of maneuver data and the capability to initialize and control maneuvers. Additionally, a time homogenous orbiter state vector is displayed and updated every two seconds for use by the crew.

```
 XXXX/034/ ORBIT TGT XX X DDD/HH:MM:SS
                                                      DDD/HH:MM:SS
  MNVR TIG VX VY VZ VT
  XX X X/XX:XX:XX ±XXX.X ±XX.X ±XX.X ±XXX.X
                                     PRED MATCH = XXXXXXX
  INPUTS CONTROLS
 1 TGT NO XX T2 T0 T1 25
 2 T1 TIG X/XX:XX:XX XXXX 26
  6 EL XXX.XX COMPUTE T1 28X
  7 X/DNRNG ±XXX.XX COMPUTE T2 29X
  8 Y ±XXX.XX
  9 Z/ H ±XXX.XX
10 X ±XXX.XX
11 Y ±XXX.XX
12 Z ±XXX.XX
13 T2 TIG X/XX:XX:XX<br>ORBITER STATE
\begin{array}{ccccc} 17 & & T & & \pm \underline{XXXX} \cdot \underline{X} \\ 18 & & X & & \pm \underline{XXX} \cdot \underline{XX} \\ \end{array} \hspace{1cm} \begin{array}{c} \begin{array}{c} \begin{array}{c} \begin{array}{c} \begin{array}{c} \begin{array}{c} \begin{array}{c} \begin{array}{c} \begin{array}{c} \end{array} \\ \begin{array}{c} \end{array} \\ \begin{array}{c} \end{array} \\ \begin{array}{c} \end{array} \\ \begin{array}{c} \end{array} \\ \begin{array}{c} \end{array} \\ \begin{array}{c} \end{array} \\ \begin{array}{c\begin{array}{cccc}\n 18 & X & \pm \frac{XXX}{XX} \cdot \frac{XX}{XX} & \text{X} & \pm \text{XXX} \times \text{XXX} \times \text{XXX} \\
 19 & Y & \pm \text{XXX} \cdot \text{XX} & \text{Y} & \pm \text{XXX} \times \text{XXX} \times \text{XXX} \times \text{XXX} & \text{X} \\
 \end{array}19 Y ±XXX.XX Y ±XXXXX.XXX
20 Z ±XXX.XX z Z ±XXXXX.XXX
21 BASE TIME X/XX:XX:XX VX ±XX.XXXXXX
                                                       VY ±XX.XXXXXX
                                                      VZ ±XX.XXXXXX
(XX)
```
**Figure 3.034** 

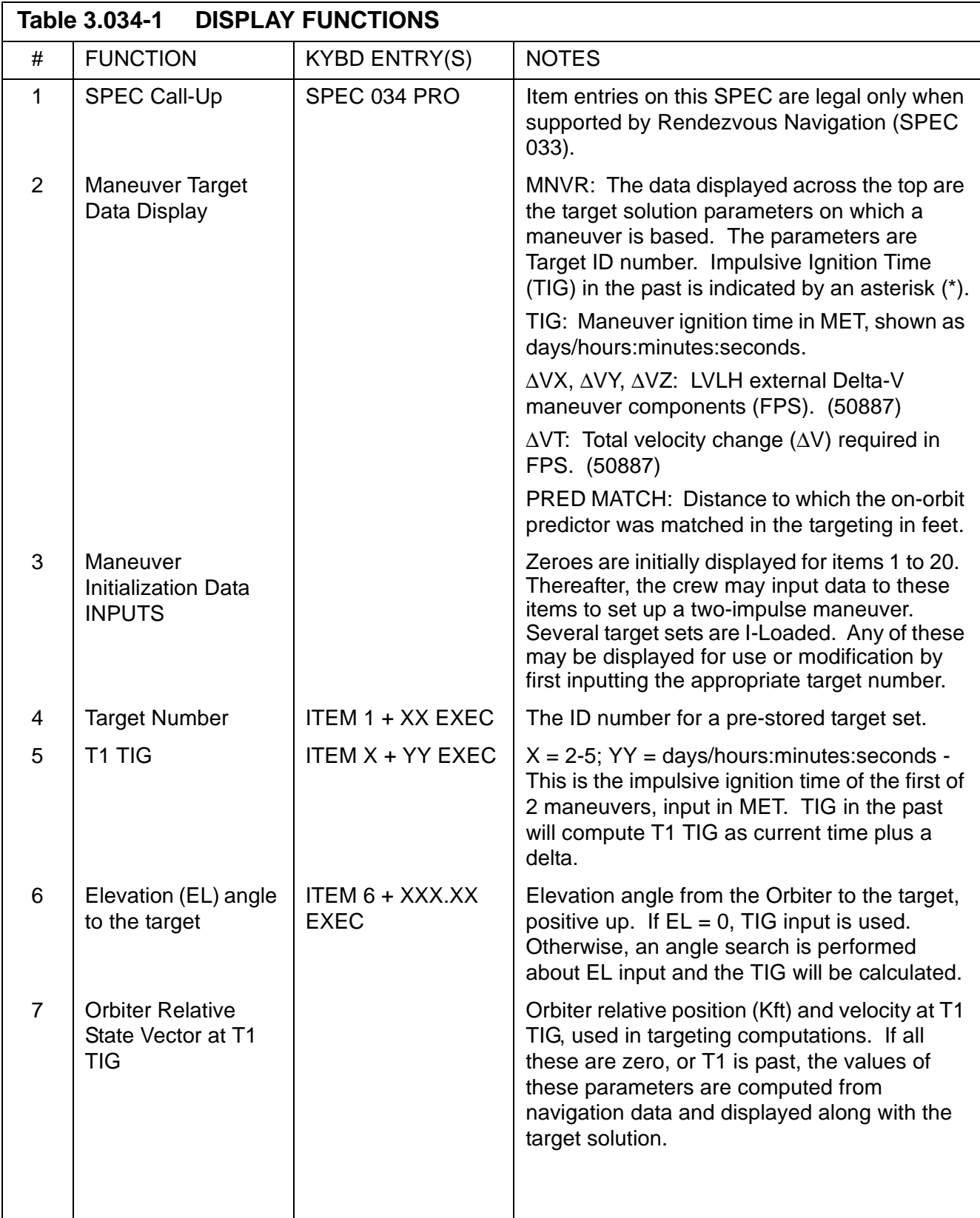

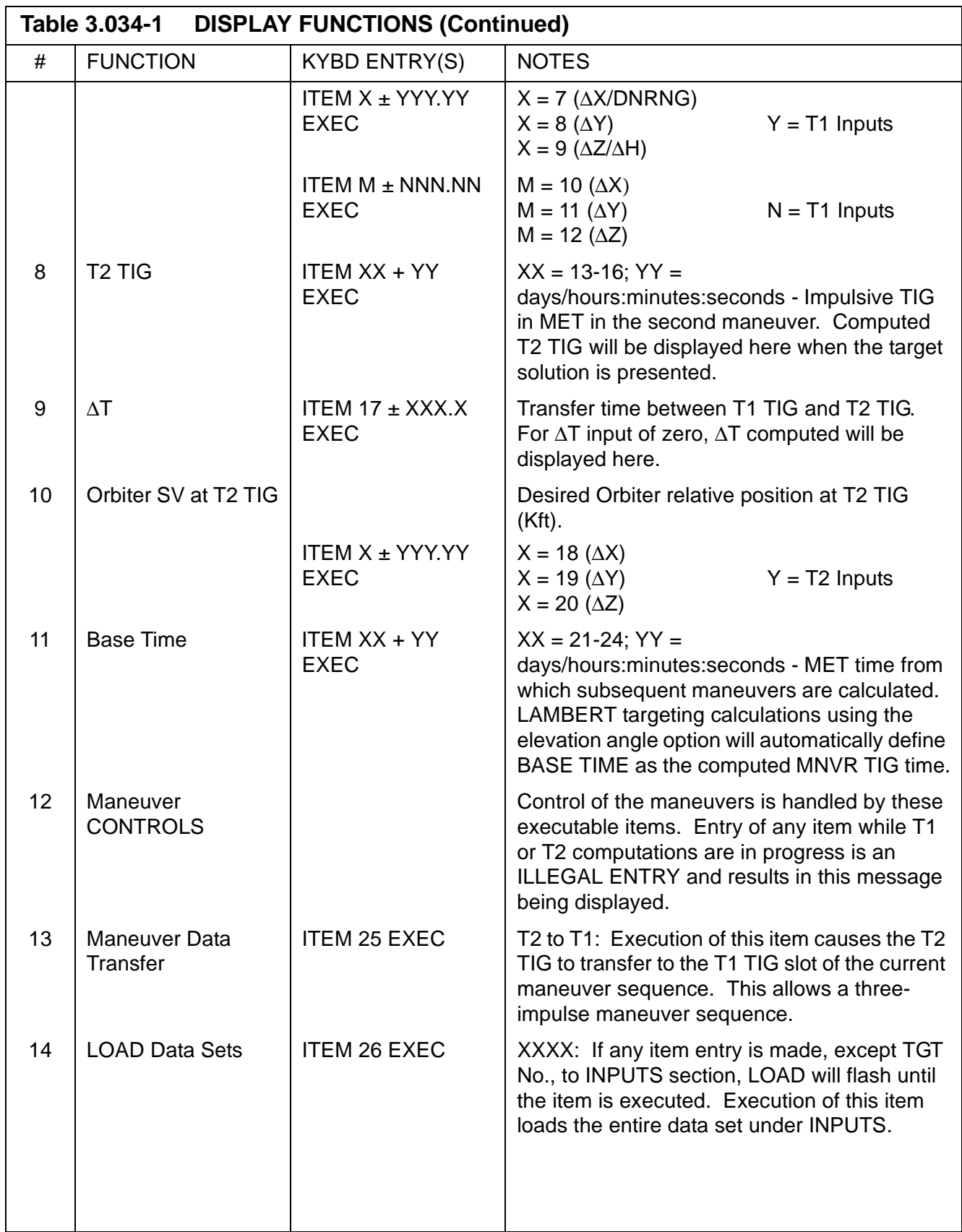

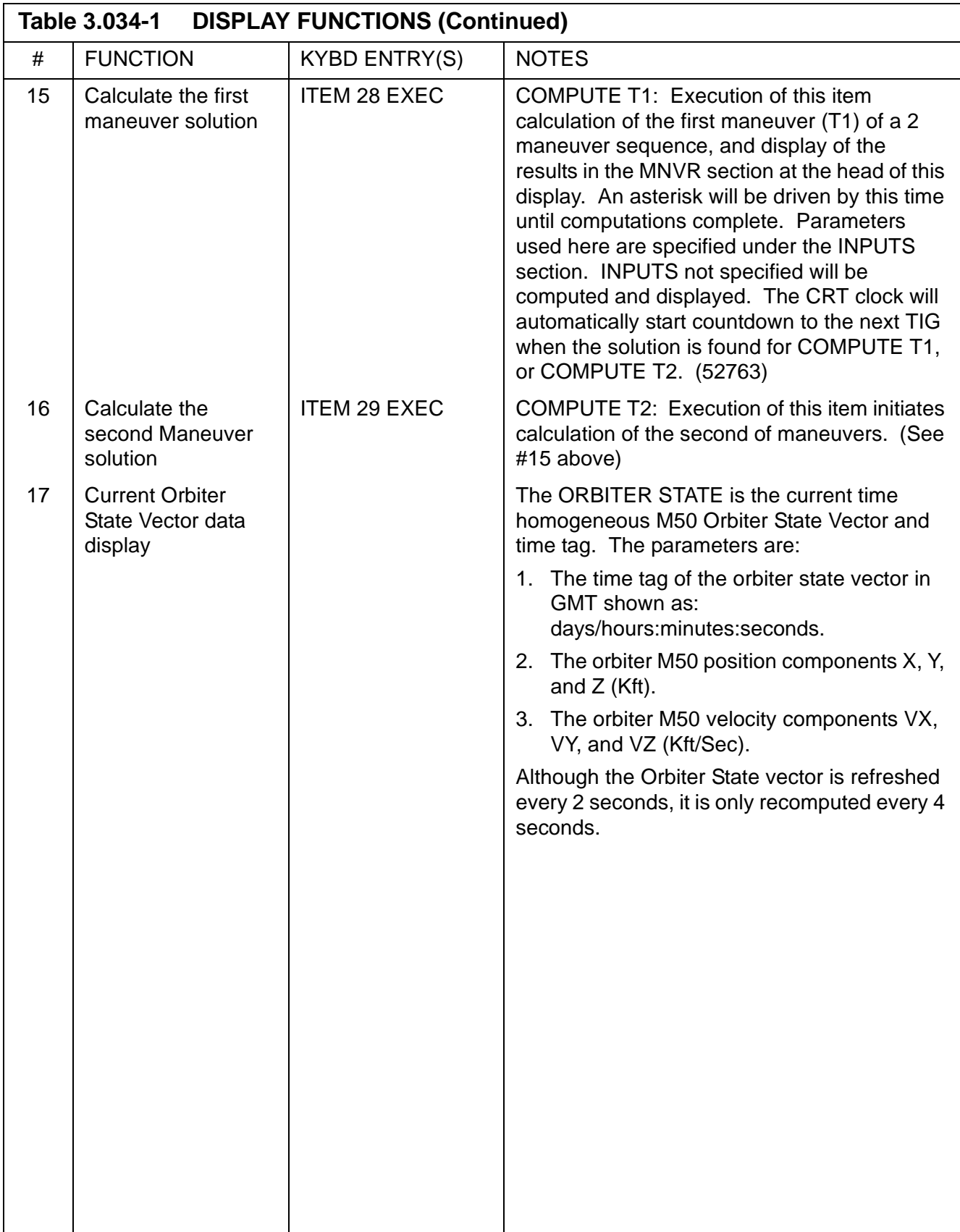

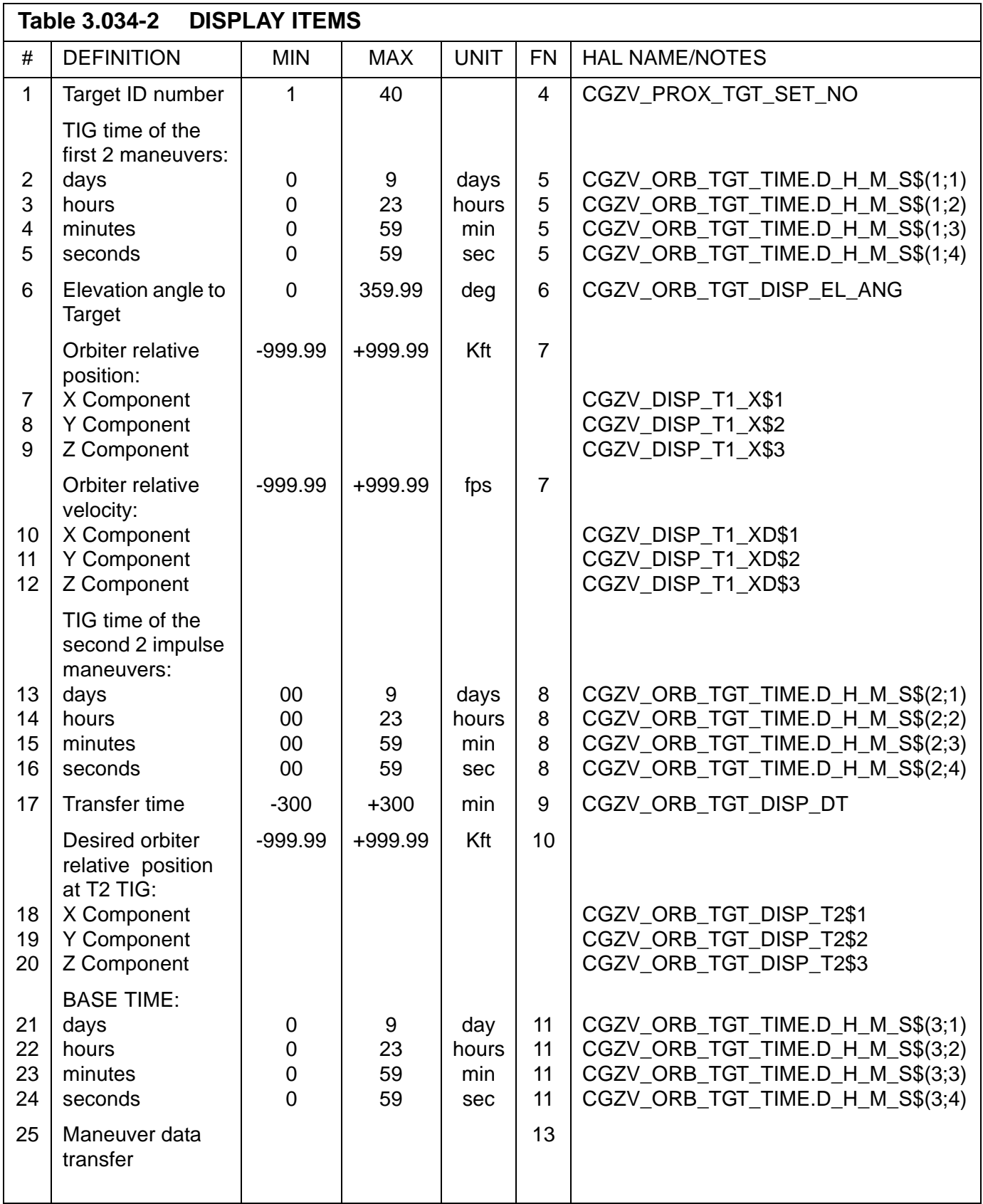

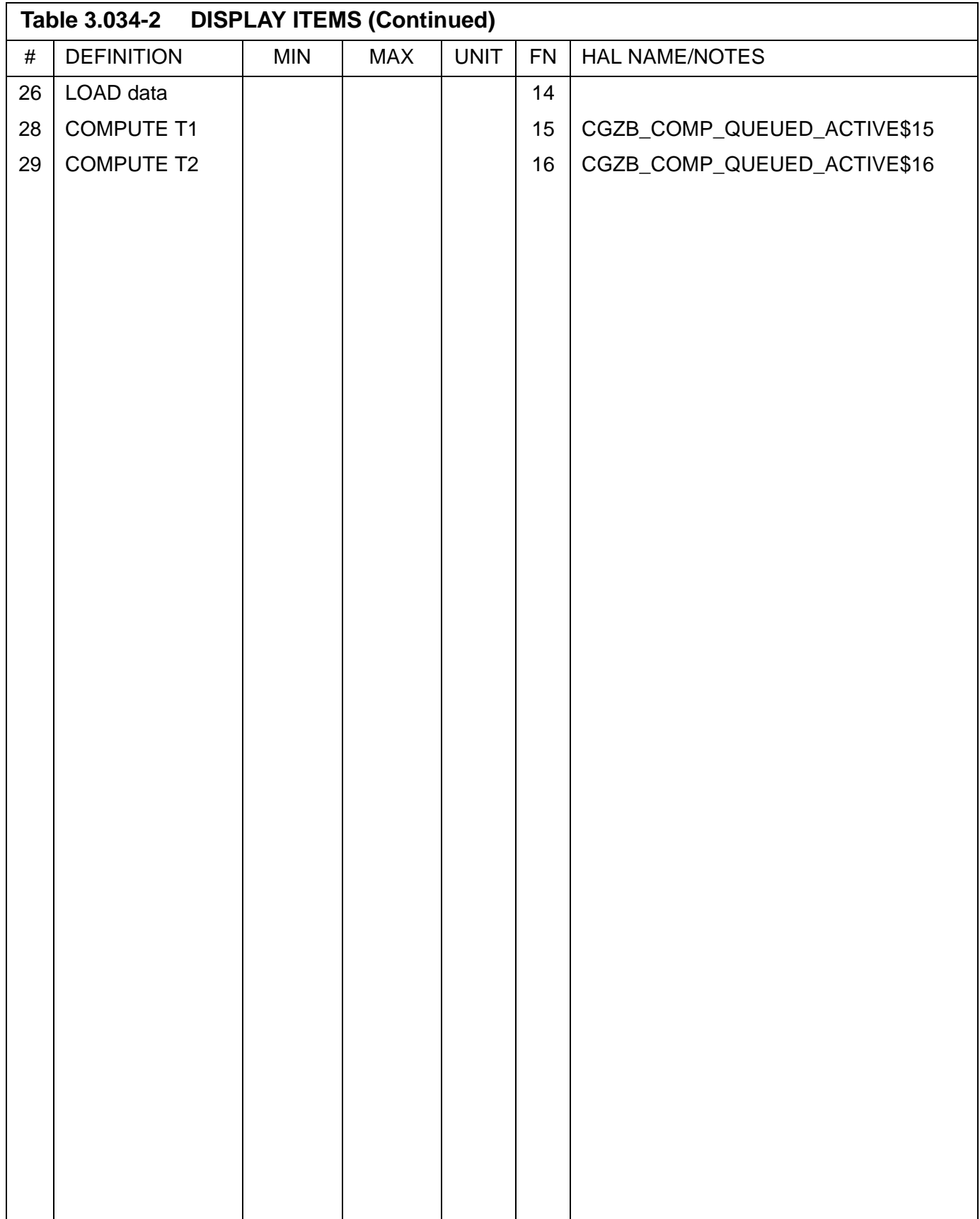
$\mathbf I$ 

# **3.5.040 DISPLAY: SENSOR TEST**

- —1 AVAILABILITY: SPEC 040 in OPS G8.
- —2 PURPOSE: The On-Orbit Sensor Self-Test display provides the capability to initiate sensor self test of all Microwave Scan Beam Landing System (MLS), TACAN, Radar Altimeter, and Accelerometer Assembly (AA) and review the results. It also provides the capability to select/deselect LRU(s) for selection filter/ RM processing.

```
XXXX/040/ SENSOR TEST XX X DDD/HH:MM:SS
                          DDD/HH:MM:SS
       DES STAT RNG AZ EL
   MLS 1 1X XXXX XX.XS ±X.XXS X.XXS
      2 2X XXXX XX.XS ±X.XXS X.XXS
      3 3X XXXX XX.XS ±X.XXS X.XXS
       DES STAT RNG
                     AZ
   TAC 1 4X XXXX X.XS XXX.XXS
      2 5X XXXX X.XS XXX.XXS
      3 6X XXXX X.XS XXX.XXS
       DES STAT ALT
    RA 1 7X XXXX XXXXS
      2 8X XXXX XXXXS
       DES
               YZ2 10X
             ±XX.XS ±XX.XS
             ±XX.XS ±XX.XS
      3 11X
      4 12X
             ±XX.XS ±XX.XS
          START 13X STOP 14X
                                     (XX)
```
**Figure 3.040** 

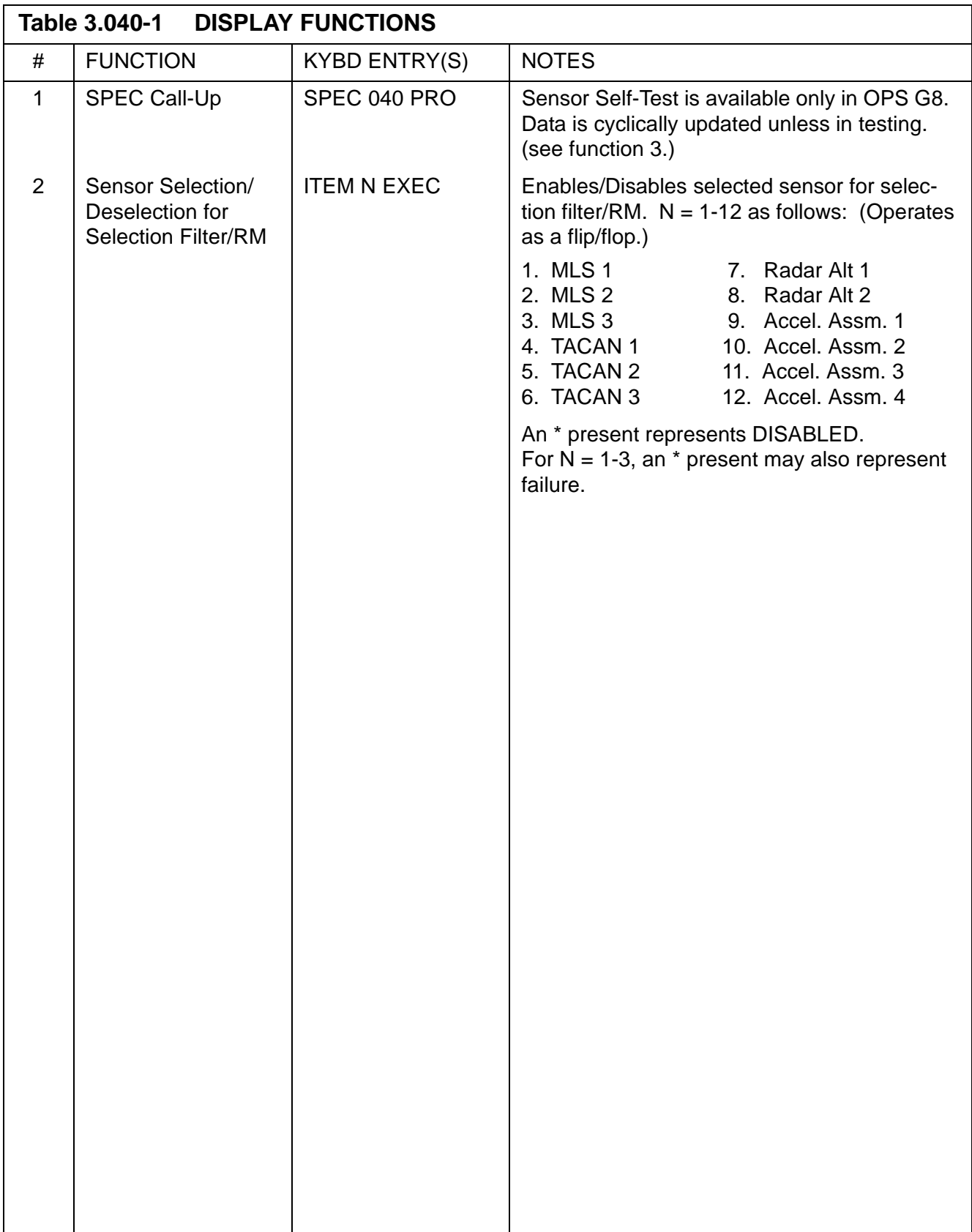

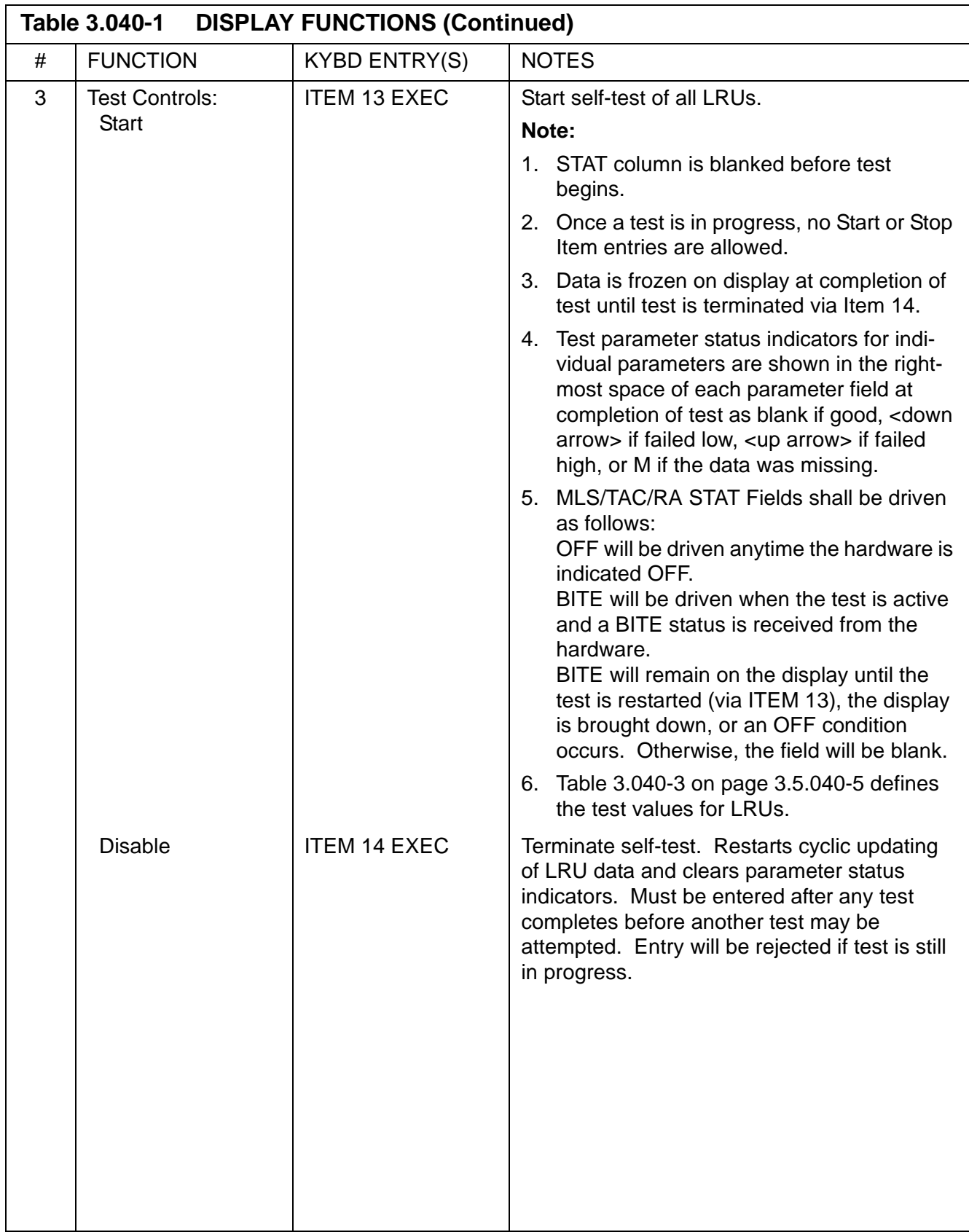

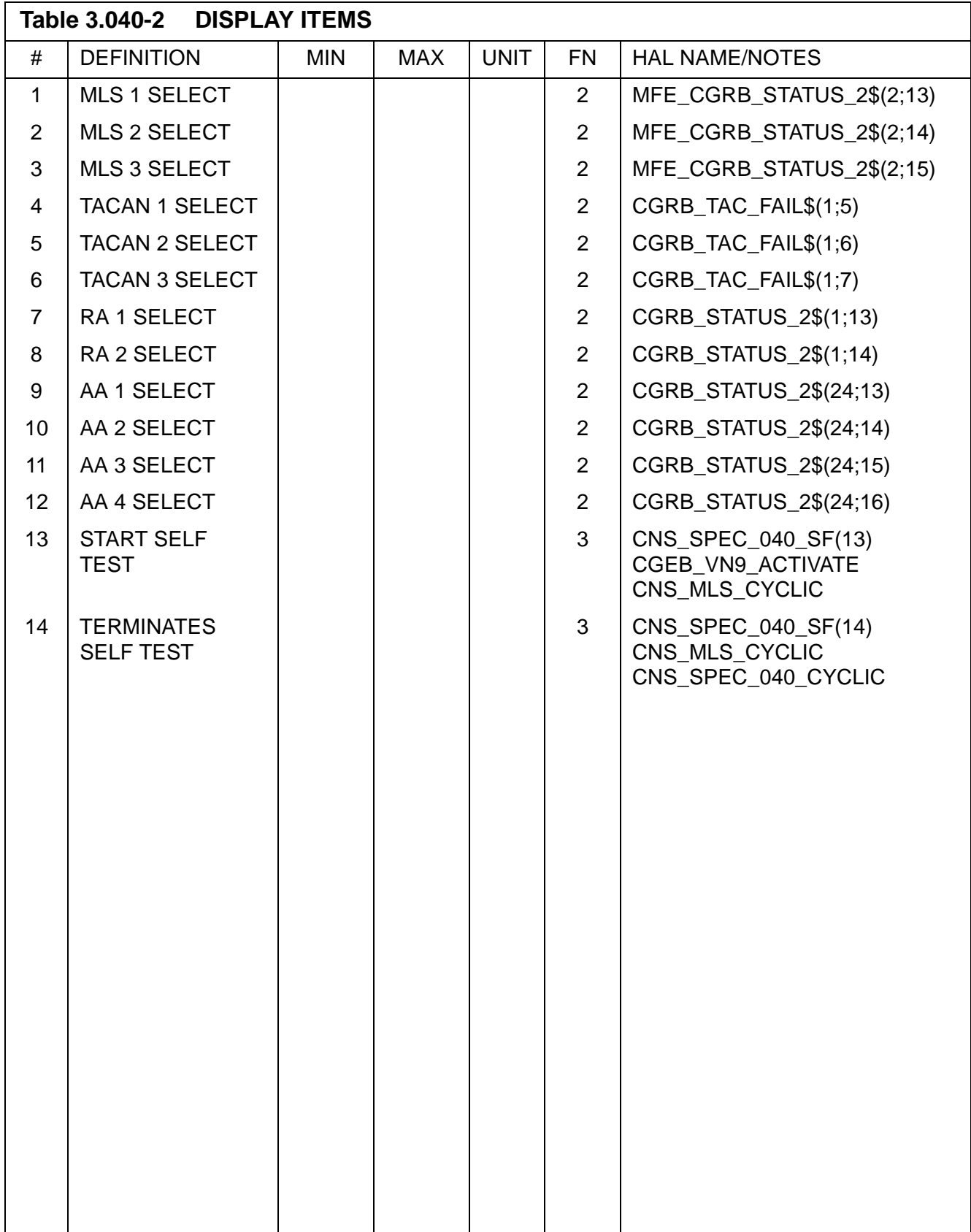

<span id="page-220-0"></span>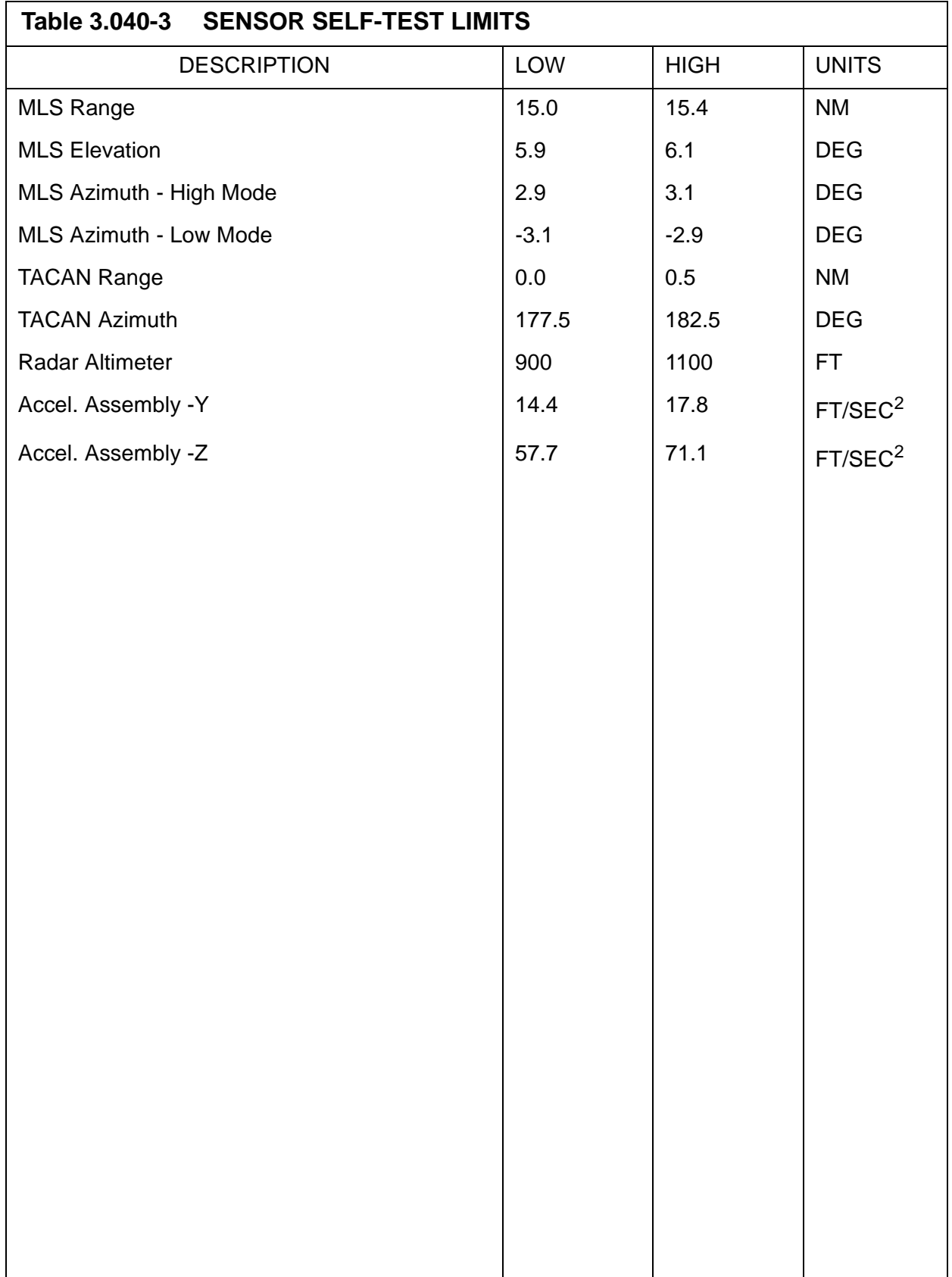

# **3.5.041 DISPLAY: RGA/ADTA/RCS**

- —1 AVAILABILITY: SPEC 041 in OPS G8.
- —2 PURPOSE: The On-Orbit RGA/ADTA/RCS Test display is used to activate and control the execution of sensor self tests of all Rate Gyro Assemblies (RGA) and Air Data Transducer Assembly (ADTA), and continuity checks of the Reaction Control System (RCS). For RGA and ADTA it allows the user to select from two test modes: HI limits or LOW limits. For the RCS it allows the user to enable continuity checks and, if a failure is encountered, to continue testing the remaining jets.

```
XXXX/041/
            RGA/ADTA/RCS XX X DDD/HH:MM:SS
                                DDD/HH:MM:SS
                  p (y)
            \mathbb{R}^+DES STAT
R1 1X XXXX ±XX.XS ±XX.XS ±XX.XS
G2 2X XXXX ±XX.XS ±XX.XS ±XX.XS
A3 3X XXXX EXX.XS EXX.XS EXX.XS
4 4X XXXX ±XX.XS ±XX.XS ±XX.XS
  DES STAT
           P5
                  FacFuU
                                PuL
                                        中
A1 5X KKXX KX.XXXS XX.XXXS KX.XXXS XX.XXXS XXX.XXXS
D3 6X XXXX XX.XXXS XX.XXXS XX.XXXS XX.XXXS XX.XXXS XXX.XXS
T2 7X XXXX XX.XXXS XX.XXXS XX.XXXS XX.XXXS XX.XXXS XXX.XXS
A4 BX KKKX XX.XXXS XX.XXXS XX.XXXS XX.XXXS XX.XXXS
TEST HI 9X LOW 10X STOP 11X
                RCS DRIVERS
   DCK)
```
**Figure 3.041** 

 $\mathbf{I}$ 

 $\overline{1}$ 

 $\overline{\mathbf{I}}$ 

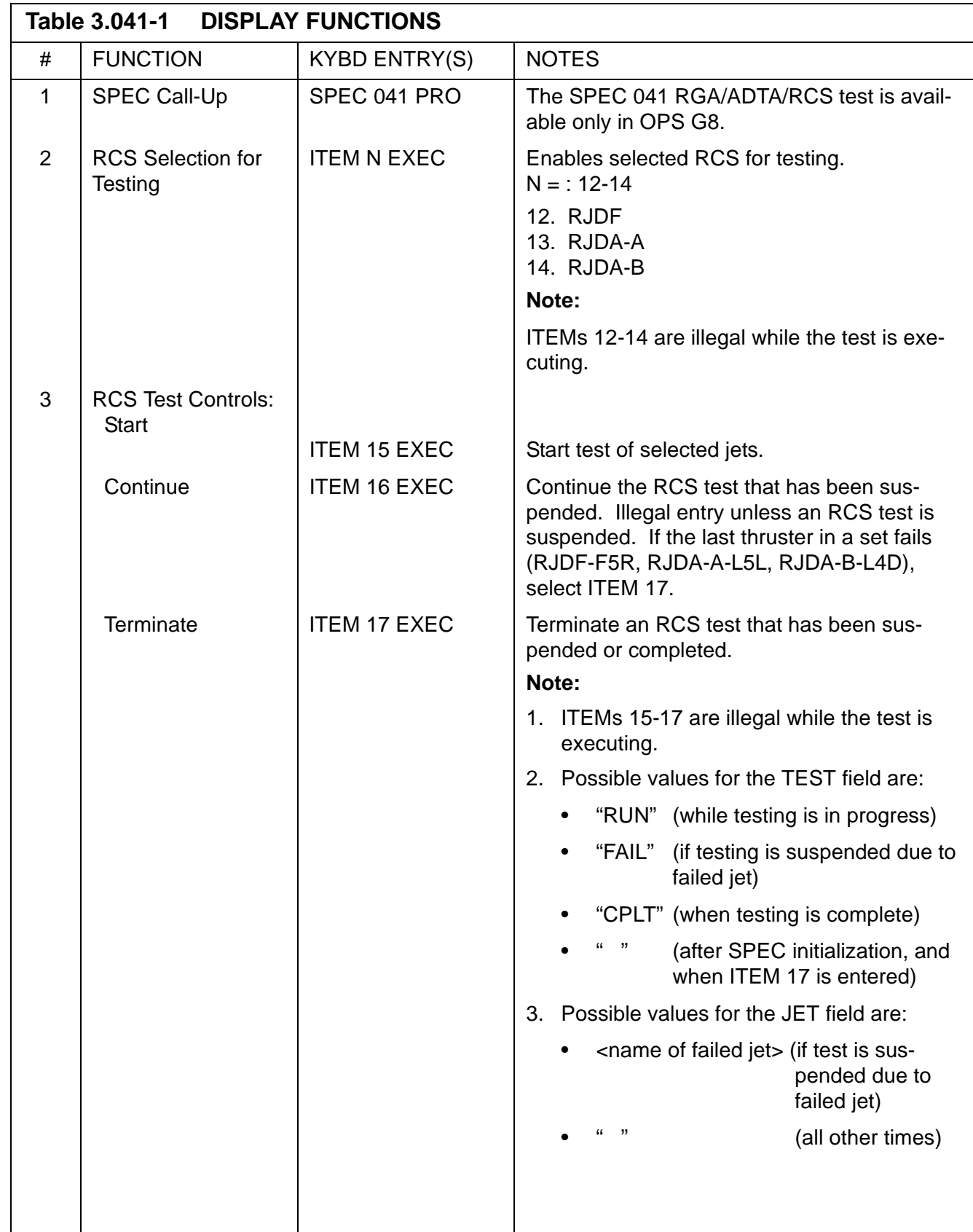

 $\mathbf{I}$ 

 $\mathbf{I}$ 

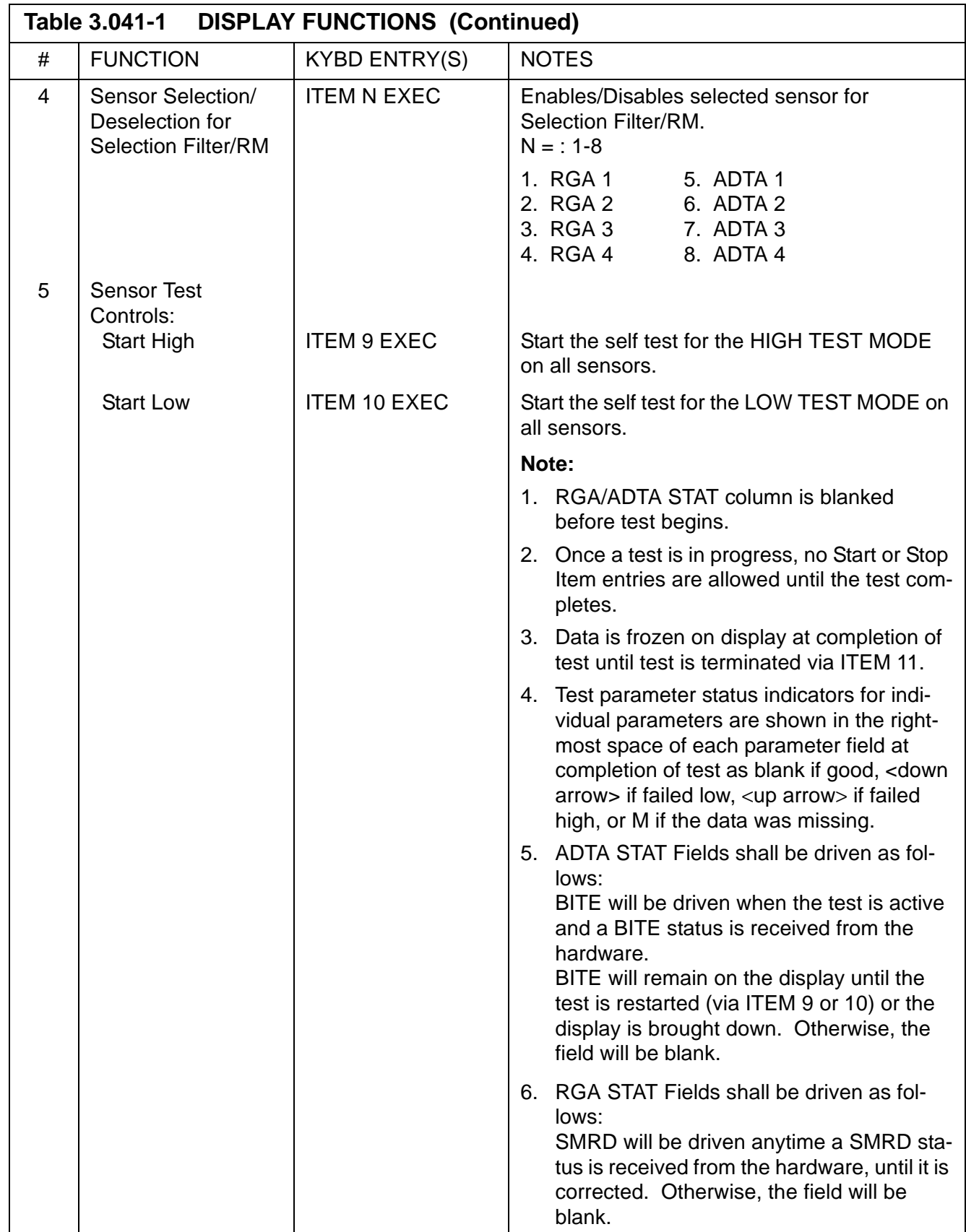

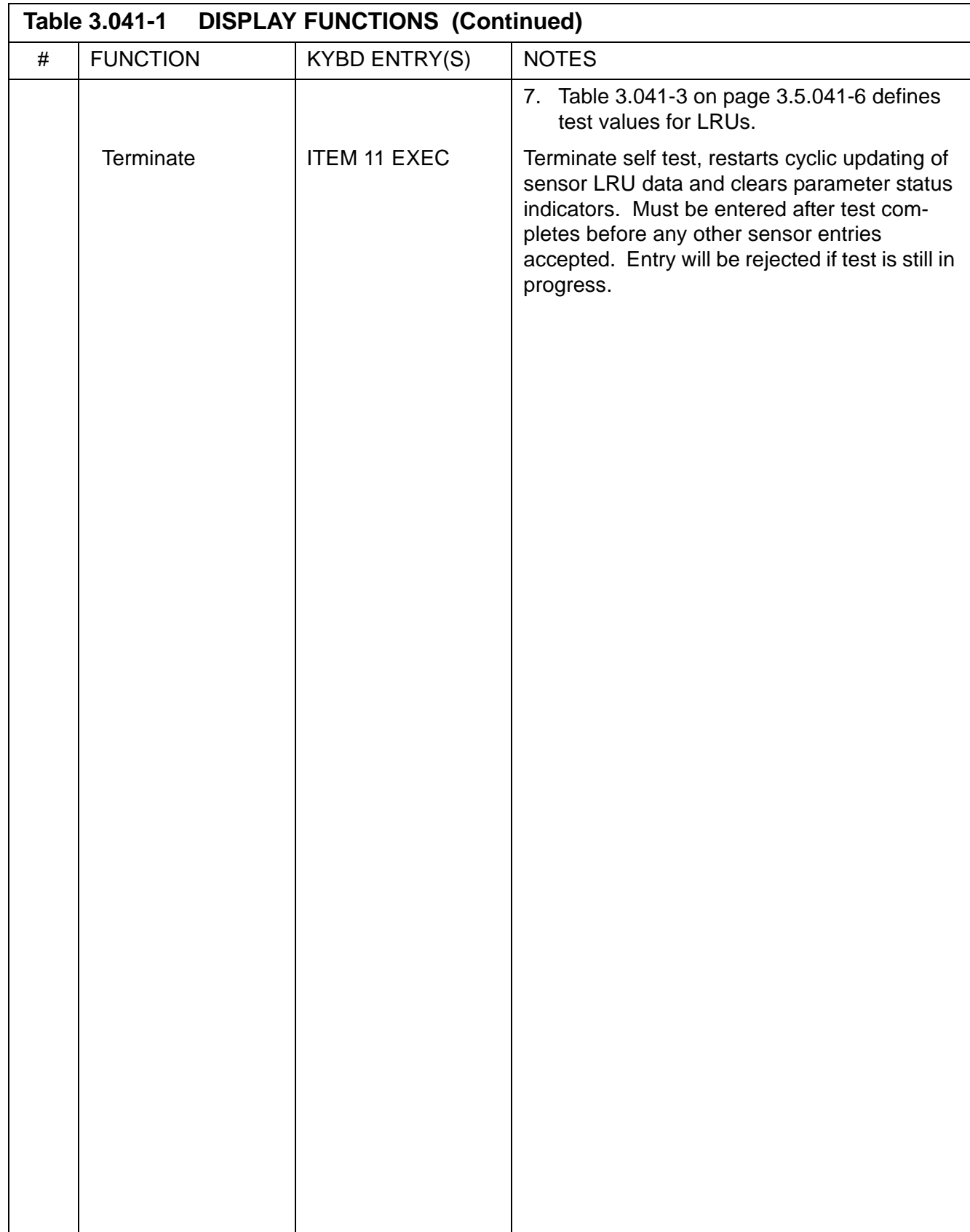

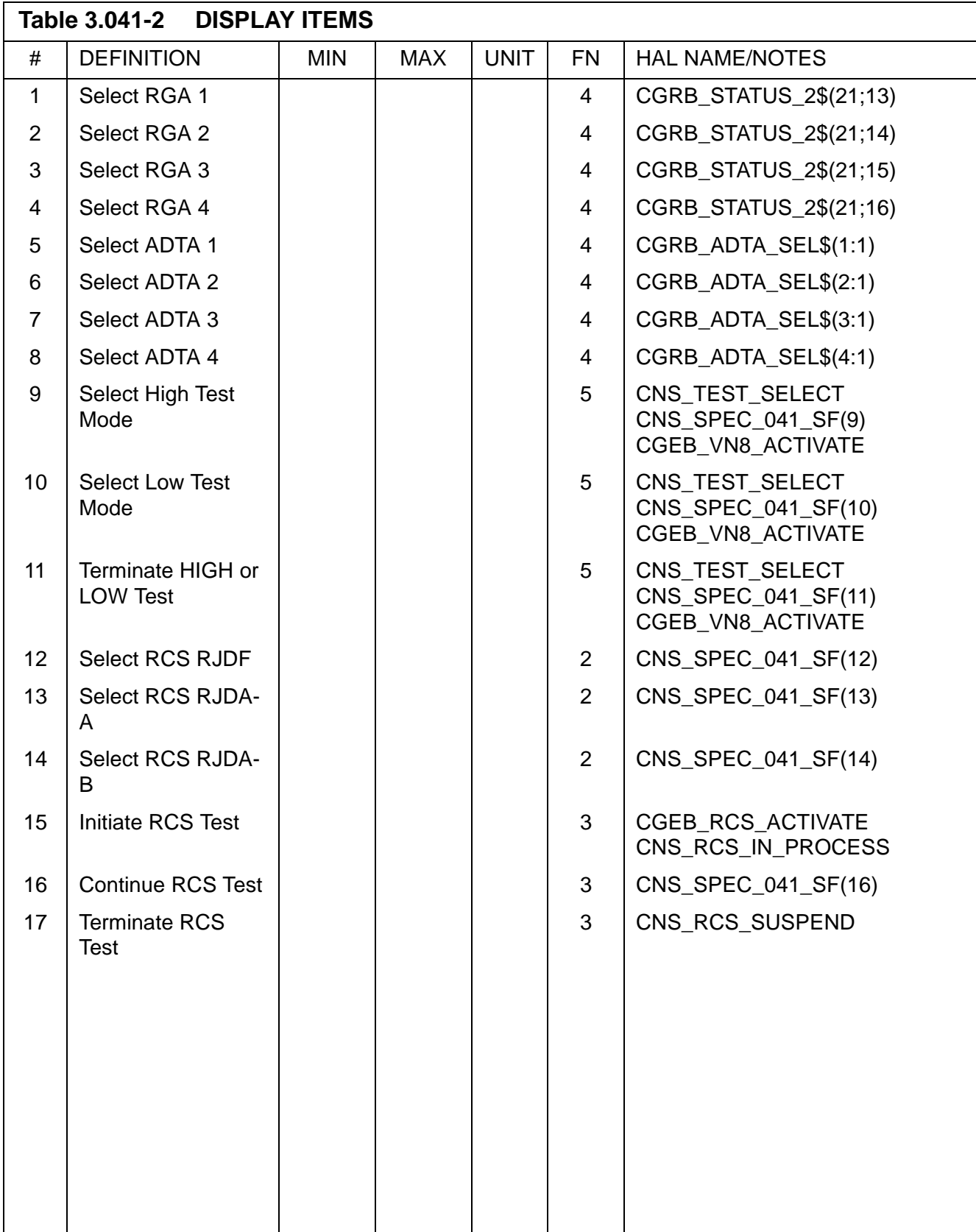

 $\mathbf{I}$ 

 $\overline{\mathbf{I}}$ 

<span id="page-227-0"></span>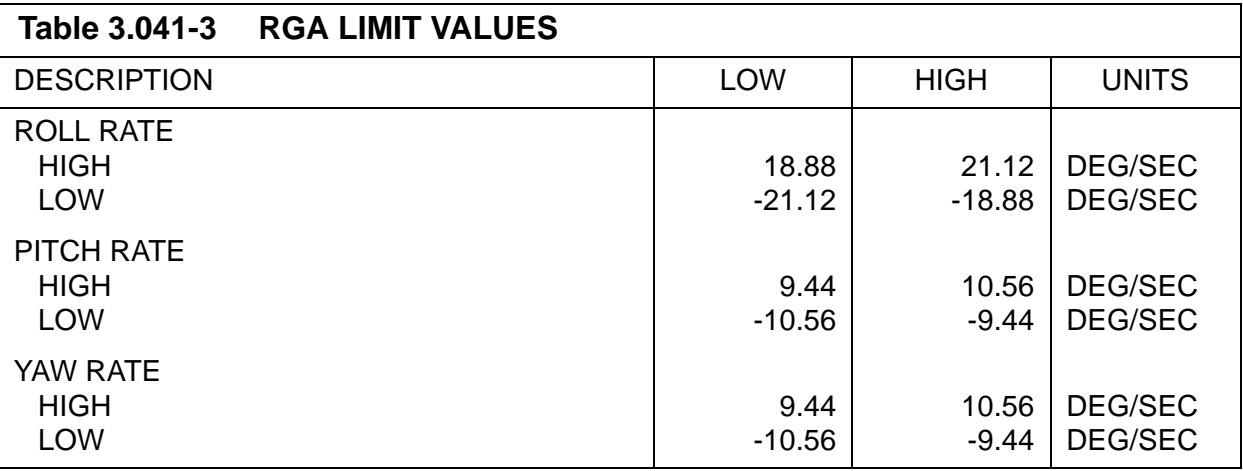

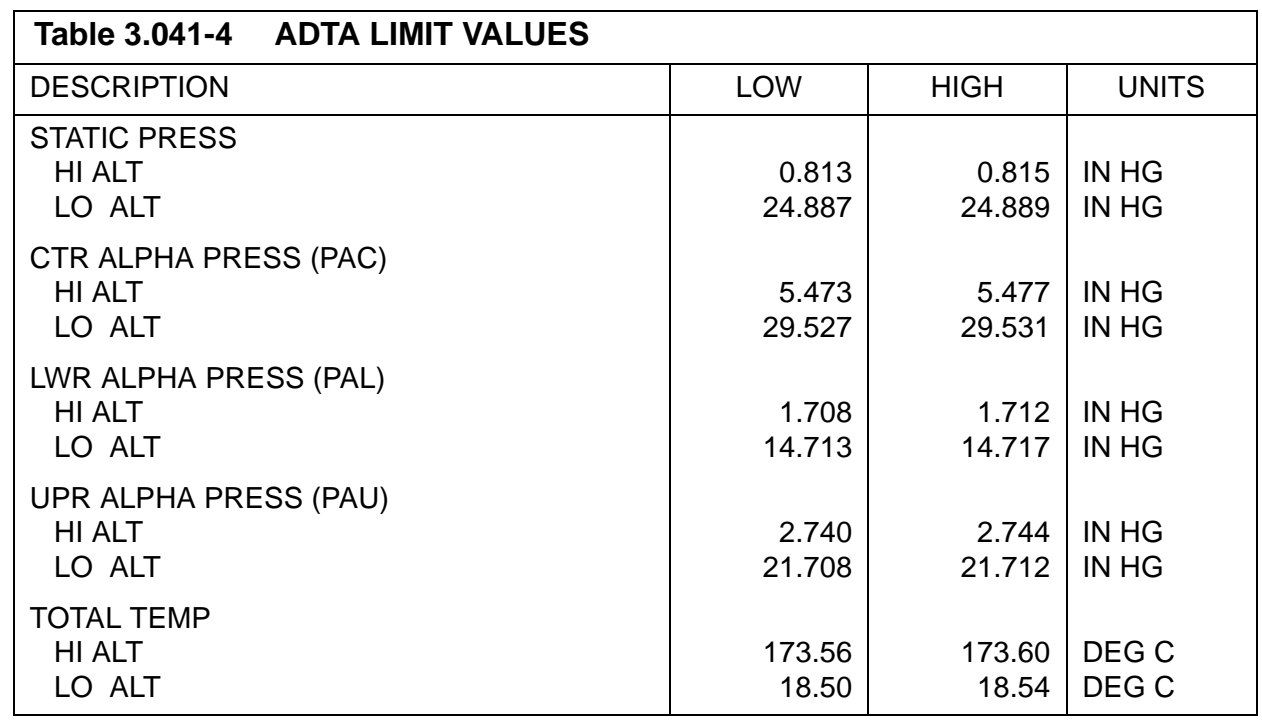

### **3.5.042 DISPLAY: SWITCH/SURF**

- —1 AVAILABILITY: SPEC 042 in OPS G8.
- —2 PURPOSE: The RM SWITCHES/SURFACES Feedback display provides the crew with indications of the closed contacts sensed in the FCS channel and mode switches and displays the sensed outputs of the feedback transducers for the aerosurfaces. The display provides controls for deselection and selection of sets of switch contacts or switch strings as candidates for the selection filter. (30526)

|             |   |                                             |        |              |                |                |              |           |      |     |     | XXXX/042/ SWITCH/SURF XX X DDD/HH:MM:SS     |      |
|-------------|---|---------------------------------------------|--------|--------------|----------------|----------------|--------------|-----------|------|-----|-----|---------------------------------------------|------|
|             |   |                                             |        |              |                |                |              |           |      |     |     | DDD/HH:MM:SS                                |      |
|             |   |                                             |        | ORIDE DES    |                |                |              | ORIDE DES |      |     |     |                                             |      |
|             | 1 | $\mathbf{1}$                                | XS     |              | 1 <sub>X</sub> | 3 <sub>1</sub> |              | XS        | 7x   |     |     |                                             |      |
|             |   | $\overline{2}$                              | XS     |              | 2X             |                | 2            | XS        | 8X   |     |     |                                             |      |
| FCS         |   | 3                                           | XS     |              | 3X             |                | 3            | XS        | 9x   |     |     |                                             |      |
| CH          | 2 | $\mathbf{1}$                                | XS     |              | 4X             | $\overline{4}$ | $\mathbf{1}$ | XS        | 10X  |     |     |                                             |      |
|             |   | 2                                           | XS     |              | 5X             |                | 2            | XS        | 11X  |     |     |                                             |      |
|             |   | 3                                           | XS     |              | 6X             |                | 3            | XS        | 12X  |     |     |                                             |      |
|             |   |                                             |        |              |                |                |              |           |      |     |     |                                             |      |
|             |   |                                             |        | $\mathbf{P}$ |                |                |              | R/Y       |      |     |     | SPD BRKBDY FLP                              |      |
|             |   |                                             |        | AUT CSS      |                |                |              | AUT CSS   |      | AUT | MAN | AUT                                         | DES  |
|             |   |                                             | L 1 XS | XS           |                |                | XS           | XS        |      | XS  | XS  | XS                                          | 13X  |
| FCS         |   |                                             | 2 XS   | XS           |                |                | XS           | XS        |      | XS  | XS  | XS                                          | 14X  |
| MODE        |   |                                             | 3 XS   | XS           |                |                | XS           | XS        |      | XS  | XS  | XS                                          | 15X  |
|             |   |                                             | R 1 XS | XS           |                |                | XS           | XS        |      | XS  | XS  | XS                                          | 16X  |
|             |   |                                             | 2 XS   | XS           |                |                | XS           | XS        |      | XS  | XS  | XS                                          | 17X  |
|             |   |                                             | 3 XS   | XS           |                |                | XS           | XS        |      | XS  | XS  | ΧS                                          | 18X  |
|             |   |                                             |        |              |                |                |              |           |      |     |     | SPD BDY                                     |      |
|             |   |                                             |        |              | L OB L IB      |                |              | R IB      | R OB | RUD |     | BRK FLP                                     |      |
| <b>SURF</b> |   |                                             |        |              |                |                |              |           |      |     |     | 1XXX.XSXXX.XS XXX.XSXXX.XS XXX.XSXXS XXS19X |      |
|             |   | 2XXX.XSXXX.XS XXX.XSXXX.XS XXX.XSXXS XXS20X |        |              |                |                |              |           |      |     |     |                                             |      |
|             |   |                                             |        |              |                |                |              |           |      |     |     | 3XXX.XSXXX.XS XXX.XSXXX.XS XXX.XSXXS XXS21X |      |
|             |   |                                             |        |              |                |                |              |           |      |     |     | 4XXX.XSXXX.XS XXX.XSXXX.XS XXX.XSXXS XXS22X |      |
|             |   |                                             |        |              |                |                |              |           |      |     |     |                                             | (XX) |

**Figure 3.042** 

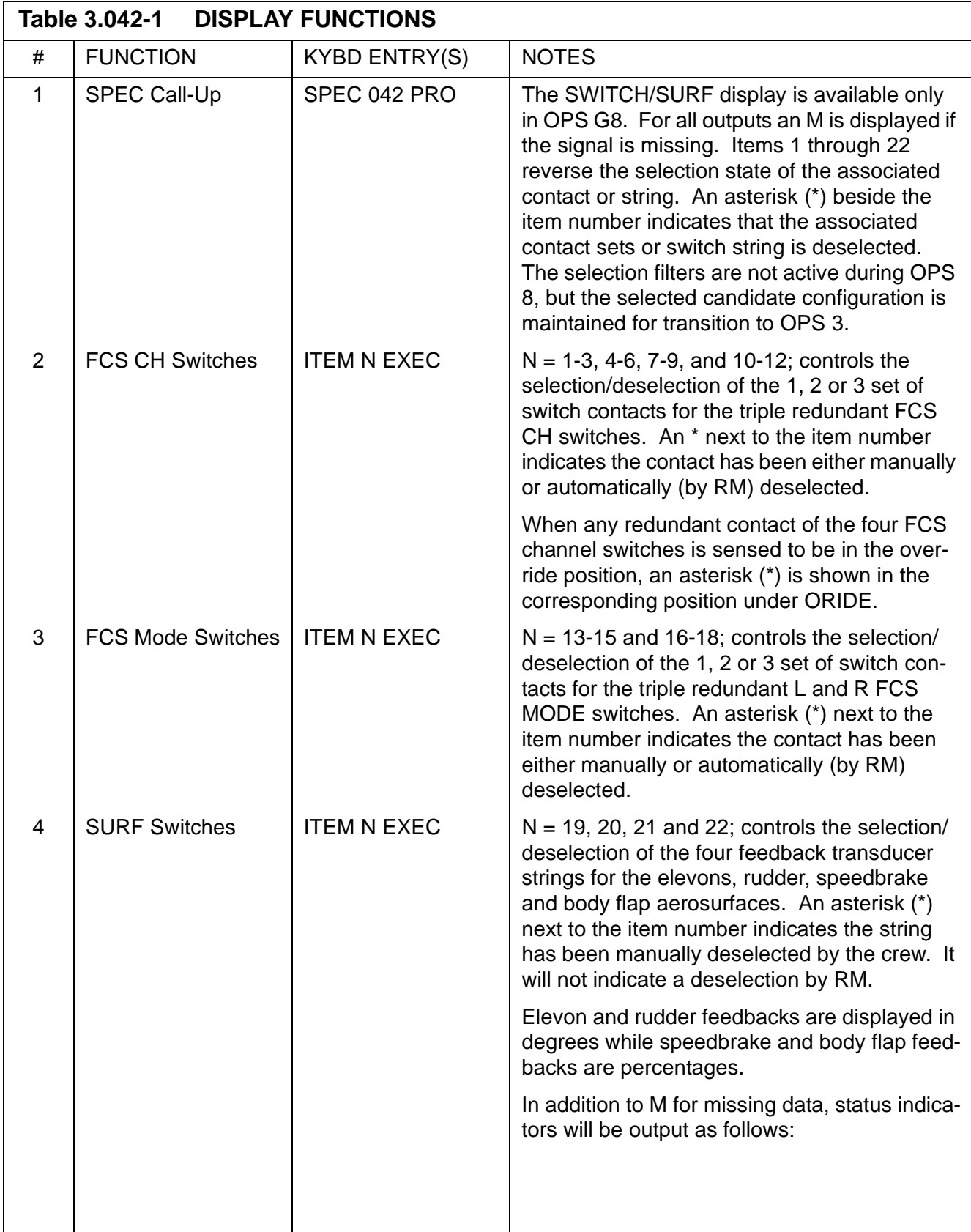

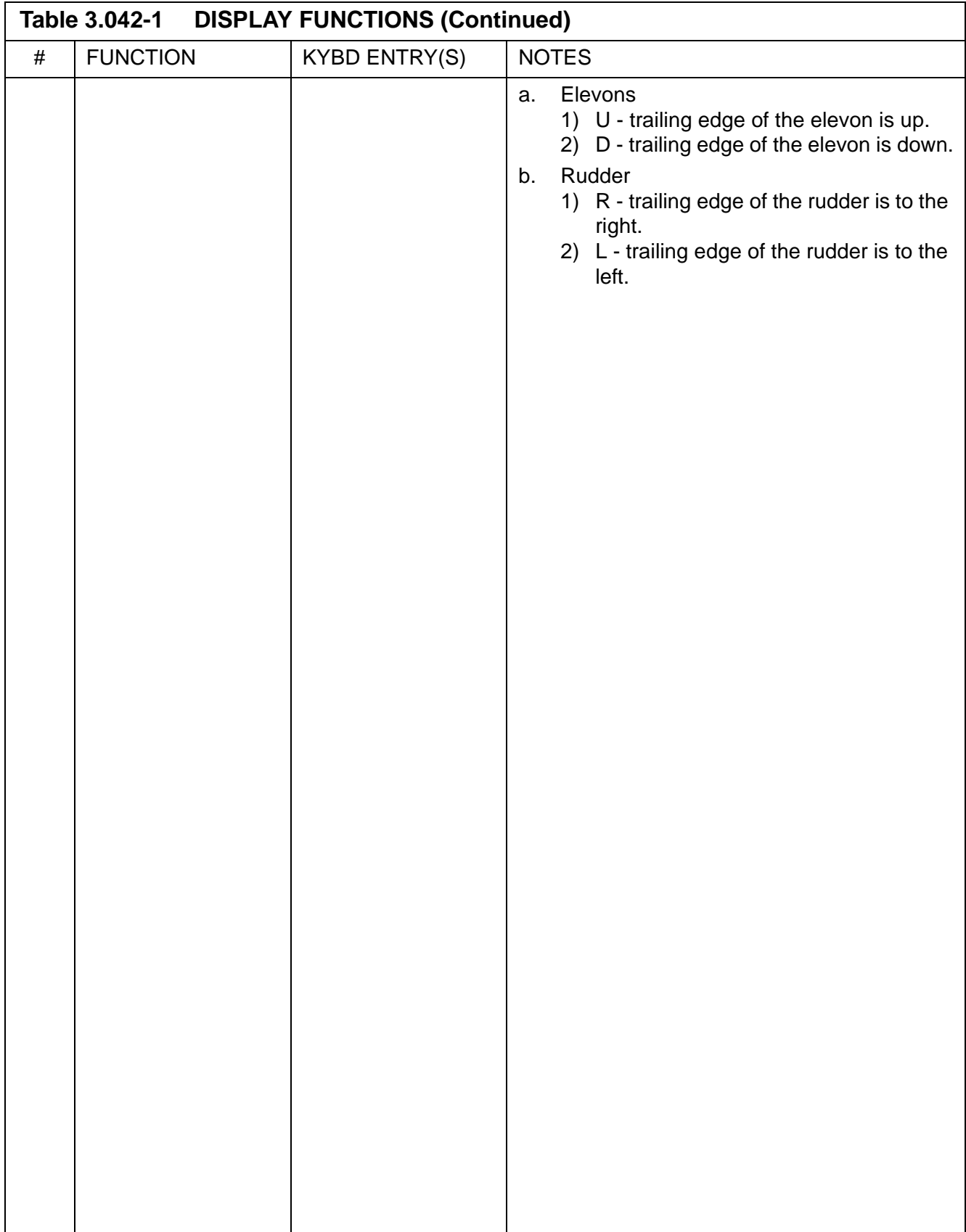

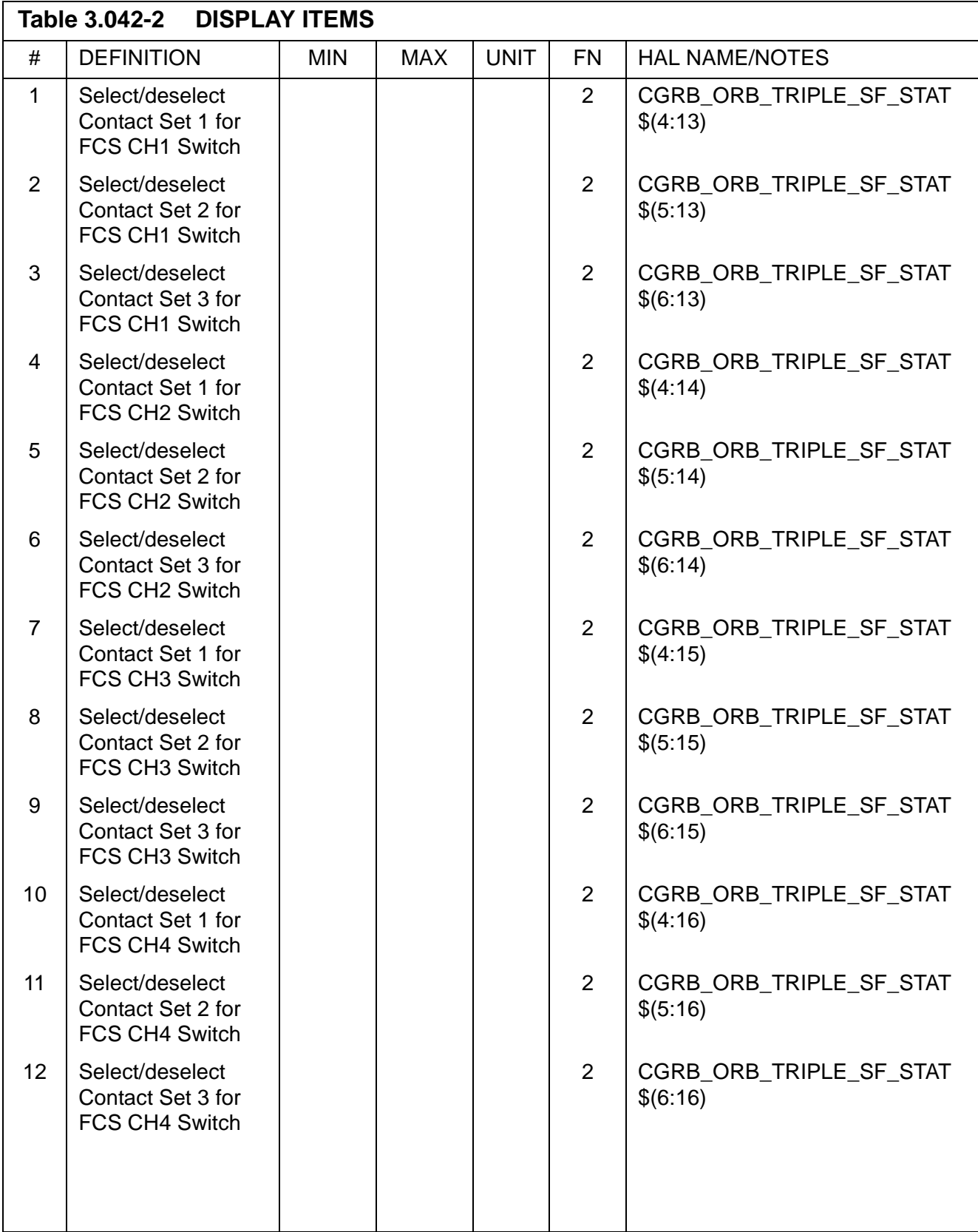

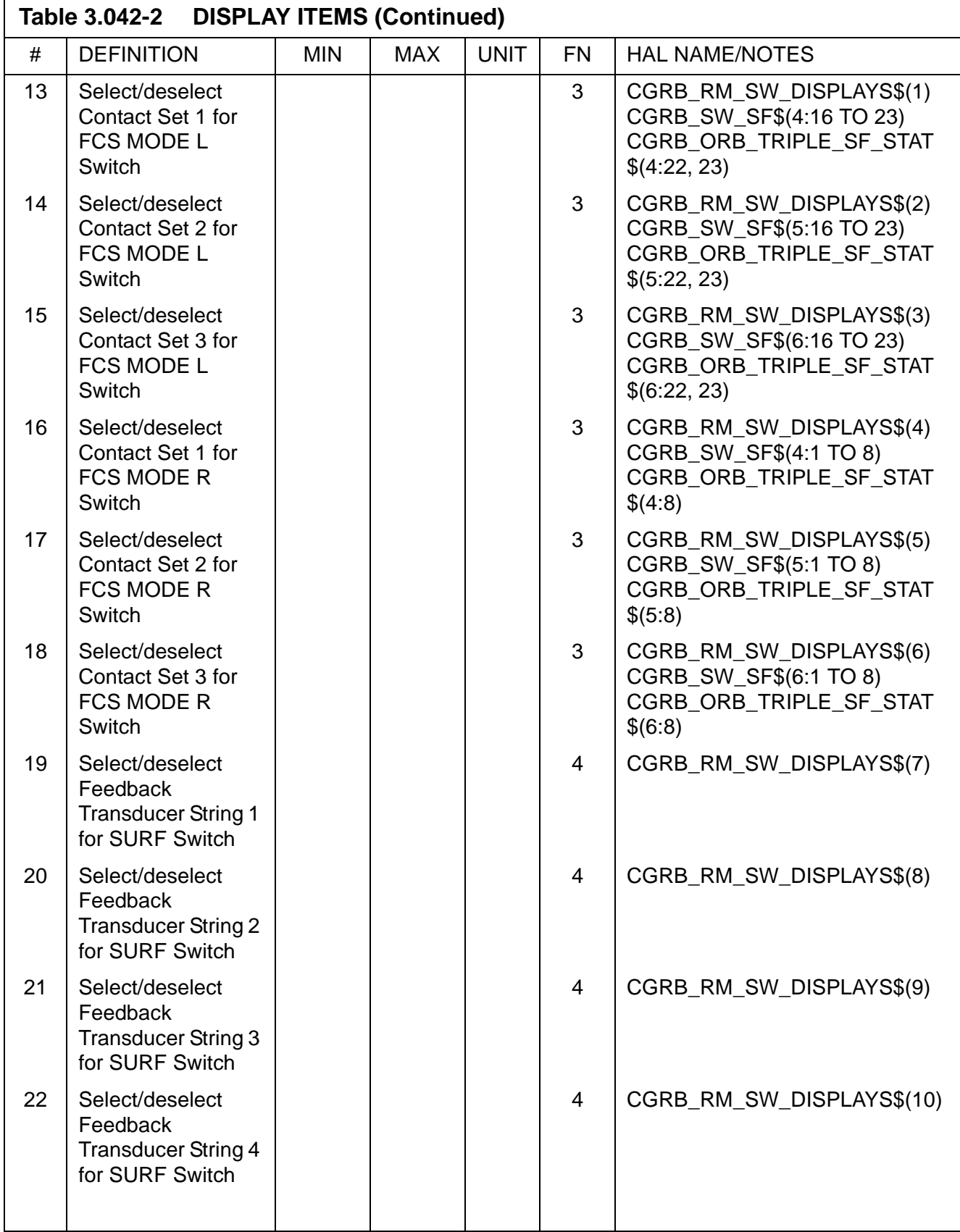

# **3.5.043 DISPLAY: CONTROLLERS**

- —1 AVAILABILITY: SPEC 043 in OPS G8.
- —2 PURPOSE: The RM CONTROLLERS specialist function provides the means to monitor data and control the selection filters for Rotation and Translation Hand Controllers (RHC and THC), Speed Brake (SPD BRK) and Rudder Pedal (RUD PED) controller, RHC and Panel (PNL) trim switches, and Body Flap (BDY FLP) slew switches. In the Deselect (DES) columns, specific item numbers allow manual selection or deselection of the associated sensor. An asterisk (\*) indicates deselection, a blank, selection. The items operate like a flip flop (select or deselect). (37692)

|     | XXXX/043/           |           |         | CONTROLLERS XX X DDD/HH:MM:SS |            |                            |    |       |                                 |
|-----|---------------------|-----------|---------|-------------------------------|------------|----------------------------|----|-------|---------------------------------|
|     |                     |           |         |                               |            |                            |    |       | DDD/HH:MM:SS                    |
|     | TXTYTZDES           |           |         |                               |            |                            | R  |       | P Y DES                         |
|     | 1XSXSXS 1X          |           |         |                               |            |                            |    |       | 1XXXSXXXSXXXS23X                |
|     | L2XSXSXS 2X         |           |         |                               |            |                            |    |       | L2XXXSXXXSXXXS24X               |
|     | THC 3XSXSXS 3X      |           | BDY FLP |                               |            |                            |    |       | 3XXXSXXXSXXXS25X                |
|     | 1XSXSXS 4X          |           |         | <b>UPDNDES</b>                |            |                            |    |       | 1XXXSXXXSXXXS26X                |
|     | A2XSXSXS 5X         |           |         |                               |            |                            |    |       | L1XSXS19X RHC R2XXXSXXXSXXXS27X |
|     | 3XSXSXS 6X SW       |           |         | 2XSXS20X                      |            |                            |    |       | 3XXXSXXXSXXXS28X                |
|     | 1 XXXS              | <b>7X</b> |         | R1XSXS21X                     |            |                            |    |       | 1XXXSXXXSXXXS29X                |
|     | L2 XXXS             | 8X        |         | 2XSXS22X                      |            |                            |    |       | A2XXXSXXXSXXXS30X               |
|     | 3 XXXS 9X           |           |         |                               |            |                            |    |       | 3XXXSXXXSXXXS31X                |
| SPD | 1 XXXS 10X          |           |         |                               |            | T.1                        | XS | XS    | 32X                             |
| BK. | R <sub>2</sub> XXXS | 11x       |         |                               | <b>RHC</b> | $\overline{\phantom{0}}^2$ | XS | XS    | 33X                             |
|     | 3 XXXS 12X          |           |         |                               | TRIM R1    |                            |    | XS XS | 34X                             |
|     | 1XXXXS 13X          |           |         |                               |            | $\mathfrak{D}$             | XS | XS    | 35X                             |
|     | L2XXXXS 14X         |           |         |                               |            | T.1                        | XS | XS    | XS36X                           |
|     | RUD 3XXXXS 15X      |           |         |                               | PNL        | $\overline{2}$             | XS | XS    | XS37X                           |
|     | PED 1XXXXS 16X      |           |         |                               | TRIM R1    |                            | XS | XS    | XS38X                           |
|     | R2XXXXS 17X         |           |         |                               |            | $\mathfrak{D}$             | XS | XS    | XS39X                           |
|     | 3XXXXS 18X          |           |         |                               |            |                            |    |       |                                 |
|     |                     |           |         |                               |            |                            |    |       | (XX)                            |

**Figure 3.043** 

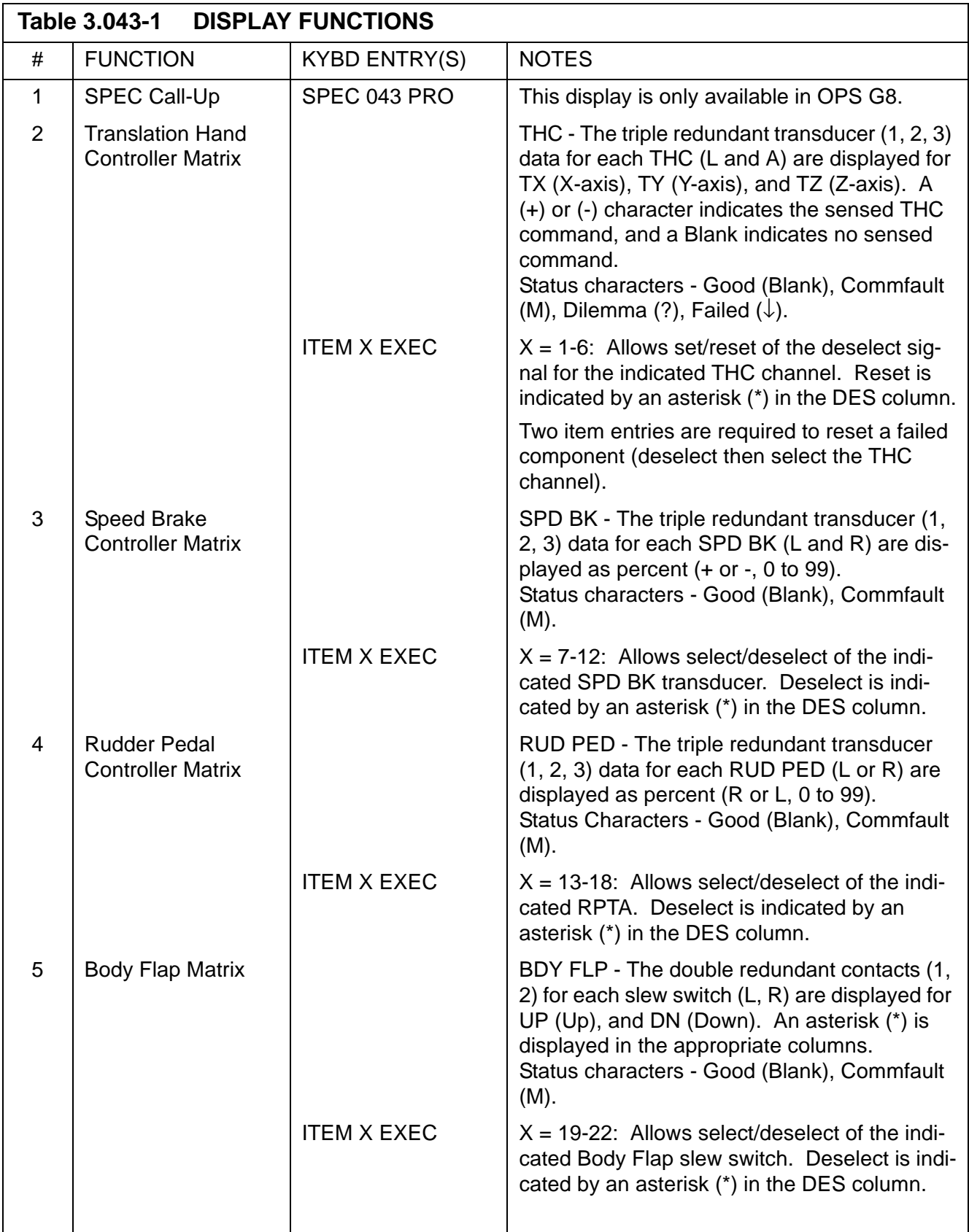

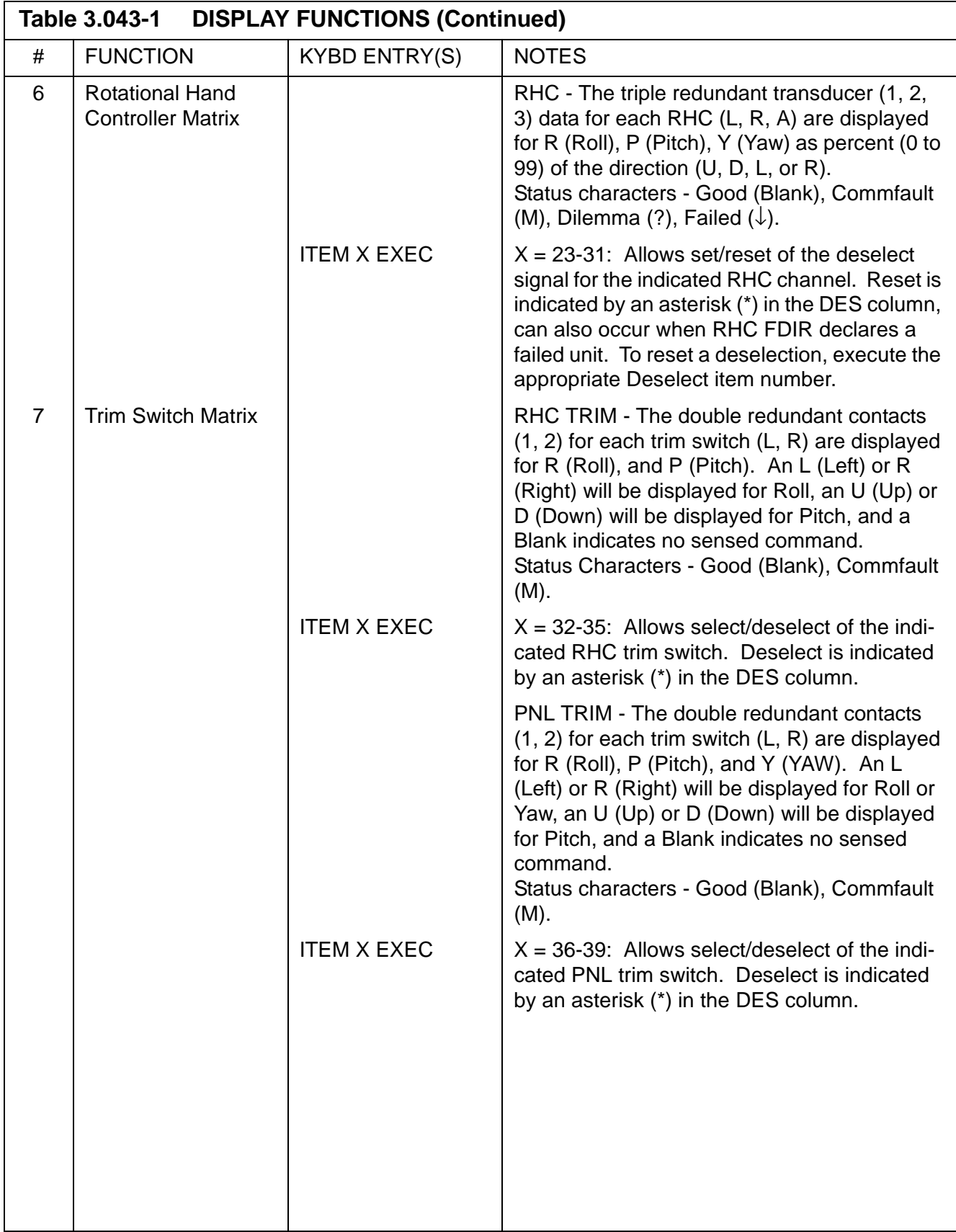

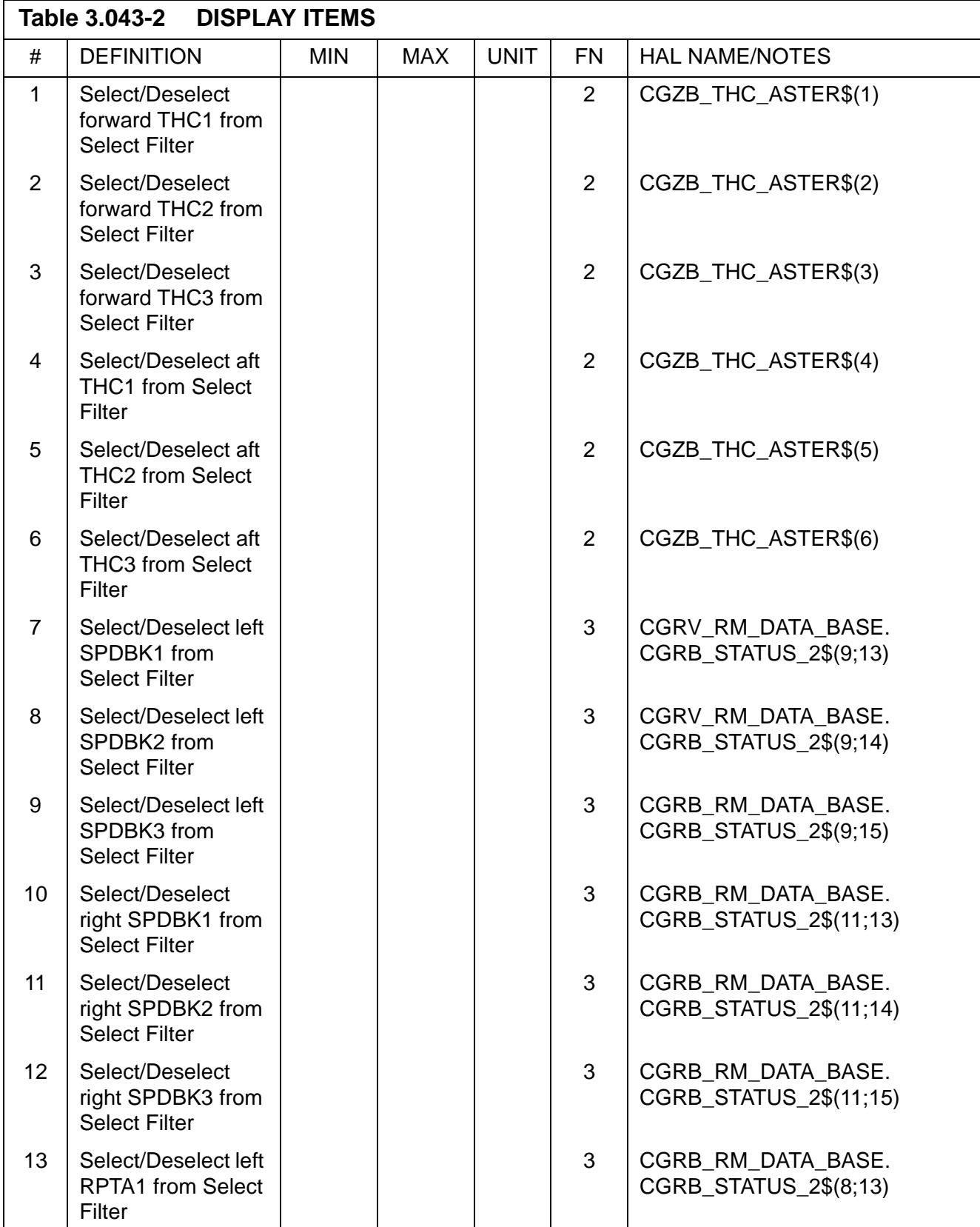

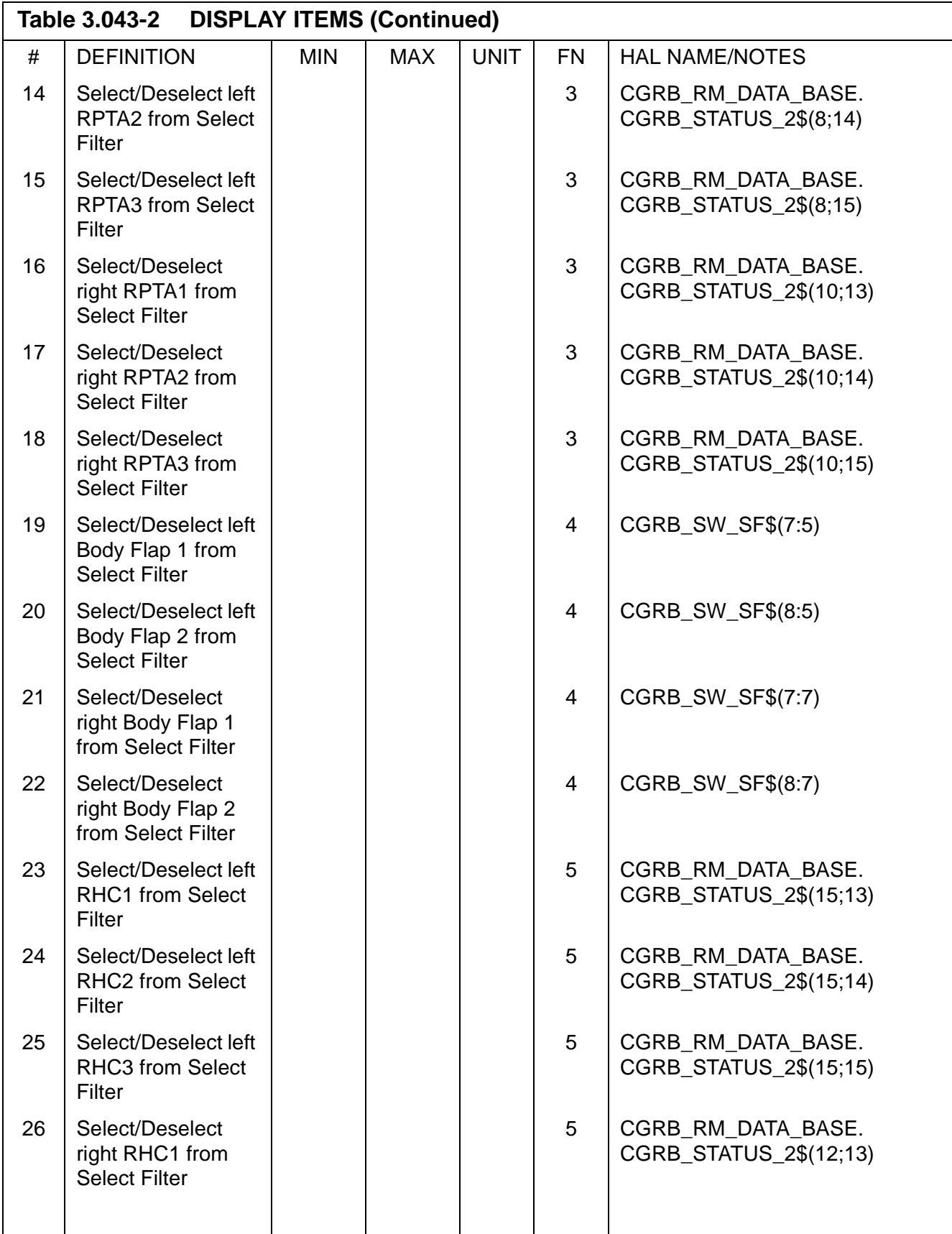

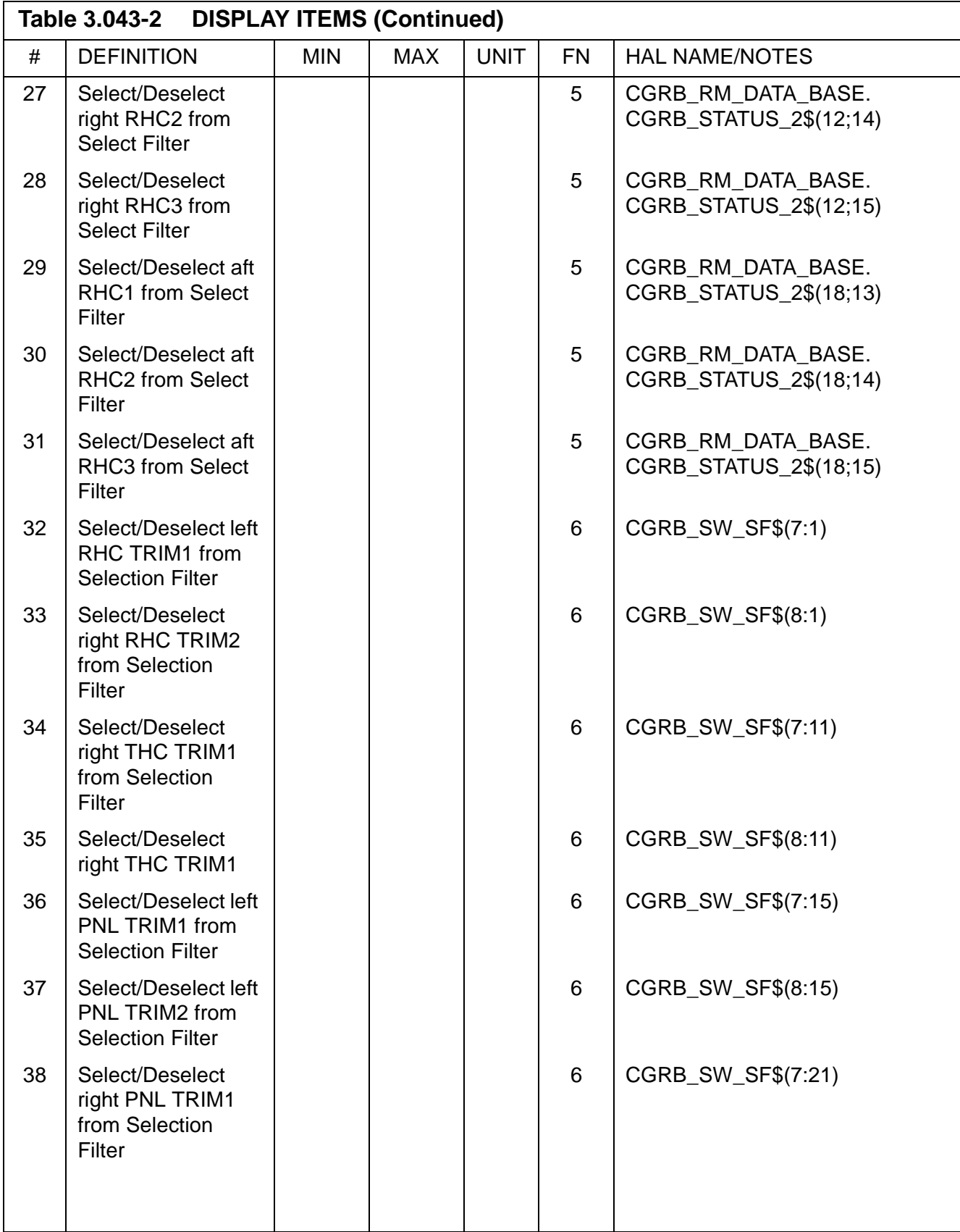

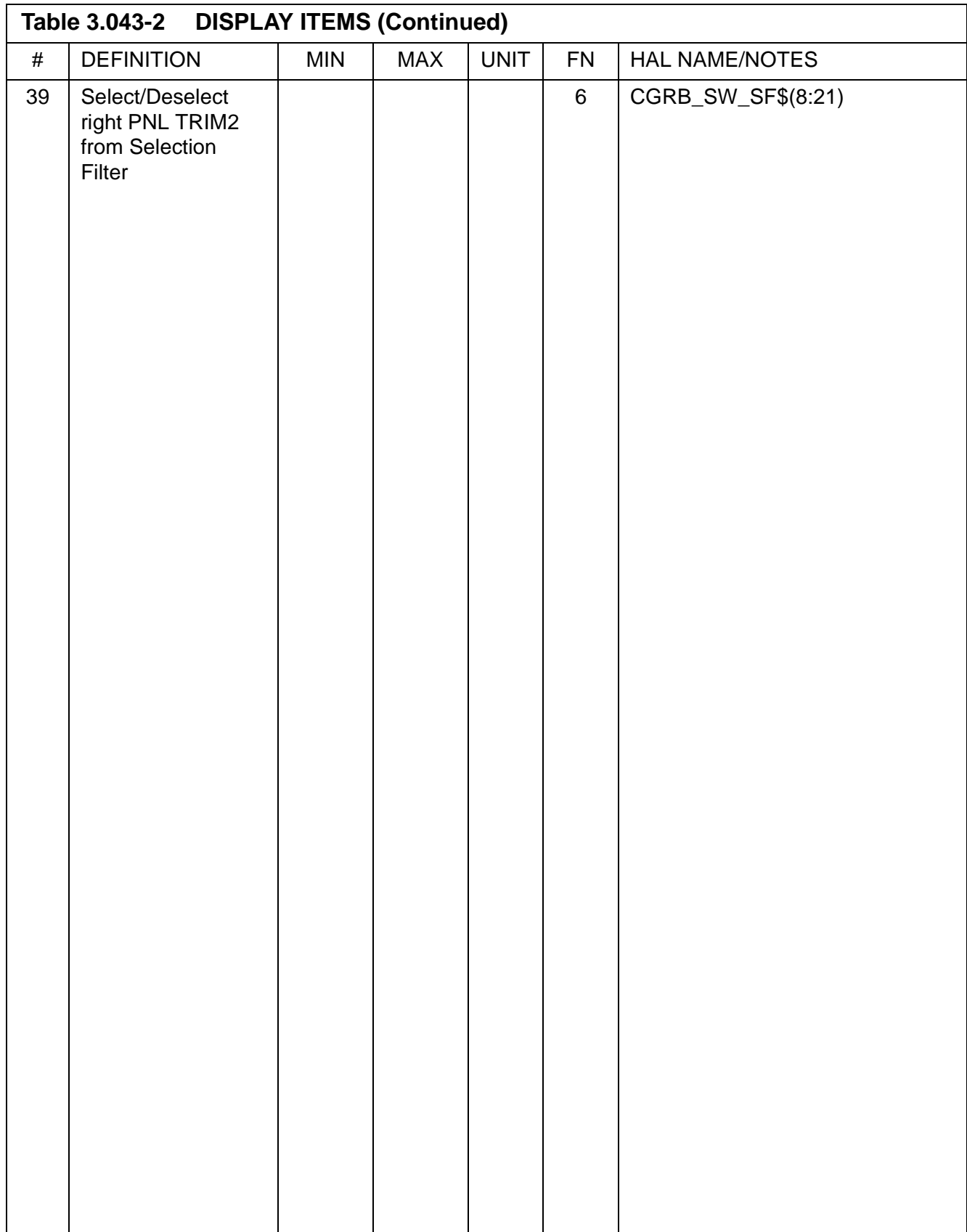

## **3.5.044 DISPLAY: SWITCHES**

- —1 AVAILABILITY: SPEC 044 in OPS G8.
- —2 PURPOSE: The Switches display provides a means for the crew to monitor the status of the switch contacts of the Entry Roll Mode switch. It also provides for crew selection of switch contacts to be used as candidates in the Switch RM Selection Filter. (37692)

| XXXX/044/<br>SWITCHES XX X DDD/HH:MM:SS<br>DDD/HH:MM:SS<br>ENTRY ROLL MODE<br>LOW<br>NO<br>GAIN Y/J DES<br>XS<br>$\mathbbm{1}$<br>XS<br>1X<br>$\frac{2}{3}$<br>2X<br>XS<br>XS<br>ΧS<br>XS<br>3X<br>$\overline{4}$<br>XS<br>4X<br>  XS |           |  |
|----------------------------------------------------------------------------------------------------|-----------|--|
|                                                                                                    |           |  |
|                                                                                                    |           |  |
|                                                                                                    | 9 RCO XXX |  |

**Figure 3.044** 

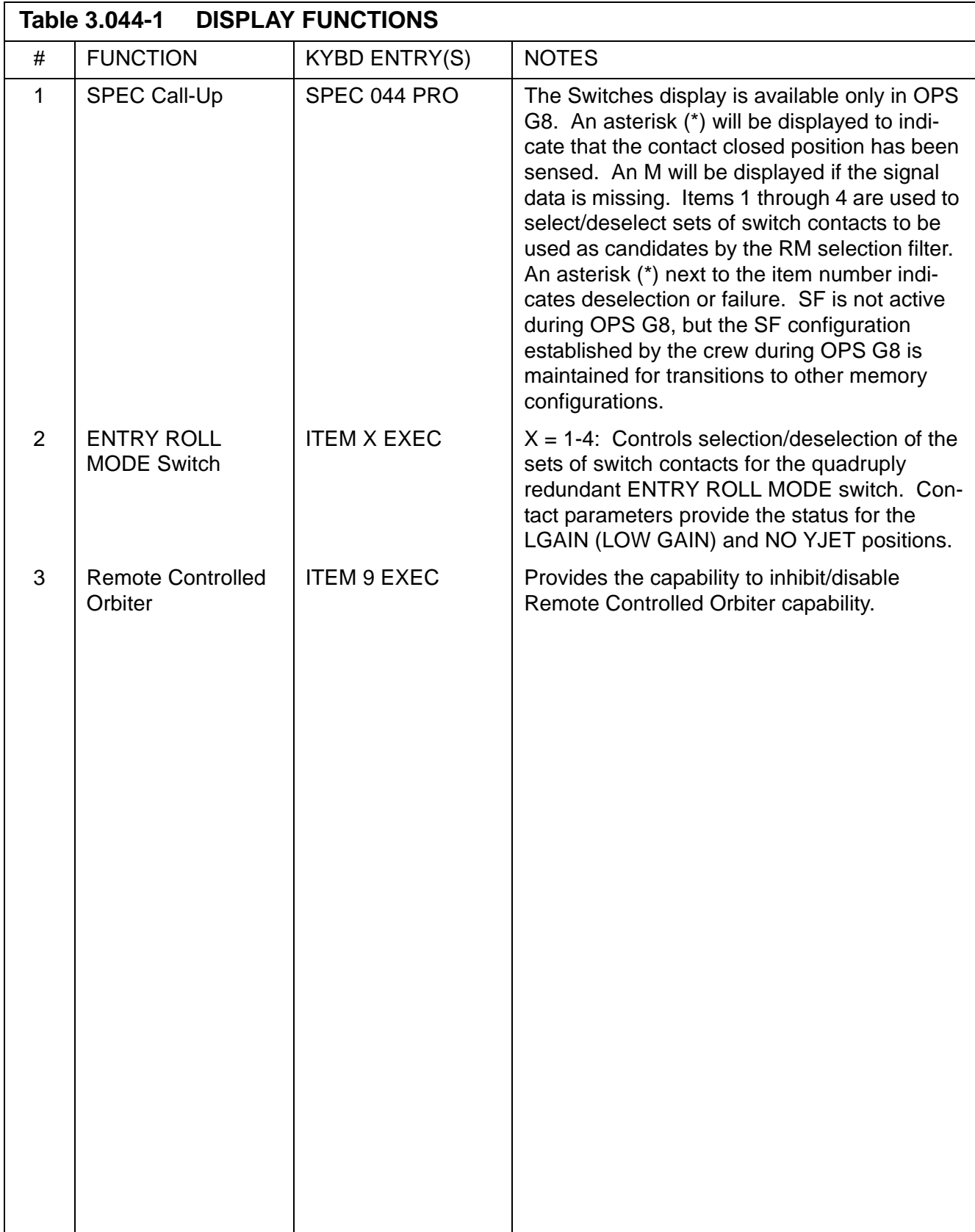

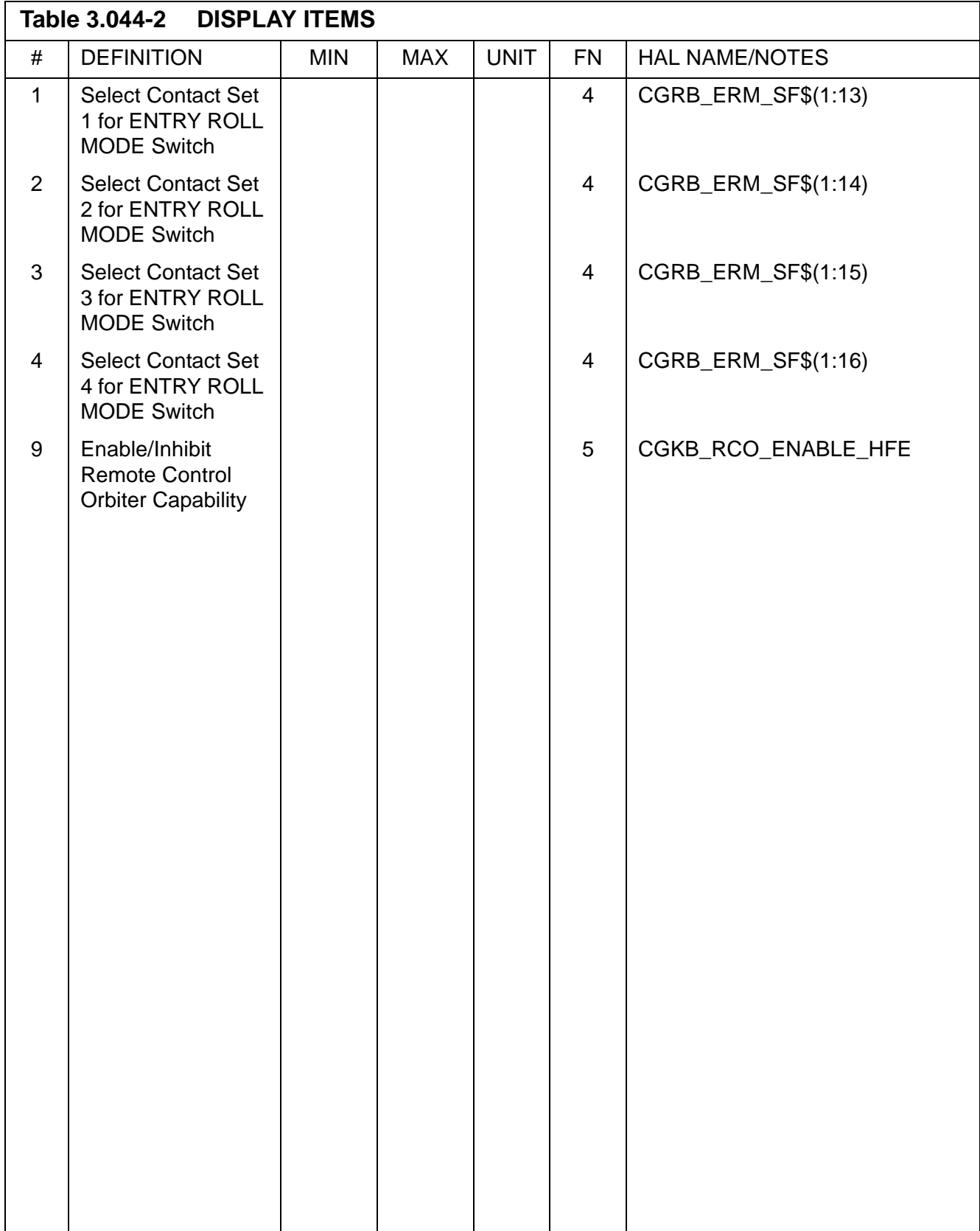

# **3.5.045 DISPLAY: NWS CHECK**

- —1 AVAILABILITY: SPEC 045 in OPS G8.
- —2 PURPOSE: The On-Orbit Nose Wheel Steering Check Display provides the capability to control the enable and position commands to the nose wheel steering system. It also allows for the monitoring of the nose wheel steering enable discretes, servo currents, nose wheel strut position data, NWS-activated discretes and the NWS mode switch discretes.

This display allows the user to detect NWS faults during on orbit checkout to ensure the selection of a good nose wheel channel.

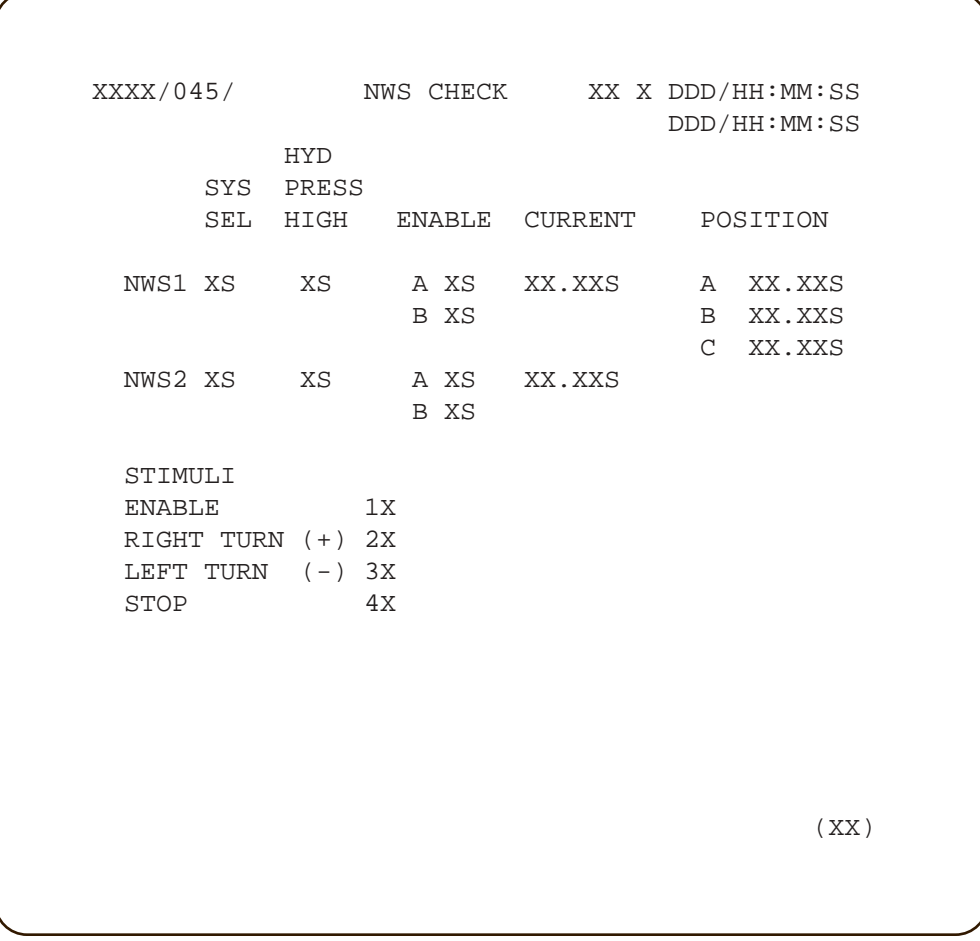

**Figure 3.045** 

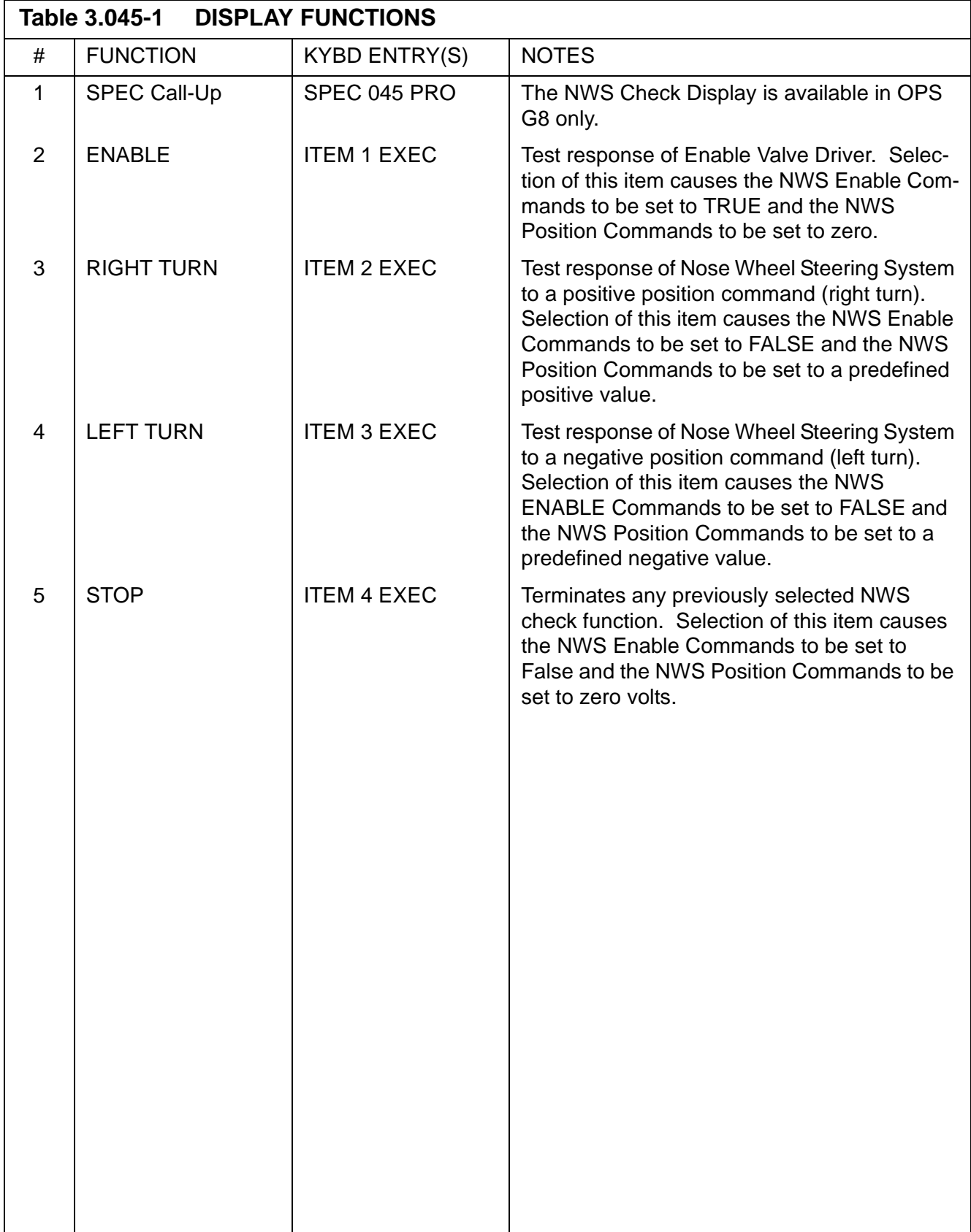

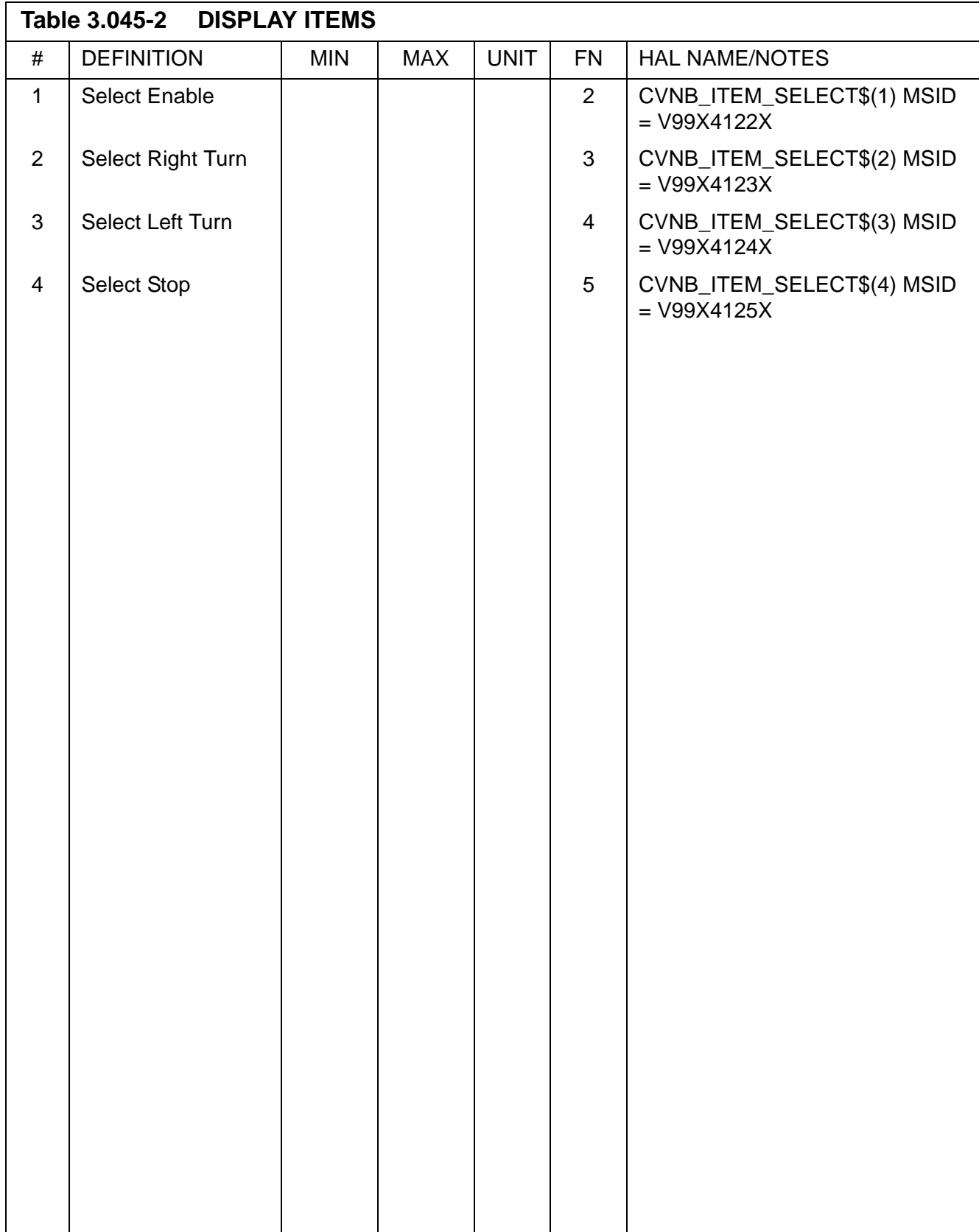

#### **3.5.050 DISPLAY: HORIZ SIT**

- —1 AVAILABILITY: SPEC 050 in OPS G1/6 and G3.
- —2 PURPOSE: The Horizontal Situation Spec provides a graphic display of orbiter position and heading relative to the Heading Alignment Cone, altimeter setting control, TAL/Landing site runway and TACAN station designation control, glideslope ground intercept redesignation control, entry point indicator and control, HAC designation and control, Nav filter update displays and controls, ADTA to G&C control, TACAN data status and mode selection, PTI status and control, GPS to NAV and to G&C data controls, RA to GPS data control, Figure of Merit (FOM) indicator, MLS A/I/F edit control, DES/SBL GPS Receivers Control, speedbrake mode selection, and normal acceleration data. In Major Modes 305 and 603, it provides graphic displays of time to HAC intercept, Radial Error from the HAC, Y-position in runway coordinates, and altitude error. (50085)

The format for this display is different depending on how many GPS receivers are installed. [Figure 3.050a on page 3.5.050-1](#page-250-0) shows the format when 0 or 1 GPS receivers (and three TACANs) are installed. [Figure 3.050b on page 3.5.050-2](#page-251-0) shows the format when 3 GPS receivers (and no TACANs) are installed.

| <b>XXXX/858/</b><br>XXX<br>ΔL                                                | <b>HORIZ SIT</b> |                                 | $XX$ $X$                                              | DDD/HH: MM: SS                                 |
|------------------------------------------------------------------------------|------------------|---------------------------------|-------------------------------------------------------|------------------------------------------------|
| INDEX<br>ЖX<br>o<br>88.XX<br>XXX                                             |                  |                                 |                                                       | DDD/HH: MM: SS<br><b>NAV DELTA</b><br>Аж<br>18 |
| ххххххххххххх                                                                |                  |                                 | я<br>21<br>៙                                          | <b>LEDGROGROGS</b>                             |
| 部院<br><b>XXXX SITE</b><br>PRI<br>XXXXXX                                      |                  |                                 |                                                       | AV 11<br><b>HIMMOGRAPH</b>                     |
| SEC<br><b>XXXXXX</b><br>4×<br>TAC<br>XXX                                     |                  |                                 |                                                       | AZ 12<br>LEBOODOOO                             |
| 5<br>Ra<br><b>GPS</b><br><b>FOM</b>                                          |                  |                                 |                                                       | AX 13                                          |
| 46 <b>X</b><br><b>LOEM</b><br>TGT                                            |                  |                                 |                                                       | LEDOOKX                                        |
| <b>G&amp;M</b><br>X XXXX<br>Б<br>HSI<br>×                                    |                  |                                 |                                                       | <b>HISOSSOS</b>                                |
| <b>XEP</b>                                                                   |                  |                                 |                                                       | AZ 15<br><b>LEDGROGH</b>                       |
| AIM<br>8<br><b>XXXXX</b>                                                     | x, x             | XXX                             |                                                       | LDAD<br>1b                                     |
| S/B<br>XXXXX<br>39<br>NAV<br><b>RESID</b><br>RATIO<br><b>AUT</b>             | <b>TNH</b>       | FOR TAC1 XXXI TAC2              | 18<br><b>XXXX</b>                                     | AT LIKK, XX<br>ТАСЭ                            |
| TAC<br>AZEXK.XXXXX.XS 19X                                                    |                  | 28X 21X ± XXX, XXS ± XXX, XXS   |                                                       | <b><i>±KKK. XXS</i></b>                        |
| RNG ± XX, XX XX, XS<br><b>GPS</b><br>: XX, XXIXX, XSI<br>42X                 | 43 <sub>K</sub>  | DES 31X<br>44K                  | <b>±XXX, XXSI±XXX, XXSI</b><br>DES<br>32 <sub>X</sub> | <b><i>±KKK.XXS</i></b><br>DES<br>ззх           |
| DRAG<br>2 XXXXXXXXX.XSI<br>н<br><b>22X</b>                                   | 23X              | <b>ABS 34X</b><br>24X           | DE1                                                   | ххххх                                          |
|                                                                              | 26X              | 27XGPS S<br>RN ±                |                                                       |                                                |
| <b>ADTA</b><br><u>HI: XXXXXIXX, XSI 25X</u><br>AD TA<br>TD<br><b>G&amp;C</b> |                  | 28X 20X 38XAIF.0<br><b>S47X</b> | 40 X                                                  | нжж                                            |

<span id="page-250-0"></span>**Figure 3.050a Horiz Sit Display with 0 or 1 GPS Receivers Installed**

| XXXX/850/<br><b>PTI</b><br>INDEX XX | XXX<br>1<br>XXX | ALTM<br>g                              | <b>XX.XX</b>    | HORIZ SIT                |            |                       |      | хх. х                   |                         | DDD/HH: MM: SS<br>DDD/HH: MM: SS<br>NAV DELTA |    |
|-------------------------------------|-----------------|----------------------------------------|-----------------|--------------------------|------------|-----------------------|------|-------------------------|-------------------------|-----------------------------------------------|----|
| ккххооооооооо                       |                 | хх                                     |                 |                          |            |                       |      |                         | 3210                    | AX 18<br>ITIXXXXXXX                           |    |
|                                     | XXXX SITE       | <b>XK</b>                              |                 |                          |            |                       |      |                         |                         | ΔΨ<br>11                                      |    |
| PRI                                 | <b>KKKKKK</b>   |                                        |                 |                          |            |                       |      |                         | 5.0K                    | ほうひとうひひく                                      |    |
| SEC.                                | <b>ЖЖЖЖК</b>    | 4К                                     |                 |                          |            |                       |      |                         |                         | $\triangle$ Z 12<br>EDOOOOO                   |    |
| TAEM TOT                            |                 |                                        |                 |                          |            |                       |      |                         |                         | $\triangle$ X 13                              |    |
| <b>GBN</b>                          | к кккх б        |                                        |                 |                          |            |                       |      |                         |                         | <b>EXXXXX</b>                                 |    |
| <b>HSI</b><br>×                     |                 |                                        |                 |                          |            |                       |      |                         |                         | $\wedge$ Y                                    |    |
| <b>XEP</b><br>AIM                   | XXXX            | 8                                      |                 |                          |            |                       |      |                         |                         | EXXXXX<br>$\Delta$ Z 15                       |    |
| S/B                                 | <b>XXXXXX</b>   | 39                                     |                 |                          |            |                       |      |                         |                         | EDOOOR                                        |    |
|                                     |                 |                                        |                 | X.X                      |            |                       | хжк  |                         | <b>6.OK</b>             | LOAD                                          | 15 |
| <b>NAV</b>                          | <b>RESID</b>    | <b>RATIO</b>                           |                 |                          |            |                       |      |                         | 18                      | AT EIXX, XX                                   |    |
| <b>GPS</b>                          |                 | <b>EXX. XX XX. XS QU</b>               |                 |                          |            | <b>GPS</b>            | 11S  | XXXX2S                  |                         | <b>XXXX3S XXXX</b>                            |    |
| <b>DRAG</b>                         |                 | ±XXX, X XX, XS 42X<br>HEXXXXXXX.XSI22X |                 | <b>XED</b><br><b>23X</b> | 44X<br>24X | <b>VEL</b><br>₽<br>1d | жжжж | <b>XXXXXS</b>           | XXXXX<br><b>XXXXXXS</b> | XX.XX<br>XXXXXS                               |    |
| ADTA HEXXXXXXXX.XS25X               |                 |                                        |                 | <b>25X</b>               | 27X        |                       |      | DES 31X DES 32X DES 33X |                         |                                               |    |
| MLS                                 |                 |                                        | 50X             | 51X                      | 52X        |                       |      |                         |                         |                                               |    |
|                                     | G&C             | <b>GPS</b>                             | $S$ 47 $\times$ | 48%                      | 49X        | AΖ                    |      | <b>RNG</b>              |                         | <b>ALT</b>                                    |    |
|                                     |                 | AD TA                                  |                 | 28X129X                  | <b>38X</b> | ххх                   |      | хххх.х                  |                         | ккк.к                                         |    |

<span id="page-251-0"></span>**Figure 3.050b Horiz Sit Display with 3 GPS Receivers Installed**
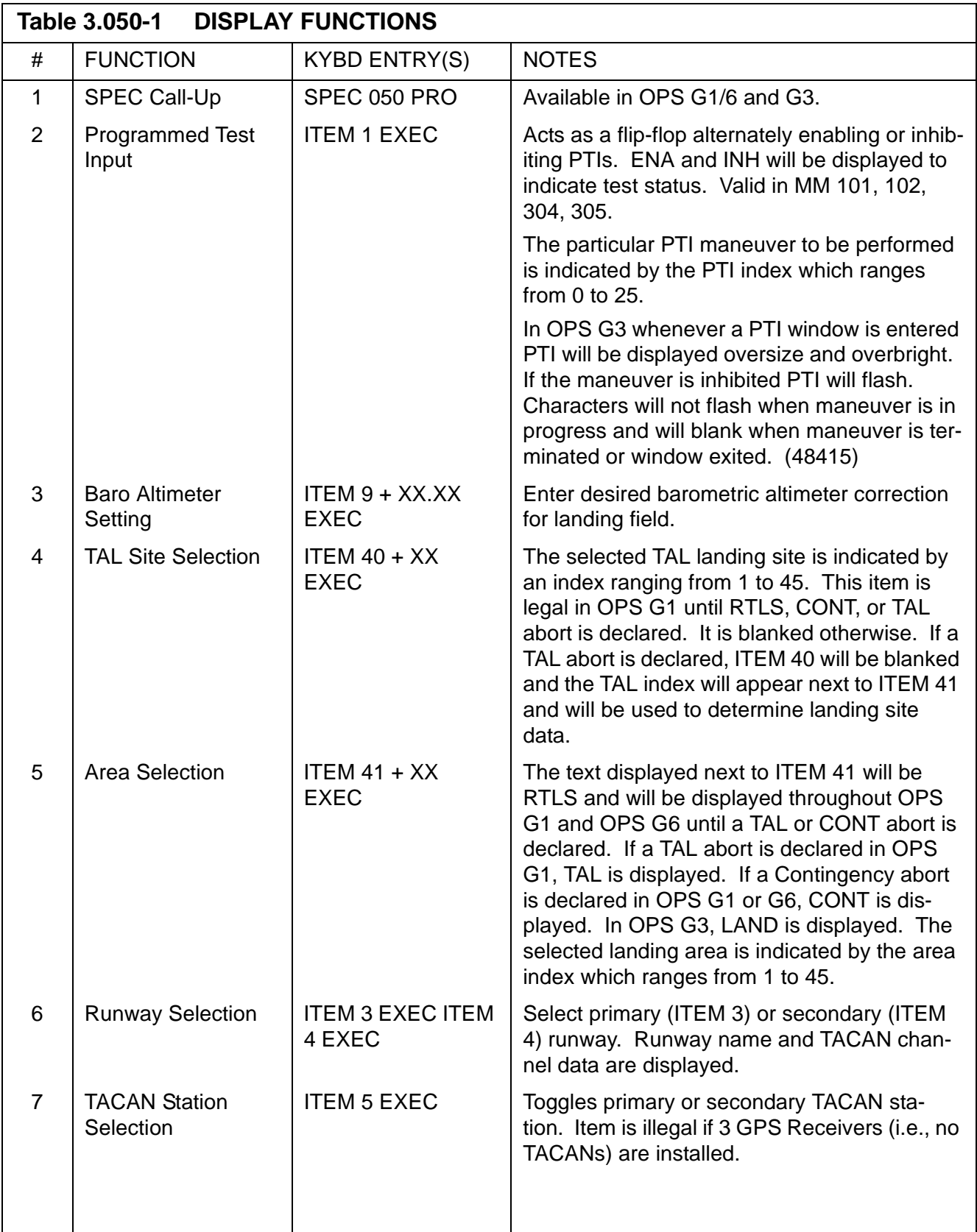

<span id="page-253-0"></span>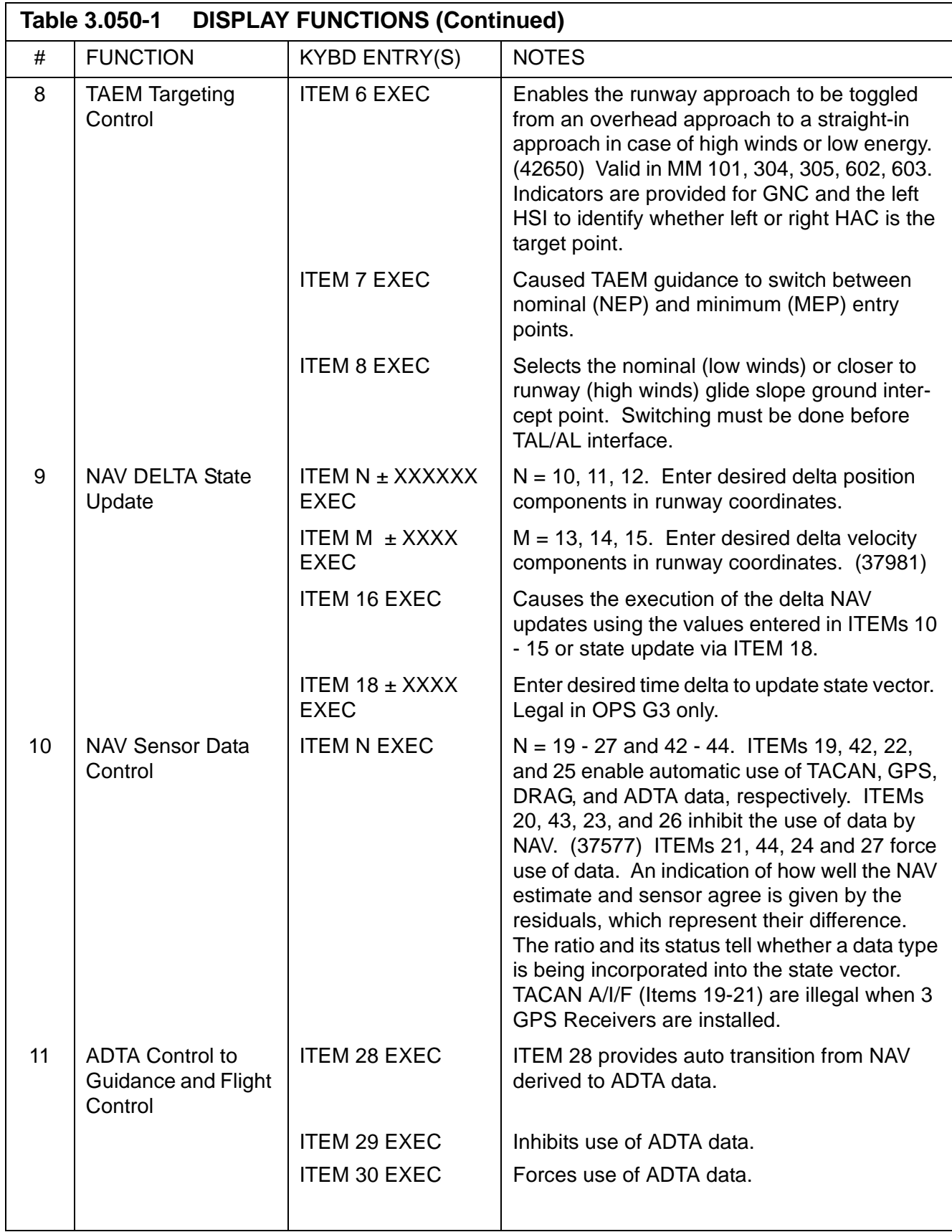

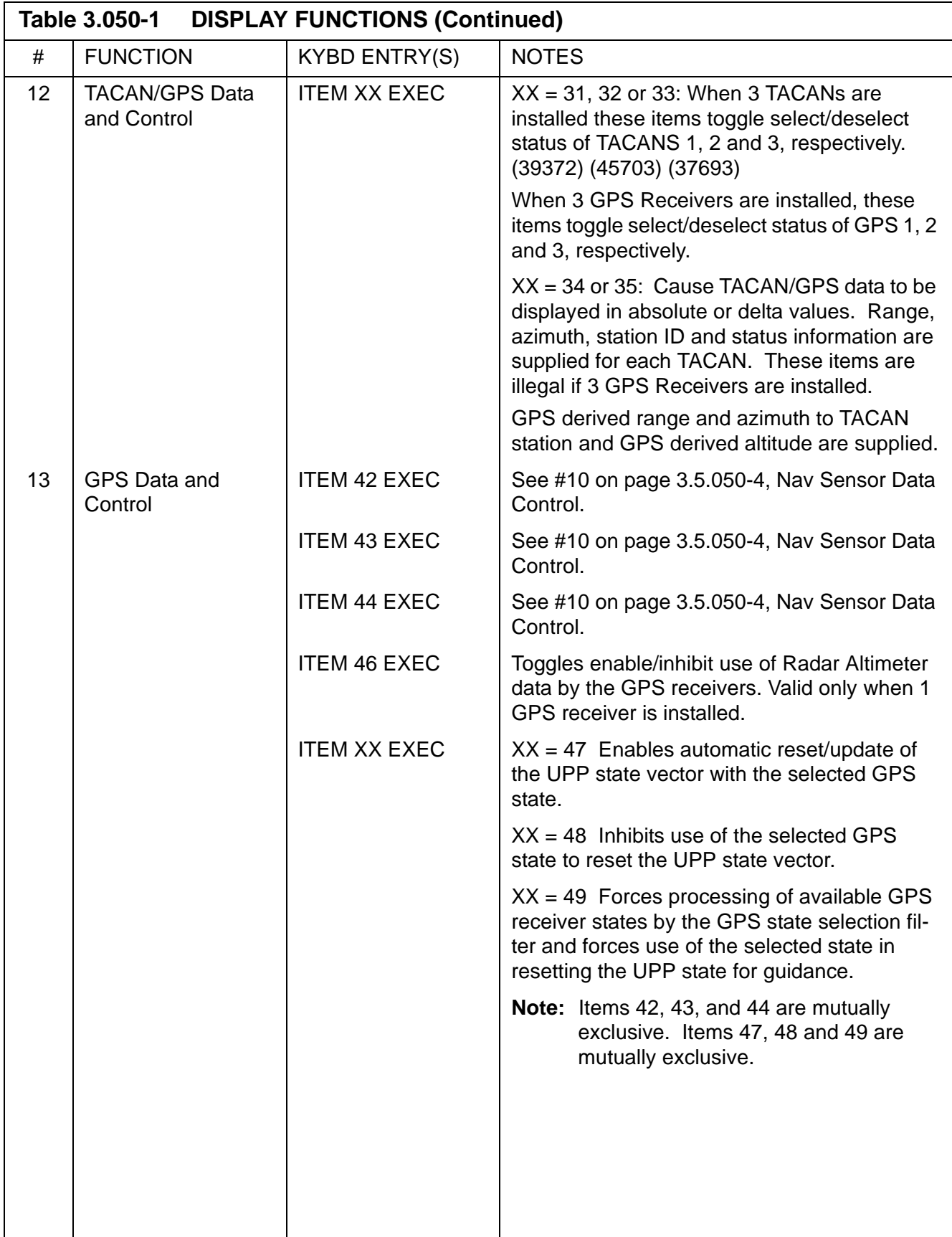

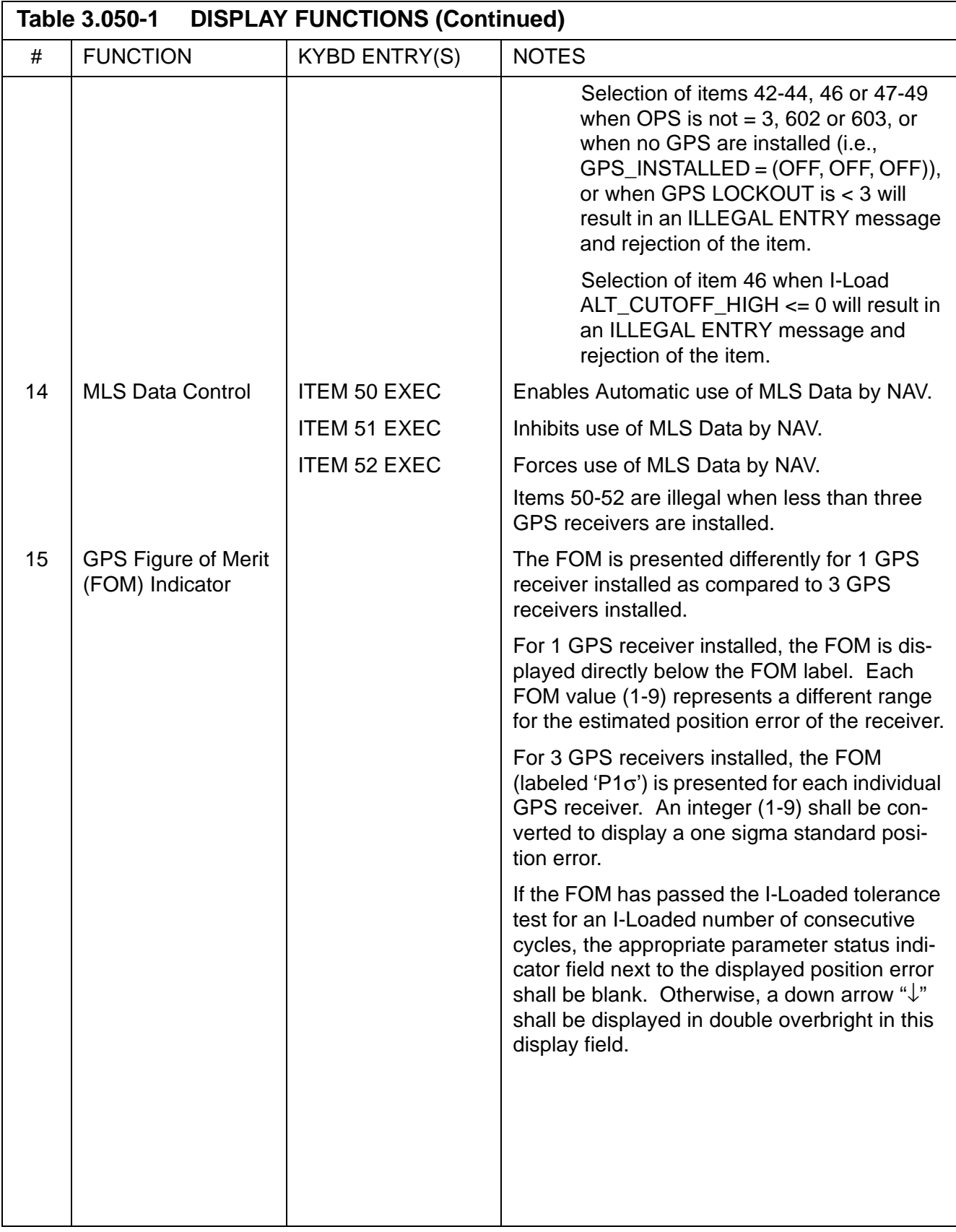

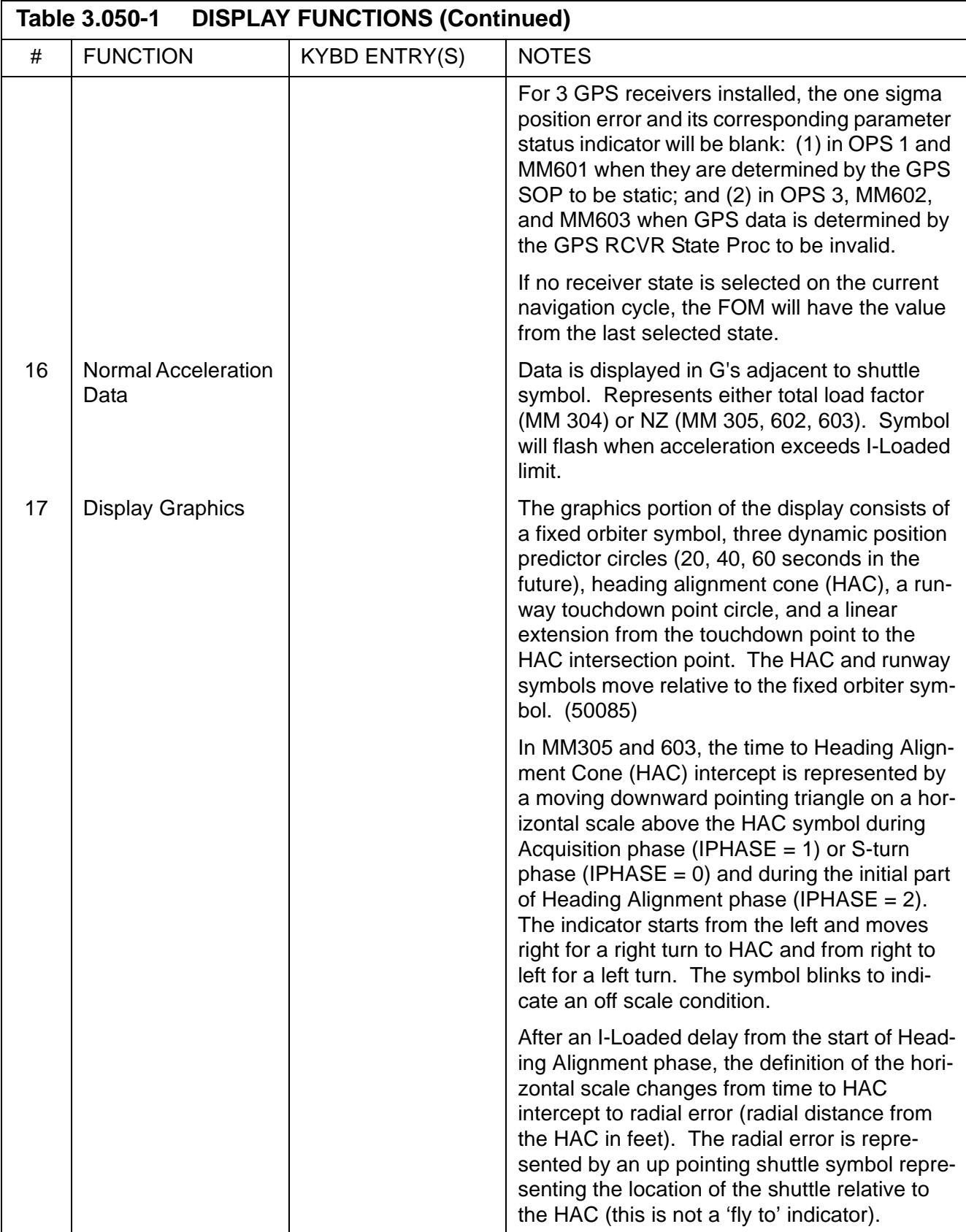

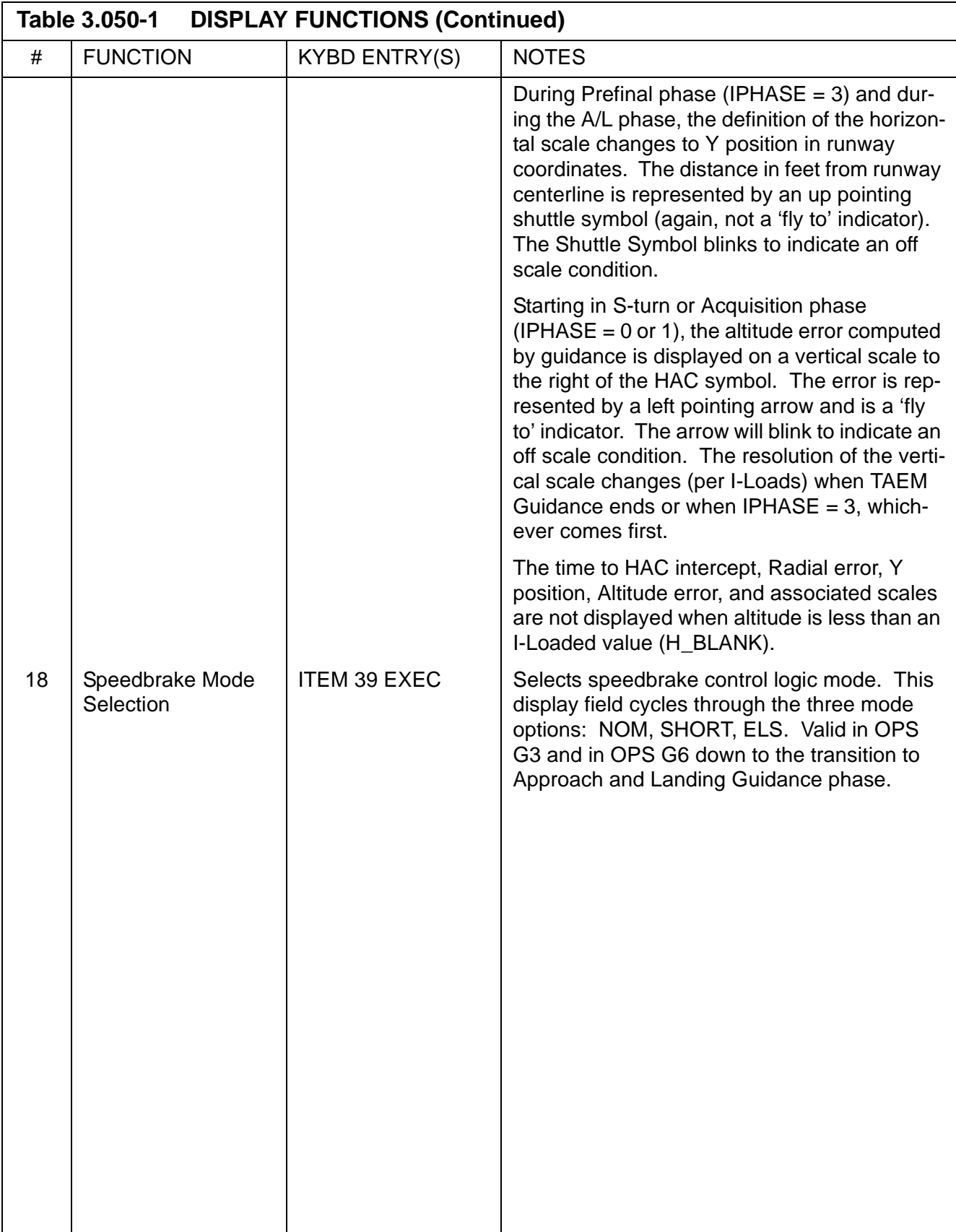

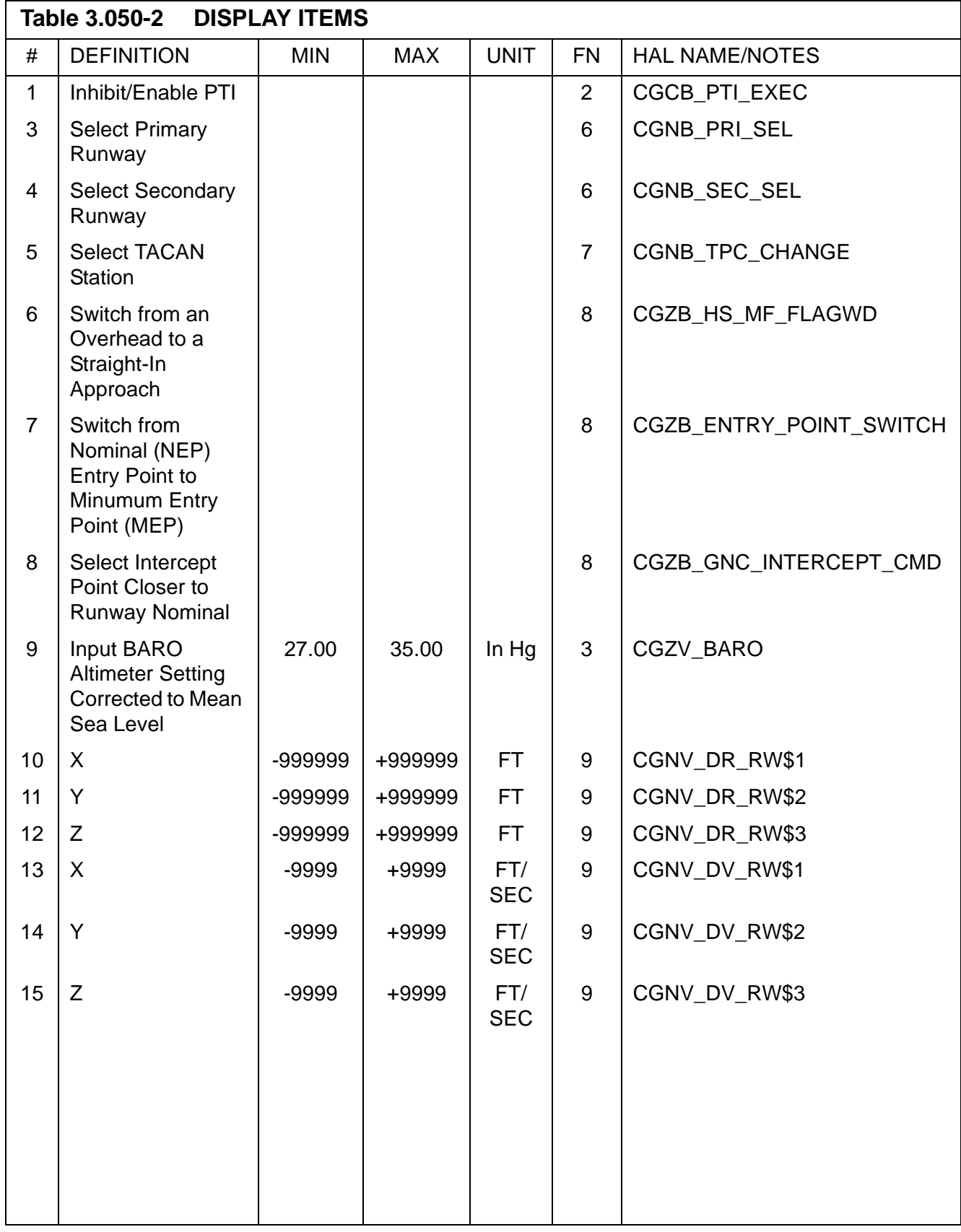

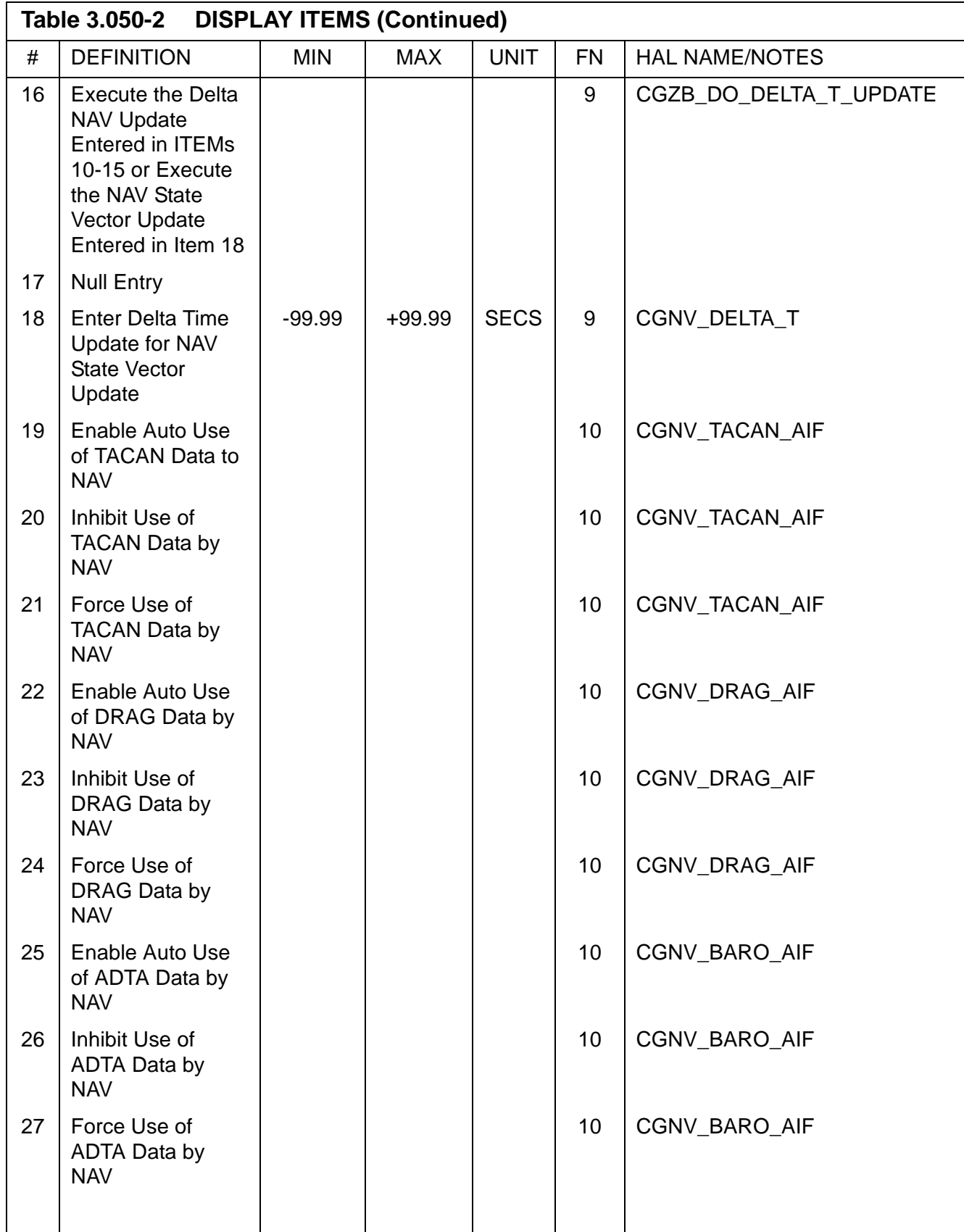

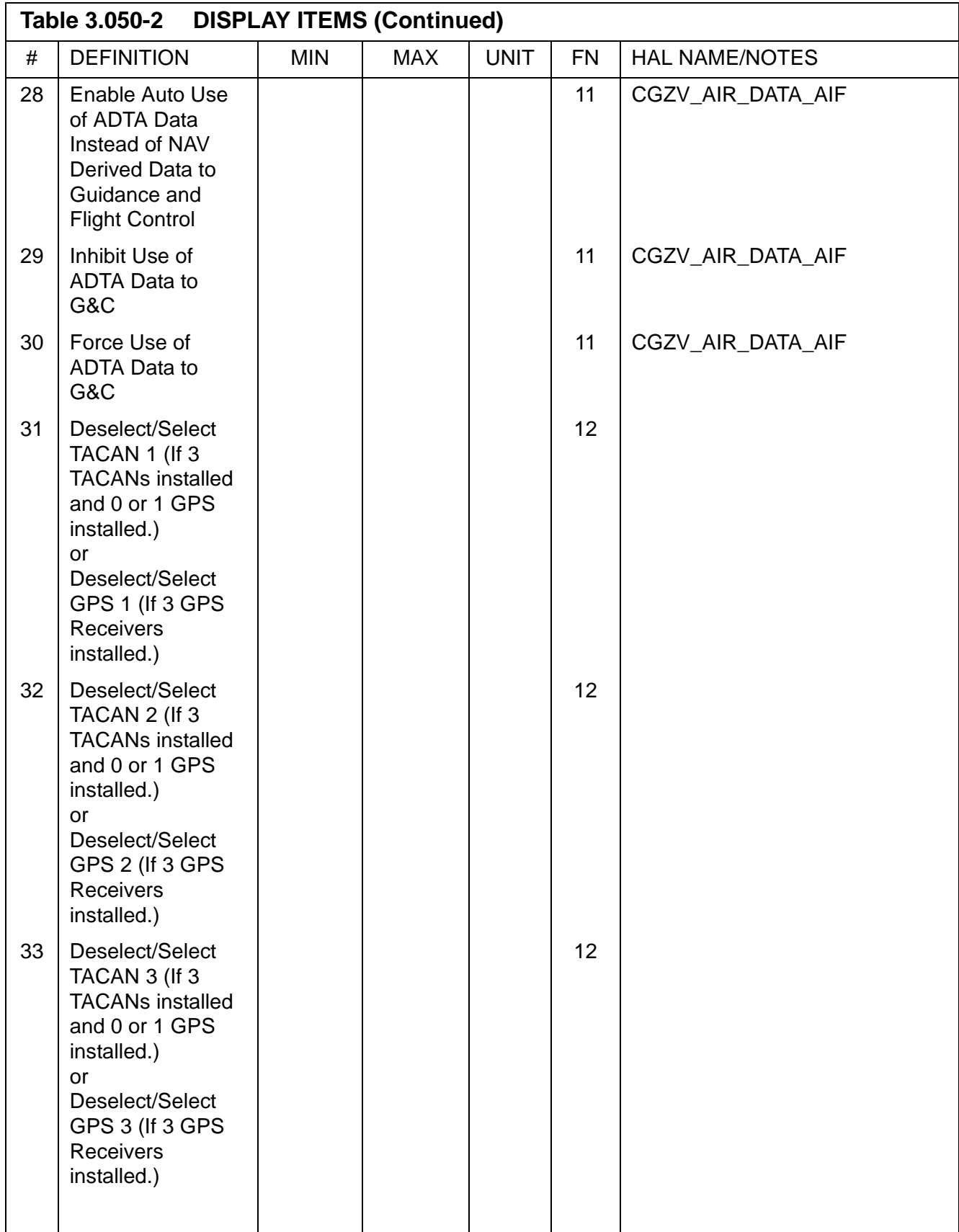

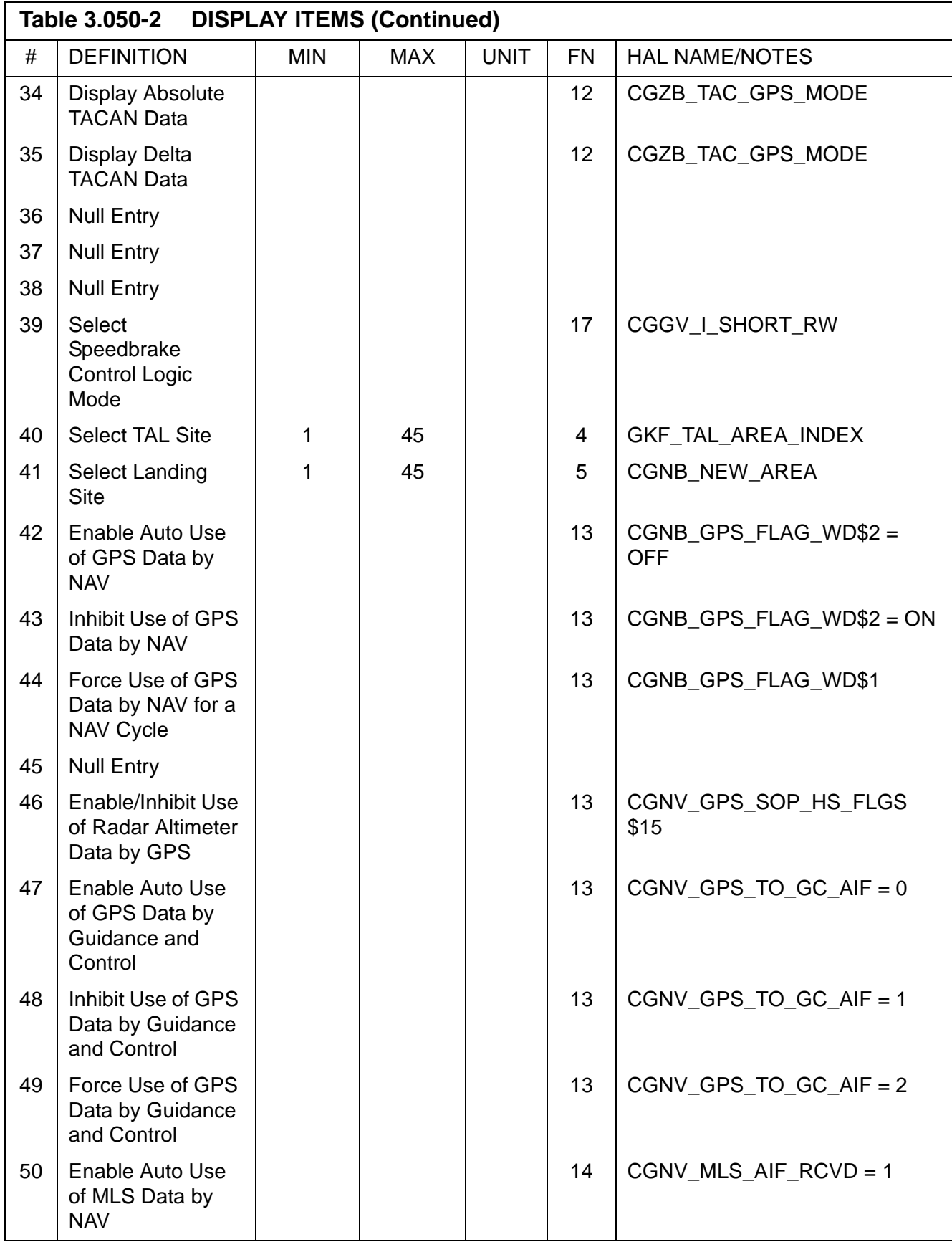

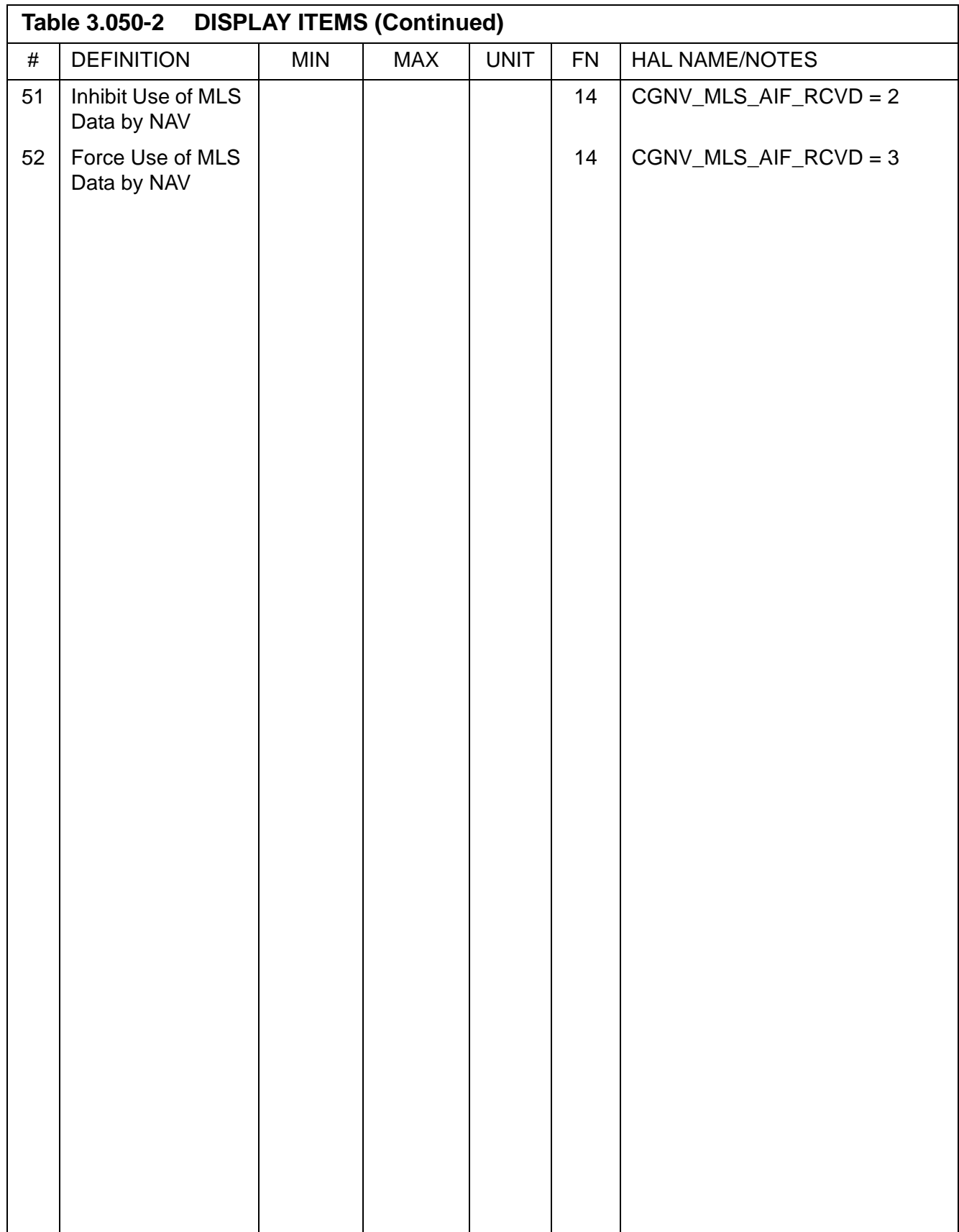

This page is intentionally left blank.

## **3.5.051 DISPLAY: OVERRIDE**

- —1 AVAILABILITY: SPEC 051 in OPS G1/6 and G3.
- $-2$  PURPOSE: This SPEC gives the crew the capability to deselect or reselect an ADTA, or IMU LRU or Hydraulic System to solve an RM dilemma or to force RM to consider a previously deselected LRU. It provides the crew the capability to open or close the vent doors during OPS 3 and 6. It also provides the crew the capability to select the desired SW mode for the following dedicated switch failures: ABORT SW, ET SEP SW, ET UMB DR SW, and ENTRY ROLL MODE SW. It also provides the crew the capability to override any RCS MANF VLV MICRO SW dilemma which causes RM to set the MANF VLV STATUS to CLOSED. In addition, it allows the crew the capability to inhibit the abort dumps during OPS 1/6 or OPS 3; inhibit or enable the OMS propellant dump during OPS 1/6 or OPS 3; and to inhibit or enable the OMS/RCS Interconnect Function during OPS 1/6 and OPS 3. In OPS 3, the Override Display also allows the crew to select the entry FCS elevon schedule, the body bending filters, one of three atmosphere models, and inhibit and enable the SSME repositioning and enable and inhibit the Wraparound Aerojet DAP mode and monitor when the Wraparound mode is active. During OPS 1/6 and OPS 3, the display monitors the OMS time to go, the AFT RCS dump time and the FWD RCS dump. The crew may also input a different AFT RCS dump duration, FWD RCS dump duration, or amount of OMS propellant, in percent quantity per side. The SPEC also allows the crew to change the maximum SSME throttle level. (37570)

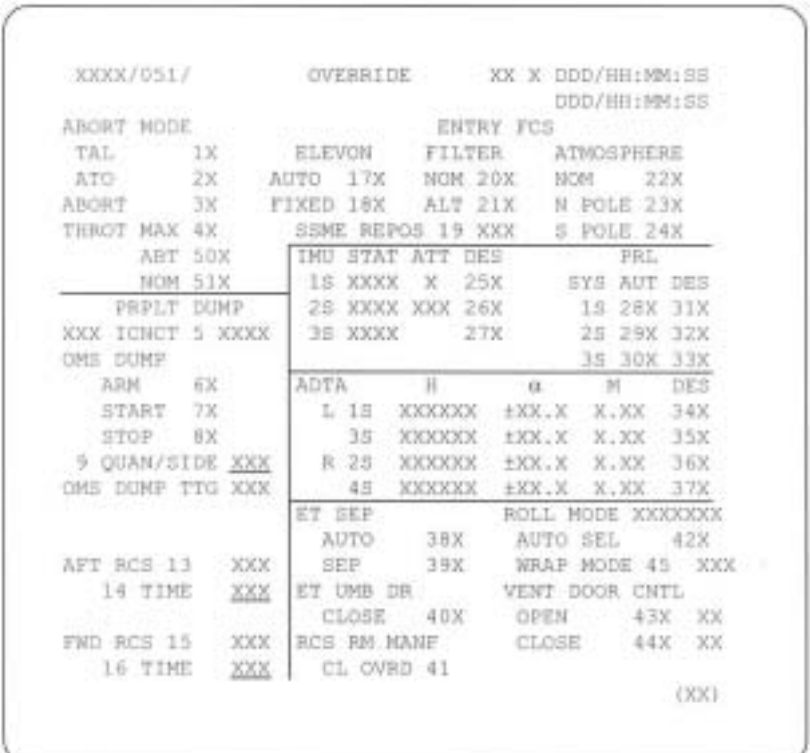

**Figure 3.051** 

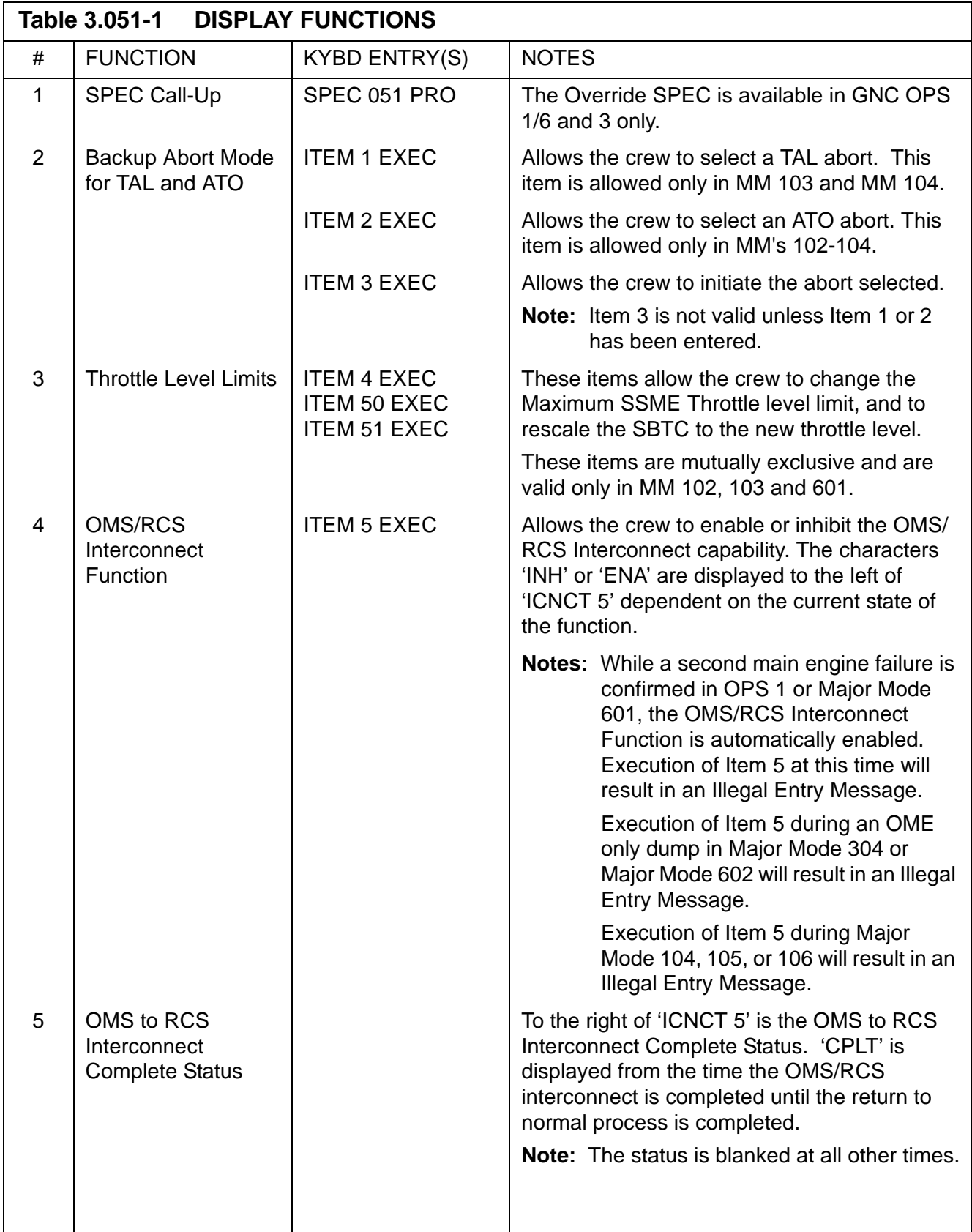

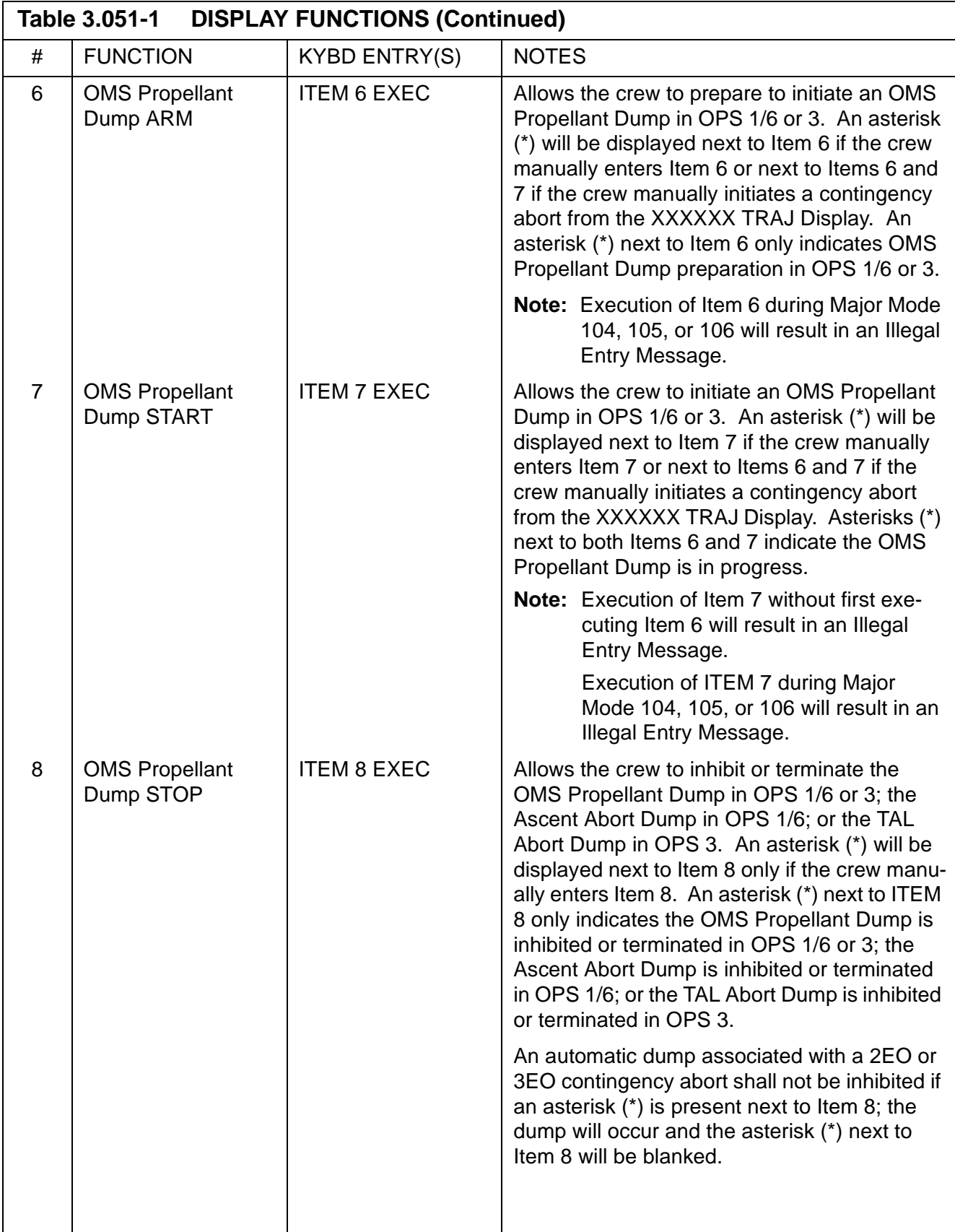

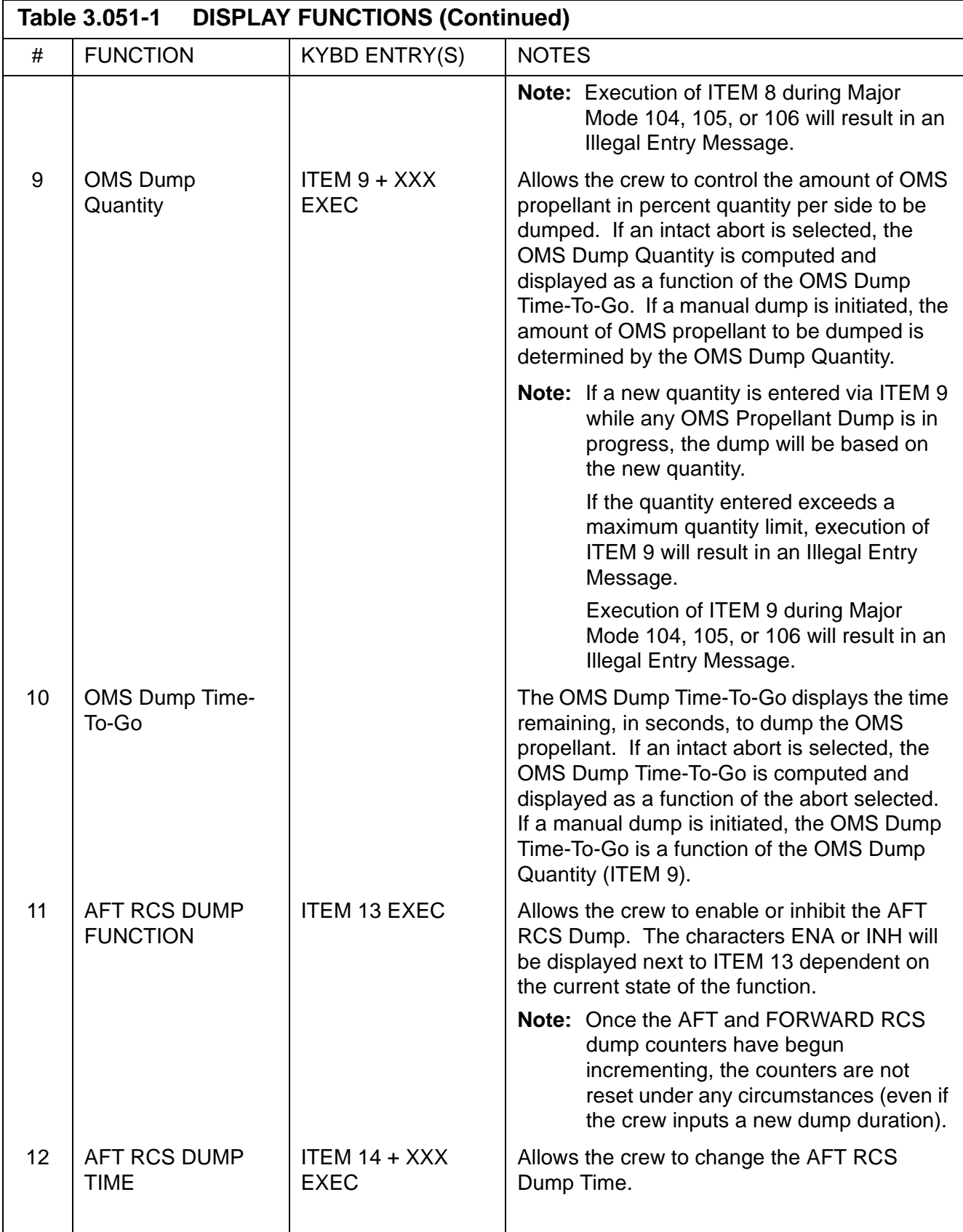

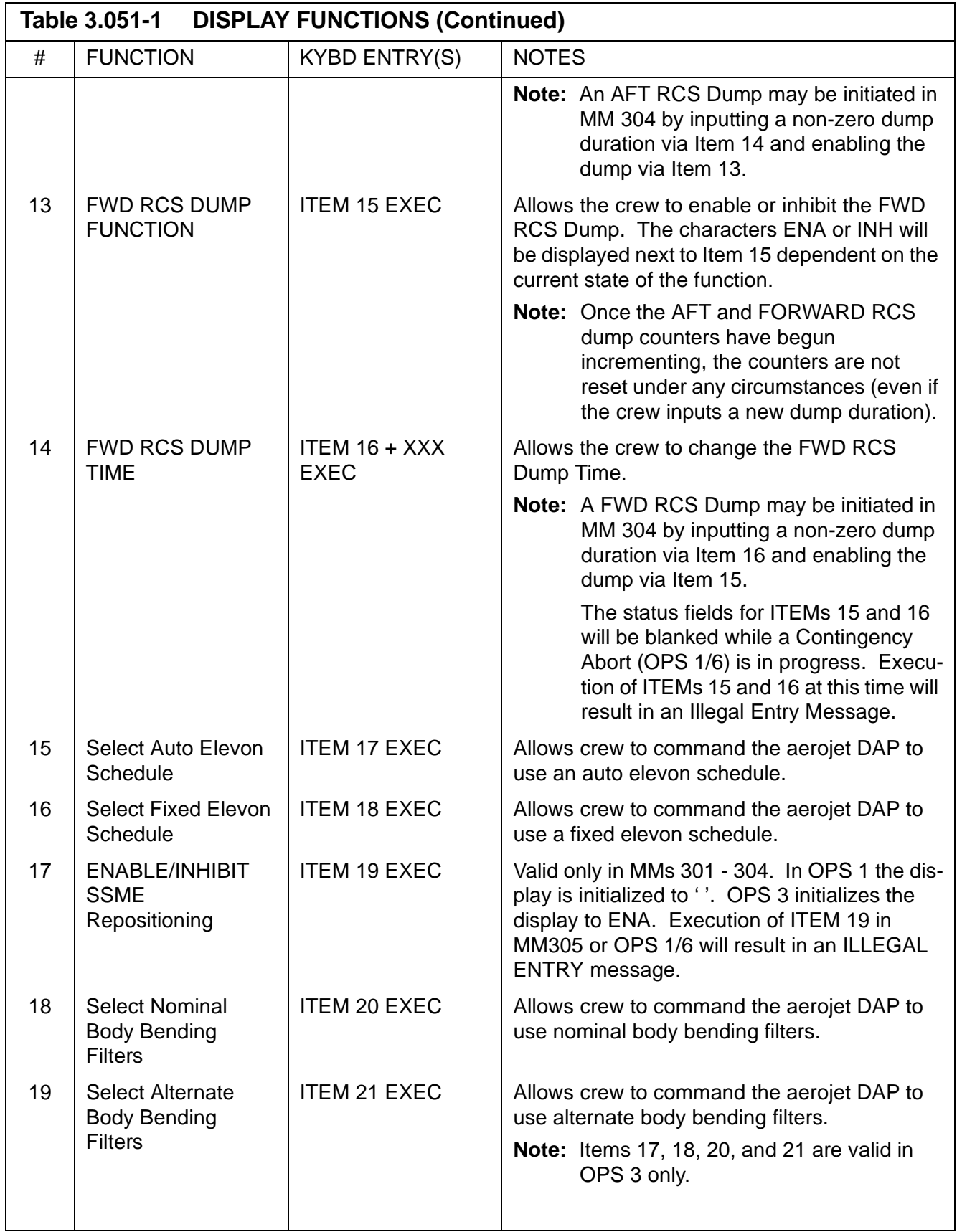

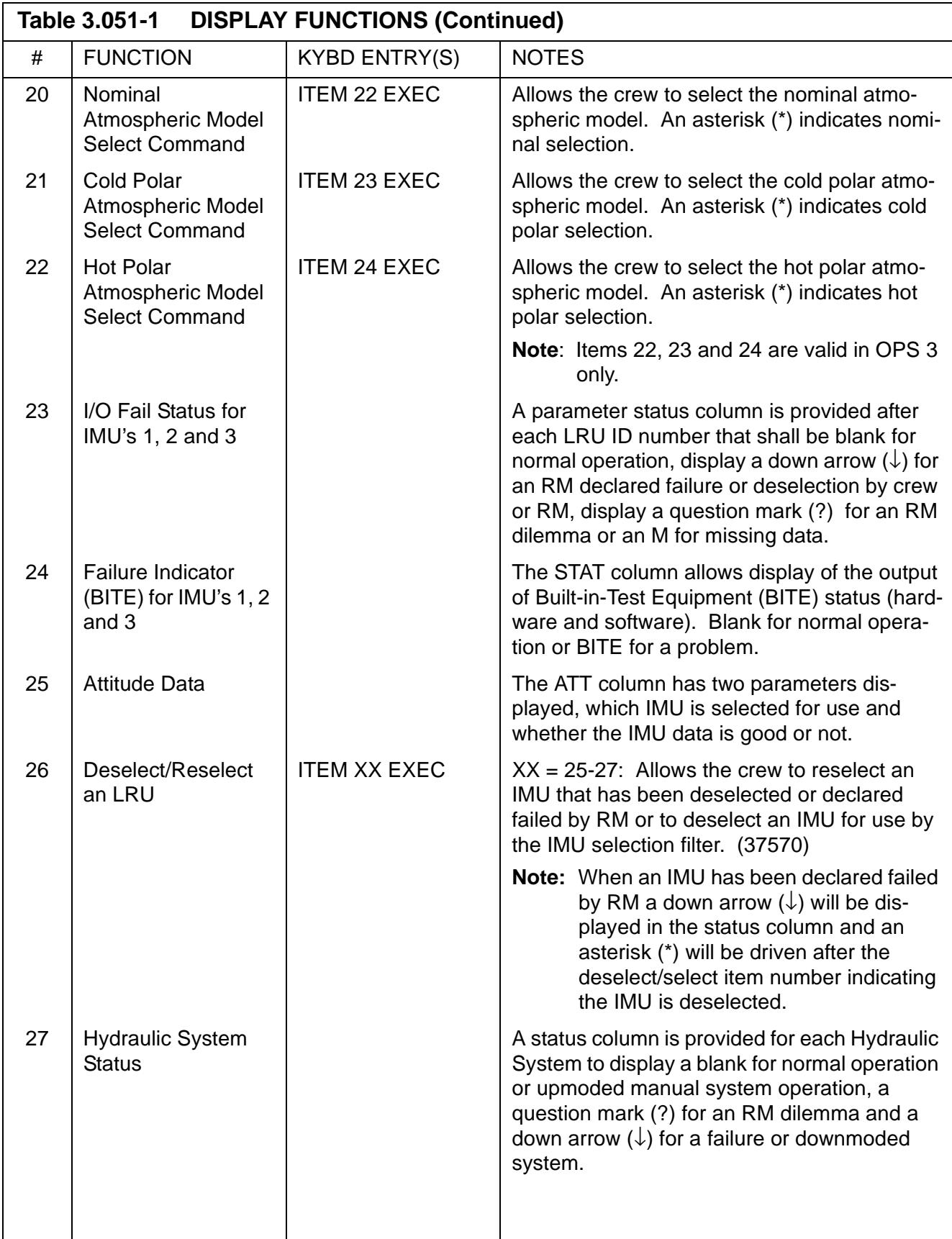

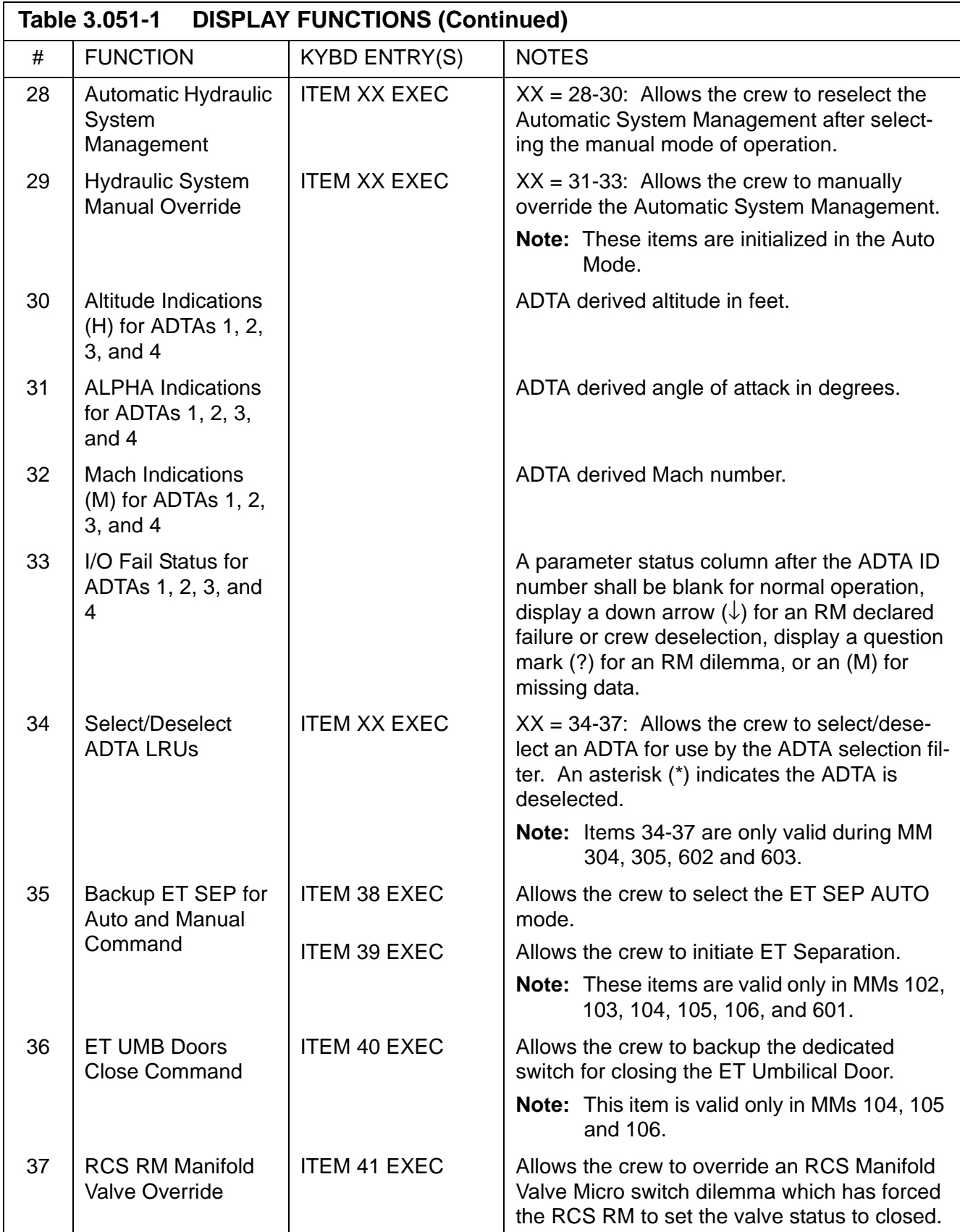

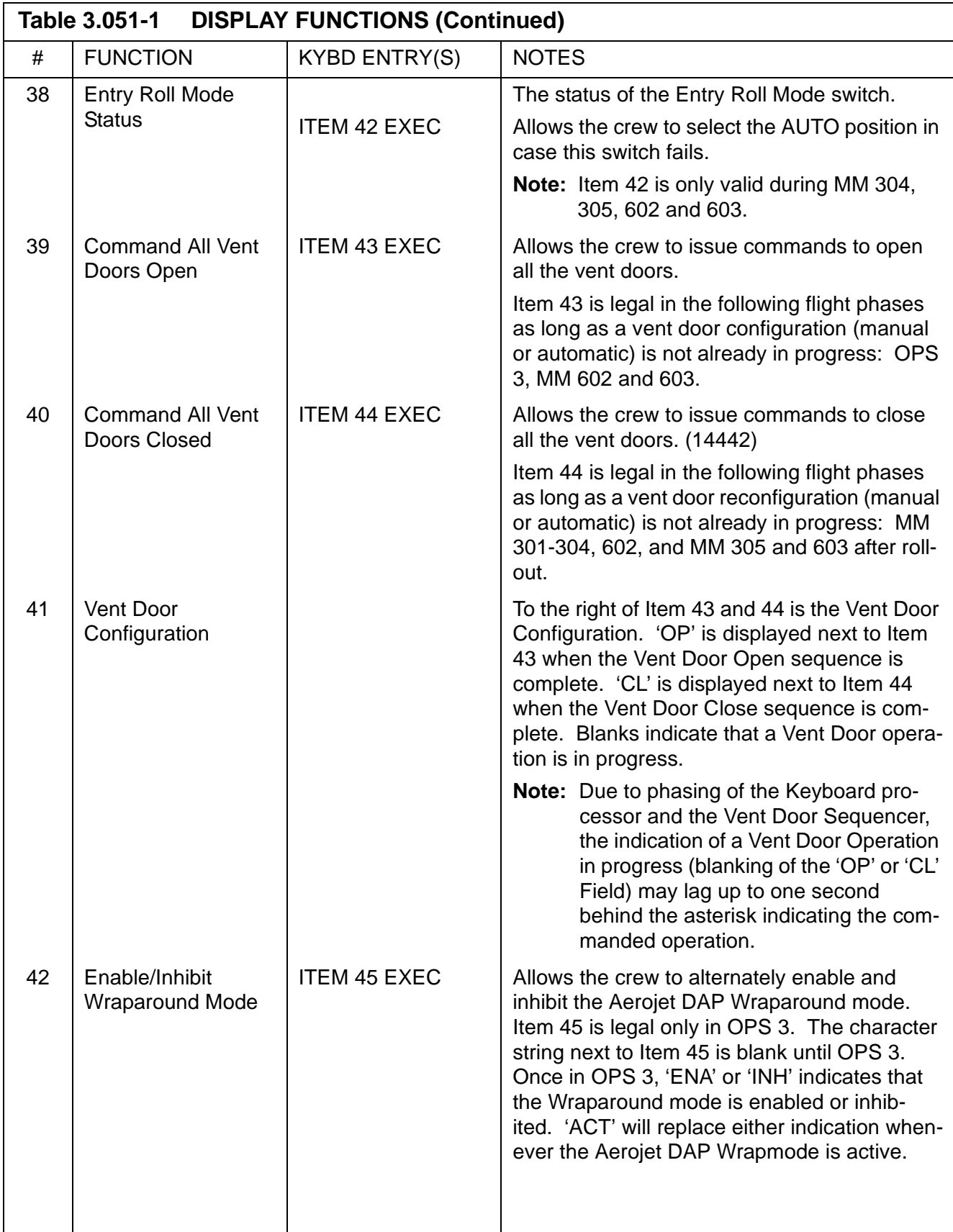

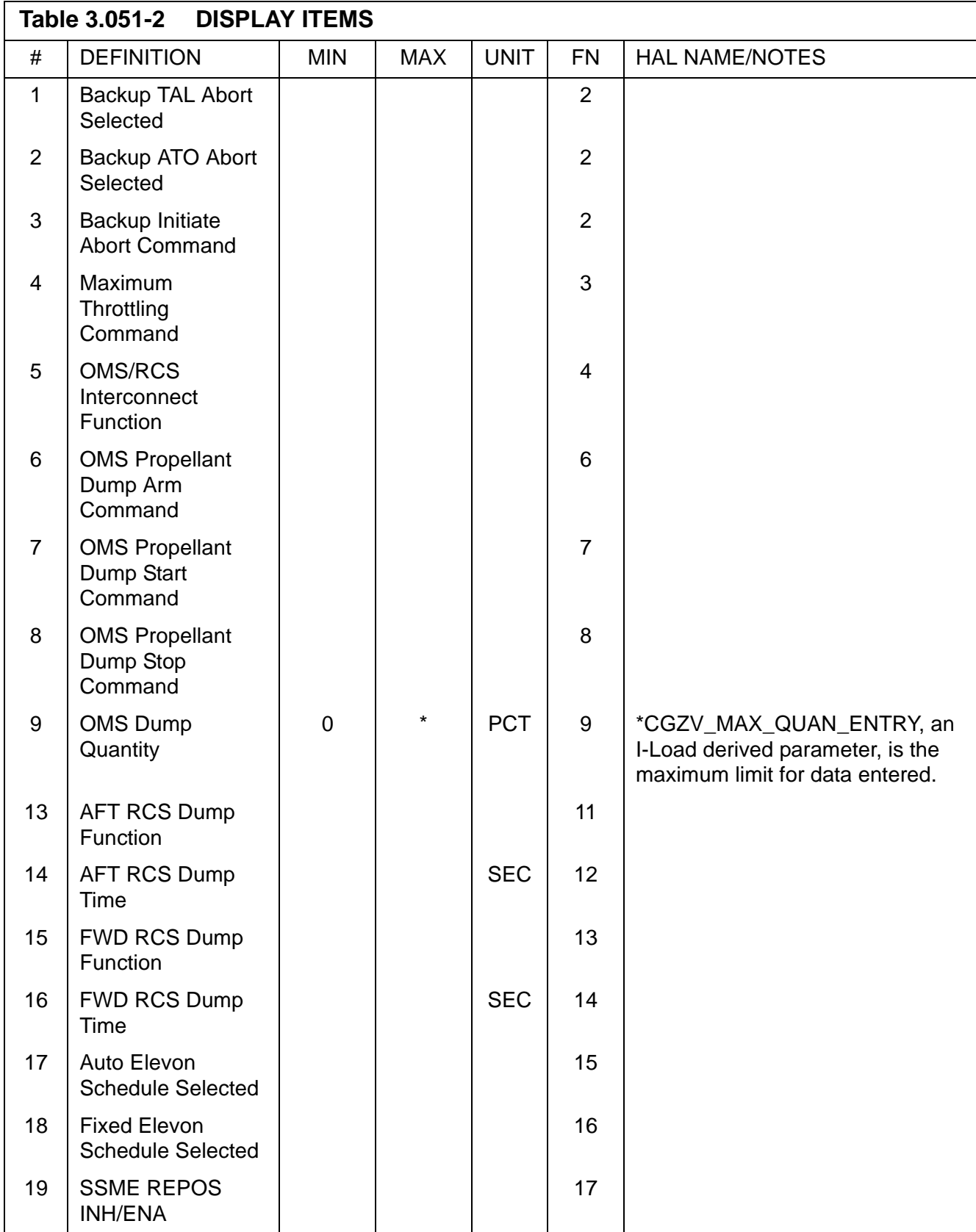

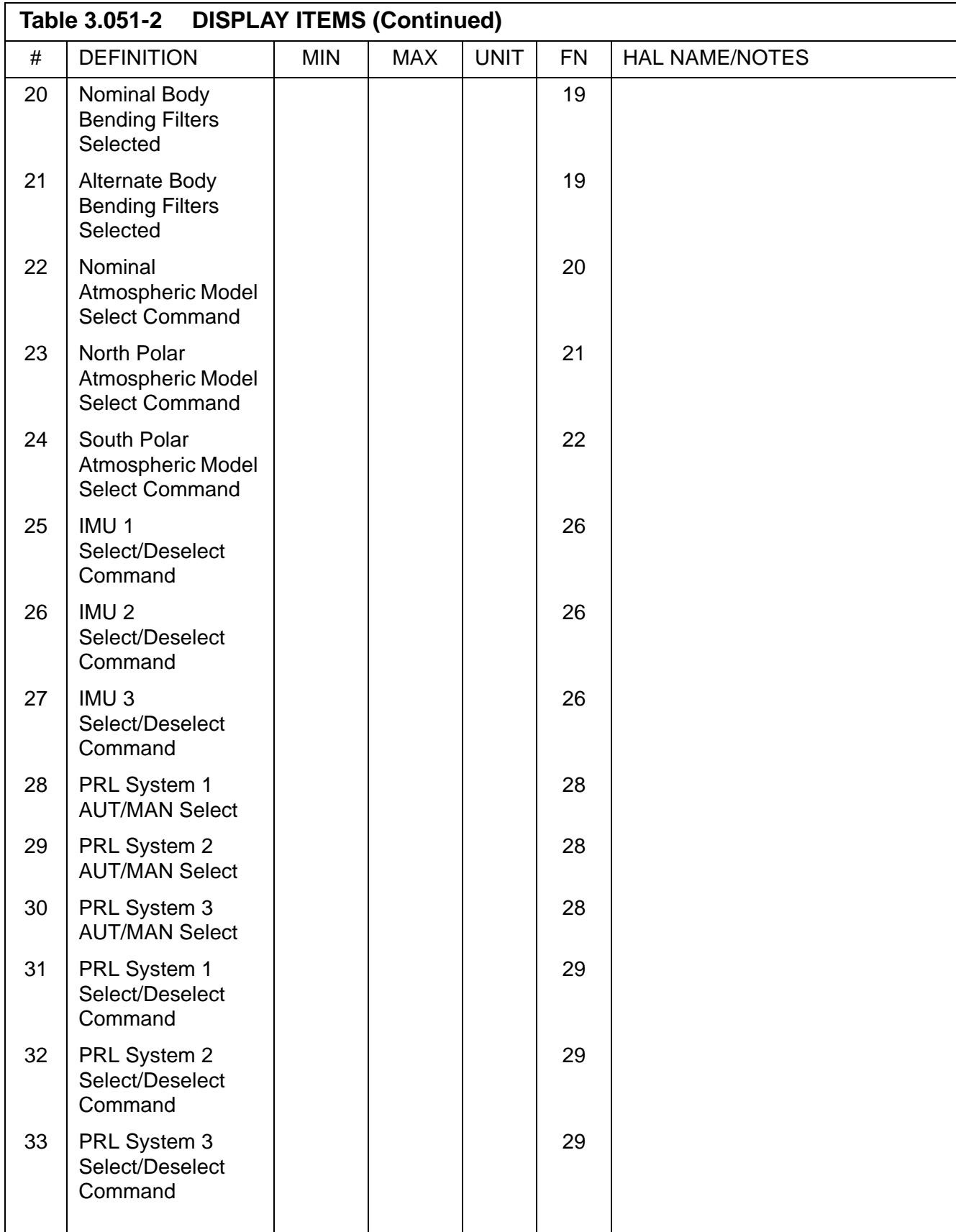

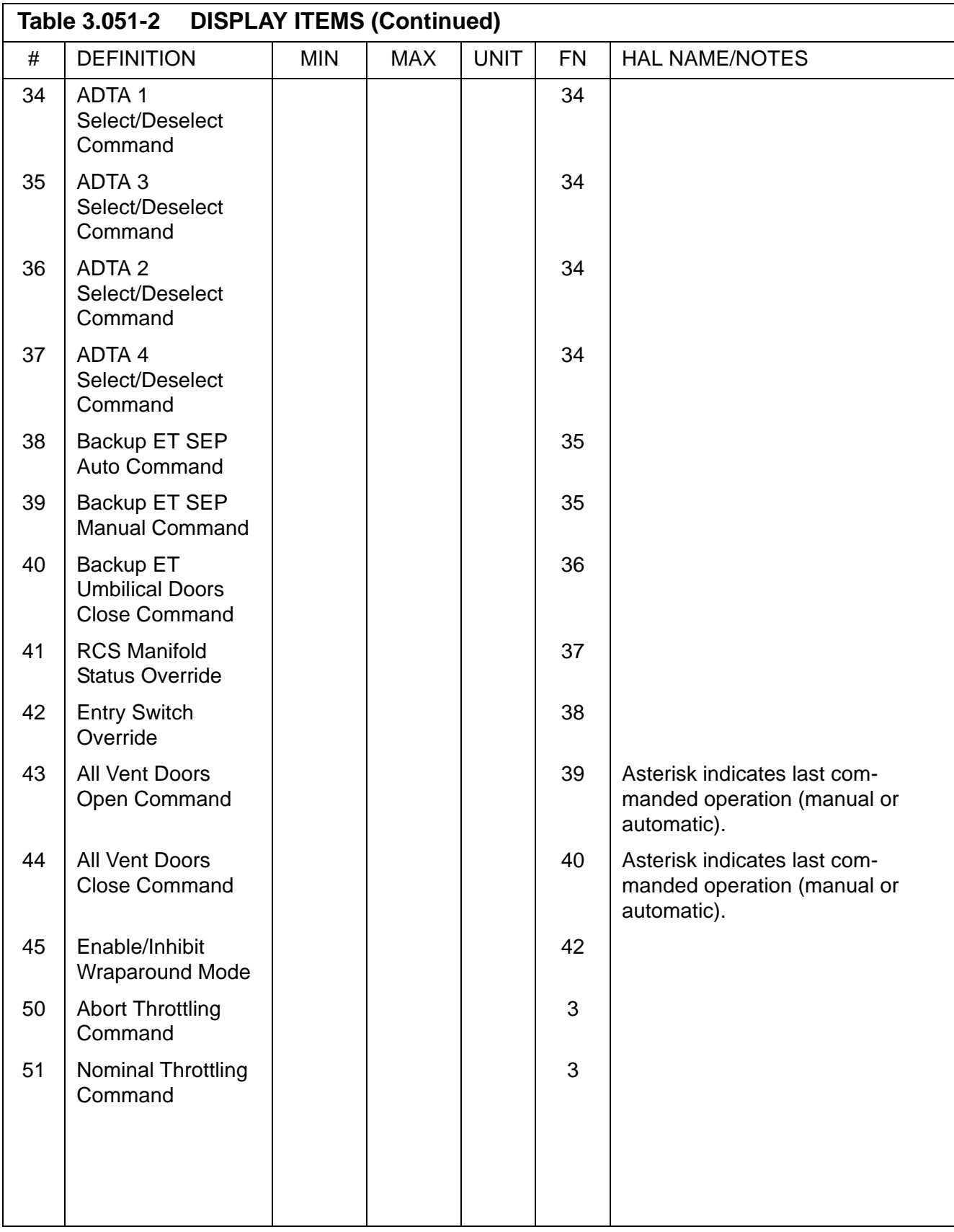

## **3.5.053 DISPLAY: CONTROLS**

- —1 AVAILABILITY: SPEC 053 in OPS G1/6 and G3.
- —2 PURPOSE: The Controls display allows the crew to perform the aerosurface secondary actuator check in OPS G3. It provides the ability to control AA, RGA, and surface feedback RM and allows the crew to monitor the status of aerosurface and SSME actuator secondary ports.

|                |        |                            |              |  |  |        |          |                    | XXXX/053/ CONTROLS XX X DDD/HH:MM:SS<br>DDD/HH:MM:SS |  |       |                 |  |  |      |
|----------------|--------|----------------------------|--------------|--|--|--------|----------|--------------------|------------------------------------------------------|--|-------|-----------------|--|--|------|
|                |        | SEC ACT CK AERO PORT STAT  |              |  |  |        |          |                    | SSME PORT STAT                                       |  |       |                 |  |  |      |
|                |        |                            |              |  |  |        |          | $1\;\;2\;\;3\;\;4$ |                                                      |  |       | $1 \t2 \t3 \t4$ |  |  |      |
|                | CH1 1X | LOB 1 S S S S              |              |  |  |        |          |                    | LPSSSS                                               |  |       |                 |  |  |      |
|                | 2 2 X  |                            | IB 2 S S S S |  |  |        |          |                    |                                                      |  | YSSSS |                 |  |  |      |
|                | 3 3 X  | R IB 3 S S S S             |              |  |  |        |          |                    | C P S S S S                                          |  |       |                 |  |  |      |
|                | 4 4 X  |                            | OB 4 S S S S |  |  |        |          |                    |                                                      |  | YSSSS |                 |  |  |      |
| START 5X       |        | RUD 5 S S S S              |              |  |  |        |          |                    | R P S S S S                                          |  |       |                 |  |  |      |
|                |        | STOP 6X SPD BRK 6 S S S S  |              |  |  |        |          |                    |                                                      |  | YSSSS |                 |  |  |      |
| NEG STIM       |        |                            |              |  |  | ACT/CH |          |                    |                                                      |  |       |                 |  |  |      |
|                |        | ENA 7X 8 BYPASS<br>9 RESET |              |  |  |        | XX<br>XX |                    |                                                      |  |       |                 |  |  |      |
| LRU            |        | AA RGA SURF FDBK           |              |  |  |        |          |                    |                                                      |  |       |                 |  |  |      |
|                | DES    |                            | DES DES      |  |  |        |          |                    |                                                      |  |       |                 |  |  |      |
| $1 \quad \Box$ |        | 10X S 14X S 18X S          |              |  |  |        |          |                    |                                                      |  |       |                 |  |  |      |
|                |        | 2 11X S 15X S 19X S        |              |  |  |        |          |                    |                                                      |  |       |                 |  |  |      |
|                |        | 3 12X S 16X S 20X S        |              |  |  |        |          |                    |                                                      |  |       |                 |  |  |      |
| $4 \quad$      |        | 13X S 17X S 21X S          |              |  |  |        |          |                    |                                                      |  |       |                 |  |  |      |
|                |        |                            |              |  |  |        |          |                    |                                                      |  |       |                 |  |  | (XX) |

**Figure 3.053** 

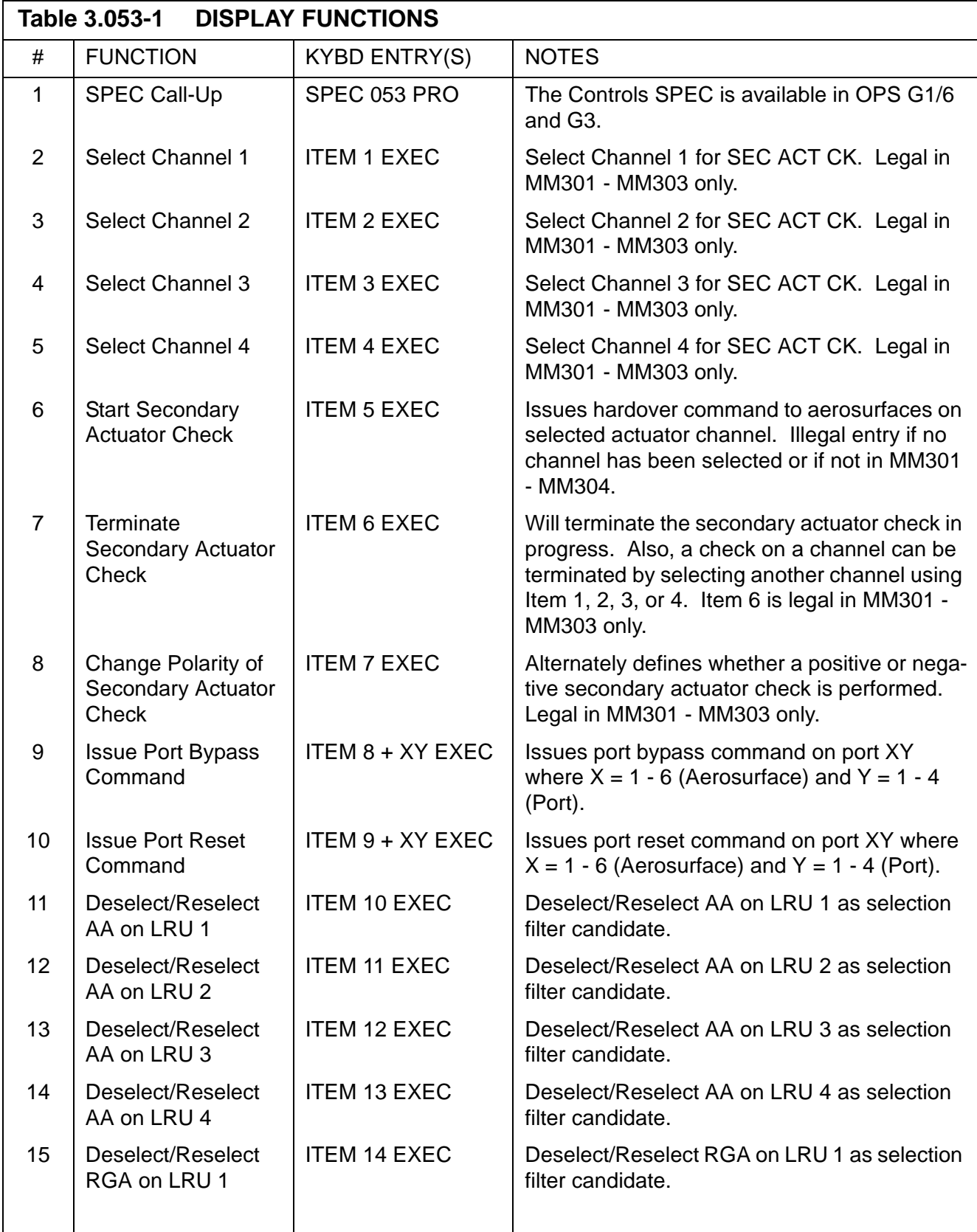

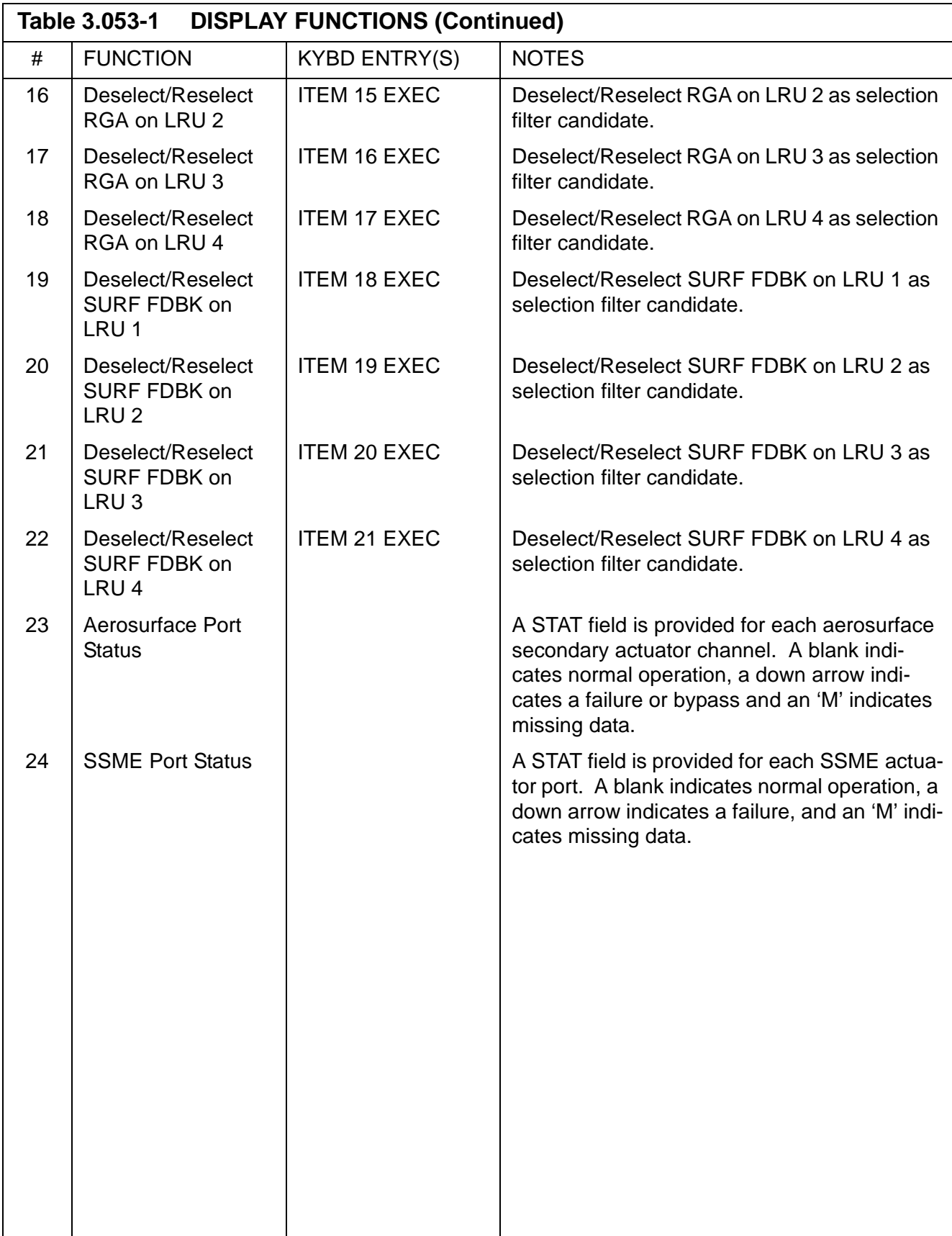

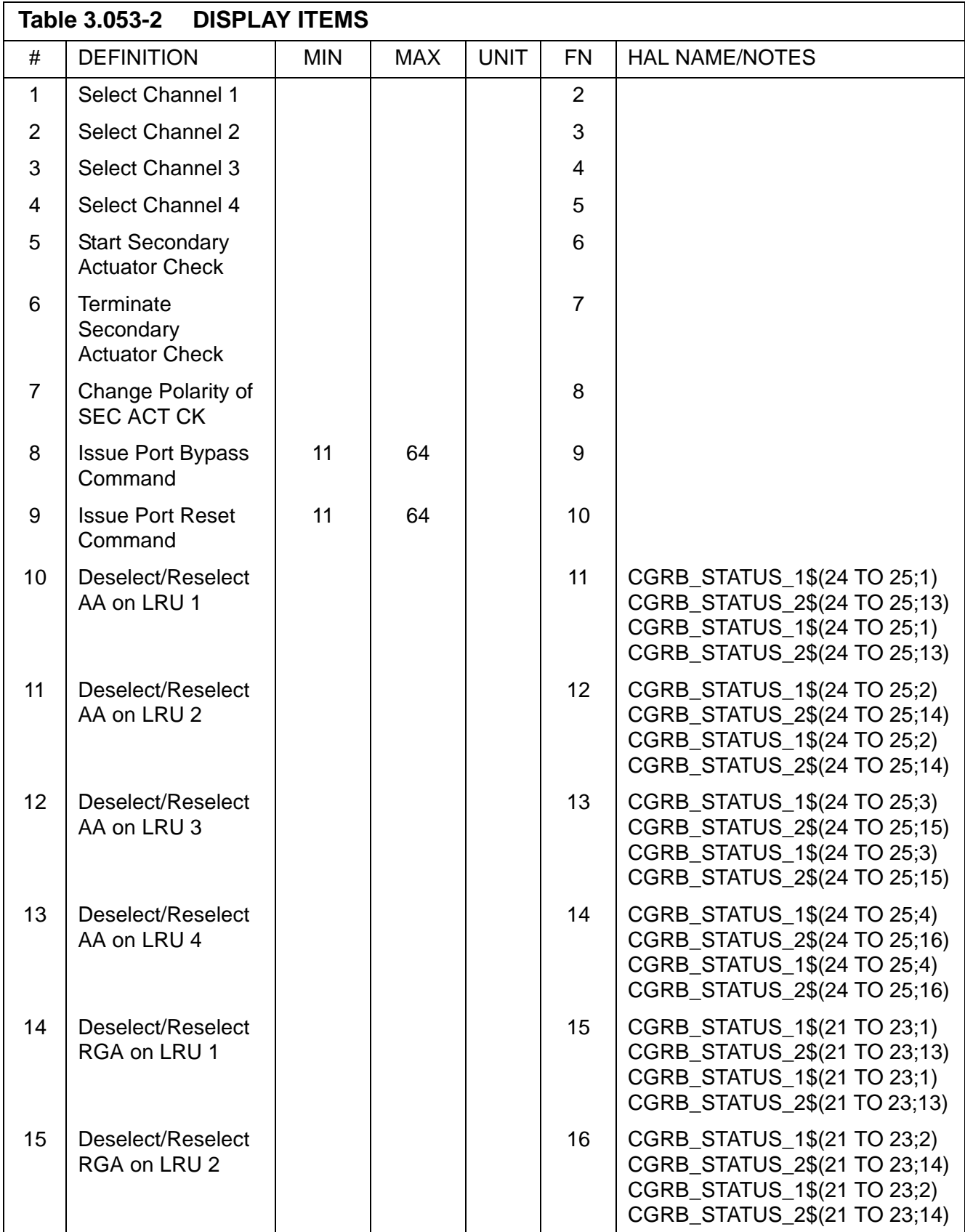

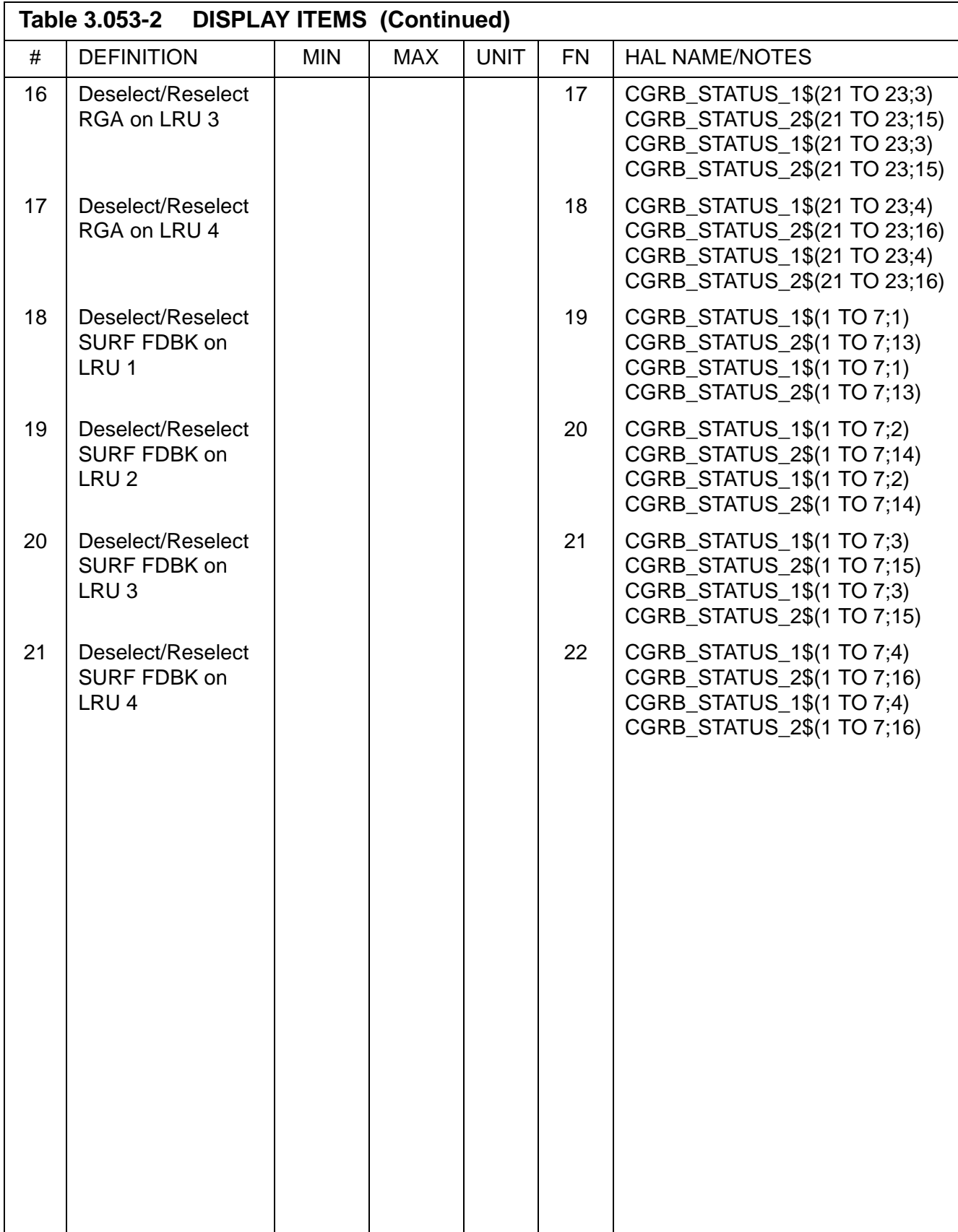

This page is intentionally left blank.

## **3.5.055 DISPLAY: GPS STATUS**

- —1 AVAILABILITY: SPEC 055 in OPS G1, G2, G3, G6, G8 and G9.
- —2 PURPOSE: The Global Positioning System Status Display provides the crew with the capability to monitor and control GPS operations. The display is structured to control and display information for the nominal arrangement of three receivers installed on the Orbiter. All information associated with receivers which are not installed shall be blanked with the exception of "NI" (Not Installed) being displayed (provided that Flight GPS input has occurred) in the appropriate receiver status fields. Execution of item entries associated with the uninstalled receivers shall generate an "ILLEGAL ENTRY" message. The display utilizes the bit array GPS INSTALLED to determine the presence/absence of each of three receiver LRUs. The values of each of the three bits in the bit array GPS\_INSTALLED indicates which GPS LRU has been installed: 0 for not installed, 1 for installed.

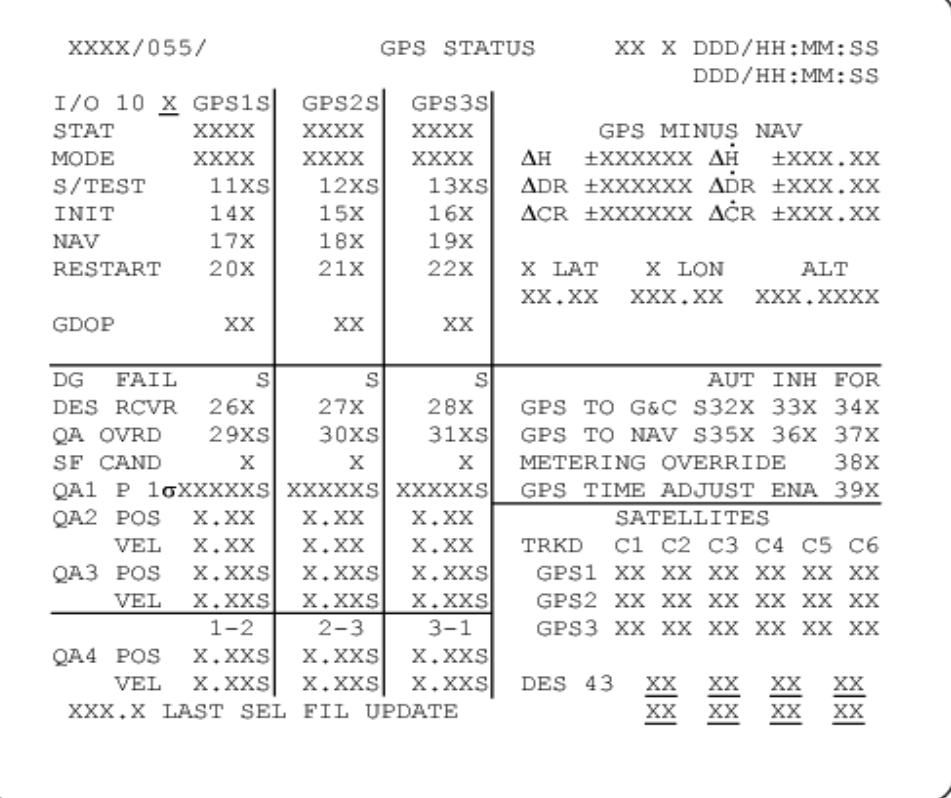

**Figure 3.055** 

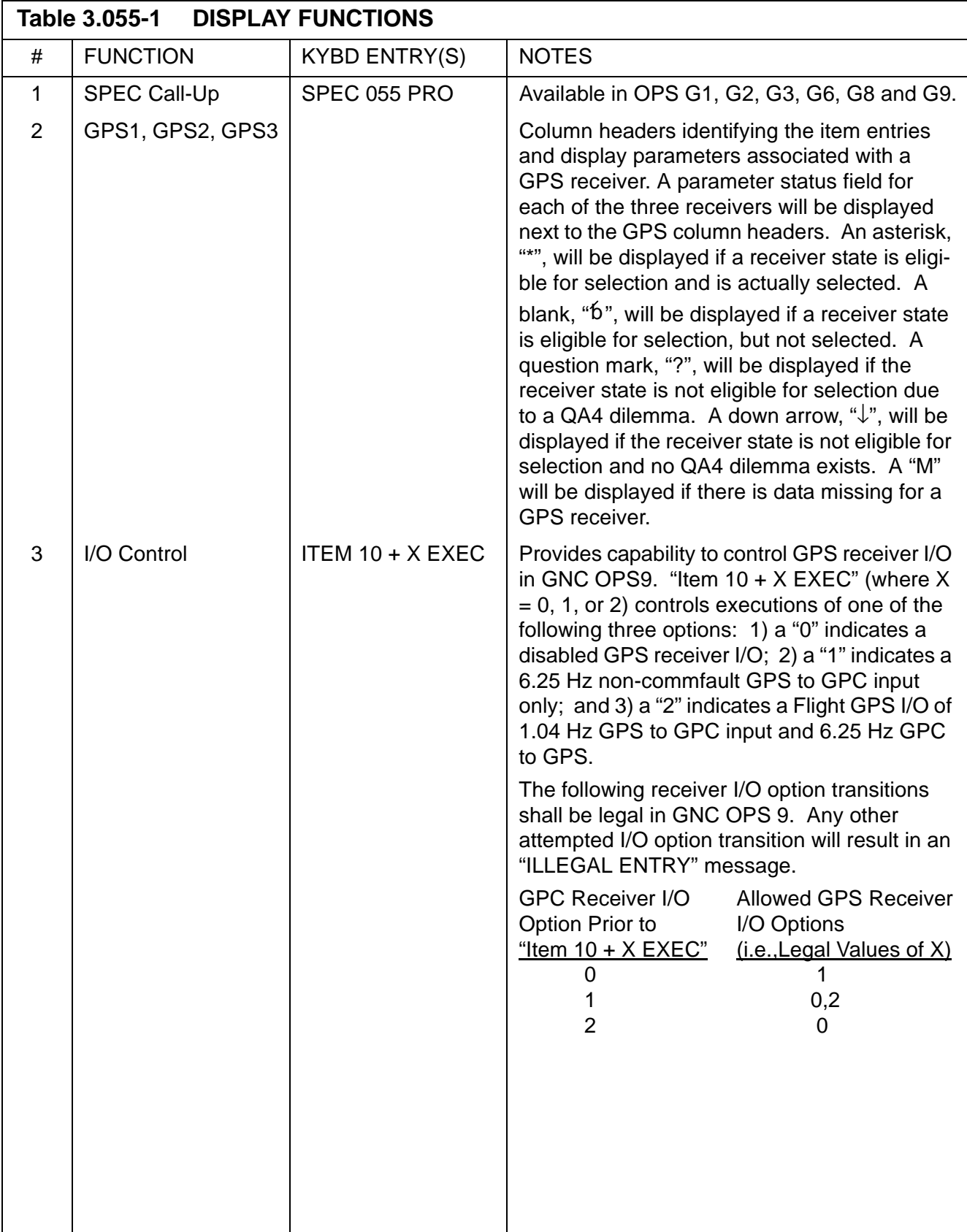

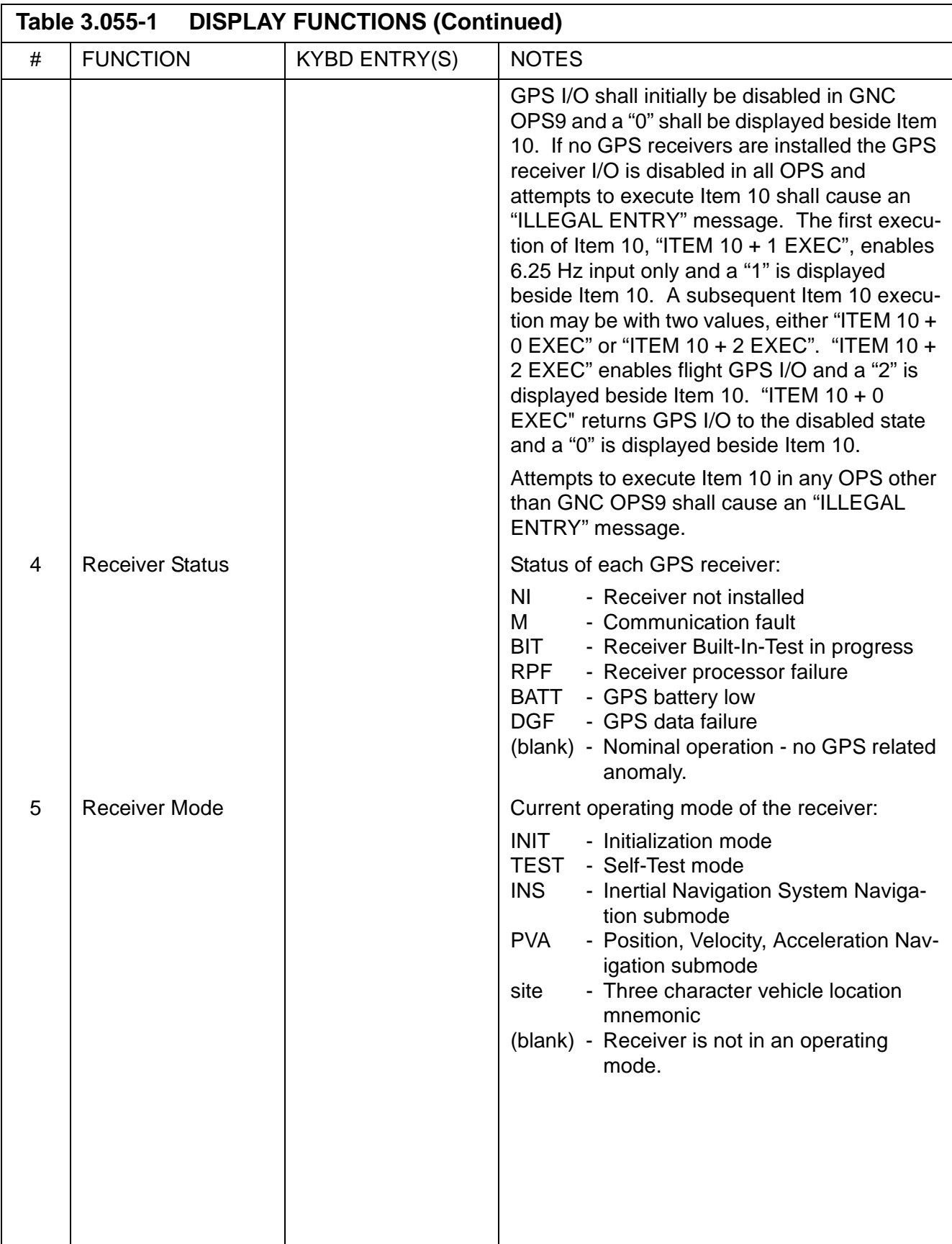

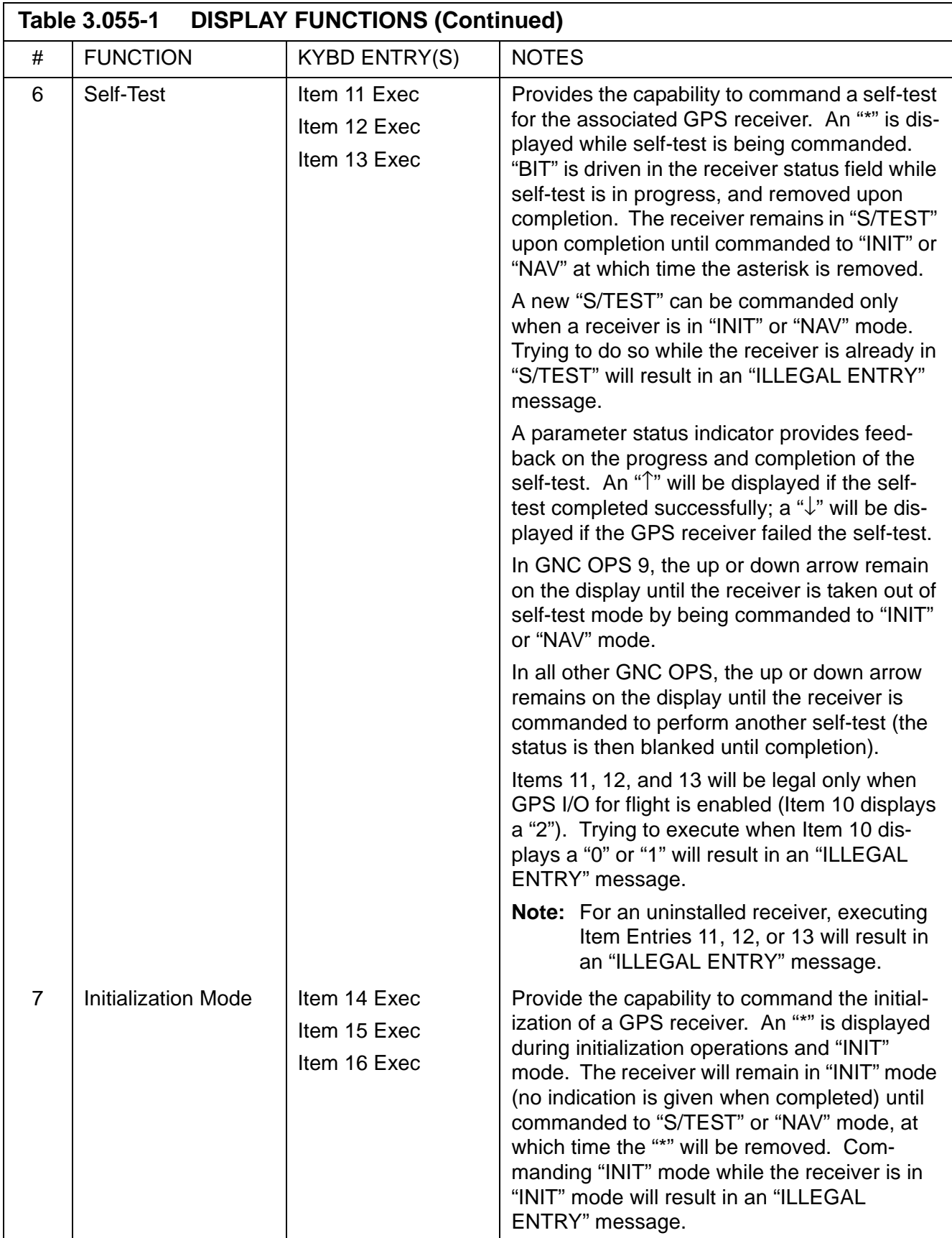

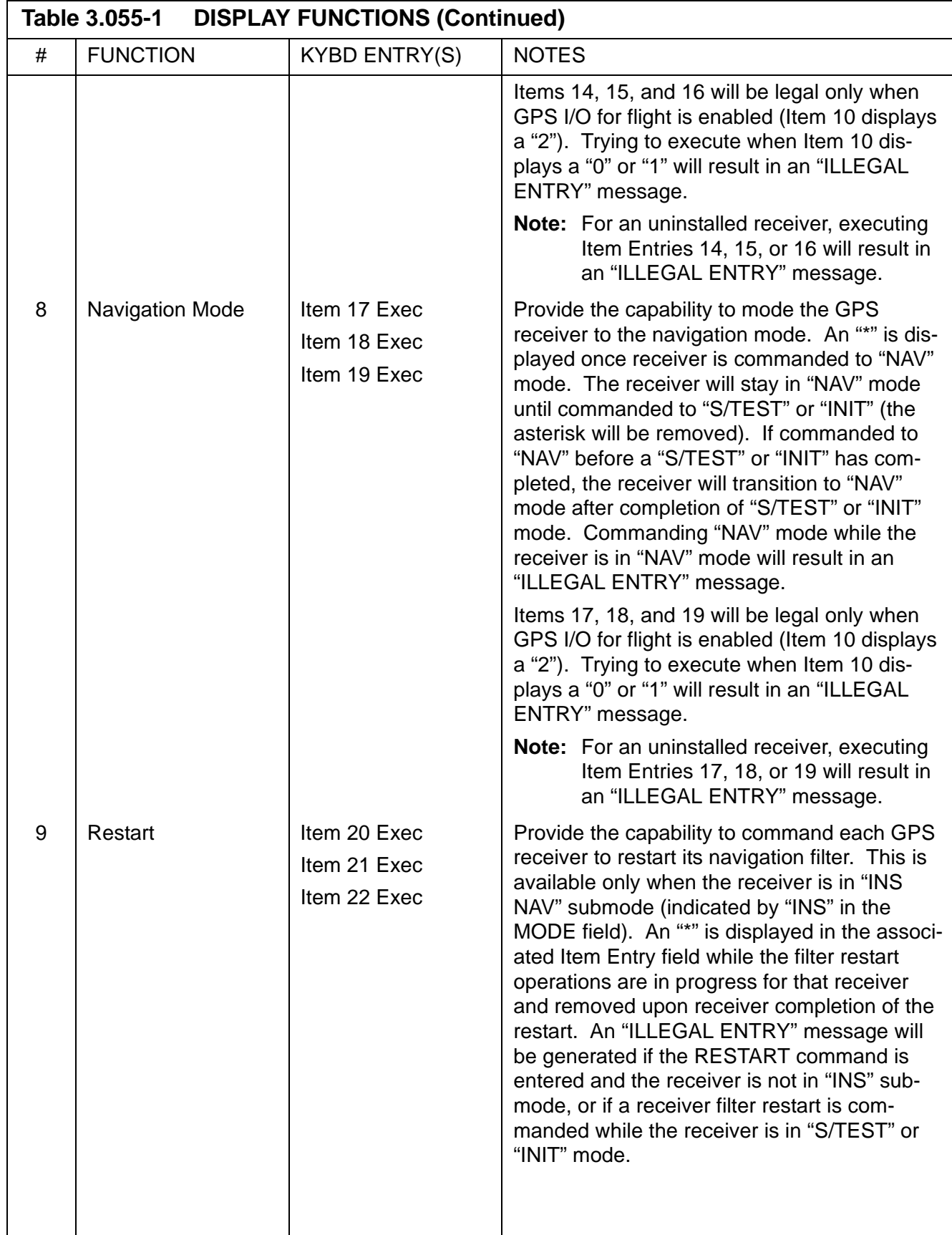

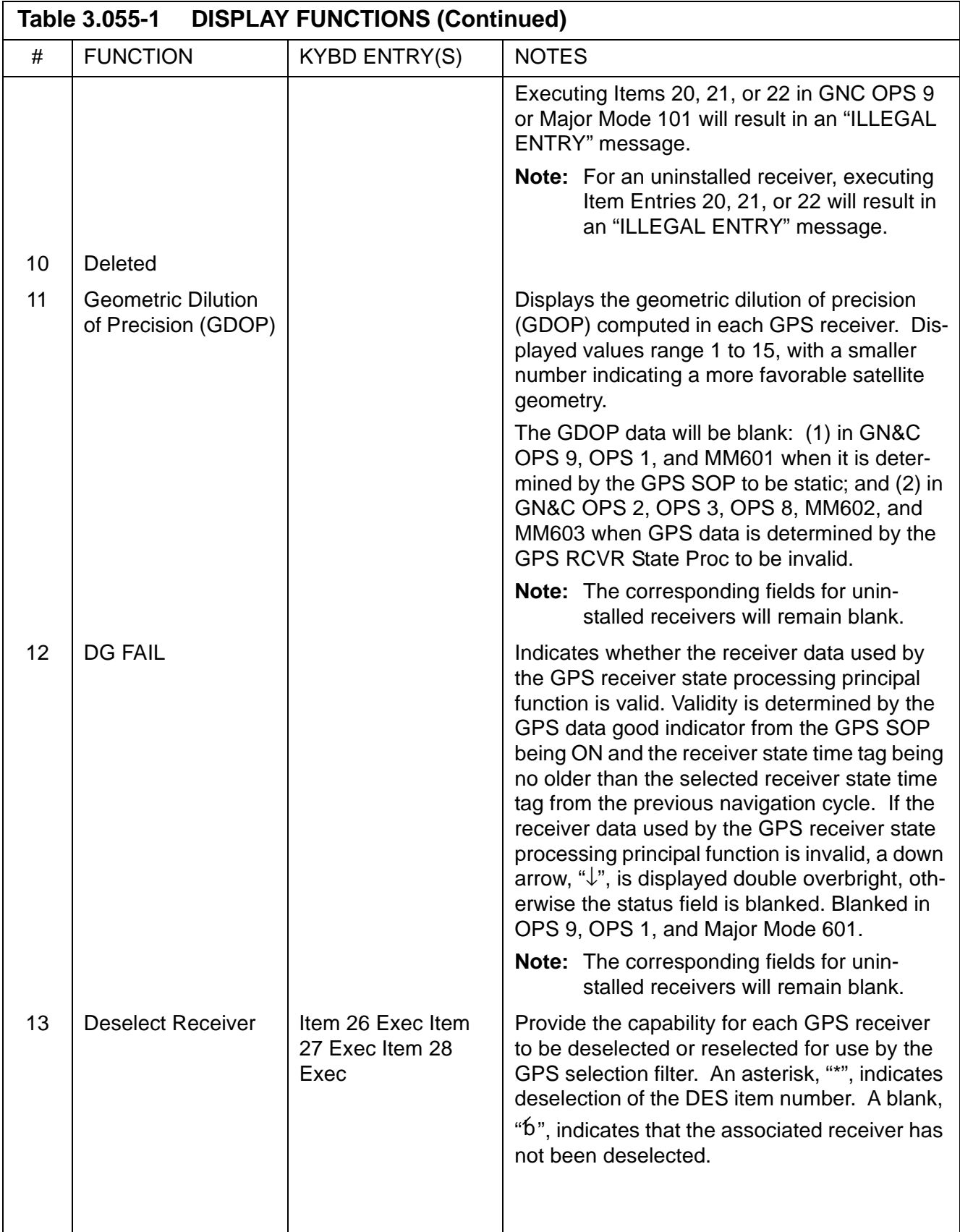
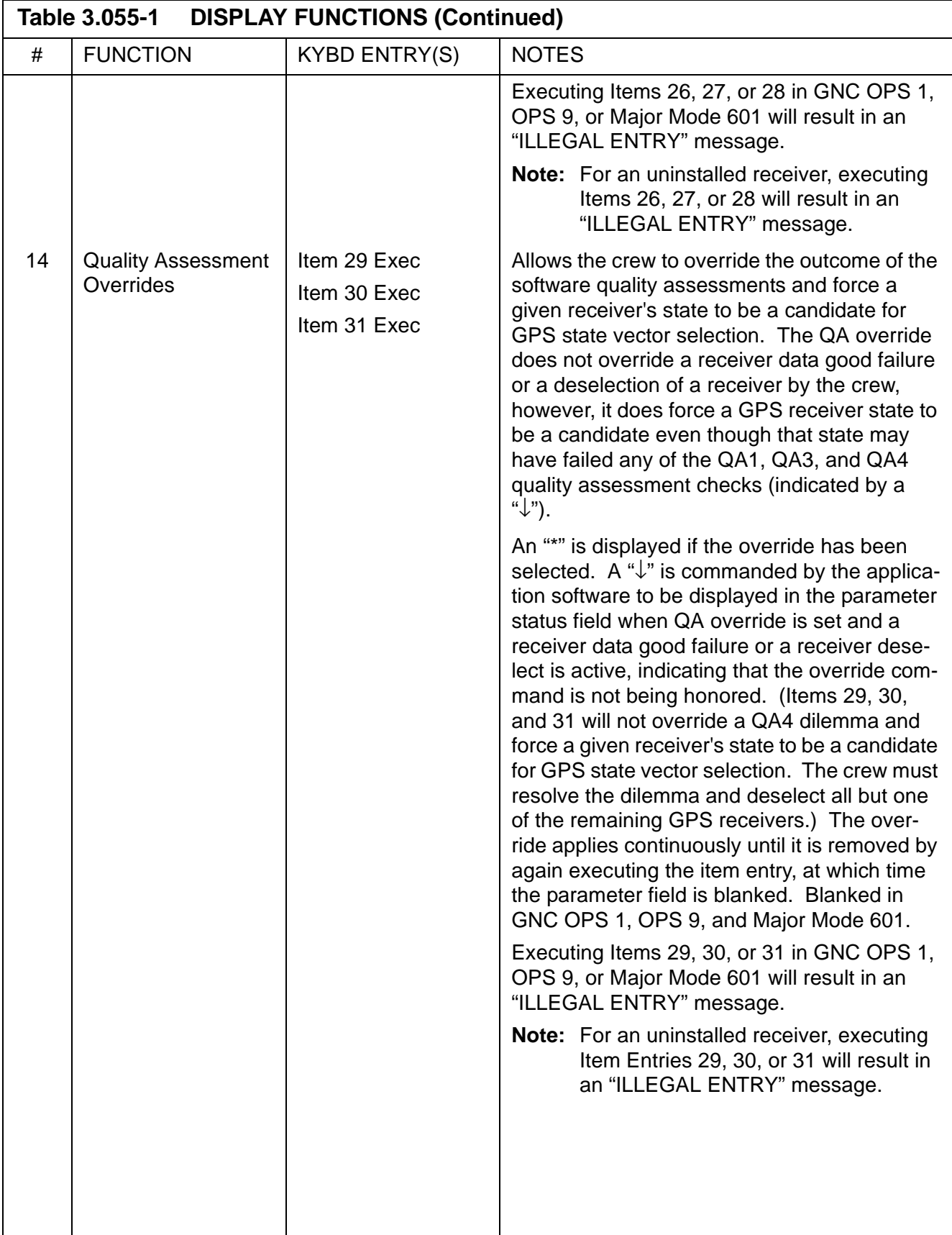

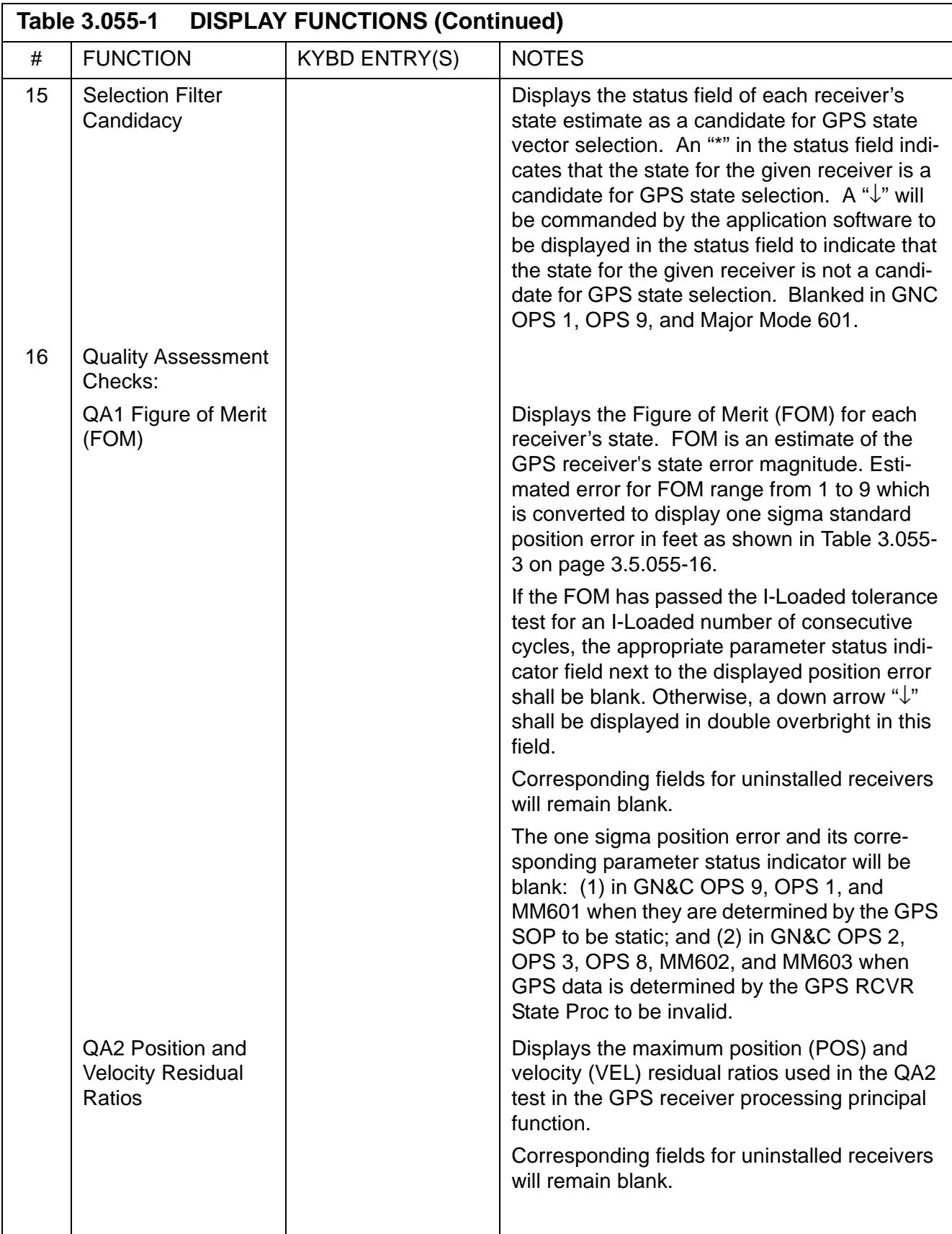

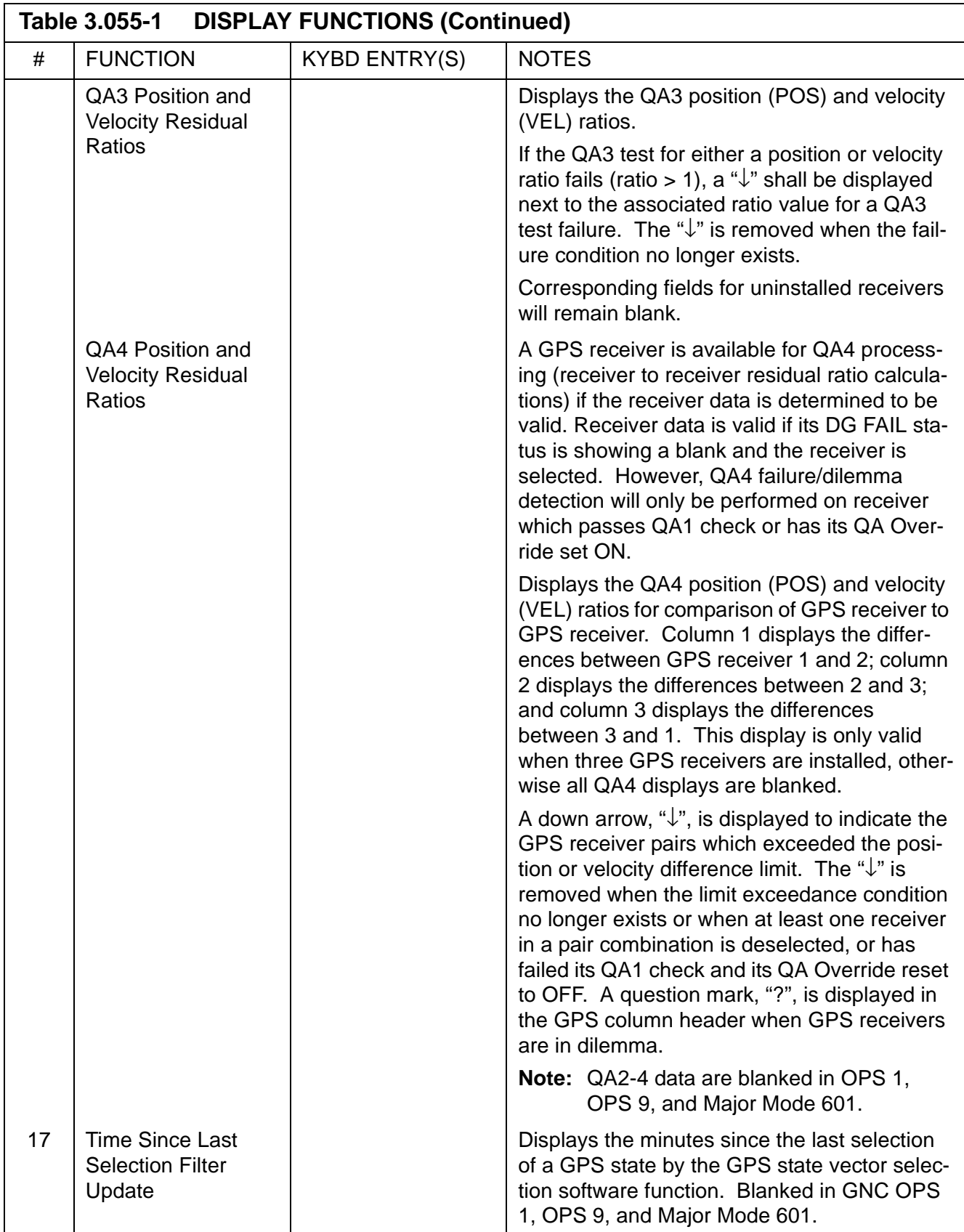

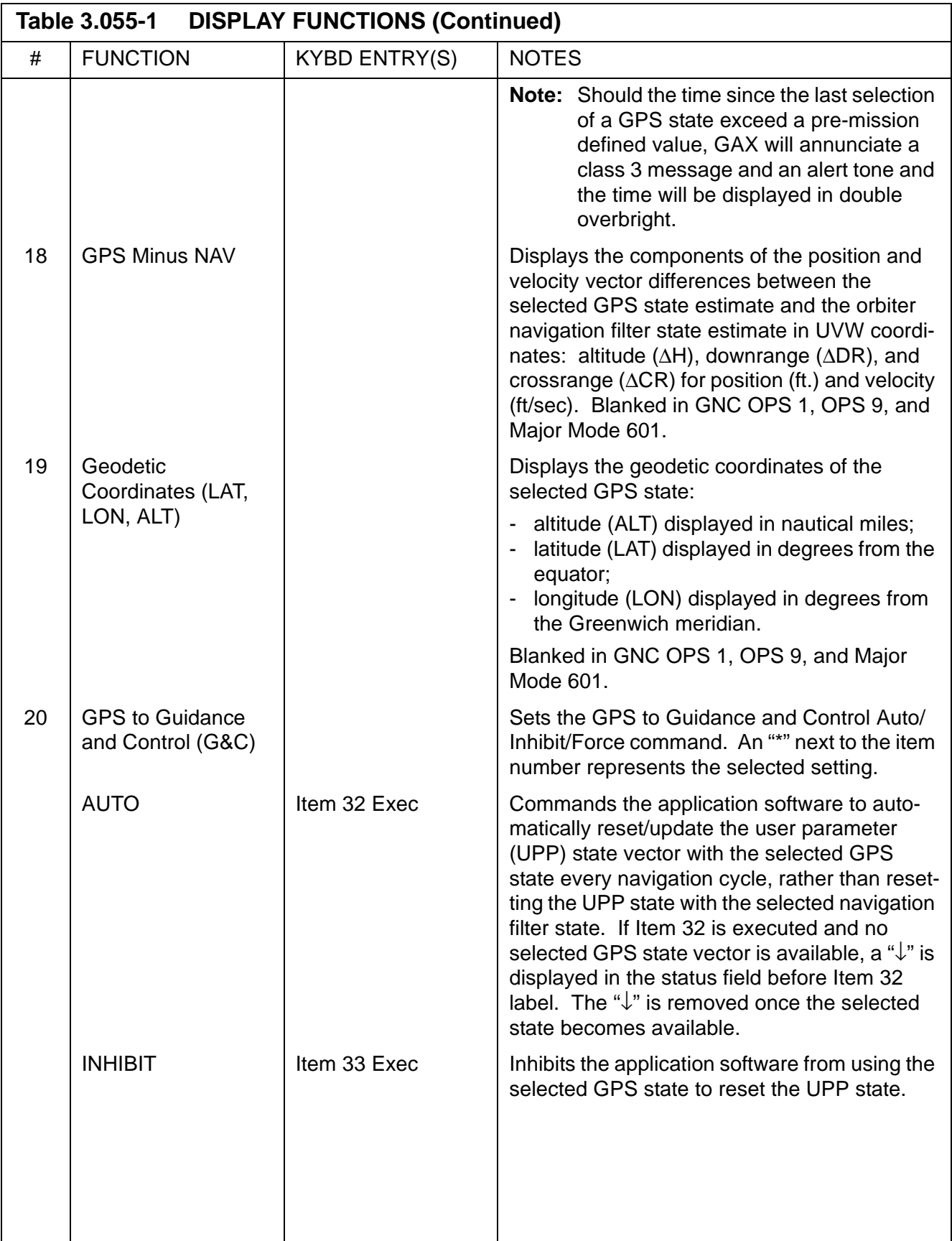

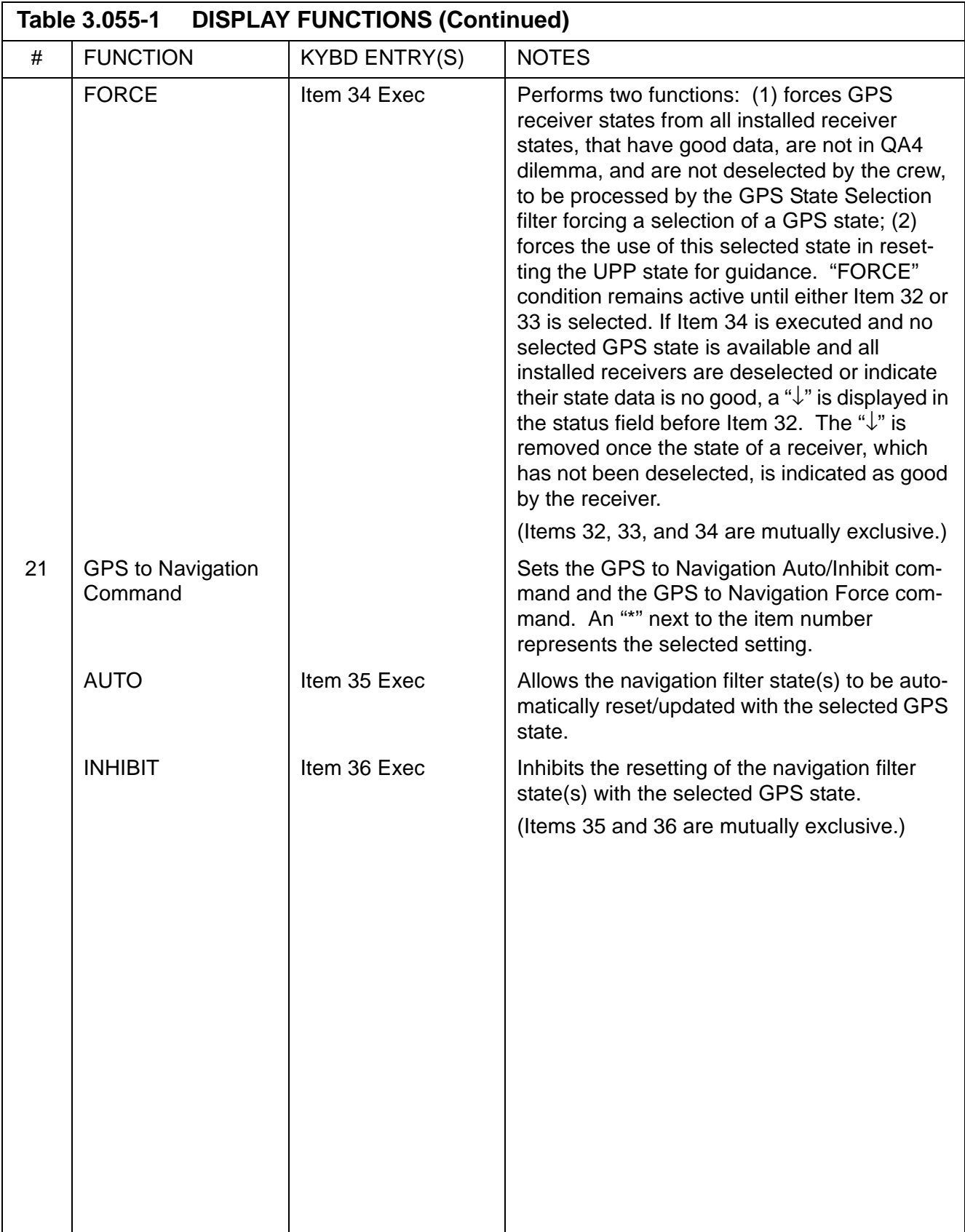

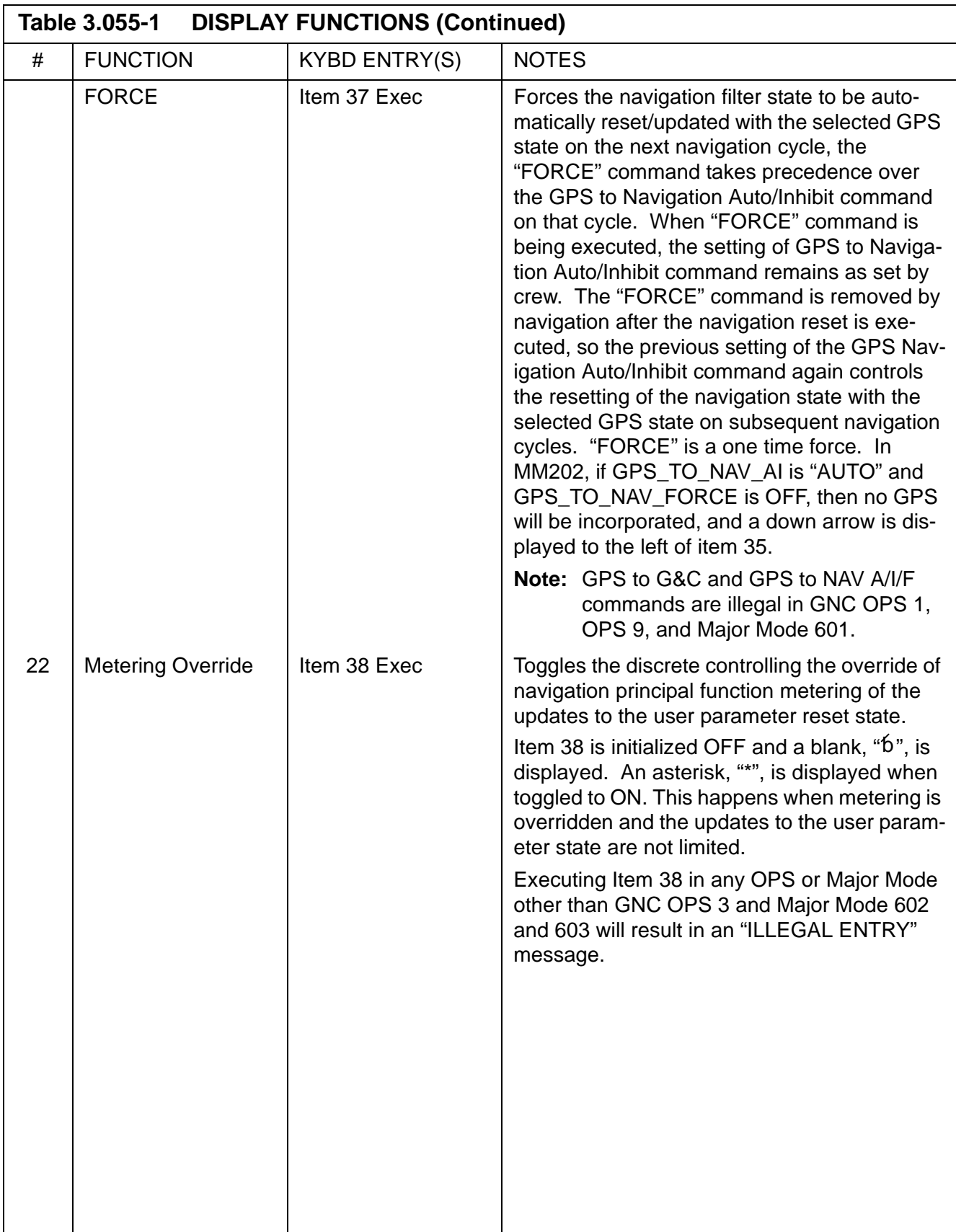

 $\mathbf{I}$ 

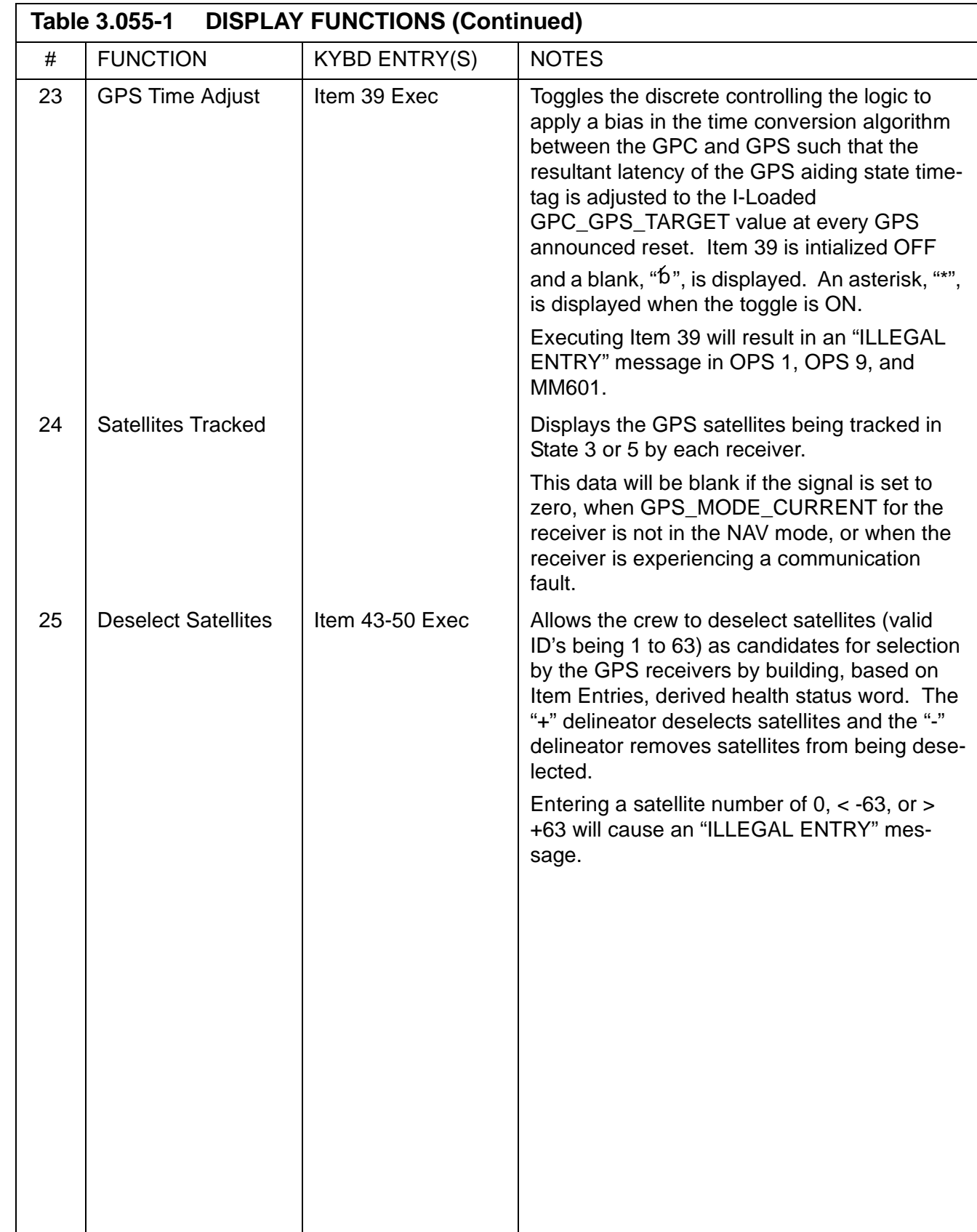

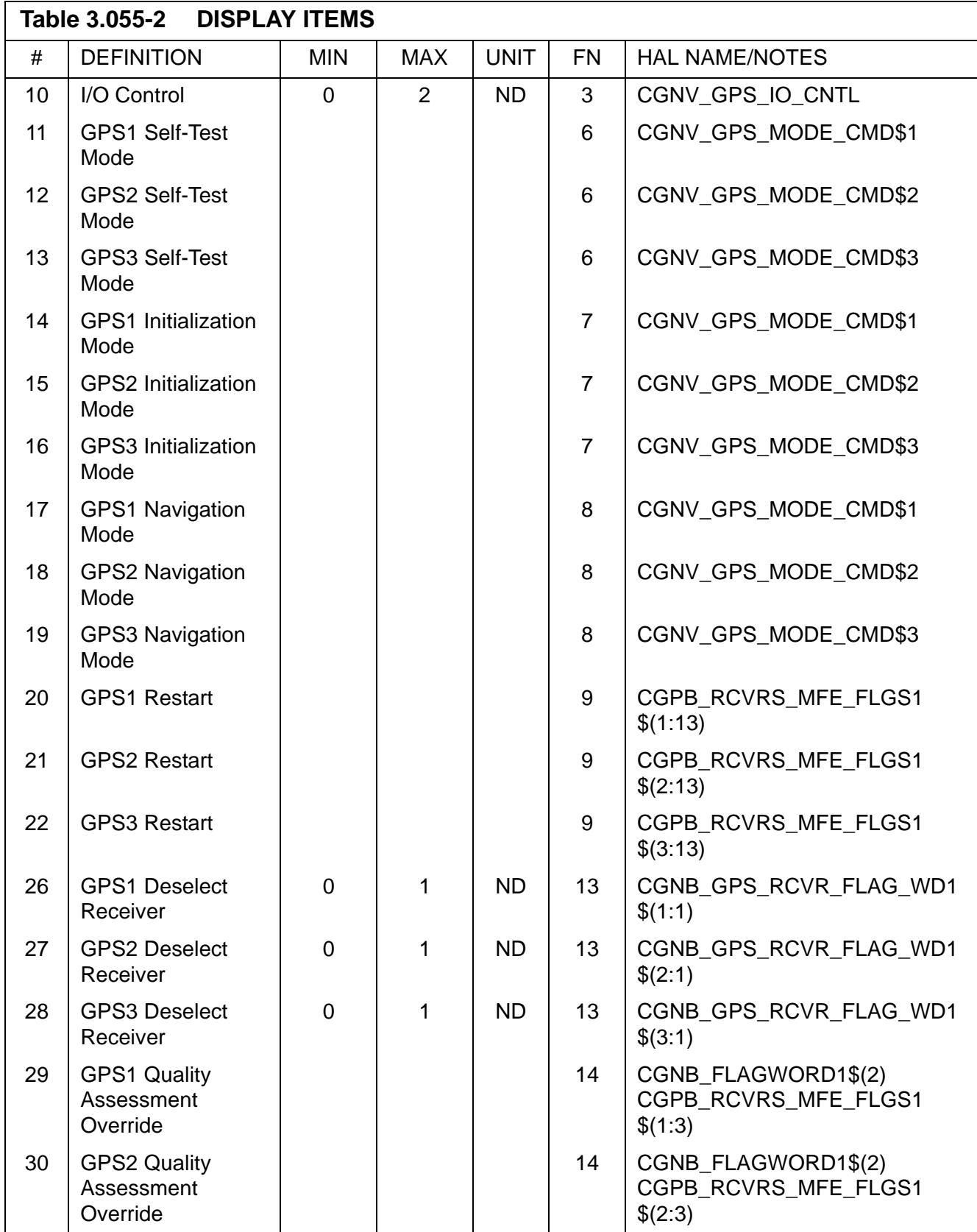

I  $\mathbf{I}$ 

 $\mathbf{I}$ 

 $\mathbf{I}$ 

 $\mathbf{I}$ 

 $\mathbf{I}$ 

 $\mathbf{I}$ 

 $\mathbf{I}$ 

 $\mathbf{I}$ 

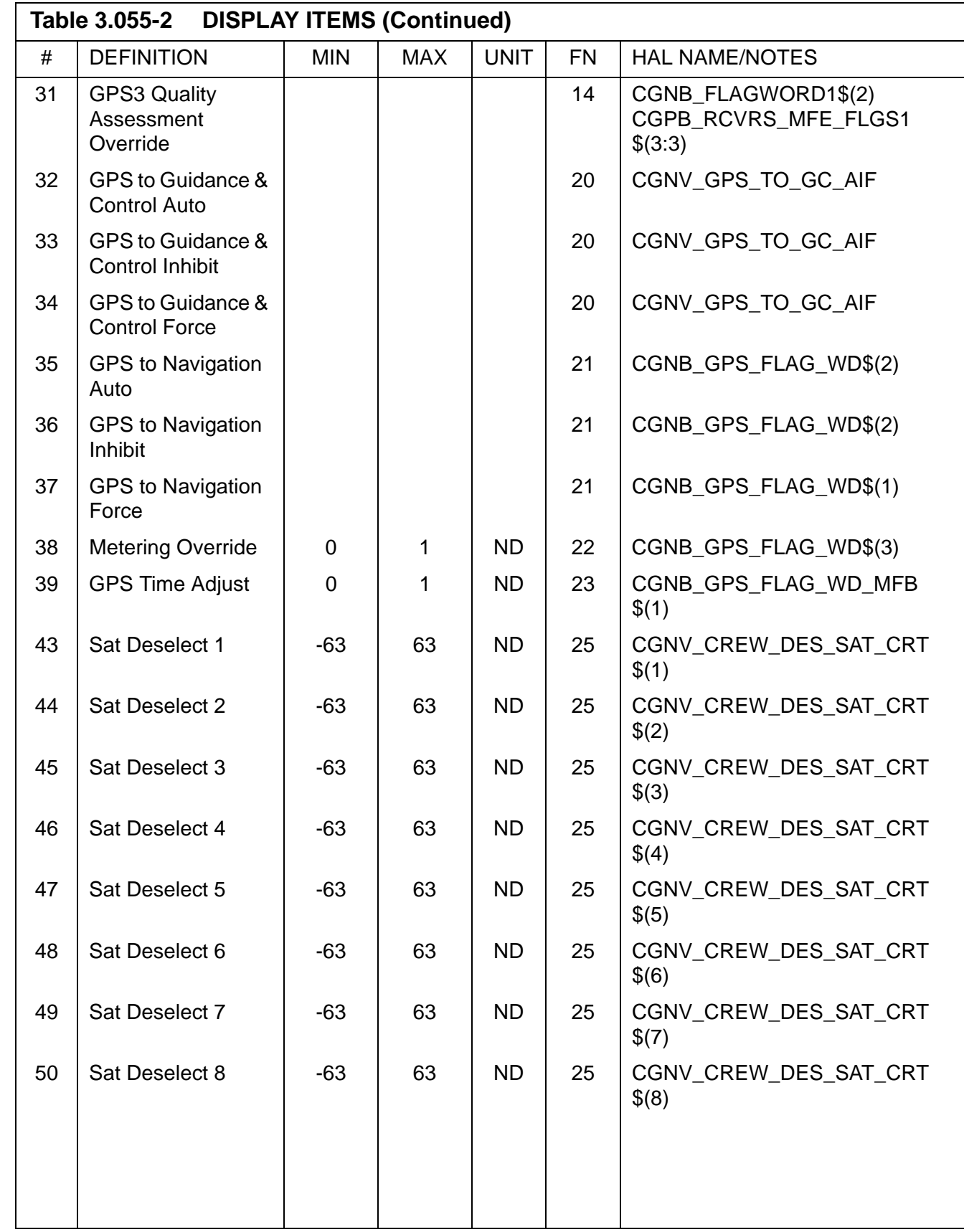

<span id="page-297-0"></span>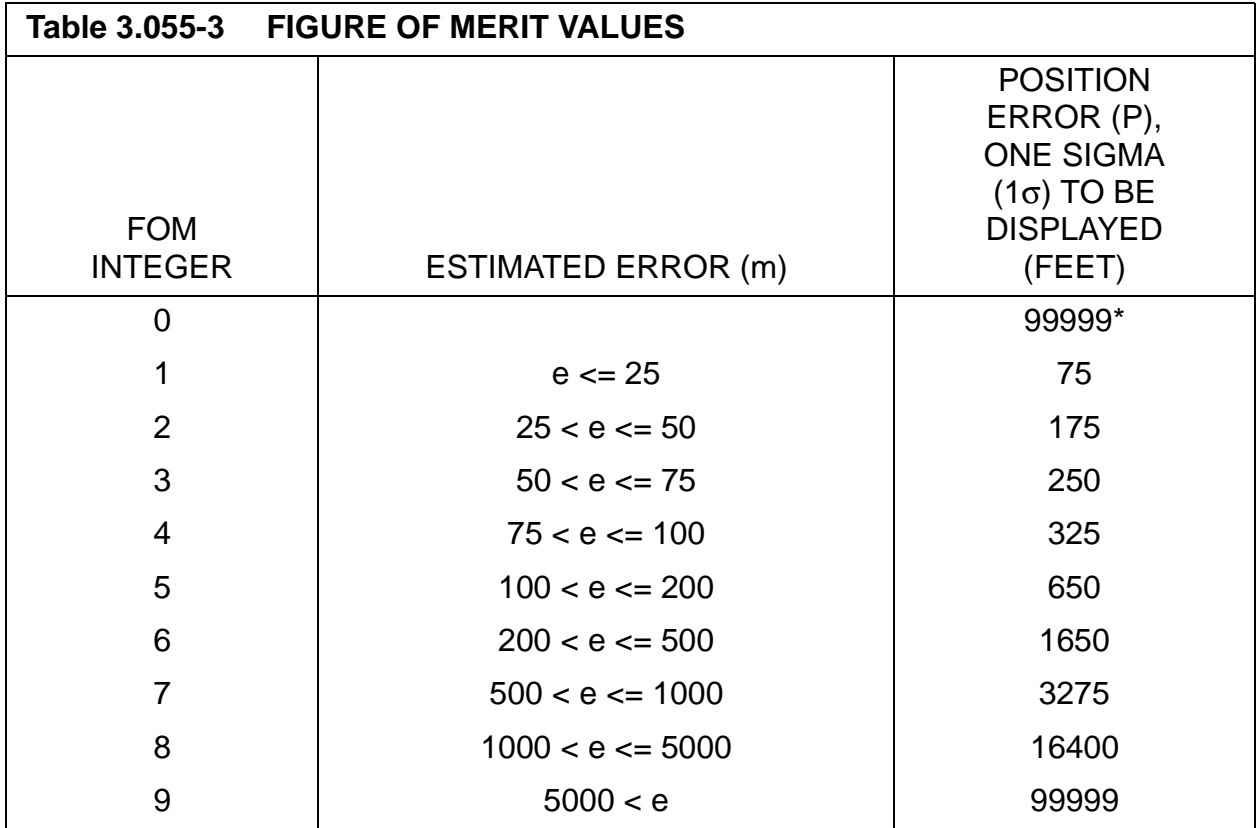

**\*** Field is blanked while the FOM integer is zero in an OPS prior to a FOM value being read from the receiver.

### **3.5.060 DISPLAY: SM TABLE MAINT**

- —1 AVAILABILITY: SPEC 060 in OPS SM2/4.
- —2 PURPOSE: The SM Table Maintenance SPEC provides the user an interface to display and/or update SM Table Maintenance values; change SM special processing constants; initiate checkpoint of changed values; and inhibit/enable the SM fault detection and annunciation function.

```
XXXX/060/ SM TABLE MAINT XX X DDD/HH:MM:SS
SM COM BUFF XXX DDD/HH:MM:SS
PARAM XXXXXX
  1 ID XXXXXXX
   VALUE= ±XXXXXXXXS
LIMITS
ALERT BACKUP C&W
 LOW HI LOW HI
2X±XXXXXXXX 3 ±XXXXX.XX11X±XXXXXXXX 12 ±XXXXX.XX
4X±XXXXXXXX 5 ±XXXXX.XX
6X±XXXXXXXX 7 ±XXXXX.XX
 8 FILTER XX 13 FILTER XX
 ENA 9X ENA 14X
 INH 10X INH 15X
CONSTANT
  16 ID XXXXXXX
 17 VALUE= ±XXXXXXXXXXXXX
CHECKPT XXX/XX:XX:XX FDA<br>INITIATE 18 ENA 19X
 INITIATE 18
 STATUS XXXX XXXX INH 20X
(XX)
```
**Figure 3.060** 

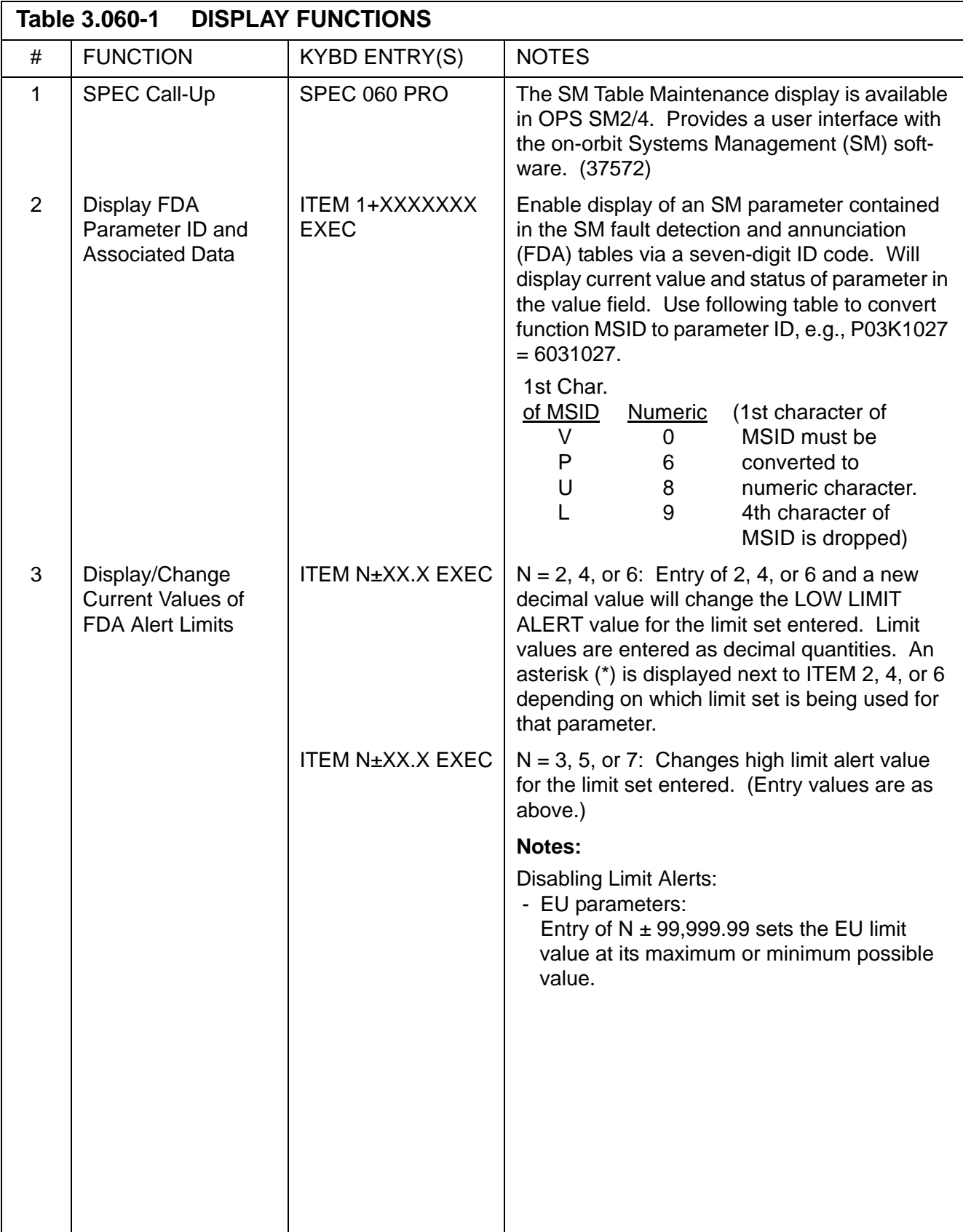

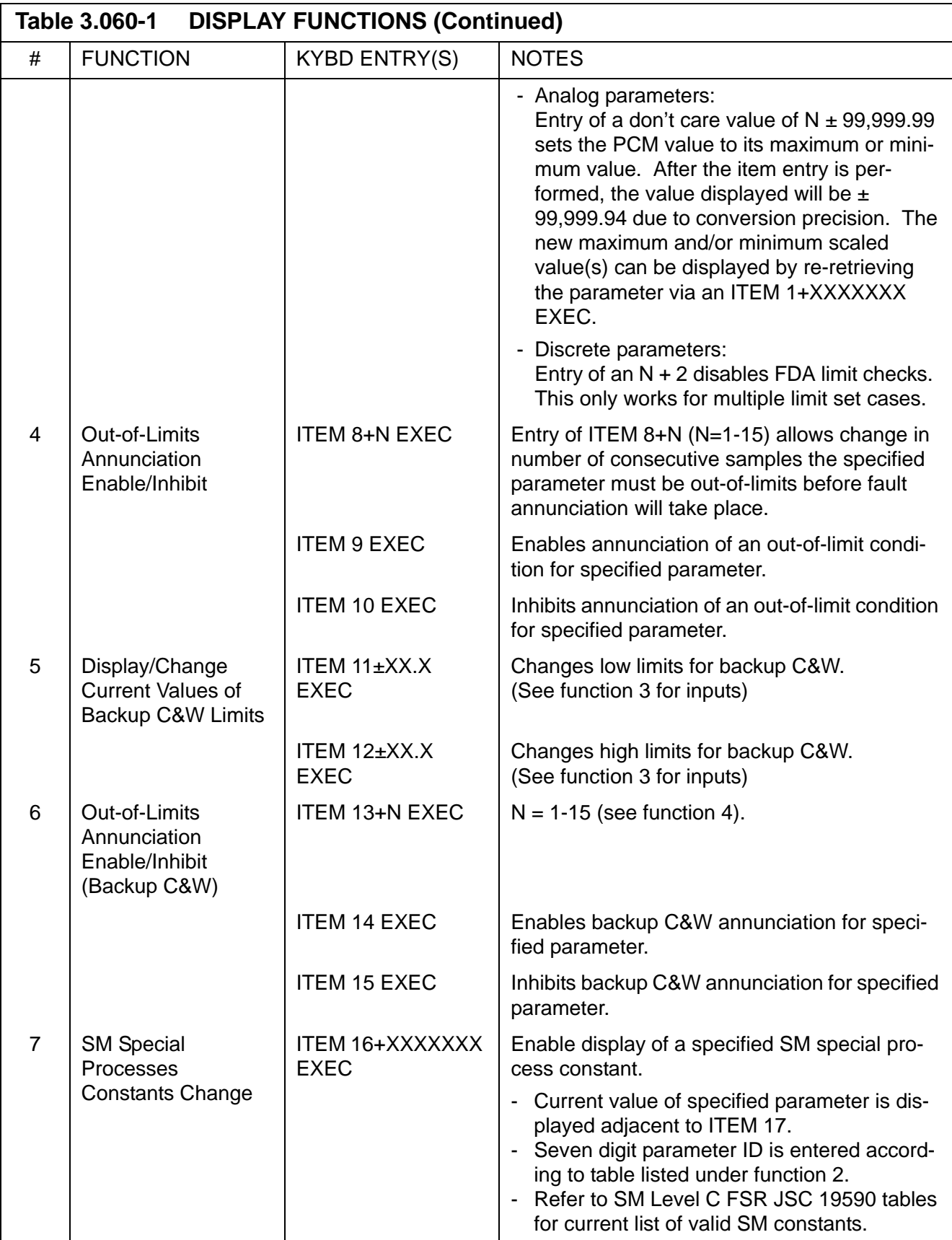

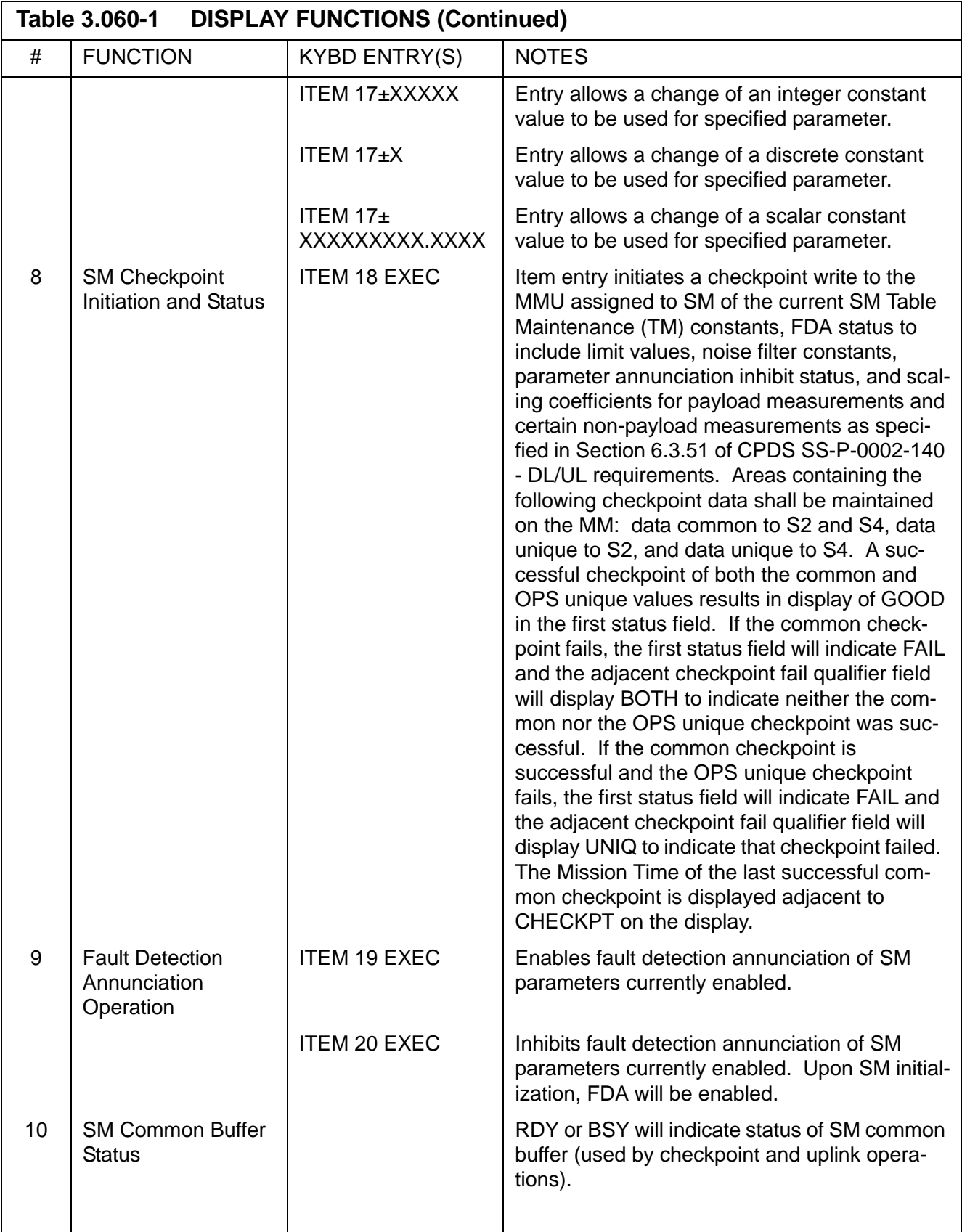

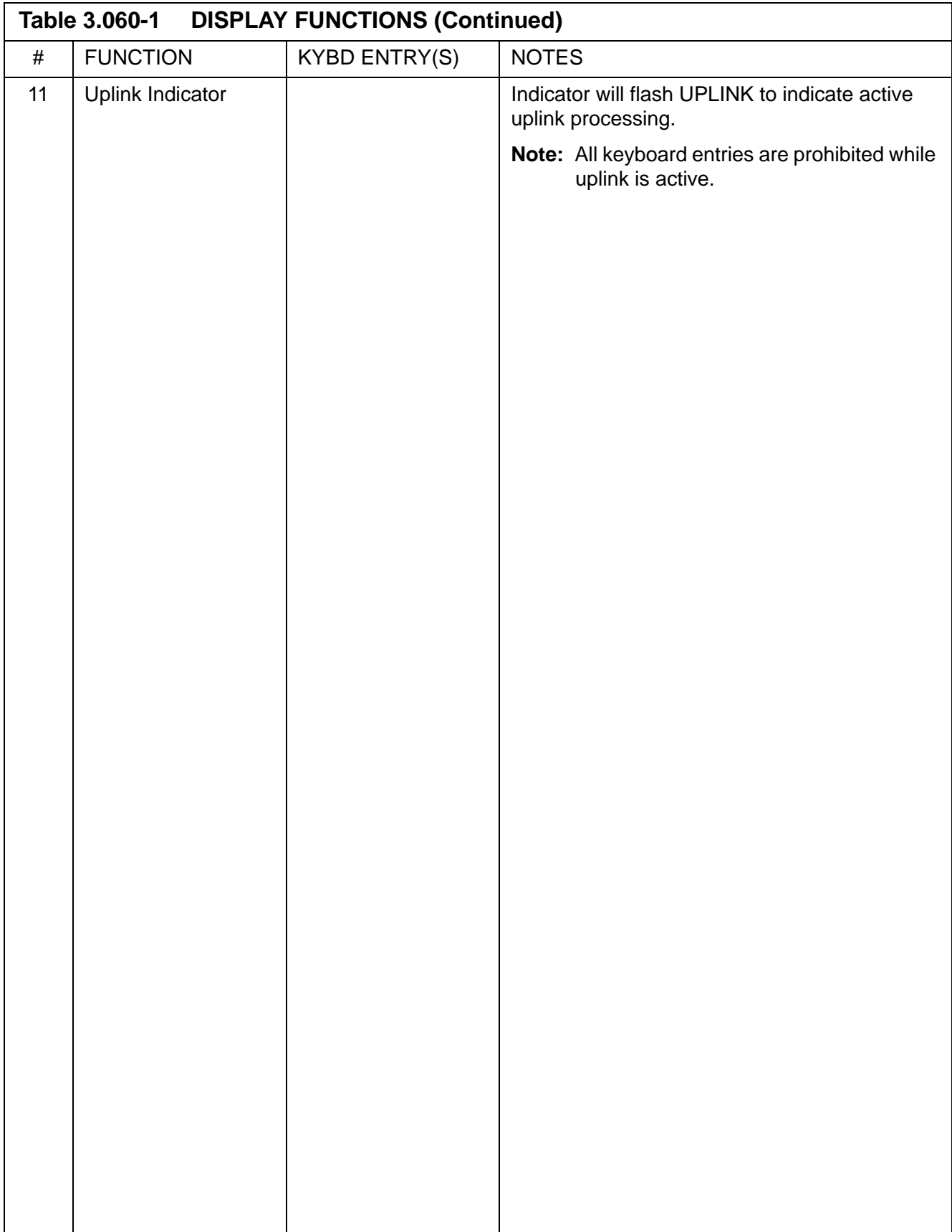

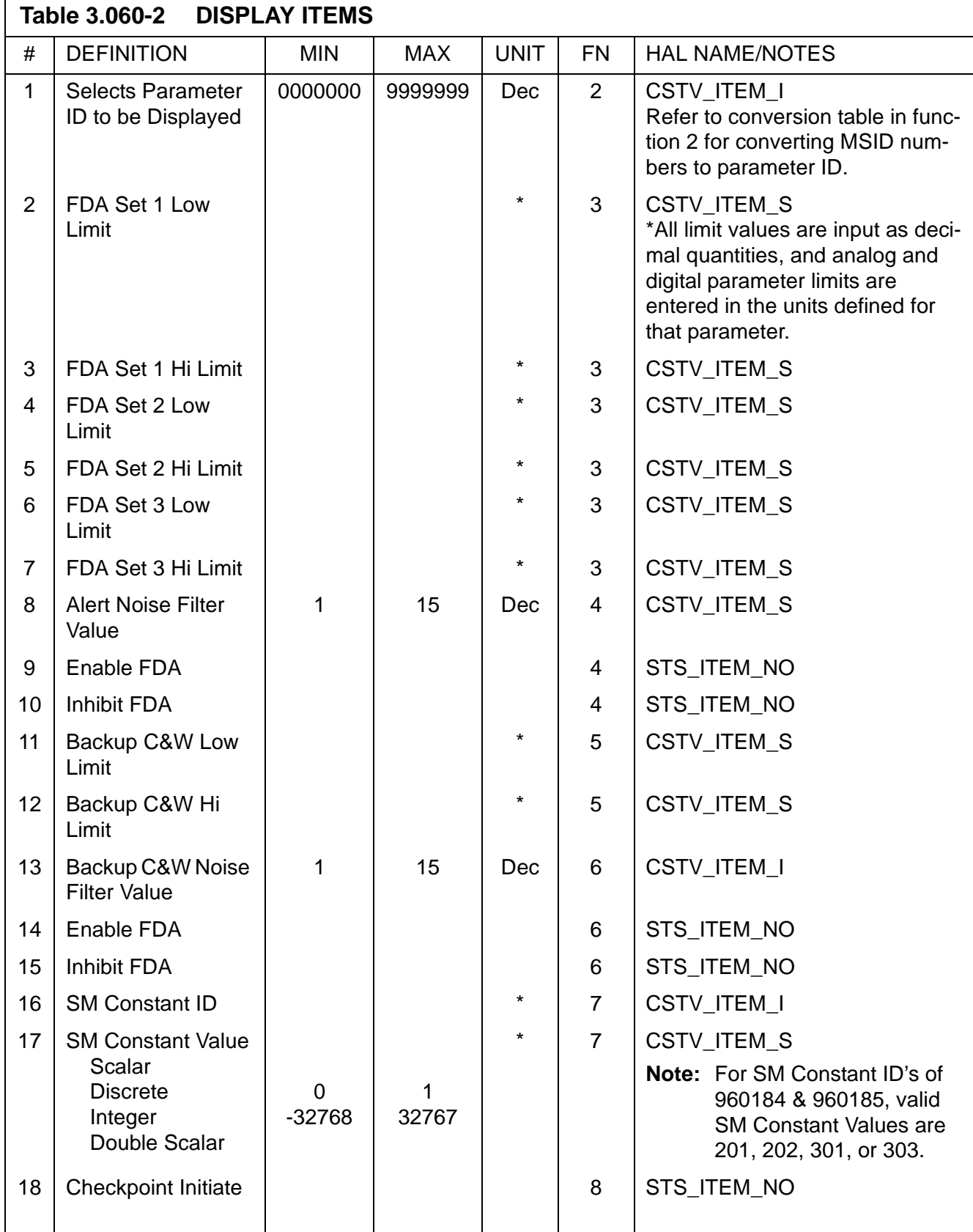

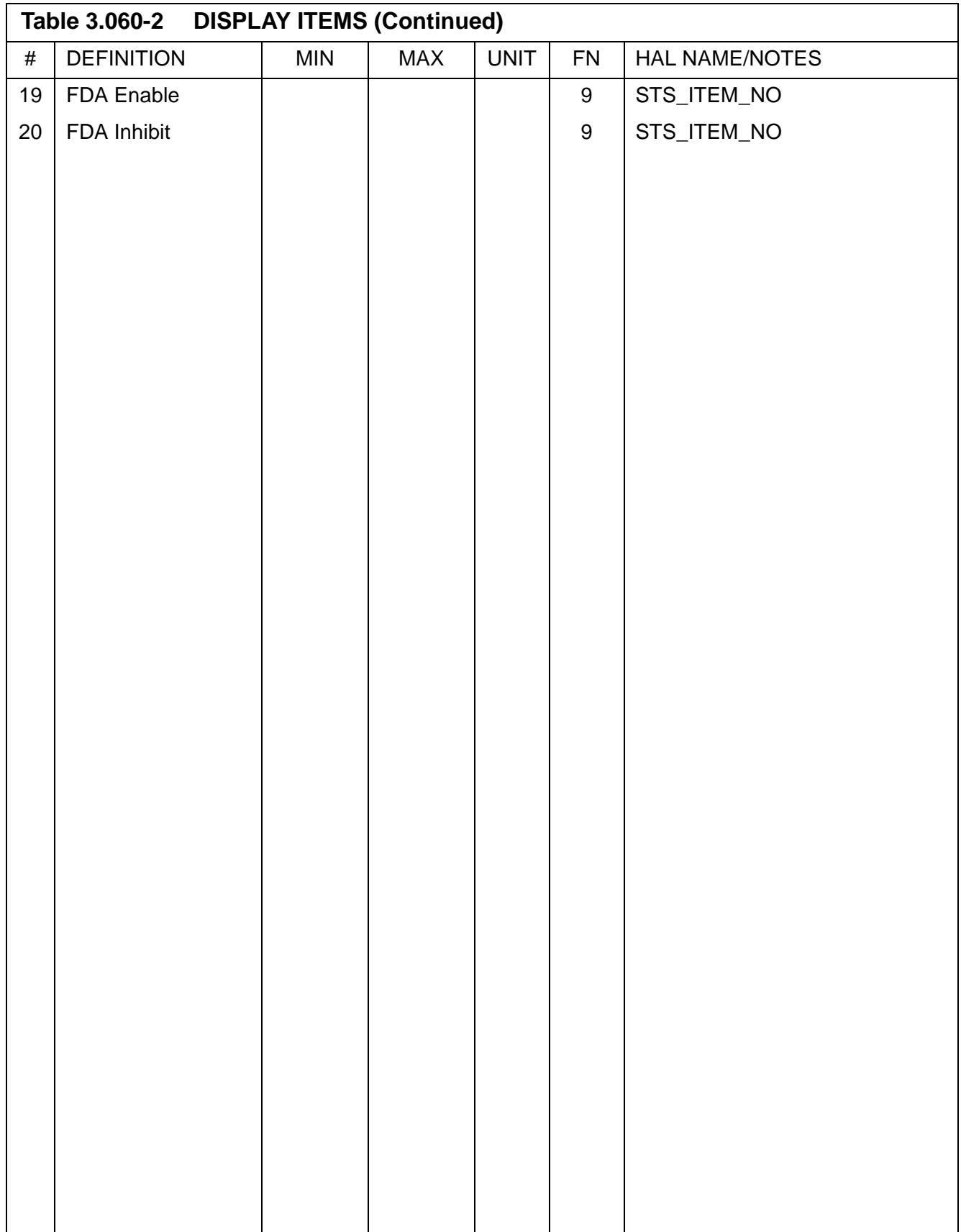

 $\mathbf I$ 

#### **3.5.062 DISPLAY: PCMMU/PL COMM**

- —1 AVAILABILITY: SPEC 062 in OPS SM2/4 and OPS G9.
- —2 PURPOSE: The PCMMU/Payload Communication display provides controls for the Pulse-Code Modulation Master Unit (PCMMU), Payload Signal Processor (PSP), Payload Data Interrogator (PDI), and ORB C&W to ISS.

|                 |                                 | XXXX/062/ PCMMU/PL COMM XX X DDD/HH:MM:SS   |
|-----------------|---------------------------------|---------------------------------------------|
| SM COM BUFF XXX |                                 | DDD/HH:MM:SS                                |
| PCMMU           | ORB C&W→ISS                     | PDI                                         |
| BITE WORD XXXX  | 20 XXX                          | I/O RESET 8XX                               |
| FMT             | 21 TEST XXXX                    | BITE WORD XXXXS                             |
| SEL FXD 1XS     |                                 | 9 SEL DECOM X                               |
| PGM 2XS         |                                 | 10 SEL FMT XXX                              |
| PGM ID 64 XXX   |                                 | LOAD 11 XXXX                                |
| 128 XXX         |                                 | 12 SEL INPUT X                              |
| 3 SEL ID XXX    |                                 | LOAD 13                                     |
| LOAD 4 XXXX     |                                 | DECOM INPUT FMT                             |
|                 |                                 | 1 X XXS                                     |
| I/O RESET       |                                 | 2 X XXS                                     |
| PCM 5XX         |                                 | 3 X XXS                                     |
|                 |                                 | 4 X XXS                                     |
|                 |                                 | 5– FPM XXX                                  |
| PSP             | PL INTRG                        | DECOM ENA ENA                               |
| I/O RESET       |                                 | 1 CHANNEL XXXS FDA 1 14X 3 16X              |
|                 | PSP1 6XX 2 CHANNEL XXXS         | 2 15X 4 17X                                 |
|                 |                                 | PSP2 7XX PHASE LOCK XXXS 18 TFL GPC SEL X   |
|                 | SYNC BIT XXXS ERR ±XXS DOWNLIST |                                             |
|                 |                                 | FRAME XXXS XMIT PWR XX.XXS 19 SEL FMT ID XX |
|                 | LOAD XXXX XXXX PL SIG STR X.XXS |                                             |
|                 |                                 | (XX)                                        |

**Figure 3.062** 

 $\overline{1}$ 

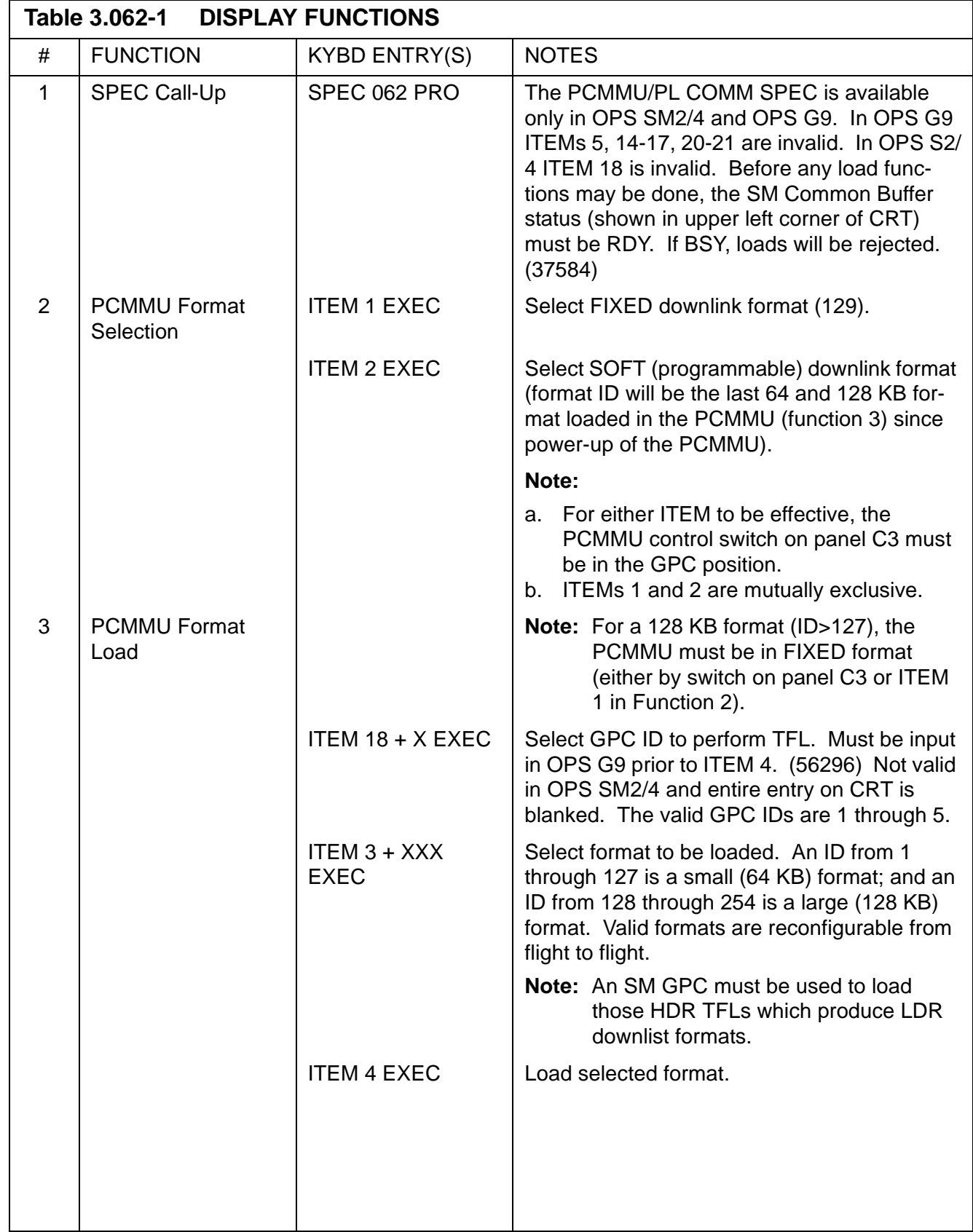

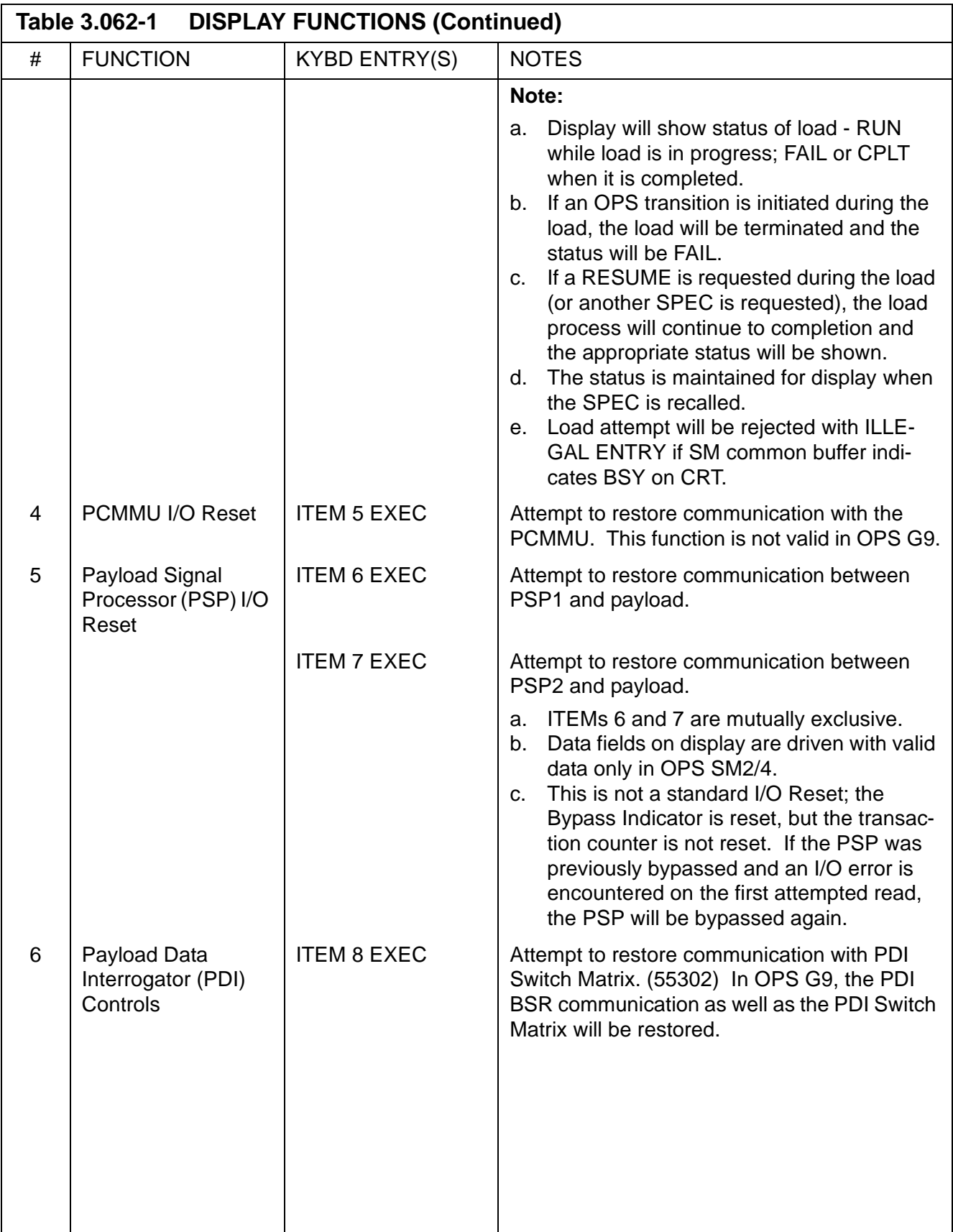

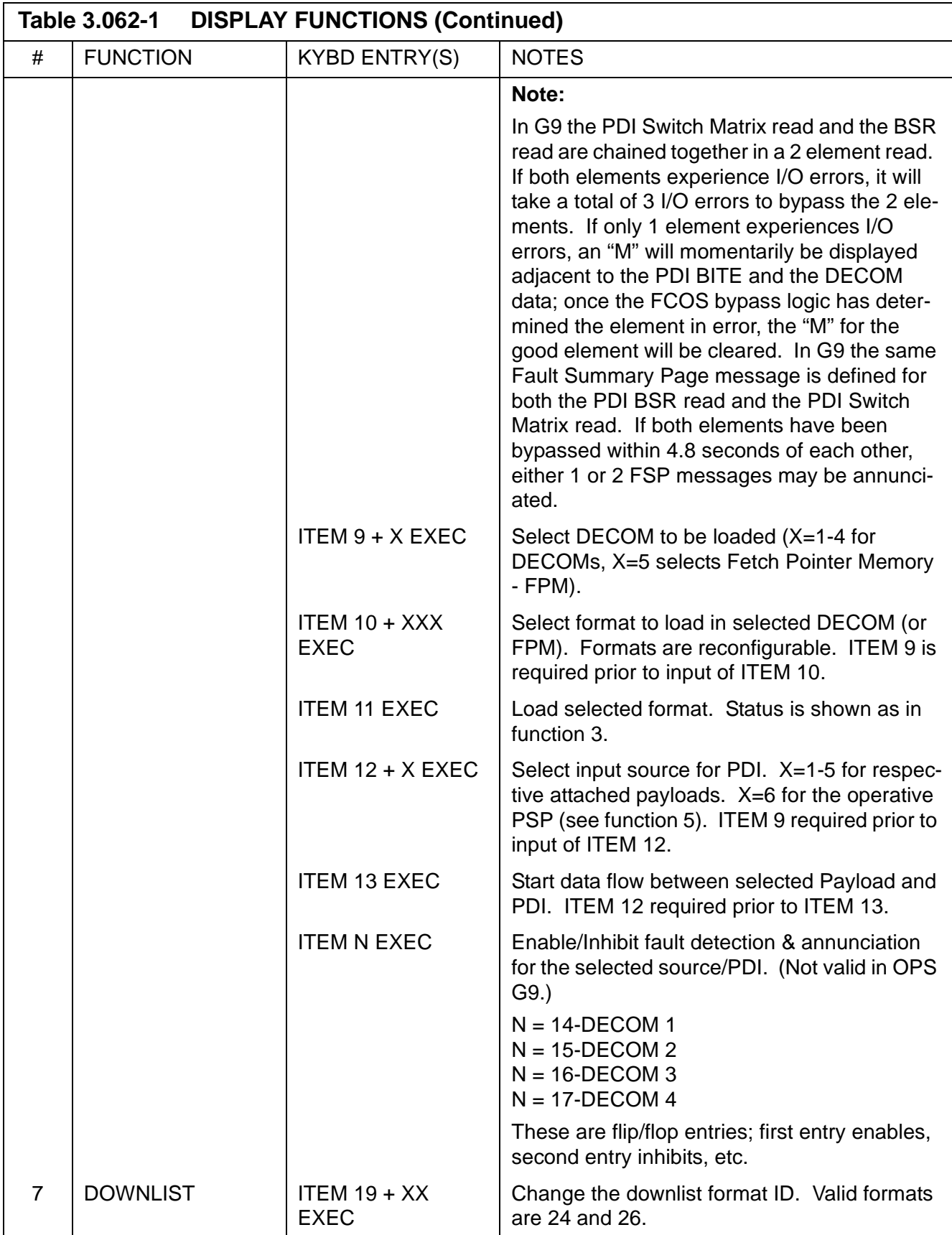

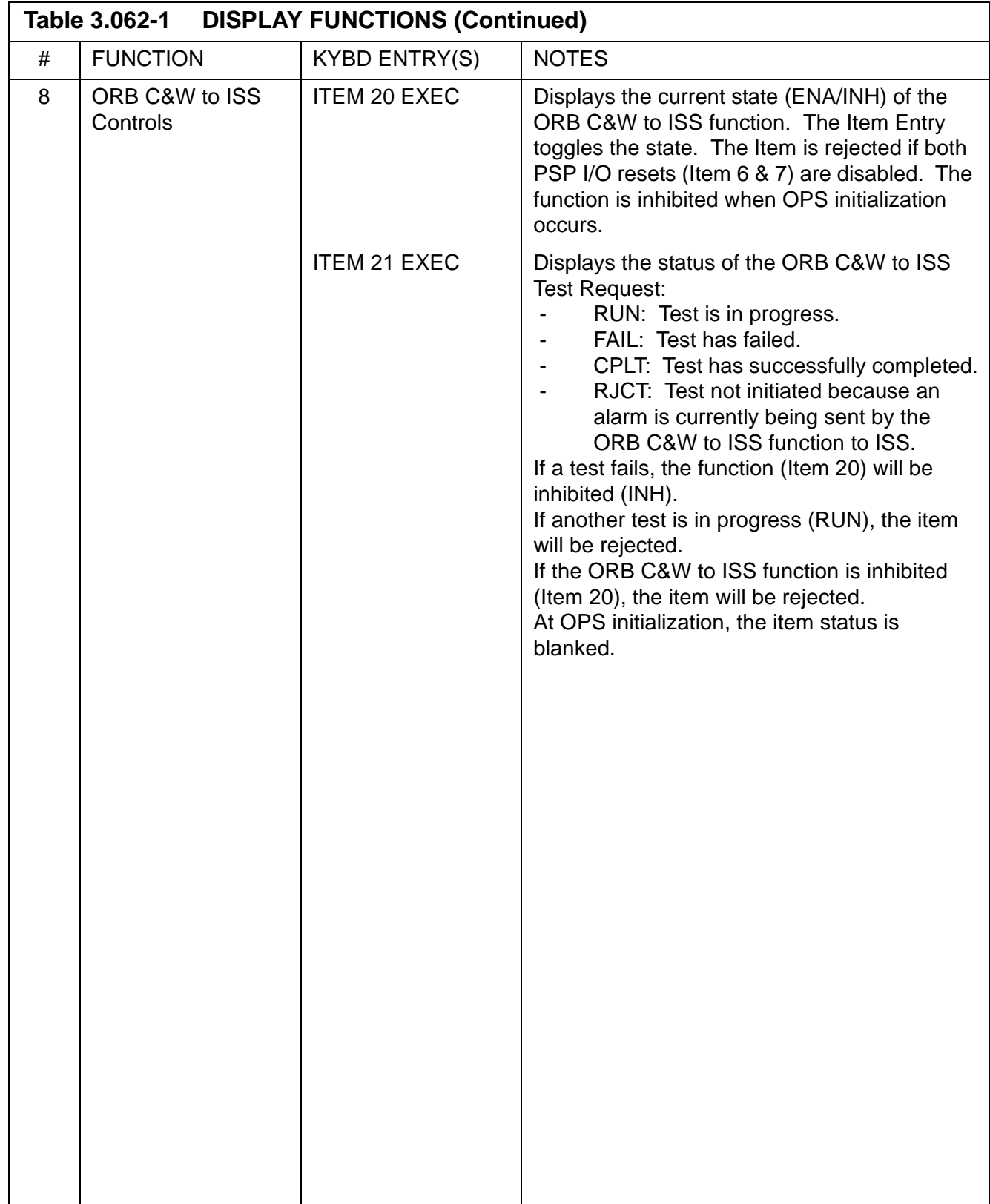

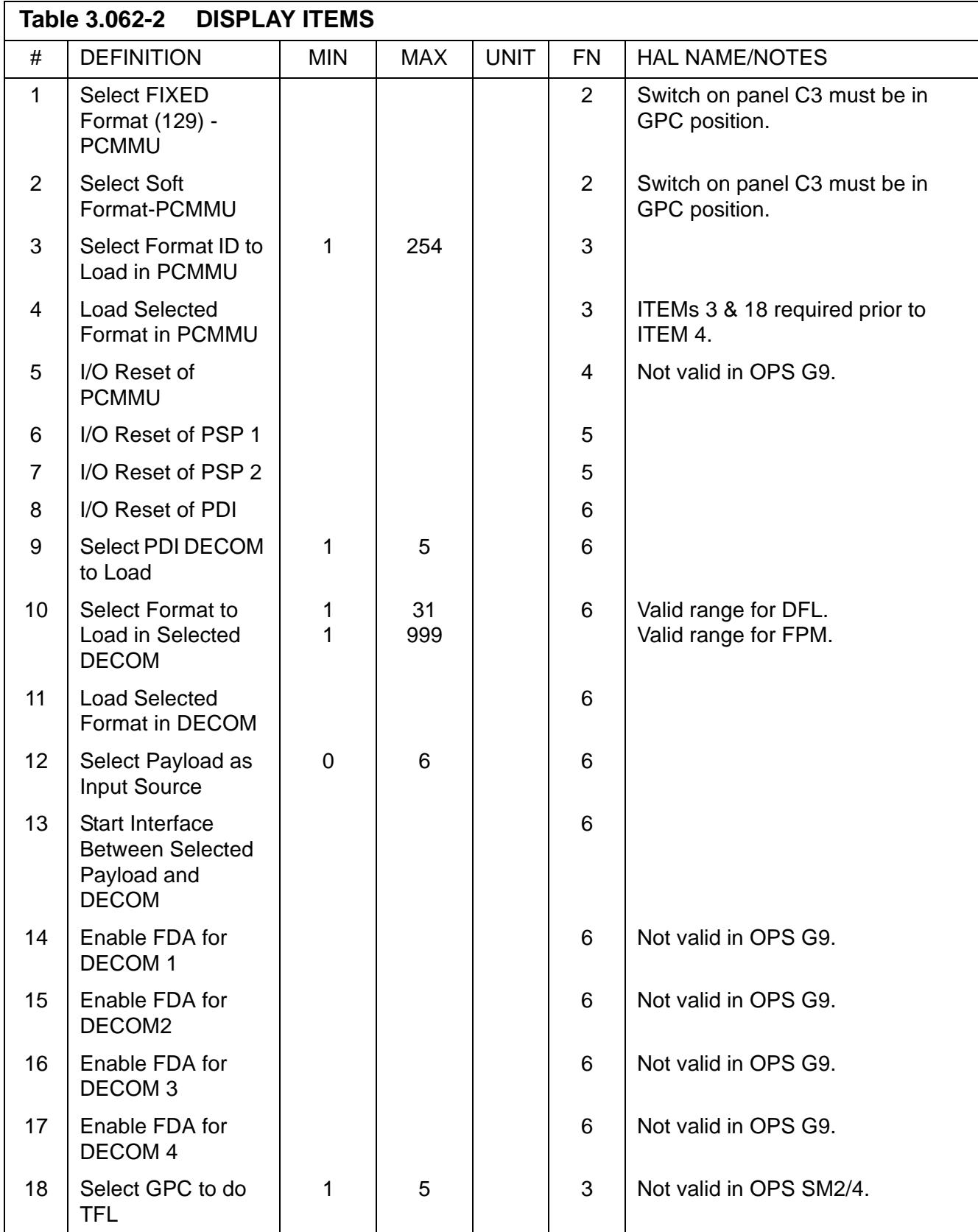

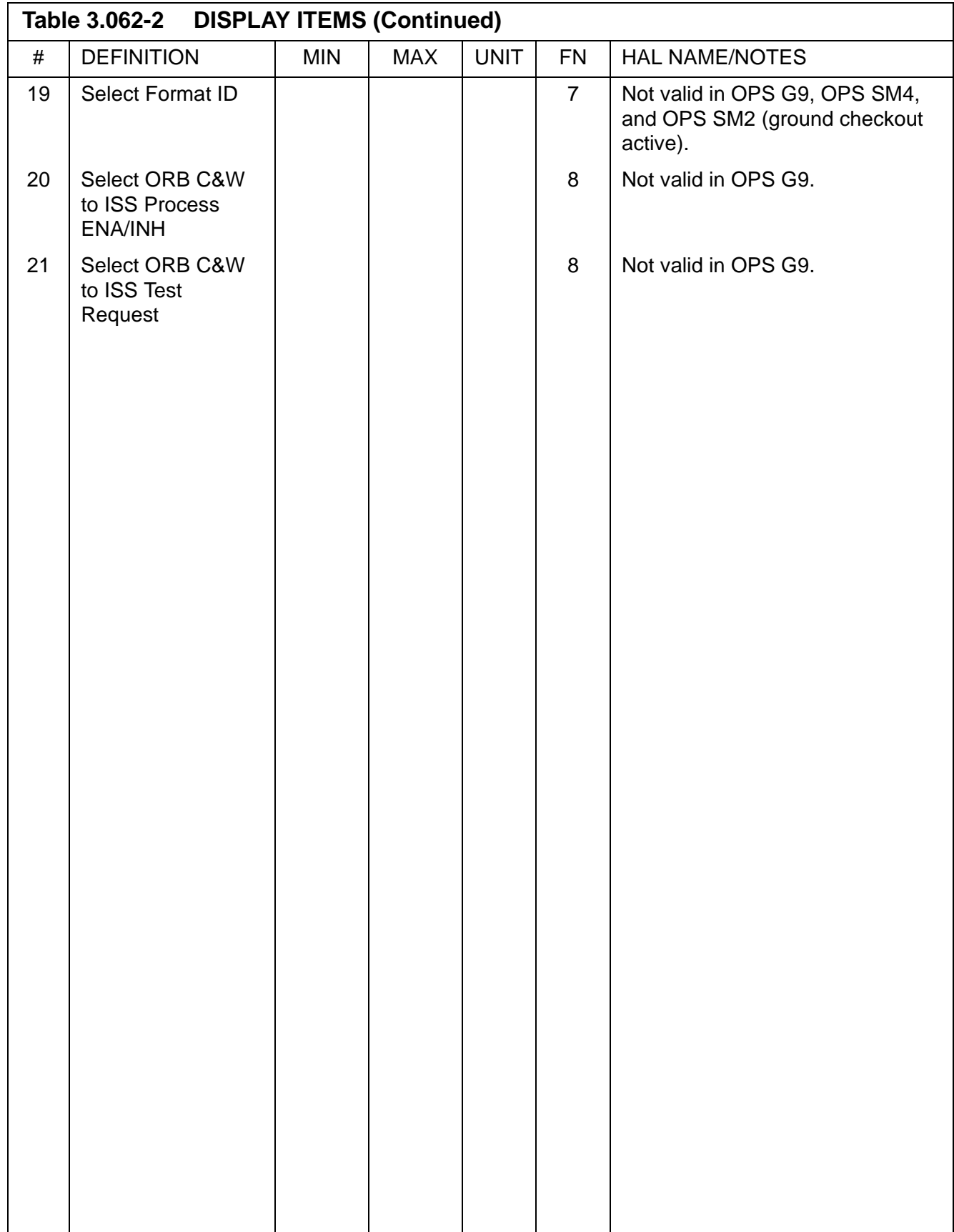

### **3.5.064 DISPLAY: SM GROUND CHECKOUT**

- —1 AVAILABILITY: SPEC 064 in OPS SM2/4.
- —2 PURPOSE: The SM Ground Checkout SPEC provides the ability to modify certain SM processes to enhance vehicle turnaround and test processing. Item entries are provided to: enable/inhibit FDA processing; enable/inhibit FDA annunciation; select and load downlist formats; enable/inhibit special process outputs; resume processing of the SM OPS; and perform RMS functions that (1) select/deselect constants for turnaround, reinstall, singularity, and joint rate limit processes, (2) select joints and attenuation limits.

```
XXXX/064/ SM GROUND CHECKOUT XX X DDD/HH:MM:SS
                            DDD/HH:MM:SS
XXXXXXXXXXXXXXXX
 ENA INH PROCESS INH/ENA
FDA 2X 3X INH
PL ANNUN 4X X S P O/P 15 X
SM ANNUN 5X X
   DOWNLIST
6 SEL FMT XX
LOAD 7X
   RMS TOOLS
SOFT STOP/REACH
 TURNAROUND 8X
 REINSTALL 9X
SINGULARITY 10X
JOINT
 RATE LIMIT 11X
 12 JOINT SEL X
 13 ATTEN LIM XX
              OPS ACTIVATE 1X
(XX)
```
**Figure 3.064** 

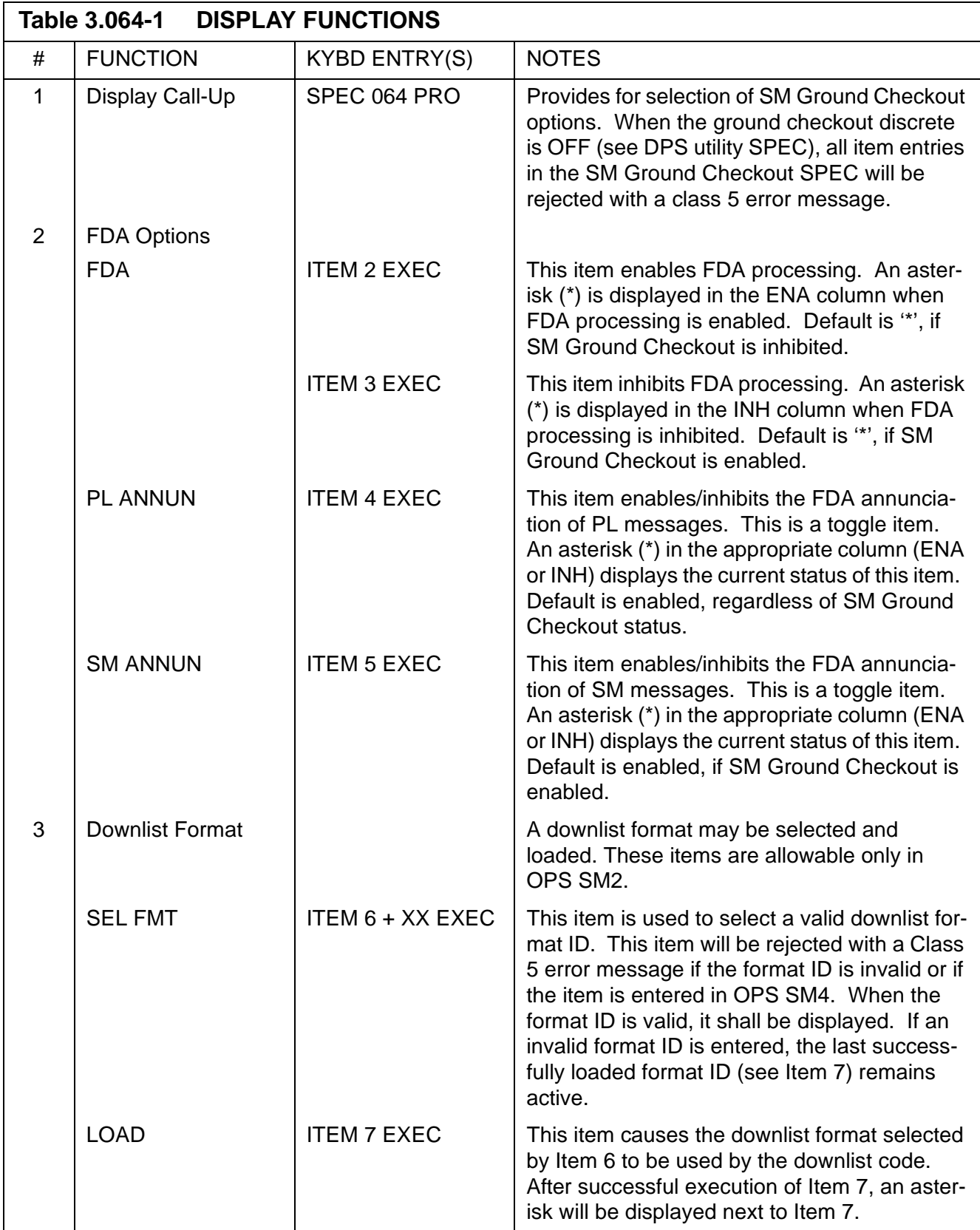

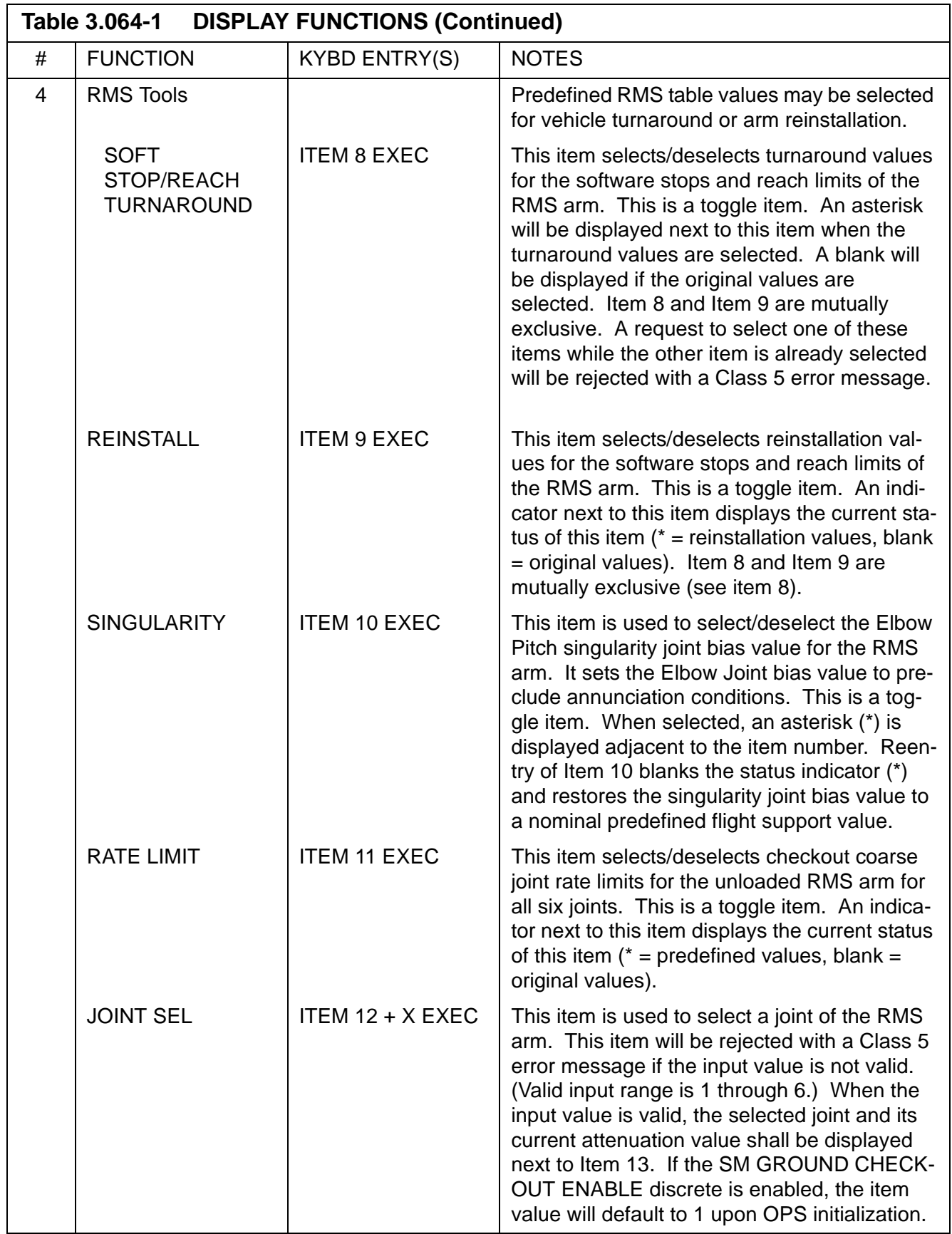

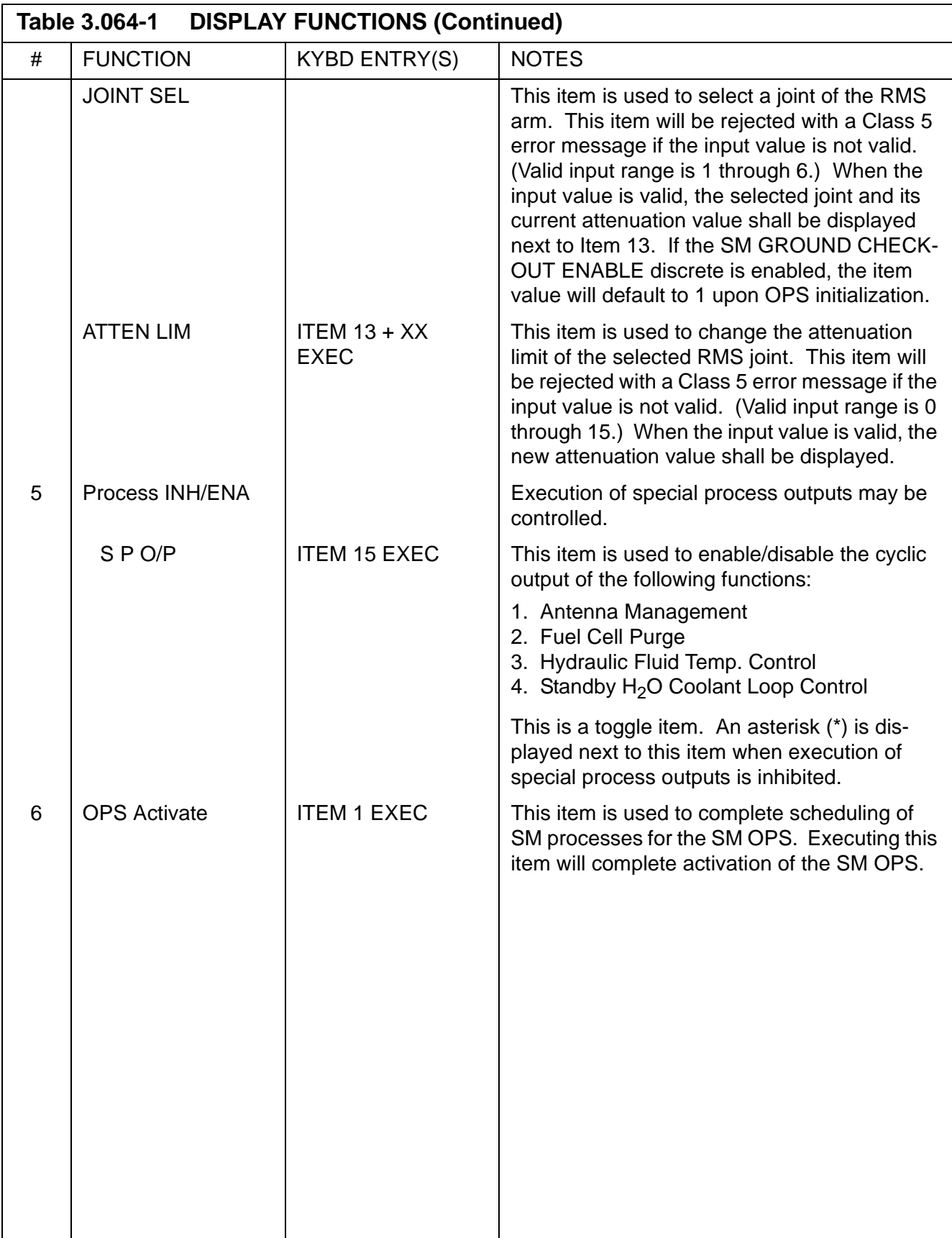

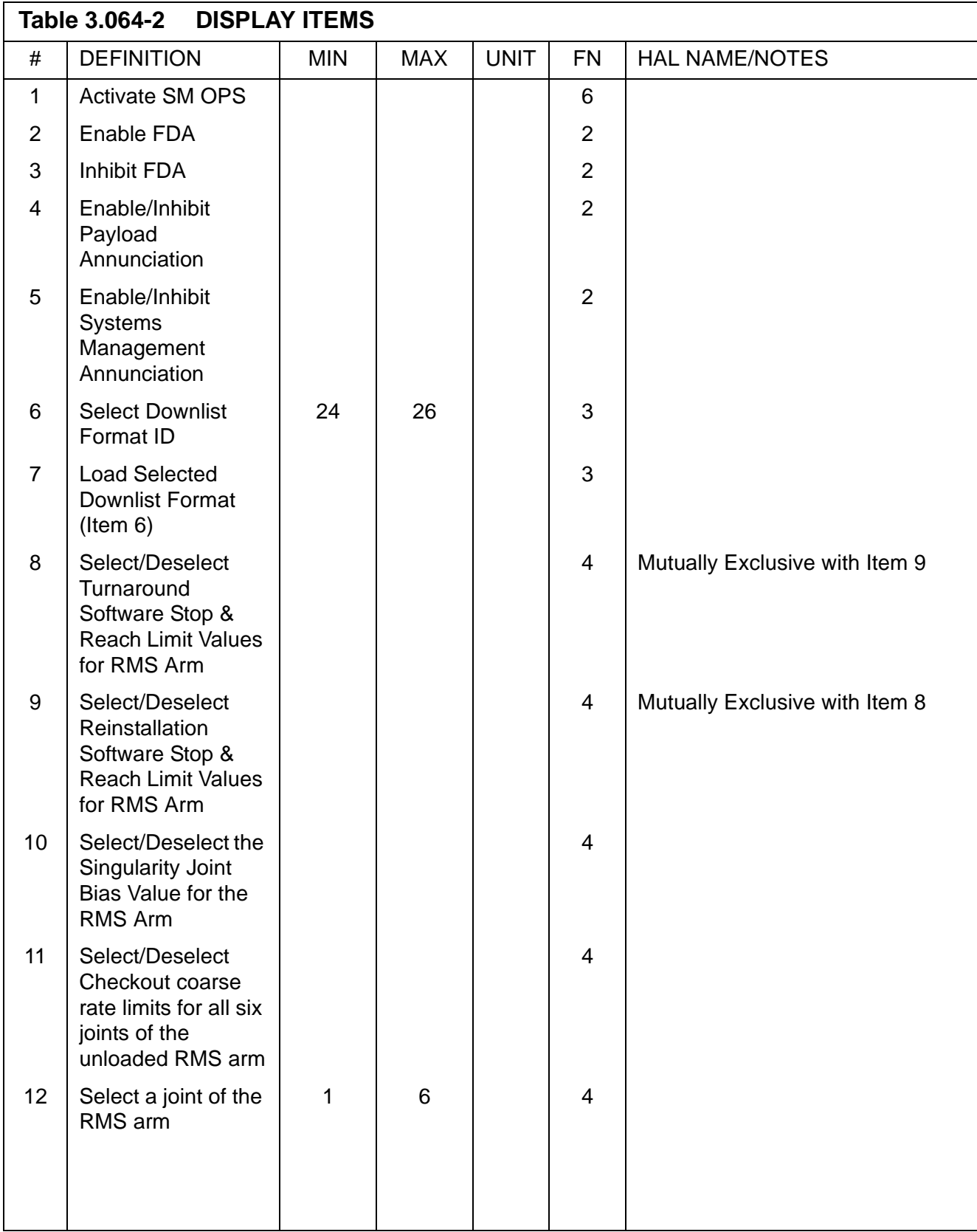

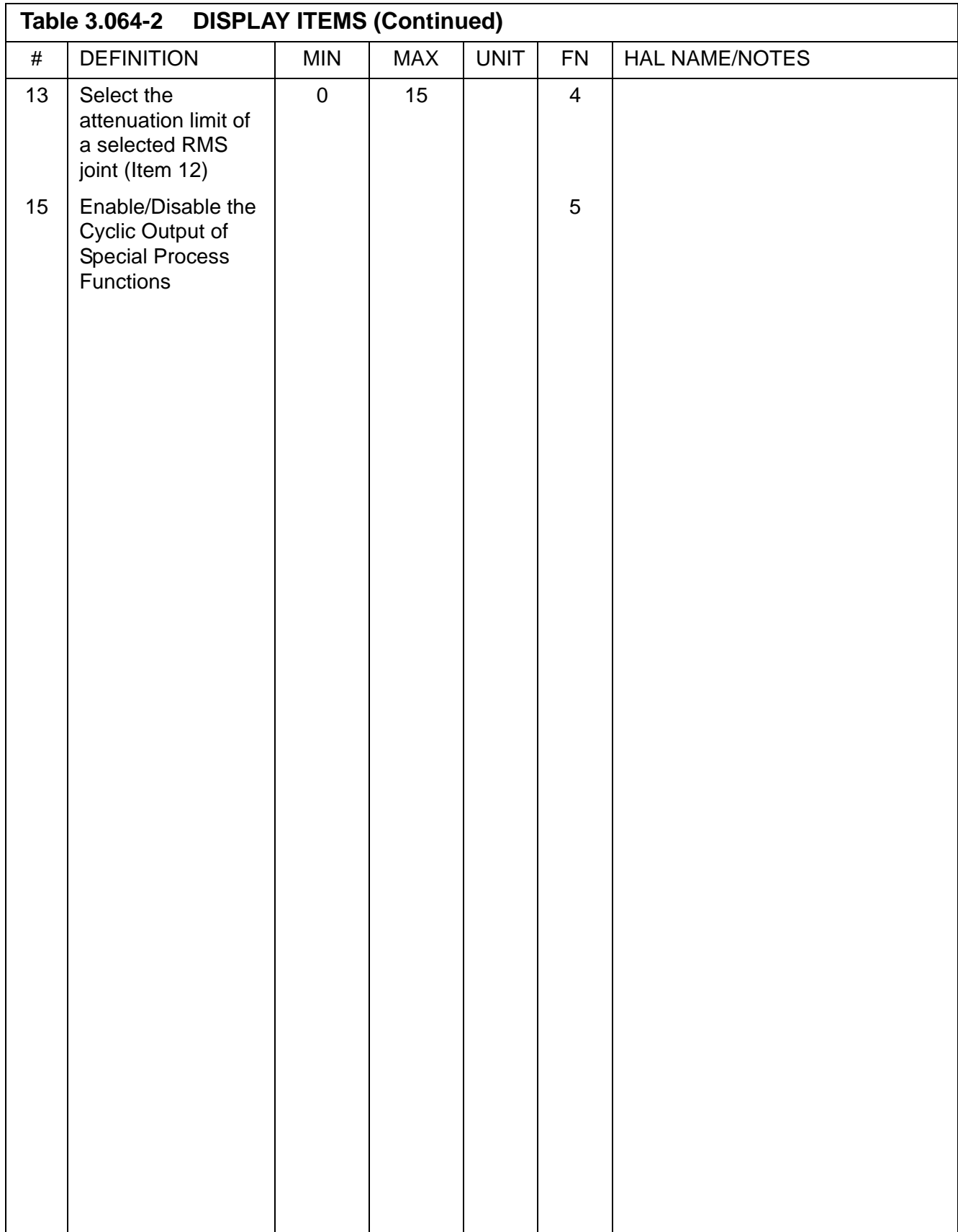

# **3.5.066 DISPLAY: ENVIRONMENT**

Reference SM FSSR JSC-19590-XXX(XXX = Flight Number), Section 6.

PASS User's Guide **Department of the USA002869** OI32 10/26/2006

# **3.5.067 DISPLAY: ELECTRIC**

Reference SM FSSR JSC-19590-XXX(XXX = Flight Number), Section 6.
PASS User's Guide **Department of the USA002869** OI32 10/26/2006

# **3.5.068 DISPLAY: CRYO SYSTEM**

PASS User's Guide **Department of the USA002869** OI32 10/26/2006

# **3.5.069 DISPLAY: FUEL CELLS**

### **3.5.071 DISPLAY: GPCF PL STATUS & CARGO PC CONTROL**

—1 AVAILABILITY: SPEC 071 in OPS SM2 and SM4.

—2 PURPOSE: This specialist function provides the crew control over the GPCF software functions. It also provides the capability to monitor the Payload applications, their hosting Cargo PCs, and the versions of the PL Applications' Command and PL Data Monitoring tables.

|                 |       | $\overline{\phantom{0}}$ | $\circ$<br>ம                                                               | LN                                                                         | $\circ$<br>$\sim$                                                 | Г<br>$\sim$                                                 | $\circ$                                   | LN<br>$\sim$                                             | $\circ$                                                          | Г<br>$\circ$<br>$\overline{10}$                           |  |     |
|-----------------|-------|--------------------------|----------------------------------------------------------------------------|----------------------------------------------------------------------------|-------------------------------------------------------------------|-------------------------------------------------------------|-------------------------------------------|----------------------------------------------------------|------------------------------------------------------------------|-----------------------------------------------------------|--|-----|
|                 |       |                          |                                                                            |                                                                            |                                                                   |                                                             |                                           |                                                          |                                                                  |                                                           |  |     |
| 1               |       |                          |                                                                            |                                                                            |                                                                   |                                                             |                                           |                                                          |                                                                  |                                                           |  | 14  |
|                 |       |                          | XXXX/071/                                                                  |                                                                            | GPCF PL STATUS                                                    |                                                             |                                           |                                                          |                                                                  | XX X DDD/HH:MM:SS                                         |  | 68  |
|                 |       |                          |                                                                            |                                                                            | XXXXXX XXXXXXXXX                                                  |                                                             |                                           |                                                          |                                                                  | DDD/HH:MM:SS                                              |  |     |
|                 | $5 -$ |                          |                                                                            |                                                                            |                                                                   |                                                             |                                           | LAST                                                     |                                                                  | TABL VERSION                                              |  | 122 |
|                 |       |                          | PL APP                                                                     | PGSC                                                                       |                                                                   | DESCRIPTION                                                 |                                           | ΟP                                                       | <b>CMD</b>                                                       | <b>C&amp;W</b>                                            |  |     |
|                 |       |                          | XX XXXXS                                                                   | XXXXS                                                                      | XXXXXXXXXXXXXXX XXS                                               |                                                             |                                           |                                                          | XXX                                                              | XXX                                                       |  | 176 |
|                 |       | XX.                      | XXXXS                                                                      | XXXXS                                                                      | XXXXXXXXXXXXXXX                                                   |                                                             |                                           | XXS                                                      | XXX                                                              | XXX                                                       |  |     |
|                 |       | XX.                      | XXXXS                                                                      | XXXXS                                                                      | XXXXXXXXXXXXXX                                                    |                                                             |                                           | XXS                                                      | XXX                                                              | XXX                                                       |  | 230 |
| $10 -$          |       |                          | XX XXXXS                                                                   | XXXXS                                                                      | XXXXXXXXXXXXXXX XXS                                               |                                                             |                                           |                                                          | XXX                                                              | XXX                                                       |  |     |
|                 |       |                          | XX XXXXS                                                                   | XXXXS XXXXXXXXXXXXXXX XXS                                                  |                                                                   |                                                             |                                           |                                                          | XXX                                                              | XXX                                                       |  | 284 |
|                 |       |                          | XX XXXXS                                                                   | XXXXS                                                                      | XXXXXXXXXXXXXXX XXS                                               |                                                             |                                           |                                                          | XXX                                                              | XXX                                                       |  |     |
|                 |       |                          | XX XXXXS                                                                   | XXXXS                                                                      | XXXXXXXXXXXXXXX XXS                                               |                                                             |                                           |                                                          | XXX                                                              | XXX                                                       |  | 338 |
|                 |       |                          | XX XXXXS                                                                   | XXXXS                                                                      | XXXXXXXXXXXXXXX XXS                                               |                                                             |                                           |                                                          | XXX                                                              | XXX                                                       |  |     |
| 15 <sub>1</sub> |       |                          | XX XXXXS                                                                   | XXXXS XXXXXXXXXXXXXXX XXS                                                  |                                                                   |                                                             |                                           |                                                          | XXX                                                              | XXX                                                       |  | 392 |
|                 |       |                          | XX XXXXS                                                                   | XXXXS                                                                      | XXXXXXXXXXXXXXX XXS                                               |                                                             |                                           |                                                          | XXX                                                              | XXX                                                       |  |     |
|                 |       |                          | XX XXXXS                                                                   | XXXXS XXXXXXXXXXXXXXX XXS                                                  |                                                                   |                                                             |                                           |                                                          | XXX                                                              | XXX                                                       |  | 446 |
|                 |       |                          | XX XXXXS                                                                   | XXXXS                                                                      | XXXXXXXXXXXXXXX XXS                                               |                                                             |                                           |                                                          | XXX                                                              | XXX                                                       |  |     |
|                 |       |                          | XX XXXXS                                                                   | XXXXS XXXXXXXXXXXXXXX XXS                                                  |                                                                   |                                                             |                                           |                                                          | XXX                                                              | XXX                                                       |  | 500 |
| 20              |       |                          | XX XXXXS                                                                   | XXXXS                                                                      | XXXXXXXXXXXXXXX XXS                                               |                                                             |                                           |                                                          | XXX                                                              | XXX                                                       |  |     |
|                 |       |                          |                                                                            | XX XXXXS XXXXS XXXXXXXXXXXXXXX XXS                                         |                                                                   |                                                             |                                           |                                                          | XXX                                                              | XXX                                                       |  | 554 |
|                 |       |                          |                                                                            |                                                                            |                                                                   |                                                             |                                           |                                                          |                                                                  |                                                           |  | 608 |
|                 |       |                          | PORT 1                                                                     |                                                                            |                                                                   | PORT <sub>2</sub>                                           |                                           |                                                          |                                                                  | <b>ANNUNCIATE</b>                                         |  |     |
| 25              |       |                          | ON                                                                         | 1X                                                                         | Χ                                                                 | ON                                                          | 2X                                        | Χ                                                        |                                                                  |                                                           |  | 662 |
|                 |       |                          | OFF                                                                        | ЗX                                                                         |                                                                   | OFF                                                         |                                           |                                                          |                                                                  |                                                           |  |     |
|                 |       |                          |                                                                            |                                                                            |                                                                   |                                                             |                                           |                                                          |                                                                  |                                                           |  | 716 |
|                 |       |                          | $\circ$                                                                    | $^{\circ}$<br>ıΩ                                                           | ◠<br>$\infty$                                                     | O<br>4<br>$\mathcal{C}$                                     | $\circ$<br>ന<br>ıΩ                        | 4<br>$\sim$                                              | $\circ$<br>$^\infty$<br>O                                        | 4<br>$\sim$<br>◠<br>$\infty$                              |  |     |
|                 |       | ന<br>O<br>$\sim$         | $\overline{4}$<br>$\infty$<br>$\circ$<br>$\circ$ $\circ$<br>$\overline{ }$ | $\overline{ }$<br>LO.<br>$\sigma$<br>$\sim$<br>$\mathbf{\Omega}$<br>$\sim$ | $\sim$<br>$\overline{ }$<br>$\circ$<br>$m \, m$<br>$\overline{ }$ | $\overline{a}$<br>$\infty$<br>$\sim$<br>4<br>$\overline{4}$ | LO<br>$\sigma$<br>$\infty$<br>m m m<br>LO | $\overline{ }$<br>$\overline{ }$<br>LO<br>$\overline{ }$ | LO<br>$\infty$<br>$\sim$<br>$\infty$<br>$\overline{\phantom{0}}$ | LO<br>$\circ$<br>4<br>$\overline{ }$<br>$\infty$<br>ത ത ത |  |     |

**Figure 3.071 GPCF PL Status & Cargo PC Control Display (PFS)**

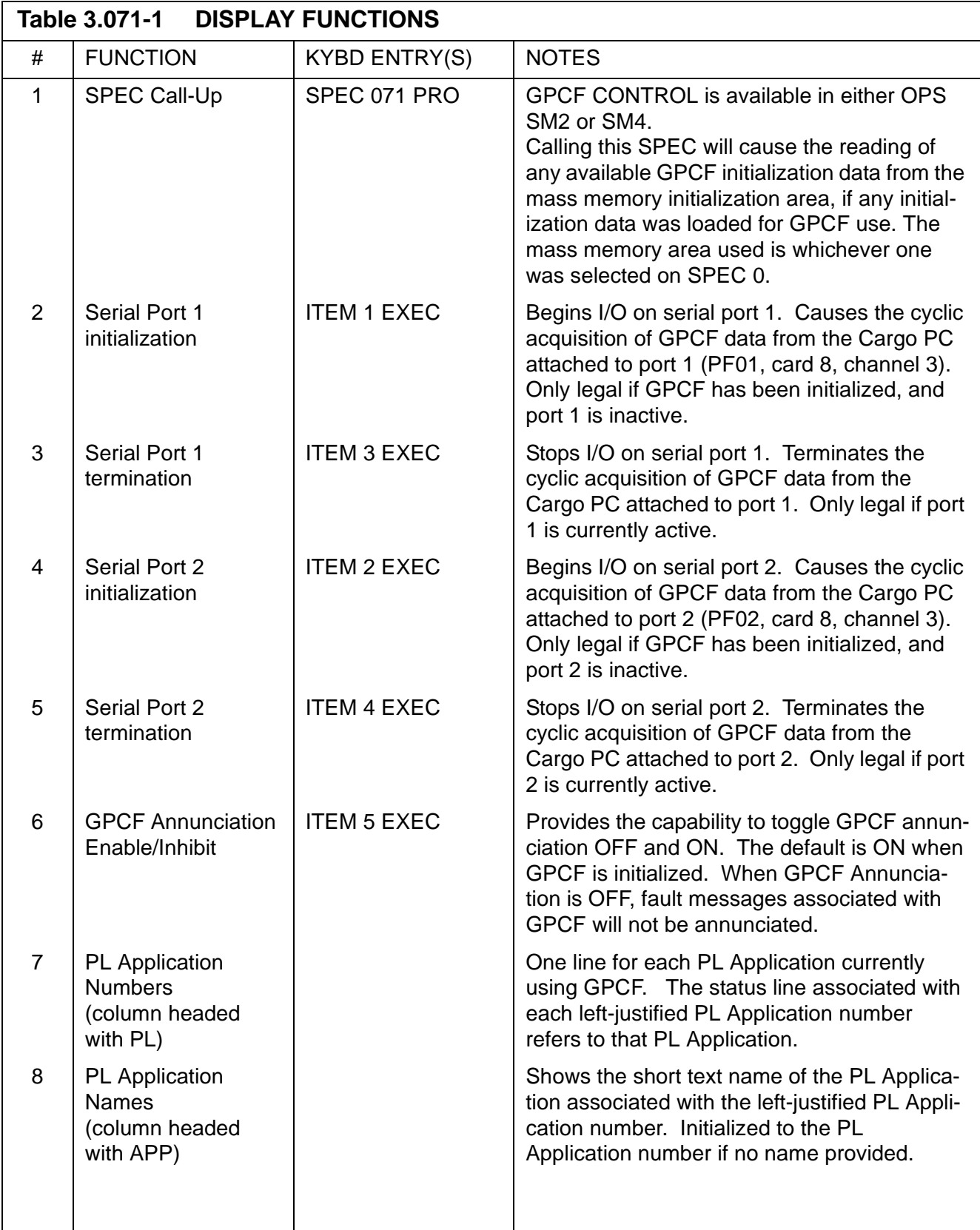

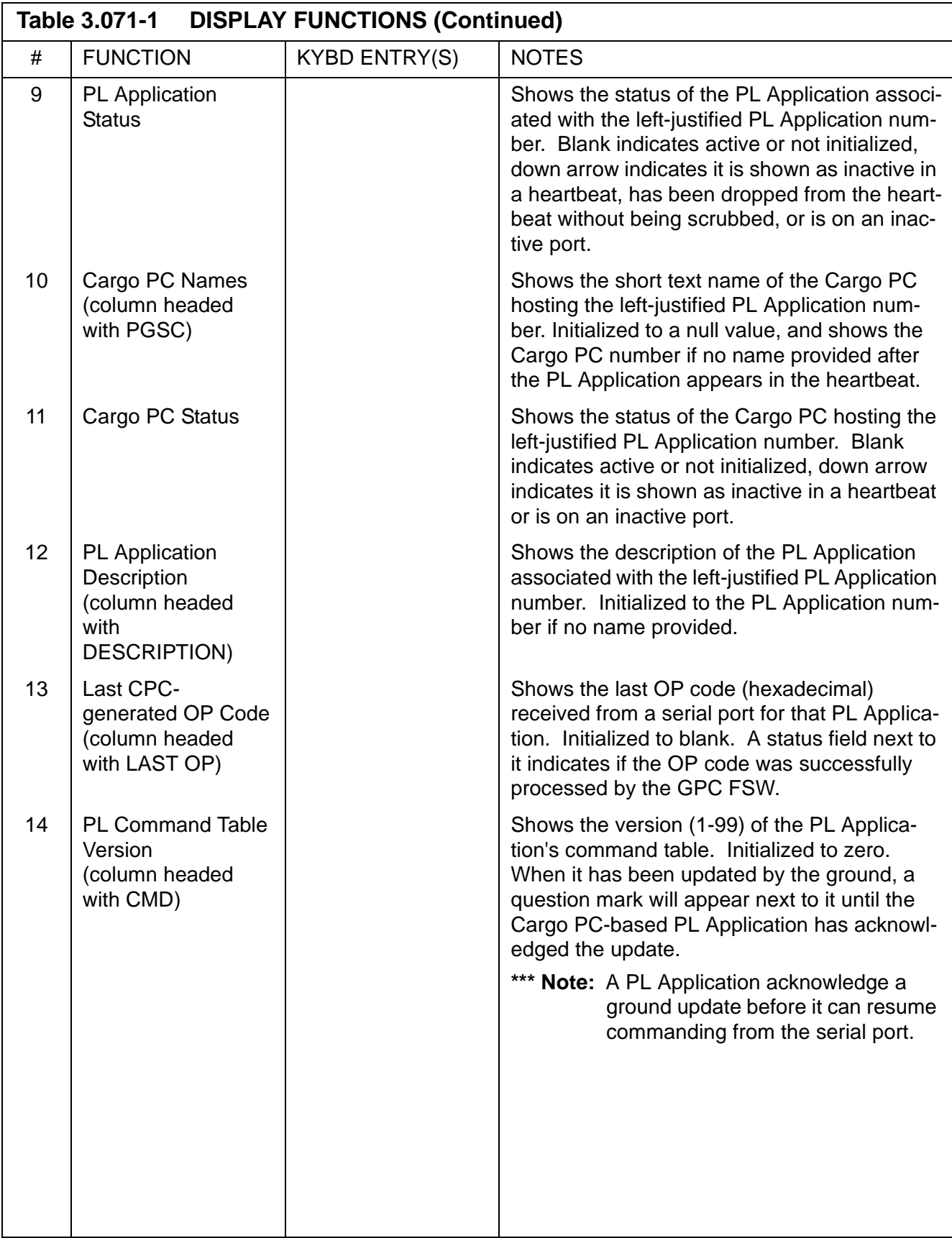

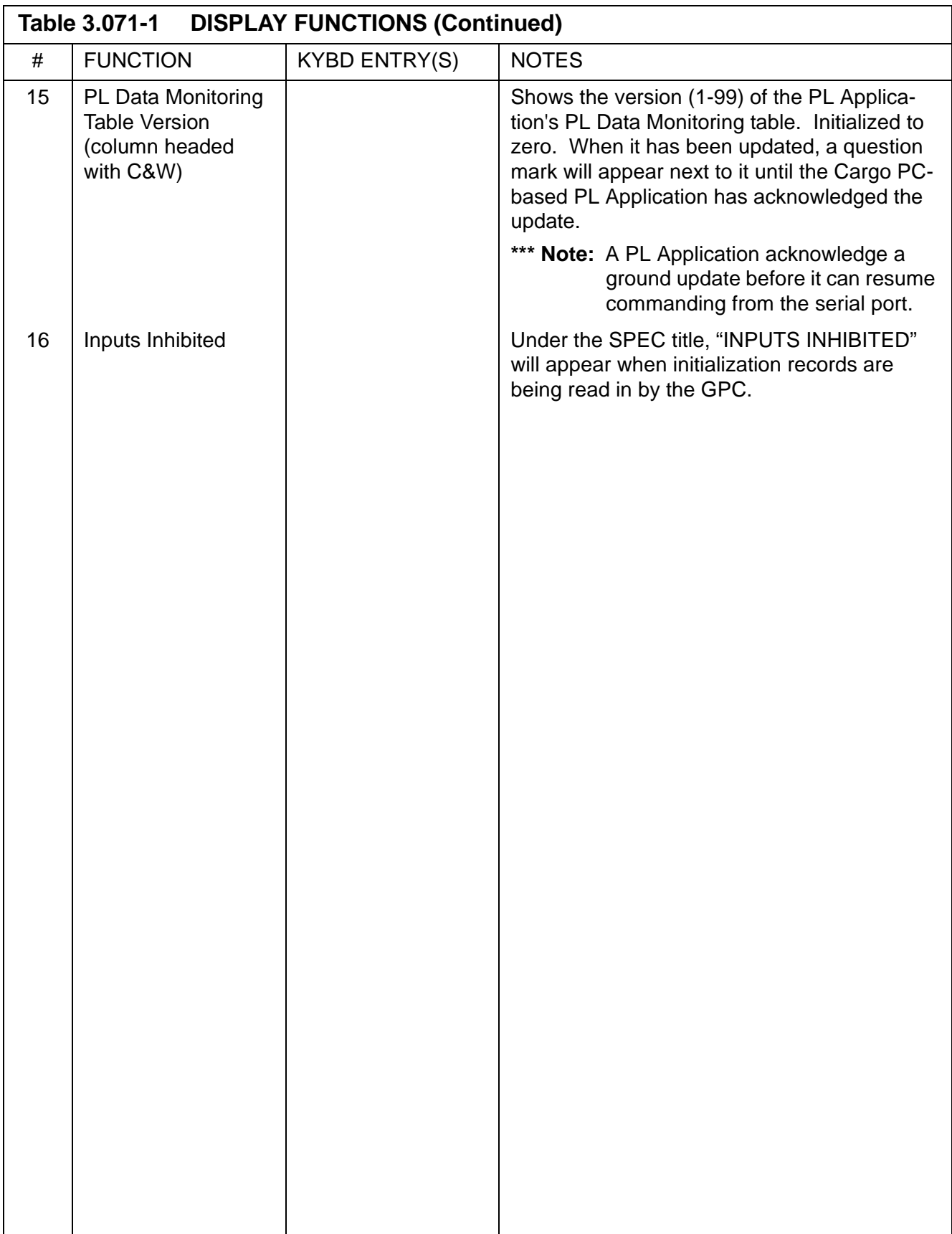

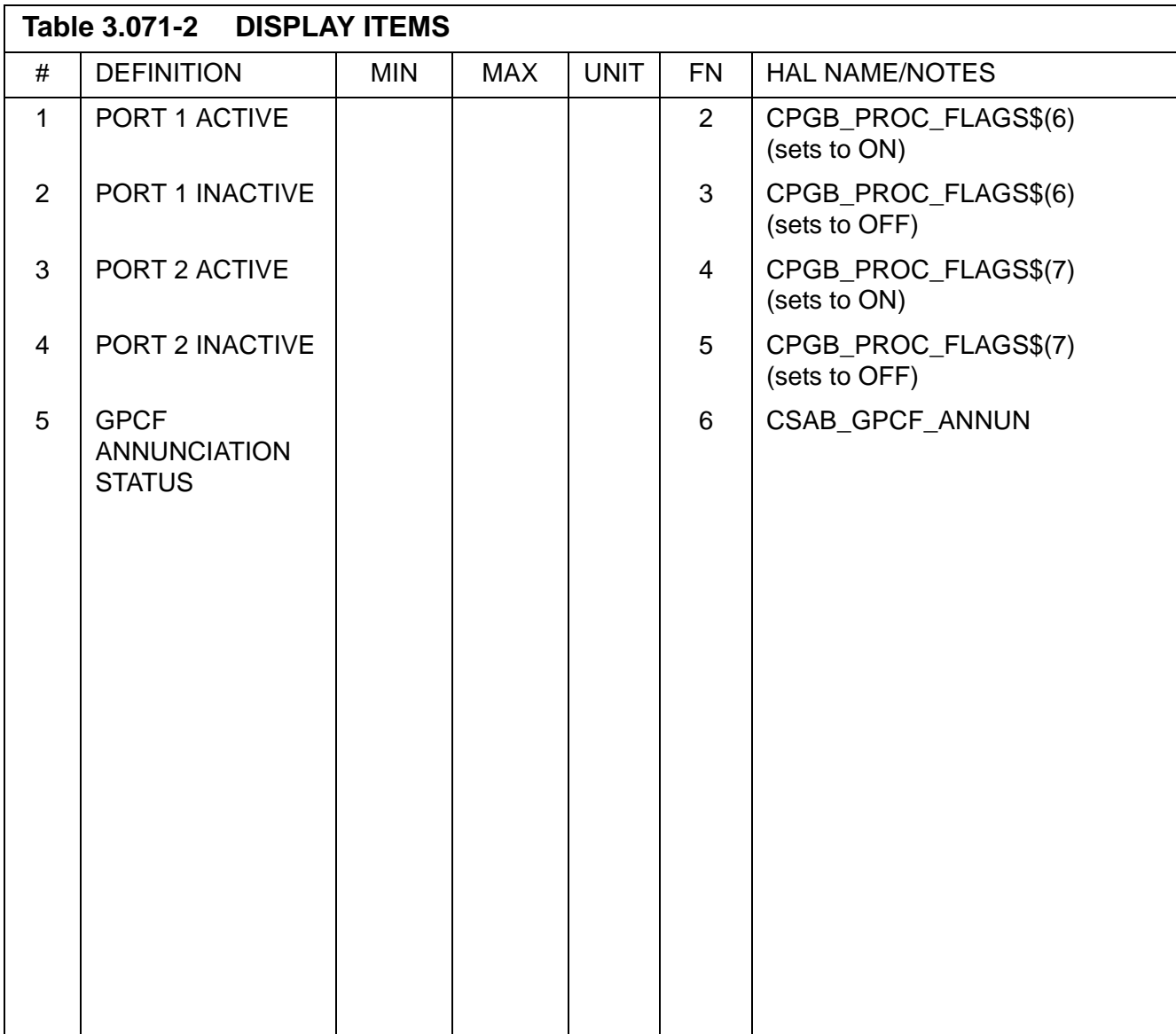

#### **Notes:**

- 1. Each line on the SPEC represents a PL Application which has either appeared in a heartbeat from a serial port, or which has either a PL Command table or PL Data Monitoring table loaded in GPCF. Information on each line represents data associated with that PL Application.
- 2. At the bottom of the SPEC, there is a PC graphic representing the status of each serial port. When I/O is active (or stale - i.e., being acquired but unchanging), the PC graphic is visible, with the port ID (1 or 2) in the upper half.
- 3. To the right of the two PC icons is a small speaker graphic which represents the status of GPCF annunciation. When the speaker has a diagonal line through it, annunciation is inhibited. This does not affect FDA processing or telemetry, only annunciation.

### **3.5.072 DISPLAY: GPCF PL COMMANDING**

- —1 AVAILABILITY: SPEC 072 in OPS SM2 and SM4.
- —2 PURPOSE: This specialist function allows the crew to select a registered GPCF PL Application to monitor and issue commands that are stored in the GPC for that PL Application.

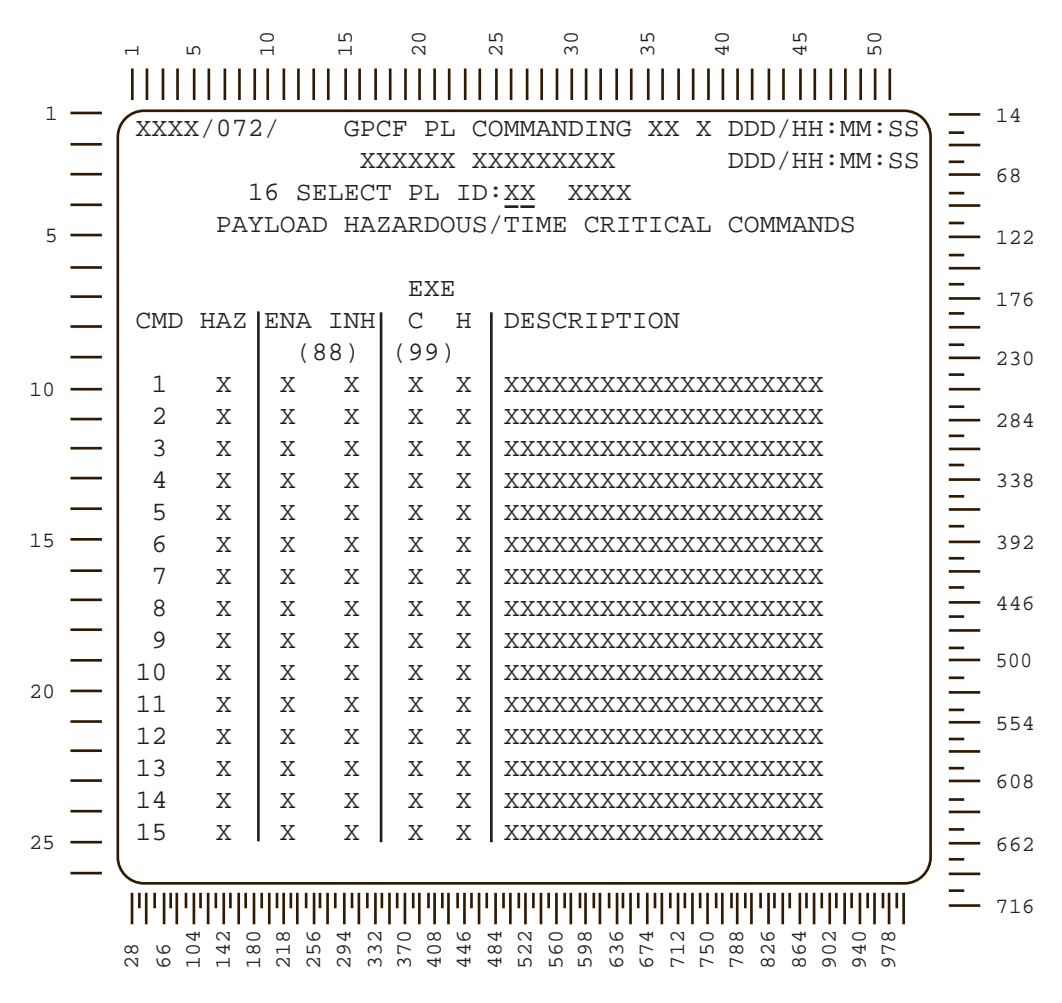

**Figure 3.072 GPCF PL Commanding Display (PFS)**

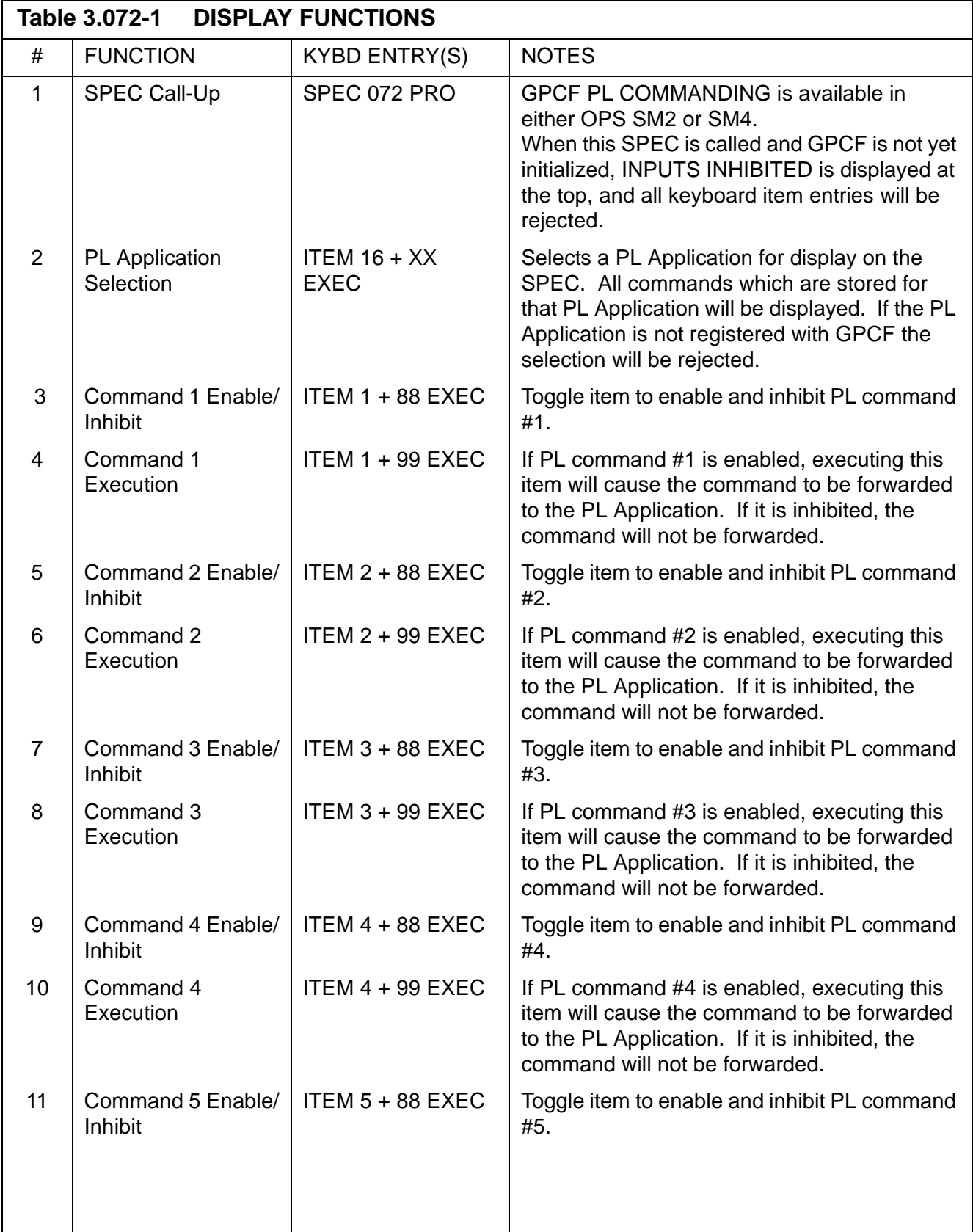

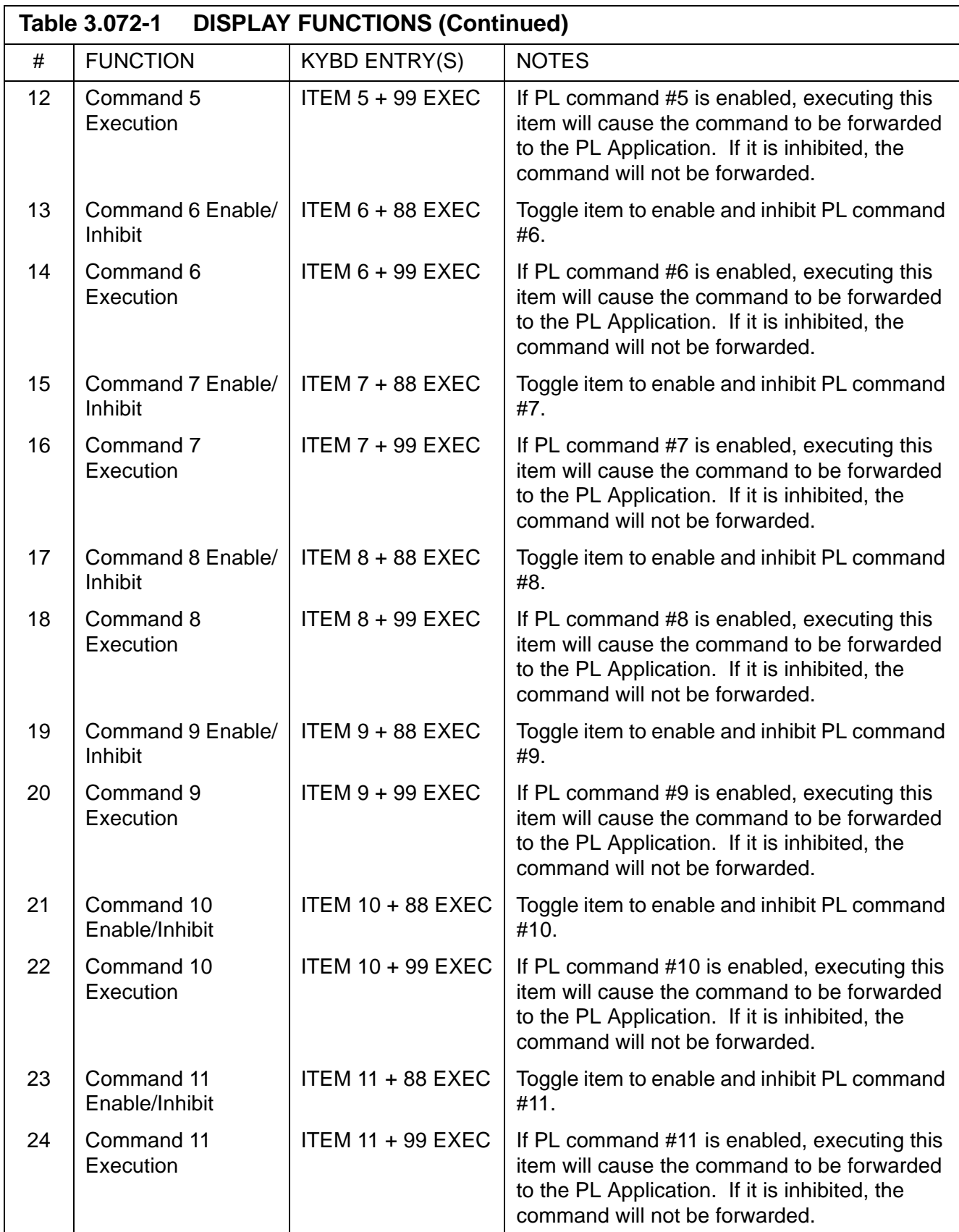

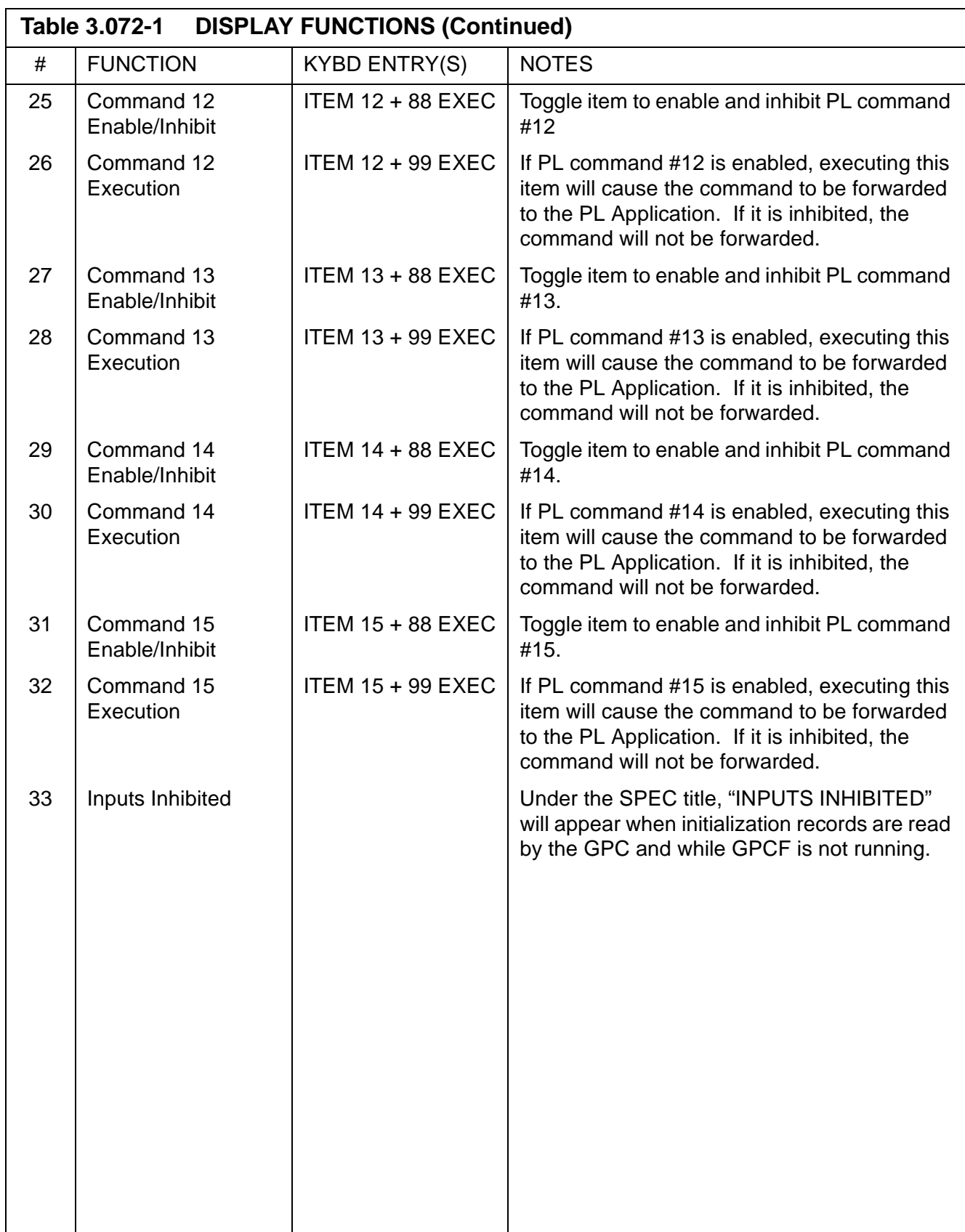

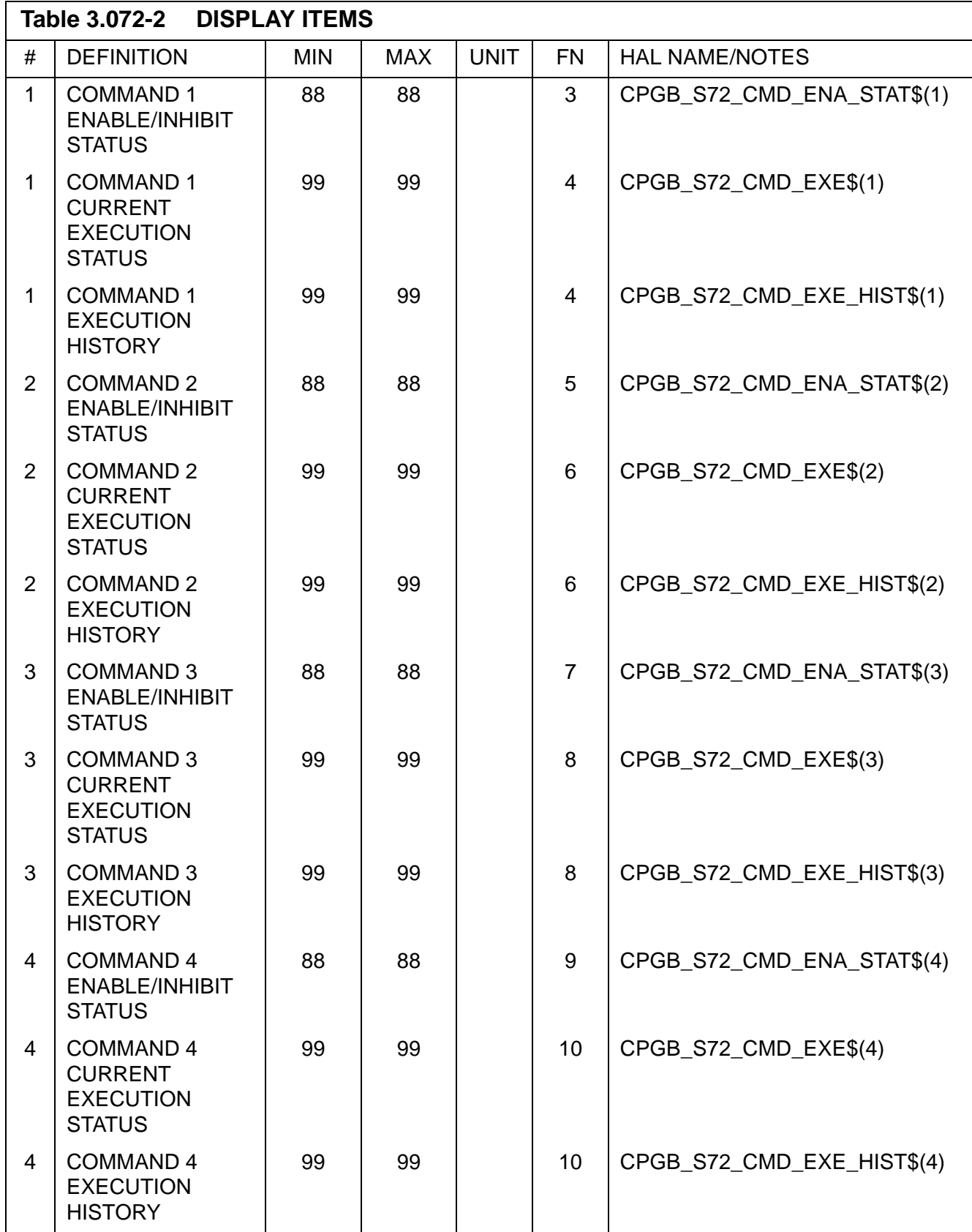

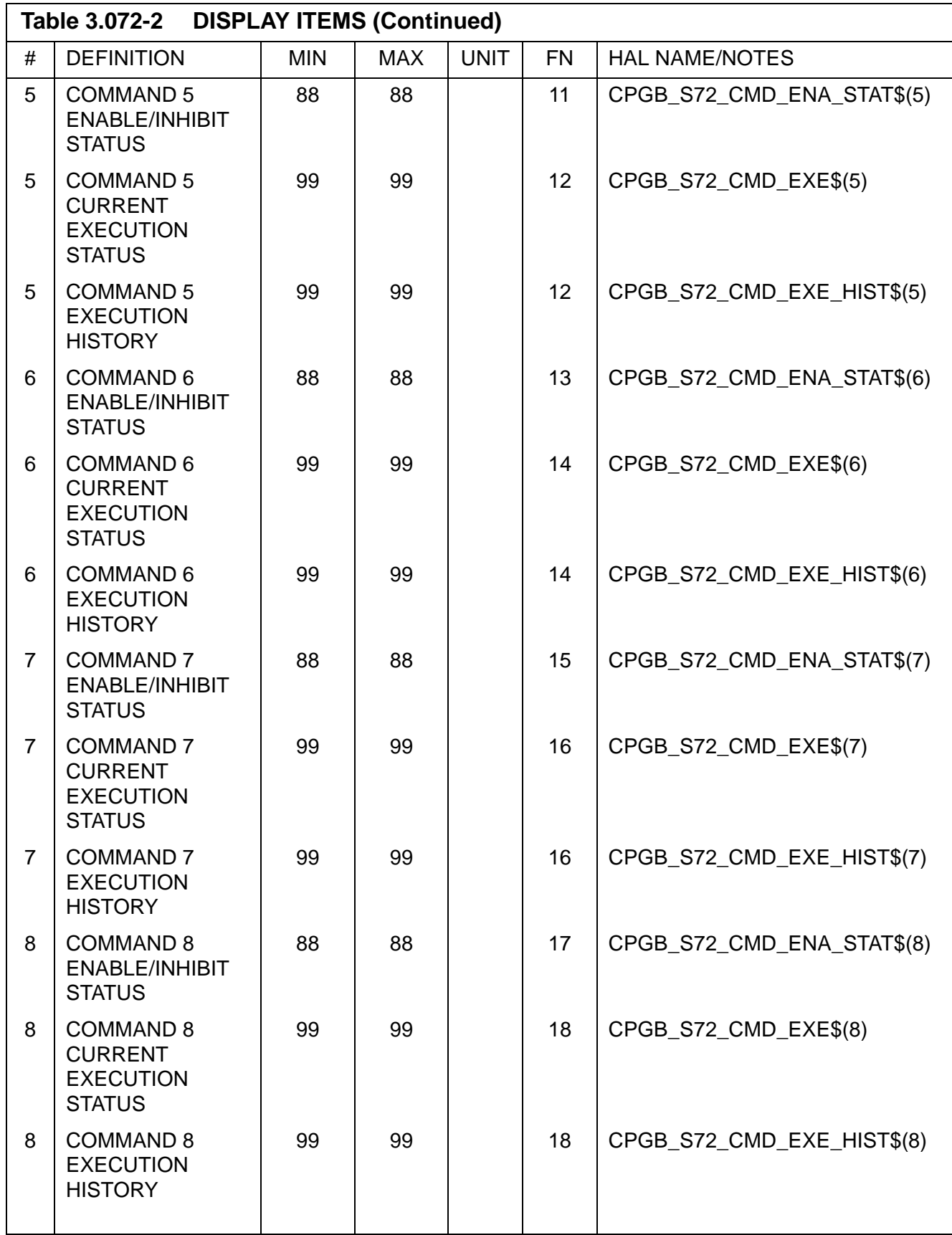

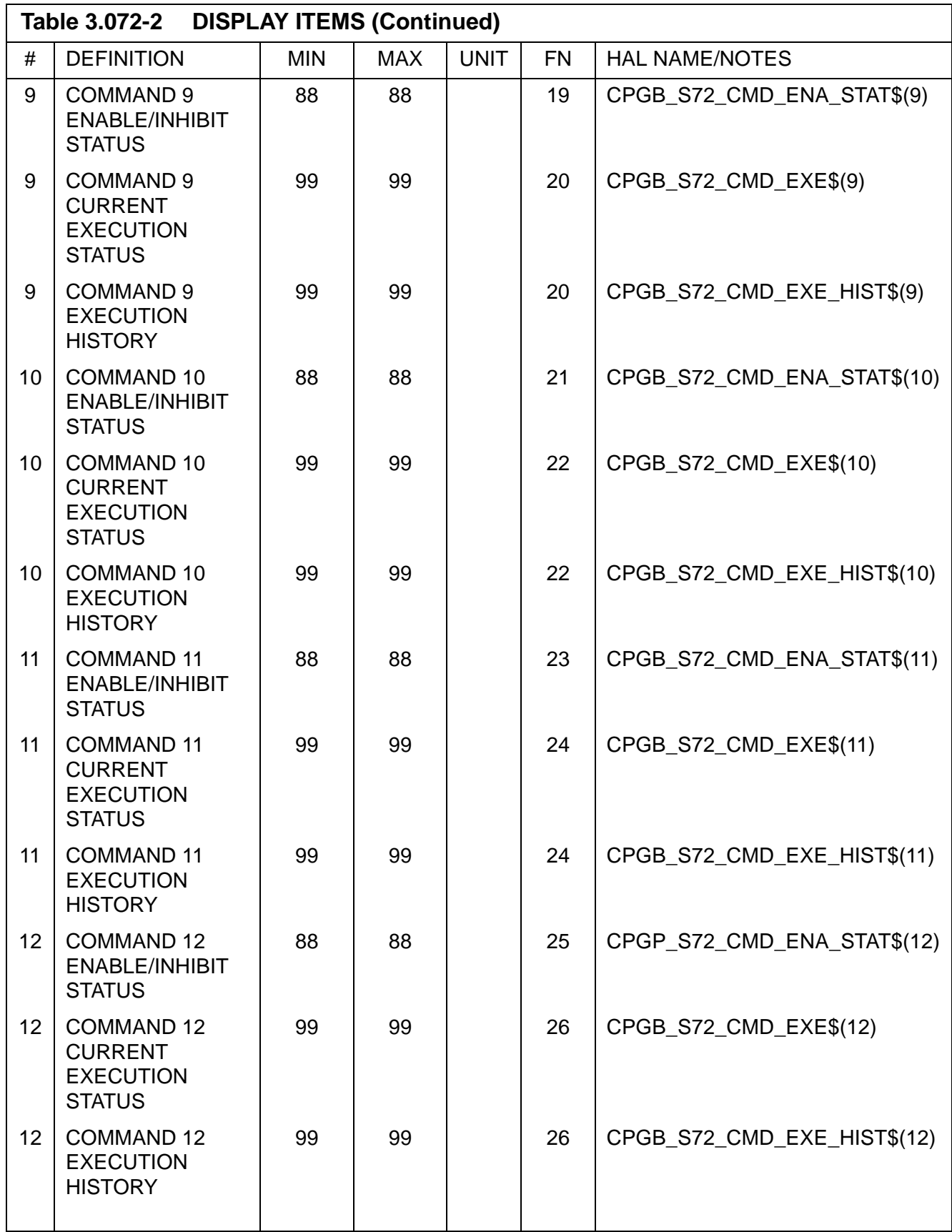

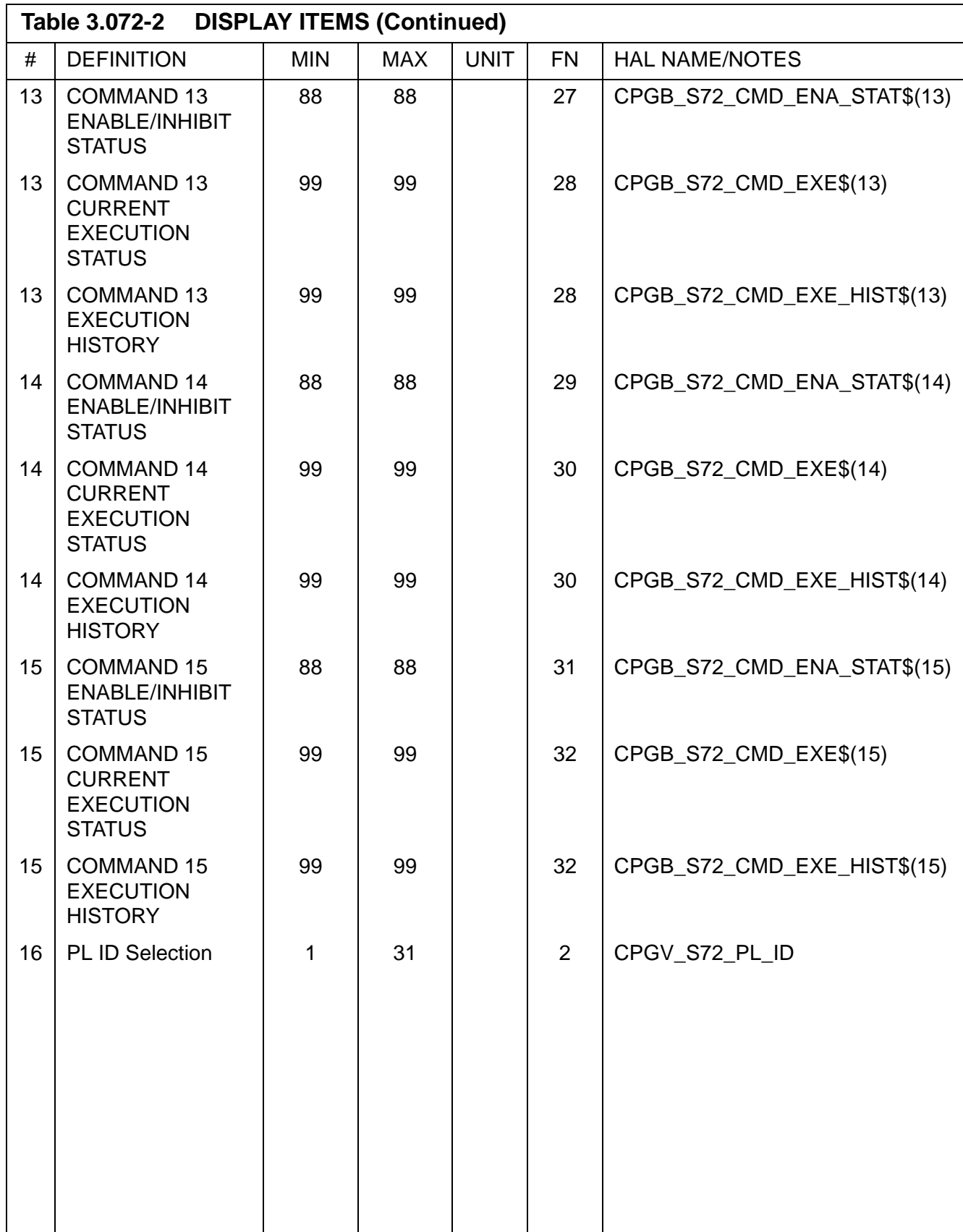

PASS User's Guide **National Example 2018** USA002869 OI32 10/26/2006

### **Notes:**

- 1. An asterisk will appear in the row under the ENA or INH of the appropriate column depending on the enable/inhibit status for a PL's command. This can be changed either from SPEC 72 or via an input from the Cargo PC.
- 2. The first time a command is executed since the beginning of an OPS, either from the SPEC or via input from the Cargo PC, an asterisk will appear in the HIST column on the spec. This record remains as long as the SM OPS is not exited.
- 3. Each time SPEC 72 is brought up for a given PL Application, the CURR column is blanked, and an asterisk will appear in the column when a command is executed while the SPEC is up.
- 4. If an uplinked tabled entry update is attempted for any PL Application while SPEC 72 is active, it will be rejected.
- 5. If a reload of a table is attempted for any PL Application from the Cargo PC while SPEC 72 is active, it will be rejected.

### **3.5.073 DISPLAY: GPCF PL C & W**

- —1 AVAILABILITY: SPEC 073 in OPS SM2 and SM4.
- —2 PURPOSE: This specialist function provides the crew the ability to view on the GPC the status and values of selected payload inputs.

|        |                                                                                                    | $\sqrt{2}$                              | 10                                        | 15<br>$\begin{matrix} 0 & 0 \\ 0 & 0 \\ 0 & 0 \end{matrix}$ |                               | LN.<br>40<br>$\tilde{3}$ | LN<br>$\circ$                       |                                                                       |                  |  |  |
|--------|----------------------------------------------------------------------------------------------------|-----------------------------------------|-------------------------------------------|-------------------------------------------------------------|-------------------------------|--------------------------|-------------------------------------|-----------------------------------------------------------------------|------------------|--|--|
|        |                                                                                                    |                                         |                                           |                                                             |                               |                          |                                     |                                                                       |                  |  |  |
|        | $1 -$                                                                                                  | XXXX/073/ GPCF PL C&W XX X DDD/HH:MM:SS |                                           |                                                             |                               |                          |                                     |                                                                       |                  |  |  |
|        | $\frac{1}{5}$                                                                                          | XXXXXX XXXXXXXXX DDD/HH:MM:SS           |                                           |                                                             |                               |                          |                                     |                                                                       |                  |  |  |
|        |                                                                                                    | 1 SELECT PL ID:XX                       |                                           |                                                             | XXXX PRIMARY XXXX <b>Z</b> XX |                          |                                     |                                                                       | $\frac{1}{2}$ 68 |  |  |
|        |                                                                                                    |                                         | 2 SELECT PL ID:XX XXXX SECONDARY XXXXXXXX |                                                             | 122                           |                          |                                     |                                                                       |                  |  |  |
|        |                                                                                                    | DESCR VAL DESCR VAL DESCR VALUE         |                                           |                                                             |                               |                          |                                     |                                                                       |                  |  |  |
|        | $\frac{1}{2}$                                                                                          |                                         |                                           |                                                             |                               |                          |                                     | $\equiv$                                                              | 176              |  |  |
|        |                                                                                                    | XXXXXXXXXX XS                           |                                           | XXXXXXXXXX XS                                               |                               | XXXXXXXXXX XXXX.XS       |                                     |                                                                       |                  |  |  |
|        |                                                                                                    | XXXXXXXXX XS                            |                                           | XXXXXXXXX XS                                                |                               | XXXXXXXXXX XXXX.XS       |                                     | $\equiv$                                                              | $= 230$          |  |  |
|        | $10 -$                                                                                                 | XXXXXXXXXX XS                           |                                           | XXXXXXXXX XS                                                |                               | XXXXXXXXXX               | XXXX.XS                             |                                                                       |                  |  |  |
|        |                                                                                                    | XXXXXXXXX XS                            |                                           | XXXXXXXXX XS                                                |                               | XXXXXXXXXX               | XXXX.XS                             | $=$                                                                   | 284              |  |  |
|        |                                                                                                    | XXXXXXXXXX XS                           |                                           | XXXXXXXXX XS                                                |                               | XXXXXXXXXX               | XXXX.XS                             | $\frac{1}{1}$ $\frac{1}{1}$ $\frac{1}{1}$ $\frac{1}{1}$ $\frac{1}{1}$ |                  |  |  |
|        |                                                                                                    |                                         |                                           |                                                             |                               |                          |                                     |                                                                       | 338              |  |  |
|        |                                                                                                    | XXXXXXXXXX XS                           |                                           | XXXXXXXXX XS                                                |                               | XXXXXXXXX                | XXXX.XS                             |                                                                       |                  |  |  |
| $15 -$ |                                                                                                    | XXXXXXXXXX XS                           |                                           | XXXXXXXXX XS                                                |                               | XXXXXXXXXX               | XXXX.XS                             |                                                                       | 392              |  |  |
|        |                                                                                                    | XXXXXXXXXX XS                           |                                           | XXXXXXXXX XS                                                |                               | XXXXXXXXX                | XXXX.XS                             |                                                                       |                  |  |  |
|        |                                                                                                    | XXXXXXXXXX XS                           |                                           | XXXXXXXXXX XS                                               |                               | XXXXXXXXXX               | XXXX.XS                             |                                                                       | 446              |  |  |
|        | $\frac{\underline{\square}}{\underline{\square}}$<br>$\frac{\underline{\square}}{\underline{\square}}$ | XXXXXXXXXX XS                           |                                           | XXXXXXXXX XS                                                |                               | XXXXXXXXXX               | XXXX.XS                             |                                                                       | 500              |  |  |
|        |                                                                                                    |                                         |                                           |                                                             |                               |                          |                                     |                                                                       |                  |  |  |
|        |                                                                                                    | XXXXXXXXXX XS                           |                                           | XXXXXXXXX XS                                                |                               | XXXXXXXXXX               | XXXX.XS                             |                                                                       | 554              |  |  |
|        |                                                                                                    | XXXXXXXXXX XS                           |                                           | XXXXXXXXX XS                                                |                               | XXXXXXXXX                | XXXX.XS                             |                                                                       |                  |  |  |
|        |                                                                                                    | XXXXXXXXXX XS                           |                                           | XXXXXXXXX XS                                                |                               | XXXXXXXXXX               | XXXX.XS                             |                                                                       | 608              |  |  |
|        |                                                                                                    | XXXXXXXXXX XS                           |                                           | XXXXXXXXX XS                                                |                               | XXXXXXXXXX               | XXXX.XS                             | $\equiv$                                                              |                  |  |  |
|        | $25 -$                                                                                                 | I XXXXXXXXX XS                          |                                           | XXXXXXXXX XS                                                |                               | XXXXXXXXXX               | XXXX.XS                             |                                                                       | 662              |  |  |
|        |                                                                                                    |                                         |                                           |                                                             |                               |                          |                                     |                                                                       |                  |  |  |
|        |                                                                                                    |                                         |                                           |                                                             |                               |                          |                                     |                                                                       | 716              |  |  |
|        |                                                                                                    |                                         |                                           |                                                             |                               | $\tilde{\Omega}$         | <b>OO 4 N</b>                       |                                                                       |                  |  |  |
|        |                                                                                                    |                                         |                                           |                                                             |                               |                          | $\infty$ $\infty$ $\infty$ $\infty$ |                                                                       |                  |  |  |

**Figure 3.073 GPCF PL C&W Display (PFS)**

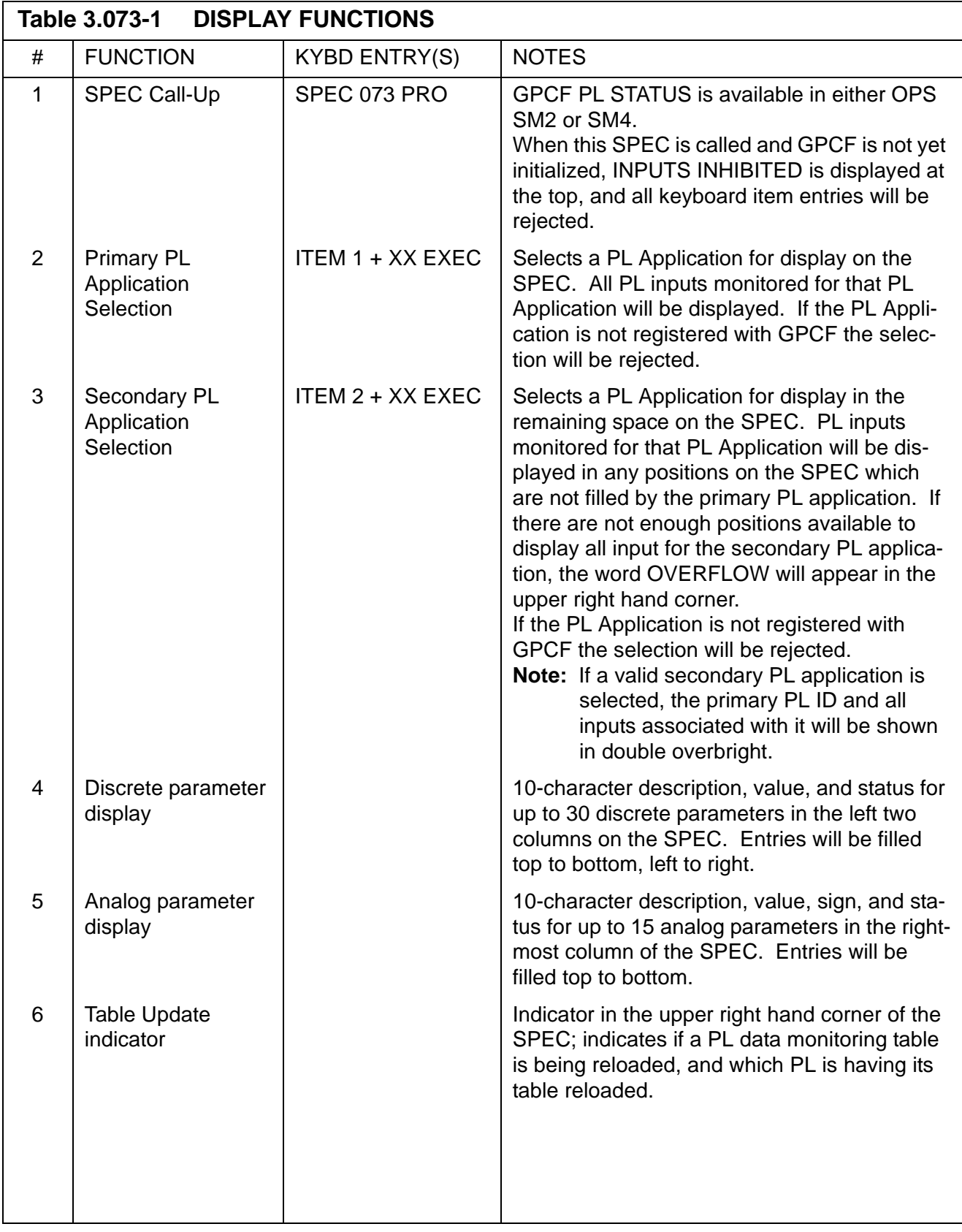

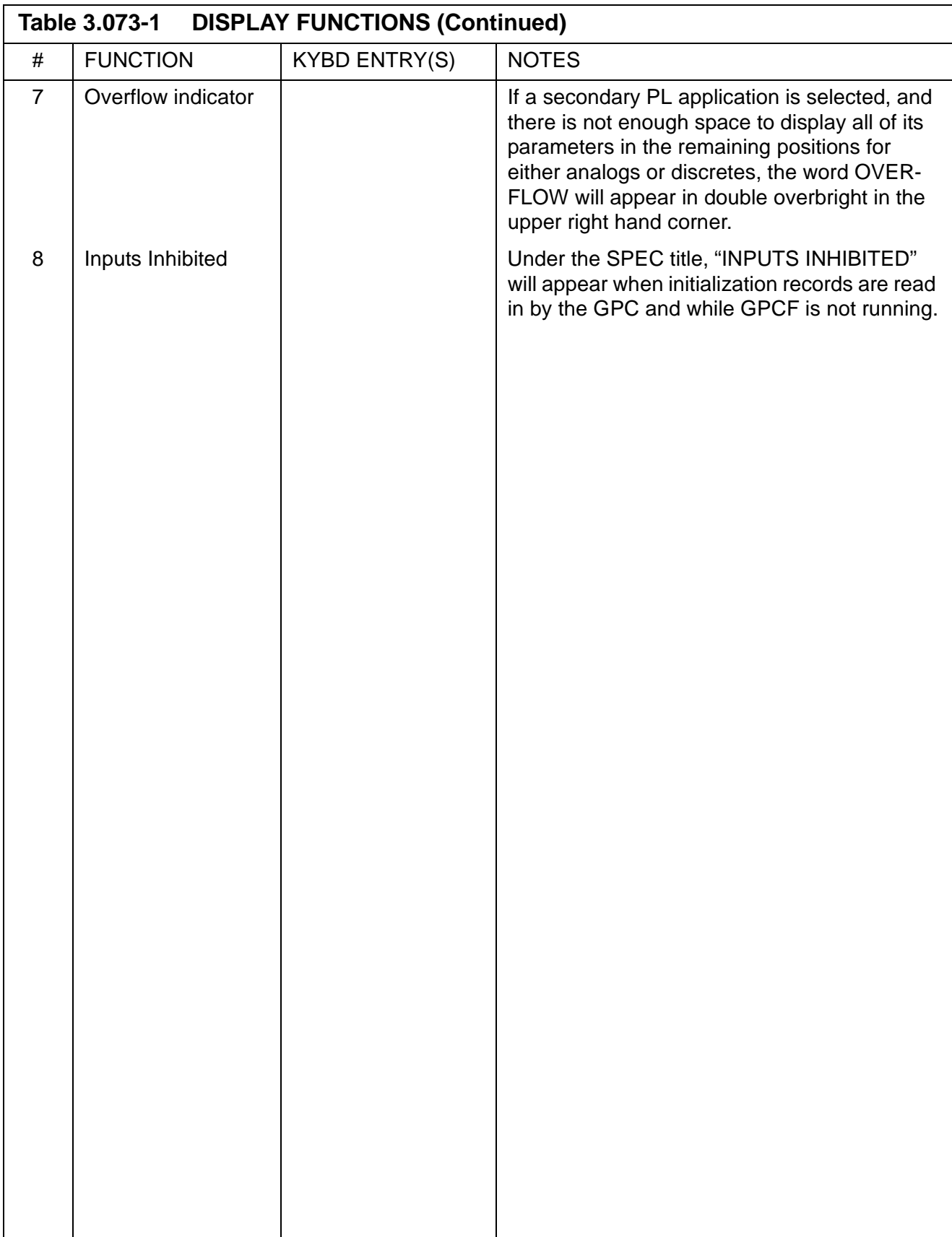

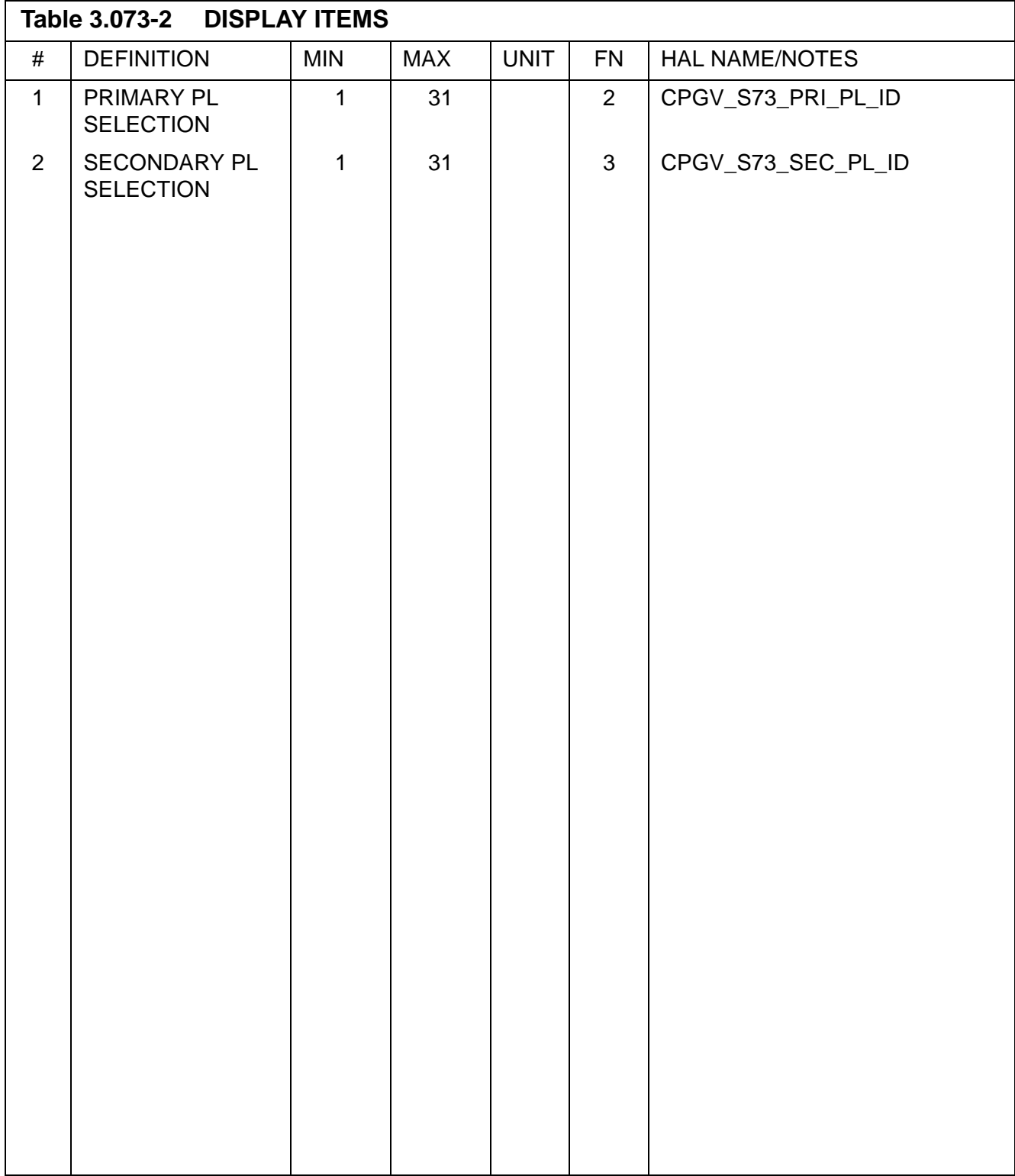

#### **Notes:**

1. When a valid secondary PL application is selected, the descriptions of all primary PL application parameters will show up in double overbright.

# **3.5.076 DISPLAY: COMM/RCDR**

# **3.5.077 DISPLAY: EVA-MMU/FSS**

# **3.5.078 DISPLAY: SM SYS SUMM 1**

PASS User's Guide **Department of the USA002869** OI32 10/26/2006

## **3.5.079 DISPLAY: SM SYS SUMM 2**

### **3.5.085 DISPLAY: MASS MEMORY R/W**

- —1 AVAILABILITY: SPEC 085 in OPS SM2/4.
- —2 PURPOSE: See page [3.5.9011\(P\)-1](#page-564-0) for a description of the Mass Memory Read/Write Display.

PASS User's Guide **Department of the USA002869** OI32 10/26/2006

# **3.5.086 DISPLAY: APU/HYD**
## **3.5.087 DISPLAY: HYD THERMAL**

# **3.5.088 DISPLAY: APU/ENVIRON THERM**

## **3.5.089 DISPLAY: PRPLT THERMAL**

#### **3.5.090 DISPLAY: PCS CONTROL**

- —1 AVAILABILITY: SPEC 090 in OPS SM2/4.
- —2 PURPOSE: The PCS CONTROL display is a specialist function display that is available in OPS SM2 and SM4. This display provides the crew the capability to call, schedule, execute, and interactively control the execution of payload control sets and sequences that are mass memory resident. In addition this function provides the capability to display text messages and status of the sequences currently scheduled.

```
XXXX/090/ PCS CONTROL XX X DDD/HH:MM:SS
                                                                              DDD/HH:MM:SS
1 SET XX XXXXXX | SEQ STAT NAME GMT
\begin{tabular}{l|c|c|c|c|c|c|c} \hline $1$ & $\frac{321}{10011}$ & $\frac{321}{10010}$ & $\frac{321}{10010}$ & $\frac{321}{10010}$ & $\frac{321}{10010}$ & $\frac{321}{10010}$ & $\frac{321}{10010}$ & $\frac{321}{10010}$ & $\frac{321}{10010}$ & $\frac{321}{10010}$ & $\frac{321}{10010}$ & $\frac{321}{100100}$ & $\frac{321}{100100000000000ENA 8 HOLD 9X
TERM 10 RESUME 11
TERM ALL 12CLEAR TEXT 13
                                           SEQ STEP TEXT TEXT
\begin{tabular}{l|c|c|c|c|c|c|c} \hline & \multicolumn{3}{c|}{\textbf{XKKX}} & \multicolumn{3}{c|}{\textbf{XKKX}} & \multicolumn{3}{c|}{\textbf{XKKX}} & \multicolumn{3}{c|}{\textbf{XKKX}} & \multicolumn{3}{c|}{\textbf{XKKX}} & \multicolumn{3}{c|}{\textbf{XKKX}} & \multicolumn{3}{c|}{\textbf{XKKX}} & \multicolumn{3}{c|}{\textbf{XKKX}} & \multicolumn{3}{c|}{\textbf{XKKX}} & \multicolumn{3}{c|}{\textbf{XKKX}} & \multicolumnXXXX XXX XXXXXXXXXXXXXXXXX
CURRENT XXX
                                            XXXX XXX XXXXXXXXXXXXXXXXX
ERROR XXX/X
                                            XXXX XXX XXXXXXXXXXXXXXXXX
                                             XXXX XXX XXXXXXXXXXXXXXXXX
                                             XXXX XXX XXXXXXXXXXXXXXXXX
                                            XXXX XXX XXXXXXXXXXXXXXXX
                                                                                                       (XX)
```
**Figure 3.090** 

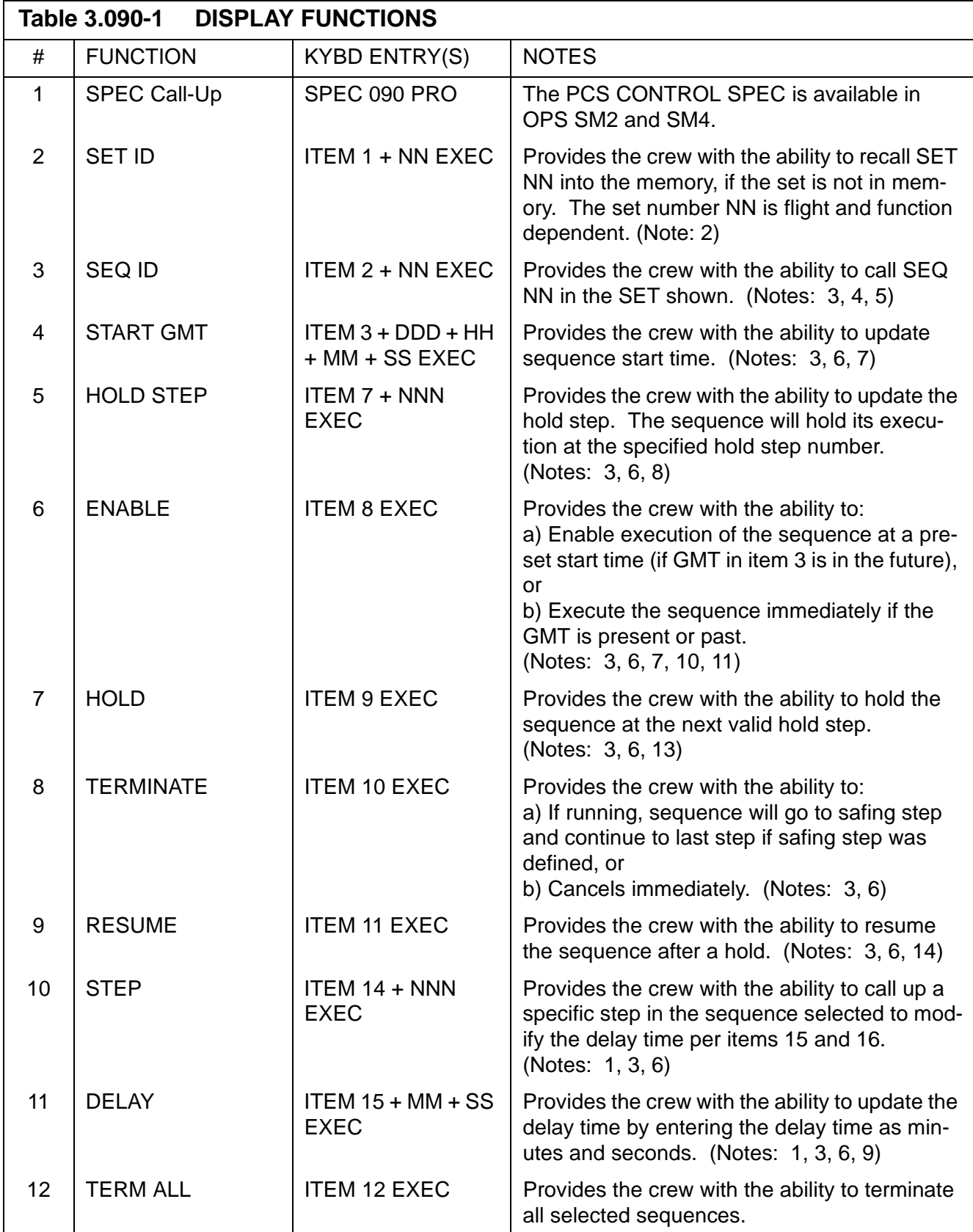

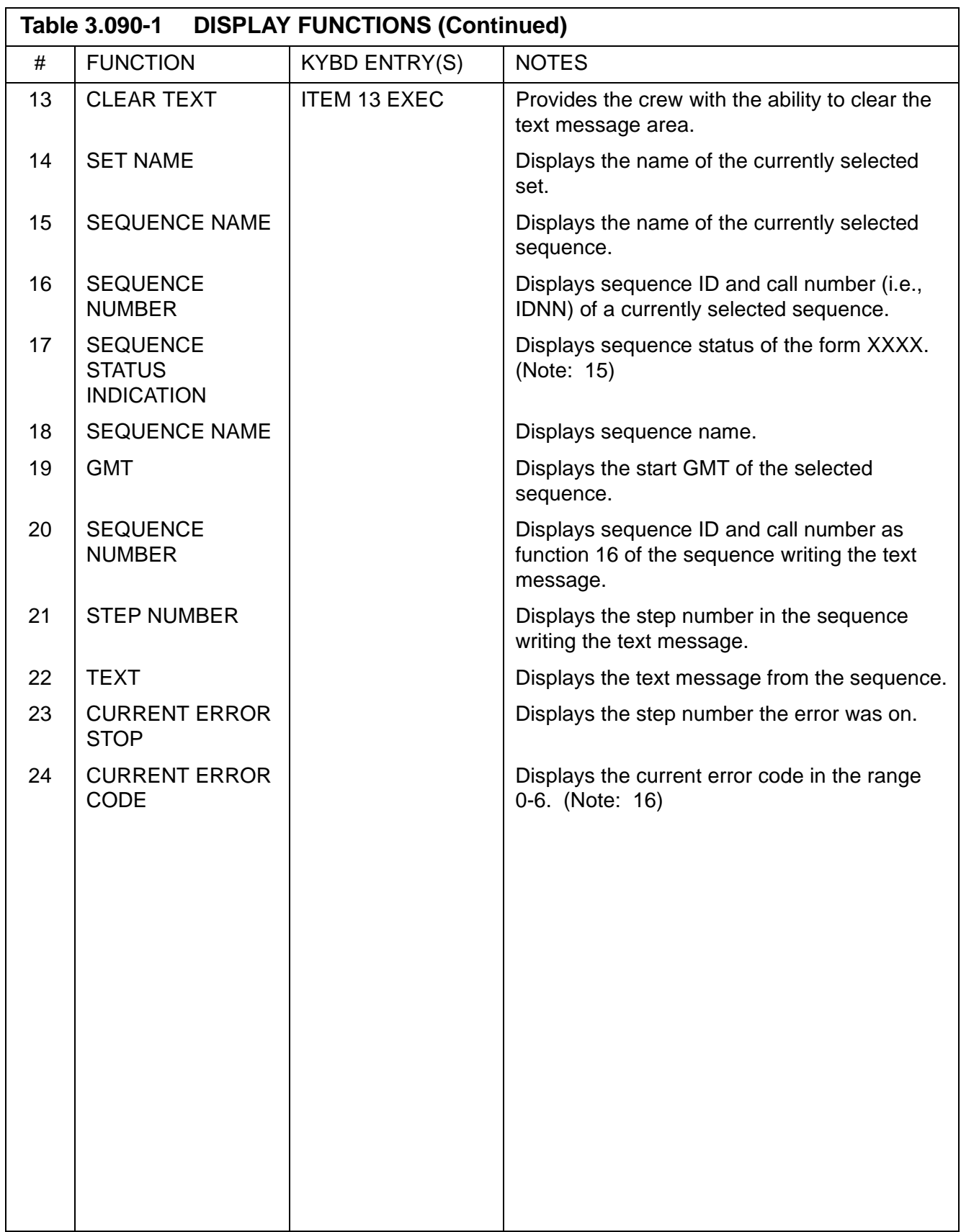

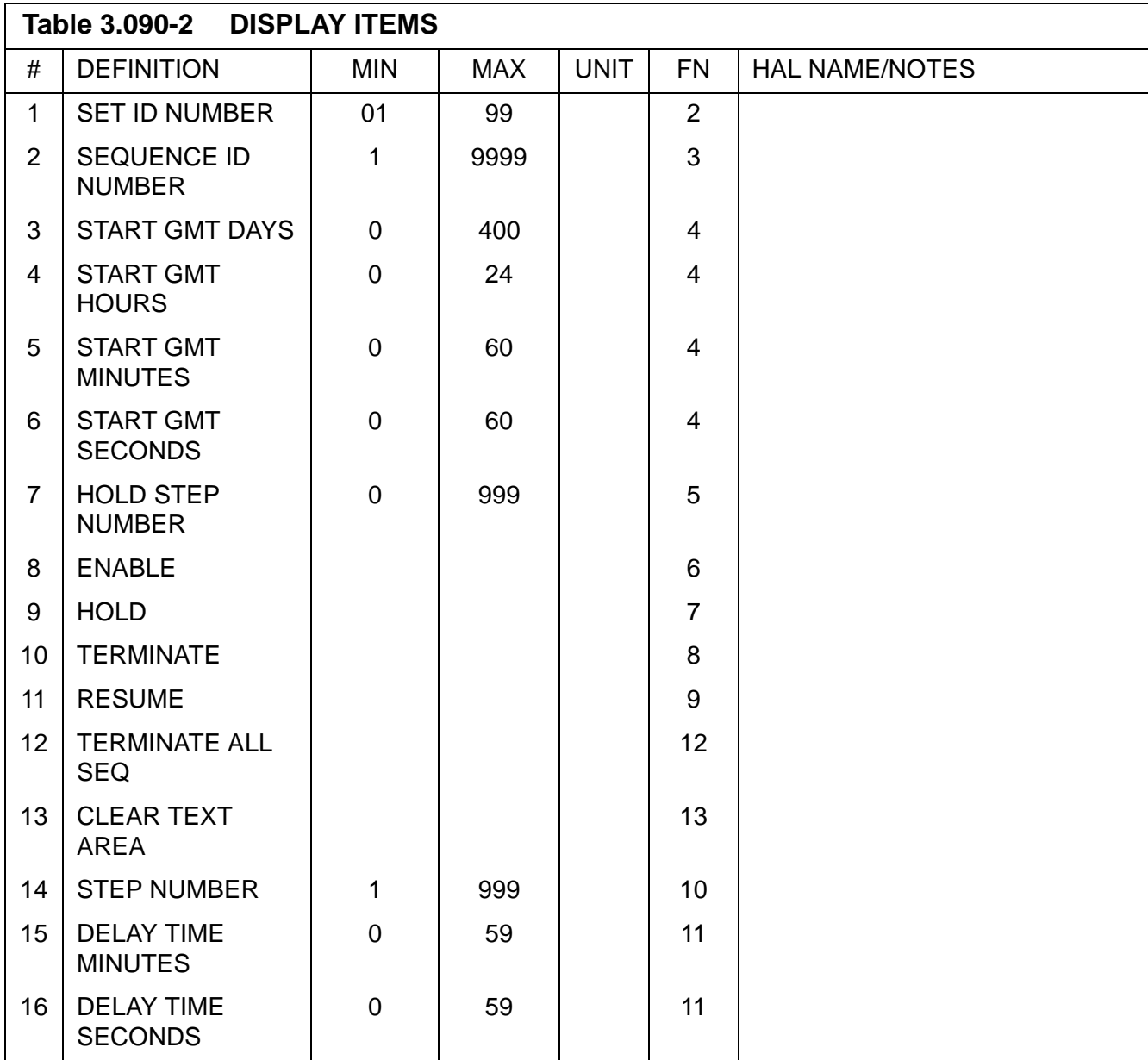

#### **Note:**

- 1 Functions 10 11 (ITEMs 14 16) must be entered prior to ITEM 8 EXEC (Enable).
- 2 Set must be resident in mass memory or a class 5 error will be generated.
- 3 Set must be selected (ITEM 1) prior to this entry.
- 4 Sequence must be valid for this set or a class 5 error will be generated.
- 5 Use NNXX form where NN is sequence number and XX is the incremental number of times the sequence was called in the range 01 - 99 (if more that 99 times will wrap to 01) when recalling a previously selected sequence.
- 6 Sequence must be selected (ITEM 2) prior to this entry.
- 7 If start time (ITEM 4) has passed, the sequence will begin execution when enabled (ITEM 8).
- 8 Step must have been predefined as a valid (hold) step or a class 5 error will be generated.
- 9 Step number (ITEM 14) must be entered prior to this entry.
- 10 A maximum of 4 sequences may be selected at one time provided they are all in the selected set.
- 11 Sequence must be unenabled to be enabled or a class 5 error will be generated.
- 12 Sequence cannot be cancelled from terminate or error state or a class 5 error will be generated.
- 13 Sequence cannot be held except from the active, exception, or inactive states or a class 5 error will be generated.
- 14 Sequence cannot be resumed from any state except hold or a class 5 error will be generated.
- 15 Valid status codes are as follows:
	- Blank unenabled or not executing after cancel
	- ACT executing normally or after a hold was resumed
	- ERR executing after an error
	- TERM terminating
	- EXCP executing after an exception
	- ENA not executing after a resume or not executing
	- HOLD not executing after a hold
	- SSPD not executing after an error
- 16 Error codes are as follows:
	- 0 No error
	- 1 I/O error
	- 2 Sequence active at start time
	- 3 Illegal arithmetic operation was attempted
	- 4 Unused
	- 5 Payload communication software was not enabled
	- 6 Payload communication software transmission error

#### **3.5.094 DISPLAY: PDRS CONTROL**

- —1 AVAILABILITY: SPEC 094 in OPS SM2.
- —2 PURPOSE: This specialist function provides crew control over RMS software functions. It also provides the capability to monitor the RMS retention latches to verify that the manipulator is in a stowed or deployed position.

|                                                                                                    | SO<br>15<br>20<br>Ю.<br>N<br>8.<br>$\Xi$<br>35<br>$\frac{0}{4}$<br>45                                                                                                    |                                                                                                    |
|----------------------------------------------------------------------------------------------------|----------------------------------------------------------------------------------------------------|----------------------------------------------------------------------------------------------------|
|                                                                                                    |                                                                                                    |                                                                                                    |
| $1 -$                                                                                                    | XXXX/094/ PDRS CONTROL XX X DDD/HH:MM:SS                                                                                                    | $-14$                                                                                                    |
|                                                                                                    | DDD/HH:MM:SS                                                                                                    | $=$ 68                                                                                                    |
|                                                                                                    | RMS SEL: XXXX RMS PWR XXX<br>ENH INH                                                                                                    |                                                                                                    |
|                                                                                                    | SOFT STOP 7X 8X<br>1X 34 RMS S/N XXX<br>PORT                                                                                                    | 122                                                                                                    |
|                                                                                                    | 2X I/O ON 5X<br>STBD<br>9X 10X<br>AUTO BRAKE                                                                                                    |                                                                                                    |
|                                                                                                    | 3 PL ID<br>OFF 6X<br>POS ENC CK 11X 12X<br>XX<br>4 END EFF X<br>POHS CNTL 28X 29X                                                                                                    | 176                                                                                                    |
|                                                                                                    | AUTO MODES                                                                                                    |                                                                                                    |
|                                                                                                    | 17 START PT XXX<br>$\mathbf{1}$<br>2<br>$3 -$<br>4 <sup>1</sup>                                                                                                    | 230                                                                                                    |
| $\begin{array}{c c c c c c} \mbox{\tiny $5$} & \mbox{\tiny $1$} & \mbox{\tiny $1$} \\ \mbox{\tiny $5$} & \mbox{\tiny $1$} & \mbox{\tiny $1$} & \mbox{\tiny $1$} & \mbox{\tiny $1$} & \mbox{\tiny $1$} & \mbox{\tiny $1$} \\ \mbox{\tiny $1$} & \mbox{\tiny $1$} & \mbox{\tiny $1$} & \mbox{\tiny $1$} & \mbox{\tiny $1$} & \mbox{\tiny $1$} & \mbox{\tiny $1$} & \mbox{\tiny $1$} & \mbox{\tiny $1$} \\ \mbox{\tiny $2$} & \mbox$ | 13 XX<br>15 XX 16 XX LAST PT XXX<br>14 XX                                                                                                    | 284                                                                                                    |
|                                                                                                    |                                                                                                    |                                                                                                    |
|                                                                                                    | OPR CMD MODES / POR REF<br>END ATT<br>END POS<br>24 PL INIT ID XX                                                                                                    | 338                                                                                                    |
|                                                                                                    | 18 X HXXXX, XX 21 P HXXX, XX                                                                                                    | international designation of the second state of the second state of the second state of the second state of the second state of the second state of the second state of the second state of the second state of the second st |
|                                                                                                    | 19 Y HXXXX, XX 22 Y HXXX, XX CMD CK 25 XXXX                                                                                                    | 392                                                                                                    |
|                                                                                                    | 20 Z HXXXX, XX 23 R HXXX, XX                                                                                                    | 446                                                                                                    |
|                                                                                                    | POR DISPLAY 30 XXX<br>XXXX STO/DPLY                                                                                                    |                                                                                                    |
|                                                                                                    | ORB LD CMD REF<br>MPM XXXX                                                                                                    | 500                                                                                                    |
|                                                                                                    | NORM FLY-CAMR FLY-PL                                                                                                    |                                                                                                    |
|                                                                                                    | 32X<br>LAT/REL/RDY<br>31X<br>33X                                                                                                    | 554                                                                                                    |
|                                                                                                    | AFT XXXXXX                                                                                                    |                                                                                                    |
|                                                                                                    | 28 WR RANGE X<br>MID XXXXXX<br>FWD X X X X X X AUTO BRAKE CK 27X                                                                                                    | $\frac{1}{2}$ 608<br>$\frac{1}{2}$ 662<br>$\frac{1}{2}$ 662                                                                                                    |
|                                                                                                    |                                                                                                    |                                                                                                    |
|                                                                                                    |                                                                                                    |                                                                                                    |
|                                                                                                    |                                                                                                    | $=$ 716                                                                                                    |
|                                                                                                    | は208%は<br>22882<br>8884<br>8 ¥<br>- 69<br>ဖြစ် +<br>G<br>$\sim$<br>$\circ$<br>.<br>ෆෆ <del>අ අ අ</del><br><b>HNNN</b><br>$\begin{array}{ccccccccccccccccc} \multicolumn{4}{c}{\multicolumn{4}{c}{\multicolumn{4}{c}{\multicolumn{4}{c}{\multicolumn{4}{c}{\multicolumn{4}{c}{\multicolumn{4}{c}{\multicolumn{4}{c}{\multicolumn{4}{c}{\multicolumn{4}{c}{\multicolumn{4}{c}{\multicolumn{4}{c}{\multicolumn{4}{c}{\multicolumn{4}{c}{\textbf{1}}}}}} \end{array} \quad \begin{array}{ccccccccccccccccccccc} \multicolumn{4}{c}{\multicolumn{4}{c}{\multicolumn{4}{c}{\textbf{1}}} & \multicolumn{4}{c}{\textbf{1}} & \multicolumn{4}{$<br>മാ മാറാന<br>$\sim$<br>$\sim$<br>$\sim$ $\sim$ $\sim$ $\sim$ |                                                                                                    |

**Figure 3.094** 

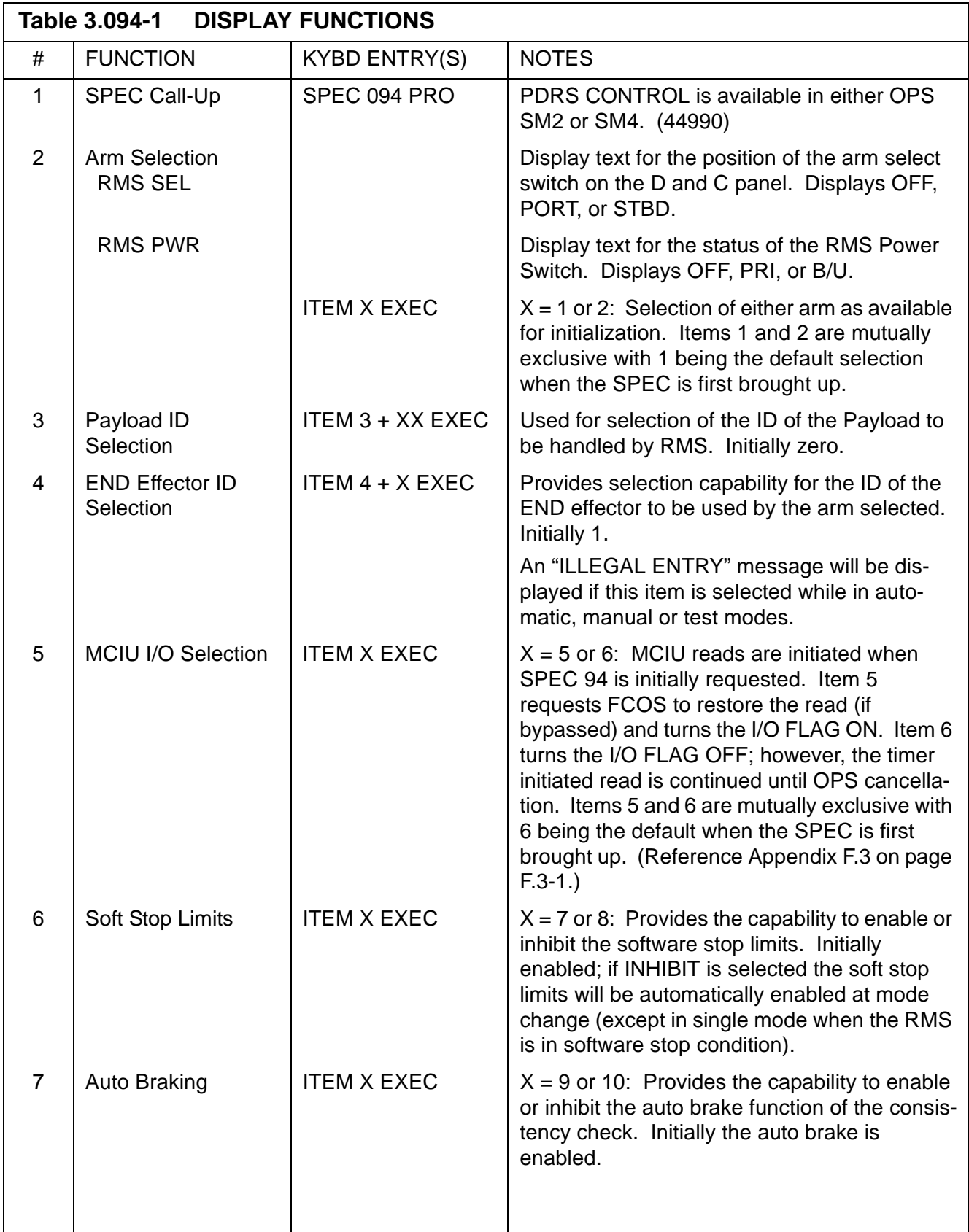

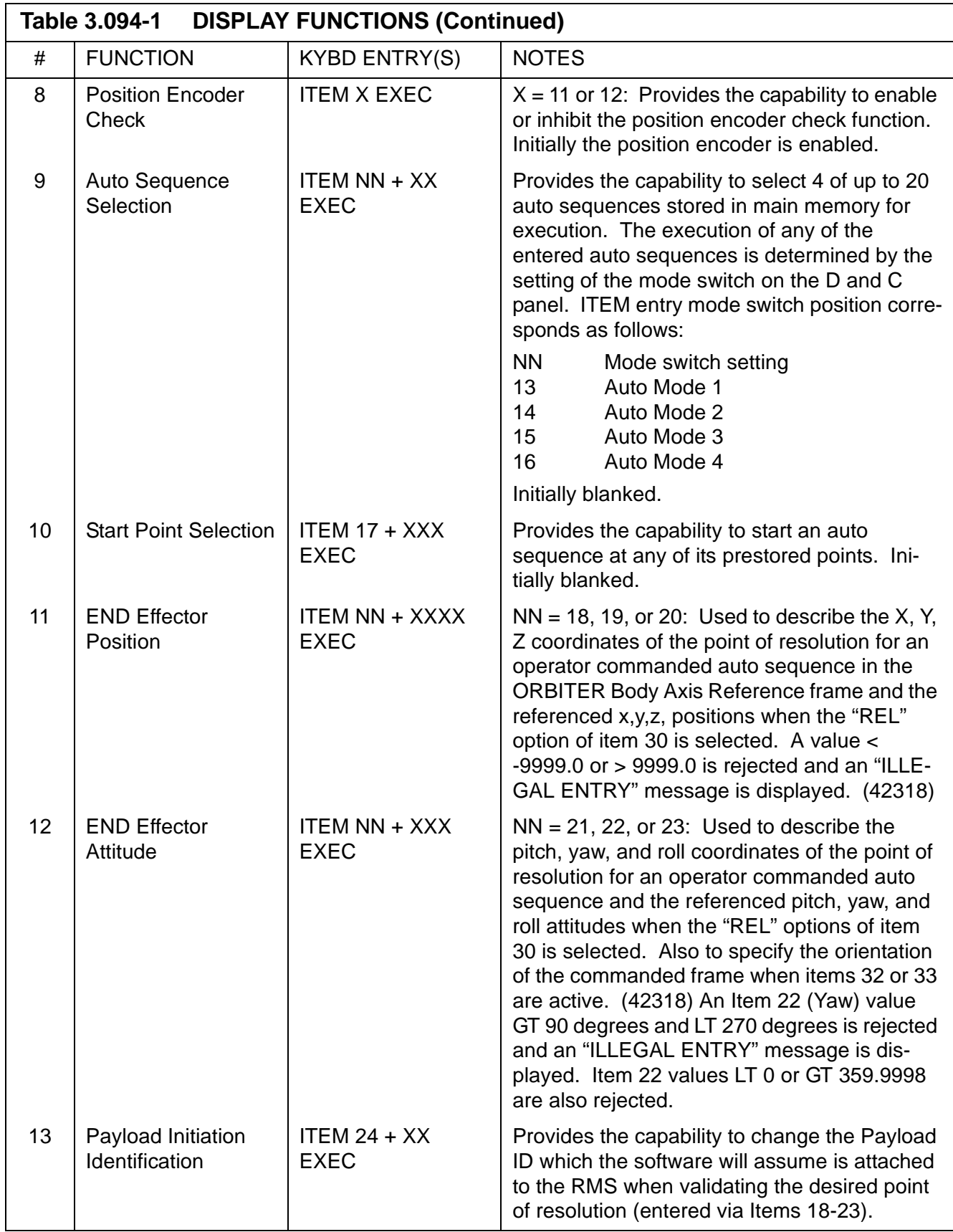

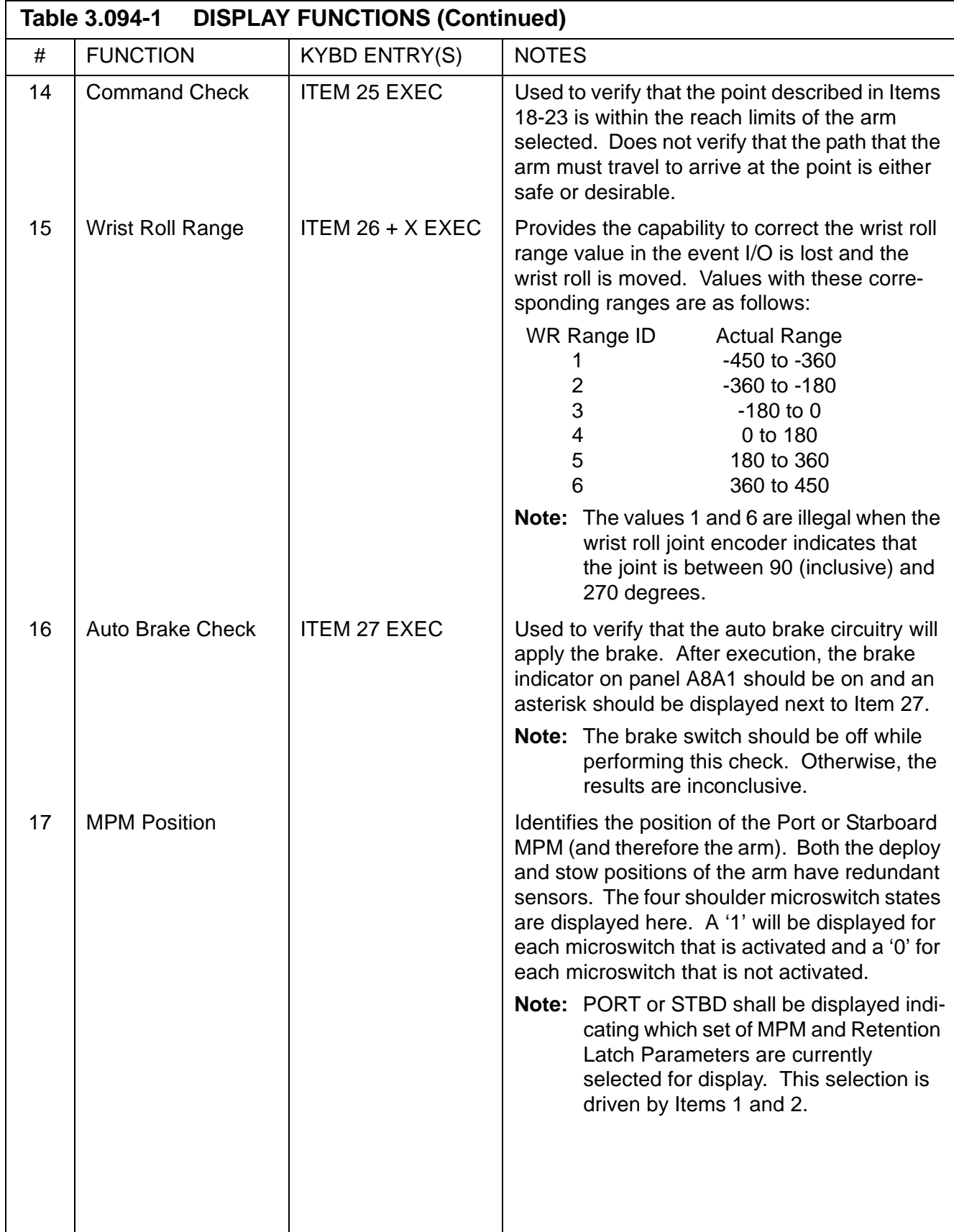

 $\mathbf{I}$ 

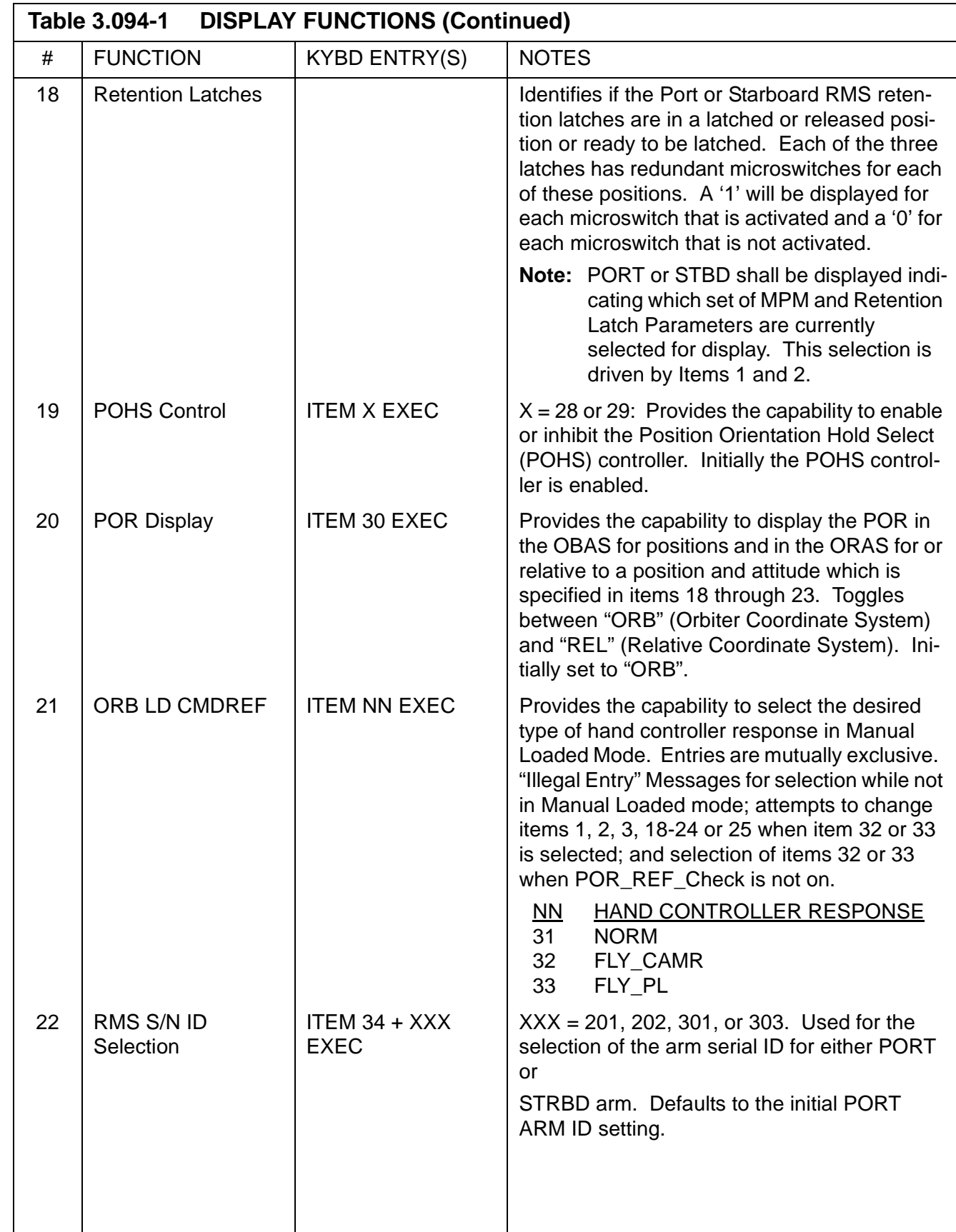

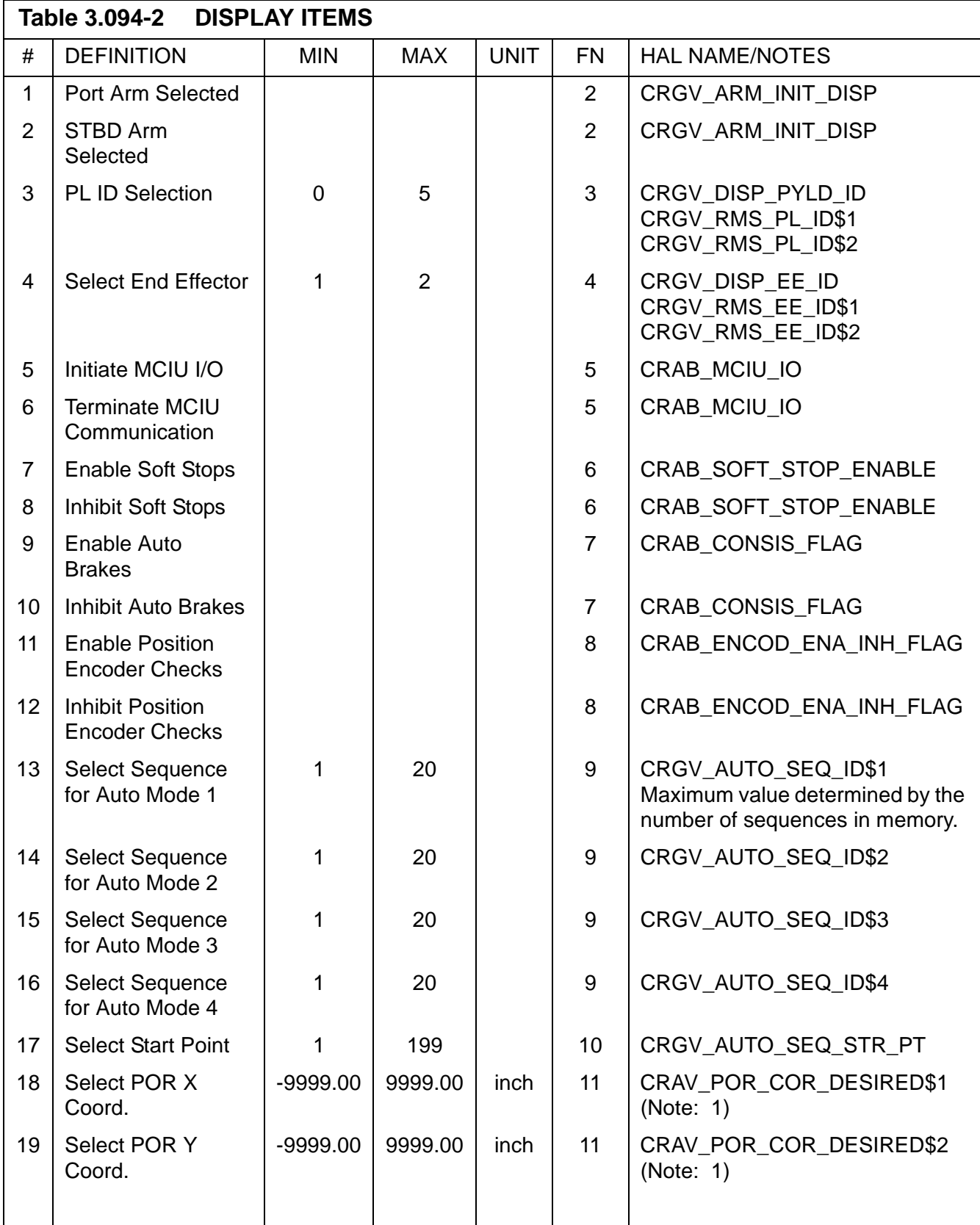

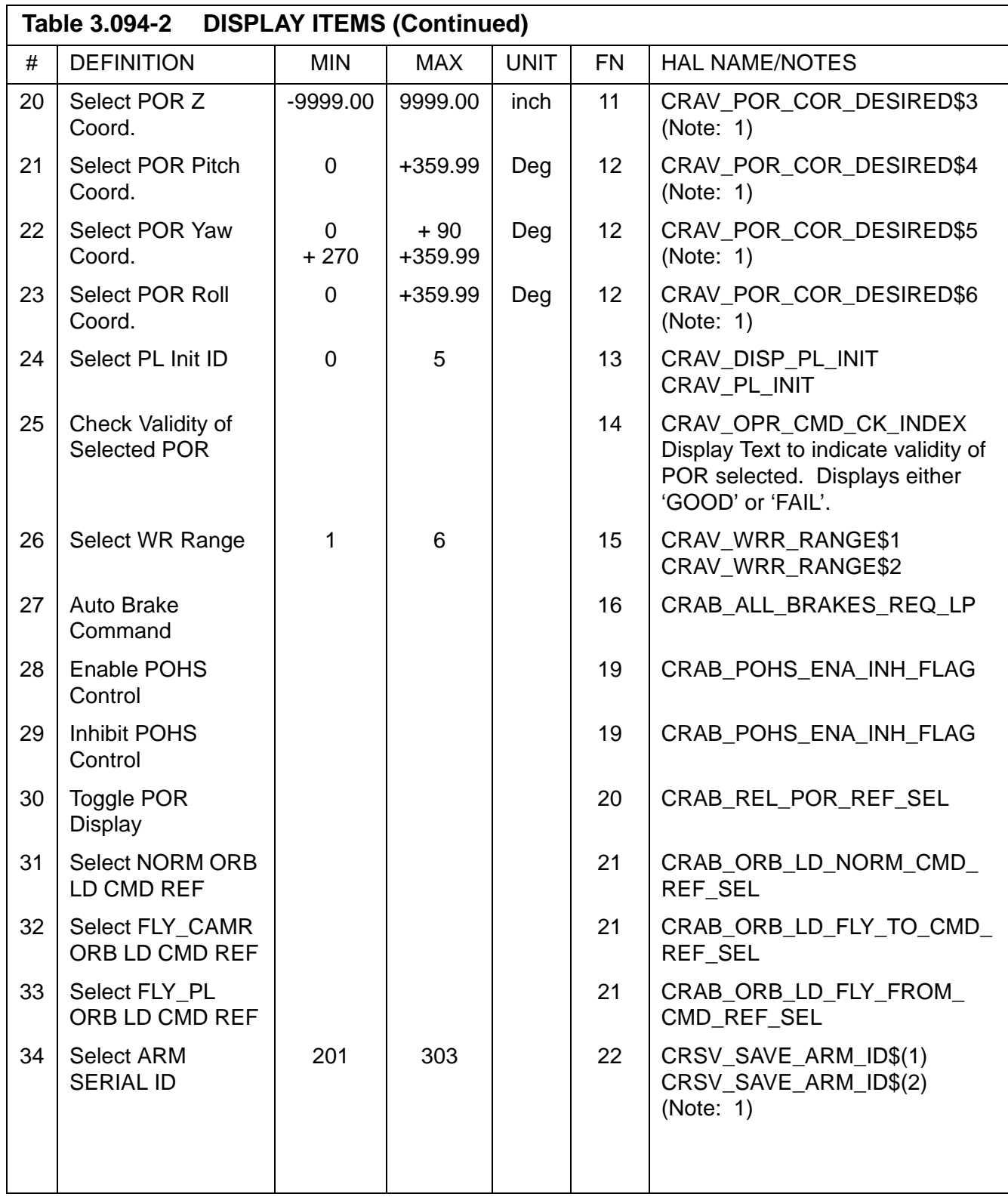

### **Note:**

1 See entry in display function table for input limit checks.

### **3.5.095 DISPLAY: PDRS OVERRIDE**

- —1 AVAILABILITY: SPEC 095 in OPS SM2 and SM4.
- —2 PURPOSE: This specialist function provides the crew with the ability to override the RMS Mode Select Switch, the RMS Joint Select Switch, the Rate Selection Switch, and the Auto Sequence Proceed/Stop Switch, to reassign the Single/ Direct Drive Switch, to toggle the Loaded Rate Limit Flag, to allow operation of the RMS in the MPM stowed position, and to change the sense of the translational or rotational hand controllers (THC, RHC), and to provide various MCIU override operations.
	- **Note:** All SPEC 095 item entries will result in an "ILLEGAL ENTRY" message while the RMS software is not active, and the information on the display shall not be required to be accurate. "INPUTS INHIBITED" shall be displayed double overbright under the SPEC TITLE when RMS is inactive. (RMS is activated by requesting SPEC 094.)

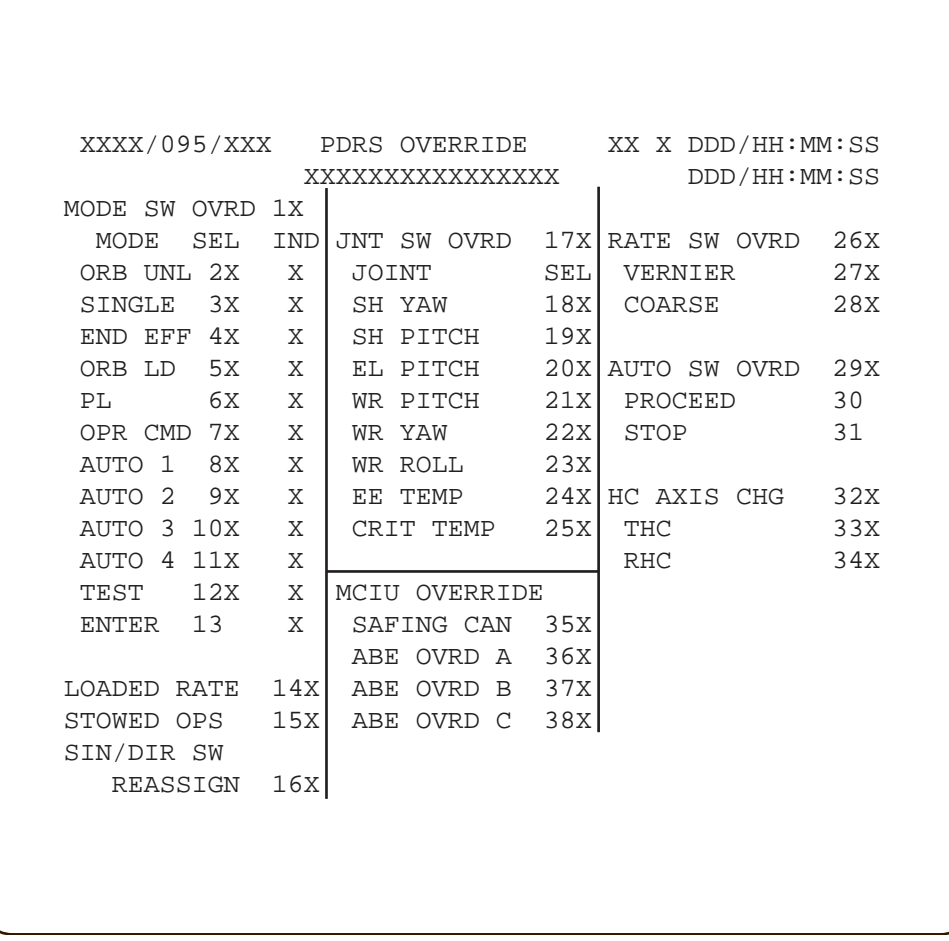

#### **Figure 3.095**

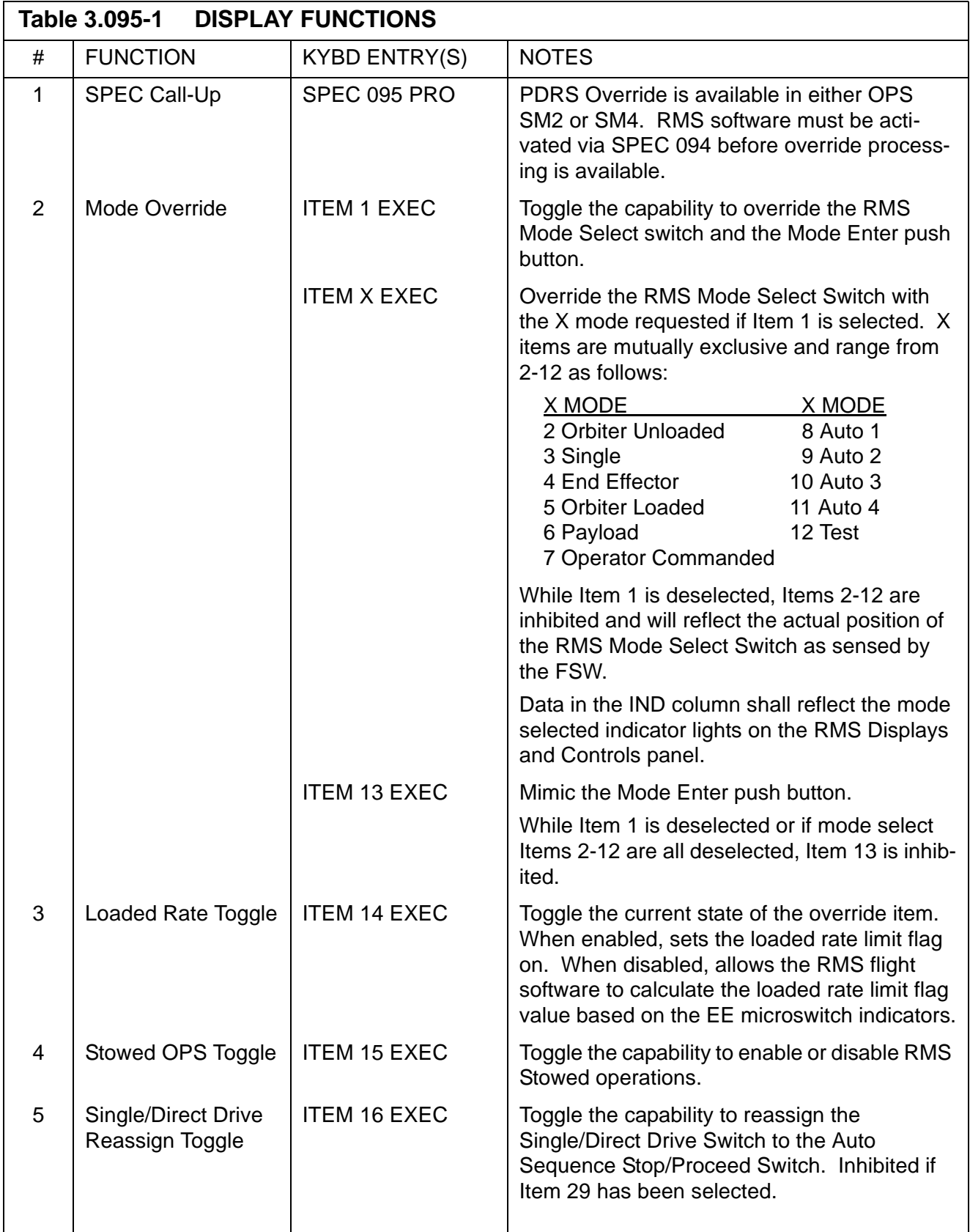

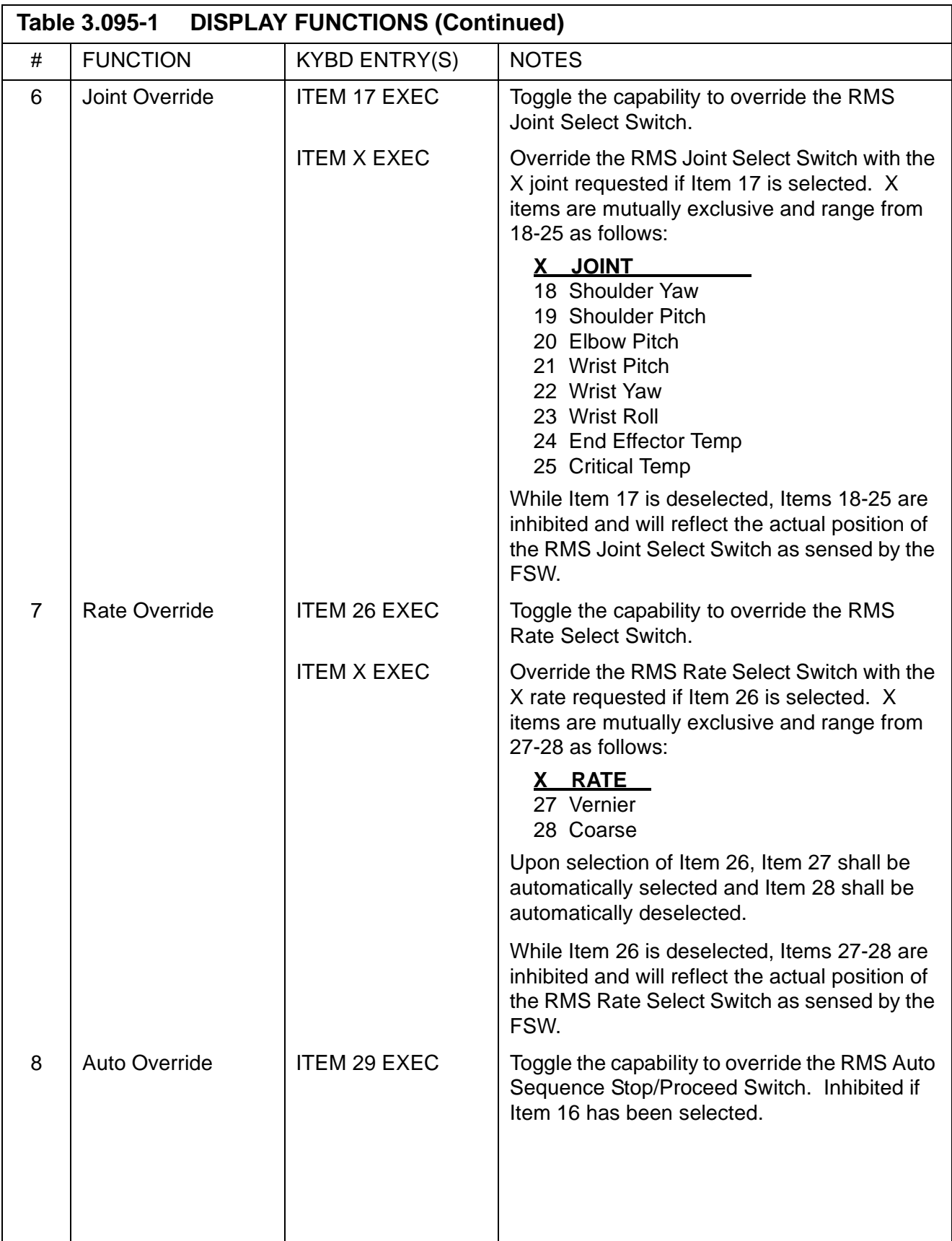

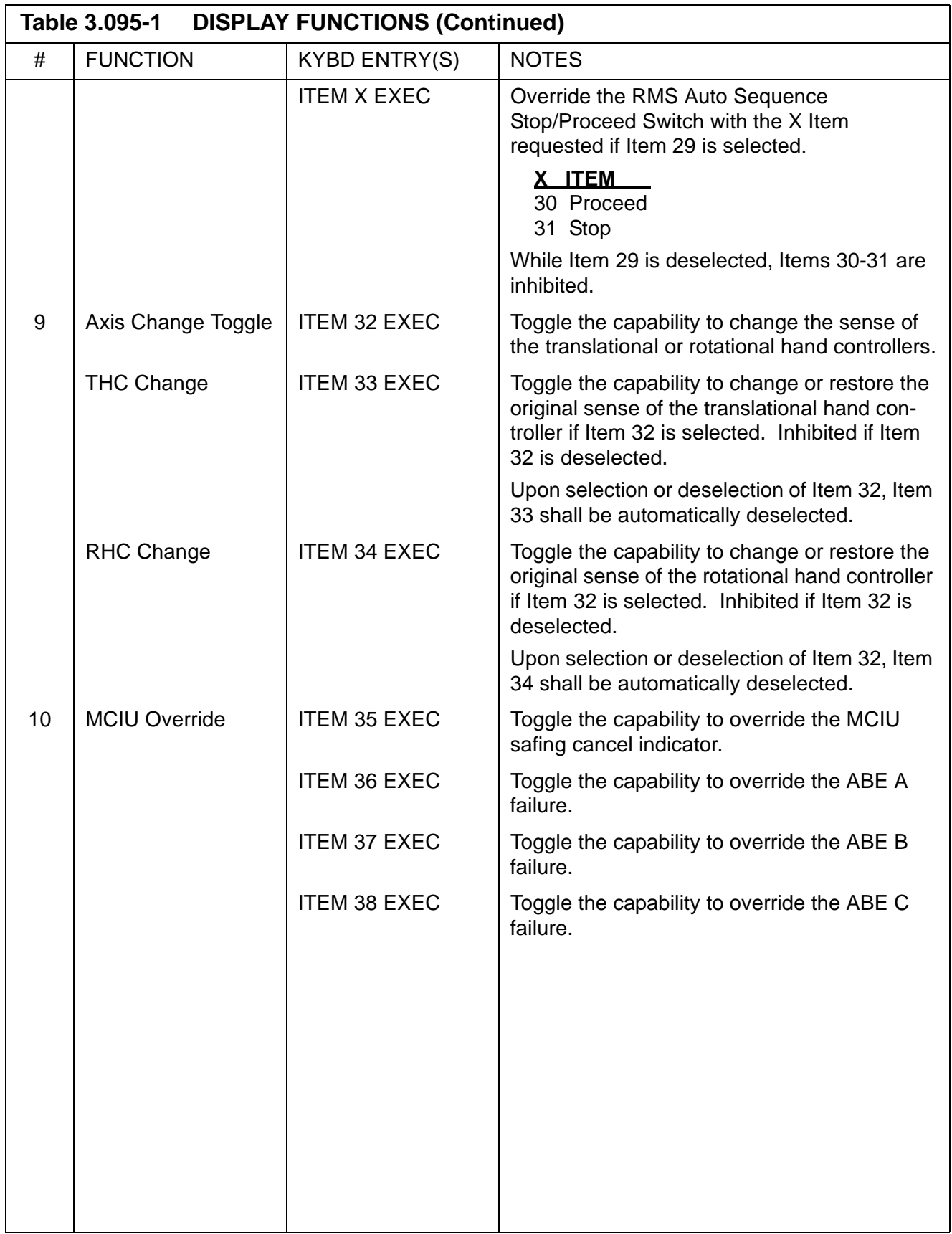

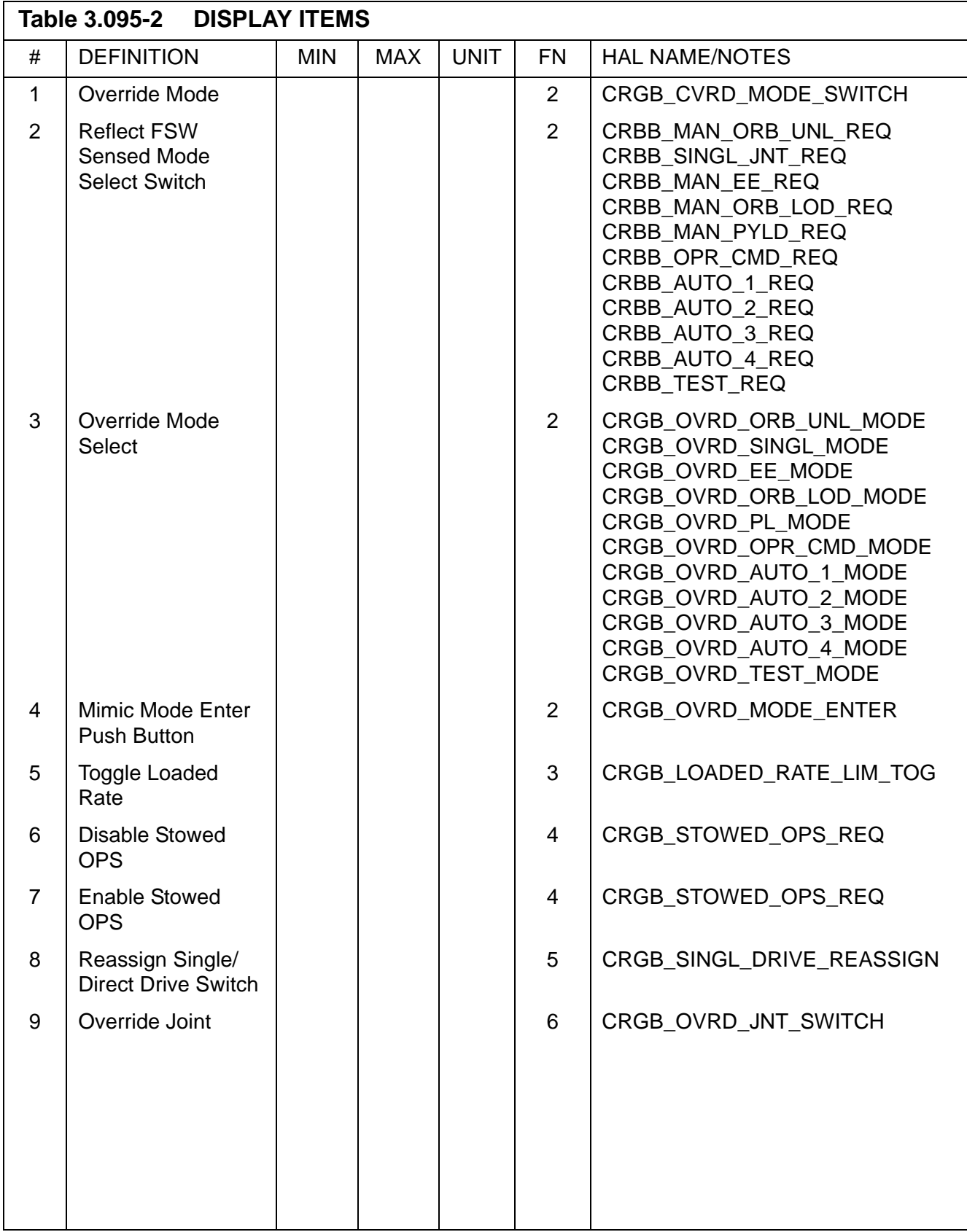

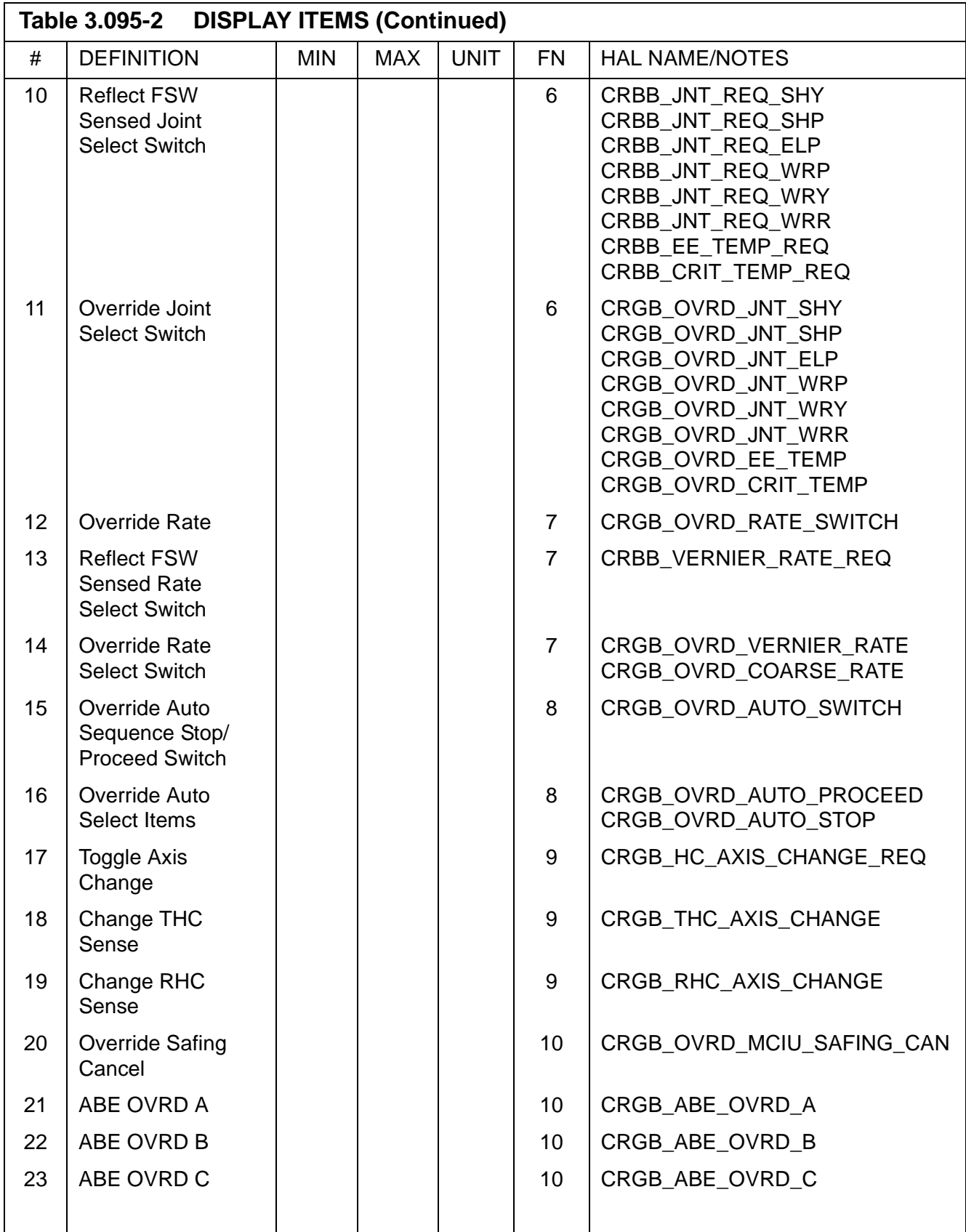

PASS User's Guide **Department of the USA002869** OI32 10/26/2006

## **3.5.096 DISPLAY: PDRS STATUS**

# **3.5.097 DISPLAY: PL RETENTION**

PASS User's Guide USA002869 OI32 10/26/2006

### **3.5.099 DISPLAY: FAULT**

- —1 AVAILABILITY: SPEC 099 (or FAULT SUMM KEY) in all OPS.
- —2 PURPOSE: The Fault Summary Page (FSP) presents the last 15 Caution & Warning messages output by PASS to the DEU message line.

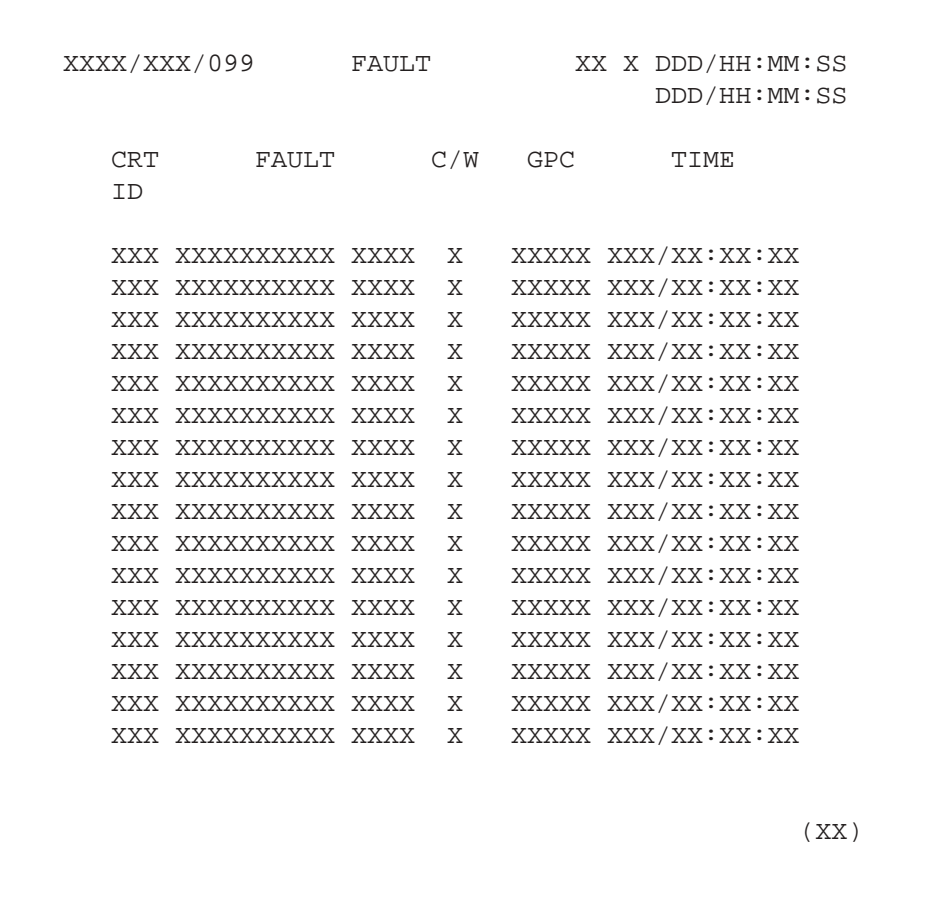

**Figure 3.099** 

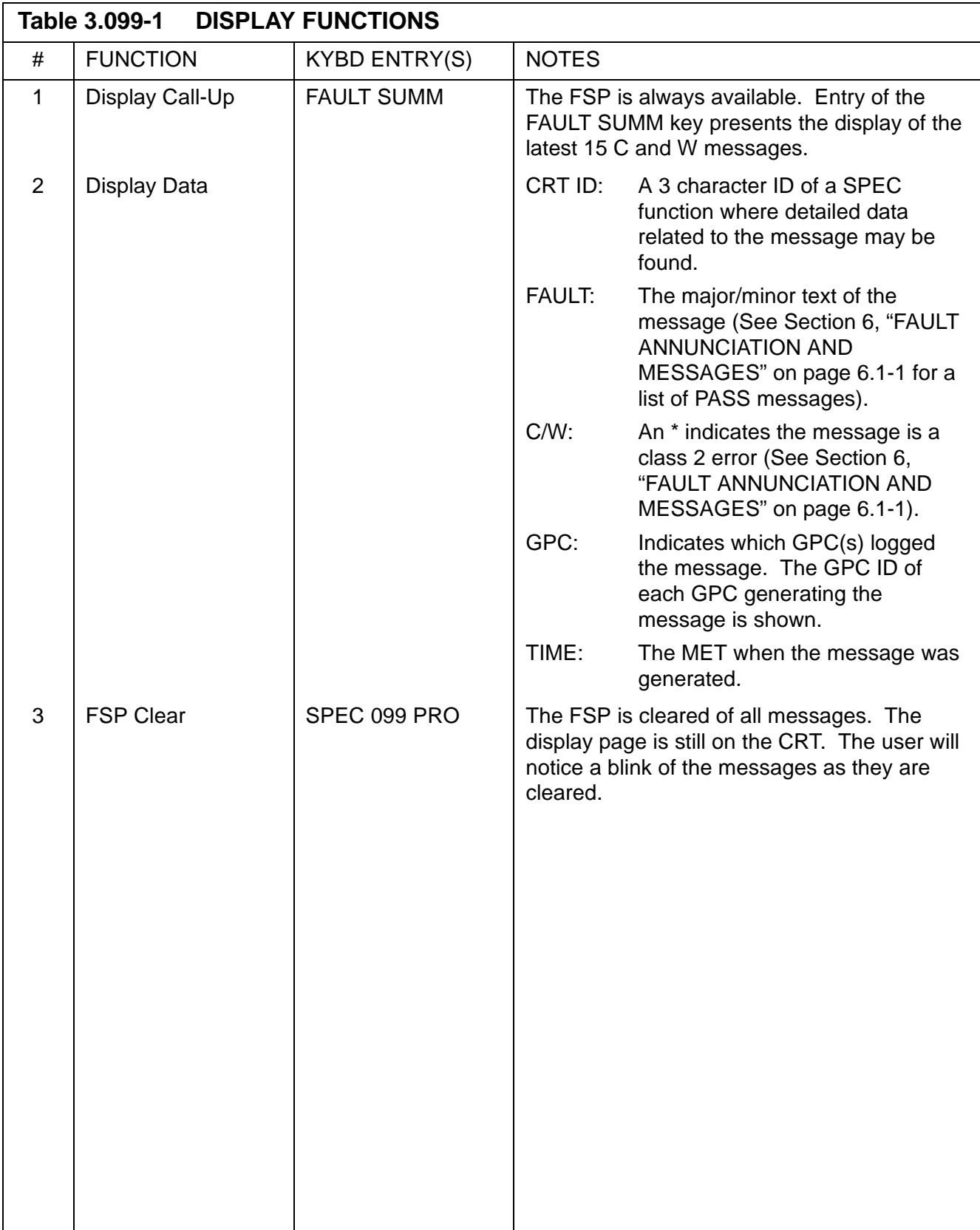

### **3.5.100 DISPLAY: GTS DISPLAY**

- —1 AVAILABILITY: SPEC 100 in OPS G9 and P9.
- —2 PURPOSE: The General Test Support (GTS) display provides the following vehicle checkout functions:

Housekeeping data acquisition (HDA) control CAM testing (G9 only) Downlist format selection (G9 only) LDB polling control PASS/BFS data transfer (G9 only) RJD toggle testing (G9 only) Dedicated display unit testing (G9 only) MEC critical command control (G9 only) Elevon limit selection (G9 only) Space Lab Communications (G9 only) PCMMU data acquisition control (G9 only) Payload data acquisition control (G9 only)

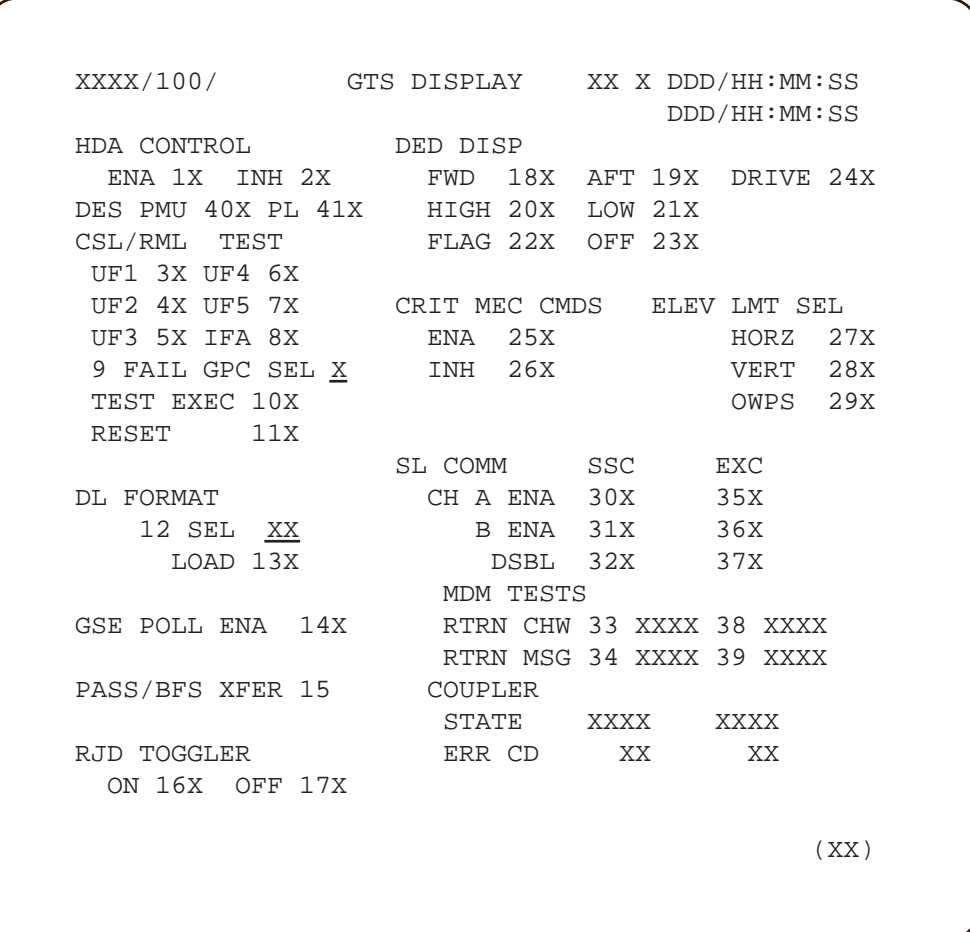

# **Figure 3.100**

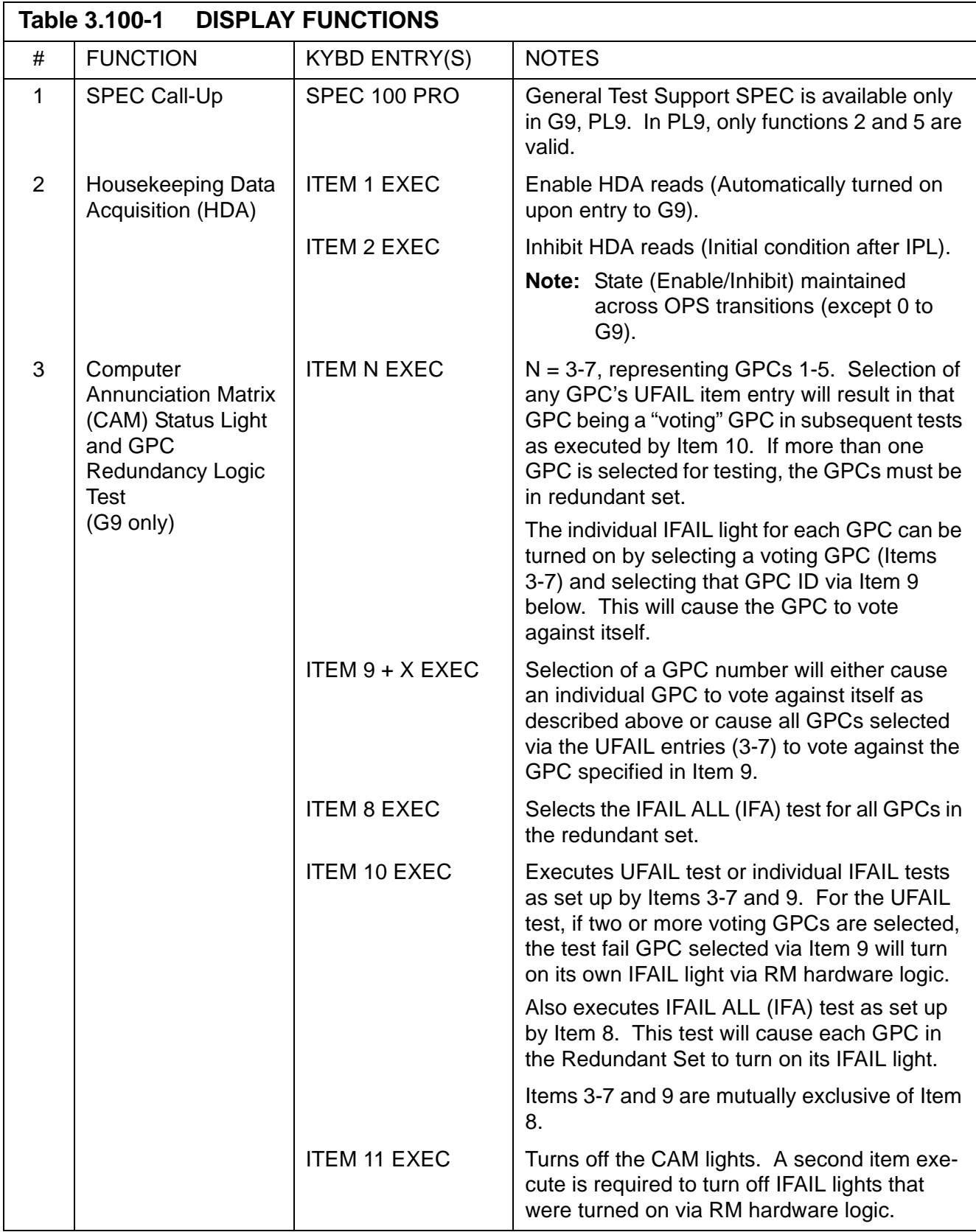

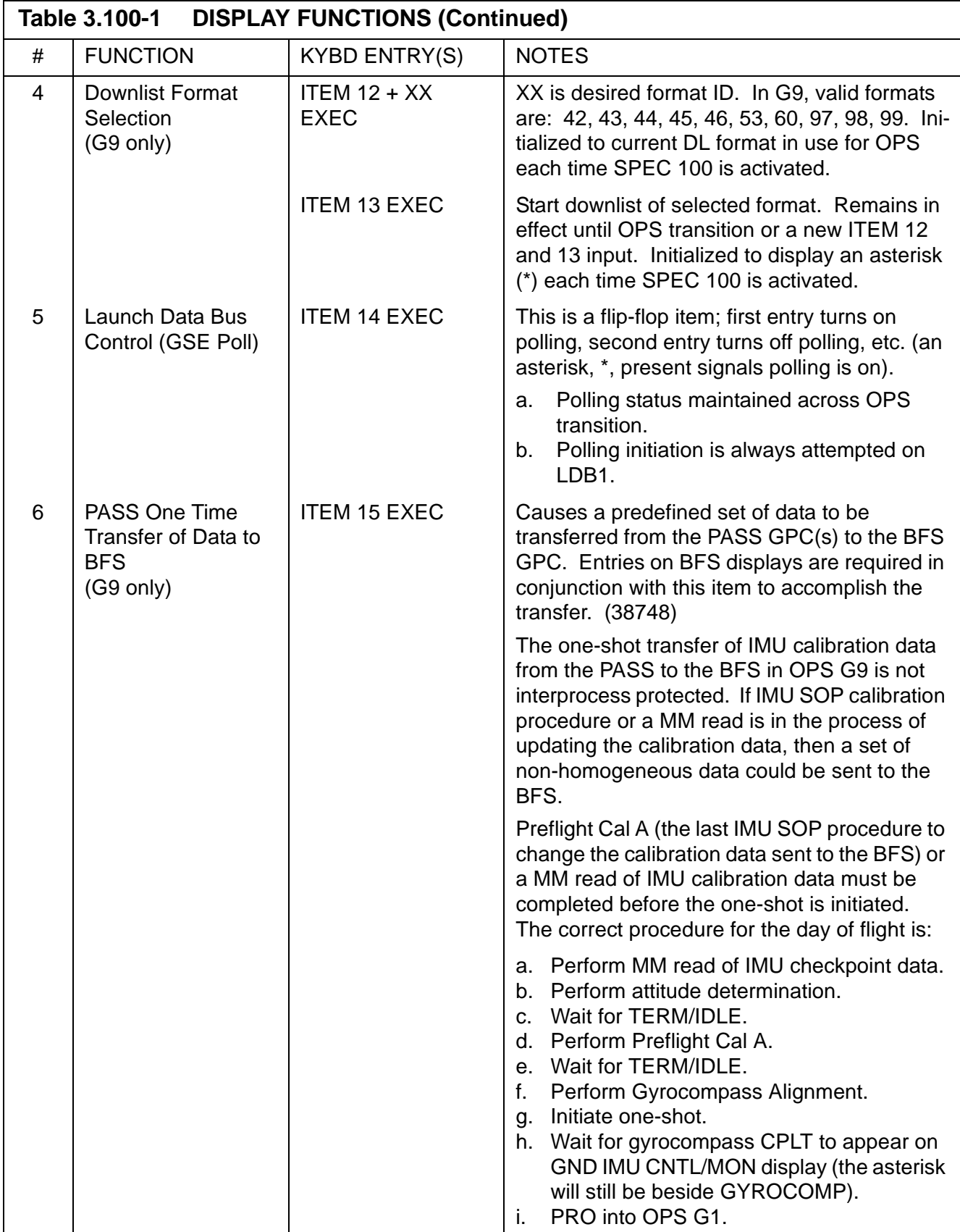

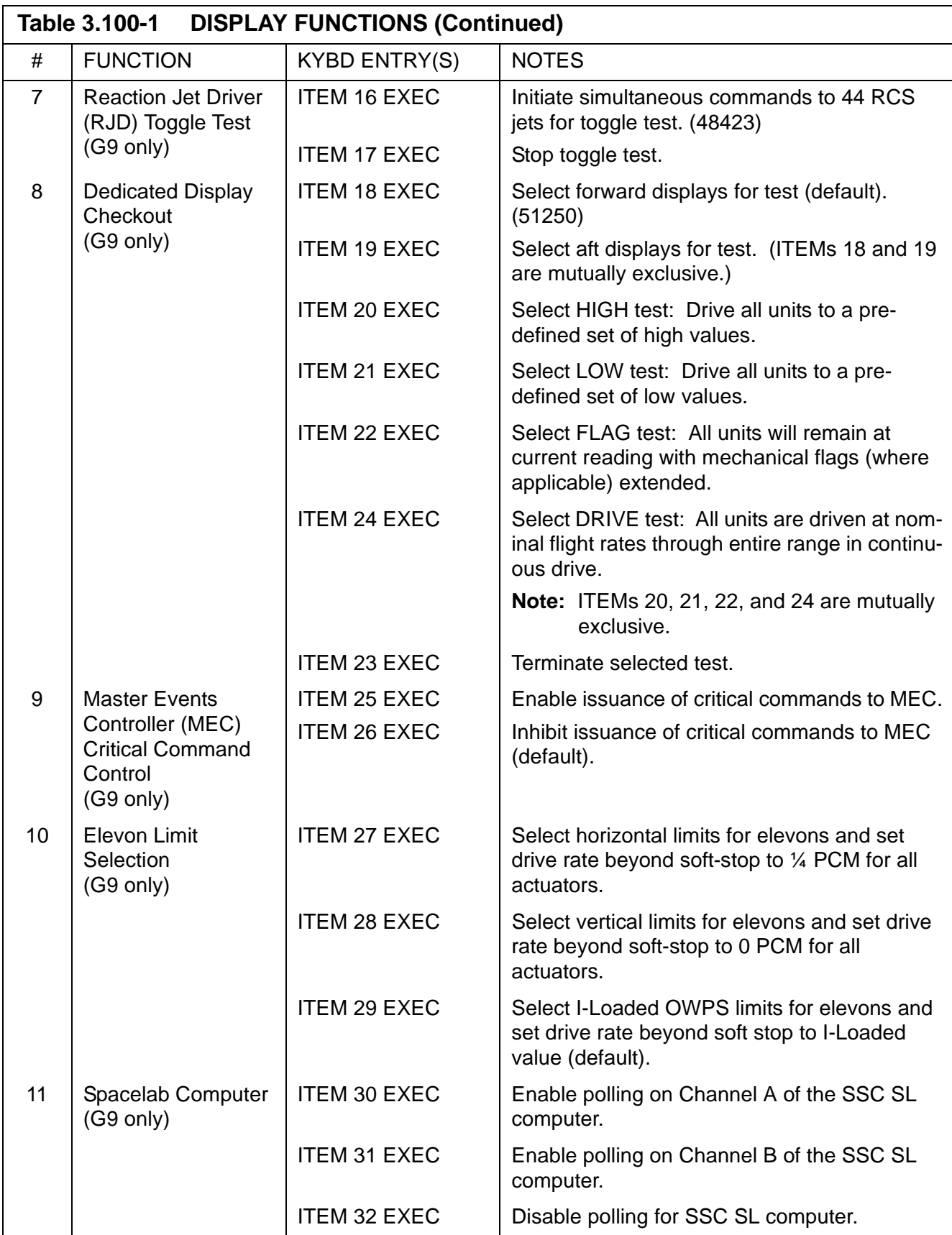
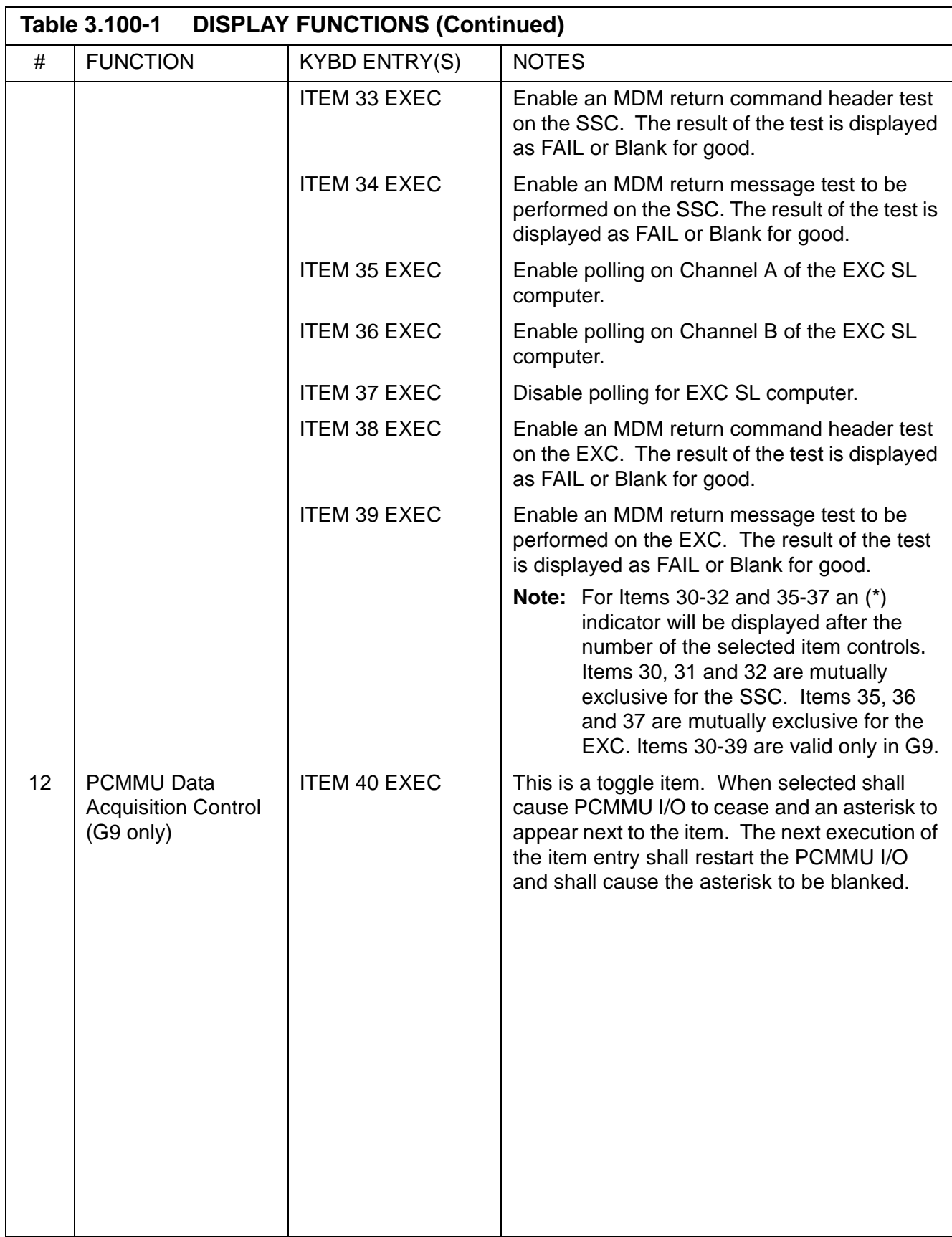

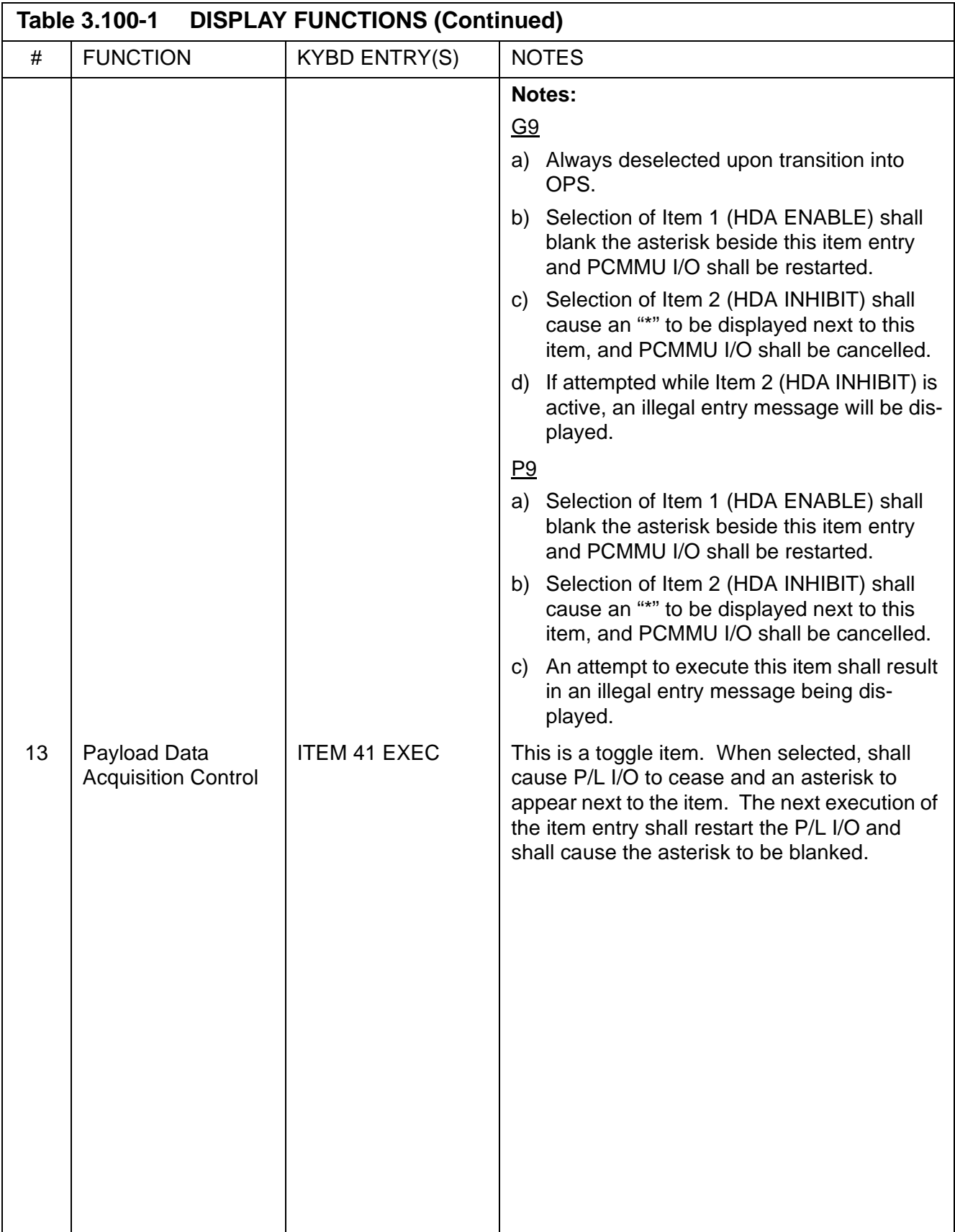

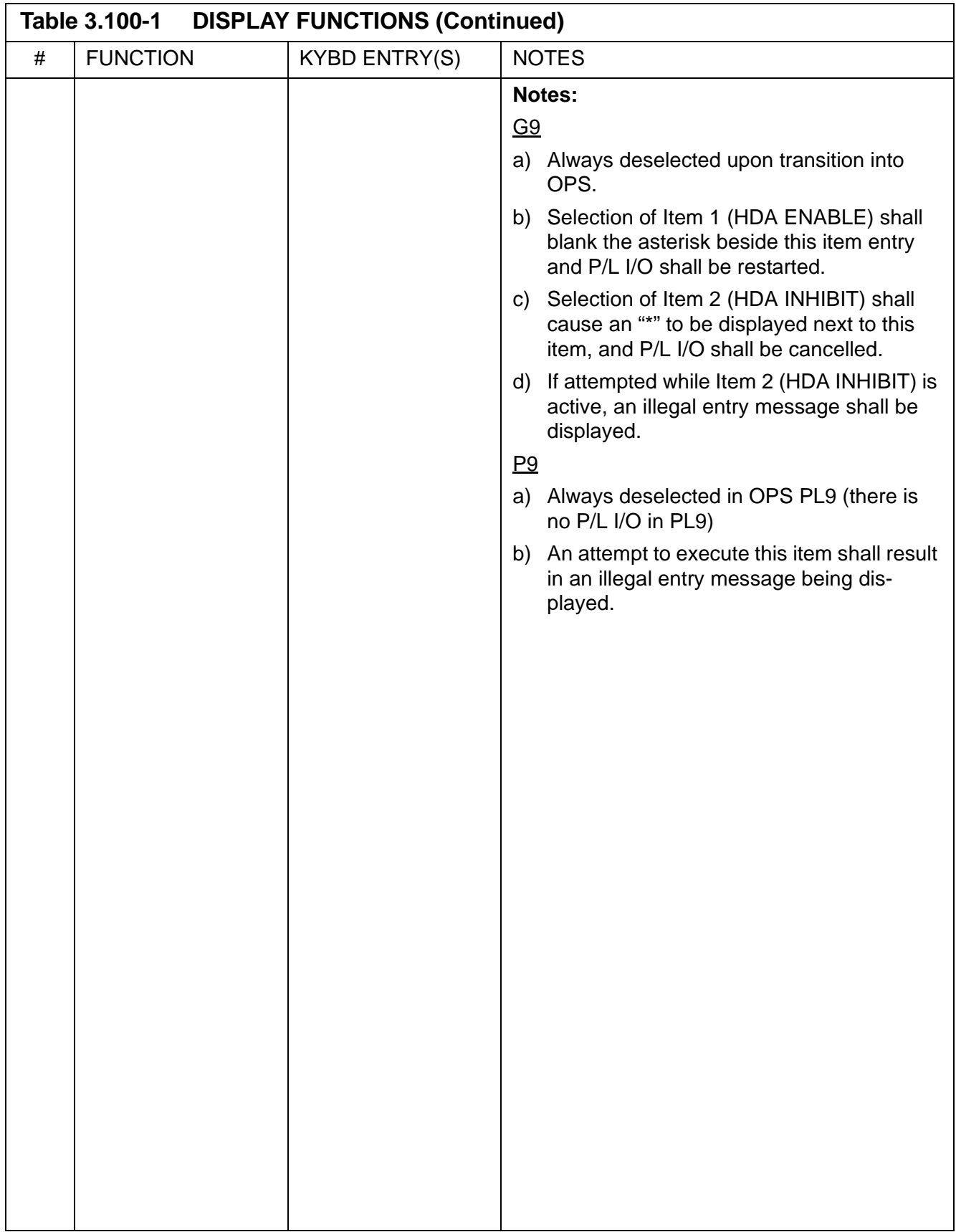

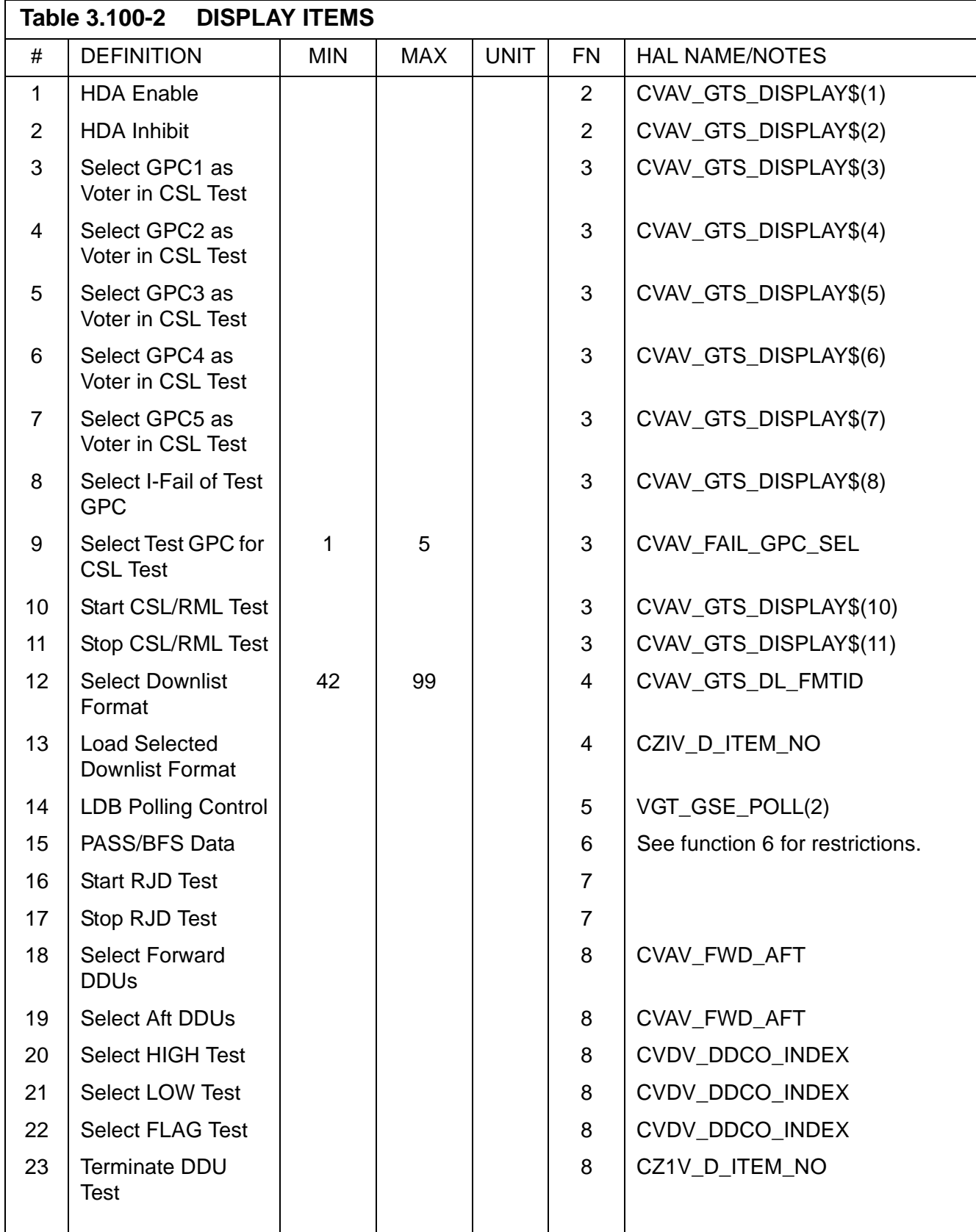

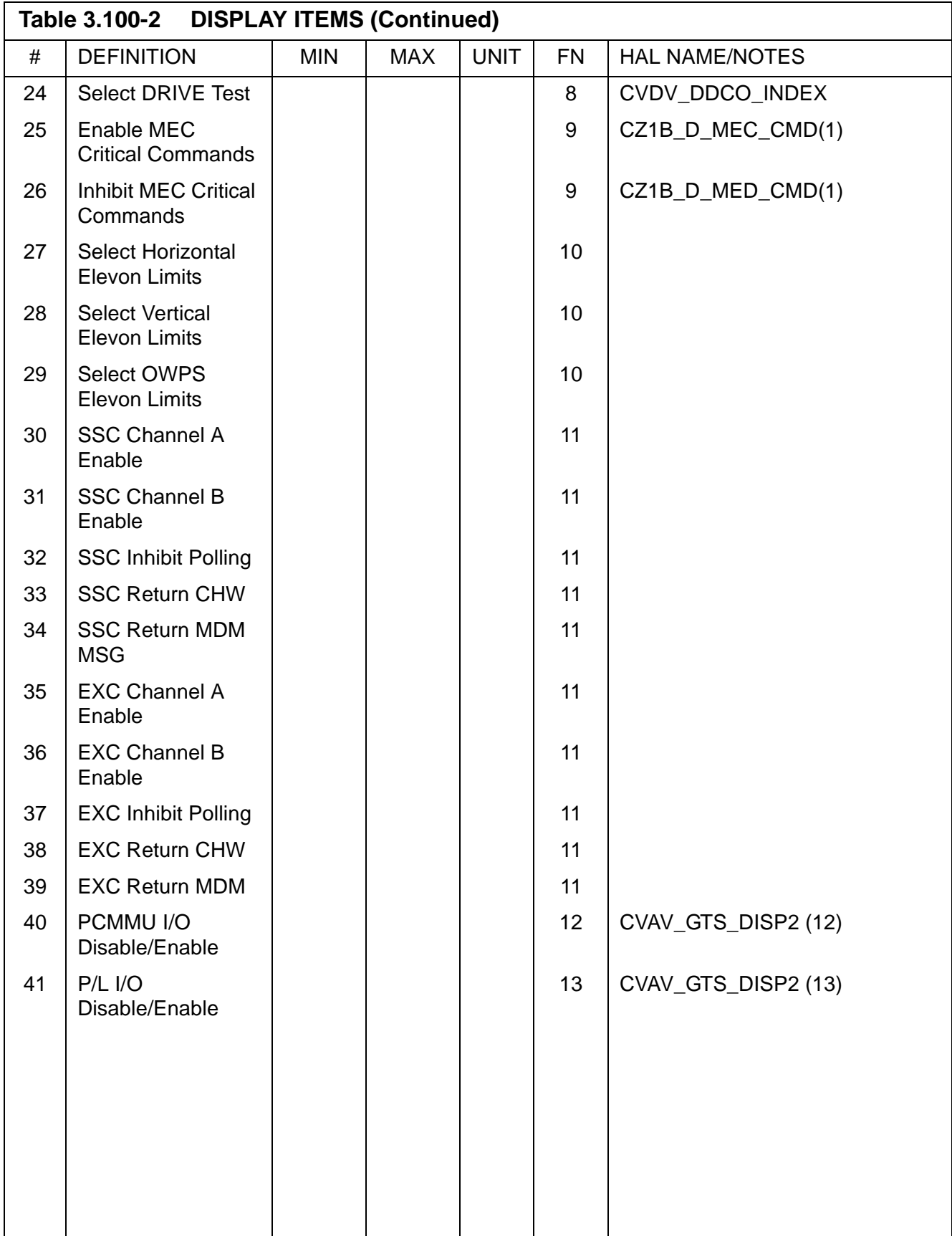

 $\mathbf I$ 

# **3.5.101 DISPLAY: SENSOR SELF-TEST**

- —1 AVAILABILITY: SPEC 101 in OPS G9.
- —2 PURPOSE: The Preflight Sensor Self-Test (SST) display provides the capability to initiate sensor self-test of microwave scan beam landing system (MLS), TACAN, radar altimeter (RA), and accelerometer assembly (AA) and review the results.

XXXX/101/ SENSOR SELF-TEST XX X DDD/HH:MM:SS DDD/HH:MM:SS ENA STAT RNG AZ EL M1 1X XXXX XX.XS ±X.XXS X.XXS L2 2X XXXX XX.XS ±X.XXS X.XXS S3 3X XXXX XX.XS ±X.XXS X.XXS ENA STAT RNG AZ T1 4X XXXX X.XS XXX.XXS A2 5X XXXX X.XS XXX.XXS<br>C3 6X XXXX X.XS XXX.XXS TEST CONTROL: START 13X AUTO SEQ 14X ENA STAT ALT TERM 15X R1 7X XXXX XXXXS A2 8X XXXX XXXXS INH ALL 16X ENA  $Y$  z  $\begin{tabular}{llllll} \text{A1} & 9 \text{X} & \pm \text{XX}\xspace{\text{,X}} \text{S} & \pm \text{XX}\xspace{\text{,X}} \text{S} \\ \text{A2} & 10 \text{X} & \pm \text{XX}\xspace{\text{,X}} \text{S} & \pm \text{XX}\xspace{\text{,X}} \text{S} \end{tabular}$ 3 11X ±XX.XS ±XX.XS 4 12X ±XX.XS ±XX.XS  $(XX)$ 

**Figure 3.101** 

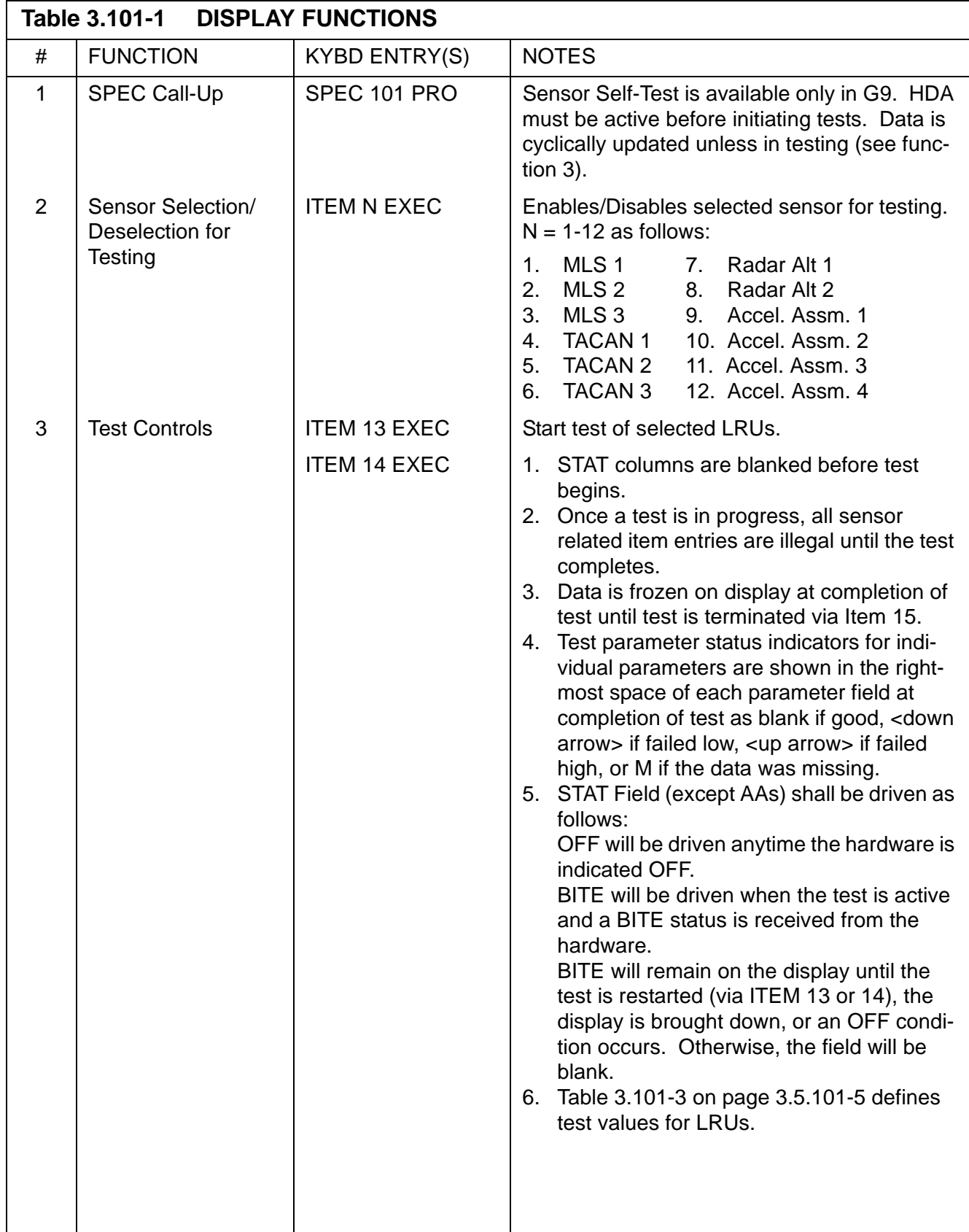

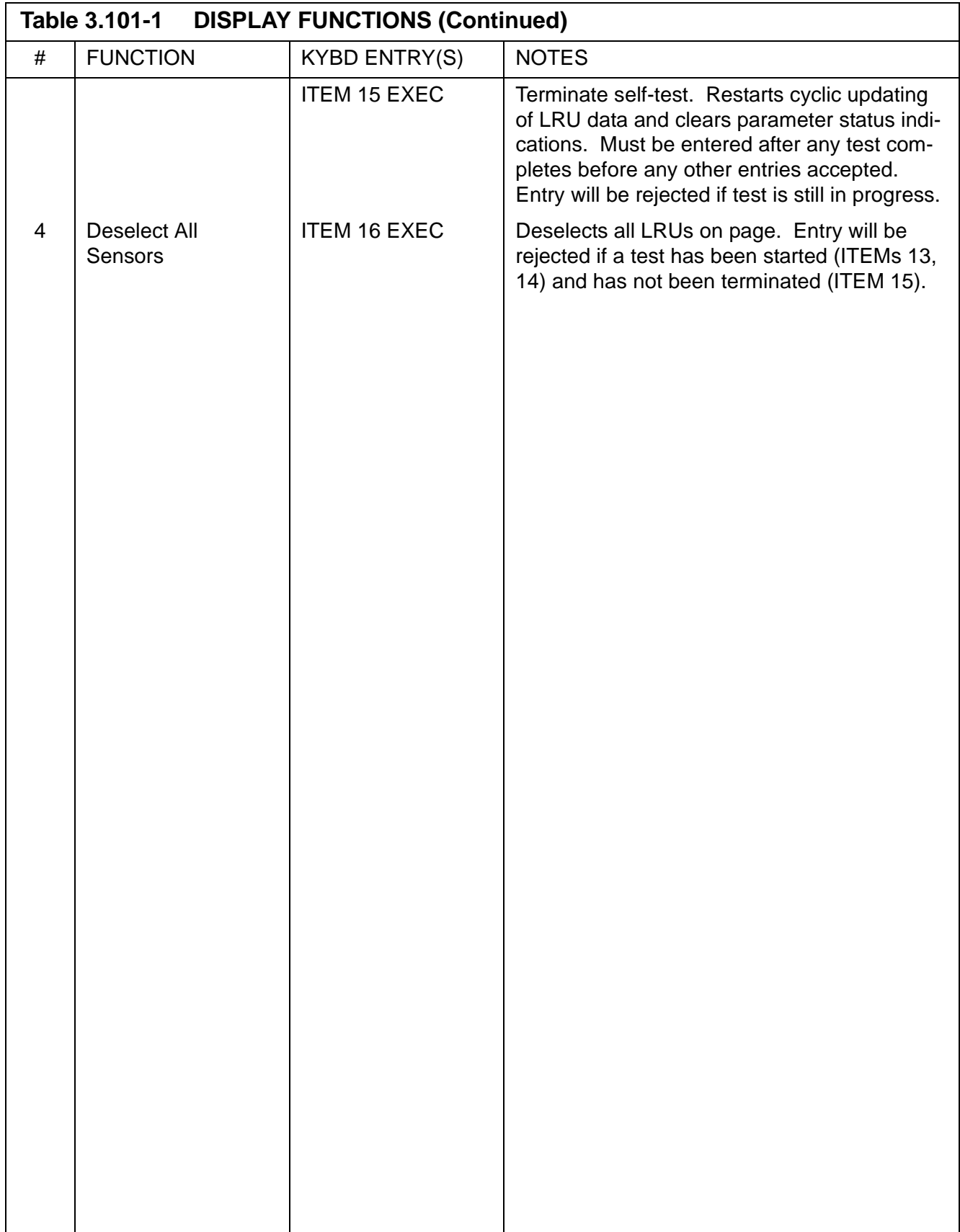

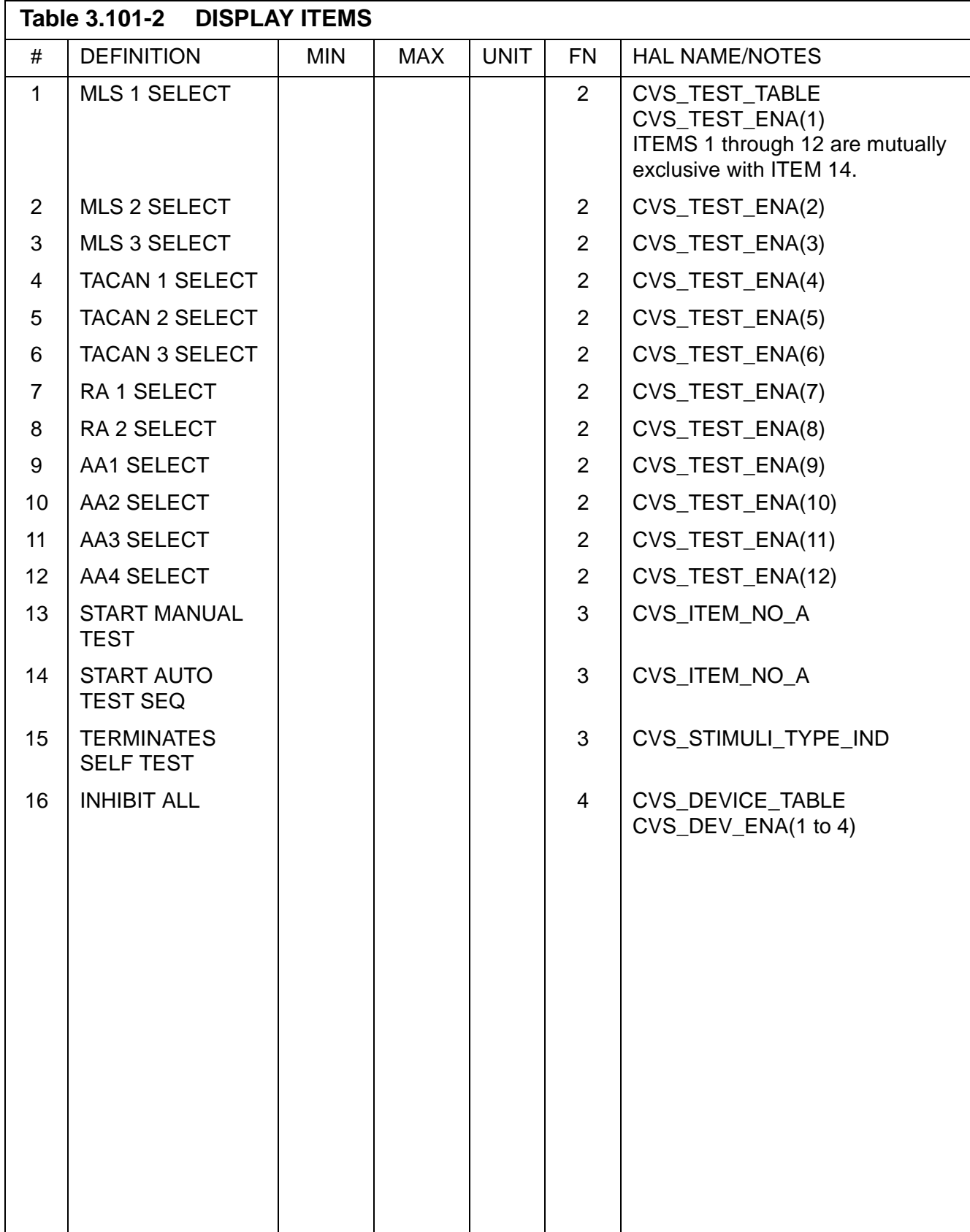

<span id="page-406-0"></span>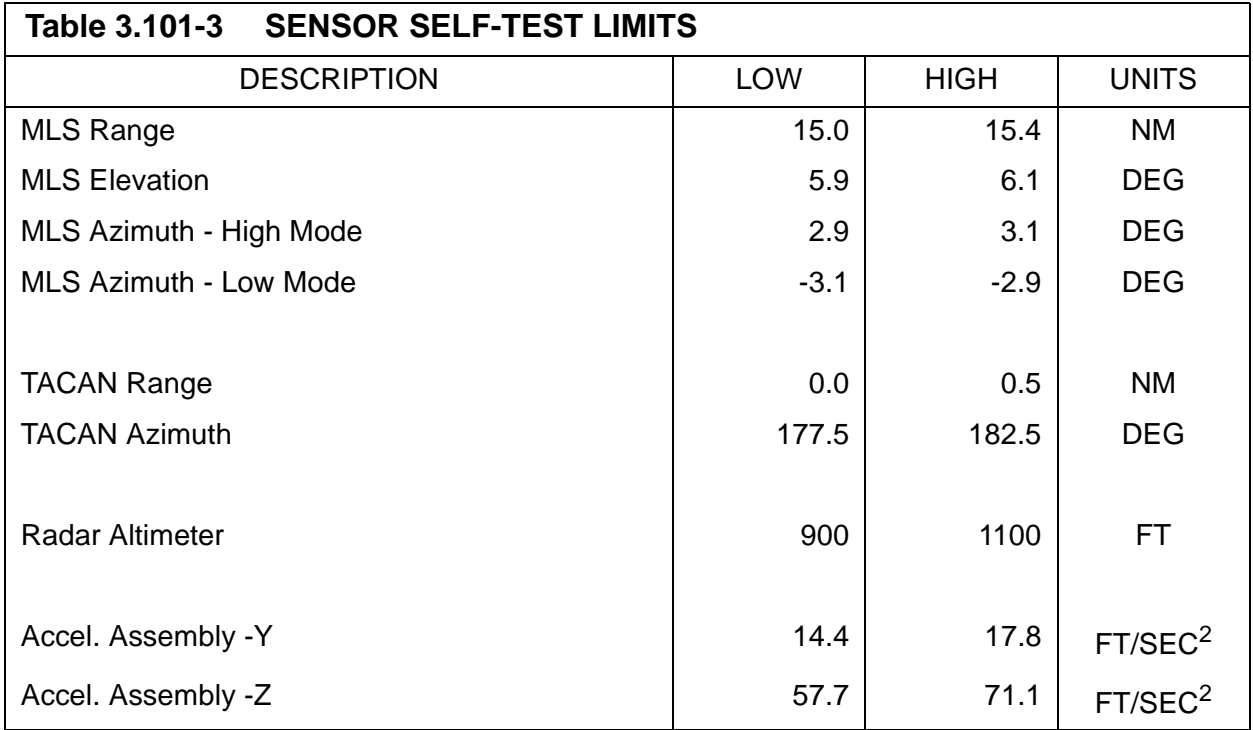

# **3.5.102 DISPLAY: RCS/RGA/ADTA TEST**

- —1 AVAILABILITY: SPEC 102 in OPS G9.
- —2 PURPOSE: The Preflight RCS/RGA/ADTA Test display is used to activate and control the execution of sensor self tests of the Reaction Control System (RCS), Rate Gyro Assemblies (RGA), and the Air Data Transducer Assemblies (ADTA). For RGA and ADTA, it allows the users to select and deselect three test modes: High Limits, Low Limits, or Auto Seq (which tests both High and Low limits).

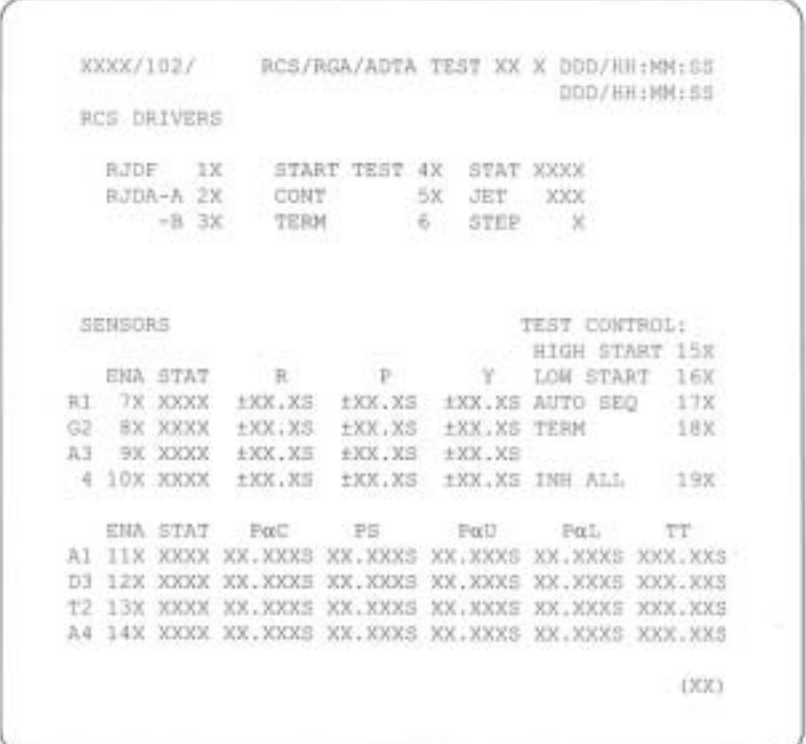

**Figure 3.102** 

 $\overline{1}$ 

 $\overline{\phantom{a}}$ 

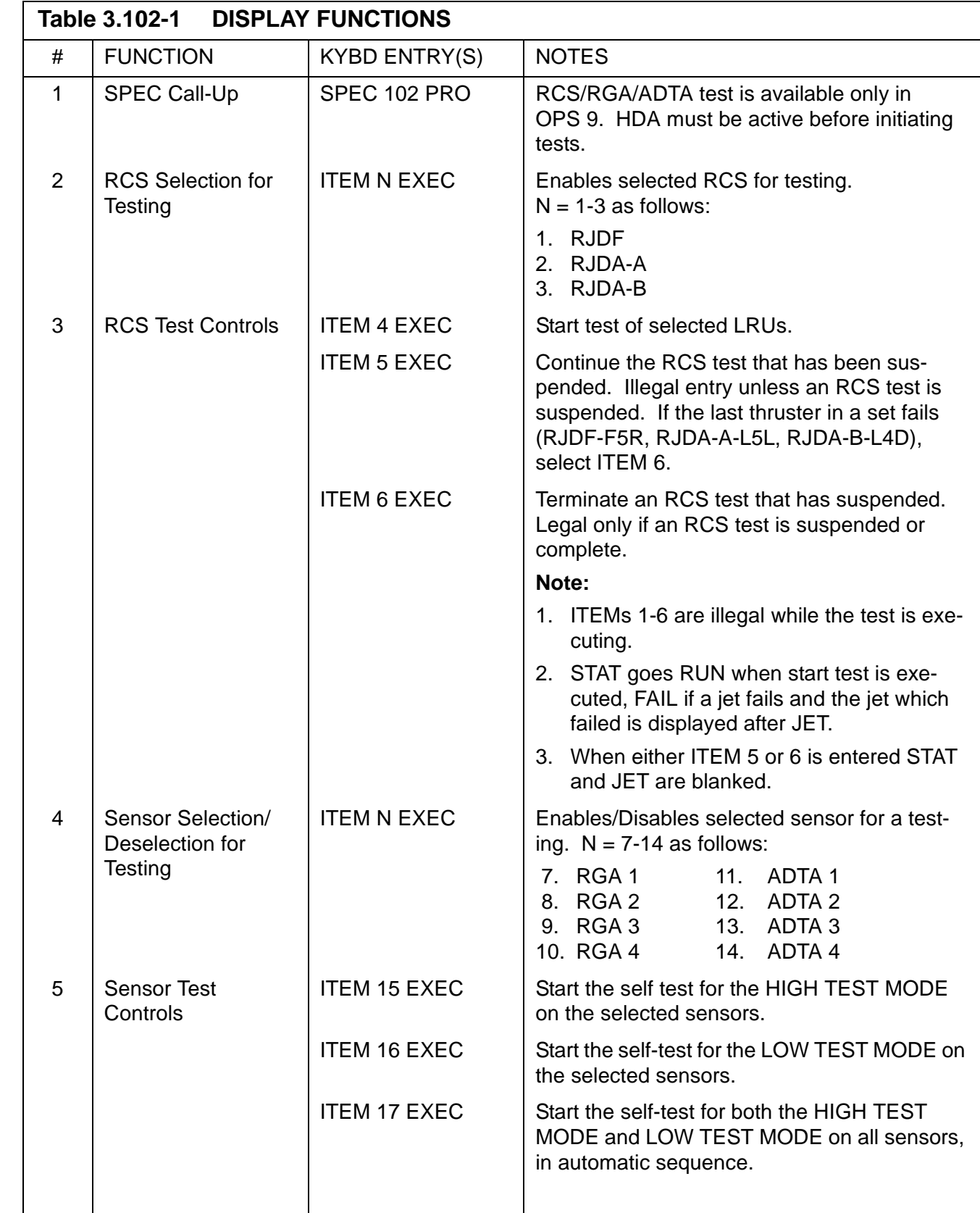

 $\overline{\mathbf{I}}$ 

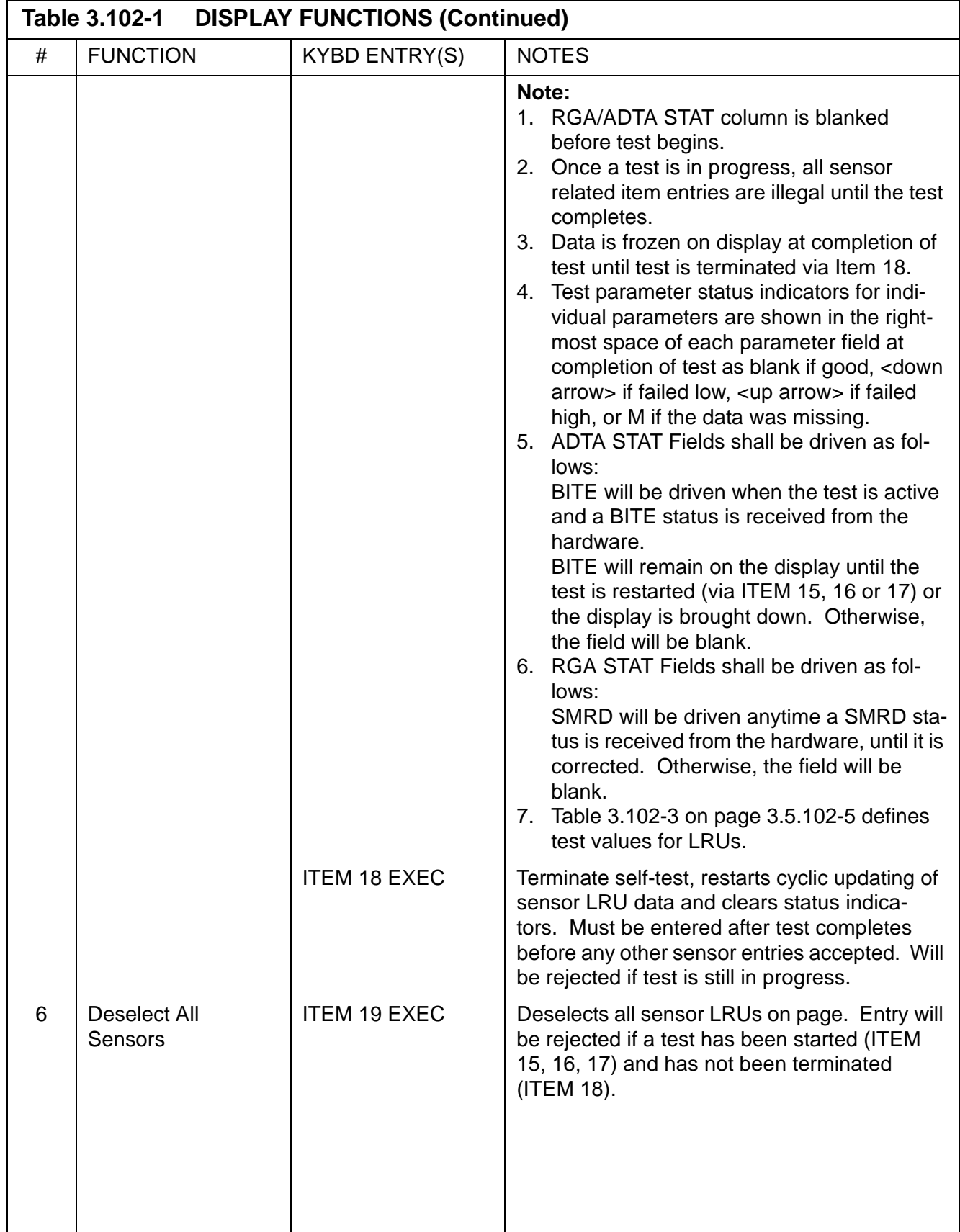

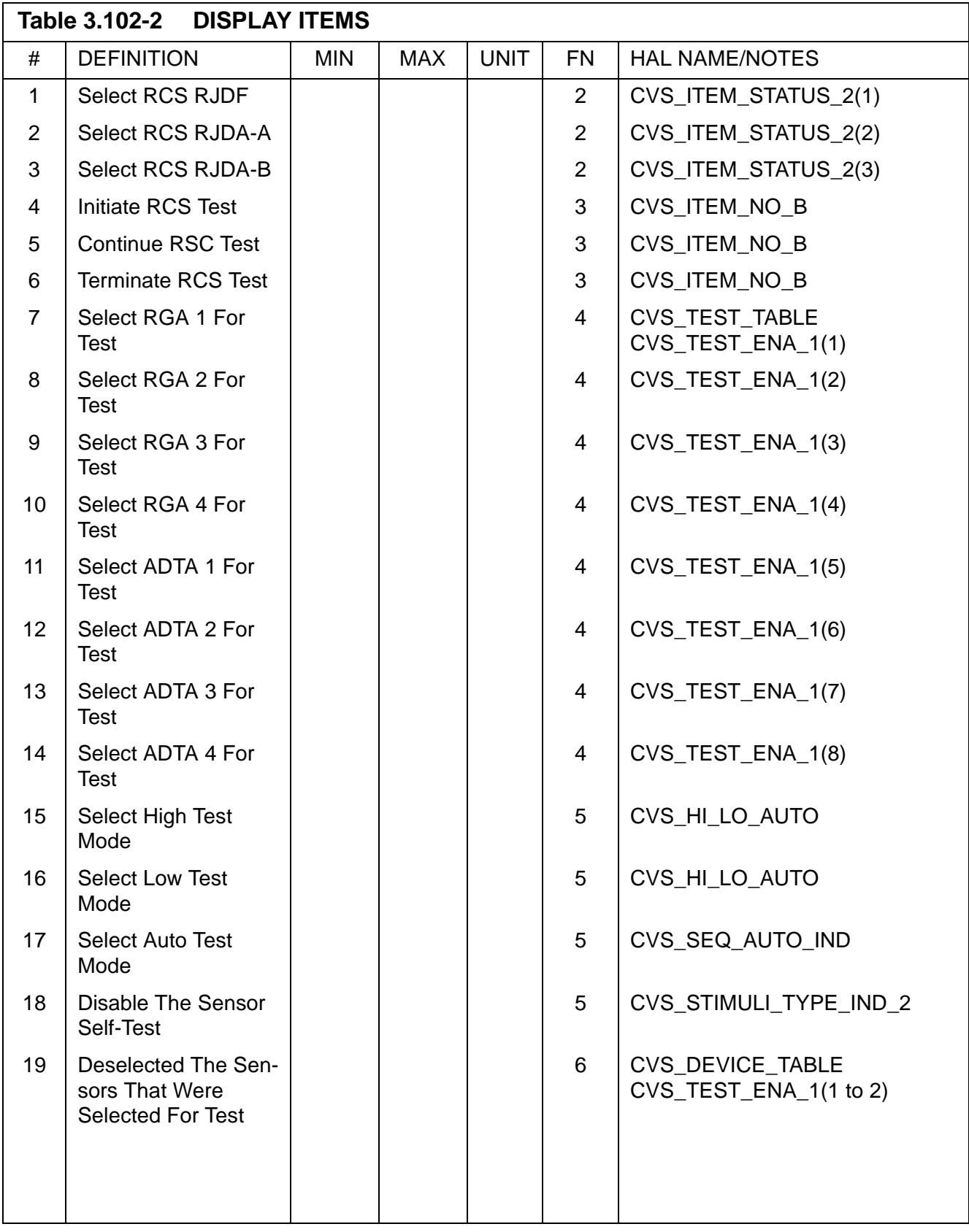

<span id="page-412-0"></span>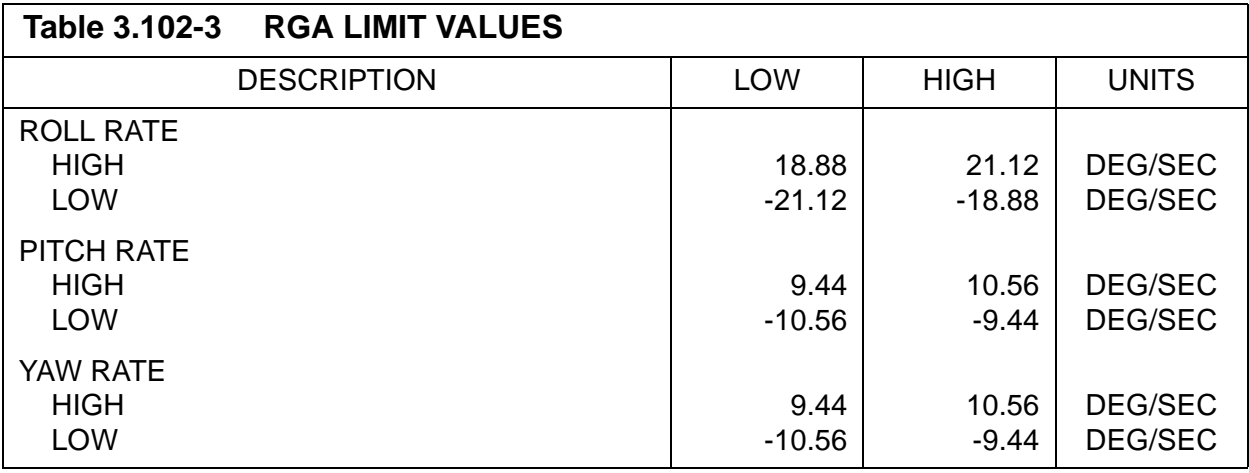

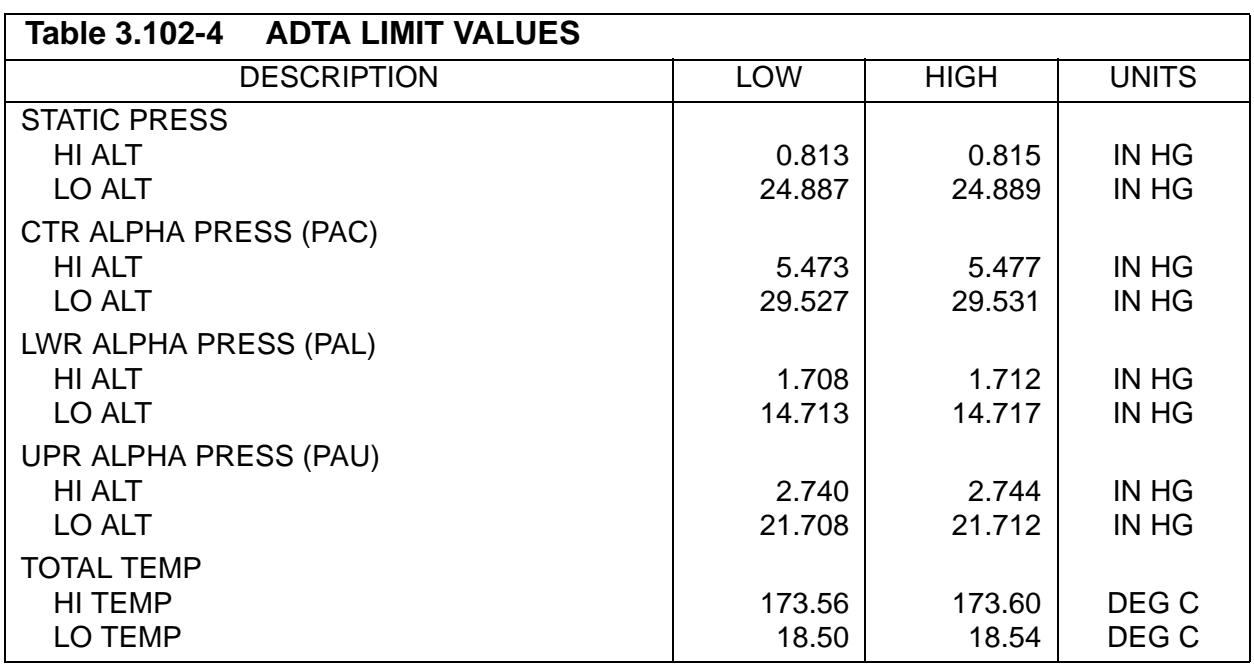

# **3.5.104 DISPLAY: GND IMU CNTL/MON**

- —1 AVAILABILITY: SPEC 104 in OPS G9.
- —2 PURPOSE: The Ground IMU Control/Monitor display supports ground IMU operations including calibrations, alignments, MMU Reads/Writes of IMU data, and inertial and TERM/IDLE processing. (17176/25221)

|        |    |                |                            |        | DDD/HH:MM:SS                             |
|--------|----|----------------|----------------------------|--------|------------------------------------------|
| IMU    |    | $\mathbf{1}$   | $\overline{2}$             | 3      |                                          |
| X      |    |                |                            |        | 1 XXX.XX 4 XXX.XX 7 XXX.XX SEL IMU 1 16X |
| Y      |    |                | 2 XXX.XX 5 XXX.XX 8 XXX.XX |        | 2 17X                                    |
| Z.     |    |                | 3 XXX.XX 6 XXX.XX 9 XXX.XX |        | 3 18X                                    |
|        |    | OXXX.XX        | XXX.XX                     |        | XXX.XX ATT DET 19X                       |
|        | М  | XXX.XX         | XXX.XX                     |        | XXX.XX HNGR CAL A 20X                    |
|        | I. | XXX.XX         | XXX.XX                     | XXX.XX | <b>B</b> 21X                             |
|        |    | IR XXX.XX      | XXX.XX                     | XXX.XX | C <sub>22X</sub>                         |
|        |    | V X ±XX.XX     | XX.XX                      |        | ±XX.XX PREFLT CAL 23X                    |
|        |    | Y ±XX.XX       | $\pm$ XX.XX                |        | ±XX.XX GYROCOMP 24X                      |
|        |    | Z ±XX.XX       | $\pm$ XX.XX                |        | ±XX.XX XXXX XXXX                         |
|        |    | VRSS XX.XX     | XX.XX                      |        | XX.XX INERTIAL 25X                       |
|        |    |                |                            |        | PLAT POS 26X                             |
| B HDW  |    | XXXX           | XXXX                       |        | XXXX TERM/IDLE 27X                       |
| I S/W  |    | XX             | XX                         | XX     |                                          |
| TSTAT  |    | XX             | XX                         | XX     | 28 MM WRITE X                            |
|        |    |                |                            |        | READ 29X                                 |
| PWR ON |    | $\mathbf{X}$   | $\mathbf{X}$               | X      | MM STATUS XXXX                           |
| I/O    |    | S              | $\mathbf S$                | S      | GEN IMU 31X                              |
| STBY   |    | $10\mathrm{X}$ | 11X                        | 12X    | 30 SITE SEL X                            |
| OPER   |    | 13X            | 14X                        | 15X    | ACTUAL<br>XXX                            |

**Figure 3.104** 

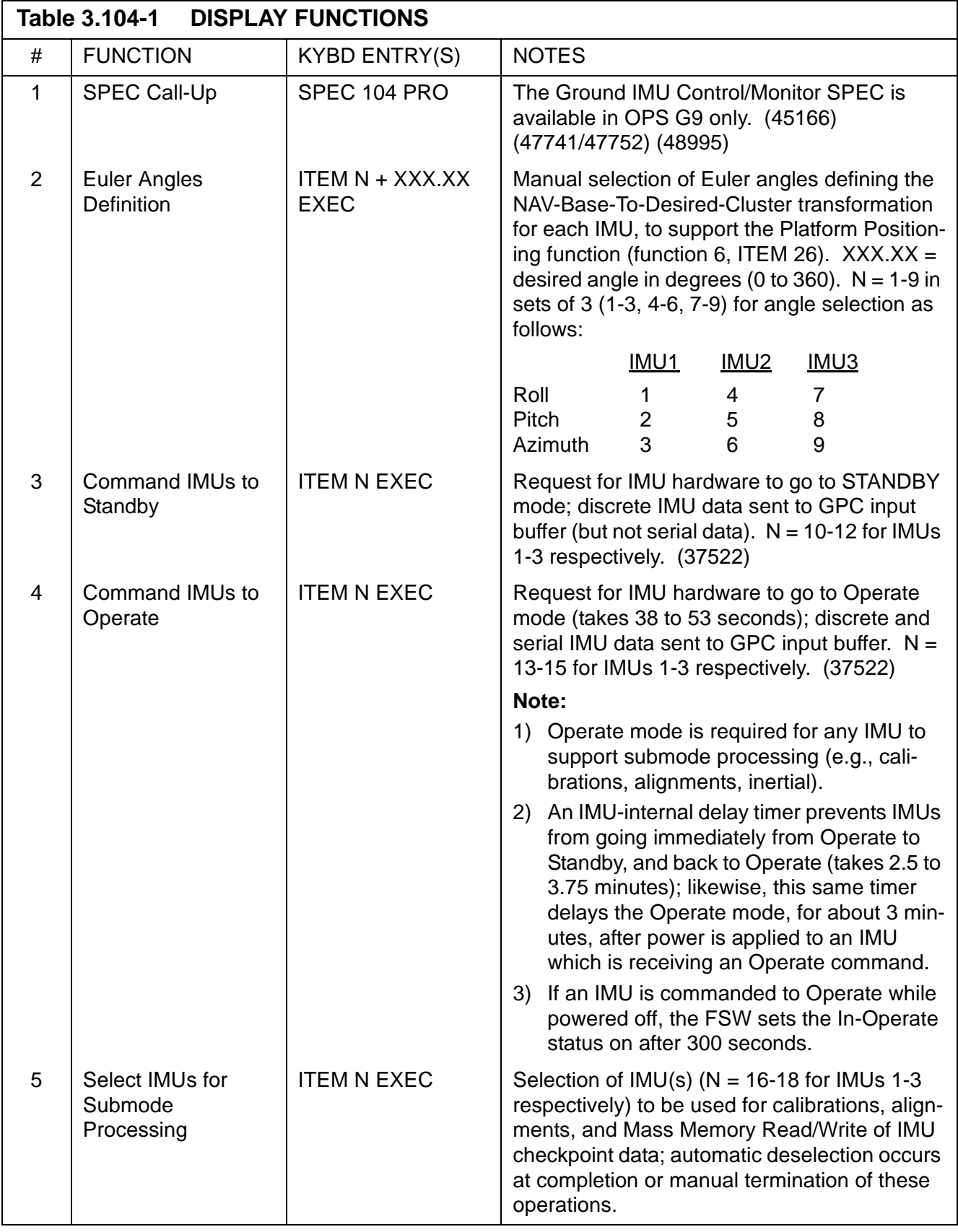

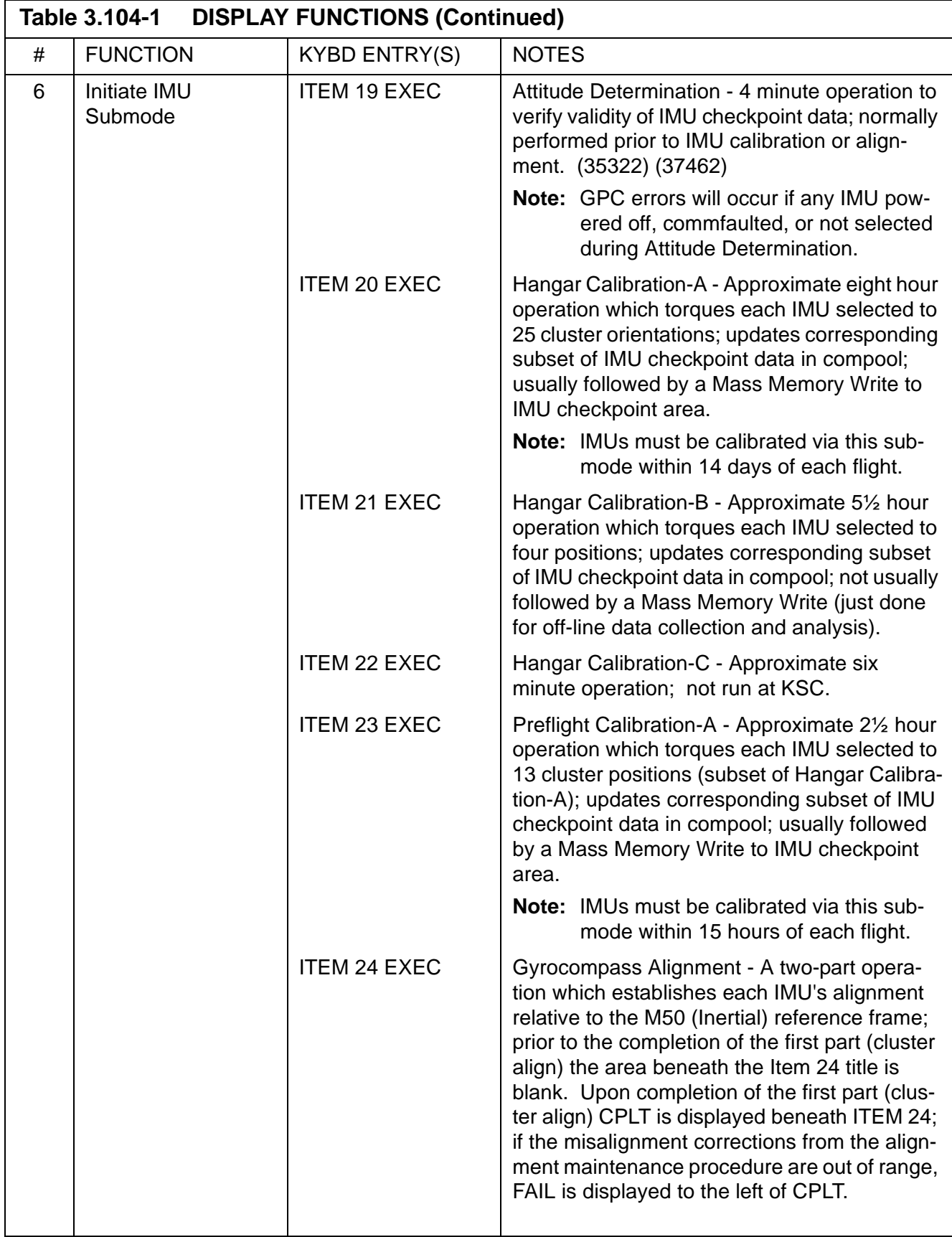

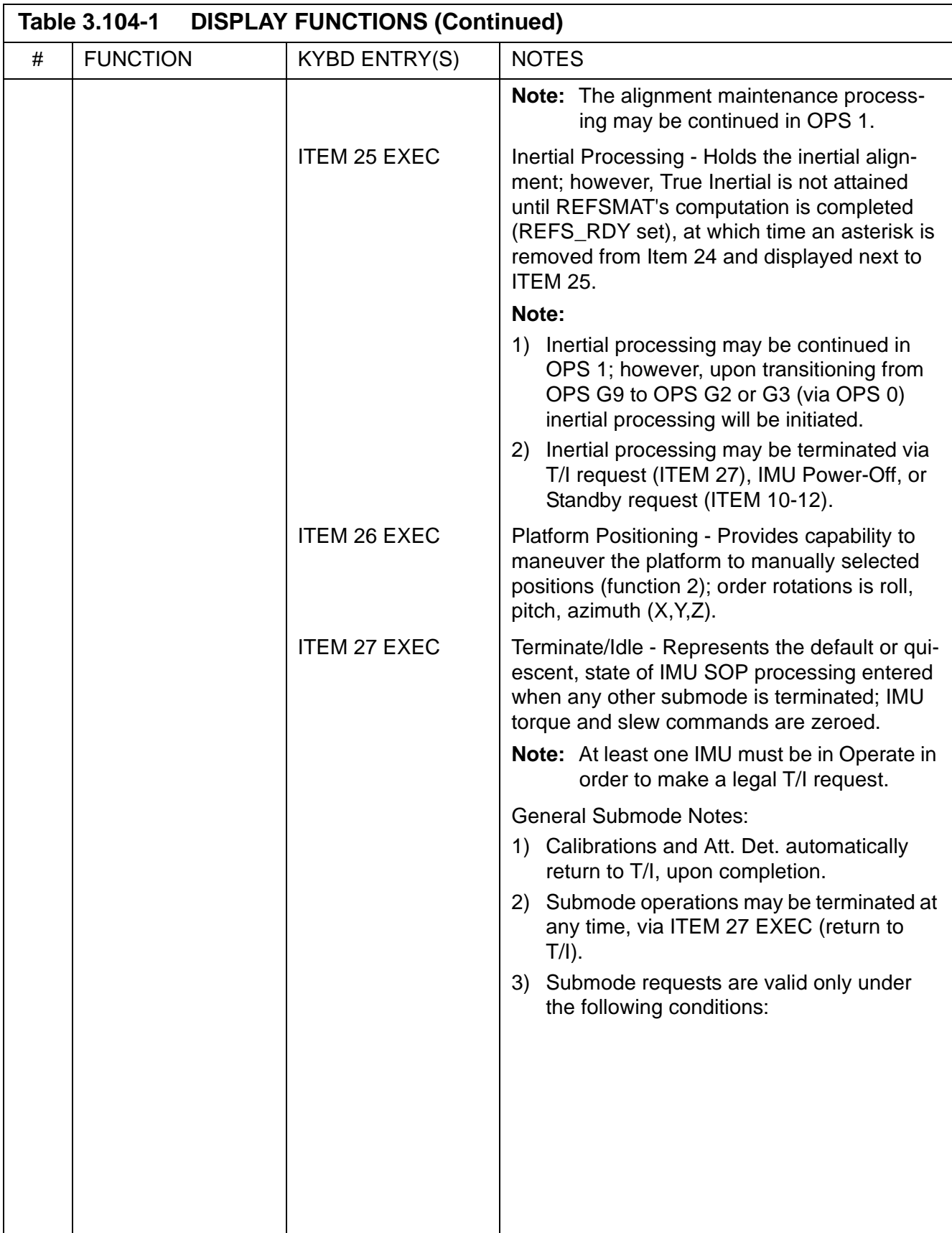

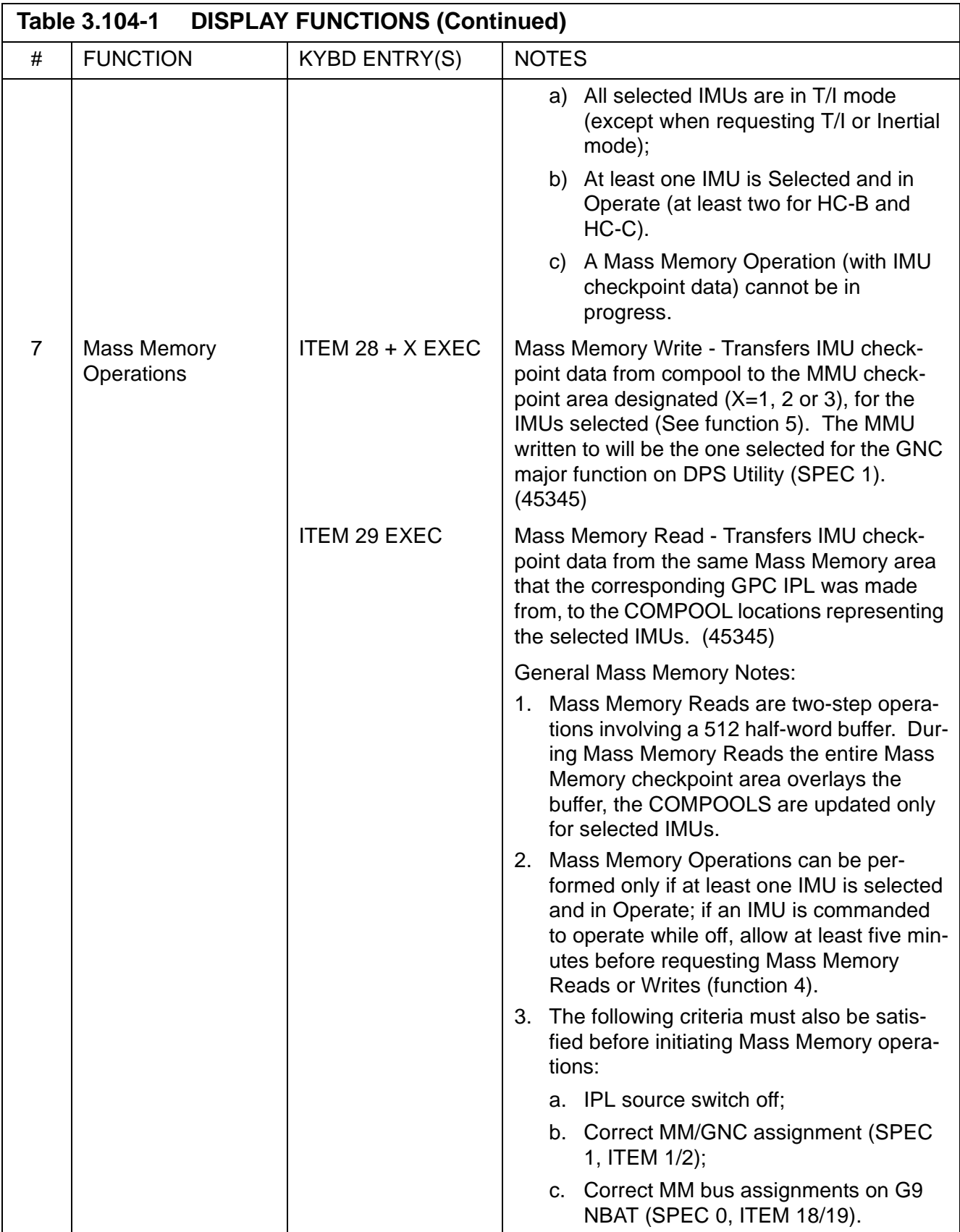

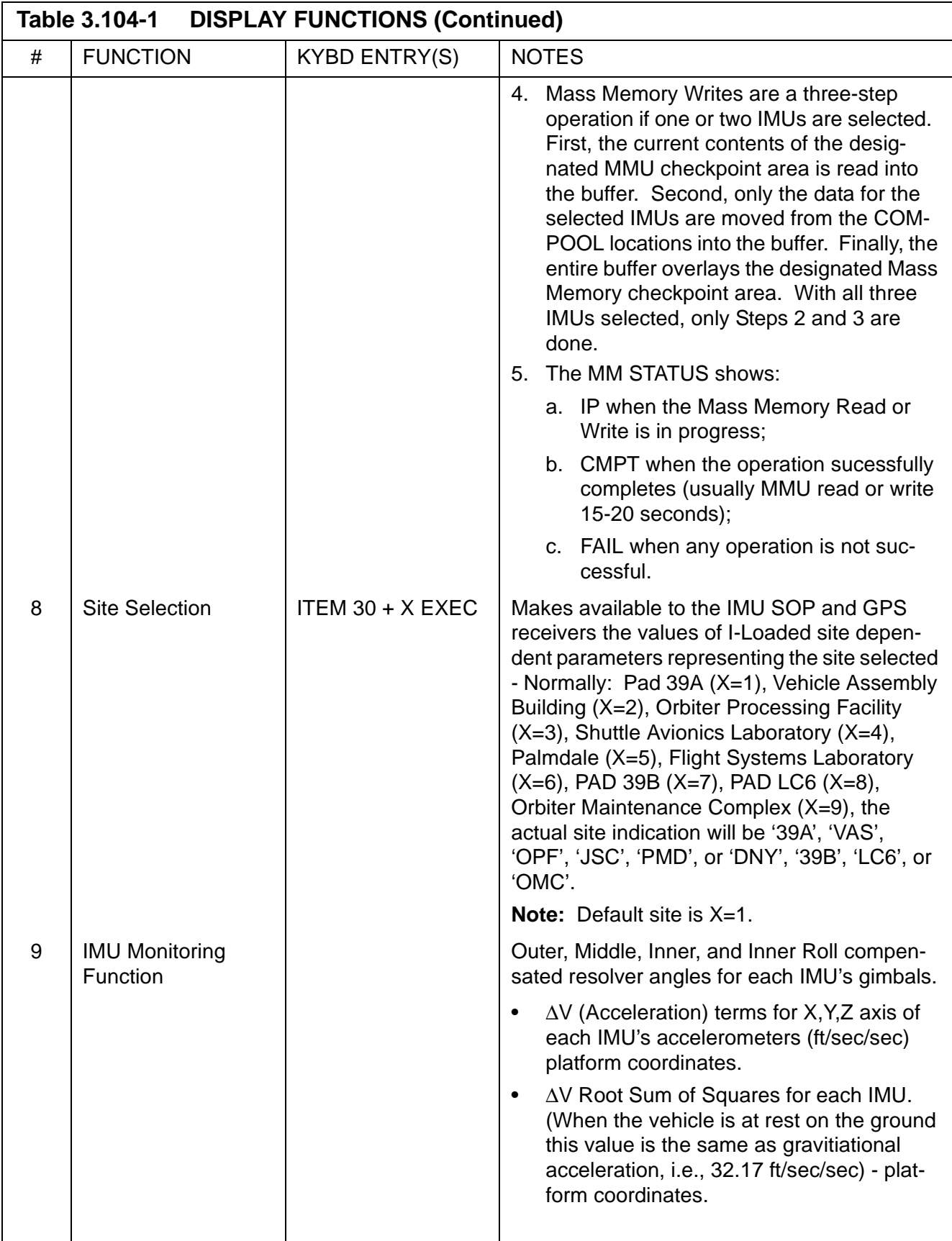

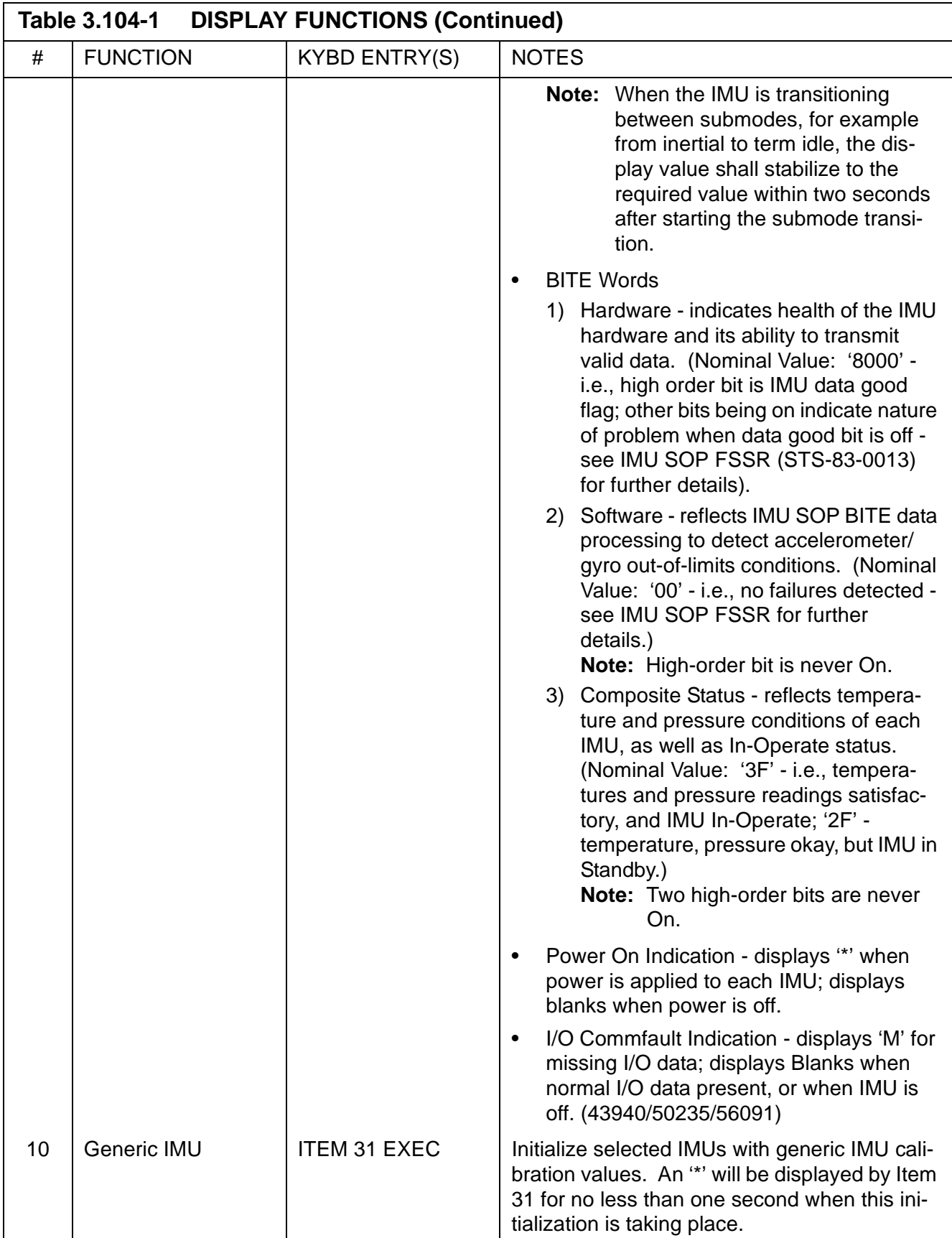

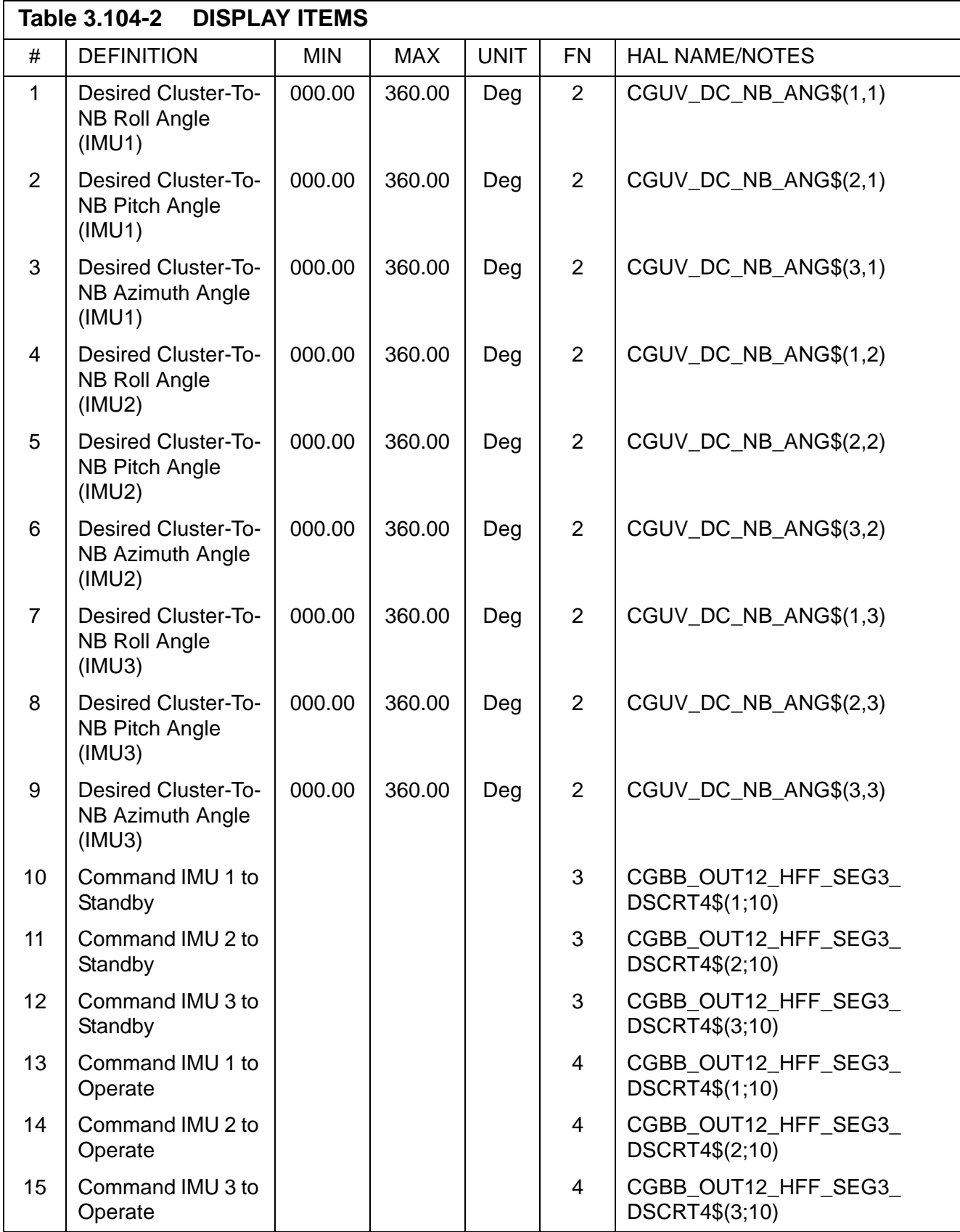

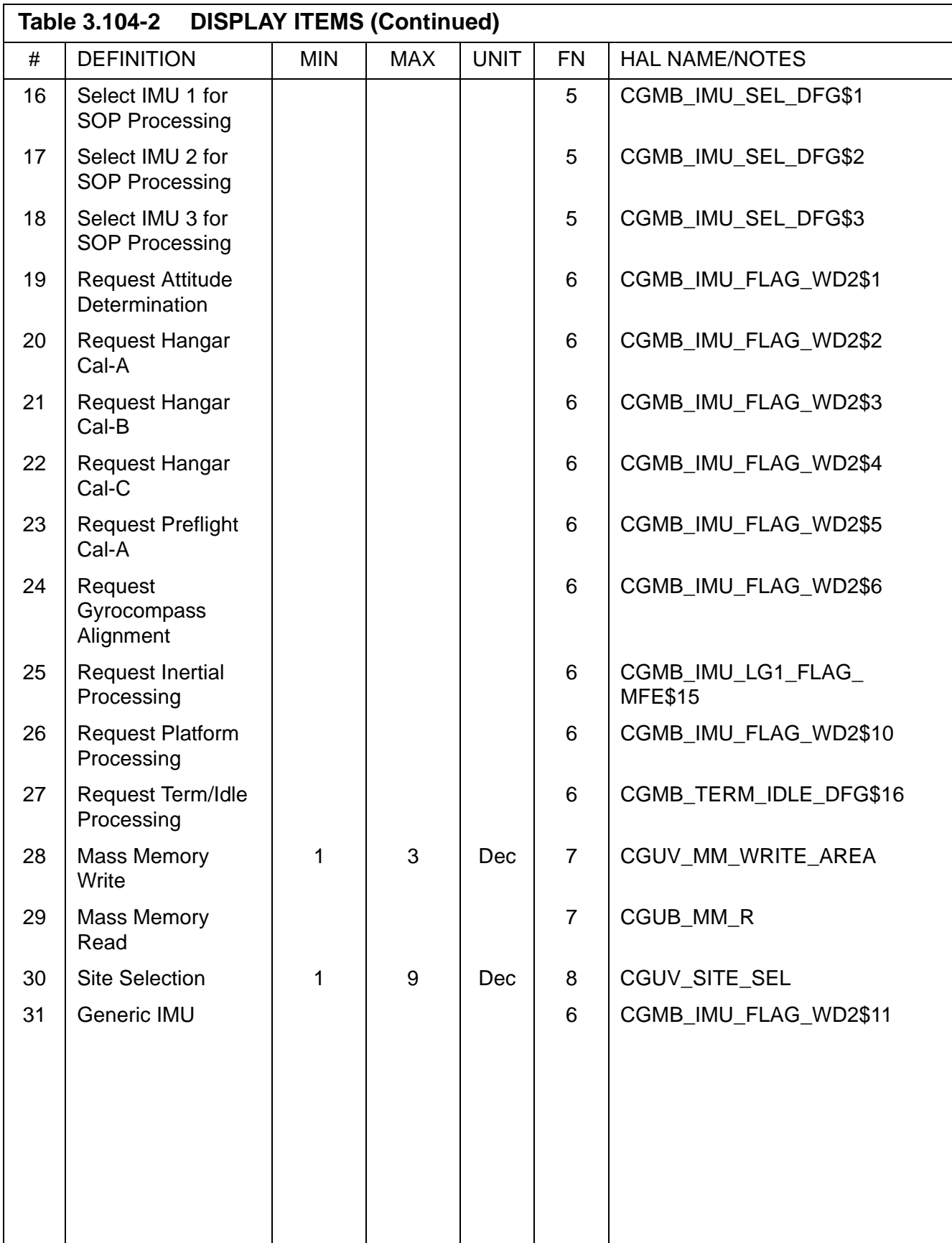

# **3.5.105 DISPLAY: TCS CONTROL**

- —1 AVAILABILITY: SPEC 105 in OPS G9.
- —2 PURPOSE: The TCS CONTROL display is a specialist function that is available in OPS G9. This display provides the capability to call, execute, and interactively control the execution of Test Sequences that are Mass Memory resident. In addition, this function provides the capability to display text messages from Mass Memory resident or ground originating sequences and to monitor Test Sequence progress.

| XXXX/105/         | TCS CONTROL XX X DDD/HH:MM:SS     |
|-------------------|-----------------------------------|
|                   | DDD/HH:MM:SS                      |
| 1 SELECT ID XX    | NAME XXXXXXXX<br>ECP ERROR XXX    |
| MM READ 2 XXXX    | ERROR CODE XXX<br>STATUS<br>XXXX  |
| STEP<br>XXXXX     | TIME XX:XX:XX<br>BTTE.<br>XXXX    |
| STOP <sub>3</sub> | CANCEL 5<br>4 STOP AT XXXXX       |
| RESUME 6          | 7 RSM AT<br>CLEAR MSGS 8<br>XXXXX |
| <b>TTME</b>       | <b>TEXT</b>                       |
| XX:XX:XX          | XXXXXXXXXXXXXXXXXXXXXXXXXXXXXXXX  |
| XX:XX:XX          | xxxxxxxxxxxxxxxxxxxxxxxxxxxxxx    |
| XX:XX:XX          | xxxxxxxxxxxxxxxxxxxxxxxxxxxxxx    |
| XX:XX:XX          | xxxxxxxxxxxxxxxxxxxxxxxxxxxxxxx   |
| XX: XX: XX        | xxxxxxxxxxxxxxxxxxxxxxxxxxxxxxx   |
| XX:XX:XX          | xxxxxxxxxxxxxxxxxxxxxxxxxxxxxxx   |
| XX:XX:XX          | xxxxxxxxxxxxxxxxxxxxxxxxxxxxxxx   |
| XX:XX:XX          | XXXXXXXXXXXXXXXXXXXXXXXXXXXXXXXXX |
| XX:XX:XX          | xxxxxxxxxxxxxxxxxxxxxxxxxxxxxxxx  |
| XX:XX:XX          | xxxxxxxxxxxxxxxxxxxxxxxxxxxxxxxx  |
| XX:XX:XX          | xxxxxxxxxxxxxxxxxxxxxxxxxxxxxxx   |
| XX:XX:XX          | xxxxxxxxxxxxxxxxxxxxxxxxxxxxxxx   |
| XX:XX:XX          | xxxxxxxxxxxxxxxxxxxxxxxxxxxxxxx   |
| XX:XX:XX          | xxxxxxxxxxxxxxxxxxxxxxxxxxxxxx    |
| XX:XX:XX          | xxxxxxxxxxxxxxxxxxxxxxxxxxxxxx    |

**Figure 3.105** 

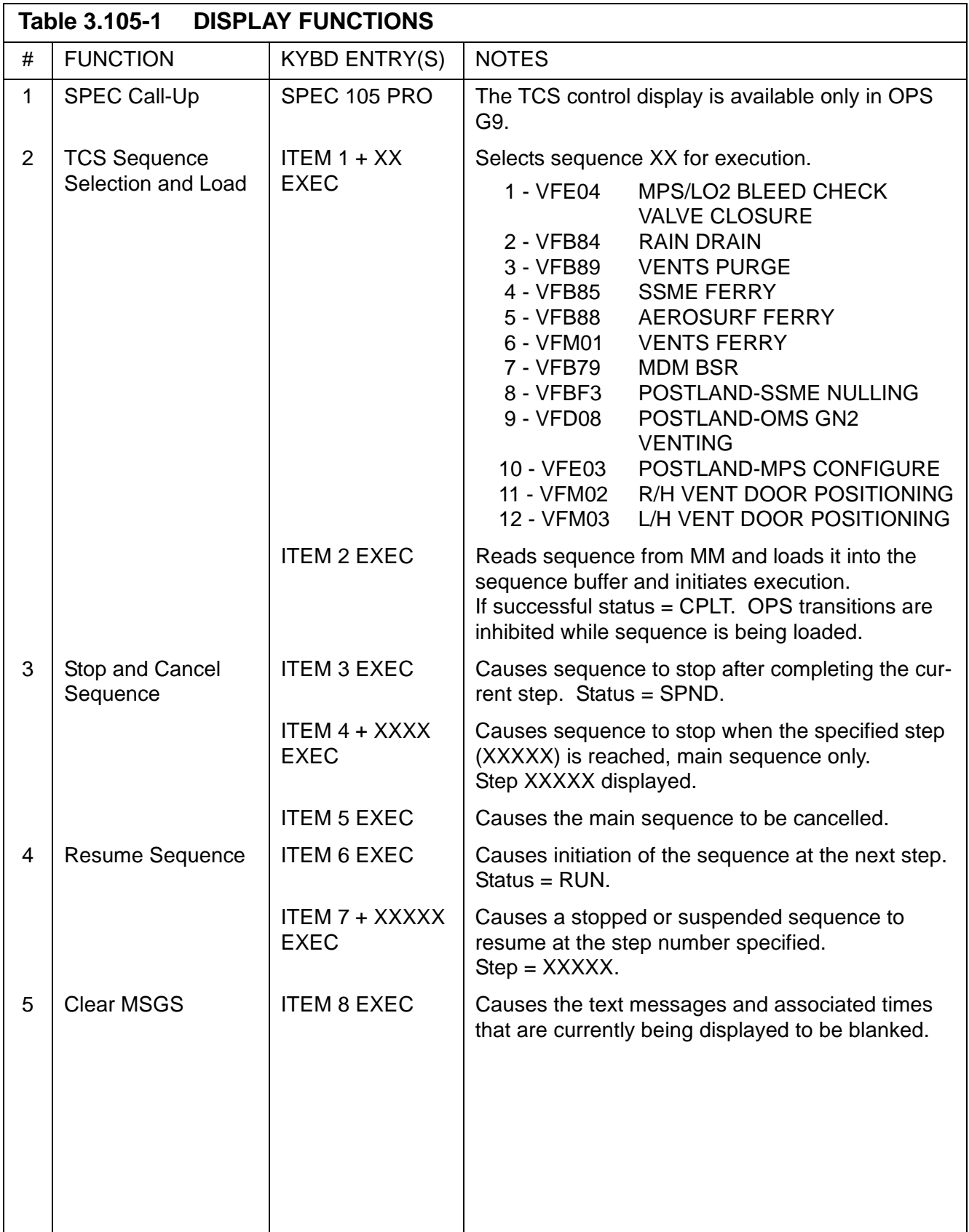

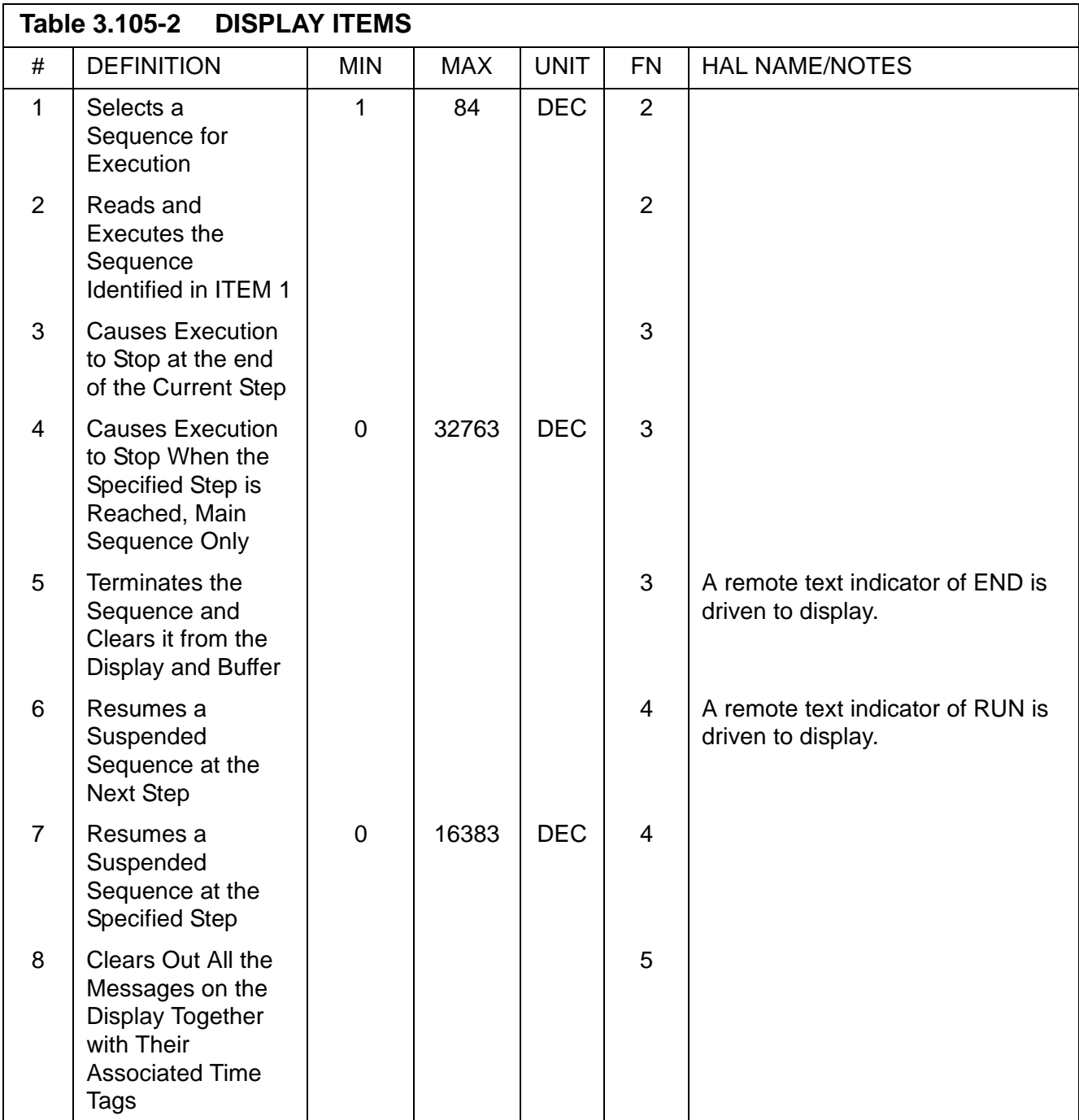

—3 The following additional notes are provided to further define status fields, etc., on SPEC l05.

—3.1 Display parameter definition - The following parameters are driven to the display as a result of sequence execution. The parameters are driven to the display for sequences called from the TCS CONTROL SPEC.

—3.1.A Step XXXXX - The decimal equivalent of the current operator step number. If the sequence is suspended by a stop (or stop-at) or TCS error (refer to CPDS SS-P-0002-150, OFT LDB Software Interface Requirements), the next step number is displayed.

—3.1.B Status XXXX - A remote text indicator with the following characteristics is driven:

> RUN - A RUN indicator is displayed when the sequence is in memory, resolved, and is in nonsuspended execution.

SPND - A suspend indication is displayed any time the sequence is suspended by a TCS error or stopped by a TCS operator.

END - An END indicator is displayed when the end operator is processed (either by normal or TCS cancel termination).

- —3.1.C Error code XXX The decimal equivalent of the error code is displayed when an error is encountered by TCS. Error codes, conditions and sequence execution shall be the same as specified in CPDS SS-P-0002-150 (OFT LDB Software Interface Requirements). The error code field is blanked upon a RESUME or CANCEL item entry. See [Table 3.105-3 on page 3.5.105-5](#page-428-0) for error codes.
- —3.1.D BITE XXXX The hexadecimal equivalent of the TCS/call program error response RW 8 is displayed upon TCS processing of an error. The BITE field is blanked upon a RESUME or CANCEL item entry.
- —3.1.E Time XX:XX:XX The Greenwich Mean Time (GMT) time of day (HR:MIN:SEC) of the error is displayed upon TCS processing an error. The time field is blanked upon a RESUME or CANCEL item entry.
- —3.1.F Time XX:XX:XX/text The text entry data from the text operators and text operator execution time is displayed from the latest 15 text operators in a pushdown fashion. The l6th oldest text entry is discarded sequentially. All text operators (with onboard destinations) are displayed on this display, regardless of whether they result from execution of sequences under the control of the LDB or the TCS CONTROL display function. (14474)
- —3.1.G ECP error XXX The decimal equivalent of the Explicitly-Coded Program (ECP) error code is displayed when a CALL program error is encountered. The error codes and conditions are the same as specified in [Section 7.1.6, "Explicitly Coded Programs](#page-662-0)  [\(ECP\)" on page 7.1-7.](#page-662-0) The ECP error code field is blanked upon the start of a new ECP.
- —3.2 TCS Control Display Function Description
	- —3.2.A Initialization When the SPEC is called, the display is initialized blank except for the text messages and for the conditions

described in item B below. When the display is initialized, the latest text messages (up to 15) are displayed. That is, the text message entries are constructed independently of whether or not the TCS CONTROL display function is active, so that any time the display is called, the text entries reflect the results of all (LDB and SPEC) TCS text operators (with onboard destinations) that have been executed since initialization of TCS or since the clear message (Item 8) has been entered.

## <span id="page-428-0"></span>**Table 3.105-3 TCS ERROR CODES**

DECIMAL NO. MESSAGE

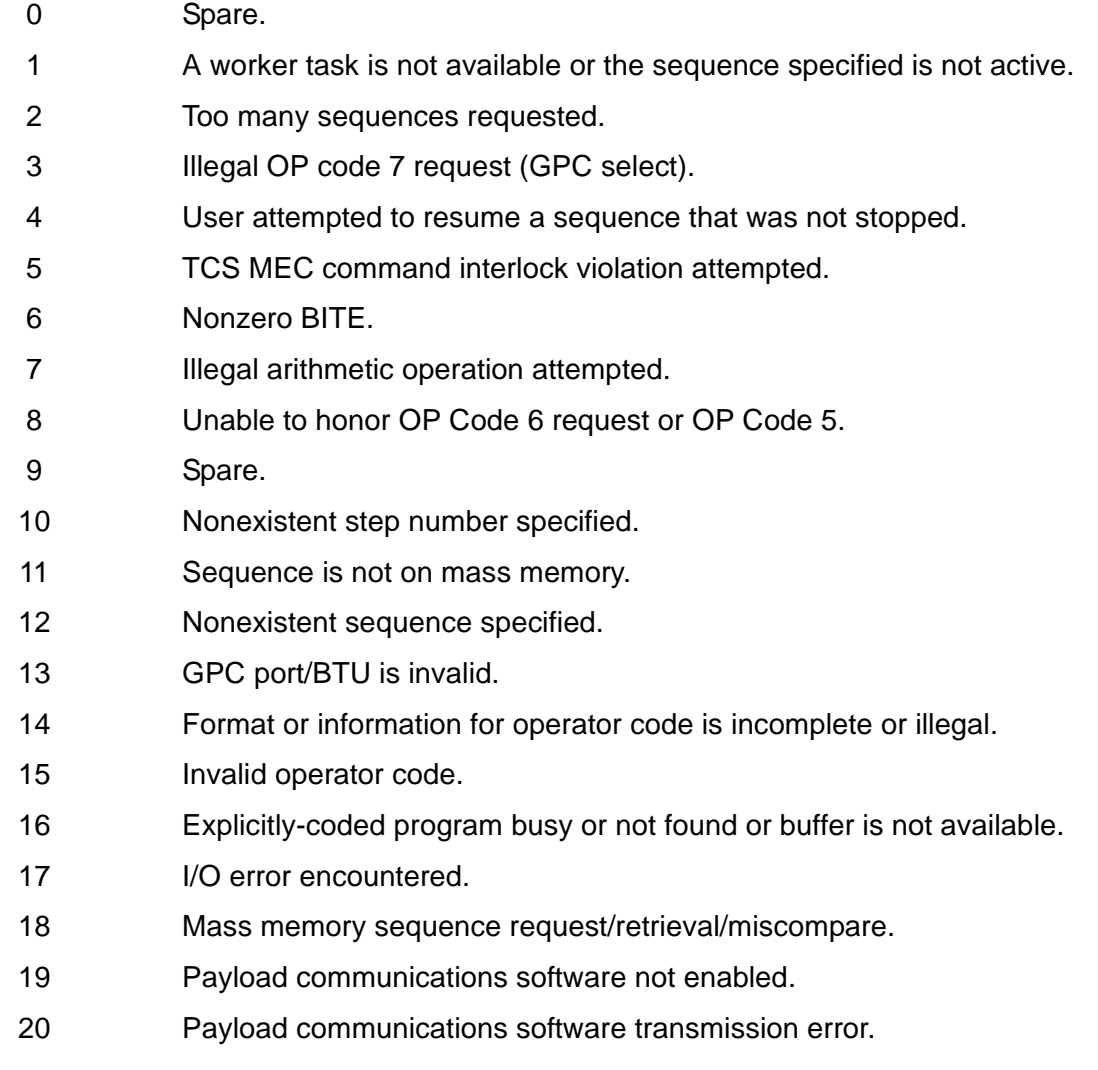

—3.2.B Cleanup - When the TCS CONTROL SPEC is deselected, the cleanup results in a TCS CANCEL to the sequence, if the sequence was called via the TCS CONTROL SPEC. In the

#### 3.5.105-5

PASS User's Guide USA002869 OI32 10/26/2006

event TCS sequence processing is suspended awaiting for the sequence response buffer to be transmitted to the ground, the cancellation of the sequence can be delayed until sequence processing starts up again. If the TCS CONTROL SPEC is reentered before the sequence has cancelled, the display will reflect the status of the sequence prior to SPEC transition. Also, Items 1-7 will be rejected as ILLEGAL ENTRY until the sequence has cancelled. When the END operator is processed by the sequence (or upon CANCEL Item entry), the display function blanks all parameter fields, with the exception that the STATUS remote text that is driven to END.

- —3.2.C Sequence operation Only one main sequence at a time can be run from the TCS CONTROL SPEC. Subsequences can be referenced by the main sequence, but the display interaction with the user is with the main sequence only. Once a sequence is called (ITEM 2 EXEC), the sequence must run to completion (processing of the main sequence END operator) or a TCS CAN-CEL (Item 5) must be entered before another sequence ID can be entered.
- —3.3 Error processing Error processing shall make use of the standard TCS error codes for user errors and errors associated with TCS execution. An appropriate TCS error code shall be driven for the following:
	- —3.2.A Input of sequence ID for which the corresponding MTSD entry has binary zeros for the name.
	- —3.2.B Attempting to call a sequence from MM if sufficient buffers are not available.
	- —3.2.C Entry of resume (or resume-at) if the sequence is not suspended.
	- —3.2.D Any other errors fielded by TCS as defined in CPDS SS-P-0002- 150, OFT LDB Software Interface Requirements.
- —3.4 The TCS Control SPEC will generate an ILLEGAL ENTRY message for the message line (class 5) if the user attempts the following:
	- —3.2.A An item entry of 1 through 7 while a previous item entry (1 through 7) process is in progress.
	- —3.2.B An item entry of 1 through 7 during TCS processing of the priority change operator (operator code 24).
	- —3.2.C Input of sequence ID greater than 64 or equal to zero.

# **3.5.106 DISPLAY: MANUAL CONTROLS**

- —1 AVAILABILITY: SPEC 106 in OPS G9.
- —2 PURPOSE: The MANUAL CONTROLS display is available in OPS G9 only. The display function provides the capability to test the GPC interface with switch contacts and transducers associated with the trim switches, body-flap switches, rotation and translation hand controllers, Speed Brake Thrust Controllers (SBTC), and Rudder Pedal Transducer Assemblies (RPTA). When SPEC 106 is active, all outputs from the controllers to the data buses are inhibited; i.e., movement of a controller or switch will result only in display of the data.

| XXXX/XXX/106 MANUAL CONTROLS XX X DDD/HH:MM:SS |   |  |         |                   |   |    |     |                |     |                |   |                          |
|------------------------------------------------|---|--|---------|-------------------|---|----|-----|----------------|-----|----------------|---|--------------------------|
|                                                |   |  |         |                   |   |    |     |                |     |                |   | DDD/HH:MM:SS             |
| RHC R P                                        |   |  |         | i y               |   |    |     |                |     |                |   |                          |
| $T_{\rm H}$                                    |   |  |         | 1 ±XXX ±XXX ±XXX  |   |    |     |                |     |                |   | $L_1 + XX$               |
|                                                |   |  |         | 2 ±XXX ±XXX ±XXX  |   |    |     | S              |     | $\overline{2}$ |   | $\pm$ XX                 |
|                                                |   |  |         | 3 ±XXX ±XXX ±XXX  |   |    |     | $\mathbf B$    |     | $\mathcal{E}$  |   | $\pm$ XX                 |
| R                                              |   |  |         | 1 ±XXX ±XXX ±XXX  |   |    |     | T.             | R 1 |                |   | $\pm$ XX                 |
|                                                |   |  |         | 2 ±XXX ±XXX ±XXX  |   |    |     | $\mathcal{C}$  |     | $\overline{2}$ |   | $\pm$ XX                 |
|                                                |   |  |         | 3 ±XXX ±XXX ±XXX  |   |    |     |                |     | 3              |   | $\pm$ XX                 |
| A                                              |   |  |         | 1 ±XXX ±XXX ±XXX  |   |    |     |                |     |                |   | $L_1$ $\pm$ $\text{XXX}$ |
|                                                |   |  |         | 2 ±XXX ±XXX ±XXX  |   |    |     | R              |     |                |   | $2$ $\pm$ XXX            |
|                                                |   |  |         | 3 ±XXX ±XXX ±XXX  |   |    |     | $\mathbf P$    |     |                |   | $3 + XXX$                |
|                                                |   |  |         |                   |   |    |     | T              |     |                |   | R 1 ±XXX                 |
|                                                |   |  |         | TRIM SWRPY BDYFLP |   |    |     | A              |     |                |   | $2$ $\pm$ XXX            |
| PNL L 1 X X X                                  |   |  |         |                   | L | 1x |     |                |     |                |   | $3$ $\pm$ XXX            |
|                                                |   |  | 2 X X X |                   |   | 2X |     |                |     |                |   |                          |
|                                                | R |  | 1 X X X |                   | R | 1x | THC |                |     |                |   | TX TY TZ                 |
|                                                |   |  | 2 X X X |                   |   | 2X | L   | 1              | X   |                | X | $\mathbf{X}$             |
| RHC L 1 X X                                    |   |  |         |                   |   |    |     | $\overline{2}$ | X   |                |   | X X                      |
|                                                |   |  | 2 X X   |                   |   |    |     | 3              | X   |                |   | X X                      |
|                                                | R |  | 1 X X   |                   |   |    | A   | $\mathbf{1}$   |     |                |   | X X X                    |
|                                                |   |  | 2 X X   |                   |   |    |     | $\overline{2}$ |     |                |   | X X X                    |
|                                                |   |  |         |                   |   |    |     | 3              | X   |                | X | X                        |
|                                                |   |  |         |                   |   |    |     |                |     |                |   | (XX)                     |

**Figure 3.106** 

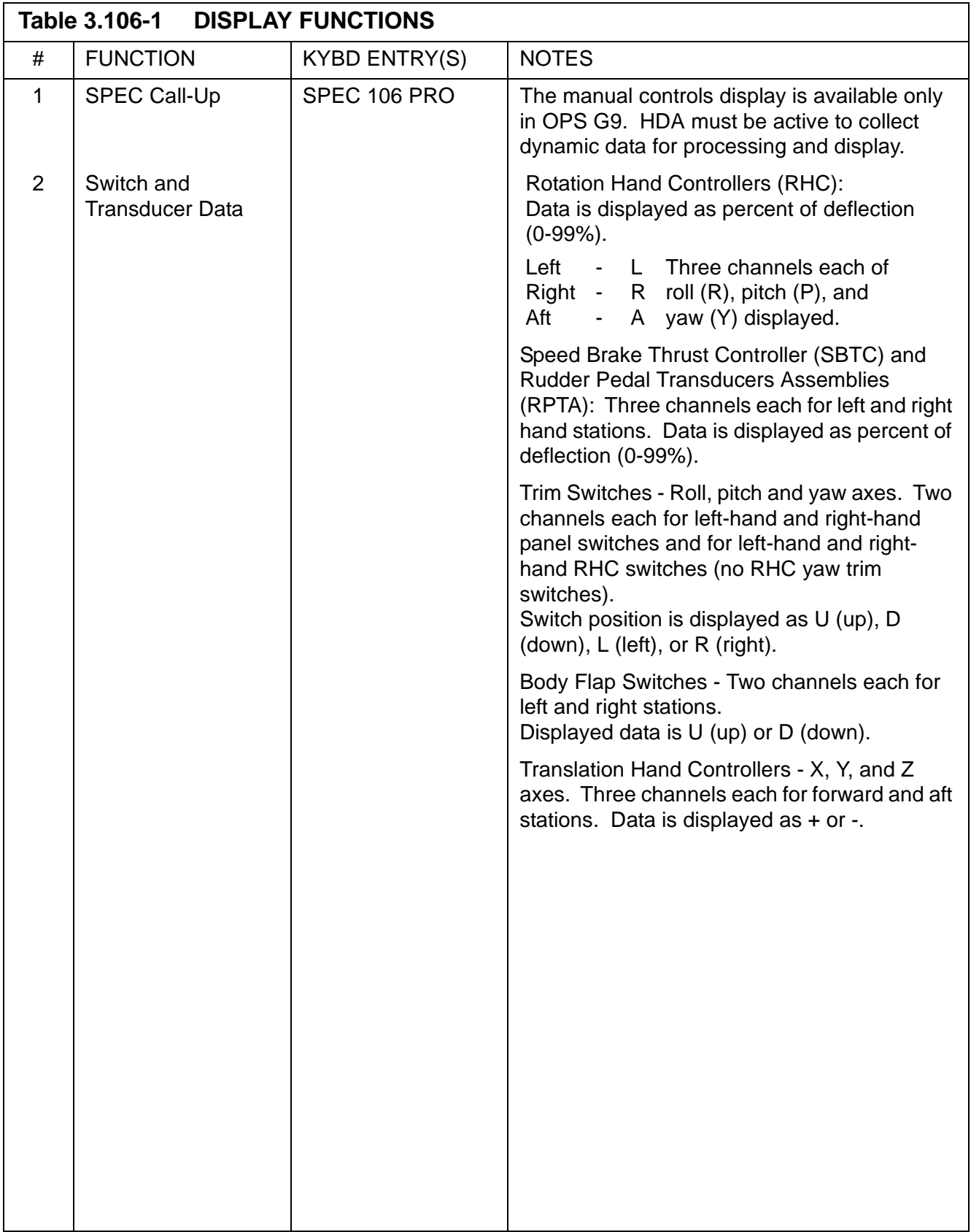
#### **3.5.111 DISPLAY: SL MEMORY DUMP**

- —1 AVAILABILITY: SPEC 111 in OPS P9.
- —2 PURPOSE: The Spacelab Computer Memory Dump Display is a specialist function that is available in OPS P9. This display provides control and monitoring functions for the dumping of data from the spacelab computers.

```
XXXX/111/ SL MEMORY DUMP XX X DDD/HH:MM:SS
SM COM BUFF XXX DDD/HH:MM:SS
 SL COMP SEL
  SS 1X
  EXP 2X
 SL COUPLER
 SEL A 3X
    B 4X
5 START ADD XXXX
 6 LENGTH XXXXX
 DUMP 7 XXXX
 WORDS ACQ XXXXX
 FAIL RHW XXXX
   AW XXXXX
 LAST ADD XXXX
(XX)
```
**Figure 3.111** 

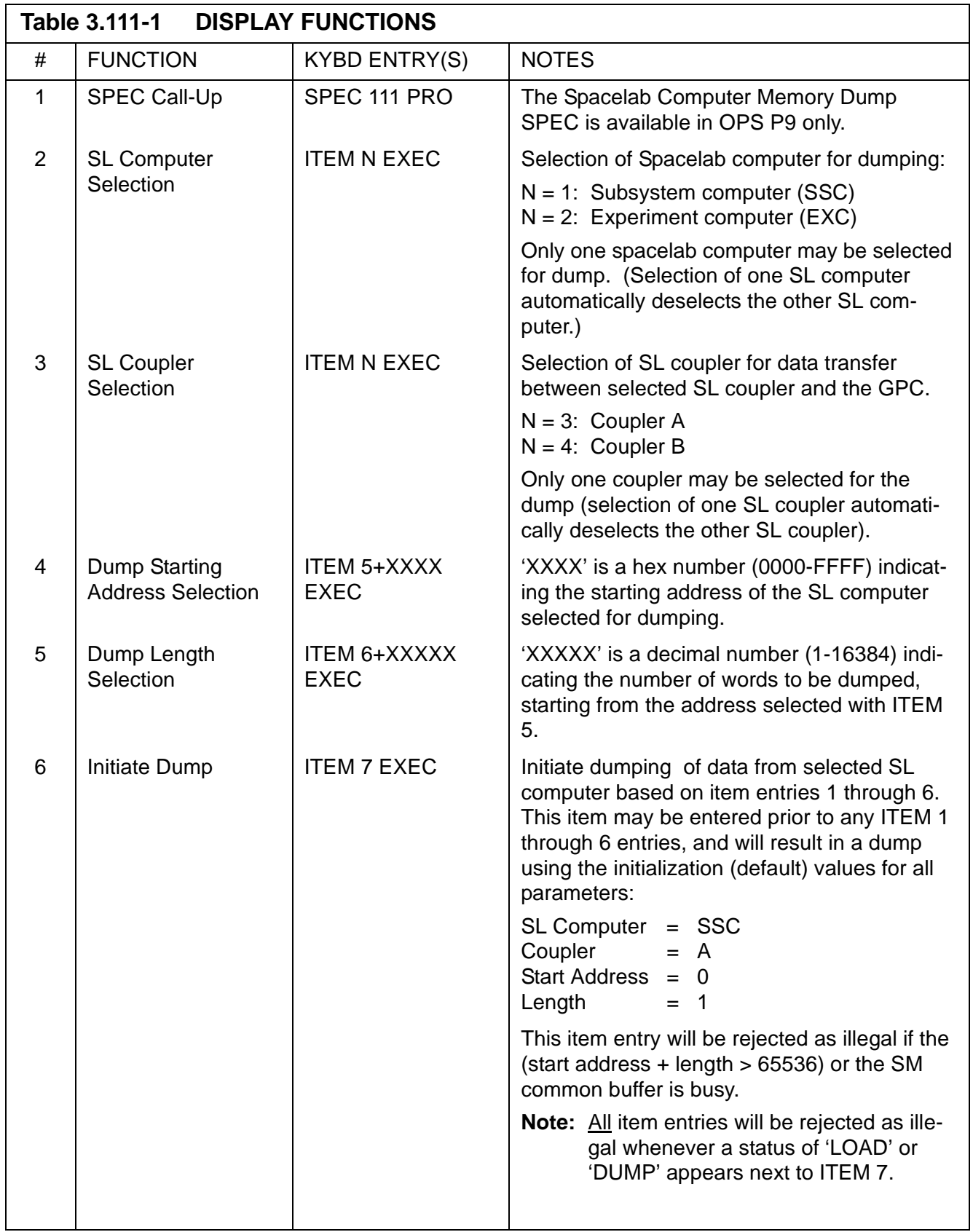

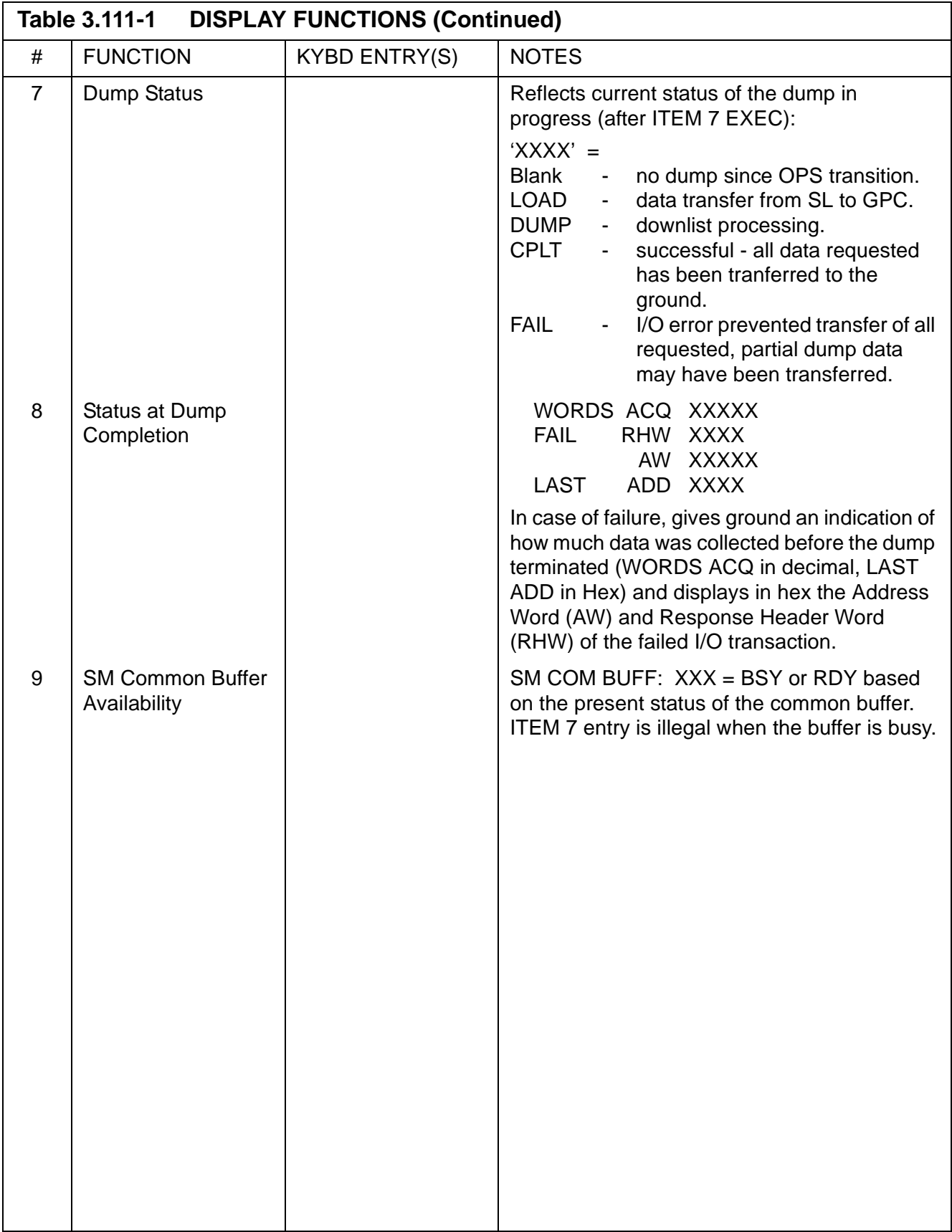

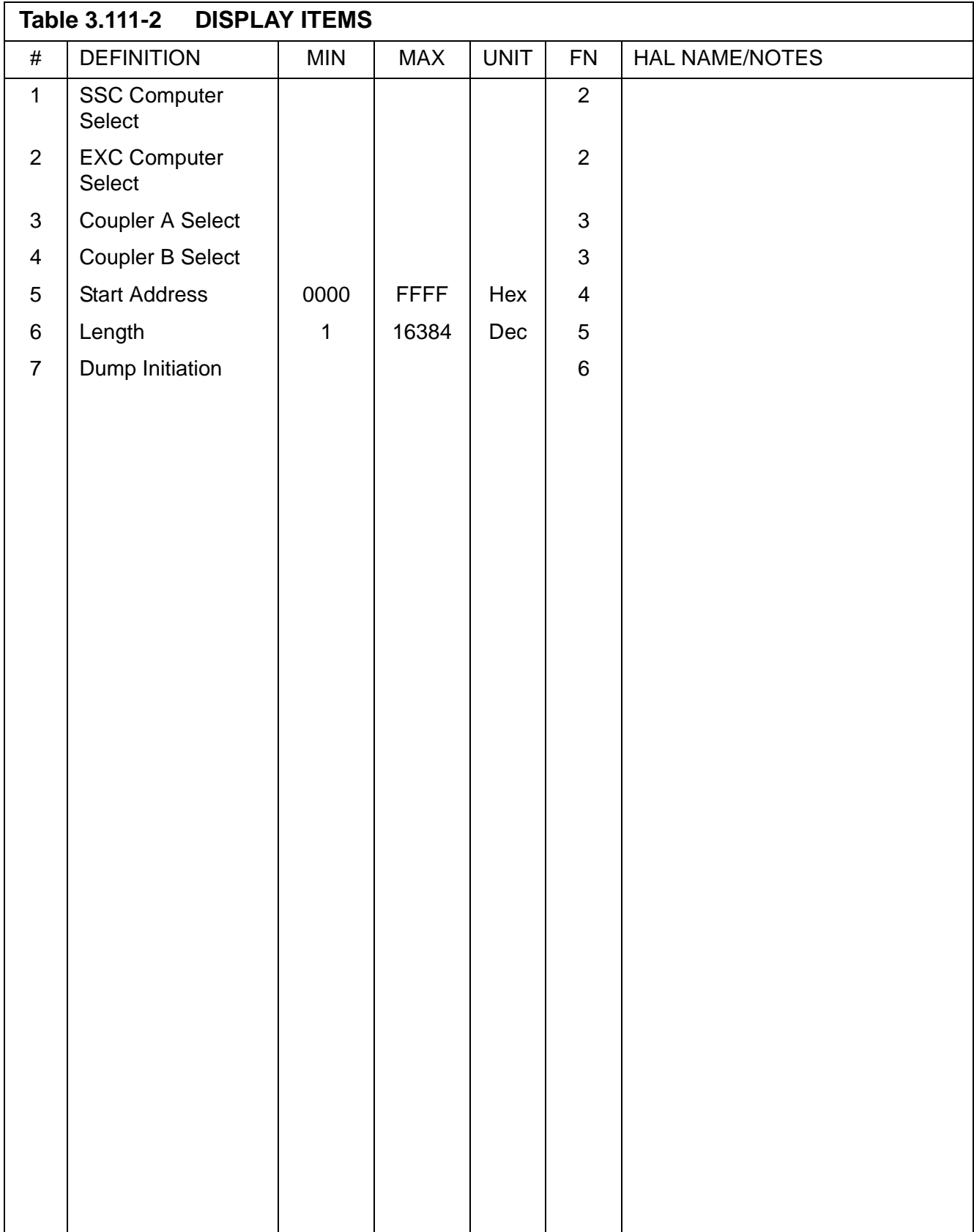

# **3.5.112 DISPLAY: GPC/BTU I/F**

- —1 AVAILABILITY: SPEC 112 in OPS G9.
- —2 PURPOSE: The GPC/BTU Interface display provides the capability to test the interfaces between a GPC and the Bus Terminal Units (BTUs) connected to it. Two levels of testing are available: Level 1 provides a basic wrap test between the GPC and selected BTUs; Level 2 provides a high resolution test of the selected BTUs as well as the wrap test.

| XXXX/112/ GPC/BTU I/F XX X DDD/HH:MM:SS |       |                                             |  |  |  |  |                  | DDD/HH:MM:SS |                      |  |                                 |  |  |  |  |
|-----------------------------------------|-------|---------------------------------------------|--|--|--|--|------------------|--------------|----------------------|--|---------------------------------|--|--|--|--|
|                                         |       | BTU SELECTION TEST STATUS                   |  |  |  |  |                  |              |                      |  |                                 |  |  |  |  |
|                                         |       | FF1 1X PCMMU 12X                            |  |  |  |  |                  |              | XXXX MDM OUTPUT TEST |  |                                 |  |  |  |  |
|                                         | 2 2 X | MMU1 13X BTU ITEM XX MODULE XX              |  |  |  |  |                  |              |                      |  |                                 |  |  |  |  |
|                                         | 3.3x  | 2 14X STEP XXXXXX                           |  |  |  |  |                  |              |                      |  |                                 |  |  |  |  |
|                                         | 4 4 X | MEC1 15X RDW XXXX ANALOGOUTPUTS             |  |  |  |  |                  |              |                      |  |                                 |  |  |  |  |
| FA1 5X                                  |       | 2 $16X$ BCE STAT RG $0 + X$ .XX $1 + X$ .XX |  |  |  |  |                  |              |                      |  |                                 |  |  |  |  |
|                                         | 2.6x  | EIU1 17X XXXXXXXX 2 ±X.XX 3 ±X.XX           |  |  |  |  |                  |              |                      |  |                                 |  |  |  |  |
|                                         | 3 7 X | 2 18X                                       |  |  |  |  |                  |              |                      |  | $4$ $\pm$ X.XX 5 $\pm$ X.XX     |  |  |  |  |
|                                         | 4 8 X | 3 19X PORT SEL 1 31X 6 ±X.XX 7 ±X.XX        |  |  |  |  |                  |              |                      |  |                                 |  |  |  |  |
|                                         |       | PF1 9X DDU 20X 2 32X 8 ±X.XX 9 ±X.XX        |  |  |  |  |                  |              |                      |  |                                 |  |  |  |  |
|                                         |       | 2 10X MCIU 21X                              |  |  |  |  |                  |              |                      |  | $10$ $\pm$ X.XX $11$ $\pm$ X.XX |  |  |  |  |
|                                         |       | CMD 22X                                     |  |  |  |  |                  |              |                      |  | $12 \pm X$ . XX $13 \pm X$ . XX |  |  |  |  |
|                                         |       | SRB 23X                                     |  |  |  |  |                  |              |                      |  | $14$ $\pm$ X.XX $15$ $\pm$ X.XX |  |  |  |  |
|                                         |       | ALL DES                                     |  |  |  |  |                  |              |                      |  |                                 |  |  |  |  |
| MDMS 11X ALL 24X                        |       |                                             |  |  |  |  | DISCRETE OUTPUTS |              |                      |  |                                 |  |  |  |  |
|                                         |       |                                             |  |  |  |  |                  |              | CHANNEL 0 XXXXXX     |  |                                 |  |  |  |  |
|                                         |       | LEVEL 1 25X                                 |  |  |  |  |                  |              |                      |  | CHANNEL 1 XXXXXX                |  |  |  |  |
| TEST LEVEL 2 26X                        |       |                                             |  |  |  |  |                  |              |                      |  | CHANNEL 2 XXXXXX                |  |  |  |  |
|                                         |       | MDM OUTPUT 27X                              |  |  |  |  |                  |              |                      |  |                                 |  |  |  |  |
|                                         |       | CONTROL TERMINATE 28                        |  |  |  |  |                  |              |                      |  |                                 |  |  |  |  |
|                                         |       |                                             |  |  |  |  |                  |              |                      |  | CONTINUE 29 BTU CYCLIC BITE 30X |  |  |  |  |
|                                         |       |                                             |  |  |  |  |                  |              |                      |  | (XX)                            |  |  |  |  |

**Figure 3.112** 

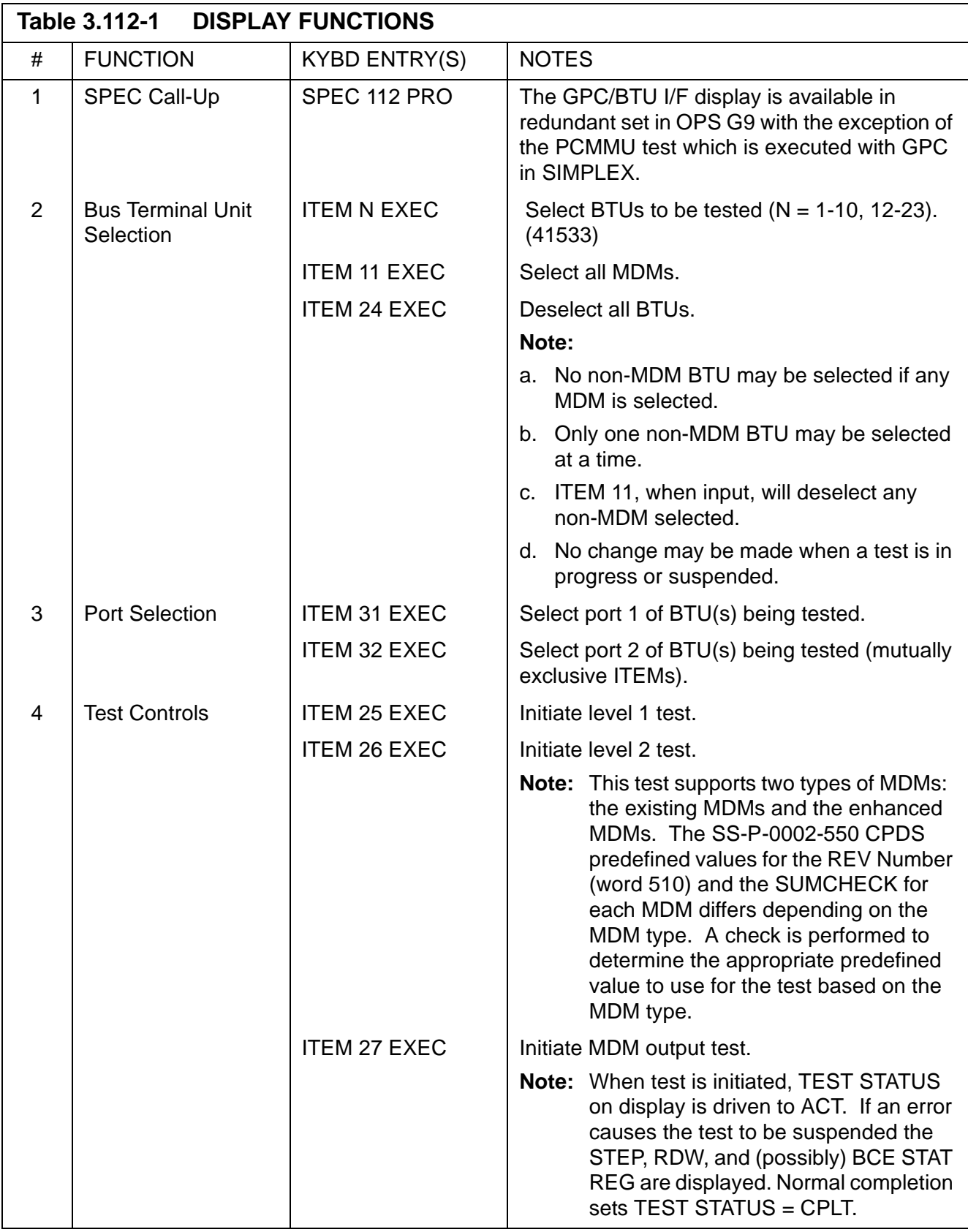

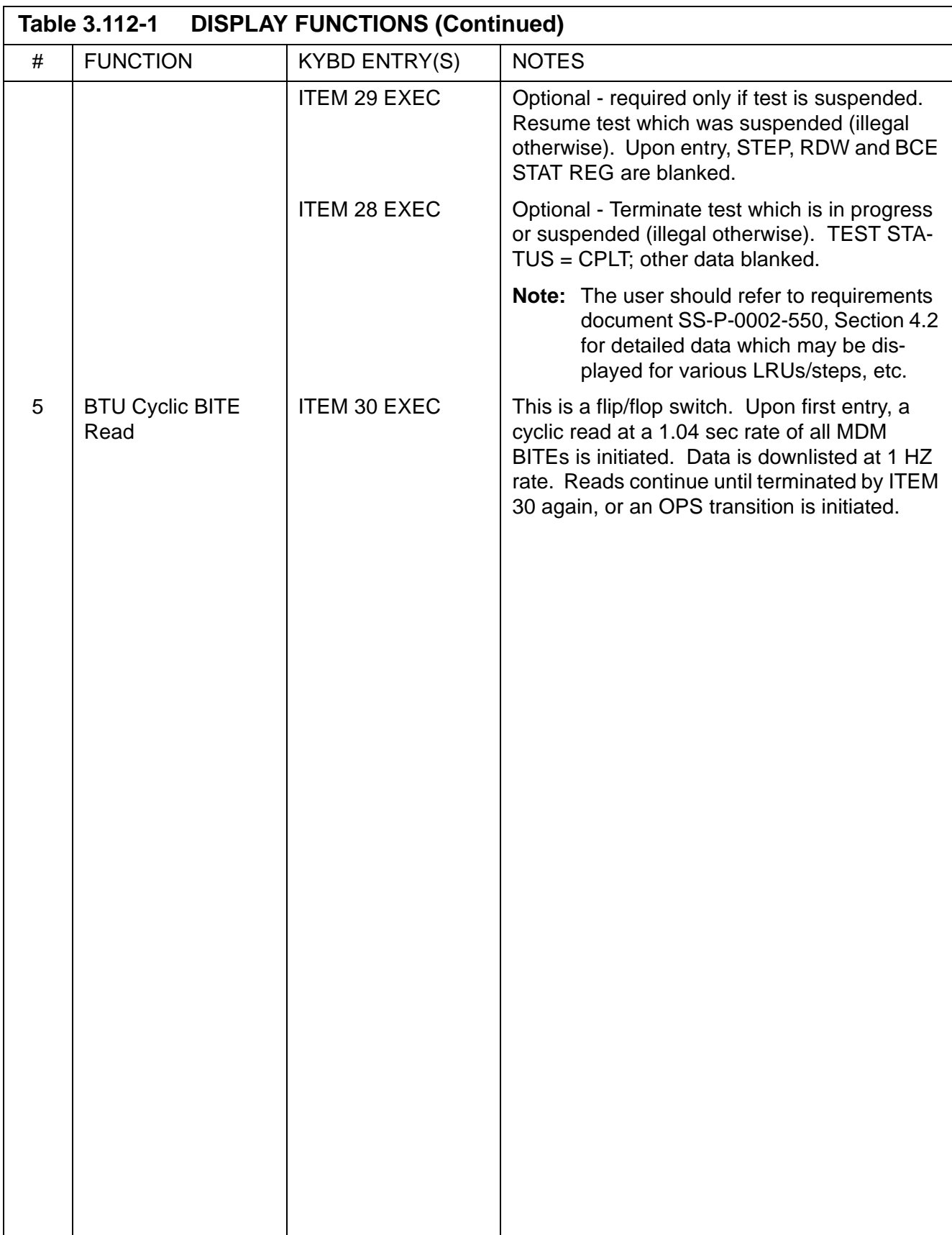

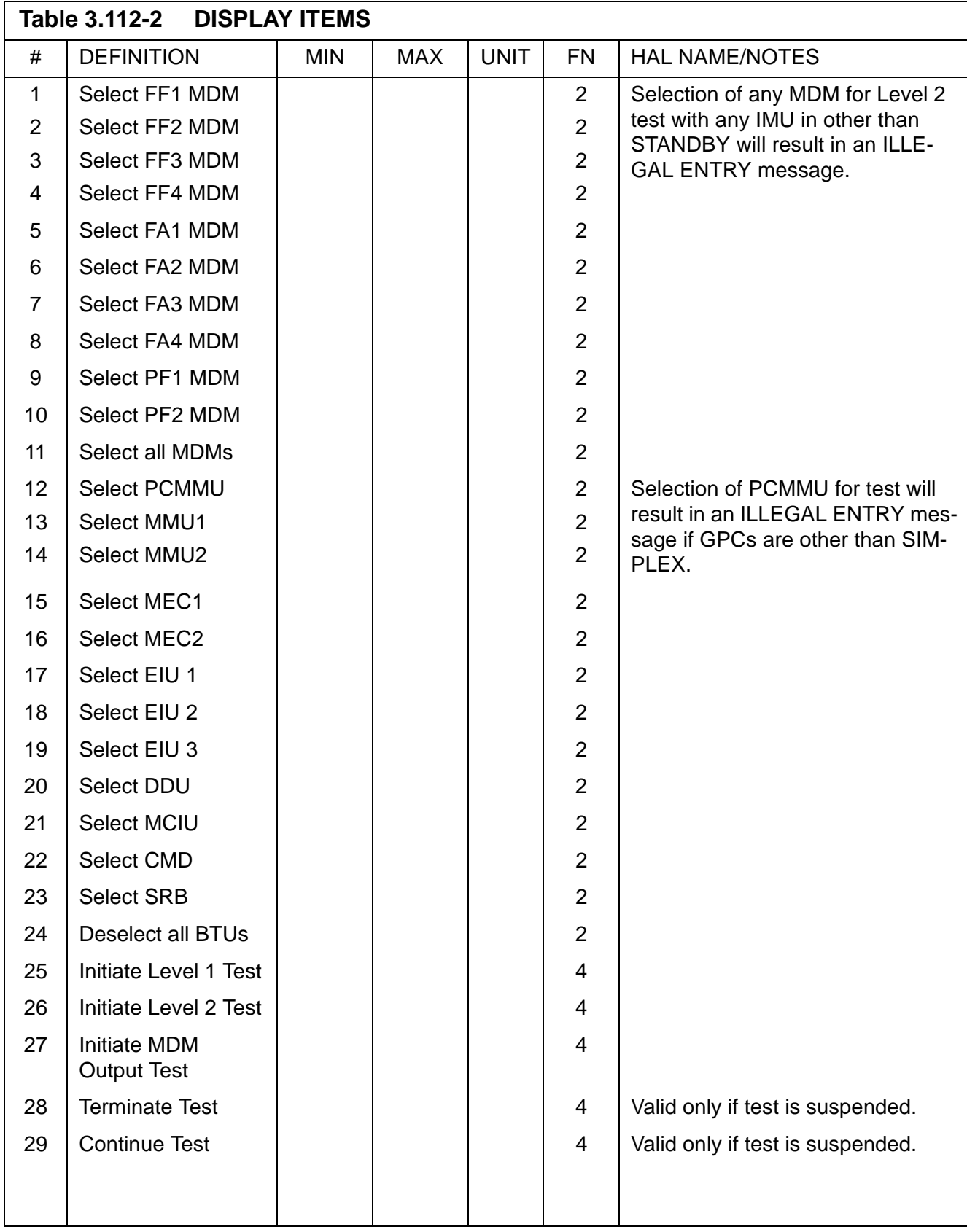

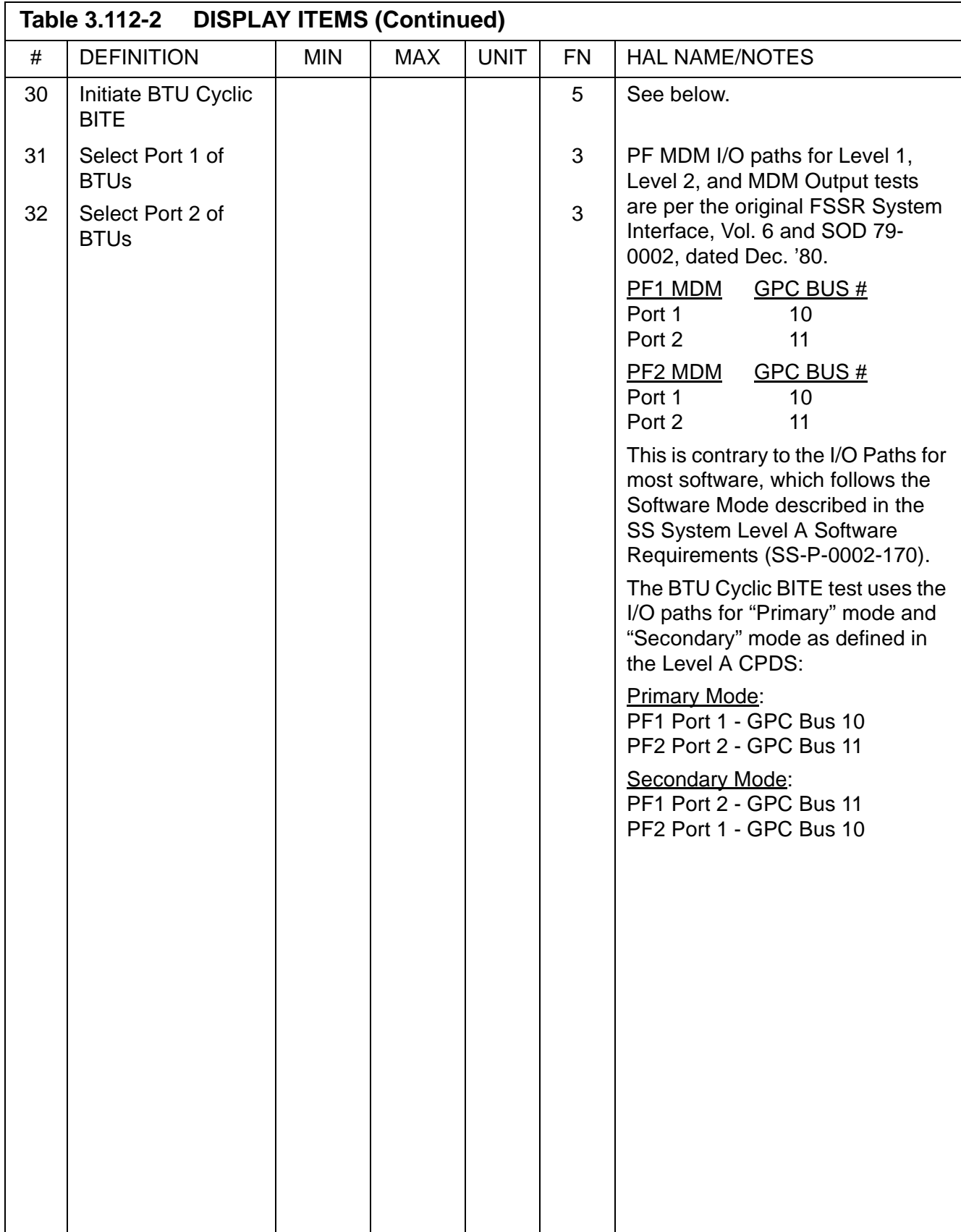

This page is intentionally left blank.

## **3.5.113 DISPLAY: ACTUATOR CONTROL**

- —1 AVAILABILITY: SPEC 113 in OPS G9.
- —2 PURPOSE: The Actuator Control display provides control and monitoring of the positioning of an aerosurface, SSME, OMS, and body flap actuators by utilizing the capabilities of the ramp function generator (RFG) and body flap drive (BFD) functions. It also supports initiation and termination of all actuator initialization. (AI) modes and the body flap monitor (BFM) avoidance and interference checks; the inhibiting of OMS power discrete parameter output; the selective replacement of position limit values for SRB, elevon, and speedbrake actuators; the selective inhibiting of RFG and FRT collision avoidance and interference checks; the limiting of the multiple actuator test (MAT) plateau segment duration and modification of the RFG rate limit.

|         | XXXX/113/ ACTUATOR CONTROL XX X DDD/HH:MM:SS       |  |  |  |  |  |              |         |  |        |  |  |  |  |                     |      |
|---------|----------------------------------------------------|--|--|--|--|--|--------------|---------|--|--------|--|--|--|--|---------------------|------|
| MONITOR | FAIL                                               |  |  |  |  |  | DDD/HH:MM:SS |         |  |        |  |  |  |  |                     |      |
|         | CMD POS ACT A B C D ACTUATOR GIMBALING             |  |  |  |  |  |              |         |  |        |  |  |  |  |                     |      |
|         | ±XX.XX ±XX.XX SB 1X S S S S RATE 29 XX.XX DEG/SEC  |  |  |  |  |  |              |         |  |        |  |  |  |  |                     |      |
|         | ±XX.XX ±XX.XX RUD 2X S S S S FIN POS 30 ±XX.XX DEG |  |  |  |  |  |              |         |  |        |  |  |  |  |                     |      |
|         | ±XX.XX ±XX.XX LIE 3X S S S S START 31XXX STOP 32X  |  |  |  |  |  |              |         |  |        |  |  |  |  |                     |      |
|         | ±XX.XX ±XX.XX RIE 4X S S S                         |  |  |  |  |  | -S           |         |  |        |  |  |  |  | STATUS XXXX         |      |
|         | ±XX.XX ±XX.XX LOE 5X S S S S                       |  |  |  |  |  |              |         |  |        |  |  |  |  | HYD PRO ECP ERR XXX |      |
|         | ±XX.XX ±XX.XX ROE 6X S S S S                       |  |  |  |  |  |              |         |  |        |  |  |  |  | 1 XXXX BF MON 33X   |      |
|         | ±XX.XX ±XX.XX 1P 7X S S S S                        |  |  |  |  |  |              | 2. XXXX |  |        |  |  |  |  |                     |      |
|         | ±XX.XX ±XX.XX 1Y 8X S S S S                        |  |  |  |  |  |              |         |  | 3 XXXX |  |  |  |  |                     |      |
|         | ±XX.XX ±XX.XX 2P 9X S S S S                        |  |  |  |  |  |              |         |  |        |  |  |  |  | AI SRB/NW 34X       |      |
|         | ±XX.XX ±XX.XX 2Y 10X S S S S ME ISO V              |  |  |  |  |  |              |         |  |        |  |  |  |  |                     |      |
|         | ±XX.XX ±XX.XX 3P 11X S S S S 1X 2X 3X FC LIM CHNG  |  |  |  |  |  |              |         |  |        |  |  |  |  |                     |      |
|         | $\pm$ XX.XX $\pm$ XX.XX 3Y 12X S S S S             |  |  |  |  |  |              |         |  |        |  |  |  |  | R/SB MAT 35X        |      |
|         | ±XX.XX ±XX.XX RPA 13X                              |  |  |  |  |  |              |         |  |        |  |  |  |  | R/SB RFG/FRT 36X    |      |
|         | ±XX.XX ±XX.XX RPS 14X AI MODES MAT P 40MS 37X      |  |  |  |  |  |              |         |  |        |  |  |  |  |                     |      |
|         | ±XX.XX ±XX.XX RYA 15X 0 SAFE 22 X NOP CA RFG 38X   |  |  |  |  |  |              |         |  |        |  |  |  |  |                     |      |
|         | ±XX.XX ±XX.XX RYS 16X 1 MDM 23 X NOP CA FRT 39X    |  |  |  |  |  |              |         |  |        |  |  |  |  |                     |      |
|         | ±XX.XX ±XX.XX LPA 17X 2 FERY 24 X                  |  |  |  |  |  |              |         |  |        |  |  |  |  | NOP OMS 40X         |      |
|         | ±XX.XX ±XX.XX LPS 18X 3 RAIN 25 X SRB S/S LIM 41X  |  |  |  |  |  |              |         |  |        |  |  |  |  |                     |      |
|         | ±XX.XX ±XX.XX LYA 19X 4 GRAV 26 X EL POS LIM 42X   |  |  |  |  |  |              |         |  |        |  |  |  |  |                     |      |
|         | ±XX.XX ±XX.XX LYS 20X 5 NULL 27 X S/B POS LIM 43X  |  |  |  |  |  |              |         |  |        |  |  |  |  |                     |      |
|         |                                                    |  |  |  |  |  |              |         |  |        |  |  |  |  |                     |      |
|         |                                                    |  |  |  |  |  |              |         |  |        |  |  |  |  |                     | (XX) |

**Figure 3.113** 

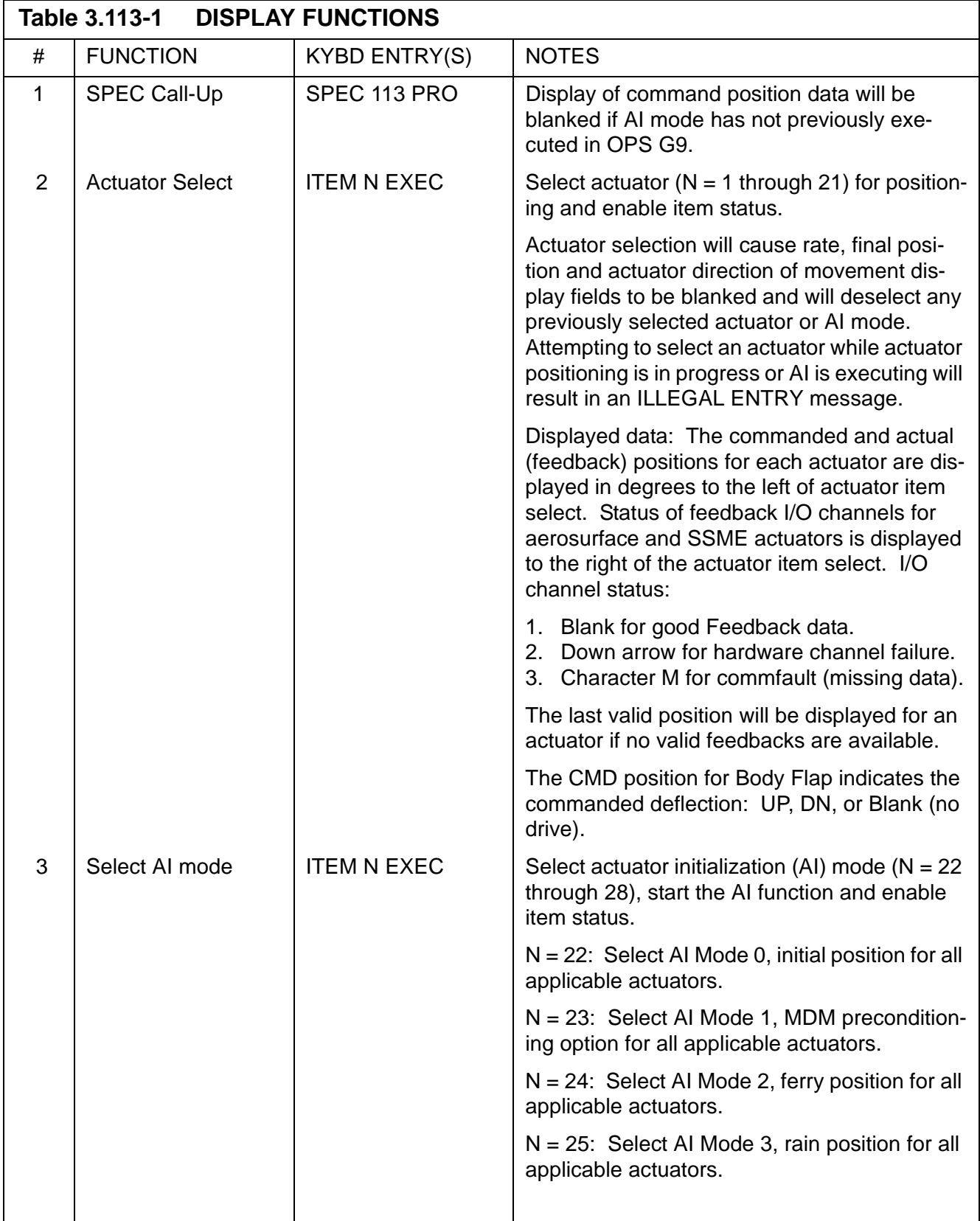

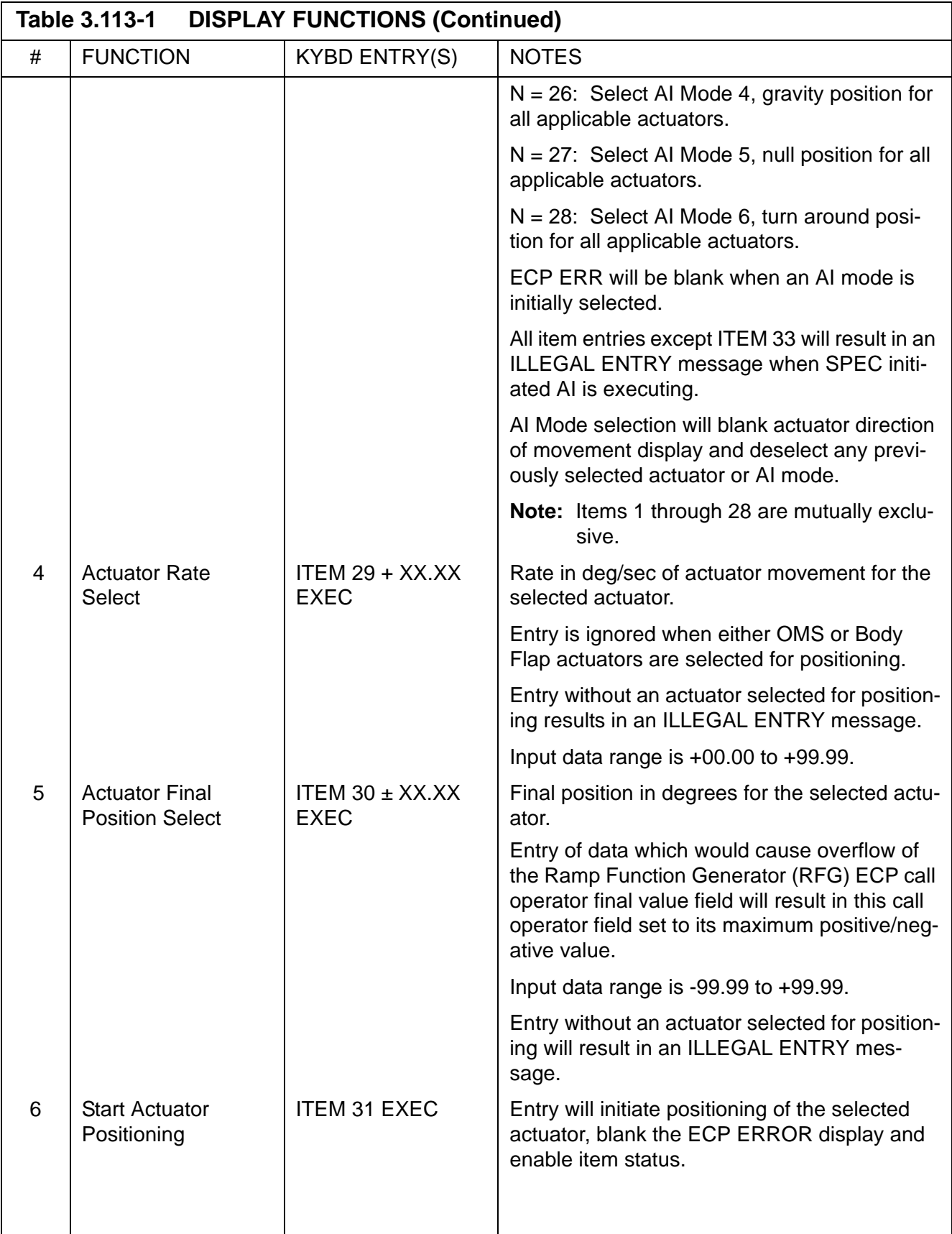

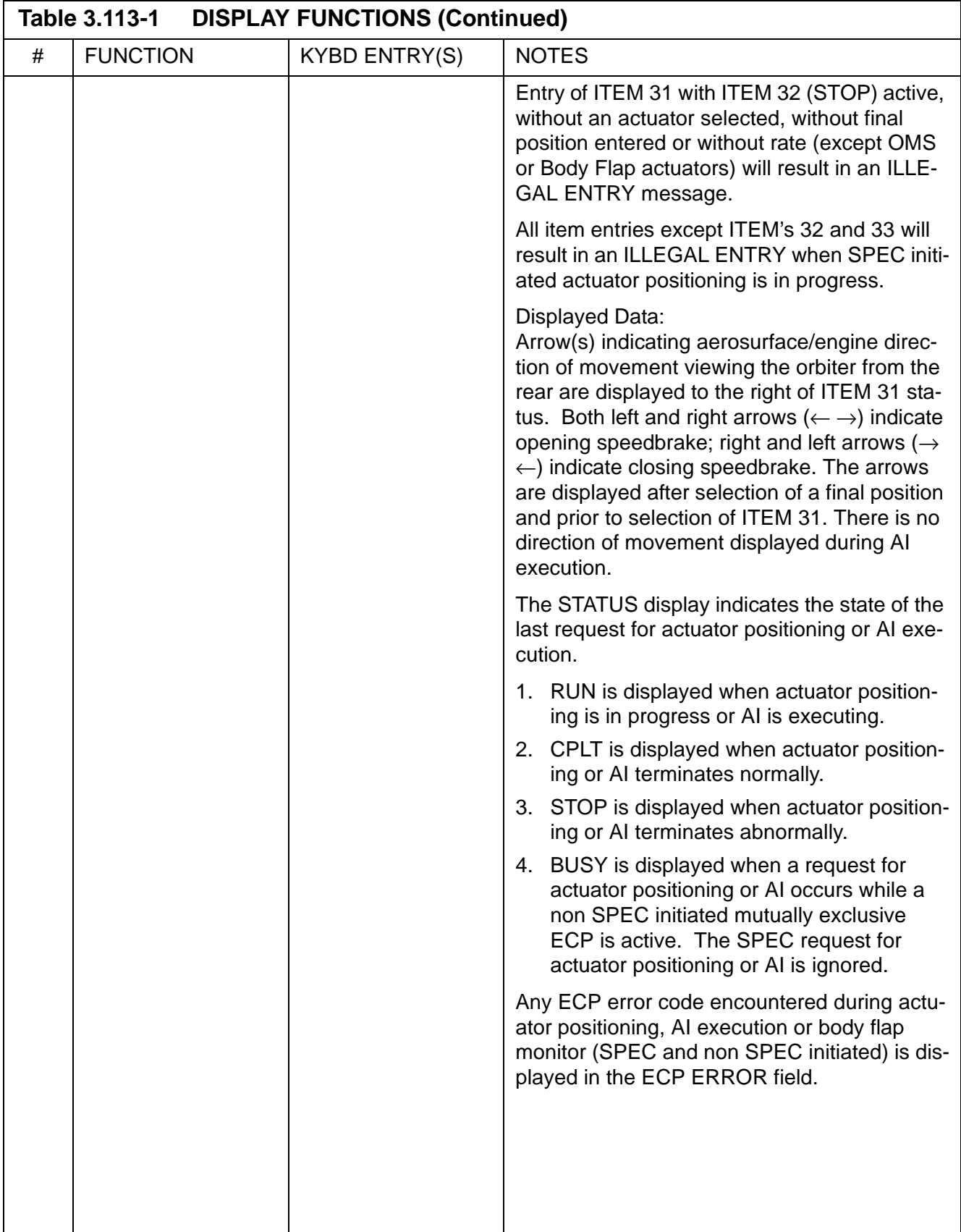

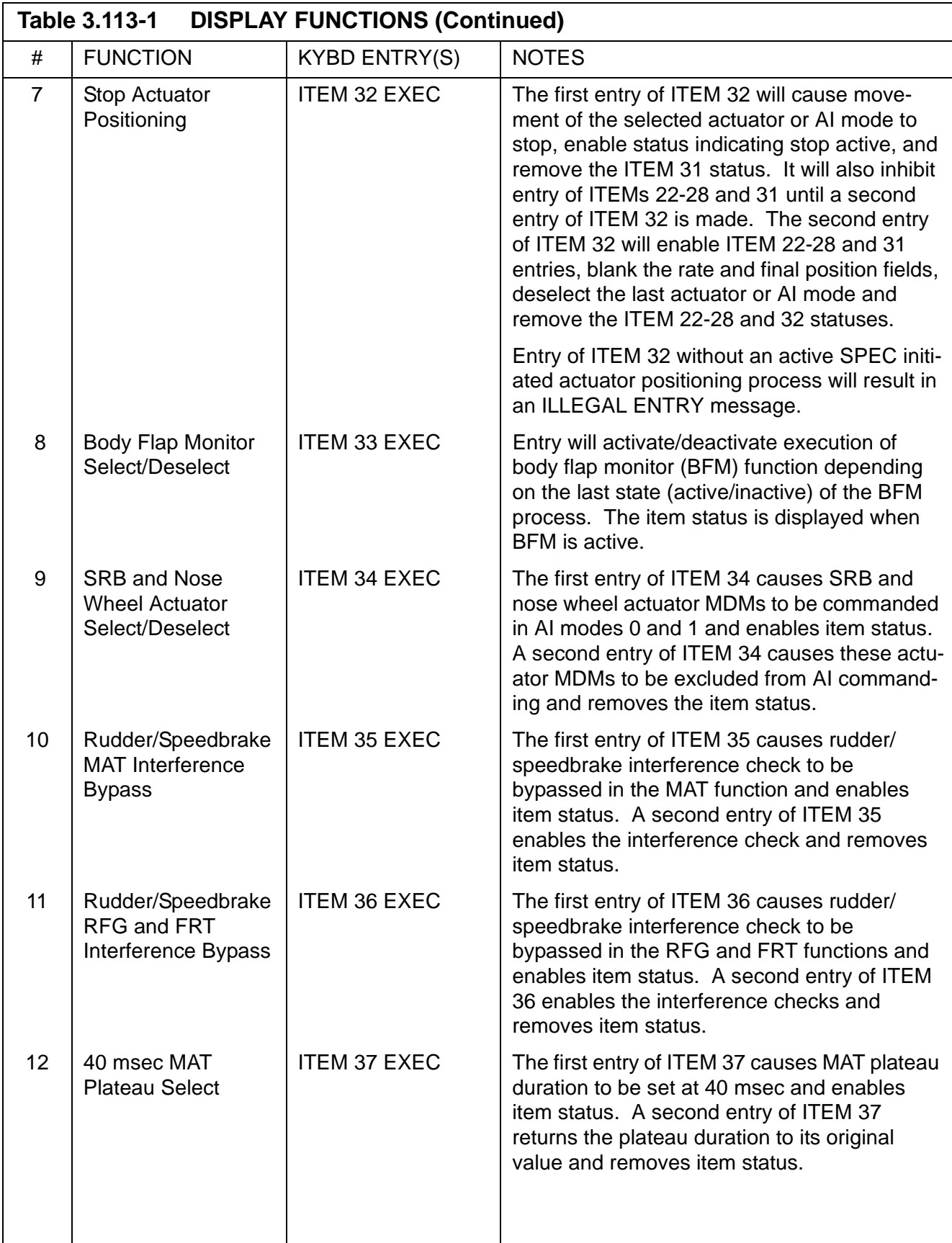

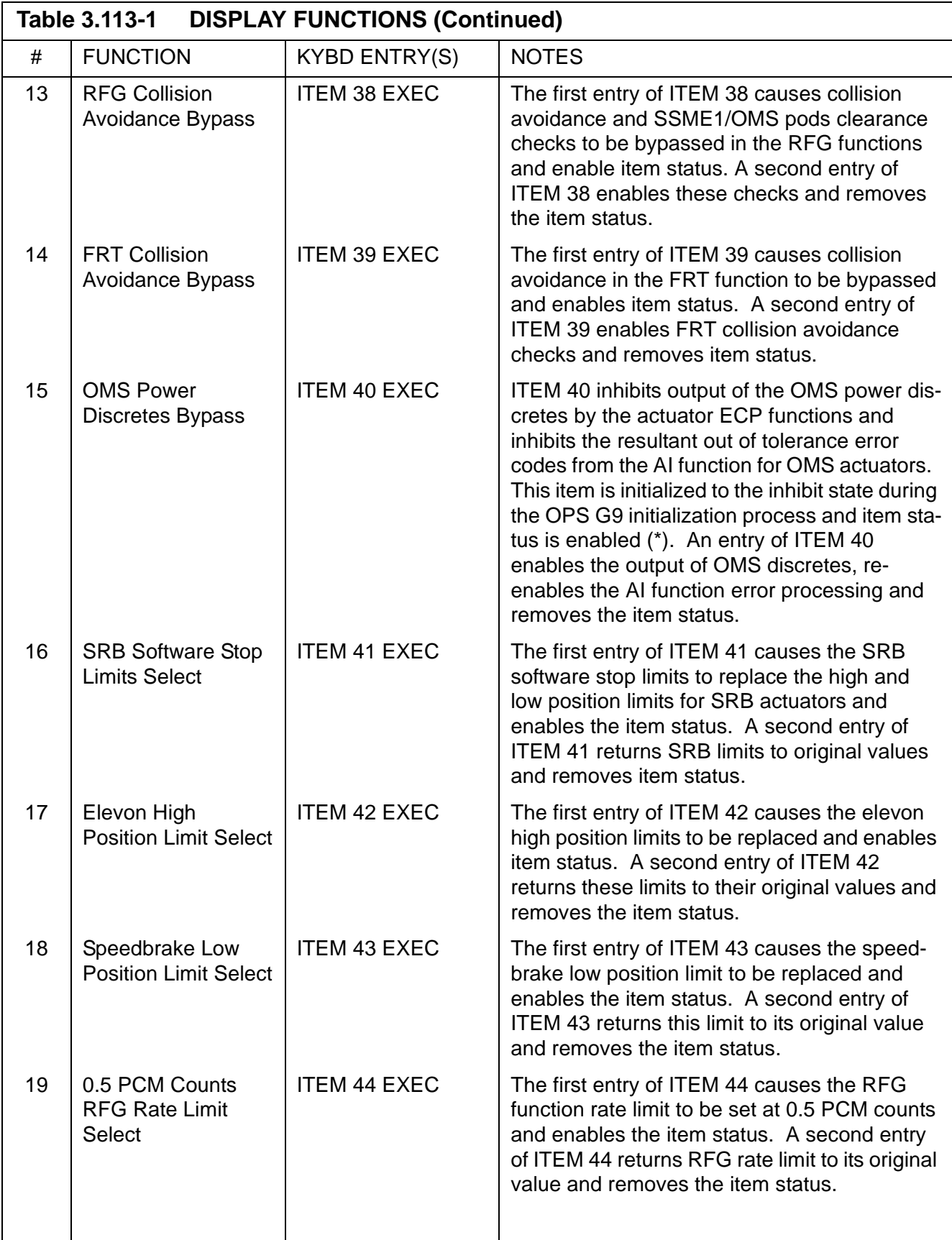

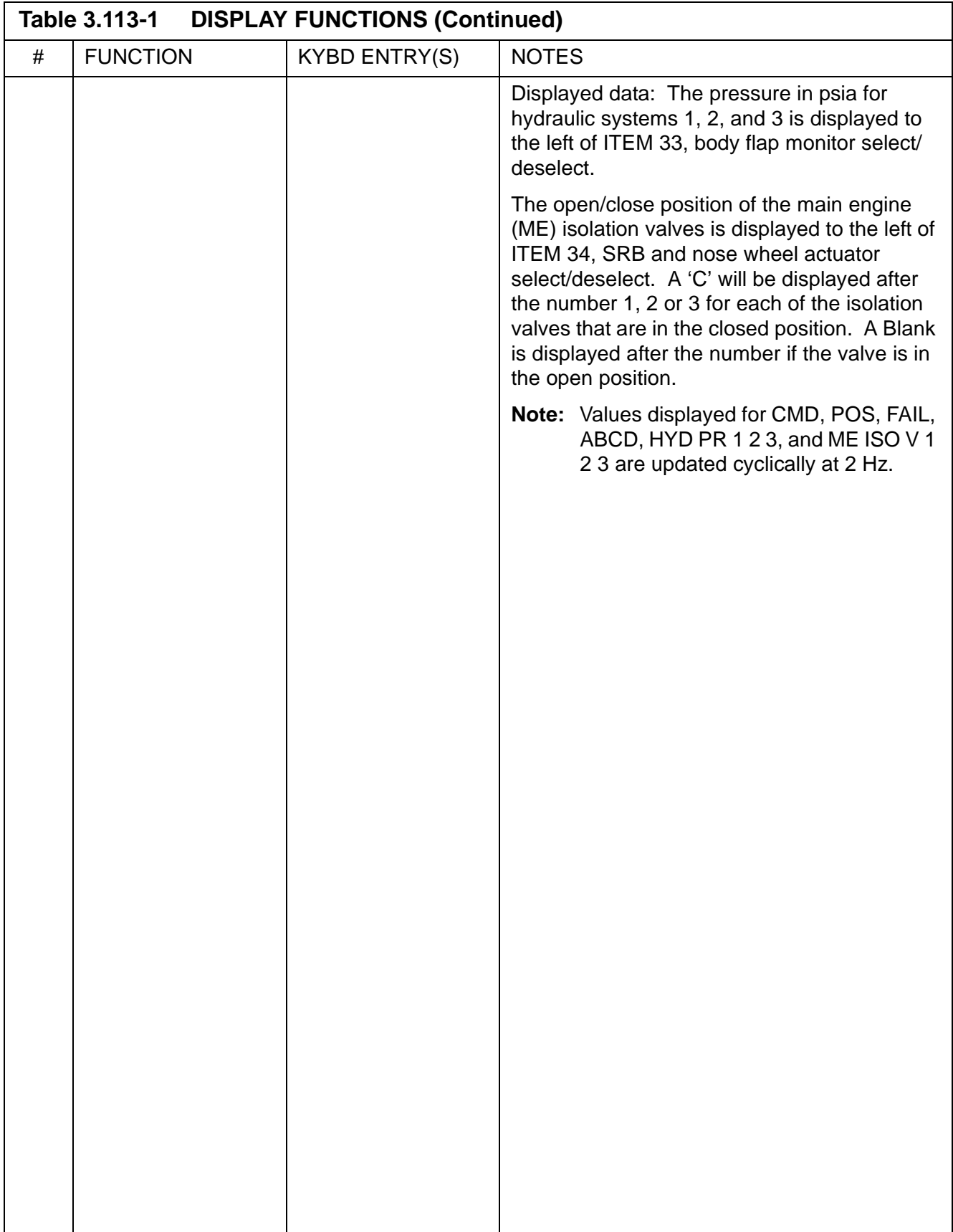

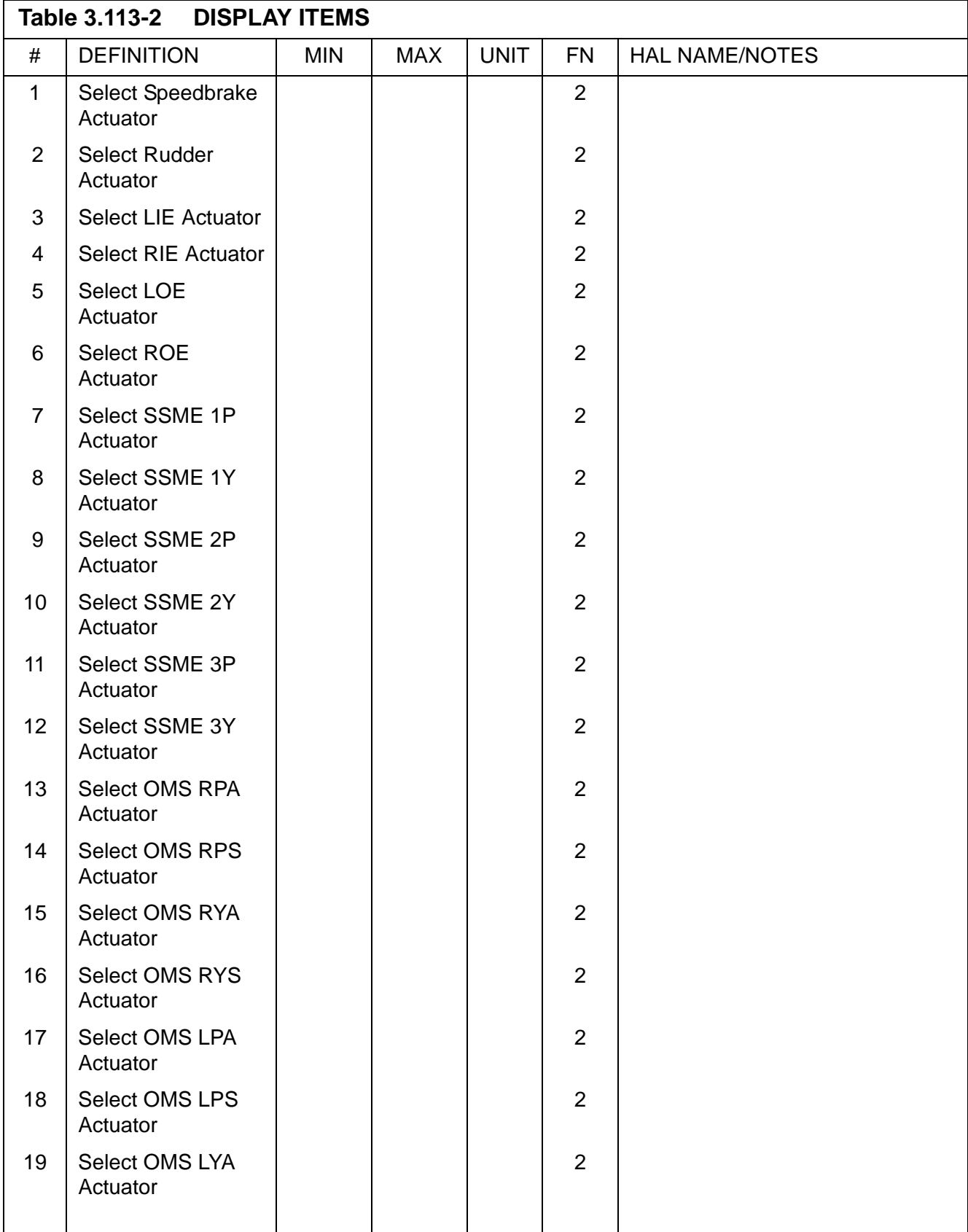

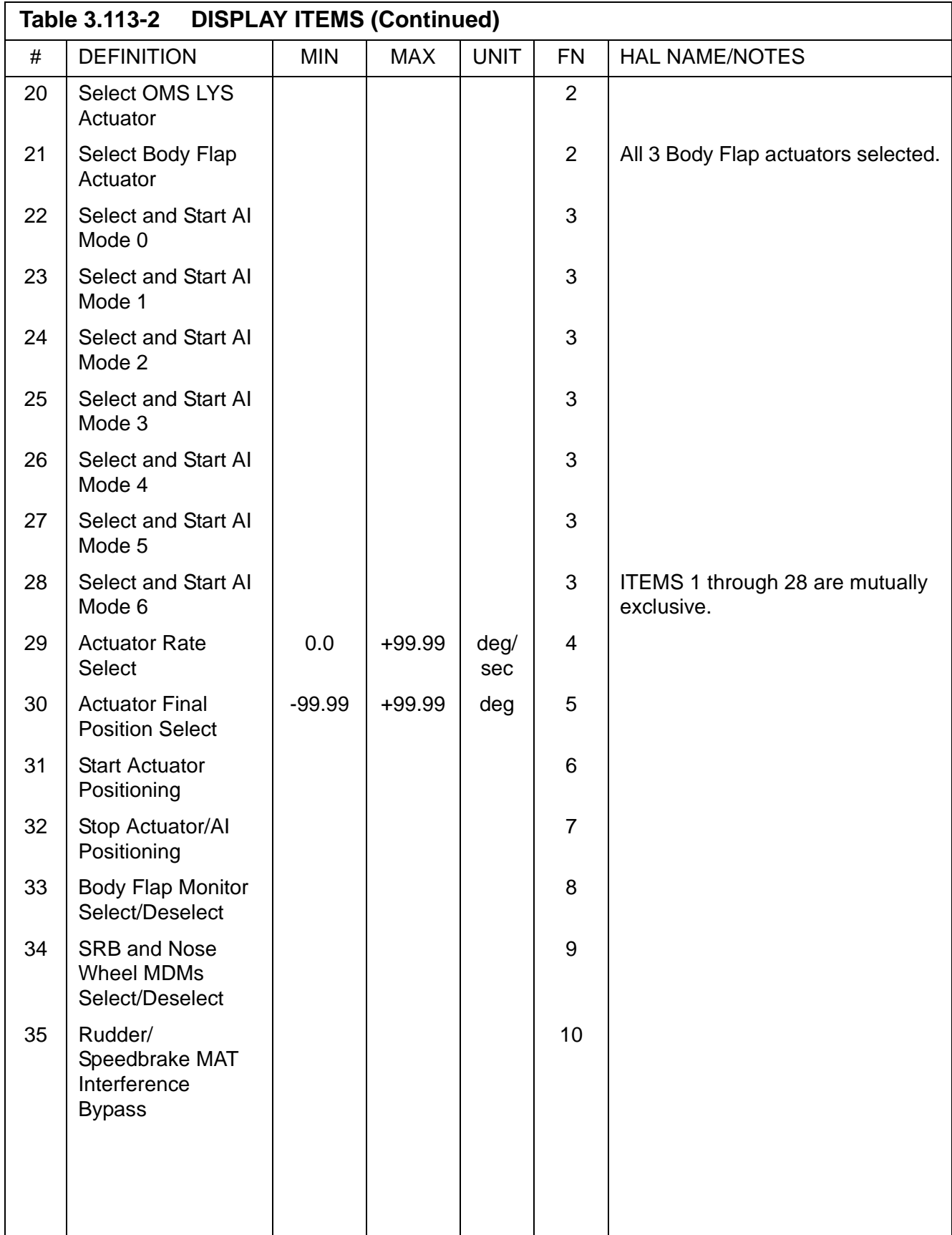

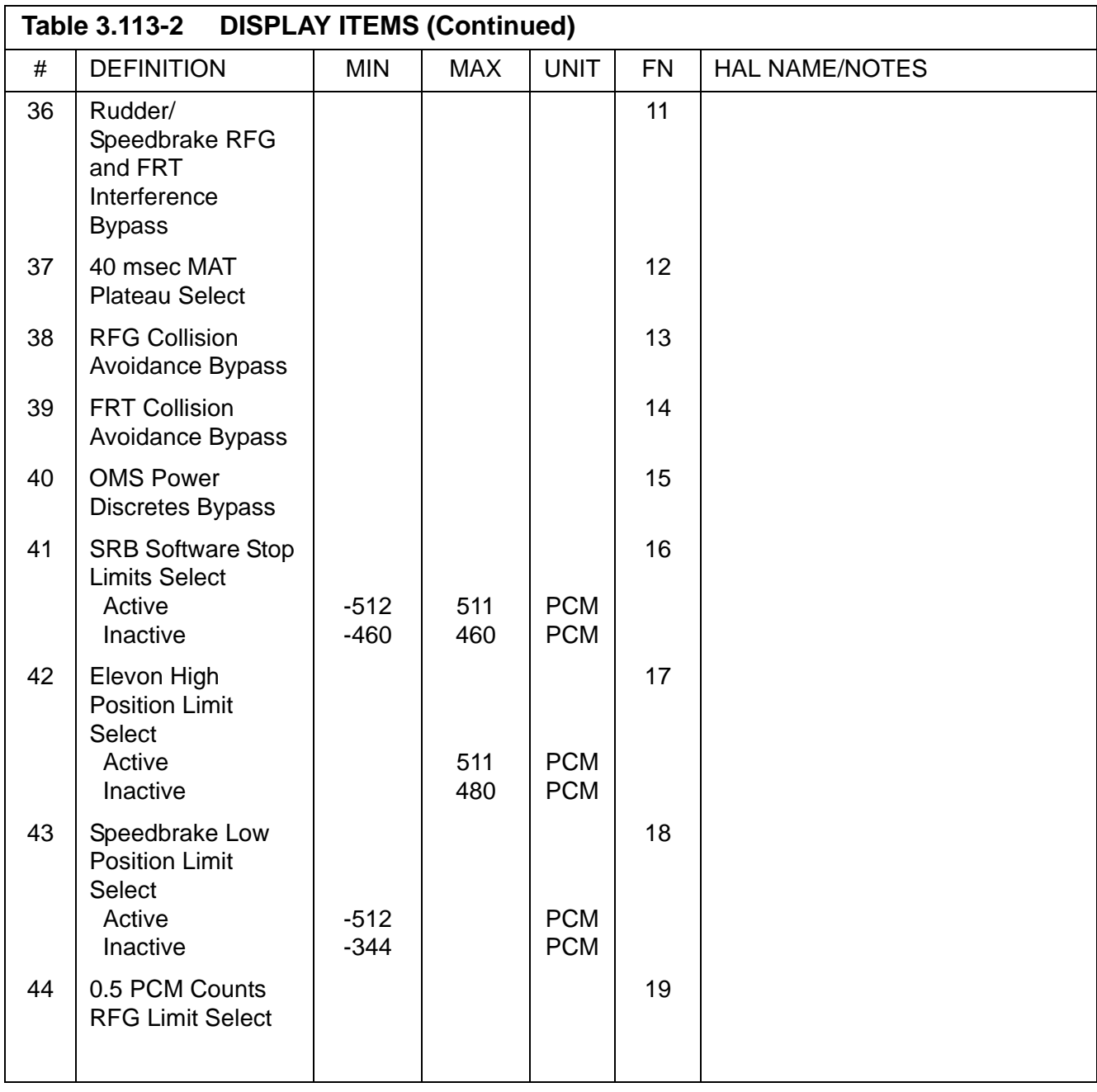

#### —3 NOTES:

- —3.1 Termination of the SPEC function causes the following actions:
	- a. Uncompleted positioning of an individually selected actuator will be terminated. SPEC initiated BFD and RFG processes are cancelled.
	- b. The BFM and AI processes are unaffected by SPEC termination.
- —3.2 The following display fields are blanked by SPEC termination:
	- a. ITEM status for items 1 through 21
	- b. ITEM status for items 31 and 32
- c. RATE
- d. FINAL POSITION
- e. Direction of Movement.
- —3.3 The following display fields are unaffected by SPEC initialization:
	- a. ITEM status for items 22 through 28
	- b. ITEM status for items 33 through 44
	- c. ECP ERROR
	- d. STATUS
	- e. CMD values
	- f. POSN values
	- g. FAIL status columns
	- h. HYD PR values
	- i. ME ISO V.
- —3.4 If an actuator rate of 0.0 deg/sec is entered, the RFG will execute until cancelled by entry of ITEM 32, Test Control Supervisor (TCS) cancel operator, SPEC termination, or OPS transition.
- —3.5 Items 35-44 inhibit normal FC limits and collision avoidance checks. Use of these items should be limited to those unique situations where inhibiting these built in limits and checks poses no danger of damage to the orbiter.
- —3.6 HDA, including PMU I/O, should be active prior to requesting actuator movement or BFM from this SPEC. This I/O is selectable via item entries on SPEC 100 (GTS SPEC).

All HDA PCMMU data is acquired via one non-commfaultable and nonbypassable read transaction at a 25 Hz rate. Failures or error conditions associated with any of the PCMMU data will result in all HDA PCMMU data being flagged as having I/O errors. PCMMU I/O requests continue, but only two errors are logged in the I/O error log.

This page is intentionally left blank.

# **3.5.1011 DISPLAY: XXXXXX TRAJ 1**

- <span id="page-454-0"></span>—1 AVAILABILITY: OPS G1 DISPLAY (MM101, 102).
- —2 PURPOSE: The XXXXXX TRAJ 1 display provides the crew with trajectory and guidance information during ascent as well as automated contingency abort mode processing. It also allows the crew to manually initiate or terminate single engine roll control, to enable or inhibit contingency yaw steering, as well as to enable Droop Guidance for scenarios with one SSME out. The central plot displays relative velocity vs. altitude. At abort initiations, the mode selected (ATO, RTLS) is indicated as part of the title as follows:

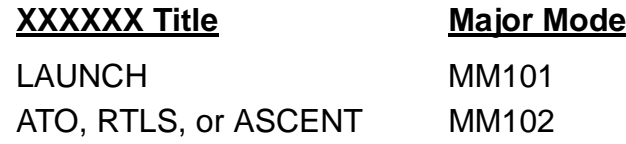

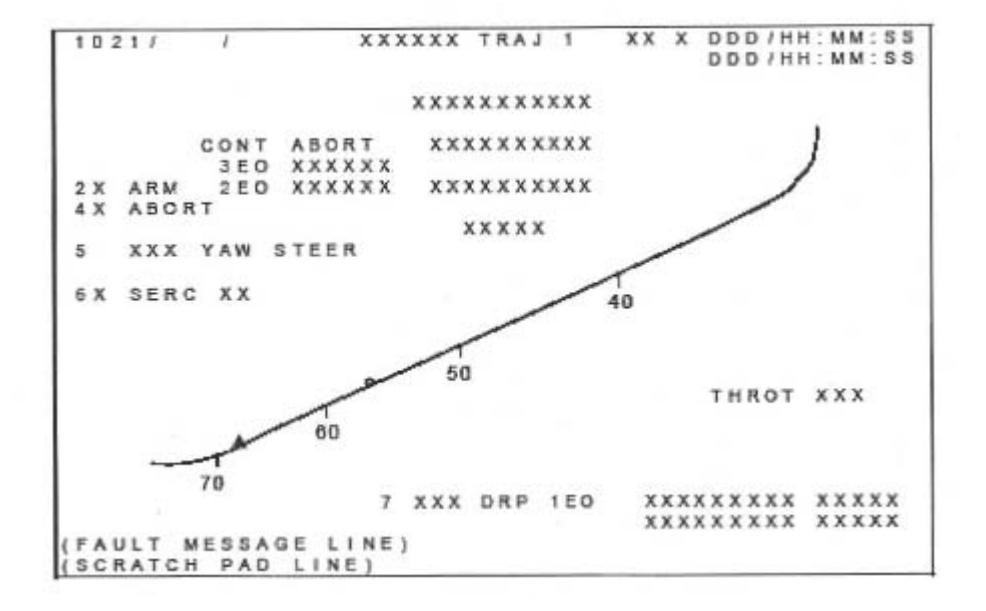

**Figure 3.1011** 

 $\overline{\mathbf{I}}$ 

 $\mathbf{I}$ 

 $\overline{\mathbf{I}}$ 

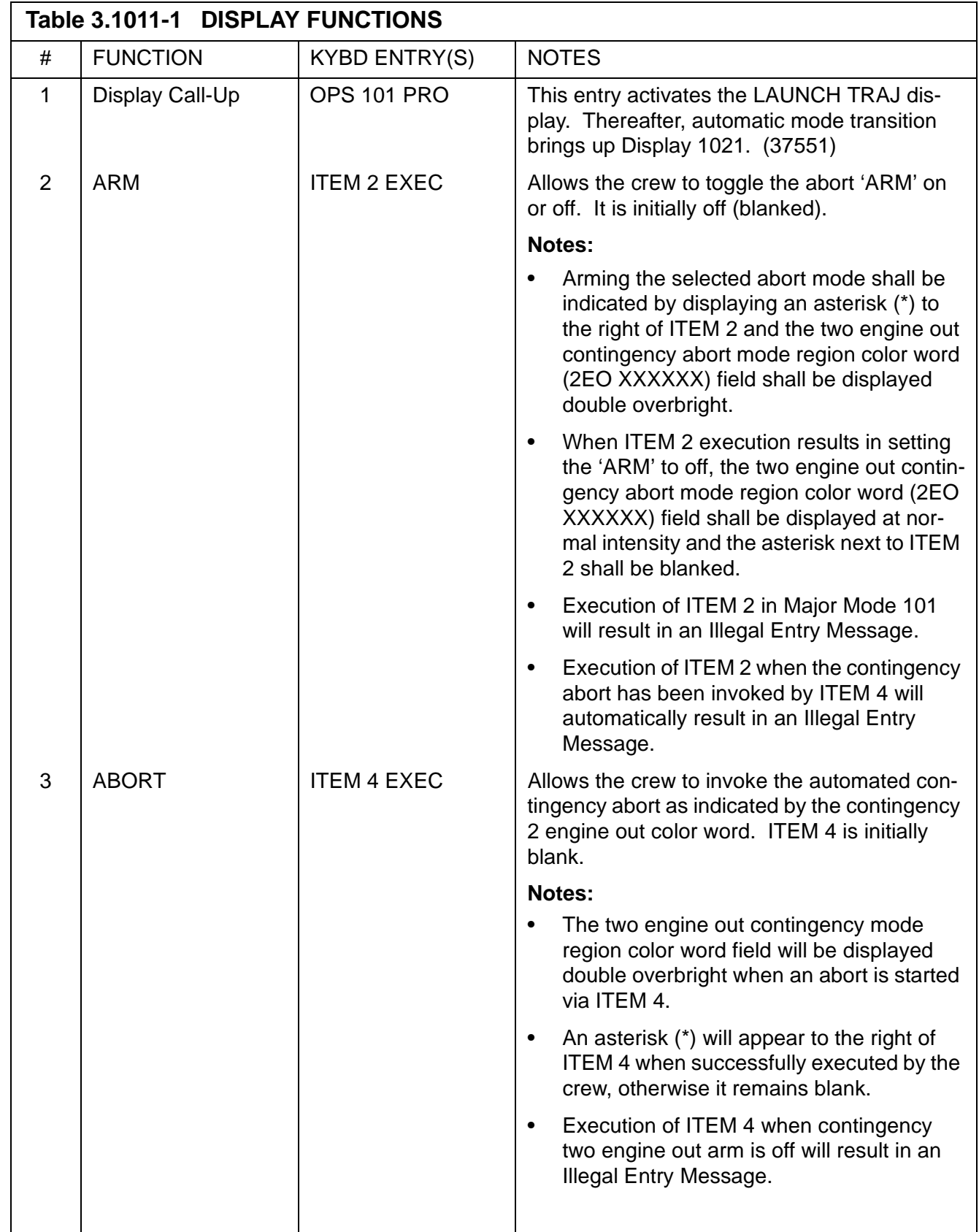

 $\overline{\mathbf{I}}$ 

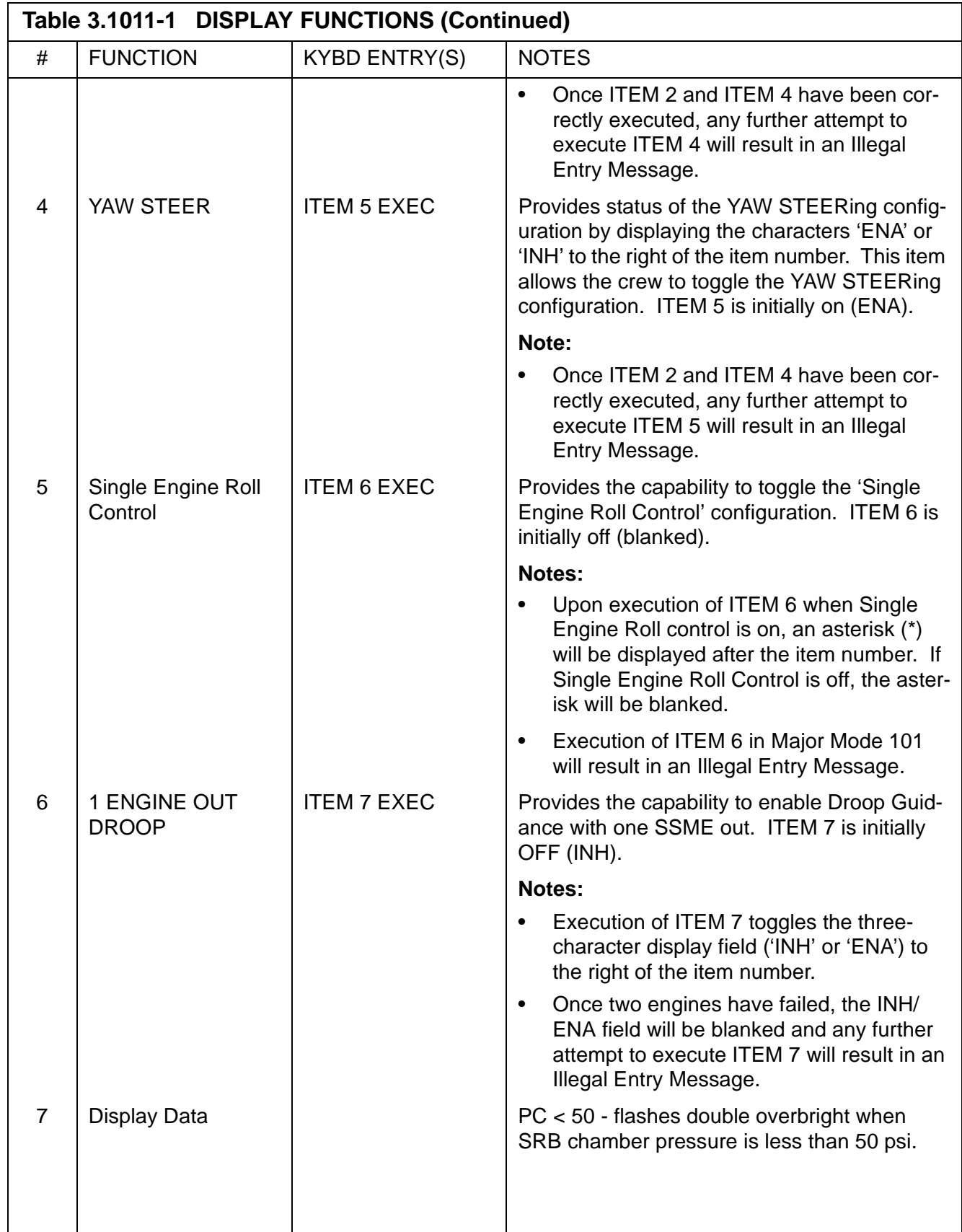

 $\blacksquare$ 

 $\mathbf{I}$ 

 $\overline{1}$ 

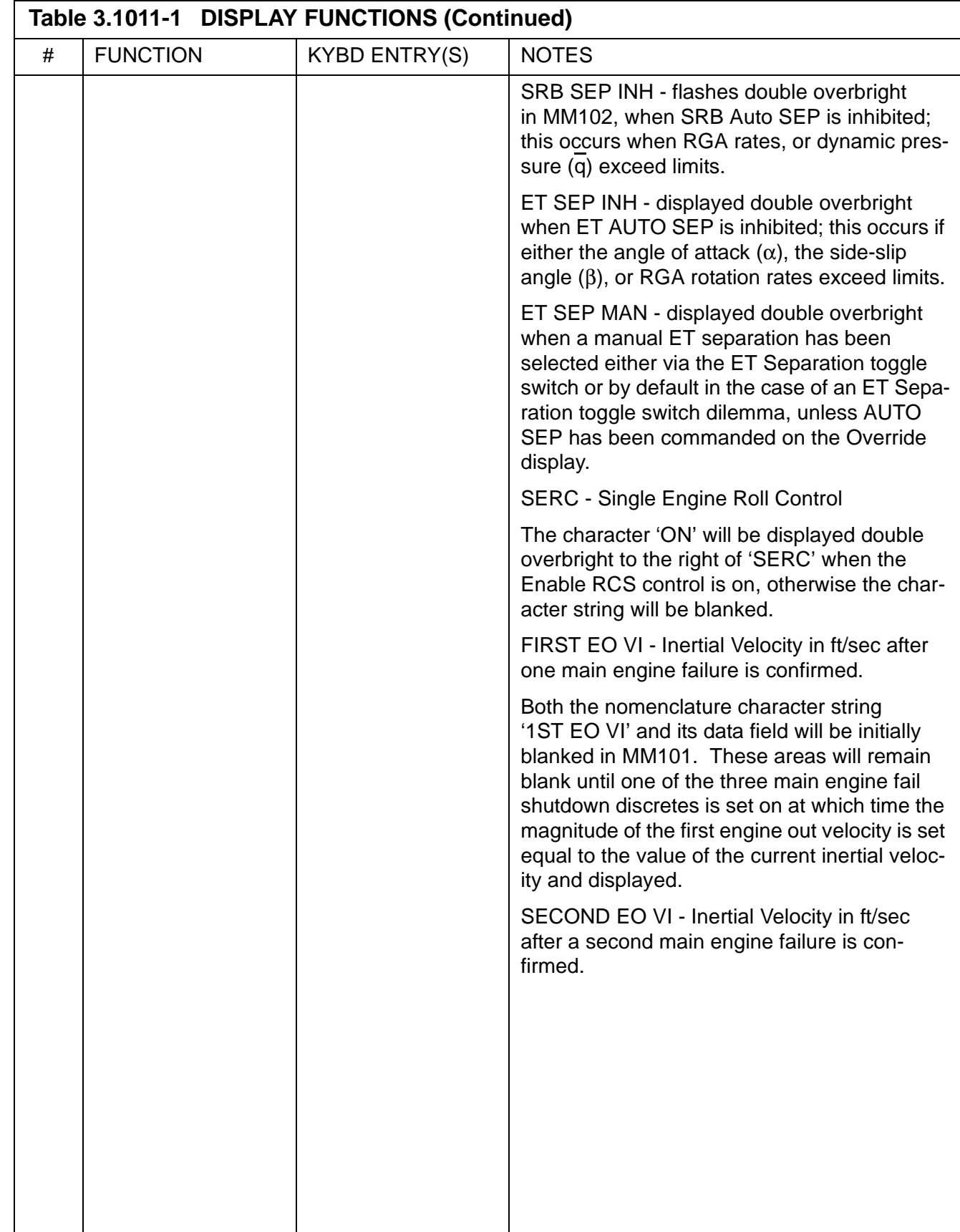

 $\mathbf{I}$ 

 $\mathbf I$ 

 $\mathbf{I}$ 

 $\blacksquare$ 

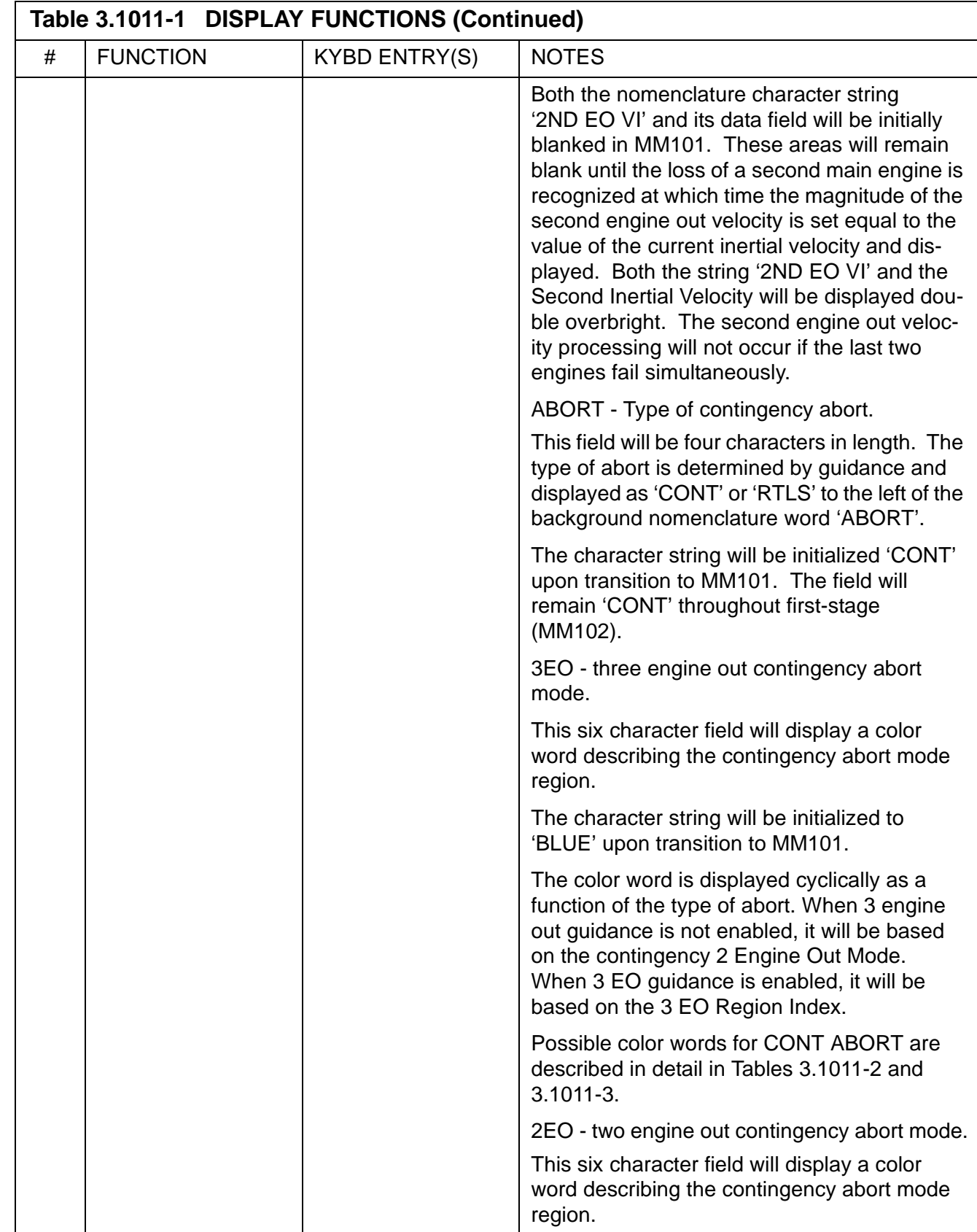

 $\mathbf I$ 

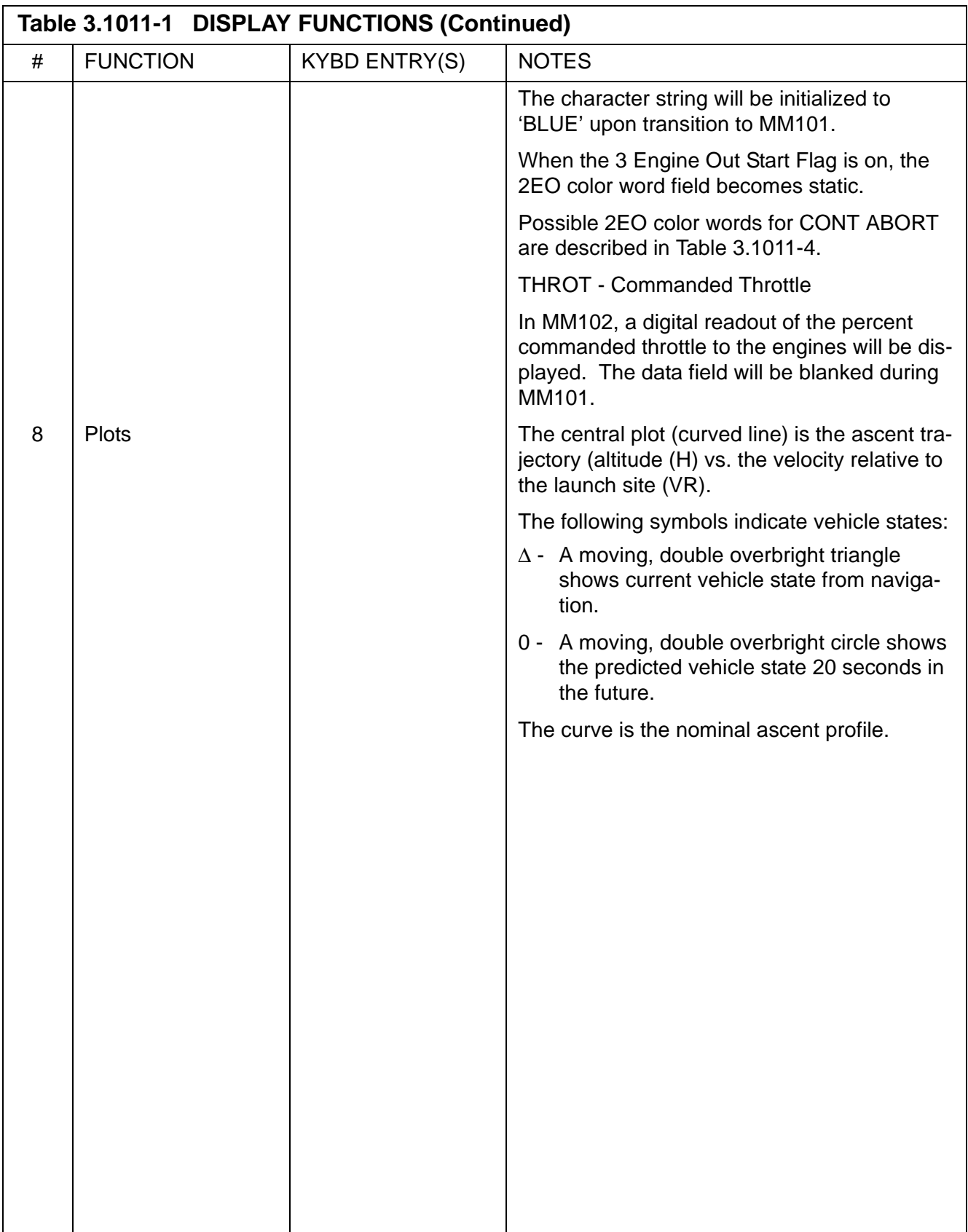

 $\mathbf I$ 

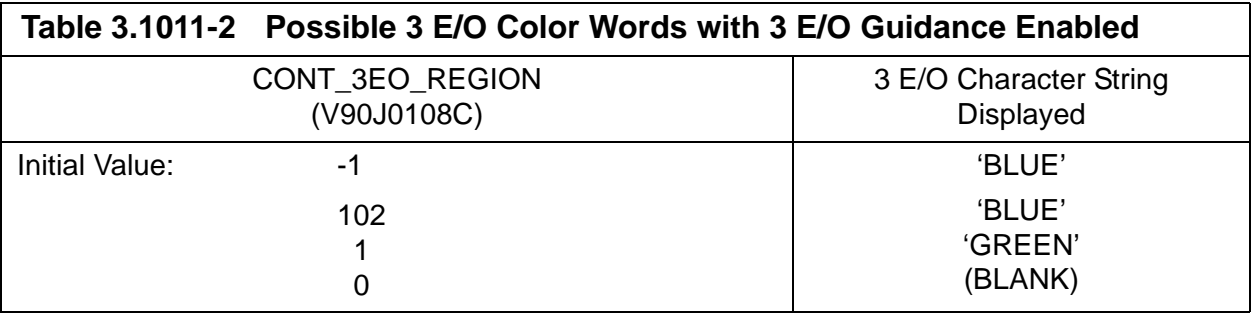

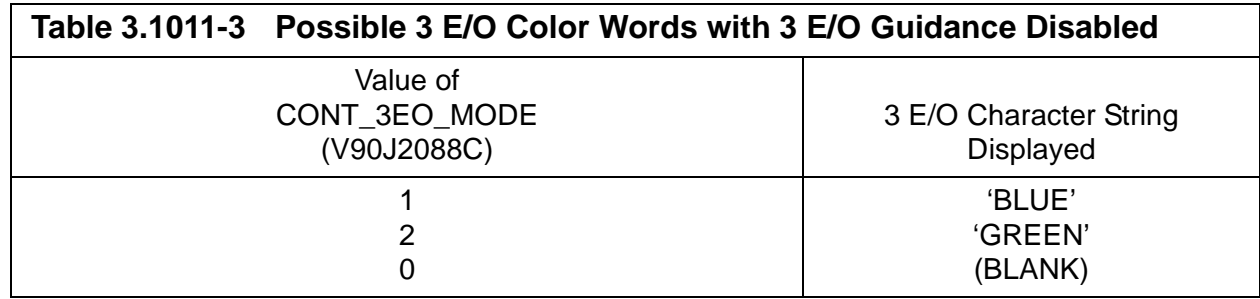

<span id="page-460-0"></span>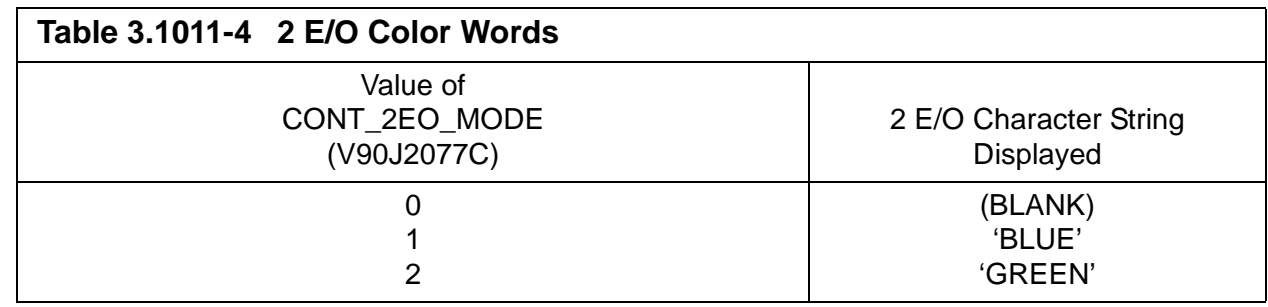

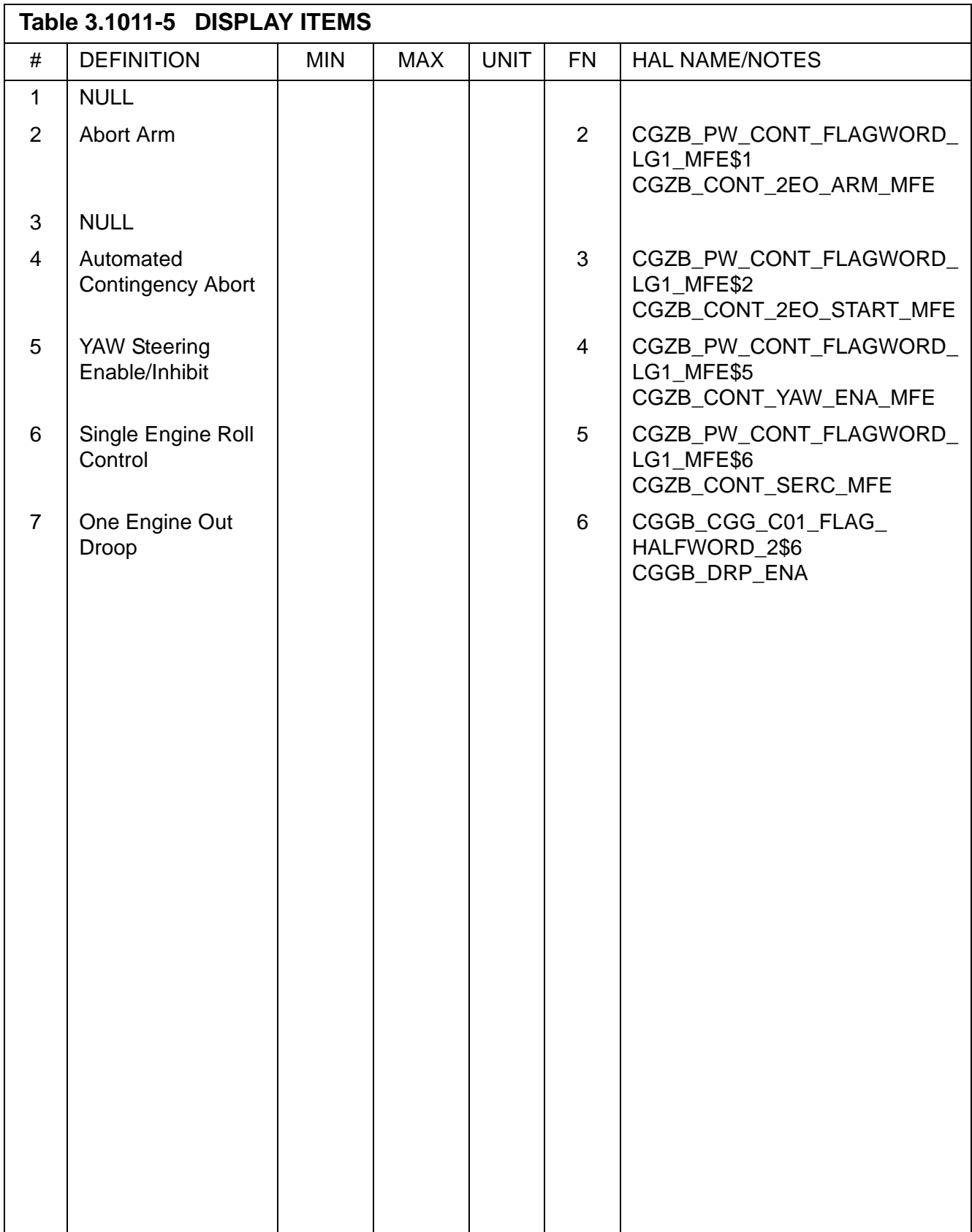

## **3.5.1021 DISPLAY: XXXXXX TRAJ**

- —1 AVAILABILITY: OPS G1 DISPLAY for MM102.
- —2 PURPOSE: This display is identical to that described for MM101 (refer to [Section](#page-454-0)  [3.5.1011-1 on page 3.5.1011-1\)](#page-454-0). (45176)

This page is intentionally left blank.

## **3.5.1031 DISPLAY: XXXXXX TRAJ 2**

- —1 AVAILABILITY: OPS G1 DISPLAY for MM103.
- —2 PURPOSE: The XXXXXX TRAJ 2 display provides the crew with trajectory and guidance information during ascent second stage boost and manual aborts as well as automated contingency abort mode processing. It also allows the crew to manually initiate or terminate single engine roll control, to enable or inhibit contingency yaw steering, as well as to enable Droop Guidance for scenarios with one SSME out. The central plot displays inertial velocity (VI) vs. altitude (H) above the ellipsoid. At abort initiations, the mode selected is indicated as part of the title as follows:

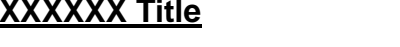

ATO, TAL, or ASCENT MM103

**Major Mode** 

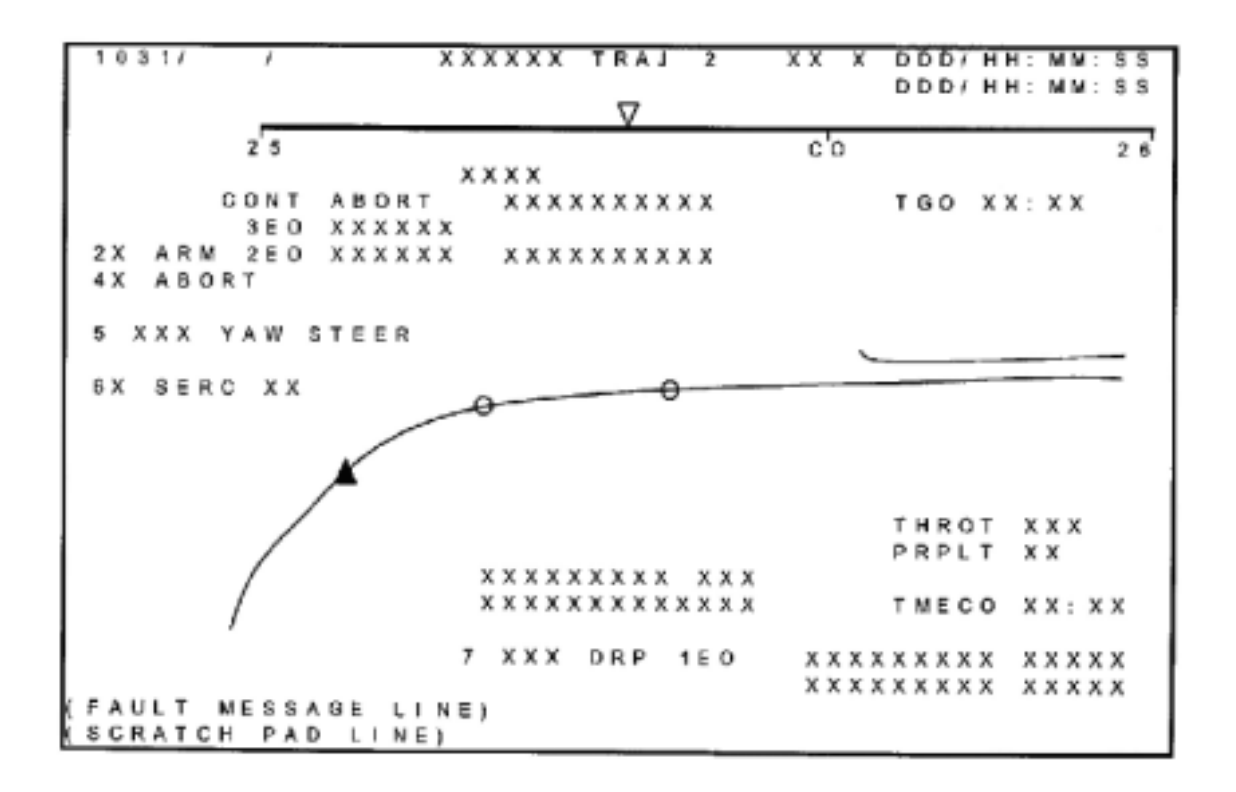

**Figure 3.1031** 

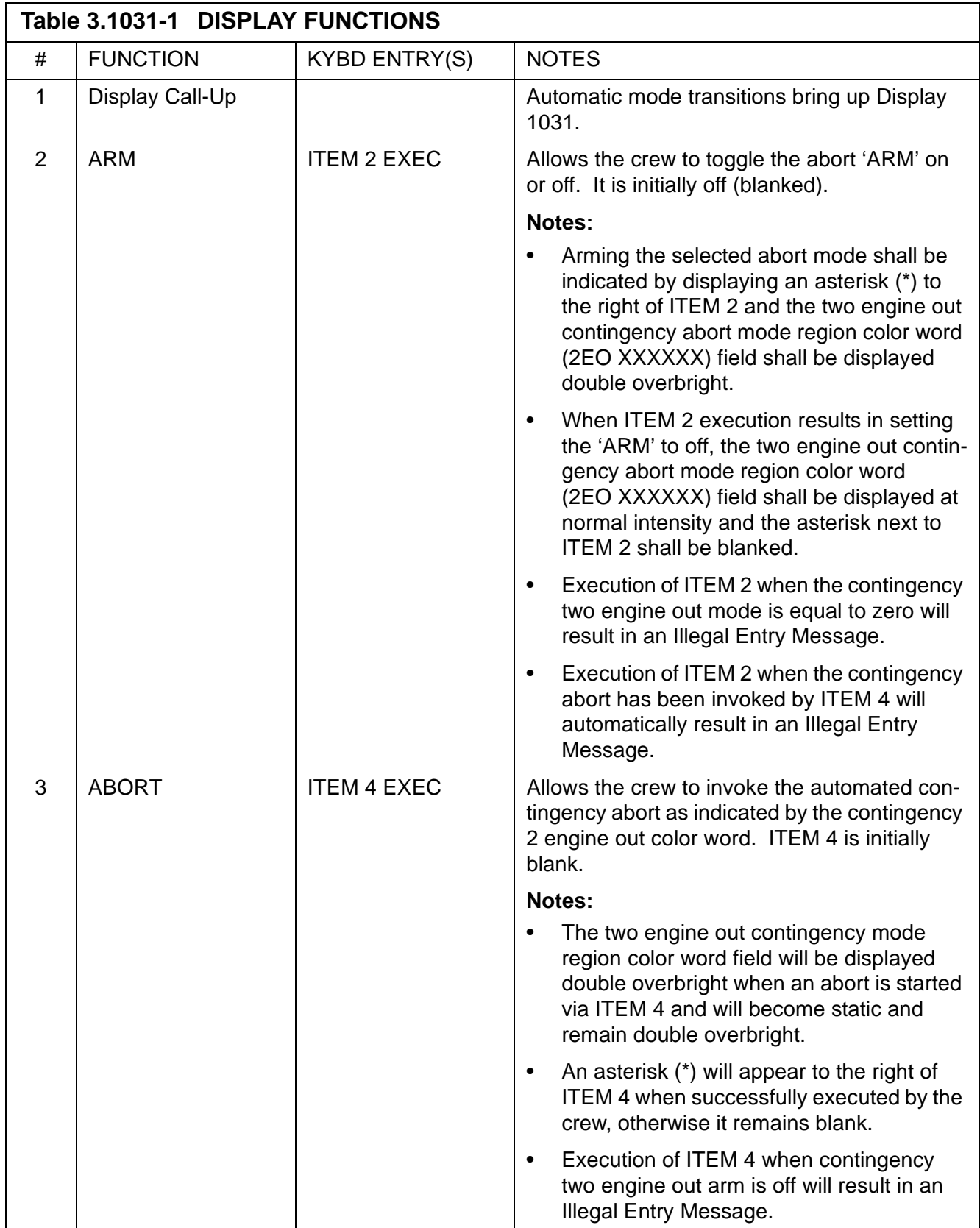

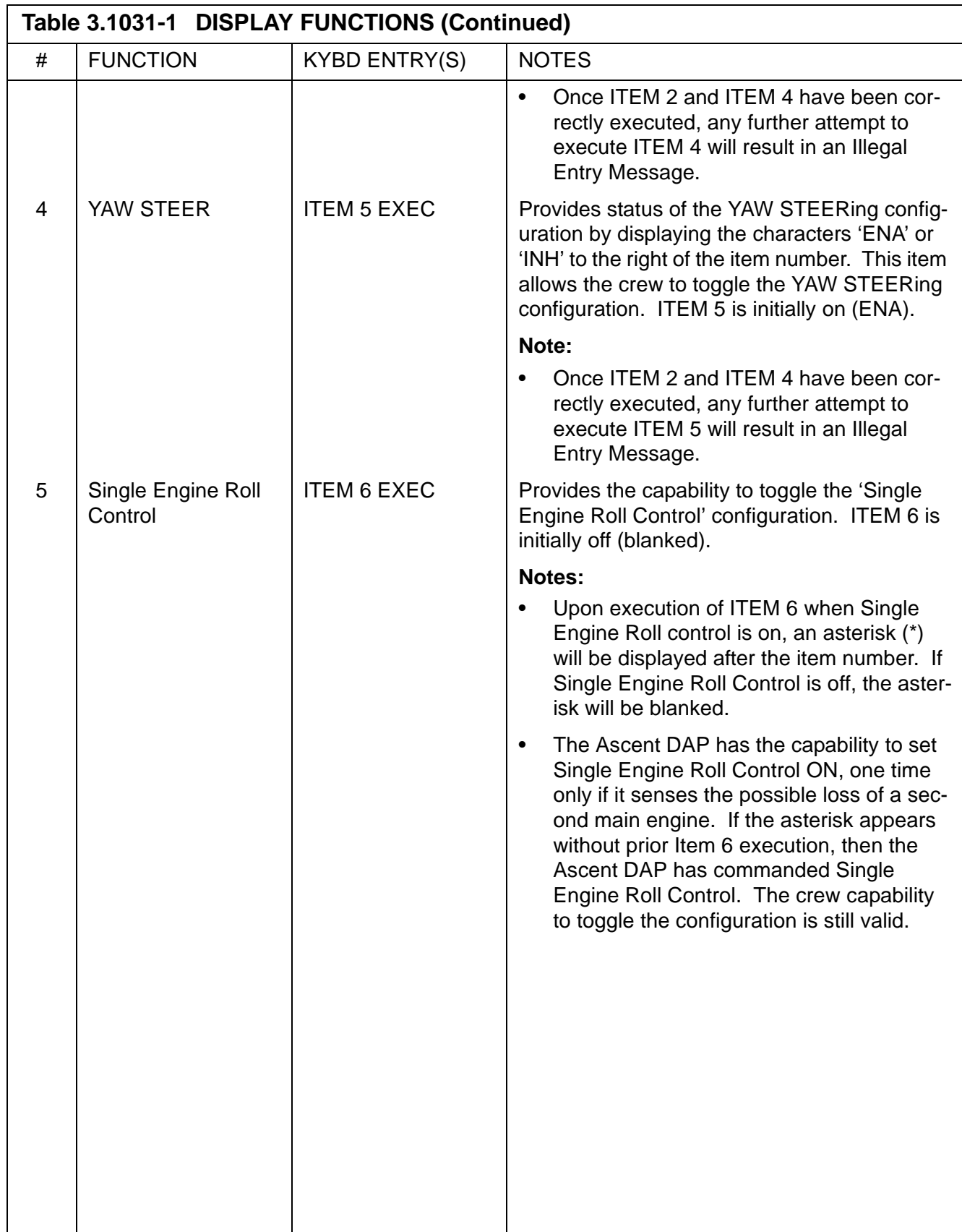

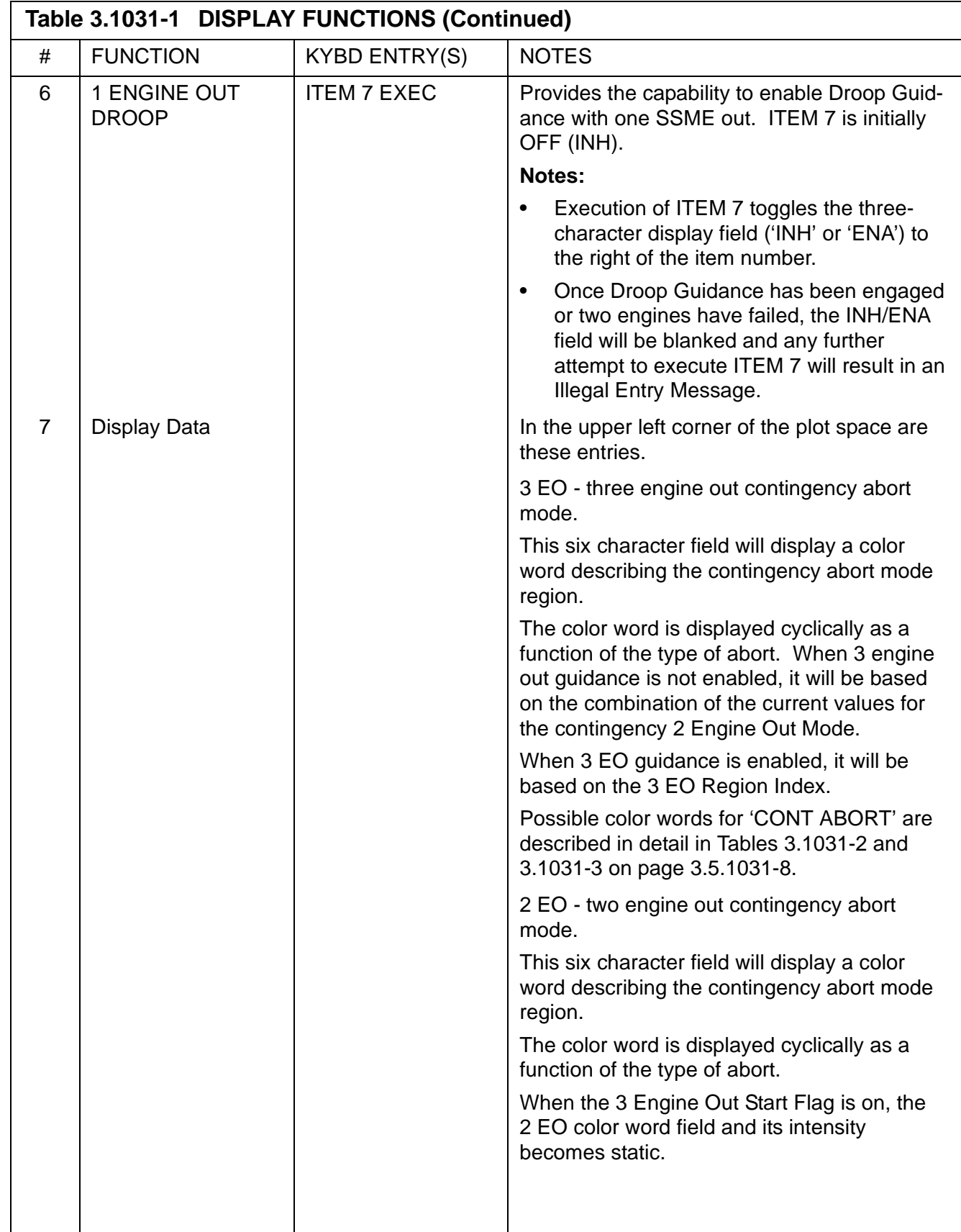
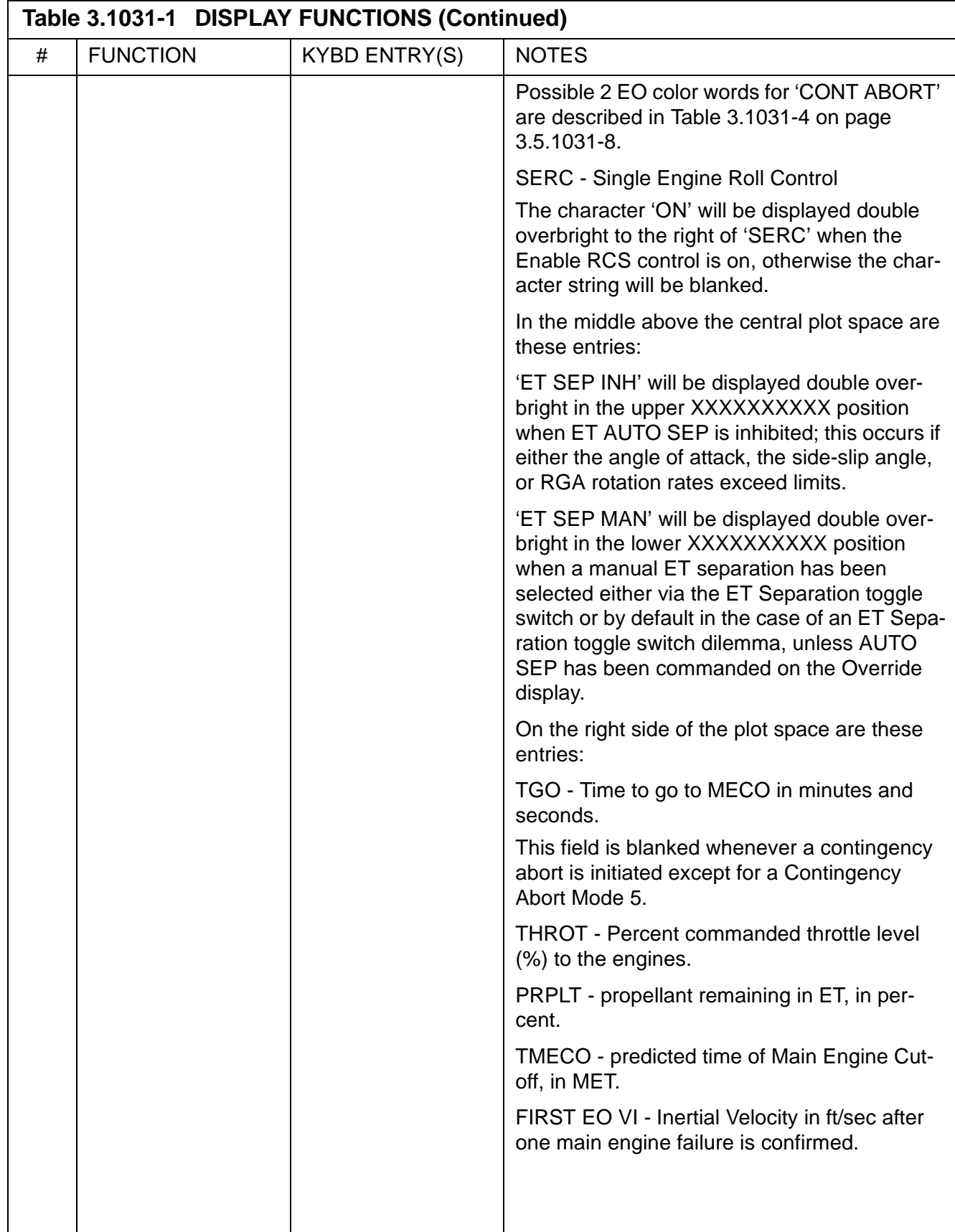

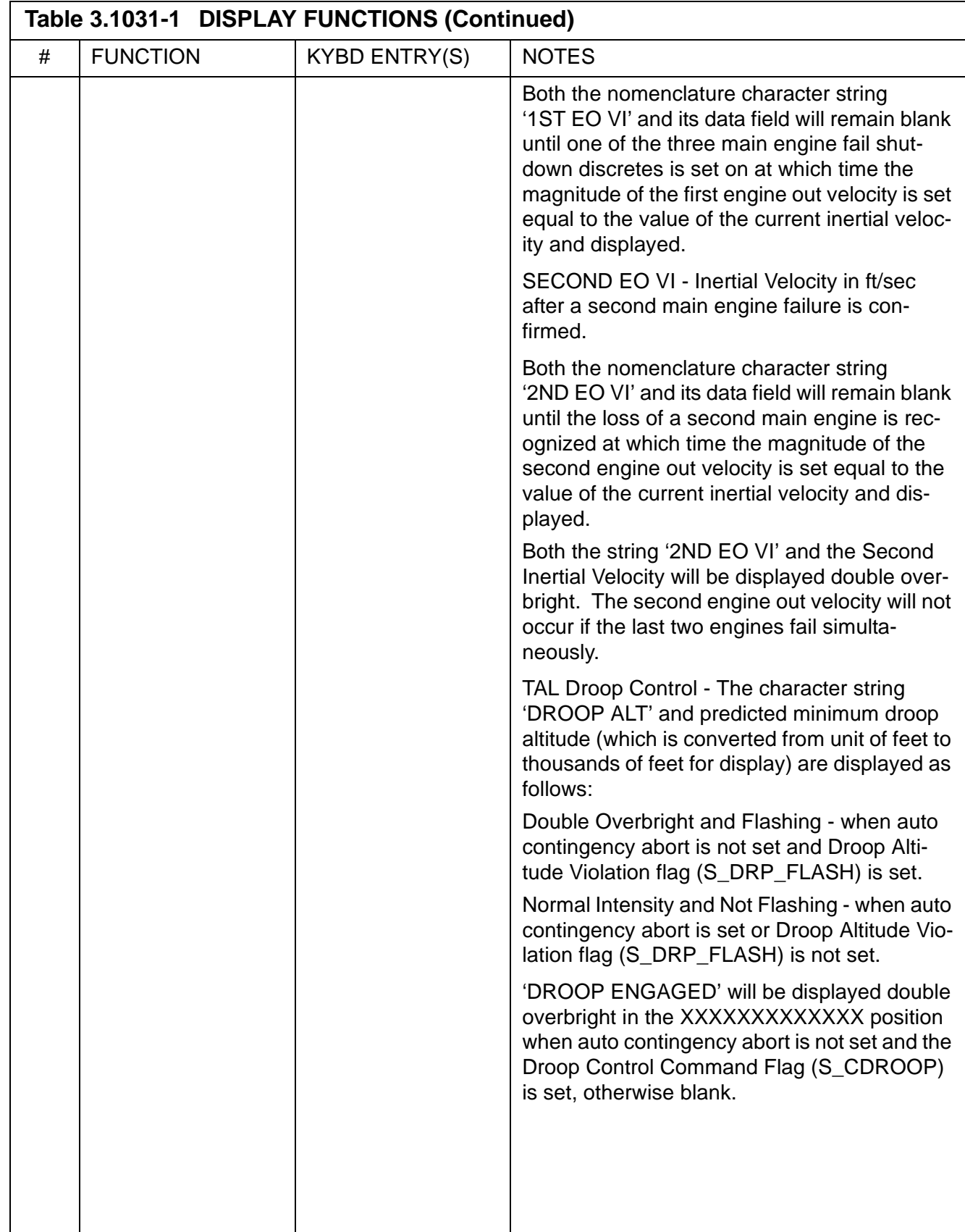

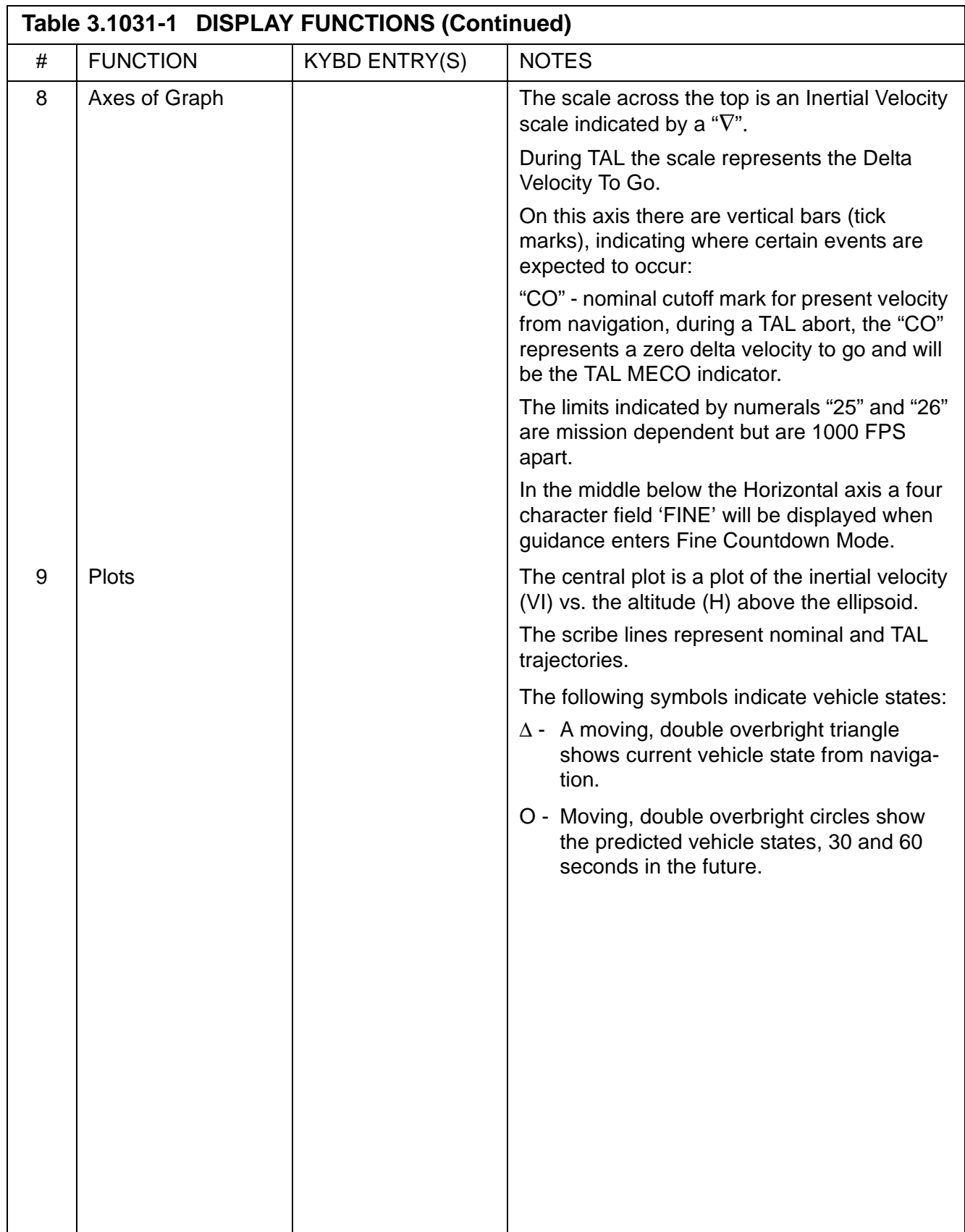

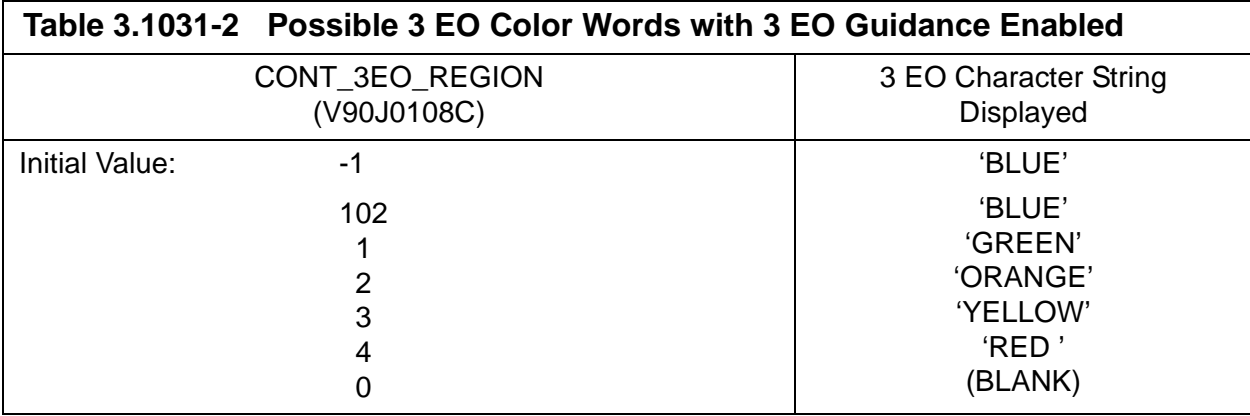

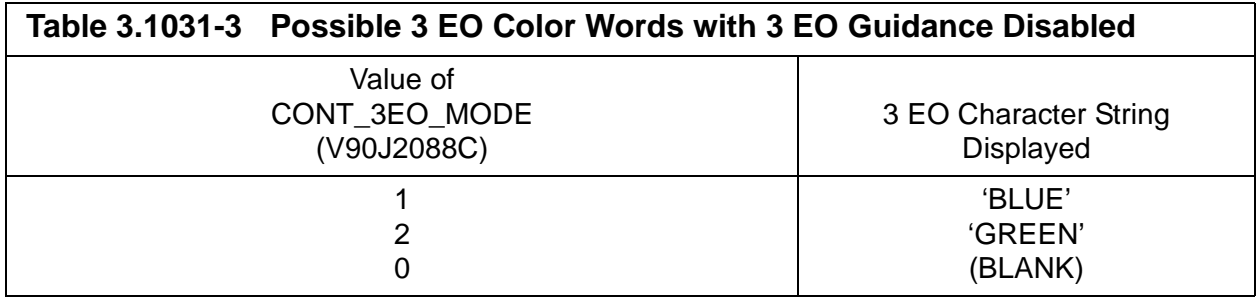

<span id="page-471-0"></span>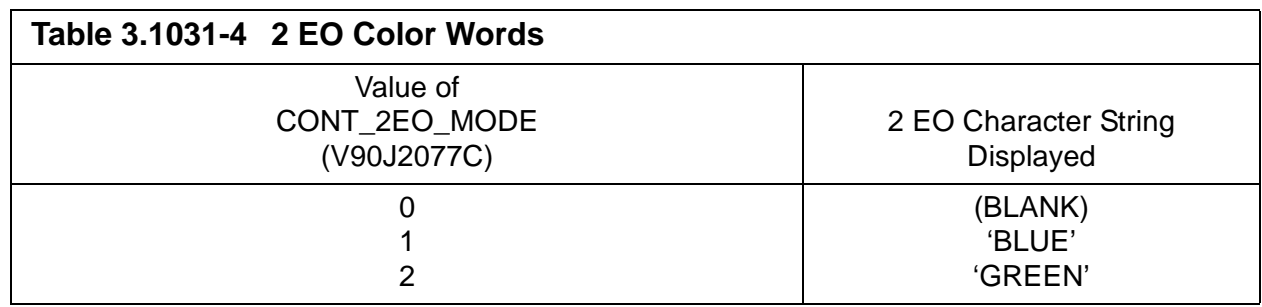

 $\mathbf{I}$ 

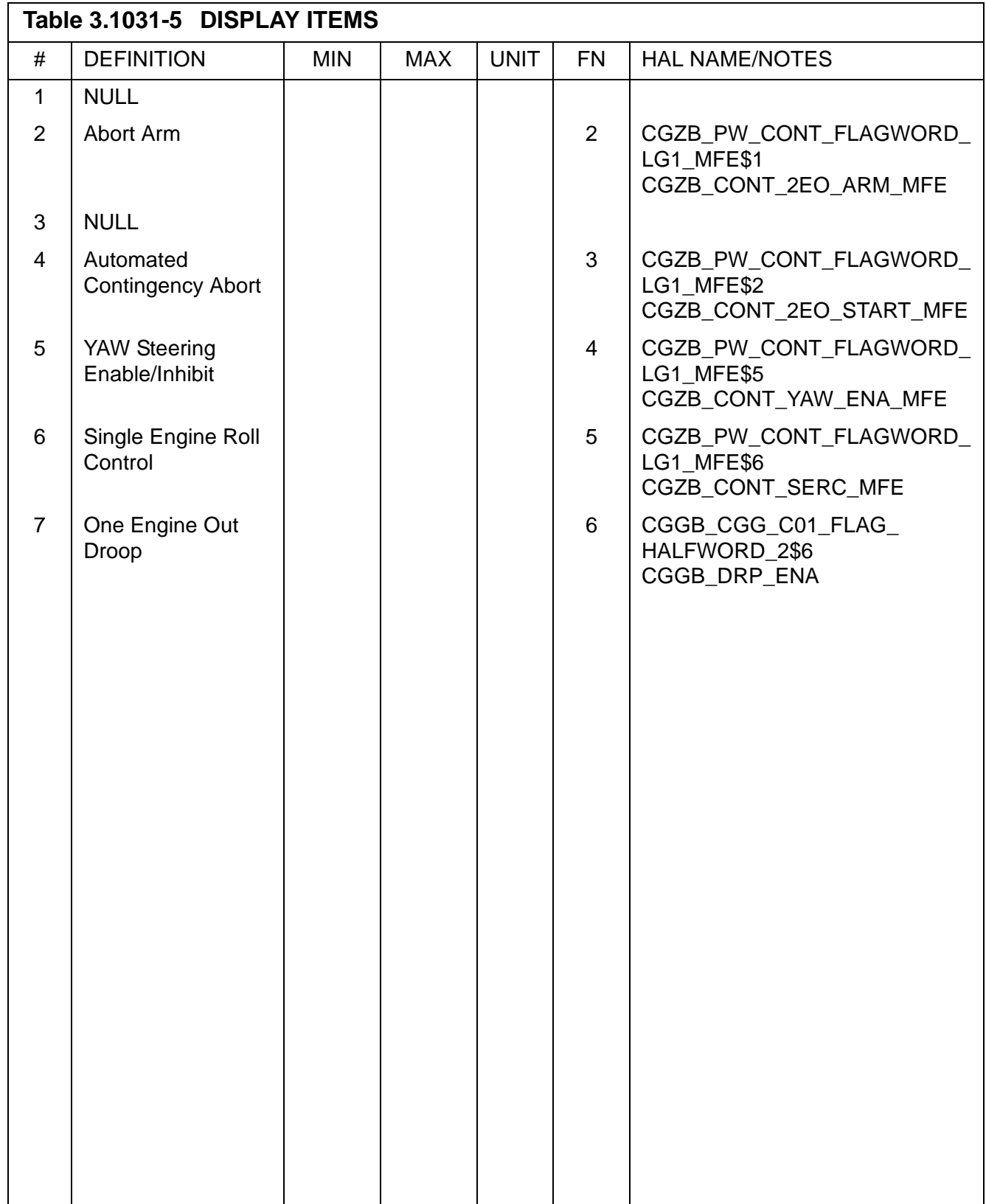

This page is intentionally left blank.

## <span id="page-474-0"></span>**3.5.1041 DISPLAY: XXXXX MANEUVER YYYYY**

- —1 AVAILABILITY: DISPLAY for GNC MM104, 105, 106, 202, 301, 302, 303.
- —2 PURPOSE: This display provides a means of entering maneuvers utilizing the OMS and RCS propulsion, evaluating their effects on trajectory, and adjusting parameters, as necessary. It also assists crew in maneuver setup, maneuver monitoring, and is used for trim burn residuals when required. Selection of the active gimbal drive system and initiation of the automatic check of the active gimbal systems is also provided. Actual engine gimbal angle readouts are provided to monitor TVC operation and status.
	- —2.1 In Major Modes 104 and 105, the display provides the crew with the capability to declare an AOA or ATO abort as well as an override of automatic target selection. The capability to change the type of desired is also provided. In MM105, the display provides the crew an indication that the targeting for the AOA OMS 2 burn is complete flashing 'OPS 301 PRO' in the body of the display. In OPS 3 only, provides the crew the additional capability to execute and terminate: 1) a burnoff of forward RCS propellant for center-of-gravity control, and 2) the simultaneous motion of all aerosurfaces for hydraulic fluid thermal conditioning. In OPS 1 when guidance mode is PEG 4, or in OPS 2 when guidance mode is LAM the values of VGO\_LVLH components are displayed for items 19-21.
- —3 TITLE: The title of this display is partially dynamic due to the number of maneuvers it must support. For Major Mode 104, the following titles will be driven on the display:

OMS 1 MNVR EXEC ATO 1 MNVR EXEC AOA 1 MNVR EXEC

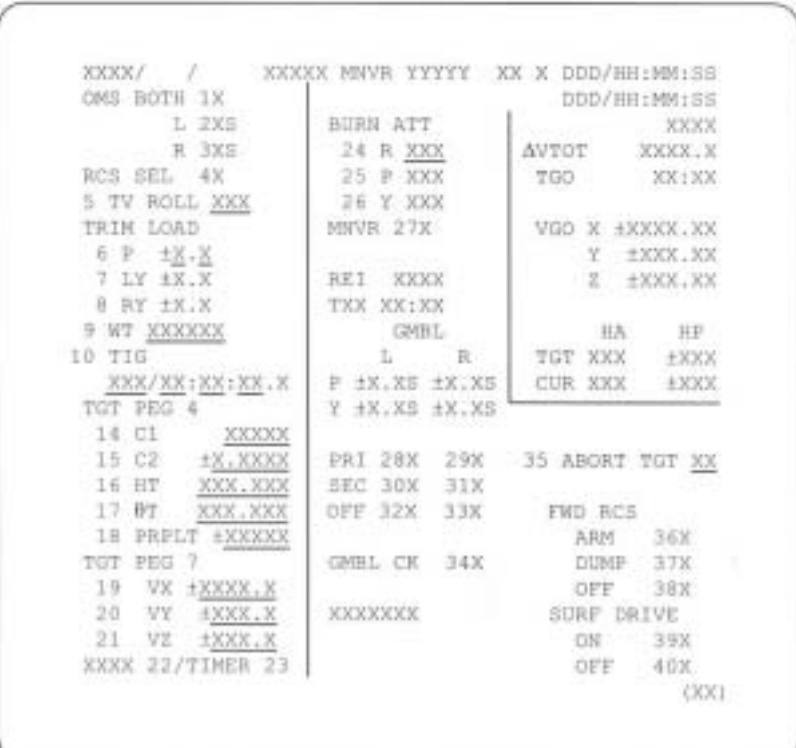

**Figure 3.1041** 

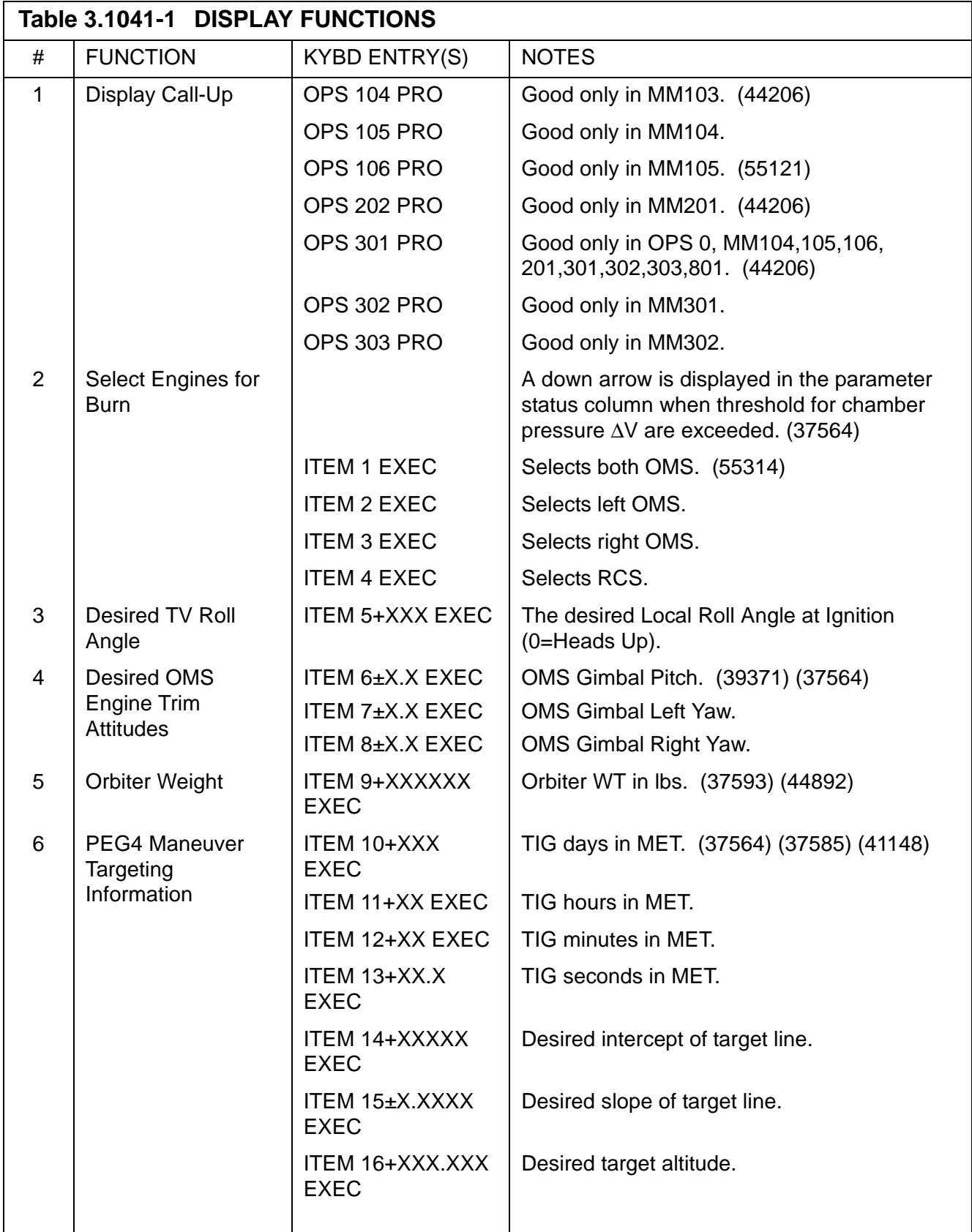

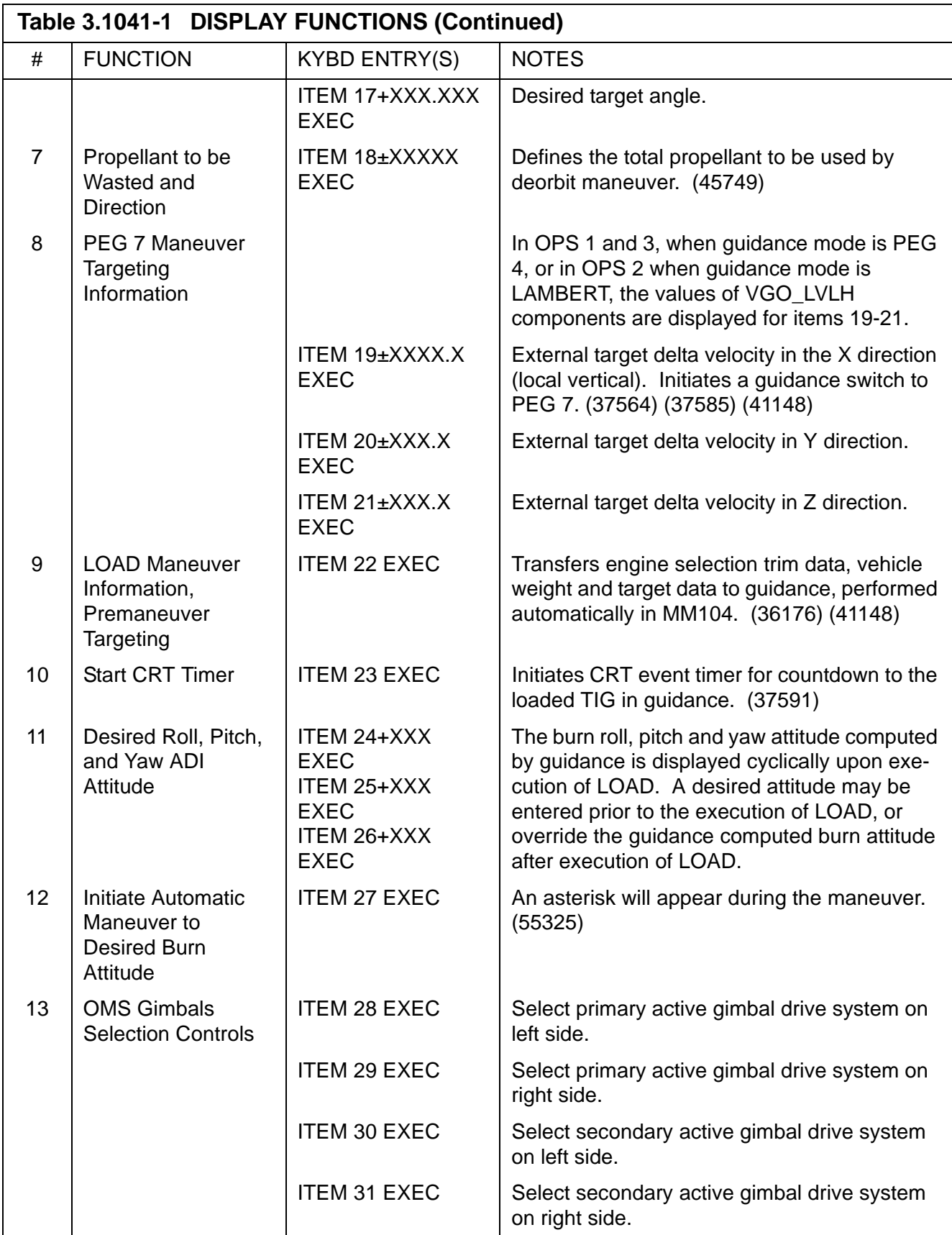

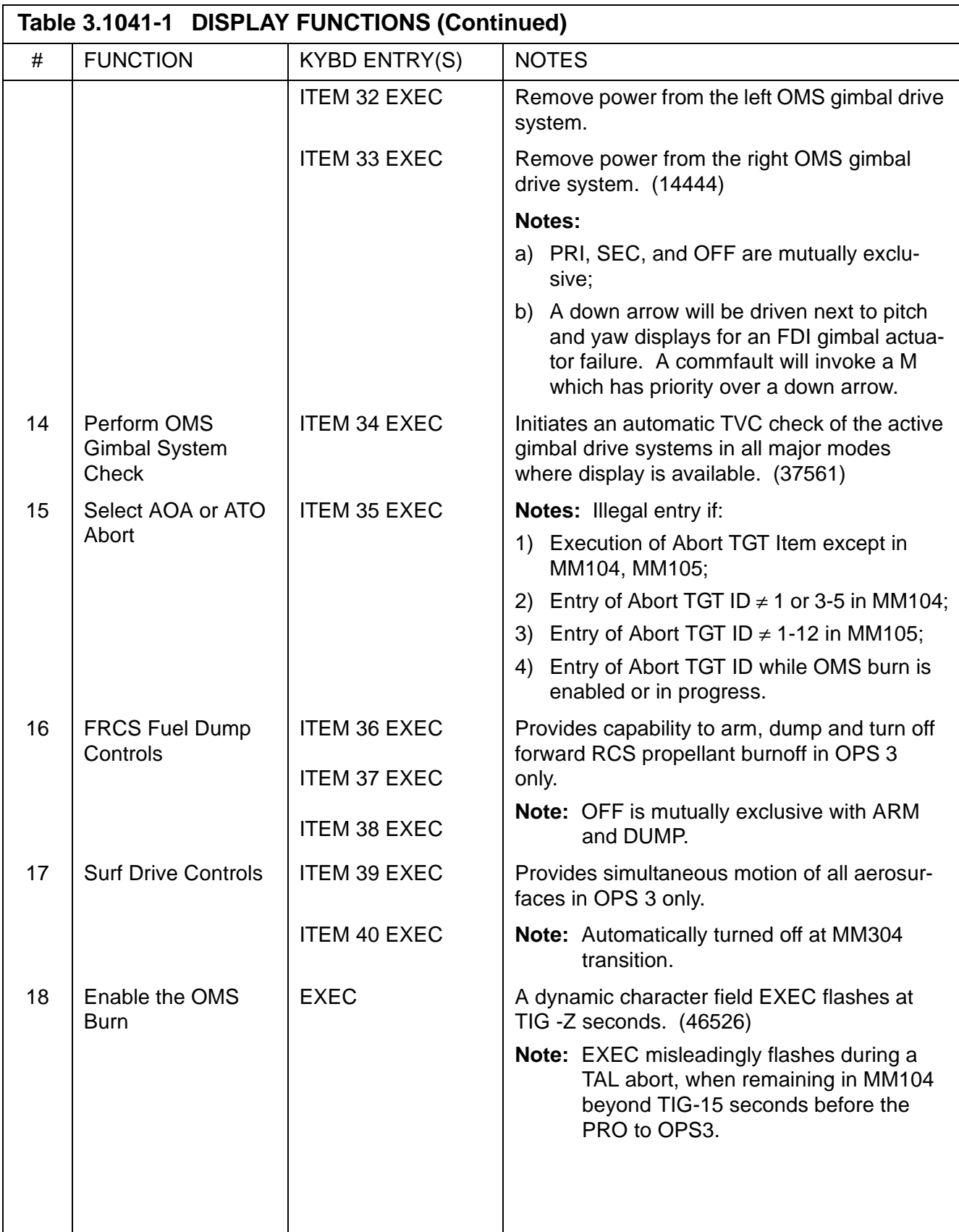

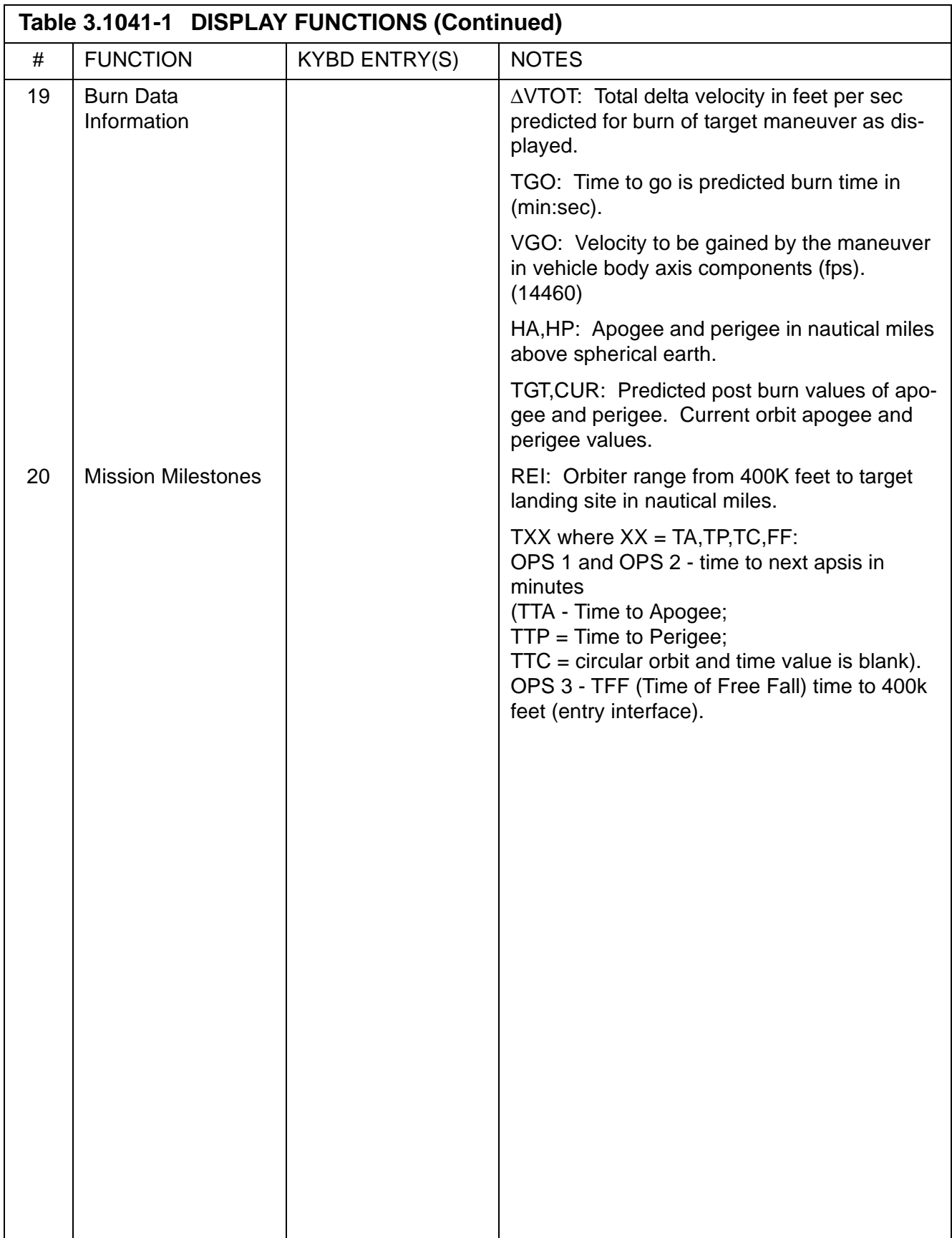

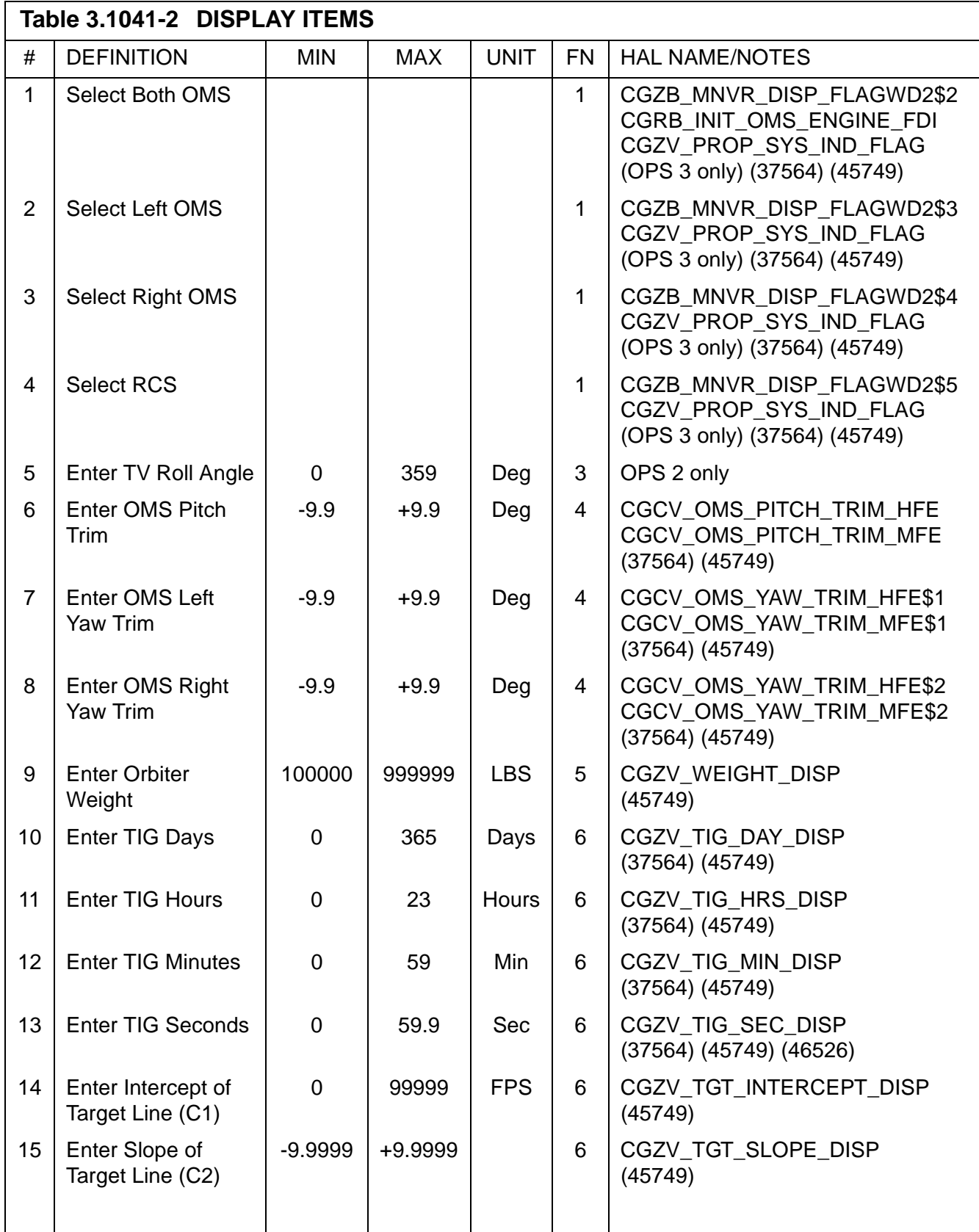

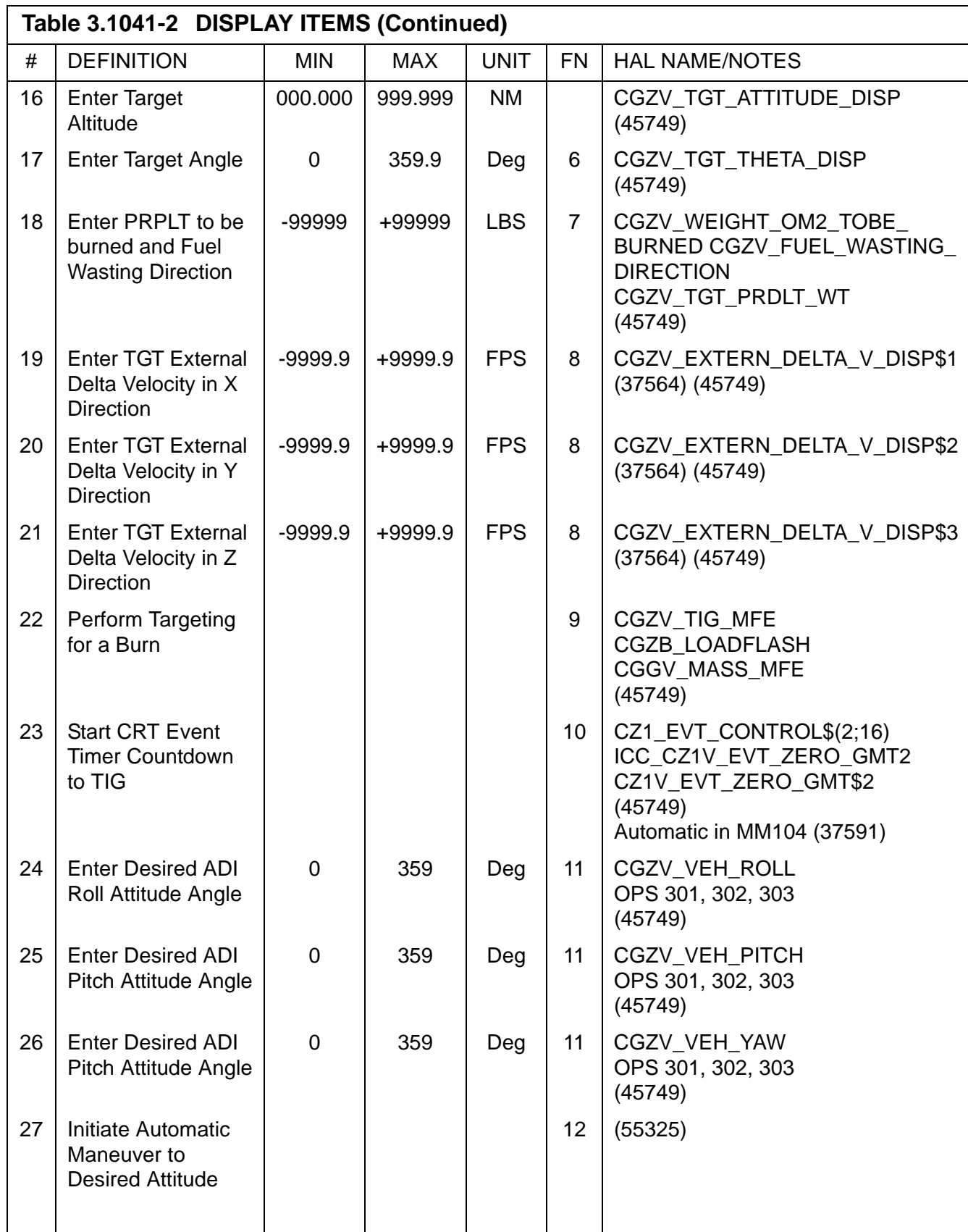

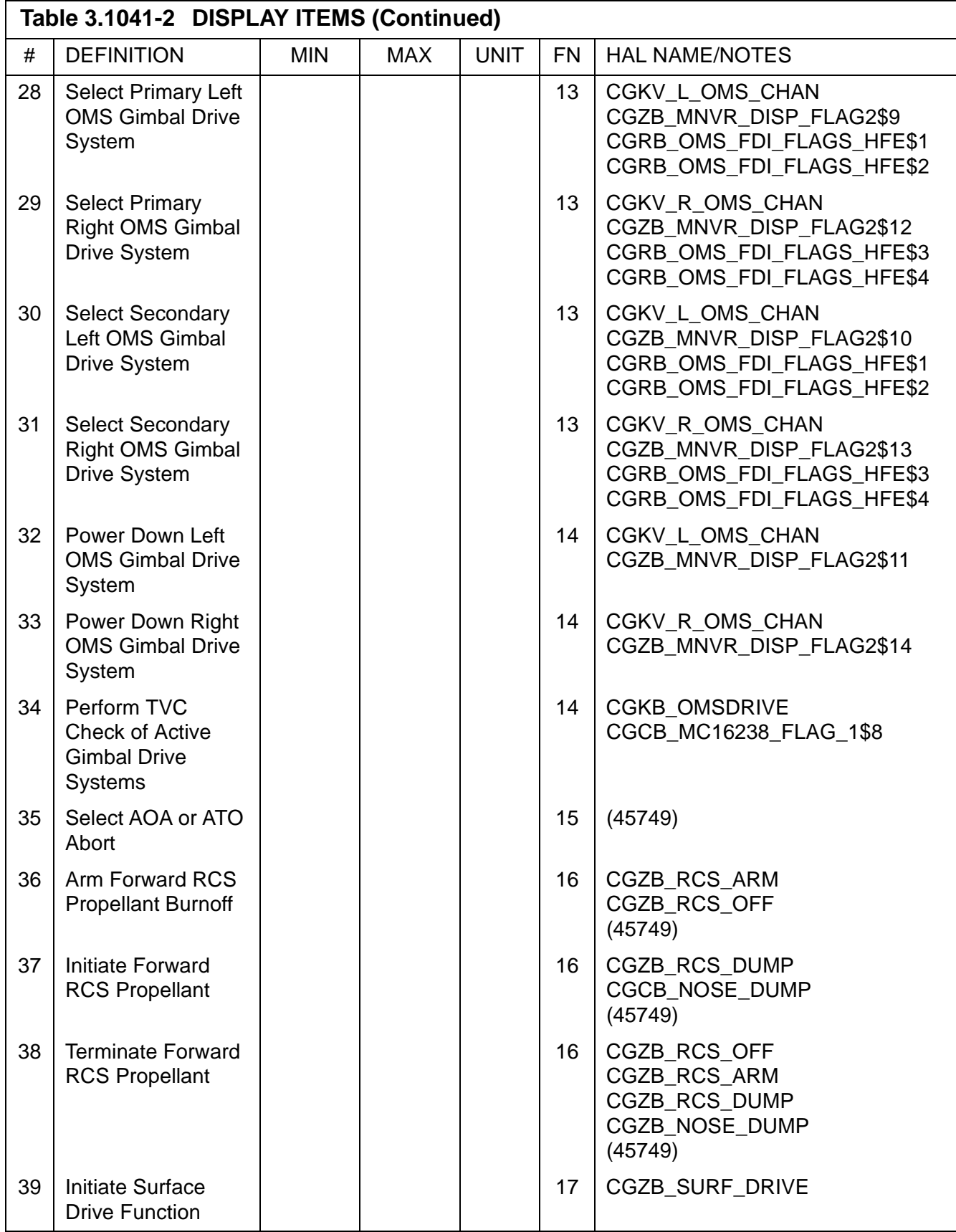

# **Table 3.1041-2 DISPLAY ITEMS (Continued)**

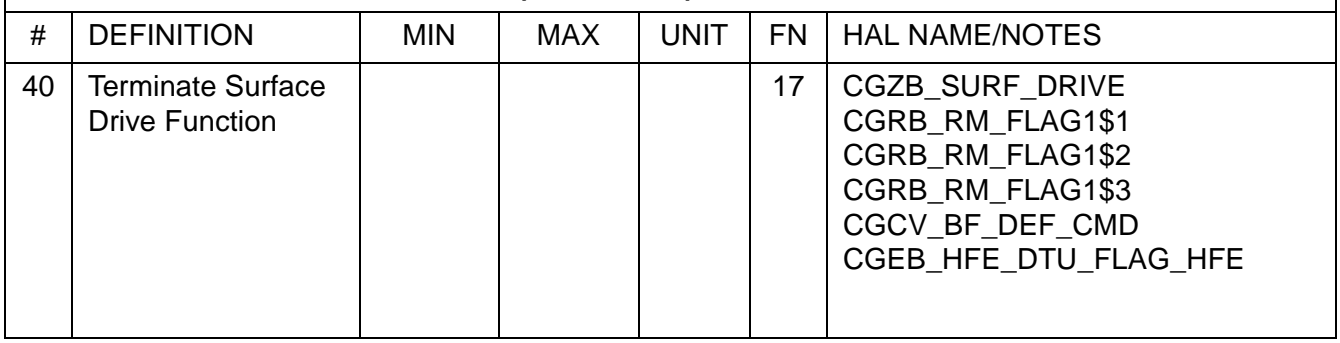

#### —4 SUBNOTES:

- —1 Maneuver display responses to target loads. (37573)
- —2 OMS TVC feedback reinitialized on OPS transition. (37123)
- —3 Uplinked bad engine IDs are not ignored on CRT. (38163)
- —4 Weight initialization required for in-flight IPL. (41148)
- —5 Some values of TIG seconds displayed as "60.0".
- —6 Illegal entry on transition to MM104. (40556)
- —7 Orbit OPS transition or mode recall during attitude maneuver.

## **3.5.1051 DISPLAY: XXXXX MANEUVER YYYYY**

- —1 This display is defined in [Section 3.5.1041, "DISPLAY: XXXXX MANEUVER](#page-474-0)  [YYYYY" on page 3.5.1041-1](#page-474-0). (53428)
- —2 For Major Mode 105, the following titles will be driven on the display:

OMS 2 MNVR EXEC ATO 2 MNVR EXEC AOA MNVR TRANS

This page is intentionally left blank.

#### **3.5.1061 DISPLAY: XXXXX MANEUVER YYYYY**

- —1 This display is defined in [Section 3.5.1041, "DISPLAY: XXXXX MANEUVER](#page-474-0)  [YYYYY" on page 3.5.1041-1](#page-474-0).
- —2 For Major Mode 106, the following titles will be driven on the display:

OMS 2 MNVR COAST ATO 2 MNVR COAST

This page is intentionally left blank.

## **3.5.2011(G) DISPLAY: UNIV PTG**

- —1 AVAILABILITY: OPS Mode Display in OPS G2, MM 201.
- —2 PURPOSE: The Universal Pointing display provides the crew with the capability to monitor orbit and vehicle attitude data, to command automatic attitude control through four different options. The four control options are: Maneuver, Track, Rotate, and Cancel. It also provides the capability to schedule and control a reboost translation burn.

| CUR MNVR COMPL XX:XX:XX   | DDD/HH:MM:SS                                         |      |
|---------------------------|------------------------------------------------------|------|
| 1 START TIME XXX/XX:XX:XX |                                                      |      |
|                           | CUR FUT CUR FUT                                      |      |
|                           | MNVR OPTION START MNVR 18 X X RBST 25 X X            |      |
| 5 R XXX.XX                | TRK 19 X X CNCL 26                                   |      |
|                           | 6 P XXX.XX ROT 20 X X DURATION 27                    |      |
|                           |                                                      |      |
| TRK/ROT OPTIONS ATT MON   |                                                      |      |
|                           | 8 TGT ID XXX 22 MON AXIS X XX                        |      |
|                           | ERR TOT 23X                                          |      |
| 9 RA XXX.XXX ERR DAP 24X  |                                                      |      |
| 10 DEC ±XX.XXX            |                                                      |      |
|                           |                                                      |      |
|                           | 12 LON $\pm$ <u>XXX.XXX</u> CUR XXX.XX XXX.XX XXX.XX |      |
|                           | 13 ALT ±XXXXX.X REQD XXX.XX XXX.XX XXX.XX            |      |
|                           |                                                      |      |
| 14 BODY VECT X            | RATE ±XX.XXX ±XX.XXX ±XX.XXX                         |      |
| 15 P XXX.XX               |                                                      |      |
| 16 Y XXX.XX               |                                                      |      |
| 17 OM XXX.XX              |                                                      |      |
|                           |                                                      | (XX) |

**Figure 3.2011(G)** 

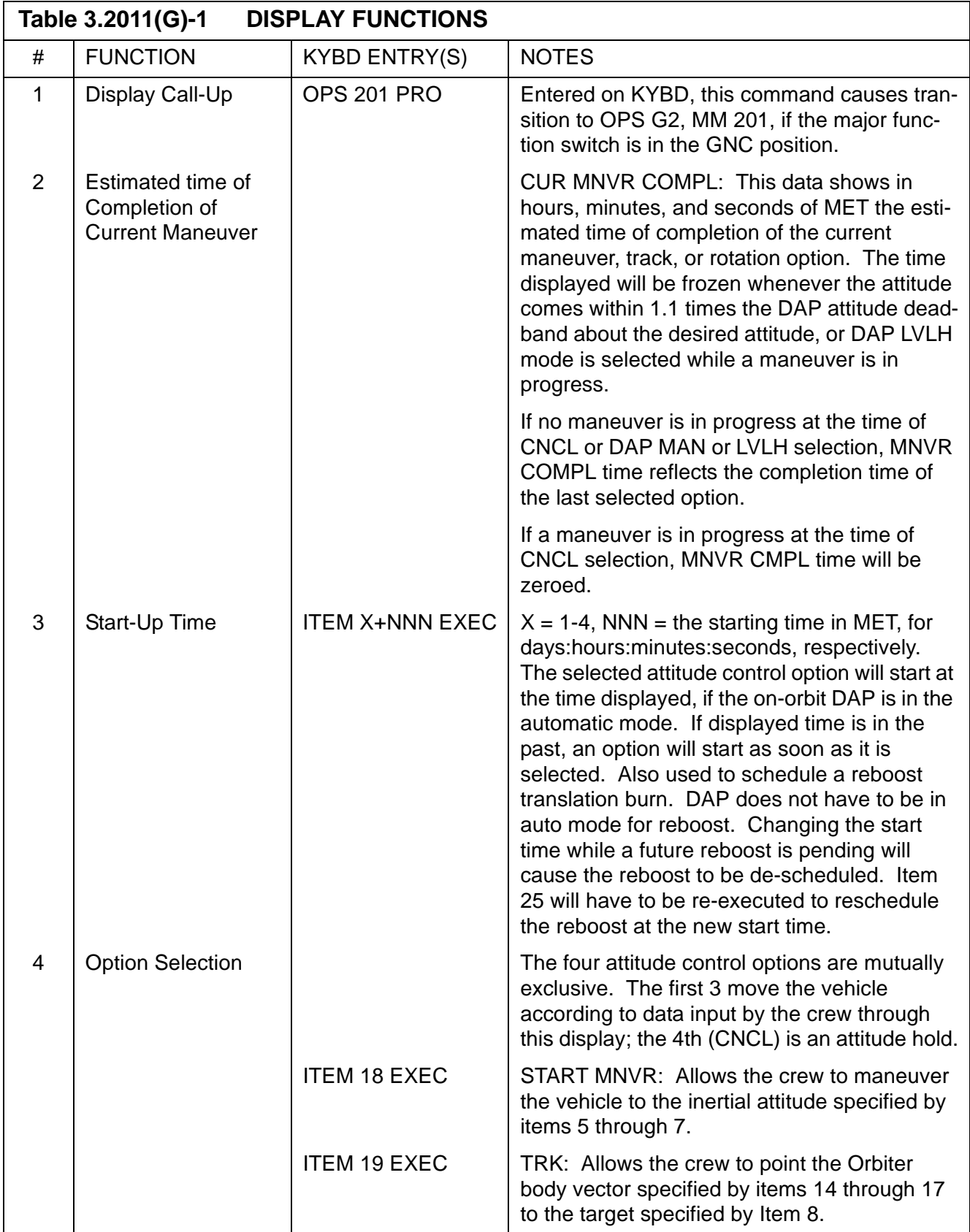

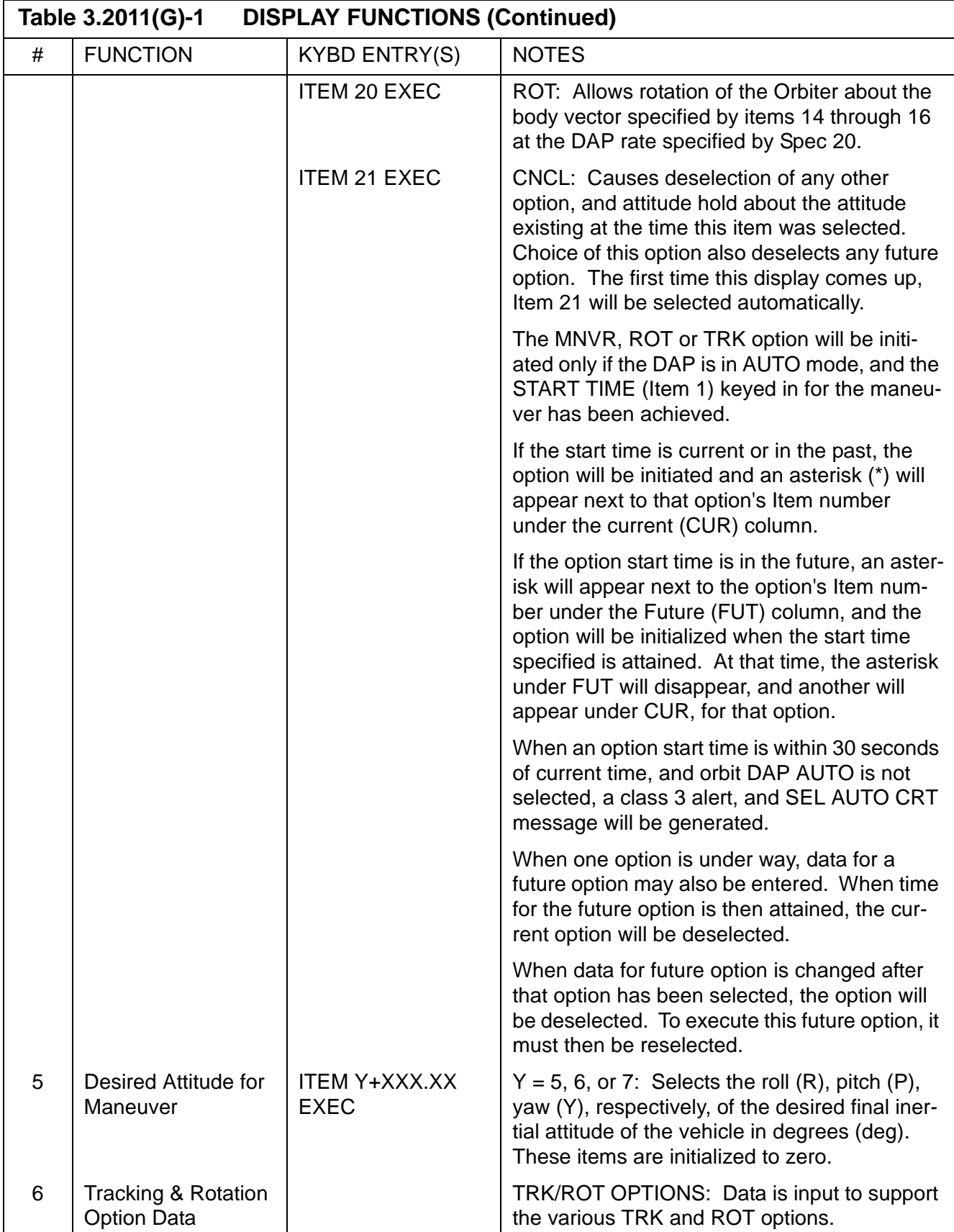

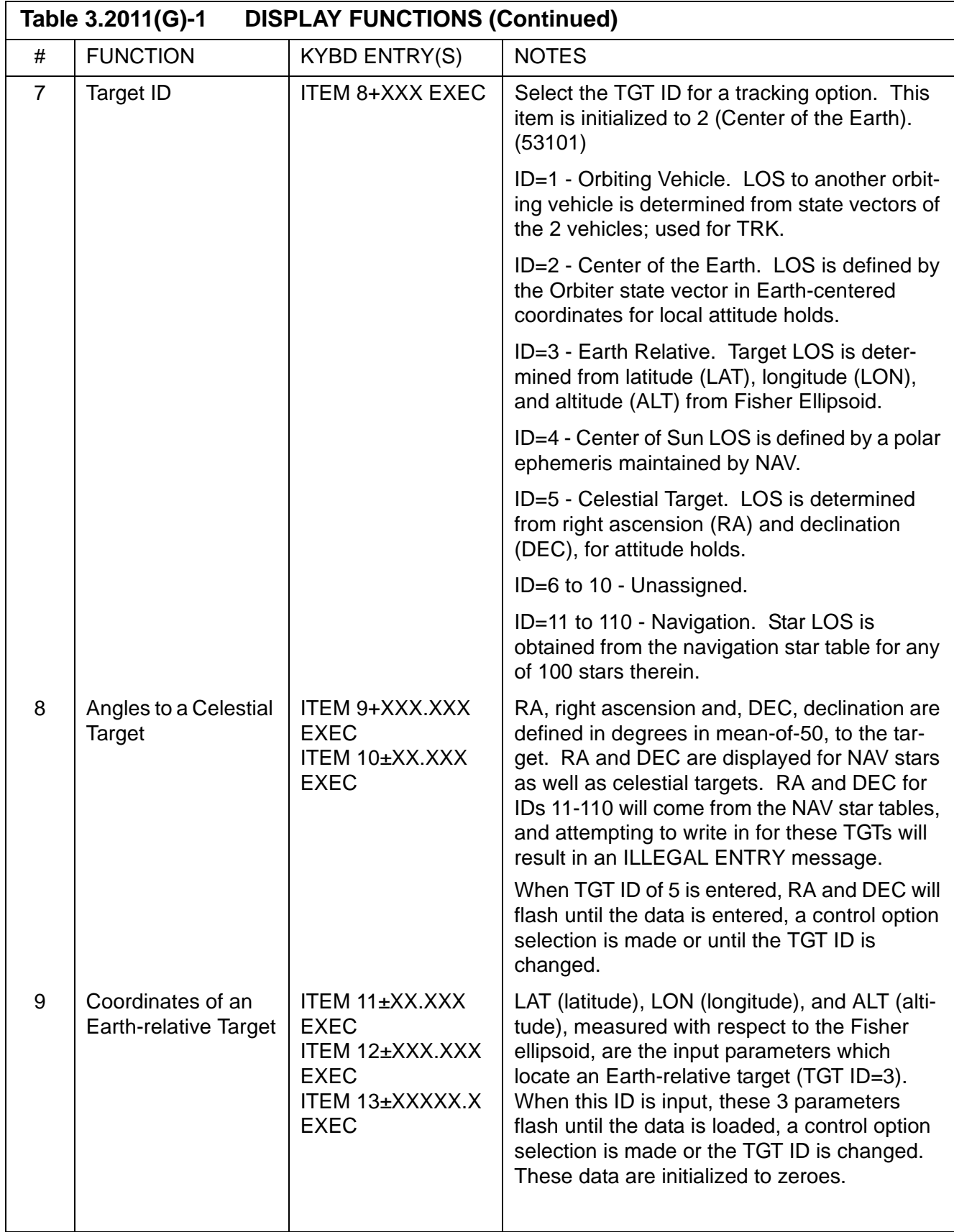

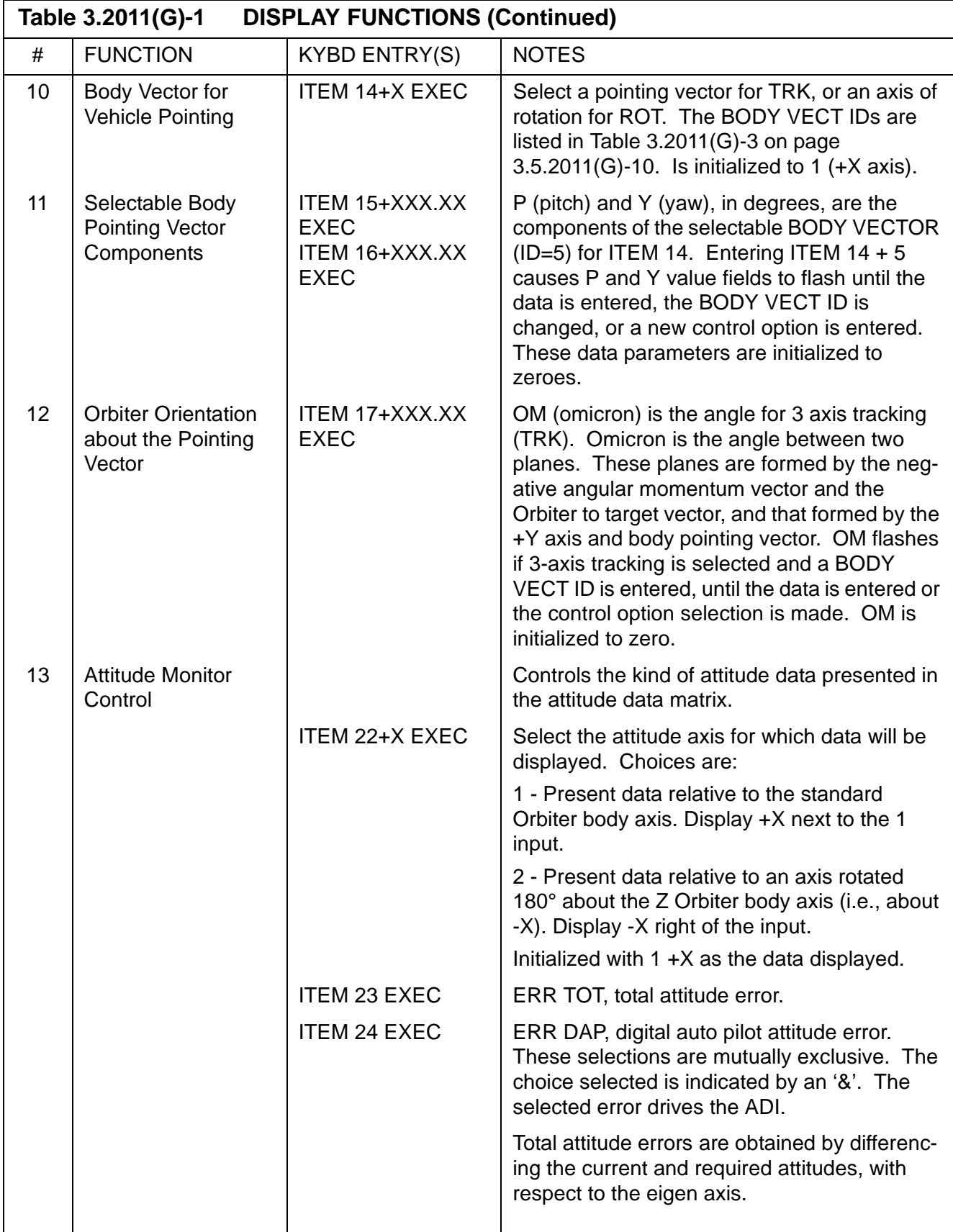

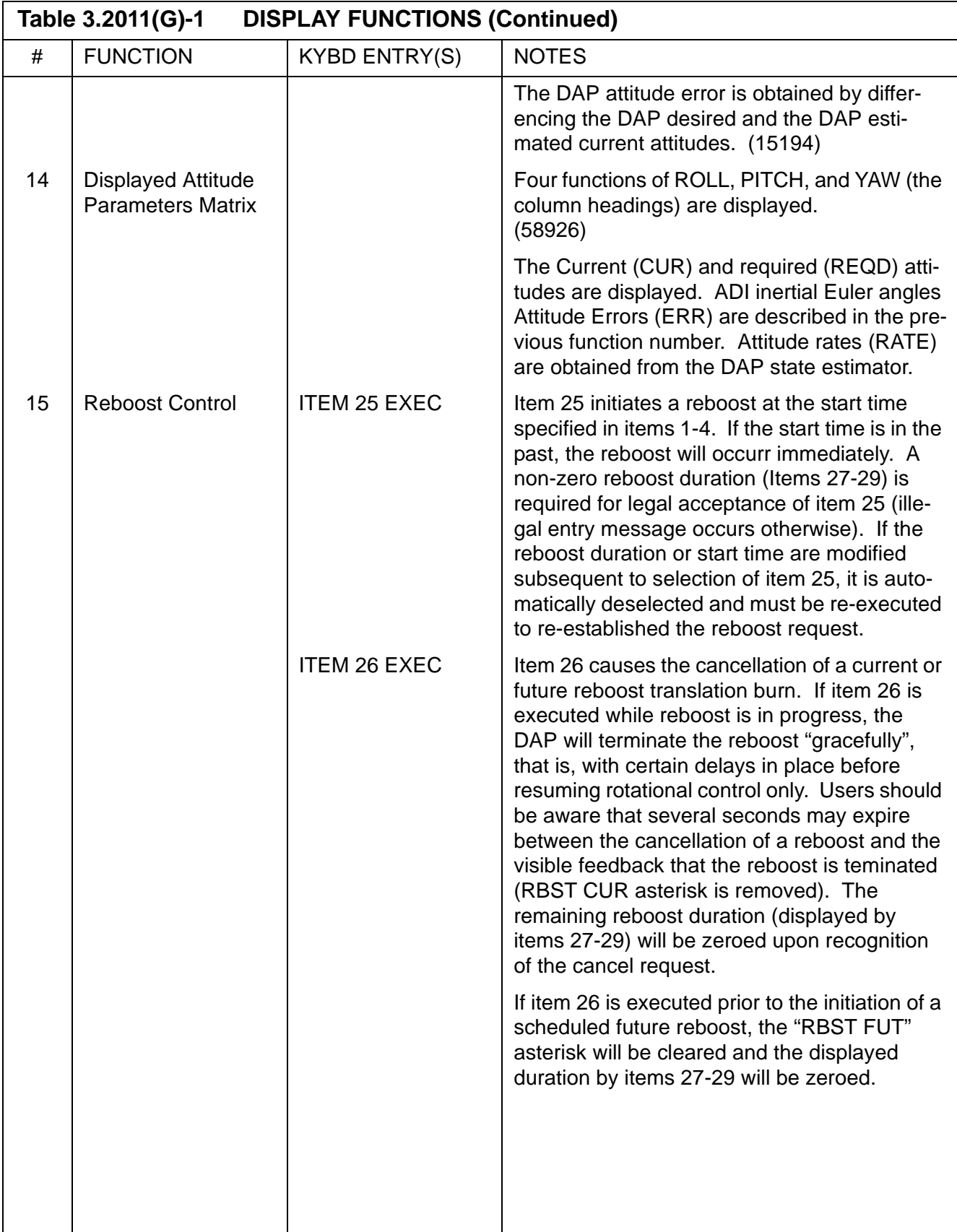

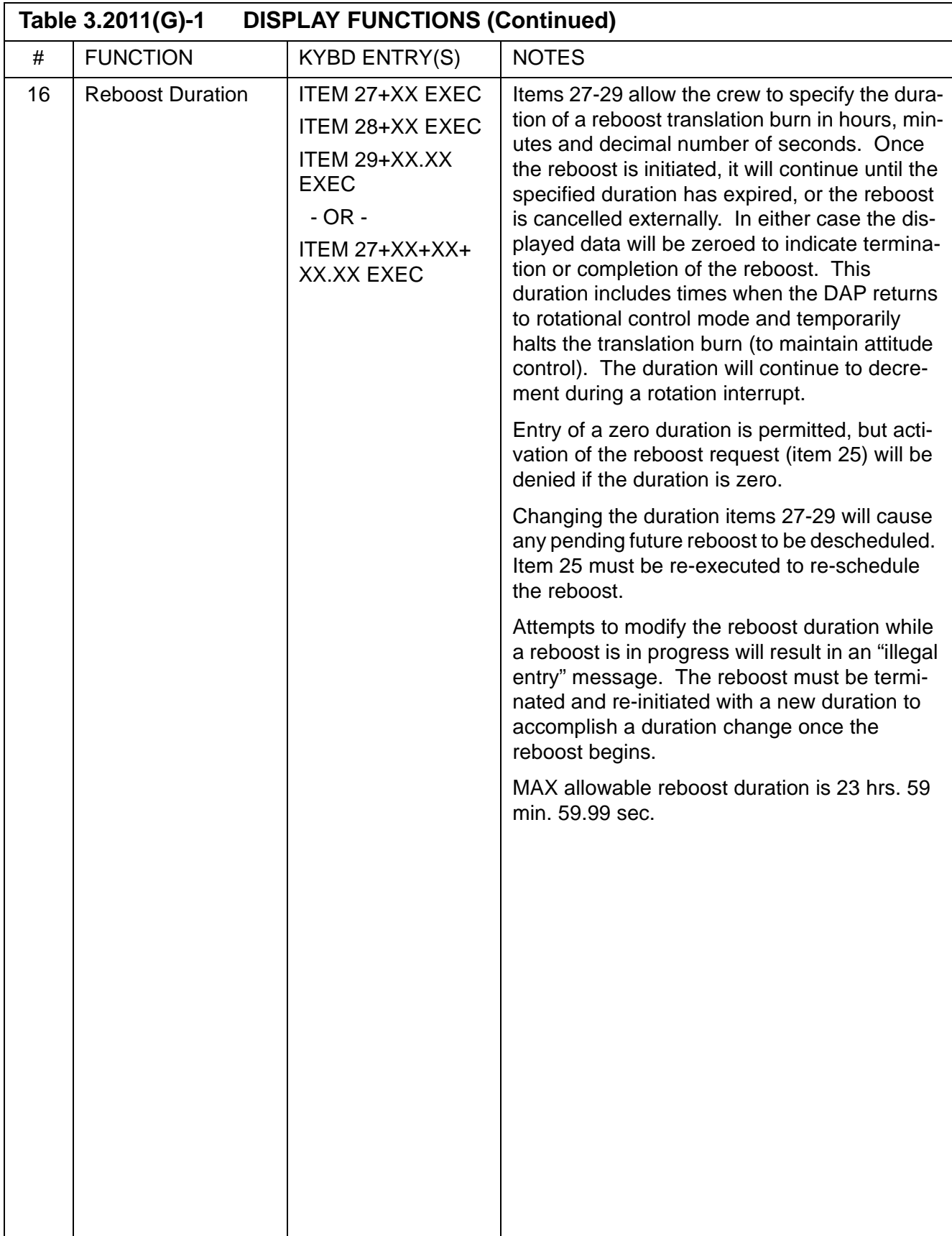

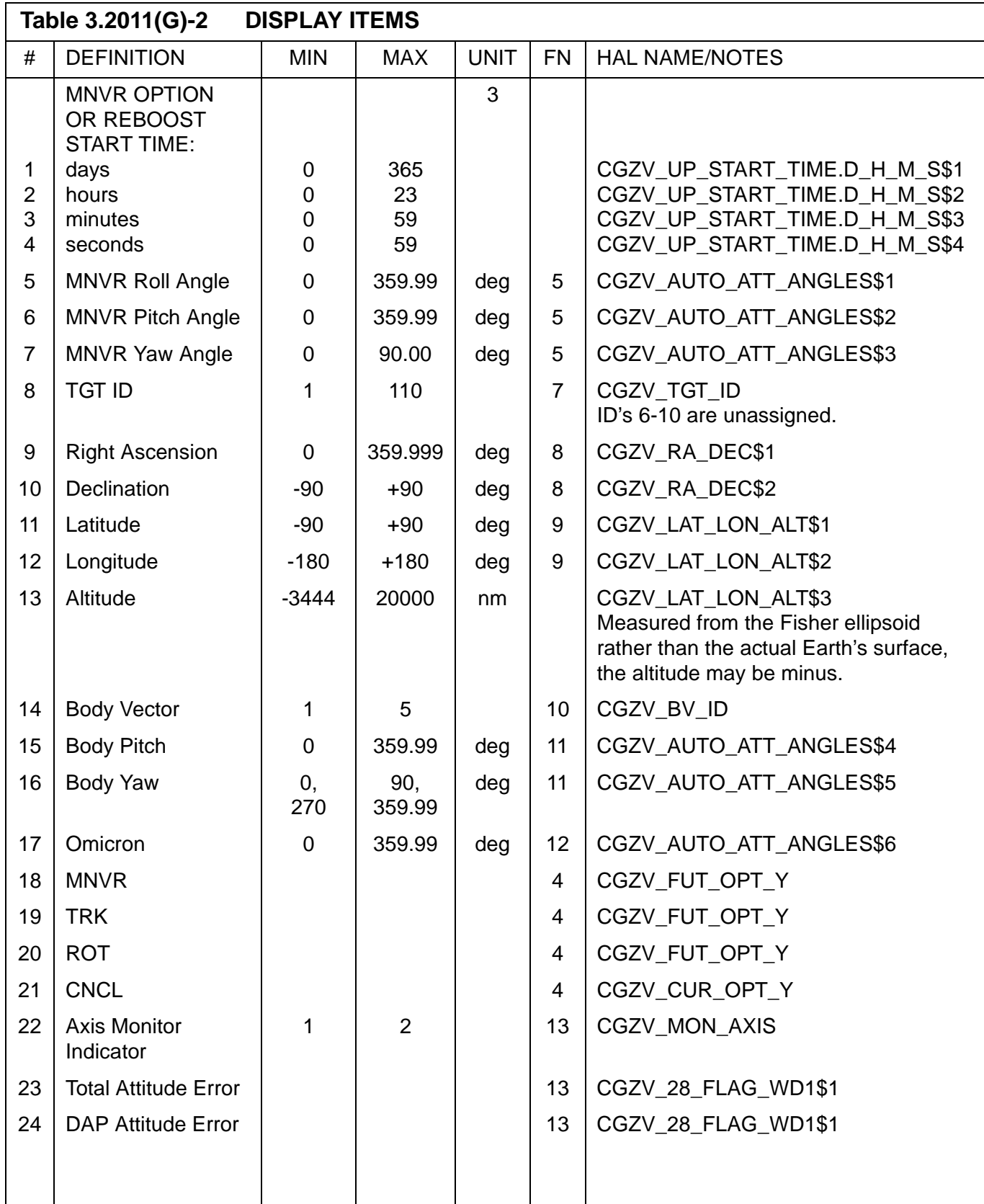

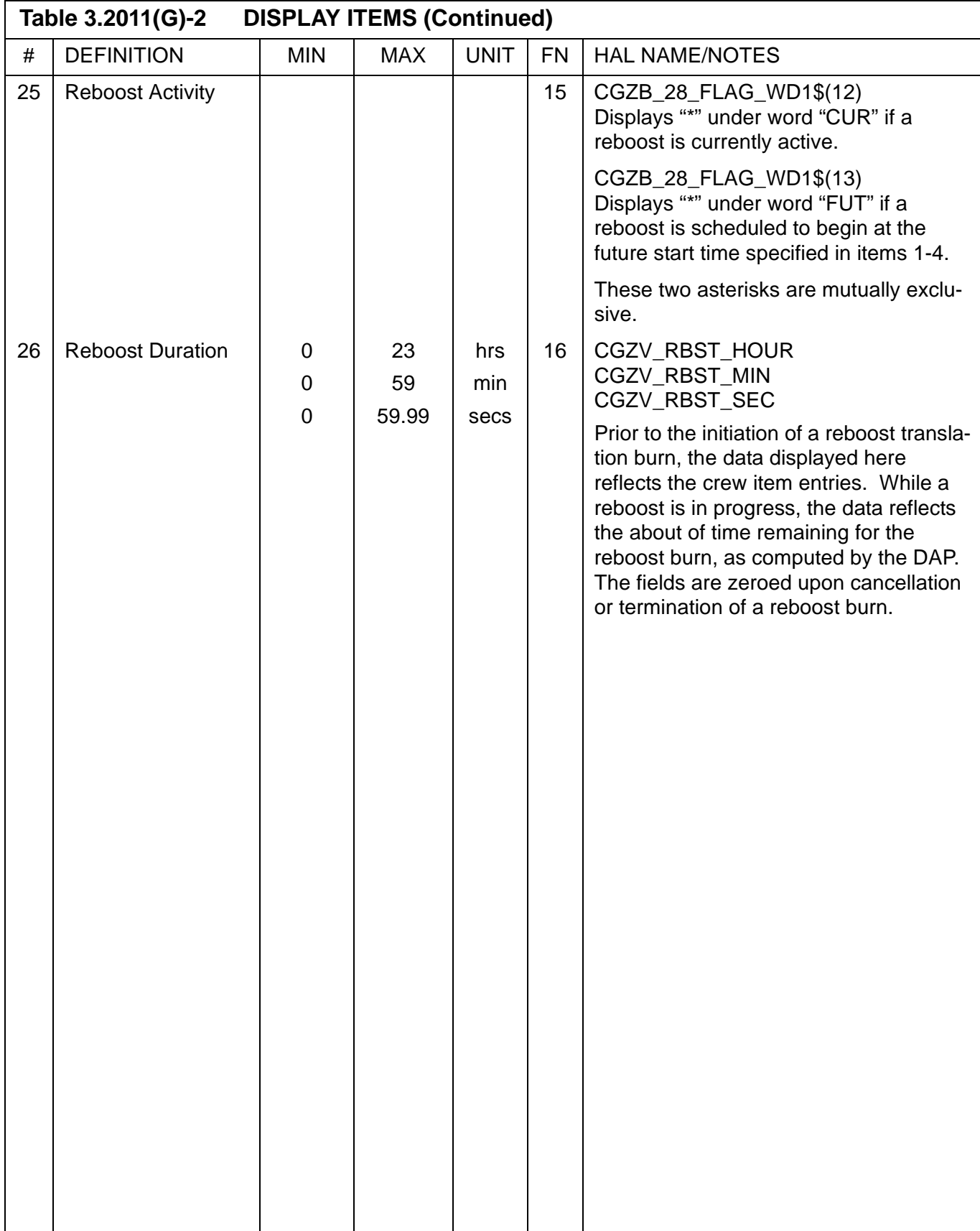

# <span id="page-497-0"></span>**Table 3.2011(G)-3 BODY VECTOR ID'S**

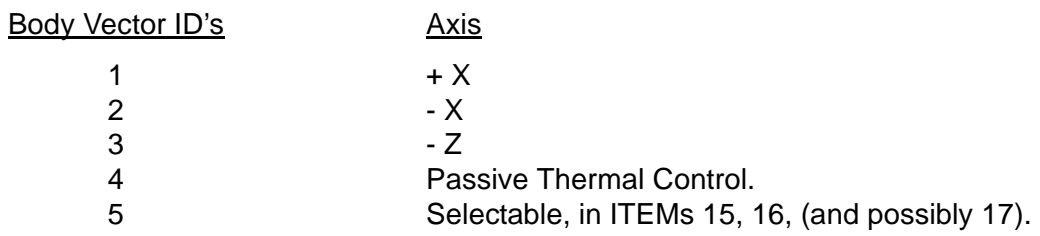

## **3.5.2011(S) DISPLAY: ANTENNA**

- —1 AVAILABILITY: OPS Mode Display in OPS SM2/4, MM201/401.
- —2 PURPOSE: The Antenna Management display provides control of the GPC automatic antenna management sequence for the S-Band and KU-Band antenna systems. It also provides a means of monitoring the antenna systems and their associated electronics.

| $\mathbf{1}$<br>$\Omega$<br>$\Omega$                 | $\mathbf{1}$       | $\mathfrak{D}$ | $\mathfrak{D}$   |      | $\mathcal{E}$ | $\mathcal{E}$ | $\overline{4}$                   | 4          | 5         |  |
|------------------------------------------------------|--------------------|----------------|------------------|------|---------------|---------------|----------------------------------|------------|-----------|--|
| 0123456789012345678901234567890123456789012345678901 |                    |                |                  |      |               |               |                                  |            |           |  |
| O                                                    |                    |                |                  |      |               |               |                                  |            |           |  |
| ı<br>2011/                                           |                    | ANTENNA        |                  |      |               | X             | DDD/HH:MM:SS                     |            |           |  |
| $\overline{2}$                                       |                    |                |                  | $+X$ |               |               | DDD/HH:MM:SS                     |            |           |  |
| 3 -KU BAND                                           |                    |                |                  | ↑    |               |               |                                  | S BAND     |           |  |
| -SS X.XXS<br>4                                       |                    |                | LL 90 UL         |      |               | 0 UR -90      | LR                               |            | SS X.XXS  |  |
| 5<br>90                                              |                    |                |                  |      |               |               |                                  |            |           |  |
| 6 -RDR RNG                                           |                    |                | А                |      |               |               |                                  |            | ANT ELEC  |  |
| 7<br>AUTO 16X                                        |                    |                |                  |      |               | S             |                                  |            | XXXS      |  |
| 17X<br>8<br>MIN                                      |                    |                |                  |      |               |               |                                  |            |           |  |
| $9 -$                                                |                    |                |                  |      |               |               |                                  | ANT        |           |  |
| $10 -$<br>$\left( \right)$                           | $\vert$ B          |                |                  |      |               |               |                                  |            | PM XXSXS  |  |
| $11 - EL$ CMD $\pm$ XX.X                             |                    |                |                  |      |               |               |                                  | FM XXS     |           |  |
| ACT ±XX.XS<br>$12 -$                                 |                    |                |                  |      |               |               |                                  |            |           |  |
| $13 - AZ$ CMD $\pm$ XXX.X                            |                    |                |                  |      |               |               |                                  | GPC PTG    |           |  |
| $14-$<br>ACT±XXX.XS                                  |                    |                |                  |      |               |               |                                  | ENA        | 11X       |  |
| $15 -$<br>$-90$                                      |                    |                |                  |      |               |               |                                  | INH        | $12X -$   |  |
| $16 - KU$                                            | TDRS STATE VECTORS |                |                  |      |               |               |                                  |            | OVRD 13X  |  |
| 17- SELF TEST 7X                                     |                    |                | TGT SAT          |      | IN            | GPC           |                                  |            |           |  |
| 18- I/O RESET 8XX                                    |                    |                | A B LON VIEW K S |      |               |               |                                  | MODE XXXXS |           |  |
| $19 -$                                               |                    |                | 1 X X XXX        |      | X             | x x           |                                  |            |           |  |
| 20-TDRS KU XXX                                       |                    |                | 2 X X XXX X      |      |               | X X           |                                  | TDRS S     |           |  |
| $21 - A PRT$<br>9 X                                  |                    |                | 3 X X XXX        |      | X             | X X           |                                  |            | A PRI 14X |  |
| 22- B PRI 10X                                        |                    |                | 4 X X XXX X      |      |               | X X           |                                  |            | B PRI 15X |  |
| $23 -$                                               |                    |                | 5 X X XXX        |      | X             | X X           |                                  |            |           |  |
| $24 -$                                               |                    |                | 6 X X XXX X X X  |      |               |               |                                  | STDN XXX   |           |  |
| $25 - - - - - -$                                     |                    |                |                  |      |               |               | $------(message line)------(XX)$ |            |           |  |
| $26 - -$                                             | $---(ռ-1)$         |                |                  |      |               |               |                                  |            |           |  |
|                                                      |                    |                |                  |      |               |               |                                  |            |           |  |
|                                                      |                    |                |                  |      |               |               |                                  |            |           |  |

**Figure 3.2011(S)** 

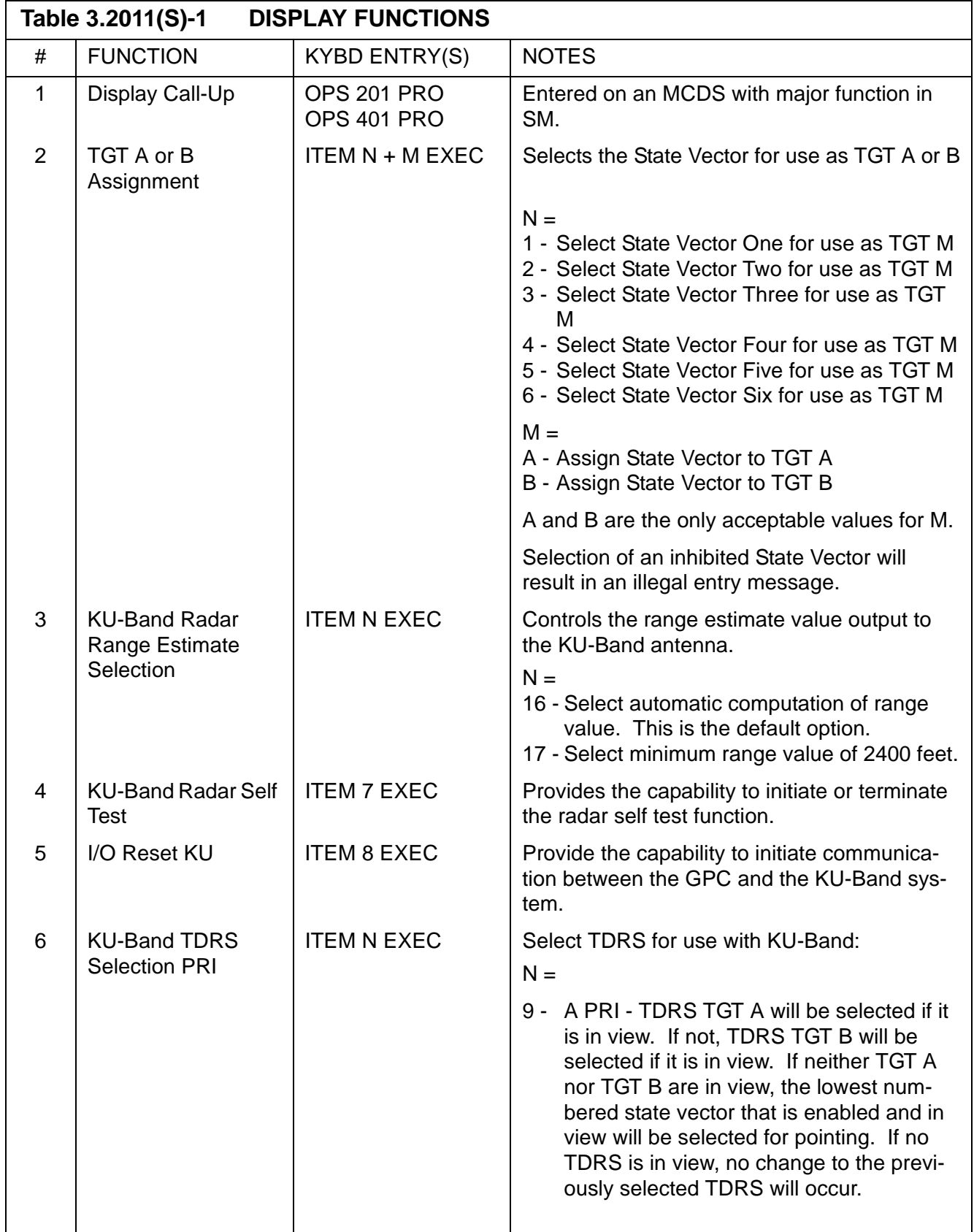

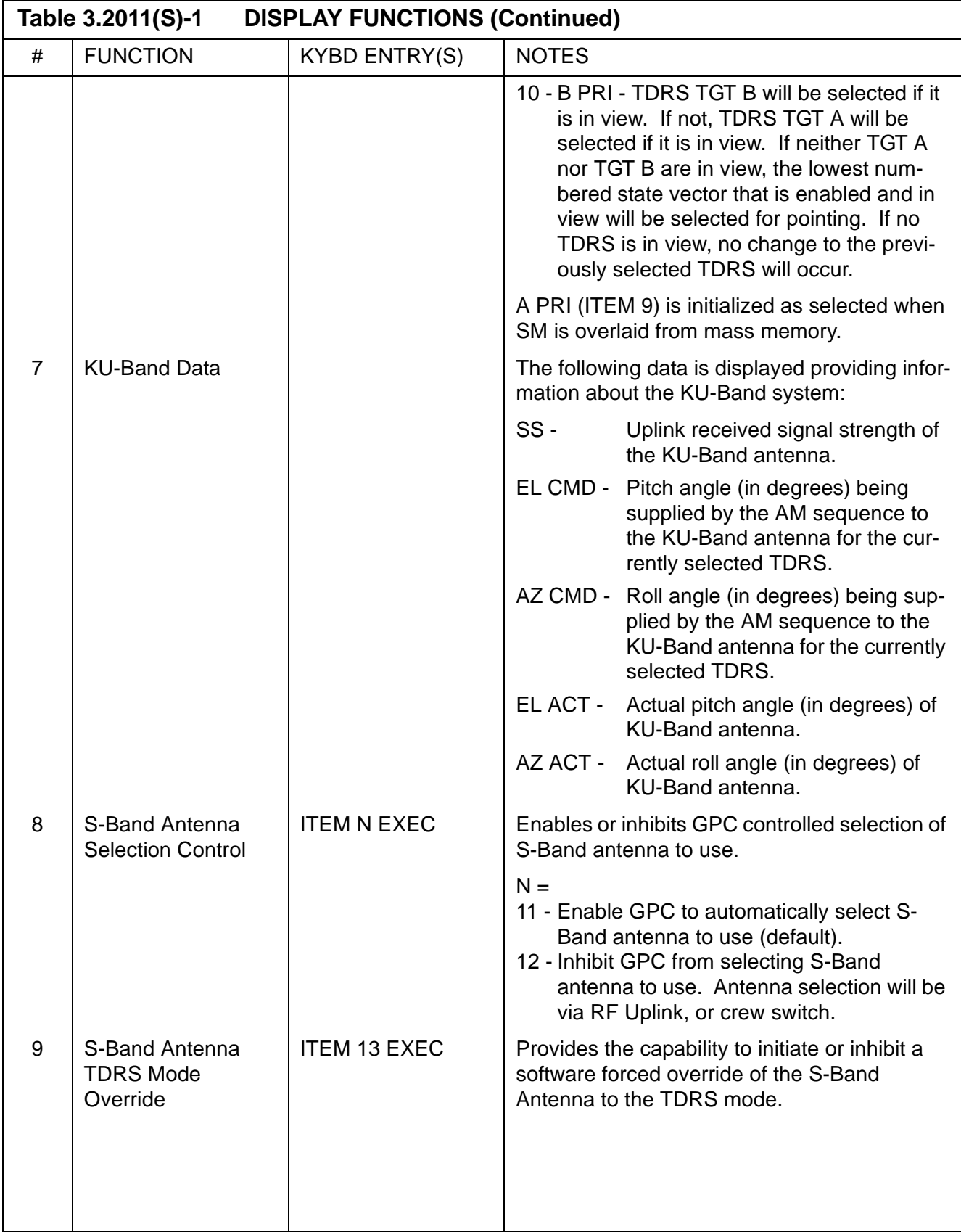

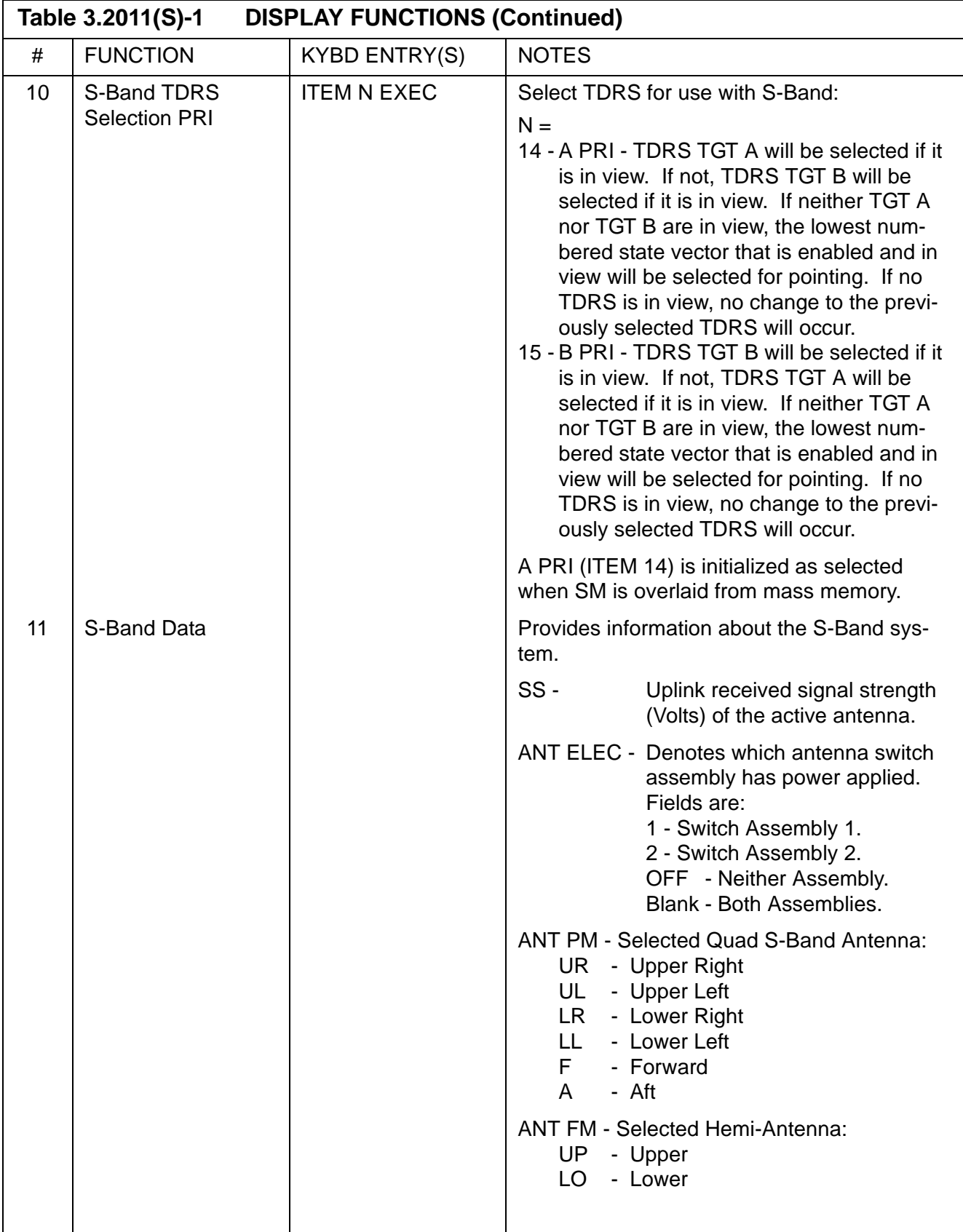

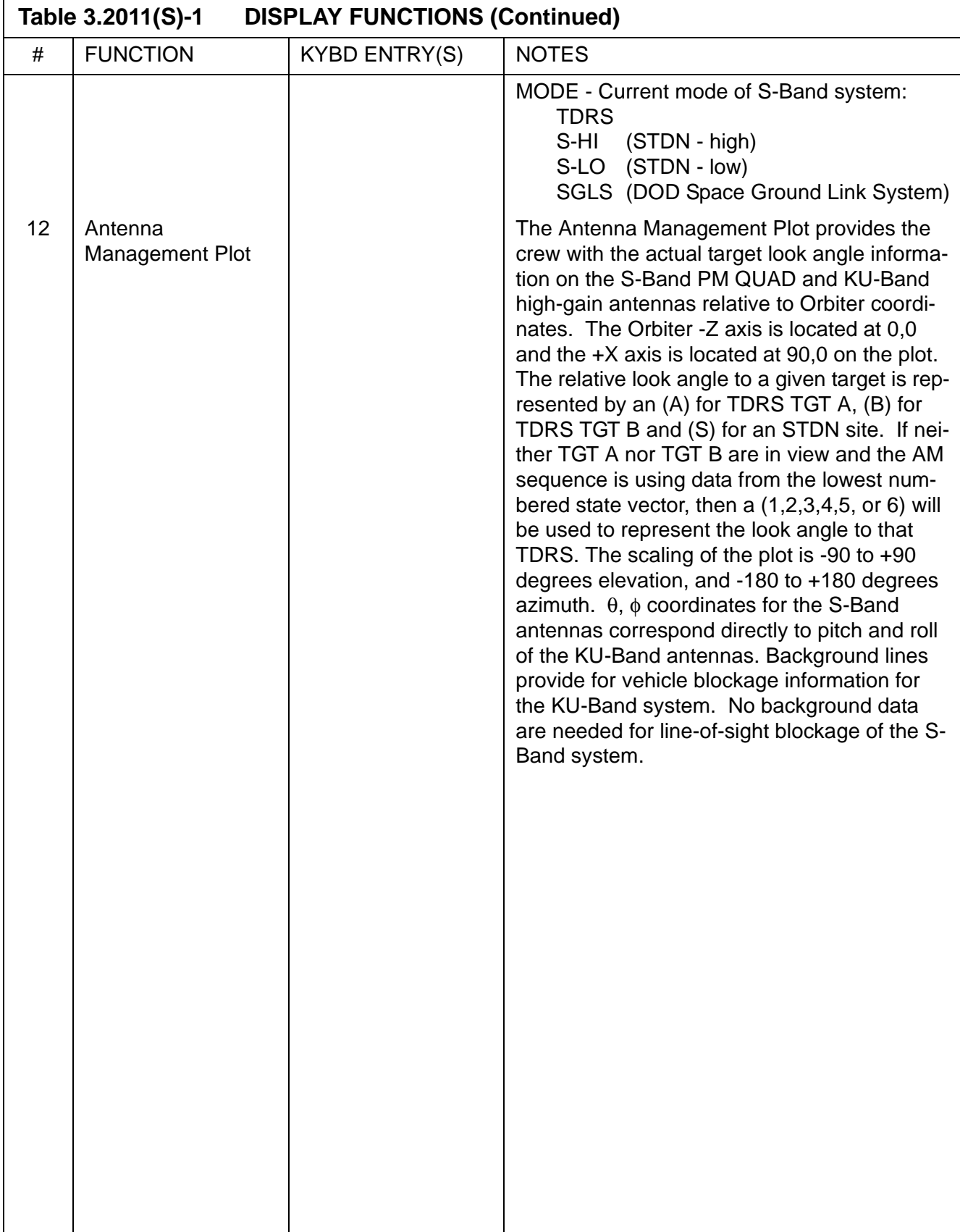

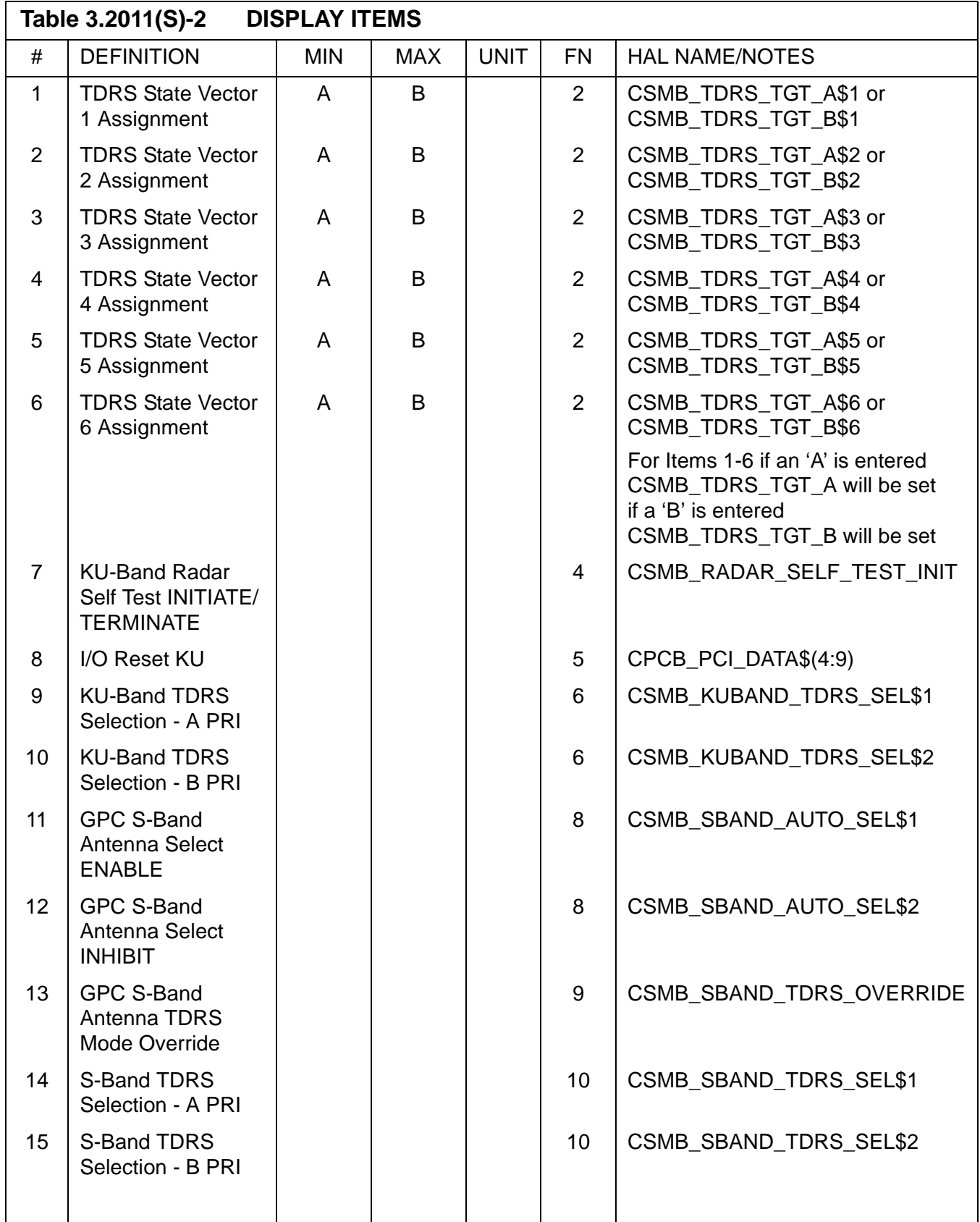
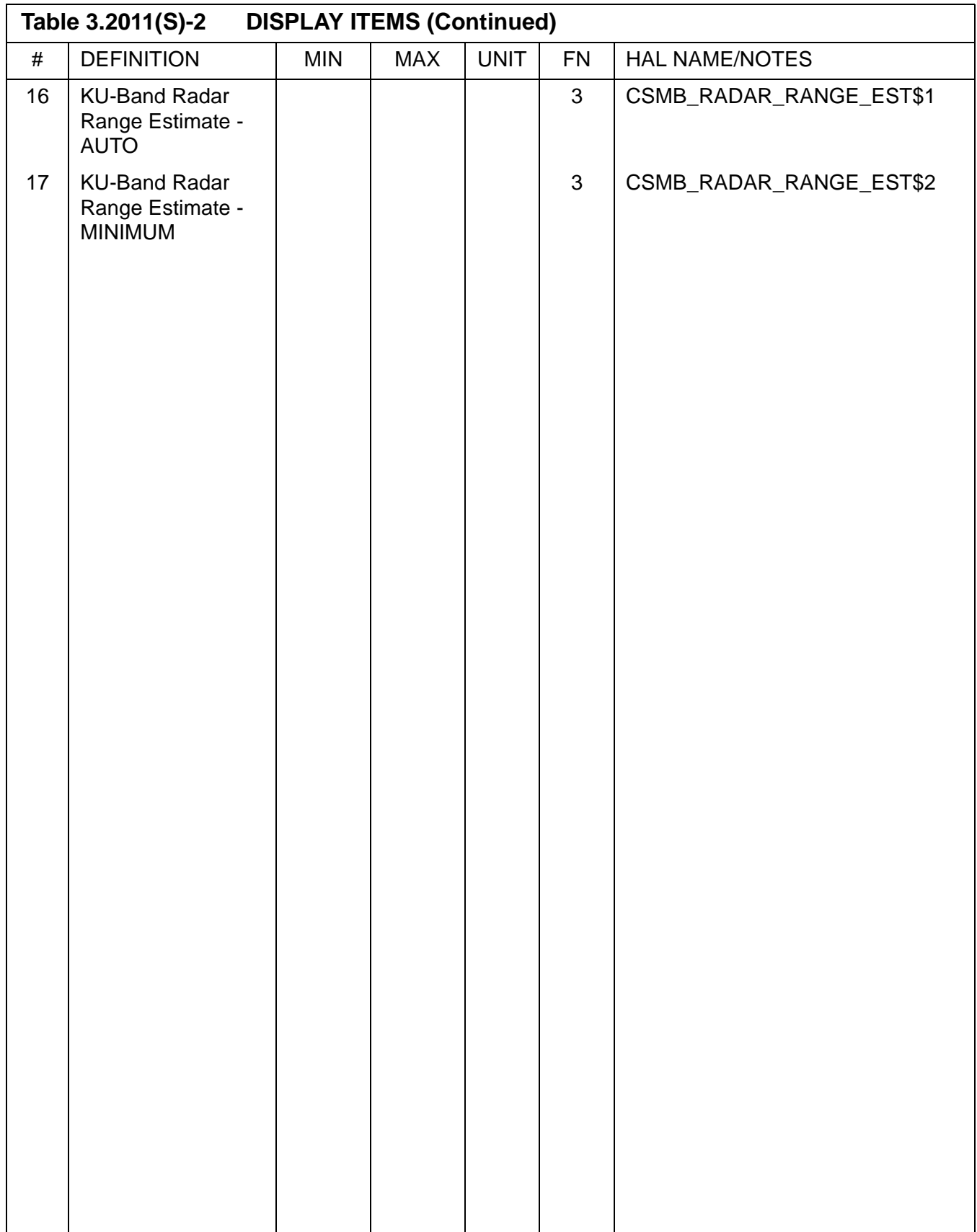

# **3.5.2021(G) DISPLAY: XXXXX MANEUVER YYYYY**

- —1 This display is defined in [Section 3.5.1041, "DISPLAY: XXXXX MANEUVER](#page-474-0)  [YYYYY" on page 3.5.1041-1](#page-474-0).
- —2 For Major Mode 202, the following title will be driven on the display:

ORBIT MNVR EXEC

# **3.5.2021(S) DISPLAY: PL BAY DOORS**

- —1 AVAILABILITY: OPS Mode Display in OPS SM2, MM 202.
- —2 PURPOSE: The Payload Bay Doors display is presented upon moding into SM 202 and provides control for opening and closing the Orbiter payload bay doors.

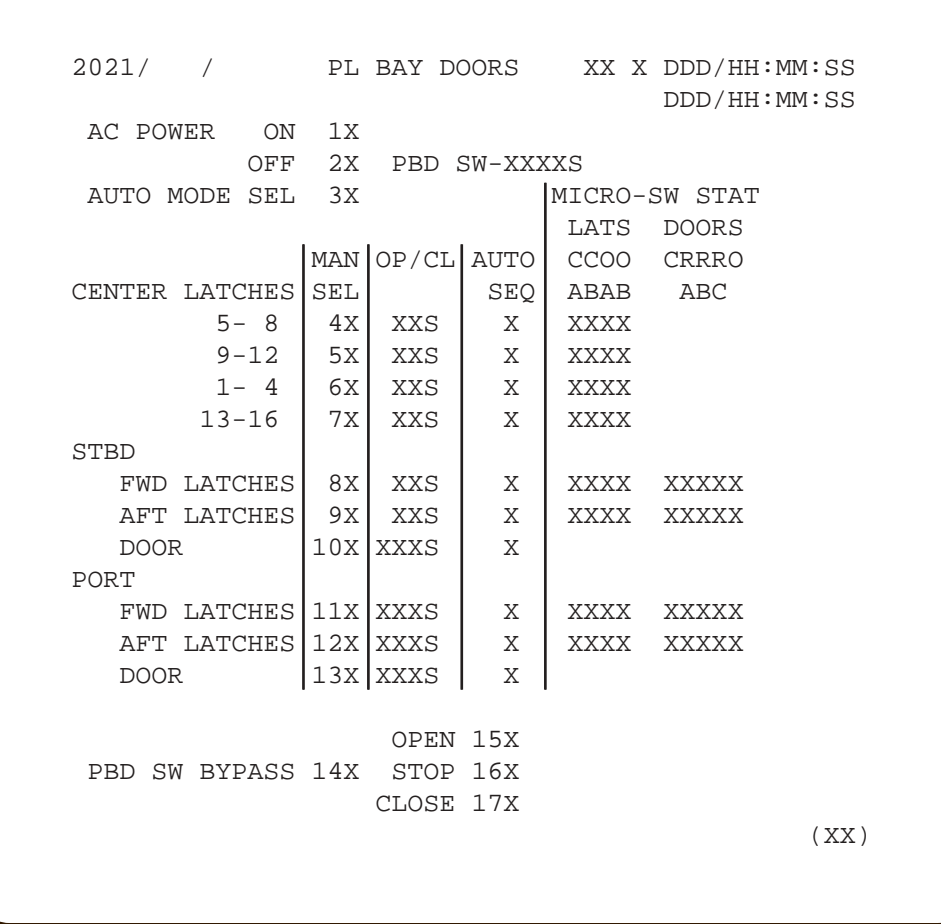

**Figure 3.2021(S)** 

 $\sim 10$ 

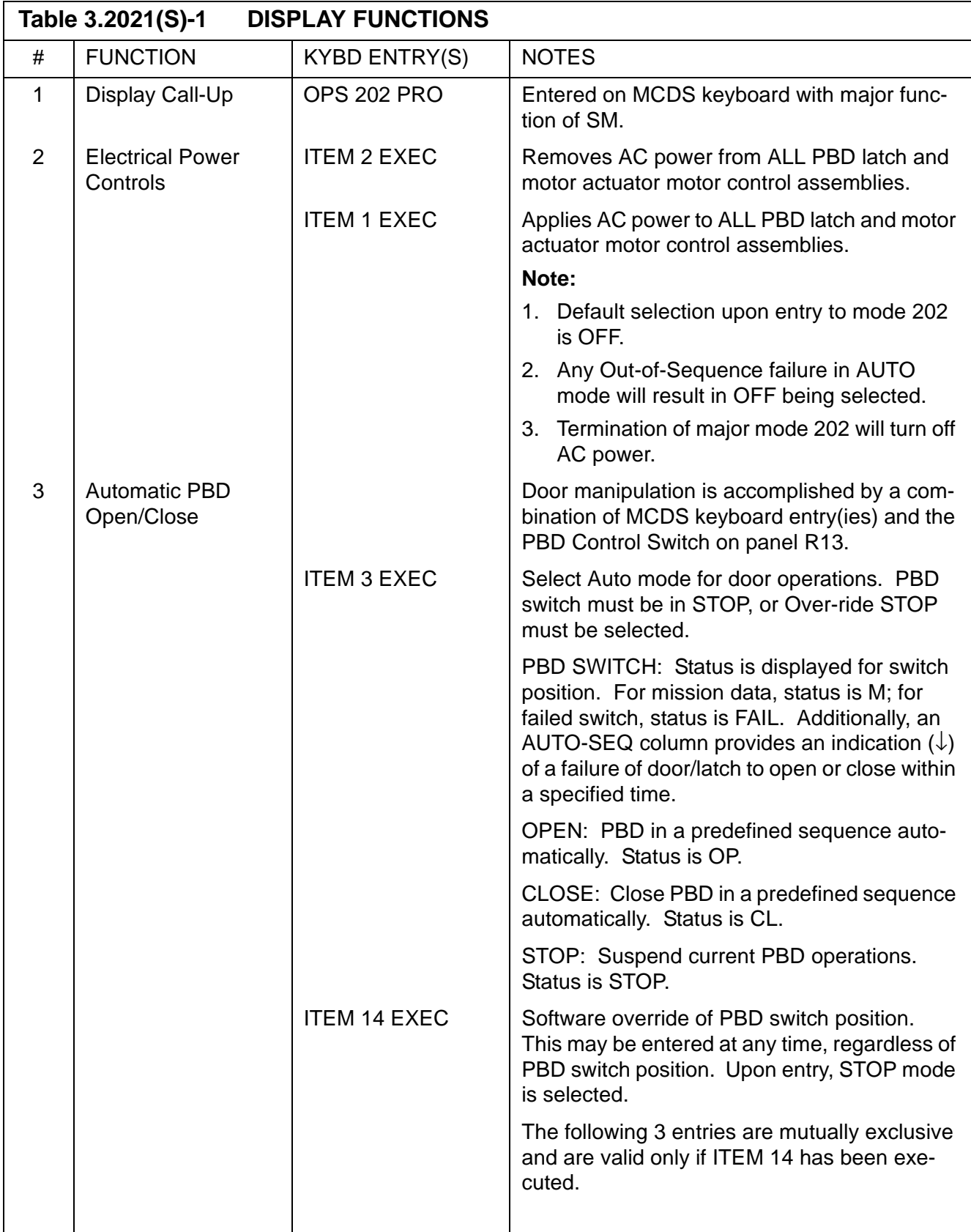

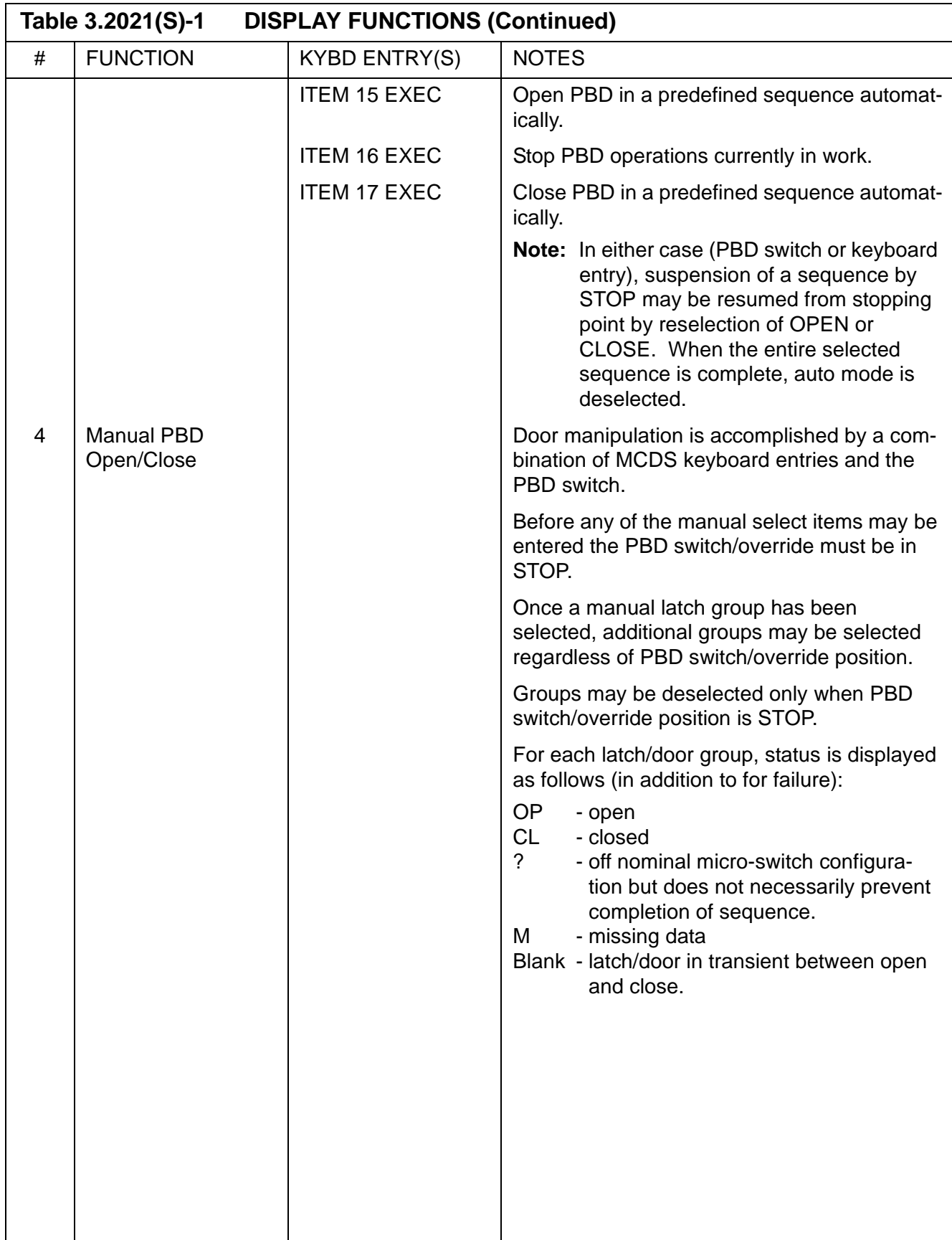

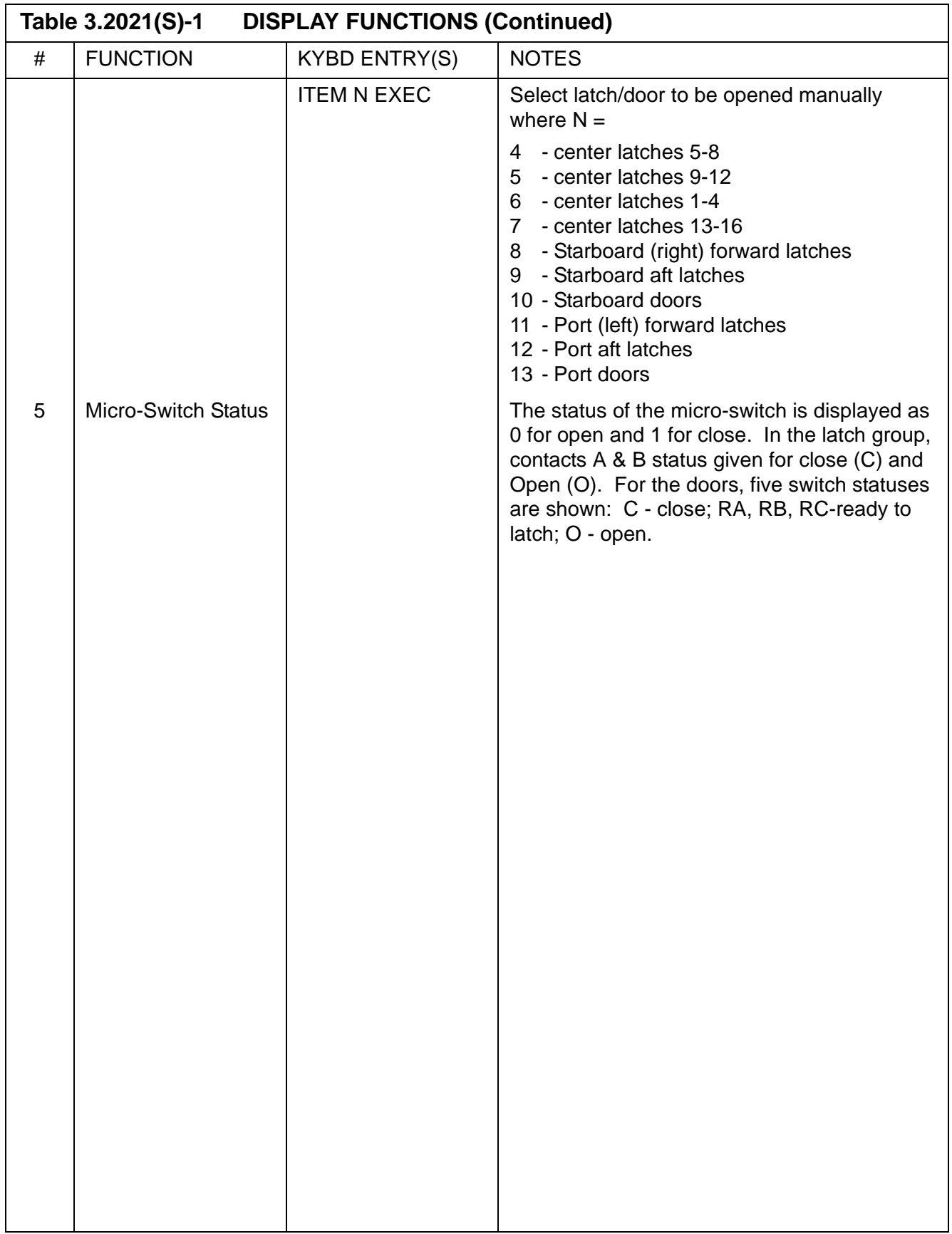

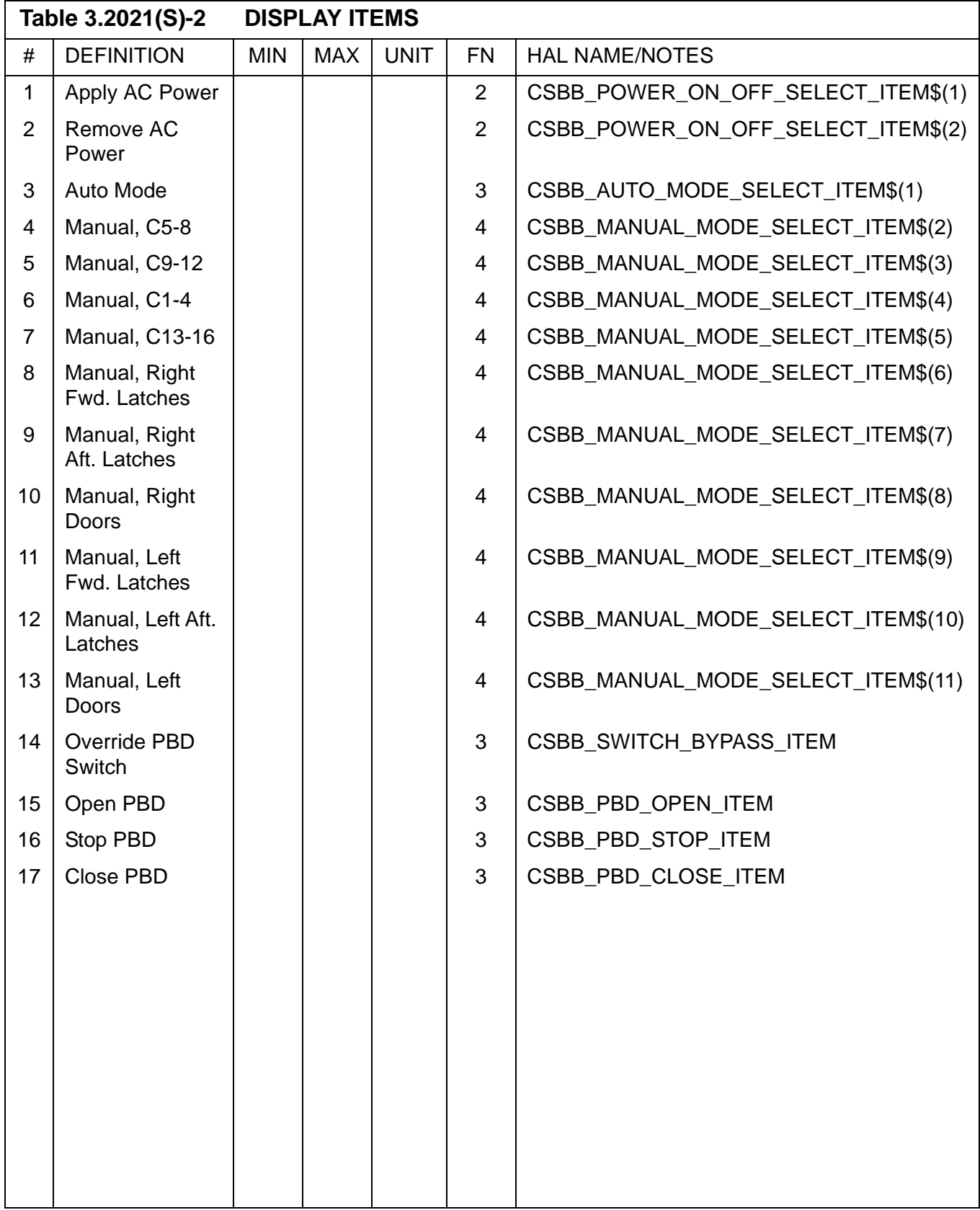

### **3.5.3011 DISPLAY: XXXXX MANEUVER YYYYY**

- —1 This display is defined in [Section 3.5.1041, "DISPLAY: XXXXX MANEUVER](#page-474-0)  [YYYYY" on page 3.5.1041-1](#page-474-0).
- —2 For Major Mode 301, the following title will be driven on the display:

DEORB MNVR COAST

### **3.5.3021 DISPLAY: XXXXX MANEUVER YYYYY**

- —1 This display is defined in [Section 3.5.1041, "DISPLAY: XXXXX MANEUVER](#page-474-0)  [YYYYY" on page 3.5.1041-1](#page-474-0).
- —2 For Major Mode 302, the following title will be driven on the display:

DEORB MNVR EXEC

### **3.5.3031 DISPLAY: XXXXX MANEUVER YYYYY**

- —1 This display is defined in [Section 3.5.1041, "DISPLAY: XXXXX MANEUVER](#page-474-0)  [YYYYY" on page 3.5.1041-1](#page-474-0).
- —2 For Major Mode 303, the following title will be driven on the display:

DEORB MNVR COAST

# <span id="page-520-0"></span>**3.5.3041 DISPLAY: ENTRY TRAJ 1**

- —1 AVAILABILITY: OPS Mode Display in OPS G3, MM 304.
- —2 PURPOSE: The ENTRY TRAJECTORY displays constitute the mode displays for major mode 304, presenting navigational and guidance information to the crew from entry interface to TAEM interface. The fixed background is mission-dependent and designed to allow the crew to monitor the vehicle's progression compared to planned entry profiles and the guidance trajectory.
- —3 ENTRY TRAJ 1 is automatically driven at the start of Major Mode 304. As relative velocity decreases ENTRY TRAJ 1 is replaced by ENTRY TRAJ 2, then by ENTRY TRAJ 3, and then by ENTRY TRAJ 4. When the energy over weight ratio reaches a predetermined mission-dependent value, ENTRY TRAJ 4 is replaced by ENTRY TRAJ 5. The display background consists of two fixed vertical tape scales and a mission-dependent central plot containing various lines and numbers. The alpha (angle of attack) vertical tape scale and the drag vertical tape scale are on the left of the display. The central plot lines are of two types: (1) nominal guidelines (solid lines) and (2) constant nominal drag acceleration lines (dashed lines). These lines are plotted as a function of range and relative velocity. The constant nominal drag acceleration lines are labeled with the drag value the line represents. The guidelines are not labeled. The central plot also contains nominal altitude rate values that correspond to the altitude rates required to guide the shuttle trajectory parallel to the guidelines when the actual drag acceleration is matched to the nominal value. A shuttle profile symbol is dynamically displayed to represent the current range and relative velocity. A square box is dynamically displayed to represent the guidance range and relative velocity. Each of these dynamic symbols has a maximum of six trailer symbols representing previous positions. A shuttle trailer (triangle symbol pointed left) is placed at the shuttle's current position every 28.8 seconds (15 entry guidance cycles). While entry guidance is active a guidance trailer (dot) is placed at guidance's current position the same time a shuttle trailer is placed on the display. There are two dynamic symbols driven on the vertical drag tape scale: (1) reference drag (arrow pointed left), and (2) actual drag (triangle pointed left). There are two dynamic symbols driven on the alpha vertical tape scale: (1) actual angle of attack (triangle pointed right) and (2) commanded angle of attack (arrow pointed right). The dynamic symbols on the alpha and drag vertical tape scales will flash according to the following: when a symbol reaches an off-scale position, the symbol will flash and will remain in the off-scale position; when the commanded angle of attack symbol and the actual angle of attack differ by more than two degrees, the actual angle of attack symbol will flash. Also, items are displayed: (1) the shuttle character and the phugoid bank scale will flash when the heading error exceeds the maximum and the heading error and the bank angle are in the same direction (15177), (2) dynamic pressure  $(q)$ ,  $(3)$  altitude rate correction term  $(H BIAS)$ ,  $(4)$  reference altitude rate (H REF), (5) aileron or rudder trim, (6) reference roll angle (ROLL REF), (7) commanded roll angle (CMD), (8) lateral accel trim, and (9) selected AA

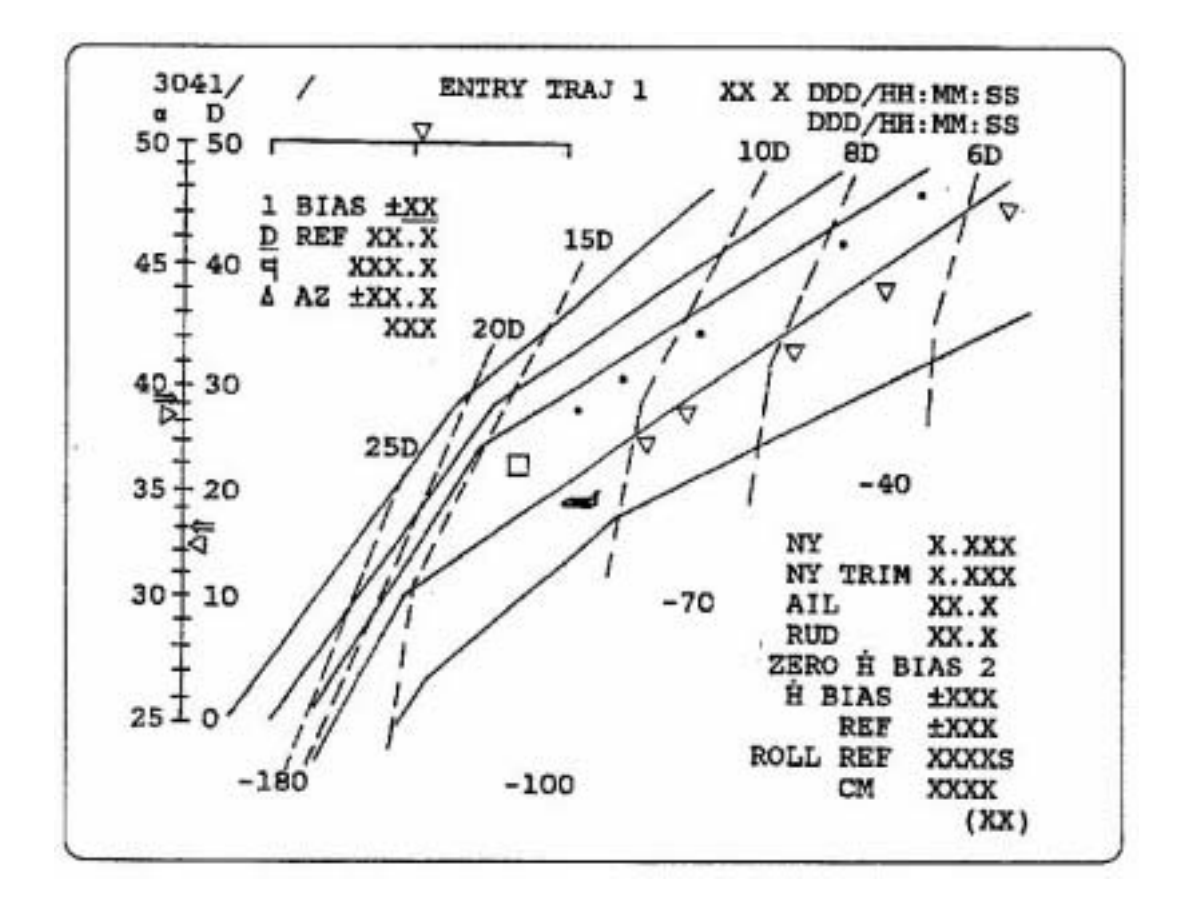

**Figure 3.3041** 

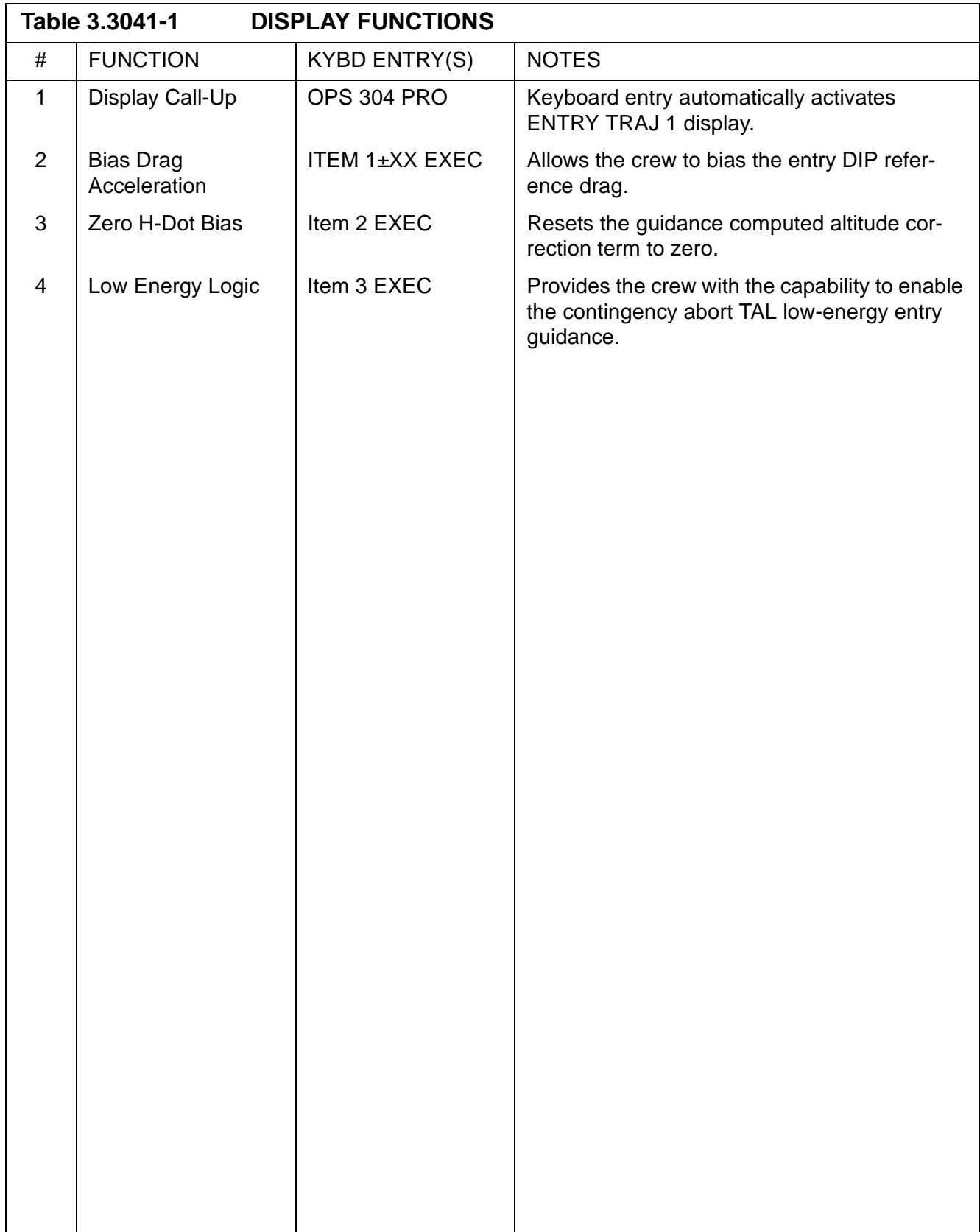

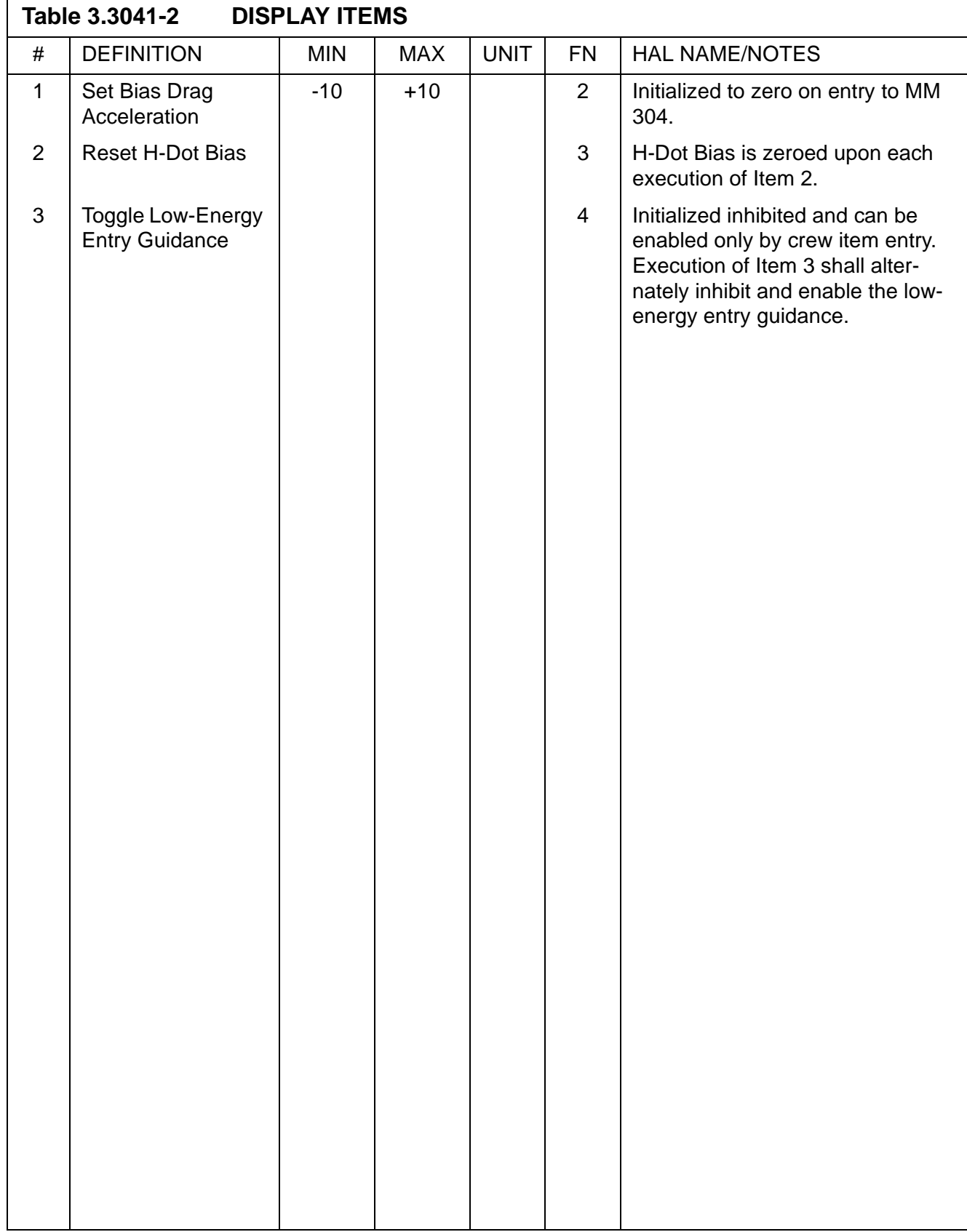

### <span id="page-524-0"></span>**3.5.3042 DISPLAY: ENTRY TRAJ 2**

- —1 AVAILABILITY: OPS Mode Display in OPS G3, MM 304.
- —2 PURPOSE: This display automatically replaces the ENTRY TRAJ 1 display when relative velocity decreases below a predetermined, mission-dependent value and remains until automatically replaced by ENTRY TRAJ 3. Otherwise this display is identical to ENTRY TRAJ 1 ([Section 3.5.3041, "DISPLAY: ENTRY TRAJ 1" on](#page-520-0)  [page 3.5.3041-1](#page-520-0)).

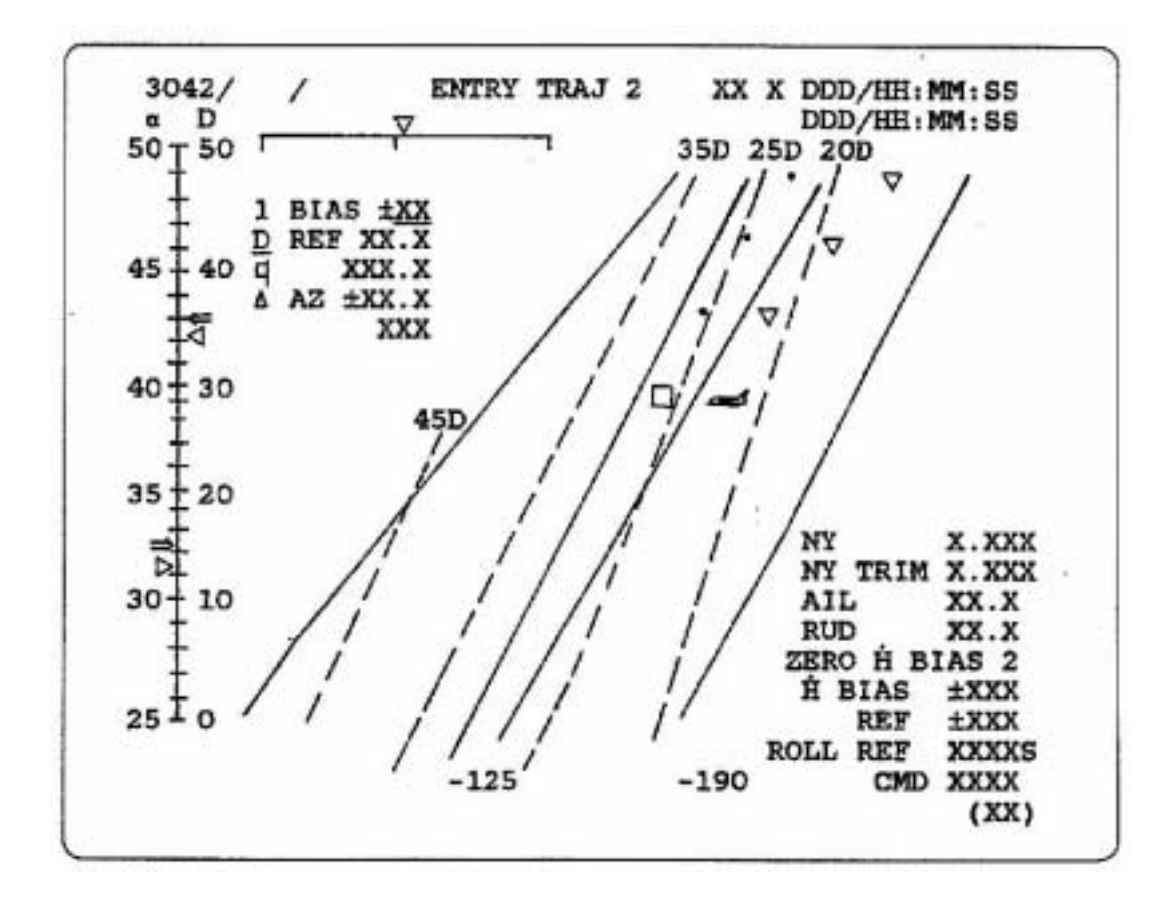

**Figure 3.3042** 

# <span id="page-526-0"></span>**3.5.3043 DISPLAY: ENTRY TRAJ 3**

- —1 AVAILABILITY: OPS Mode Display in OPS G3, MM 304.
- —2 PURPOSE: This display automatically replaces the ENTRY TRAJ 2 display when relative velocity decreases below a predetermined, mission-dependent value and remains until automatically replaced by ENTRY TRAJ 4. The shuttle and guidance trailer symbols are placed on the display every 15.36 (8 entry guidance cycles) instead of every 28.8 seconds. Otherwise this display is identical to ENTRY TRAJ 2 [\(Section 3.5.3042, "DISPLAY: ENTRY TRAJ 2" on page](#page-524-0)  [3.5.3042-1](#page-524-0)).

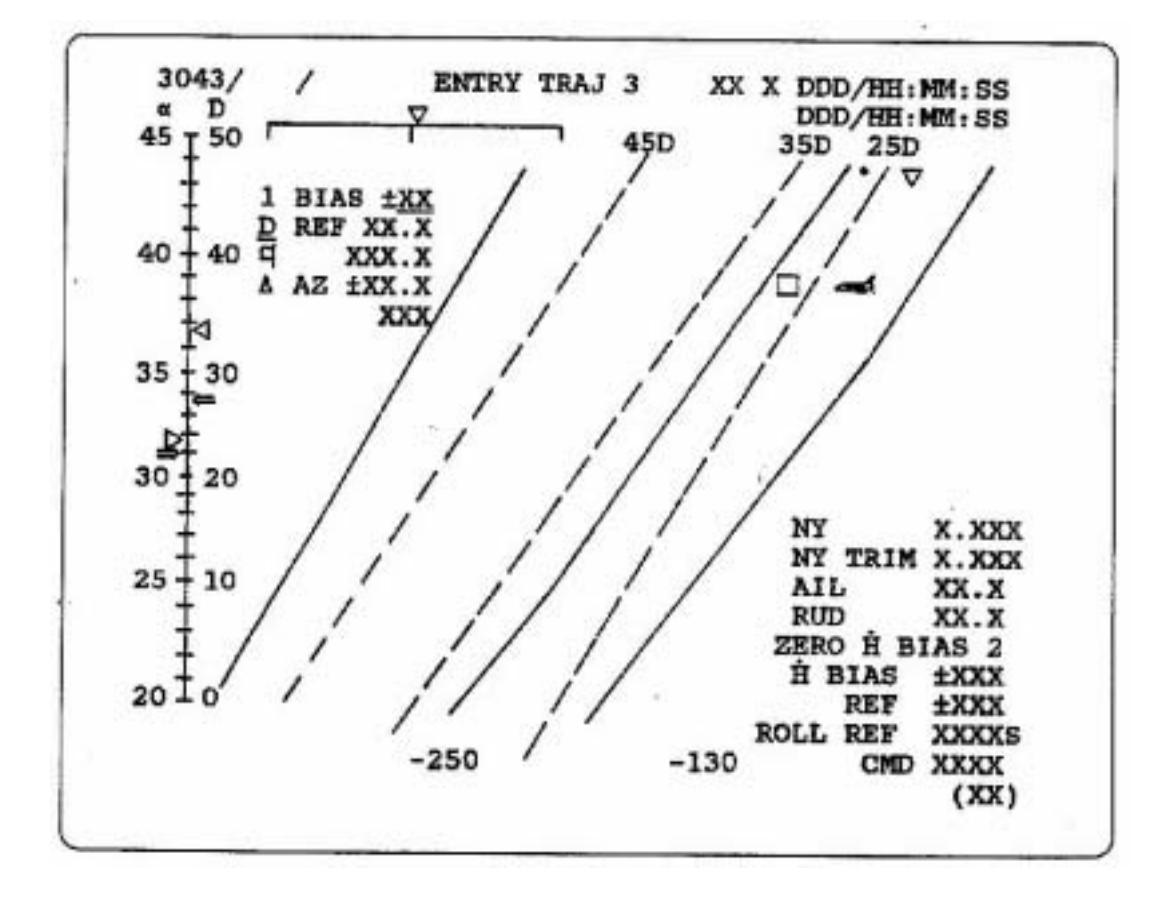

**Figure 3.3043** 

# <span id="page-528-0"></span>**3.5.3044 DISPLAY: ENTRY TRAJ 4**

- —1 AVAILABILITY: OPS Mode Display in OPS G3, MM 304.
- —2 PURPOSE: This display automatically replaces the ENTRY TRAJ 3 display when relative velocity decreases below a predetermined, mission-dependent value and remains until automatically replaced by ENTRY TRAJ 5. The mission-dependent central plot of lines and numbers are plotted as a function of range and energy over weight. The shuttle symbol, six shuttle trailer symbols, guidance symbol, and six guidance trailer symbols are plotted as a function of range and energy over weight. Otherwise this display is identical to ENTRY TRAJ 3 [\(Section 3.5.3043,](#page-526-0)  ["DISPLAY: ENTRY TRAJ 3" on page 3.5.3043-1\)](#page-526-0).

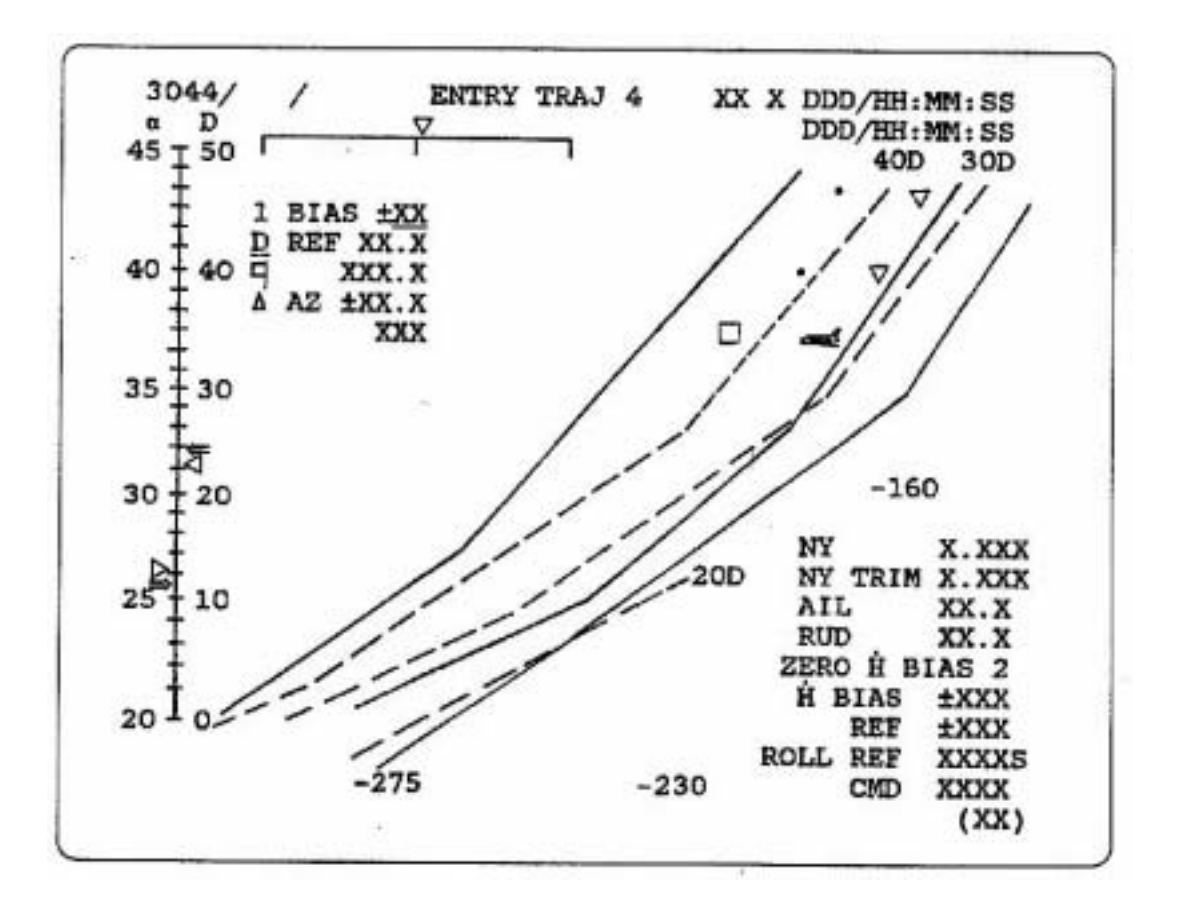

**Figure 3.3044** 

### **3.5.3045 DISPLAY: ENTRY TRAJ 5**

- —1 AVAILABILITY: OPS Mode Display in OPS G3, MM 304.
- —2 PURPOSE: This display automatically replaces the ENTRY TRAJ 4 display when energy over weight reaches a predetermined, mission-dependent value. The shuttle profile symbol remains fixed once TAEM interface conditions are reached. Otherwise this display is identical to ENTRY TRAJ 4 ([Section 3.5.3044, "DIS-](#page-528-0)[PLAY: ENTRY TRAJ 4" on page 3.5.3044-1\)](#page-528-0).

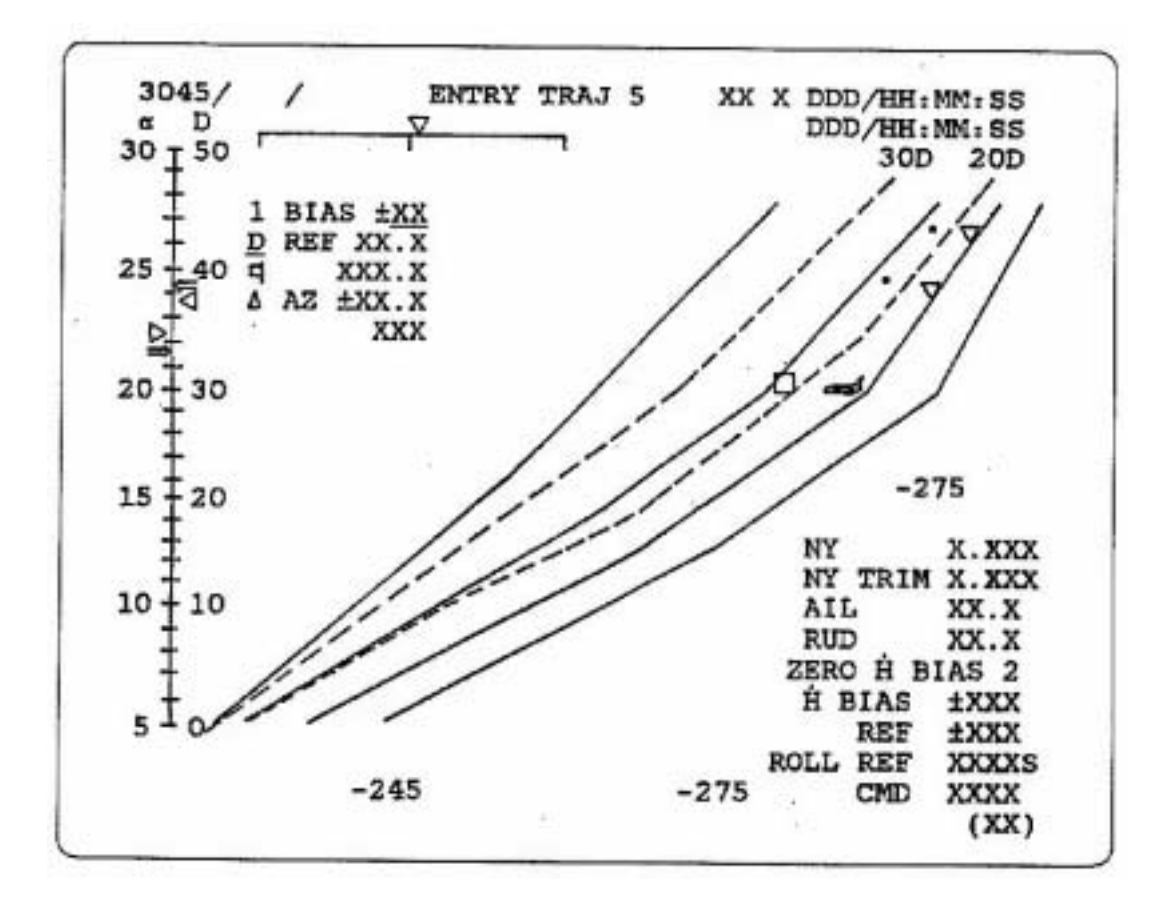

**Figure 3.3045** 

# <span id="page-532-0"></span>**3.5.3051 DISPLAY: VERT SIT 1**

- —1 AVAILABILITY: OPS Mode Display in OPS G3 and G6, MM 305, 602, and 603.
- —2 PURPOSE: The Vertical Situation Displays, VERT SIT 1 and VERT SIT 2, are the OPS displays for major modes 305, 602 and 603. The shuttle symbol is displayed on an Alpha-mach profile during MM 602 and within a set of mission dependent flight and TAEM guidance profiles during MM 603 and MM 305. VERT SIT 1 is automatically driven at the start of major modes 305 and 602. As the vehicle altitude drops below approximately 30,000 feet, VERT SIT 1 is replaced by VERT SIT 2. A shuttle profile symbol is displayed to represent vehicle longitudinal information. The altitude dissipation rate is indicated by rotating the shuttle profile character. On the right side of the display are vertical scales for energy over weight and pitch attitude. A triangle pointer represents the current vehicle energy state. Tick marks are used to represent nominal energy state and the guidance energy limits. The triangular pointer will flash during S-turns or when TAEM guidance is being redesignated to MEP. The OTT downmode energy state is displayed with a left pointing arrow. When the range to the runway is less than I-Loaded limit, the display of the OTT Downmode energy symbol will be blanked. A triangle is also used to represent the current vehicle pitch attitude. The pitch attitude is scaled as a function of the pitch profiles for flight at a dynamic pressure of 300 psf and for flight at maximum lift over drag. The actual and commanded speedbrake position are displayed in percent just to the left of the pitch scale. Also, displayed are the selected AA lateral acceleration in g's, the lateral acceleration trim in g's, the aileron trim in degrees, the rudder trim in degrees, and the pullout normal acceleration in g's. Keyboard Item 1 - EAST COAST ABORT LANDING (ECAL/BDA 1) allows the crew to enable/inhibit contingency abort OPS 6 entry ECAL guidance. It is available only during OPS 6. At the top left of the display is the Bailout Mode status. BAILOUT is flashed when the Bailout Mode is armed, but not engaged. When the Bailout Mode is engaged, BAILOUT is displayed, but not flashed. BAILOUT is blanked at all other times.

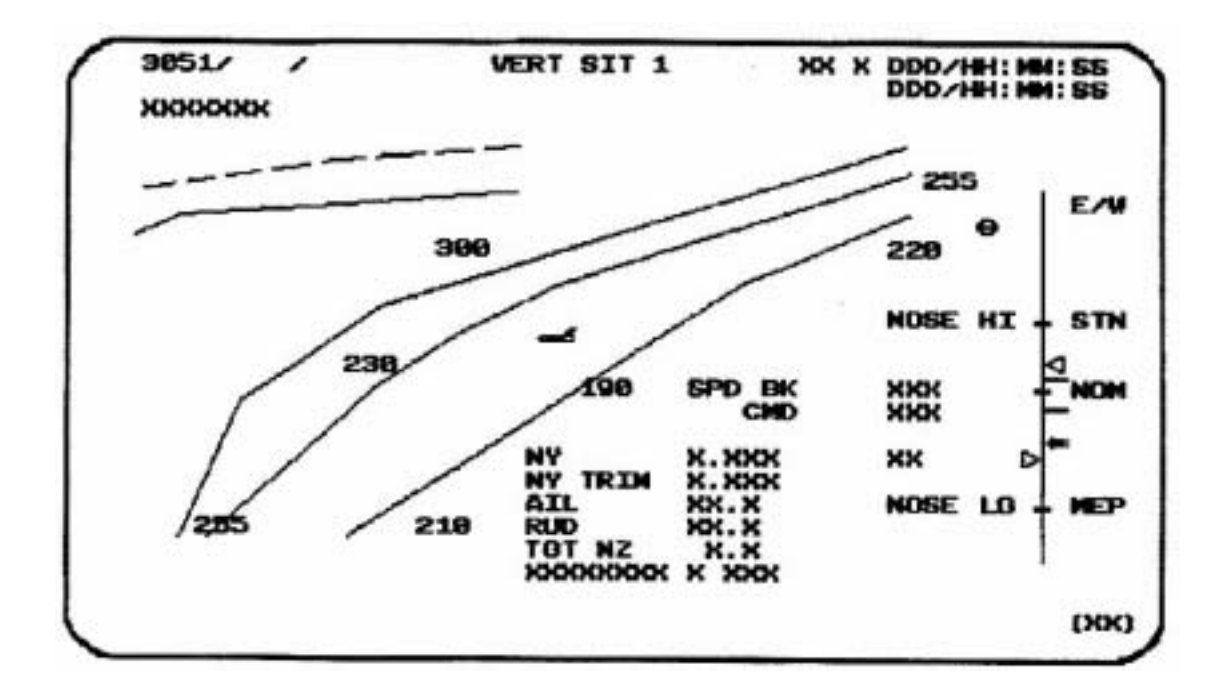

**Figure 3.3051** 

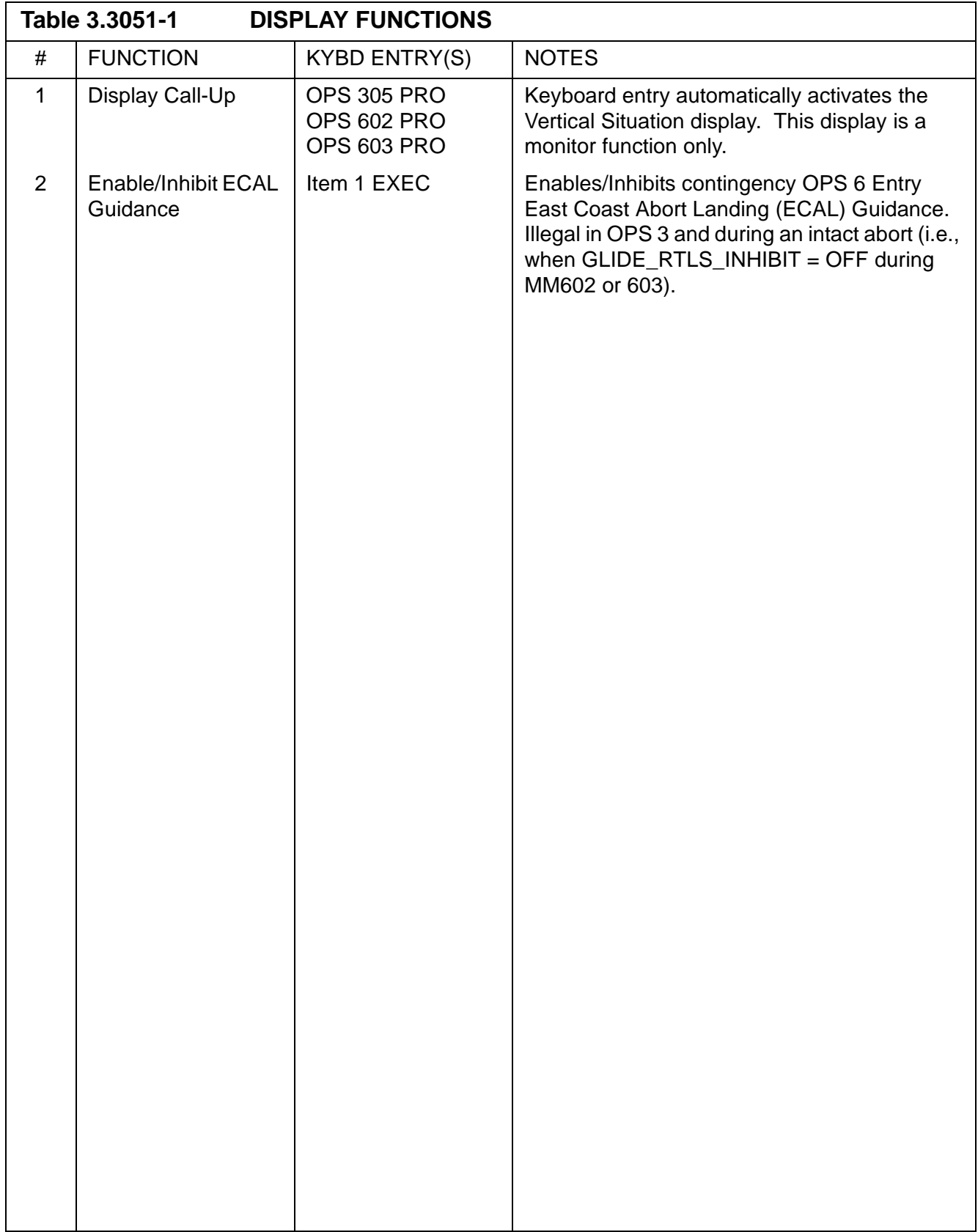

### **3.5.3052 DISPLAY: VERT SIT 2**

- —1 AVAILABILITY: OPS Mode Display in OPS G3 and G6, MM 305 and 603.
- —2 PURPOSE: This display automatically replaces VERT SIT 1 as the orbiter passes through 30,000 feet in altitude and remains until major mode 305 (or 603) is exited. A/L will be displayed and flashing when TAEM terminate and auto-land begins. Otherwise this display is identical to VERT SIT 1 ([Section 3.5.3051, "DIS-](#page-532-0)[PLAY: VERT SIT 1" on page 3.5.3051-1\)](#page-532-0).

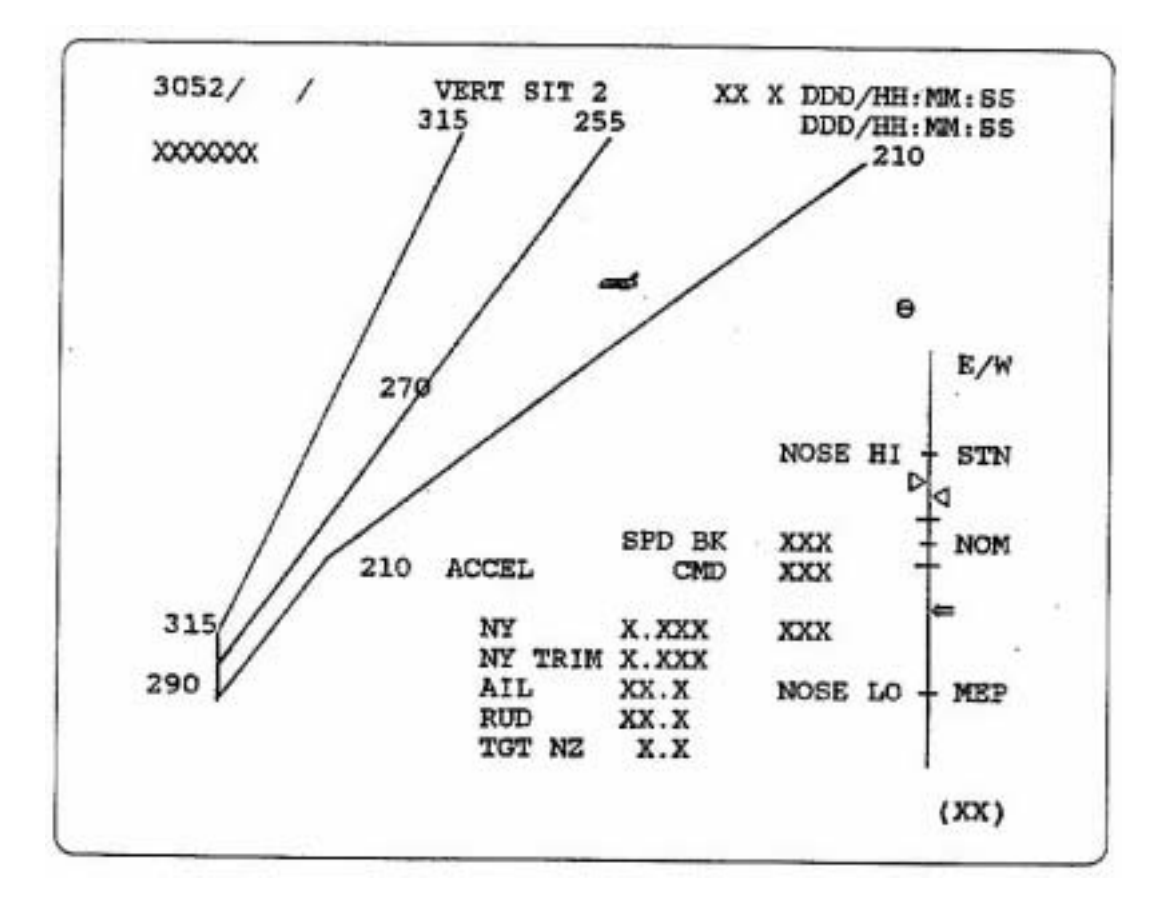

**Figure 3.3052** 

## **3.5.4011(S) DISPLAY: ANTENNA**

- —1 AVAILABILITY: OPS Mode Display in OPS SM4, MM 401.
- —2 PURPOSE: This display is identical to that defined for Antenna Management in SM2 in [Section 3.5.2011\(S\), "DISPLAY: ANTENNA" on page 3.5.2011\(S\)-1.](#page-498-0)
### **3.5.4021(S) DISPLAY: PL BAY DOORS**

- —1 AVAILABILITY: OPS Mode Display in OPS SM4, MM 402.
- —2 PURPOSE: This display is identical to that defined for Payload Bay Doors in SM2 in [Section 3.5.2021\(S\), "DISPLAY: PL BAY DOORS" on page 3.5.2021\(S\)-1.](#page-508-0)

### **3.5.6011 DISPLAY: RTLS TRAJ 2**

- —1 AVAILABILITY: OPS Mode Display in OPS G6, MM 601.
- —2 PURPOSE: The RTLS TRAJ 2 display provides the crew with trajectory and guidance information during abort mode processing. It also allows the crew to manually initiate or terminate single engine roll control and to enable or inhibit contingency yaw steering. The central plot displays range vs. altitude rate.

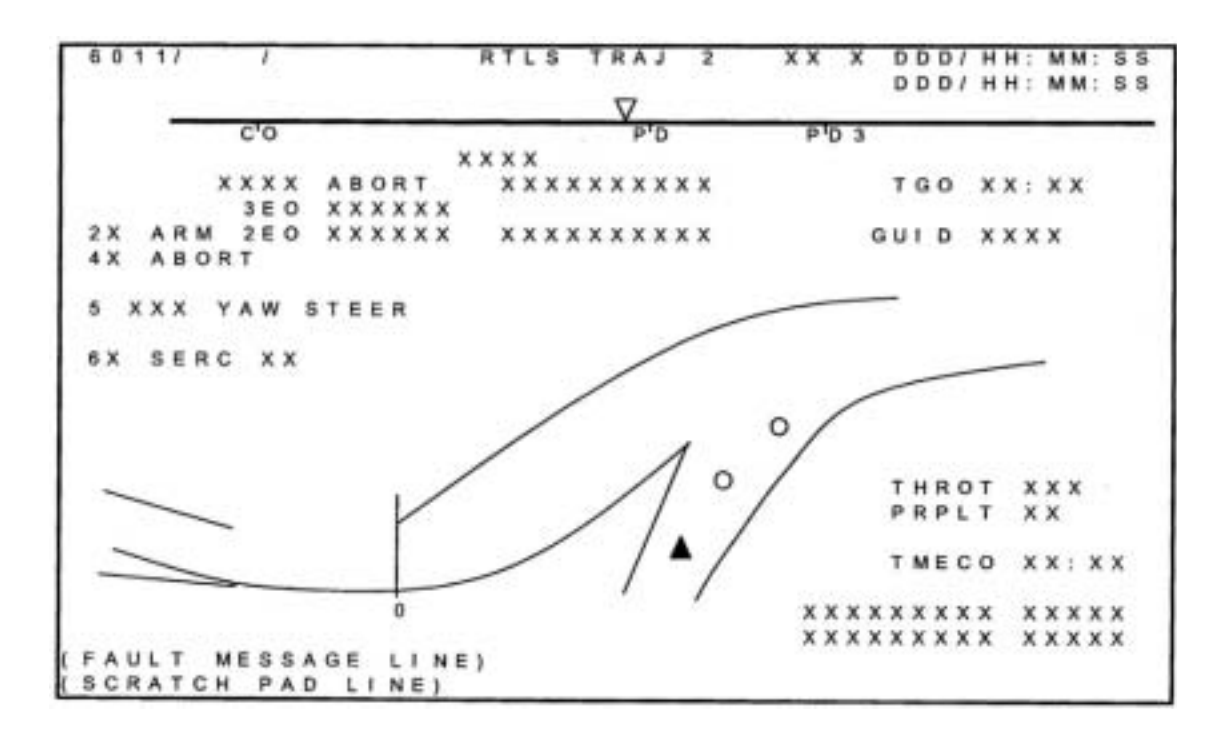

**Figure 3.6011** 

 $\overline{\phantom{a}}$ 

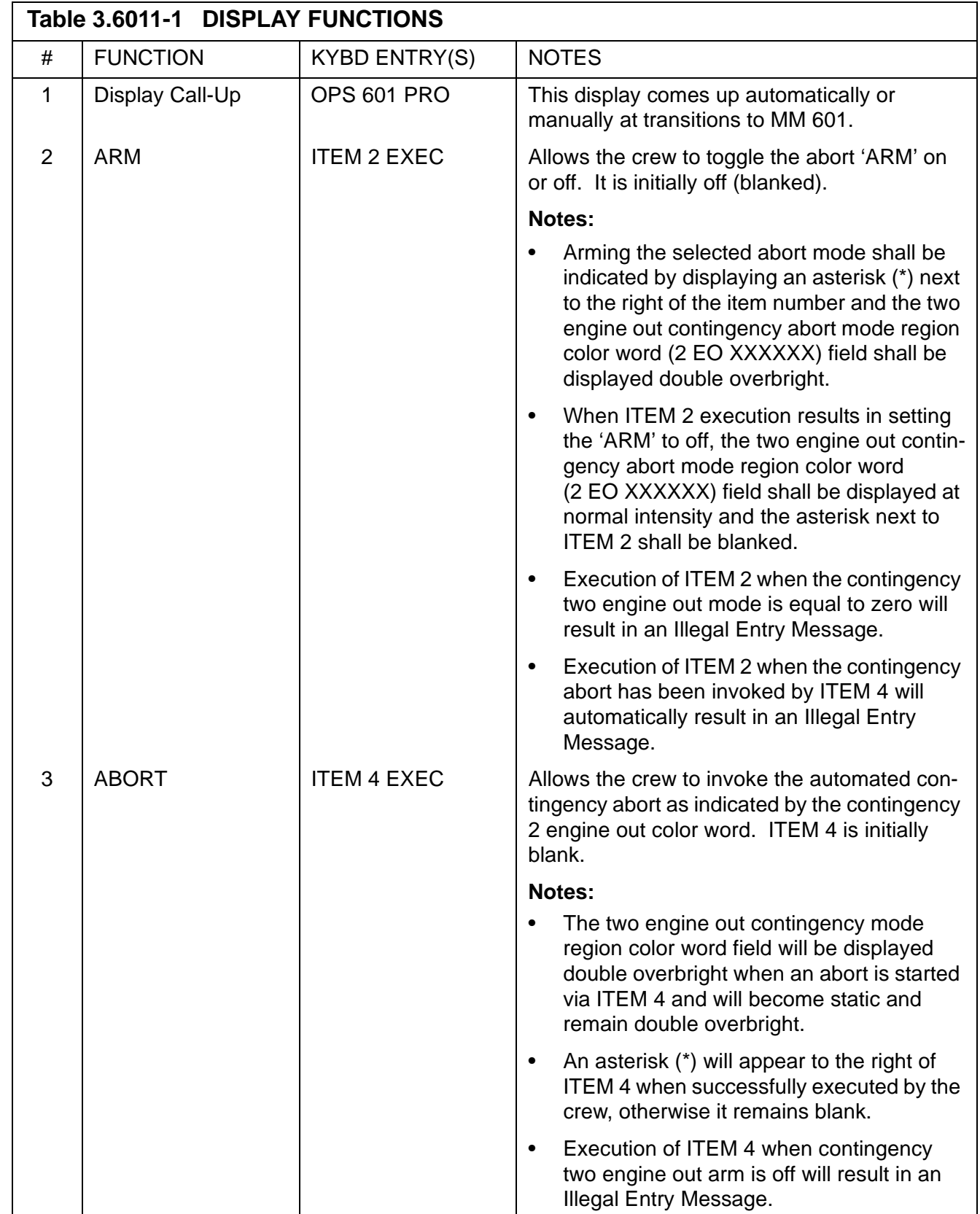

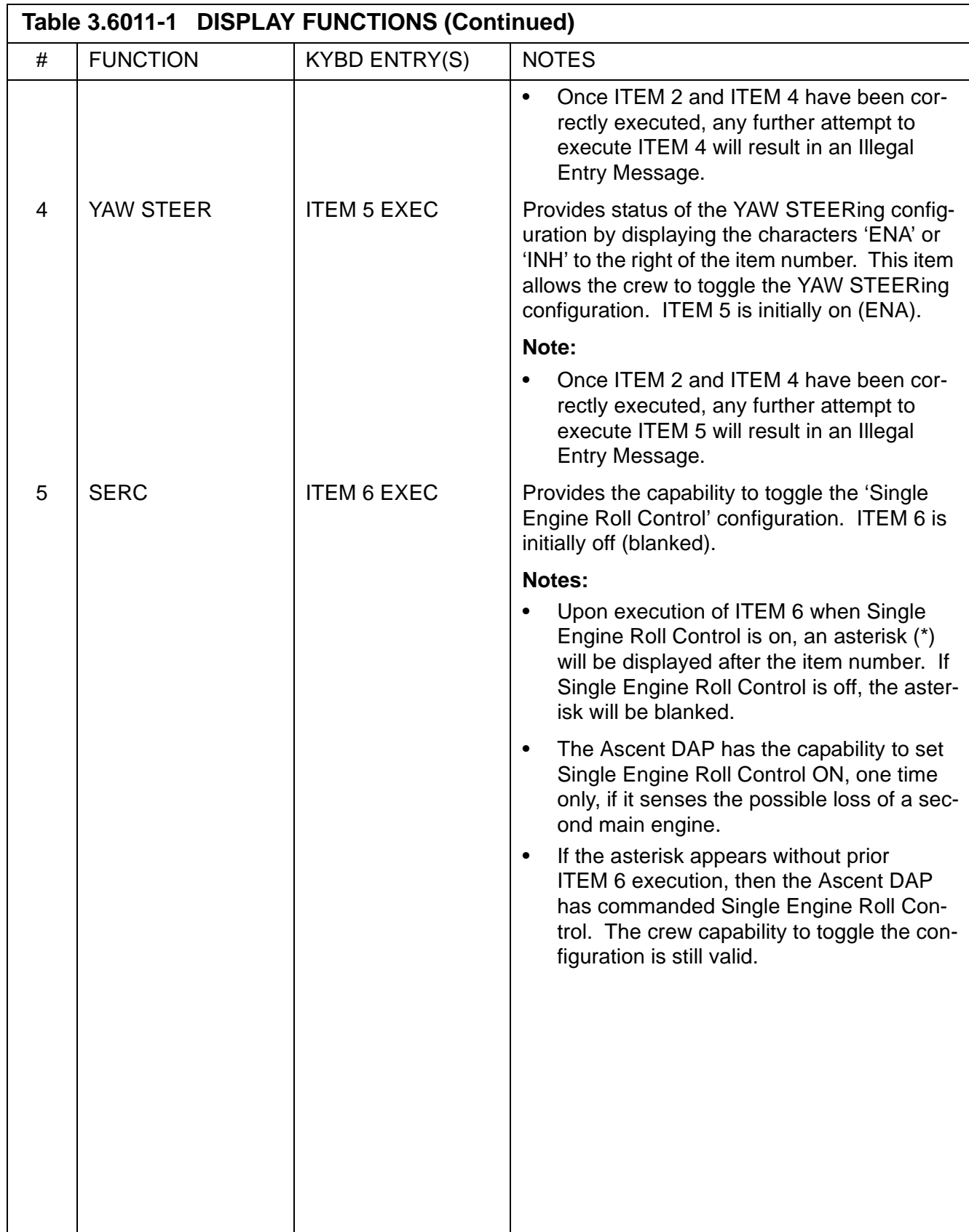

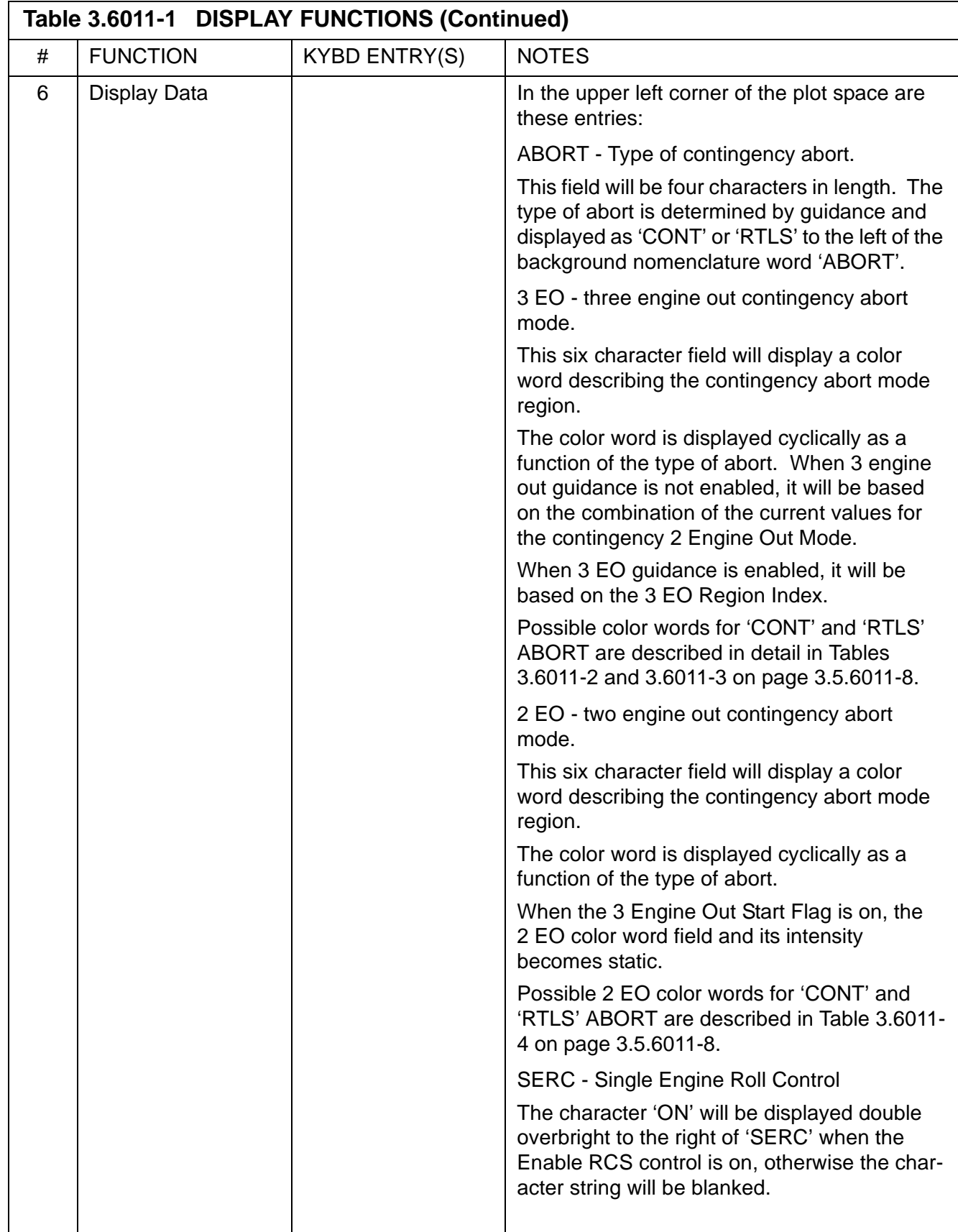

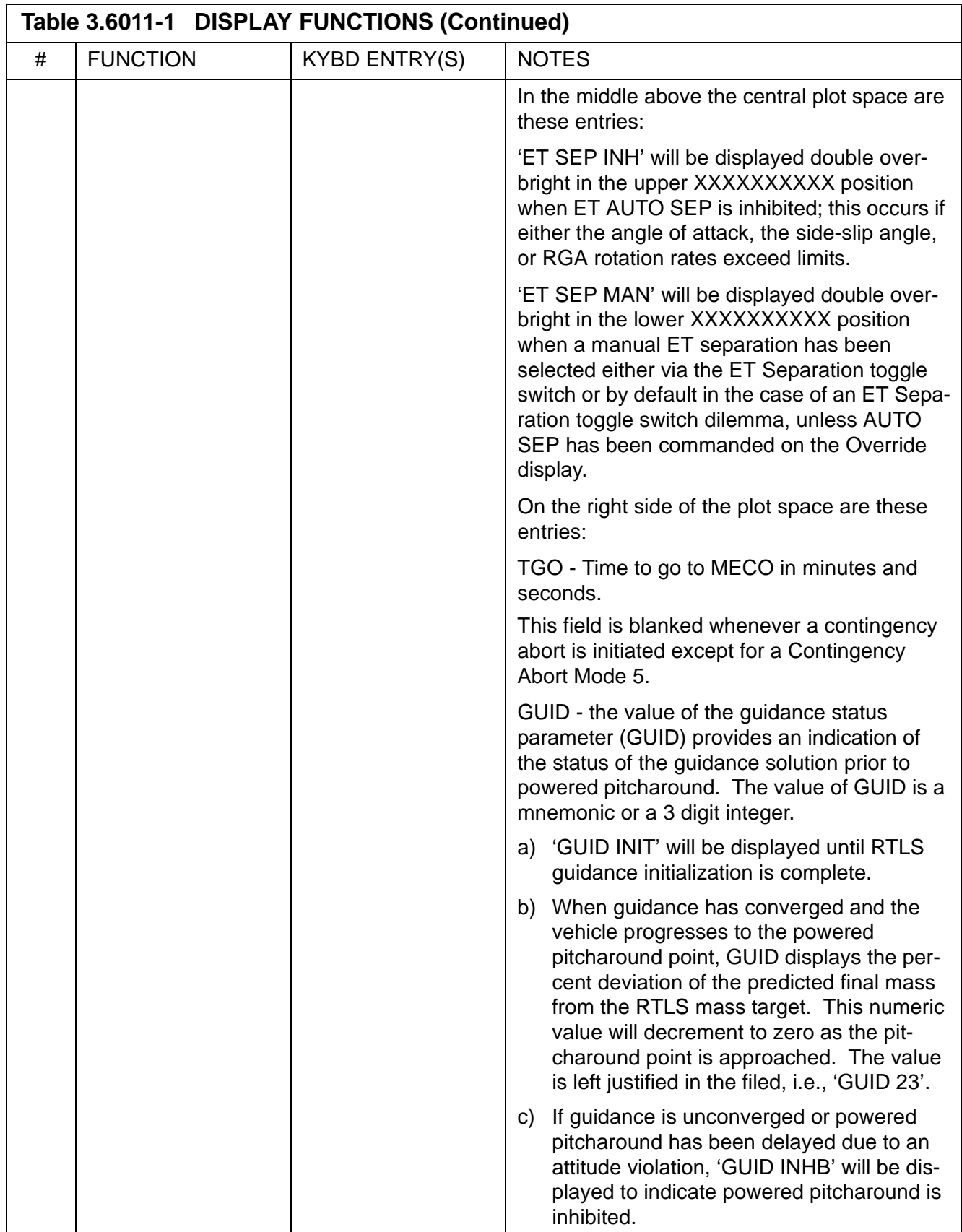

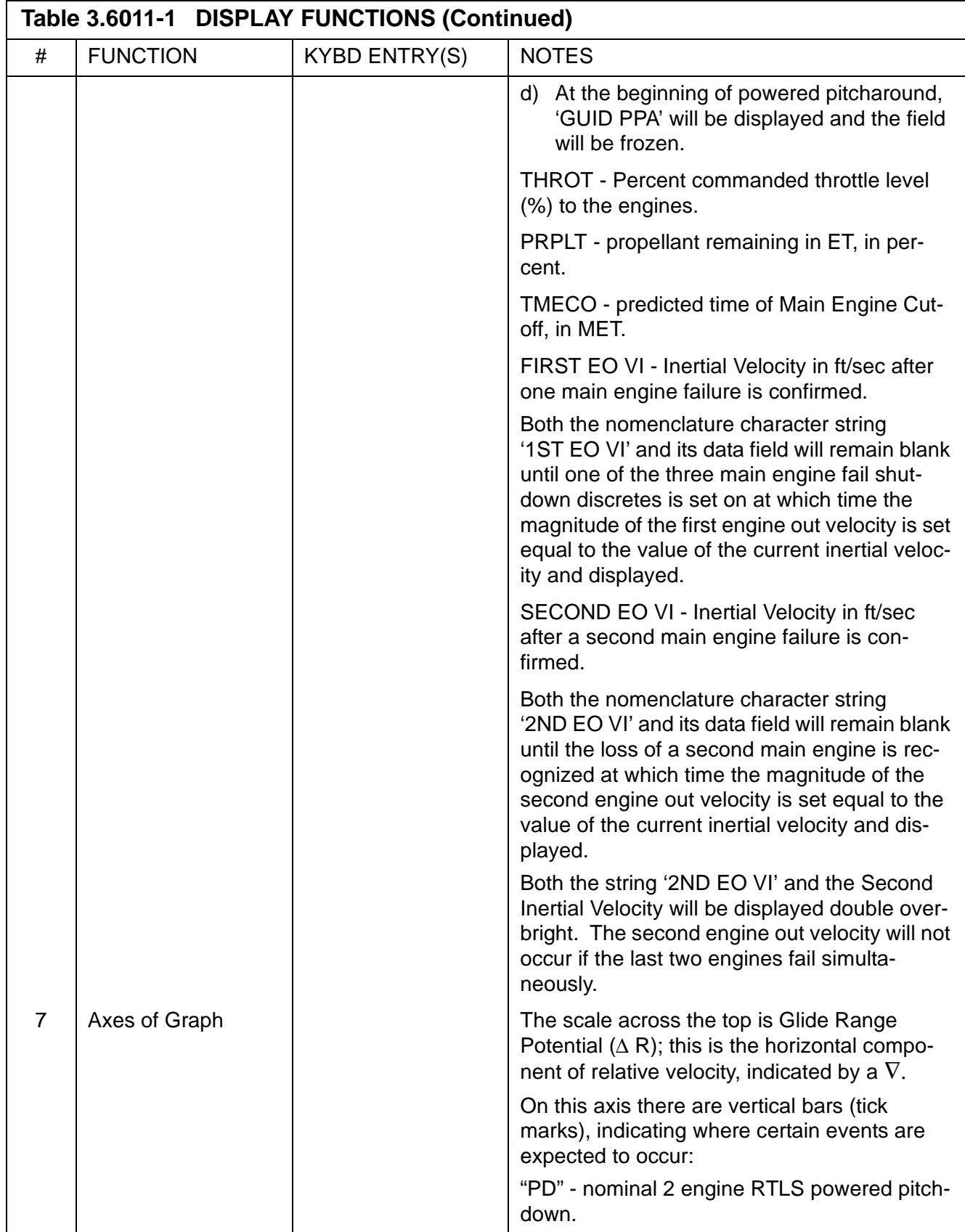

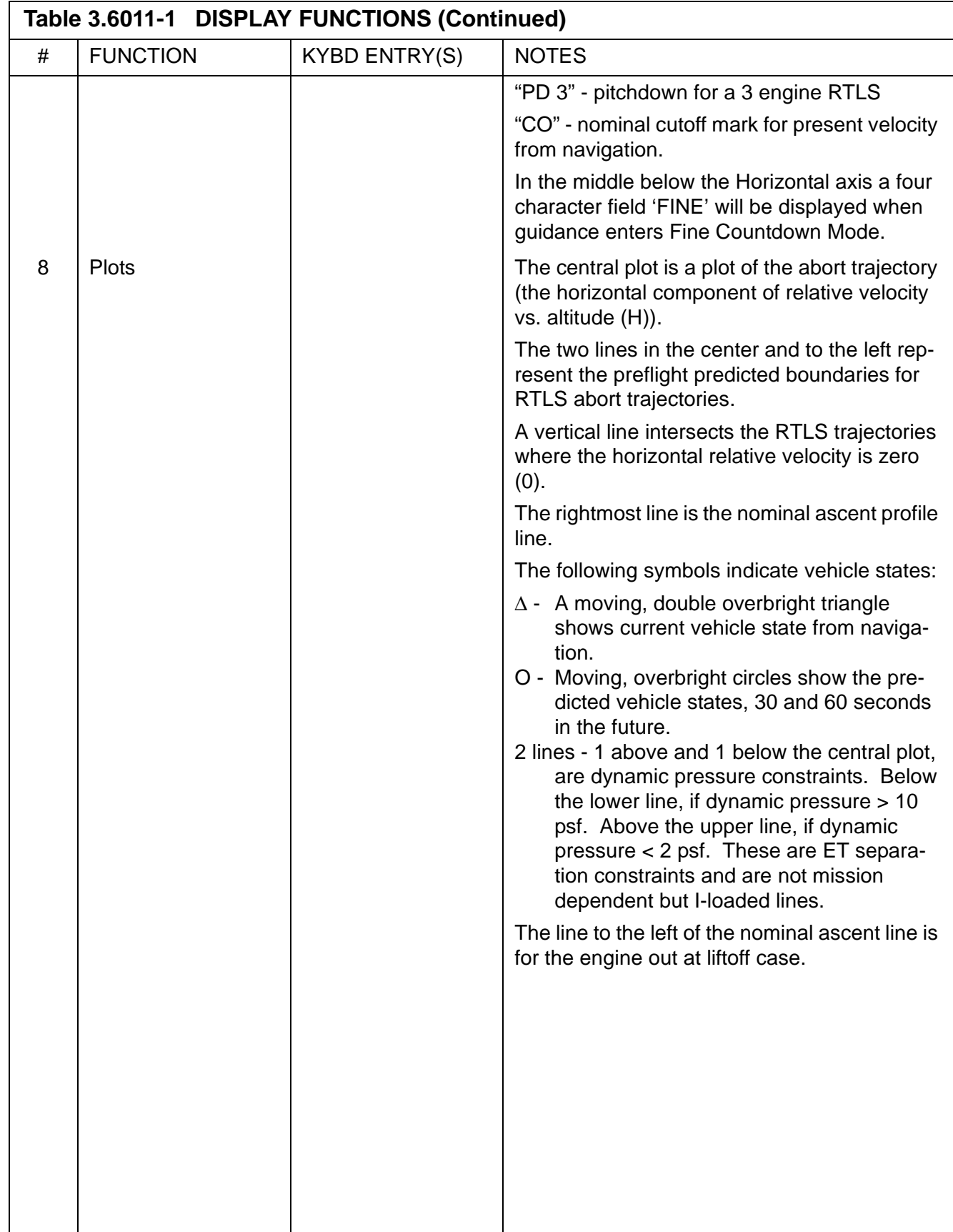

 $\mathbf I$ 

<span id="page-549-0"></span>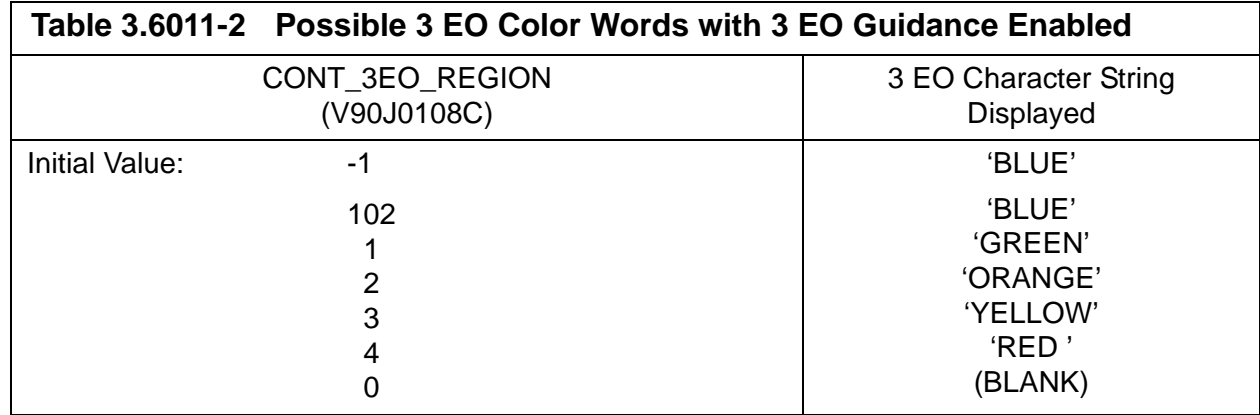

<span id="page-549-1"></span>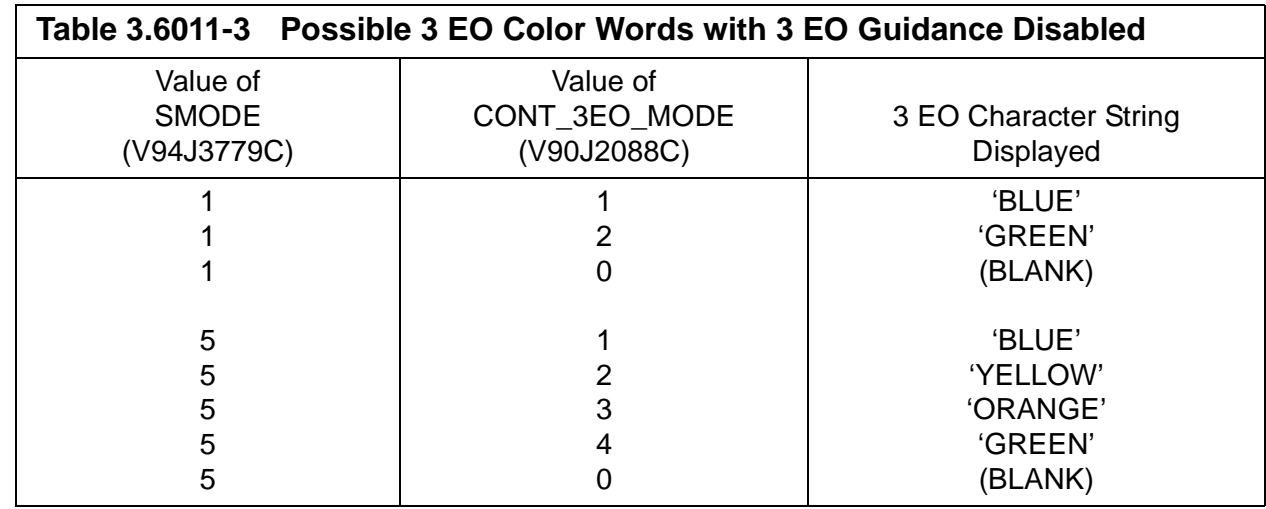

<span id="page-549-2"></span>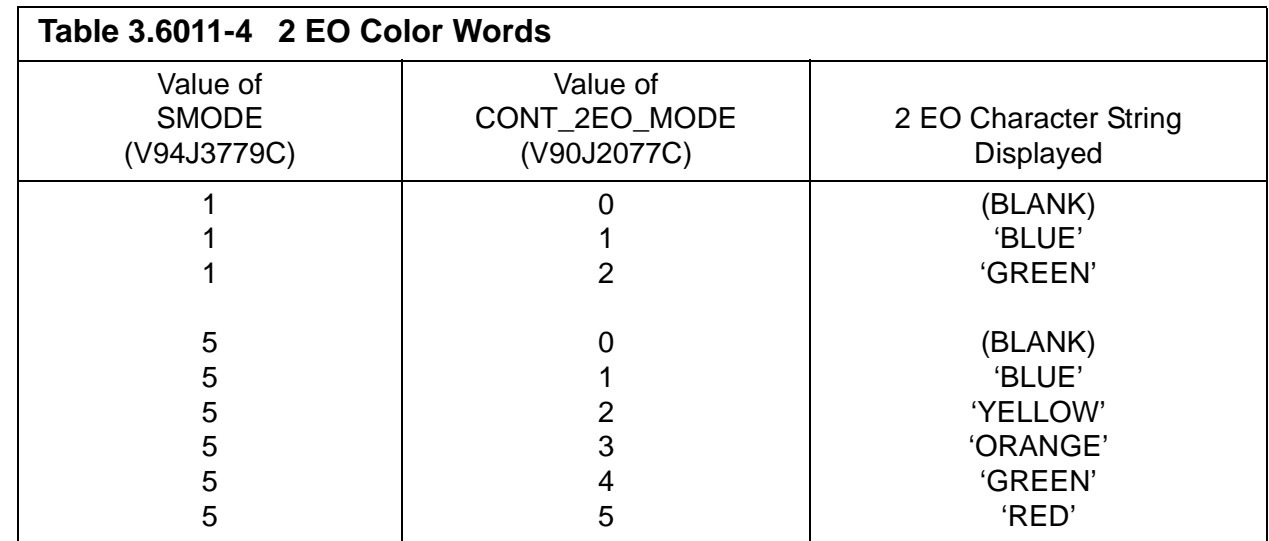

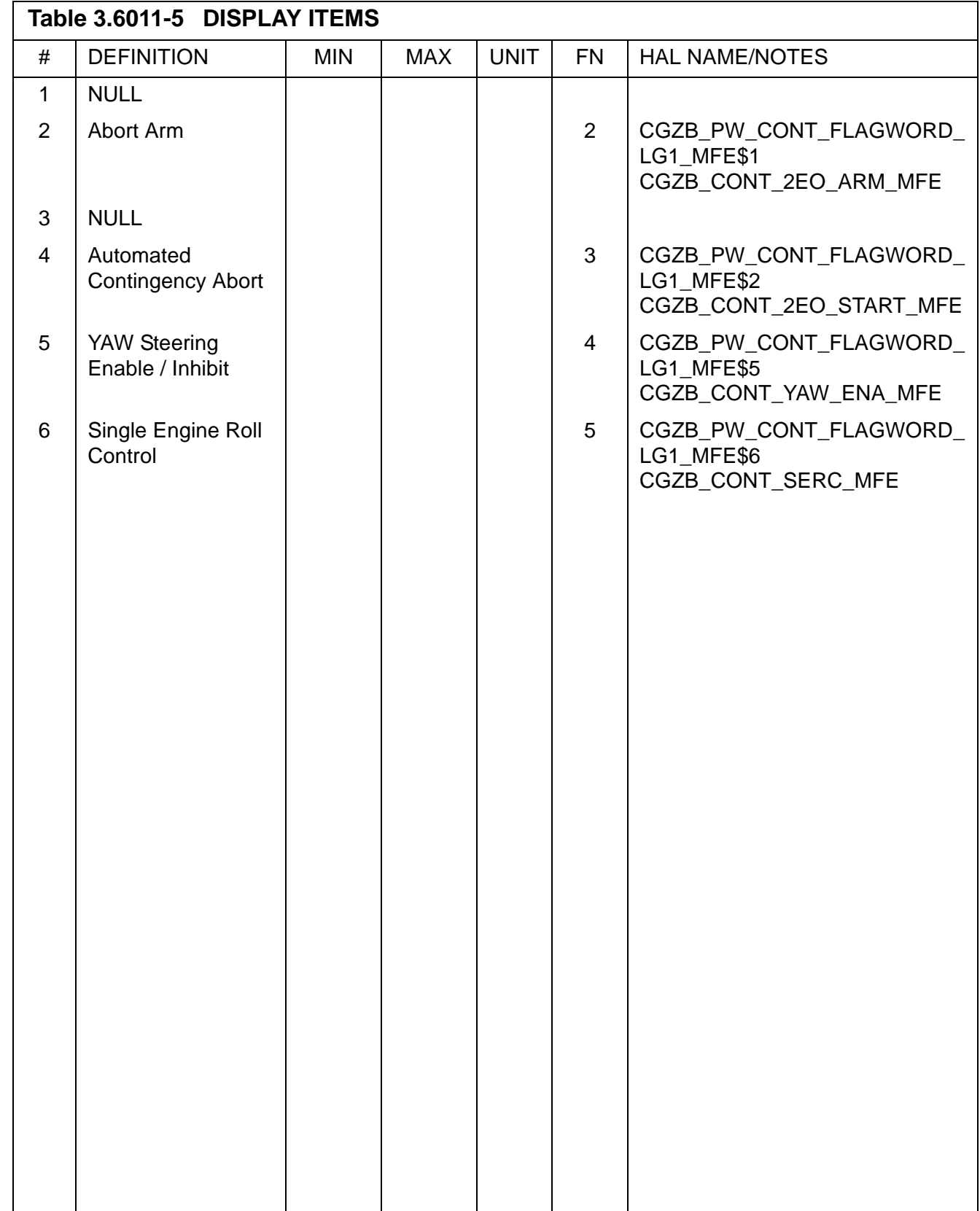

#### **3.5.6021 DISPLAY: VERT SIT 1**

- —1 AVAILABILITY: OPS Mode Display in OPS G6, MM 602.
- —2 PURPOSE: The VERT SIT 1 display for RTLS is identical to that defined for OPS G3, MM305, in [Section 3.5.3051, "DISPLAY: VERT SIT 1" on page 3.5.3051-1](#page-532-0).

#### **3.5.6031 DISPLAY: VERT SIT 2**

- —1 AVAILABILITY: OPS Mode Display in OPS G6, MM 603.
- —2 PURPOSE: The VERT SIT 2 display for RTLS is identical to that defined for OPS G3, MM305, in [Section 3.5.3052, "DISPLAY: VERT SIT 2" on page 3.5.3052-1](#page-536-0).

#### **3.5.8011 DISPLAY: FCS/DED DIS C/O**

- —1 AVAILABILITY: OPS Mode Display in OPS G8, MM 801.
- —2 PURPOSE: The FCS/Dedicated Display Checkout display provides control for testing of the aerosurface while in orbit, preparatory to entry. It also provides controls for testing of the dedicated displays.

```
8011/ / FCS/DED DIS C/O XX X DDD/HH:MM:SS
                                  DDD/HH:MM:SS
                 MODE LT AVG G ON 9X
DED DIS
FLAG 5X
       OFF 6X
                 SURF DR START 10X STOP 11X
BODY FLP DES
VLV 1 XXX 12X
   2 XXX 13X SURF CMD POS 1 2 3 4
   3 XXX 14X ELEV L OB XXX.X XXX.XS S S S S
                   IB XXX.X XXX.XSSSSS
SEC ACT CK<br>CH 1 15X
                  R IB XXX.X XXX.XS S S S S
                  OB XXX.X XXX.XS S S S S
CH 2 16X<br>
CH 3 17X<br>
SPD BRK XXX, XXX, XXX, XS S S S S<br>
CH 4 18X<br>
BDY FLP XX XXX, X<br>
CH 4 18X<br>
CH 1 20Y
STOP 19X
POS STIM
                                 SEC ACT
                                 21 BYPASS XX
 ENA 20X
                                22 RESET
                                           XX
                                           (XX)
```
**Figure 3.8011** 

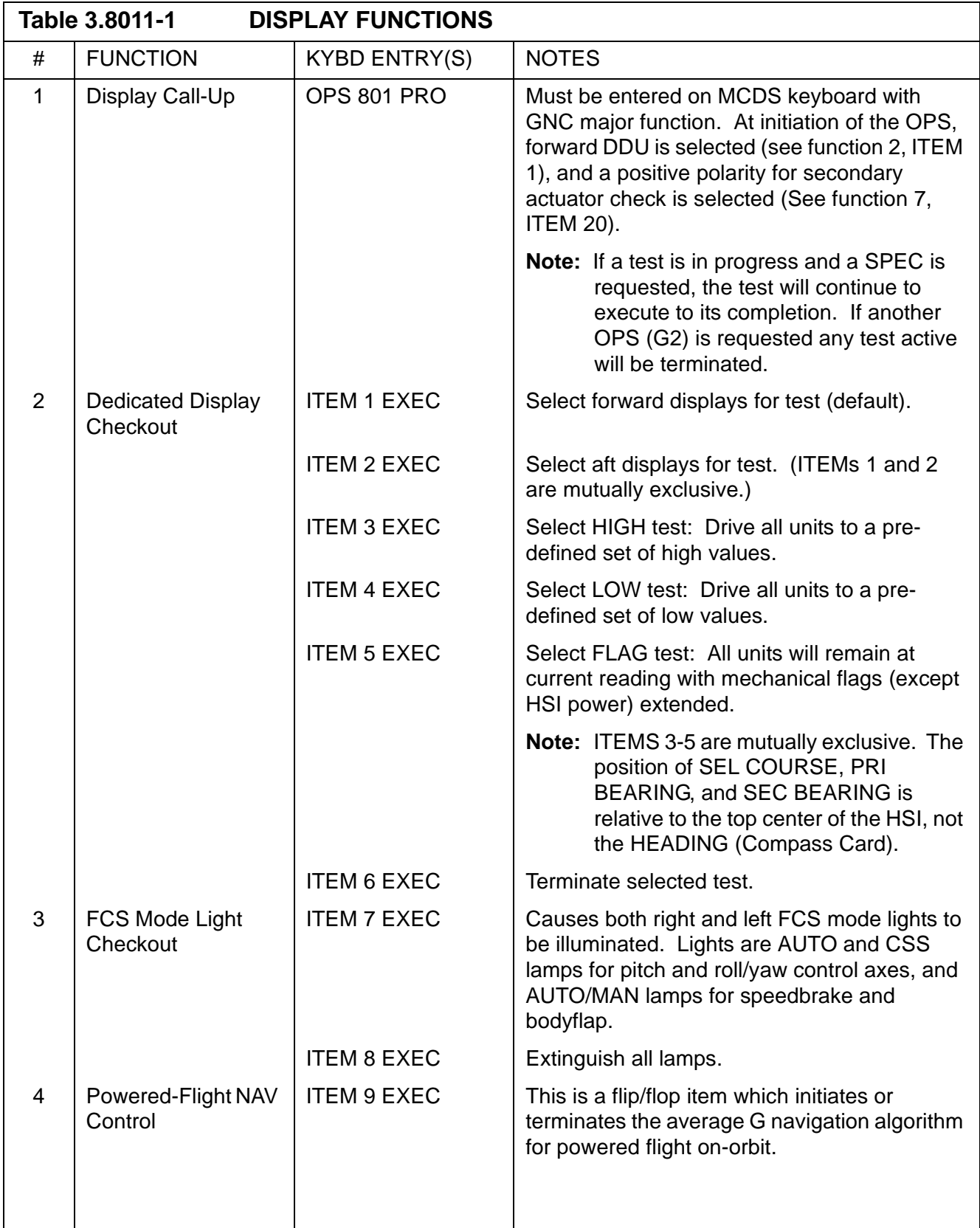

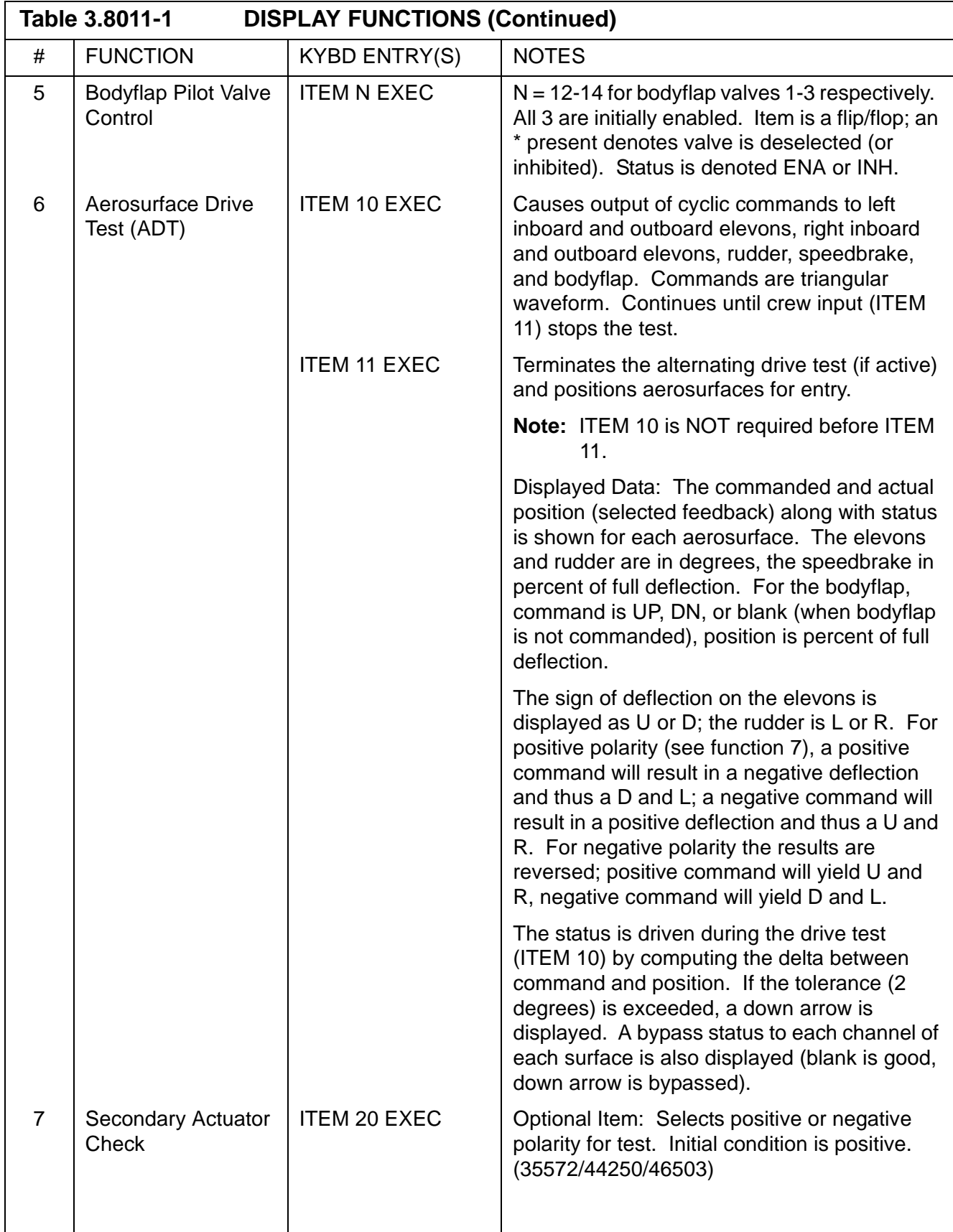

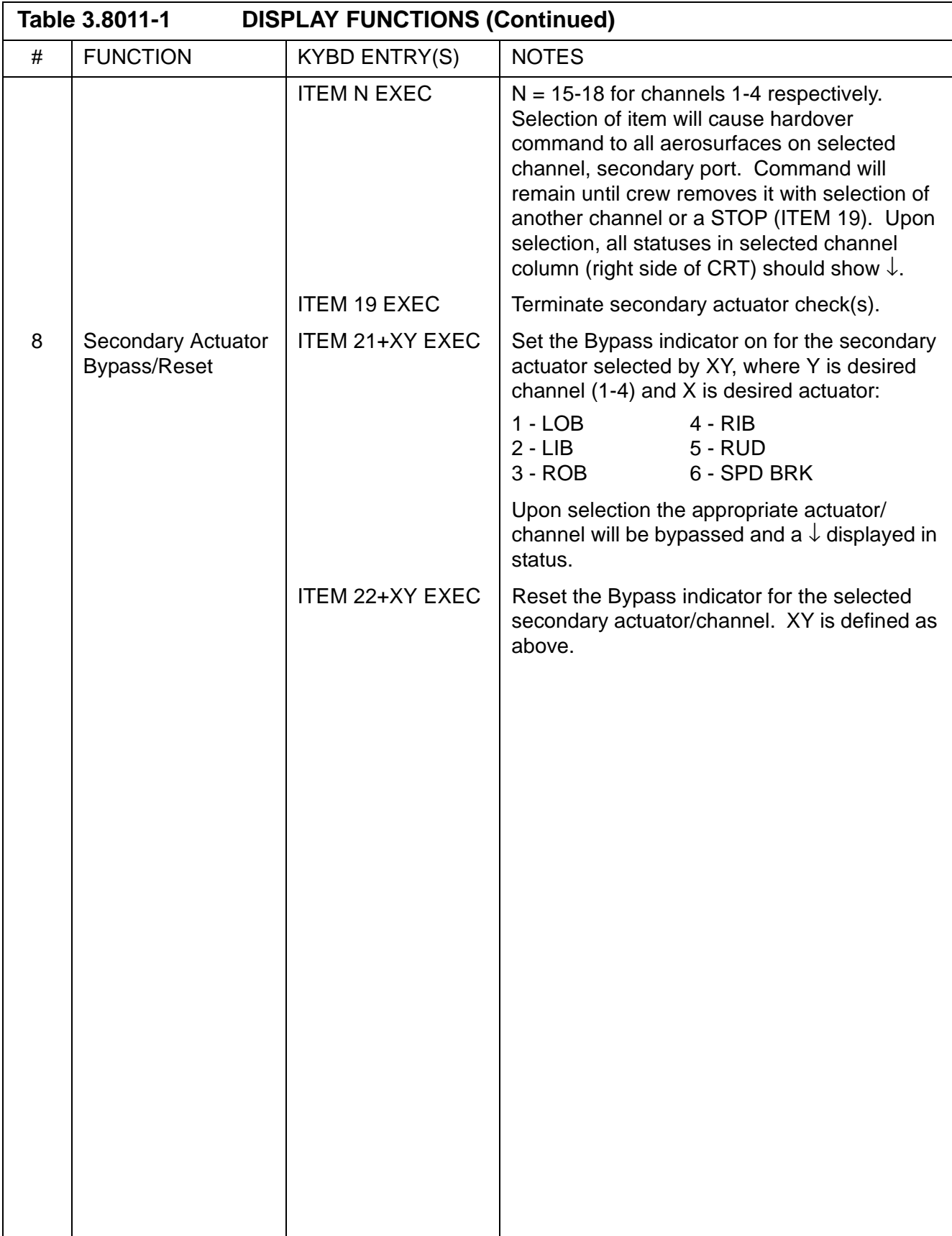

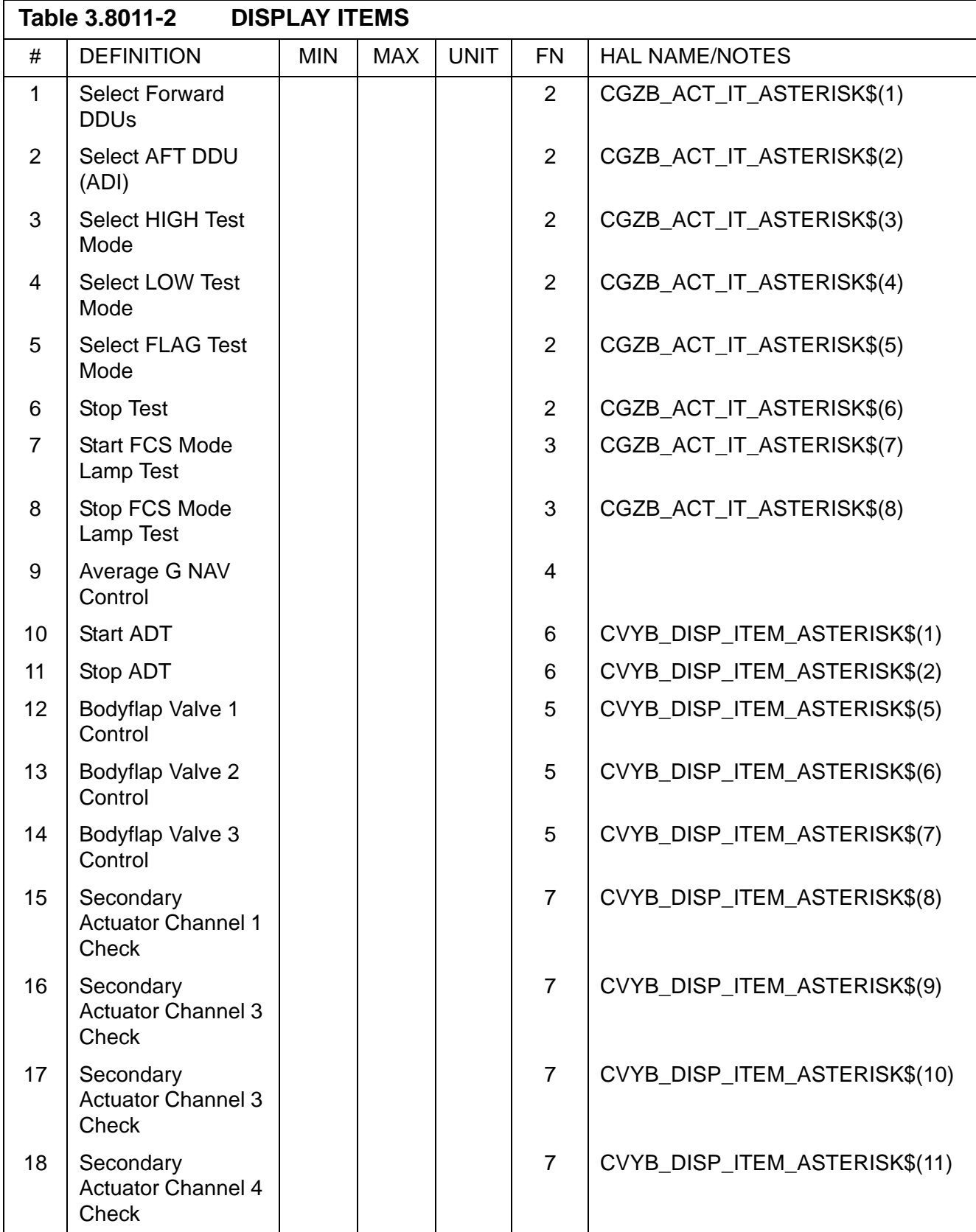

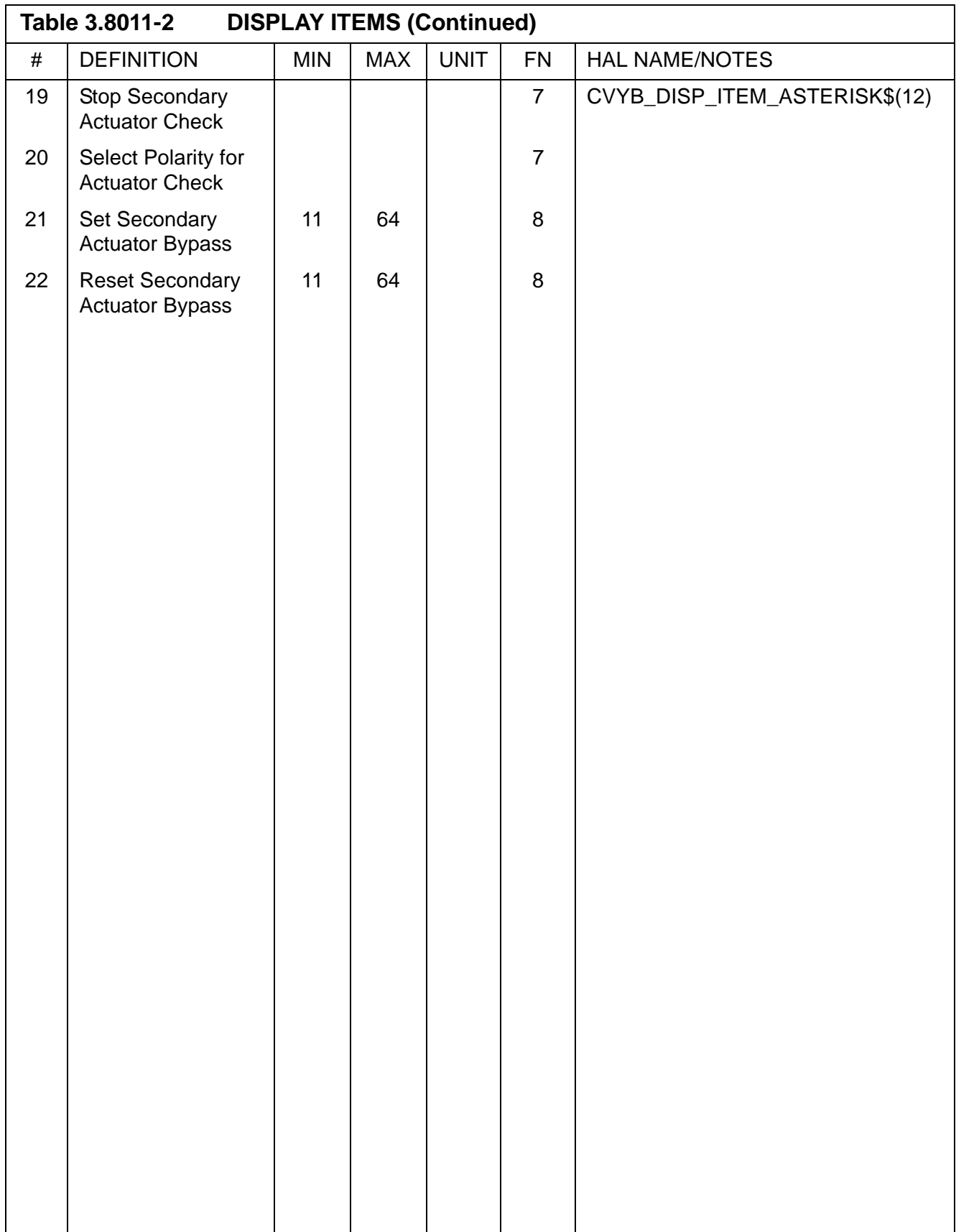

# **3.5.9011(G) DISPLAY: GPC MEMORY**

- —1 AVAILABILITY: OPS Mode Display for OPS G9.
- —2 PURPOSE: See [Section 3.5.000, "DISPLAY: GPC MEMORY" on page 3.5.000-1](#page-112-0)  for description.

# **3.5.9011(P) DISPLAY: MASS MEMORY R/W**

- —1 AVAILABILITY: OPS Mode Display for OPS P9 or SPEC 85 in OPS SM2 or SM4.
- —2 PURPOSE: The Mass Memory Read/Write display provides the capability to read, modify, and dump (via downlist) the MMUs on-board. It also provides the capability to compare data from both MMUs, and to transfer data from one area to another compatible area on either MMU.
- —3 WARNING: No MMU write (ITEM 50 EXEC) shall be done without proper authorization within the procedures of the sites where MMUs reside.

|  | DESIRED ACTUAL DESIRED ACTUAL |  |                                                  |     |
|--|-------------------------------|--|--------------------------------------------------|-----|
|  |                               |  | 1 XXXX XXXX 21 XXXX XXXX     SELECT              |     |
|  |                               |  | 2 XXXX XXXX 22 XXXX XXXX MMU 1                   | 40X |
|  |                               |  | 3 XXXX XXXX 23 XXXX XXXX MMU 2 41X               |     |
|  |                               |  | 4 XXXX XXXX 24 XXXX XXXX 42 S/W SYSTEM X         |     |
|  |                               |  | 5 XXXX XXXX 25 XXXX XXXX 43 PHASE XXX            |     |
|  |                               |  | 6 XXXX XXXX 26 XXXX XXXX 44 LOAD BLK XXX         |     |
|  |                               |  | 7 XXXX XXXX 27 XXXX XXXX 45 OFFSET XXXXX         |     |
|  |                               |  | 8 XXXX XXXX 28 XXXX XXXX 46 NUMBER XX            |     |
|  |                               |  | 9 XXXX XXXX 29 XXXX XXXX 47 PATCH ID XXXX        |     |
|  |                               |  | 10 XXXX XXXX 30 XXXX XXXX VIOLATE XXX            |     |
|  |                               |  | 11 XXXX XXXX 31 XXXX XXXX READ LOAD BLK 48X      |     |
|  |                               |  | 12 XXXX XXXX 32 XXXX XXXX MERGE 49X              |     |
|  | 13 XXXX XXXX 33 XXXX          |  | XXXX WRITE LOAD BLK 50X                          |     |
|  |                               |  | 14 XXXX XXXX 34 XXXX XXXX COMPARE 51X            |     |
|  |                               |  | 15 XXXX XXXX 35 XXXX XXXX STATUS XXXX            |     |
|  | 16 XXXX XXXX 36 XXXX          |  | XXXX ERROR CODE X                                |     |
|  |                               |  | 17 XXXX XXXX 37 XXXX XXXX REGISTER A XXXX        |     |
|  |                               |  | 18 XXXX XXXX 38 XXXX XXXX               B   XXXX |     |
|  |                               |  | 19 XXXX XXXX 39 XXXX XXXX MM VERSION XX.XX       |     |
|  |                               |  | 20 XXXX XXXX CHECKSUM XXXX DUMP VIA DL 52X       |     |

**Figure 3.9011(P)** 

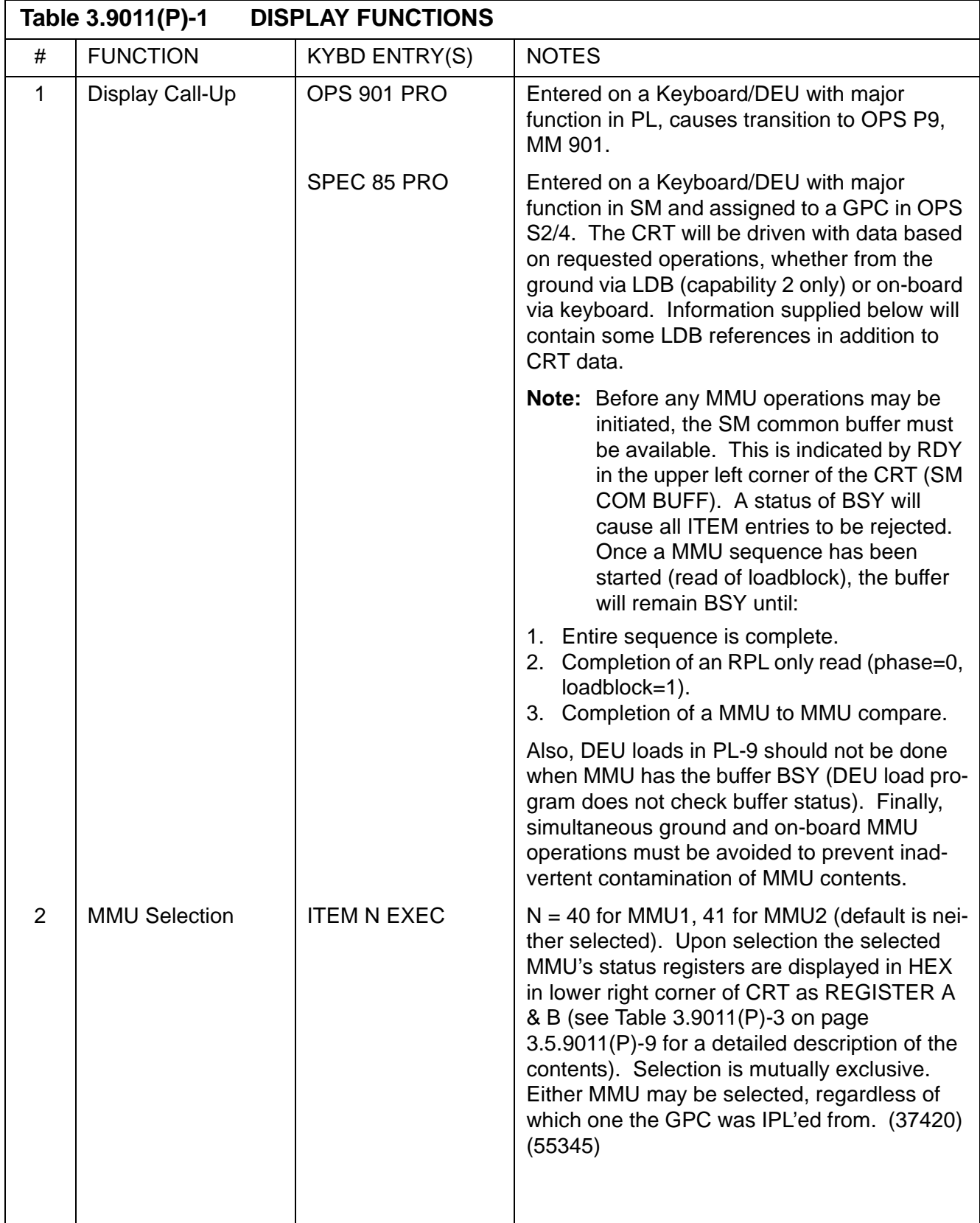

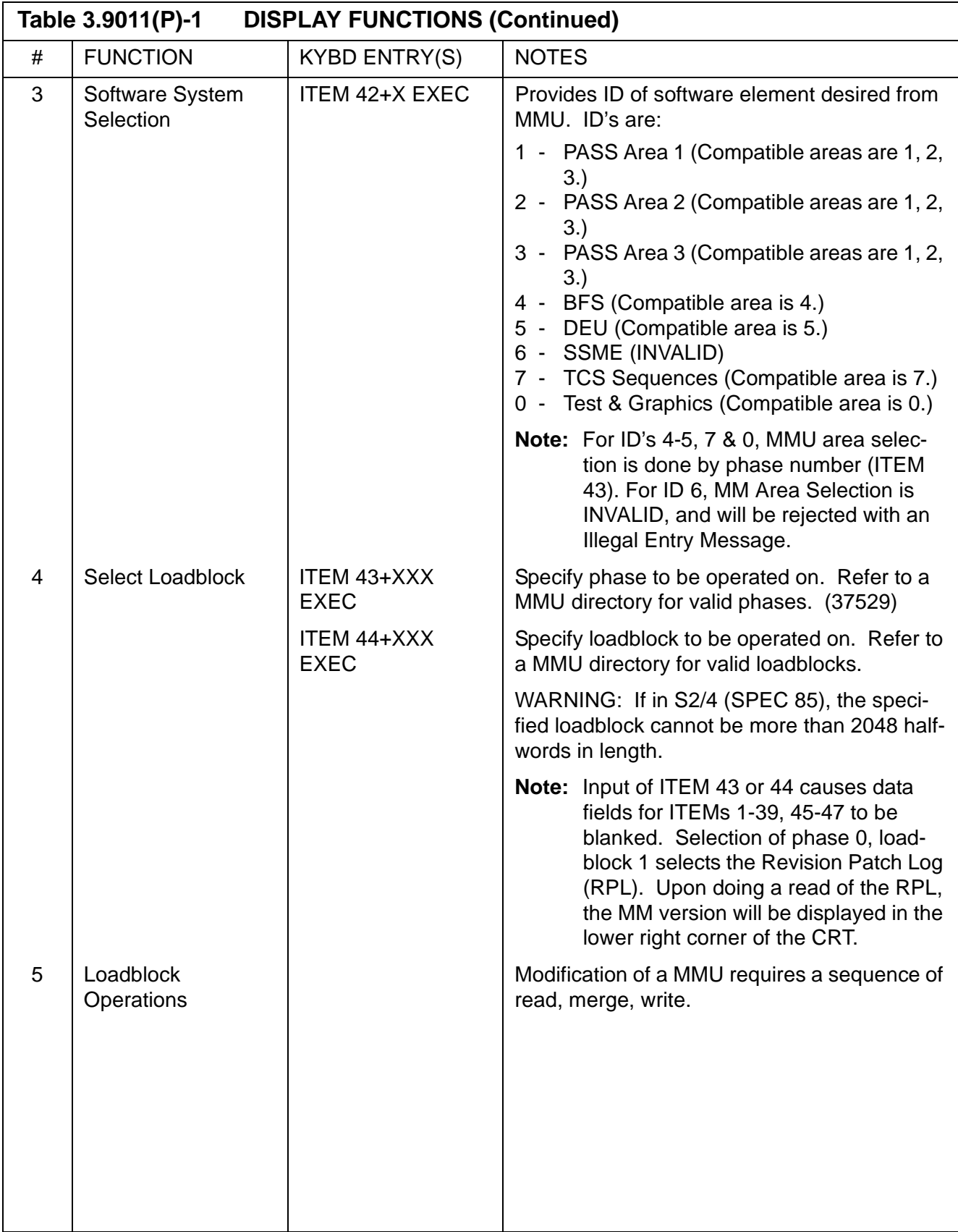

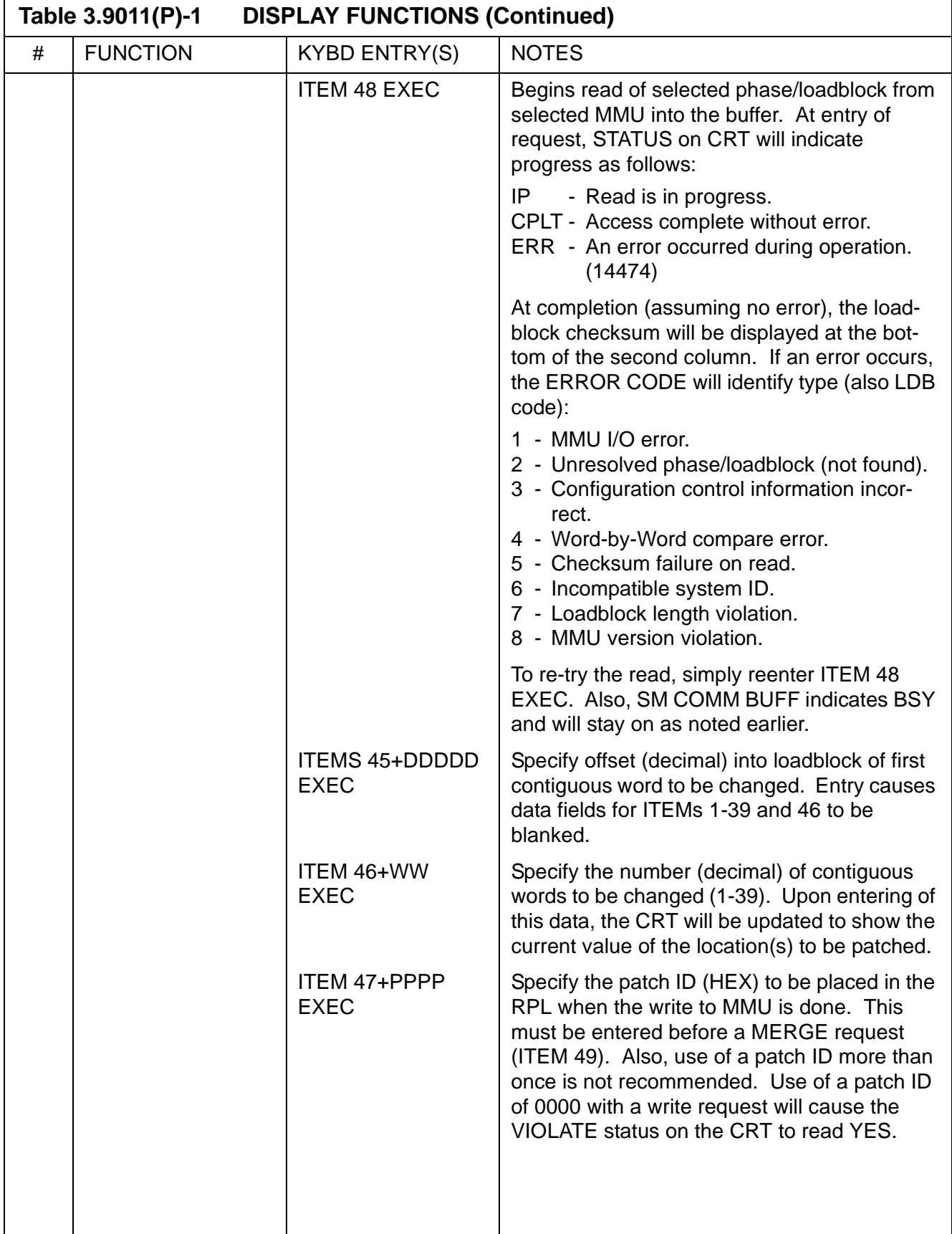

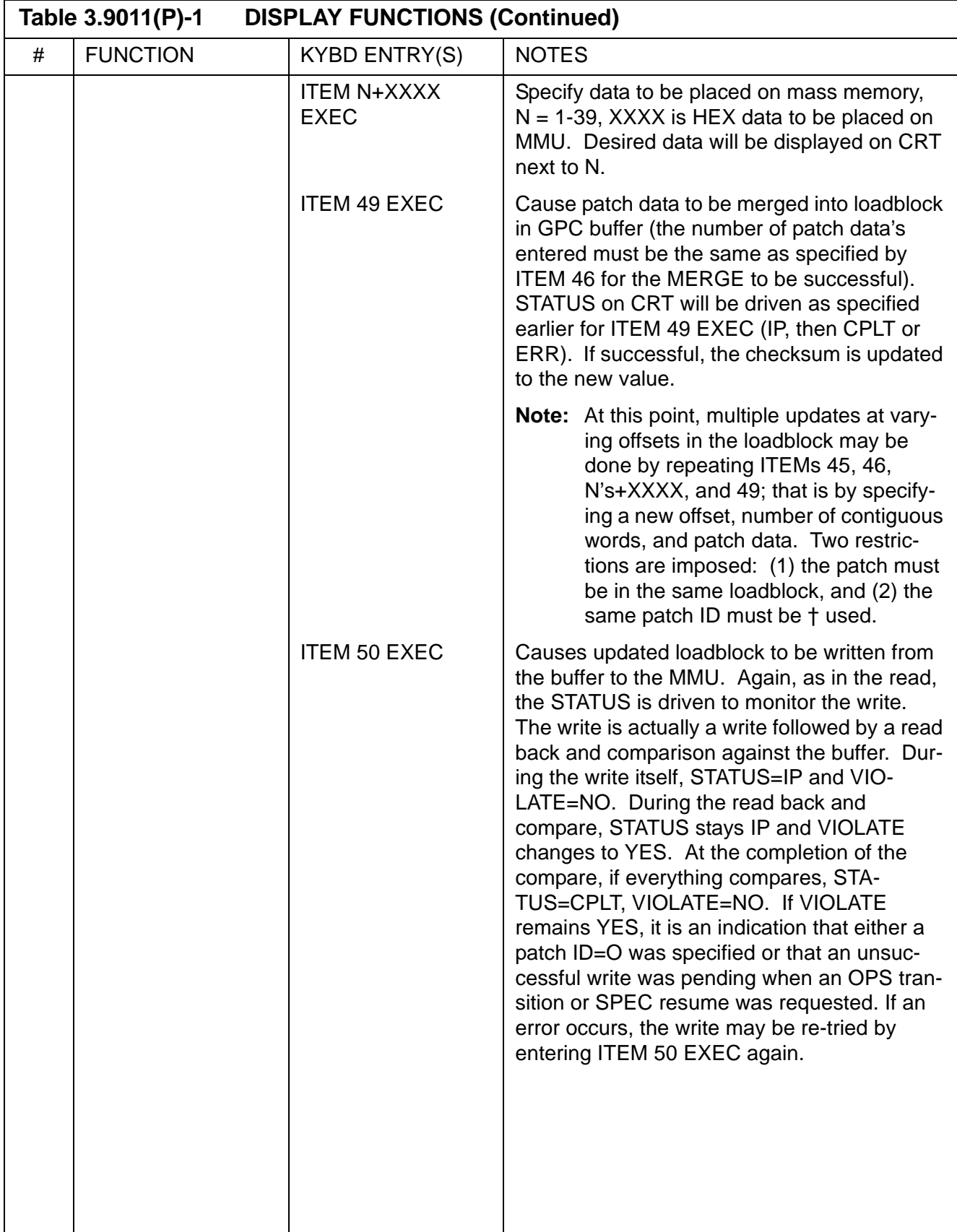

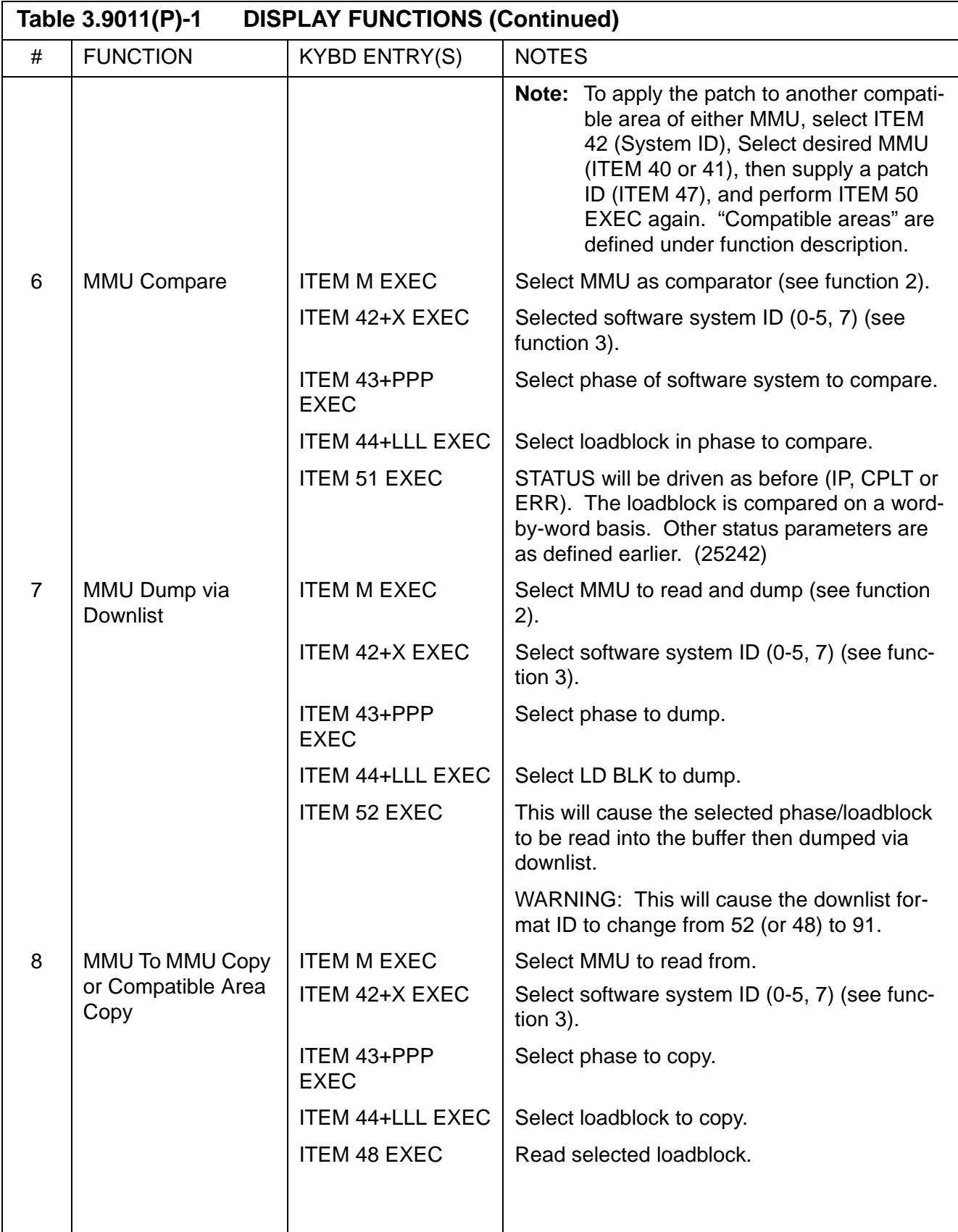

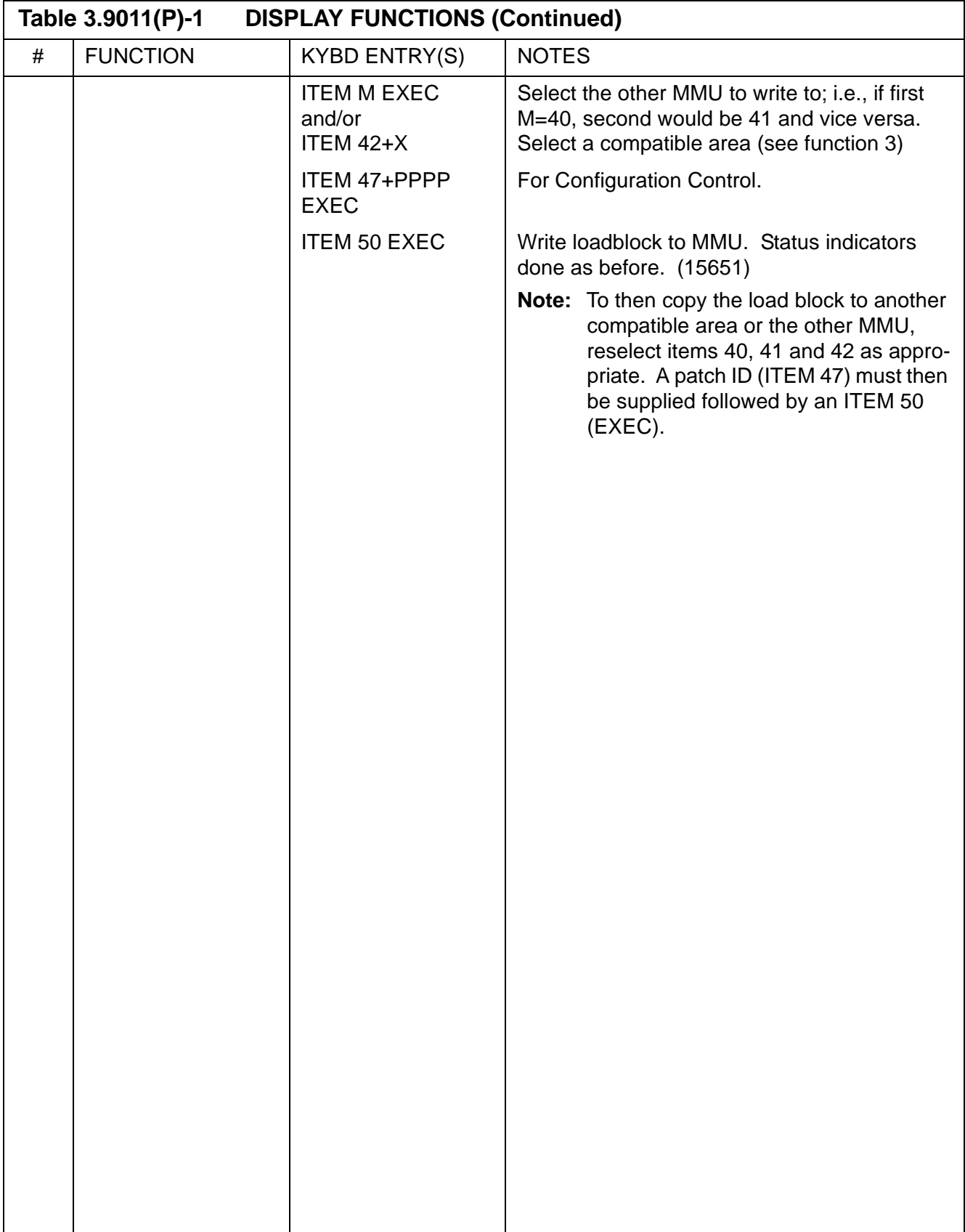

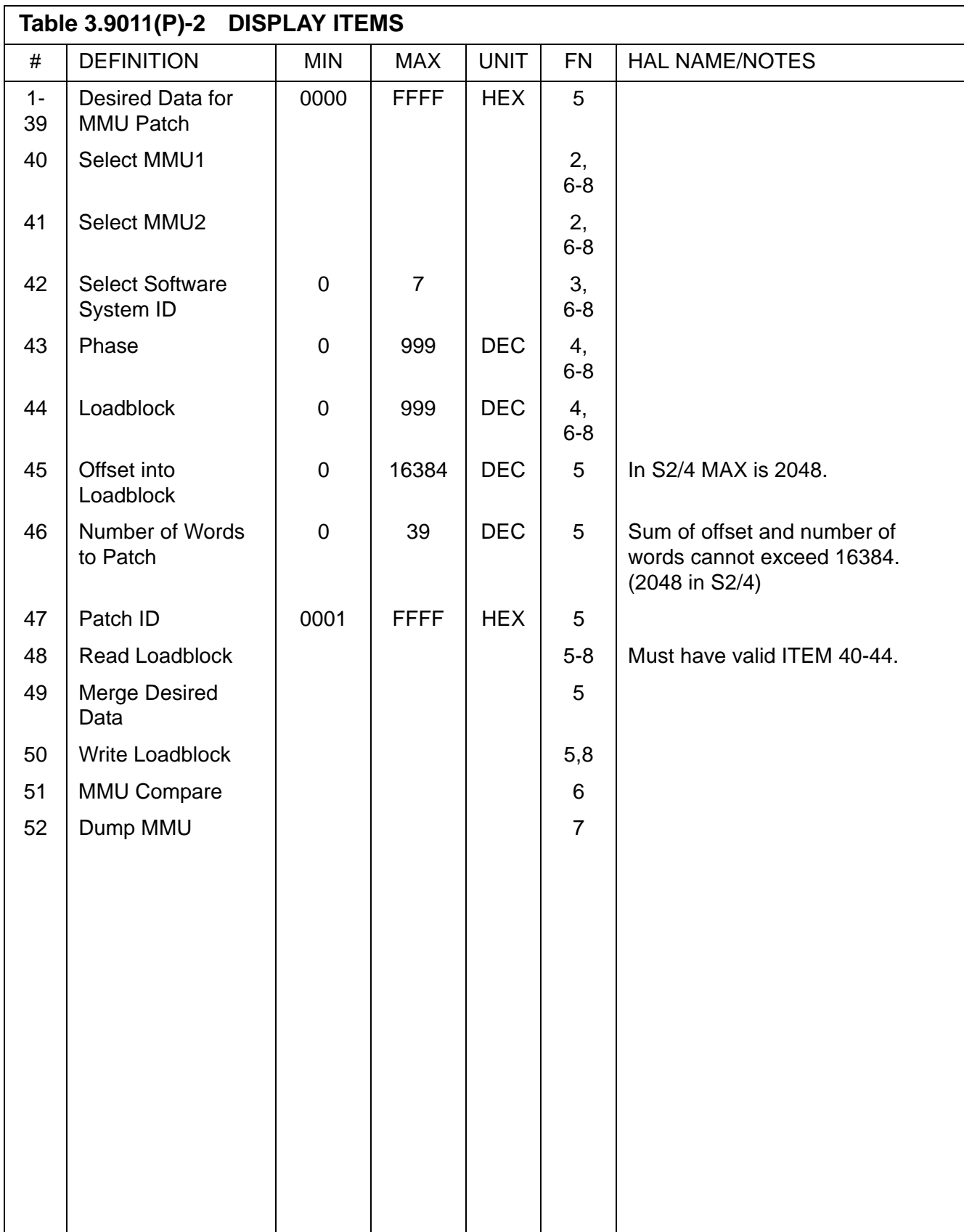

# <span id="page-572-0"></span>**Table 3.9011(P)-3 MMU REGISTER A & B CONTENTS**

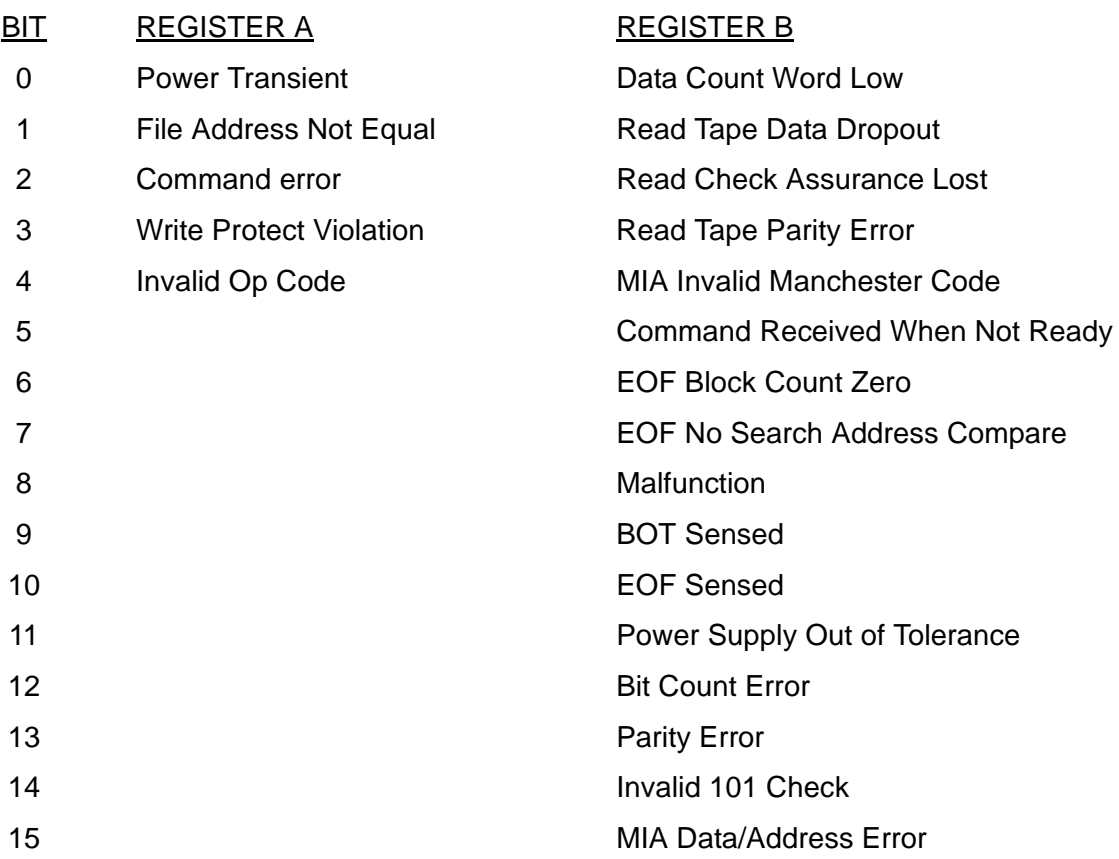

# **4 DEDICATED DISPLAYS**

In the User's Guide the definition of dedicated display encompasses lights, meters, and other indicators (such as talkbacks, etc.) which provide the user with visual data or notification other than that provided via the MCDS system as defined in [Section 3, "CRT DIS-](#page-88-0)[PLAYS" on page 3.1-1](#page-88-0).

**NOTE:** Illustrations of the Dedicated Displays contained in this section are not official depictions and therefore are provided for reference purposes only. Users should refer to the MEDS documentation (MG07010000013E7, MG070100A1012E2, MG07010004013E2) for more accurate depictions/descriptions of the actual Dedicated Displays.

# **4.1 DATA PROCESSING SYSTEM (DPS) TALKBACKS**

GPCs and MCDSs have mechanical indicators (talkbacks) to provide a visual notification of status. For GPCs, the talkbacks are located on panel 06; for MCDSs, the talkbacks are located on the CRT enclosure plate immediately below the screen.

—1 For GPCs, each talkback is a mechanical plate driven to various states behind a viewing lens. Talkbacks and positions are as follows:

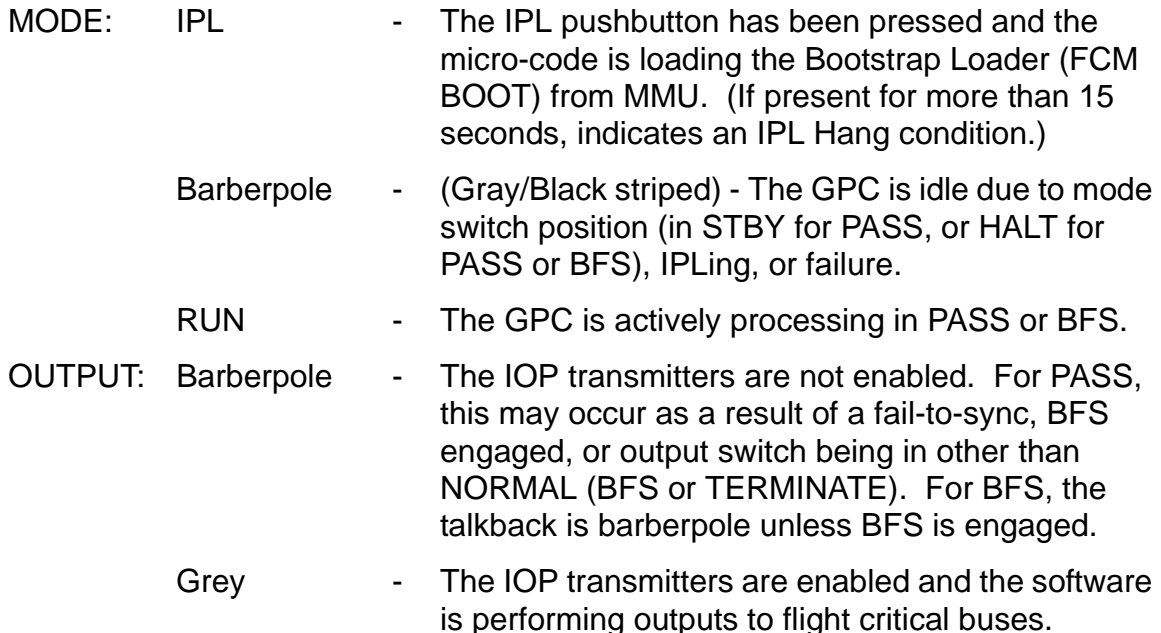

—2 MCDS talkbacks are CORN-FLOWERS - a round disk of 3 white and 3 black wedges has a second round disk over it with 3 wedges removed. In the non-error state, the cover disk hides the white wedges of the first disk so that the indicator is all black. When tripped, the cover disk rotates clockwise to reveal the white wedges. It is reset (assuming the cause for tripping has been corrected) by rotating the cover counter-clockwise. Each MCDS has a display-unit (DU) talkback and a display electronics unit (DEU) talkback.
# **4.2 COMPUTER ANNUNCIATION MATRIX**

The Computer Annunciation Matrix is a 5X5 set of lights located on panel O1. [Figure 4.1](#page-576-0)  [on page 4.2-1](#page-576-0) illustrates the matrix.

—1 The rows represent the voting GPCs, the columns represent failed GPCs. Each PASS GPC votes on itself and the other GPCs containing PASS and operating in either a Common or Redundant Set. If an off-diagonal light is illuminated, it means the voting computer for that row has issued a fail vote against the computer corresponding to the GPC column. Any diagonal light means that the computer has issued a fail vote against itself or two or more GPC's have issued failed votes against the computer. (55300)

|                                                 | <b>FAILED GPC</b> |  |  |   |   |   |   |
|-------------------------------------------------|-------------------|--|--|---|---|---|---|
| V<br>$\circ$<br>$\frac{\mathsf{N}}{\mathsf{G}}$ |                   |  |  | 2 | 3 | 4 | 5 |
|                                                 |                   |  |  |   |   |   |   |
|                                                 | $\overline{2}$    |  |  |   |   |   |   |
|                                                 | 3                 |  |  |   |   |   |   |
|                                                 |                   |  |  |   |   |   |   |
| G<br>$\frac{P}{C}$                              | 5                 |  |  |   |   |   |   |

<span id="page-576-0"></span>**Figure 4.1 Computer Annunciation Matrix (CAM)**

This page is intentionally left blank.

# **4.3 CAUTION AND WARNING LIGHTS**

The C&W lights are an 8X5 matrix (multicolored) located on panel F7. These lamps are illuminated when a failure of a specific nature is detected. Failures are annunciated when either a predetermined (hardware) limit has been exceeded or FSW detects a failure.

—1 Failures annunciated by FSW are:

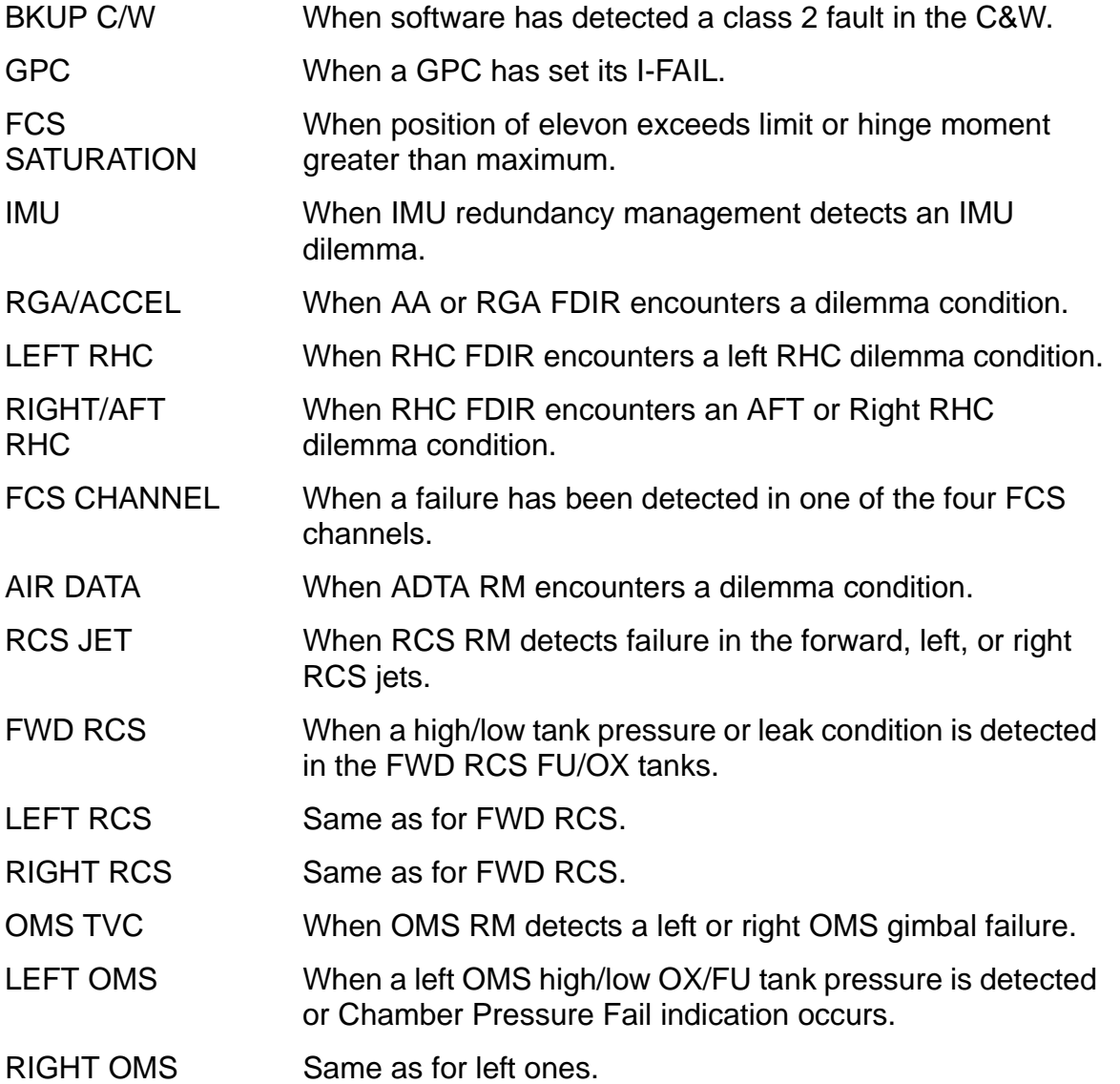

This page is intentionally left blank.

## **4.4 MASTER ALARM**

The master alarm lamps are located on panels F2 and F4 and are illuminated and the C&W tone annunciated for predefined conditions. When software detects a fault in the Caution and Warning category, the signals are sent to the CW electronics unit to light the Master Alarm lights and turn on the C&W tone. The tone and Master Alarm lights are extinguished by depressing the Master Alarm PBI (with no software interface).

This page is intentionally left blank.

PASS User's Guide USA002869 OI32 10/26/2006

# **4.5 SM ALERT LIGHT**

The SM Alert light is located on panel F7 and is illuminated when the FSW detects a fault in the Alert category. It is turned off by depressing the ACK or MSG RESET key on the keyboard.

This page is intentionally left blank.

## **4.6 REMOTE MANUPULATOR SYSTEM (RMS) INDICATORS**

The RMS has several dedicated indicators to show the health of the ARM and status of its components. The presence of the RMS is mission dependent; thus, for some flights the indicators will not be available.

#### **4.6.1 RMS Master Alarm (Panel A8A1)**

The light illuminates and a caution and warning tone is annunciated for predefined conditions. The tone and light remain on until the Master Alarm button is depressed. (41533)

#### **4.6.2 RMS Mode Lights (Panel A8A1)**

These 12 lights are used to indicate which mode the RMS system is in (TEST, OPR CMD, AUTO 1, AUTO 2, AUTO 3, AUTO 4, ORB ONL, ORB LD, END EF, PAYLOAD, SINGLE, or DIRECT).

#### **4.6.3 RMS Auto SEQ Lights (Panel A8A1)**

Two lights are available for auto sequence execution (READY, IN PROG). The Ready Light indicates that the GPC is ready to execute the auto sequence. The In Progress light indicates that the GPC is executing the auto sequence. (42263)

### **4.6.4 RMS Caution Lights (Panel A8A1)**

These lights indicate that a problem has occurred. The MCIU light indicates that a failure has occurred in the MCIU. The DERIGIDIZE light indicates that the end effector has derigidized without being commanded to do so (called an uncommanded derigidigation). The ABE light indicates that a failure has occurred in the arm based electronics. The RELEASE light indicates that the end effector has released the grapple fixture without being commanded to do so (called an uncommanded release). The GPC DATA light indicates that invalid data was transmitted by the orbiter GPC to the MCIU and the RMS Safing routine has begun executing. The SINGULAR light indicates that the configuration of the arm is approaching an arm singularity condition. The CHECK CRT light indicates that a failure message is on the orbiter CRT. The CONTR ERR light indicates joint abnormal conditions that may not be detected by BITE. The REACH LIM light indicates that one of the joints is close to its reach limit. The STBD TEMP light indicates that the temperature of a unit within the starboard arm is outside its safe operating range. The PORT TEMP light indicates that the temperature of a unit within the port arm is outside its safe operating range.

#### **4.6.5 RMS Brakes Indicator (Panel A8A1)**

ON indicates that all brakes are on. OFF indicates that all brakes are off.

## **4.6.6 RMS Safing Barber-Pole Indicator (Panel A8A1)**

The gray indicates that safing is not in progress. The barber pole indicates that safing is in progress.

## **4.6.7 RMS Software Stop Barber-Pole Indicator (Panel A8A1)**

The gray indicates that a stop has not been commanded by the GPC. The barber pole indicates that a software stop has occurred.

#### **4.6.8 Rate MIN Indicator (Panel A8A1)**

ON indicates that the vernier speed has been selected. OFF indicates that the coarse speed has been selected.

## **4.6.9 Rate Hold Indicator (Panel A8A1)**

ON indicates that rate hold was commanded and has been implemented by the GPC. OFF indicates that the rate hold function is not in effect.

## <span id="page-585-0"></span>**4.6.10 Rate Scale Indicator (Panel A8A1)**

The gray indicates that the effective scales are as shown on the translational rate meter. X1O indicates that all readings should be multiplied by 10 for an actual reading.

# **4.6.11 EE Rigid Barber-Pole Indicator (Panel A8A1)**

The gray indicates the end effector is rigidized. The barber pole indicates the end effector is not rigidized.

#### **4.6.12 EE Derigid Barber-Pole Indicator (Panel A8A1)**

The gray indicates the end effector is between the zero tension point and the fully extended position (i.e., the EE is derigidized). The barber pole indicates the end effector is between the zero tension point and the fully rigidization position (i.e., the EE is not derigidized).

#### **4.6.13 EE Close Barber-Pole Indicator (Panel A8A1)**

The gray indicates that the capture mechanism is closed. The barber pole indicates that the capture mechanism is open or between the two states.

# **4.6.14 EE Open Barber-Pole Indicator (Panel A8A1)**

The gray indicates that the capture mechanism is in the fully open position. The barber pole indicates that the capture mechanism is closed or between the two states.

# **4.6.15 EE Capture Barber-Pole Indicator (Panel A8A1)**

The gray indicates that the snares of the end effector have been driven against the grapple fixture and have come to rest. The barber pole indicates that the end effector has not captured a payload grapple pin.

### **4.6.16 EE Extend Barber-Pole Indicator (Panel A8A1)**

The gray indicates the end effector is fully extended. The barber pole indicates the end effector is somewhere between the rigidized and the extended positions.

## **4.6.17 Shoulder Brace Release Barber-Pole Indicator (Panel A8A1)**

The gray indicates that the shoulder brace has been unlatched. The barber pole indicates that the shoulder brace is still latched.

## **4.6.18 STBD RMS STO/LAT Indicators (Panel A8A2)**

These flags indicate the stow/deploy status of the arm and the status of the RMS retention latches. STO, indicates that the arm is in a stowed position. DEP, indicates that the arm is in a deployed position. LAT, indicates that the three RMS retention latches are latched. REL, indicates that the three RMS retention latches are released.

## **4.6.19 STBD RMS Ready-For-Latch AFT/MID/FWD Barber-Pole Indicators (Panel A8A2)**

The gray indicates that the particular retention fitting is in position for latching. The barber pole indicates that the particular retention fitting is not in position for latching.

#### **4.6.20 PORT RMS STO/LAT Indicators (Panel A8A2)**

These flags indicate the stow/deploy status of the arm and the status of the RMS Retention latches. STO, indicates that the arm is in a stowed position. DEP, indicates that the arm is in a deployed position. LAT, indicates that the three RMS Retention latches are latched. REL, indicates that the three RMS Retention latches are released.

#### **4.6.21 PORT RMS Ready-For-Latch AFT/MID/FWD Barber-Pole Indicators (Panel A8A2)**

The gray flag indicates that the particular retention fitting is in position for latching. The barber pole indicates that the particular retention fitting is not in position for latching.

# **4.6.22 RMS Digital Display**

These three readouts display RMS status information based on the position of the parameter select rotary switch. The readouts have four digits and a sign. The paramePASS User's Guide USA002869 OI32 10/26/2006

ters available for display are: TEST, POSITION X/Y/Z, ATTITUDE P/Y/R, JOINT ANGLE, VEL X/Y/Z, RATE P/Y/R, TEMP LED/ABE/ID PORT, and STBD.

# **4.6.23 RMS Actual And Commanded Rates Indicator**

The rate indicator on panel A8A1 displays actual and commanded rates. The indicator is shown in [Figure 4-2 on page 4.6-4](#page-587-0). On the left of the scale, the ACT indicates the actual speed of the end effector along the resultant vector of the coordinate system in effect. The right side of the meter, labeled CMD, indicates the commanded speed of the end effector along the resultant vector of the coordinate system in effect. These values represent feet per second. The tape behind the pointers is fixed and the pointers in the meter will move up and down for the correct meter reading. To find out whether or not the values shown need to be multiplied by ten, the SCALE indicator (discussed in [Sec](#page-585-0)[tion 4.6.10, "Rate Scale Indicator \(Panel A8A1\)" on page 4.6-2](#page-585-0)) must be considered. If the scale indicator is gray, the pointer values are correct. If the scale indicator shows a X1O, then the readings should be multiplied by ten.

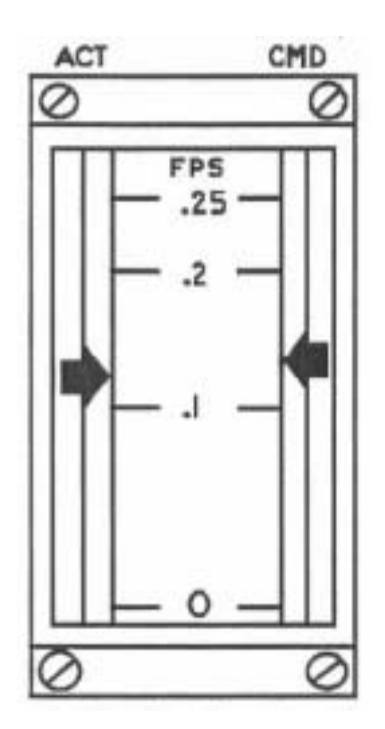

<span id="page-587-0"></span>**Figure 4-2 RMS Rate Meter**

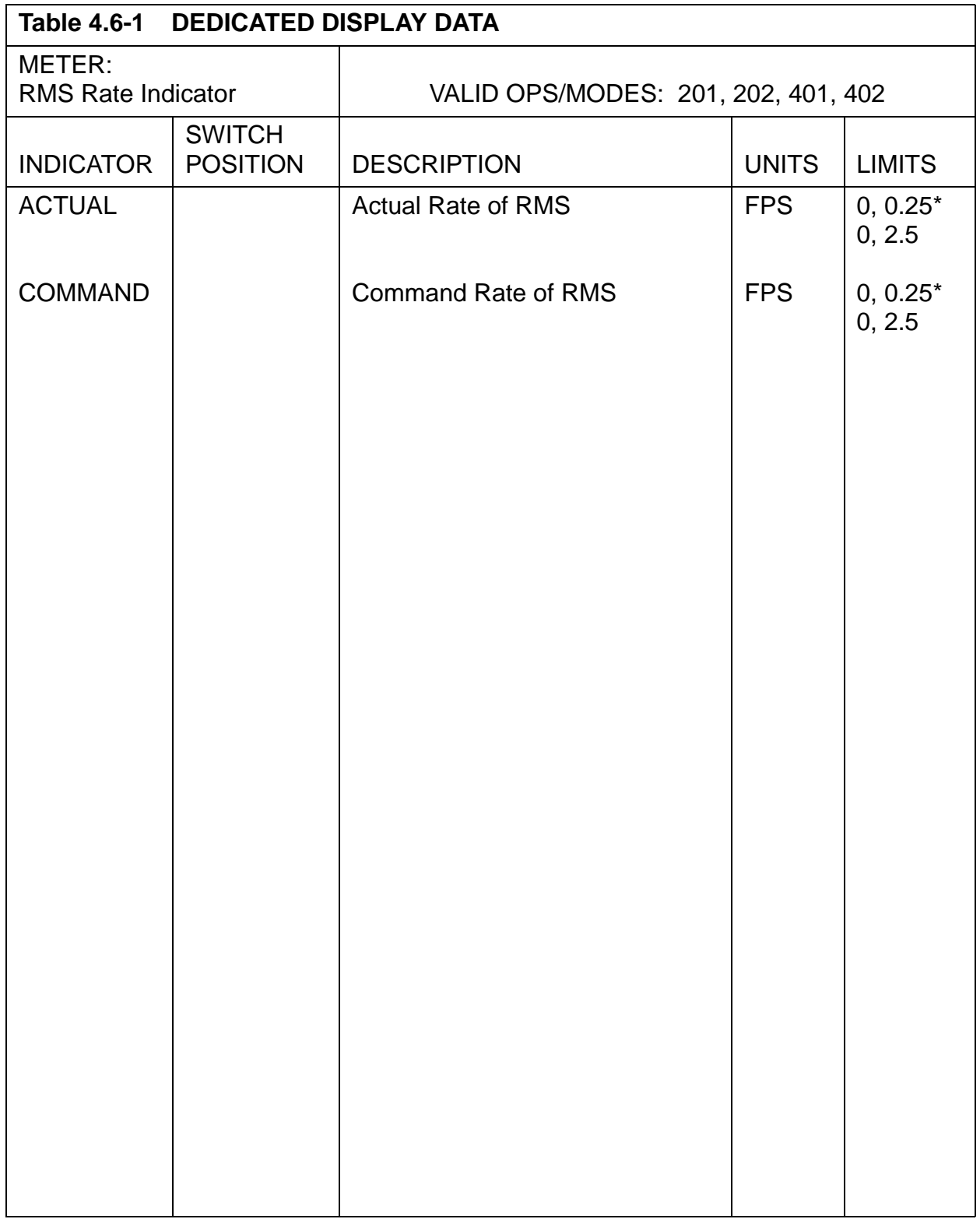

 \*Selection of limits based on scale indicator [\(Section 4.6.10, "Rate Scale Indicator](#page-585-0)  [\(Panel A8A1\)" on page 4.6-2\)](#page-585-0).

This page is intentionally left blank.

# **4.7 GNC DEDICATED DISPLAYS**

Allows the crew to monitor continuous presentations of time critical flight parameters, an independent means of monitoring automatic flight control performance, and the flight data necessary for manual override of vehicle control. Additionally, the Dedicated Display lamps permit the crew to status the flight control mode, entry/landing events, and reaction control system activity.

- —1 The Dedicated Displays consist of the following meters and lights:
	- Attitude Director Indicator (ADI)
	- Horizontal Situation Indicator (HSI)
	- Alpha/Mach Indicator (AMI)
	- Altitude/Vertical Velocity Indicator (AVVI)
	- Surface Position Indicator (SPI)
	- Flight Control System Mode Status Lights
	- Reaction Control System Activity Lights
	- Head-Up Display (HUD)
- —2 The ADI, HSI, AMI, and AVVI are driven by a Display Driver Unit (DDU); the HUD by a Head-Up Display Electronics unit (HUDE), and the SPI and lights by the Multiplexer/Demultiplexer (MDM). However, the DDU, HUDE and MDM all receive their data from the flight software. Availability of the various meters and lights throughout the major modes are shown in [Table 4.7-1 on page 4.7-1](#page-590-0).

<span id="page-590-0"></span>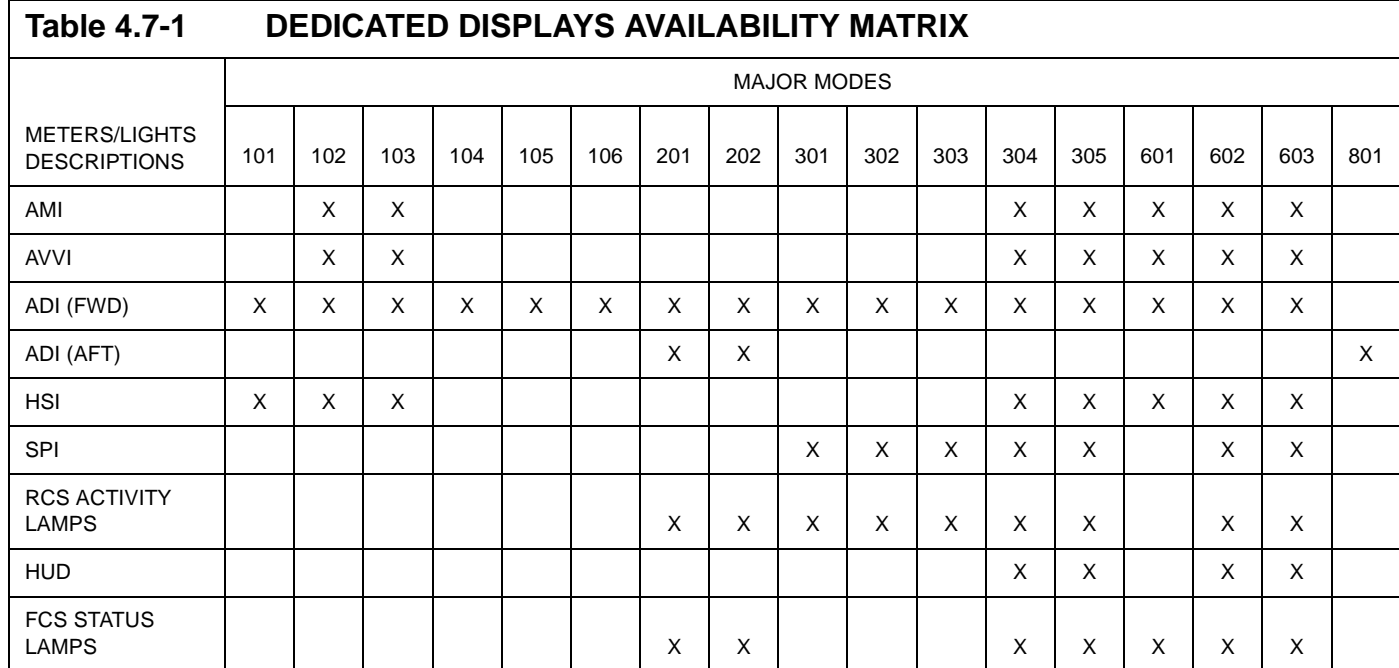

# **4.7.1 Attitude Direction Indicator (ADI)**

The ADI displays:

- Orbiter roll, pitch, yaw attitude via gimballed ball
- Attitude errors via three meter-position needles
- Attitude rates via three meter-position pointers
- Condition of indicators
- Heading Alignment Cone intercept prediction time via roll rate meter position pointer
- Altitude error via pitch rate meter position pointer
- Crosstrack error via yaw rate meter position pointer
- —1 All ADI displays are FLY-TO indications (i.e., directions in which the crew should maneuver the vehicle), except for the HAC time-to-go prediction. For condition of the indicators, an OFF flag signifies when one or more of the attitude ball positioning signals is invalid. For the attitude error and rate indicators, the needle or pointer is stowed (out-of-view) upon occurrence of an invalid signal. The rate needles are also stowed out of view during certain periods when special processing is active.
- —2 Three ADIs are installed in the Shuttle vehicle; one each in the commander, pilot, and aft stations. Additionally the aft station includes a sense switch for more control of the aft ADI display. The two forward ADIs are supported throughout the entire mission, while the aft ADI is active only during on-orbit operations. Additionally, the three ADIs may be tested during on-orbit checkout via the FCS/Dedicated Display Checkout Spec Function.
- —3 The ADI quantities displayed are updated at different rates, depending on the parameter and operational mode.
- —4 The ADI indicators are shown in [Figure 4-3 on page 4.7-4](#page-593-0).
- —5 Roll attitude is displayed as clockwise/counterclockwise movement of the gimballed ball with the angle indicated on the circular scale enclosing the ball. Pitch attitude is displayed as up/down movement, with the angle read as a horizontal scale of the ball. Yaw attitude is displayed as sidewise movement, with the angle read as a vertical scale of the ball. A more positive angle on an axis will drive the attitude ball in the following manner: roll, counterclockwise; pitch, downward; and yaw, left. Attitude information is derived with respect to a reference frame, which is predefined during entry/landing. During ascent and on-orbit operations, reference frame selection is provided by the ADI ATTITUDE switch. In conjunction with the attitude switch REF position an attitude reference switch further defines reference frame selection. The reference frame in effect for an operational mode is shown in [Table 4.7.1-1 on page 4.7-5](#page-594-0).
- $-6$  The roll attitude error is indicated by a needle which moves along the top of the gimballed ball about an outer scale on the plate enclosing the ball. The pitch attitude error is indicated by a needle which moves up and down the right side of the

ball about an outer scale on the plate; and the yaw error needle moves across the bottom of the ball.

- —7 A positive polarity signal will drive its associated needle in the following direction: roll error, left; pitch error, down; yaw error, left. The error data displayed is dependent upon the operational mode, as shown in [Table 4.7.1-1 on page 4.7-5](#page-594-0). Further, the magnitude of the displayed data is controlled by the error scale selection switch.
- —8 The ADI rate needles display various values based on flight conditions and switch and I-Load settings as described below.
	- —8.1 After WOWLON, with I-Load "DISPLAY\_OPTION" set to ON, Stability Yaw Rate, RGA Pitch Rate, and Stability Roll Rate are scaled by a medium value for the ADI rate needles. The roll attitude rate is displayed by a pointer and scale over the gimballed ball. The pointer moves left/right. The pitch attitude rate is displayed by a pointer and scale located to the right of the ball. This pointer moves up/down. The yaw attitude rate pointer and scale are below the attitude ball, with the pointer moving left/right. A positive polarity signal will drive its associated pointer in the following direction: roll rate, right; pitch rate, up; yaw rate, right.
	- —8.2 If the major mode is not 603 nor 305 or the I-Load "DISPLAY\_OPTION" is OFF, the Stability Yaw Rate, RGA Pitch Rate, and Stability Roll Rate are scaled according to the cmdr./pilot high-medium-low rate scale switches.
	- —8.3 Otherwise, if the major mode is 603 or 305 and the I-Load "DISPLAY\_OPTION" is ON and the cmdr./pilot rate scale select switch is in the high or low rate position, the Stability Yaw Rate, RGA Pitch Rate, and Stability Roll Rate are scaled according to the cmdr./pilot high-medium-low rate scale switches.
	- —8.4 Otherwise, if the altitude is below an I-Loaded value, the ADI rate needles are stowed for an I-Loaded period, and then they show Stability Yaw Rate, RGA Pitch Rate, and Stability Roll Rate are scaled by a medium value for the ADI rate needles.
	- —8.5 Otherwise, the HAC intercept time-to-go is displayed on the roll rate needle until an I-Loaded delay after reaching the Heading Alignment Phase, when that needle is stowed. The pitch rate needle shows altitude error. The yaw rate needle shows groundtrack error: heading error, radial error, and Yposition in runway coordinates in S-turn/Acquisition, Heading Alignment, and Prefinal phases. Note, these special displays are "fly-to", except for the HAC time-to-go.
- —9 The following notes document various mannerisms exhibited by the various needles and flags of the ADI:
	- —9.1 The ADI rotation rates may be much higher than the actual body rates whenever the yaw angle approaches 90 degrees. (39408)
- —9.2 The ADI pitch error needle becomes very sensitive as time-to-go (tgo) becomes small during +4x RCS maneuvers. (37562)
- —9.3 The ADI yaw error needle is sensitive during fuel wasting maneuvers (OPS 3). This sensitivity is usually most noticeable near cutoff shortly before the PEG thrust pointing commands are frozen (tgo  $= 6$  seconds). Typically the yaw needle will diverge suddenly or appear to jump near a tgo of 6 seconds. (37559)
- —9.4 The ADI error needles will not automatically use the OPS 202 PEG guidance solution as their attitude reference. (46512)
- —9.5 When both OMS engines are shut off prematurely via ARM/PRESS switch and guidance is not yet converged to RCS solution, commanded body attitude task uses last OMS thrust direction value and I-Loaded RCS trim value. (46505)
- —9.6 Current GNC PASS software does not withdraw the RCS jets associated with a powered-off Reaction Jet Driver Assembly (RJDA) from the Flight Control usage availability; consequently, those jets may be commanded to fire by the on-orbit DAP. In that event, the on-orbit DAP will compute an expected attitude rate in its state estimator logic and will pass that value to the ADI for display. (42085)
- —9.7 The ADI needles will be stowed if guidance remains uncoverged for 5 cycles (approximately 10 seconds). (51805/51807)
- —9.8 Pre-launch ADI reference (37528) (37538)

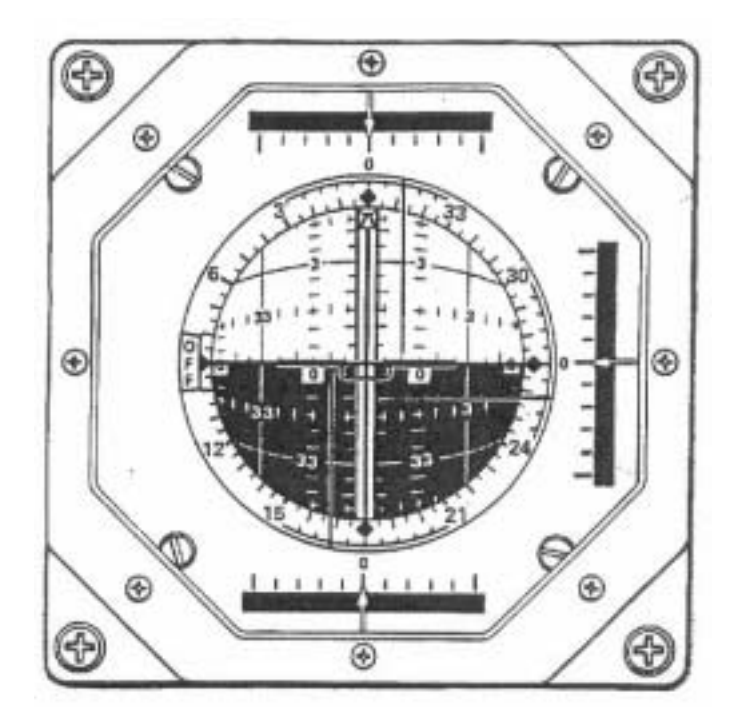

<span id="page-593-0"></span>**Figure 4-3 ADI Unit**

<span id="page-594-0"></span>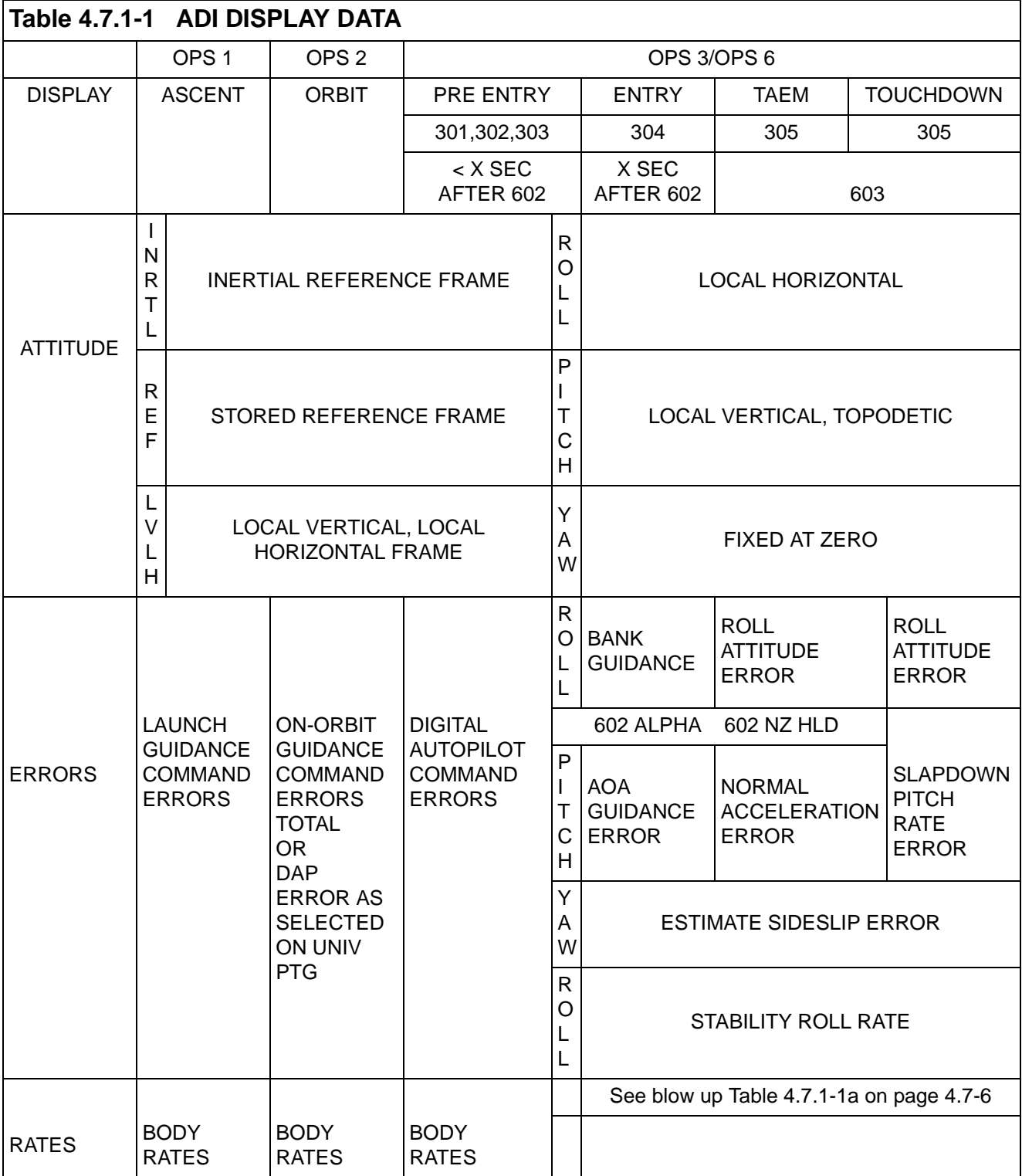

<span id="page-595-0"></span>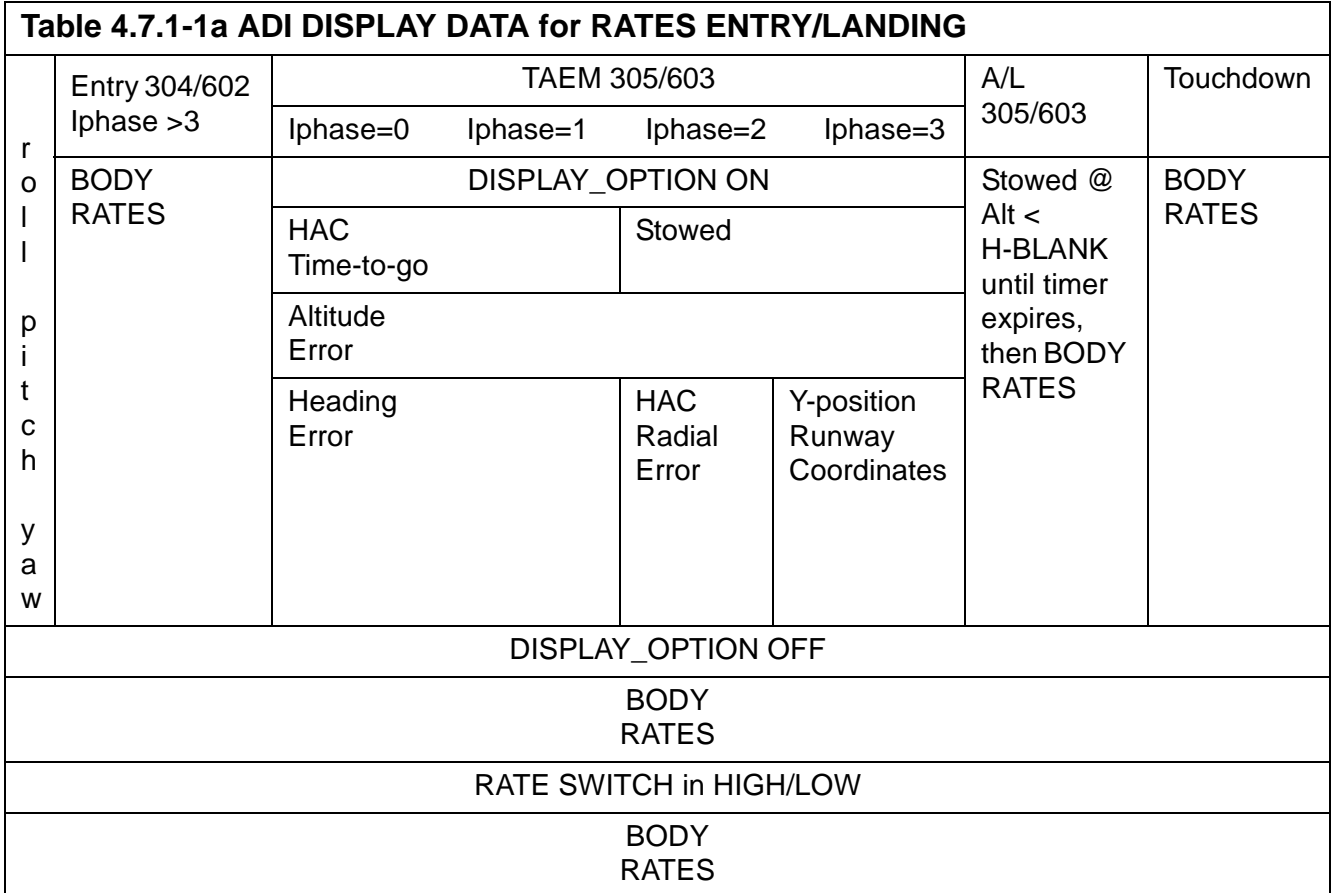

 $\blacksquare$  $\overline{\phantom{a}}$  $\overline{\phantom{a}}$ 

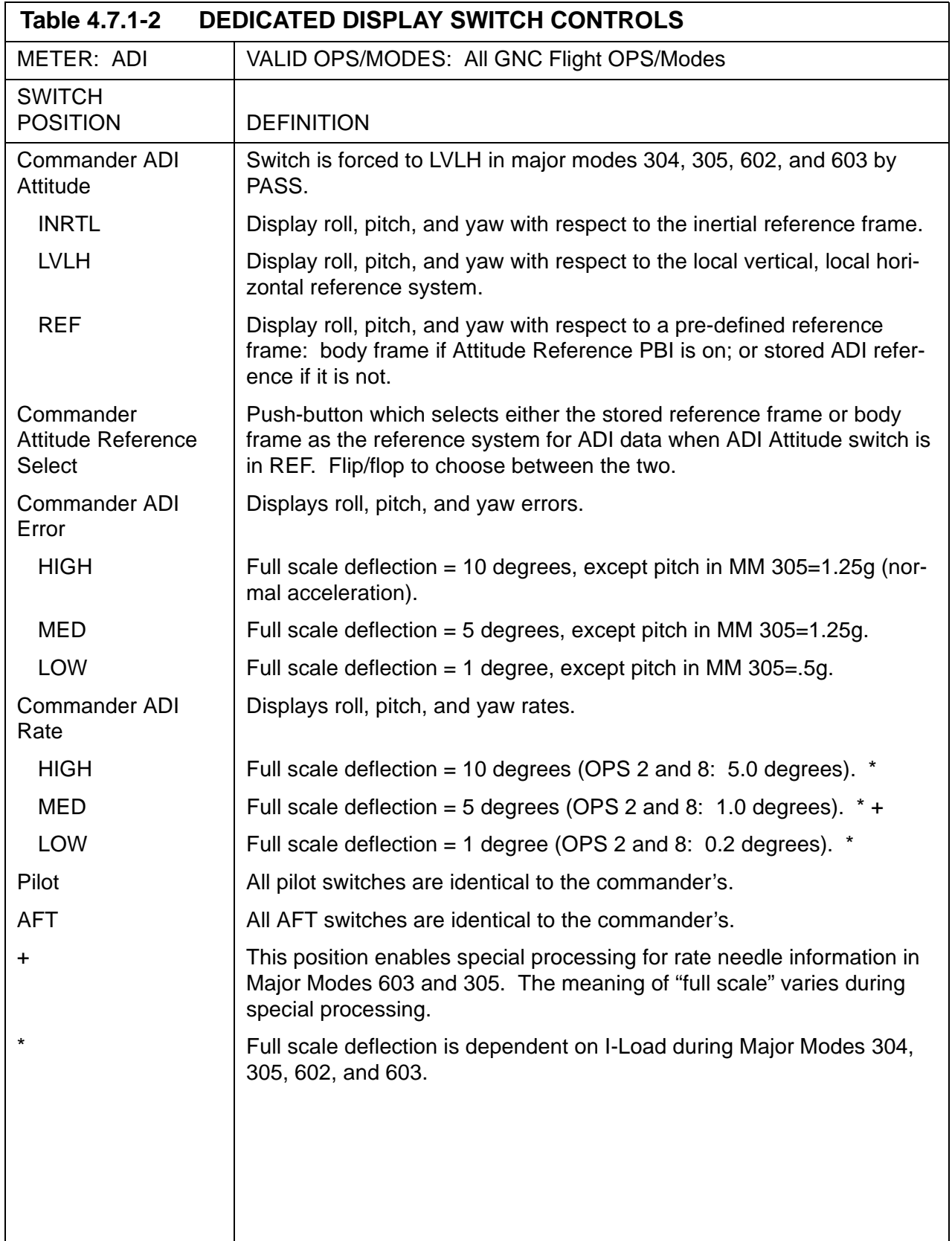

 $\mathbf{I}$ 

 $\overline{\phantom{a}}$ 

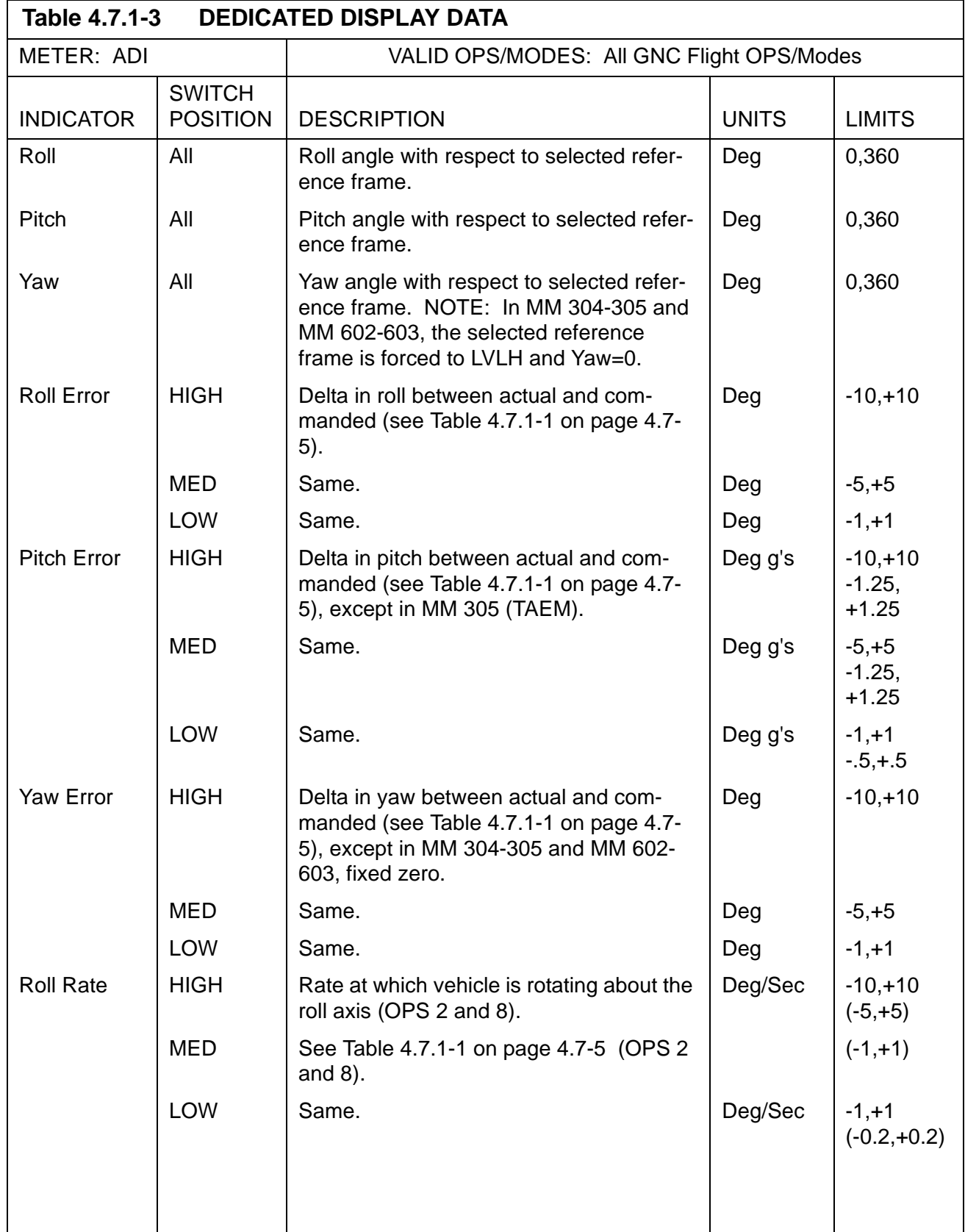

 $\blacksquare$ 

ľ

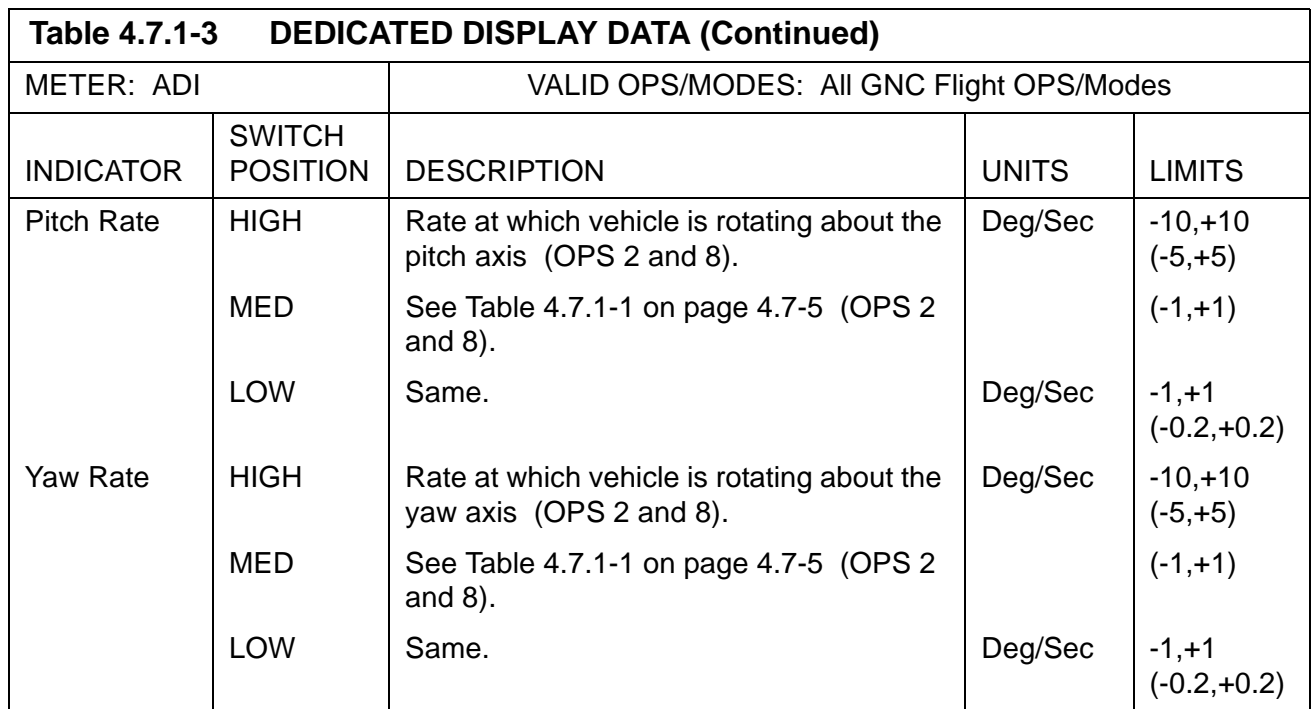

## **4.7.2 Horizontal Situation Indicator (HSI)**

The HSI provides the crew with a pictorial view of the vehicle position with respect to various navigation points, and a visual perspective of GNC parameters including directions, distances, and course/glidepath deviations. The information presented constitutes the minimum necessary for manual vehicle control. The data sources and computational software associated with manual control enable the crew to independently monitor and assess the GNC automatic mode. Finally, the HSI provides real-time diagnosis and correction of problems through status flags, which permit the crew to select good input sources and inhibit bad sources from the automatic mode.

Two HSIs and their associated switches are installed in the cockpit; one each in the commander and pilot stations. The HSIs are supported during entry/landing and during powered flight in ascent/RTLS. They may be tested during on-orbit checkout by the Dedicated Display Checkout program when activated by the FCS/DED DISP C/O display.

The two HSIs are supported independently by the HSI 3.125 Hz Processing program. During ground checkout, the two HSIs may be tested by the Dedicated Display Checkout Cyclic I/O Processor of the Vehicle Utility Software.

The HSI displays the following information:

- magnetic heading
- selected course
- course deviation
- glide slope deviation
- primary and secondary bearing
- primary and secondary distance
- validity flags

The nomenclature for the HSI is shown in [Figure 4-4 on page 4.7-11.](#page-600-0)

- —1,2 The compass card displays the magnetic heading, which is read as the value on the card under the fixed lubber line. For a zero heading, the compass card is positioned at 0 degrees (N). The compass card rotates counterclockwise as the heading increases.
- —3 The course pointer, which rotates along the inside edge of the compass card, displays the selected course. The selected course is read as the value on the compass card at the tip of the course pointer. For a zero course input, the pointer is positioned at the lubber line regardless of the compass card position, since the pointer is driven relative to the HSI case. The course pointer rotates clockwise as the course input increases.
- —4 Course deviation is reflected in movement of the course deviation bar located between the course pointer and the reciprocal course pointer. If the deviation input to the meter is zero, the bar will be aligned with the pointers. As the vehicle deviates left of the selected course, the deviation bar will deflect right of the course pointer to direct a command to fly right. A vehicle deviation right of course will cause a left displacement of the bar. The deviation angle is defined by the position of the bar relative to the dots of the scale.
- —5 Glide slope deviation is exhibited by the position of the glide slope deviation pointer on the right side of the HSI. Displacement of the vehicle above the glide slope causes the pointer to deflect downward, corresponding to a command to fly down. Similarly, displacement below the glide slope causes an upward deflection of the pointer. The distance above or below the glide slope is determined by the position of the pointer with respect to the dots of the scale.
- —6 The primary  $(P)$  and secondary  $(S)$  bearing pointers rotate along the outside edge of the compass card and present bearing information relative to the compass card when the card is positioned by heading data. When the bearing input is zero, the pointer will be positioned at the lubber line, regardless of the card position. An increase in bearing causes the pointer to rotate clockwise. The bearing angle is read as the value on the compass card coincident with the pointer.
- —7 The primary and secondary distance wheel indicators (PRI MILES/SEC MILES) in the upper corners of the HSI provide a measurement of the distance between the vehicle and various navigation points. The display range of these indicators is 0000 to 3999 miles. (30139)
- —8,9,10 To signify validity of the instrument and indicators, the following flags are provided on the HSI:
	- OFF, power off or low power (less than 20 watts)
	- BRG, heading and primary/secondary bearing may be invalid
	- GS, glide slope deviation display invalid

PASS User's Guide USA002869 OI32 10/26/2006

• Barberpole, PRI/SEC MILES invalid

For the parameters described above, in major modes 304, 305, 602 and 603, two other entities affect both their meanings and values: the software, and the data source used for the computation of the parameters. Software selection is controlled by the HSI Select Mode switch, major mode, and altitude above the runway; data source selection is controlled by the HSI Select Source switches and the associated TACAN/GPS or MLS controls. The HSI switch controls are defined in [Table 4.7.2-1 on page 4.7-12](#page-601-0) and the meaning of the parameters with respect to the Mode Switch Setting is defined in [Table](#page-602-0)  [4.7.2-2 on page 4.7-13](#page-602-0).

During major modes 101-103 and 601, the HSI is used to provide the crew with lateral directional data.

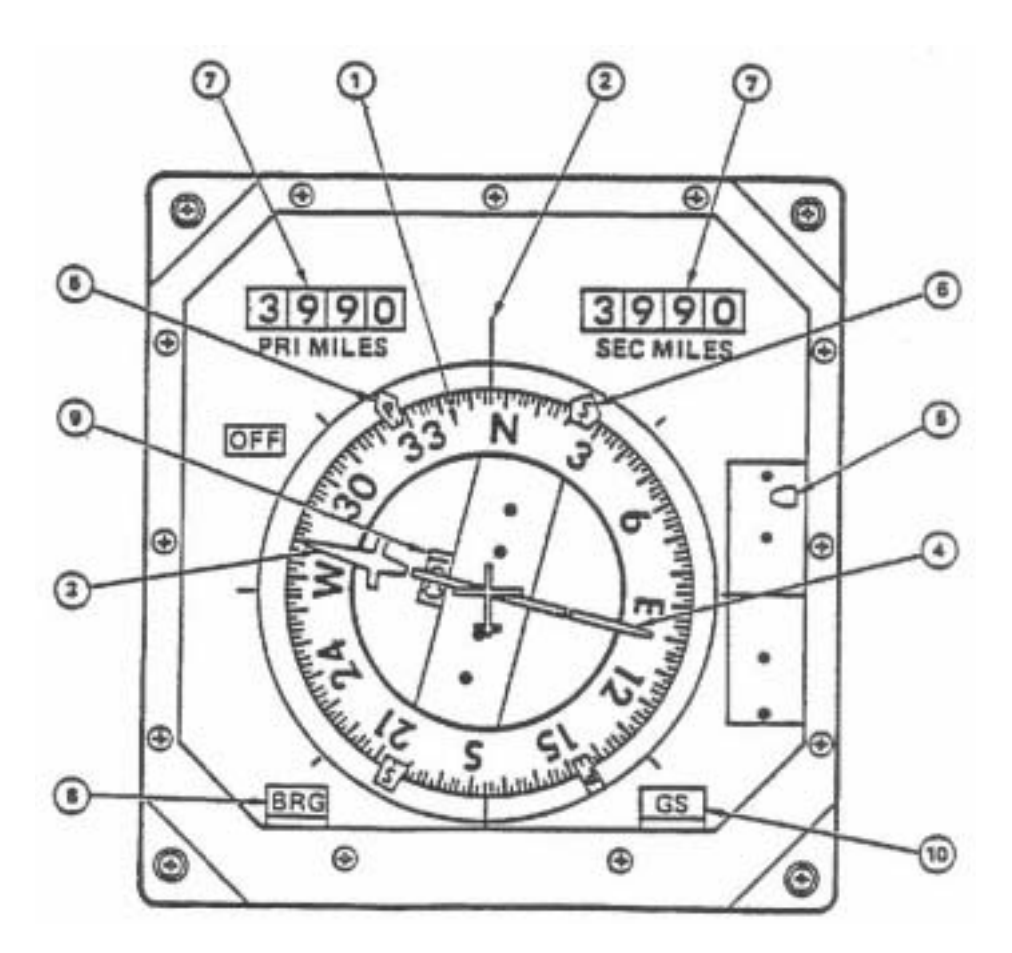

<span id="page-600-0"></span>**Figure 4-4 HSI Display**

<span id="page-601-0"></span>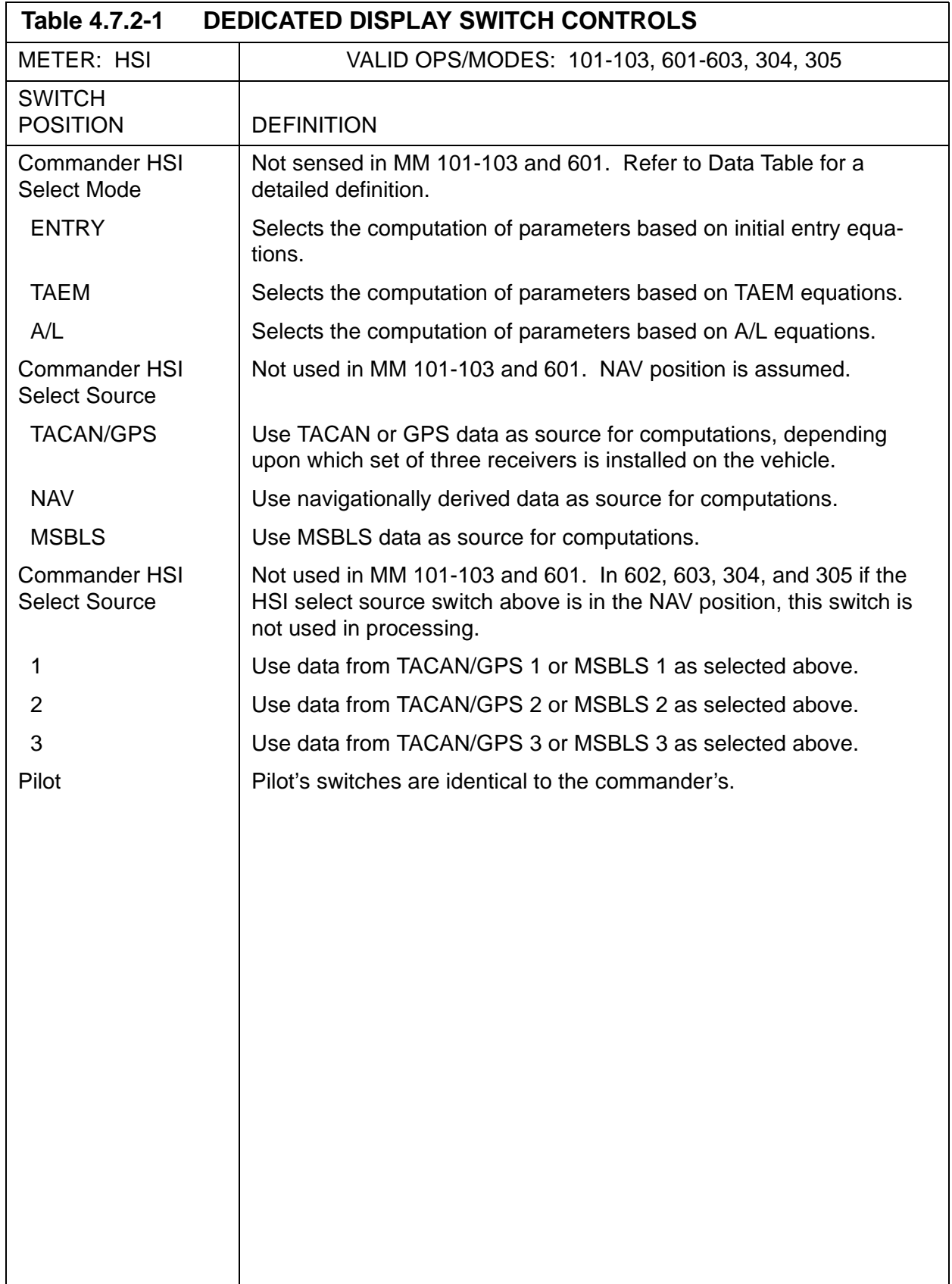

<span id="page-602-0"></span>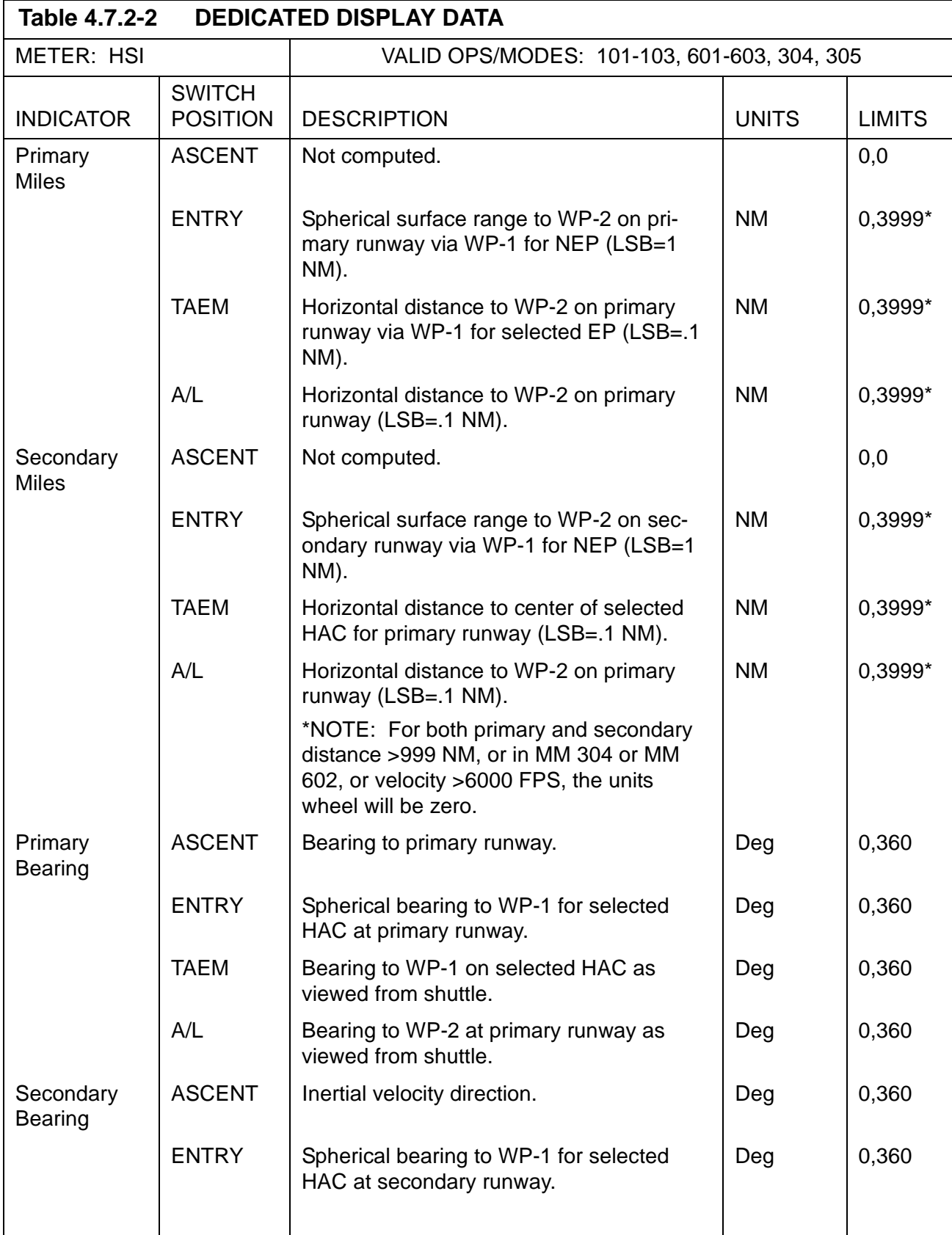

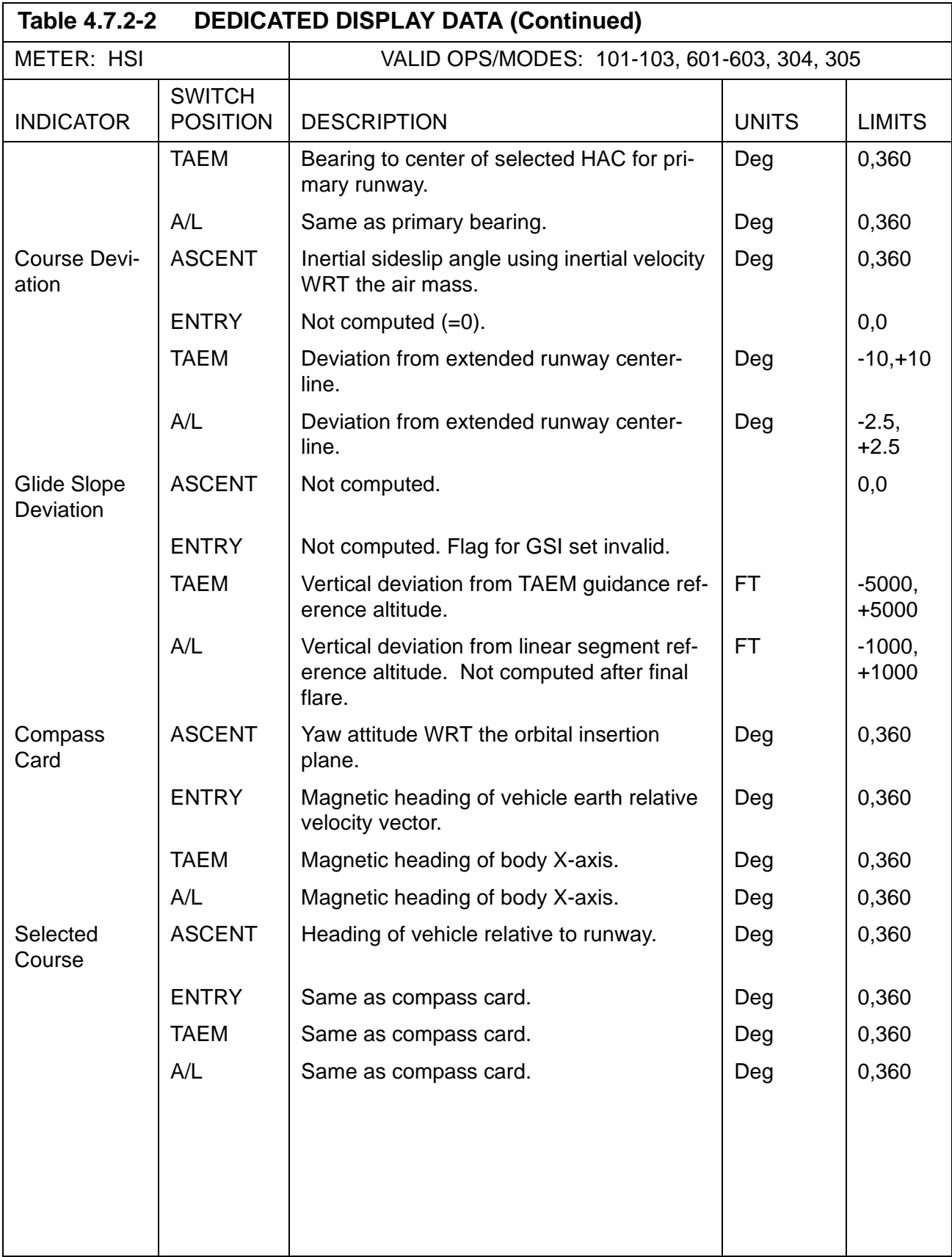

# **4.7.3 Alpha Mach Indicator (AMI)**

The AMI displays the following flight parameters to the crew:

- angle of attack
- vehicle acceleration
- vehicle mach/velocity
- equivalent airspeed
- condition of indicators
- —1 The AMI is shown in [Figure 4-5 on page 4.7-16.](#page-605-0)
- —2 On the AMI, the left-most scale, ALPHA, indicates the angle of attack in degrees. The angle is read as the value on the scale opposite a movable pointer. Left of center, the scale, ACCEL, indicates the vehicle acceleration in feet per second square or G's; right of center, M/VEL indicates Mach number or velocity in M or feet per second; and right-most, EAS indicates equivalent air speed in knots. The ACCEL, M/VEL, and EAS scales consist of moving tapes behind fixed lubber lines. The vehicle acceleration, mach number or velocity, and equivalent air speed are read as the value on the associated scale at the lubber line.
- $-3$  In Entry, the AMI data are affected by the source of information. For input to the AMI, the AIR DATA switch selects left or right air data probe, or navigation derived data as the source. For air data probe selection to be meaningful, the appropriate air data probe deployment switch must be engaged. In Ascent, the AMI data source is Guidance and the air data probe deployment switch has no effect on the AMI.
- —4 Each of the four AMI scales includes a mechanically spring loaded flag which indicates its condition. A flag will appear when there is a malfunction in the indicator or invalid data is received. If all four flags are displayed, a power failure condition exists.
- —5 One AMI and its associated AIR DATA switch are located in the commander station of the Shuttle; another AMI and switch in the pilot station. The AIR DATA PROBE deployment switches are located on panel C3 of the forward lower center station. The AMIs are active during ascent and entry/landing and may be tested during on-orbit checkout via the FCS/Dedicated Display Checkout SPEC. The AMI parameters are updated at the following rates:

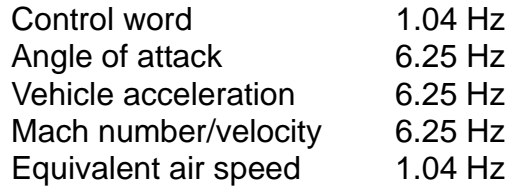

—6 The two AMIs are driven independently during Entry by the AMI/AVVI Processor and are individually tested during ground checkout by the Dedicated Display Checkout Cyclic I/O Processor of the Vehicle Utility software. In Ascent, the two AMIs are driven from the same data.

PASS User's Guide USA002869 OI32 10/26/2006

—7 The AMI switch controls and display data are defined in [Tables 4.7.3-1 on page](#page-606-0)  [4.7-17](#page-606-0) and [4.7.3-2 on page 4.7-18,](#page-607-0) respectively.

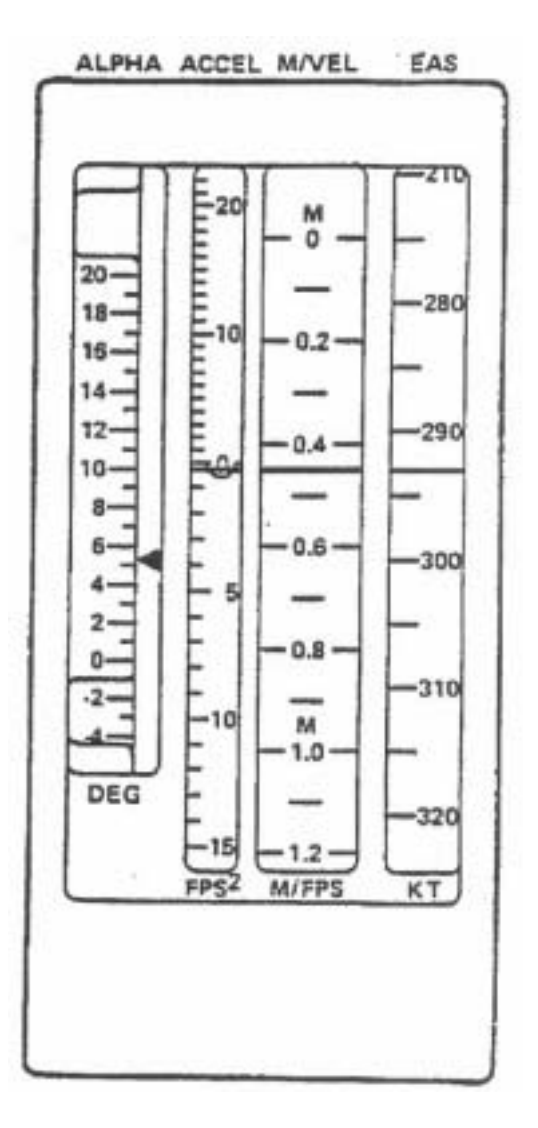

<span id="page-605-0"></span>**Figure 4-5 AMI Unit**

<span id="page-606-0"></span>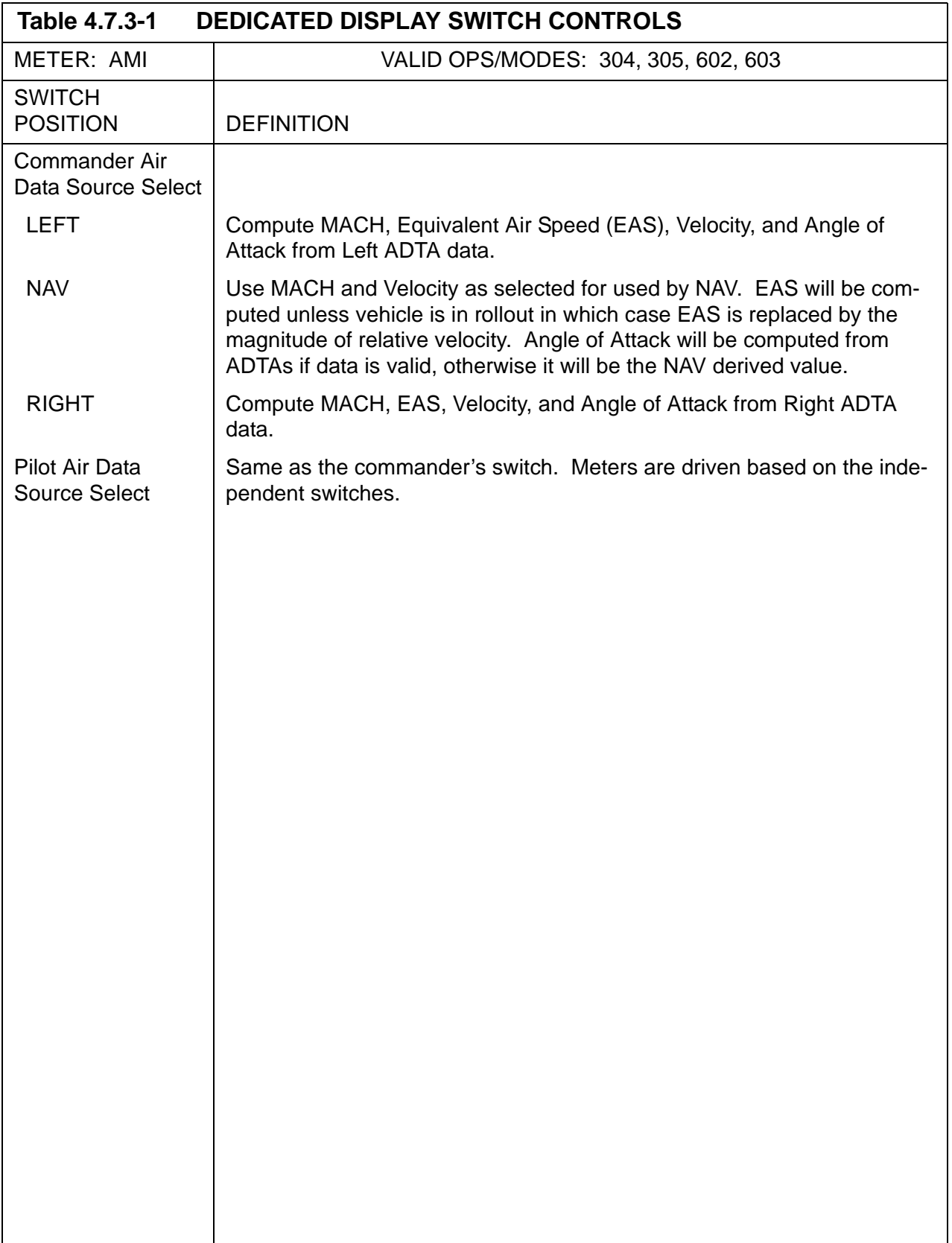

<span id="page-607-0"></span>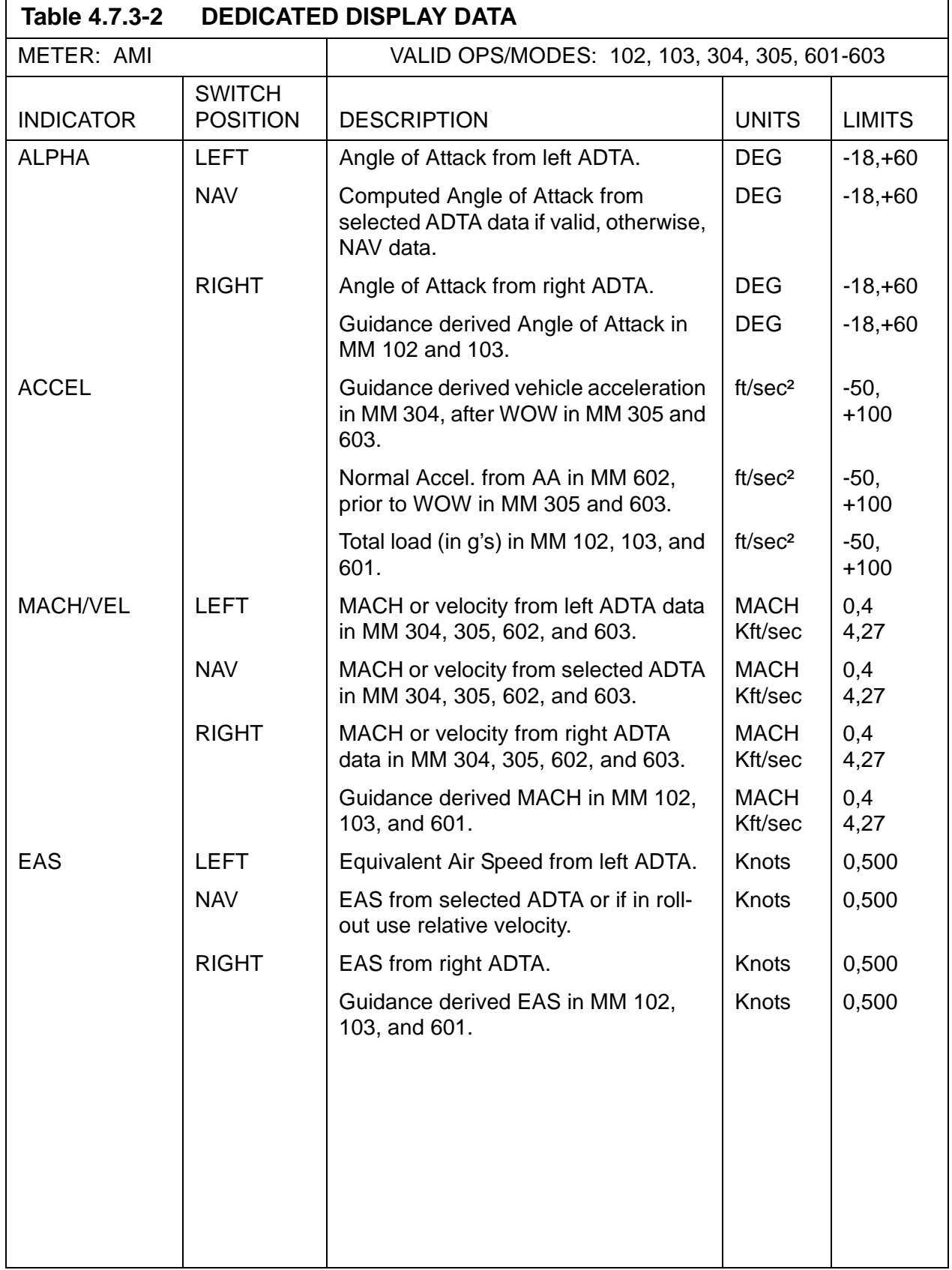

## **4.7.4 Altitude/Vertical Velocity Indicator (AVVI)**

The AVVI displays the following flight parameters to the crew:

- vertical acceleration
- vertical velocity
- barometric altitude
- radar altitude
- condition of indicators
- —1 The AVVI is shown in [Figure 4-6 on page 4.7-20.](#page-609-0)
- —2 On the AVVI, the left-most scale, ALT ACCEL, indicates the vertical acceleration in feet per second square. The acceleration is read as the value on the scale opposite a movable pointer. Left of center, the scale, ALT RATE, indicates vertical velocity in feet per second; right of center, ALT indicates barometric altitude in feet and right-most, RDR ALT indicates radar altitude in feet. The ALT RATE, ALT, and RDR ALT scales consist of moving tapes behind fixed lubber lines. The vertical velocity, barometric altitude, and radar altitude is read as the value on the associated scale at the lubber line. The barometric altitude is commonly referred to as the indicated altitude. In Ascent, only the ALT and ALT Rate Scales are used; in Entry all scales are used.
- —3 In Entry, the AVVI data are affected by the sources of information. For input to the AVVI, the AIR DATA switch selects left or right air data probe, or navigation derived data as one source of information; and the RADAR ALTM switch selects radar altimeter 1 or 2 as the other source of information. For the radar altimeter selection to be meaningful, the radar altimeter power switches must be engaged; for air data source selection, the appropriate air data probe deployment switch must be enabled. It should be noted that radar altimeter controls affect only the radar altitude indication. In Ascent, the data is not affected by these switches.
- $-4$  To indicate its condition, each indicator of the AVVI includes a mechanically spring loaded flag. The flag will appear when a malfunction in the indicator or invalid data is received. If all four flags are displayed, a power failure condition exists.
- —5 One AVVI and its associated air data source and radar altimeter selection switches are located in the commander station of the Shuttle; another AVVI and its control switches in the pilot station. The AIR DATA PROBE deployment switches are located on panel C3 of the forward lower center station and the RADAR ALTIMETER power switches, on panel 08 of the forward right overhead station. The AVVIs are active during ascent and entry/landing and may be tested during on-orbit checkout via the FCS/Dedicated Display Checkout SPEC. The AVVI parameters are updated at the following rates:

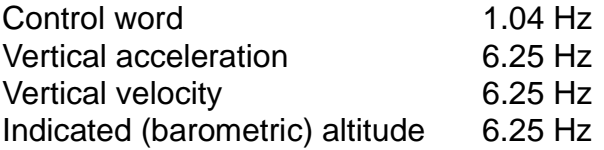

PASS User's Guide USA002869 OI32 10/26/2006

- —6 The two AVVIs are driven independently during Entry by the AMI/AVVI Processor and are individually tested during ground checkout by the Dedicated Display Checkout Cyclic I/O Processor of the Vehicle Utility software. In Ascent, the two instruments are set the same.
- —7 The AVVI switch controls and display data are defined in [Tables 4.7.4-1 on page](#page-610-0)  [4.7-21](#page-610-0) and [4.7.4-2 on page 4.7-22,](#page-611-0) respectively.

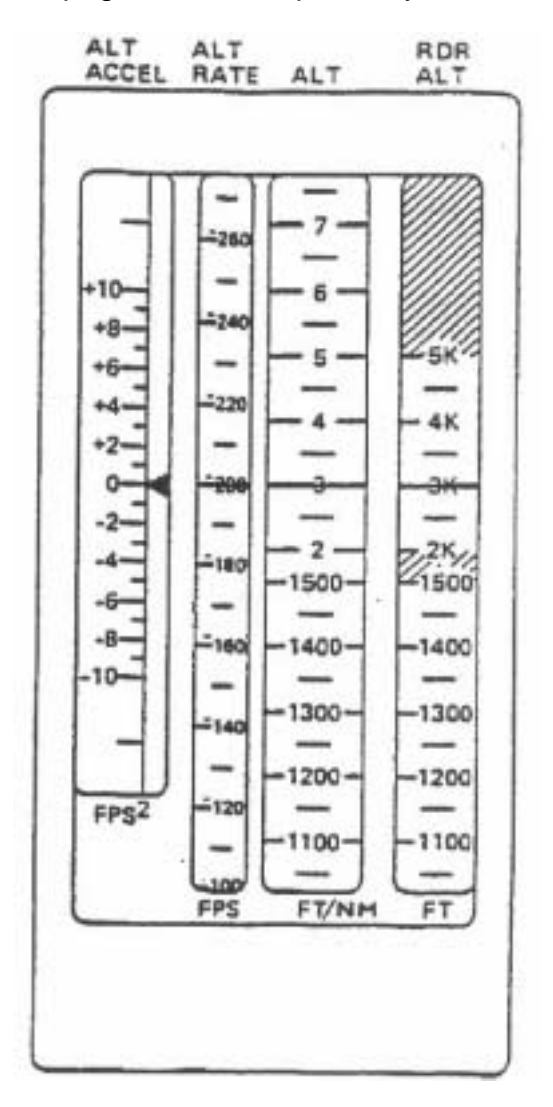

<span id="page-609-0"></span>**Figure 4-6 AVVI Unit**

<span id="page-610-0"></span>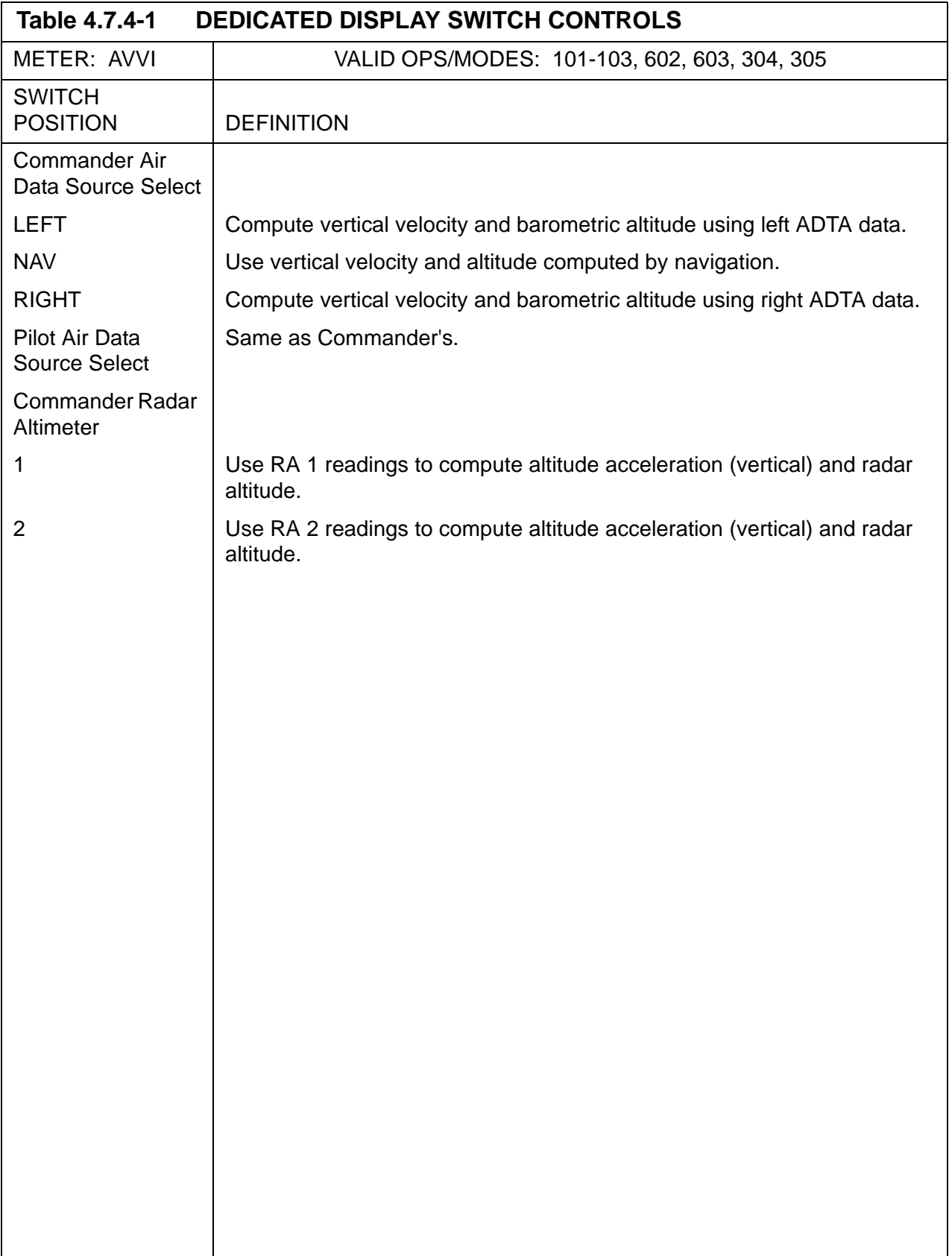

<span id="page-611-0"></span>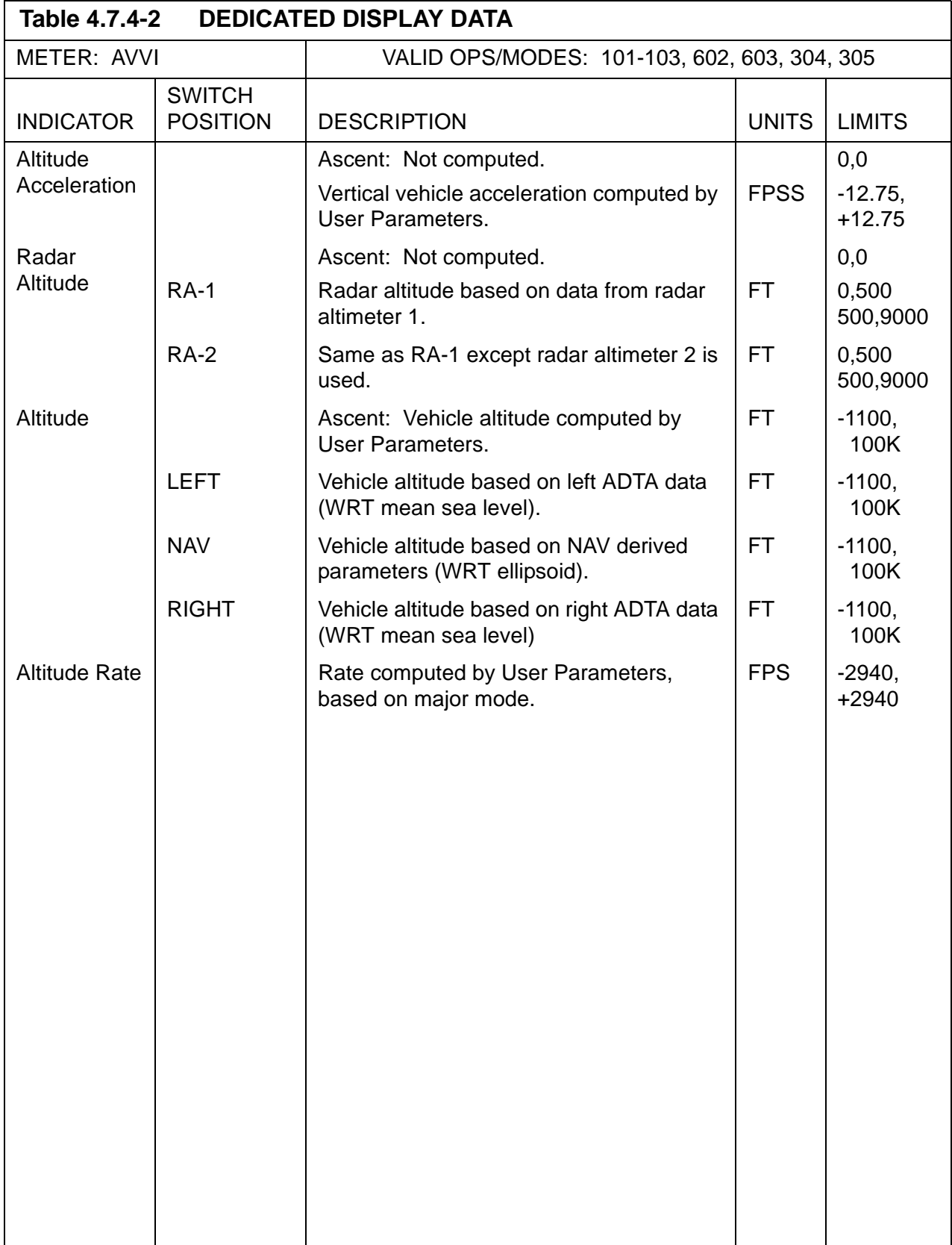
### **4.7.5 Surface Position Indicator (SPI)**

The SPI displays the position of the vehicle control surfaces and the GNC speedbrake command which include:

- position of the elevons
- position of the body flap
- position of the rudder
- position of the aileron
- speedbrake position and command
- condition of the indicators
- —1 The SPI is shown in [Figure 4-7 on page 4.7-24.](#page-613-0)
- —2 Only one SPI is installed on a vehicle, and is located in the center of Panel F7 of the forward crew station. The SPI may be tested during ground checkout via Spec 100.
- —3 The position of the elevons is indicated by the leftmost four scales labeled ELEVONS-DEG. The left outboard and inboard positions are depicted by the two scales adjacent to the letter L and the right inboard and outboard positions, by the two scales adjacent to the letter R. Elevon position is measured as an angle up or down from a level position, with positive polarity in the downward direction. Thus, maximum negative elevon indication corresponds to the full up position; maximum positive, to the full down position.
- $-4$  BODY FLAP % indicates body flap position as a percentage of the full amount that the body flap can extend from the vehicle body. RUDDER DEG is the angular position of the rudder, left or right, of a center position. AILERON\_DEG is the angular position of the aileron, left or right, of a center position. The aileron position is calculated as the difference between the average left and right elevon positions. SPEEDBRAKE % indicates the degree the speedbrake is deployed and is measured as a percentage of full deployment. COMMAND indicates the deployment, as a percentage of maximum capability, as requested by the crew. Each indicator on the SPI consists of a fixed scale and a movable pointer.
- —5 To indicate the condition of the SPI, a single validity flag is provided. An OFF flag will be displayed upon loss of power, failure of a channel, or error in a signal.
- —6 No controls are provided which directly affect the display. The SPI display data is defined in [Table 4.7.5-1 on page 4.7-25.](#page-614-0)

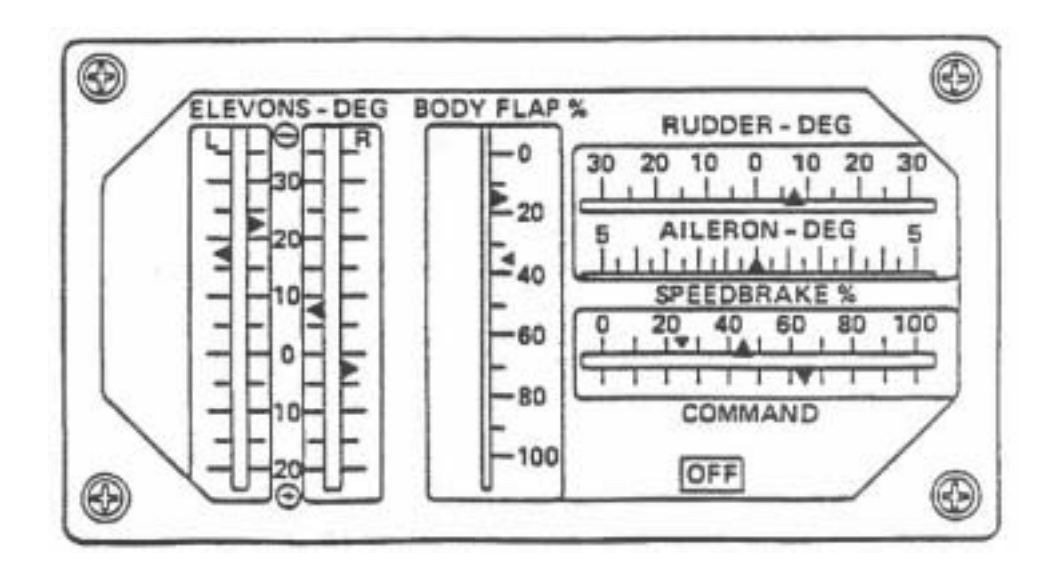

<span id="page-613-0"></span>**Figure 4-7 Surface Position Indicator (SPI)**

<span id="page-614-0"></span>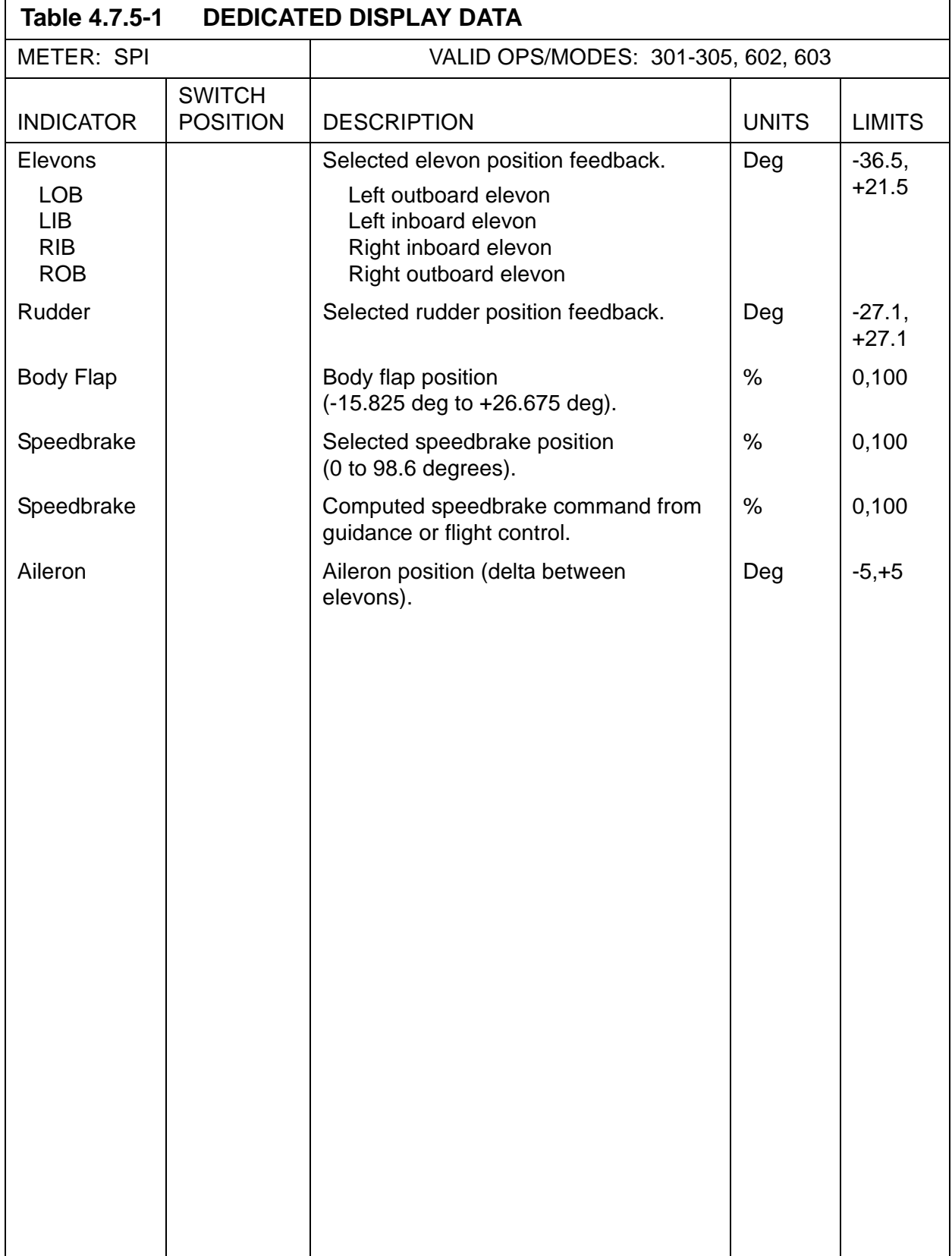

### **4.7.6 Flight Control System (FCS) Mode Status Lights**

The FCS mode status lights indicate the control mode in which the FCS is currently operating. The FCS lights display the manner in which controls are developed for the following type of commands:

- pitch
- roll/yaw
- speedbrake
- body flap
- —1 Two sets of FCS status lights are installed on a Shuttle vehicle on the cockpit glare shield; one on Panel F2 at the commander station, the other on Panel F4 at the pilot station. Switches which control the lights are located in the following areas: on the glare shield, integrated with the lights as push-button indicators; commander body flap switch on forward panel L2; pilot body flap switch on forward center panel C3; commander/pilot RHC's; and commander/pilot SBTC's.
- —2 The FCS mode status lights are normally driven by the Aerojet or GRTLS DAP Recon during entry/landing, by the Mode/Sequence Lights Test during on-orbit check, and by Ascent Recon during ascent.
- —3 For pitch and roll/yaw, each has associated with it two lights: AUTO and Control Stick Steering (CSS). AUTO denotes automatic mode of operation, in which the RCS jets are fired and/or aeroforce effectors are deflected or thrust vector controls actuators are deflected in response to G&N inputs and feedback signals from vehicle motion sensors. Manual commands are inhibited; but manual surface trim is allowed. The CSS light indicates an augmented command mode of operation, in which the RCS jets are fired and/or aeroforce effectors are deflected or thrust vector control actuators are deflected in response to crew manual inputs, and the response is augmented by feedback signals from vehicle motion sensors to enhance control response and/or stability. Automatic G&N commands are inhibited during CSS.
- —4 The AUTO light is illuminated at both stations, and mode engaged, by depression of either of two switches, which is integrated with its light as a pushbutton indicator (PBI). The CSS lights are illuminated by depression of either of their associated PBIs, or upon takeover by either rotational hand controller. Selection of one mode will cause the lights of the other mode to be extinguished, and the other mode to be deselected. If AUTO and CSS modes are simultaneously requested, CSS will take precedence. The FCS is initialized in the CSS mode.
- —5 The following interpretations apply for the specific selection:

PITCH

AUTO - control to alpha command from Entry Guidance, and to normal acceleration command from TAEM and AL Guidance; control of pitch rate during slapdown static load relief; ascent control to body axis attitude rate and error commands from Guidance/Control Steering Interface (GC\_STEER).

CCS - augmented control to RHC pitch rate command.

ROLL/YAW

- AUTO control to roll angle command from guidance during Entry, TAEM, and AL; control to wings level command during flatturn and subsequent landing; for nose wheel steering control to yaw rate command from AL guidance during rollout and velocity less than 155 kt; ascent control to body axis attitude rate and error commands from GC\_STEER.
- CCS augmented control to RHC roll rate command; for nose wheel steering, direct control from RPTA commands during rollout and non-zero velocity less than the limit.
- —6 For speedbrake and body flap, each has an associated AUTO/MAN light. AUTO signifies that these effectors are deflected in response to G&N inputs; MAN, the effectors are deflected directly in response to manual inputs. In AUTO mode, manual commands are inhibited, just as automatic G&N commands are inhibited in MAN mode.
- —7 The AUTO portions of the SPD BK/THROT lights at both crew stations are illuminated when the speedbrake automatic mode is selected as a result of depressing the switch feature of a speedbrake PBI. The MAN portion of a speedbrake light is illuminated by depressing the takeover switch of a speedbrake/thrust controller (SBTC). A MAN light will only illuminate at the station selecting the mode, while the entire annunciator light at the other station is extinguished. At system initialization, the commander MAN lamp will be lit to indicate commander control of the speedbrake.
- —8 The AUTO portion of the BODY FLAP lights at both crew stations illuminate when the automatic mode has been selected by depressing the switch of a bodyflap PBI on the glareshield when both BODYFLAP switches (on panels 12 and C3) are in the AUTO/OFF position.
- —9 The MAN lights will illuminate when the manual mode has been selected by positioning any BODY FLAP switch off the center (AUTO/OFF) position. Such action will also cause the AUTO lights to extinguish. The MAN body flap PBIs will be lit at system initialization.
- —10 The operations in effect during a mode are summarized below for the speedbrake and bodyflap PBIs:

SPD BK/THROT

- AUTO control to deflection command from guidance during TAEM and AL; and from Fc during Entry.
- MAN control to deflection command from SBTC.

BODY FLAP

- AUTO control to null elevator trim command; at auto-flare, retract upon guidance command, subject to proper speedbrake condition.
- MAN control to discrete rate command from crew.
- —11 Aerosurface (Elevons, Rudder, Speedbrake, Body Flap) controls are either automatic (for load relief) or locked (for minimum drag) during Ascent.
- —12 During docking missions while OPS 2 is active, selection of either the commander or pilot station SPD BK PBI will ARM the post contact thrusting sequence and illuminate the AUTO lights. Reselection of either PBI will disarm the sequence and extinguish the AUTO lights at both stations. If the thrusting sequence is active when either SPD BK PBI is selected, the sequence will deactivate and disarm the thrusting sequence. Both AUTO SPD BK lights and the left Auto BODY FLAP light are extinguished if this occurs.

After the thrusting sequence is ARMed, it may be activated by selection of the left BODY FLAP PBI causing illumination selection of the light (other means of activation exist). Selection of the left BODY FLAP PBI while the thrusting sequence is active will deactivate the sequence and extinguish the light. Regardless of how the sequence is activated, the Auto BODY FLAP light will show the state (active = on / inactive = off) of the post contact thrusting sequence.

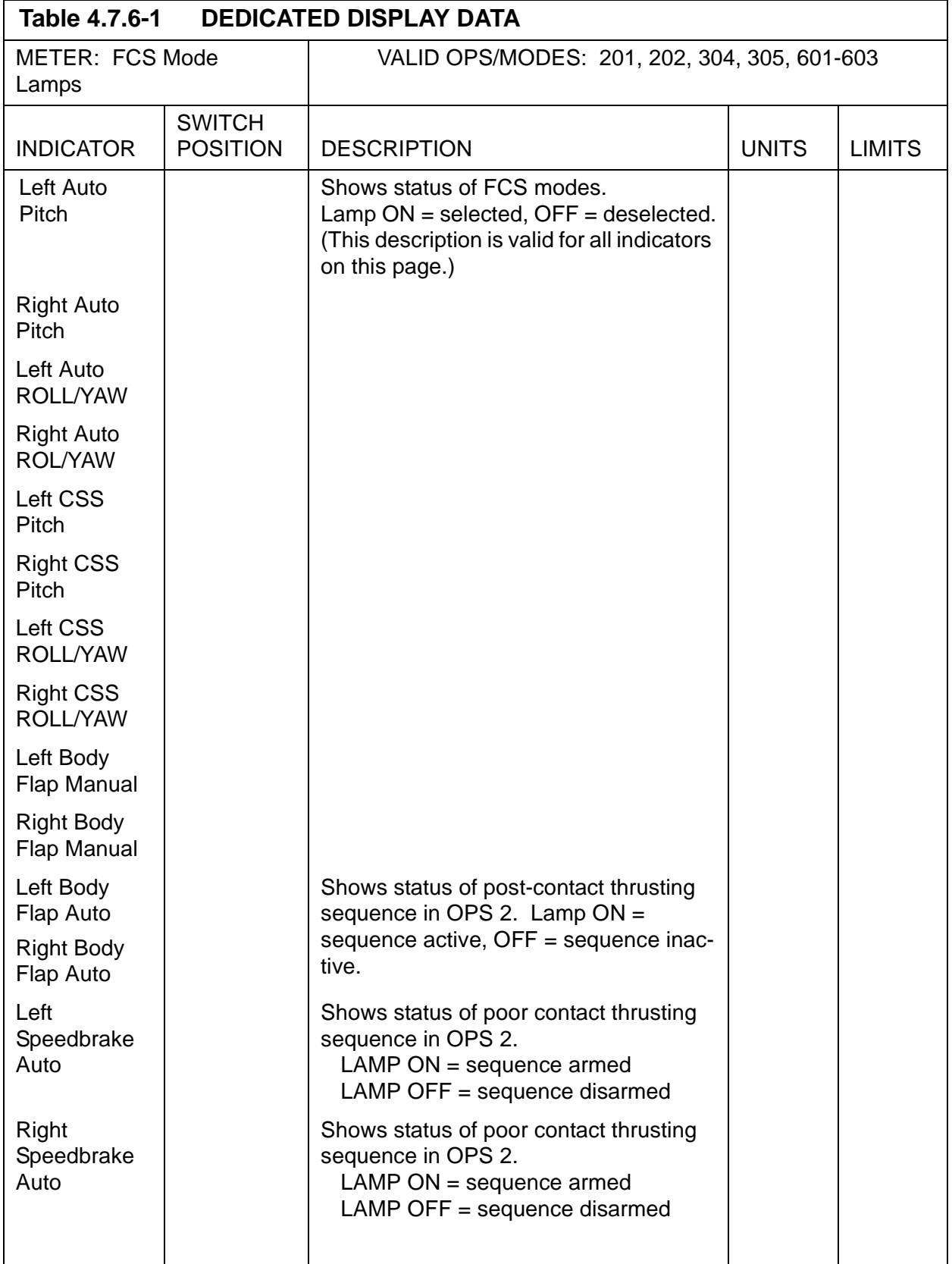

## **4.7.7 Reaction Control System (RCS) Activity Lights**

The RCS activity lights indicate the presence of RCS commands. However, under certain conditions, aileron or elevator rate saturation is displayed. Only one set of lights is on a Shuttle vehicle. The set is located on the commander panel F6.

- —1 The RCS activity lights are supported by the Reaction Control System Activity Lights Processor during entry/landing.
- —2 The RCS activity lights are identified by the label RCS COMMAND, and are comprised of the ROLL L/R, YAW L/R, and PITCH U/D lamps. The yaw indicator lights are active as long as termination of yaw jets is not signalled. Illumination of the yaw left lamp indicates a yaw jet command in the negative sense; and of the yaw right lamp, in the positive sense. Darkness of both yaw lamps indicates the absence of a yaw jet command.
- —3 The roll indicator lights assume different meanings, as determined by the magnitude of the GN&C dynamic pressure. When the pressure is below that at which roll jet deactivation occurs, illumination of the roll left lamp indicates a roll jet command in the negative sense and illumination of the roll right lamp indicates a command in the positive sense. When the dynamic pressure exceeds a specified value, illumination of both roll jet lamps indicates three or more yaw jets have been commanded.
- —4 The pitch indicator lights assume different meanings as determined by the magnitude of the GN&C dynamic pressure. When the pressure is below that at which pitch jet deactivation occurs, illumination of the pitch down lamp indicates a pitch jet command in the negative sense and illumination of the pitch up lamp indicates a pitch jet command in the positive sense. When the dynamic pressure exceeds a specified value, illumination of both pitch jet lamps indicates an aileron or elevator rate saturation condition has occurred.
- —5 On orbit, in OPS2 and OPS8, the RCS activity lights always indicate jet firing status, except in OPS 2 during a docking flight with the open-loop post-contact thrusting sequence active. During normal operations, lamps are lit as jets are commanded; and processing is performed by the orbit digital autopilot (GFF). During OEX Advanced Autopilot operations, all six lights are illuminated whenever a jet is fired; and processing is performed by the OEX DAP.
- —6 No controls are provided for directly modifying the operation of the RCS activity lights.

## **4.8 HEAD-UP DISPLAY (HUD)**

The HUD is designed to provide the crew with information required to accomplish precise and repeatable manual approaches and landings. There are two HUD units in the cockpit and each is operated independently of the other. The information provided by the HUD is superimposed on the out-the-window view. This is accomplished by projecting data on transparent screens located in front of the commander and pilot stations.

- —1 The HUD is primarily used in MM305 and 603, with some information available in MM304 and 602. OPS 8 and 9 both provide checkout capability.
- —2 Several different display formats are available on each HUD. The format to be displayed is selected using the Horizontal Situation Display, item 37 for the commander and item 38 for the pilot. Each HUD unit also has a declutter switch which is generally used to reduce the amount of data displayed on a given format. However, after the lowest level of declutter is reached, the next operation of the declutter switch reintroduces the existing format in its entirety.
- —3 The possible HUD formats are as follows:
	- —3.1 Format 0. This format blanks the display when selected.
	- —3.2 Format 1. This is the Approach and Landing format. It provides situation data including current altitude, airspeed, pitch and roll angle, normal acceleration, speedbrake position, a graphic display of the run-way, steep and shallow aimpoints, and a velocity vector symbol which indicates the direction the vehicle is moving. Post weight-on-wheels (WOW) the data includes the brake deceleration, ground speed and aileron load balancing. Also displayed are guidance references for altitude, flare, and speedbrake position along with a guidance symbol which depicts the direction to which the orbiter must be flown to satisfy the GPC derived guidance solution. Also available post WOW are guidance references for brake deceleration and aileron load balancing. Messages for landing gear, guidance phase, MLS, body flap, and CCS are displayed as they occur.
	- —3.3 Format 2. (DELETED)
	- —3.4 Format 3. (TBD)
	- —3.5 Format 4. (TBD)
	- —3.6 Format 5. (TBD)
	- —3.7 Format 6. This is the Test Format and is used to provide a check of the HUD system integrity by exercising the display symbology.

This page is intentionally left blank.

PASS User's Guide **National Example 2018** USA002869 OI32 10/26/2006

# **5 SWITCHES**

This section lists all cockpit switches which are utilized by PASS. The switches are listed alphabetically by the nomenclature used in the orbiter cockpit. (37692)

#### **5.1 TABLE FORMAT**

The table format is defined as follows:

SWITCH Name of switch.

TYP The type of switch (may be used in combinations).

- K Knob
- L Latched
- M Momentary
- R Rotary
- PBI Push button indicator (back-lighted)
- PB Push button
- T Toggle
- Th Thumbwheel

PNL Orbiter cockpit panel where switch is located.

OPS The valid OPS/major modes where switch is used.

- FREQ Frequency of switch read.
- MSID The MSIDs assigned to the switch contact(s) as read by PASS.
- STATE The position(s) the switch may be placed in.

DEFINITION Use of the switch/state in PASS.

—1 There is a class of multiposition cockpit switches which is used to control spacecraft hardware via either the GPC/MDM path or an independent (external to the GPC/MDM's) direct hard-wire path. (46513)

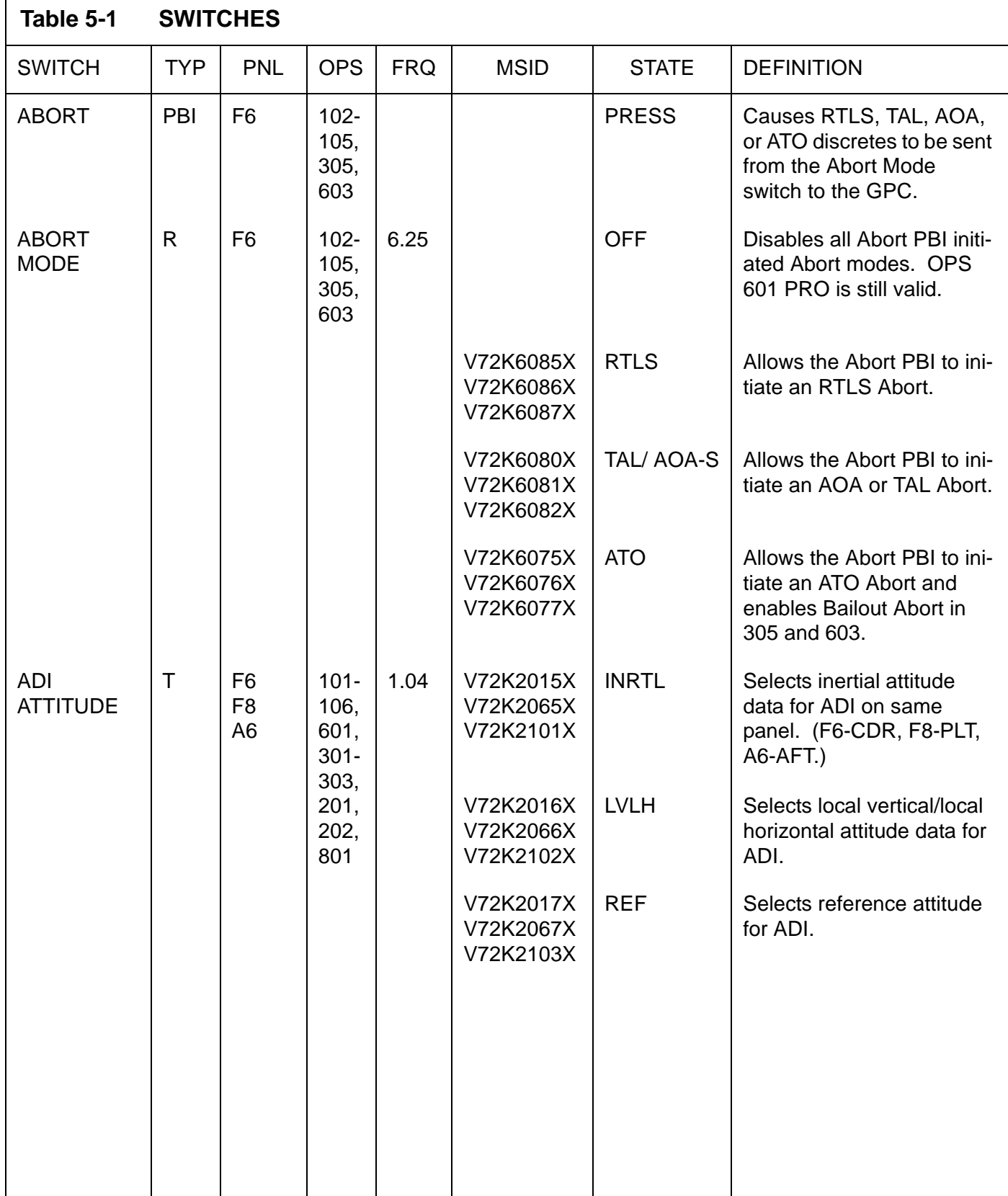

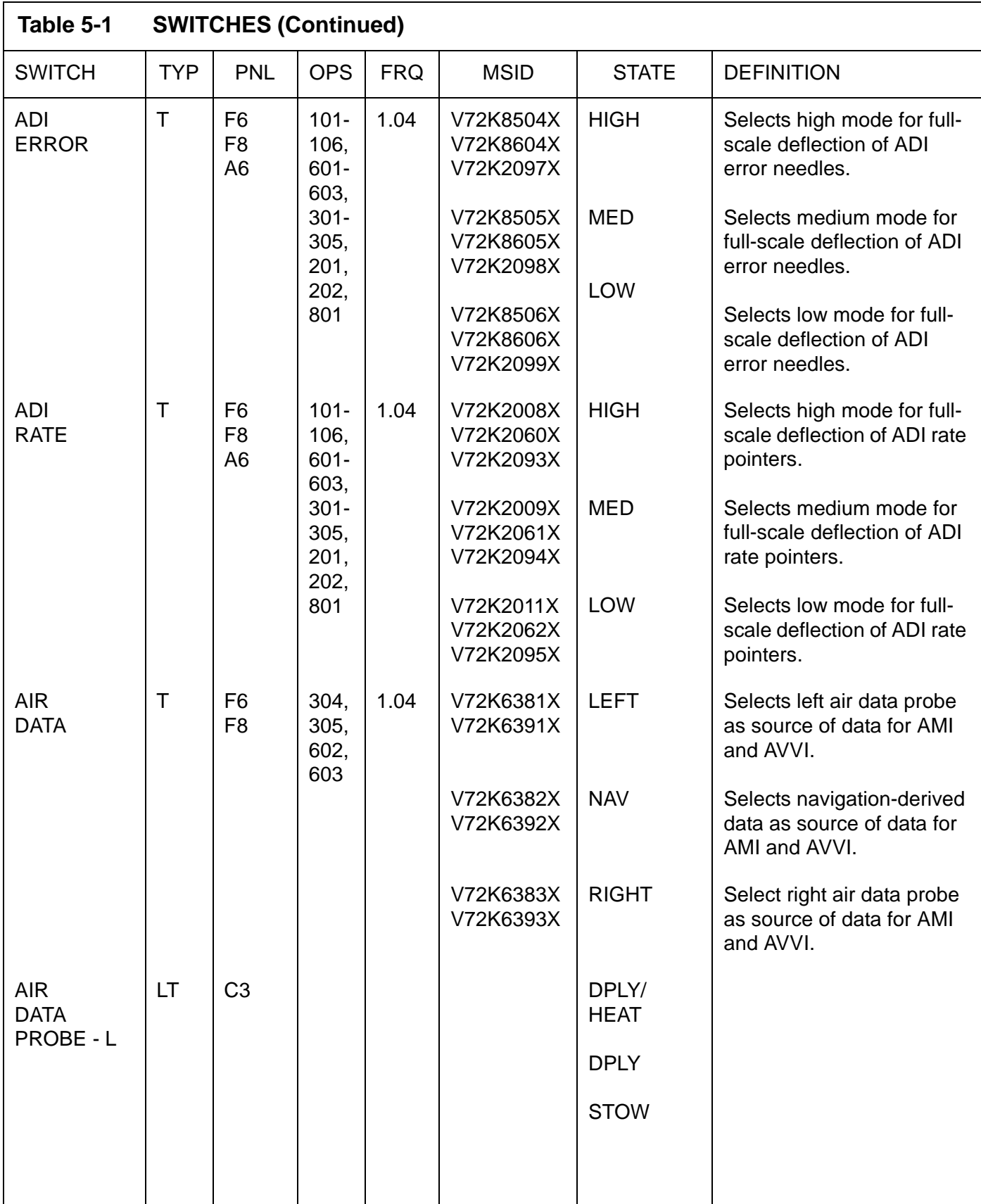

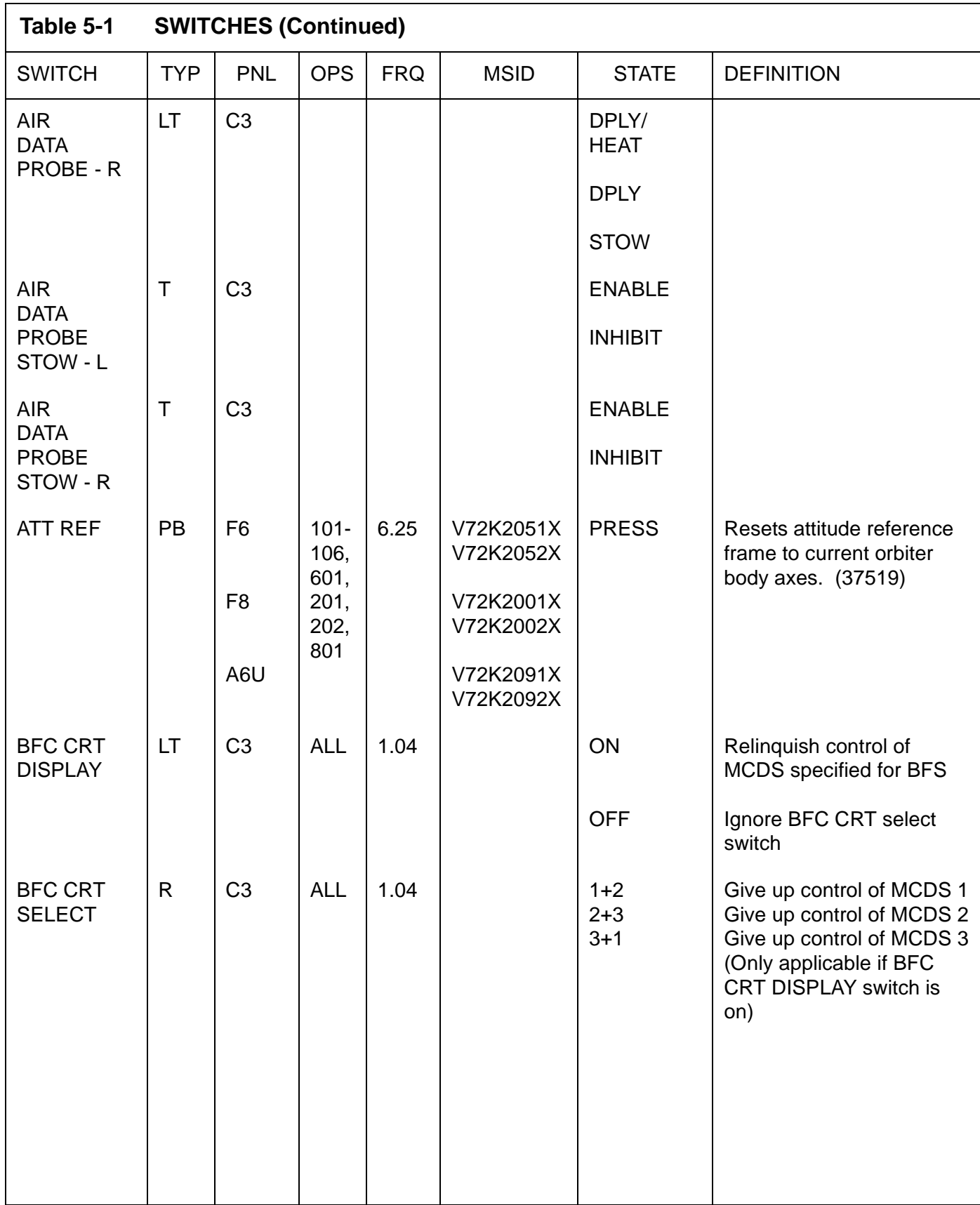

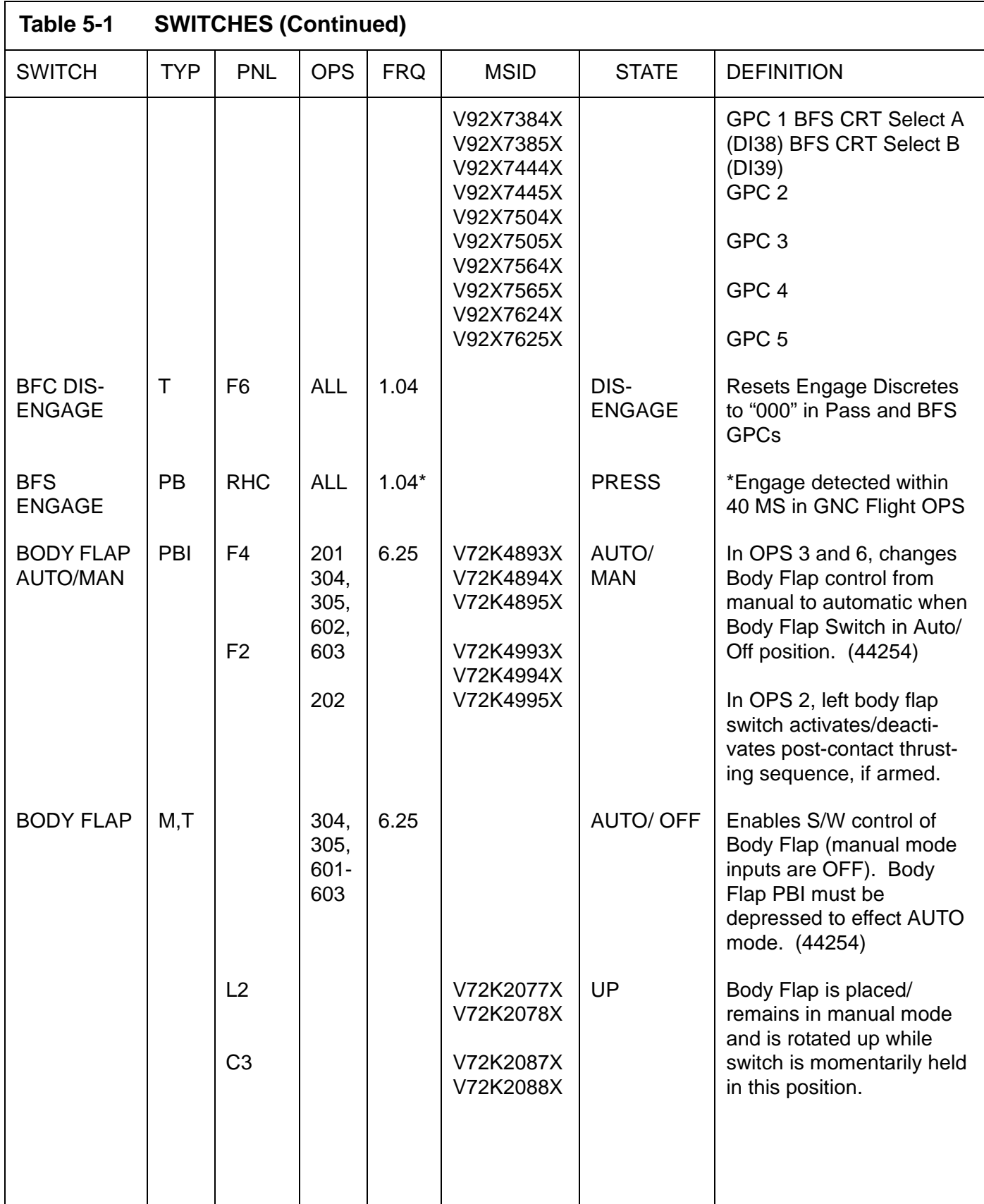

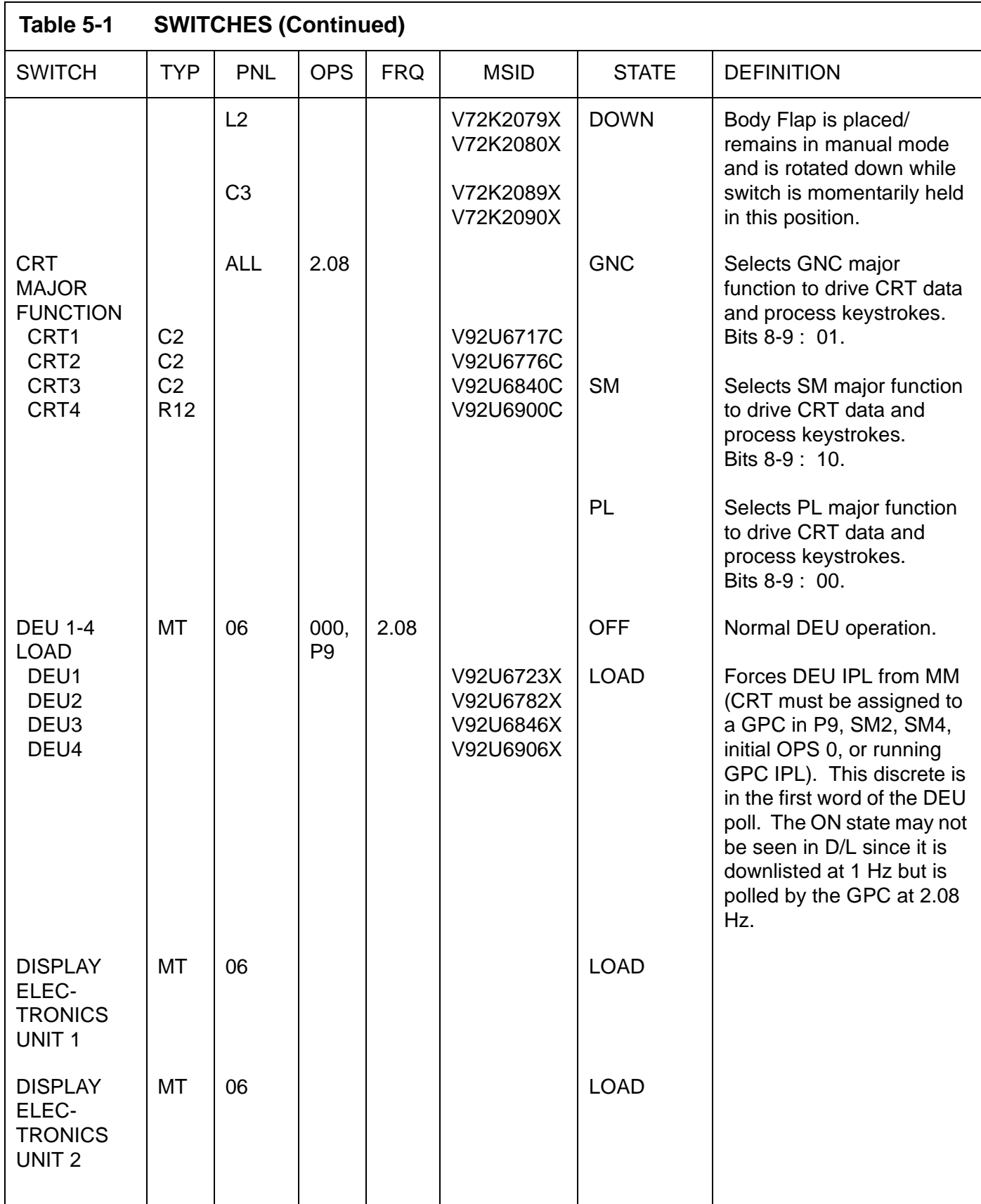

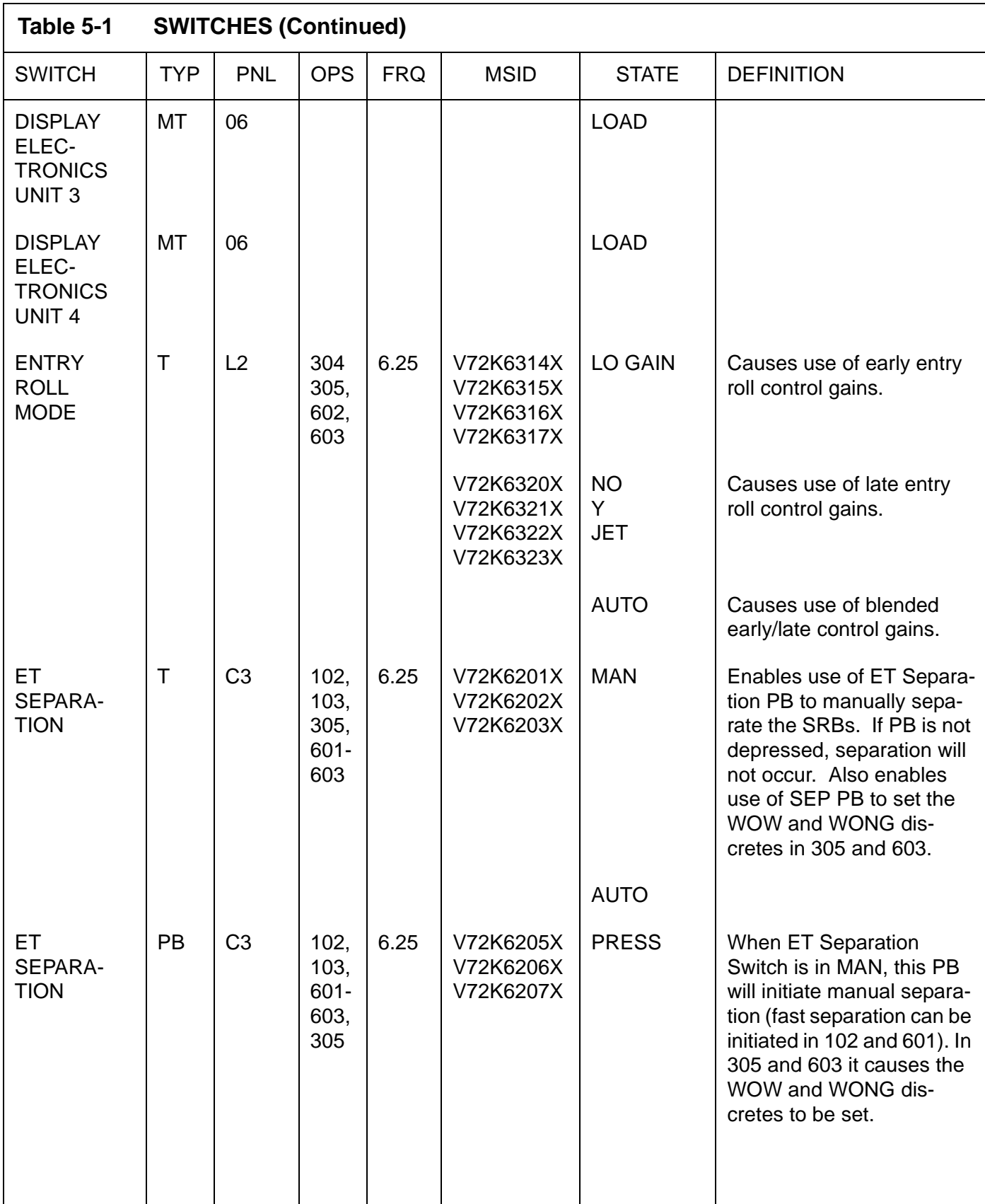

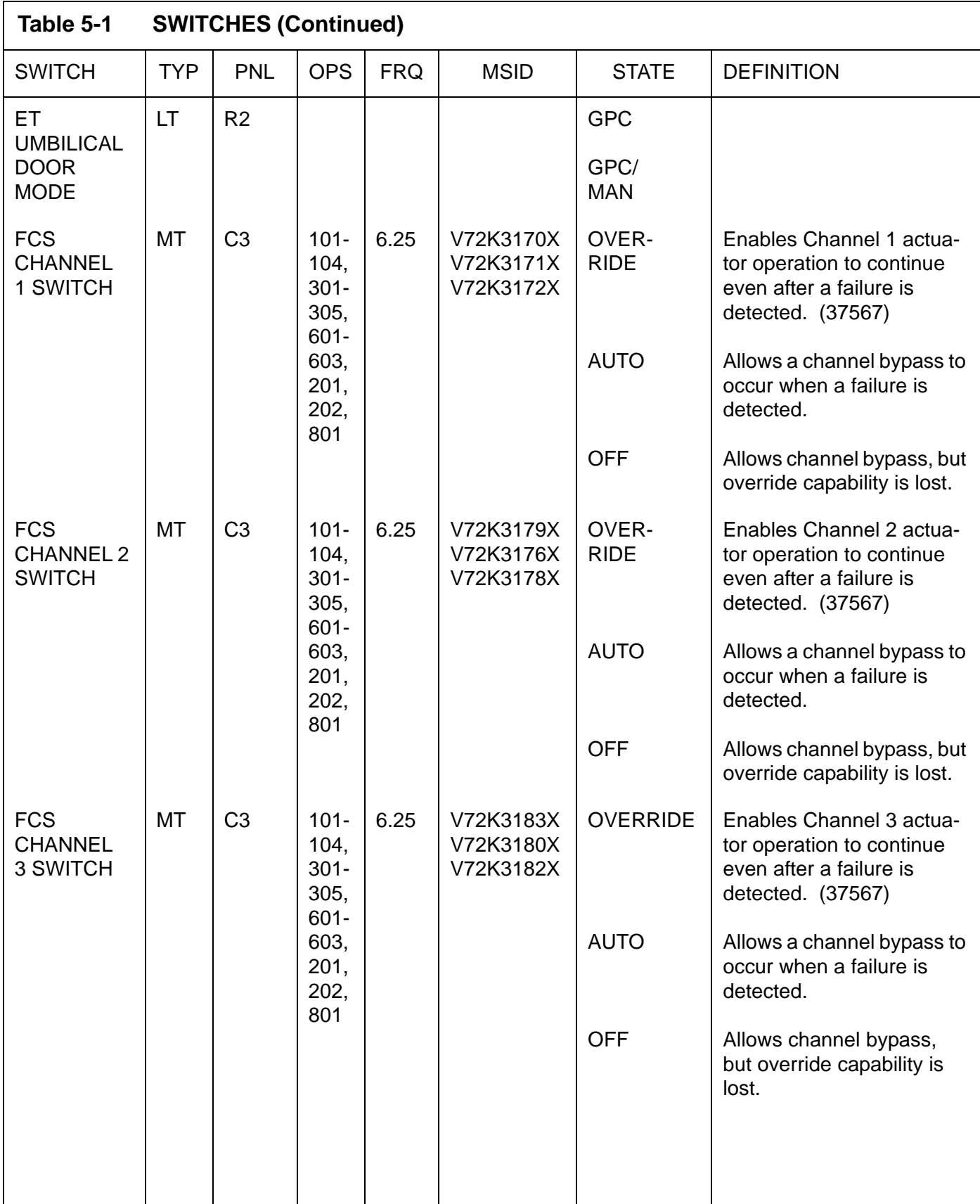

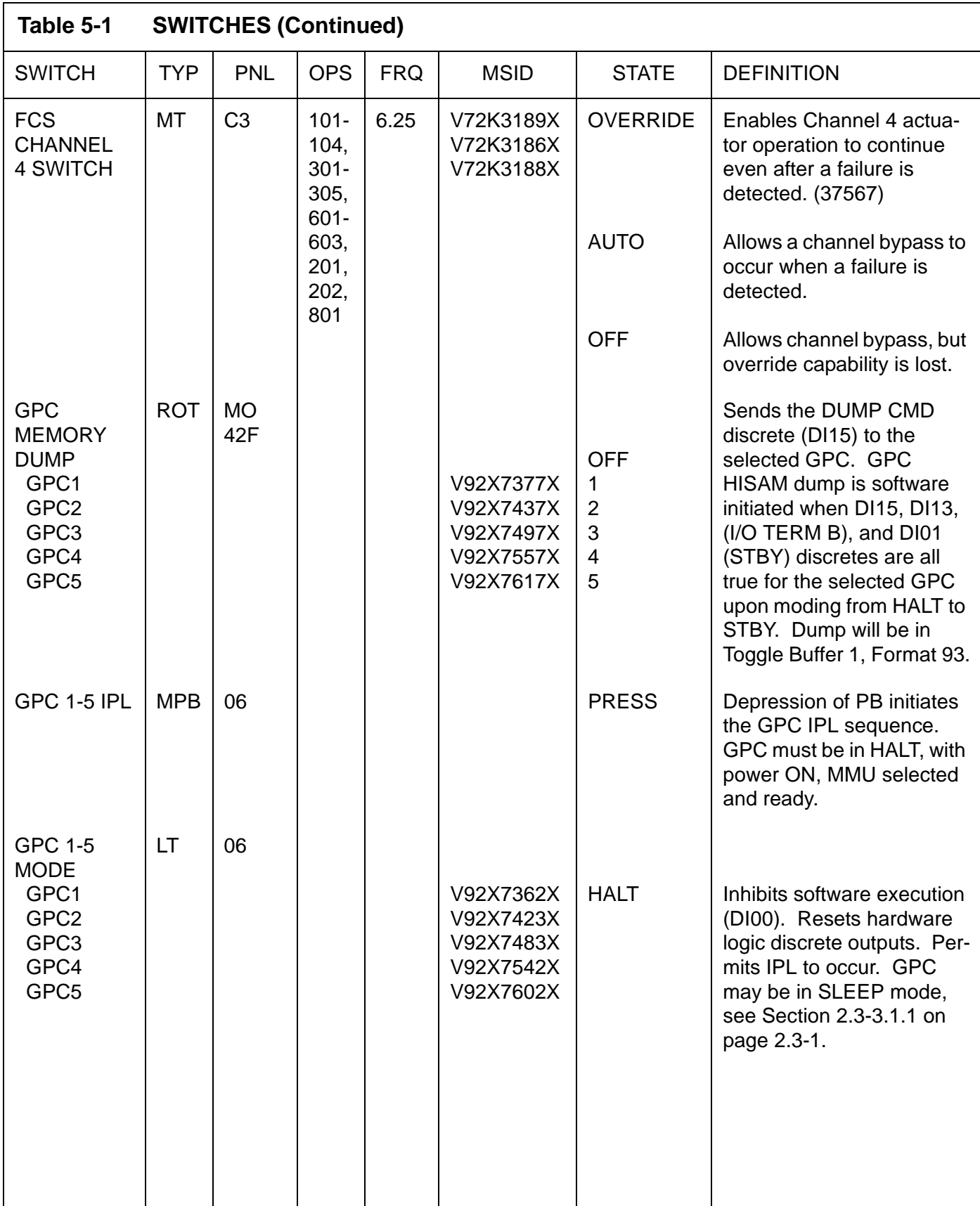

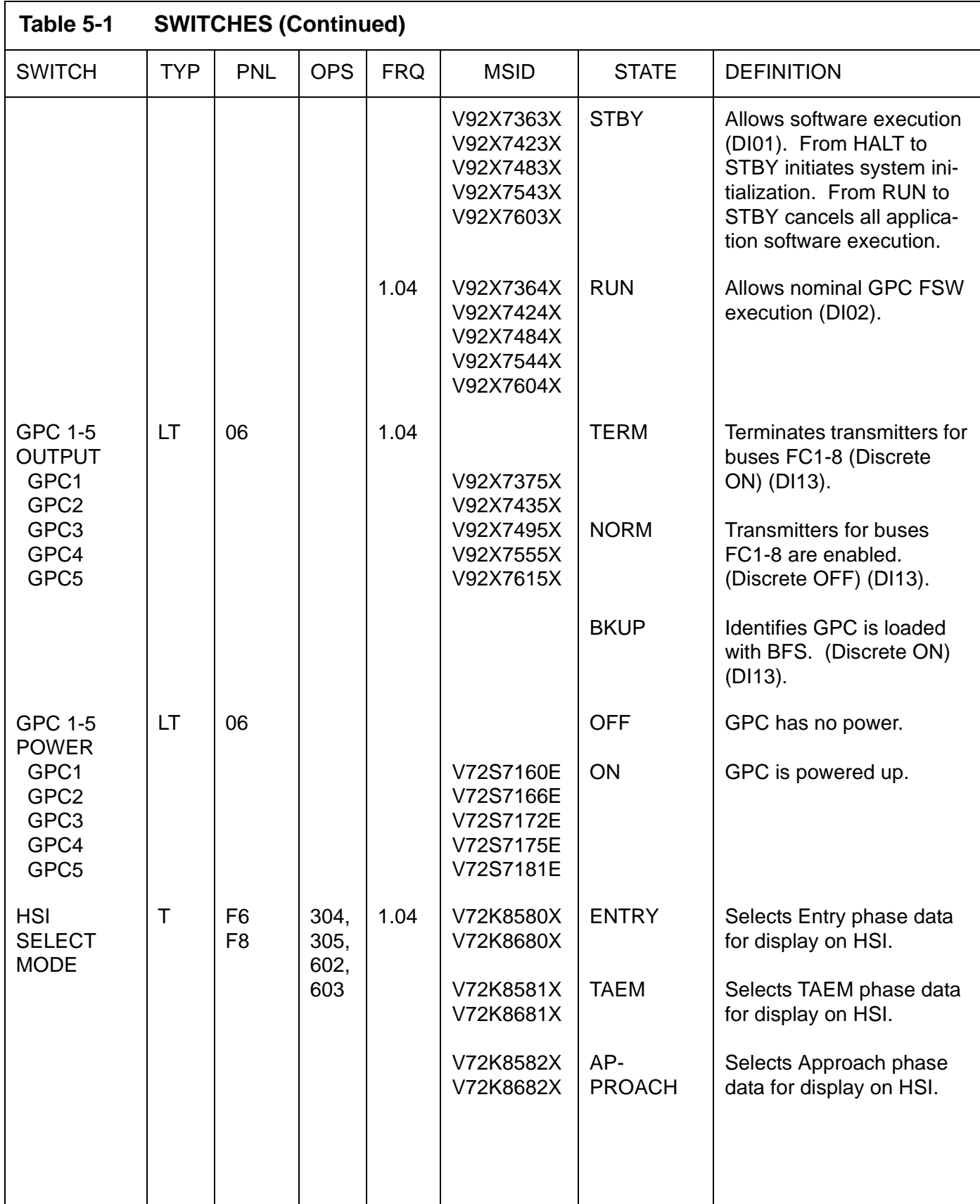

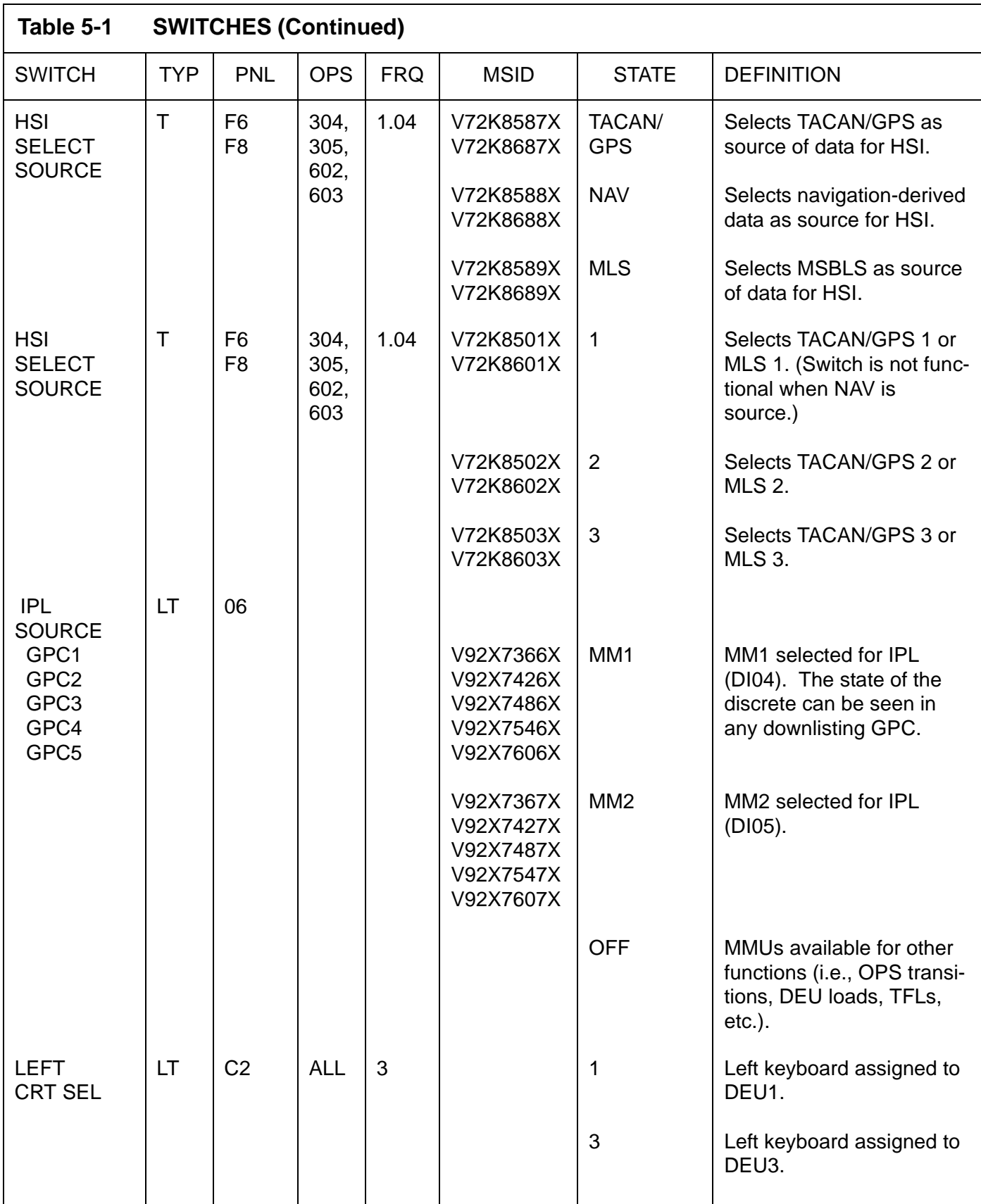

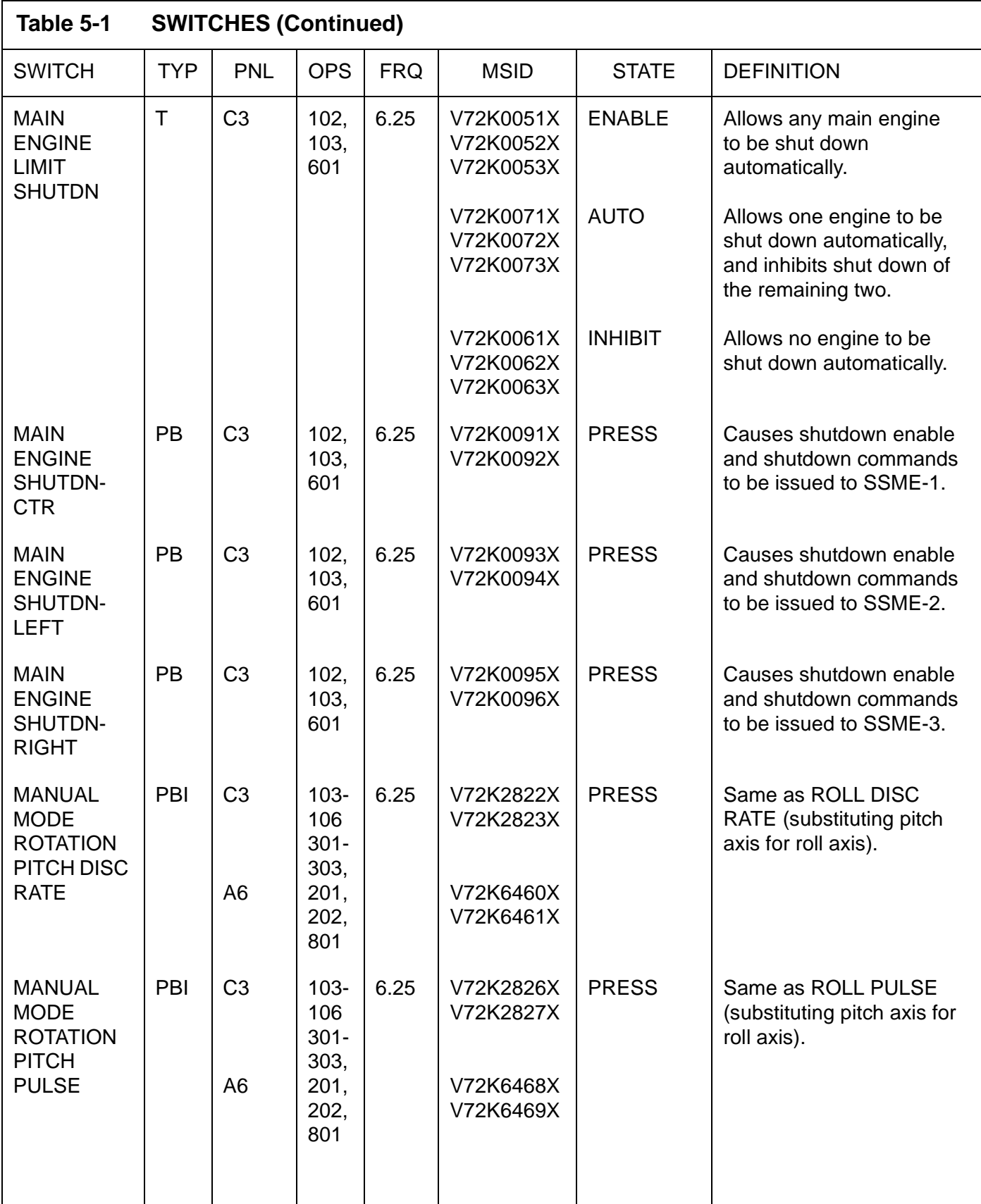

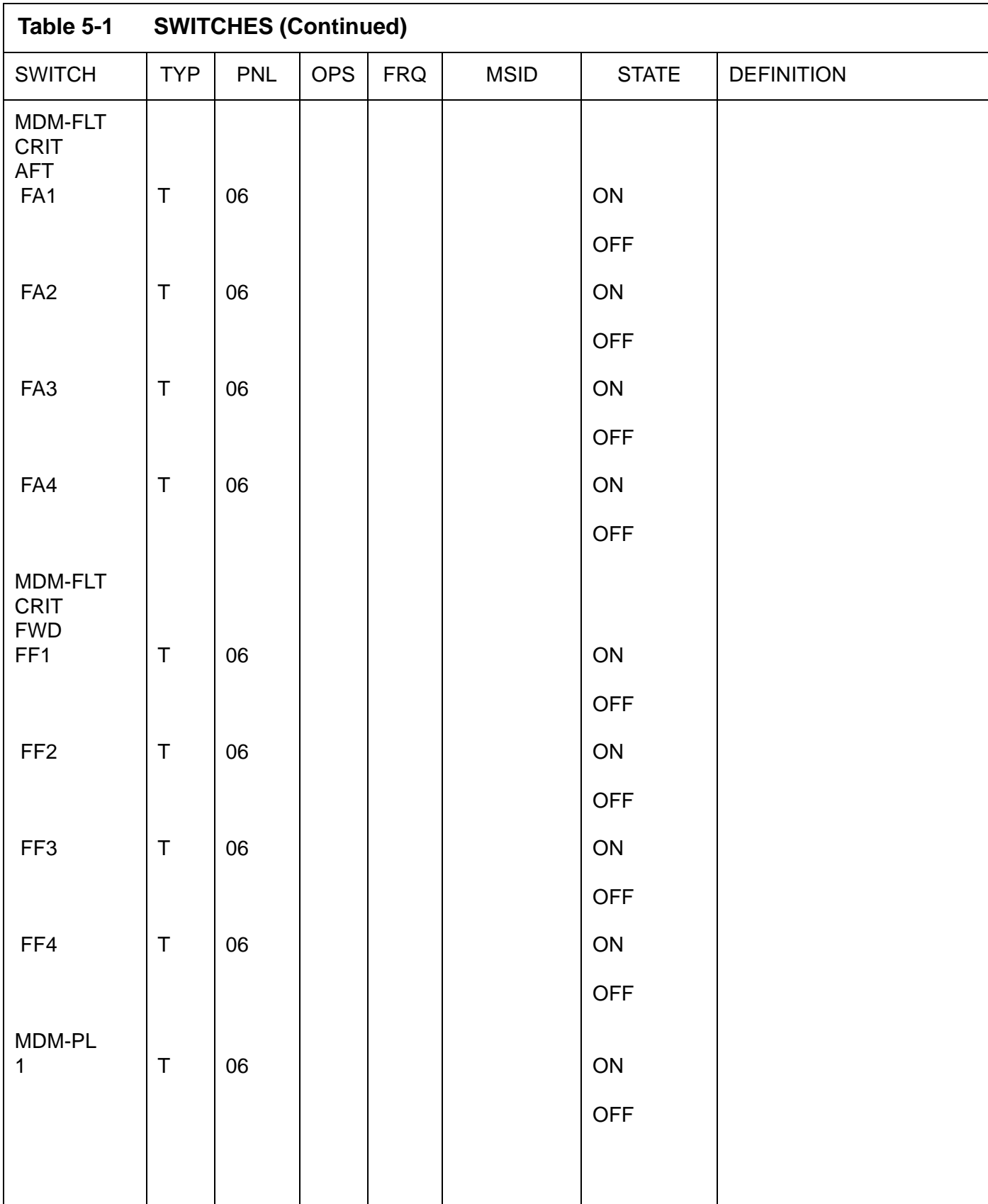

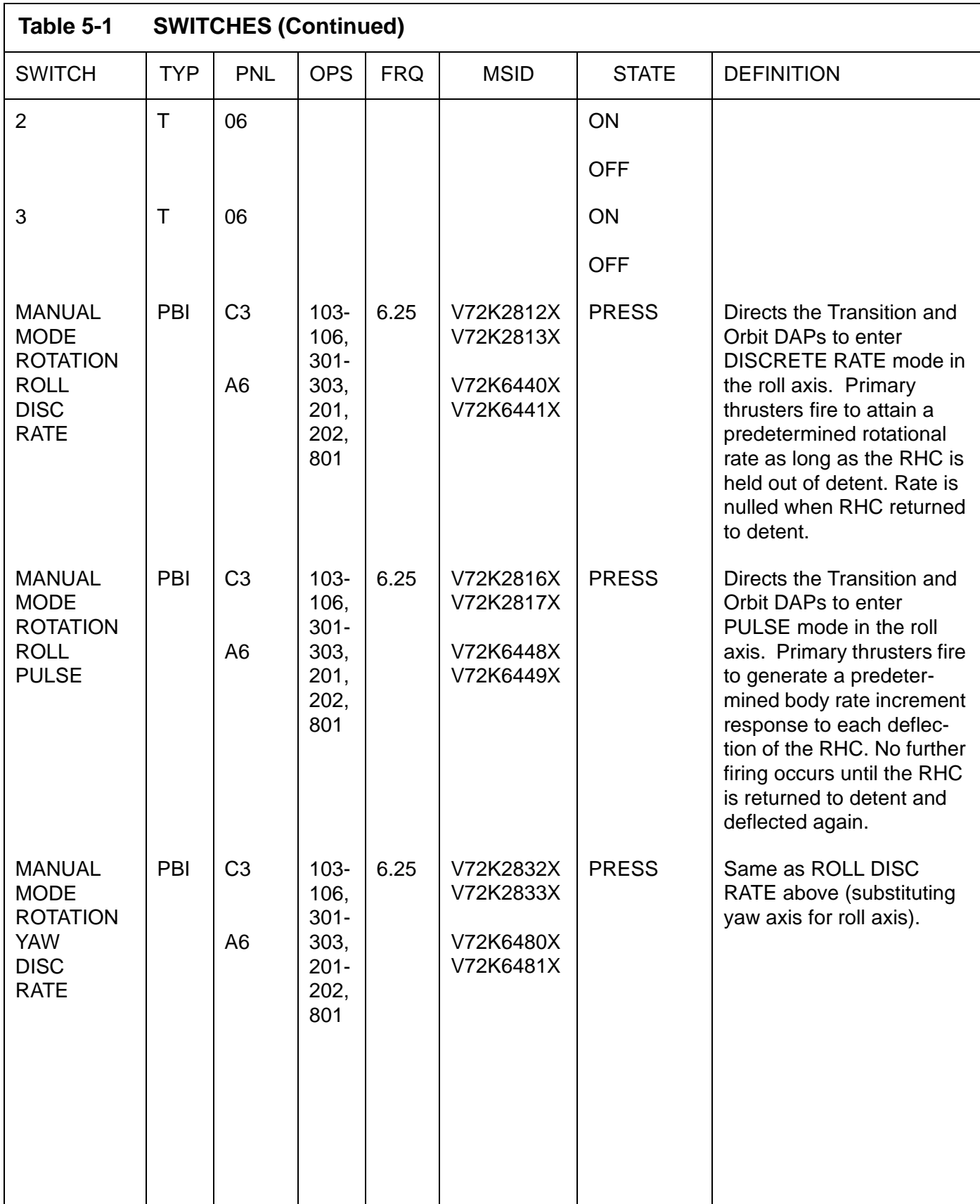

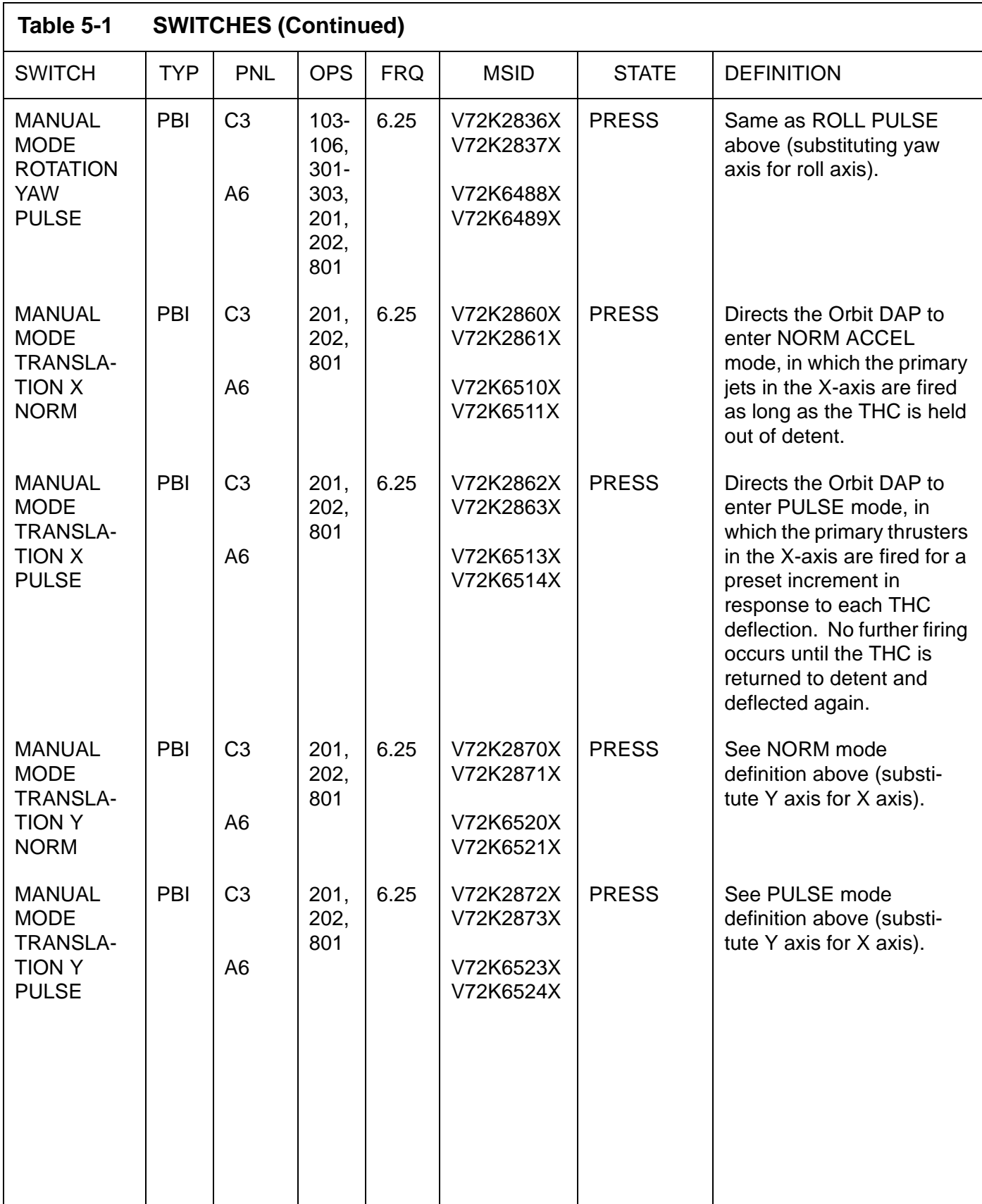

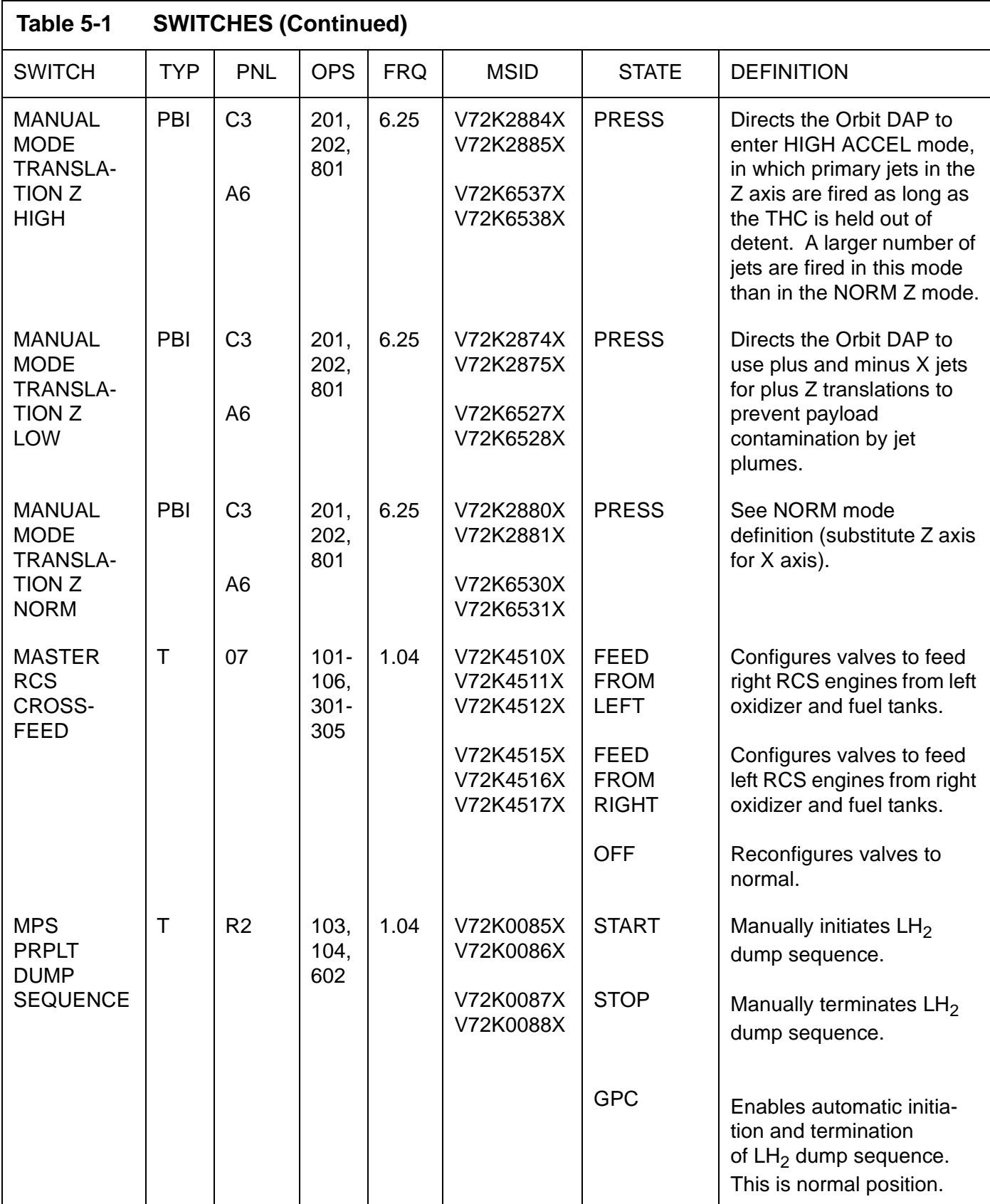

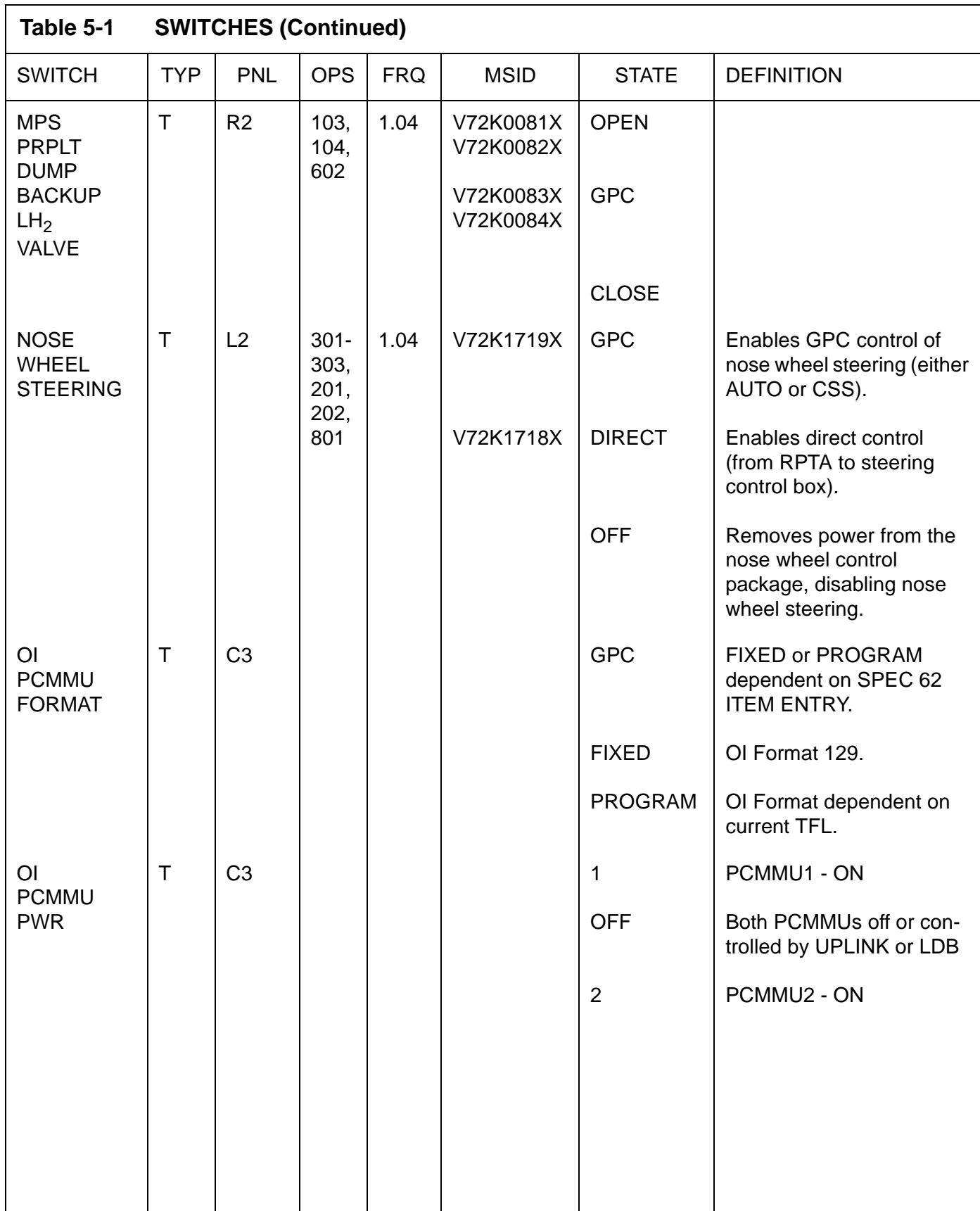

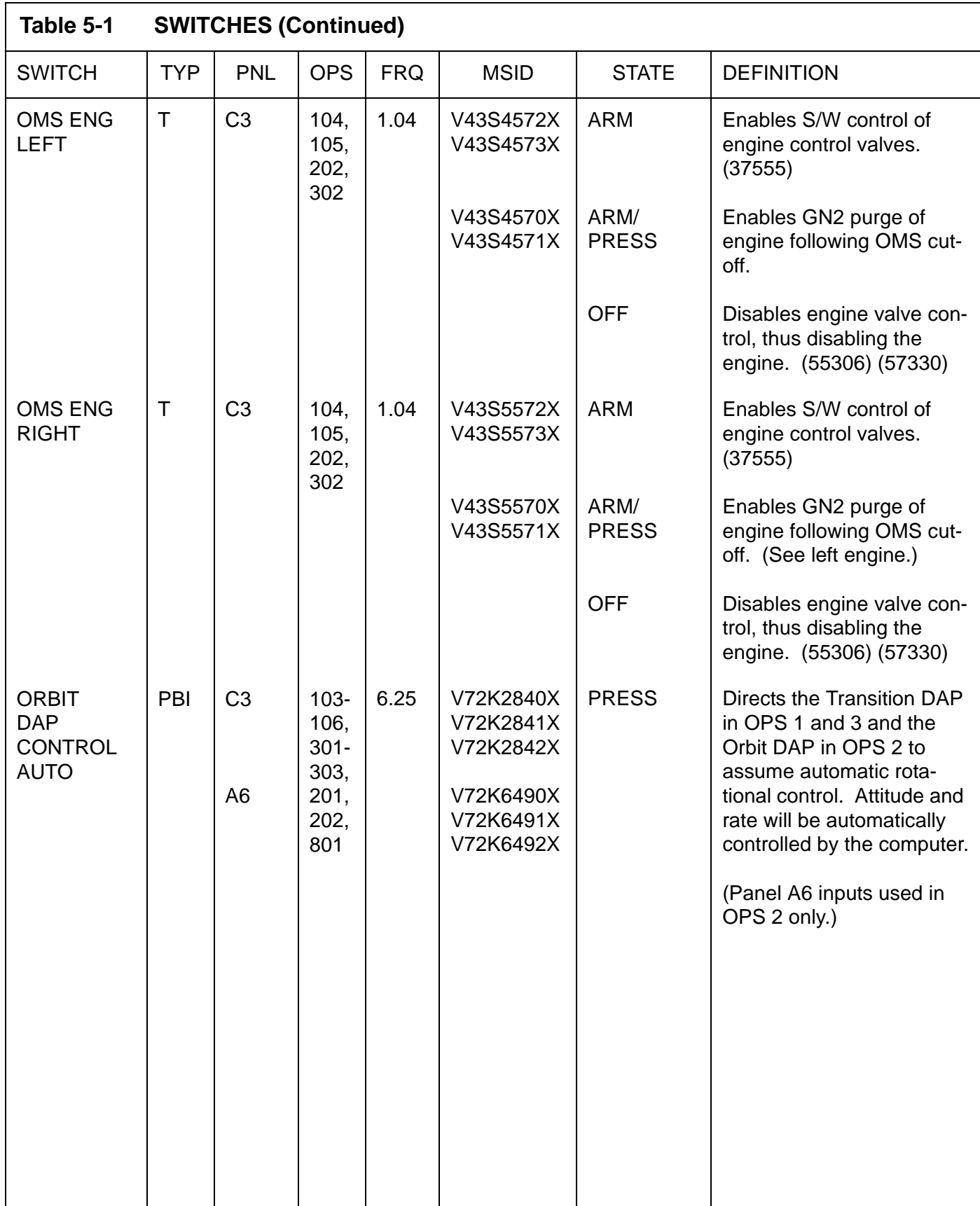

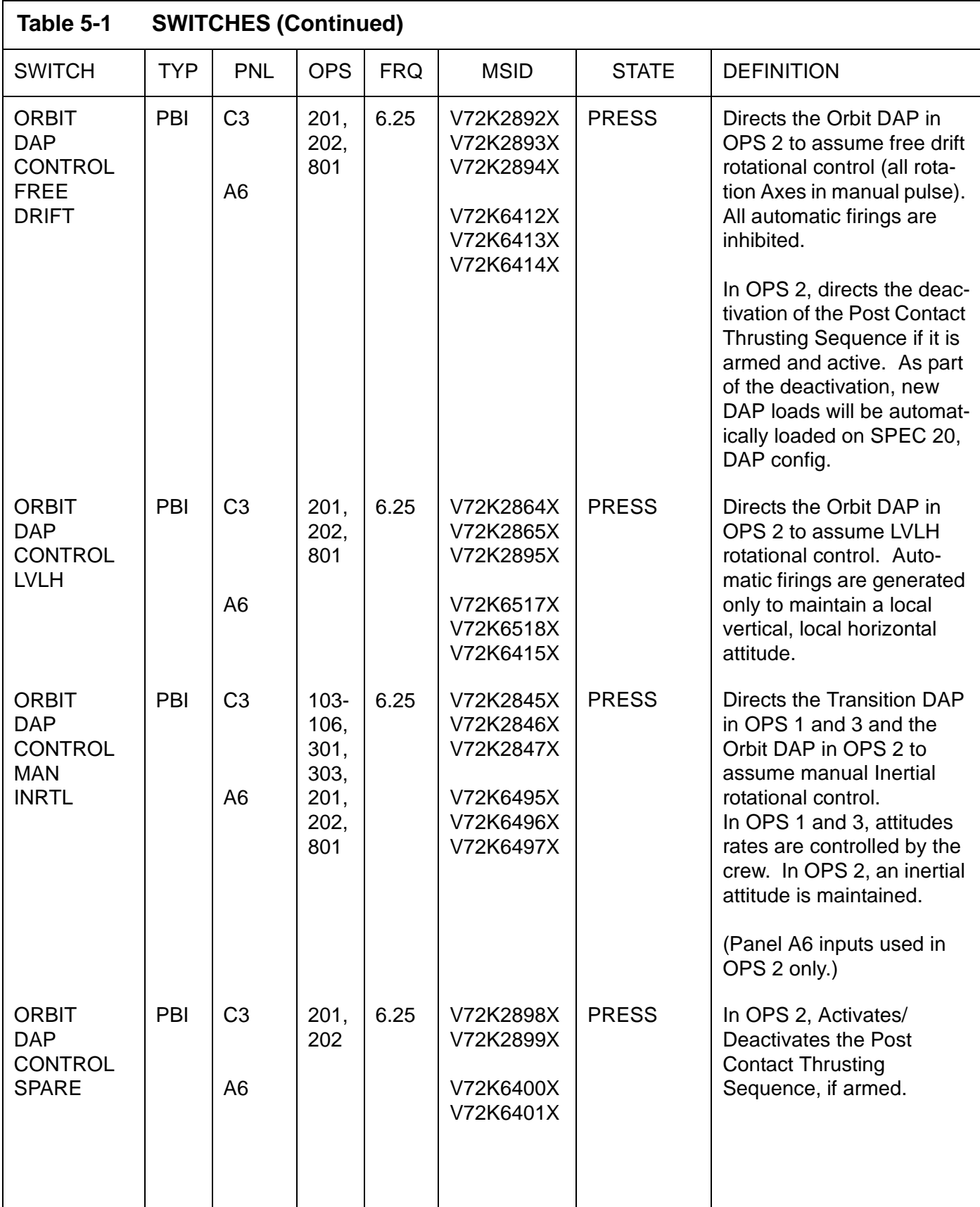

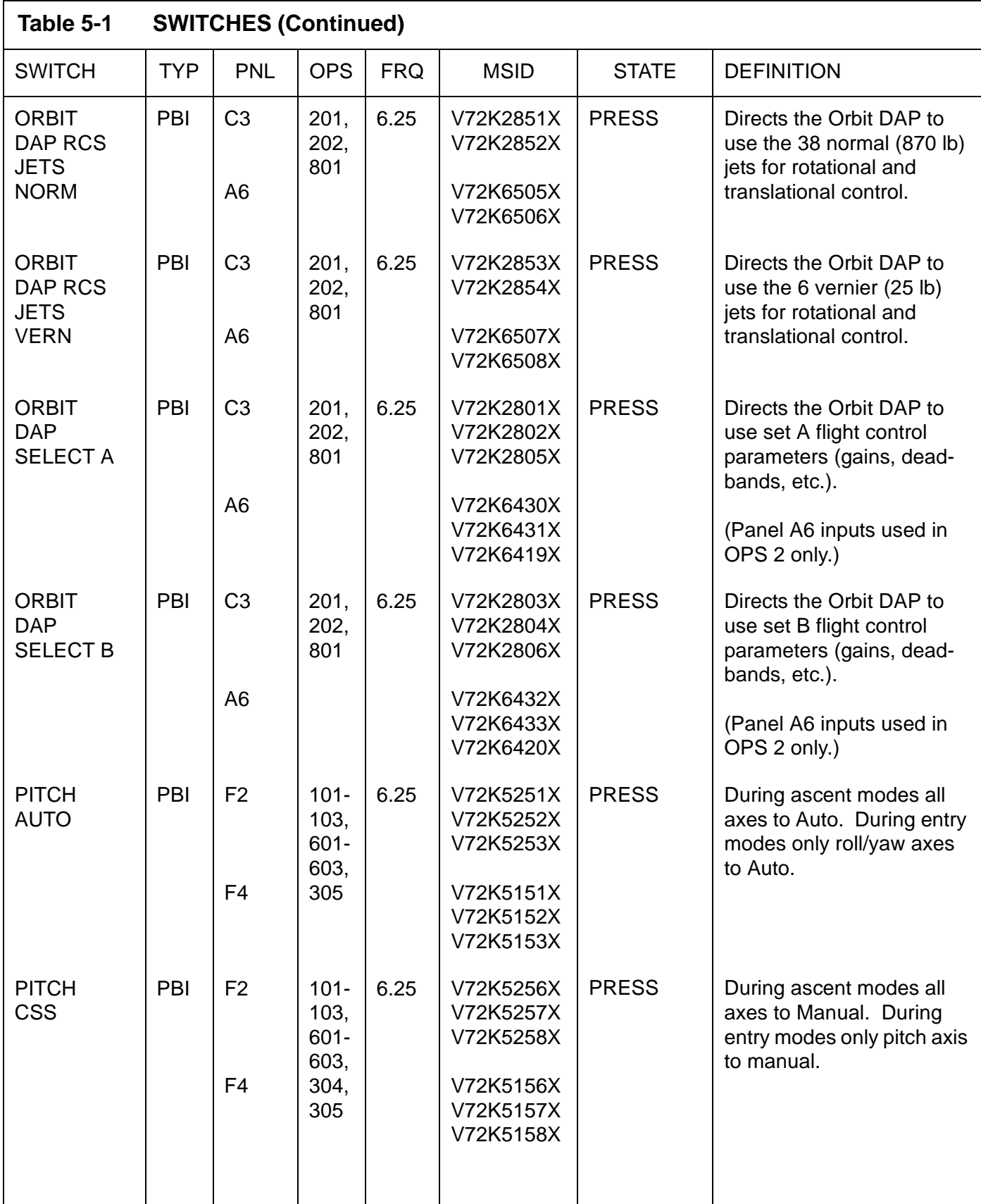

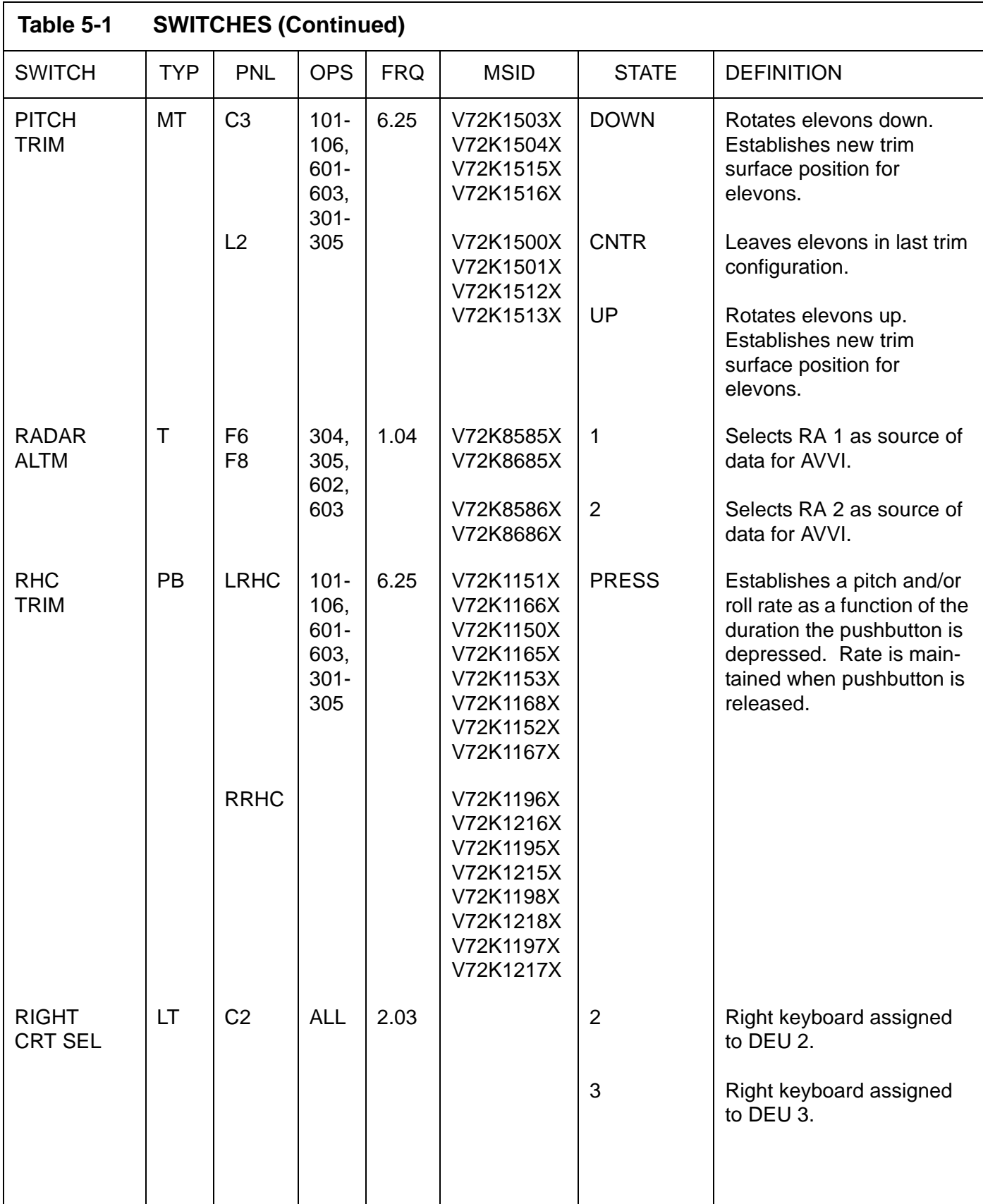

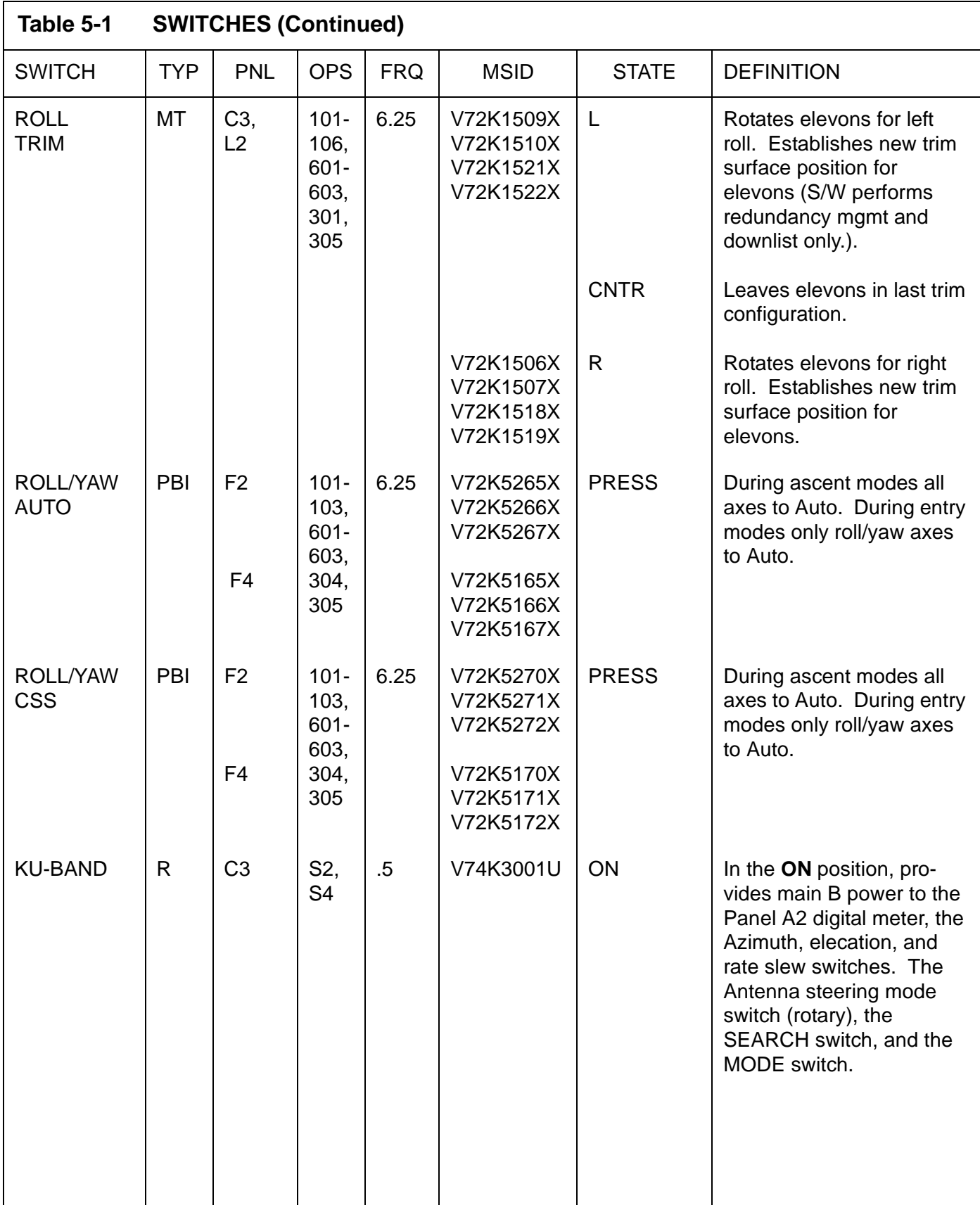

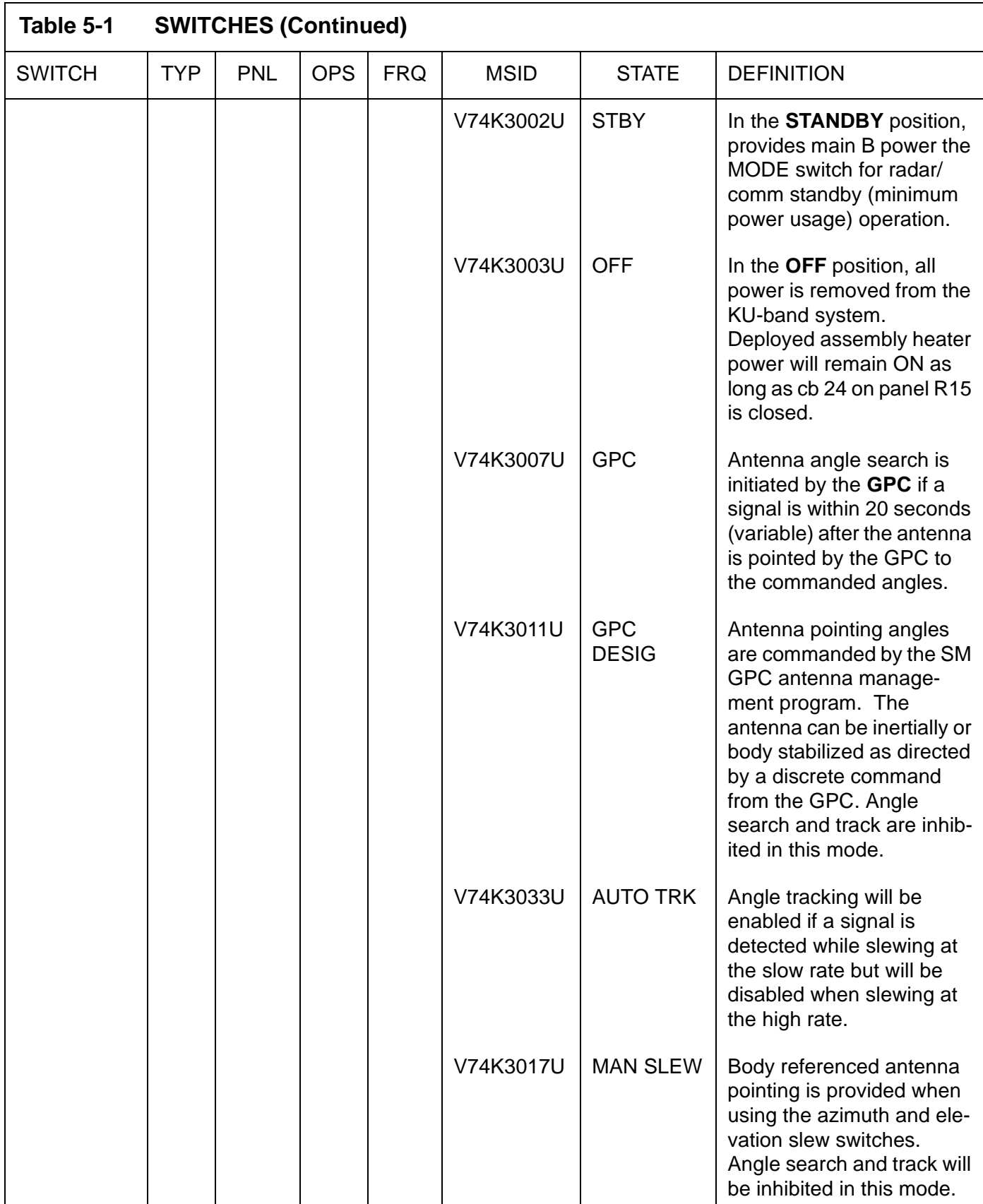

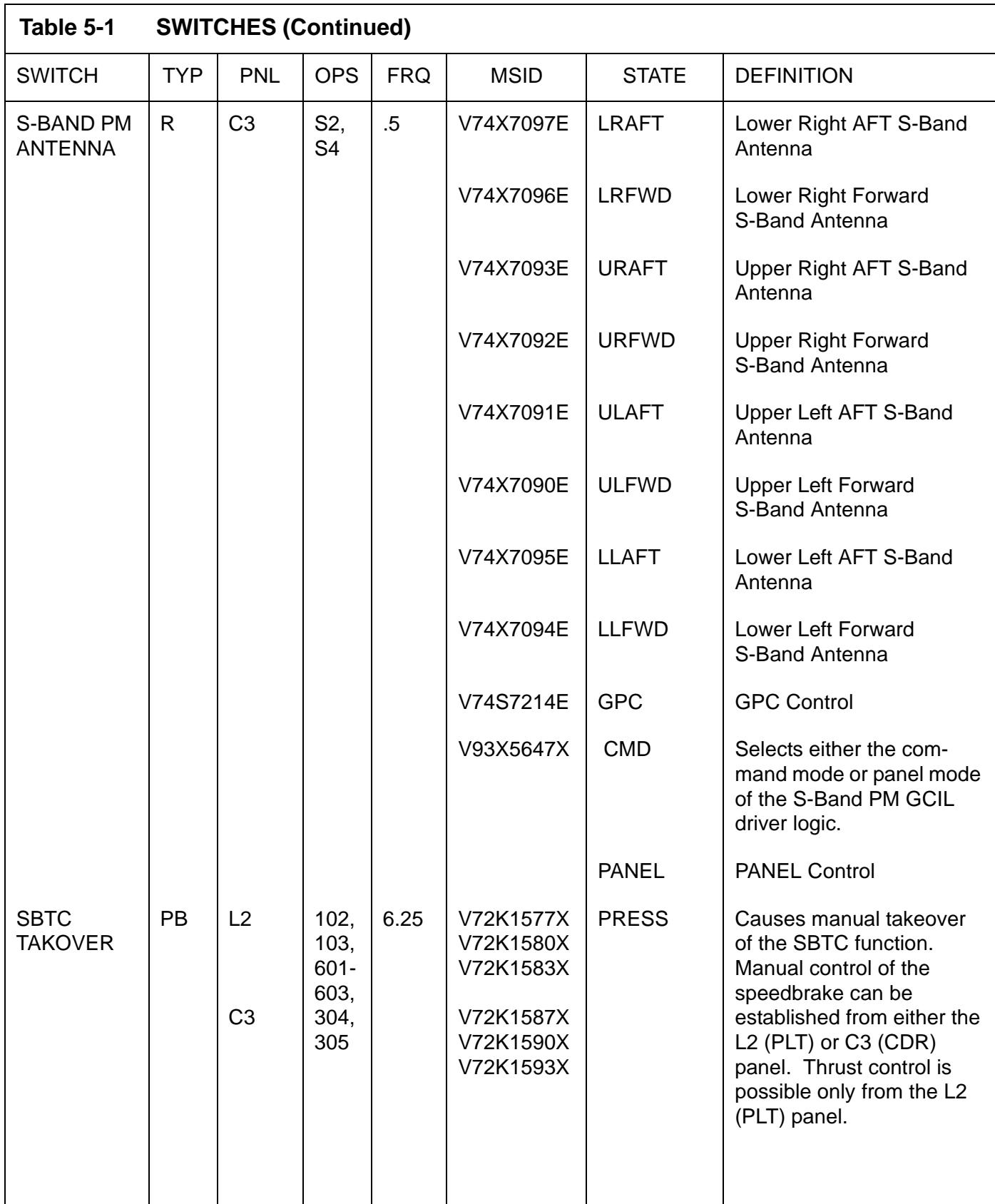

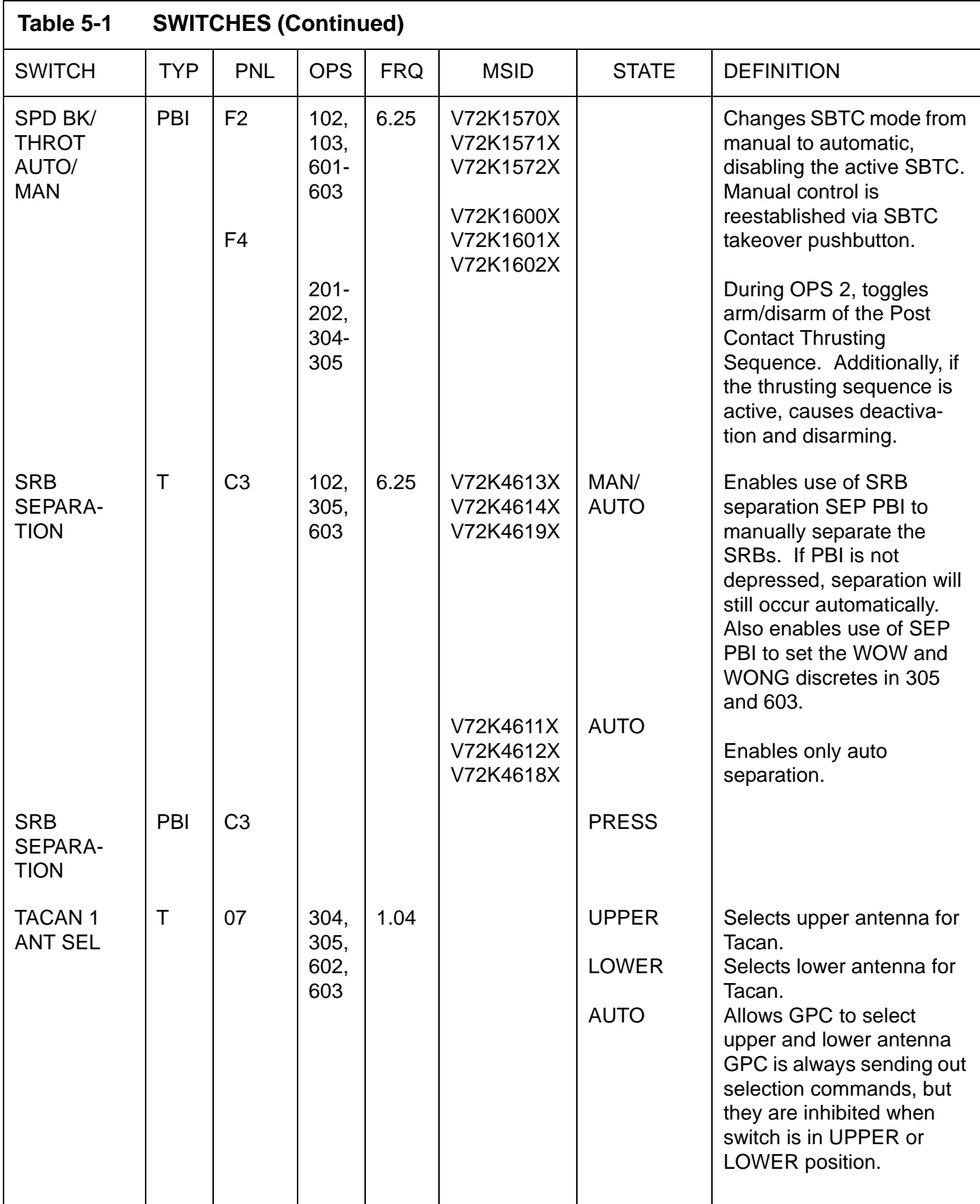

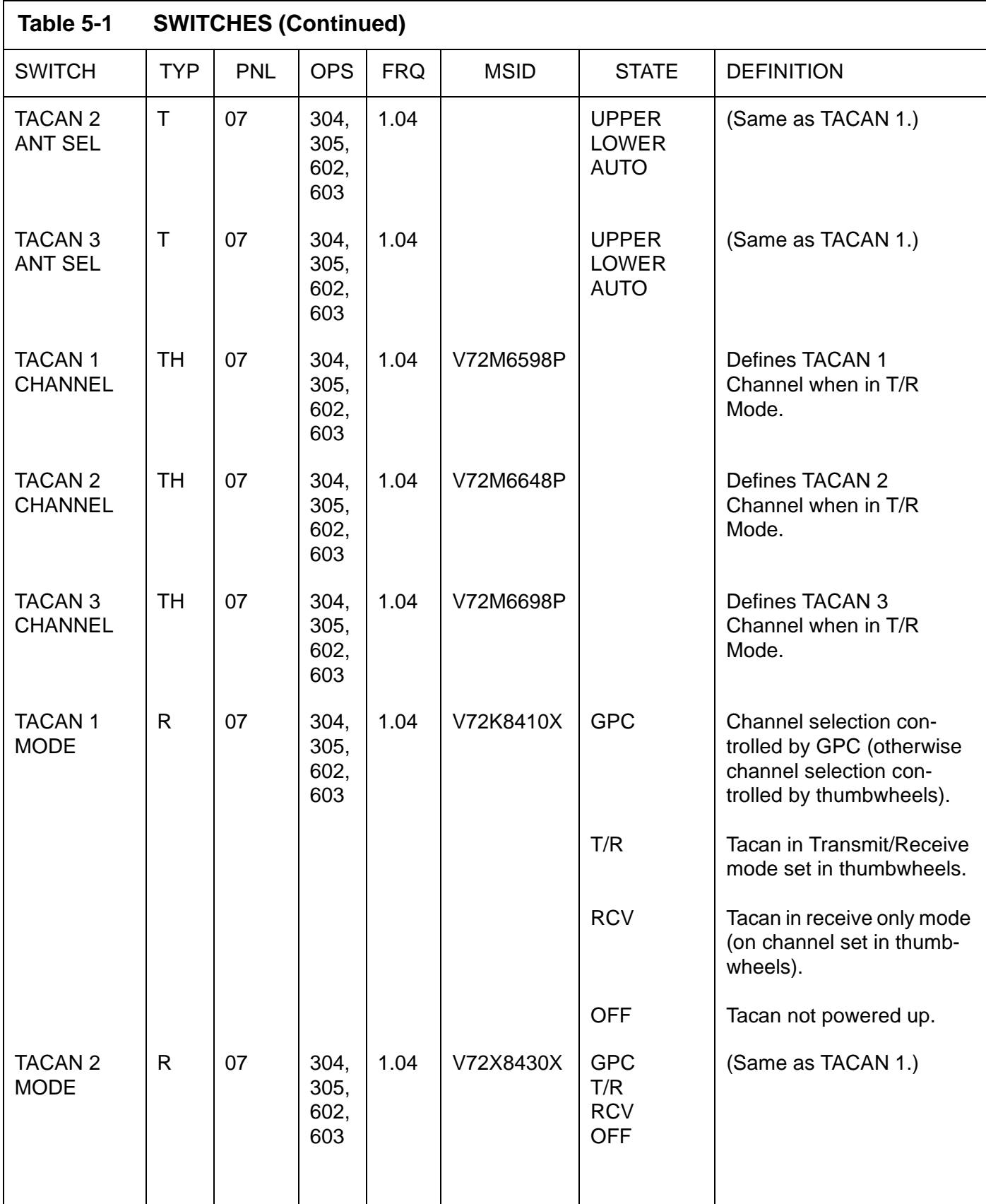
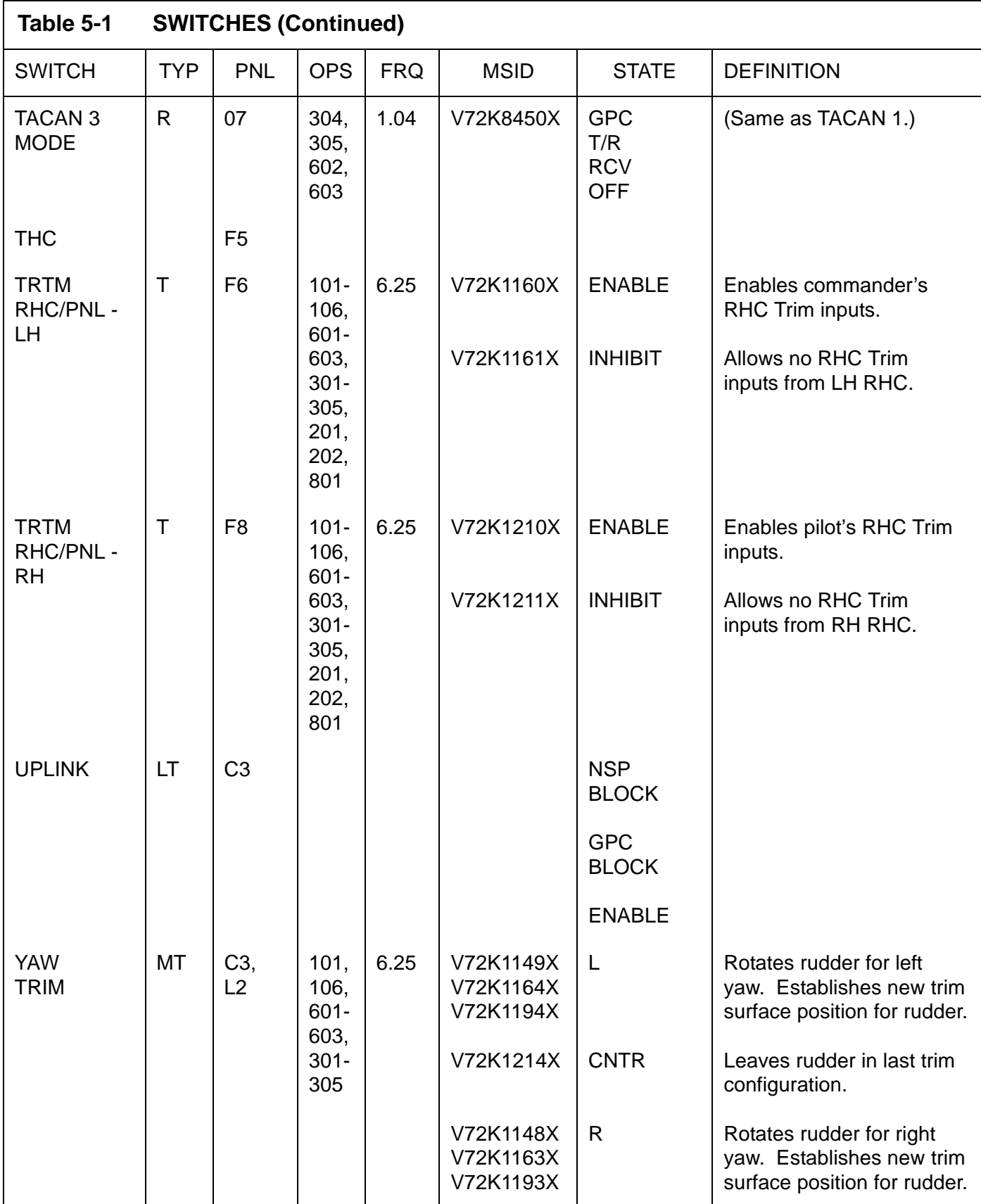

This page is intentionally left blank.

PASS User's Guide **USA002869** OI32 10/26/2006

#### **5.2 DEU KEYBOARD**

The Keyboard on panel C2 is a matrix of thirty-two keys which are used to provide manual inputs to the FSW system. The keys and the resulting actions of each are defined as follows (list is by rows):

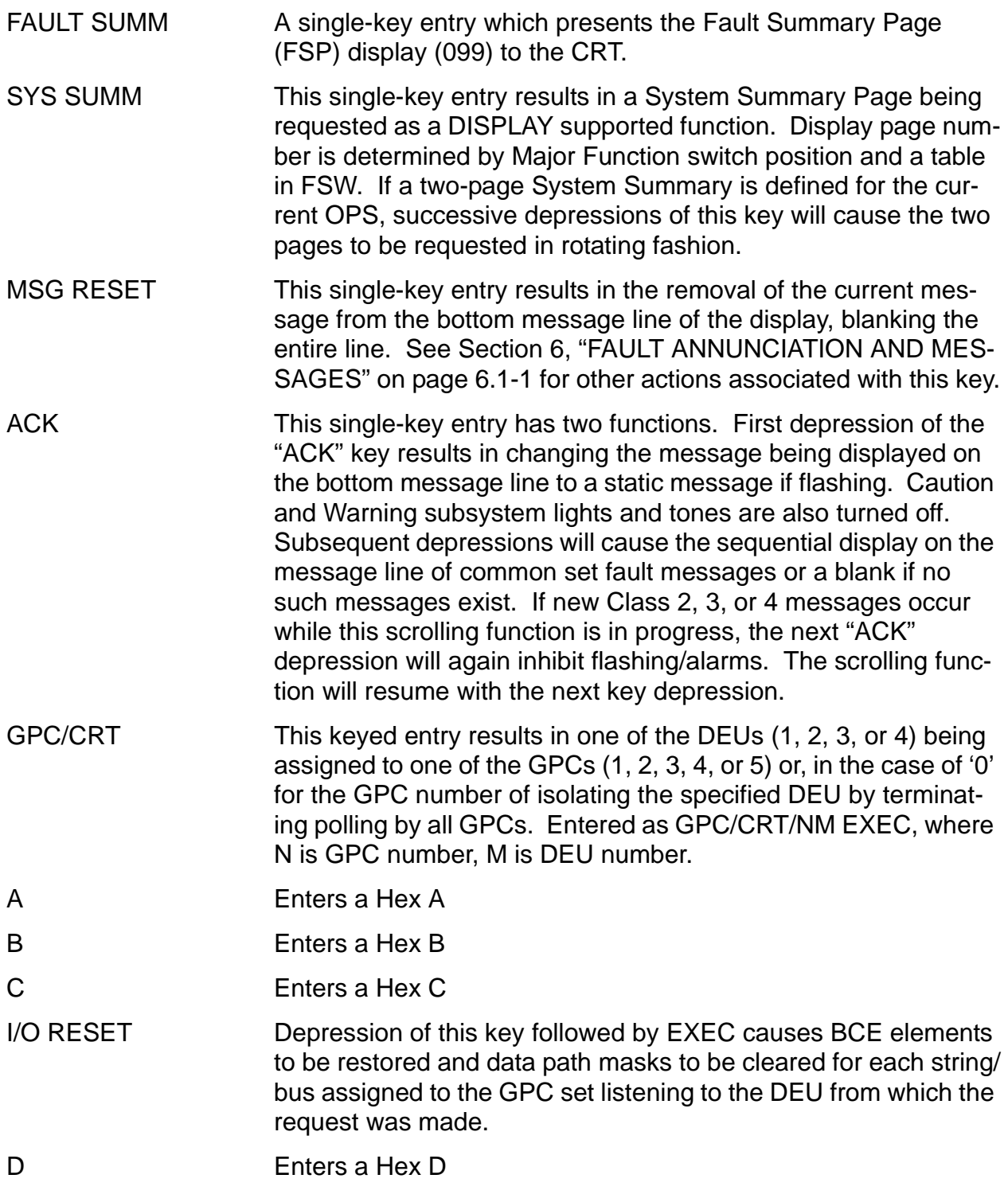

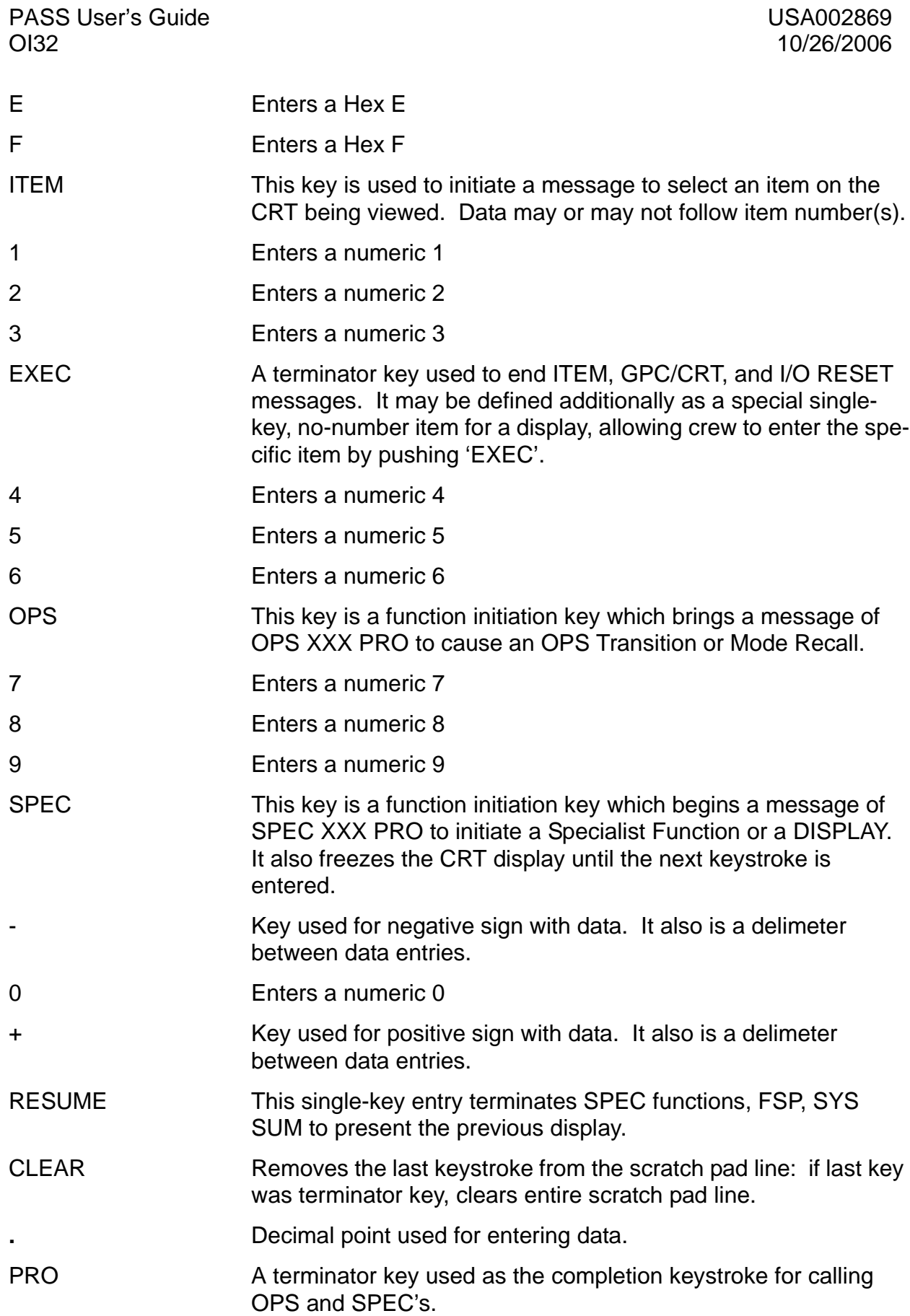

#### <span id="page-652-0"></span>**6 FAULT ANNUNCIATION AND MESSAGES**

#### **6.1 ANNUNCIATION**

Faults are detected by the operating system, GN&C, VU, PL and SM software. They result from hardware failures, or warning of failures, operator errors, and software or data problems. Faults are classified as Caution and Warning (class 2), Alert (class 3), GPC detected (class 4), and Operator error (class 5). They are identified by the indications summarized below:

- —1 Class 2 Caution Warning
	- —1.1 Flashing fault message appears on Fault message line of all CRT displays. If a message is already there, the number at the right of the message line is incremented.
	- —1.2 GNC, SM and Payload indicator alarms are outputs.
- —2 Class 3 Alert
	- —2.1 Flashing fault message appears on fault message line of all CRT displays. If a message is already there, the number at the right of the message line is incremented.
	- —2.2 SM Alert Light is lit.
	- —2.3 SM Alert Tone is sounded.
- —3 Class 4 GPC detected error
	- —3.1 Flashing fault message appears on fault message line of all CRT displays. If a message is already there, the number at the right of the message line is incremented.
- —4 Class 5 Operator Error
	- —4.1 Flashing fault message appears on fault message line of CRT attached to offending keyboard. Any message currently displayed on that CRT is saved and will reappear on the message line if a message reset is entered on the CRT displaying the operator error message. (33619)
- —5 Following a class 2, 3 or 4 message, the keyboard ACK key stops the message from flashing, issues an alert light off command, and resets any associated tone. Thus, the message itself is still displayed and the specific error lamps associated with the error (if any) remain illuminated. Subsequent to performing the "ACKNOWLEDGE" function described above, additional "ACK" key depressions will cause the sequential display on the message line of common set fault messages or a blank if no such messages exist.
- —6 The MSG RESET key will delete the current message from all CRTs displaying that message, and reset the tone and all indicator lamps remaining illuminated as a result of that message.
- —7 Faults are stored chronologically on the Fault Summary Page which may contain up to 15 messages. (55324)
- —8 Fault Summary Page Interlock Function When multiple failures occur that result in the same (identical text) class 2, 3 or 4 fault message from the same source GPC(s), the FSW filters all but the first message within a fixed interlock period of 4.8 seconds. This is done to avoid excessive repeated annunciation of identical fault messages. Internal indicators are reset every 4.8 seconds to allow re-annunciation to the message line and the Fault Summary Page.
- —9 The standard Fault Message line format is shown in [Figure 6-1 on page 6.1-2.](#page-653-0)

| <b>OMS</b><br>G <sub>26</sub> | TO RCS                                                                                                    |     | 1234       | 13:56:02 | (10)          |
|-------------------------------|----------------------------------------------------------------------------------------------------|-----|------------|----------|---------------|
|                               | <b>TEXT</b>                                                                                                    | C&W | <b>GPC</b> | TIME     | <b>NUMBER</b> |
| TEXT:                         | This space contains a brief description of the problem and the affected<br>system. Some messages begin with a "G" or "S" followed by a 2-digit<br>reference to a CRT page where more complete information is available. |     |            |          |               |
| C&W:                          | A * indicates the fault is in the C&W category.                                                                                                    |     |            |          |               |
| GPC:                          | Specifies the GPCs detecting the fault.                                                                                                    |     |            |          |               |
| TIME:                         | The time of fault detection (HH:MM:SS).                                                                                                    |     |            |          |               |
| NUMBER:                       | The number of faults annunciated since current message appeared on<br>the message line. These may be viewed on the Fault Summary page.                                                                                  |     |            |          |               |

<span id="page-653-0"></span>**Figure 6-1 Fault Message Format**

PASS User's Guide USA002869<br>
OI32 10/26/2006

#### **6.2 MESSAGES**

See [APPENDIX G, "FAULT SUMMARY PAGE MESSAGES" on page G-1](#page-996-0) for fault messages.

This page is intentionally left blank.

## **7 GROUND/GPC INTERFACES**

The Ground Interfaces with the on-board computers through two major capabilities; a Launch Data Bus (LDB) system, and a radio frequency Network Signal Processor (NSP) Uplink. [Section 7.1, "LAUNCH DATA BUS" on page 7.1-1](#page-656-0) describes the LDB system, including the Test Control Supervisor (TCS), and [Section 7.2, "UPLINK" on page 7.2-1](#page-700-0)  addresses Uplink processing.

## <span id="page-656-0"></span>**7.1 LAUNCH DATA BUS**

The LDB is a dual bus system providing an interface between external users and the orbiter. Communications may be established in a Direct I/O mode or a GPC mode. In the Direct Mode, commands are sent from the ground to the Command Decoders (2) which direct the commands to the requested unit. In the GPC mode, commands are sent to the on-board computer (GPC). It is this capability that will be addressed in this document.

## **7.1.1 LDB Protocol/Polling**

The basic polling rate between the GPC and the ground is 25 Hz, or one poll each 40 ms. The established protocol results in a total communication cycle each 120 ms.

- —1 Protocol consists of INTERROGATION, RESPONSE to INTERROGATION, GO-AHEADS to data requests, DATA TRANSMISSION, and STATUS indications. In case both the GPC and the ground wish to transfer data, the ground transmission will take place first.
- —2 Following the ouput of the STATUS command word from the GPC, the FSW outputs one data word with an IUA=5 to "clear" the command word from the MIA buffer of RS listeners to preclude a "CMD SYNC" I/O error by RS listeners on the subsequent LDB Interrogate.

## **7.1.2 LDB Polling Controls**

LDB polling may be started and stopped via SPEC 100, Item 14 and SPEC 001, Item 50. Polling will always attempt to start on LDB1. If the GPC is unable to establish valid protocol on LDB1, it will (unless prevented by a ground command), attempt to establish polling on LDB2. If that is unsuccessful, it will Toggle back to LDB1. This process continues indefinitely until either valid polling is established or it is stopped via another Item Entry. (28350)

—1 LDB polling may be requested by any GPC. However, LDB polling will be activated in the GPC assigned to command LDB1. If the commander of LDB1 is a member of a RS, all of those RS members will participate in LDB polling. The \* on SPEC 100 (Item 14), or SPEC 001 (Item 50) merely indicates that LDB polling has been requested, not that the GPC displaying the \* is participating in the polling.

- —2 The ground, through TCS operator code 7 (see Section 7.1.5, "LDB Test Control Supervisor Operations" on page 7.1.5-3), has several possible LDB polling controls. These, with known restrictions, etc. are:
	- —2.1 Turn off polling all GPCs in Common Set terminate polling.
	- —2.2 Assign current polling bus to another GPC.
		- —2.2.1 Specified GPC must be member of CS or an error code of 3 is returned.
		- —2.2.2 All GPCs (other than the specified GPC) not in RS with specified GPC terminate polling.
	- —2.3 Assign polling to a specified bus (assume the current non-polling bus specified) - Specified bus must be commanded by GPC currently polling or by a GPC in RS with current polling GPC. If not, and AUTO-Switchover is enabled, 3 pseudo time-outs will be logged and polling will be re-established on the original bus.
	- —2.4 LDB Auto-Switch enable/disable. (46506)
- —3 In general, no LDB control operators should be issued during an OPS transition since they can cause CS Fail-to-Sync in certain timing situations. However, SACS ISSUE and EIU CMD operators are allowed for vehicle safing. (55017)
- —4 If the LDB buses ever get used for a GPC-to-GPC memory overlay, then all subsequent Initial Timeout I/O errors will be logged as MSC Timeouts (for GSE, SRB, MCIU). (47243)
- —5 DGI cycle overrun can occur when the flight software system is executing at a high processing I/O level. (46507)

#### **7.1.3 LDB Mass Memory Operations**

The Ground/GPC interface provides the capability to perform read and/or write operations to the MMUs. The operations may be performed in one of two modes; capability 1 - MMU hardware addressing by using absolute addresses (File, Track, Subfile, Block); or capability 2 by using Phase/Load Block addressing. In either case, it is a user responsibility to avoid attempting simultaneous updates to the MMU from on-board and the ground. Such an attempt would compromise the acceptability of the software on the MMU.

- —1 The following guidelines for capability 1 apply:
	- —1.1 The smallest write is 1 Block.
	- —1.2 Full block(s) shall be written (512 words). (47853)
	- —1.3 The largest write or read is 128 Blocks.
- —2 Capability 2 provides patching capability whereby specific locations within a software Load Block may be modified. The following guidelines for capability 2 apply:
- —2.1 The sequence of operations is read, merge, write.
- —2.2 Universal Patch Format (UPF) shall be adhered to.

## **7.1.4 LDB SSME Load Operations**

The ground performs loading of the SSME controllers via LDB command to the SSME Load Program (SLP). For SLP input, Opcode 00 or 11 (INVALID), the SSME Load Program response code will generate Status Word code of 2 (Invalid value received in the OP code field (code 2)). NOTE: If these invalid Opcodes are received, the SM Common Buffer will be "BUSY" until another SLP request is made which is successful or is rejected with an error code. (48500)

## <span id="page-658-0"></span>**7.1.5 LDB Test Control Supervisor Operations**

A set of ground commands exist to provide the capability to checkout the Shuttle system for launch. These commands are sent via the LDB to the GPC(s) controlling LDB polling for execution. Commands may be sent individually (in which case they are referred to as TCS-1 or SACS) or in groups to be executed together (called a sequence). TCS sequences may also be stored on a MMU and brought into the GPC and executed via ground command or the TCS Control SPEC (SPEC 105).

- —1 Commands may be defined in three categories:
	- —1.1 Software Avionics Command Support (SACS) subset of TCS 1-for-1 commands which may be issued in any OPS except G8. (55017)
	- —1.2 TCS 1-for-1 individual commands which are sent and generate a response back to the ground. Three of these are especially for controlling a TCS sequence and are referred to as Interactive.
	- —1.3 TCS Sequence a logical collection of operators grouped together into a package which is sent from the ground (or fetched from a MMU) to the GPC for execution. (37530)
- —2 [Table 7.1-1 on page 7.1-6](#page-661-0) provides a list of TCS operator codes and availability of each in the three categories. Detailed information about each operator may be found in the OFT Launch Data Bus Software Interface Requirements (SS-P-0002- 150). The following restrictions apply to TCS usage:
	- —2.1 TCS Sequence Buffers There are three TCS sequence buffers (1024 words each). A TCS sequence may require one, two, or all three of the TCS buffers. The user must set the End-of-buffer Indicator in the last operator of every buffer except the last buffer for a sequence (it is not necessary to set the End-of-buffer Indicator in the END operator but it will not cause a problem if it is set).

#### \*\*\* END BUFFER WARNING \*\*\*

If the END of buffer indicator (DW2 B.Z 10) is set ON in a TCS-1 operator and sent to the TCS-1 Functional Destination, program VAA will execute

this operator over and over in an un-ending loop. CPU duty cycle will indicate 100% and the TCS-1 functional destination will remain busy. Other manifestations and/or negative side effects (if any) are dependent on the TCS-1 operator. \*\*\*\*\*\*\*\*

- —2.2 Only one multi-buffer sequence may be loaded at any one time. (Currently the number of sequence buffers restricts the number of multi-buffer sequences to one. If the number of sequence buffers is increased the user must assure that only one multi-buffer sequence is loaded at one time.)
- —2.3 All TCS sequences loaded in the GPC at a given time should have unique names. If the user attempts to load a sequence with the same name as a sequence that is already loaded, TCS will terminate the request and transmit an error response to the ground.
- —2.4 The STOP AT step number is updated when a STOP AT item is entered. It is zeroed when any STOP AT step is reached. Thus, multiple STOP ATs in one sequence at one time are not indicated on the display. Also, the STOP AT step number field could be zero on the display when a STOP AT step still exists in the sequence.
- —2.5 TCS Operator Responses The TCS Operator Responses have been standardized in OFT. Response words one through five are the same for each operator. Any response words unique to an operator are in response words 6-N. Responses to TCS Interactive Operators are placed into the sequence response buffer as well as being transmitted immediately as a result of the execution of any single command operator.
- —2.6 There are three independent capabilities that enable the user to input an equivalent DEU message into the GPC: TCS, SACS & Uplink. The user should assure that no two equivalent DEU capabilities are utilized during the same MCDS processing cycle (1 second).

There are two independent capabilities that enable the user to input an equivalent MEDS DEU EDGEKEY message into the GPC: TCS & SACS.

- —2.7 TCS Priority Processing While TCS is executing a set of TCS operators in a priority series, no other TCS operators will be processed. The use of the TCS Priority Change operator causes the defined operations to be executed at a higher priority level. (47292)
	- —2.7.1 Single Commands: The first single command received during this time will be held and executed after the priority series is completed (or an error is encountered in the series). Other single commands will be rejected and Functional Destination Cannot Accept Data error status is returned. This includes both Interactive and 1-for-1 commands.
	- —2.7.2 Sequence Blocks: Same as single commands.

—2.8 TCS-1/TCS-S INTERACTION - The TCS sequencer processes TCS operators originating from SPEC 105, TCS-1 operators via the LDB, and TCS-S operators loaded via the LDB or MMU. The TCS sequencer interleaves the processing of these operators with the following priority: 1) SPEC 105 operator, 2) TCS-1 operator, and 3) TCS-S operator. If more than one test sequence is loaded (up to three possible) and executing concurrently, the processing of the steps of test sequences will be interleaved.

<span id="page-661-0"></span>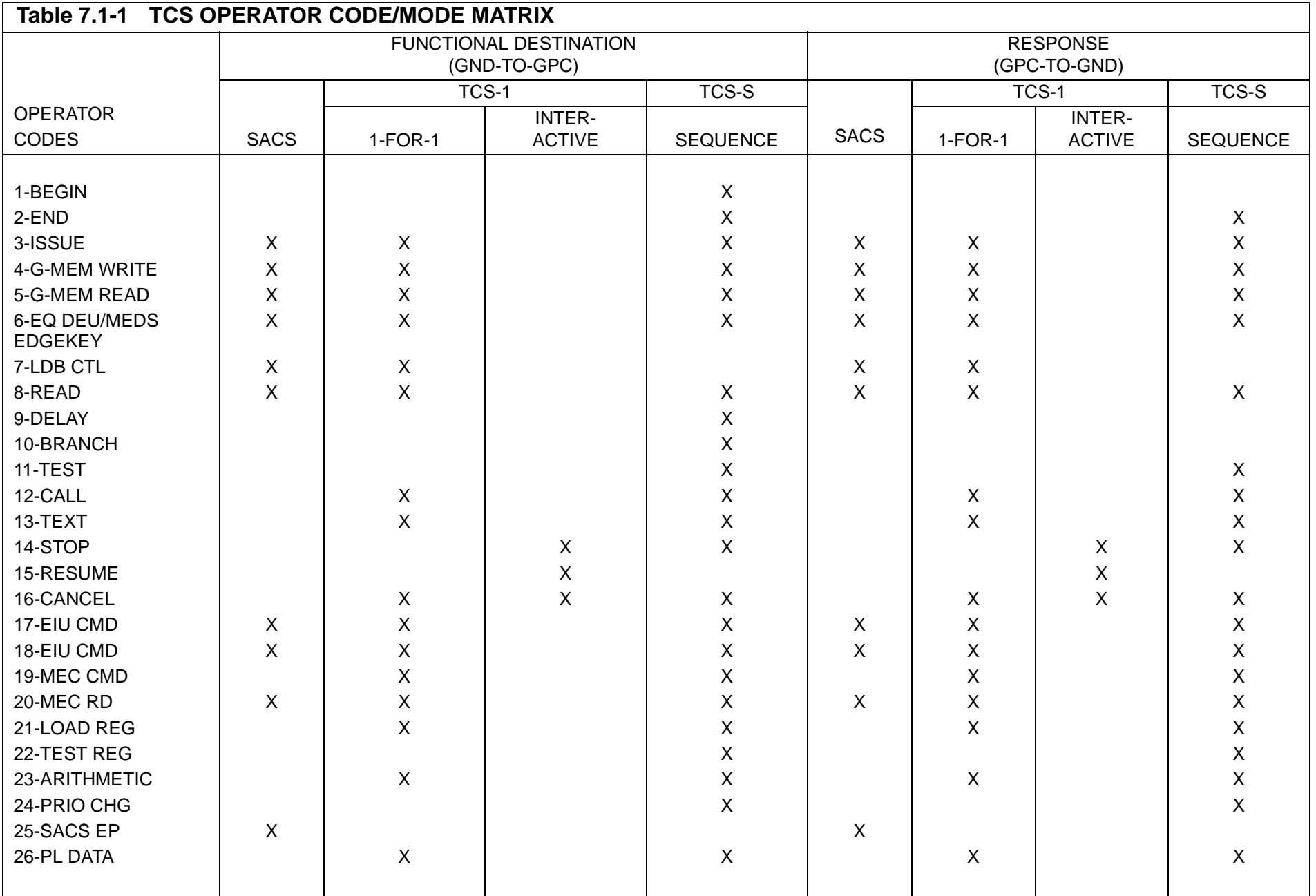

The following demonstrates the priority and order of operator execution assuming three test sequences active and control SPEC and TCS-1 operators always present:

- Control SPEC operator
- TCS-1 operator
- Test Sequence "A" operator
- Control SPEC operator
- TCS-1 operator
- Test Sequence "B" operator
- Control SPEC operator
- TCS-1 operator
- Test Sequence "C" operator

If only one sequence is loaded or active, the operators from that sequence only are interleaved with control SPEC and TCS-1 operators (if present). Nominally several TCS-S operators are executed sequentially since control SPEC operators are dependent on display processing rates and TCS-1 operators are dependent on LDB protocol rates. Interactive commands (from the control SPEC or TCS-1) to control a test sequence are not executed until the current operator of that test sequence is complete.

**Note:** A TCS-1 interactive command (e.g., STOP) to a test sequence performing a DELAY operator will be held and executed after the TCS-S DELAY operator is complete. This can cause the TCS-1 Functional Destination to remain busy for the length of time in the DELAY operator plus the time required to process the TCS-1 STOP operator.

#### **7.1.6 Explicitly Coded Programs (ECP)**

Several Vehicle Utility Checkout functions are not possible using the stand-alone TCS operators described in [Section 7.1.5, "LDB Test Control Supervisor Operations" on page](#page-658-0)  [7.1-3](#page-658-0). The functions are provided by on-board software programs which are coded to do an explicit job and only that job. These programs are initiated via the TCS CALL operator (see [Table 7.1-1 on page 7.1-6,](#page-661-0) OP CODE 12). A description of each program is provided. The description includes function, control interfaces, error processing, and any constraints and assumptions.

#### **7.1.6.1 Actuator Initialization (AI)**

The AI process performs the following functions: 1) Drives each actuator to a specified initial position, mode 0; 2) preconditions the Actuator MDMs with position feedback Values, mode 1; 3) Drives OMS, SSME, Body Flap and Speedbrake/Rudder to a FERRY position, mode 2; RAIN position, mode 3; GRAVITY position, mode 4; NULL position, mode 5; and TURNAROUND position, mode 6. Each task can be selected via the TCS Call operator. (25187)

#### **7.1.6.1.1 Control Interfaces**

The test is called via the TCS CALL operator using the AI CALL function and is available only in OPS G9.

- —1 Upon initialization, the AI function is required to run in mode 1 prior to the running of mode 0 and it is required to run successfully in mode 0 prior to running any of the other modes (2,3,4,5,6).
- —3 Initial Positioning Mode 0 BITS 9 10 11 12 13 14 15 16 17 18 19 20 21 22 23 24 DW4 ACTUATOR INITIALIZATION PROGRAM ID (1)  $DW5 \mid B \mid$  SPARES MODE ID **DW BITS DESCRIPTION** 4 9 - 24 Actuator Initialization Program - Decimal 1; LSB is BIT 24. 5 9 SRB and Nose Wheel Actuator MDMs Bypassed When Set To Zero. 5 10 - 21 SPARES - Set To Zero 5 22 - 24 MODE ID 000 = Initial Positioning Mode 001 = MDM Preconditioning Mode 010 = Ferry Positioning Mode 011 = Rain Positioning Mode 100 = Gravity Positioning Mode 101 = Null Positioning Mode 110 = Turnaround Positioning Mode
- —2 The CALL is formatted as follows:

The AI function will perform the initialization task by issuing commands to drive the SSME and OMS engines pitch and yaw Actuators, Aerosurface Actuators, SRB actuators, Nose Wheel and Body Flap actuators to predefined positions in a predefined order as shown in [Table 7.1-2 on page 7.1-12](#page-667-0). If specified in the Call operator, the SRB and Nose Wheel Actuator MDMs can be bypassed.

—4 MDM Preconditioning - Mode 1

For each aerosurface, the commanded position is the result of a Middle-Value Selection performed on the four actuator feedbacks. For each OMS engine the Active Actuator position command corresponds to the Active Actuator position feedback, and the Standby command to the Standby feedback. The Body Flap is sent an Inhibit command. For the SSME, OMS, SRB, and ELVN Actuators, the position feedbacks are limit checked against the maximum initialization values listed in [Table 7.1-2 on page 7.1-12](#page-667-0). If the position feedback value or the middle value for any of these actuators is outside the limits, the position command issued is equal to the maximum initialization value. The Nose Wheel is commanded to the initial position referenced in [Table 7.1-3 on page 7.1-13](#page-668-0) without any reference to its present position. If specified in the Call operator, the SRB and Nose Wheel Actuators will be bypassed.

—5 Ferry/Rain/Gravity/Null/Turnaround Position - Modes 2, 3, 4, 5, 6

The AI function will perform the positioning of the SSME and OMS engines pitch and yaw actuators and the Body Flap actuator, the Speedbrake actuator and the Rudder actuator to a Ferry (mode 2), Rain (mode 3), Gravity (mode 4), Null (mode 5), or Turnaround (mode 6) position as shown in [Tables 7.1-4 on page 7.1-14,](#page-669-0) [7.1-](#page-670-0) [5 on page 7.1-15](#page-670-0), [7.1-6 on page 7.1-16](#page-671-0), [7.1-7 on page 7.1-17](#page-672-0) and [7.1-8 on page](#page-673-0)  [7.1-18.](#page-673-0)

The following sets of equations should be used when converting PCM counts to degrees in [Tables 7.1-2 on page 7.1-12](#page-667-0) through [7.1-8 on page 7.1-18](#page-673-0). They are used by the G9 software when conversions are necessary (SS-P-002-550, Section 5.1).

—1 Elevons and rudder positions in degrees

Display value in Deg = Position FB in PCM CNTs  $*$  Scale Factor + Bias 100 CNT/Volt

Where:

Scale Factors = 5.624 Deg/vdc inboard elevon 5.631 Deg/vdc outboard elevon 5.526 Deg/vdc rudder Bias Values  $= -7.641$  Deg inboard elevon -7.776 Deg outboard elevon 0.0 Deg rudder

—2 Speedbrake and Body Flap (BF) in percent and degrees

Display value in Percent = (Position FB in PCM CNTs \* Scale Factor) + Bias

Where:

Scale Factors = 0.11006%/PCM CNT Speedbrake 0.12885%/PCM CNT Body Flap Bias Values = 44.9797% Speedbrake

50% Body Flap

Display value in Degrees = (Position FB in PCM CNTs \* Scale Factor) + Bias Where:

Scale Factors = 0.10852 Deg/PCM CNT Speedbrake 0.04413 Deg/PCM CNT Body Flap Bias Values = 44.35 Deg Speedbrake 5.425 Deg Body Flap

—3 Speedbrake and Rudder in percent

Display value in Percent = (Position FB in PCM CNTs \* Scale Factor) + Bias

Where:

Scale Factors = 0.2%/PCM CNT Rudder 0.20243%/PCM CNT Speedbrake Bias Values = 0% Rudder -0.60729% Speedbrake

—4 SSME positions in degrees

Display value in Deg = (Position FB in PCM CNTs  $*$  Scale Factor) + Bias

Where:

Scale Factors =  $P1 = +0.042 \text{ Deg/PCM CNT}$ Y1 = -0.034 Deg/PCM CNT P2 = -0.042 Deg/PCM CNT Y2 = -0.034 Deg/PCM CNT  $P3 = +0.042$  Deg/PCM CNT Y3 = -0.034 Deg/PCM CNT Bias Values  $=$  P1 = -10.5 Deg  $Y1 = +8.5$  Deg  $P2 = +10.5$  Deg  $Y2 = +8.5$  Deg  $P3 = -10.5$  Deg  $Y3 = +8.5$  Deg

—5 OMS positions in degrees

Display value in Deg = (Position FB in PCM CNTs  $*$  Scale Factor) + Bias

Where:

Scale Factors = PR = +0.01638 Deg/PCM CNT PL = +0.01638 Deg/PCM CNT YR = -0.01638 Deg/PCM CNT YL = +0.01638 Deg/PCM CNT Bias Values  $= PR = 0.0$  Deg  $PL = 0.0$  Deg  $YR = 0.0$  Deg  $YL = 0.0$  Deg

—6 SSME commands in degrees

Display value in Deg = (Position FB in PCM CNTs \* Scale Factor) + Bias

PASS User's Guide **USA002869** OI32 10/26/2006

Where: Scale Factors =  $P1 = -0.0231$  Deg/PCM CNT Y1 = +0.0187 Deg/PCM CNT P2 = +0.0231 Deg/PCM CNT Y2 = +0.0187 Deg/PCM CNT P3 = -0.0231 Deg/PCM CNT Y3 = +0.0187 Deg/PCM CNT Bias Values  $=$  P1  $=$  0.0 Deg  $Y1 = 0.0$  Deg  $P2 = 0.0$  Deg  $Y2 = 0.0$  Deg  $P3 = 0.0$  Deg  $Y3 = 0.0$  Deg **Note:** SSMEs/SRBs (Position FB in PCM CNTs - A)\*(B) = CMD Value A = Compensation Bias = 250 PCM CNTs B = Multiplication Factor = -1.818

**7.1.6.1.2 Limits**

None

<span id="page-667-0"></span>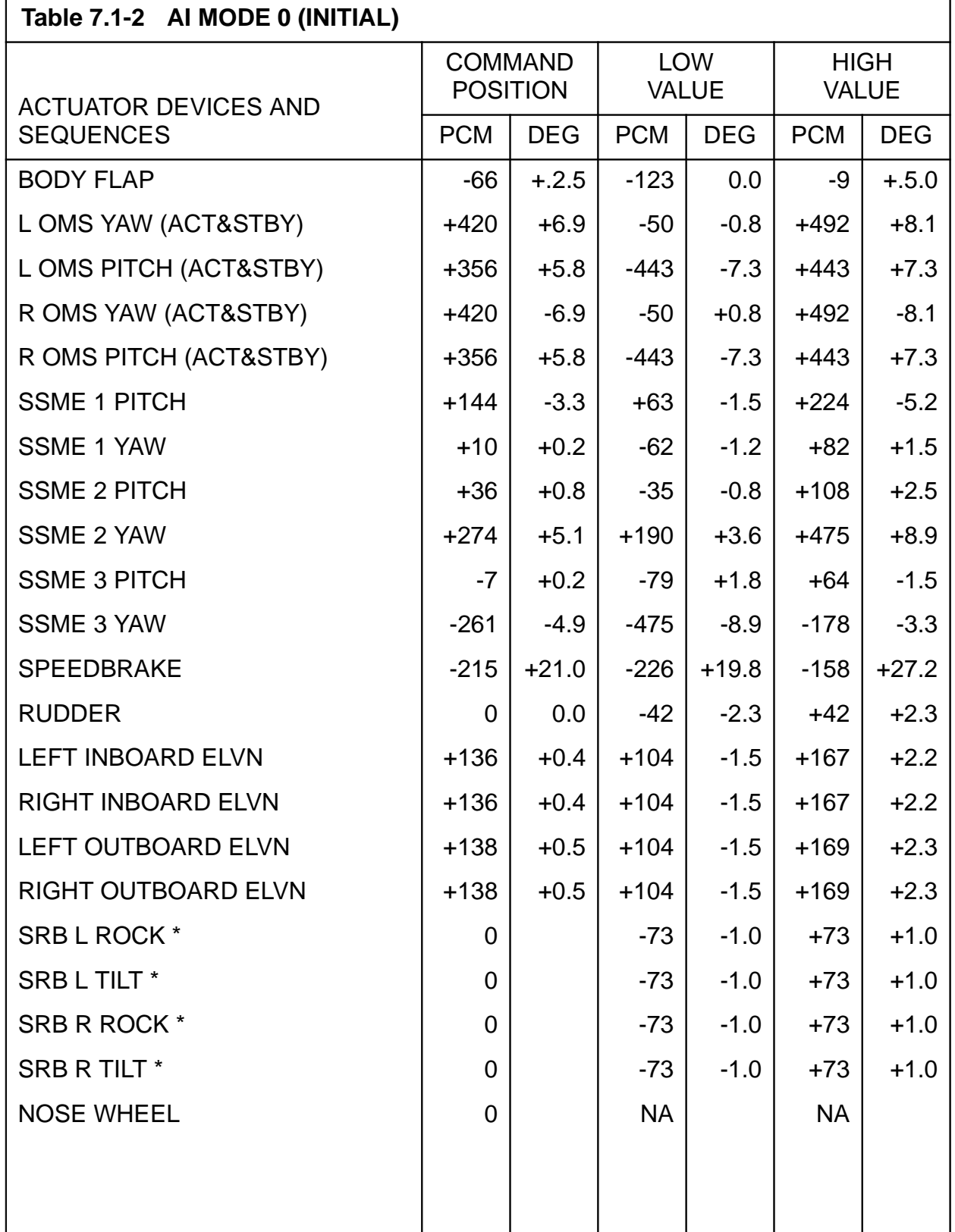

**Note:** \* Engineering Unit is Inches, not Degrees

<span id="page-668-0"></span>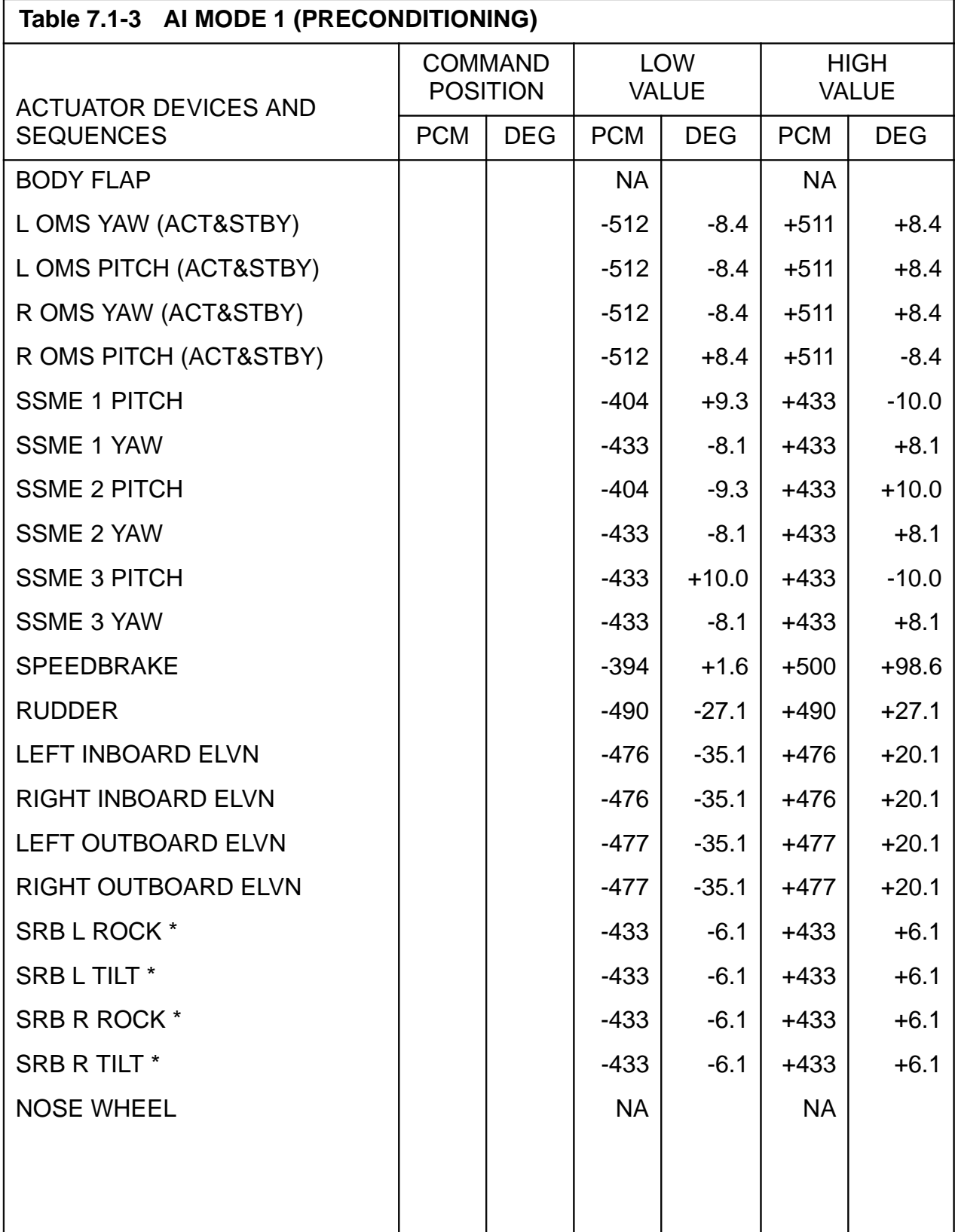

**Note:** \* Engineering Unit is Inches, not Degrees

<span id="page-669-0"></span>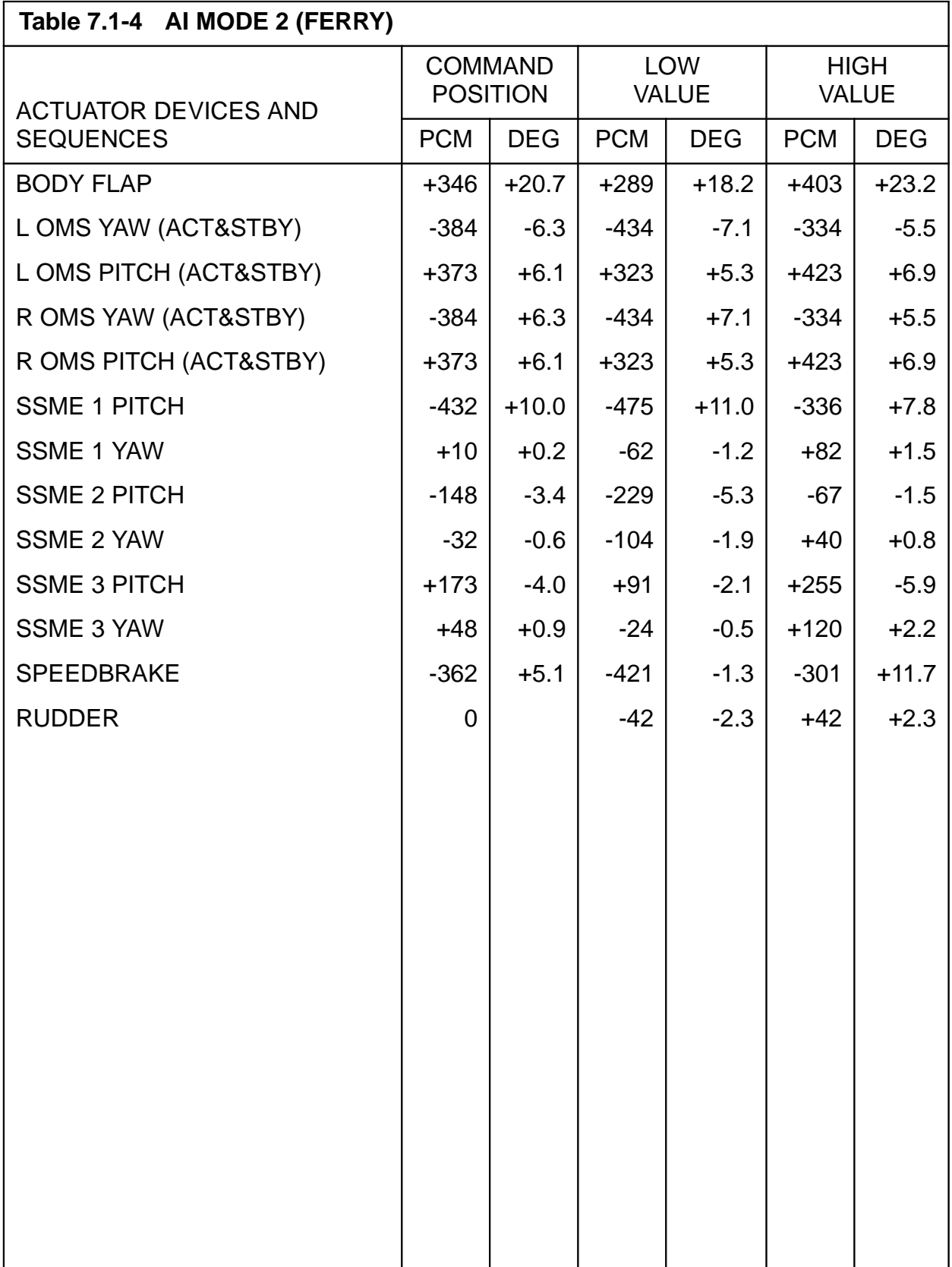

<span id="page-670-0"></span>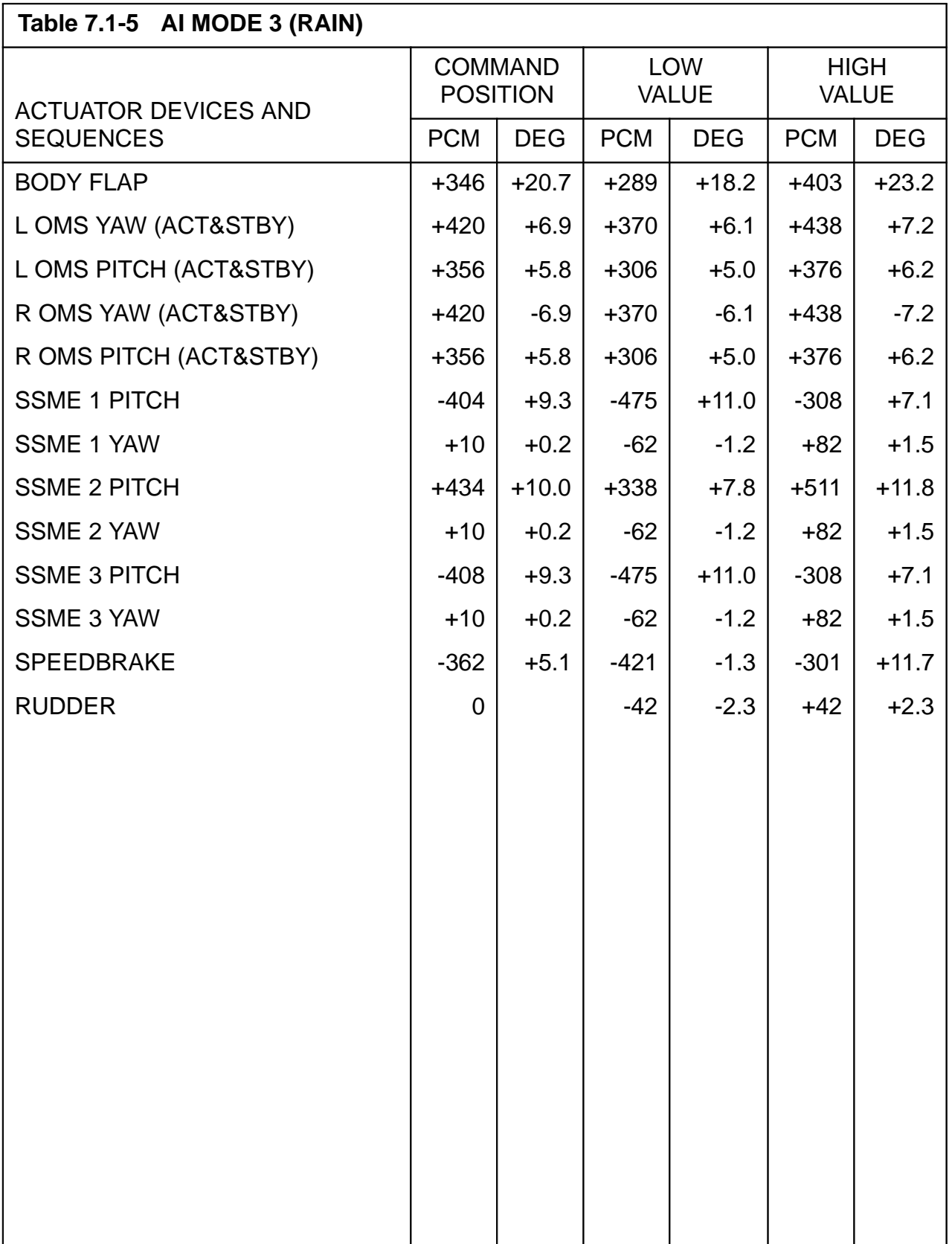

<span id="page-671-0"></span>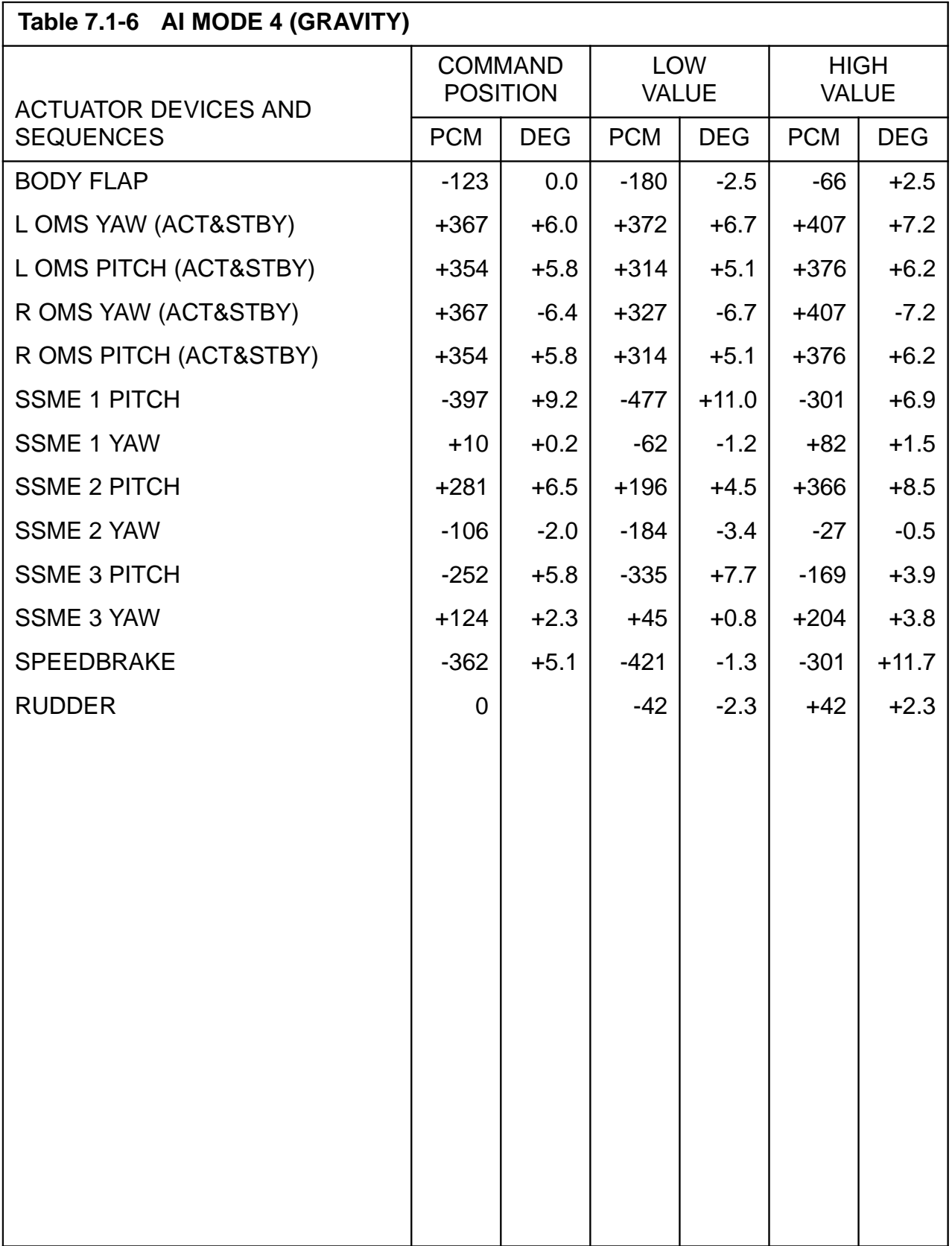

<span id="page-672-0"></span>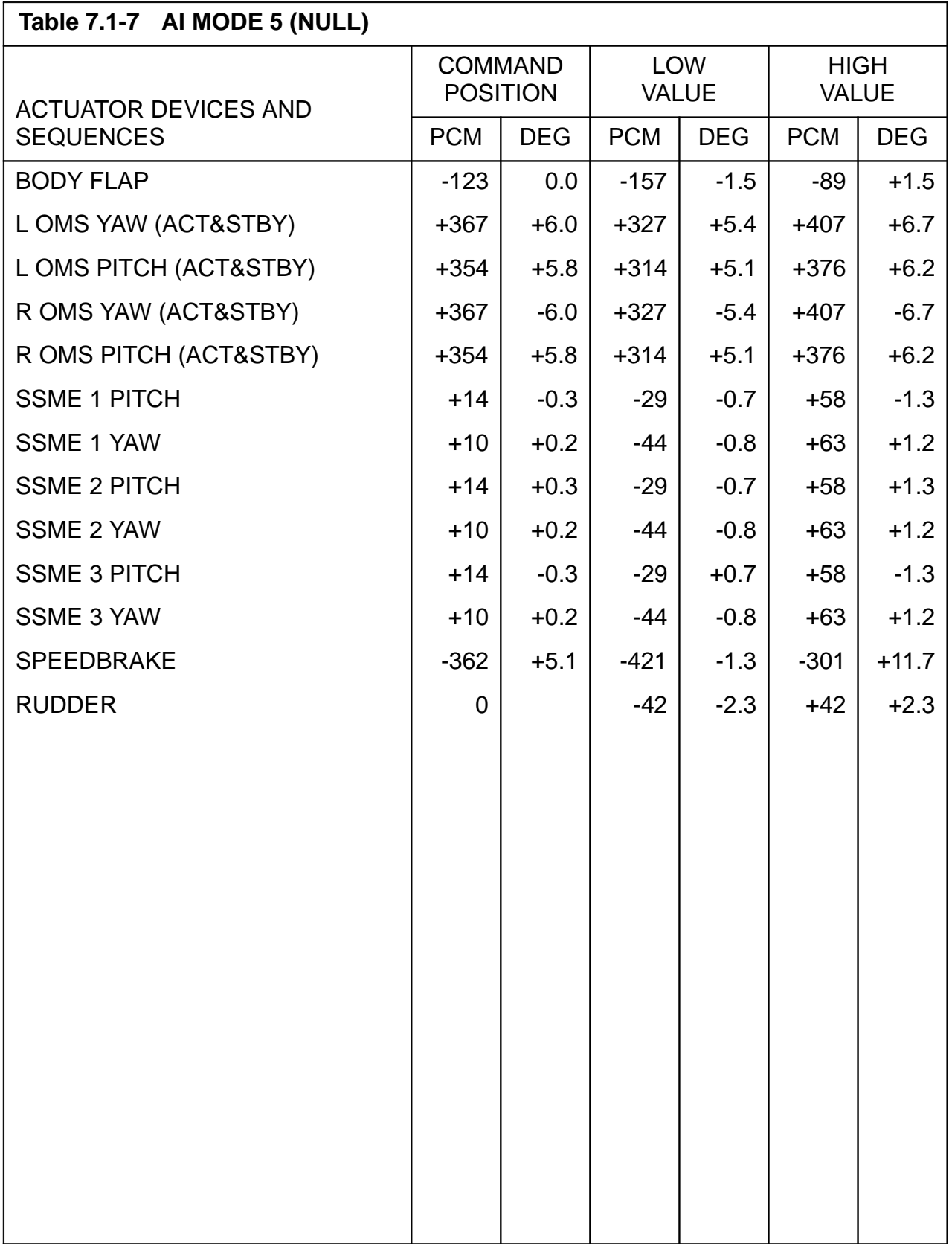

<span id="page-673-0"></span>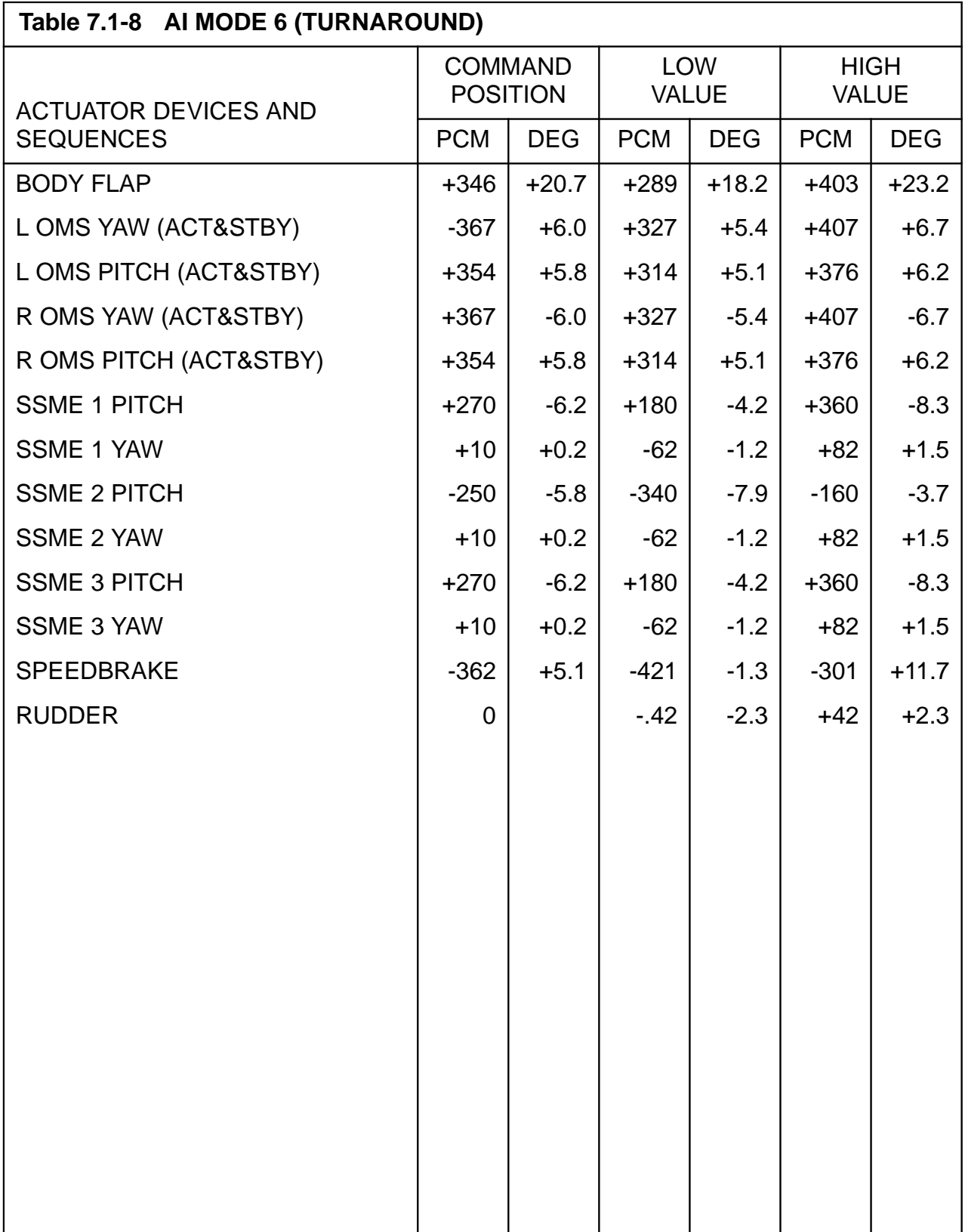

**Note:** The command position values are listed in PCM counts.

## **7.1.6.1.3 Error Processing**

An appropriate CALL program error response code may be generated relative to the conditions defined below. For all such error conditions, the GPC shall reject the call operator and inhibit the test. The error code shall be made available for the TCS CALL program error response and to the TCS control display.

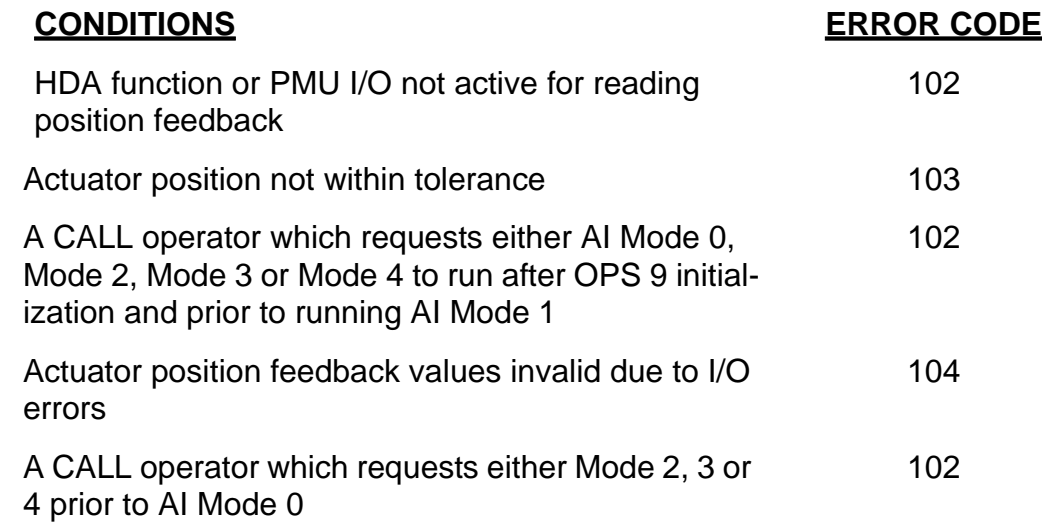

#### **7.1.6.1.4 Constraints/Assumptions**

- —1 AI cannot run concurrently with FRT, MAT, RAMP, or BFD. The AI mode 0 process will complete processing all actuators even though a positioning error (error code = 103) might occur. Once all the actuators have been driven the error response is transmitted to the ground or SPEC 105 display, if necessary. The HDA processor must be active, and the PMU I/O portion of HDA must be selected.
- —2 If AI is executed while an IMU submode is active, there is a small probability that the IMU jitter requirement may be violated for one cycle. Such an occurrence will be transparent to the user as well as to the results of the submode.

#### **7.1.6.2 Ramp Function Generator (RFG)**

The RFG outputs a ramp function stimulus to specified aerosurface actuators, SSME/ SRB Thrust Vector Control (TVC) actuators, Orbital Maneuvering System (OMS) actuators, nose wheel actuator and RGA devices as defined in [Table 7.1-9 on page 7.1-21.](#page-676-0) Only one actuator/device can be selected per test via the ramp function call operator (see call format). The capability also exists to output a stimulus to a single channel of a four-channel actuator.

#### **7.1.6.2.1 Control Interfaces**

The test is called via the TCS call operator using the RFG call function and is available only in OPS G9. Upon initialization the AI function is required to run in Mode 1 prior to the running of the RFG function the first time.

—1 The RFG function is deactivated by TCS cancel, OPS transition, or the selected surface reaching its final value.

<span id="page-676-0"></span>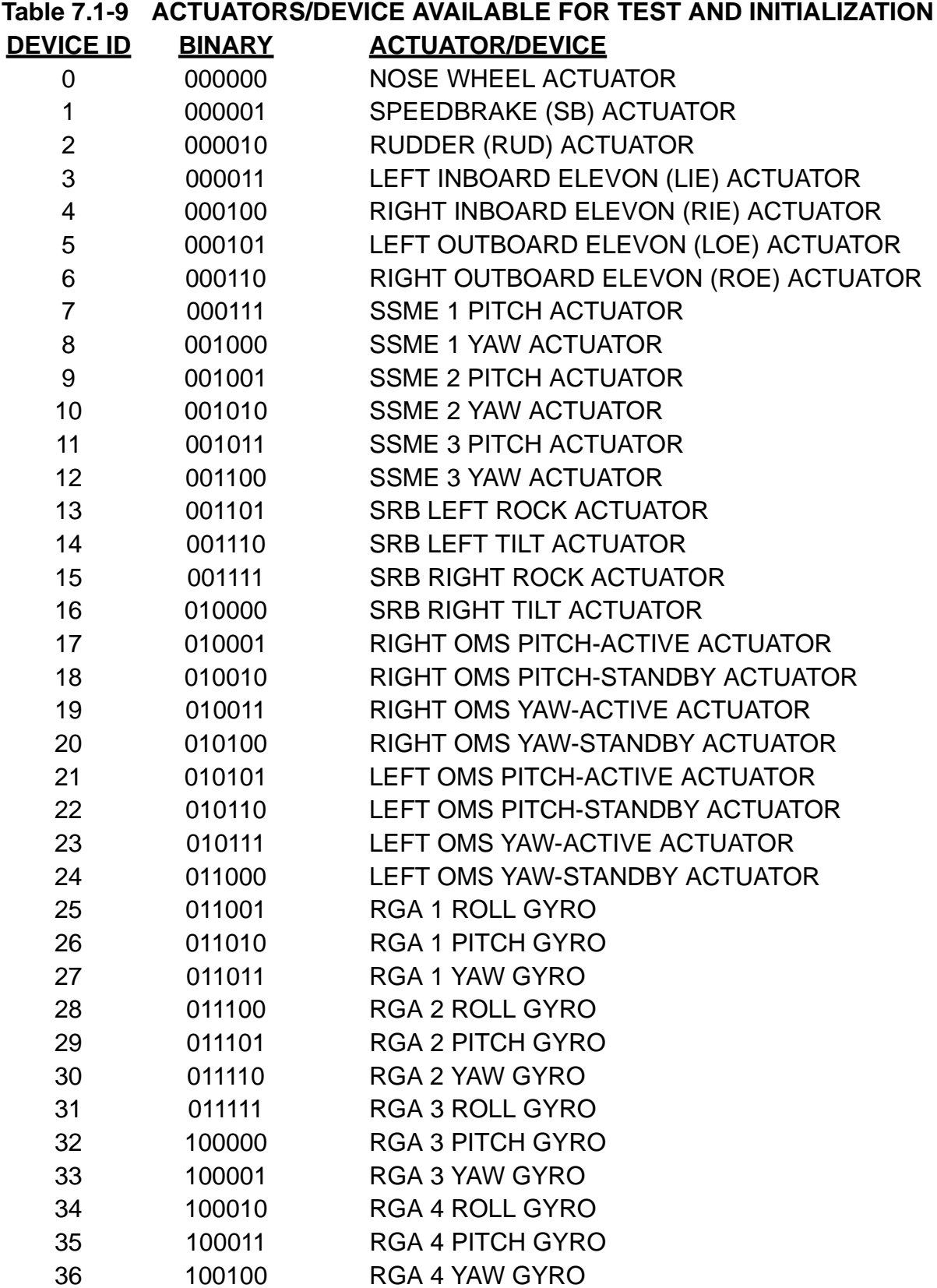

#### — 2 The RFG call is formatted as follows:

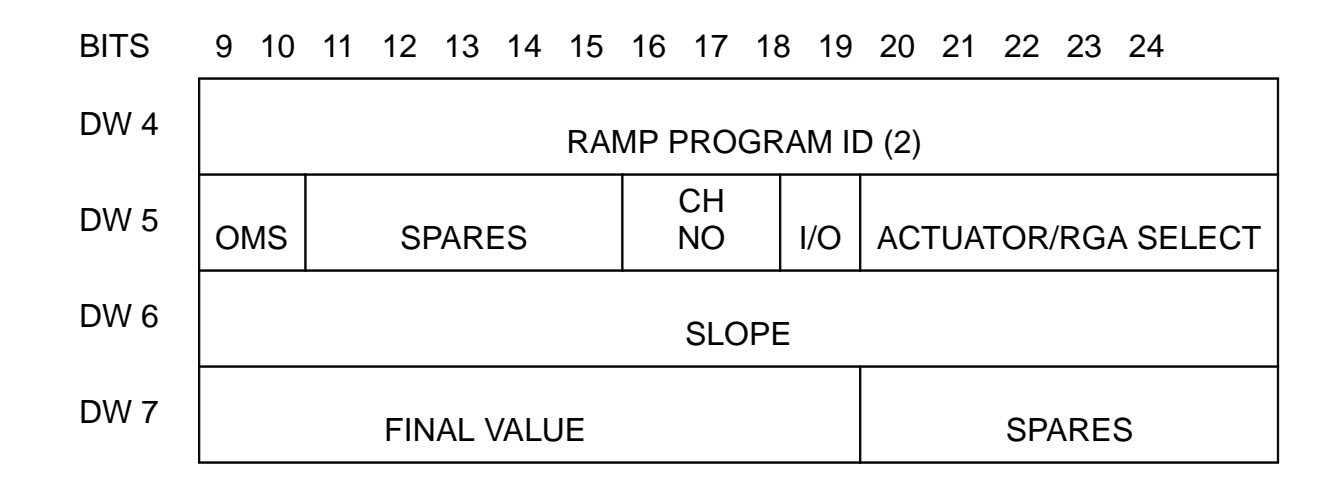

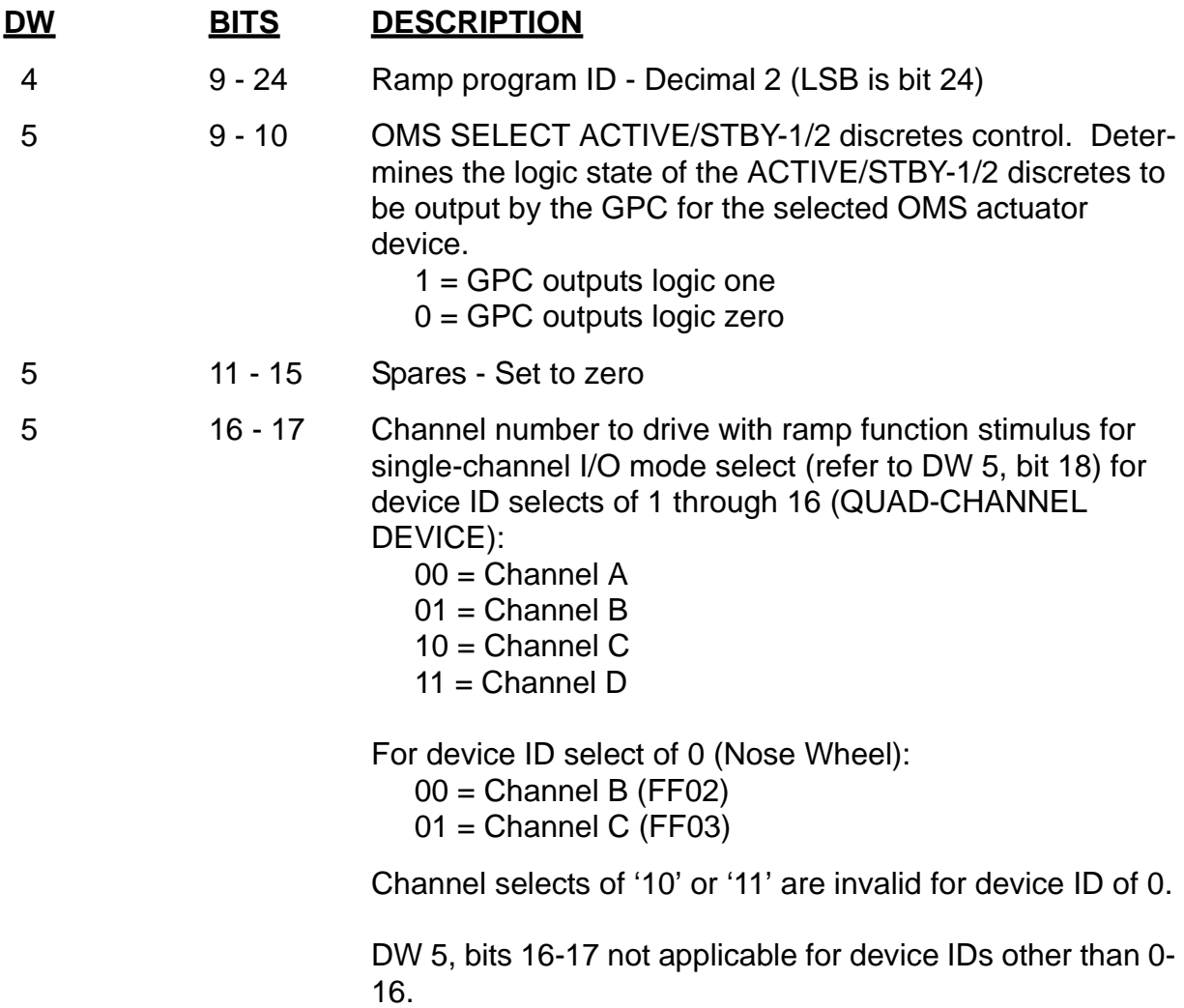

PASS User's Guide **National Example 2018** USA002869 OI32 10/26/2006

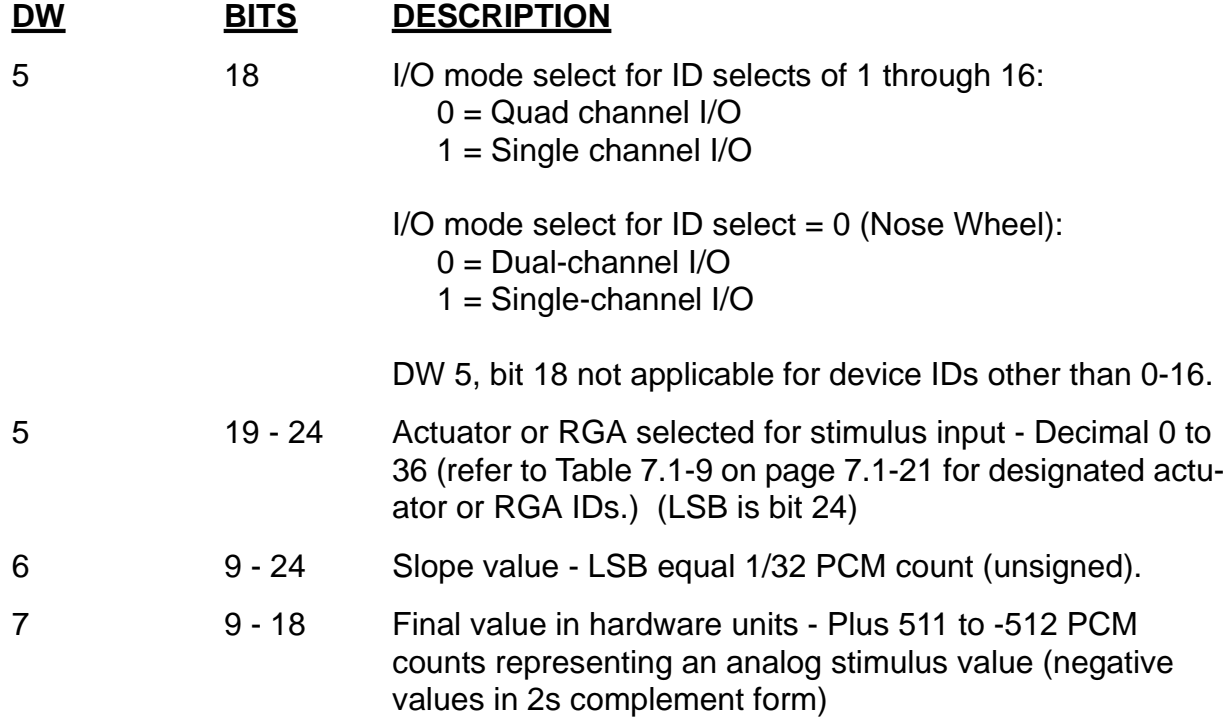

#### **7.1.6.2.2 Limits**

The following limits are checked prior to or during the RFG execution:

- —1 Position Limit Checks [\(Table 7.1-10 on page 7.1-25\)](#page-680-0).
- —2 Rate Limit if the position limit is exceeded.
- —3 Collision avoidance on the collision potential actuators (SSME's, OMS, and Body Flap)
- —4 SSME-1 clearance with the OMS pods
- —5 Rudder/Speedbrake

#### **7.1.6.2.3 Error Processing**

An appropriate CALL program error response code may be generated relative to the error conditions defined below. For all such error conditions, the GPC shall inhibit the test. The error code shall be made available for the TCS call program error response and to the TCS control display.

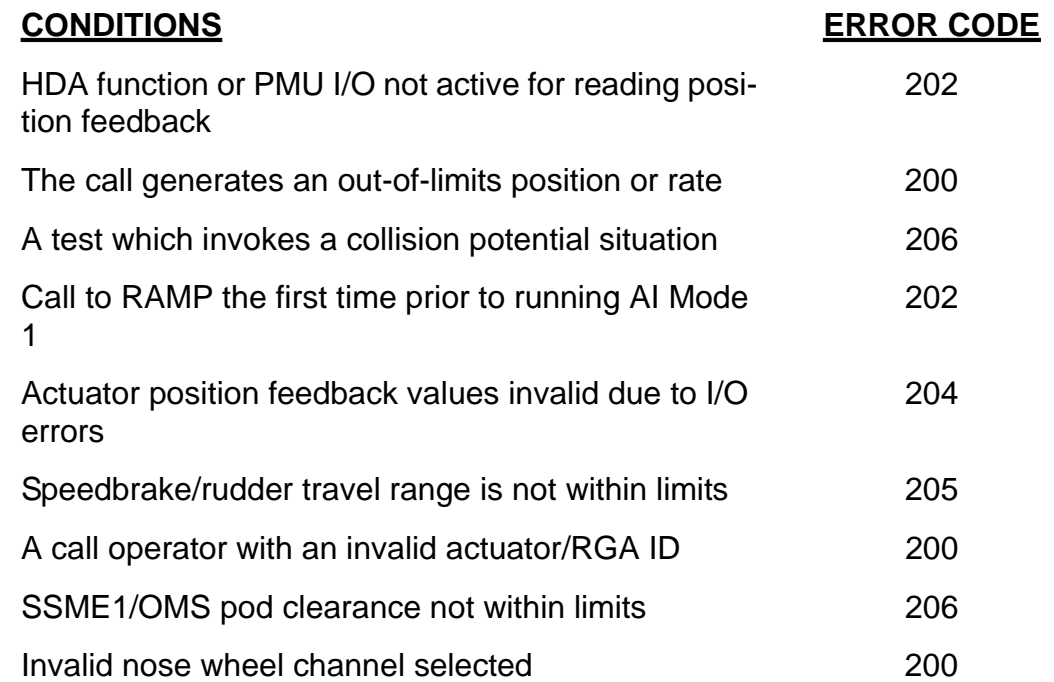

#### **7.1.6.2.4 Constraints/Assumptions**

- —1 The HDA processor must be active, and the PMU I/O portion of HDA must be selected.
- —2 The RFG, FRT, MAT, AI, and BFD functions are all mutually exclusive; i.e., only one may be active at any one time. (37708)

## <span id="page-680-0"></span>**Table 7.1-10 POSITION AND RATE DRIVE COMMAND UNITS**

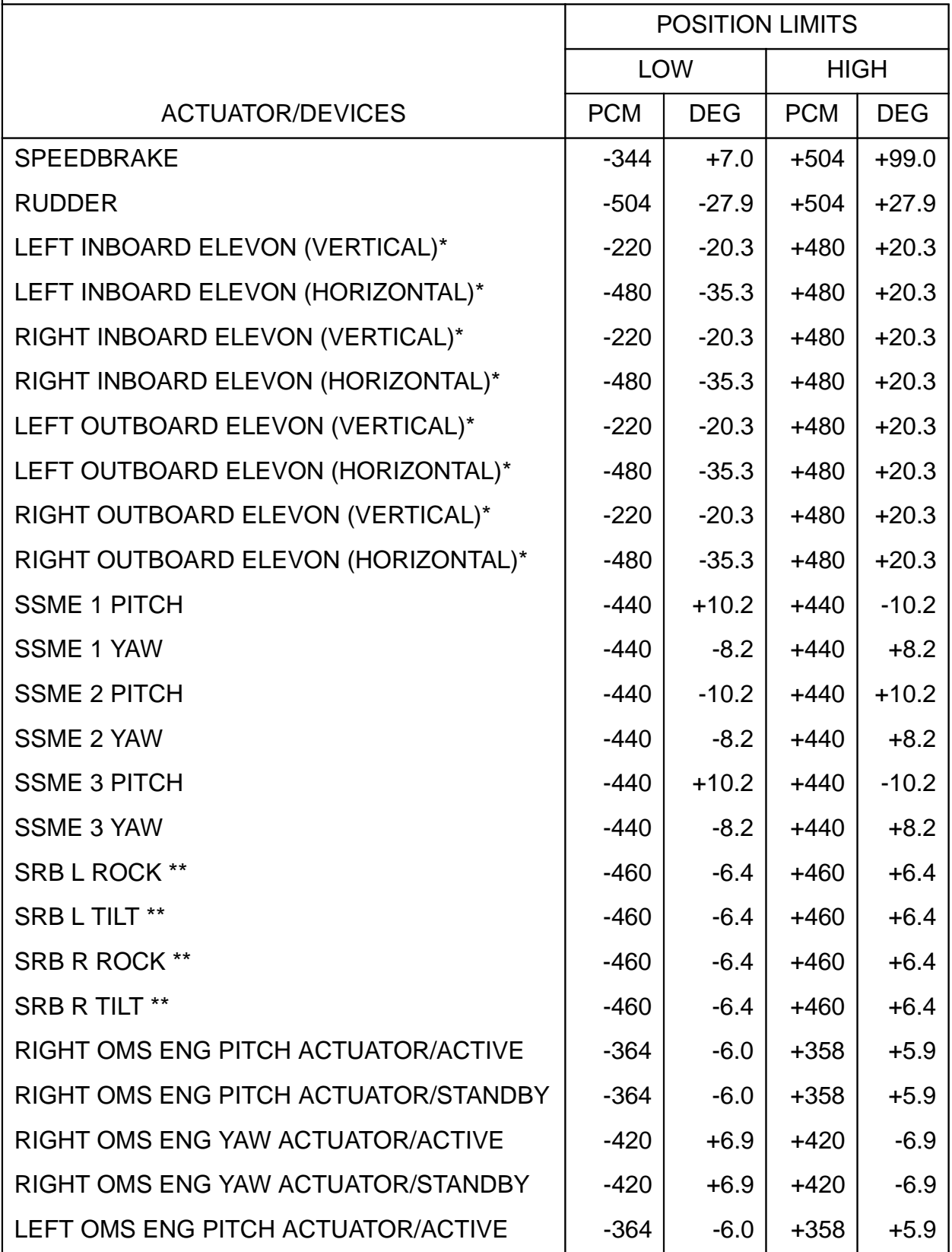

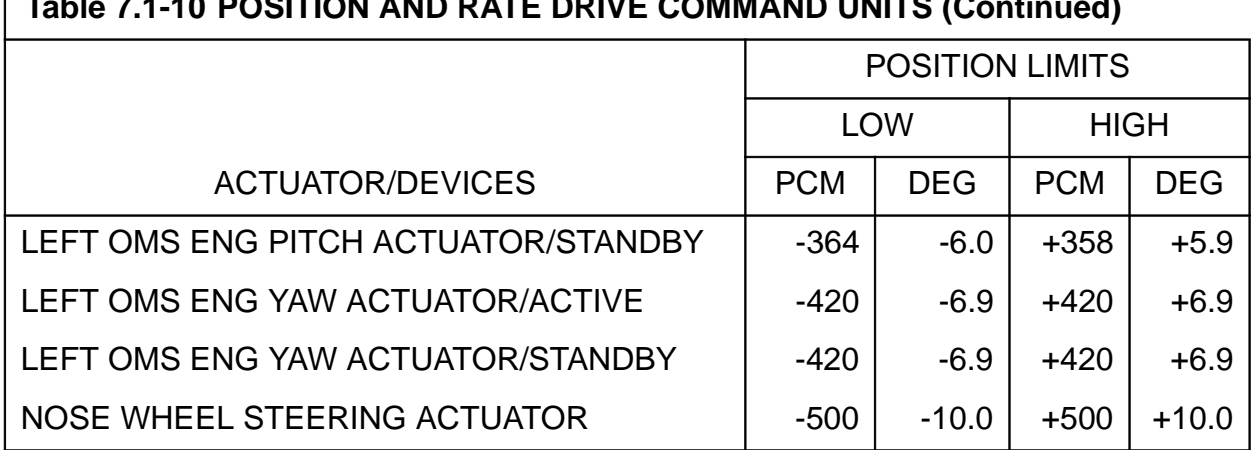

# **Table 7.1-10 POSITION AND RATE DRIVE COMMAND UNITS (Continued)**

- **Note:** A single rate limit equal to a 1/4 PCM count (scaled per DW6) shall be applicable for all devices except the SRBs (which have no rate limit requirements) when the horizontal elevon low limits are selected via the GTS display. A single rate limit equal to a zero PCM count shall be applicable when the OWPS or vertical elevon low limits are selected via the GTS display.
- \* The elevon position low limits are selectable via the GTS display. The default values are the OWPS low limits.
- \*\* For SRB actuators, the value is in inches, not degrees.

## **7.1.6.3 Frequency Response Test (FRT)**

The FRT provides the capability to output a sine wave or step function stimulus to either an aerosurface actuator, an SSME actuator, an SRB actuator, an OMS actuator, the nose wheel actuator or an RGA. Only one actuator or RGA can be selected per test. The actuators and RGAs available to receive the FRT stimulus and their selection ID are defined in [Table 7.1-9 on page 7.1-21.](#page-676-0) The nose wheel actuator (device select  $= 0$ ) shall be handled as a dual-channel device, i.e., the stimulus will be output on both channels. Additionally, the capability shall exist to output the stimulus on either one of these two channels. The capability shall exist to output a stimulus to a single channel of a Quadchannel device (ref. [Table 4.7-1 on page 4.7-1](#page-590-0), Device ID selects 1-16). The FRT stimulus is output at a 100 samples-per-second rate for the selected actuator and a 25 samples-per-second rate for the selected RGA.

#### **7.1.6.3.1 Control Interfaces**

The test is called via the TCS call operator using the FRT call function and is available only in OPS G9 simplex GPC configuration. Upon initialization, the AI function is required to run in Mode 1 prior to the running of the FRT function the first time.

- —1 The FRT function is deactivated by TCS CANCEL, OPS transition or successful completion of the test.
- —2 The FRT CALL is formatted as follows:

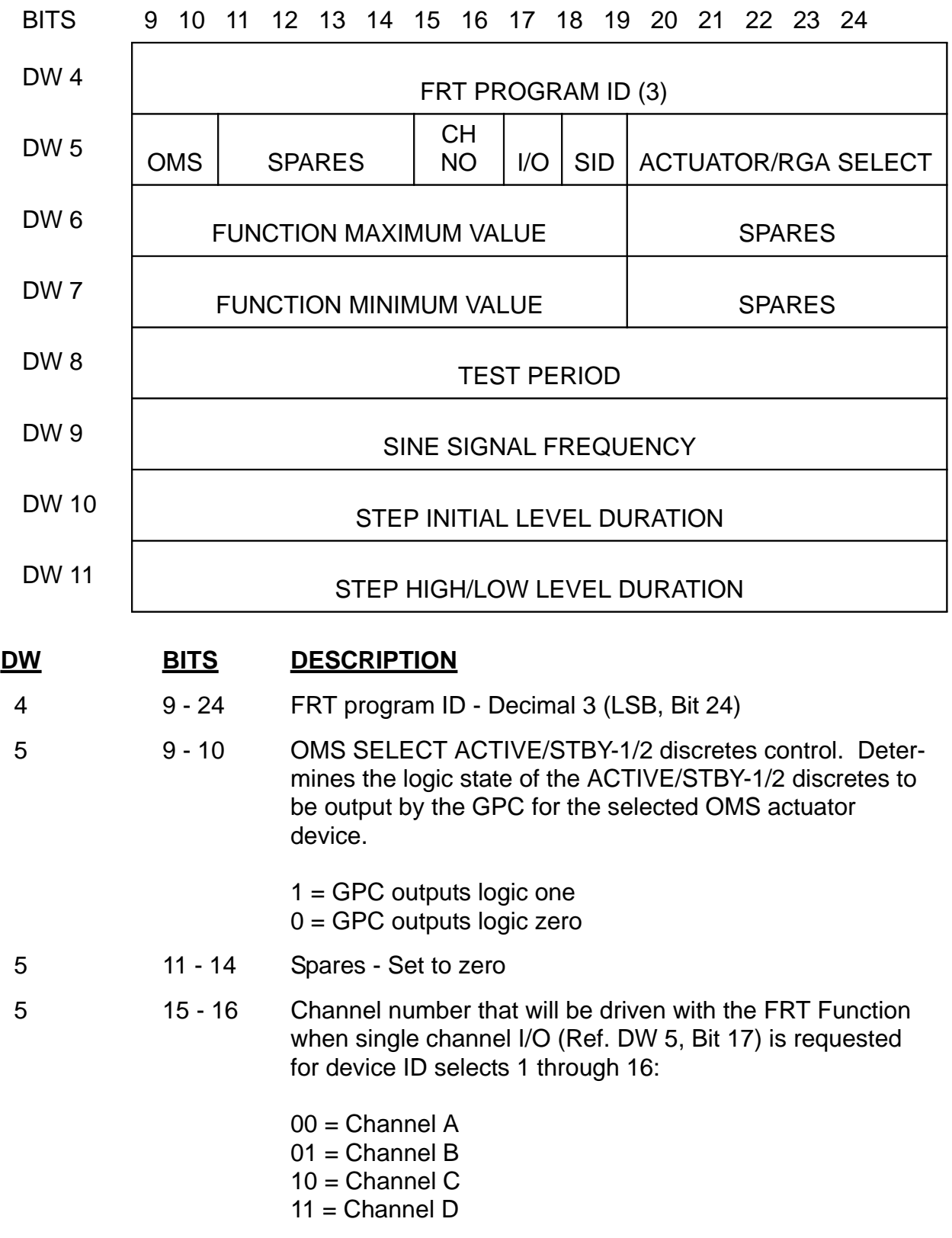

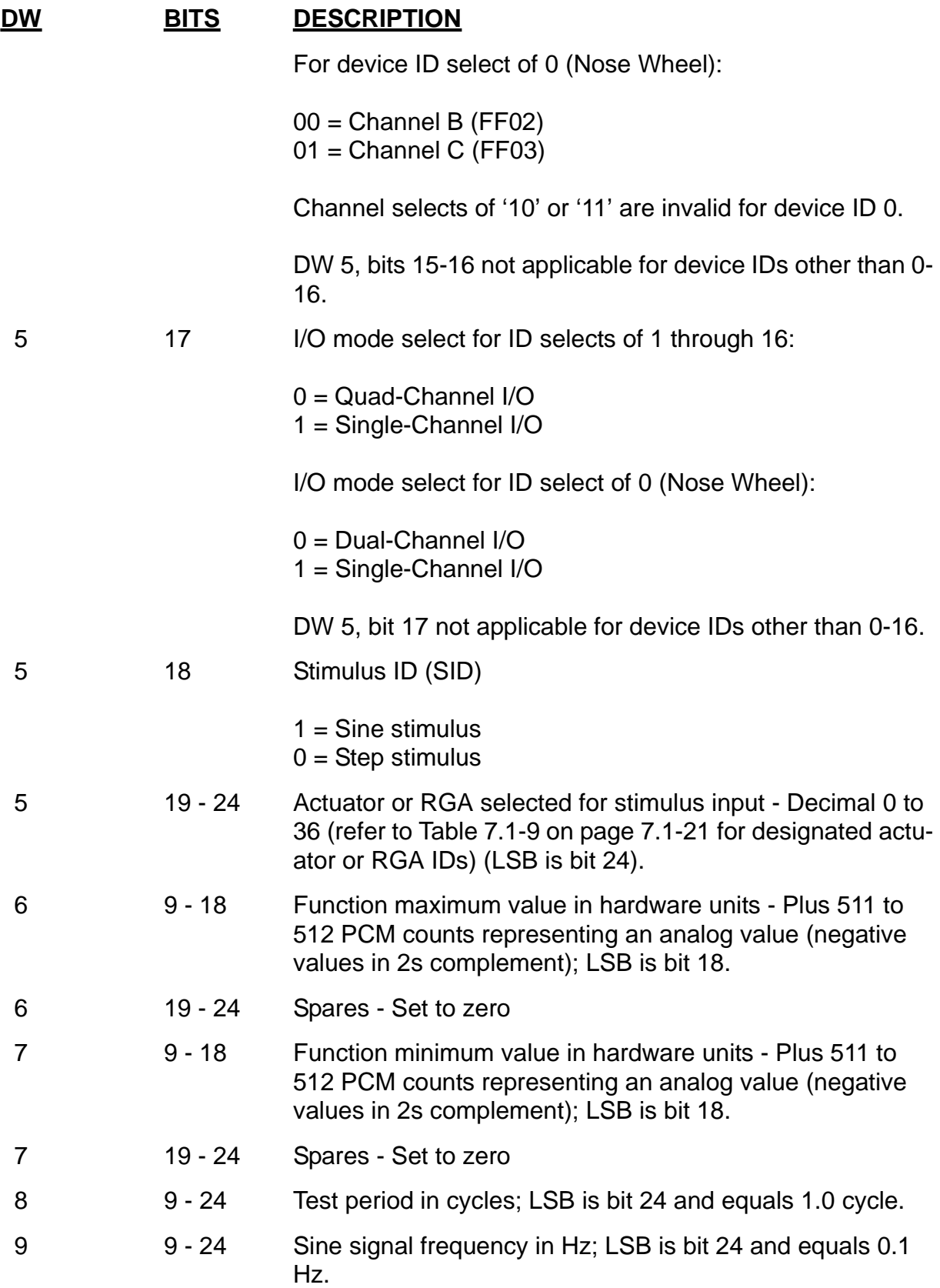
#### **DW BITS DESCRIPTION**

- 10 9 24 Step function initial level duration; LSB is bit 24 and equals 10 msec for the 100 Hz rate and 40 msec for the 25 Hz rate.
- 11 9 24 Step function high/low level duration; LSB is bit 24 and equals 10 msec for the 100 Hz rate and equals 40 msec for the 25 Hz rate.
- 3 Sine stimulus; The sine stimulus transmitted to the selected actuator or RGA and has the following characteristics:
	- —3.1 Stimulus characteristics; The stimulus begins at the initial value, continues in a positive direction toward the maximum amplitude value, then continues until completion of the full number of cycles specified. The type of stimulus is a symmetrical and cyclic waveshape representing a sine wave.
	- —3.2 Number-of-cycles range; 1.0 to 100 cycles
	- —3.3 Frequency range; 0.1 to 25 Hz
- —4 Step stimulus; The step stimulus transmitted to the selected actuator or RGA is an analog signal with the following characteristics:
	- —4.1 Stimulus characteristics; The stimulus begins on the initial level and sends the operator-defined levels for the operator-defined test period until the number of full cycles specified are completed. The stimulus value ends on the last initial level of the specified stimulus for a complete test run. The stimulus type is operator-defined and cyclic.
	- —4.2 Number-of-cycles range; 1.0 to 100 cycles
	- —4.3 Initial level duration range; 0 to 60,000 msec.
	- —4.4 High and low level duration range; 10 to 60,000 msec for the 100 Hz rate and 40 to 60,000 msec for the 25 Hz rate.
	- —4.5 If the initial level duration equals zero, the transition from high level value to low level value, or vice-versa, shall be instantaneous (i.e., no output at the initial value).
	- —4.6 If the high/low level duration equals zero, there shall be no output and an error condition is generated.

#### **7.1.6.3.2 Limits**

The following limits are checked prior to or during the FRT execution:

- —1 Position Limit Checks [\(Table 7.1-10 on page 7.1-25\)](#page-680-0) except RGAs
- —2 SSME1 and OMS Pod
- —3 Collision avoidance on the collision potential actuators (SSME's, OMS, and Body Flap)
- —4 Rudder/Speedbrake

All limit checks listed above shall be bypassed when single-channel I/O is requested of a quad device (Speedbrake, Rudder, Elevon, SSME, and SRB Actuators).

#### **7.1.6.3.3 Error Processing**

An appropriate CALL program error response code may be generated relative to the error conditions defined below. For all such error conditions, the GPC shall inhibit the test. The error code shall be made available for the TCS call program error response and to the TCS control display.

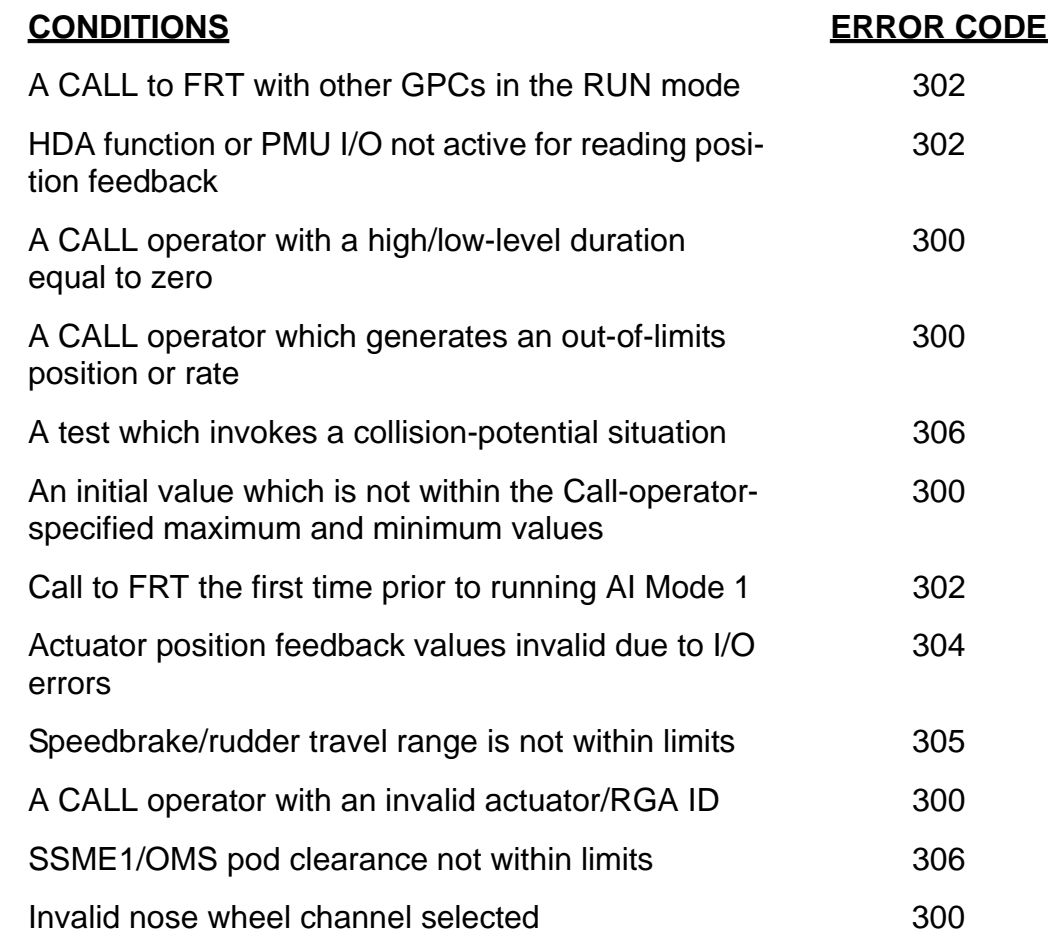

#### **7.1.6.3.4 Constraints/Assumptions**

- —1 The initial value for all RGA processing is zero.
- —2 The HDA function (including the PMU I/O) is required to be active.

 $-3$  At the completion of the test period, the function continues to output a stimulus (start values) for two seconds and then close. (37531)

#### **7.1.6.4 Dedicated Display Checkout (DDCO)**

DDCO provides the capability of loading the low-value test data for each DDU-drive indicator and the HUD unique data, according to the instructions and data received through the TCS CALL operator.

#### **7.1.6.4.1 Control Interfaces**

The Test is called via the TCS CALL Operator using the DDCO CALL function and is available only in OPS G9. The CALL Operator is predefined, with a fixed length format. The Software will overlay the dedicated display low test values and the HUD unique data with the CALL Operator data. The DDCO CALL Operation Format is shown in [Table 7.1-](#page-687-0) [11 on page 7.1-32](#page-687-0).

#### **7.1.6.4.2 Limits**

None

#### **7.1.6.4.3 Error Processing**

None

#### **7.1.6.4.4 Constraints/Assumptions**

DDCO can be run concurrently with AI, RFG, FRT, MAT, BFD, and BFM. The position of SEL COURSE, PRI BEARING, and SEC BEARING is relative to the top center of the HSI, not the HEADING (Compass Card).

<span id="page-687-0"></span>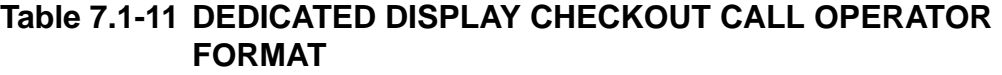

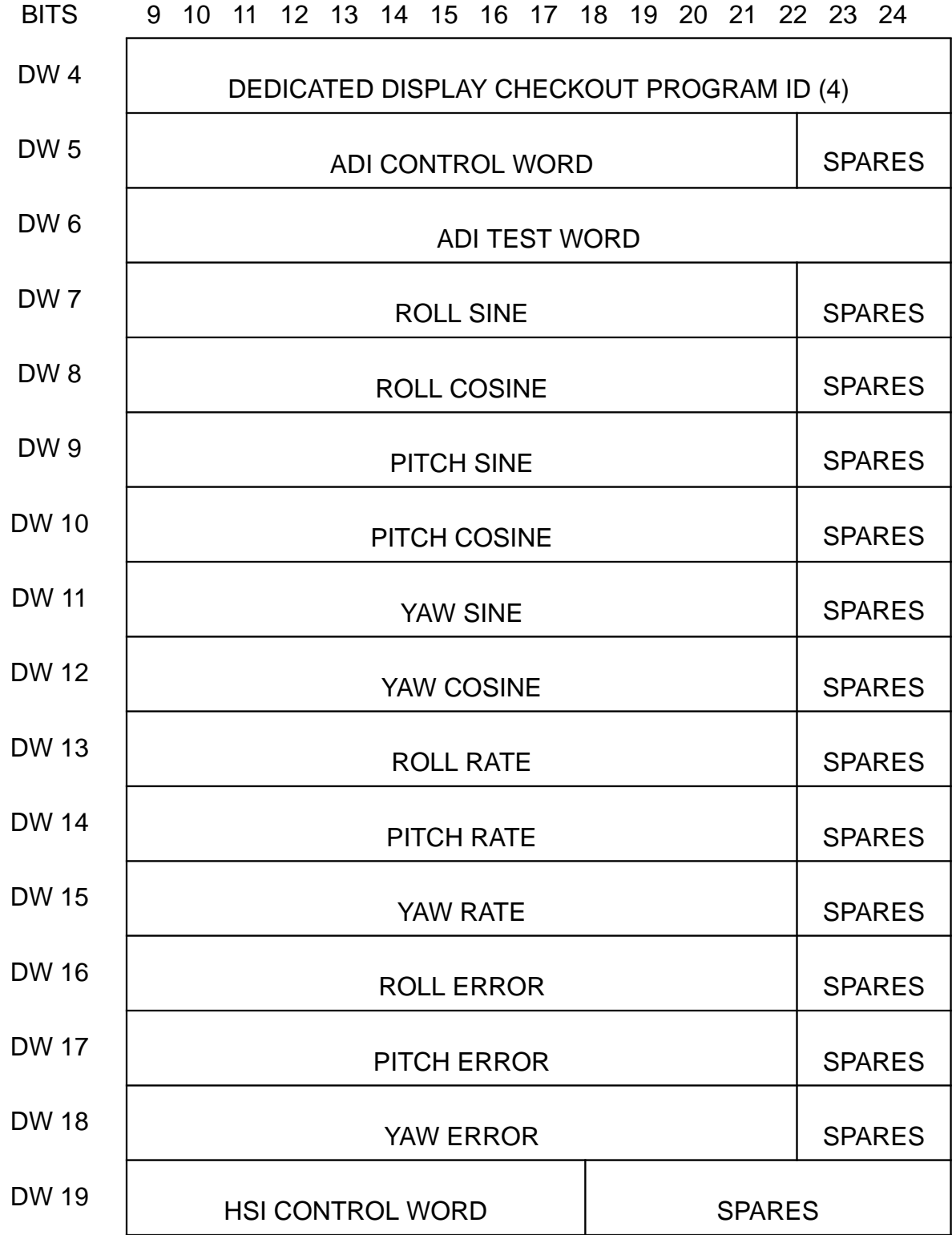

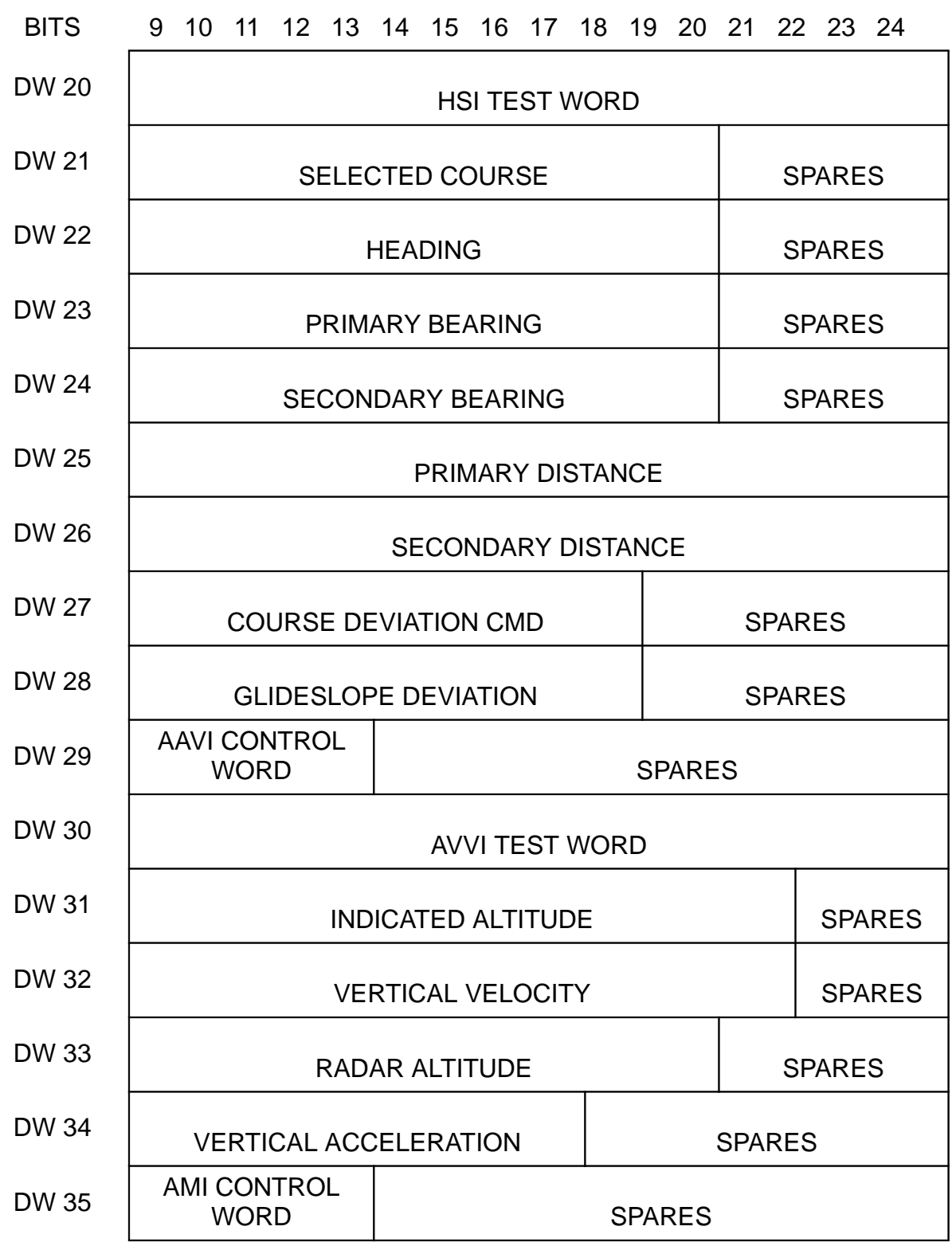

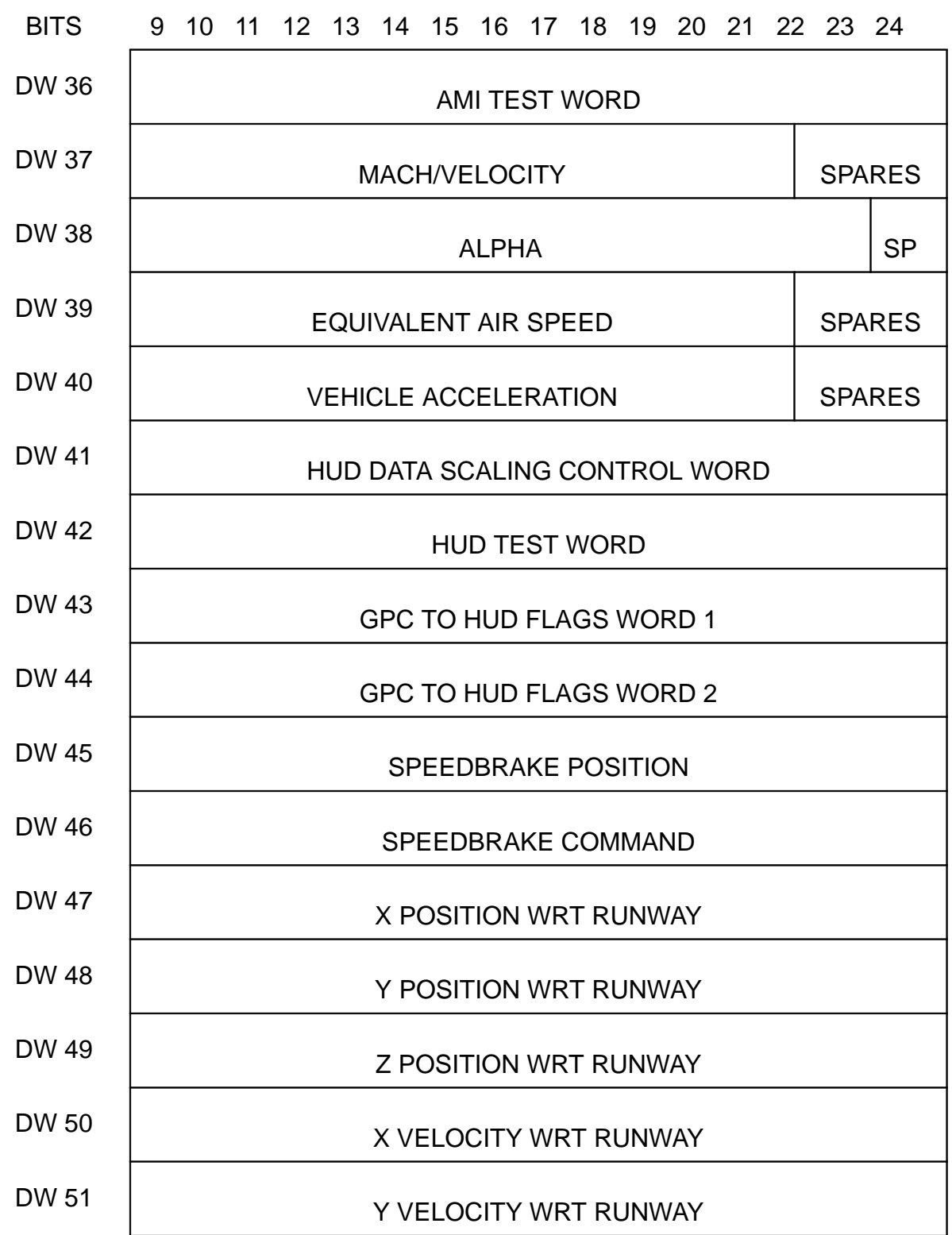

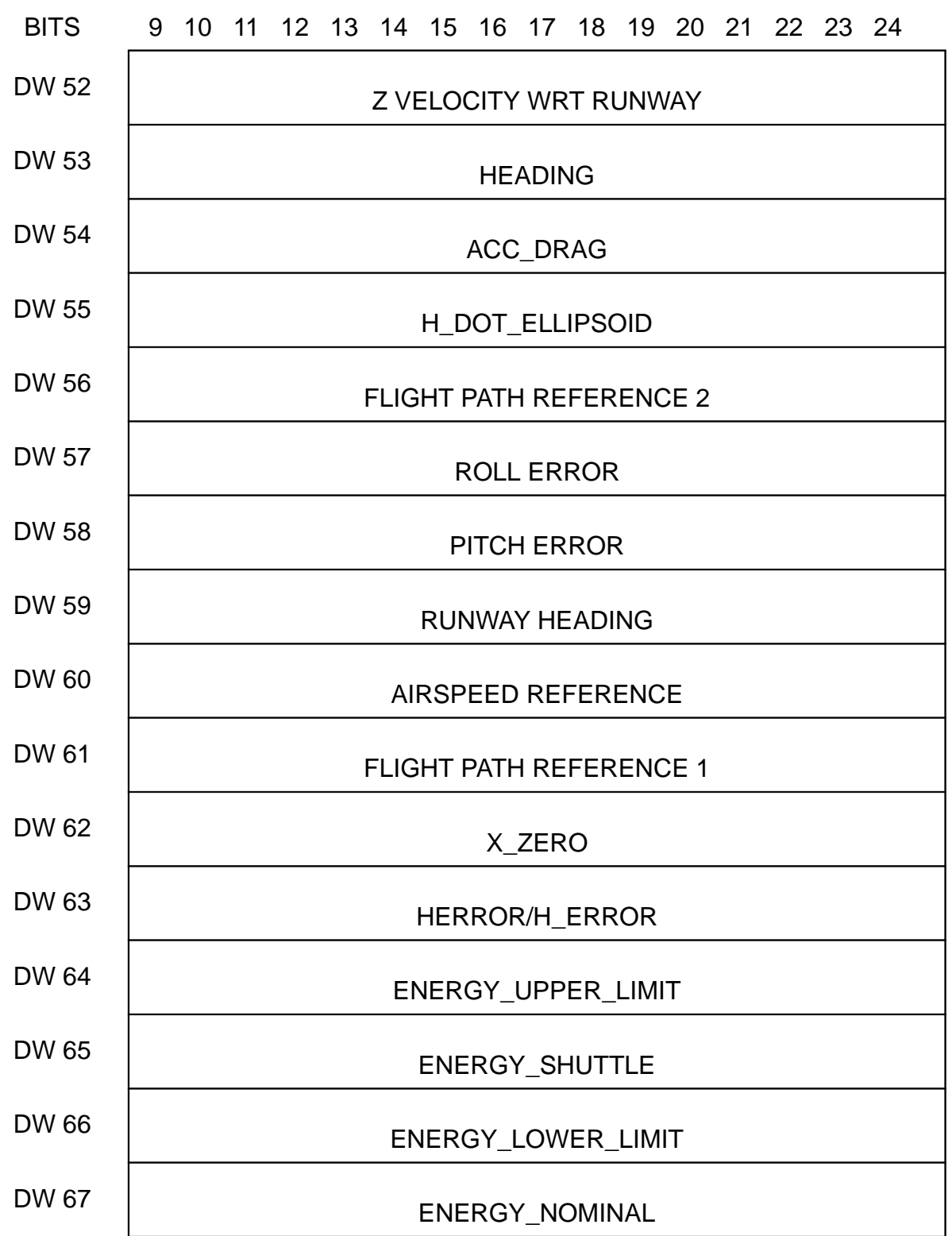

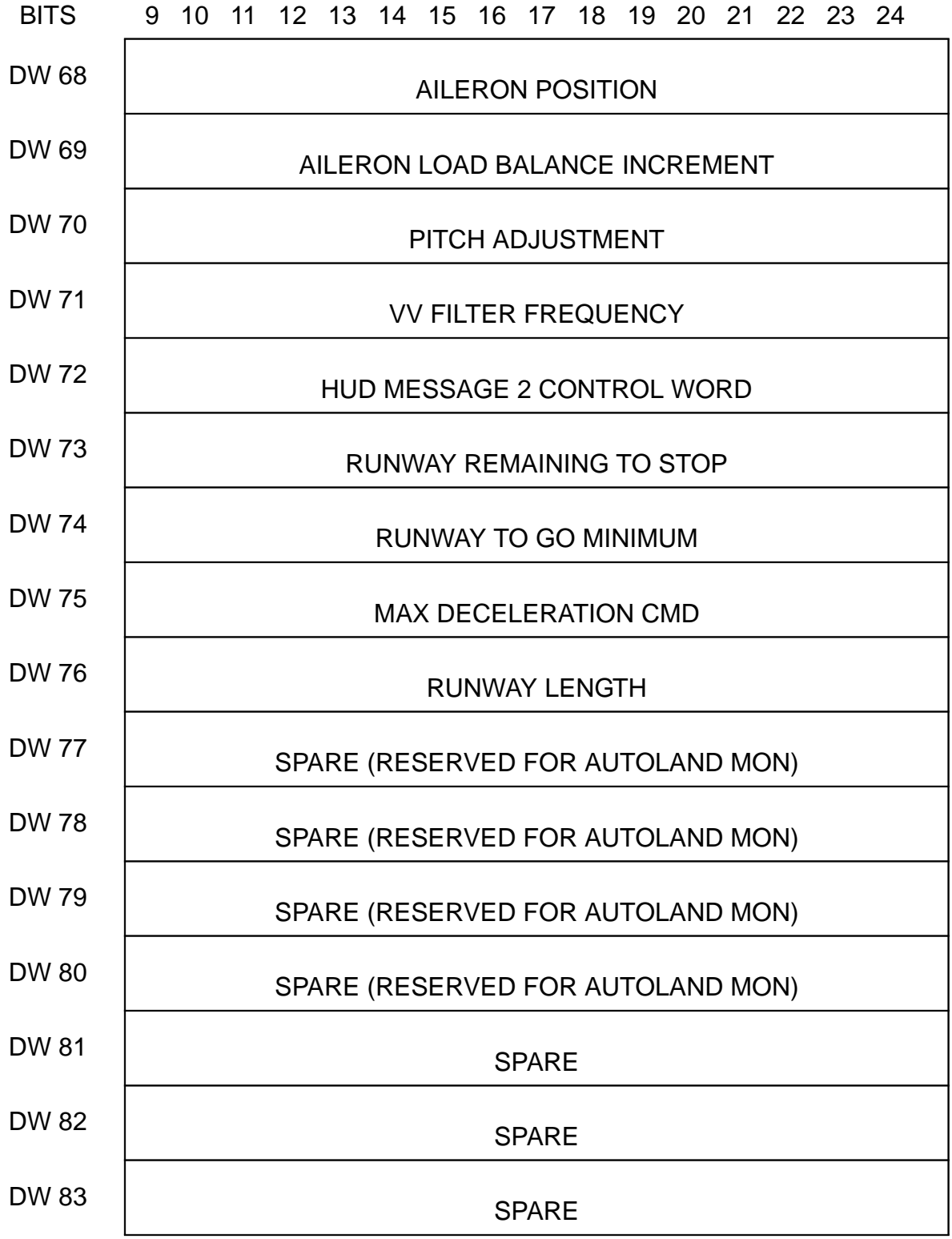

**Note:** For a complete description of each data word, see SS-P-002-550 Table 4.13- 7).

### **7.1.6.5 Multiple Actuator Test (MAT)**

MAT simultaneously outputs a trapezoidal waveform stimulus to specified groups of aerosurface actuators or SSME and SRB thrust vector control actuators. Only one group can be selected per test. The actuators available in each group to receive the stimulus and the group selection ID are defined in the CALL Operator format description. The capability also exists to output the trapezoidal stimulus on a single channel for the selected actuator group.

#### **7.1.6.5.1 Control Interfaces**

The test is called via the TCS CALL Operator using the MAT CALL function and is available only in OPS G9. The group of actuators to be tested and the trapezoidal characteristics are selected by user inputs made available via the MAT Call Operator.

- —1 Upon initialization, the AI function is required to run in Mode 1 prior to the running of the MAT function the first time.
- —2 The MAT function is inhibited when the specified number of trapezoidal transitions are complete, when the TCS Sequencer that called the function is cancelled, by a TCS CANCEL Operator to MAT, or by an OPS transition. If the function is to be inhibited prior to completion, it will cease after the output of the current computed stimulus value.
- —3 The Multiple Actuator Test Call Operator Format is as follows:

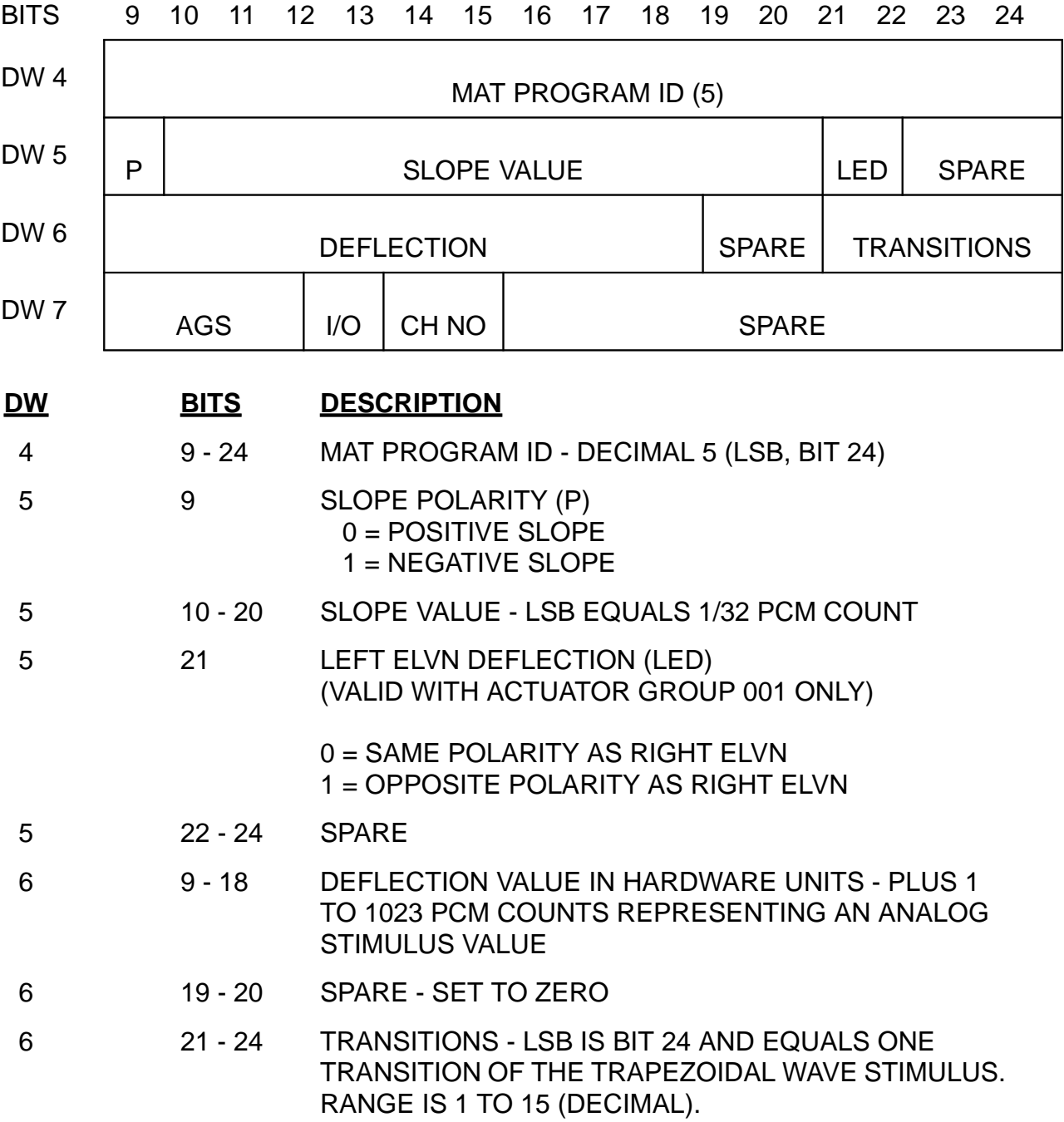

PASS User's Guide **National Example 2018** USA002869 OI32 10/26/2006

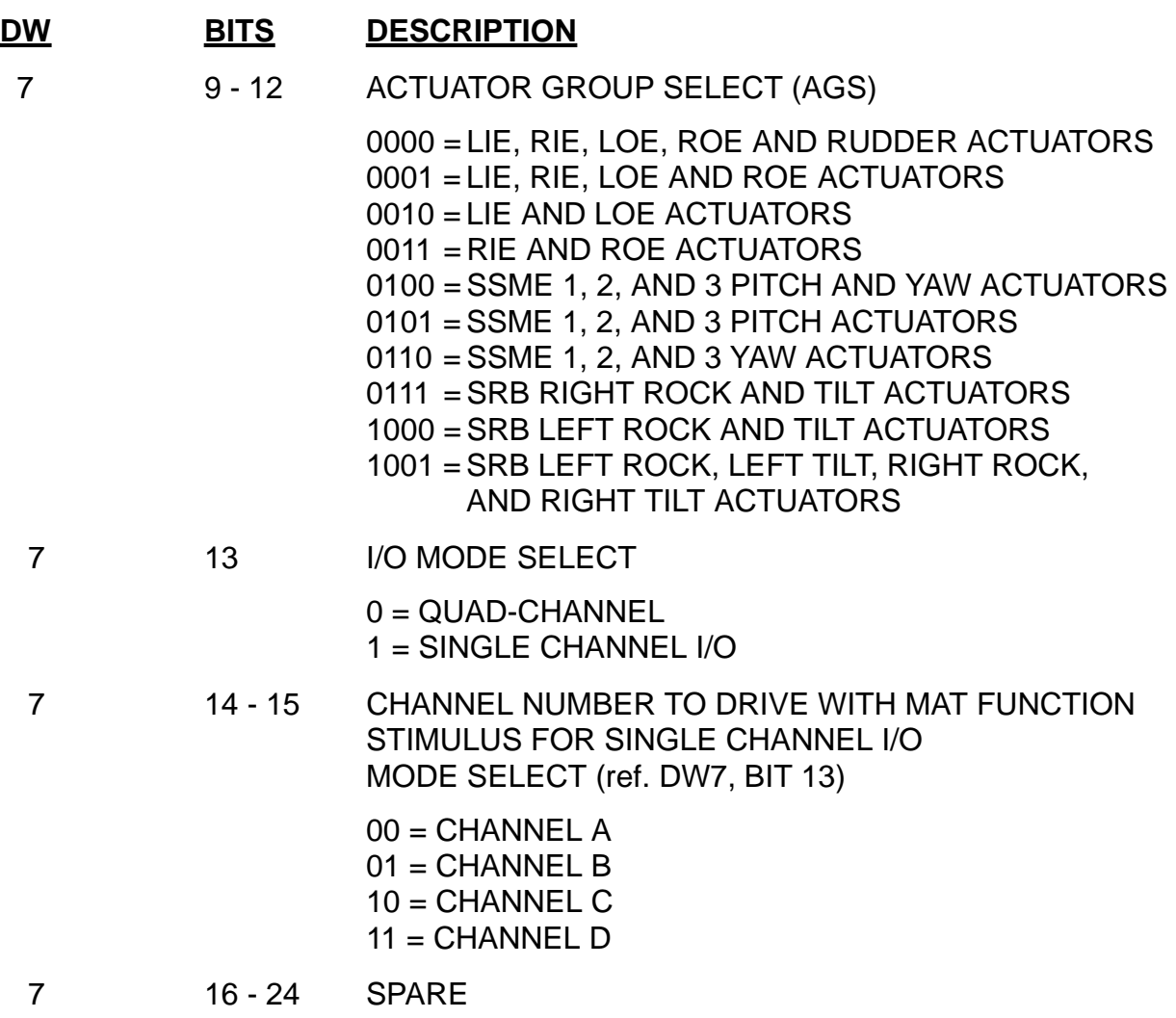

#### **7.1.6.5.2 Limits**

The limits are checked prior to or during MAT EXECUTION:

- —1 OMS clearance
- —2 Body Flap clearance
- —3 Rudder/Speedbrake
- —4 The following Algorithm is used to insure the MAX DEFLECTION does not exceed the values shown in 7.1.6.5-3:

(Last CMD Val) + (Slope)(INTEGER (DEFLECTING/SLOPE))

#### **7.1.6.5.3 Error Processing**

An appropriate CALL program error response code may be generated relative to the error conditions defined below. For all such error conditions, the GPC shall reject the PASS User's Guide **National Example 2018** USA002869 OI32 10/26/2006

Call operator and/or inhibit the test. The error code is made available for the TCS CALL program error response and to the TCS control display.

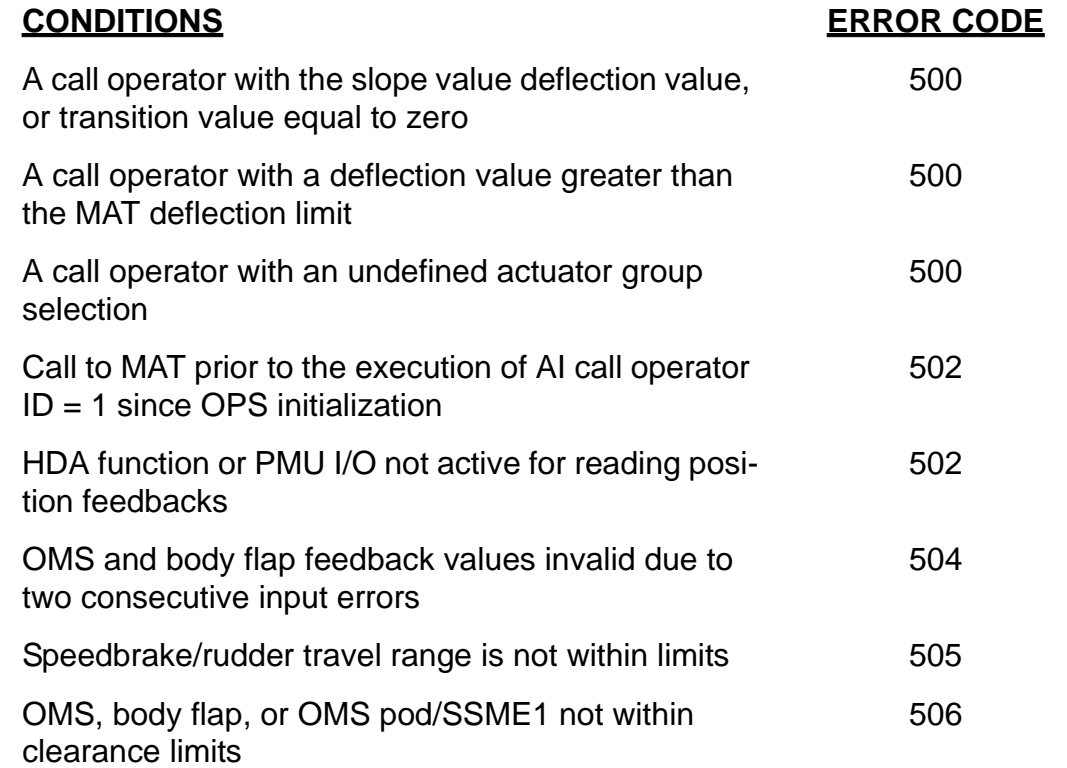

#### **7.1.6.5.4 Constraints/Assumptions**

- —1 The Multiple Actuator Test (MAT), Actuator Initialization (AI), RAMP Function Generator (RAMP), Frequency Response Test (FRT), and Body Flap Drive (BFD) are mutually exclusive.
- —2 The HDA function is required to be active, and the PMU I/O portion of HDA must be selected.

#### **7.1.6.6 Body Flap Drive (BFD)**

BFD provides the capability to position the body flap to a desired position. The capability also exists to output a stimulus to a single channel. (25187)

#### **7.1.6.6.1 Control Interfaces**

The test is called via the TCS Call Operator using the BFD Call Function and is available only in OPS G9. The BF desired position and Channel Selection are specified by the User via BFD function Call Operator.

—1 The BFD function is deactivated when the desired position is reached, a TCS cancel, the Sequencer that called the BFD is cancelled via a TCS CANCEL Operator, or by an OPS transition.

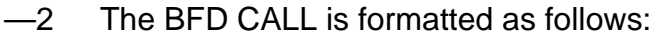

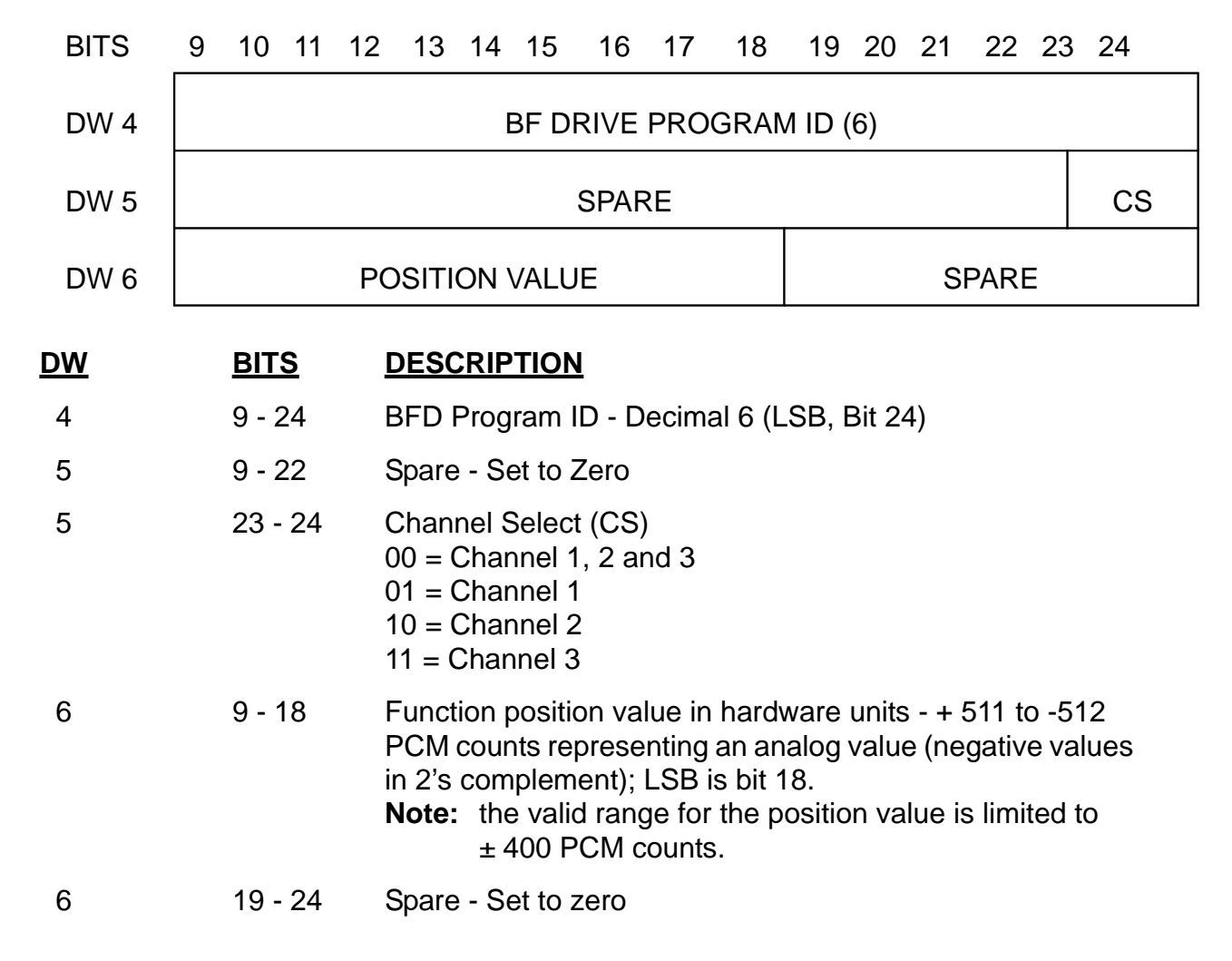

#### **7.1.6.6.2 Limits**

The following limits are checked prior to or during the BFD execution:

- $-1$  Position limit checks are +400 PCM counts (23.1°) and -400 PCM counts (-12.2°).
- —2 Collision avoidance with SSME 2 and 3 pitch.

SSME 2 < 198 (2.18°)

SSME  $3 > 286$  (1.51°)

#### **7.1.6.6.3 Error Processing**

An appropriate CALL program error response code may be generated relative to the conditions defined below. For all such error conditions, the GPC shall reject the CALL Operator and/or inhibit the test. The error code shall be made available for the TCS CALL program error response and to the TCS control display.

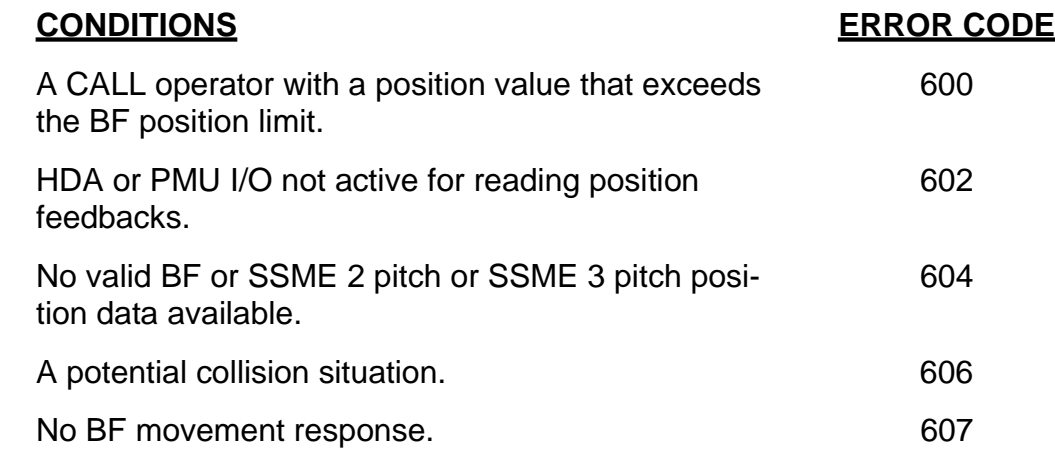

#### **7.1.6.6.4 Constraints/Assumptions**

- —1 The HDA function is required to be active, and the PMU I/O portion of HDA must be selected.
- —2 The BFD, RFG, FRT, MAT, and AI are all mutually exclusive.

#### **7.1.6.7 Body Flap Monitor (BFM)**

The BFM provides the capability to cyclically check the actual position of the BF and prevent it from exceeding predefined position limits using BF inhibit commands.

#### **7.1.6.7.1 Control Interfaces**

The monitor is called via the TCS Call Operator using the BFM Call function and is available only in OPS G9. The BFM function is initiated by user inputs made available via the BFM Call Operator.

- —1 The BFM function can only be terminated by a TCS CANCEL Operator, when the sequence that called the BFM is cancelled via a TCS CANCEL Operator, or by an OPS transition.
- —2 The BFM Call is formatted as follows:

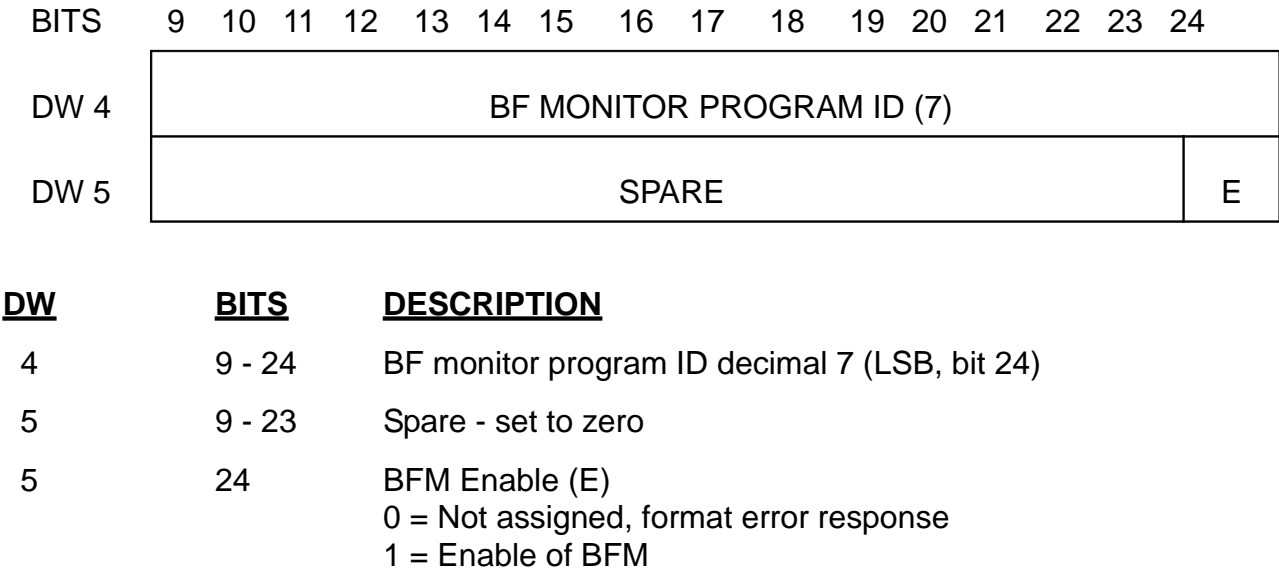

#### **7.1.6.7.2 Limits**

The BFM function shall cyclically check the actual position of the BF and determine if the BF is within proper limits for the set commands. If the BF position is greater than +433 PCM counts (24.5°) or less than -433 PCM counts (-13.7°), the BF enable commands and the UP/DN commands shall be reset. If the BF position is within the enable limits, the BF position shall then be checked against the UP limit and the DN limit. If the BF position is less than -411 PCM counts (-12.5°), the UP command shall be reset. Also, if the BF position is greater than +411 PCM counts (23.6°), the DN command shall be reset. An out of limit condition shall generate a CALL program error response, but the BFM function shall remain active. The BF set commands shall not be altered by the BFM function for BF positions within the above range limits.

#### **7.1.6.7.3 Error Processing**

An appropriate call program error response code may be generated relative to the conditions defined below. For error code 700, the GPC shall reject the CALL operator and not initiate the test. For the other error codes, the GPC shall generate the error response only once for the same condition. The error code shall be made available for the TCS CALL program error response and to the TCS control display. (50953)

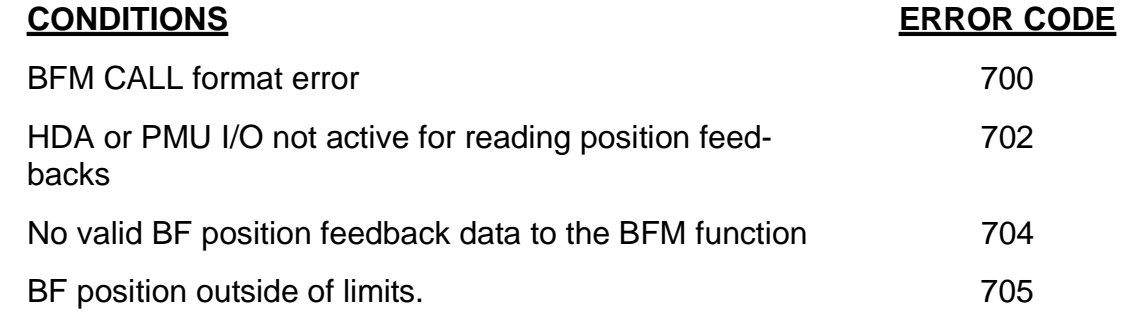

#### **7.1.6.7.4 Constraints/Assumptions**

- —1 The HDA function is required to be active, and the PMU I/O portion of HDA must be selected.
- —2 The BFM can be run concurrently with AI, RFG, FRT, MAT, and BFD.

#### **7.1.7 Launch Sequence Commands**

The ground, via the LDB, may send commands to the on-board RSLS to control the countdown for launch. Several commands such as RESUME COUNT, GO-FOR-AUTO-SEQUENCE, GO-FOR-SSME-START, etc., are required inputs in OPS G1. Some commands, such as SRB calibration update, are unique to OPS G9.

—1 In case of a count recycle, some indicator/commands are reset during RSLS resetting and must be entered again. The responsibility for all such actions lies with the user. (37537) (38765/39740) (50278)

#### **7.1.8 DEU Read Capability**

The ground/GPC interface provides the capability to perform the reading of up to 128 words of DEU memory. The operation can be performed in OPS G9 through a TCS operator. It is performed in OPS P9 via the MM utility process. In either case, the user supplies the DEU number, the DEU starting address, and the length of continuous data to be dumped.

—1 The data read is sent to the ground via the LDB.

## **7.2 UPLINK**

The uplink system provides the capability to transmit data from the ground via RF signals to the Orbiter. Communication is via two Network Signal Processors (NSPs) connected to flight critical MDMs and thus to the GPC.

#### <span id="page-700-0"></span>**7.2.1 Control Interfaces**

The uplink system is configured through a combination of cockpit switches and MCDS entries. Power may be applied to only one NSP at a time and is controlled by either ground command or a switch on panel A1L. Selection of the control method is via the S-Band PM Control switch on panel C3. This switch may be in the CMD position (nominal) which enables the NSPs for ground control of power or it may be in the PANEL position which limits control of NSP power to the switch on panel A1L. The A1L switch may be in NSP1, OFF, or NSP2 position. Command acceptance/processing is controlled via a switch on panel C3A5 which may take positions: NSP-B - block all commands (data inhibit); GPC-B - acceptance/rejection is under control of the GPC (see next paragraph); ENA - all commands will be accepted by the NSP (assuming they are valid). (37528/ 56516/56677)

- —1 The DPS Utility SPEC function (see [Section 3.5.001, "DISPLAY: DPS UTILITY"](#page-122-0)  [on page 3.5.001-1](#page-122-0)) allows control of NSP processing via ITEM entries:
	- 35 (AUTO) Uplink is enabled or inhibited based on the Site-In-View flag from the SM2 GPC
	- 36 (ENA) Uplink is always enabled (default)
	- 37 (INH) Uplink is always inhibited

### **7.2.2 Software Interfaces**

At PASS initialization, the GPC controlling FF1 (and thus, NSP1) will attempt to read data from NSP1. If valid data is received, it will be processed. If NSP1 is not powered on, and/or two I/O Errors occur, the attempted read will be bypassed; i.e., the GPC will quit attempting to communicate with NSP1. If NSP2 is powered on, the GPC controlling it (via FF3) will attempt to read it. If two I/O errors occur it also will be bypassed. An I/O RESET must be performed to attempt to establish communication again with the NSPs (NSP1 first, then NSP2).

—1 A GPC in Operational Sequence SM2 will compute a Site-In-View flag which may be used to accept or reject commands. The NSP (if valid) will be read regardless of the state of the flag; however, if ITEM 35 of the DPS Utility (SPEC) has been selected, the data will be processed only if the flag is set.

### **7.2.2.1 NSP Data**

The PASS attempts to read 30 words of data and 2 discrete words every 160 ms, or at a 6.25 Hz rate from the current NSP. The data is formatted:

PASS User's Guide **Department of the USA002869** OI32 10/26/2006

Word 1 NSP Status Word (See [Section 7.2.2.2, "Validity Checking" on page 7.2-2\)](#page-701-0)

- Word 2-31 NSP Data: Up to 10 Command Words of 48 bits each. Fill data (Idle Pattern) of O's is stored by NSP in non-command words.
- Word 32 NSP Validity Word (See [Section 7.2.2.2, "Validity Checking" on page 7.2-2](#page-701-0))

#### <span id="page-701-0"></span>**7.2.2.2 Validity Checking**

The PASS, upon a successful (no I/O Errors) read of NSP data, does validity checking on both hardware (NSP supplied) validity, and command validity. The results of the checking are downlisted in three 16-bit words; GPC-VAL, NSP-VAL and NSP-VAL2 provides the status of the software and hardware (NSP) checking. (25300)

—1 Bits in GPC-VAL are defined as follows:

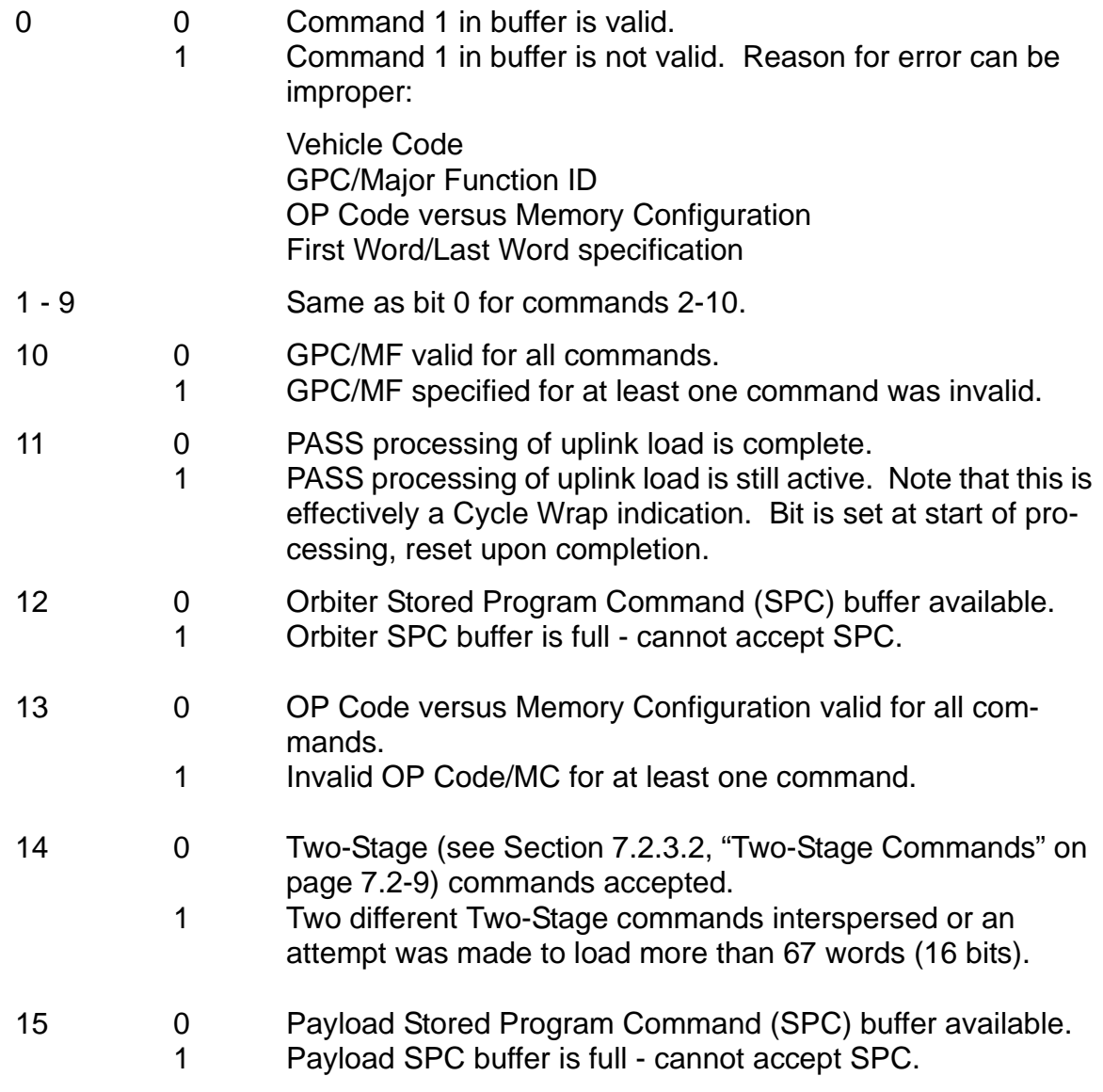

—2 Bits in NSP-VAL are defined as follows:

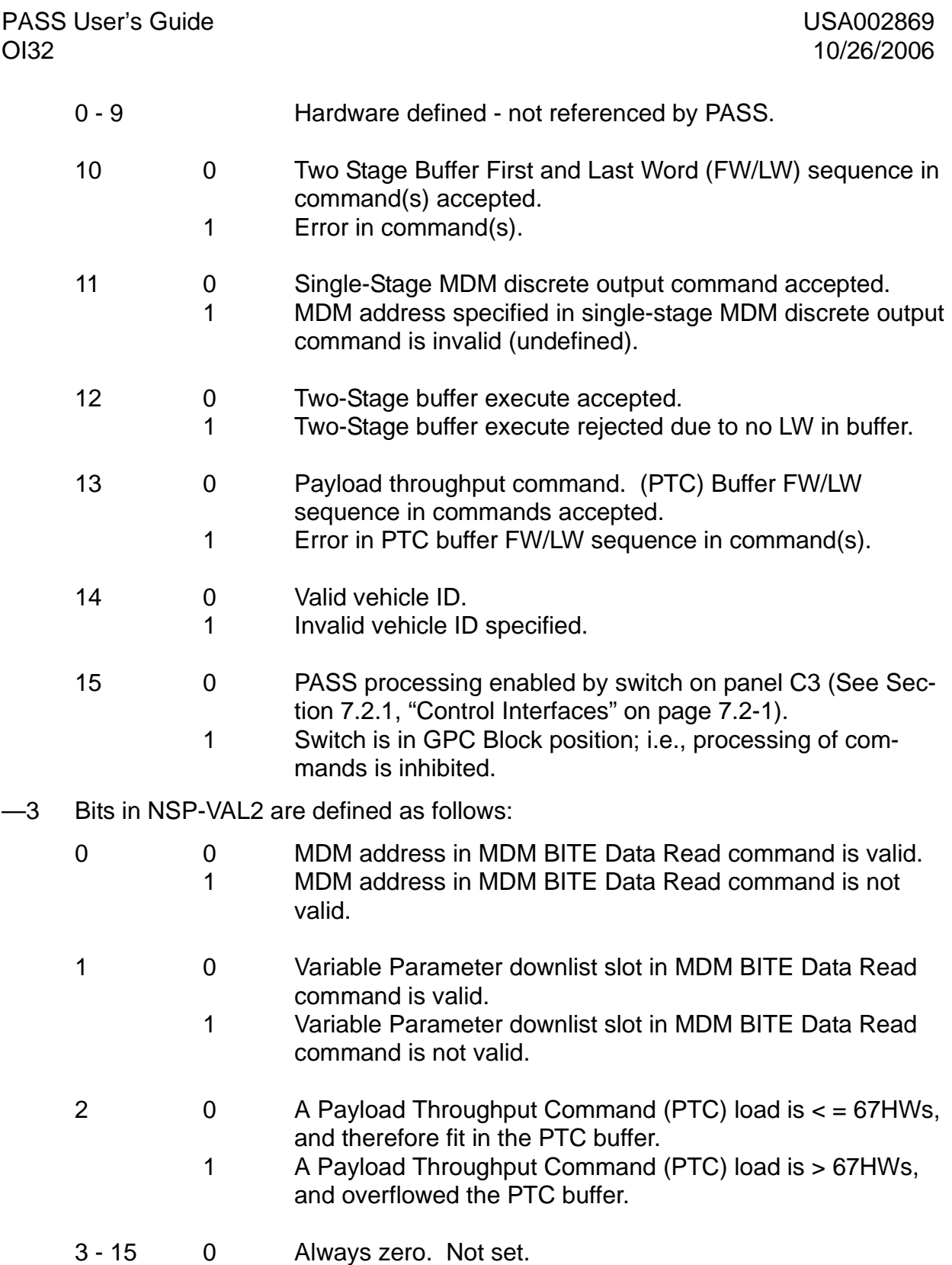

# **7.2.3 Uplink Commands**

Valid commands via uplink fall into four categories:

- —1 Single Stage Command contains destination information and does not require preview. It is processed upon receipt.
- —2 Two-Stage Command(s) require an execute command to cause processing to occur. The first word of a Two-Stage buffer must be a 48 bit command word consisting of 16 bits of header information and 32 bits of command data. Up to 32 additional 48 bit words may be included; however, the first 16 bits of each word must be identical. The buffer is downlisted to allow inspection before attempted execution. (37534)
- —3 Stored-Program Command (SPC) A special case of a Two-Stage command which has an execute time associated with it. There are two types of SPC commands: Orbiter SPC commands and Payload SPC commands. Both SPC buffers will accommodate up to 25 SPC requests although only ten may be uplinked at a time. The execute command causes the SPC(s) in the two-stage buffer to be moved to the appropriate SPC buffer Armed to be executed within ±2 seconds of the specified execution time. If the specified time is in the past, the SPC will be executed immediately.
- —4 Payload Throughput Command (PTC). The dedicated PTC buffer is used to buffer a PTC until the PTC is complete (Last Command Word received). At that point it is immediately available for application processing. If the requested payload link is busy, the command will not be buffered.

#### **7.2.3.1 Single-Stage Commands**

Execution of Single-Stage command(s) occurs upon receipt from the NSP (up to 10 per NSP read). Single-Stage commands may be interleaved with Two-Stage commands. The header information (first 16 bits of each 48 bit command word) must conform to the definition in [Table 7.2-1 on page 7.2-5.](#page-704-0)

—1 All Single-Stage commands are valid in all memory configurations except the SPC and PTC Buffer clear commands ([Section 7.2.3.1.4, "Buffer Clear \(Two-stage,](#page-707-0)  [SPC, or PTC\)" on page 7.2-8](#page-707-0)) which are valid only in OPS SM2/4.

#### <span id="page-704-0"></span>**Table 7.2-1 UPLINK COMMAND HEADER BITS**

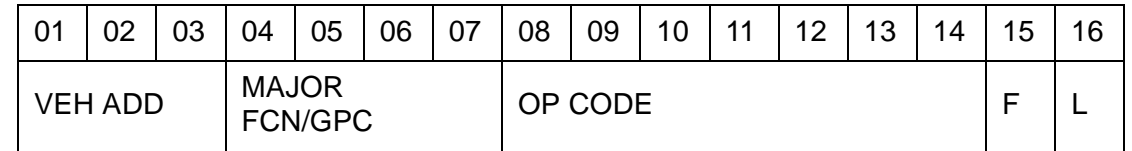

#### BITS DESCRIPTION

1 - 3 Vechicle address - Three-bit code that identifies the vehicle that shall respond to a given CW.

> 000 - Illegal 010 - Vehicle 102 011 - Vehicle 103 100 - Vehicle 104 101 - Vehicle 105 110 - Vehicle 106 111 - Vehicle 107

4 - 7 Major FNC/GPC - Identifies the GPC or MF to which the command is addressed. (43987) The codes are defined as follows:

0000 - Illegal 0001 - GPC 1 0010 - GPC 2 0011 - GPC 3 0100 - GPC 4 0101 - GPC 5 0110 - All active GPCs 0111 - GN&C 1000 - SM 1001 - PL - Payloads 1010 - BFCS - used by the Backup Flight Control System 1011 - Illegal codes thru 1111 - Codes 0001 through 0101 are illegal if GPC is a member of a Redundant Set (RS). Uplink software shall test GPC number codes versus RS status. Codes 0001 through 0110 are illegal for Two-Stage OP codes greater than 5. 8 - 14 OP Code - This seven-bit field shall contain the OP code listed in [Table 7.2-2 on page 7.2-11](#page-710-0). (45215) The first bit of the OP code is one for all single-stage or interactive commands and zero for all two-

15 - 16 First Word/Last Word (FW/LW) indicates

stage commands.

#### BITS DESCRIPTION

- 1 0 First CW in the load.
- 0 1 Last CW in the load.
- 1 1 Single CW loads.
- 0 0 Intermediate CWs in loads greater than two command words.

#### **7.2.3.1.1 MDM Command**

The format for the single-stage MDM command is as follows:

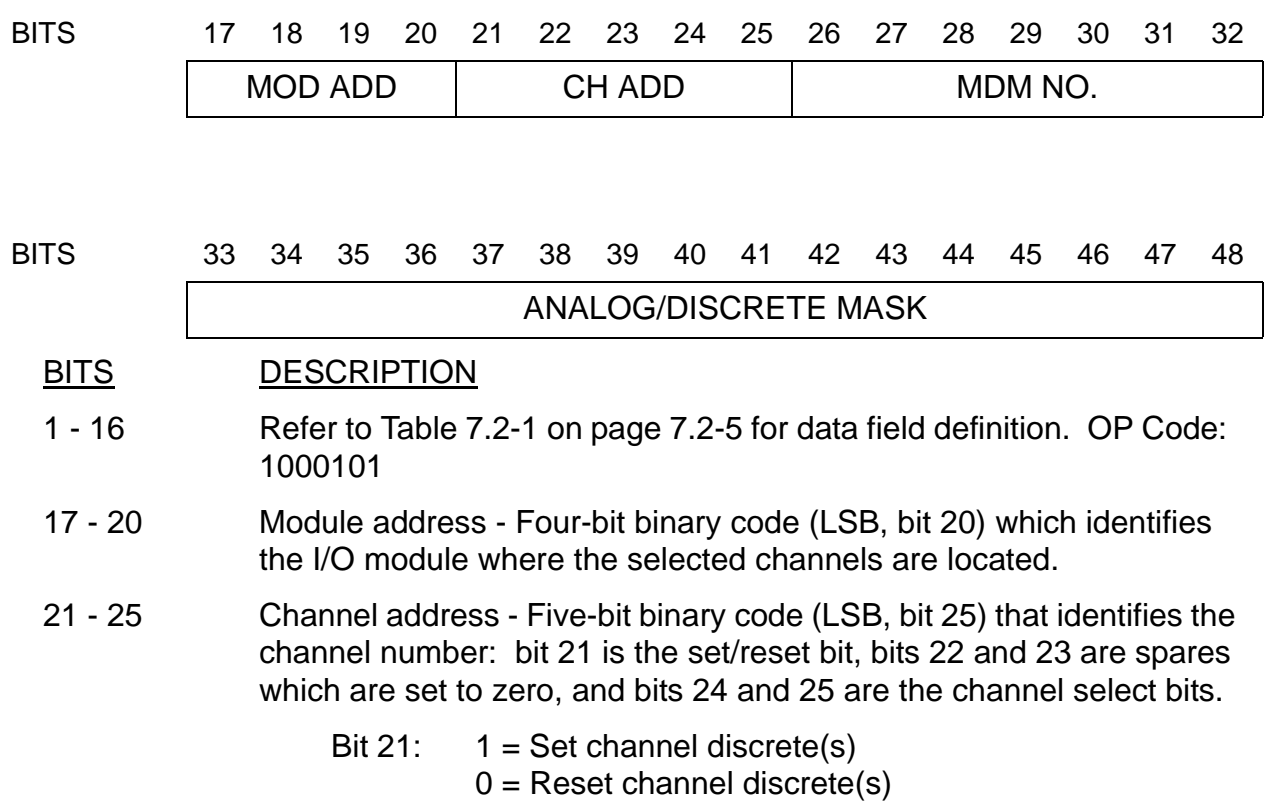

#### BITS DESCRIPTION

26 - 32 MDM number - Seven-bit binary code (LSB, bit 32) designating the MDM to be addressed:

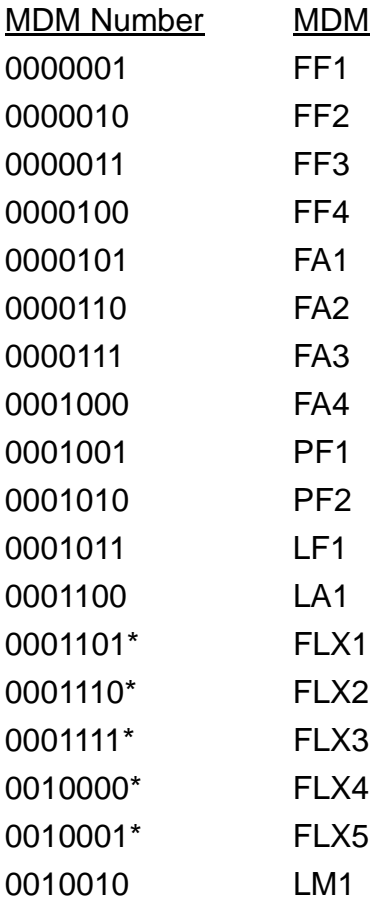

33 - 48 Analog/Discrete mask - For Discretes, identifies discretes that are reset or set as indicated by Bit 21. For Analogs, identifies the left justified 10-Bit signed Two's complement PCM value.

\*Indicates mission dependent payload flex MDM (or equivalent BTU).

#### **7.2.3.1.2 Word-By-Word Correction**

This Single-Stage command allows correction of the Two-Stage buffer on a word-byword basis:

PASS User's Guide **National Example 2018** USA002869 OI32 10/26/2006

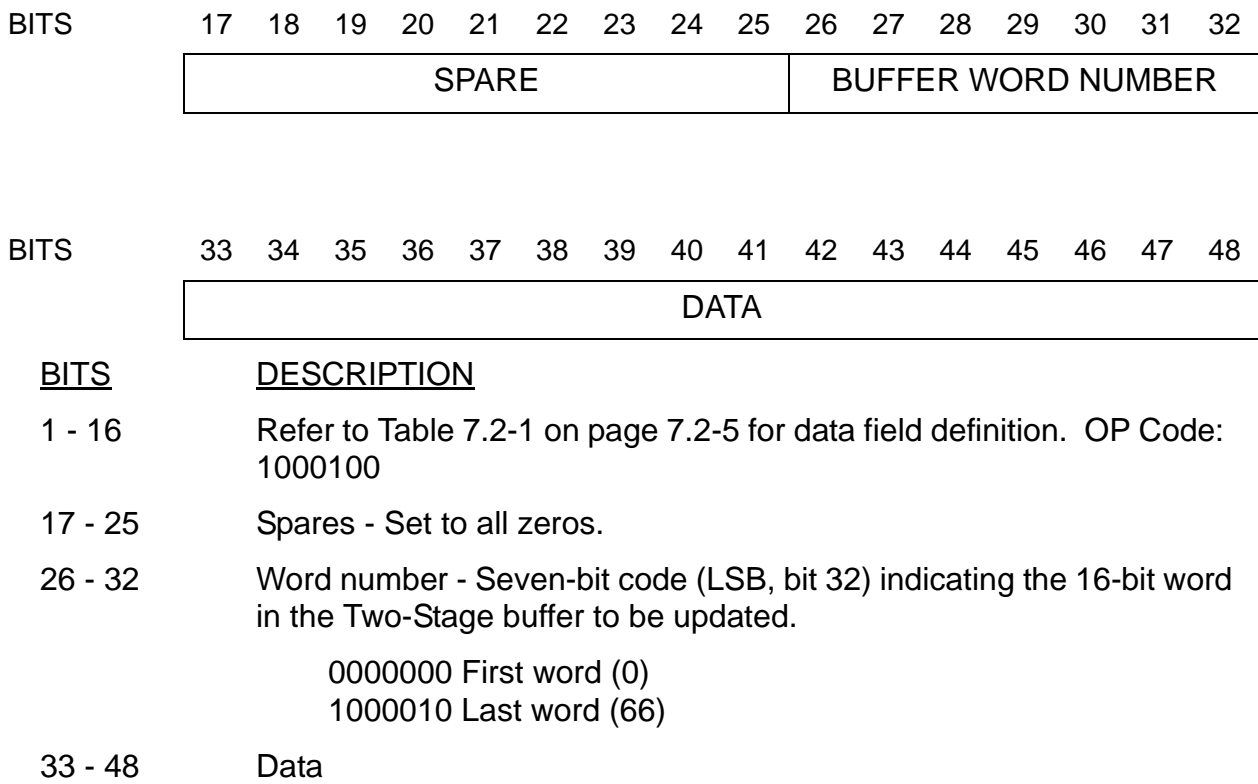

#### **7.2.3.1.3 Buffer Execute (Two-Stage)**

BITS DESCRIPTION

This command is a single 48 bit command word which is used to execute the contents of the Two-Stage buffer (is not part of buffer). Uplink software does not process the Two-Stage buffer upon receipt of the buffer-execute command unless the last command word indicator has been received for the load residing in the Two-Stage buffer. An attempt to execute the Two-Stage buffer without the last command word indicator shall be rejected and an error indicator shall be set.

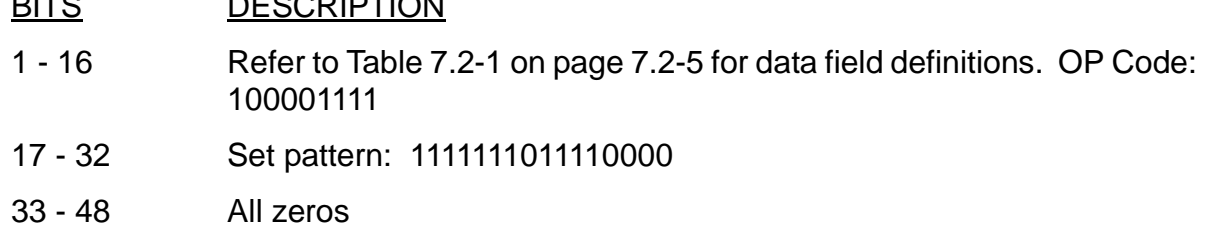

#### <span id="page-707-0"></span>**7.2.3.1.4 Buffer Clear (Two-stage, SPC, or PTC)**

These commands are single 48 bit command words which are used to clear either the Two-Stage, Orbiter or Payload Stored Program command, or Payload throughput command buffer (The appropriate buffer will be set to all zeros.):

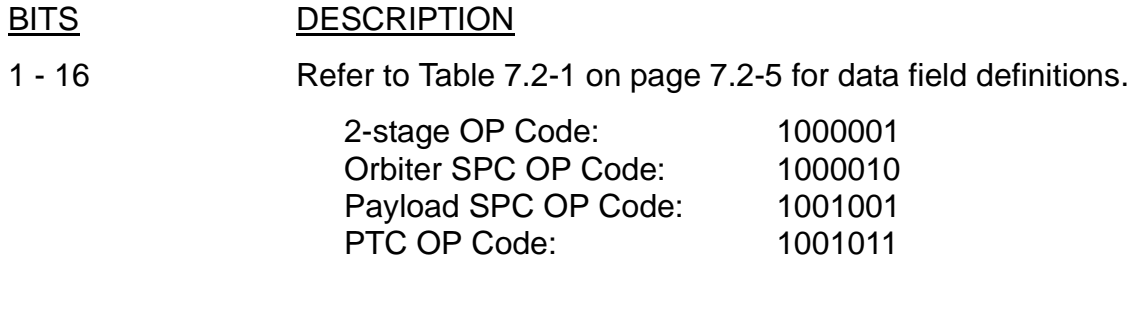

17 - 48 All zeros

#### **7.2.3.1.5 Uplink Activity Indicator**

This single 48 bit command may be used to override the PASS control of the Uplink activity indicator on the CRT.

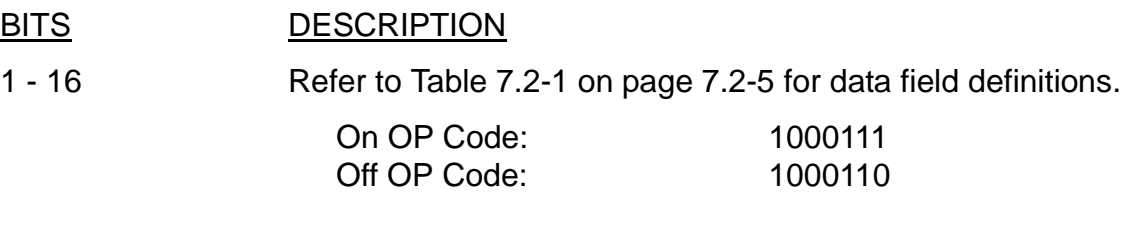

17 - 48 All zeros

### <span id="page-708-0"></span>**7.2.3.2 Two-Stage Commands**

Two-stage commands are uplinked to the two-stage buffer and, once in the buffer, are downlisted to allow inspection by the ground for correctness before execution. The first command word of the buffer must have '10' as bits 15-16, and the last command word must have '01' as bits 15-16 (a single command word load must have '11' as bits 15-16). Intermediate command words must have bits 15-16 set to '00'.

—1 Data formats for specific Two-Stage commands are defined in the requirements document SS-P-0002-140 (Downlist/Uplink Requirements). Commands/OP codes available are given in [Table 7.2-2 on page 7.2-11.](#page-710-0)

### **7.2.3.3 Time Executed Commands**

The Time Executed Serial I/O command (OP Code 0101110) is valid only in OPS SM2/4. A 32 bit (fixed point) GMT time of execution is specified. Refer to paragraph 6.3.32 in SS-P-0002-140 for detailed definition of words/bits.

### **7.2.3.4 Payload Throughput Commands**

The payload throughput command (OP code 0111101) is valid only in OPS SM2/4. It should not be confused with the Payload Data Load command (OP Code 0011010).

PASS User's Guide USA002869<br>
OI32 10/26/2006

Refer to paragraph 6.3.40 of SS-P-0002-140 for a detailed description of Payload Throughput.

#### <span id="page-710-0"></span>**Table 7.2-2 UPLINK OP CODES/MEMORY CONFIGURATION COMMANDS** OPS\* **CODES** MEMORY CONFIGURATIONS 0 OPS0 1 G1/6 2 G2 3 G3 4 S2 5 S4 6 P9 8 P8 9 G9 G-MEM **Contiguous** 0000001 (3) X X XXXXX G-MEM Scatter | 0000010 (3.1) X X XXXXX MDM Multiple **Command** 0000011 (1.1) X | X | X | X | X | X | X | X Orbiter MDM Multiple SPC Commands 0000100  $(1.2)$  $X \mid X$ Equivalent DEU | 0000101 (5) X | X | X | X | X | X | X | X Mass Memory Unit Patch 0000110 (4)  $X \mid X \mid X$ KU-Band/S Band Antenna Control Uplink Load 0000111 (9)  $X \mid X$ IMU REFSMMAT Load 0001000 (10)  $X$  MM 301 **Only** Orbiter State Vector Load 0001001 (11) XXX X Rendezvous Vehicle State Vector Load 0001010 (12) X **Guidance** Polynomial Load-PPOLY 0001011 (13) X **Guidance** Polynomial Load-PSI 0001100 (13) X **Guidance** Polynomial Load-THET 1,I 0001101 (13) X

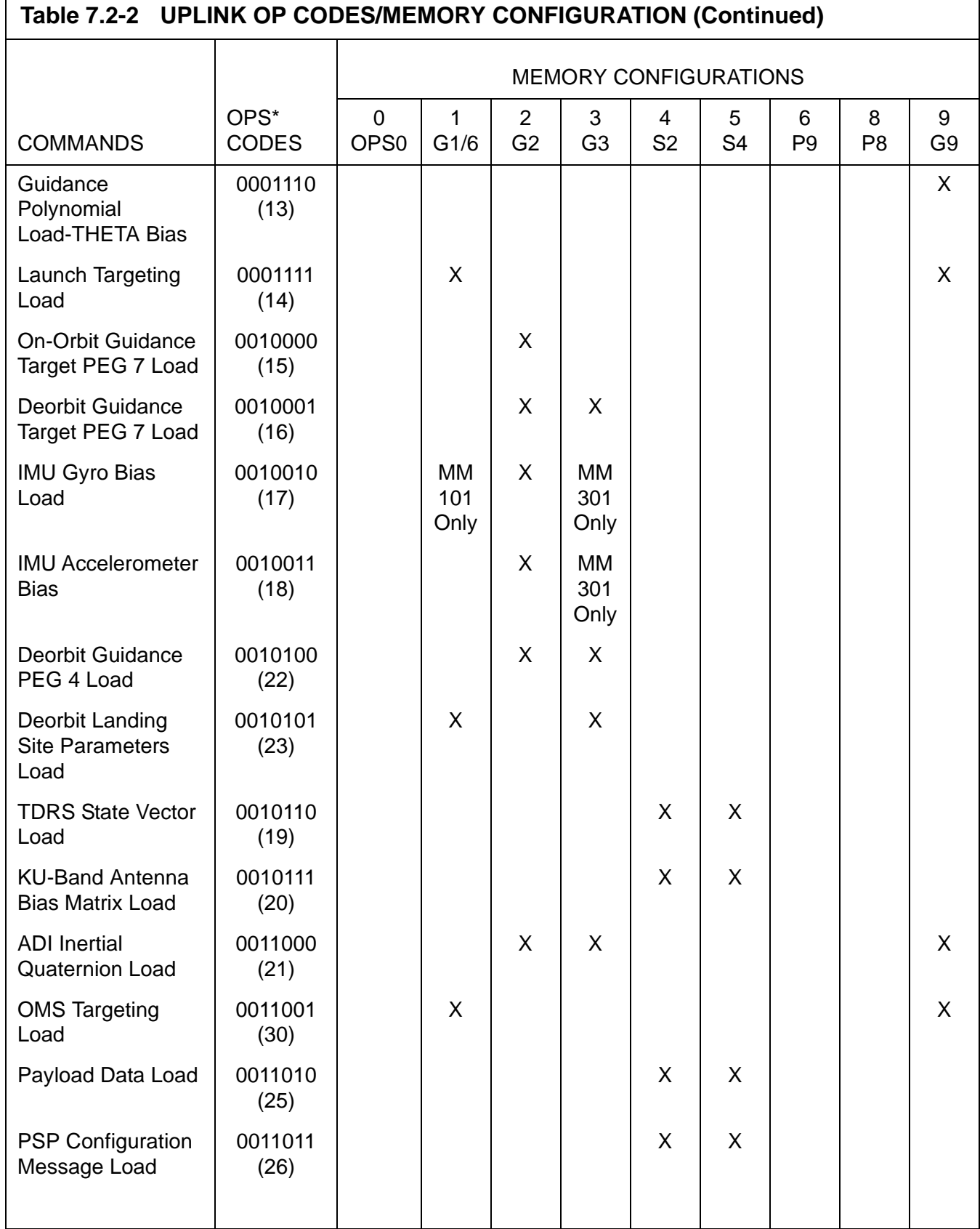

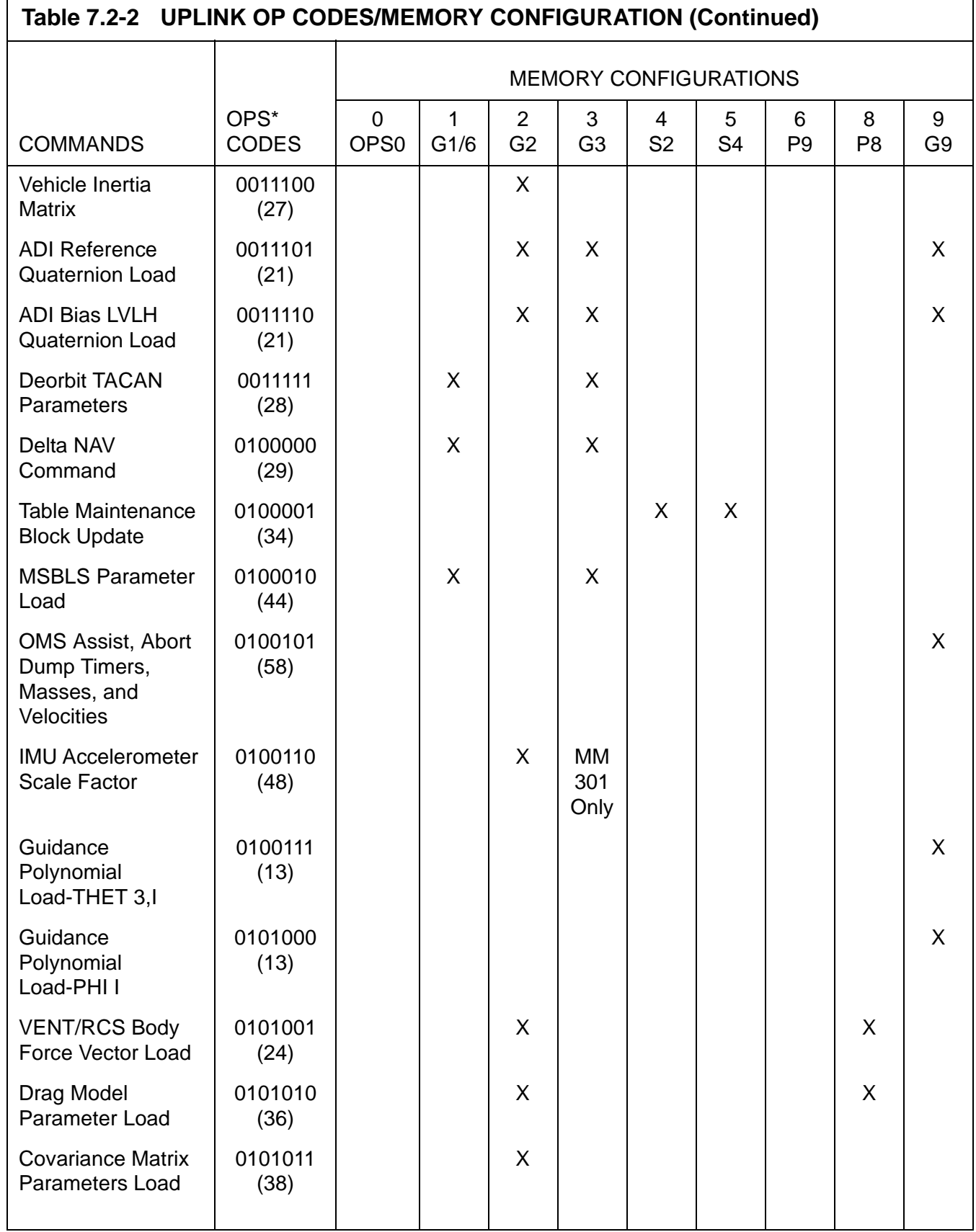

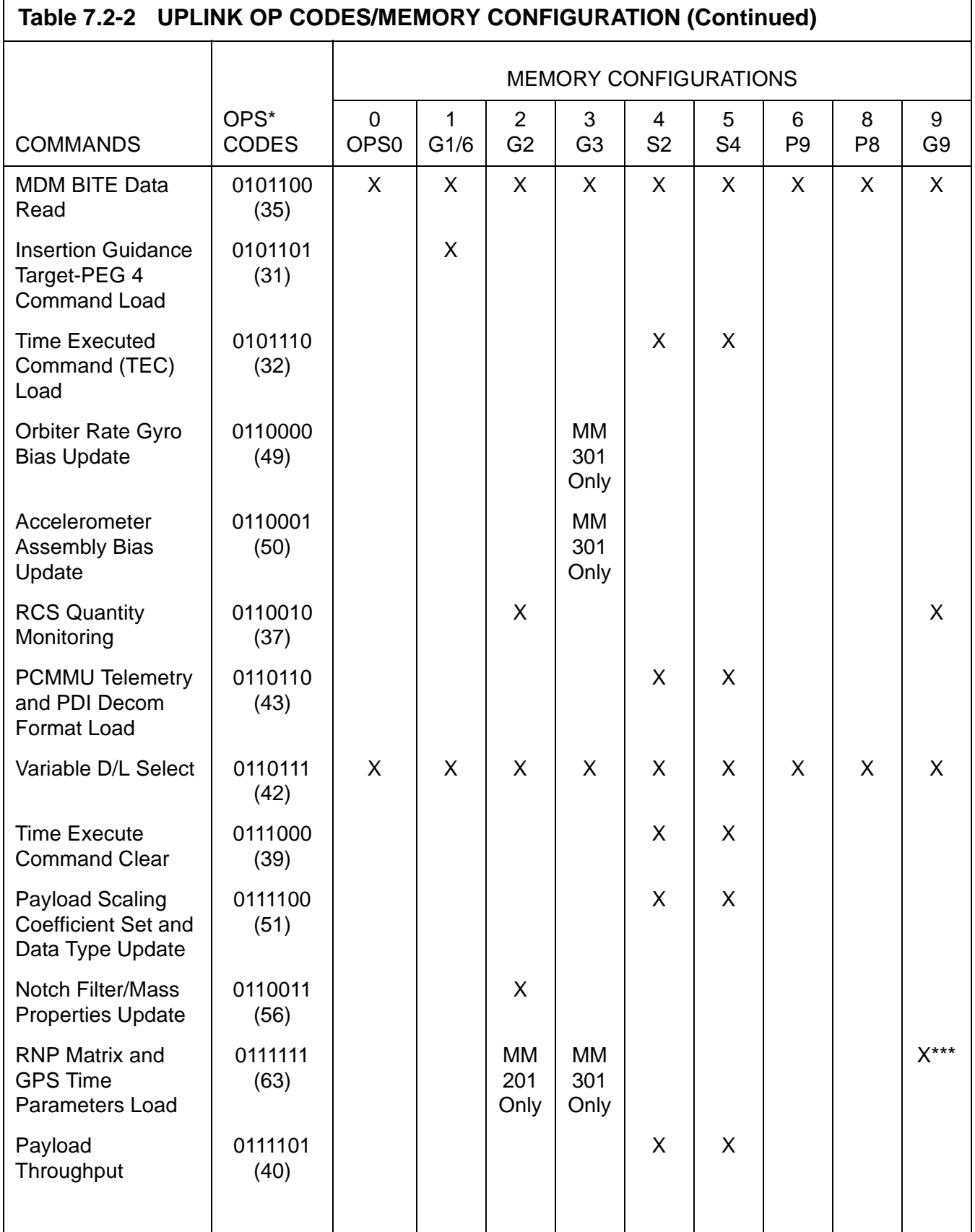

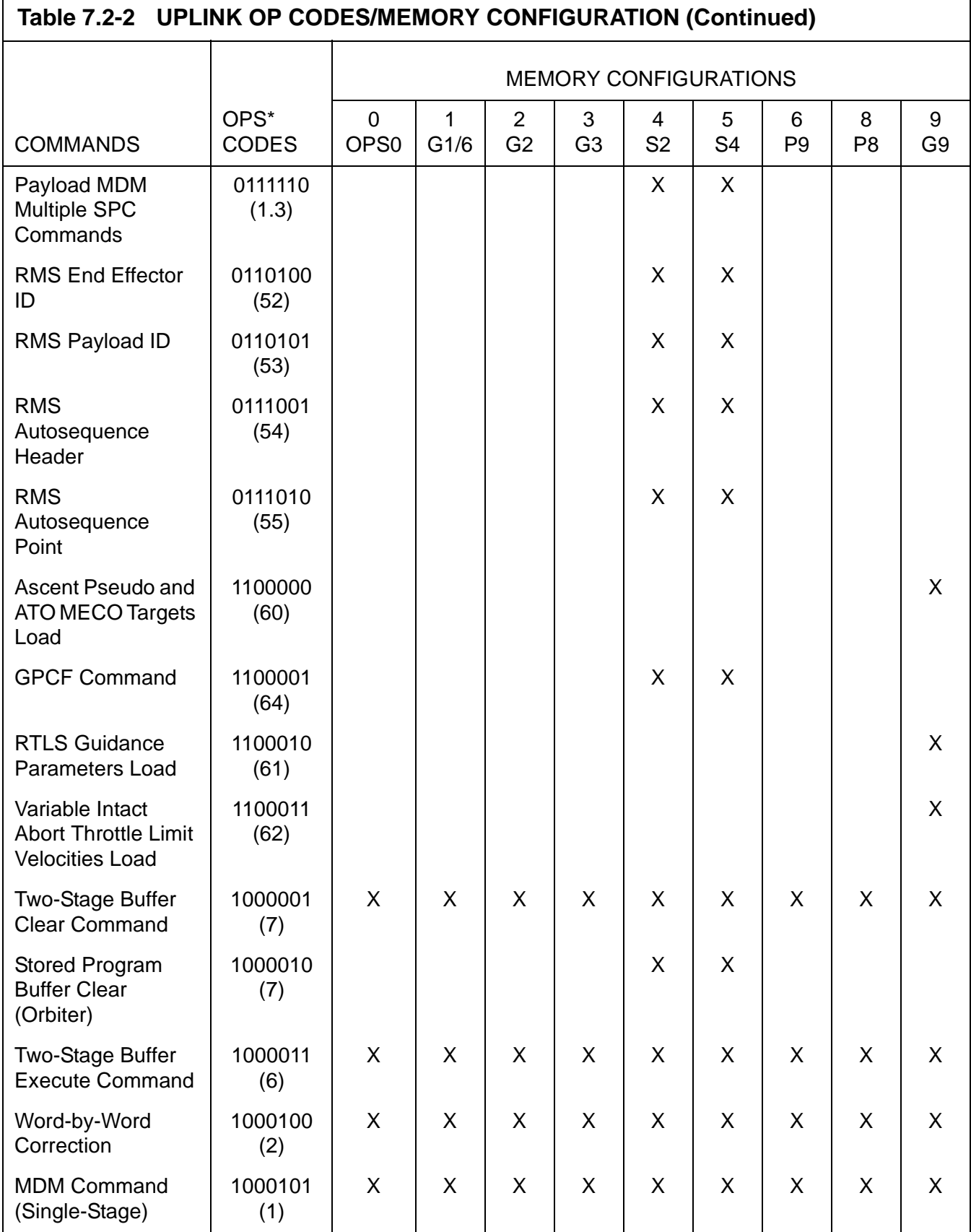

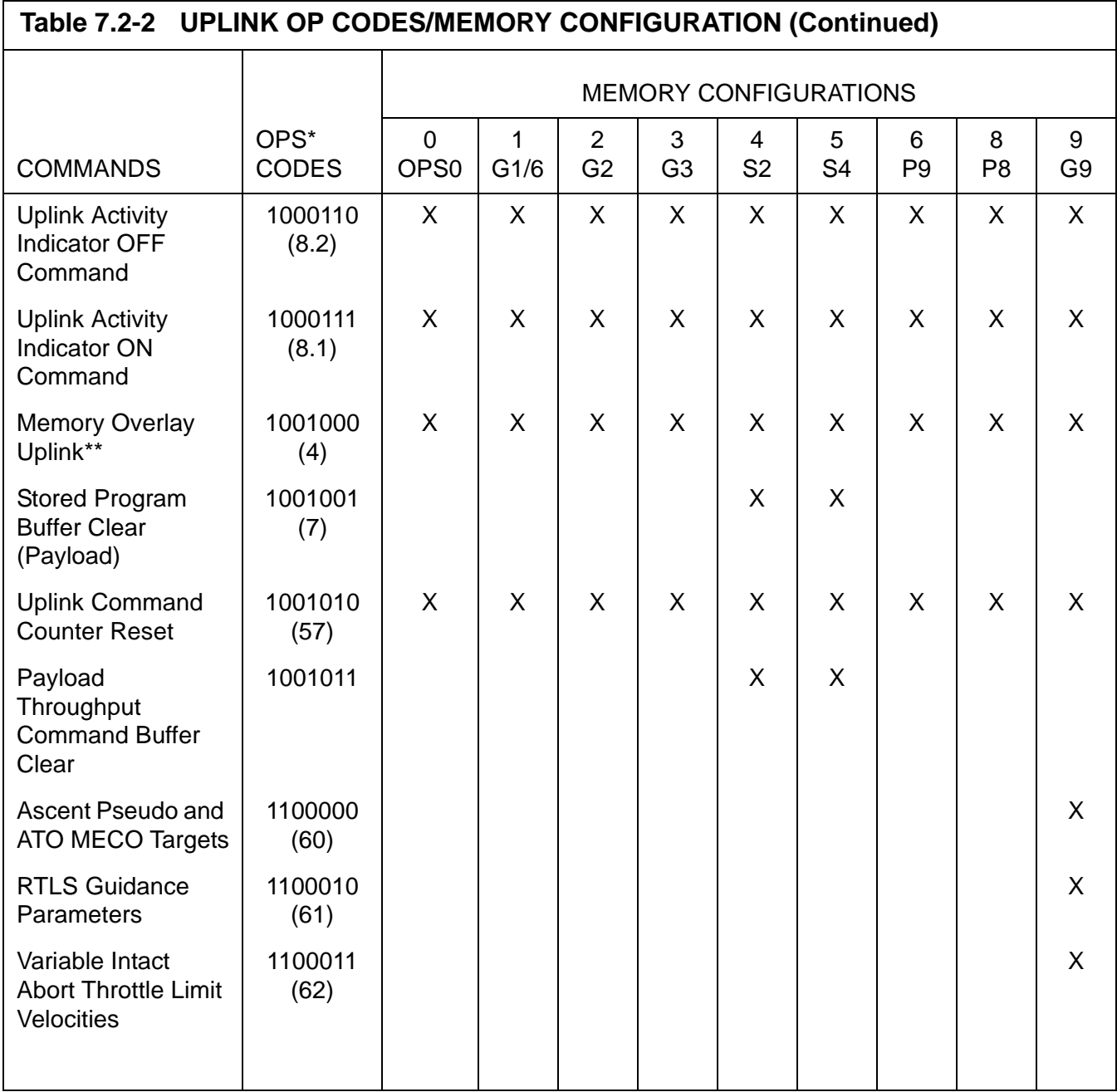

\* The number in parenthesis refers to paragraph 6.3.XX in SS-P-0002-140 Requirements Document.

- \*\* This OP code is valid only when the recipient GPC is in OPS 00 and enabled via G-MEM procedure (refer to paragraph 4.6.6.3.2 of CPDS SS-P-0002-170).
- \*\*\* RNP Time Parameter Uplink will be ignored if IMUs are commanded to IMU inertial mode or in IMU inertial mode. GPS time adjustment portion of uplink will be honored.
- **Note:** Because of software design considerations, any future single-stage OP code commands should be assigned sequentially, beginning with OP code  $4C_{16}$ (1001100).
- **Note 2:** To preserve PASS/BFS compatibility in using the same OP codes for common uplinks, and future PASS/BFS common two-stage commands should be assigned, where possible, in the range 20 through 3F (base 16); any PASSunique commands should be assigned, where possible, in the range 60 through 70 (base 16).

#### **7.2.4 Uplink Restrictions/Notes**

- —1 Certain restrictions exist for several of the GNC uplink loads. (37528/56516/56677)
- —2 An invalid engine ID uplinked in PEG 4 or PEG 7 target set will not be rejected. (38163)
- —3 The uplink software detects certain error conditions which results in no indication to the ground that an error occured or that the command did not execute. (37553)
- $-4$  If an uplink to the PSP is defective such that when the PSP receives the command it requests a retransmission, the GPC will resend the same command again. (55330)
- —5 Whenever multiple RTCIO requests for the flight critical buses are made in a flight OPS, the possibility exists of jittering the start of HFE I/O. (56157)
- —6 The uplink of a target state vector that defines an orbit with a semi-major axis that is greater than 1X108 feet will yield erroneous results when the state vector is predicted to current time. (57282)
- —7 Restrictions for DEU EQ commands are addressed in User Note 36329 and in Paragraph [3.1-6 on page 3.1-3](#page-90-0) and [3.1-7 on page 3.1-3](#page-90-1) in this PASS User's Guide.

This page is intentionally left blank.

### **7.3 DOWNLIST**

The downlist capability provides selected data from the on-board GPC memory to the ground via the telemetry link. Parameters are sampled at various rates; placed in fifty downlist frames of up to 128 words each. Each frame is transmitted at a .5 Hz rate.

- —1 The contents of each downlist frame are defined in computerized loading reports. Three different reports are generated to facilitate location of parameters: a frame and word listing, a Master Measurement List (MML), and a HAL name listing.
- $-2$  Each of the three reports described above have the same format of data for each entry (the only difference being the order of the entries). Column headings and their definitions are as follows.
	- —2.1 Measurement Number. The MML number associated with the parameter. Format of the number is AXXA'XXXXA", where A, A', and A" are alphabetic, X's are digits.
		- **Note:** For the MML sort A', A" are ignored; that is, the sort is done by the first character (A), and the six digit number of XX()XXXX.
	- —2.2 Measurement Name. The nomenclature of the parameter.
	- $-2.3$  KBS IND. Kilobits Indicator:  $0 = 128$  KBS only.  $1 = 64$  and 128 KBS.
	- —2.4 OUT RATE. The output rate in samples per second (100, 25, 12.5, 5 or 1).
	- —2.5 DL FMT ID. The Downlist Format ID.
	- —2.6 HOMO SET NO. The Time Homogenous Set Number. 0 Not part of a homogenous set. Non-0 - The homogenous set number.
	- —2.7 PARM TYP. The parameter type as described below.

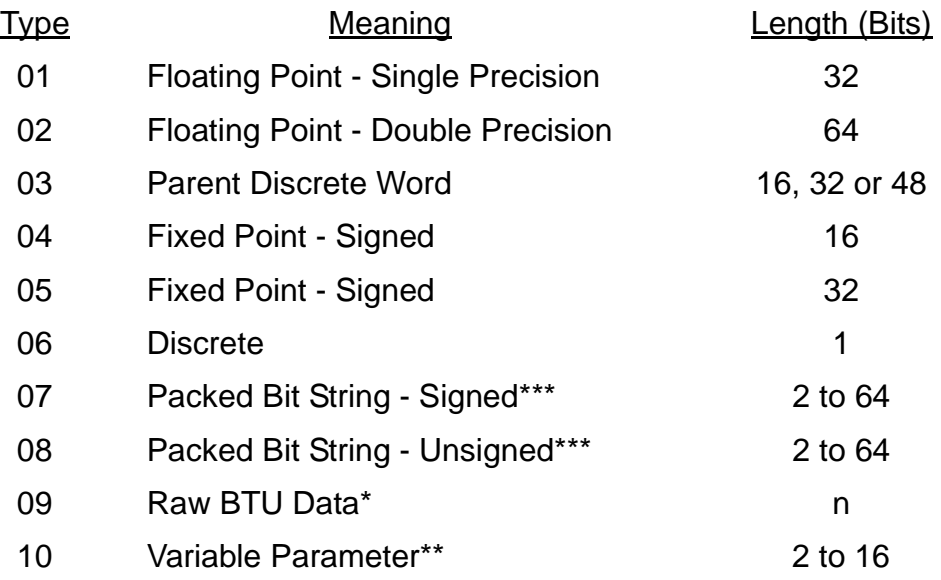

- \* Type 9 Supercedes all other parameter types and is used whenever applicable.
- \*\* Type 10 parameters are those whose format/interpretation is indeterminate at loading time (eg., Uplink 2 Stage Buffer).
- \*\*\* Type 7 and/or 8 is used to define all parameters that are bit strings but require less than 16 bits for data representation (i.e., command words output as 16 bits but only ten bits are data).
- —2.8 PARM LEN. Length of the parameter in bits where applicable.
- —2.9 START BIT. The starting bit position of the parameter where applicable. A Start Bit of 1 in the Flight Software corresponds to bit 0 in the Downlist Loading.
- —2.10 START FRAME. The Downlist Frame number.
- —2.11 START WORD. The word number in the Downlist Frame.
- —2.12 COMPOOL NAME. The name of the COMPOOL from which the parameter is extracted.
- —2.13 ENTRY NAME. The HAL name by which the parameter is referenced.

#### **7.3.1 Formats and Formatter Programs**

The collections of data output into the downlist stream are organized into groups called formats, each with its own ID. [Table 7.3-1 on page 7.3-3](#page-720-0) contains a matrix of format IDs and the memory configuration in which each is valid.
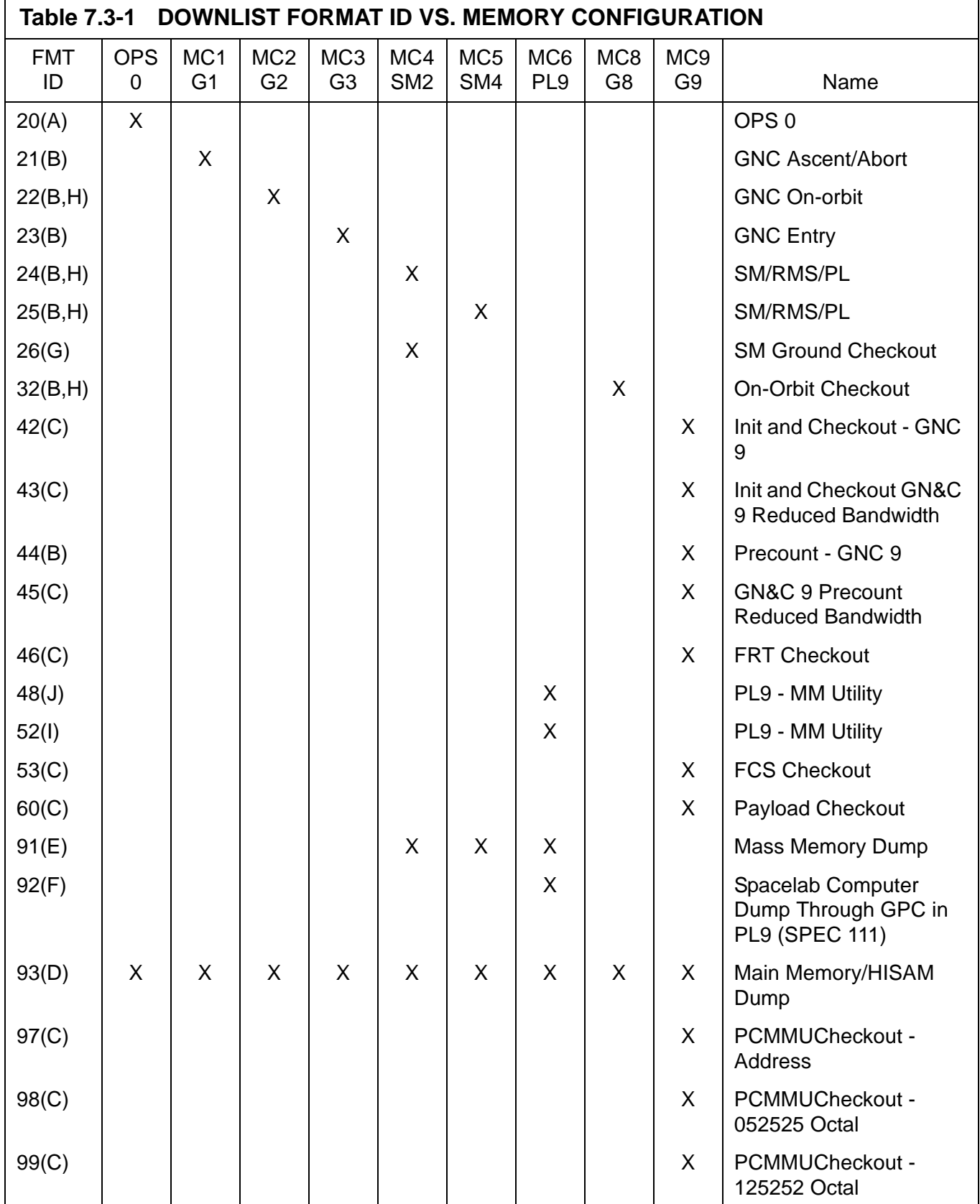

### **Notes:**

- A. Format 20 also output during OPS transitions. All format 20 content is output when another format has at least one format 20 requirement.
- B. Format automatically selected by software.
- C. Format user selectable. See [Table 3.100-1 on page 3.5.100-2,](#page-393-0) function 4.
- D. Format automatically selected by software during main memory dump. See [Table 3.000-1 on page 3.5.000-2](#page-113-0), function 6, or during HISAM dump.
- E. Format automatically selected by software during mass memory dump. See [Table 3.9011\(P\)-1 on page 3.5.9011\(P\)-2,](#page-565-0) function 7.
- F. Format 92 momentarily available only during period of actual dump.
- G. Format user selectable. See [Table 3.064-1 on page 3.5.064-2,](#page-315-0) function 3.
- H. When transmitting Low Data Rate, these format numbers are incremented by 40 (e.g., 62, 64, 65).
- I. Format automatically selected if PL9 GPC is the active downlist GPC at OPS initialization.
- J. Format automatically selected if PL9 GPC is NOT the active downlist GPC at OPS initialization.
- —1 Flight Software Downlist Output is written to the PCM Master Unit device, addressed to one of the five Computer Data RAMS (known as Toggle Buffers). PCMMU software, called formatter programs, retrieve Toggle Buffer data (downlist) and Orbiter Instrumentation (downlink) and ship both to the ground by the telemetry link.
- —2 [Table 7.3-2 on page 7.3-4](#page-721-0) lists toggle buffer assignments by Memory Configuration. Non-prime members of a redundant set or non-prime members of an OPS-0 common set downlist to an invalid PCMMU MIA address to prevent toggle buffer assignment conflict.

<span id="page-721-0"></span>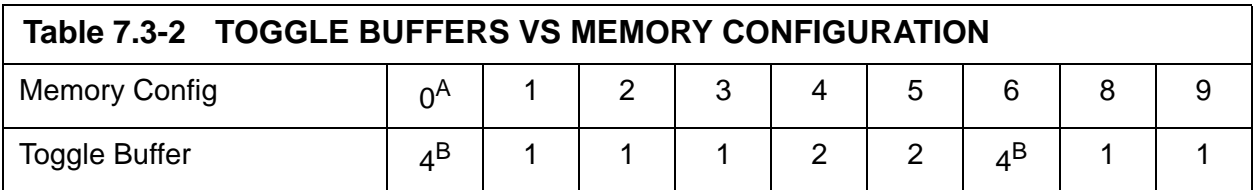

#### **Notes:**

- A. A non-prime OPS 0 GPC can be forced to downlist into toggle buffer 4 by entry of Item 49 on the GPC MEMORY SPEC.
- B. Toggle buffer conflicts with two machines downlisting to one toggle buffer will result if:
	- 1. A non-prime OPS 0 GPC is directed to toggle buffer 4 when a nonprime PL9 MC is operating in the Common Set; or
- 2. A PASS HISAM dump is executed in one GPC with another GPC downlisting to toggle buffer 1. Must terminate prime GPC downlist to toggle buffer 1 before starting a HISAM dump.
- —3 The Formatter Programs are available for low data rate (64 KBPS) and high data rate (128 KBPS) telemetry. There is one 'Hard' (always available) formatter for high data rate; all others are 'Soft' or programmable formatters. The Soft formatter programs are resident on Mass Memory and are loadable under software control. See [Sections 3.5.100, "DISPLAY: GTS DISPLAY" on page 3.5.100-1](#page-392-0) and [3.5.062, "DISPLAY: PCMMU/PL COMM" on page 3.5.062-1.](#page-306-0)
- —4 [Table 7.3-3 on page 7.3-6](#page-723-0) identifies the formatter program available, the Toggle buffers they access, and the number of telemetry words for downlink and downlist.
- —5 [Table 7.3-4 on page 7.3-7](#page-724-0) defines which downlist formats are valid in downlink formats available (see [Table 3.062-1 on page 3.5.062-2,](#page-307-0) function 3).

<span id="page-723-0"></span>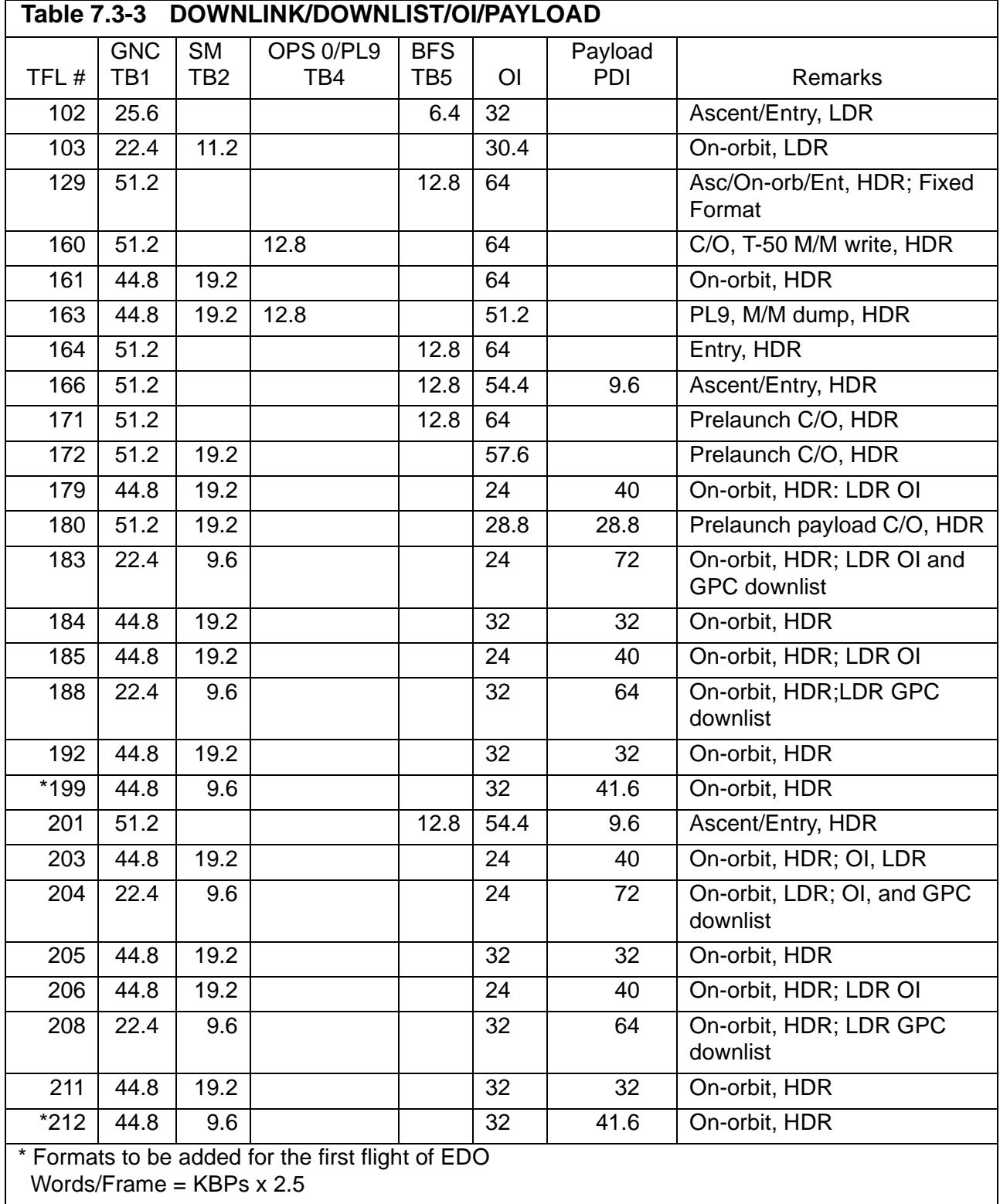

<span id="page-724-0"></span>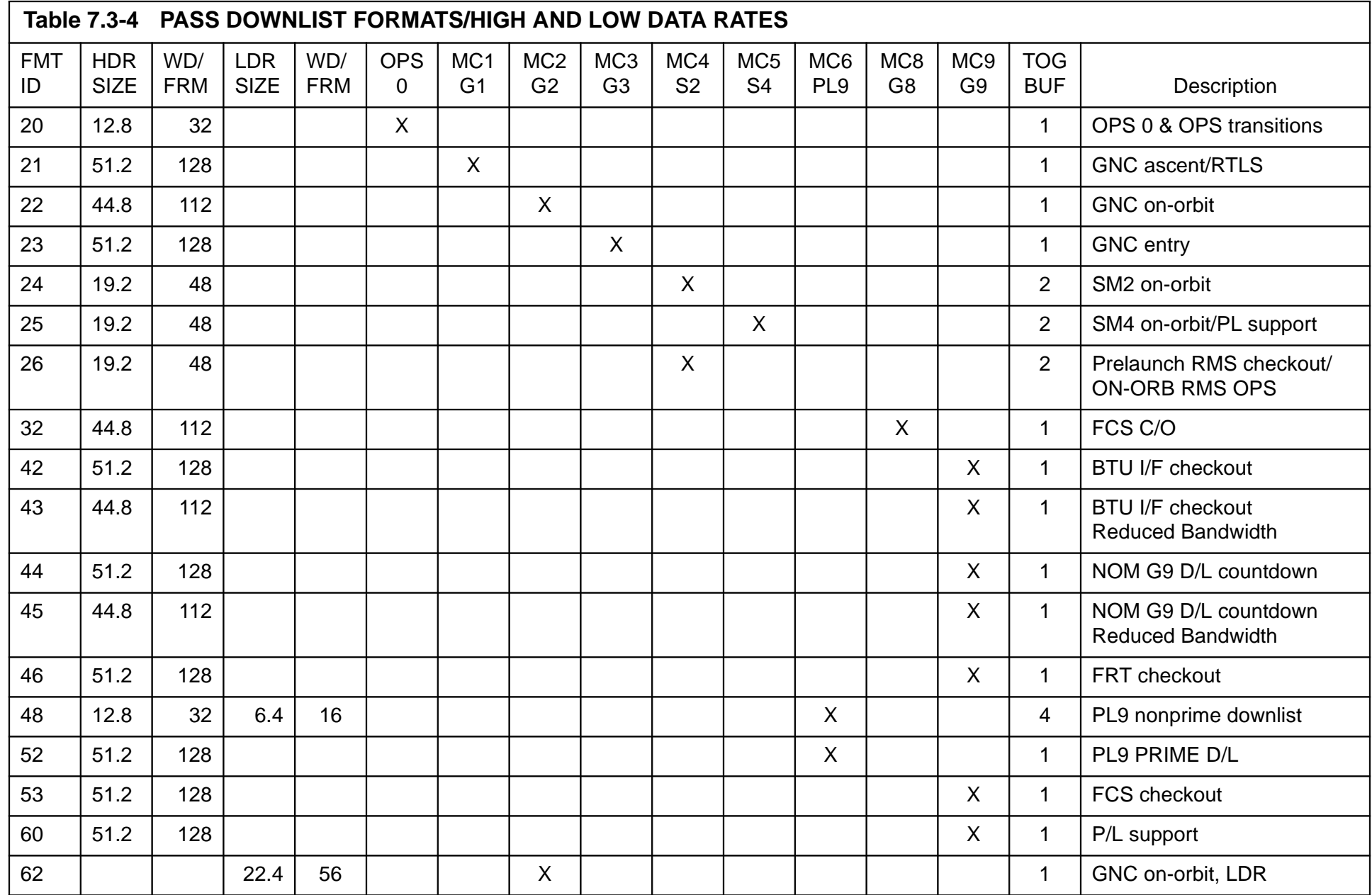

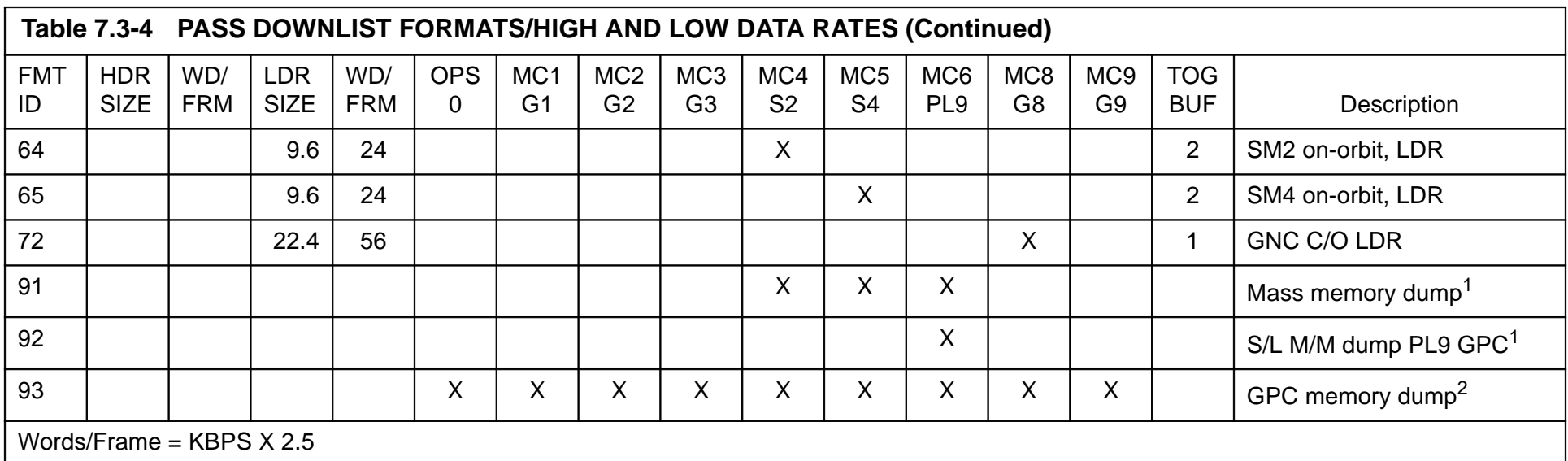

 $1$  MMU dumps assume the window size of the downlist format at the time of initiation.

 $^2$  HISAM dump from a PASS GPC is always 44.8 KBPS (112 WD/FRM) to Toggle Buffer 1.

GPC Memory Dumps initiated via the GPC Memory Display may be variable length dependent on the toggle buffer, TFL, etc.

### **7.3.2 Fault Summary Page**

The downlist data includes the last five entries in the fault summary page and the fault summary stack count. Each entry is composed of four 16 bit words: the first two words define the message; the second two words contain the time of the message (see [Figure](#page-726-0)  [7.3-1 on page 7.3-9\)](#page-726-0).

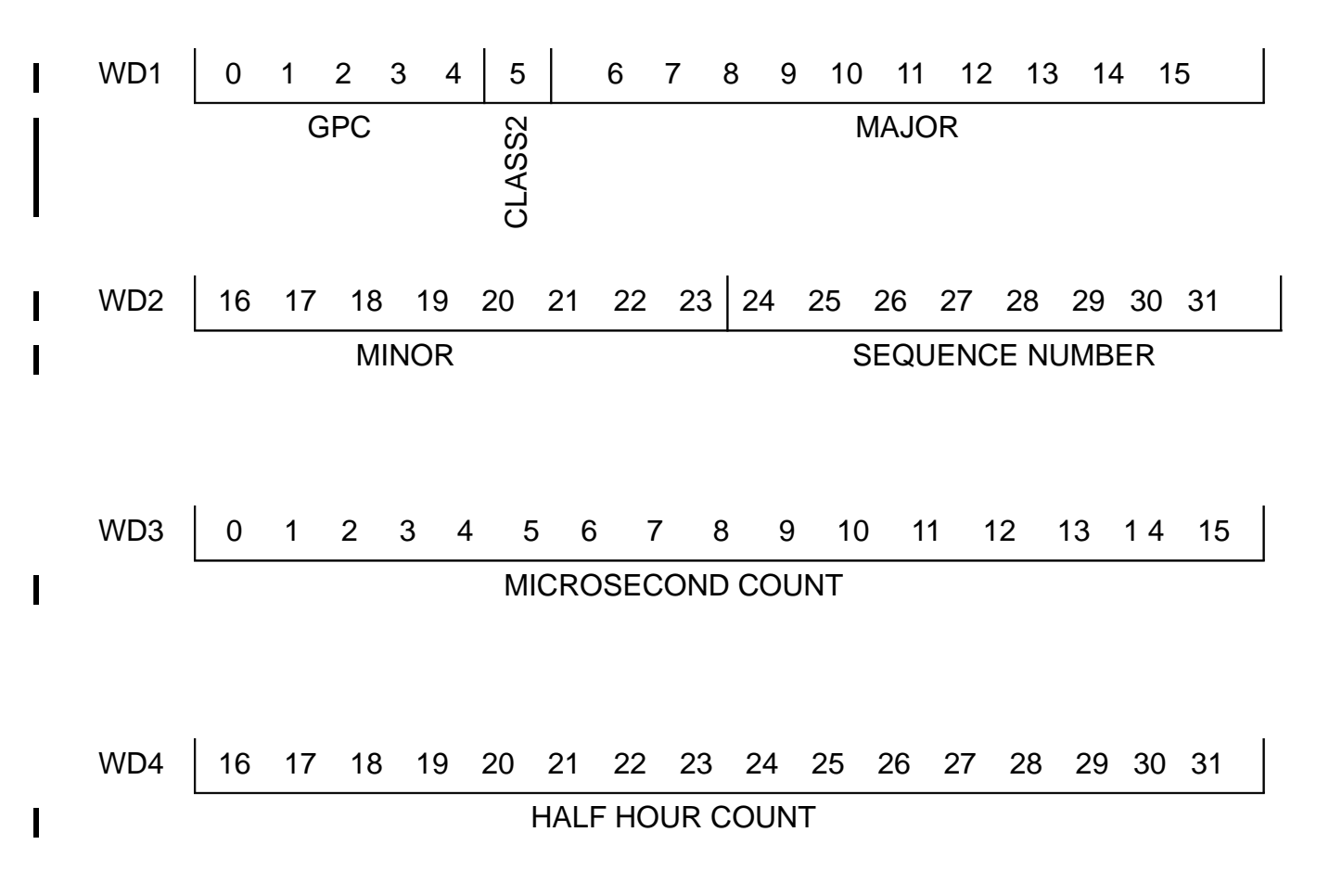

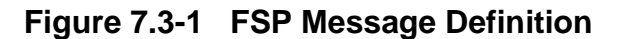

<span id="page-726-0"></span>—1 The individual bits 0-4 specify which GPC(s) detected the error. Bit 5 specifies whether a CLASS2 message was detected. Bits 6-15 represent the MAJOR field which is a numeric value (IDs in decimal) representing the major text of the message [\(Table 7.3-5 on page 7.3-11](#page-728-0)). The MINOR field is represented by bits 16-23 and is a numeric value representing the minor text of the message ([Table](#page-731-0)  [7.3-6 on page 7.3-14](#page-731-0)). Major and minor ID's for SM and PL can be found in the flight FSSR. Reference [Section 6, "FAULT ANNUNCIATION AND MESSAGES"](#page-652-0)  [on page 6.1-1](#page-652-0) for a detailed description of Fault Annunciation and Messages. Bits 24-31 represent the Sequence Number which is a cumulative counter of the Fault Message Annunciations.

- —2 The first word of the time field (WD3) contains bits 1-16 of the clock time microsecond count (LSB = 32768 microsec.) with a maximum count of D693 (29 min 59.979008 sec.). The second word (WD4) contains the clock time half-hour  $(LSB = 30 \text{ min}).$
- —3 The stack count is contained in 12 through 15 of CDMV\_STACKING\_NUMBER and has a range of 0 through 15.
- —4 CZ2V\_FAULT\_SEQ\_COUNTER is the cumulative count of the Fault Message Annunciations represented by the Sequence Number (bits 24-31 of WD2).

<span id="page-728-0"></span>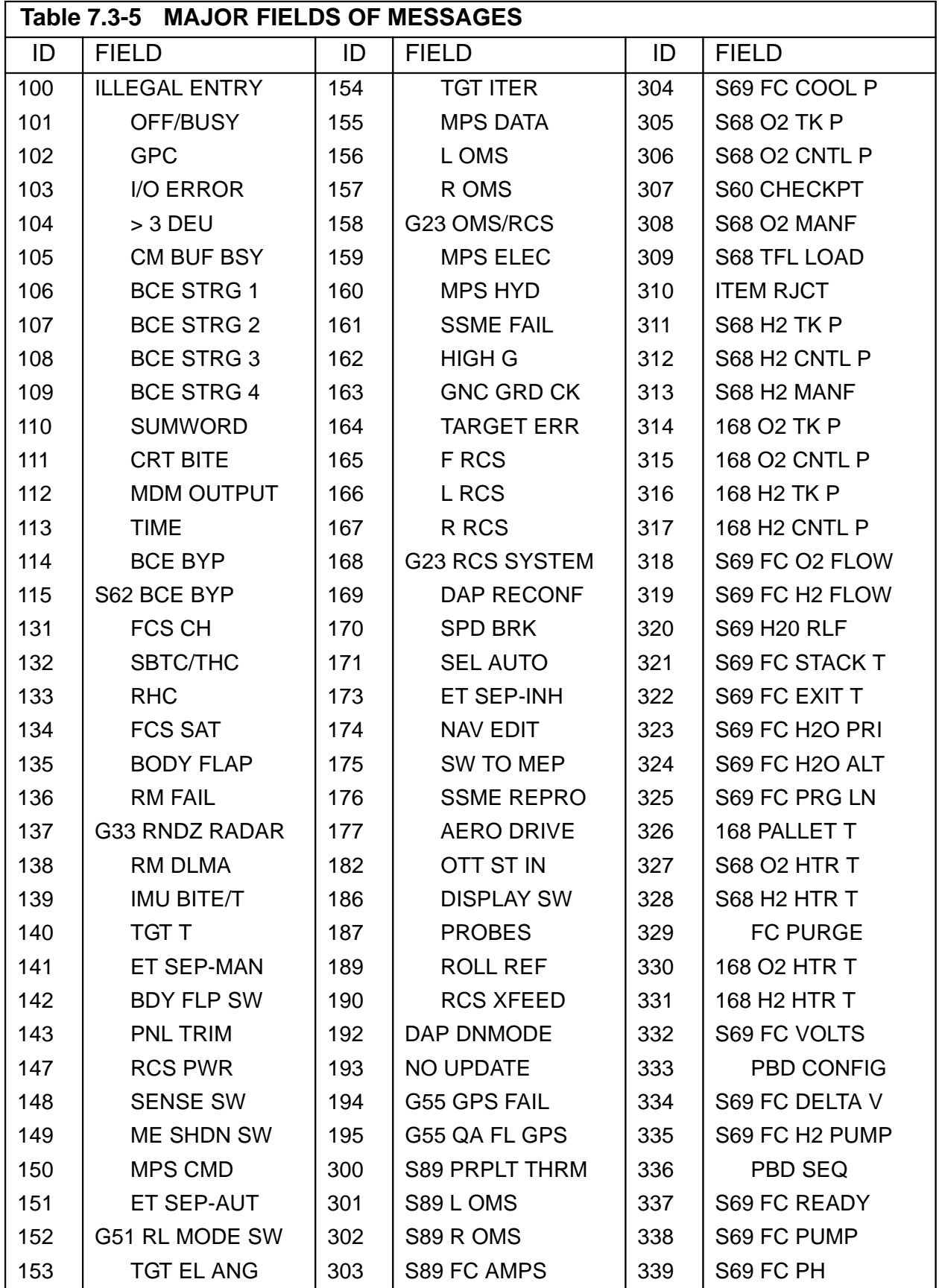

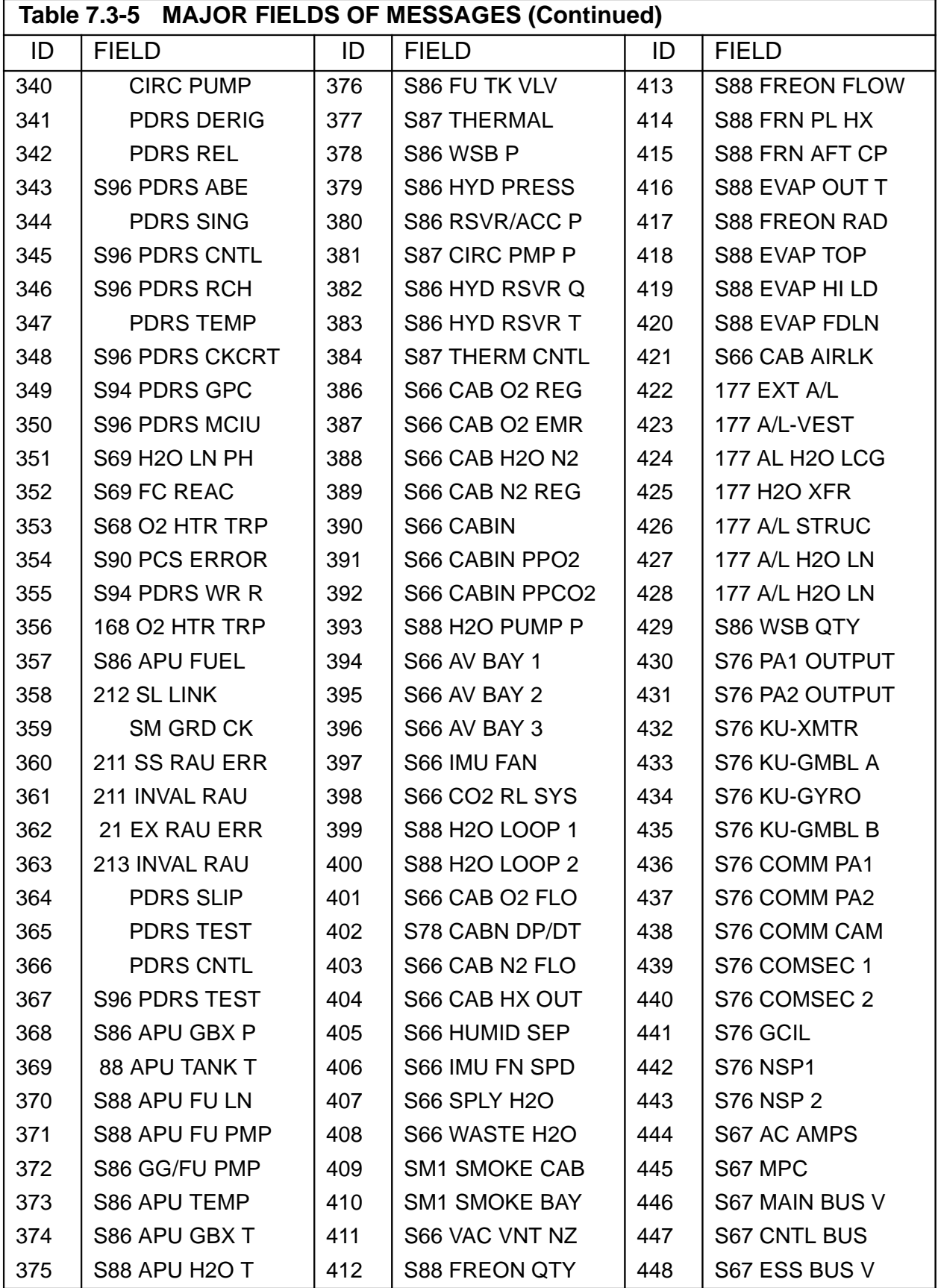

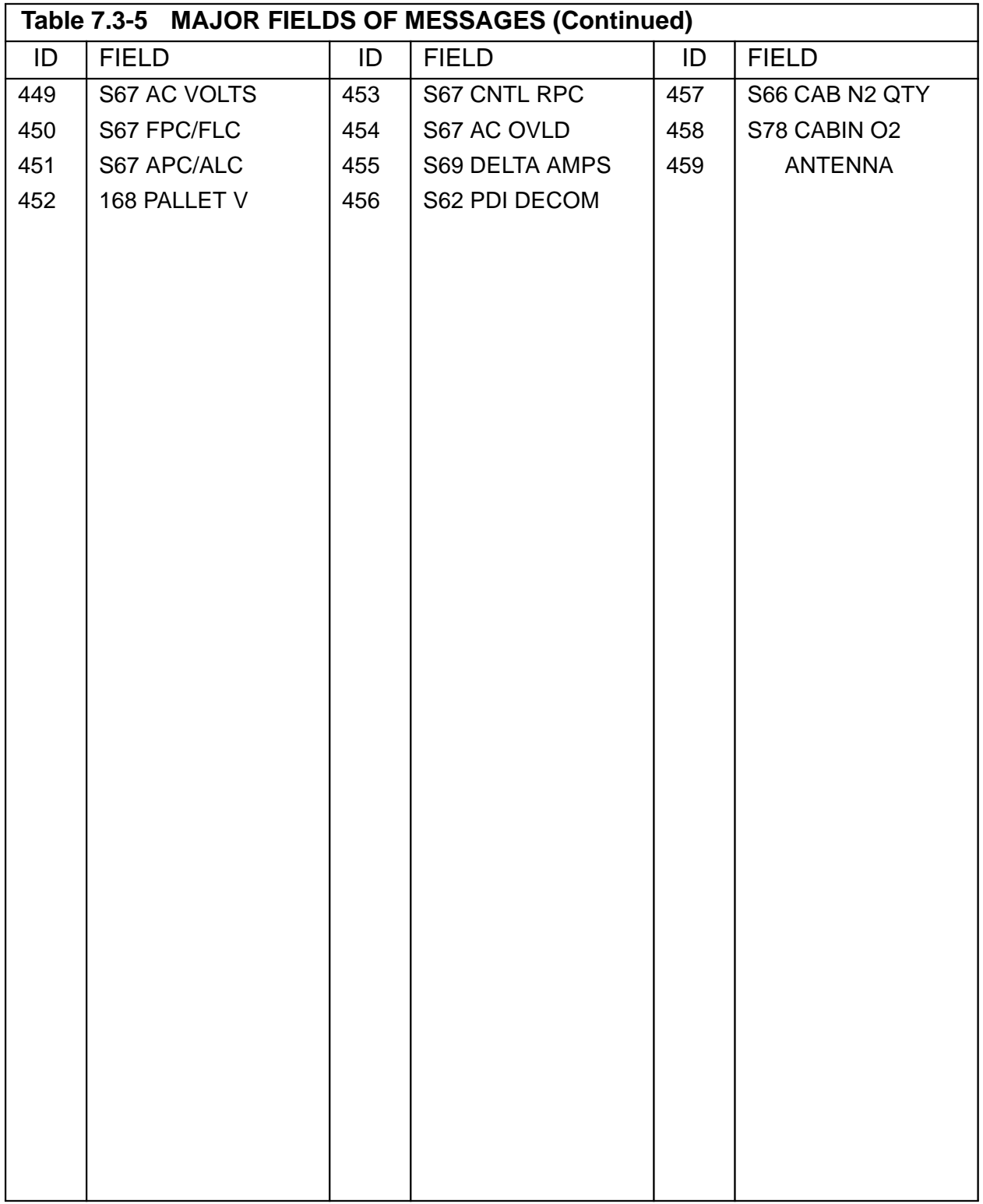

**Note:** This list does not include all Flight reconfigurable data. For a complete list, please see Payload FSSR for applicable Flight.

<span id="page-731-0"></span>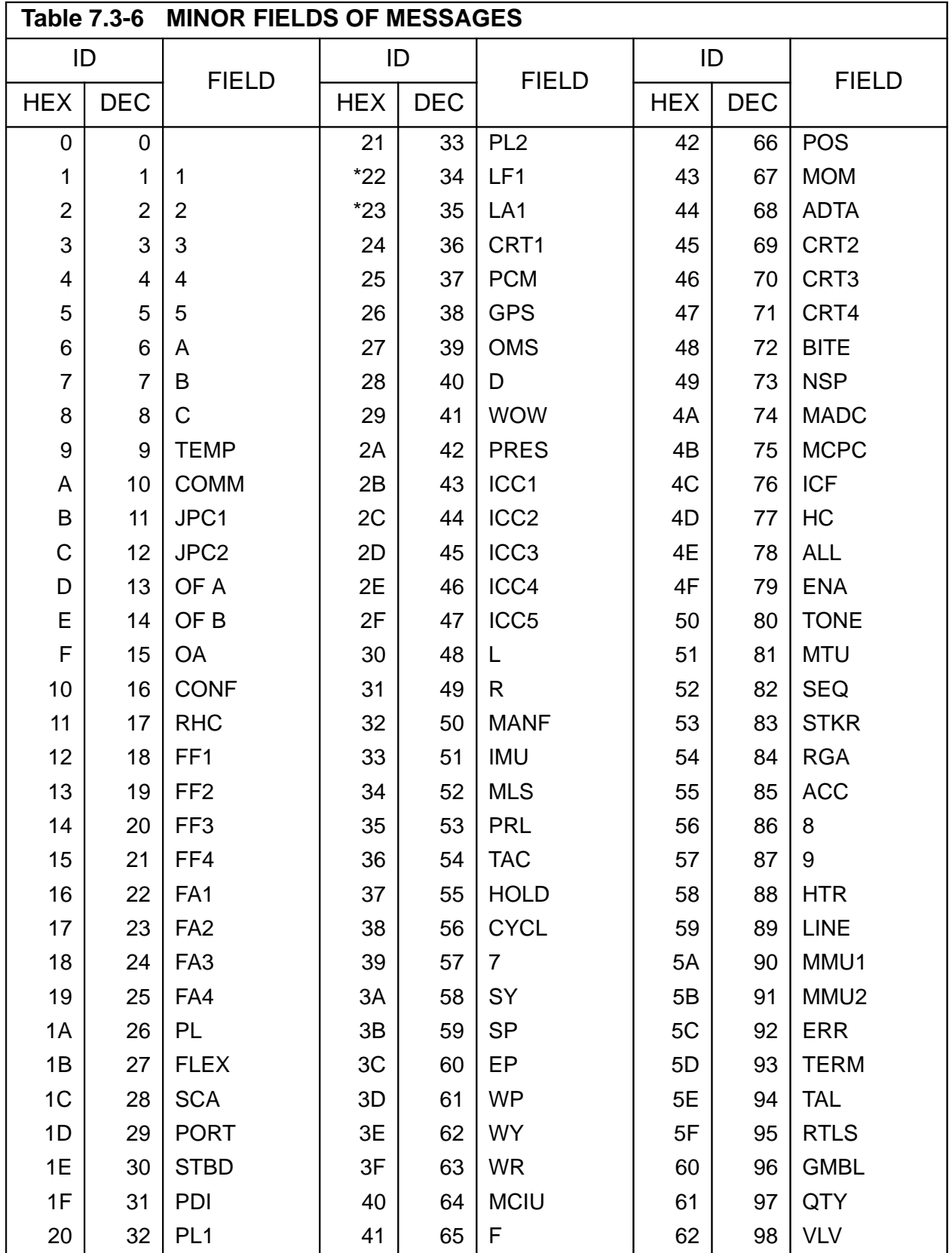

\* This message is not currently used (OI24).

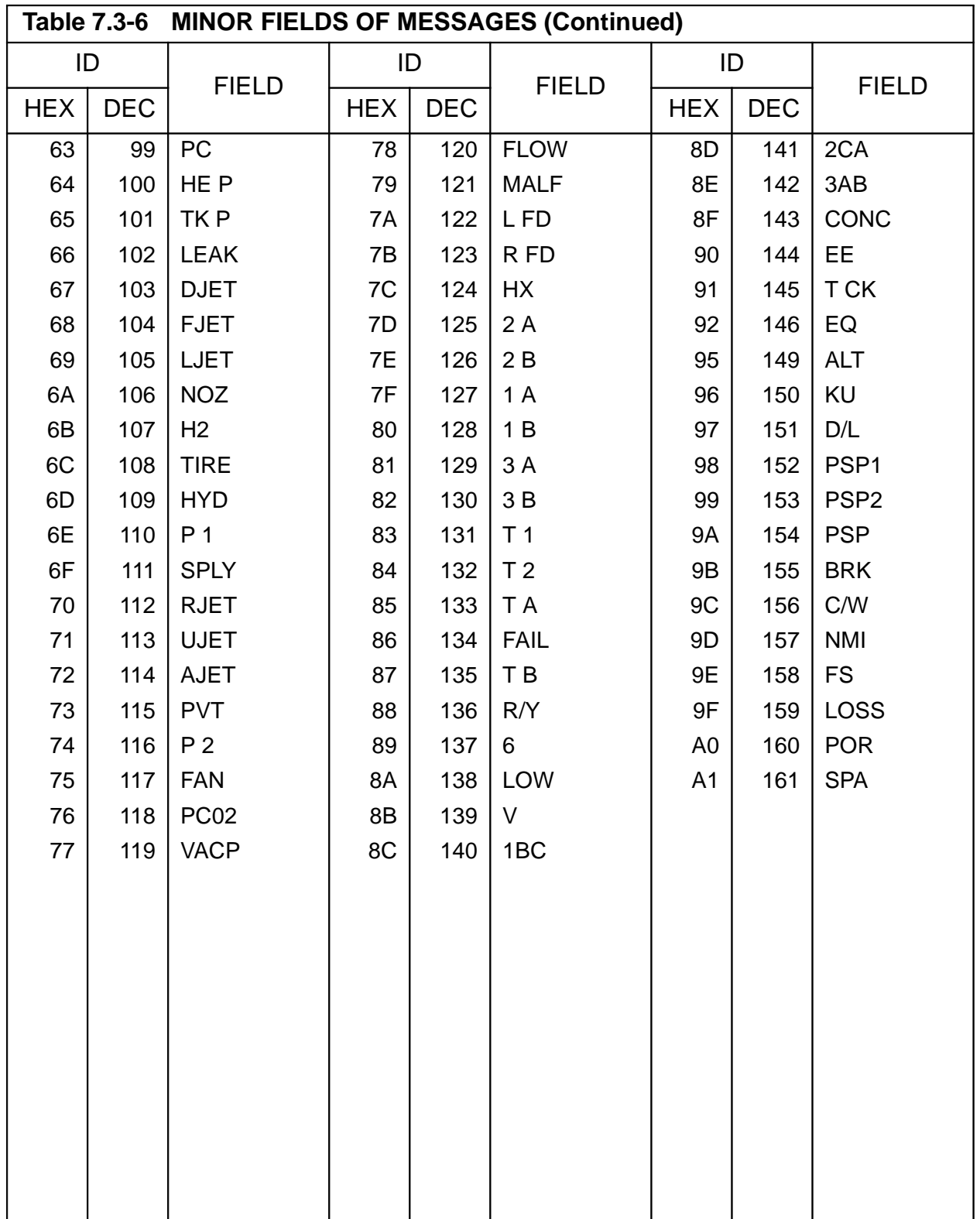

\* This message is not currently used (OI24).

**Note:** This list does not include all Flight reconfigurable data. For complete list, please see Payload FSSR for applicable Flight.

### **7.3.3 DEU Messages and Keyboard Layout**

Keyboard entries are placed in the downlist buffers at a 1 Hz rate. Each message has 10 HWs of keystroke data with three keystrokes per half-word as shown in [Figure 7.3-2 on](#page-733-0)  [page 7.3-16;](#page-733-0) bit 15 is set to zero.

—1 Each value may be converted to a keystroke from [Table 7.3-7 on page 7.3-17](#page-734-0) to construct the message received by the GPC(s).

<span id="page-733-0"></span>

|                                                 |  |  |  |  |  |  |  |  |  | 0 1 2 3 4 5 6 7 8 9 10 11 12 13 14 15 |
|-------------------------------------------------|--|--|--|--|--|--|--|--|--|---------------------------------------|
| KEYSTROKE VALUE KEYSTROKE VALUE KEYSTROKE VALUE |  |  |  |  |  |  |  |  |  |                                       |

**Figure 7.3-2 DEU Message Format**

### <span id="page-734-0"></span>**Table 7.3-7 DEU KEYSTROKES**

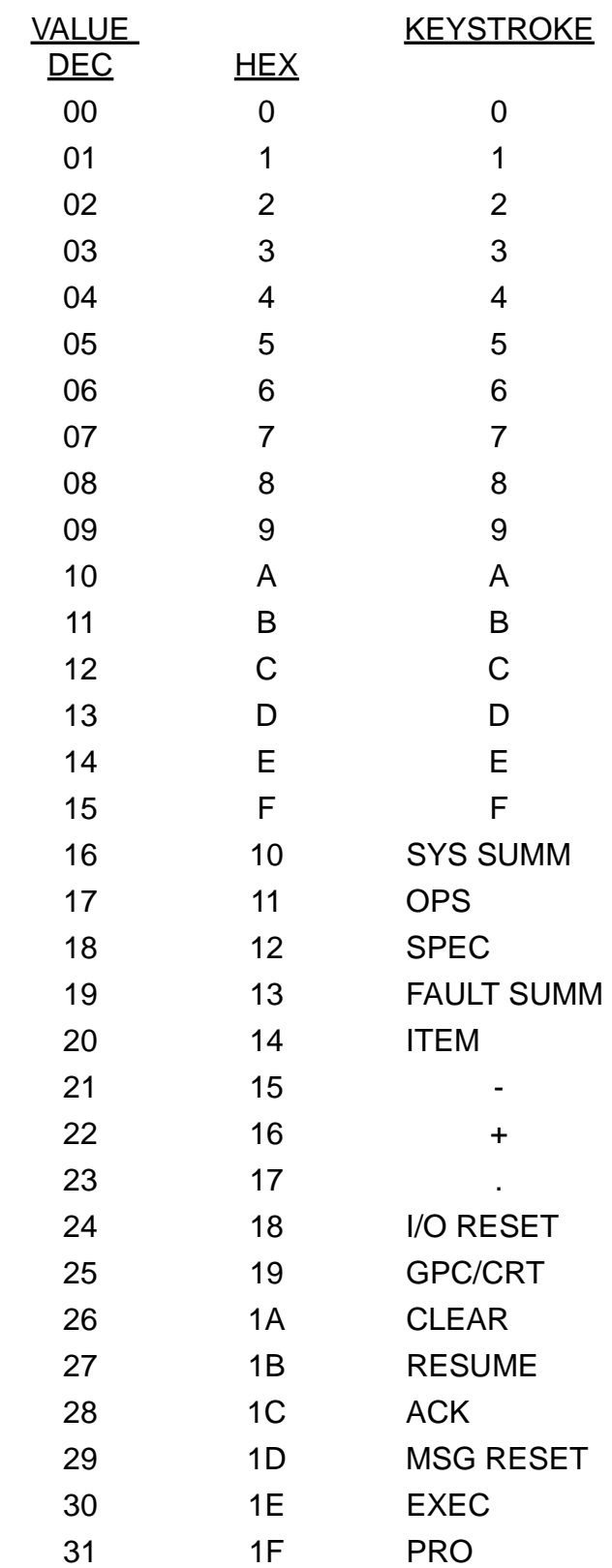

—2 The lower number shown in each key location indicates the keystroke code (in hexadecimal) sent to the GPC when the message is transmitted. The number is a 5-bit code.

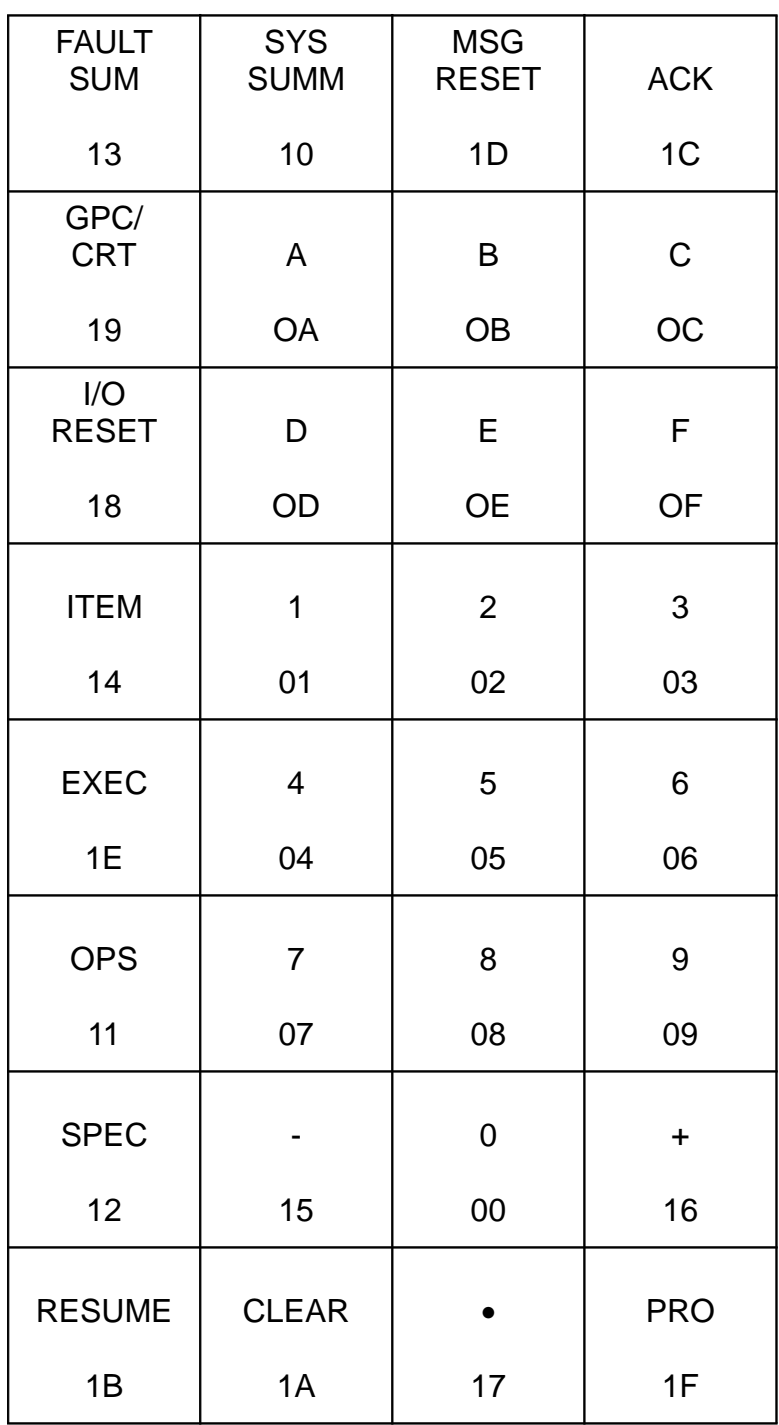

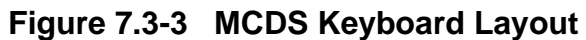

### **8 DATA ANALYSIS**

This section of the User's Guide is basically a Mission Maintenance support section. Several topics are addressed to provide information necessary to analyze data which may be available for troubleshooting in an expedited fashion. Topics addressed include GPC errors, I/O errors, GPC dump analysis, Microfiche available, and MMU directory.

### **8.1 GPC ERRORS**

This section will address software induced GPC errors, and software indications of any GPC hardware problems.

# **8.1.1 GPC FAIL-TO-SYNCS**

Multiple computers with PASS loaded and in RUN will be in at least Common Set (unless a previous error has occurred). Multiple computers in common set with the same major function active are said to be in Redundant Set.

- —1 When GPCs in Common Set (CS) and/or Redundant Set (RS) fail to arrive at a synch point together (within some tolerance) a Fail-To-Sync (FTS) is declared. The GPC(s) voting against a GPC light their respective U-FAIL light on the CAM (see [Section 4.2, "COMPUTER ANNUNCIATION MATRIX" on page 4.2-1\)](#page-576-0). If a GPC receives two or more U-FAIL votes, it will declare itself failed, light its I-FAIL on the CAM, and freeze its SYNC trace table (as will other GPCs in the CS/RS).
- $-2$  The following items are peculiarities the user should be aware of when a FTS occurs:
	- —2.1 A dual commander situation can be encountered at the completion of an unsuccessful OPS Transition/OPS Mode Recall attempting to expand the current R/S. (38458)
	- —2.2 GPC Failed Out of Common Set/Redundant Set (37543)
	- —2.3 Multiple Commanders of a DEU Can Result in an F-T-S (37590)
	- —2.4 Output Switch in TERMINATE at RS Formation (32119)
	- —2.5 Overlay Failure Following F-T-S During Overlay (25159)
	- —2.6 Possible common set FTS due to I/O completion (55318)

# **8.1.2 GPC ERROR LOG (CZ2V\_GPC\_ERR\_LOG)**

The GPC Error Log is available for downlist in all D/L formats and consists of:

- First 5 GPC errors (not downlisted)
- Last 5 GPC errors
- Last error in each GPC
- Cumulative error count for each GPC
- GPC error log index to next available log entry. (0, 6, 12,. . .)
- —1 Each error is defined in six 16 bit words in downlist. The first word is a 16 bit PDE address. The next 3 words (words 2, 3 and 4) contain time of error (run time). Word two is 16 bit half hour count (LSB = 30 min.). Word three and four are 32 bit microseconds counter (LSB  $=$  1 microsec). Word five contains the 4 bit BSR of the address in word 6, a 6 bit error code, and a 6 bit error group (see [Figure 8.1-1](#page-737-0)  [on page 8.1-2\)](#page-737-0). The error groups and codes are given in [Table 8.1-1 on page 8.1-](#page-738-0) [3.](#page-738-0)

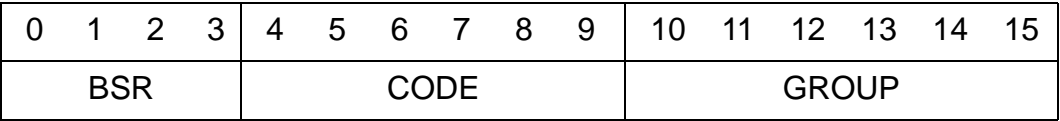

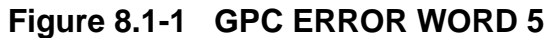

<span id="page-737-0"></span>—2 The sixth word contains the 16 bit address at the time of error. If the first bit of this address is not zero (first hex digit > 7), then extended addressing is required. In this case the first digit of word six is replaced with two digits as determined by the first digit (BSR) of word 5. [Table 8.1-2 on page 8.1-7](#page-742-0) defines the replacement digits as a function of the values of word 6, digit 1 and word 5 digit 1. (25137)

**Note:** The BSR in word 5 and the address in word 6 will be zero for certain FCOS detected errors.

—3 Additional information for each of the first five and last five GPC errors is logged in an auxiliary GPC error Log. This information is NOT downlisted. However, it is available in GPC dumps and is very useful in resolving compiler defined errors. The auxiliary error data is found in compool FCMCOM, structure TFCMAUXL. TFCMAUXL is indexed in the same manner as the GPC error log (i.e., the first entry in the auxiliary error log corresponds to the first entry in the GPC error log, the second to the second, etc.). Each entry in the auxiliary error log is 4 halfwords long and is formatted as follows:

HW 0, 1 - First word of PSW from the stack

HW 2, 3 - The contents of the HAL Linkage Register

<span id="page-738-0"></span>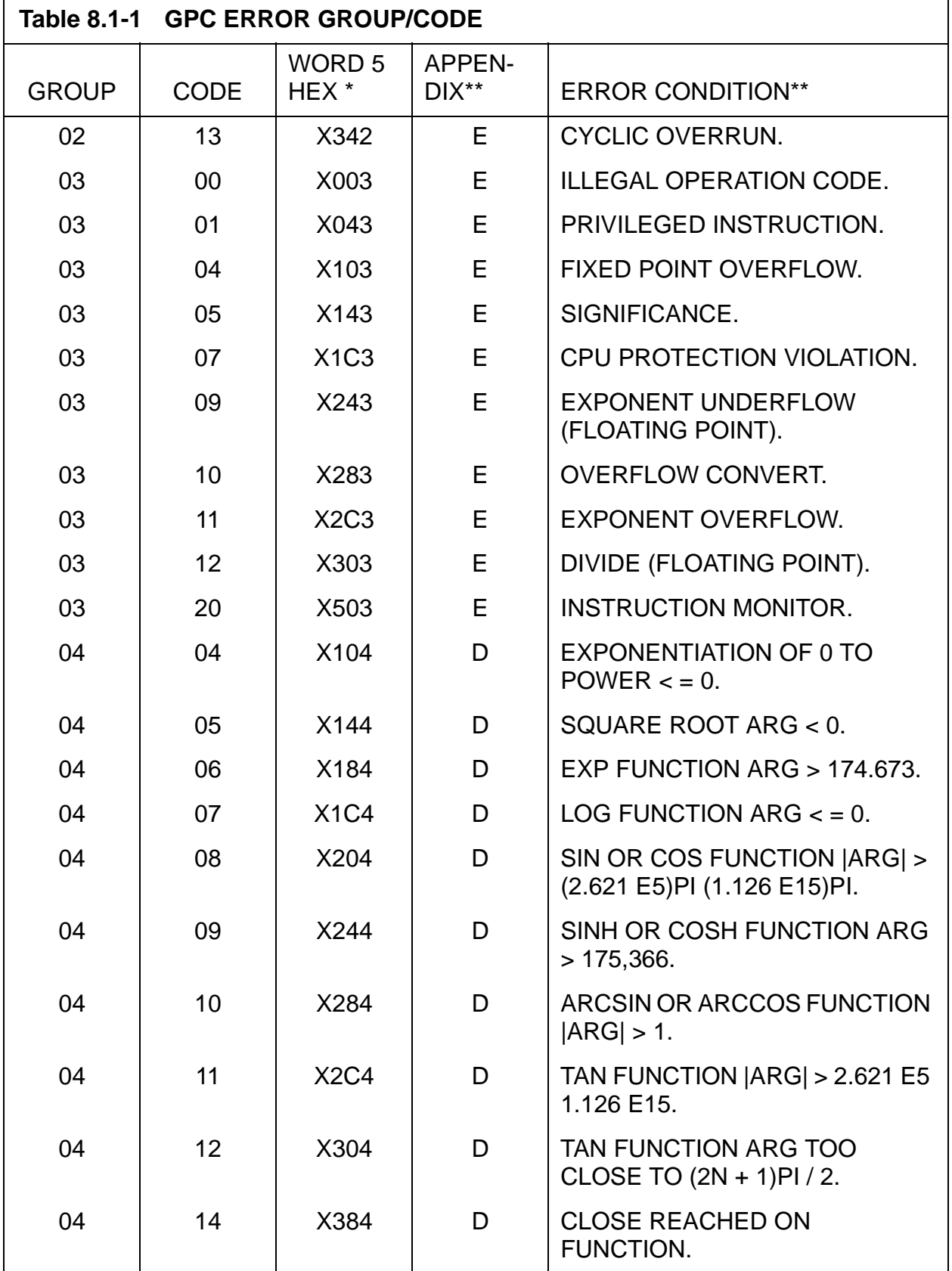

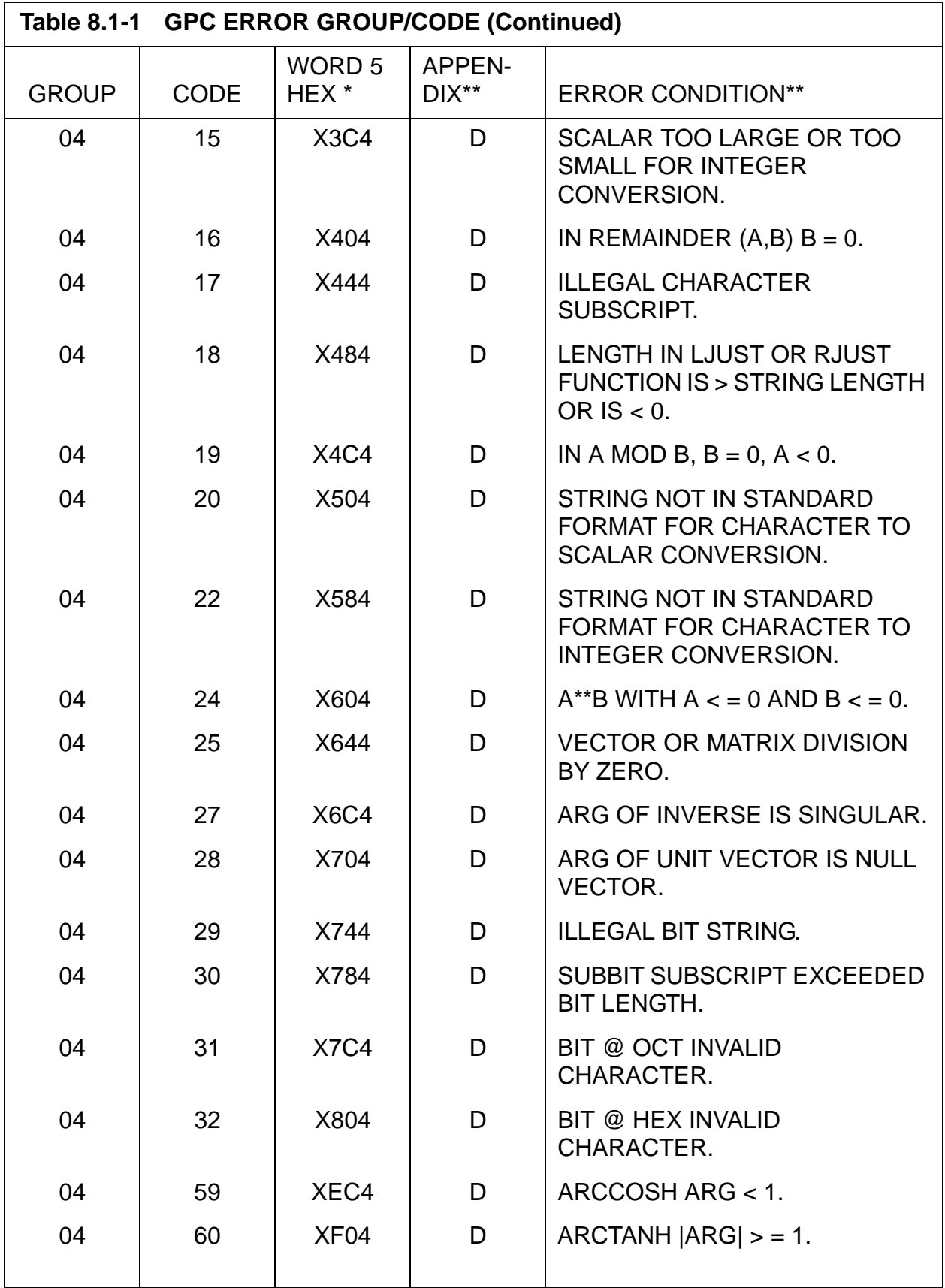

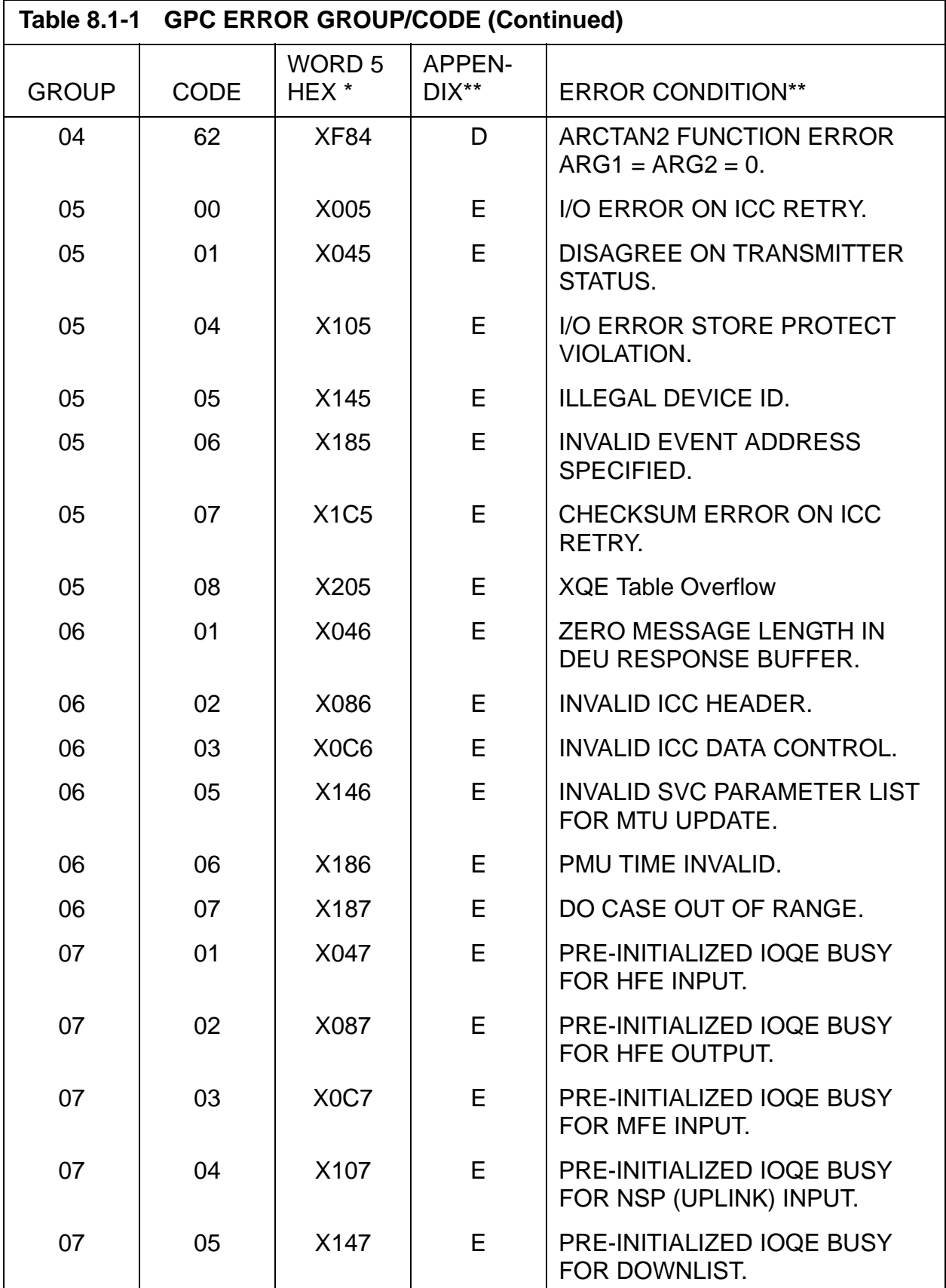

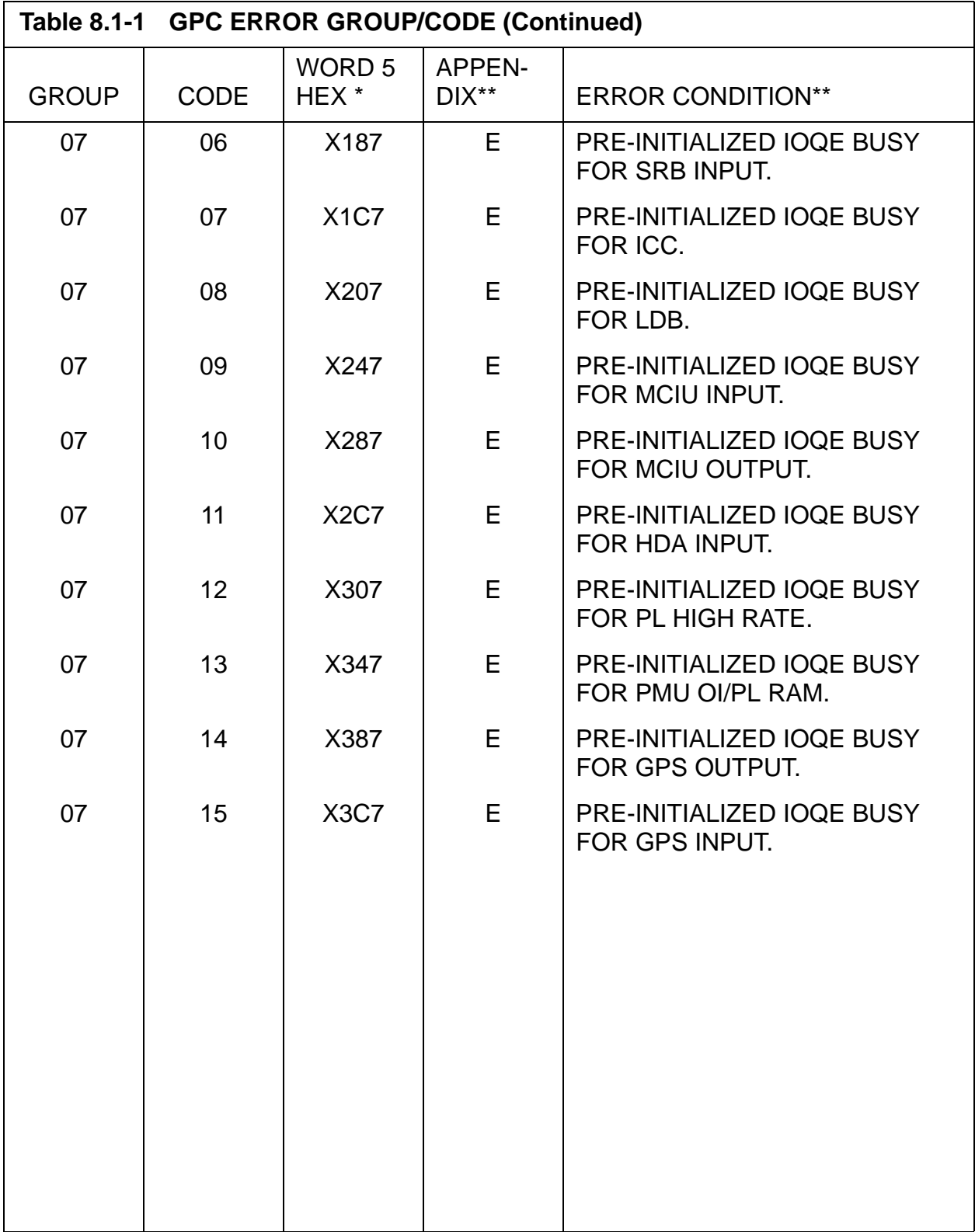

\* Value of X denotes sector (0-7).

\*\* Error Conditions are listed in the indicated Appendix in alphabetical order.

### <span id="page-742-0"></span>**Table 8.1-2 EXTENDED ADDRESSING**

If the first digit of Word 6 is greater than 7, then replace that digit with the two digits, as determined by the value of Word 5, digit 1, given in the following table to derive the extended address. For example, if Word  $5 = 71C3$  (BSR = 7) and Word  $6 = B232$ , then the extended address is 3B232.

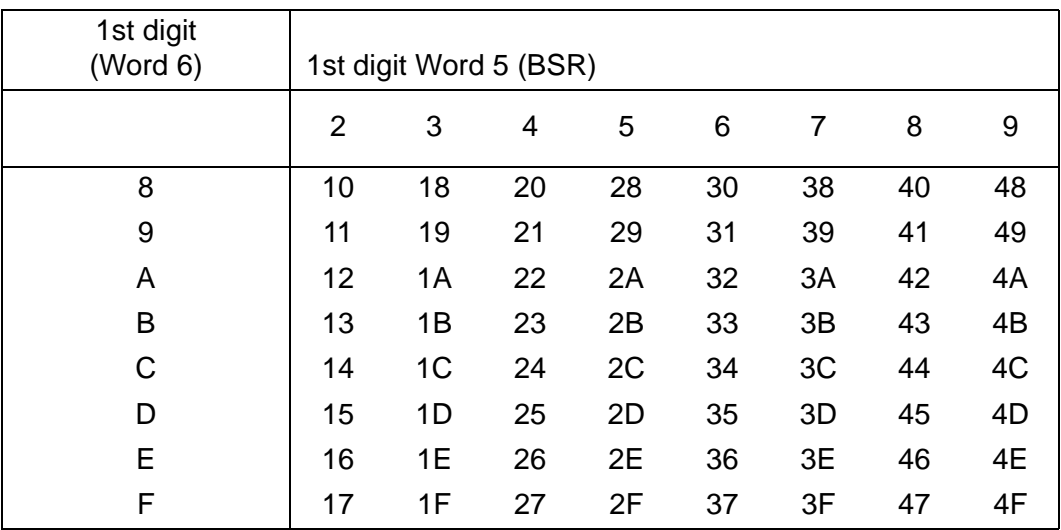

This page is intentionally left blank.

### **8.2 INPUT/OUTPUT (I/O) ERRORS**

The GPC, through a data bus network, sends data to Line Replaceable Units (LRUs) (Output) and via commands to LRUs receives data back (Input). Limited error checking (transmitter disabled MIA busy) is done on the transmission of data. The input is error checked, and if an error occurs, appropriate storing of information and annunciation (if any) is done.

- —1 I/O Error Management is divided into two distinct types of processing, 1) errors that can be associated with the input/output of data, and 2) errors detected by CPU/IOP hardware which must be handled by FCOS because the error is severe and processing may be halted. [Figure 8.2-1 on page 8.2-3](#page-746-0) contains a list of those errors for which an applications process can be notified. These errors really are of three types: BCE NO/GO, MSC Timeout, and Pseudo Timeout. The first thirteen errors listed are BCE NO/GOs. [Figure 8.2-2 on page 8.2-4](#page-747-0) contains a list of CPU/ IOP hardware detected errors which are handled by FCOS. These errors are detected via Level A and B hardware interrupts.
- —2 Application processes may request status explicitly via the I/O macros or implicitly, as certain macros have the status request built-in as a part of the specification which generates the I/O SVC parameter list. Two types of status request are allowed; one method, called regular status, is accomplished by FCOS storing certain information in slots prior to the application buffer. A fullword (32 bits) of status, called the transaction status word, is stored at LOC minus four halfwords. If a BCE NO/GO occurs, FCOS stores the residual word count at buffer minus two halfwords. If a MSC timeout occurs, FCOS stores zero at buffer minus two halfwords. The last 16 bits of the absolute buffer address are stored at buffer minus one halfword (the absolute buffer address is retrieved from the BCE Local Store). The residual word count is also obtained from BCE local store and represents the data words remaining to be received or transmitted. If a MSC Timeout or PSEUDO Timeout occurs, FCOS stores zero at buffer minus two halfwords and minus one at buffer minus one halfword. See [Figure 8.2-3 on page 8.2-5](#page-748-0) for a visual layout of the status slots and [Figure 8.2-4 on page 8.2-6](#page-749-0) for a definition of the transaction status word. FCOS does not clear or maintain the status words for this type of request. (14403/55237) (25140)
- —3 A second type of status is known as COMMFAULT. COMMFAULT is implemented to allow application processes to determine the validity of data on an LRU basis. FCOS maintains an array which contains one bit for each LRU to be COMMFAULTed. This array is called the status indicator and is located in CZ1\_COMMON (CZEB\_COMM\_FAULT) with an external equate for the symbol, FIOBCES1. FCOS also maintains another array which has the same format as the status indicator and this word is called the bypass indicator. Each bit set to one in the bypass indicator means that LRU has been bypassed in the BCE chain of which it is a member. The bypass indicator is named FIOBCEB1 and is located in the FCOS COMPOOL, FCMCOM. COMMFAULTing occurs in the following manner. FCOS clears the status indicator word of faulted bits for a given request

prior to initiating I/O for that transaction. The bypass indicators are then ORed into this. If an error(s) occurs on a given BCE in a transaction, every element on that transaction's chain (BCE) is marked as having bad data forming a composite mask representing all LRUs with bad data for this I/O transaction. If the same error occurs on consecutive I/O cycles, only the erring BCE element will be COMMFAULTed and the rest of the COMMFAULTs for the non-erring elements on that BCE chain will be cleared. [Figure 8.2-5 on page 8.2-7](#page-750-0) shows a layout of the bypass words. Note that when a bus is deselected, all the bypass indicators for that bus get set, including those for transactions not in the current OPS. The bypass indicators are OR'ed into commfault indicators which then also have bits set for transactions not in the current OPS. (25074/25184) (31435) (33304) (33698) (34656) (35211) (37507) (37509) (37533) (37706) (39054) (39359)

—4 An '\*' as an element number in [Figure 8.2-5 on page 8.2-7](#page-750-0) represents those elements which may be included for any particular mission. The numbering of these elements begins with 105 and continues sequential to a maximum of 252. These element numbers are unique within a set of mission dependent I/O programs (S2, S4, VU) rather than being unique for the flight as are the elements with listed numbers.

Initial Timeout - an RDS, RDL, or MIN instruction timed out while waiting for the first input word to arrive.

Timeout - an RDS, RDL, or MIN instruction timed out while waiting for a data word, other than the first, to arrive.

Transmitter Disabled - at some point in the execution of a TDS, TDL, MOUT, or MIN instruction the MIA associated with the BCE had its transmitter disabled. This error may also indicate a MIA found busy when it was time to initiate transmission of a new data word or the MIN command word.

Parity - while executing an RDS, RDL, or MIN instruction, an input word with bad parity was detected.

MIA Mismatch - while executing an RDS, RDL, or MIN instruction, a mismatch between the input IUA and BCE's IUAR occurred.

Self Test Error - a BCE self test instruction has detected a fault in a BCE.

GAP - a gap greater than 20 microseconds occurred during execution of a TDL or TDS instruction, or a 5 microsecond gap on an MOUT.

SYNC Error - while executing an RDS, RDL, or MIN instruction, an input word with command sync was received.

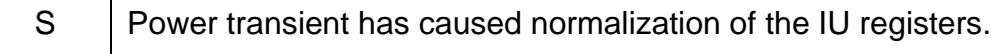

- E | Subsystem serial channel error.
	- $V$  | Indication from responding BTU (e.g., MDM or MMU) that the Data Word is invalid.

Illegal OP Code - a given BCE has encountered an illegal instruction in the execution of a program.

Boundary Alignment - a given BCE encountered a long format instruction on an odd halfword boundary.

MSC Timeout - hung or looping BCE.

#### <span id="page-746-0"></span>**Figure 8.2-1 I/O Errors Which May be Handled by Application Processes**

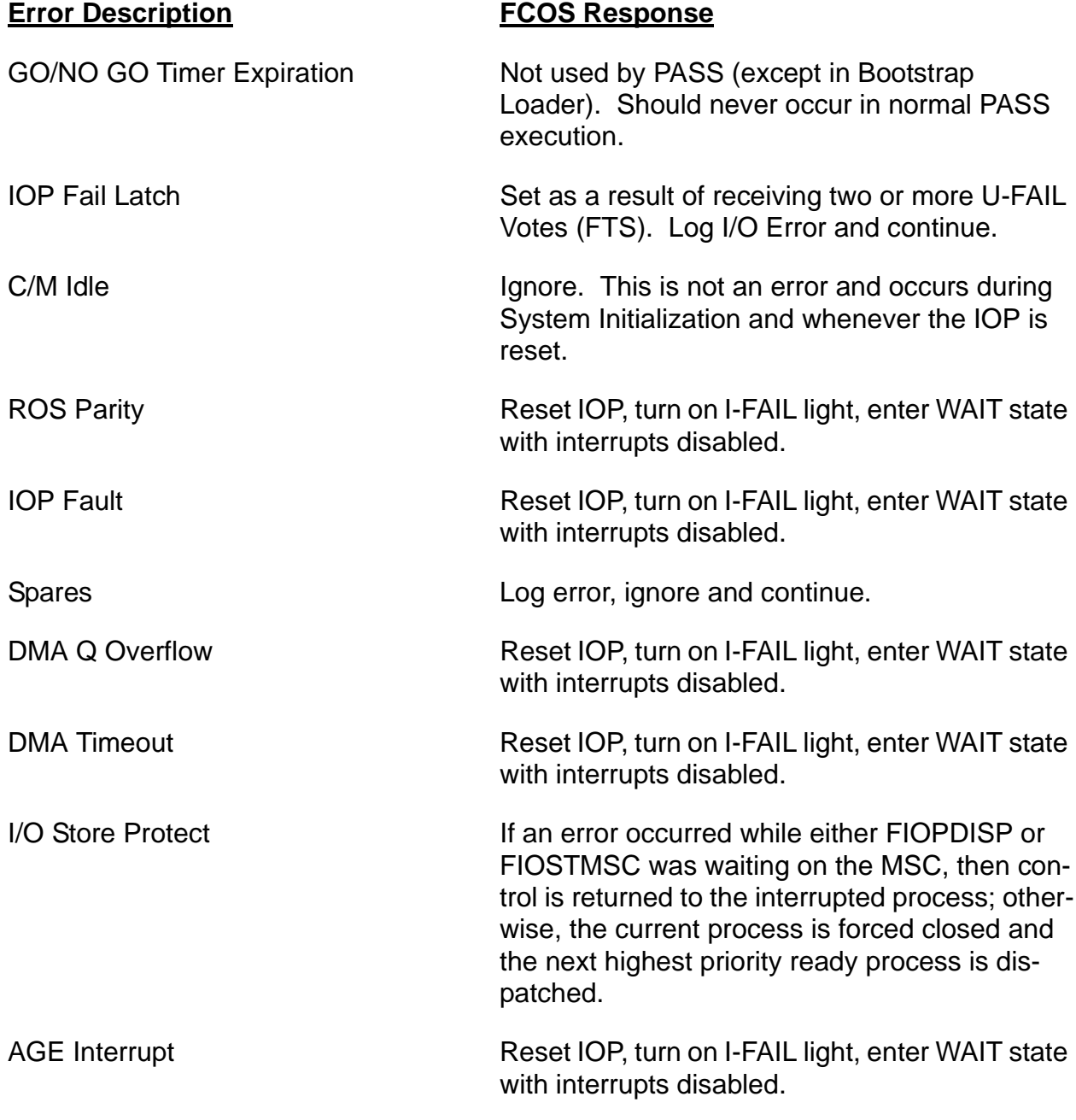

<span id="page-747-0"></span>**Note:** All errors are logged as I/O errors, except erroneous setting of spare bits.

### **Figure 8.2-2 I/O Errors Handled by FCOS**

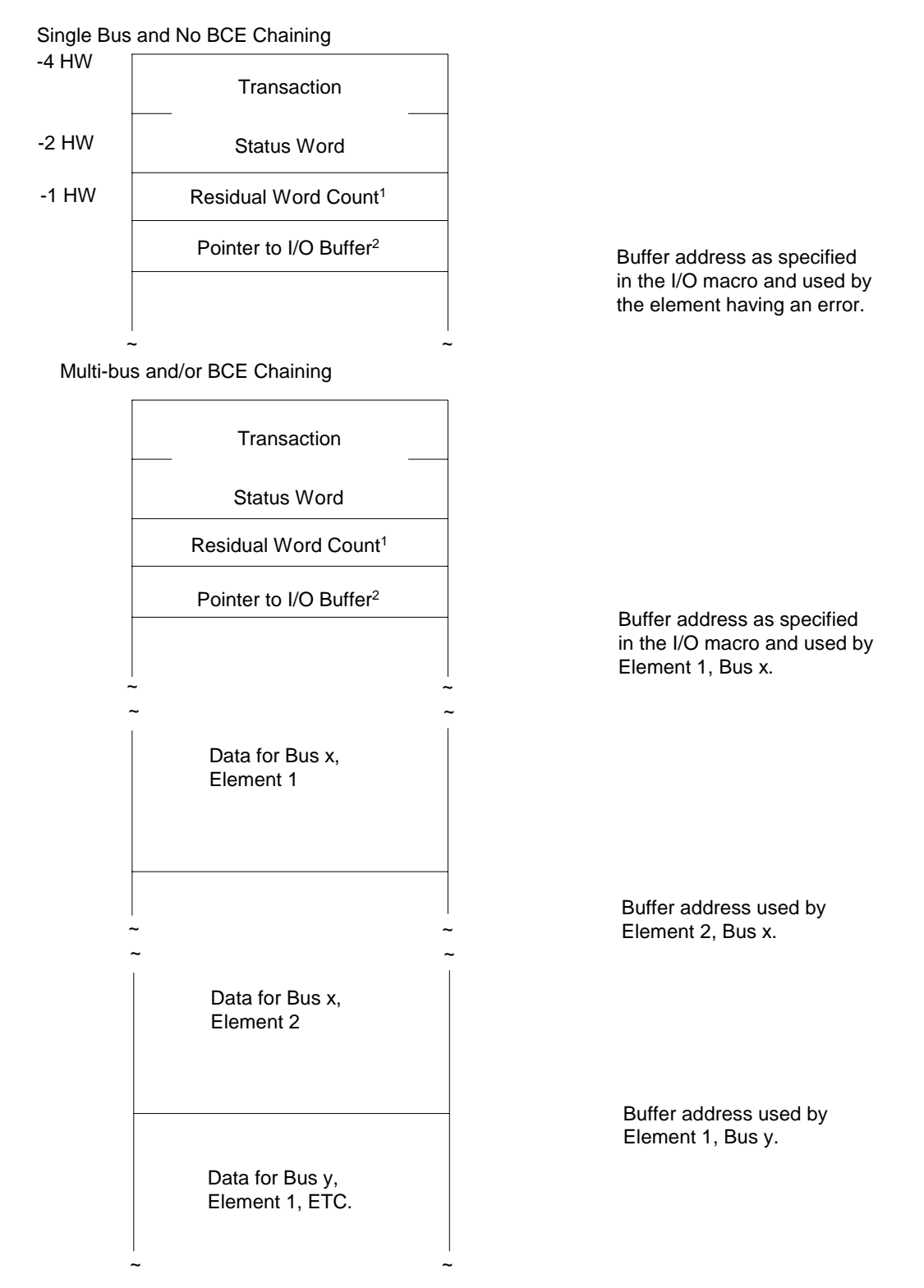

<span id="page-748-0"></span>Notes: 1. This count will be zero if a PSEUDO or MSC TIMEOUT.

> 2. This pointer will be set to HEX'FFFF' for a PSEUDO TIMEOUT and to the last 16 bits of the absolute buffer address of the last error for other errors.

#### **Figure 8.2-3 Example of Status Slot Layout**

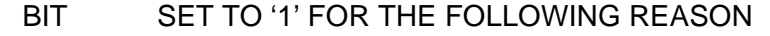

POSITION

- 0 ENTIRE TRANSACTION FAILED. NO GOOD DATA EXISTS. SET IN ALL GPCS PARTICIPATING IN THE TRANSACTION.
- 1 FAILURE SOMEWHERE IN THE TRANSACTION. SET ONLY IN THE GPC'S EXPERIENCING THE ERROR.
- 2 SELF HAD ERROR.
- 3 MSC TIMEOUT HAS OCCURRED. SET ONLY IN THE GPC EXPERIENCING THE ERROR.
- 4 PSEUDO TIMEOUT HAS OCCURRED. SET ONLY IN THE GPC EXPERIENCING THE ERROR.
- 5 INITIAL TIMEOUT HAS OCCURRED. SET ONLY IN THE GPC EXPERIENCING THE ERROR.
- 6 FAILED OR POWERED DOWN MM. MM OR GPC-TO-GPC AS APPLICABLE. SET ONLY IN THE GPC EXPERIENCING THE ERROR.
- 7 MM SELECTED FOR IPL
- 8 CHECKSUM ERROR
- 9 BUS BUSY OR CHECKSUM BUFFER RESERVED
- 10-23 MASK OF BUSES, 10-23 ONLY, WITH MSC TIMEOUT OR PSEUDO TIMEOUT
- 24-26 NOT USED
- 27-31 MASK OF GPC'S WHICH FAILED OVERLAY (MM/GPC-TO-GPC ONLY - SET IN ALL GPCS PARTICIPATING IN OVERLAY) BIT 27 - GPC1 BIT 28 - GPC2 BIT 29 - GPC3 BIT 30 - GPC4 BIT 31 - GPC5

#### <span id="page-749-0"></span>**Figure 8.2-4 Format of the Transaction Status Word**

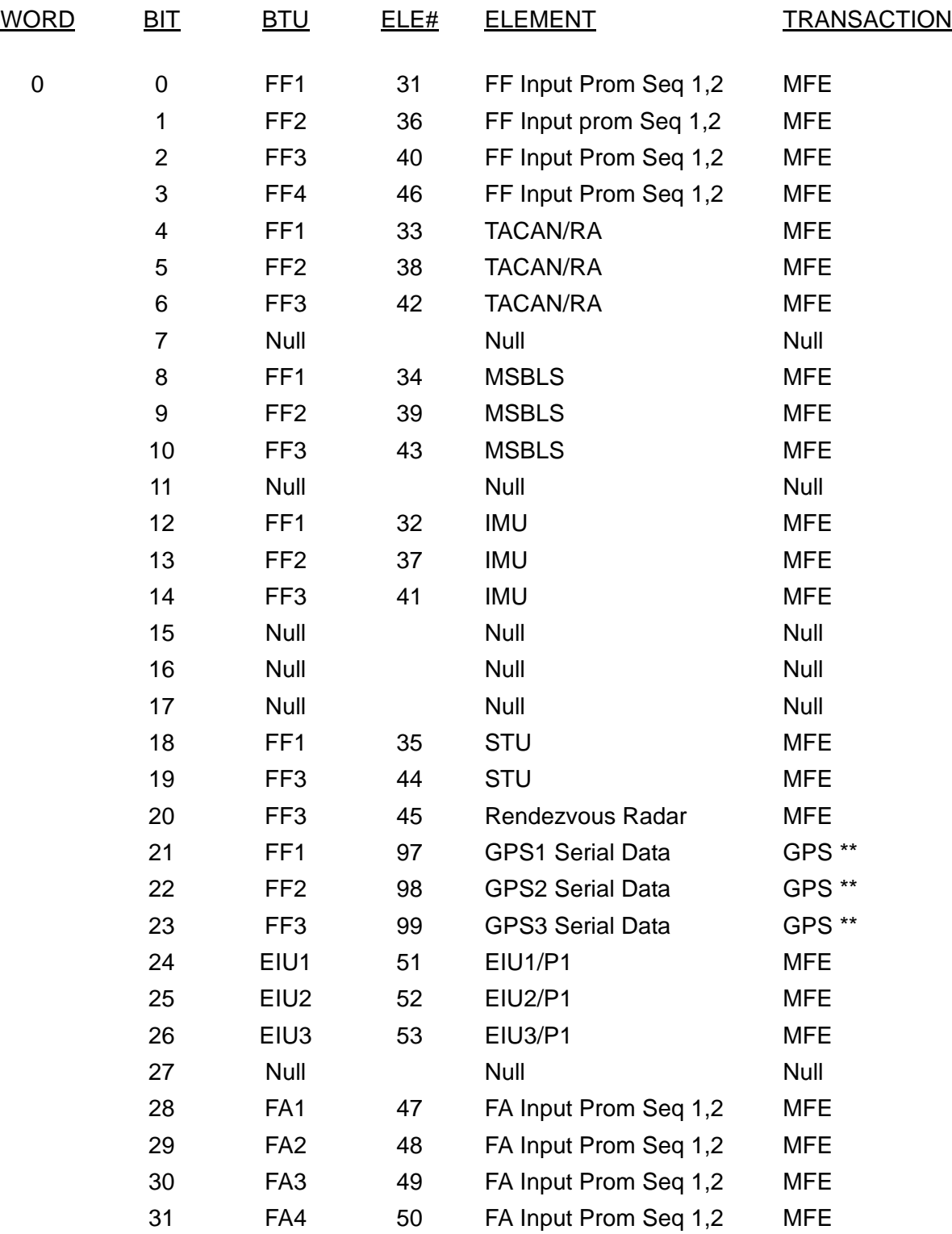

### **Figure 8.2-5 Bypass/Commfault Words Description**

<span id="page-750-0"></span>\*\* GPS OUTPUT and INPUT (device ids 78 and 79) are supported on FF1, FF2, and FF3 MDMs, but the INPUT and OUTPUT will only be performed on FF2 MDM for OI26B (FF1 and FF3 I/O is permanently bypassed on OI26B).

| <u>WORD</u> | <u>BIT</u>     | <b>BTU</b>       | <u>ELE#</u>             | <b>ELEMENT</b>         | <b>TRANSACTION</b> |
|-------------|----------------|------------------|-------------------------|------------------------|--------------------|
| 1           | $\mathbf 0$    | FF <sub>1</sub>  | $\overline{7}$          | <b>MDM Return Word</b> | HFE/HDA            |
|             | 1              | FF <sub>2</sub>  | 11                      | <b>MDM Return Word</b> | HFE/HDA            |
|             | $\overline{2}$ | FF <sub>3</sub>  | 14                      | <b>MDM Return Word</b> | HFE/HDA            |
|             | 3              | FF4              | 17                      | <b>MDM Return Word</b> | HFE/HDA            |
|             | 4              | FF <sub>1</sub>  | 10                      | FF Input Prom Seq 2,6  | HFE/HDA            |
|             | 5              | FF <sub>2</sub>  | 13                      | FF Input Prom Seq 2,6  | HFE/HDA            |
|             | 6              | FF <sub>3</sub>  | 16                      | FF Input Prom Seq 2,6  | HFE/HDA            |
|             | $\overline{7}$ | FF4              | 19                      | FF Input Prom Seq 2,6  | <b>HFE/HDA</b>     |
|             | 8              | FF <sub>1</sub>  | 9                       | <b>ADTA</b>            | HFE/HDA            |
|             | 9              | FF <sub>2</sub>  | 12                      | <b>ADTA</b>            | HFE/HDA            |
|             | 10             | FF3              | 15                      | <b>ADTA</b>            | HFE/HDA            |
|             | 11             | FF4              | 18                      | <b>ADTA</b>            | HFE/HDA            |
|             | 12             | FA <sub>1</sub>  | 20                      | <b>MDM Return Word</b> | HFE/HDA            |
|             | 13             | FA <sub>2</sub>  | 22                      | <b>MDM Return Word</b> | HFE/HDA            |
|             | 14             | FA <sub>3</sub>  | 25                      | <b>MDM Return Word</b> | HFE/HDA            |
|             | 15             | FA4              | 28                      | <b>MDM Return Word</b> | <b>HFE/HDA</b>     |
|             | 16             | FA <sub>1</sub>  | 21                      | FA Input Prom Seq 3,10 | HFE/HDA            |
|             | 17             | FA <sub>2</sub>  | 24                      | FA Input Prom Seq 3,10 | HFE/HDA            |
|             | 18             | FA <sub>3</sub>  | 27                      | FA Input Prom Seq 3,10 | HFE/HDA            |
|             | 19             | FA4              | 30                      | FA Input Prom Seq 3,10 | HFE/HDA            |
|             | 20             | EIU1             | 1                       | EIU1/P1                | <b>HFE</b>         |
|             | 21             | EIU1             | $\overline{\mathbf{4}}$ | EIU1/P4                | <b>HFE</b>         |
|             | 22             | EIU <sub>2</sub> | $\overline{2}$          | EIU2/P1                | <b>HFE</b>         |
|             | 23             | EIU <sub>2</sub> | 5                       | EIU2/P4                | <b>HFE</b>         |
|             | 24             | EIU3             | 3                       | EIU3/P1                | <b>HFE</b>         |
|             | 25             | EIU <sub>3</sub> | 6                       | EIU3/P4                | <b>HFE</b>         |
|             | 26             | Null             |                         | Null                   | Null               |
|             | 27             | Null             |                         | Null                   | Null               |
|             | 28             | Null             |                         | Null                   | Null               |
|             | 29             | FA <sub>2</sub>  | 23                      | Hyd. Sys 3 Press. C    | <b>HFE/HDA</b>     |
|             | 30             | FA <sub>3</sub>  | 26                      | OMS Lt. Eng. Press.    | HFE/HDA            |
|             | 31             | FA4              | 29                      | OMS Rt. Eng. Press.    | <b>HFE/HDA</b>     |

**Figure 8.2-5 Bypass/Commfault Words Description (Continued)**

| <u>WORD</u>    | $BIT$          | <u>BTU</u>      | <u>ELE#</u> | <b>ELEMENT</b>         | <b>TRANSACTION</b>  |
|----------------|----------------|-----------------|-------------|------------------------|---------------------|
| $\overline{2}$ | 0              | FF1             | 54          | MTU1                   | <b>MTU</b>          |
|                | $\mathbf{1}$   | FF <sub>2</sub> | 55          | MTU <sub>2</sub>       | <b>MTU</b>          |
|                | $\overline{2}$ | FF3             | 56          | MTU3                   | <b>MTU</b>          |
|                | 3              | Null            |             | Null                   | Null                |
|                | 4              | FF <sub>1</sub> | 66          | <b>NSP1 Discretes</b>  | <b>NSP</b>          |
|                | 5              | FF3             | 68          | <b>NSP2 Discretes</b>  | <b>NSP</b>          |
|                | 6              | FF1             | 67          | NSP1 Data              | <b>NSP</b>          |
|                | 7              | FF3             | 69          | <b>NSP2 Data</b>       | <b>NSP</b>          |
|                | 8              | FA <sub>1</sub> | 78          | FA1 MDM                | <b>GNC OPS INIT</b> |
|                | 9              | FA <sub>2</sub> | 79          | FA2 MDM                | <b>GNC OPS INIT</b> |
|                | 10             | FA <sub>3</sub> | 80          | FA3 MDM                | <b>GNC OPS INIT</b> |
|                | 11             | FA4             | 81          | FA4 MDM                | <b>GNC OPS INIT</b> |
|                | 12             | FF1             | 74          | FF1 MDM                | <b>GNC OPS INIT</b> |
|                | 13             | FF <sub>2</sub> | 75          | FF2 MDM                | <b>GNC OPS INIT</b> |
|                | 14             | FF3             | 76          | FF3 MDM                | <b>GNC OPS INIT</b> |
|                | 15             | FF4             | 77          | FF4 MDM                | <b>GNC OPS INIT</b> |
|                | 16             | LL1             | 70          | <b>SRB Prom</b>        | <b>SRB</b>          |
|                | 17             | LL <sub>2</sub> | 71          | <b>SRB Prom</b>        | <b>SRB</b>          |
|                | 18             | LR1             | 72          | <b>SRB Prom</b>        | <b>SRB</b>          |
|                | 19             | LR <sub>2</sub> | 73          | <b>SRB Prom</b>        | <b>SRB</b>          |
|                | 20             | FF1             | 57          | <b>MDM Return Word</b> | <b>IMU</b>          |
|                | 21             | FF <sub>2</sub> | 60          | <b>MDM Return Word</b> | <b>IMU</b>          |
|                | 22             | FF3             | 63          | <b>MDM Return Word</b> | <b>IMU</b>          |
|                | 23             | Null            |             | Null                   | Null                |
|                | 24             | FF <sub>1</sub> | 59          | <b>IMU Discretes</b>   | <b>IMU</b>          |
|                | 25             | FF <sub>2</sub> | 62          | <b>IMU Discretes</b>   | <b>IMU</b>          |
|                | 26             | FF3             | 65          | <b>IMU Discretes</b>   | <b>IMU</b>          |
|                | 27             | Null            |             | Null                   | Null                |
|                | 28             | FF <sub>1</sub> | 58          | <b>IMU Data</b>        | <b>IMU</b>          |
|                | 29             | FF <sub>2</sub> | 61          | <b>IMU Data</b>        | <b>IMU</b>          |
|                | 30             | FF3             | 64          | <b>IMU Data</b>        | <b>IMU</b>          |
|                | 31             | Null            |             | Null                   | Null                |

**Figure 8.2-5 Bypass/Commfault Words Description (Continued)**

| <u>WORD</u>               | BIT                       | <b>BTU</b>      | <u>ELE#</u> | <b>ELEMENT</b>           | <b>TRANSACTION</b> |
|---------------------------|---------------------------|-----------------|-------------|--------------------------|--------------------|
| $\ensuremath{\mathsf{3}}$ | $\pmb{0}$                 | <b>Null</b>     |             | Null                     | Null               |
|                           | $\mathbf 1$               | <b>Null</b>     |             | <b>Null</b>              | Null               |
|                           | $\overline{2}$            | <b>Null</b>     |             | Null                     | Null               |
|                           | $\ensuremath{\mathsf{3}}$ | <b>Null</b>     |             | <b>Null</b>              | Null               |
|                           | $\overline{4}$            | <b>Null</b>     |             | Null                     | Null               |
|                           | 5                         | <b>Null</b>     |             | <b>Null</b>              | Null               |
|                           | 6                         | <b>Null</b>     |             | <b>Null</b>              | Null               |
|                           | $\overline{7}$            | <b>Null</b>     |             | Null                     | Null               |
|                           | 8                         | <b>Null</b>     |             | <b>Null</b>              | Null               |
|                           | $\boldsymbol{9}$          | <b>Null</b>     |             | <b>Null</b>              | Null               |
|                           | 10                        | <b>Null</b>     |             | <b>Null</b>              | Null               |
|                           | 11                        | <b>Null</b>     |             | <b>Null</b>              | Null               |
|                           | 12                        | <b>Null</b>     |             | <b>Null</b>              | Null               |
|                           | 13                        | <b>Null</b>     |             | <b>Null</b>              | Null               |
|                           | 14                        | <b>Null</b>     |             | <b>Null</b>              | Null               |
|                           | 15                        | <b>Null</b>     |             | <b>Null</b>              | Null               |
|                           | 16                        | <b>Null</b>     |             | Null                     | Null               |
|                           | 17                        | <b>Null</b>     |             | <b>Null</b>              | Null               |
|                           | 18                        | <b>Null</b>     |             | <b>Null</b>              | Null               |
|                           | 19                        | <b>Null</b>     |             | Null                     | Null               |
|                           | 20                        | <b>Null</b>     |             | <b>Null</b>              | Null               |
|                           | 21                        | <b>Null</b>     |             | <b>Null</b>              | Null               |
|                           | 22                        | <b>Null</b>     |             | Null                     | Null               |
|                           | 23                        | <b>Null</b>     |             | <b>Null</b>              | Null               |
|                           | 24                        | Null            |             | Null                     | Null               |
|                           | 25                        | Null            |             | Null                     | Null               |
|                           | 26                        | Null            |             | Null                     | Null               |
|                           | 27                        | PF <sub>1</sub> | 96          | PDI BSR                  | PDI PF1            |
|                           | 28                        | PF <sub>1</sub> | 95          | <b>PDI Switch Matrix</b> | PDI PF1            |
|                           | 29                        | <b>MCIU</b>     | 82          | <b>MCIU</b>              | <b>MCIU</b>        |
|                           | 30                        | PF <sub>1</sub> | 83          | PSP <sub>1</sub>         | PSP PF1            |
|                           | 31                        | PF <sub>2</sub> | 84          | PSP <sub>2</sub>         | PSP PF2            |

**Figure 8.2-5 Bypass/Commfault Words Description (Continued)**

| <u>WORD</u> | <u>BIT</u>       | <u>BTU</u>      | <u>ELE#</u> | <u>ELEMENT</u>         | <b>TRANSACTION</b> |
|-------------|------------------|-----------------|-------------|------------------------|--------------------|
| 4           | $\mathbf 0$      | PF <sub>1</sub> | 91          | <b>MDM Return Word</b> | <b>PF Low Rate</b> |
|             | $\mathbf{1}$     | PF <sub>1</sub> | 92          | <b>KU-Band Radar</b>   | PF Low Rate        |
|             | $\overline{2}$   | PF <sub>1</sub> | *           | Element 2              | PF Low Rate        |
|             | 3                | PF <sub>1</sub> |             | Element 3              | PF Low Rate        |
|             | 4                | PF <sub>1</sub> |             | Element 4              | PF Low Rate        |
|             | 5                | PF <sub>1</sub> |             | Element 5              | PF Low Rate        |
|             | 6                | PF <sub>1</sub> |             | Element 6              | PF Low Rate        |
|             |                  |                 |             |                        |                    |
|             | $\overline{7}$   | PF <sub>1</sub> |             | Element 7              | PF Low Rate        |
|             | 8                | PF <sub>1</sub> |             | Element 8              | PF Low Rate        |
|             | $\boldsymbol{9}$ | PF <sub>1</sub> |             | Element 9              | PF Low Rate        |
|             | 10               | PF <sub>1</sub> |             | Element 10             | PF Low Rate        |
|             | 11               | PF <sub>1</sub> |             | Element 11             | PF Low Rate        |
|             | 12               | PF <sub>1</sub> |             | Element 12             | PF Low Rate        |
|             | 13               | PF <sub>1</sub> |             | Element 13             | PF Low Rate        |
|             | 14               | PF <sub>1</sub> |             | Element 14             | PF Low Rate        |
|             | 15               | Null            |             | Null                   | Null               |
|             | 16               | PF <sub>2</sub> | 93          | <b>MDM Return Word</b> | PF Low Rate        |
|             | 17               | PF <sub>2</sub> | 94          | <b>Fuel Cell Purge</b> | PF Low Rate        |
|             | 18               | PF <sub>2</sub> | *           | Element 2              | PF Low Rate        |
|             | 19               | PF <sub>2</sub> | *           | Element 3              | PF Low Rate        |
|             | 20               | PF <sub>2</sub> |             | Element 4              | PF Low Rate        |
|             | 21               | PF <sub>2</sub> |             | Element 5              | PF Low Rate        |
|             | 22               | PF <sub>2</sub> |             | Element 6              | PF Low Rate        |
|             | 23               | PF <sub>2</sub> |             | Element 7              | PF Low Rate        |
|             | 24               | PF <sub>2</sub> |             | Element 8              | PF Low Rate        |
|             | 25               | PF <sub>2</sub> |             | Element 9              | PF Low Rate        |
|             | 26               | PF <sub>2</sub> |             | Element 10             | PF Low Rate        |
|             | 27               | PF <sub>2</sub> |             | Element 11             | PF Low Rate        |
|             | 28               | PF <sub>2</sub> |             | Element 12             | PF Low Rate        |
|             | 29               | PF <sub>2</sub> |             | Element 13             | PF Low Rate        |
|             | 30               | PF <sub>2</sub> |             | Element 14             | PF Low Rate        |
|             | 31               | Null            |             | Null                   | Null               |

**Figure 8.2-5 Bypass/Commfault Words Description (Continued)**

| <u>WORD</u> | <u>BIT</u>     | <u>BTU</u>       | <u>ELE#</u> | <b>ELEMENT</b>         | <b>TRANSACTION</b> |
|-------------|----------------|------------------|-------------|------------------------|--------------------|
| 5           | $\mathbf 0$    | FLX 1            | *           | <b>MDM Return Word</b> | Single FLX 1/2     |
|             | 1              | FLX <sub>1</sub> |             | Element 1              | Single FLX 1/2     |
|             | $\overline{2}$ | FLX 1            |             | Element 2              | Single FLX 1/2     |
|             | 3              | FLX 1            |             | Element 3              | Single FLX 1/2     |
|             | 4              | FLX 1            |             | Element 4              | Single FLX 1/2     |
|             | 5              | FLX 1            |             | Element 5              | Single FLX 1/2     |
|             | 6              | FLX 1            |             | Element 6              | Single FLX 1/2     |
|             | $\overline{7}$ | FLX <sub>1</sub> |             | Element 7              | Single FLX 1/2     |
|             | 8              | FLX 1            |             | Element 8              | Single FLX 1/2     |
|             | 9              | FLX 1            |             | Element 9              | Single FLX 1/2     |
|             | 10             | FLX 1            |             | Element 10             | Single FLX 1/2     |
|             | 11             | FLX 1            |             | Element 11             | Single FLX 1/2     |
|             | 12             | FLX <sub>1</sub> |             | Element 12             | Single FLX 1/2     |
|             | 13             | FLX 1            |             | Element 13             | Single FLX 1/2     |
|             | 14             | FLX 1            |             | Element 14             | Single FLX 1/2     |
|             | 15             | Null             |             | Null                   | Null               |
|             | 16             | FLX <sub>2</sub> | *           | <b>MDM Return Word</b> | Single FLX 1/2     |
|             | 17             | FLX <sub>2</sub> |             | Element 1              | Single FLX 1/2     |
|             | 18             | FLX <sub>2</sub> |             | Element 2              | Single FLX 1/2     |
|             | 19             | FLX <sub>2</sub> |             | Element 3              | Single FLX 1/2     |
|             | 20             | FLX <sub>2</sub> |             | Element 4              | Single FLX 1/2     |
|             | 21             | FLX <sub>2</sub> |             | Element 5              | Single FLX 1/2     |
|             | 22             | FLX <sub>2</sub> |             | Element 6              | Single FLX 1/2     |
|             | 23             | FLX <sub>2</sub> |             | Element 7              | Single FLX 1/2     |
|             | 24             | FLX <sub>2</sub> |             | Element 8              | Single FLX 1/2     |
|             | 25             | FLX <sub>2</sub> |             | Element 9              | Single FLX 1/2     |
|             | 26             | FLX <sub>2</sub> |             | Element 10             | Single FLX 1/2     |
|             | 27             | FLX <sub>2</sub> |             | Element 11             | Single FLX 1/2     |
|             | 28             | FLX <sub>2</sub> |             | Element 12             | Single FLX 1/2     |
|             | 29             | FLX <sub>2</sub> |             | Element 13             | Single FLX 1/2     |
|             | 30             | FLX <sub>2</sub> |             | Element 14             | Single FLX 1/2     |
|             | 31             | Null             |             | Null                   | Null               |

**Figure 8.2-5 Bypass/Commfault Words Description (Continued)**
| <u>WORD</u> | <u>BIT</u>       | <u>BTU</u>       | <u>ELE#</u> | <b>ELEMENT</b>         | <b>TRANSACTION</b> |
|-------------|------------------|------------------|-------------|------------------------|--------------------|
| 6           | $\mathbf 0$      | FLX <sub>3</sub> | *           | <b>MDM Return Word</b> | Single FLX 3/4     |
|             | 1                | FLX <sub>3</sub> |             | Element 1              | Single FLX 3/4     |
|             | $\overline{2}$   | FLX <sub>3</sub> |             | Element 2              | Single FLX 3/4     |
|             | $\sqrt{3}$       | FLX <sub>3</sub> |             | Element 3              | Single FLX 3/4     |
|             | 4                | FLX <sub>3</sub> |             | Element 4              | Single FLX 3/4     |
|             | 5                | FLX <sub>3</sub> |             | Element 5              | Single FLX 3/4     |
|             | 6                | FLX <sub>3</sub> |             | Element 6              | Single FLX 3/4     |
|             | $\overline{7}$   | FLX <sub>3</sub> |             | Element 7              | Single FLX 3/4     |
|             | 8                | FLX <sub>3</sub> |             | Element 8              | Single FLX 3/4     |
|             | $\boldsymbol{9}$ | FLX <sub>3</sub> |             | Element 9              | Single FLX 3/4     |
|             | 10               | FLX <sub>3</sub> |             | Element 10             | Single FLX 3/4     |
|             | 11               | FLX <sub>3</sub> |             | Element 11             | Single FLX 3/4     |
|             | 12               | FLX <sub>3</sub> |             | Element 12             | Single FLX 3/4     |
|             | 13               | FLX <sub>3</sub> |             | Element 13             | Single FLX 3/4     |
|             | 14               | FLX <sub>3</sub> |             | Element 14             | Single FLX 3/4     |
|             | 15               | Null             |             | Null                   | Null               |
|             | 16               | FLX4             | *           | <b>MDM Return Word</b> | Single FLX 3/4     |
|             | 17               | FLX4             |             | Element 1              | Single FLX 3/4     |
|             | 18               | FLX4             |             | Element 2              | Single FLX 3/4     |
|             | 19               | FLX4             |             | Element 3              | Single FLX 3/4     |
|             | 20               | FLX4             |             | Element 4              | Single FLX 3/4     |
|             | 21               | FLX4             |             | Element 5              | Single FLX 3/4     |
|             | 22               | FLX4             |             | Element 6              | Single FLX 3/4     |
|             | 23               | FLX4             |             | Element 7              | Single FLX 3/4     |
|             | 24               | FLX4             |             | Element 8              | Single FLX 3/4     |
|             | 25               | FLX4             |             | Element 9              | Single FLX 3/4     |
|             | 26               | FLX4             |             | Element 10             | Single FLX 3/4     |
|             | 27               | FLX4             |             | Element 11             | Single FLX 3/4     |
|             | 28               | FLX4             |             | Element 12             | Single FLX 3/4     |
|             | 29               | FLX4             |             | Element 13             | Single FLX 3/4     |
|             | 30               | FLX4             |             | Element 14             | Single FLX 3/4     |
|             | 31               | Null             |             | Null                   | Null               |

**Figure 8.2-5 Bypass/Commfault Words Description (Continued)**

| <u>WORD</u> | <u>BIT</u>     | <u>BTU</u>       | <u>ELE#</u> | <u>ELEMENT</u>         | <b>TRANSACTION</b> |
|-------------|----------------|------------------|-------------|------------------------|--------------------|
| 7           | 0              | FLX <sub>5</sub> | $^\star$    | <b>MDM Return Word</b> | Single FLX 5       |
|             | $\mathbf{1}$   | FLX <sub>5</sub> |             | Element 1              | Single FLX 5       |
|             | $\overline{2}$ | FLX <sub>5</sub> |             | Element 2              | Single FLX 5       |
|             | 3              | FLX <sub>5</sub> |             | Element 3              | Single FLX 5       |
|             | 4              | FLX <sub>5</sub> |             | Element 4              | Single FLX 5       |
|             | 5              | FLX <sub>5</sub> |             | Element 5              | Single FLX 5       |
|             | 6              | FLX <sub>5</sub> |             | Element 6              | Single FLX 5       |
|             | 7              | FLX <sub>5</sub> |             | Element 7              | Single FLX 5       |
|             | 8              | FLX <sub>5</sub> |             | Element 8              | Single FLX 5       |
|             | 9              | FLX <sub>5</sub> |             | Element 9              | Single FLX 5       |
|             | 10             | FLX <sub>5</sub> |             | Element 10             | Single FLX 5       |
|             | 11             | FLX <sub>5</sub> |             | Element 11             | Single FLX 5       |
|             | 12             | FLX <sub>5</sub> |             | Element 12             | Single FLX 5       |
|             | 13             | FLX <sub>5</sub> |             | Element 13             | Single FLX 5       |
|             | 14             | FLX <sub>5</sub> |             | Element 14             | Single FLX 5       |
|             | 15             | Null             |             | Null                   | Null               |
|             | 16             | <b>FLX</b>       | $^\star$    | <b>MDM Return Word</b> | Dual Port 3        |
|             | 17             | <b>FLX/SCA</b>   |             | Element 1              | Dual Port 3        |
|             | 18             | <b>FLX/SCA</b>   |             | Element 2              | Dual Port 3        |
|             | 19             | <b>FLX</b>       |             | Element 3              | Dual Port 3        |
|             | 20             | <b>FLX</b>       |             | Element 4              | Dual Port 3        |
|             | 21             | <b>FLX</b>       |             | Element 5              | Dual Port 3        |
|             | 22             | <b>FLX</b>       |             | Element 6              | Dual Port 3        |
|             | 23             | <b>FLX</b>       |             | Element 7              | Dual Port 3        |
|             | 24             | <b>FLX</b>       |             | Element 8              | Dual Port 3        |
|             | 25             | <b>FLX</b>       |             | Element 9              | Dual Port 3        |
|             | 26             | <b>FLX</b>       |             | Element 10             | Dual Port 3        |
|             | 27             | <b>FLX</b>       |             | Element 11             | Dual Port 3        |
|             | 28             | <b>FLX</b>       |             | Element 12             | Dual Port 3        |
|             | 29             | <b>FLX</b>       |             | Element 13             | Dual Port 3        |
|             | 30             | <b>FLX</b>       |             | Element 14             | Dual Port 3        |
|             | 31             | Null             |             | Null                   | Null               |

**Figure 8.2-5 Bypass/Commfault Words Description (Continued)**

| <u>WORD</u> | <u>BIT</u>     | <u>BTU</u>     | <u>ELE#</u> | <u>ELEMENT</u>         | <b>TRANSACTION</b> |
|-------------|----------------|----------------|-------------|------------------------|--------------------|
| 8           | 0              | <b>FLX</b>     | *           | <b>MDM Return Word</b> | Dual Port 1        |
|             | 1              | <b>FLX/SCA</b> |             | Element 1              | Dual Port 1        |
|             | $\overline{2}$ | <b>FLX/SCA</b> |             | Element 2              | Dual Port 1        |
|             | 3              | <b>FLX</b>     |             | Element 3              | Dual Port 1        |
|             | 4              | <b>FLX</b>     |             | Element 4              | Dual Port 1        |
|             | 5              | <b>FLX</b>     |             | Element 5              | Dual Port 1        |
|             | 6              | <b>FLX</b>     |             | Element 6              | Dual Port 1        |
|             | 7              | <b>FLX</b>     |             | Element 7              | Dual Port 1        |
|             | 8              | <b>FLX</b>     |             | Element 8              | Dual Port 1        |
|             | 9              | <b>FLX</b>     |             | Element 9              | Dual Port 1        |
|             | 10             | <b>FLX</b>     |             | Element 10             | Dual Port 1        |
|             | 11             | <b>FLX</b>     |             | Element 11             | Dual Port 1        |
|             | 12             | <b>FLX</b>     |             | Element 12             | Dual Port 1        |
|             | 13             | <b>FLX</b>     |             | Element 13             | Dual Port 1        |
|             | 14             | <b>FLX</b>     |             | Element 14             | Dual Port 1        |
|             | 15             | <b>Null</b>    |             | Null                   | Null               |
|             | 16             | <b>FLX</b>     | $^\star$    | <b>MDM Return Word</b> | Dual Port 1        |
|             | 17             | <b>FLX/SCA</b> |             | Element 1              | Dual Port 1        |
|             | 18             | <b>FLX/SCA</b> |             | Element 2              | Dual Port 1        |
|             | 19             | <b>FLX</b>     |             | Element 3              | Dual Port 1        |
|             | 20             | <b>FLX</b>     |             | Element 4              | Dual Port 1        |
|             | 21             | <b>FLX</b>     |             | Element 5              | Dual Port 1        |
|             | 22             | <b>FLX</b>     |             | Element 6              | Dual Port 1        |
|             | 23             | <b>FLX</b>     |             | Element 7              | Dual Port 1        |
|             | 24             | <b>FLX</b>     |             | Element 8              | Dual Port 1        |
|             | 25             | <b>FLX</b>     |             | Element 9              | Dual Port 1        |
|             | 26             | <b>FLX</b>     |             | Element 10             | Dual Port 1        |
|             | 27             | <b>FLX</b>     |             | Element 11             | Dual Port 1        |
|             | 28             | <b>FLX</b>     |             | Element 12             | Dual Port 1        |
|             | 29             | <b>FLX</b>     |             | Element 13             | Dual Port 1        |
|             | 30             | <b>FLX</b>     |             | Element 14             | Dual Port 1        |
|             | 31             | Null           |             | Null                   | Null               |

**Figure 8.2-5 Bypass/Commfault Words Description (Continued)**

| <u>WORD</u> | <u>BIT</u>     | <u>BTU</u>     | <u>ELE#</u> | <b>ELEMENT</b>         | <b>TRANSACTION</b> |
|-------------|----------------|----------------|-------------|------------------------|--------------------|
| 9           | 0              | <b>FLX</b>     | *           | <b>MDM Return Word</b> | Dual Port 2        |
|             | $\mathbf{1}$   | <b>FLX/SCA</b> |             | Element 1              | Dual Port 2        |
|             | $\overline{2}$ | <b>FLX/SCA</b> |             | Element 2              | Dual Port 2        |
|             | 3              | <b>FLX</b>     |             | Element 3              | Dual Port 2        |
|             | 4              | <b>FLX</b>     |             | Element 4              | Dual Port 2        |
|             | 5              | <b>FLX</b>     |             | Element 5              | Dual Port 2        |
|             | 6              | <b>FLX</b>     |             | Element 6              | Dual Port 2        |
|             | 7              | <b>FLX</b>     |             | Element 7              | Dual Port 2        |
|             | 8              | <b>FLX</b>     |             | Element 8              | Dual Port 2        |
|             | 9              | <b>FLX</b>     |             | Element 9              | Dual Port 2        |
|             | 10             | <b>FLX</b>     |             | Element 10             | Dual Port 2        |
|             | 11             | <b>FLX</b>     |             | Element 11             | Dual Port 2        |
|             | 12             | <b>FLX</b>     |             | Element 12             | Dual Port 2        |
|             | 13             | <b>FLX</b>     |             | Element 13             | Dual Port 2        |
|             | 14             | <b>FLX</b>     |             | Element 14             | Dual Port 2        |
|             | 15             | <b>Null</b>    |             | Null                   | Null               |
|             | 16             | <b>FLX</b>     | $^\star$    | <b>MDM Return Word</b> | Dual Port 2        |
|             | 17             | <b>FLX/SCA</b> |             | Element 1              | Dual Port 2        |
|             | 18             | <b>FLX/SCA</b> |             | Element 2              | Dual Port 2        |
|             | 19             | <b>FLX</b>     |             | Element 3              | Dual Port 2        |
|             | 20             | <b>FLX</b>     |             | Element 4              | Dual Port 2        |
|             | 21             | <b>FLX</b>     |             | Element 5              | Dual Port 2        |
|             | 22             | <b>FLX</b>     |             | Element 6              | Dual Port 2        |
|             | 23             | <b>FLX</b>     |             | Element 7              | Dual Port 2        |
|             | 24             | <b>FLX</b>     |             | Element 8              | Dual Port 2        |
|             | 25             | <b>FLX</b>     |             | Element 9              | Dual Port 2        |
|             | 26             | <b>FLX</b>     |             | Element 10             | Dual Port 2        |
|             | 27             | <b>FLX</b>     |             | Element 11             | Dual Port 2        |
|             | 28             | <b>FLX</b>     |             | Element 12             | Dual Port 2        |
|             | 29             | <b>FLX</b>     |             | Element 13             | Dual Port 2        |
|             | 30             | <b>FLX</b>     |             | Element 14             | Dual Port 2        |
|             | 31             | Null           |             | Null                   | Null               |

**Figure 8.2-5 Bypass/Commfault Words Description (Continued)**

| <u>WORD</u> | <u>BIT</u>     | <b>BTU</b>      | <u>ELE#</u> | <b>ELEMENT</b> | <b>TRANSACTION</b> |
|-------------|----------------|-----------------|-------------|----------------|--------------------|
| 10          | 0              | PF <sub>1</sub> | 85          | <b>PBD</b>     | PL High Rate       |
|             | 1              | PF <sub>1</sub> | 86          | <b>PBD</b>     | PL High Rate       |
|             | $\overline{2}$ | PF <sub>1</sub> | 87          | <b>PBD</b>     | PL High Rate       |
|             | 3              | PL <sub>1</sub> | $^\star$    | Element 4      | PL High Rate       |
|             | 4              | PL <sub>1</sub> |             | Element 5      | PL High Rate       |
|             | 5              | PL <sub>1</sub> |             | Element 6      | PL High Rate       |
|             | 6              | PL <sub>1</sub> |             | Element 7      | PL High Rate       |
|             | $\overline{7}$ | PL <sub>1</sub> |             | Element 8      | PL High Rate       |
|             | 8              | PL <sub>1</sub> |             | Element 9      | PL High Rate       |
|             | 9              | PL <sub>1</sub> |             | Element 10     | PL High Rate       |
|             | 10             | PL <sub>1</sub> |             | Element 11     | PL High Rate       |
|             | 11             | PL <sub>1</sub> |             | Element 12     | PL High Rate       |
|             | 12             | PL <sub>1</sub> |             | Element 13     | PL High Rate       |
|             | 13             | PL <sub>1</sub> |             | Element 14     | PL High Rate       |
|             | 14             | PL <sub>1</sub> |             | Element 15     | PL High Rate       |
|             | 15             | PL <sub>1</sub> |             | Element 16     | PL High Rate       |
|             | 16             | PF <sub>2</sub> | 88          | <b>PBD</b>     | PL High Rate       |
|             | 17             | PF <sub>2</sub> | 89          | <b>PBD</b>     | PL High Rate       |
|             | 18             | PF <sub>2</sub> | 90          | <b>PBD</b>     | PL High Rate       |
|             | 19             | PL <sub>2</sub> | $^\star$    | Element 4      | PL High Rate       |
|             | 20             | PL <sub>2</sub> |             | Element 5      | PL High Rate       |
|             | 21             | PL <sub>2</sub> |             | Element 6      | PL High Rate       |
|             | 22             | PL <sub>2</sub> |             | Element 7      | PL High Rate       |
|             | 23             | PL <sub>2</sub> |             | Element 8      | PL High Rate       |
|             | 24             | PL <sub>2</sub> |             | Element 9      | PL High Rate       |
|             | 25             | PL <sub>2</sub> |             | Element 10     | PL High Rate       |
|             | 26             | PL <sub>2</sub> |             | Element 11     | PL High Rate       |
|             | 27             | PL <sub>2</sub> |             | Element 12     | PL High Rate       |
|             | 28             | PL <sub>2</sub> |             | Element 13     | PL High Rate       |
|             | 29             | PL <sub>2</sub> |             | Element 14     | PL High Rate       |
|             | 30             | PL <sub>2</sub> |             | Element 15     | PL High Rate       |
|             | 31             | PL <sub>2</sub> |             | Element 16     | PL High Rate       |

**Figure 8.2-5 Bypass/Commfault Words Description (Continued)**

#### **8.2.1 I/O Related User Notes**

Because of the complex nature of the PASS I/O technique, several items are not self-evident to the user. These are included here to prevent misapplication of the software and to provide a quick-look reference for unexpected occurrences.

- —1 Consecutive I/O Resets (31435)
- —2 I/O Reset With Failed MTU Causes BFS to Downmode a String (35211)
- —3 Downlist I/O Error Log Overrun Conditions (37509)
- —4 Restore NSP Element (34656)
- —5 DEU IPL "I/O ERROR CRT" (37706)
- —6 No Re-Enable of DEU I/O Error Annunciation For Hard DEU I/O Failures (37507)
- —7 Unannunciated BCE Bypasses (14403/55237)
- —8 Transient I/O Errors When Downmoding a RS to OPS 0 (34665)
- —9 Resetting BTU Port Failure Indicators (33304)
- —10 BFS PASS I/O Windows Missed (39359)
- —11 Setting of NSP and MTU Commfaults After an FF MDM Bypass (37533)
- —12 BCE Element Bypass on Power Transient Detection (39054)

#### **8.2.2 I/O Error Log (CZ2V\_IO\_ERR\_LOG)**

- —1 The I/O Error Log includes the following:
	- First five I/O errors since IPL or since the previous ERR LOG RESET on GPC Memory.
	- Last five I/O errors (Downlisted).
	- Index to the last entry made in the error log.
	- Last I/O error from each GPC including the cumulative count in each GPC (Downlisted).
- —2 Each error is defined in eight 16 bit words.
- $-3$  Words 1 & 2
	- 3.1 Bits 0-4 contain the BUS number on which the error occurred ([Table 8.2-1 on](#page-763-0)  [page 8.2-20\)](#page-763-0).
	- 3.2 Bits 5-9 UNUSED.
	- 3.3 Bits 10-16 contain the device ID [\(Table 8.2-7 on page 8.2-27](#page-770-0)).
	- 3.4 Bits 17-20 contain the operation code ([Table 8.2-7 on page 8.2-27\)](#page-770-0). (30107)
- 3.5 Bits 21-31 contain the residual word count. (25140)
- —4 Word 3: Bits 0-7 BUS control element number.

#### COMMFAULTABLE

- FD No Bus Management Table entry found.
- FE Overlay in progress, unable to search Bus Management Table.
- XX Valid Element Number, Bus Management Table entry found (see [Table 8.2-8 on page 8.2-31](#page-774-0)).

#### NON-COMMFAULTABLE

- 00 Not protected, not TCS Quad FA, nor TCS Quad FF, nor TCS MEC/EIU.
- FF Protected, TCS Quad FA, TCS Quad FF, or TCS MEC/EIU.
- —5 Words 4 & 5: IOP status register [\(Tables 8.2-2 on page 8.2-21](#page-764-0) through [8.2-6 on](#page-769-0)  [page 8.2-26\)](#page-769-0).
- $-6$  Words 6, 7, & 8: Time of the error RUNTIME (Word 6: Time of the error (LSB = 30 Min); Words 7 & 8: Time of the error (LSB = 1 microsecond)).
- —7 Word 9: Cumulative count of Errors.

 $\Box$ 

<span id="page-763-0"></span>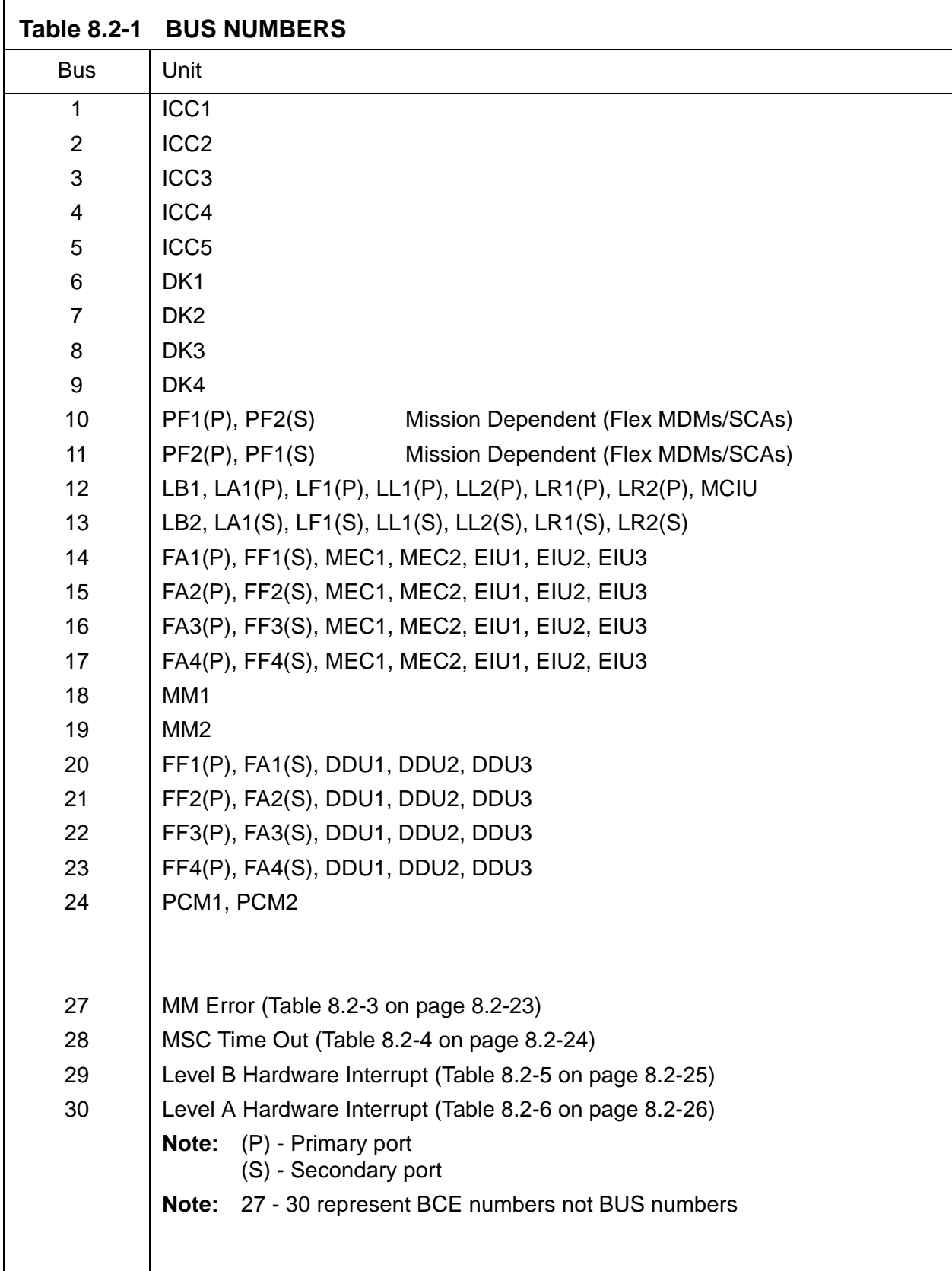

<span id="page-764-0"></span>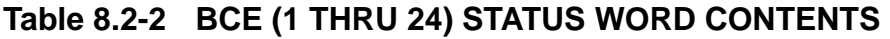

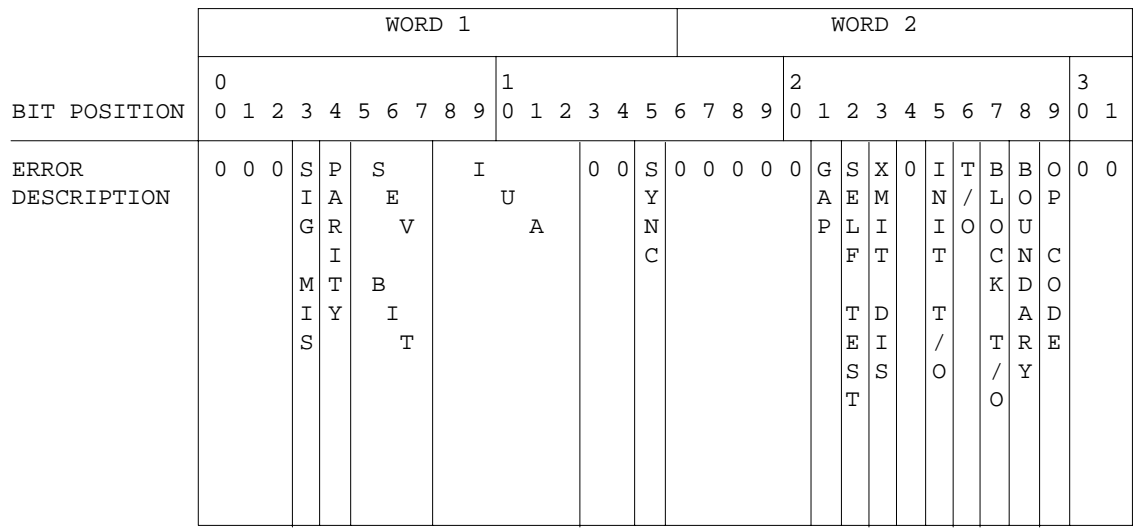

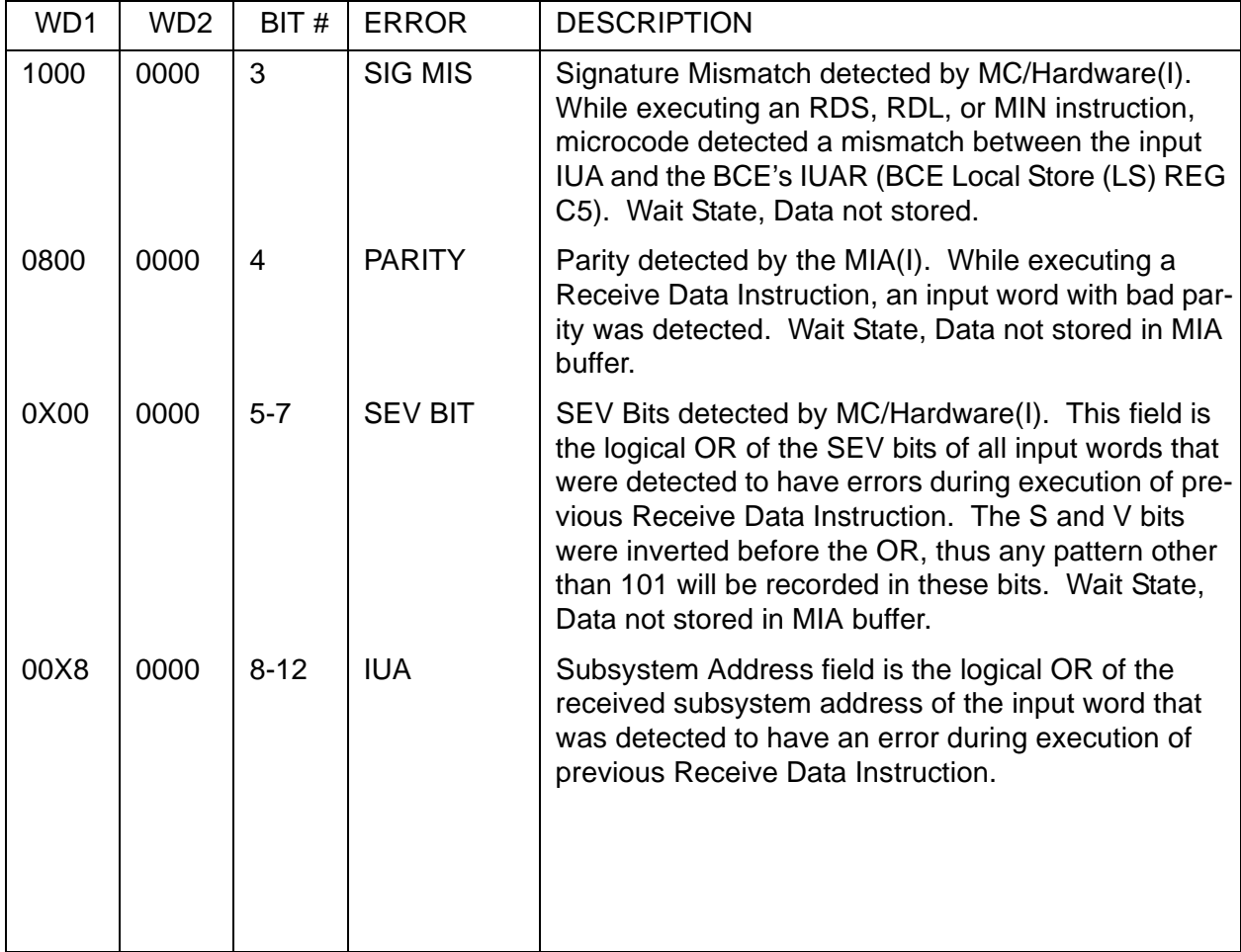

#### **Table 8.2-2 BCE (1 THRU 24) STATUS WORD CONTENTS (Continued)**

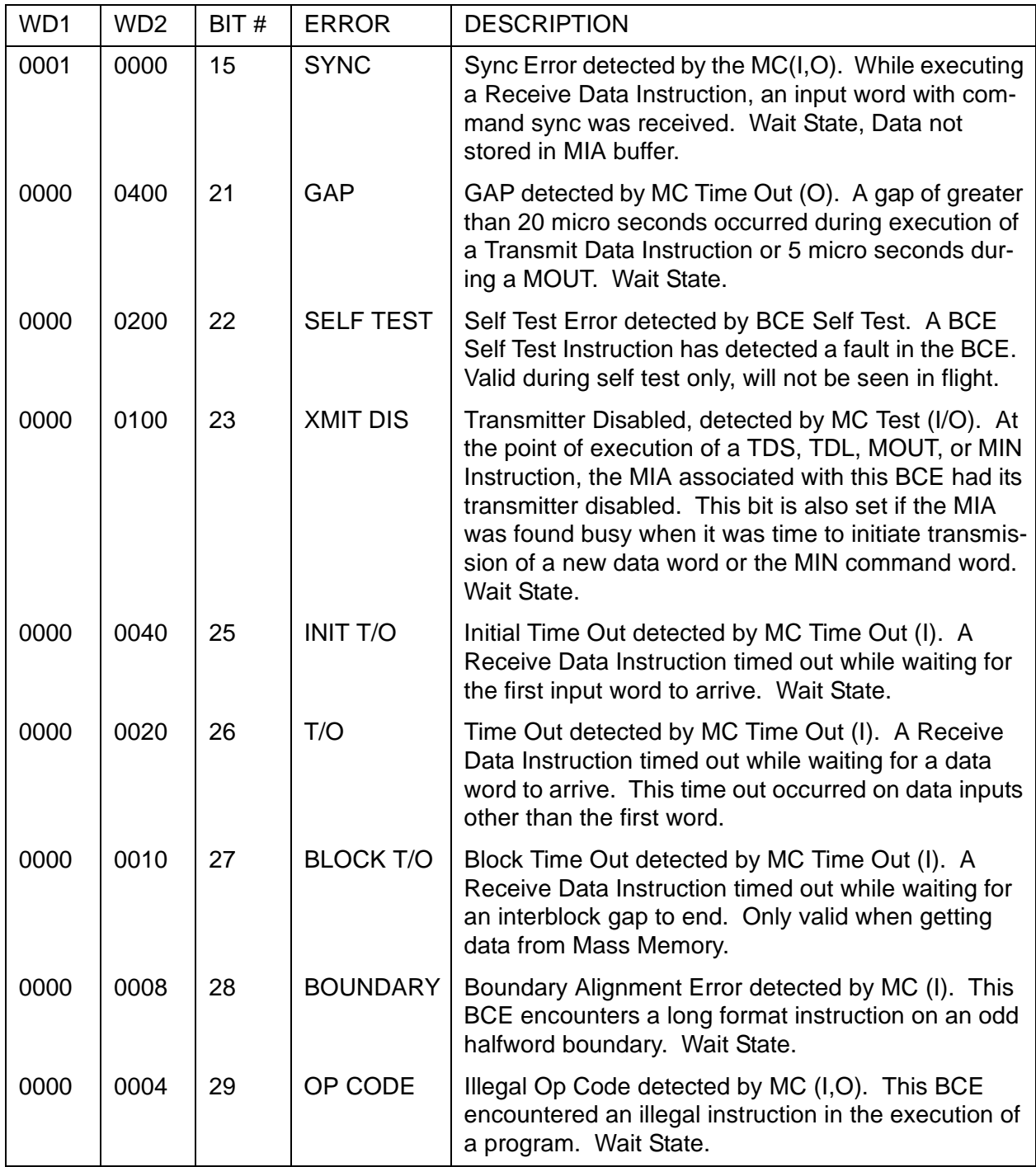

MC = Microcode; (I) = Input Operation; (O) = Output Operation;

WAIT STATE = BCE Program goes to WAIT STATE.

**Note:** A BCE of 1-5 with an IOP Status Register of zero indicates an ICC message buffer checksum miscompare for the given BCE/GPC.

### <span id="page-766-0"></span>**Table 8.2-3 BCE (27) STATUS WORD CONTENTS**

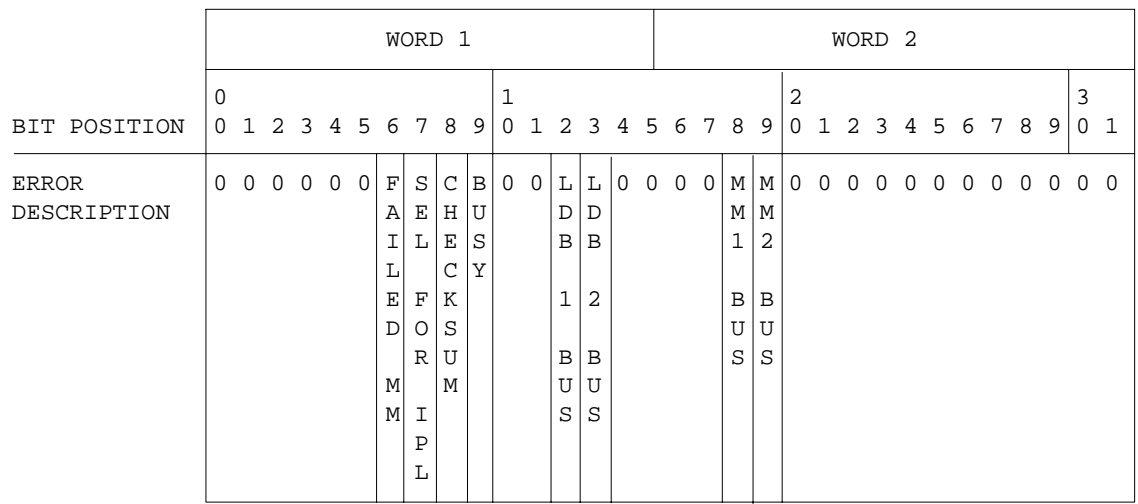

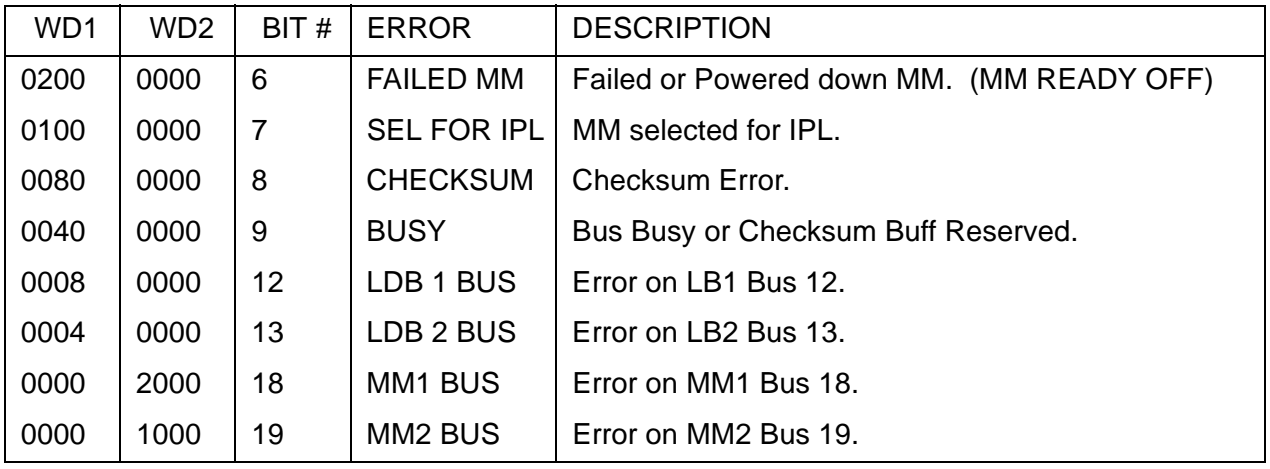

### <span id="page-767-0"></span>**Table 8.2-4 BCE (28) STATUS WORD CONTENTS**

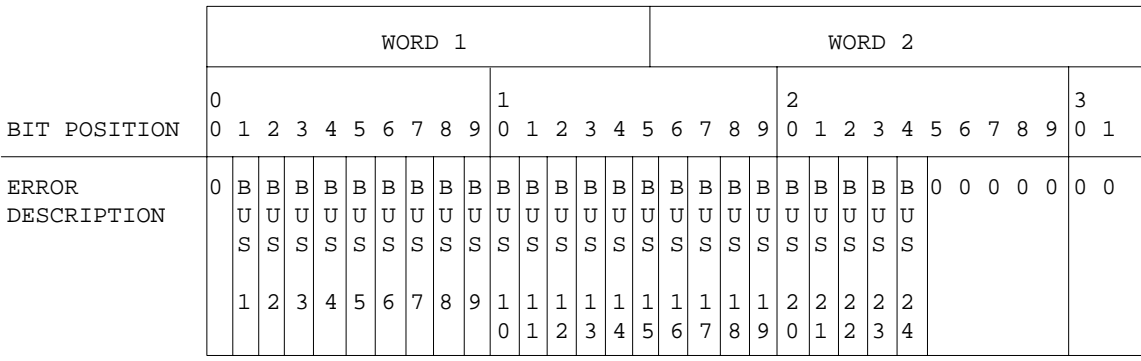

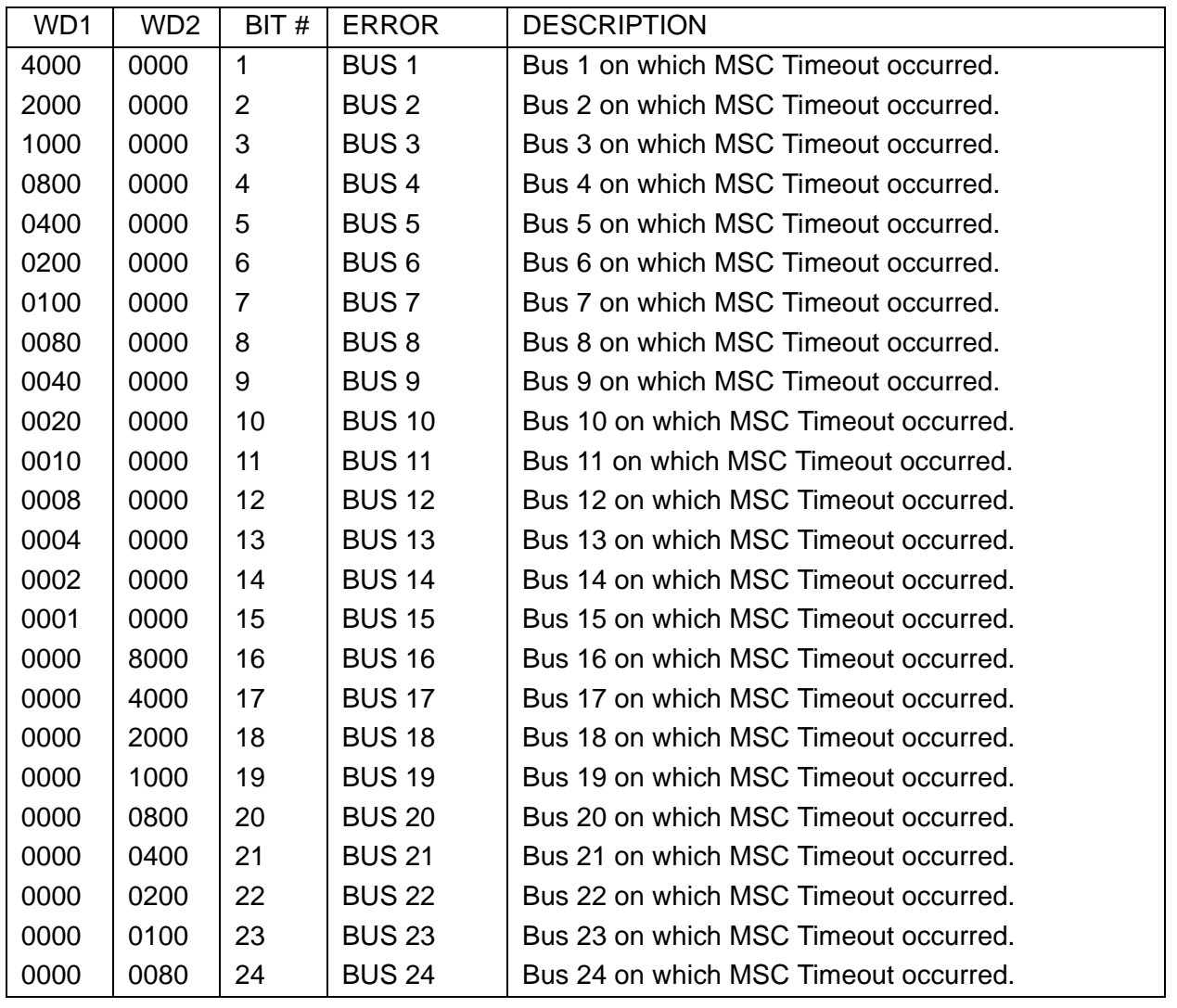

### <span id="page-768-0"></span>**Table 8.2-5 BCE (29) STATUS WORD CONTENTS**

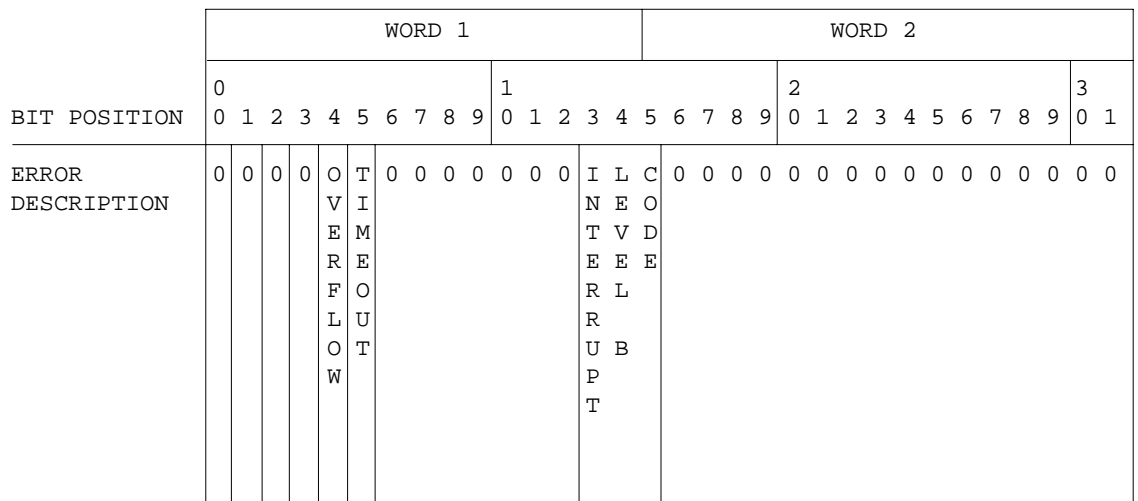

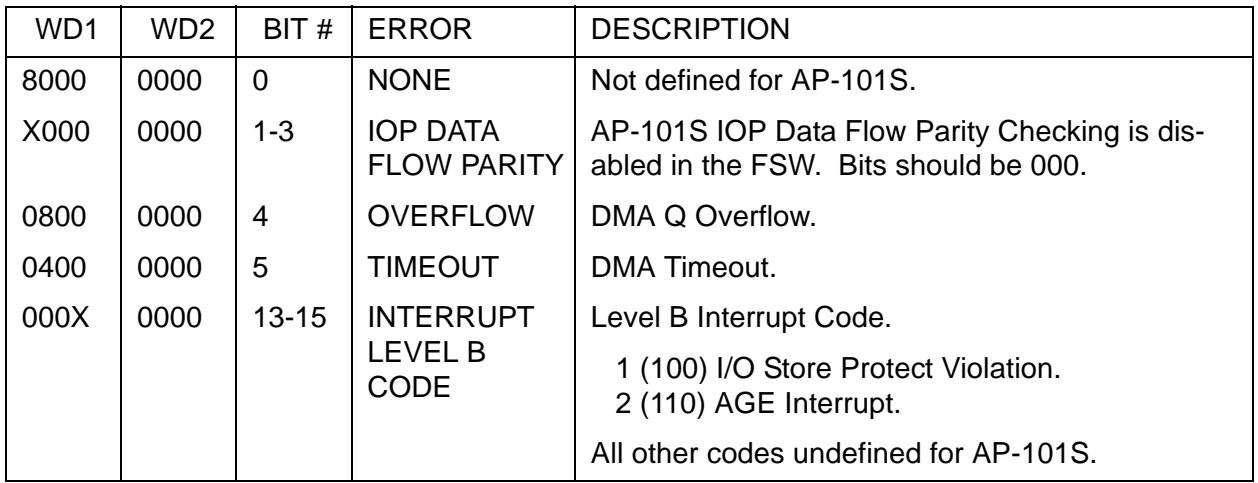

### <span id="page-769-0"></span>**Table 8.2-6 BCE (30) STATUS WORD CONTENTS**

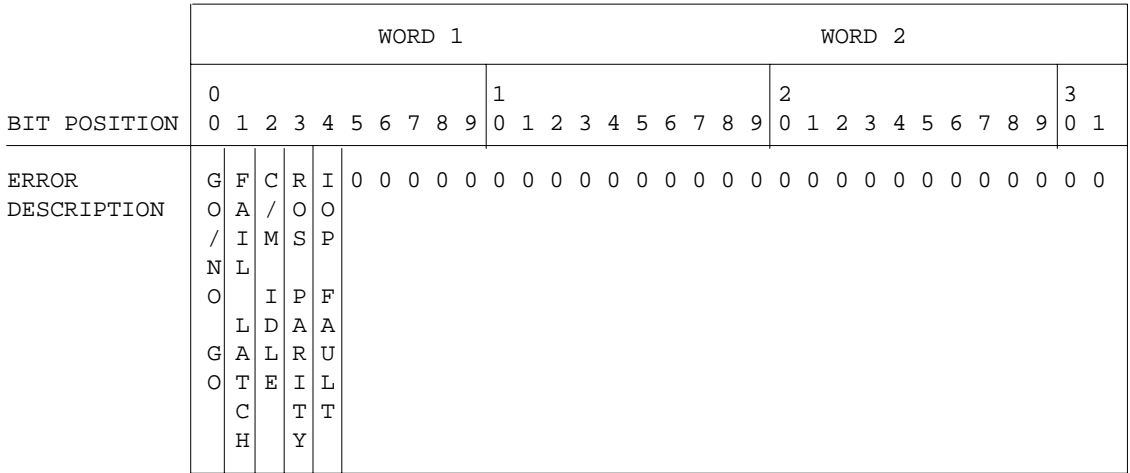

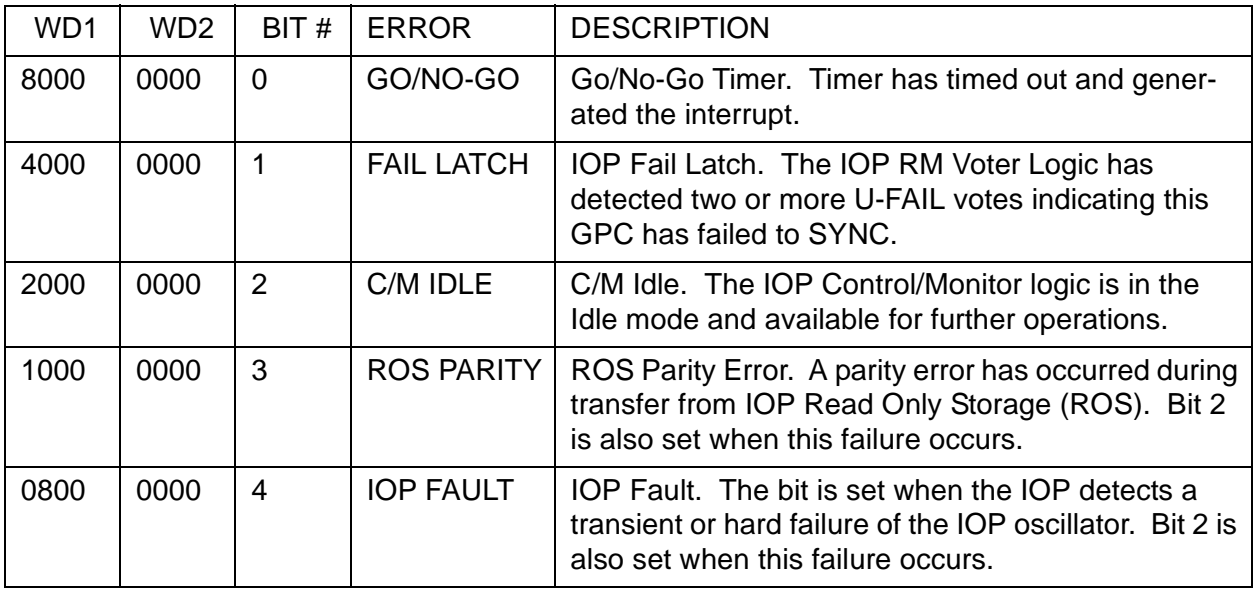

<span id="page-770-1"></span><span id="page-770-0"></span>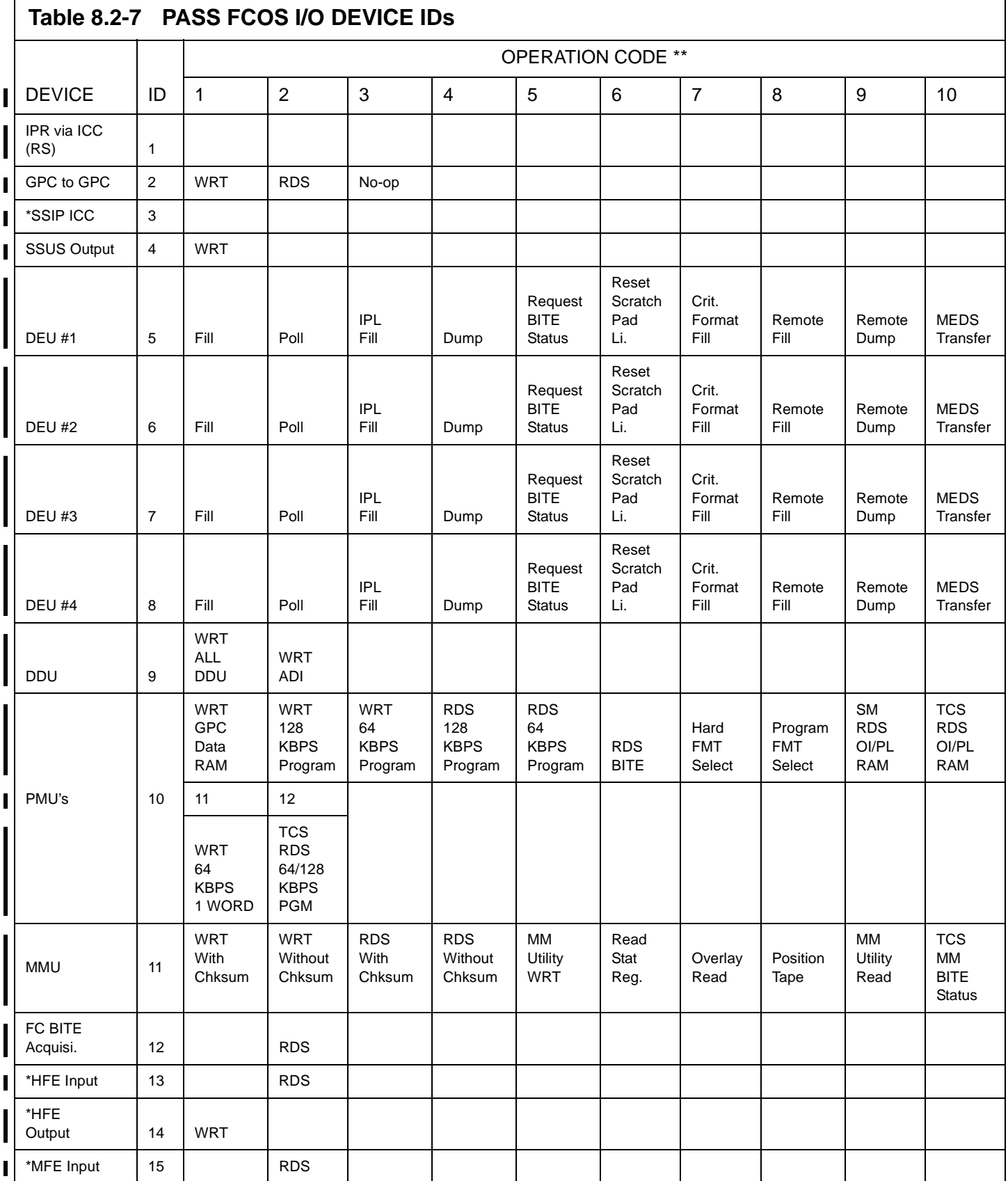

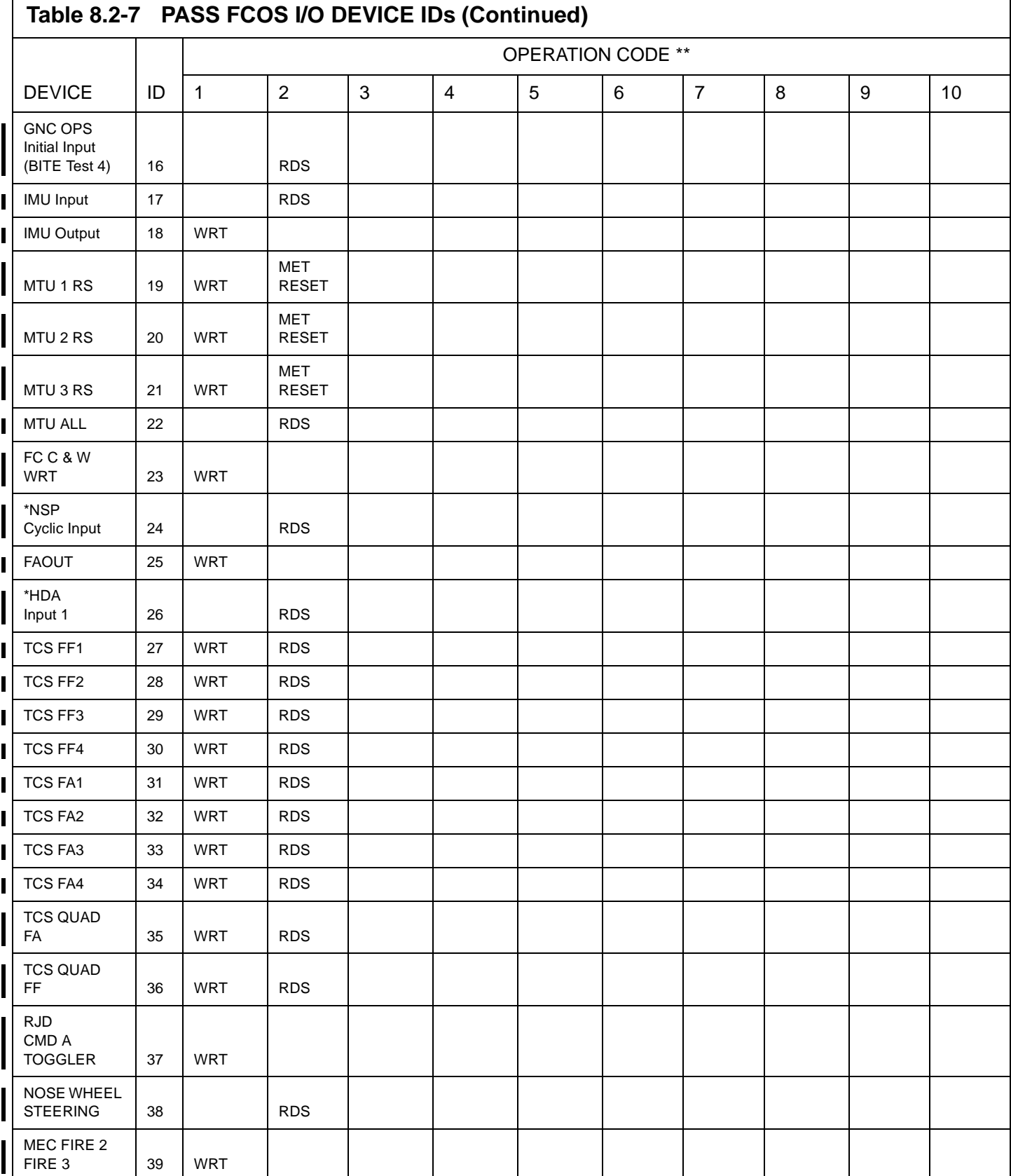

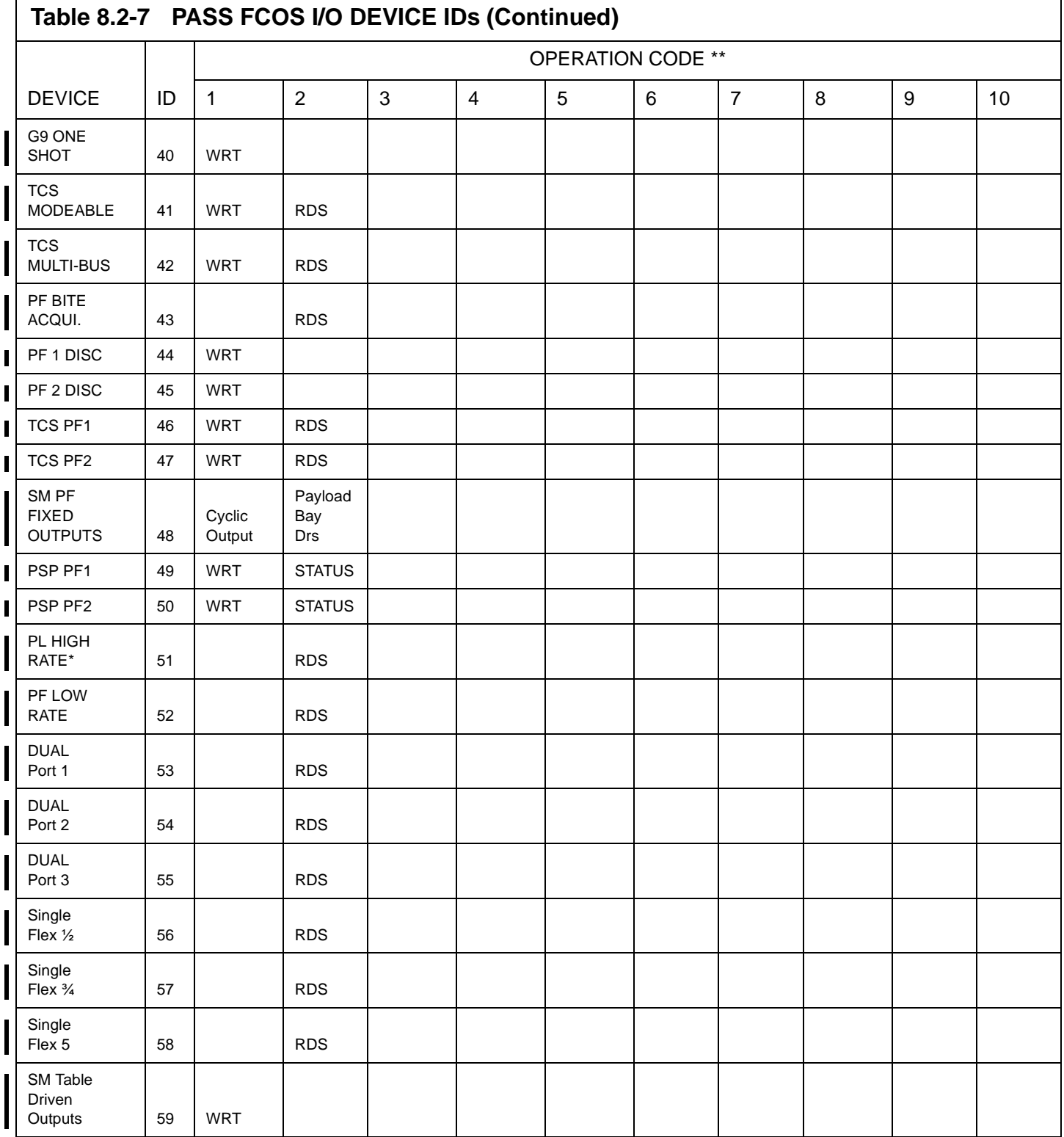

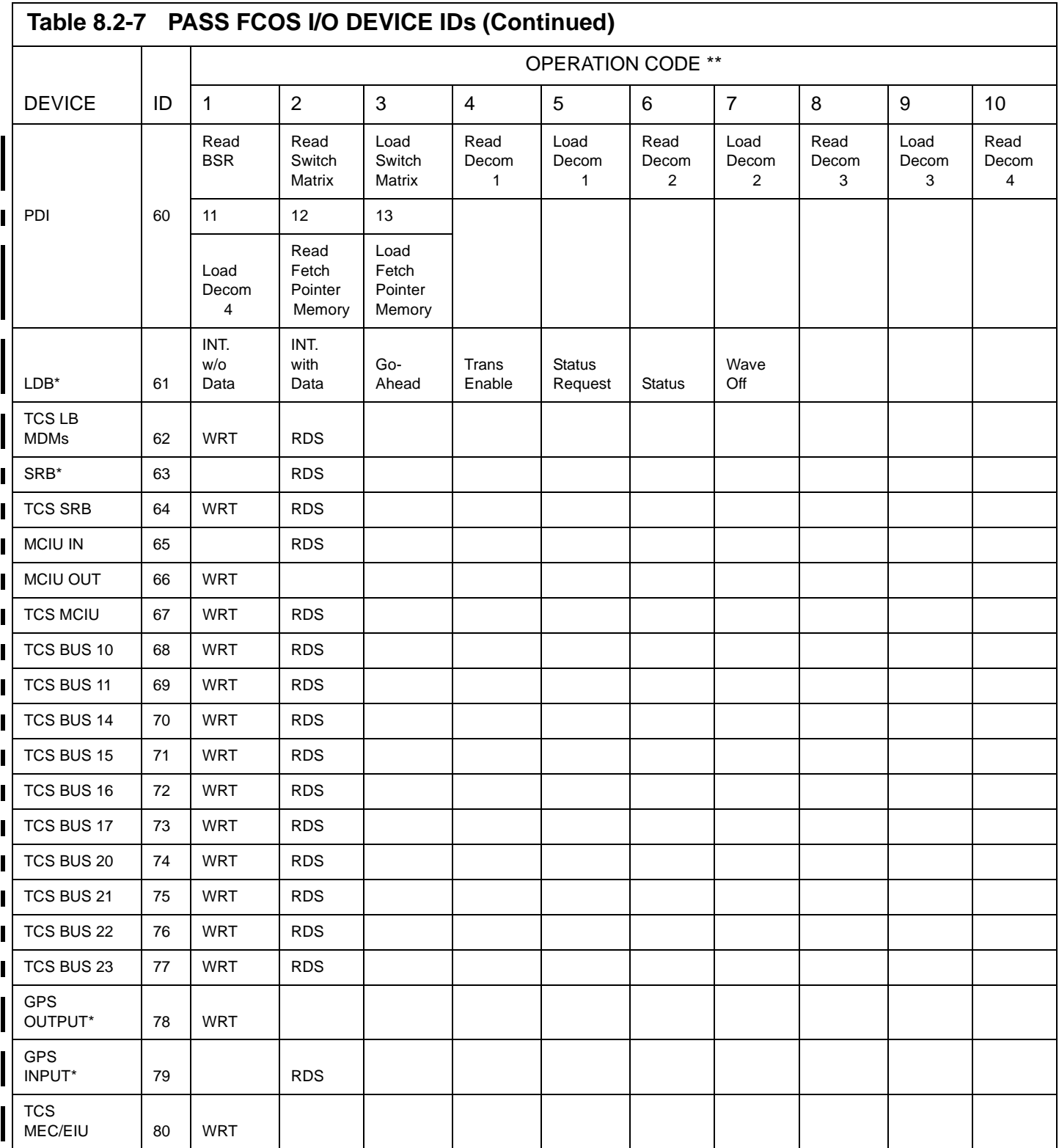

\* Pre-Initialized IOQE

<sup>\*\*</sup> For Single OP Code Device ID's, an OP Code of zero may be indicated in the I/O Error Log.

#### <span id="page-774-0"></span>**Table 8.2-8 BCE ELEMENT NUMBER TABLE**

![](_page_774_Picture_126.jpeg)

### **Table 8.2-8 BCE ELEMENT NUMBER TABLE (Continued)**

![](_page_775_Picture_129.jpeg)

#### **Table 8.2-8 BCE ELEMENT NUMBER TABLE (Continued)**

![](_page_776_Picture_129.jpeg)

![](_page_777_Picture_71.jpeg)

\*\* GPS OUTPUT and INPUT (device ids 78 and 79) are supported on FF1, FF2, and FF3 MDMs, but the INPUT and OUTPUT will only be performed on FF2 MDM for OI26B (FF1 and FF3 I/O is permanently bypassed on OI26B).

#### **8.3 DUMP ANALYSIS**

This section of the User's Guide will address various topics relating to information which may be gleaned from a GPC dump.

#### **8.3.1 SYNC Trace Log**

The Sync trace function within the STS PASS software records PC2 timer interrupts, sync SVC's, and I/O interrupts. The SYNC trace function logs all system interrupts that require CS (Common Set) or RS (Redundant Set) sync in a core resident trace table (FCMTRCLG). The trace log is a circular wrap table (i.e., when the table fills up the oldest entry is overlayed) of fifty (50) entries. The trace function is activated on system initialization. On sync failure, the trace function is deactivated by setting the index to the next entry (TPSATAMW) equal to zero. This effectively causes all future sync trace entries to overlay the entry following the last good trace entry. (25048/33907) The sync trace function is not deactivated if the failing GPC exhibits zero sync discretes.

If a GPC which has failed to sync is moded from RUN to STBY before the dump is taken, process FCMNINIT resets the index to 0008. On a subsequent HISAM dump, this could make it appear that the trace function was not stopped.

—1 The following parameters provide data relative to the trace log:

![](_page_778_Picture_142.jpeg)

- $-2$  Following a RS or CS sync failure, the failed GPC and at least one of the other GPCs in the RS or CS should be dumped so the sync trace entries and other pertinent data can be analyzed. After the computer dumps have been performed, the sync trace function should be restarted. The entry of ITEM 48 EXEC on the GPC Memory display restarts the sync trace logging. Refer to the GPC Memory description for other functions performed by this Item entry. This entry is effective only in the GPC commanding the CRT and those GPCs listening on that bus, i.e., RS members. Thus for CS only members this entry must be performed on a CRT commanded by each GPC in the CS.
- —3 Each sync trace entry is eight (8) halfwords long. [Figure 8.3-1 on page 8.3-2](#page-779-0) presents the word layout of a trace entry.

![](_page_779_Figure_2.jpeg)

#### **Figure 8.3-1 Sync Trace Entry Word Layout**

- <span id="page-779-0"></span>—3.1 Word 1-TIME (1A & 1B): A fullword containing the time (GMT) of the entry. This word is a 30 minute counter in microseconds. For SVC and I/O entries, it is the time of a successful sync or when a sync timeout is detected. For Timer entries, it is the time that the interrupt occurred.
- —3.2 Word 2-Return Address (2A & 2B): A fullword containing the first fullword of the appropriate old PSW which gives the return address. Indicates what program and location was executing when the interrupt occurred.
- —3.3 Word 3-Interrupt Detail

![](_page_779_Picture_153.jpeg)

4A: A halfword containing the trace entry

- $1 =$  SVC entry  $2 = I/O$  entry  $3 =$  TIMER entry
- 4B: SVC Number (if 4A=1) 0000 (if 4A=2 or 3)

#### **8.3.2 WAIT STATE**

If a GPC is in the wait state and is powered off prior to moding to HALT, the put-a-way PSW at location 10-13 will contain the current PSW at the time the GPC entered the wait state.

Any PASS process which puts the CPU in the WAIT state saves the address of the "SSM" instruction at Loc. 000E-000F in GPC memory. If a HISAM dump is performed, FCMNINIT saves its "SSM" instruction prior to going to WAIT. This wipes out any prior data saved by a module detecting a failure. FCMNINIT save area will move to Loc. 0018-0019 on OI25.

#### **8.3.3 SYSTEM IDENTIFIER**

The System Identifier at location 001C contains a special identifier with 4 halfwords of information identifying the PASS system. The format of the identifier is:

MM.NNP.JJA, where

![](_page_780_Picture_126.jpeg)

![](_page_780_Picture_127.jpeg)

#### **8.3.4 I-LOAD IDENTIFIER**

The I-Load Identifier at location 0020 contains a special identifier with 4 halfwords of information identifying the I-Load version. The format of the identifier is:

![](_page_781_Picture_78.jpeg)

#### **8.4 PASS MASS MEDIA PRODUCTS**

The flight software documentation is available in several mass media products, mainly as SPF datasets or on CD-ROM. A brief description of the documentation deliverables and their possible usage follows.

#### **8.4.1 MASS MEMORY BUILD (MMBXXXX)**

This is the map of the base software release. In other words, one build map for each major release. The information tables are arranged in mass memory phase/load block order.

—1 The following data is included:

Phase.

Load block.

Protect/unprotect status of the load block.

MMU address of load block (file, track, subfile, block).

Load block checksum (address (FTSBB), offset in block, value).

CSECT information (name, GPC address, length).

CSECT location on MMU (FTSBB and offset) Note: FTSBB is physical MMU block CSECT begins in; offset is from beginning of load block).

#### **8.4.2 MASS MEMORY DUMP (MMB)**

This is the hexadecimal dump of the entire mass memory tape. The data is in file, track, subfile, block (FTSBB) order and each block is labeled.

—1 This mass memory documentation is typically used to resolve miscompares when doing a mass memory dump and compare. The dump/compare data is listed by F/T/S/BB and may be correlated to phase/load block/offset by use of mass memory build, mass memory patch, and mass memory dump reports.

#### **8.4.3 I-LOAD REPORT (ILDMAP)**

An I-Load report is generated for each update of the PASS I-Load parameters. Within the report are two sorts of the parameters: by MSID and HAL name. Information provided on the first three rows defines the I-Load parameter itself:

Row 1 -

MSID: V97U0717C FSSR NAME: GELERROR(1) (Requirements document name) PF: G4.227>G4.36 (Principle function number in FSSR) MC: 00 (Memory configuration - not specified)

VALUE: +1.409836E+00 (IDS value) RI UNITS: ND (Units in FSSR)

Row 2 -

HAL NAME: CGCS\_GELERROR1 UOC: GCA\_AERO\_PITCH\_25H (Unit of Compilation) BLOCK: Left blank IBM UNITS: ND (Units in code)

Row 3 -

PH: 6 (Phase) LB: 6 (Load block) OFFSE: 952 (Offset in load block in decimal) FTSBB: 56028 (MMU block address) O-S: 440 (Offset in MMU block in decimal) GPCAD: 0AA42 (Address of parameter in GPC memory) LM VAL: 1.4098358E+00 (Value in the source; e.g. compool value) MMVAL-HEX: 41168EB0 (Value on MMU before I-Loads are applied in HEX) CVAL: 1.4098358E+00 (Value calculated from IDS) CVAL-HEX: 41168EB0 (Calculated value in HEX)

—1 Additional data defines derived parameters. Rows 2 and 3 are provided for the derived parameter. If it is not of the same value, the equation used to derive the value is specified in terms of MSIDs.

#### **8.4.4 PASS SYSTEM SOFTWARE**

System Software modules are of two types: HAL coded and AP-101 Assembler Language coded (FCOS). For the HAL modules, the HAL source code and relatively addressed object code is listed. Additionally, a symbol cross reference, compool references, data structures and local data are shown. For Assembler Language modules, the assembled program and its external references are listed.

#### **8.4.5 HALSTAT**

This is the universal reference for all HAL modules and symbols. The first section gives the statistics for each compilable unit (module). The second section provides information about data structure templates. Information given is:

Size of structure in both HEX and decimal

References to the structure (parameters in it) by HAL modules/statement numbers in it

Layout of the structure definition statement

Memory allocation (relative to start of structure) of parameters in structure.

The third section, and the one most commonly used, is the Global Symbol Dictionary. This is the symbolic cross reference for all HAL names. Relative address and size is specified, followed by the absolute address for all memory configurations. A list of the HAL modules that reference the name is given along with the source statement number at which it is referenced. The type of reference is also given using the following code:

- $0 =$ Definition
- $1 =$  Subscript
- $2 =$  Reference (i.e., to right of  $=$  sign)
- $4 =$  Assignment (i.e., to left of  $=$  sign)
- $6 =$  Reference and Assignment (ex:  $x = x + 1$ )

Data type and word length information is also included in this section.

#### **8.4.6 DISASSEMBLY (DASS)**

DASS is a set of files which provides, for each memory configuration, an Assembly Language listing of the entire GPC memory. This is produced by Dis-Assembling the linkedited memory configuration; thus, all relative addressings have been resolved, etc. Assembler-type comments are provided within limitations of space. The user should always select the report which reflects the memory configuration they wish to examine. For example, the SSW report should not be used if the user wants to examine the existence and location of SSW modules in SM2.

#### **8.4.7 AUTODOC (AUTOMATIC DOCUMENTATION)**

The AUTODOC file provides a module/parameter cross reference for all HAL modules. Information contained in the report for each module includes:

HAL name of parameter

What the parameter is (ITEM column which is mostly left blank)

Modules which reference the parameter

Types of reference by the module

- D Declaration
- A Assignment
- R Reference
- S Subscript

MSID of parameter

Description - which includes type, attributes assigned by compiler and any additional commentary on the parameter.

—1 AUTODOC is provided by software development area (SSW, GNC, SM, etc.). Each area may have from one to three sets of AUTODOC. These multiple sets are not duplicates - each set contains different modules from the specified development area. Within a set, the modules are in alphabetical order but are not necessarily contiguous. For example, in GNC, set 1 contains, among others, modules GCA-GC9. Set 2 contains, among others, GAA-GAI, then skips to GEH, does not contain GEI, does have GEJ, does not have GEK, etc. Set 3 does have GEI and GEK. Thus, one must search diligently on occasion to find a particular module.

#### **8.4.8 DOWNLIST REPORT**

These reports provide information on parameters and data which is downlisted to the ground from the PASS FSW. There are two downlist reports available, one sorted by MSID and one sorted by Frame/Word.

The following information is included in this report:

The MSID The Measurement Name The Downlist Rate The Downlist Format The Homogeneous data set number - if any The specific type of data for the parameter The Frame/Word the parameter is located in The HAL name for the downlisted parameter

#### **8.4.9 SM PARAMETER DESCRIPTION REPORT**

This report provides information on a sub-set of parameters acquired, used, or processed by the PASS SM application.

The following information is included in this report:

The MSID of the parameter

The Parameter ID

The Parameter Description

The acquisition rate for the parameter

The source of the data

The parameter type

The Parent MSID - if any

Information relative to the Curve order, Coefficients, Noise Counts and, a reference to the specific calibration page for the parameter. The calibration page data is also included in this report.

The associated Fault Message for the parameter

The display number and location for those parameters represented on displays.

The cyclic I/O channelization for parameters acquired on a cyclic basis.

#### **8.4.10 G3 ARCHIVE REPORT**

This report provides a cross reference of the GNC Entry Overlay (Phase 6 data) from where it is located when loaded into GPC memory for execution vs where it is located while resident in the G3 archive area of GPC memory. This provides a convenient way of locating the G3 archive copy of a particular FSW loadblock when it is necessary to patch or locate the archive copy.

The following information is included in this report:

The Phase 6 Loadblock Number The GPC Start-Stop address for the executable copy The corresponding GPC Start-Stop address for the G3 Archive copy The Protect (P) or Unprotect (U) status for the loadblock The loadblock size in Hex The loadblock Mass Memory Checksum value

This page is intentionally left blank.

#### **8.5 MASS MEMORY DIRECTORY**

The mass memory directory is constructed to allow UPF access to all elements on the mass memory tape. This directory is arranged on the M/M tape in System ID order. Entries in the directory allow accessing of either a patch directory (for those elements which possess a patch directory) or the appropriate phase and load block (for those elements which do not possess a patch directory). Due to LDB limitations, there exists a maximum of 8 System IDs.

- —1 There exists only one M/M directory to reference all the elements contained on the mass memory. This allows PL9/SM2, regardless of the FSW system in which it is contained, to reference any element on the tape.
- —2 Format of the directory is per [Figure 8.5-1 on page 8.5-2,](#page-789-0) each entry is 16-bit halfwords.
- $-3$  Length of 1st section driven by # System IDs which is fixed at 8, thus length of 1st  $section = 41$  halfwords
- —4 Length of 2nd and 3rd sections are data related.
- —5 For those elements which possess patch directories the  $\uparrow$  and # Sys n Patch Directory fields will be non-zero and allow UPF software direct access to the patch directory MMU address. ↑ points directly to load block/MM address section of table.
- —6 For those elements which contain patchable items not contained in a patch directory, the  $\uparrow$  and # Sys n non-Patch Directory fields will be non-zero and will refer UPF software to the phase section of the directory which will give the load block information for the applicable phase. Once the load block information is determined, UPF software will then reference the load block section to determine MMU address for the requested patchable item.
- —7 Detailed information for the elements containing patch directories.

System IDs 1, 2, 3 will contain a value of 1 in the # Sys n Patch Directory Entries field since there is a patch directory for each version of the FSW.

System ID 4 will contain a value of 1 in the # Sys n Patch Directory Entries field since there is a single BFS patch directory with up to 3 phases in the patch directory representing the different versions of the BFS software.

System ID 6 will contain a value of 0000 in the # Sys n Patch Directory Entries field. This is where the SSME patch directory was previously located.

 $-8$  Use of this directory means that when patches to a M/M element which has a patch directory (such as a phase table) are desired, 4 M/M operations are required 1) read M/M Directory to locate address of elements patch directory, 2) read that element patch directory, 3) read the appropriate phase/load block, 4) read the RPL for that element. However for those elements which do not possess a patch directory, only 3 MM operations are required - 1) read M/M Directory to

locate element, 2) read the appropriate phase/load block for that element, 3) read the RPL for that element.

—9 These M/M operations will be transparent to the user. He merely enters his System ID, phase, and load block and software does the rest.

|    | #512 HW Blocks in Mass Memory Directory                                                          |    |  |  |
|----|--------------------------------------------------------------------------------------------------|----|--|--|
|    | <sup>o</sup> TSys 0 Patch Directory Entries                                                      | 15 |  |  |
| 2  | #Sys 0 Patch Directory Entries                                                                   |    |  |  |
| 3  | ↑ Sys 0 Non-Patch Directory Phase Entries                                                        |    |  |  |
| 4  | #Sys 0 Non-Patch Directory Phase Entries                                                         |    |  |  |
| 5  | MM ADDR of Sys 0 RPL                                                                             |    |  |  |
| 36 | TSys 7 Patch Directory Entries                                                                   |    |  |  |
| 37 | #Sys 7 Patch Directory Entries                                                                   |    |  |  |
| 38 | TSys 7 Non-Patch Directory Phase Entries                                                         |    |  |  |
| 39 | #Sys 7 Non-Patch Directory Phase Entries                                                         |    |  |  |
| 40 | MM ADDR of Sys 7 RPL                                                                             |    |  |  |
|    | TSys 0 Non-Patch Directory Load Block Entries<br>#Sys 0 Non-Patch Directory Load Block Entries   |    |  |  |
|    | TSys 7 Non-Patch Directory Load Block Entries<br>#Sys 7 Non-Patch Directory Load Block Entries   |    |  |  |
|    | #HW Load Block #1 - Patch Directory - Sys 0<br>MM ADDR Load Block #1 - Patch Directory - Sys 0   |    |  |  |
|    | #HW Load Block N-Non-Patch Directory - Sys 7<br>MM ADDR Load Block N-Non-Patch Directory - Sys 7 |    |  |  |

<span id="page-789-0"></span>**Figure 8.5-1 MASS Memory Directory Format**

#### **8.6 DEU IPL LOG TABLE (CZ2V\_DEU\_IPL\_LOGTB)**

The DEU IPL Log provides a history of DEU IPL attempts. It is able to store 10 entries, and is divided into two parts. The first half of the table stores the first 5 DEU IPL attempt entries, and then becomes static. The second half of the table is wrap-around and stores the last 5 DEU IPL attempt entries (i.e., when the second half fills up, the oldest entry is overlaid).

- —1 Each entry in the log identifies the time of a DEU IPL request, the DEU id, and a completion code to indicate the failure/success of the DEU IPL (see [Figure 8.6-1](#page-790-0)  [on page 8.6-1\)](#page-790-0). The valid DEU IPL completion codes are:
	- 0 No error, IPL Attempt Successful
	- 1 DEU I/O Error On BITE Status Response
	- 2 Invalid DEU BITE Status Response
	- 3 DEU I/O Error On DCP Fill
	- 4 DEU I/O Error On DCP Time Fill
	- 5 DEU I/O Error On DCP Poll
	- 6 DEU Invalid DCP Poll Response
	- 7 DEU I/O Error On Critical Format Fill
	- 8 DEU Critical Format Checksum Error
	- 9 MMU1 I/O Error On DCP Read
	- 10 MMU1 I/O Error On Critical Format Read
	- 11 MMU2 I/O Error On DCP Read
	- 12 MMU2 I/O Error On Critical Format Read
	- 13 DEU IPL Attempt Invalid Improper Memory Configuration
	- 14 DEU IPL Attempt Invalid IPL in Progress On Another DEU
	- 15 DEU IPL Attempt Invalid Common Buffer in Use
- —2 The DEU IPL Log Table can be cleared by executing Item 48 on Spec 000.

<span id="page-790-0"></span>

| <b>ENTRY TIME</b><br><b>INTEGER (GMT in Seconds)</b> | DEU ID       | DEU IPL<br><b>COMPLETION</b> |
|------------------------------------------------------|--------------|------------------------------|
| (2 halfwords)                                        | (1 halfword) | <b>CODE</b><br>(1 halfword)  |

**Figure 8.6-1 DEU IPL LOG ENTRY**

This page is intentionally left blank.
# **APPENDIX A SUBJECT CROSS-REFERENCE**

This Appendix provides a cross-reference between Subjects (Keywords) and the User's Guide sections where they can be found.

The User's Guide Subject Cross-Reference Data Base Form shows the Keyword definitions. This form may be used to update the subject cross-reference. Completed forms should be sent to the PASS User's Guide Coordinator.

The individual Keyword Reports are ordered alphabetically.

#### **USER'S GUIDE SUBJECT CROSS-REFERENCE DATA BASE FORM INDICATE ALL OF THE APPROPRIATE AREAS INVOLVED**

(Keywords are **highlighted**)

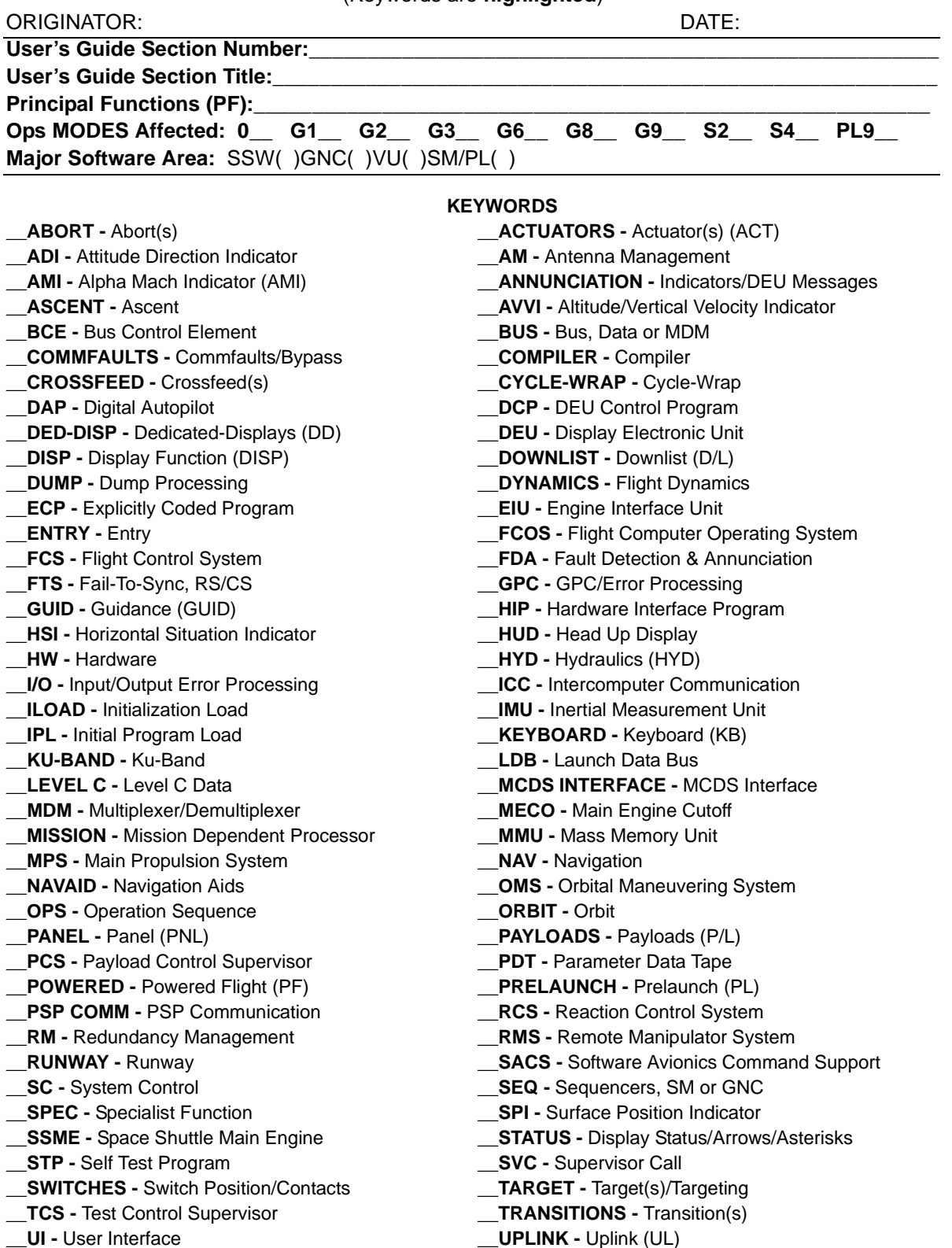

# MAJOR SOFTWARE AREA GNC

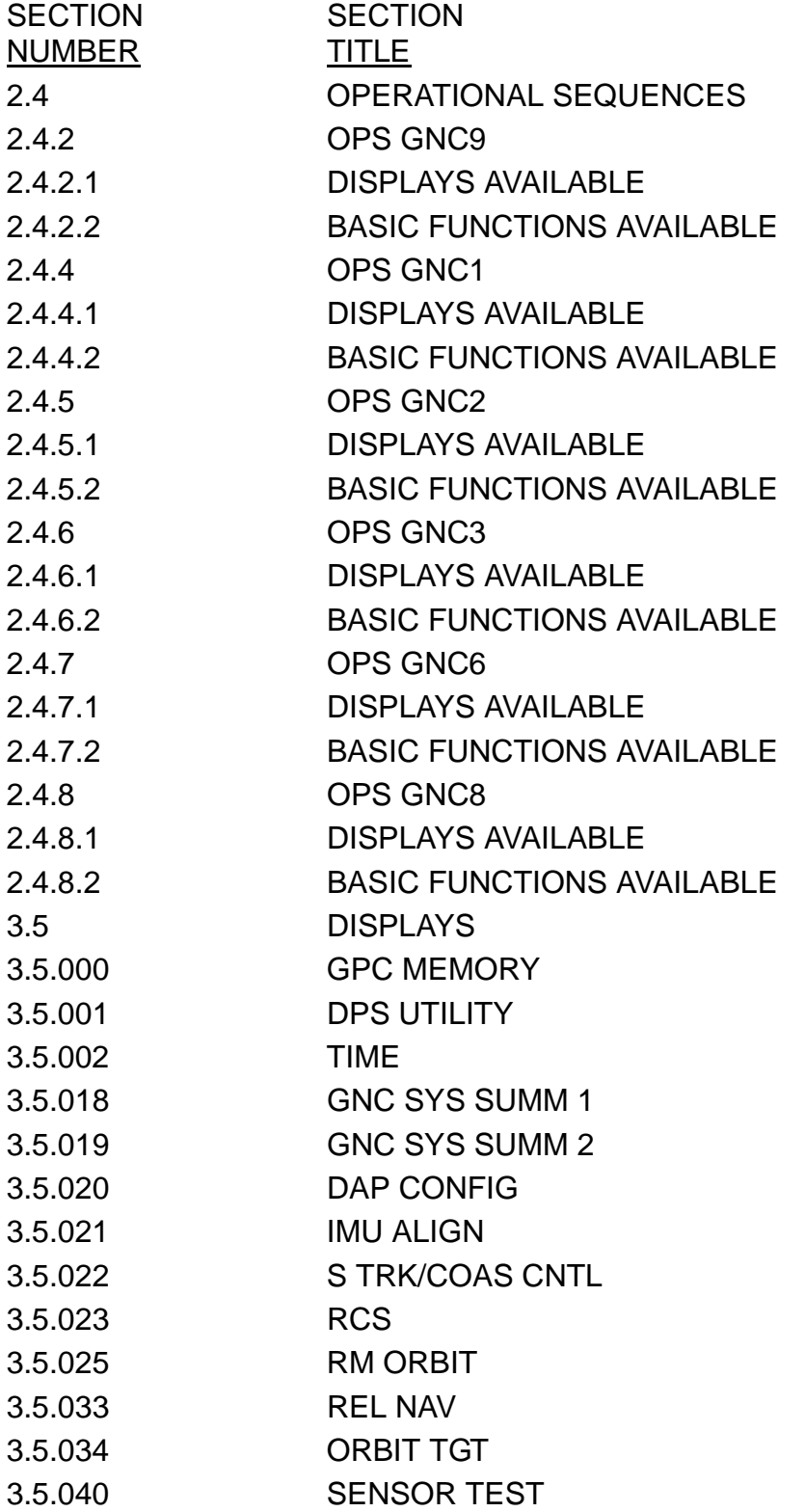

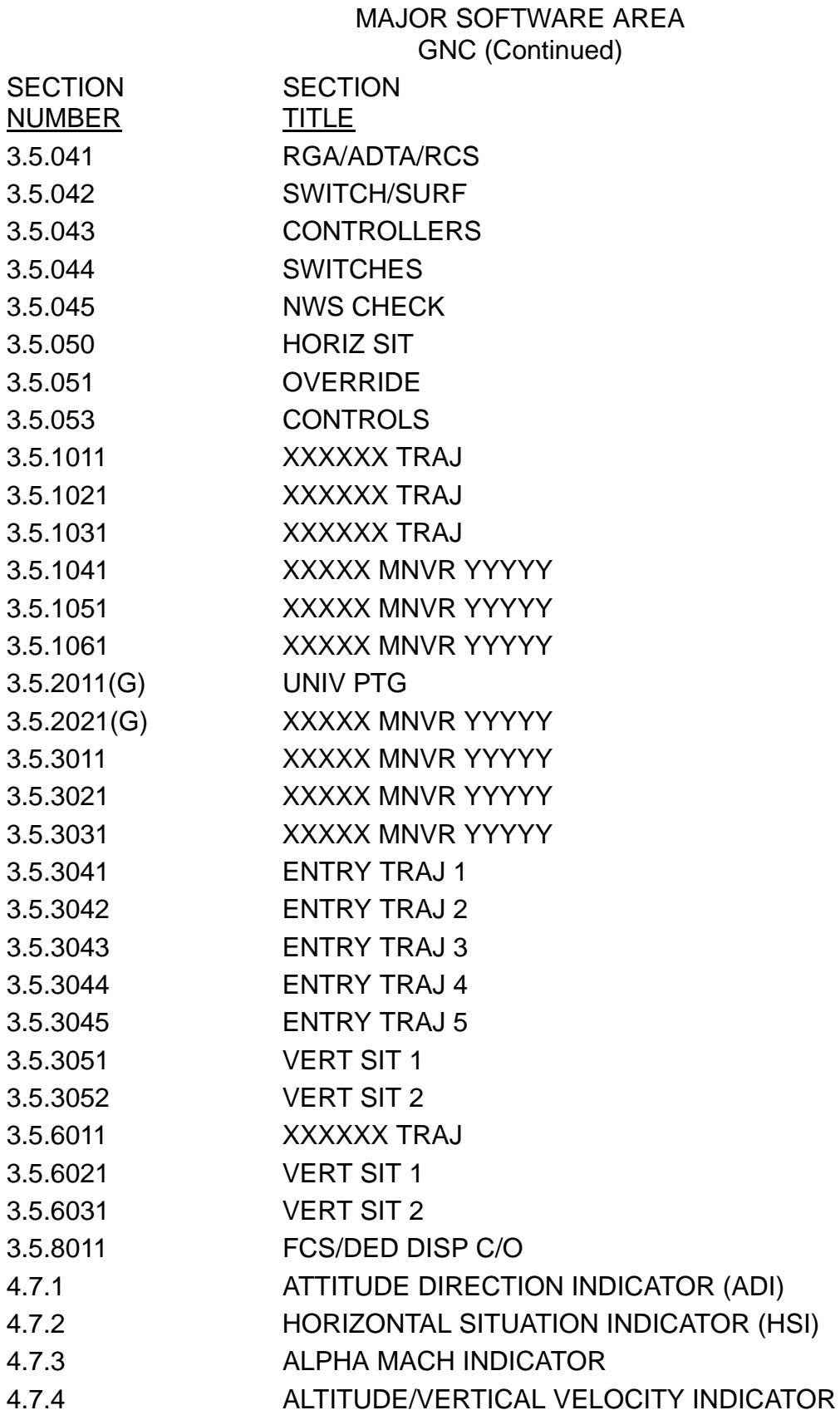

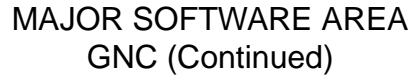

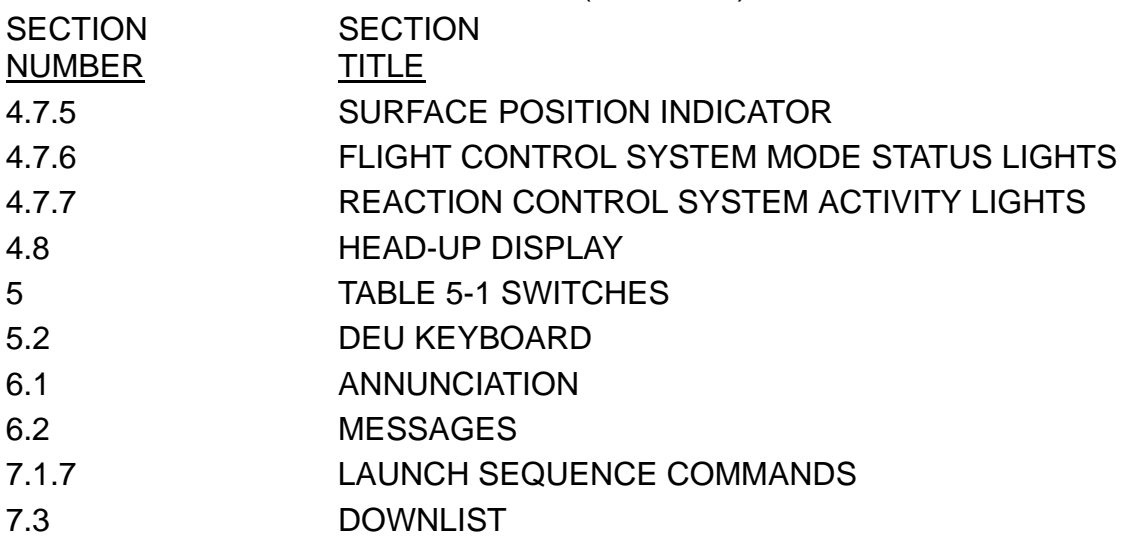

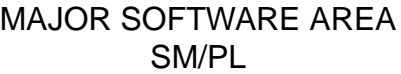

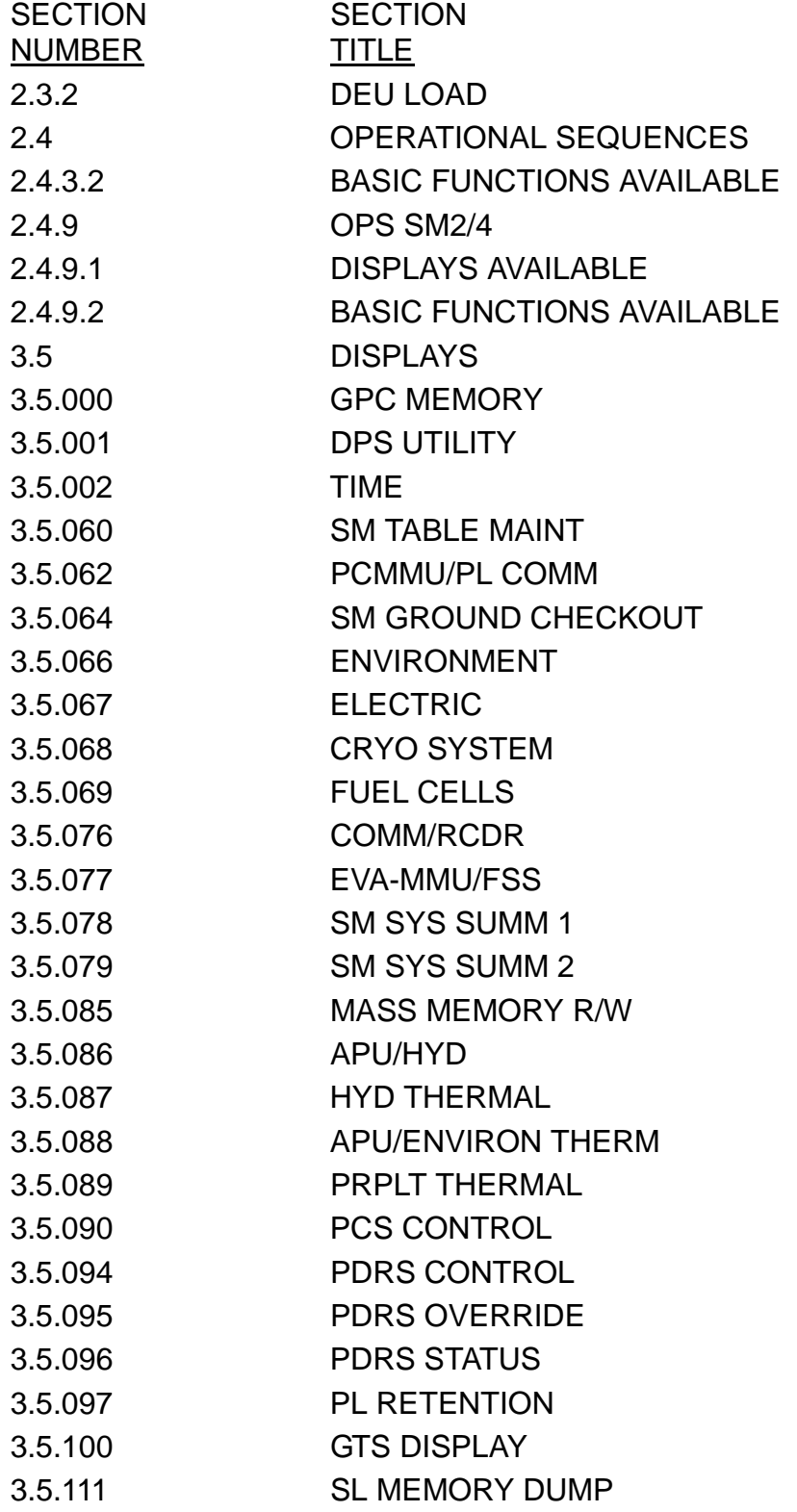

10/26/2006

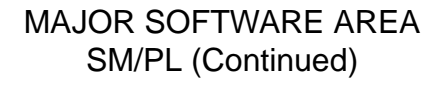

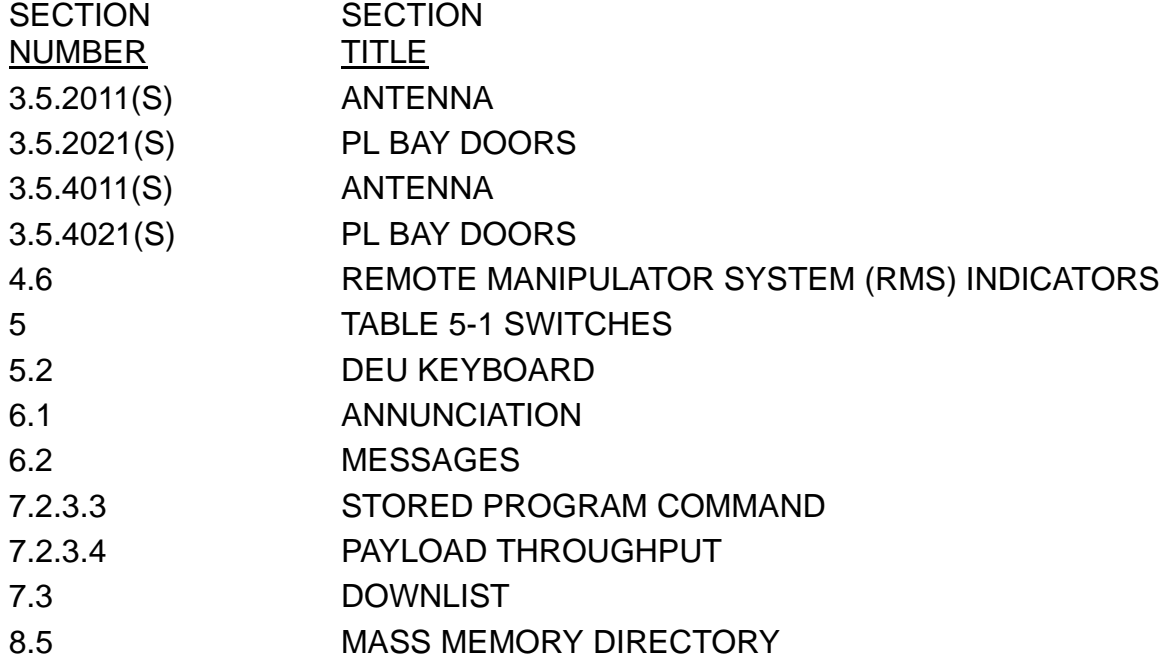

## MAJOR SOFTWARE AREA SSW

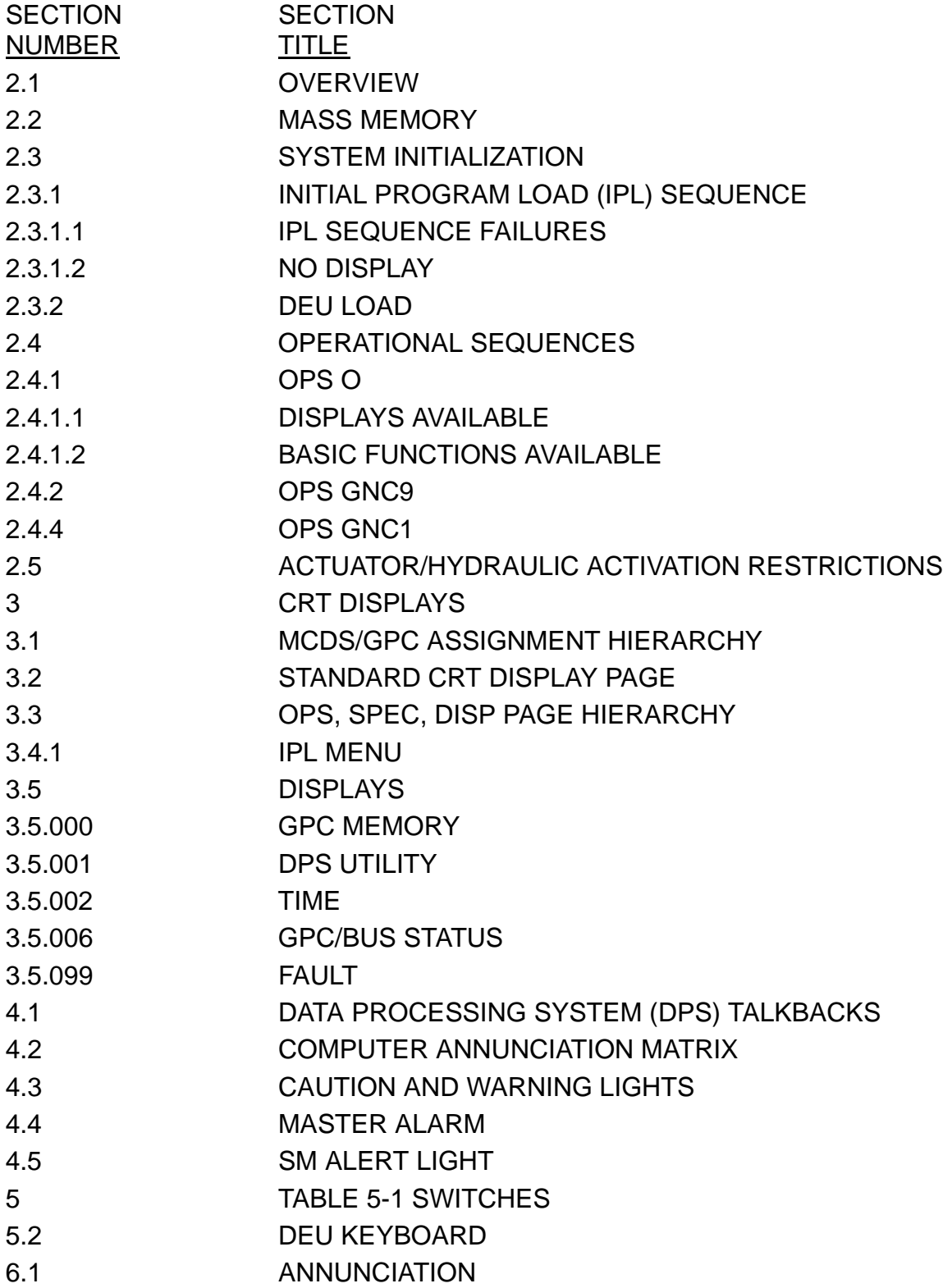

10/26/2006

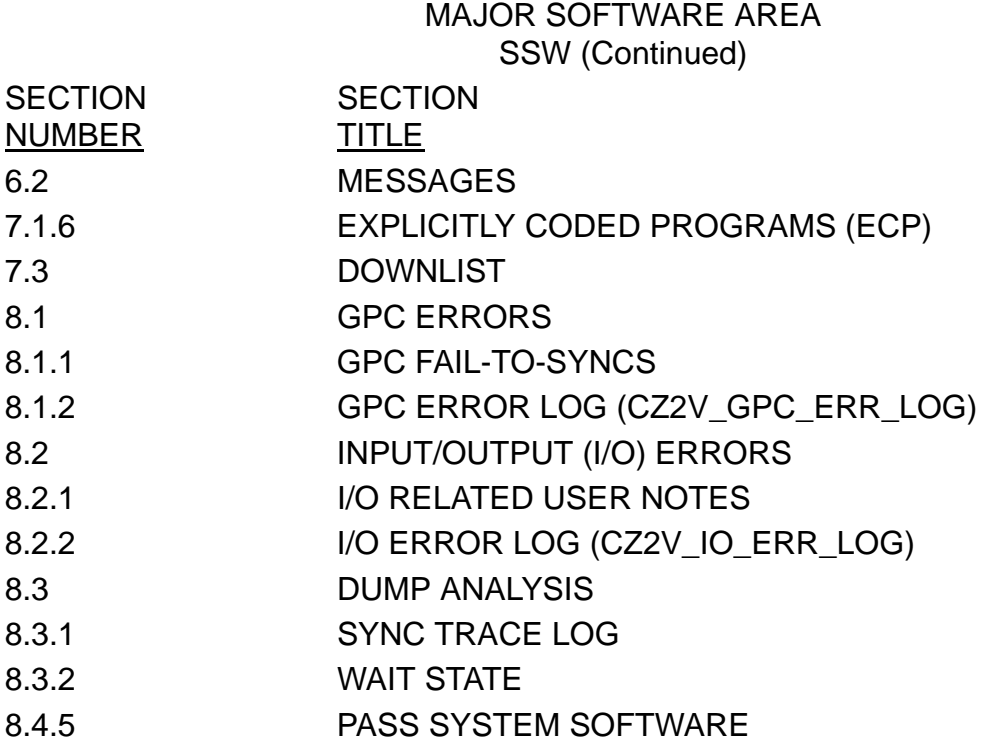

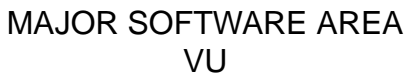

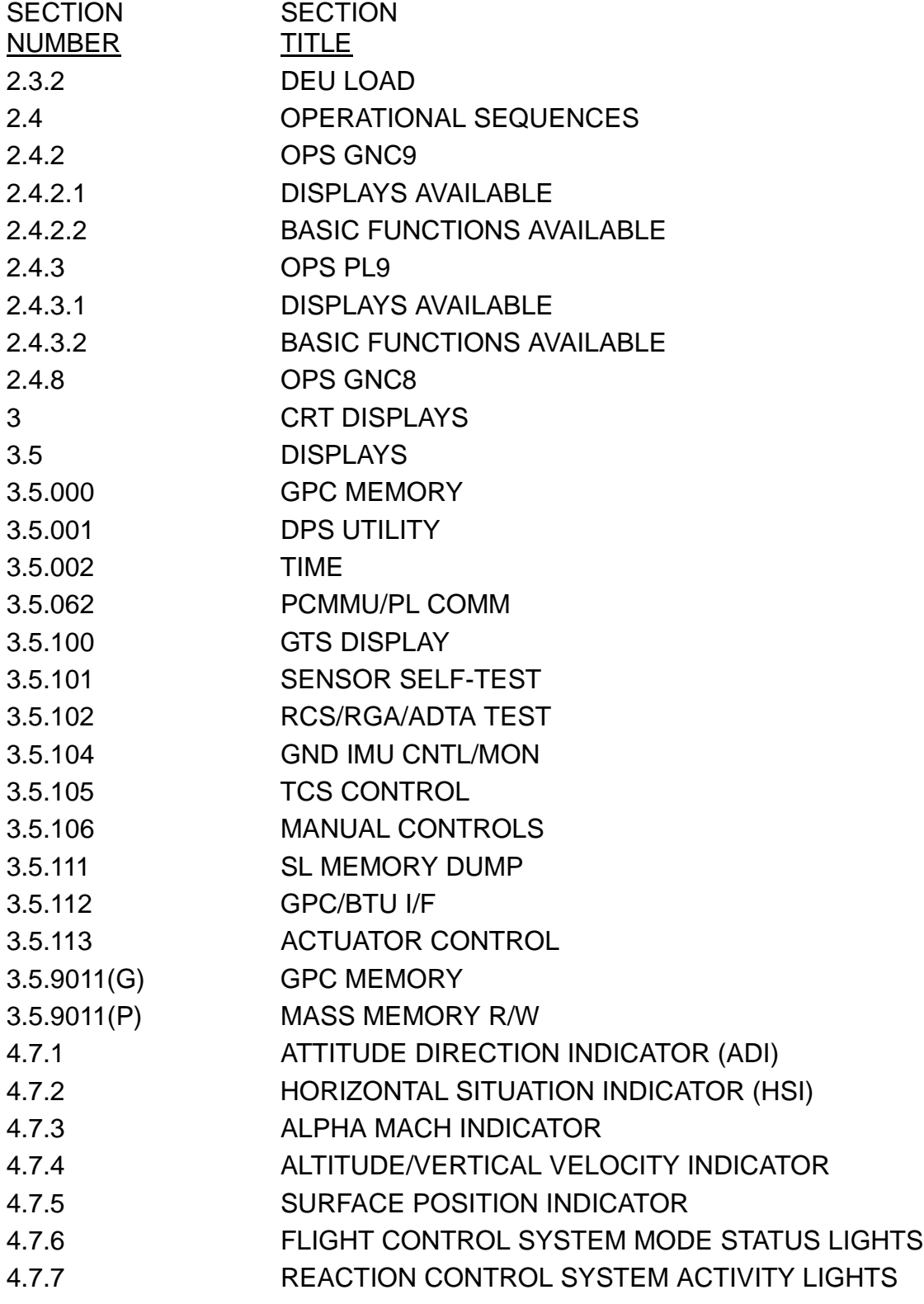

10/26/2006

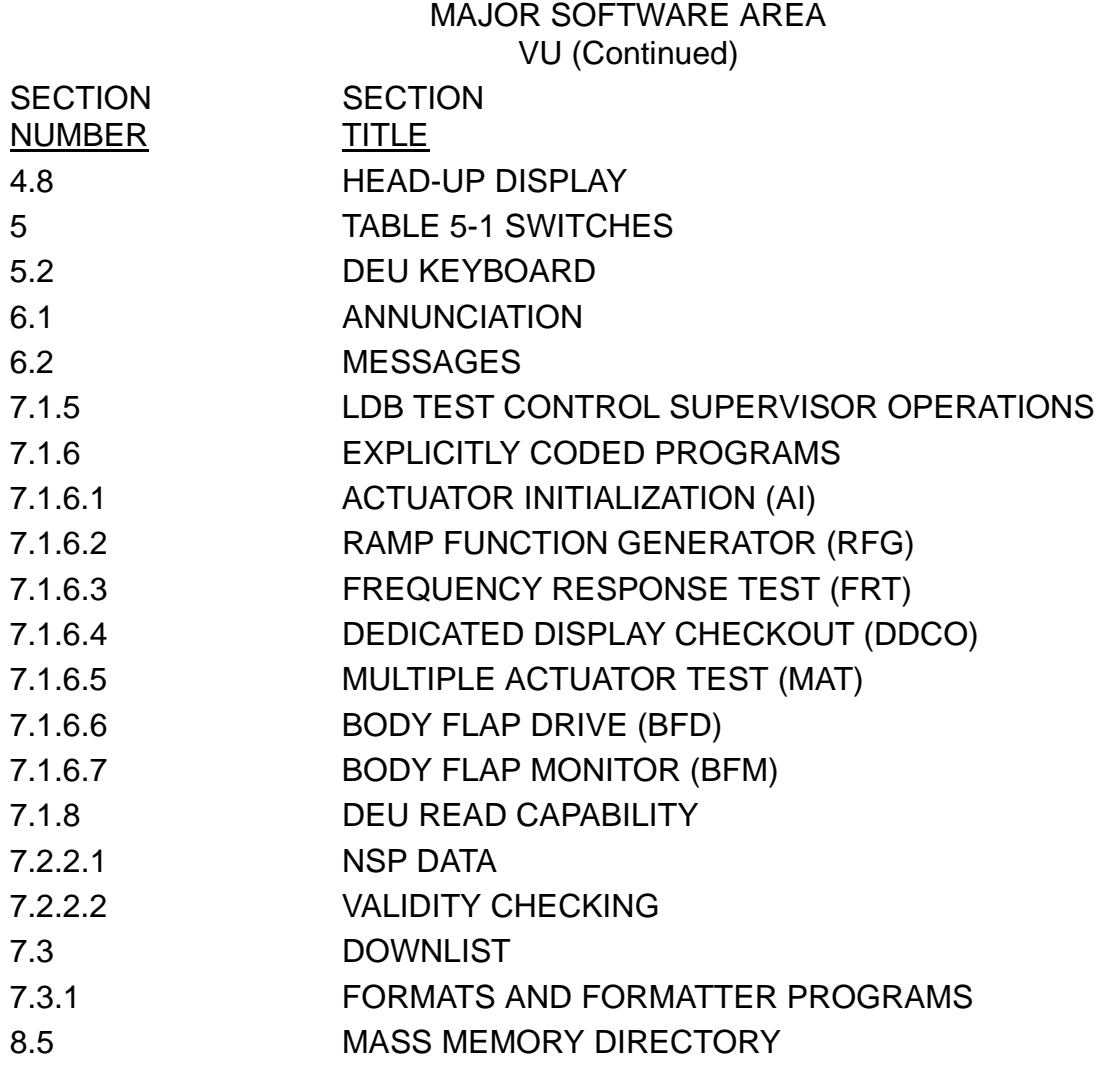

# KEYWORD ABORT

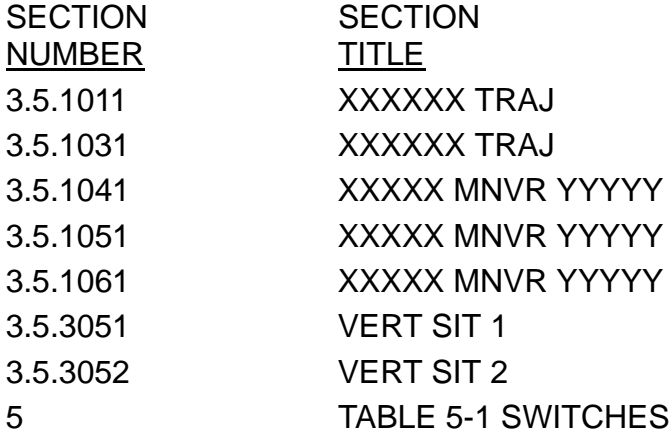

## KEYWORD ACTUATORS

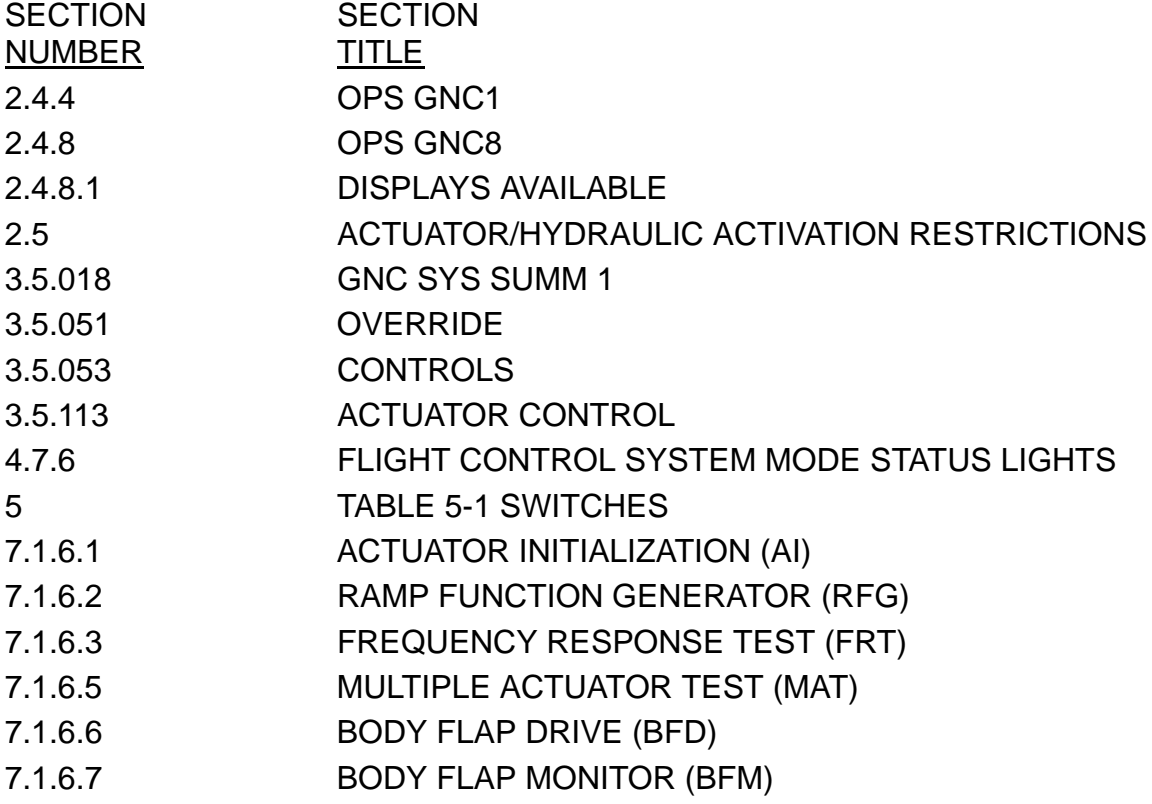

#### KEYWORD ADI

#### **SECTION** NUMBER **SECTION TITLE** 4.7 GNC DEDICATED DISPLAYS 4.7.1 ATTITUDE DIRECTION INDICATOR (ADI) 5 TABLE 5-1 SWITCHES

# KEYWORD AM

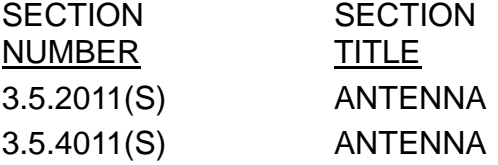

# KEYWORD AMI

#### **SECTION** NUMBER **SECTION TITLE** 4.7.3 ALPHA MACH INDICATOR

# KEYWORD

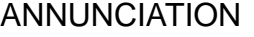

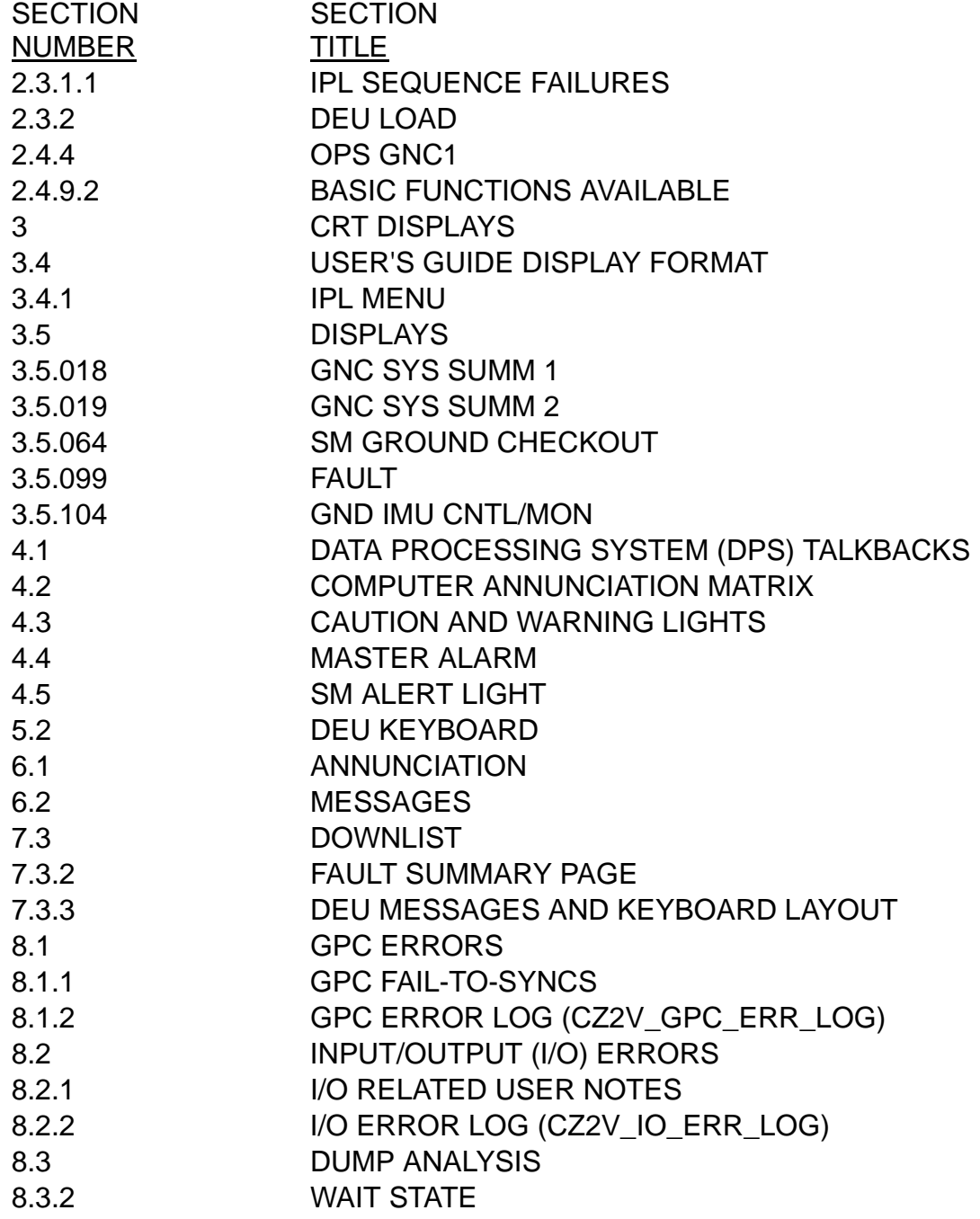

#### KEYWORD ASCENT

#### **SECTION** NUMBER **SECTION TITLE** 3.5.1011 XXXXXX TRAJ 3.5.1021 XXXXXX TRAJ 3.5.1031 XXXXXX TRAJ

#### KEYWORD AVVI

#### **SECTION** NUMBER **SECTION** TITLE 4.7 GNC DEDICATED DISPLAYS 4.7.4 ALTITUDE/VERTICAL VELOCITY INDICATOR 5 TABLE 5-1 SWITCHES

10/26/2006

# KEYWORD **BCE**

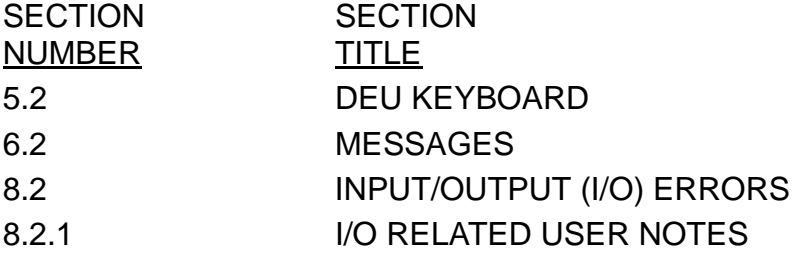

#### KEYWORD **BUS**

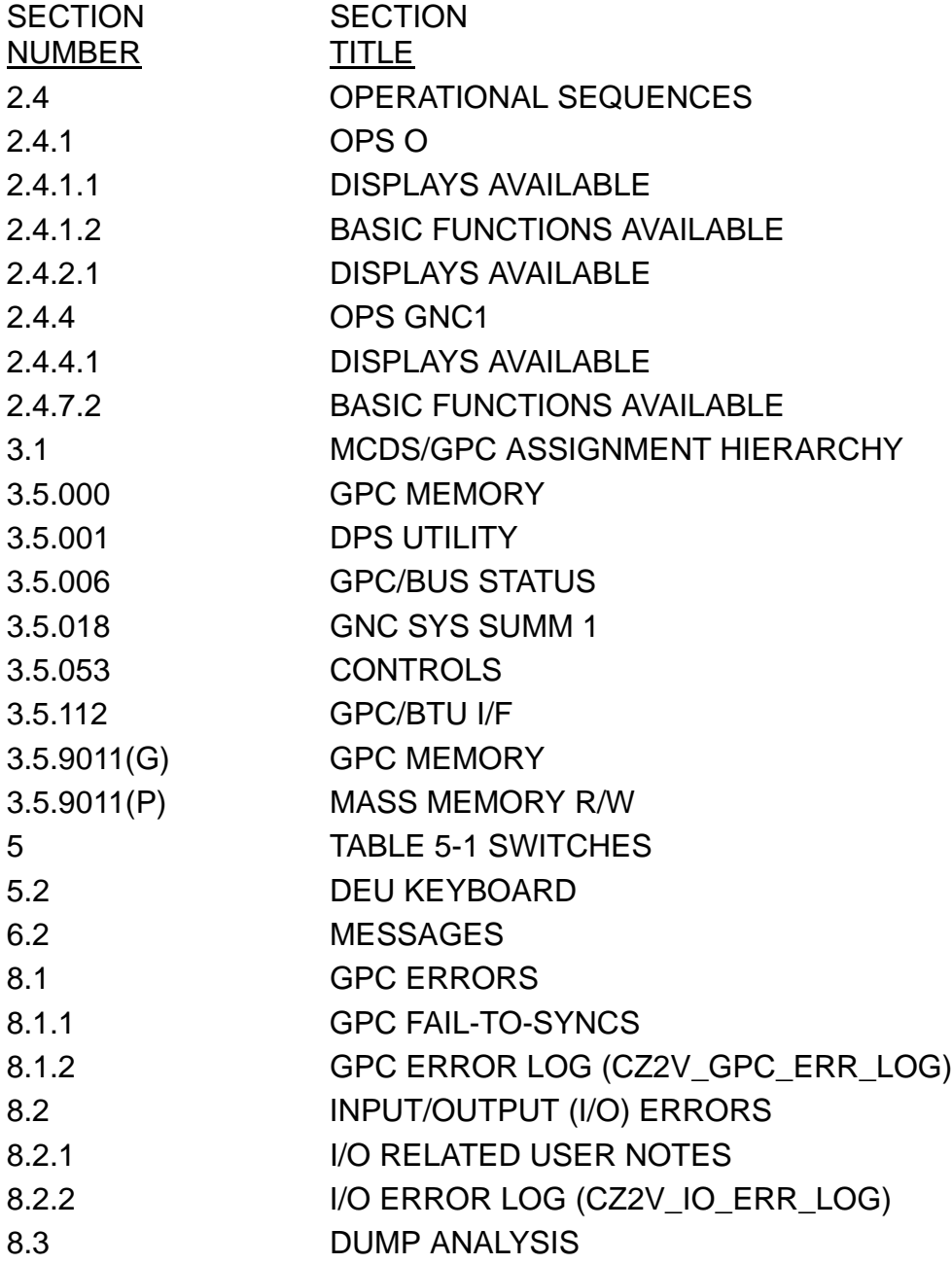

#### KEYWORD **COMMFAULTS**

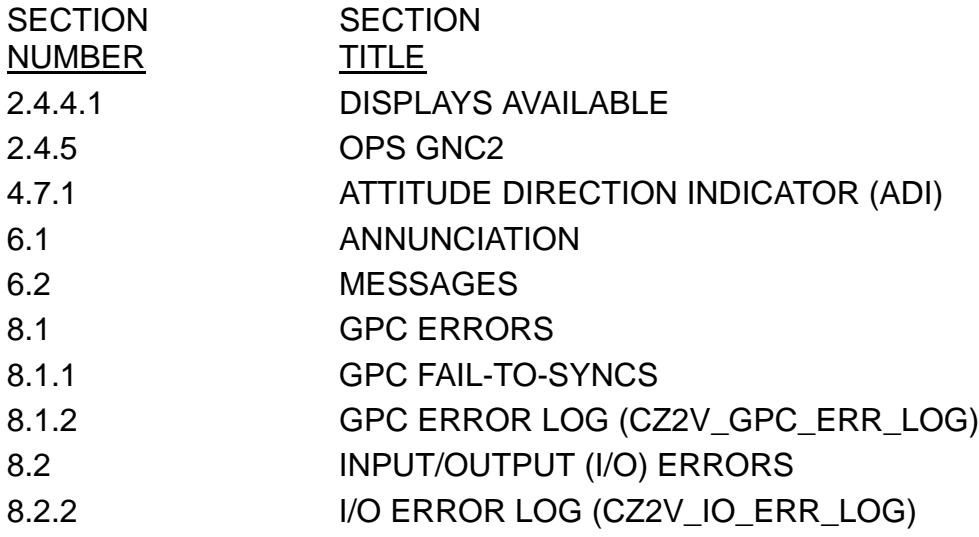

## KEYWORD COMPILER

#### **SECTION** NUMBER **SECTION** TITLE APPENDIX D COMPILER ERRORS

## KEYWORD CROSSFEED

# **SECTION** NUMBER

**SECTION** TITLE 5 TABLE 5-1 SWITCHES

## KEYWORD CYCLE-WRAP

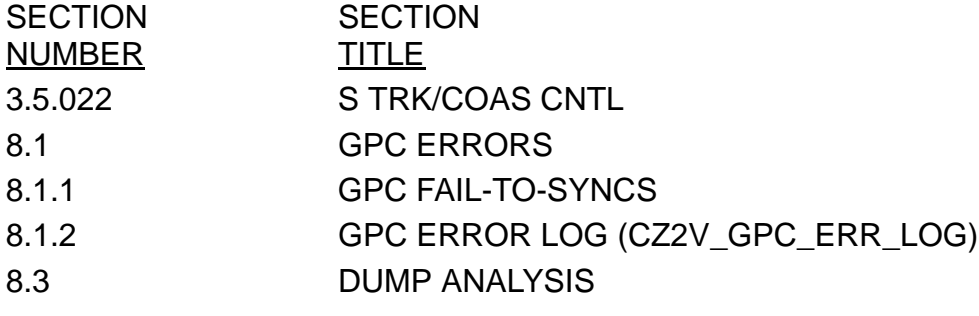

## KEYWORD DAP

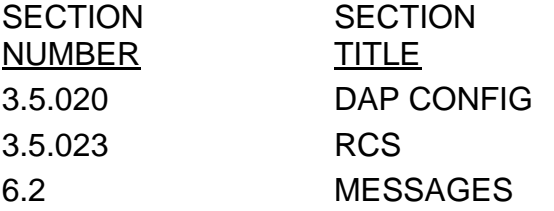

# KEYWORD **DCP**

**SECTION** NUMBER **SECTION TITLE** 

#### KEYWORD DED-DISP

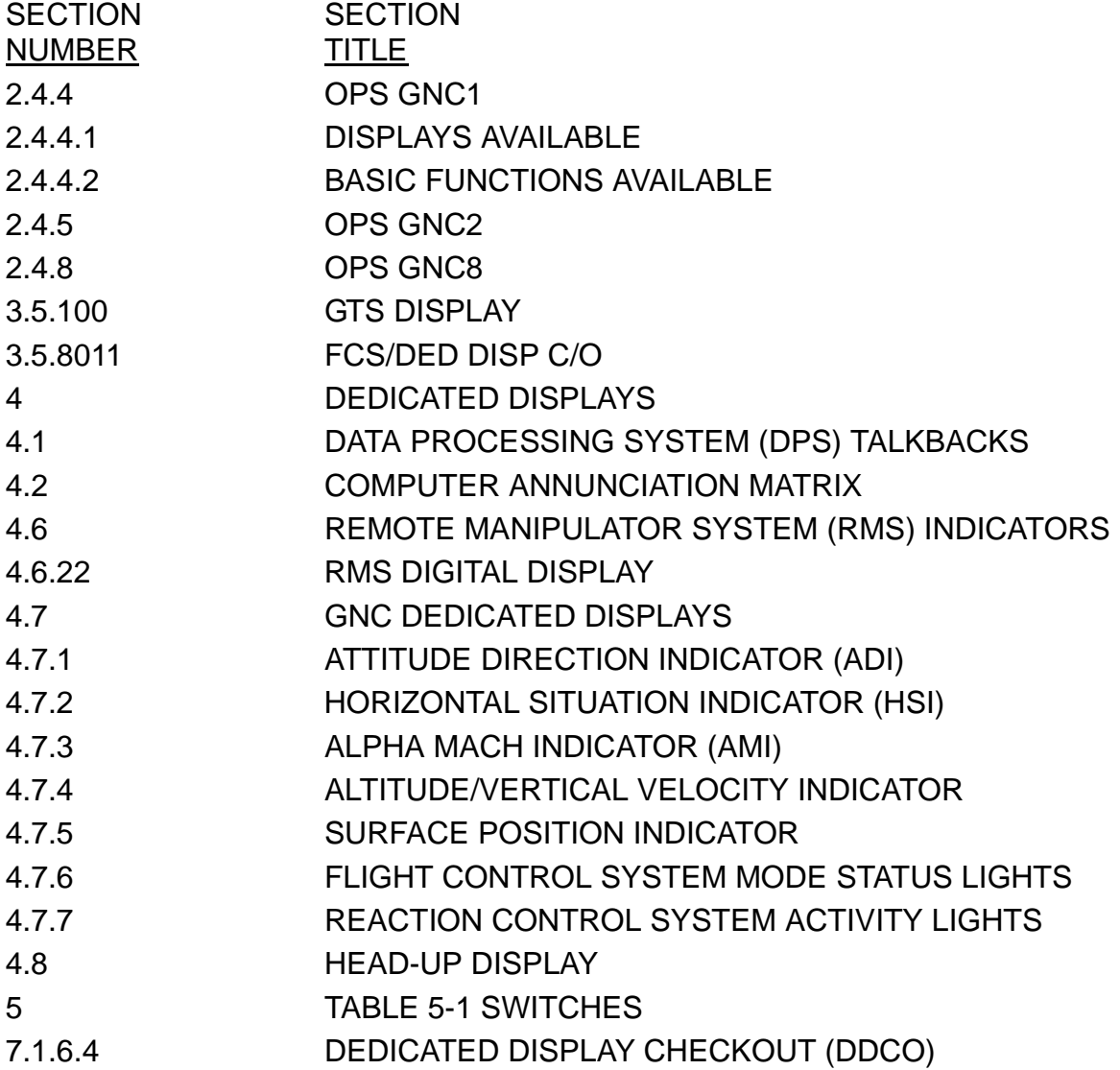

#### KEYWORD DEU

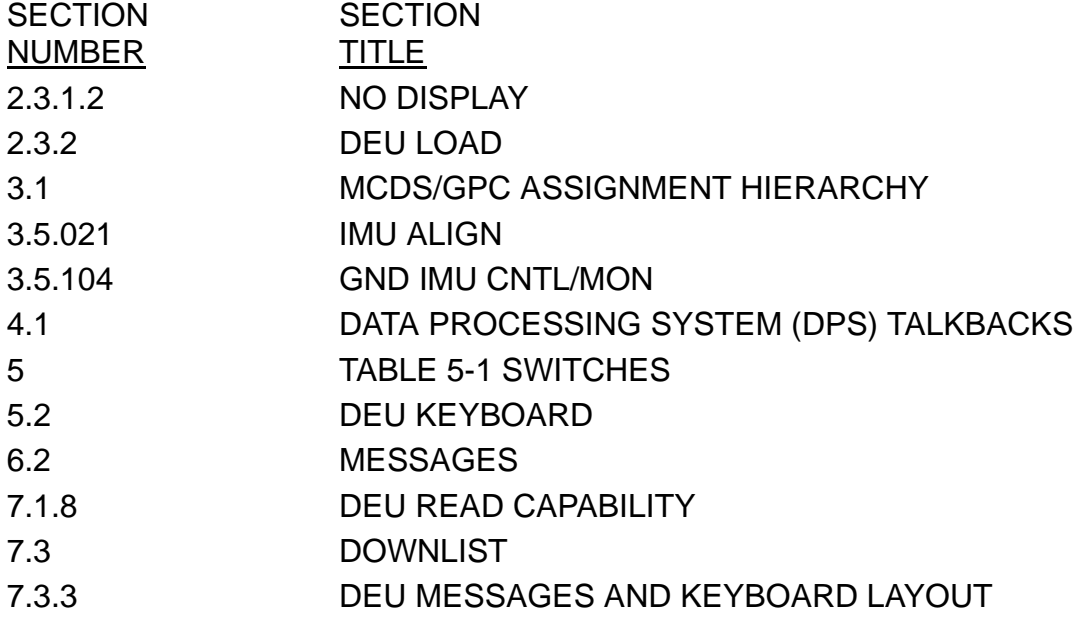

#### KEYWORD DISP

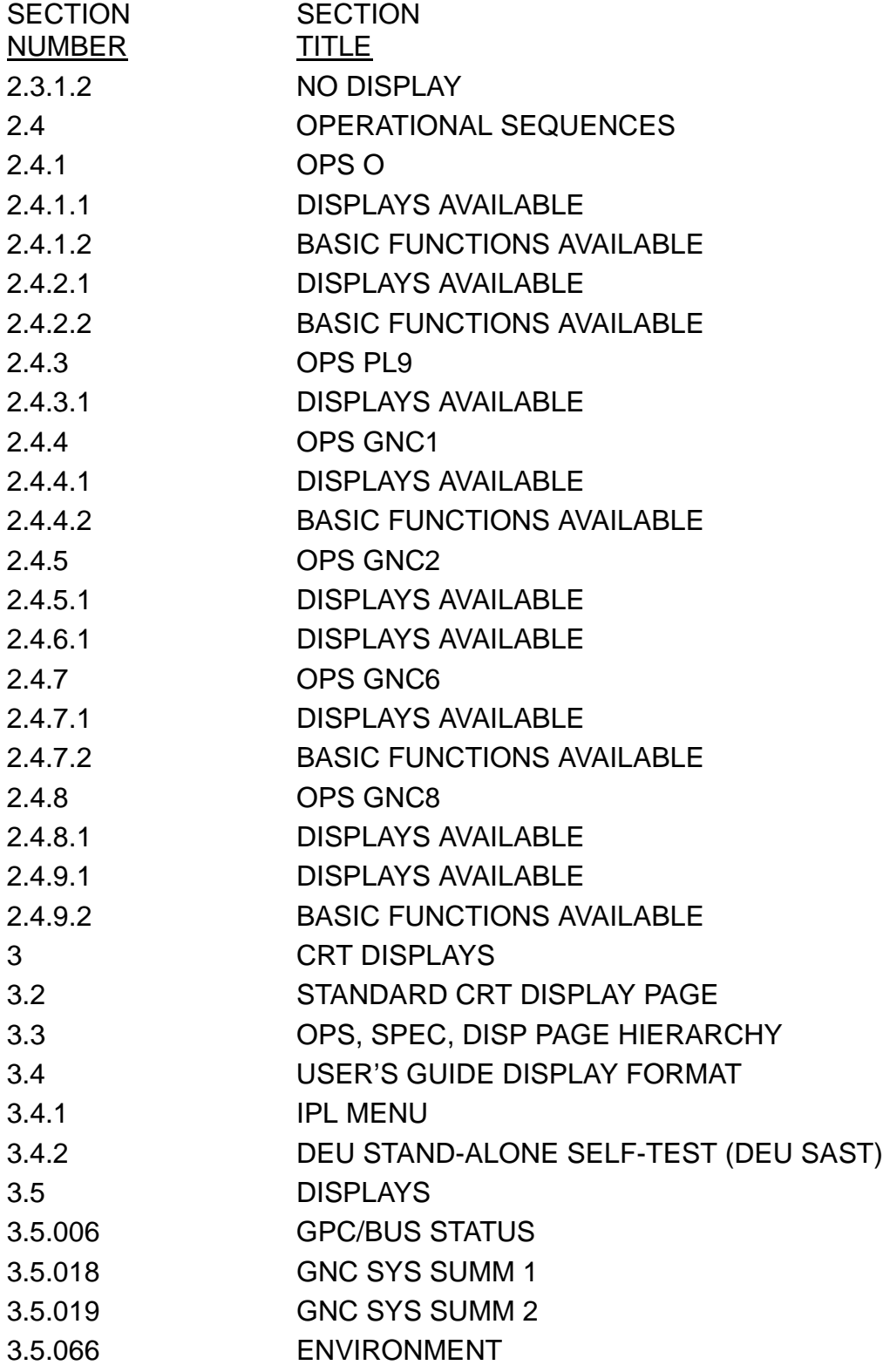

# KEYWORD DISP (Continued)

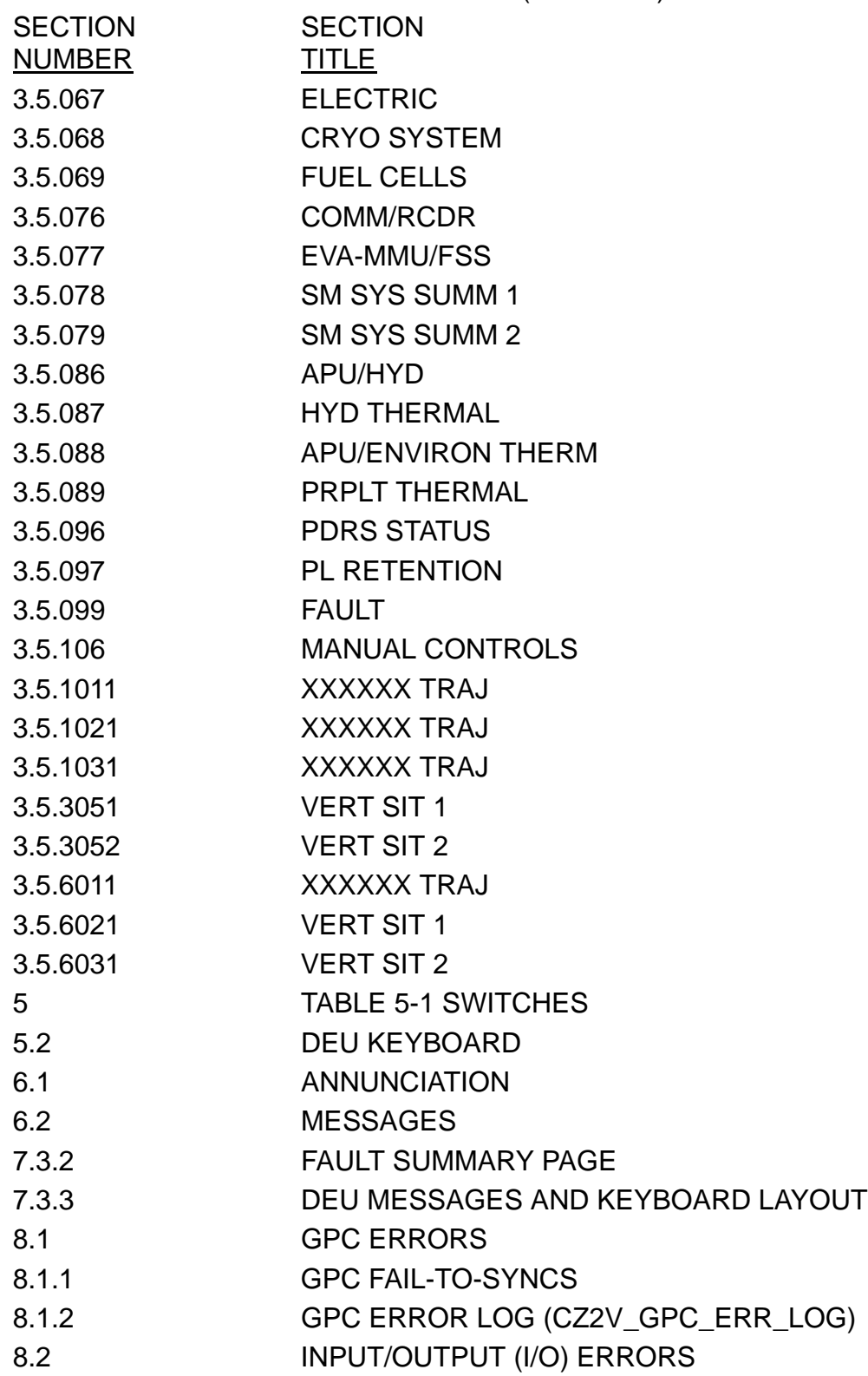

10/26/2006

# KEYWORD DISP (Continued)

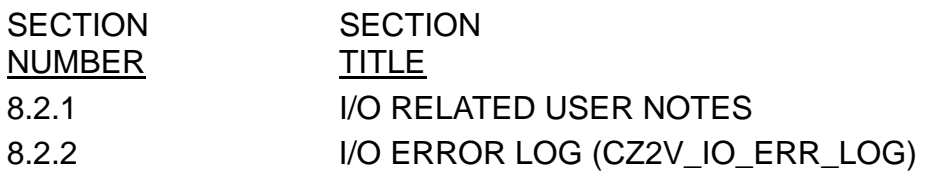

## KEYWORD DOWNLIST

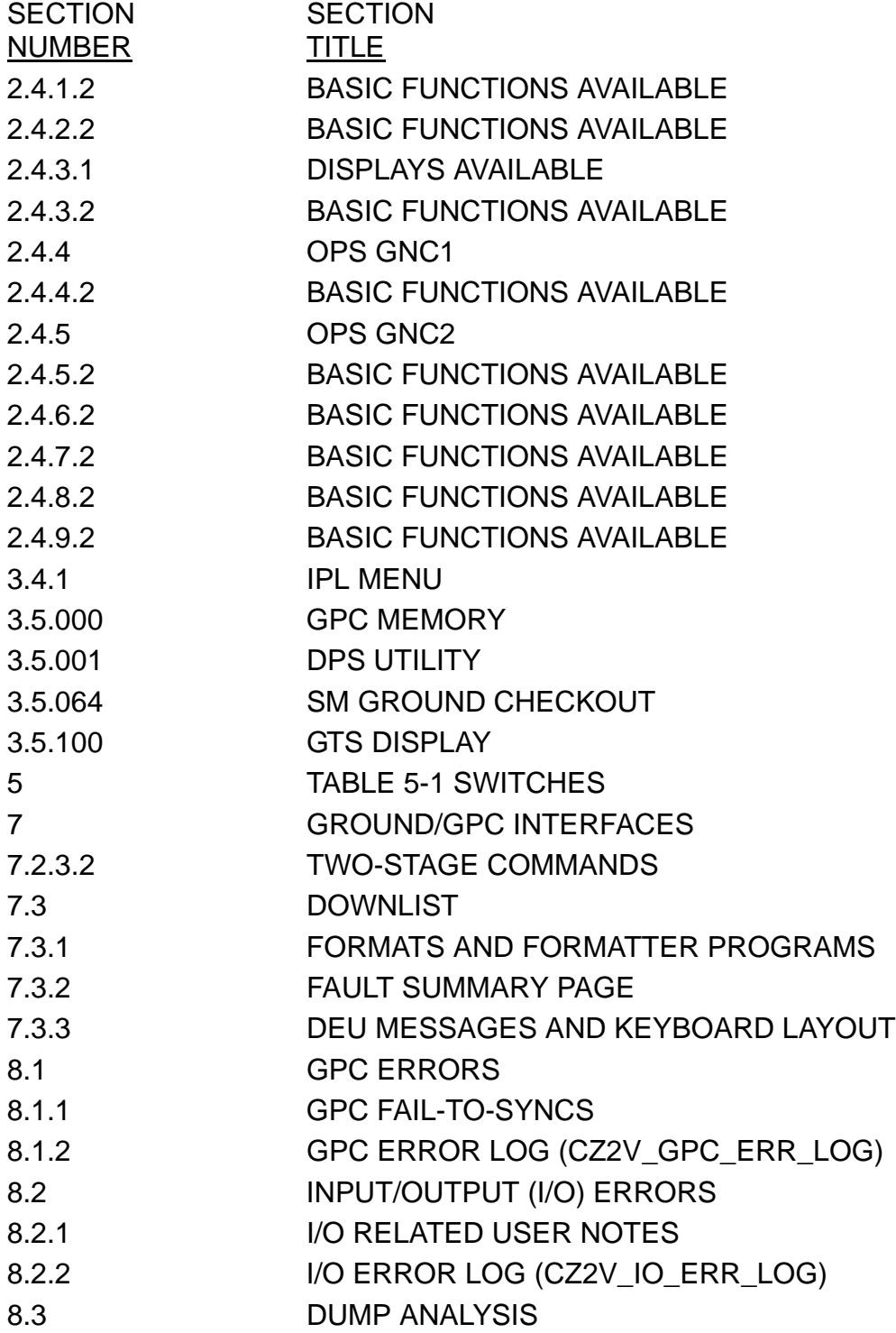

#### KEYWORD DUMP

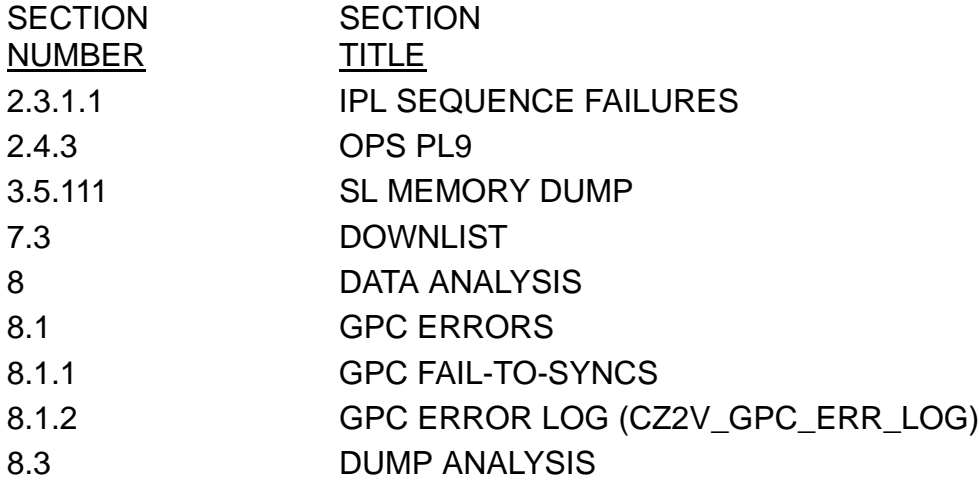

# KEYWORD DYNAMICS

SECTION NUMBER **SECTION TITLE** 

## KEYWORD ECP

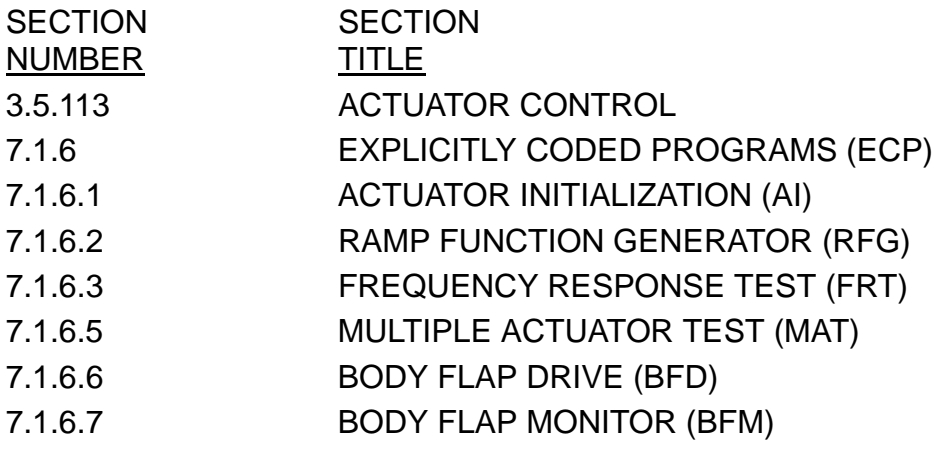
# KEYWORD EIU

**SECTION** NUMBER **SECTION TITLE** 

#### KEYWORD ENTRY

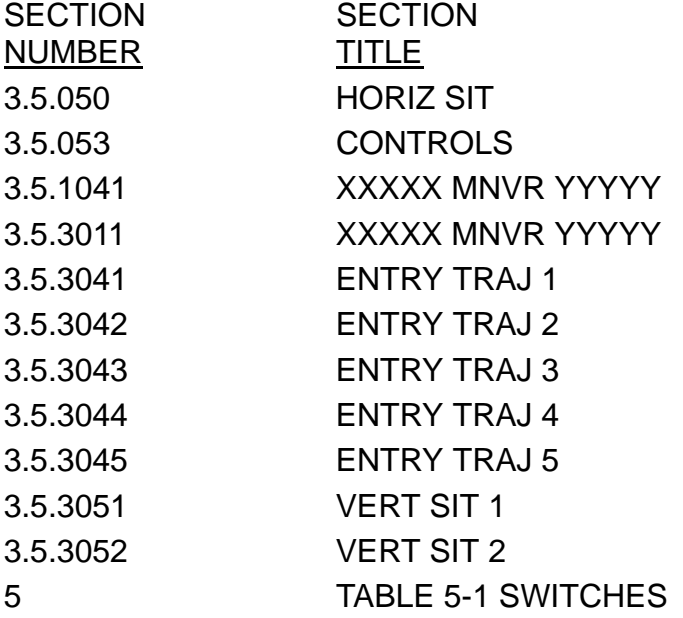

#### KEYWORD **FCOS**

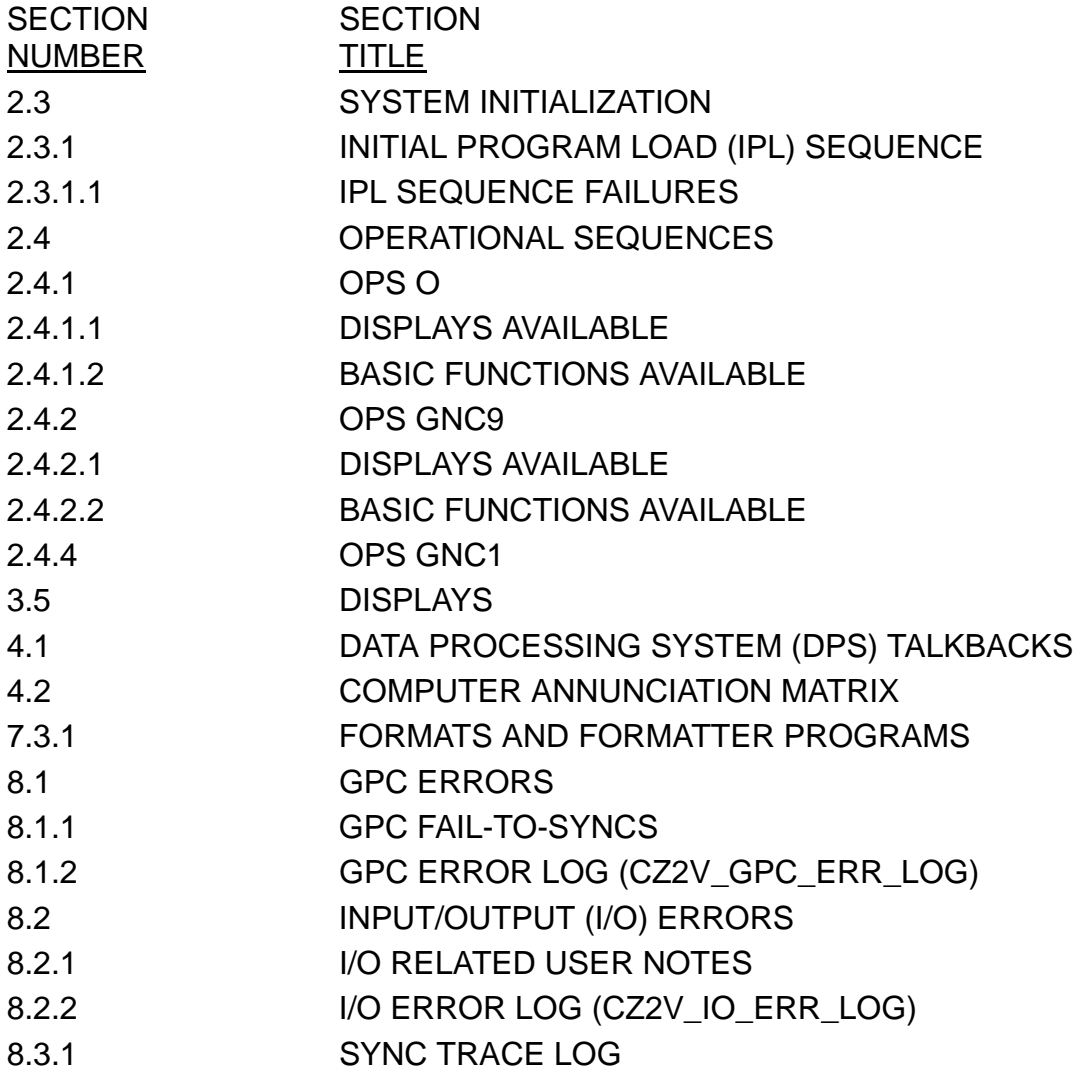

#### KEYWORD **FCS**

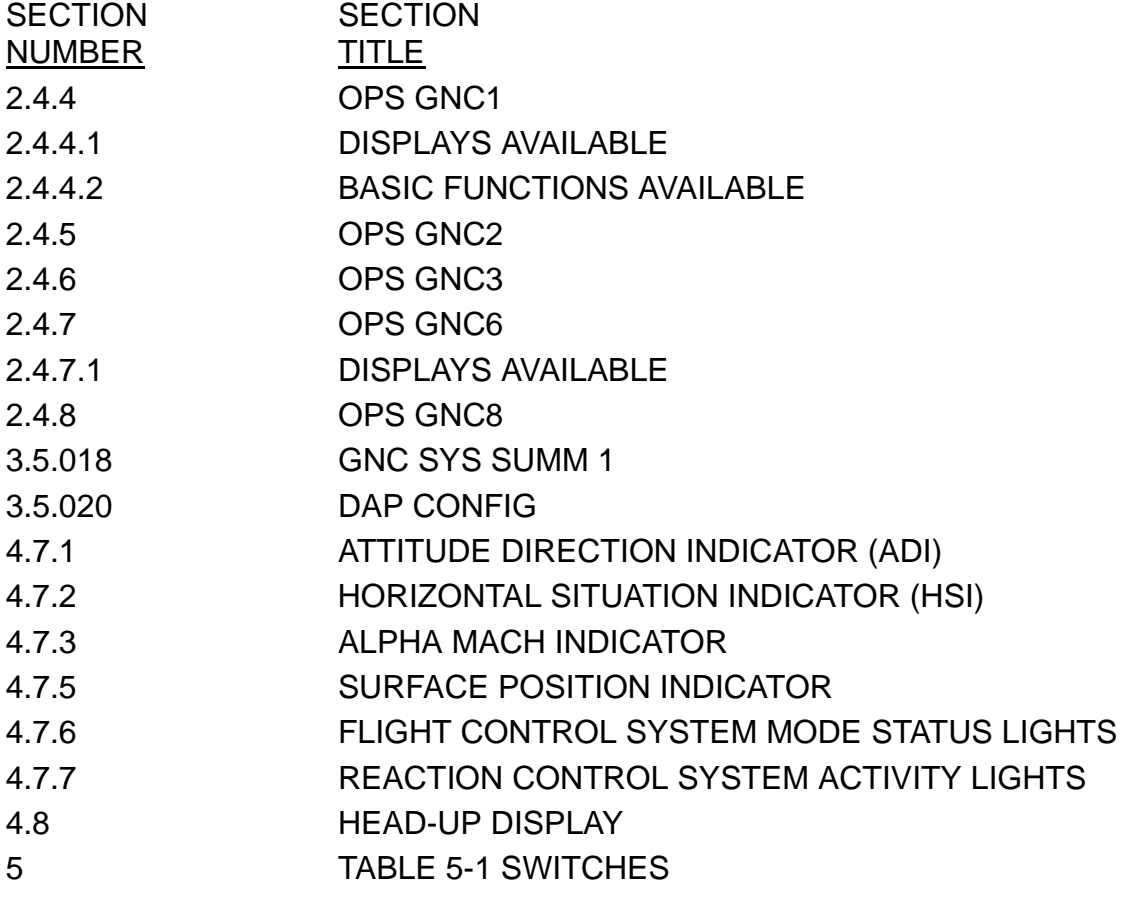

#### KEYWORD FDA

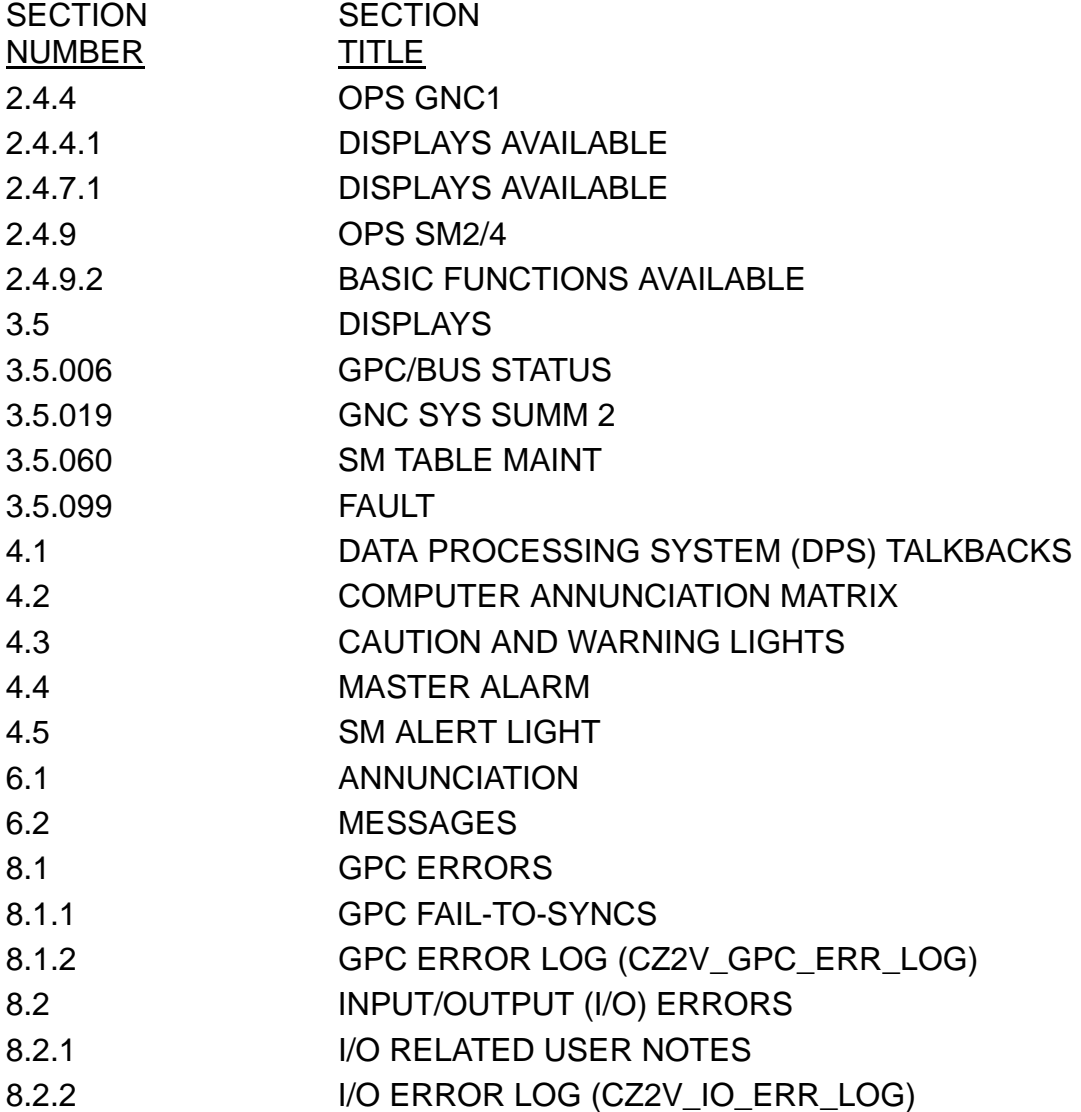

#### KEYWORD **FTS**

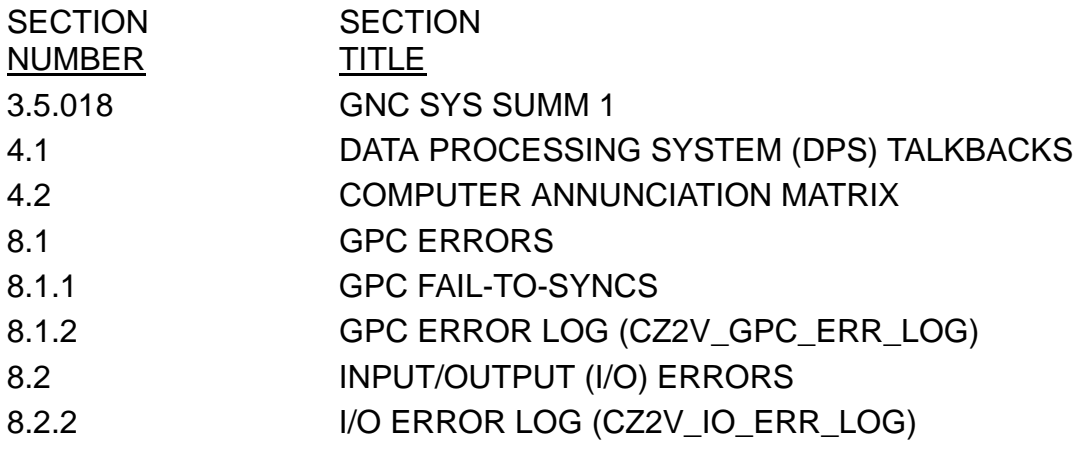

#### KEYWORD GPC

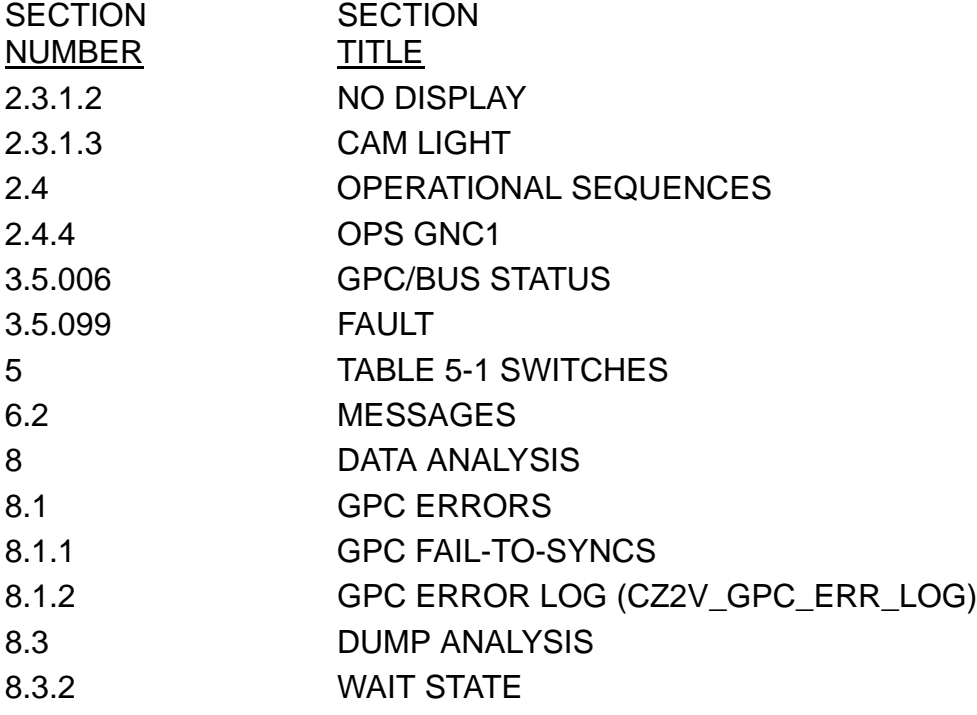

## KEYWORD GUID

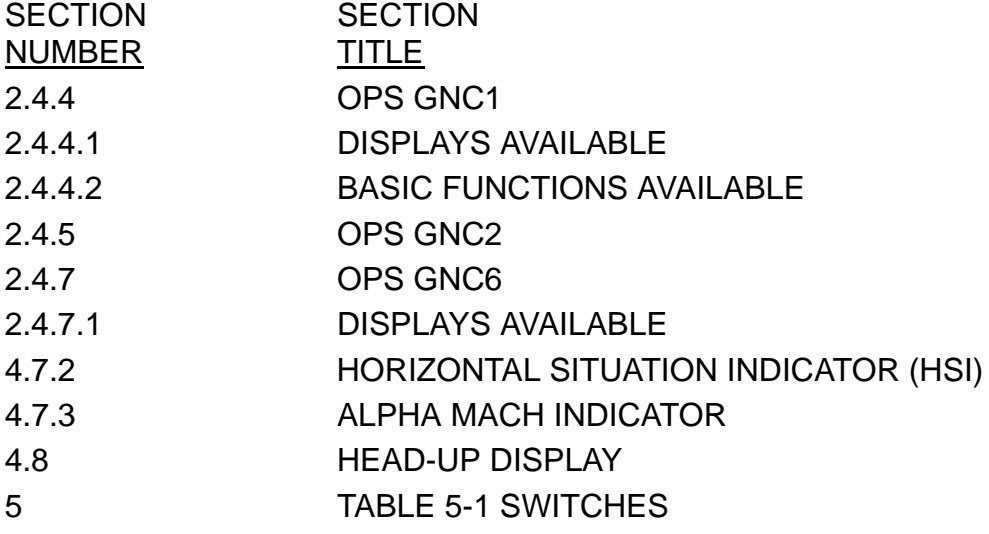

# KEYWORD HIP

**SECTION** NUMBER **SECTION TITLE** 

#### KEYWORD **HSI**

#### **SECTION** NUMBER **SECTION** TITLE 4.7 GNC DEDICATED DISPLAYS 4.7.2 HORIZONTAL SITUATION INDICATOR (HSI) 5 TABLE 5-1 SWITCHES

# KEYWORD HUD

**SECTION TITLE** 

**HEAD-UP DISPLAY** 

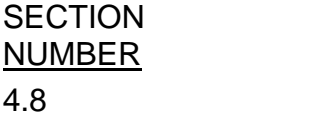

A-47

#### KEYWORD HW

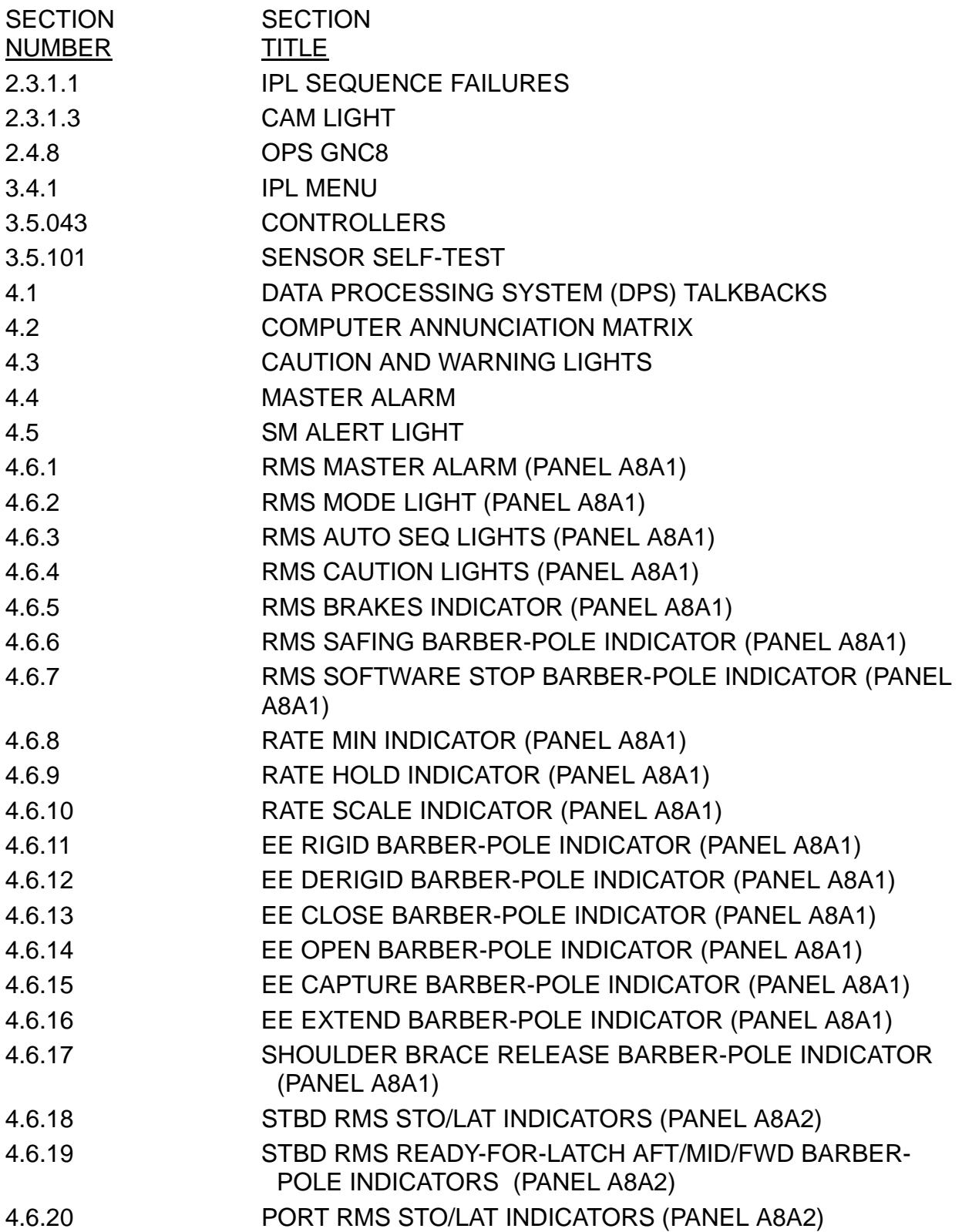

# KEYWORD HW (Continued)

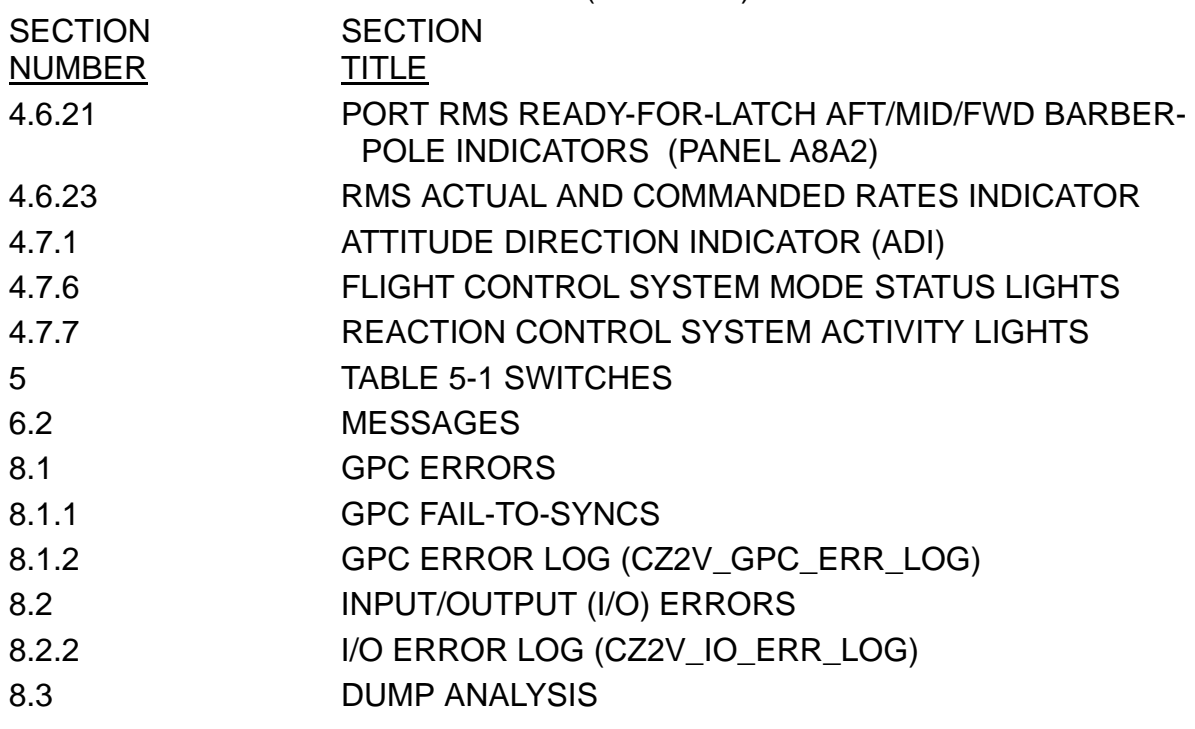

#### KEYWORD HYD

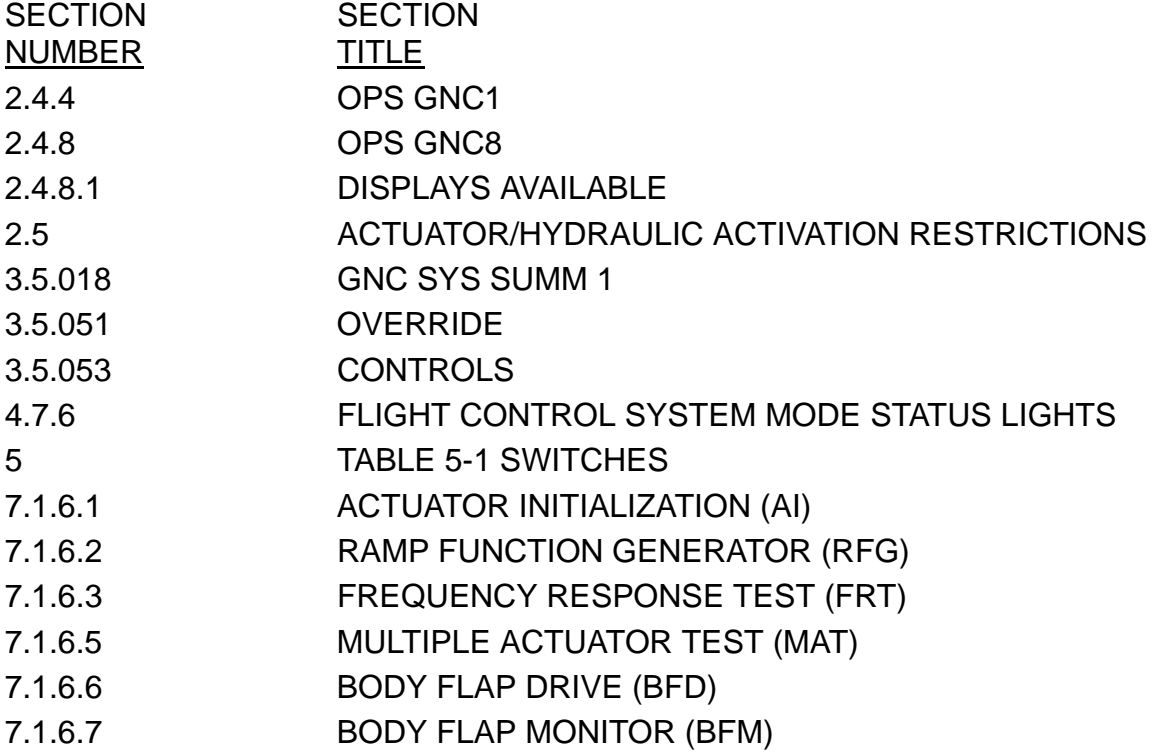

#### KEYWORD I/O

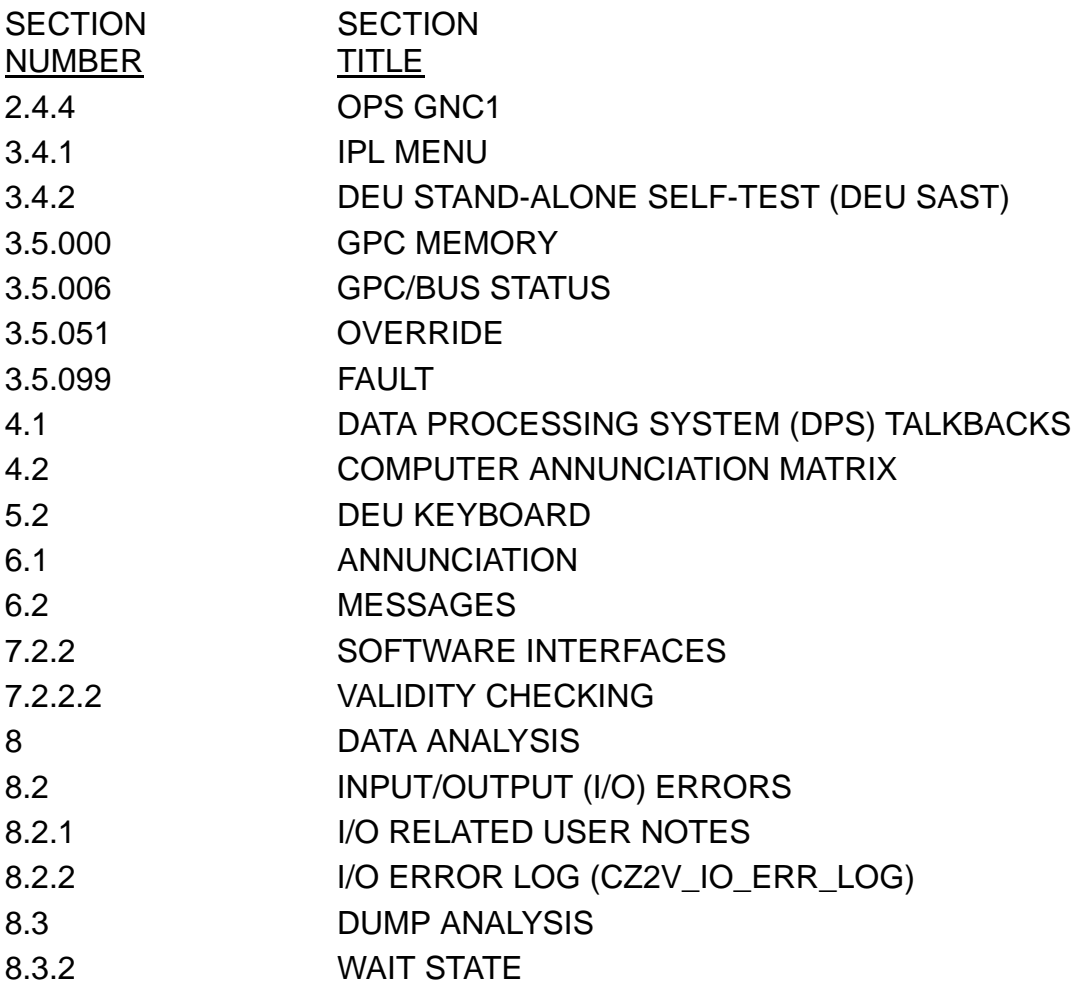

## KEYWORD ICC

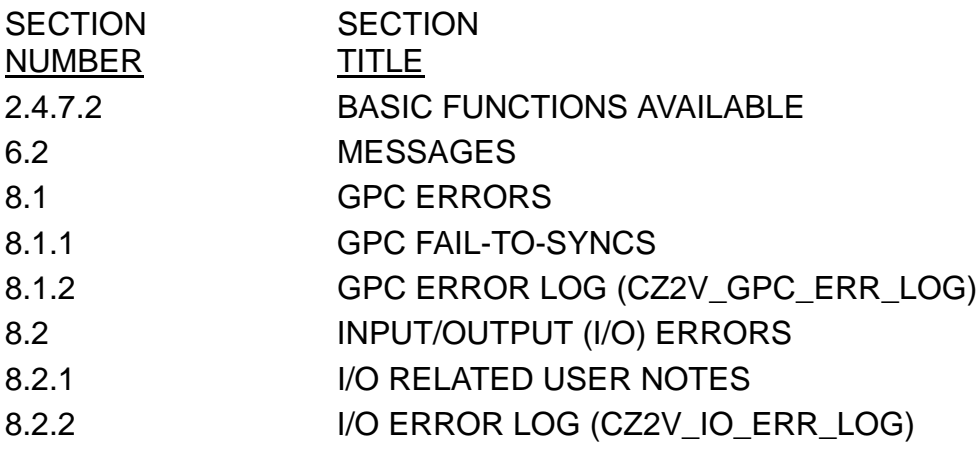

# KEYWORD ILOAD

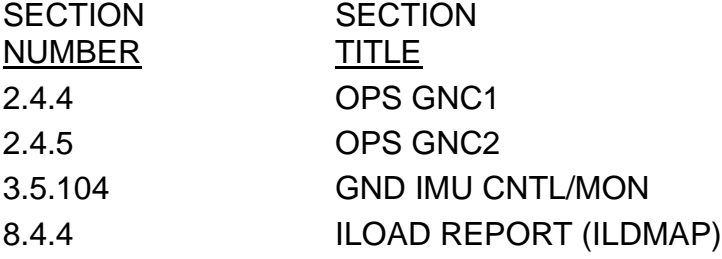

#### KEYWORD IMU

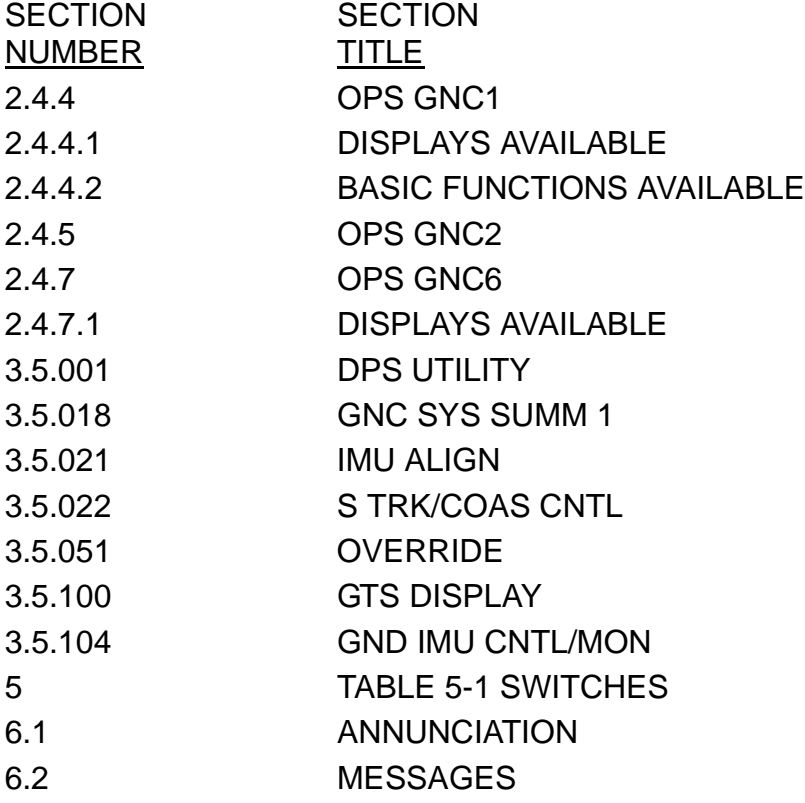

#### KEYWORD IPL

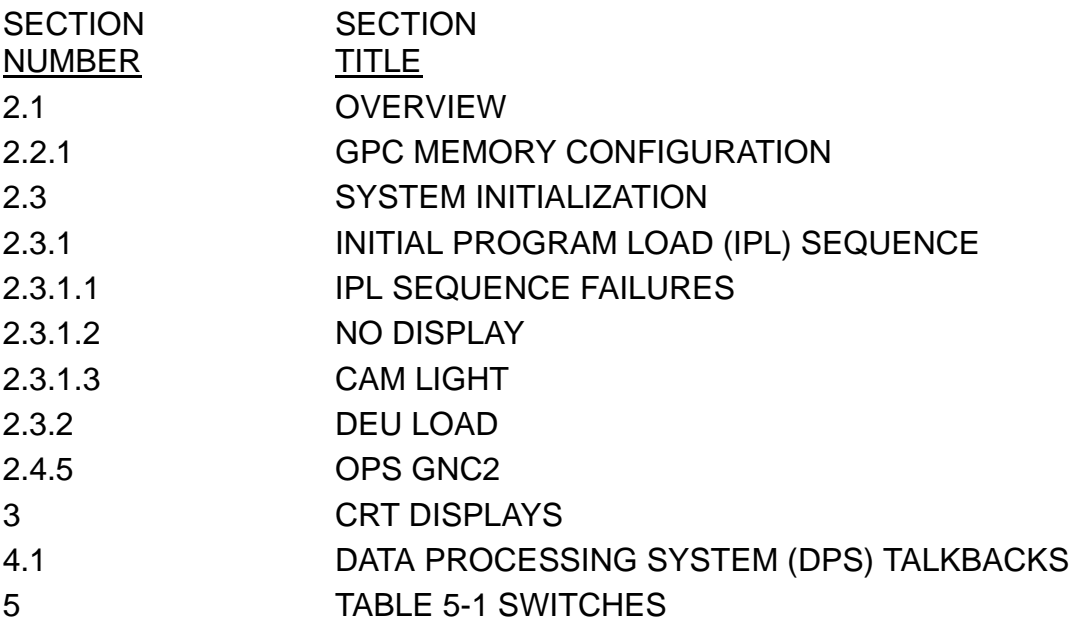

#### KEYWORD KEYBOARD

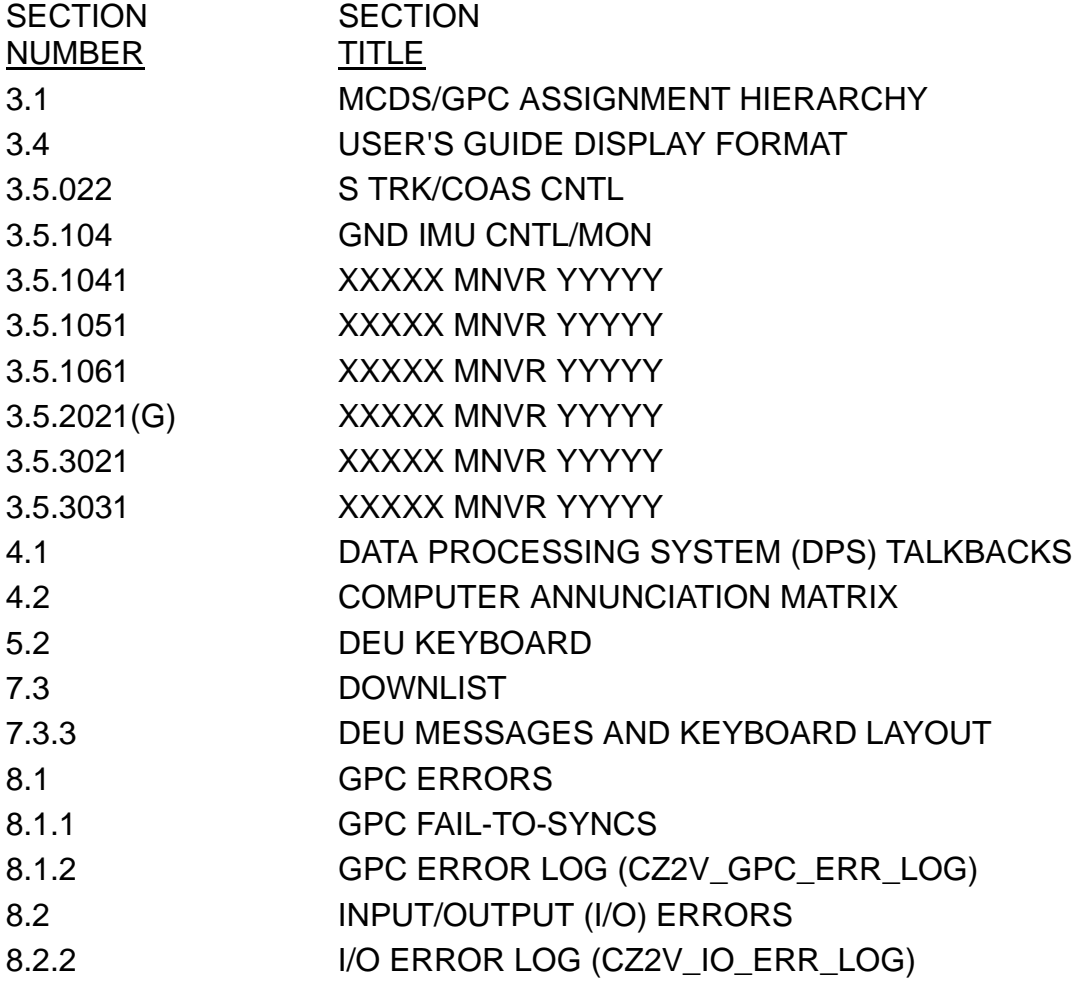

# KEYWORD KU-BAND

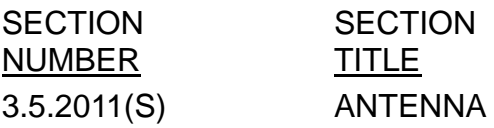

#### KEYWORD LDB

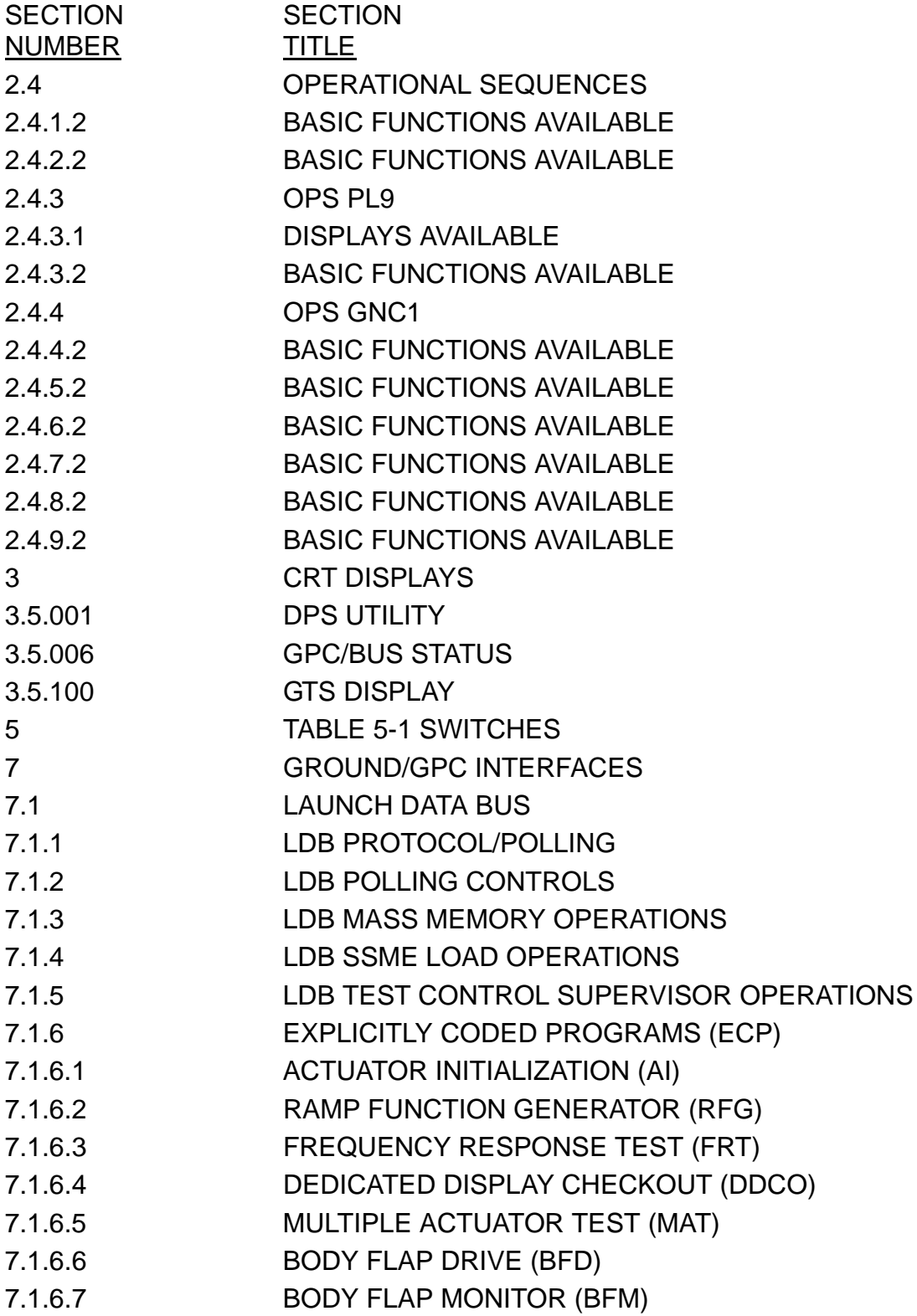

# KEYWORD LDB (Continued)

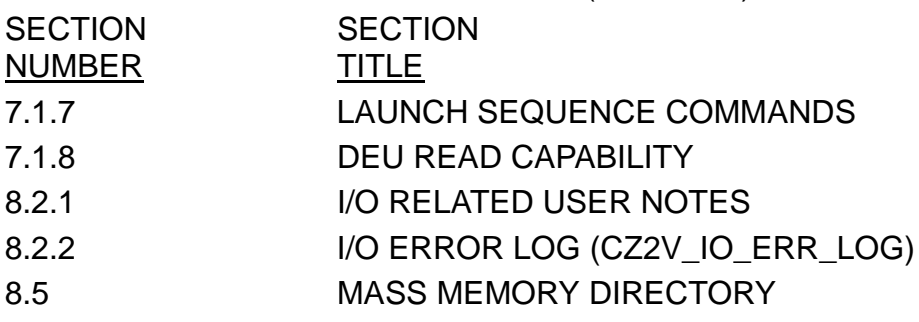

# KEYWORD LEVEL C

# **SECTION** NUMBER

**SECTION TITLE** 

# KEYWORD MCDS INTERFACE

**SECTION** NUMBER

**SECTION TITLE** 

#### KEYWORD MDM

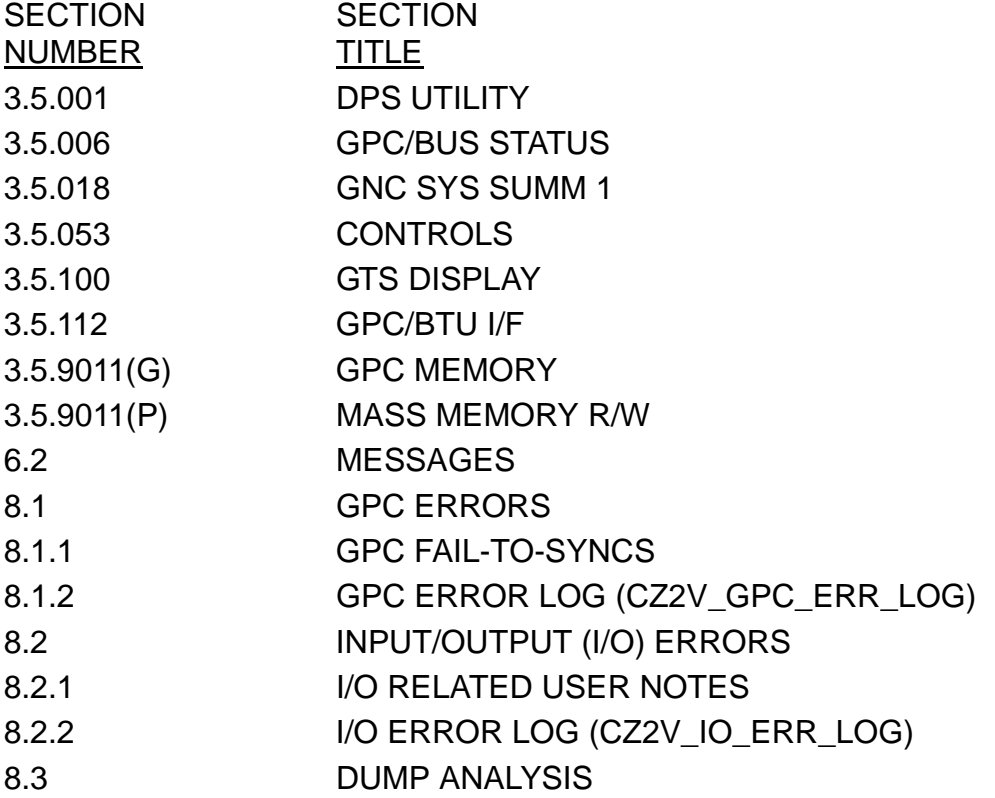

# KEYWORD **MECO**

#### **SECTION** NUMBER **SECTION TITLE** 5 TABLE 5-1 SWITCHES 6.2 MESSAGES

## KEYWORD MISSION

# **SECTION** NUMBER

**SECTION TITLE** 2.4.9.2 BASIC FUNCTIONS AVAILABLE

#### KEYWORD MMU

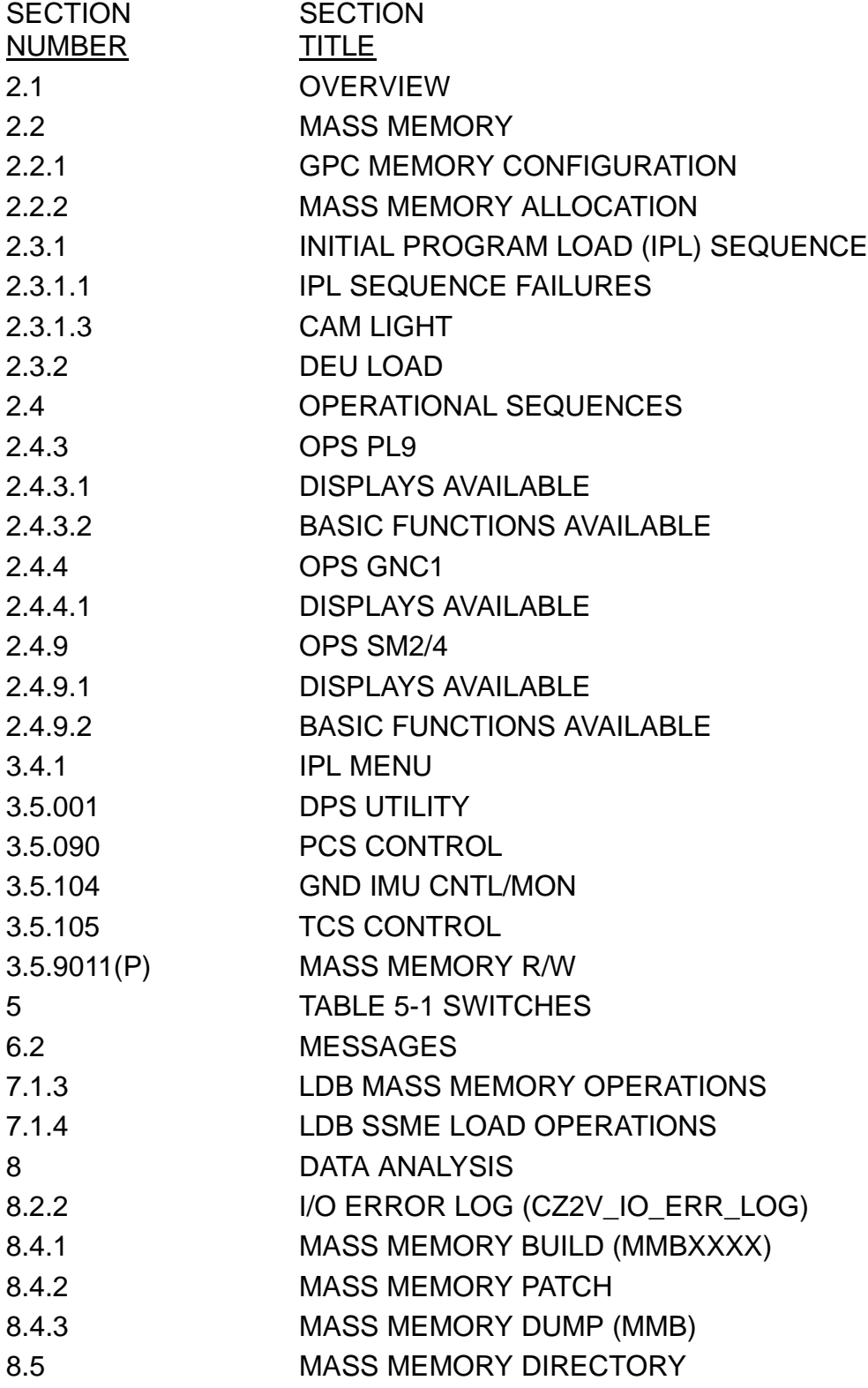

#### KEYWORD MPS

#### **SECTION** NUMBER **SECTION TITLE** 5 TABLE 5-1 SWITCHES 6.2 MESSAGES

## KEYWORD NAV

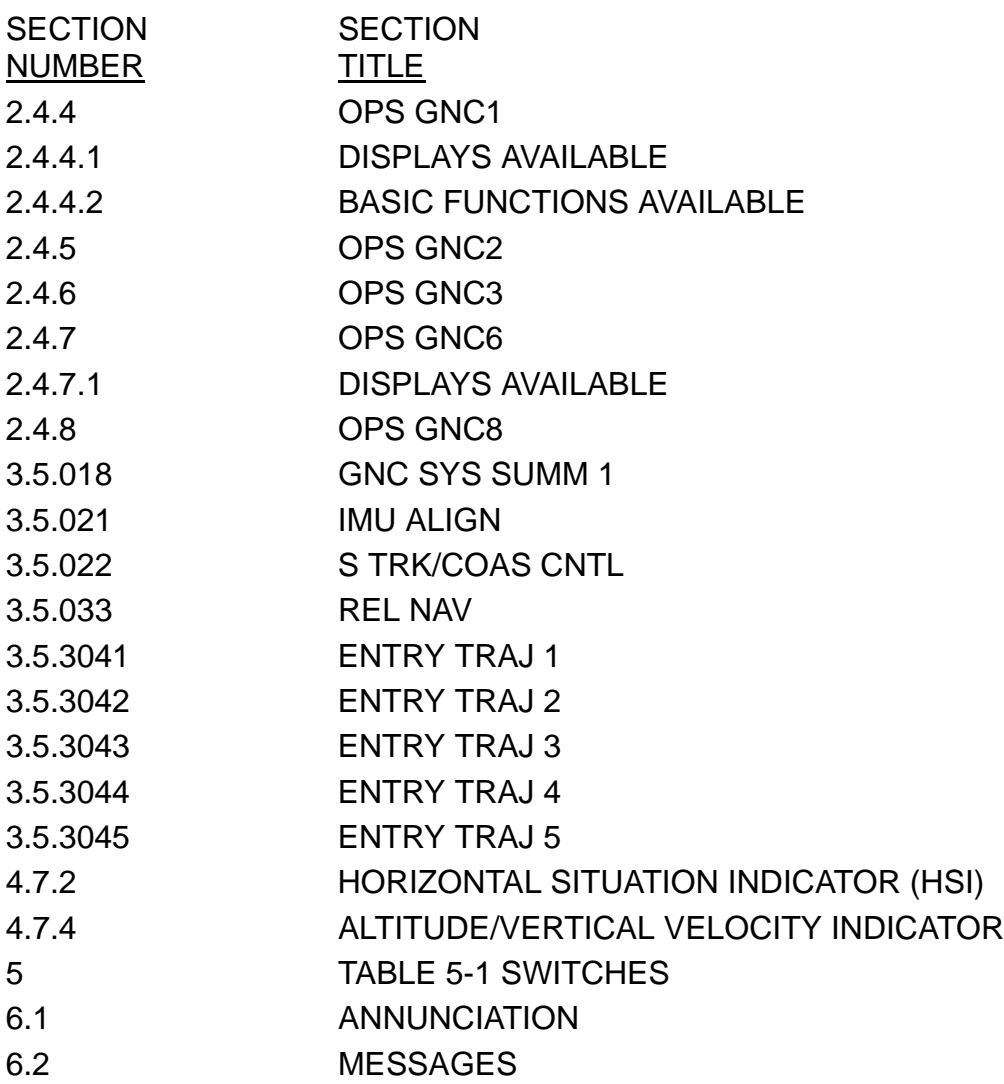

#### KEYWORD NAVAID

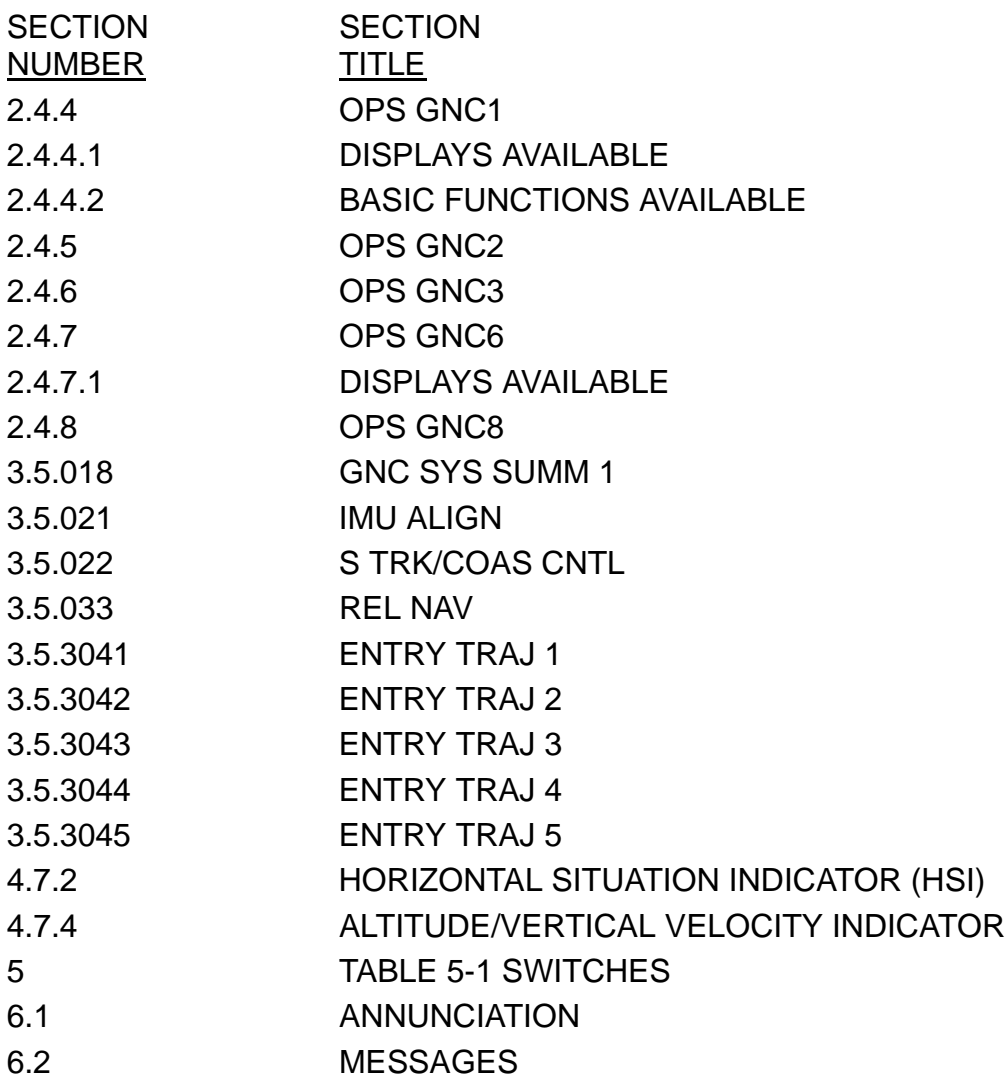

# KEYWORD **OMS**

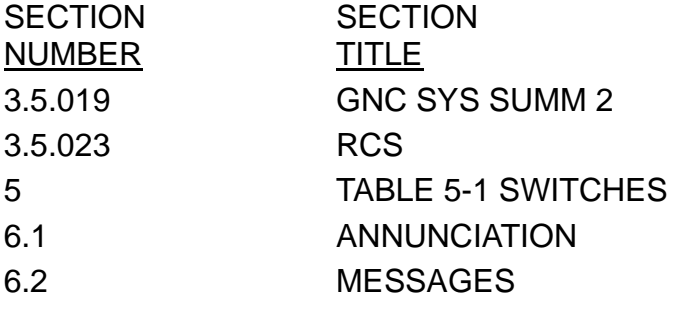

#### KEYWORD OPS

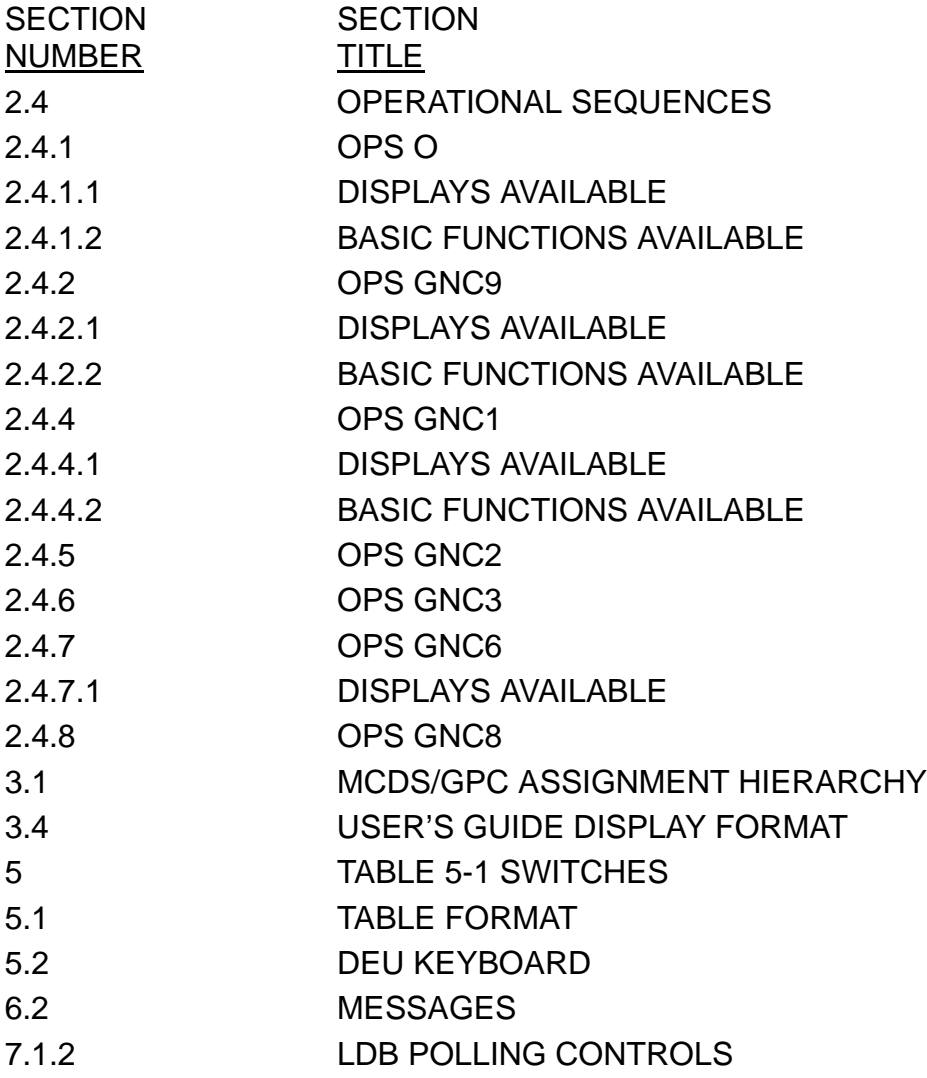

## KEYWORD ORBIT

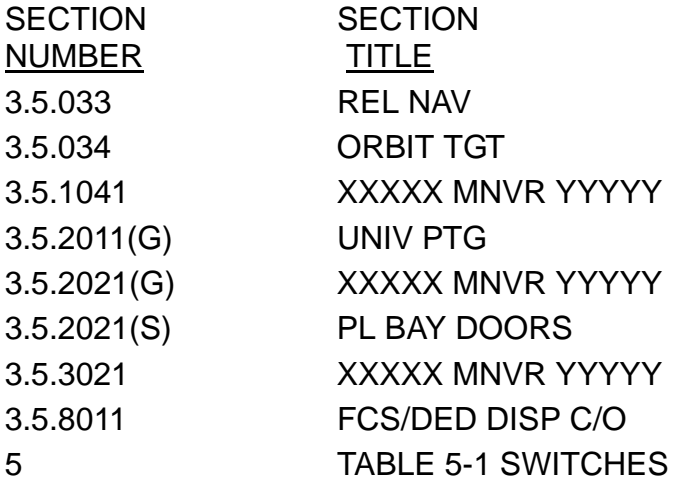

#### KEYWORD PANEL

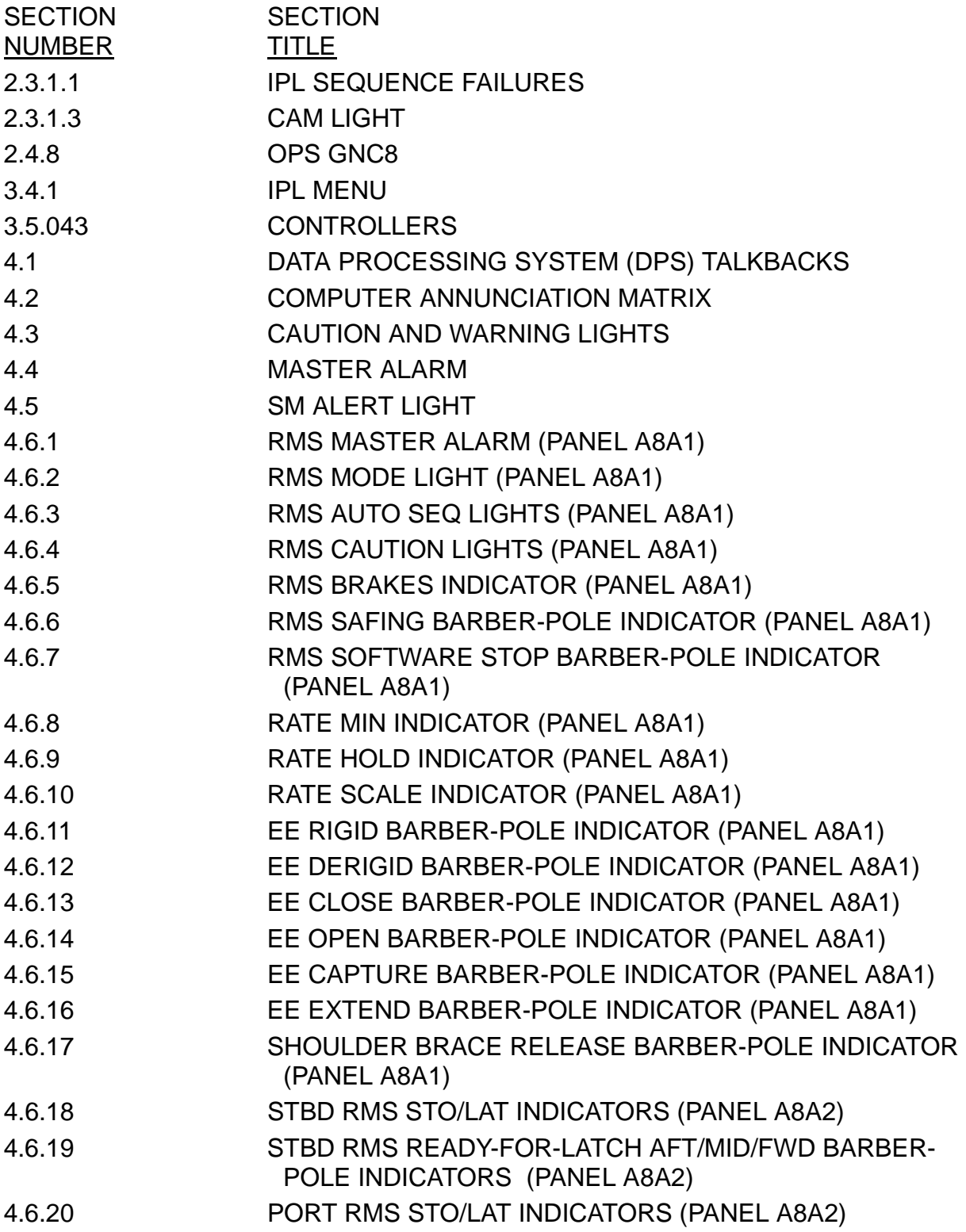
#### KEYWORD PANEL (Continued)

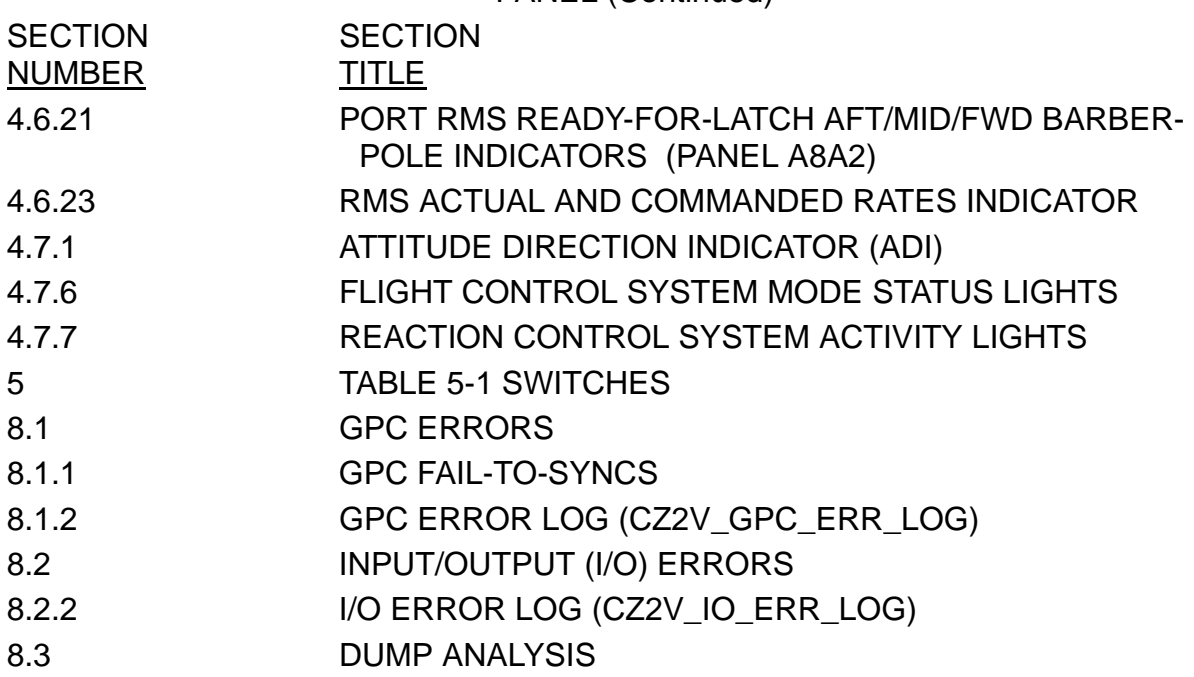

#### KEYWORD PAYLOADS

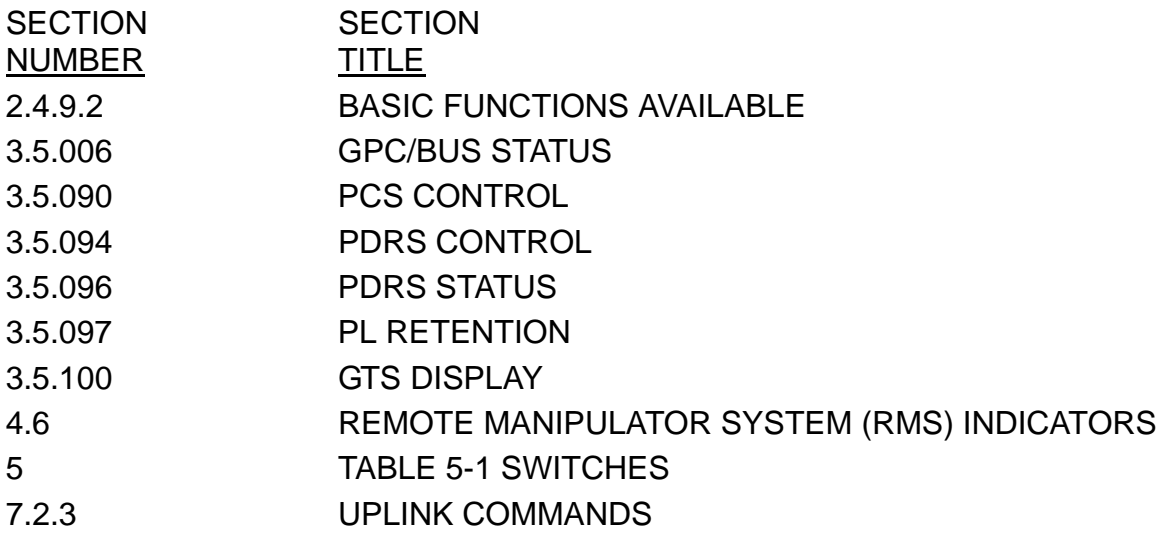

# KEYWORD **PCS**

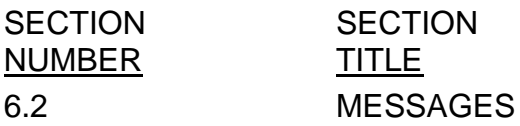

# KEYWORD PDT

**SECTION** NUMBER

**SECTION TITLE** 

#### KEYWORD POWERED

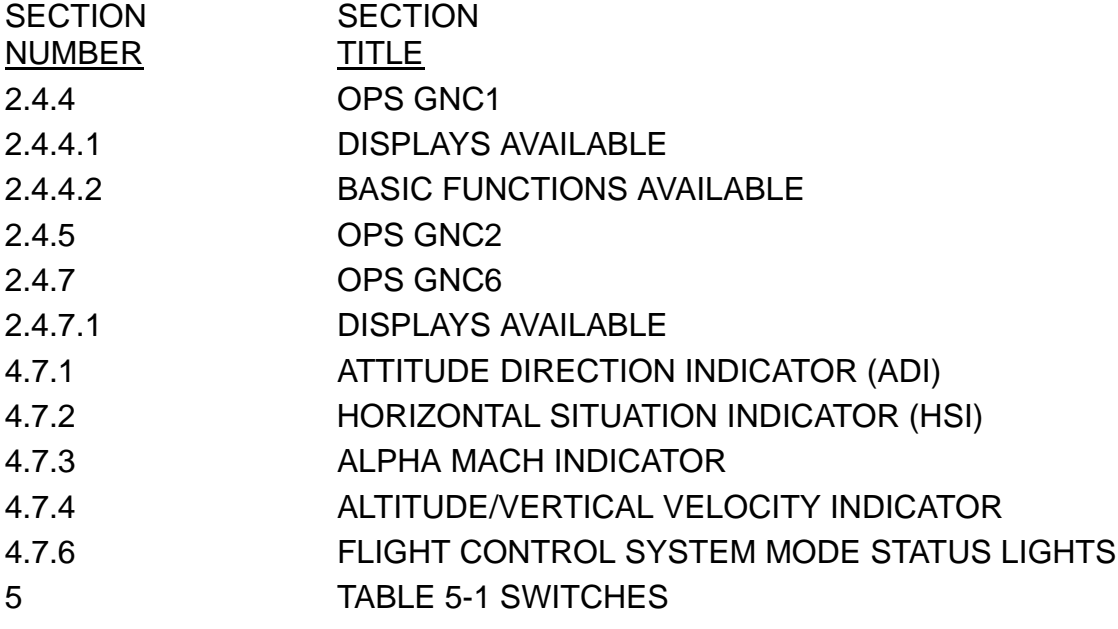

#### KEYWORD PRELAUNCH

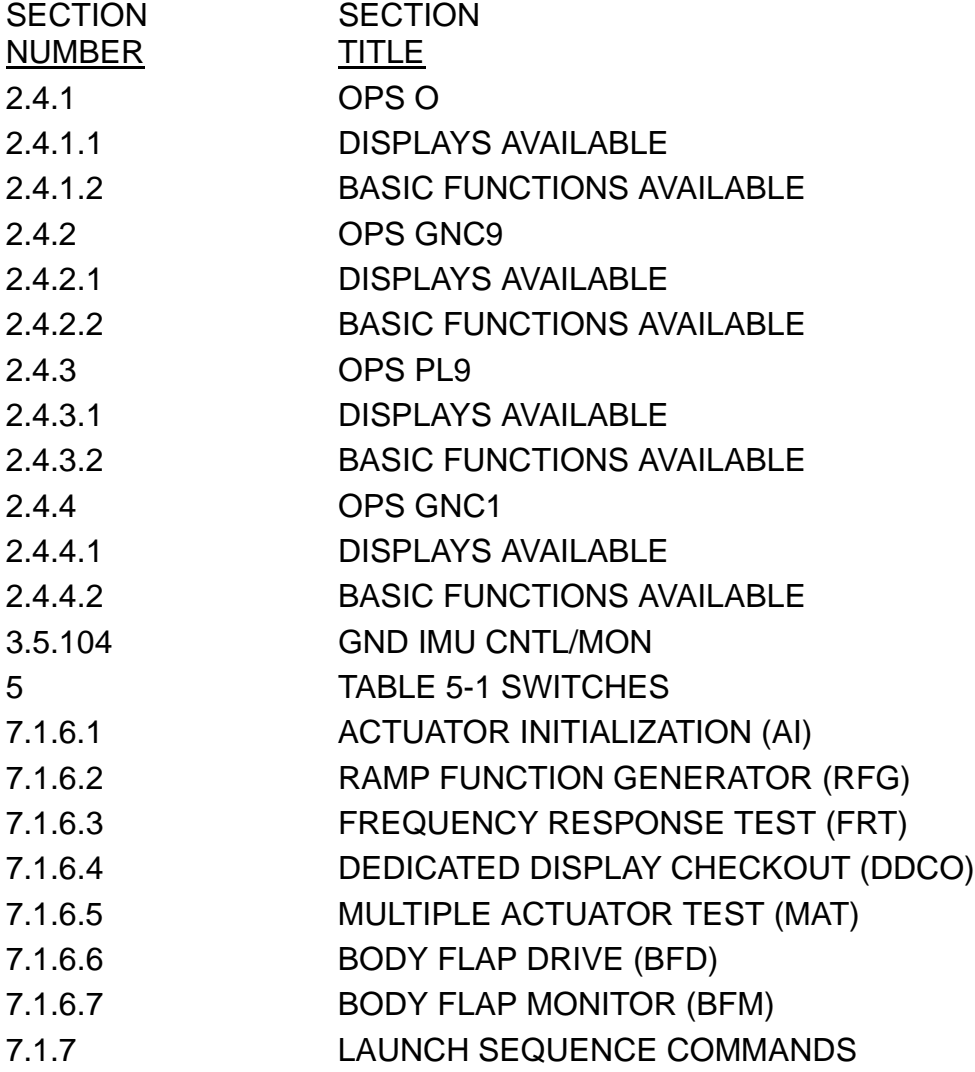

10/26/2006

# KEYWORD PSP COMM

**SECTION** NUMBER

**SECTION TITLE** 

#### KEYWORD RCS

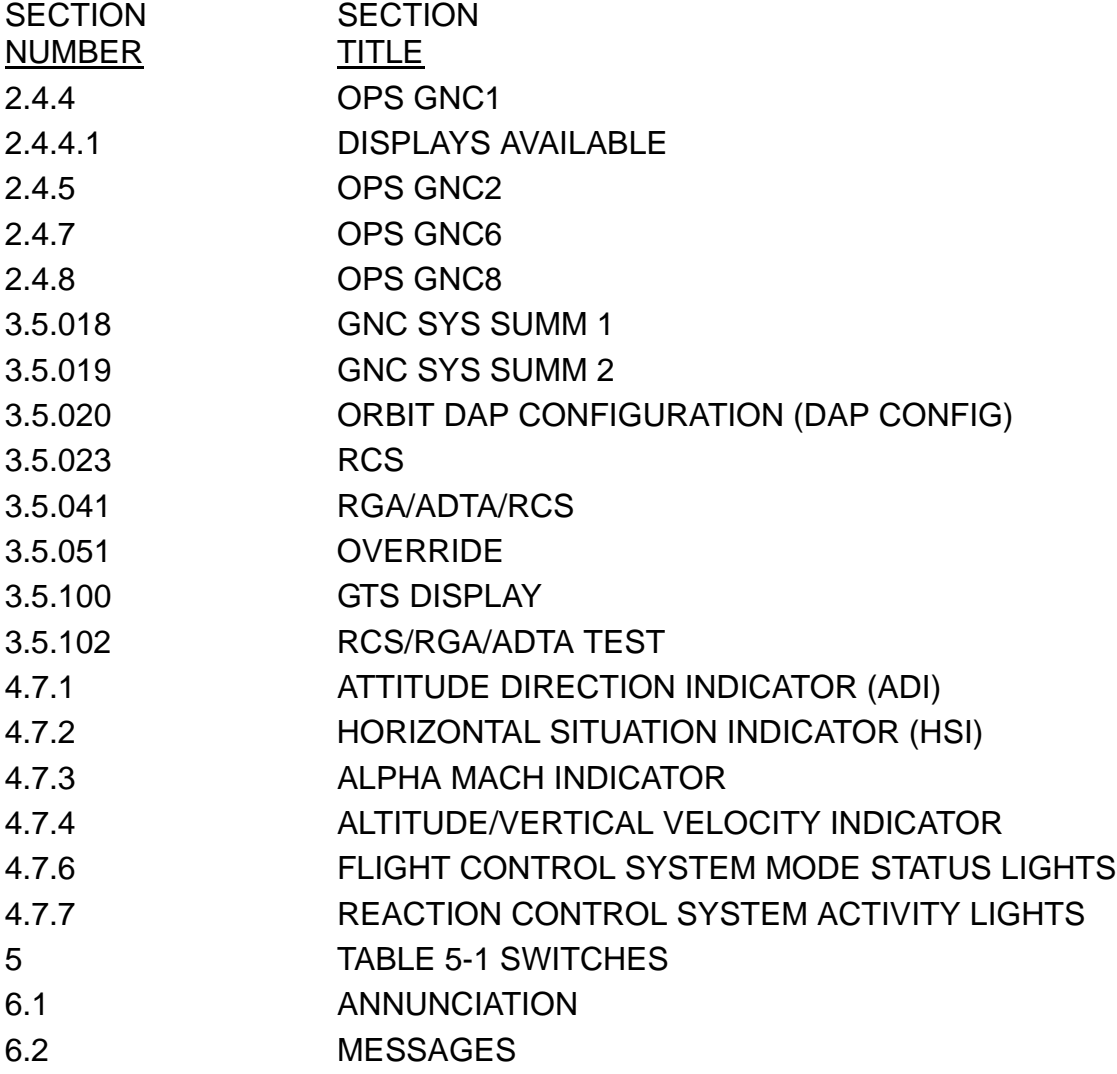

#### KEYWORD RM

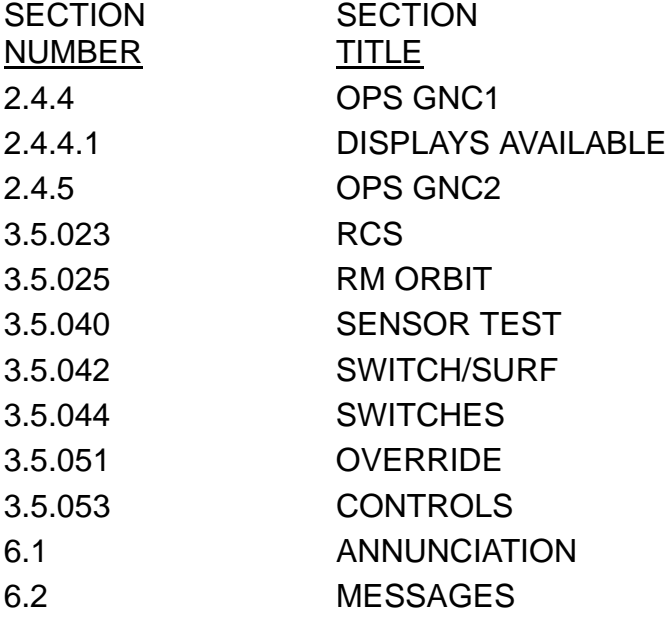

#### KEYWORD RMS

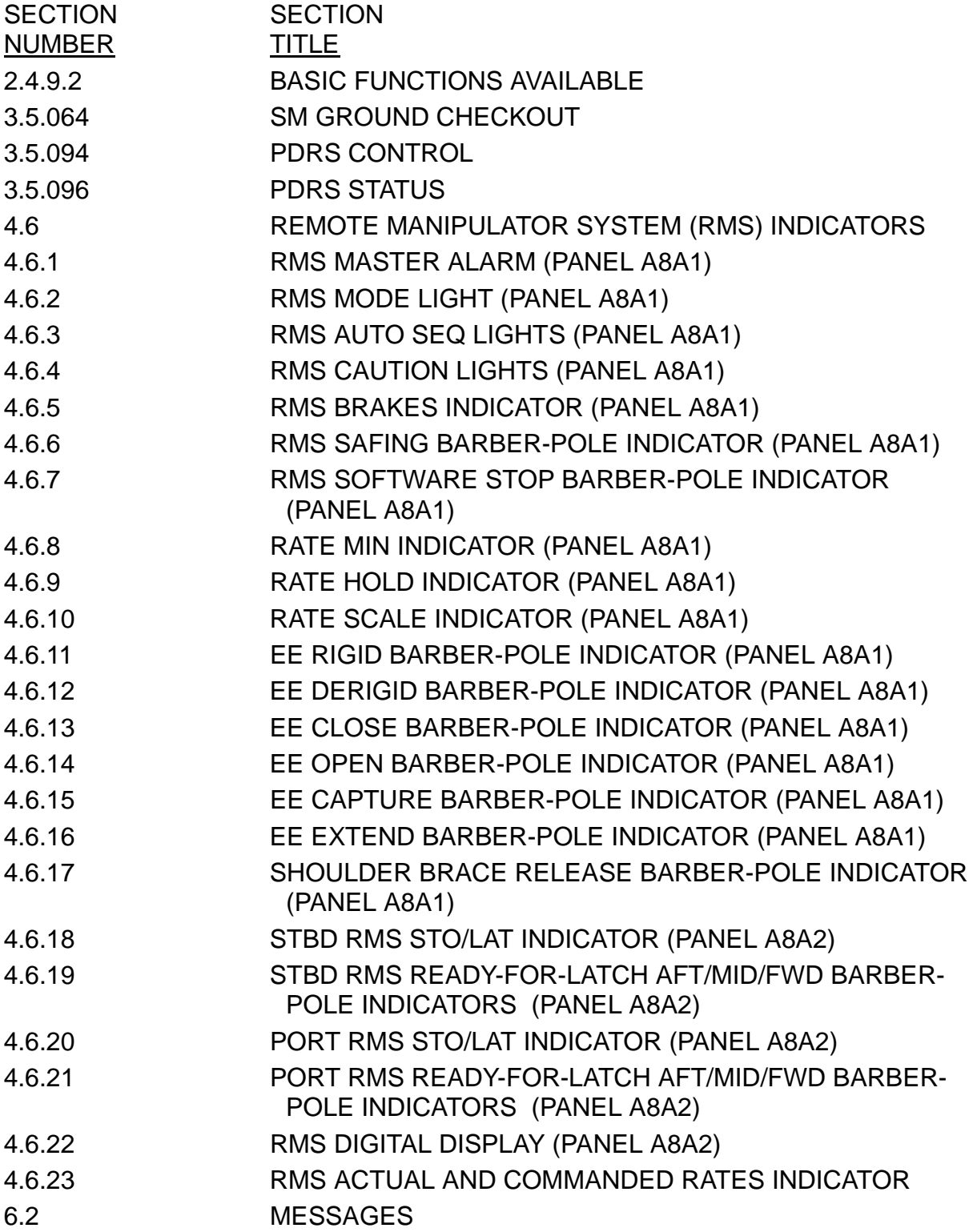

#### KEYWORD RUNWAY

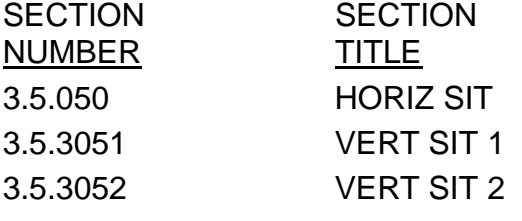

#### KEYWORD **SACS**

**SECTION** 

#### **SECTION** NUMBER

# **TITLE** 4.7.1 ATTITUDE DIRECTION INDICATOR (ADI) 7.1.5 LDB TEST CONTROL SUPERVISOR OPERATIONS

#### KEYWORD **SC**

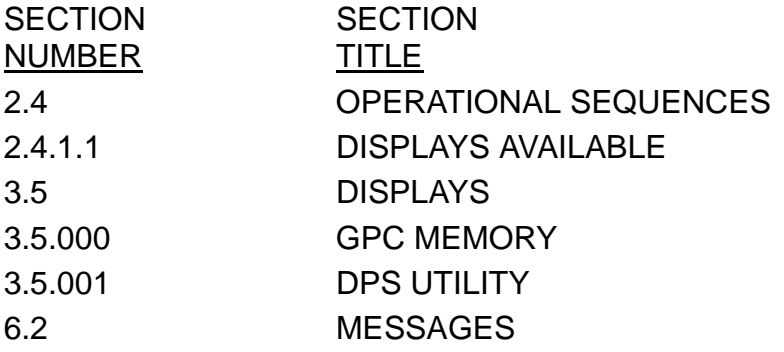

## KEYWORD SEQ

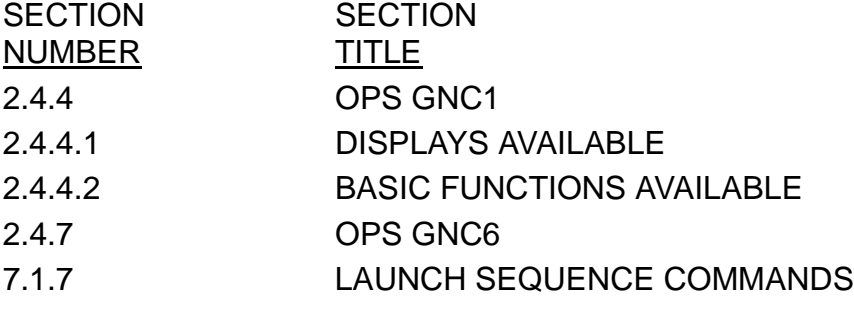

#### KEYWORD SPEC

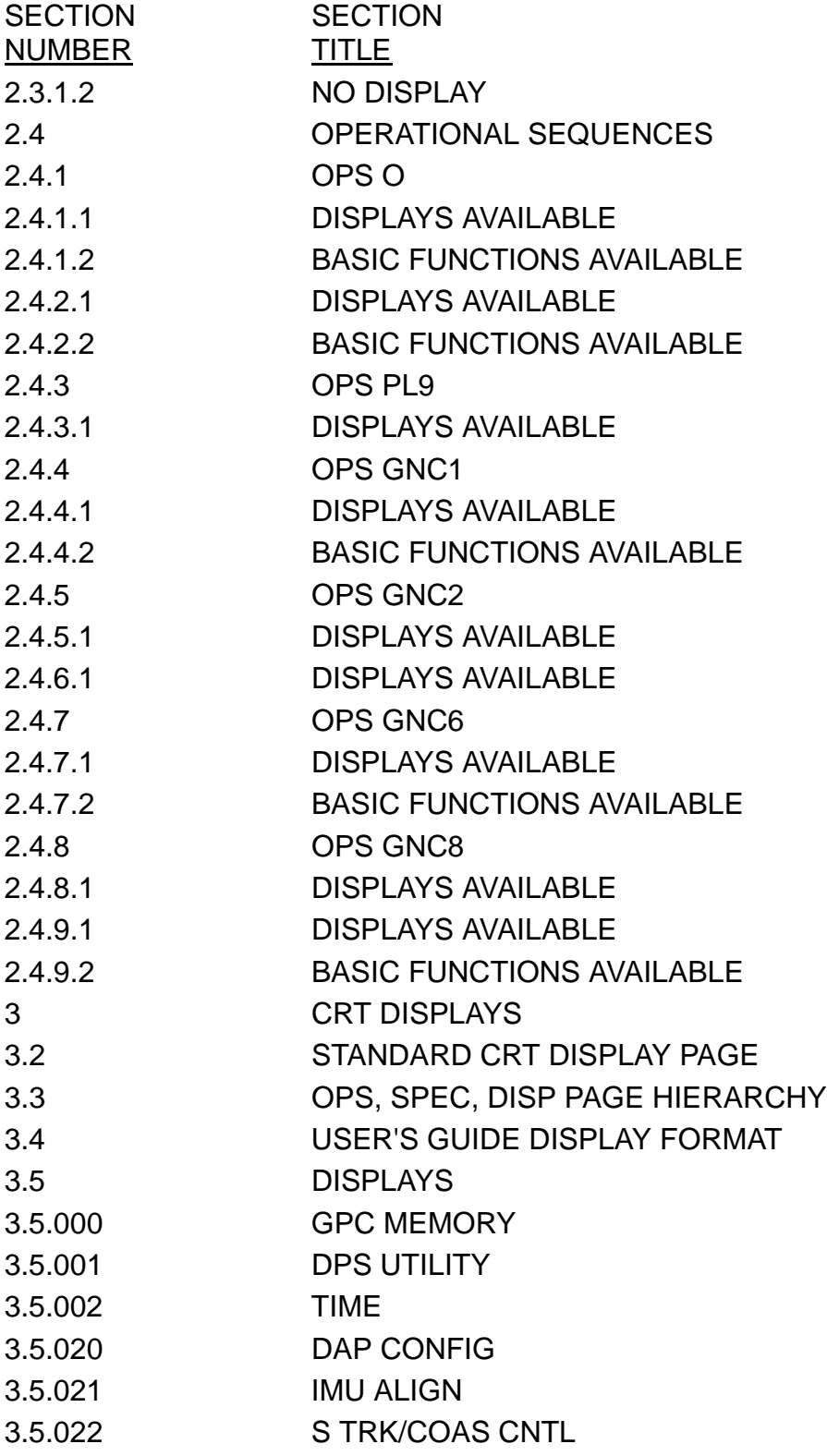

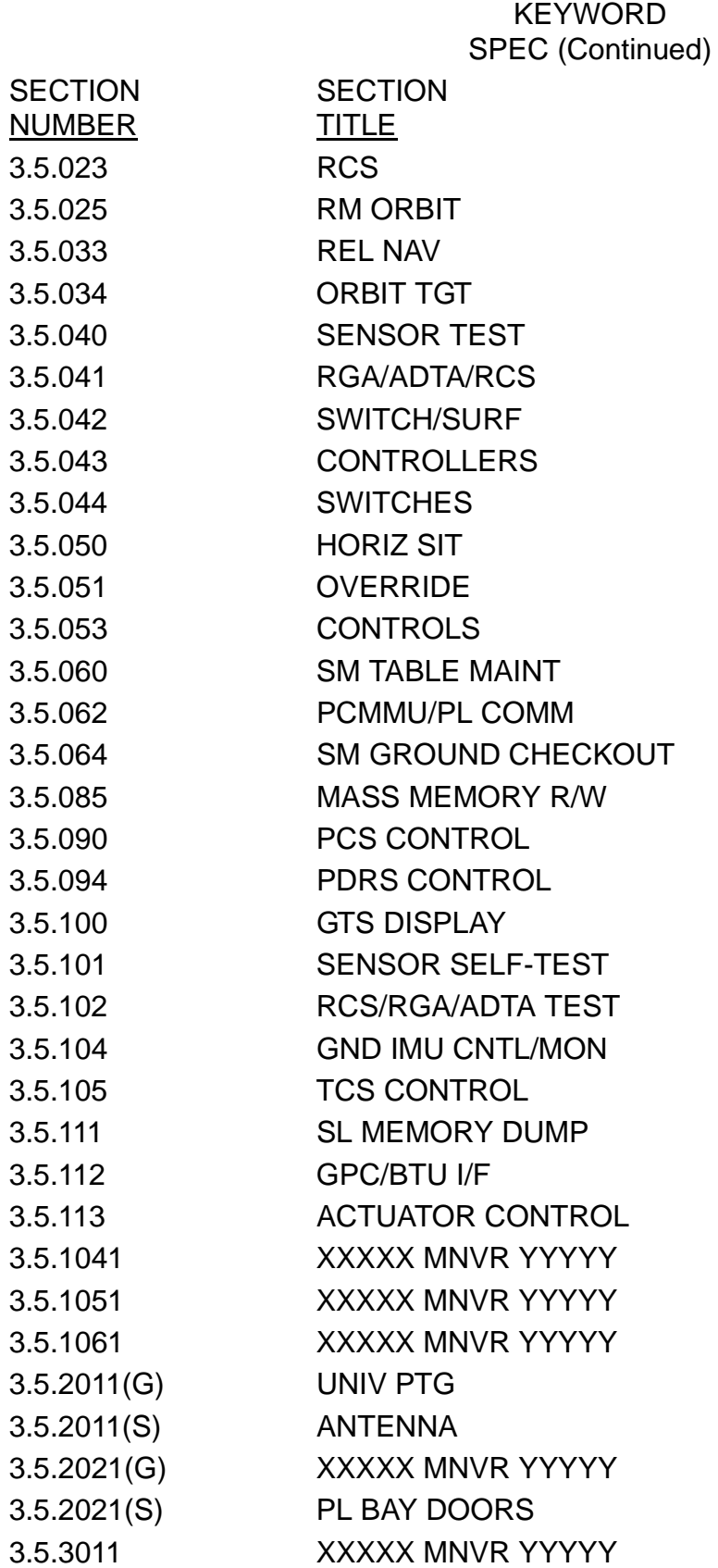

# KEYWORD SPEC (Continued)

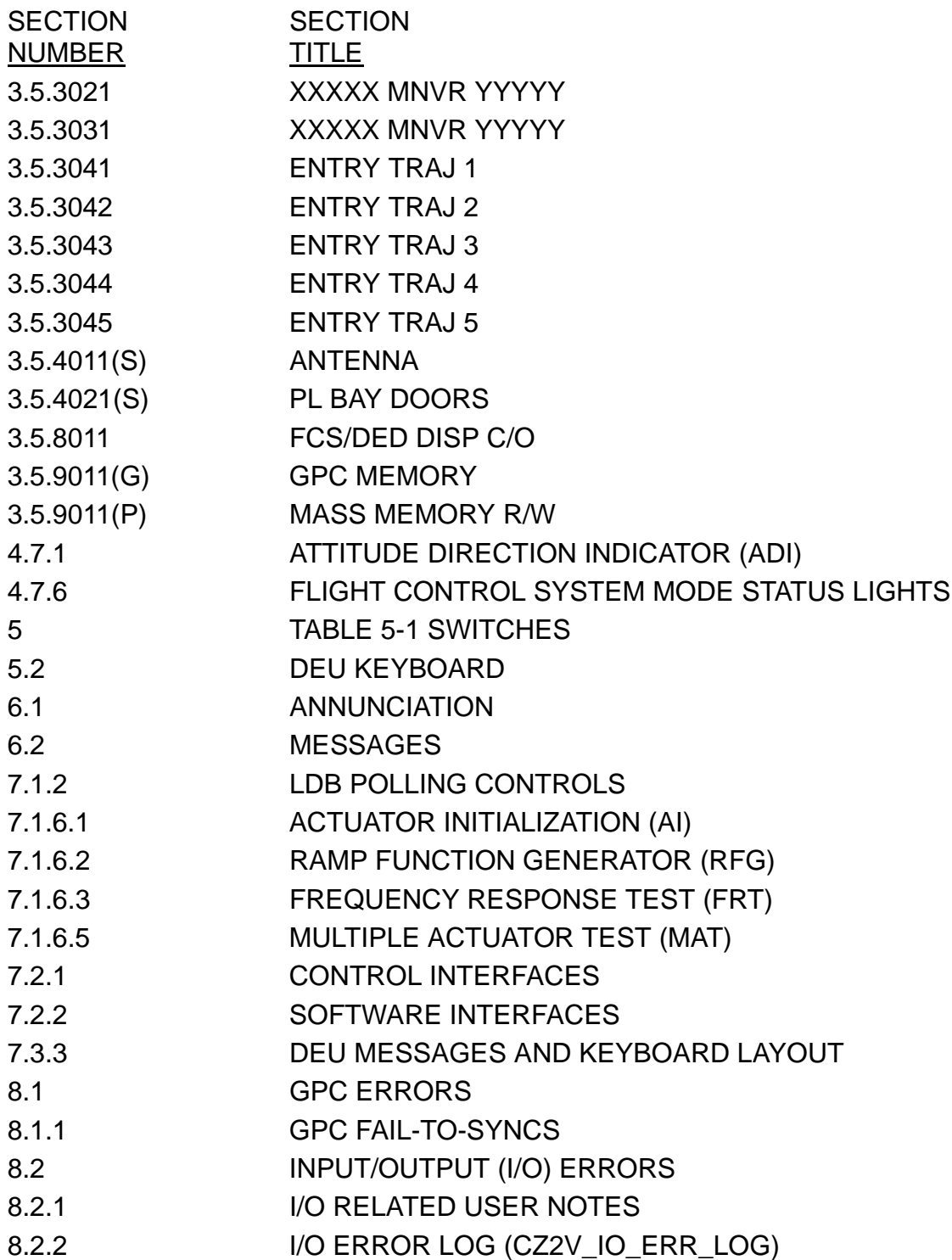

#### KEYWORD SPI

# SECTION NUMBER

**SECTION TITLE** 4.7.5 SURFACE POSITION INDICATOR

#### KEYWORD SSME

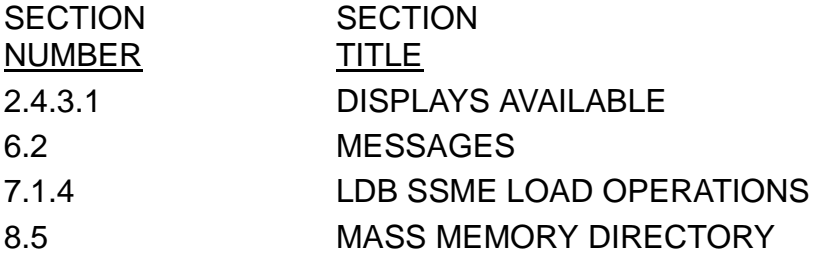

#### KEYWORD **STATUS**

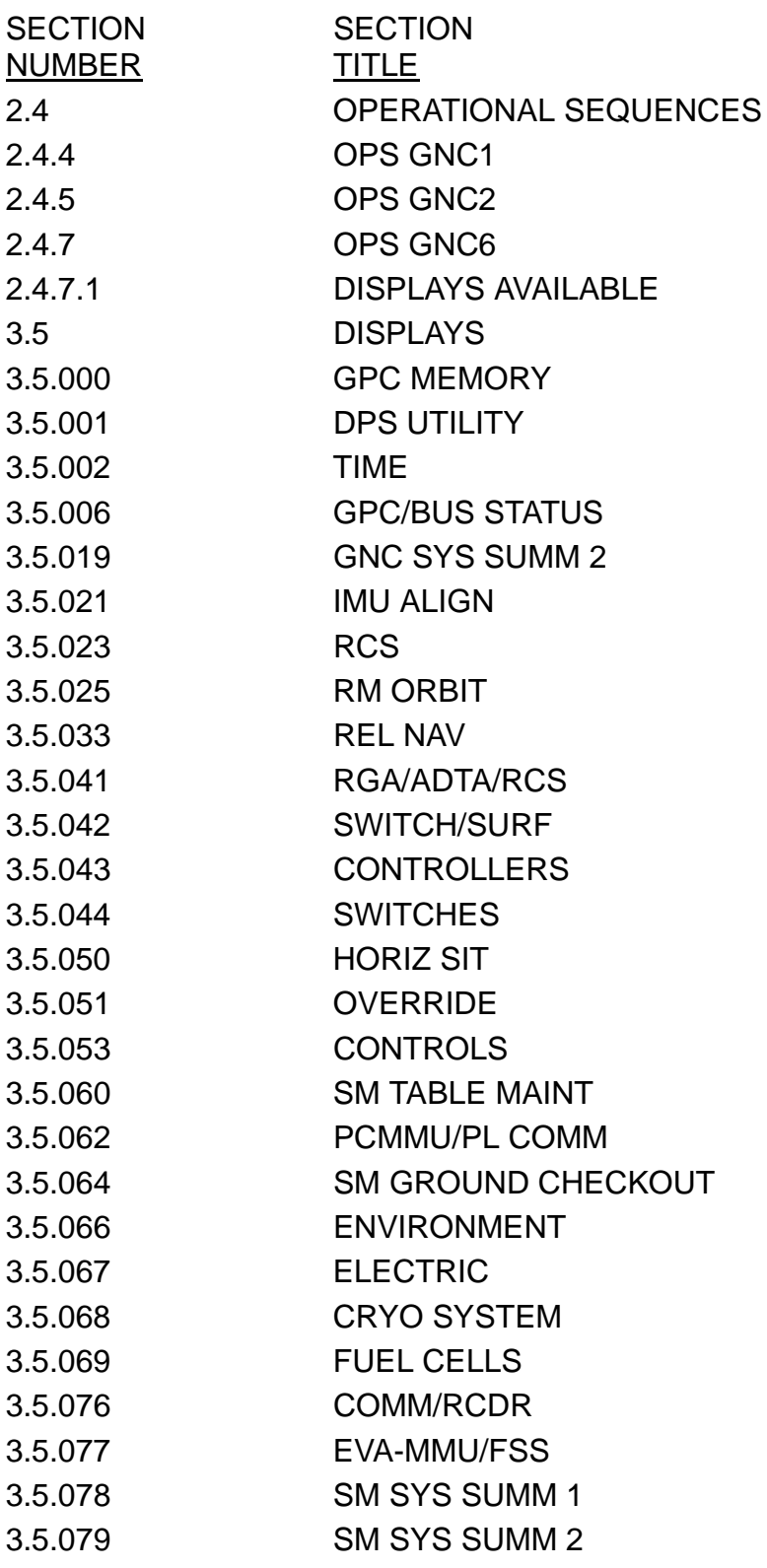

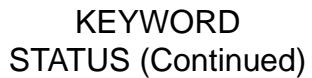

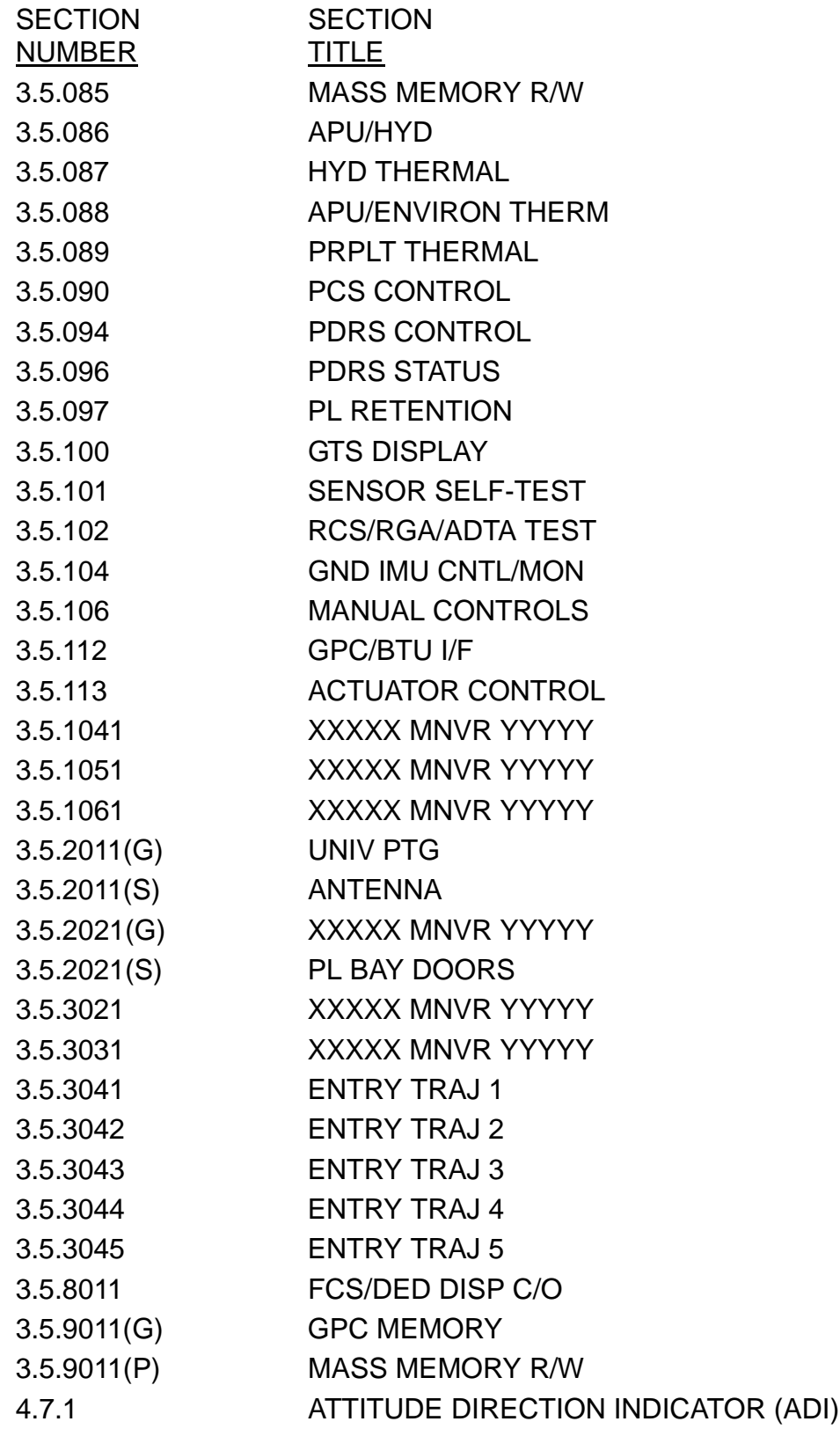

# KEYWORD

# STATUS (Continued)

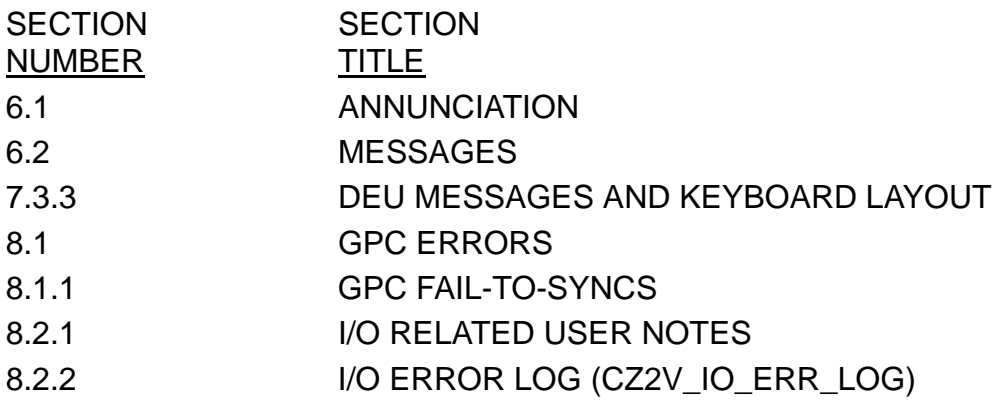

# KEYWORD **STP**

**SECTION** NUMBER **SECTION TITLE** 

# KEYWORD SVC

**SECTION** NUMBER

**SECTION TITLE** 

#### KEYWORD **SWITCHES**

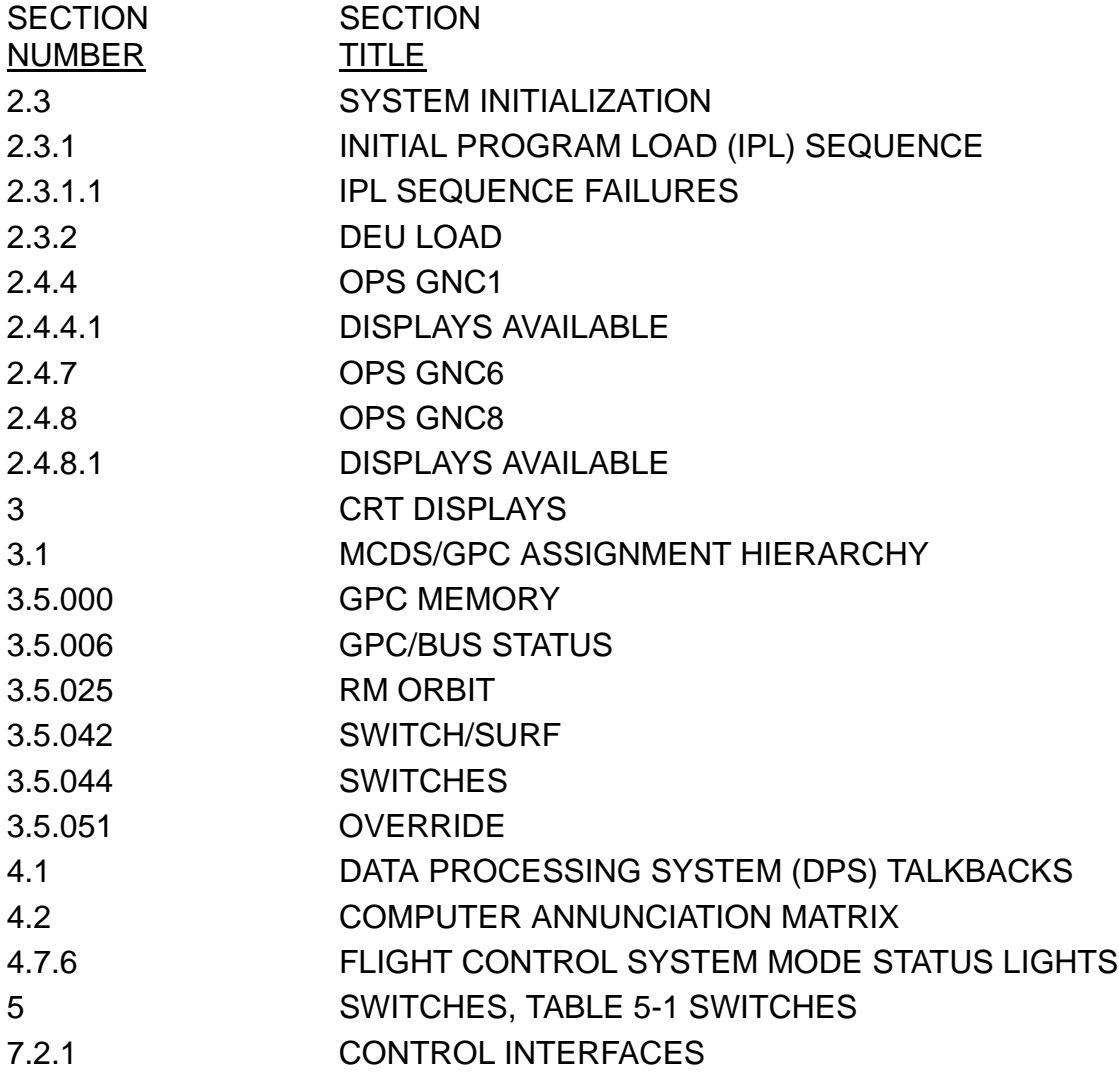

#### KEYWORD TARGET

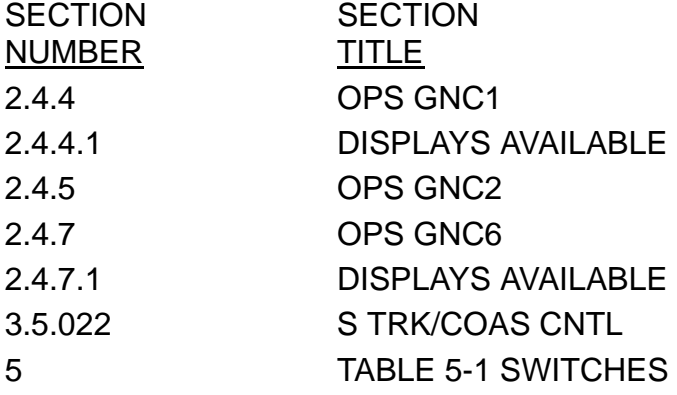

#### KEYWORD **TCS**

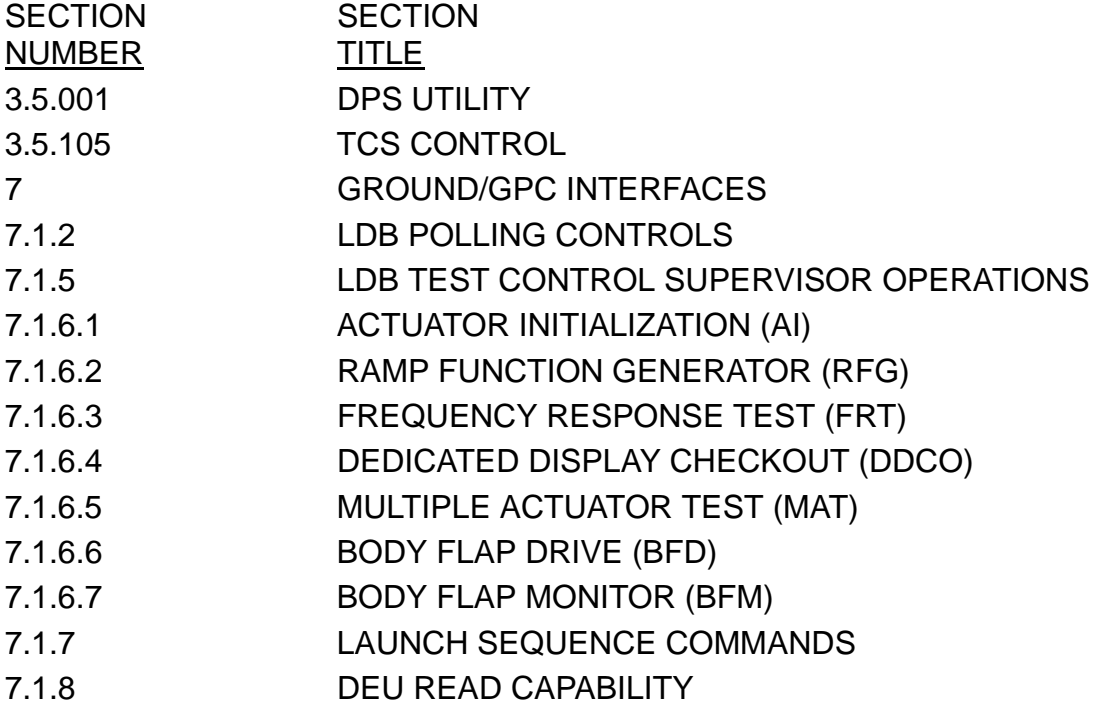

#### KEYWORD **TRANSITIONS**

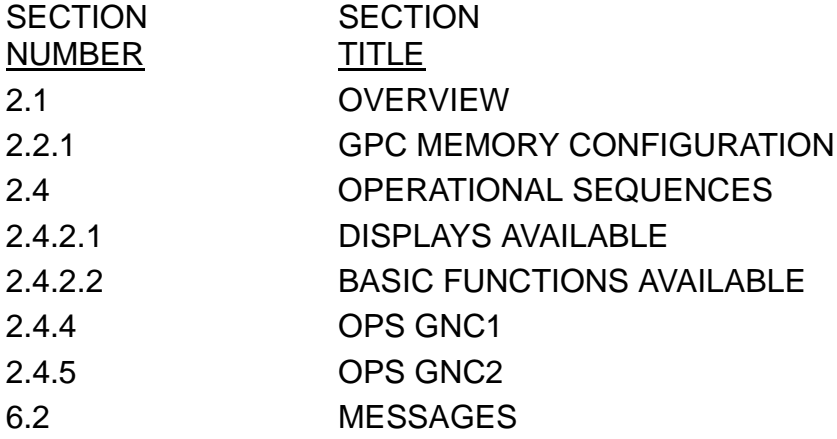

#### KEYWORD UI

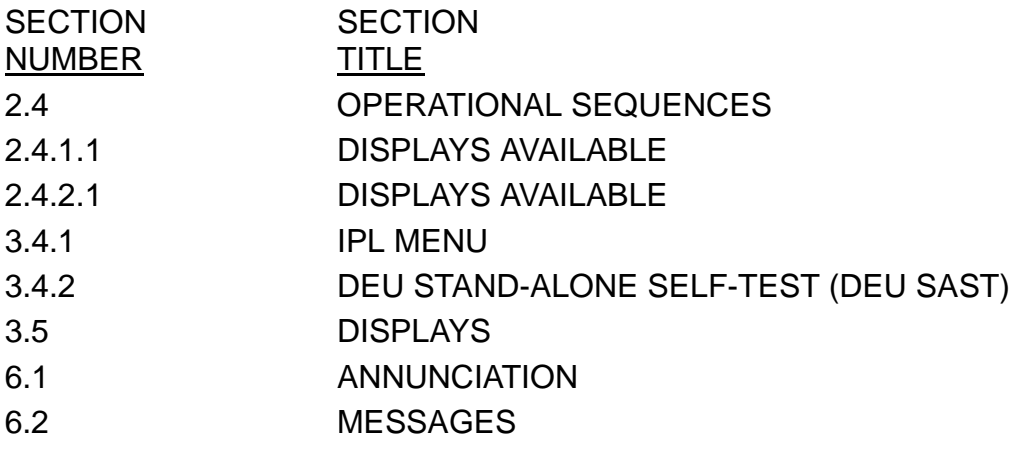

#### KEYWORD UPLINK

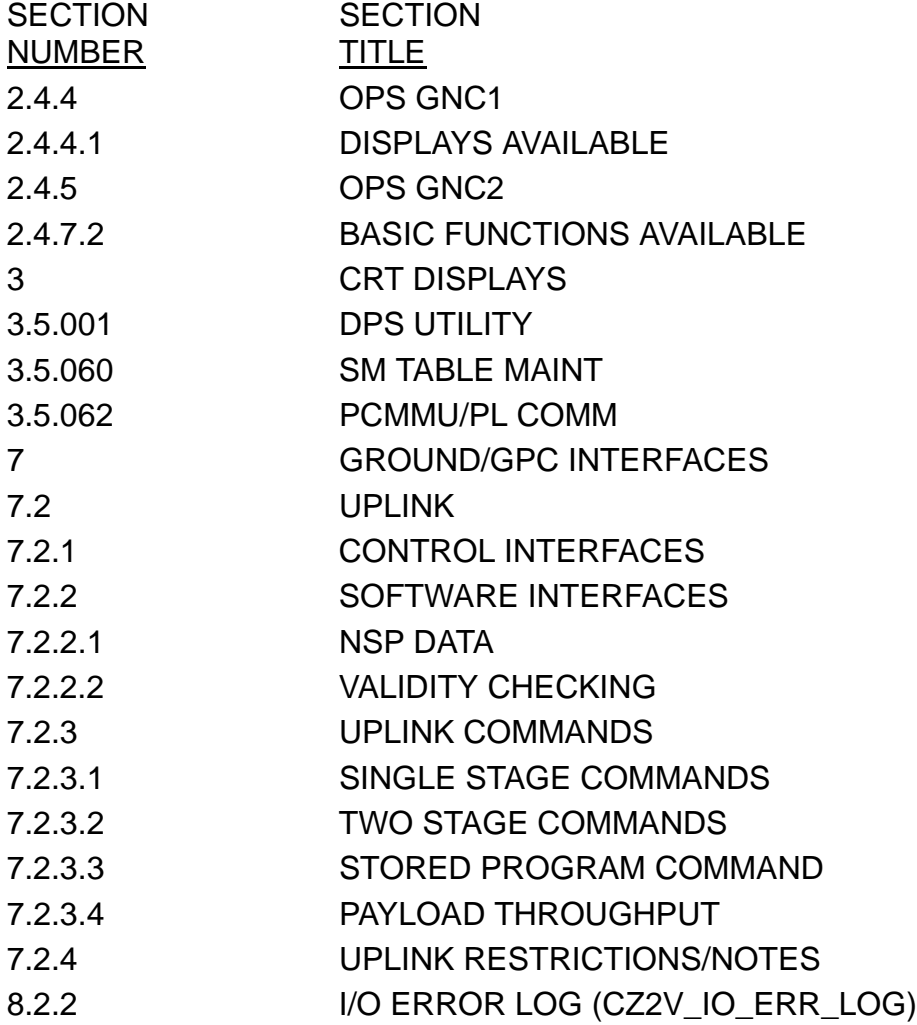

# **APPENDIX B USER NOTES CROSS-REFERENCE**

This Appendix provides a cross-reference between User Notes (for PASS FSW DRs) and the User's Guide paragraph(s) where the note applies. See the Flight Software Program Notes and Waivers (PNW), document number JSC-19320, for the complete User Note text.

The NASA approved User Note title is also provided.

When multiple DRs are answered by the same note, the subsequent DR references the original DR.

# **PASS USER'S GUIDE USER NOTE CROSS-REFERENCE**

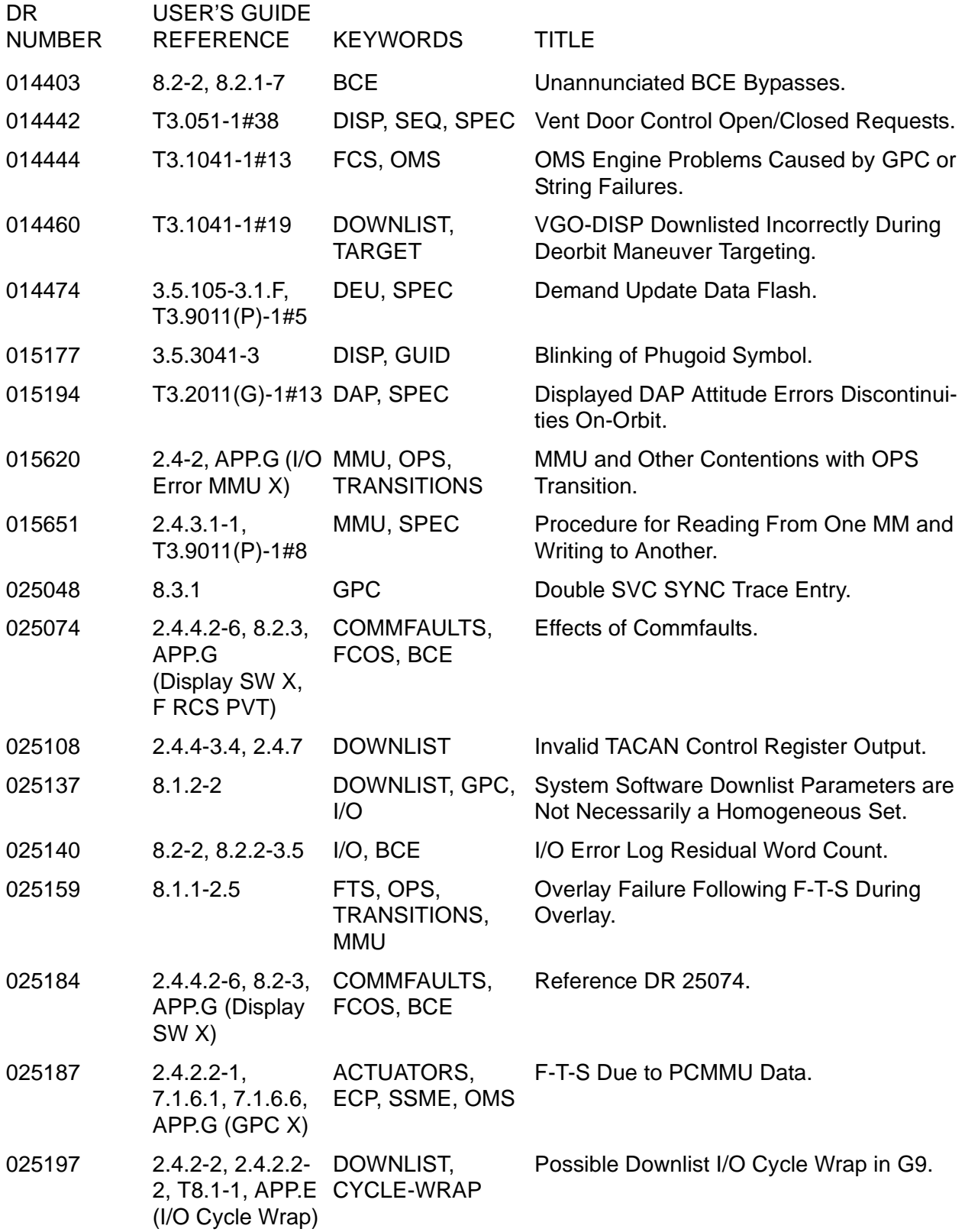

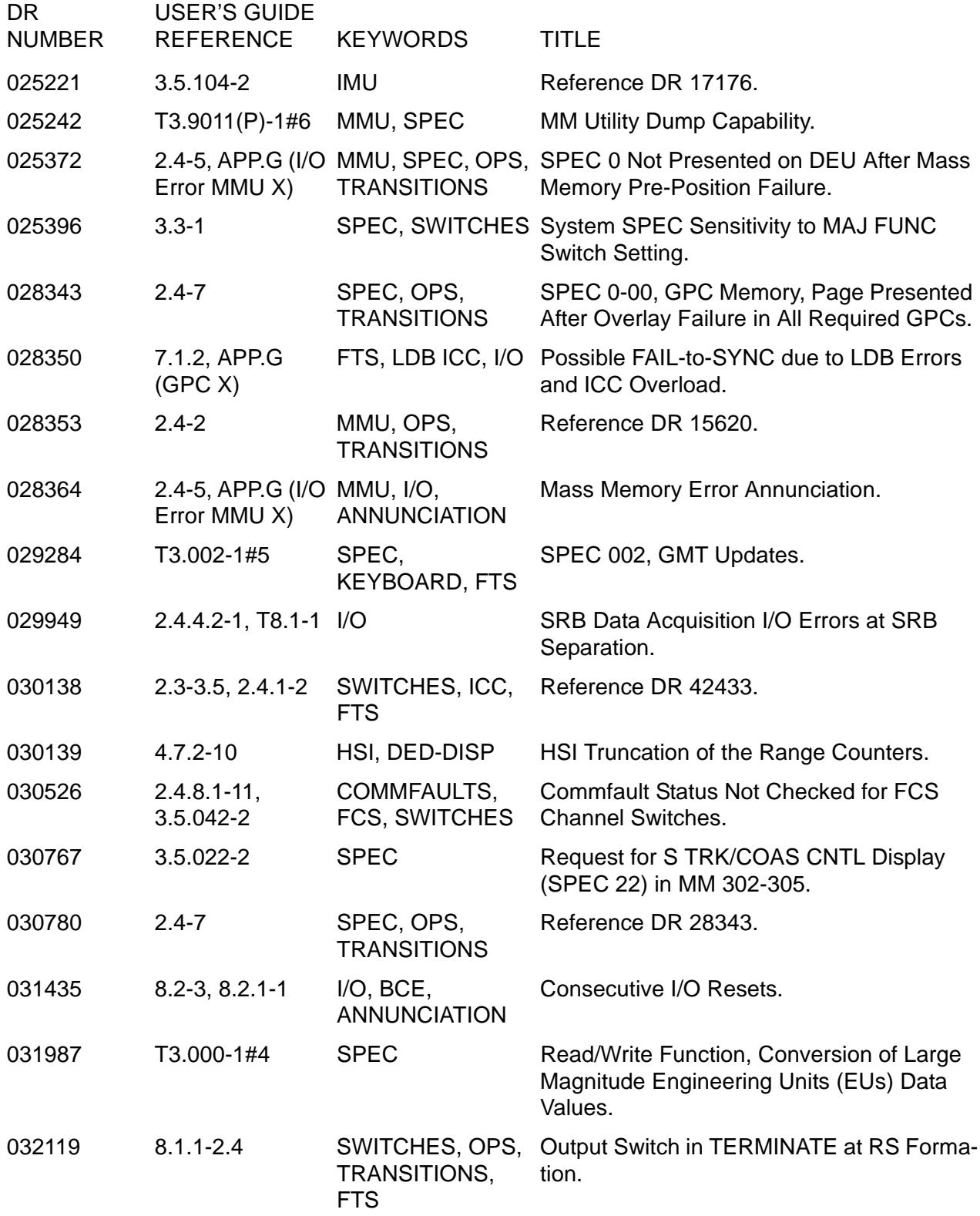

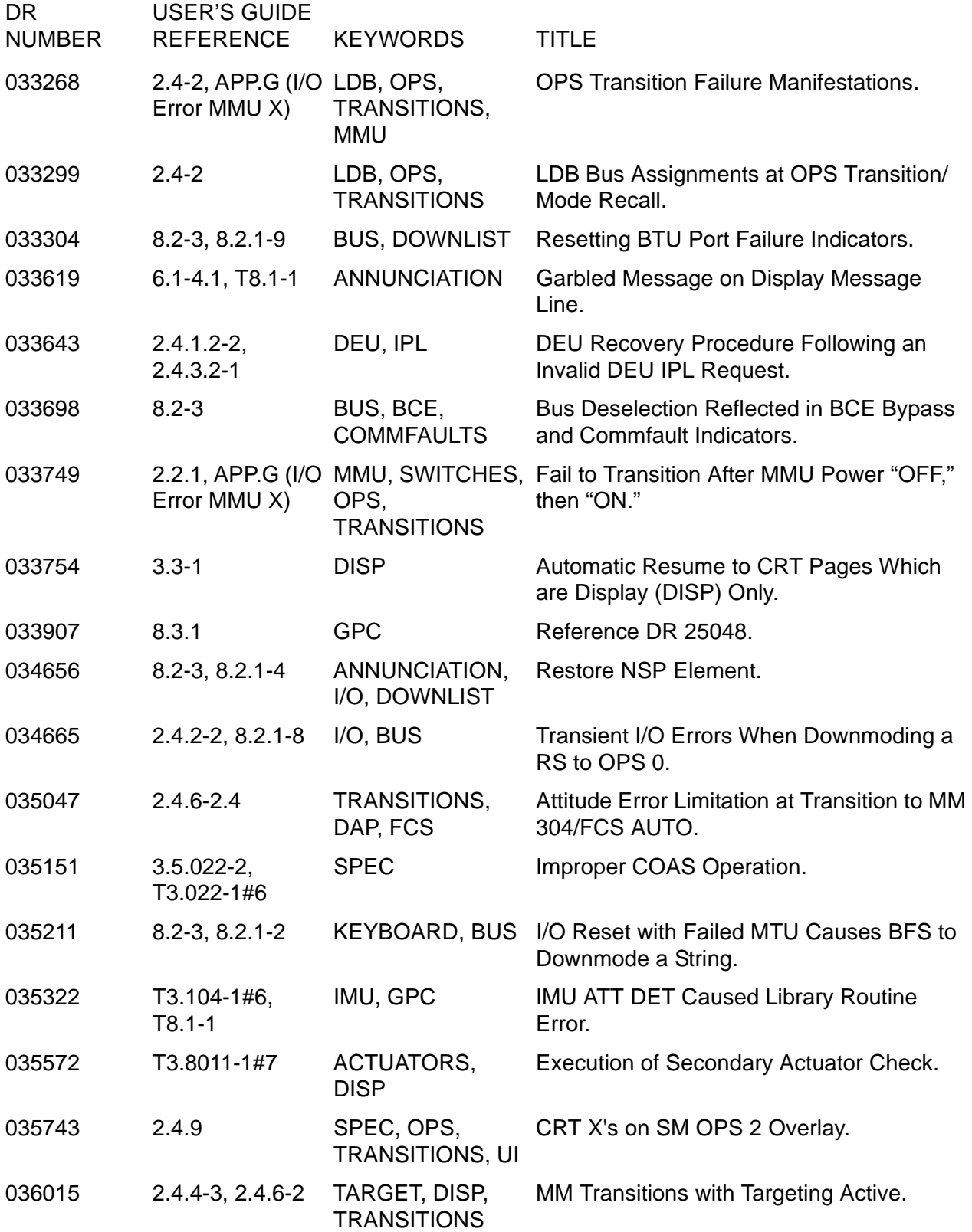

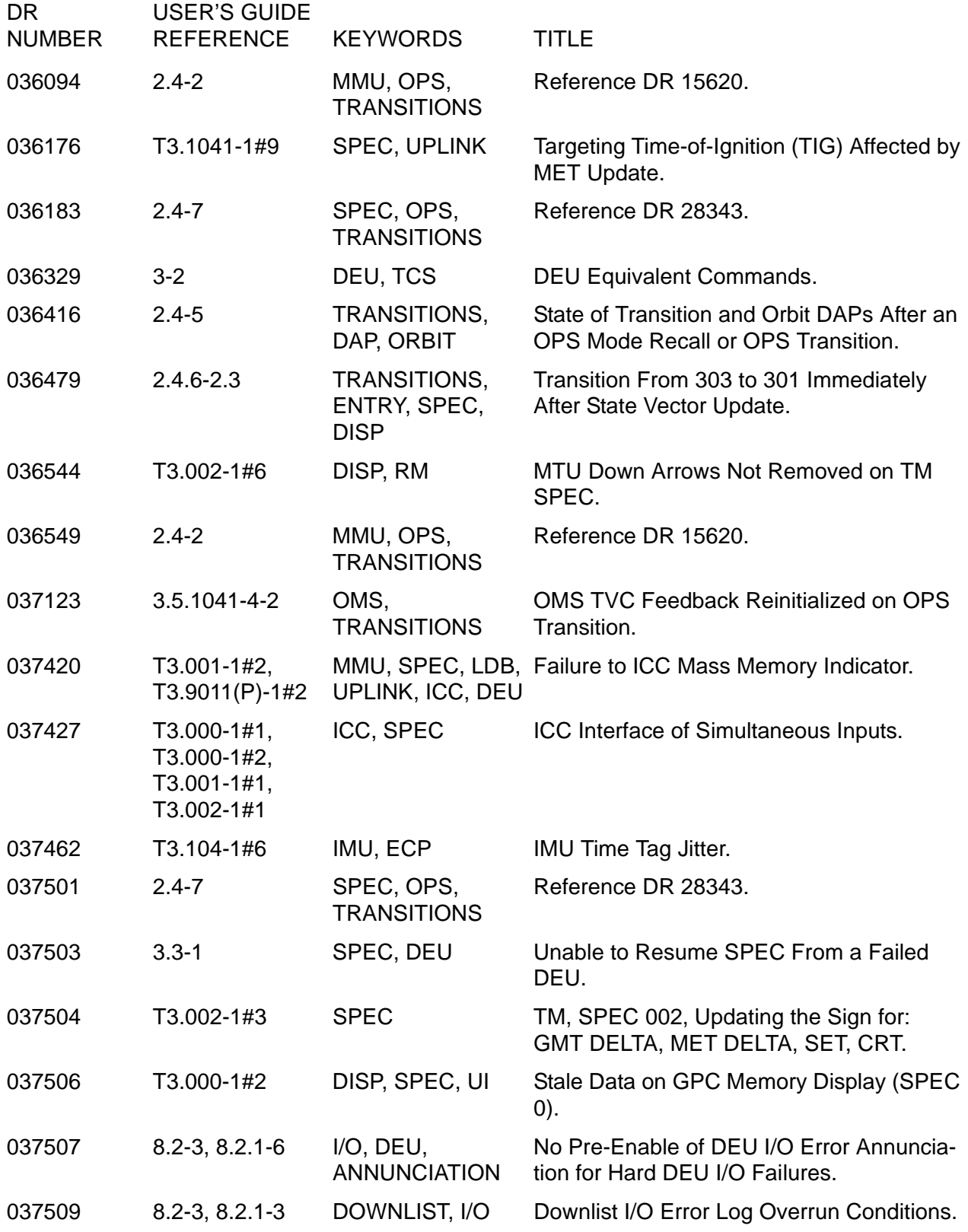

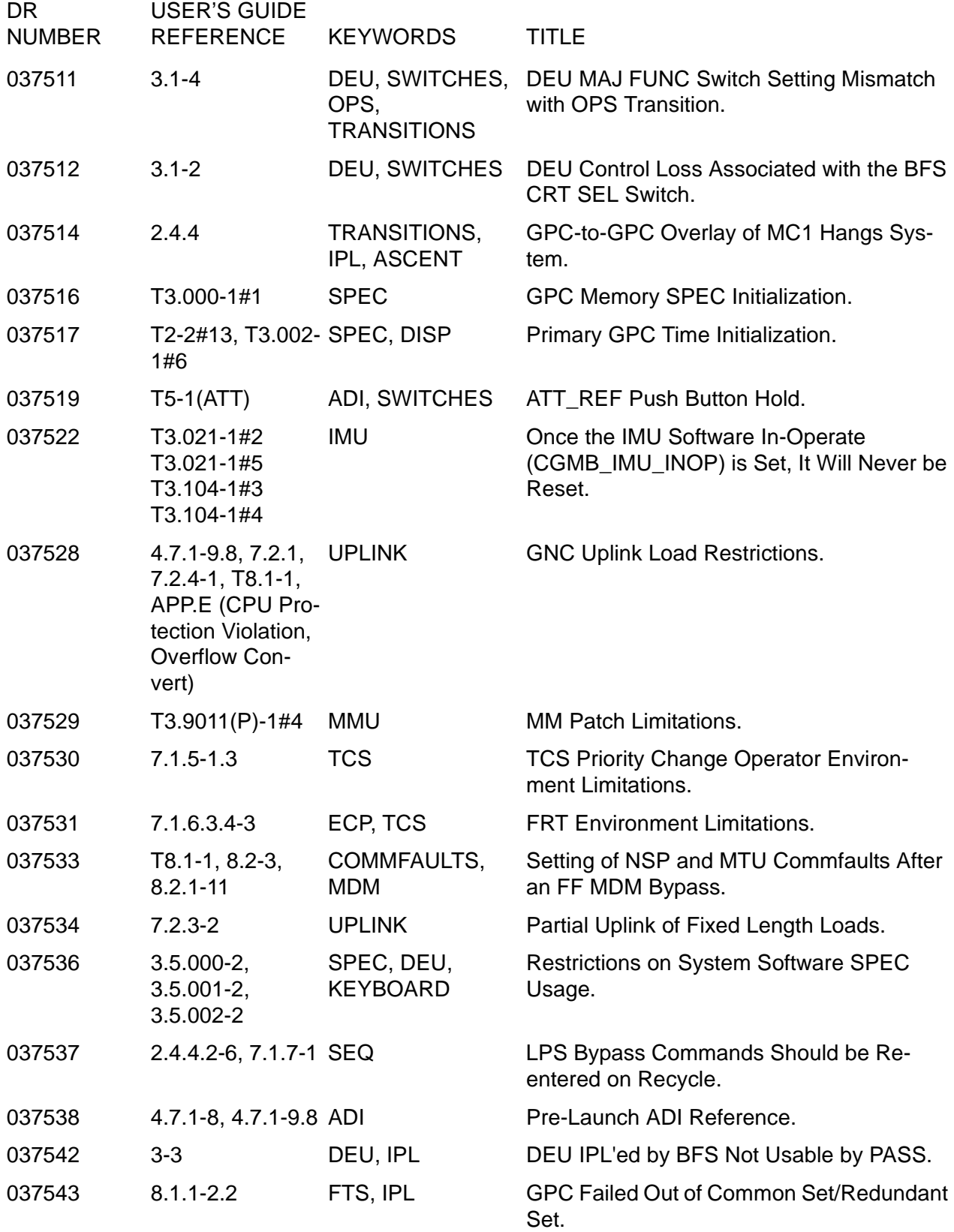
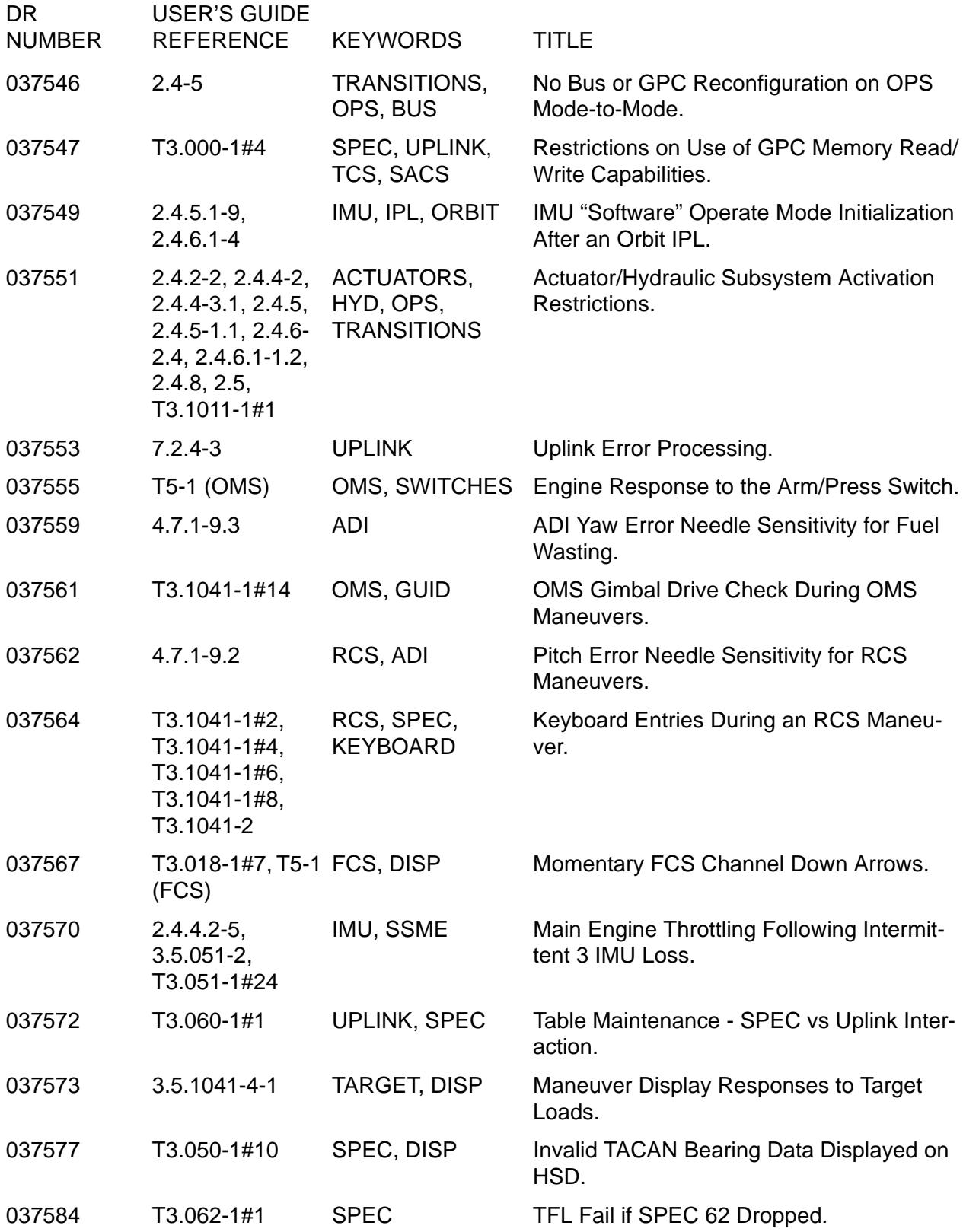

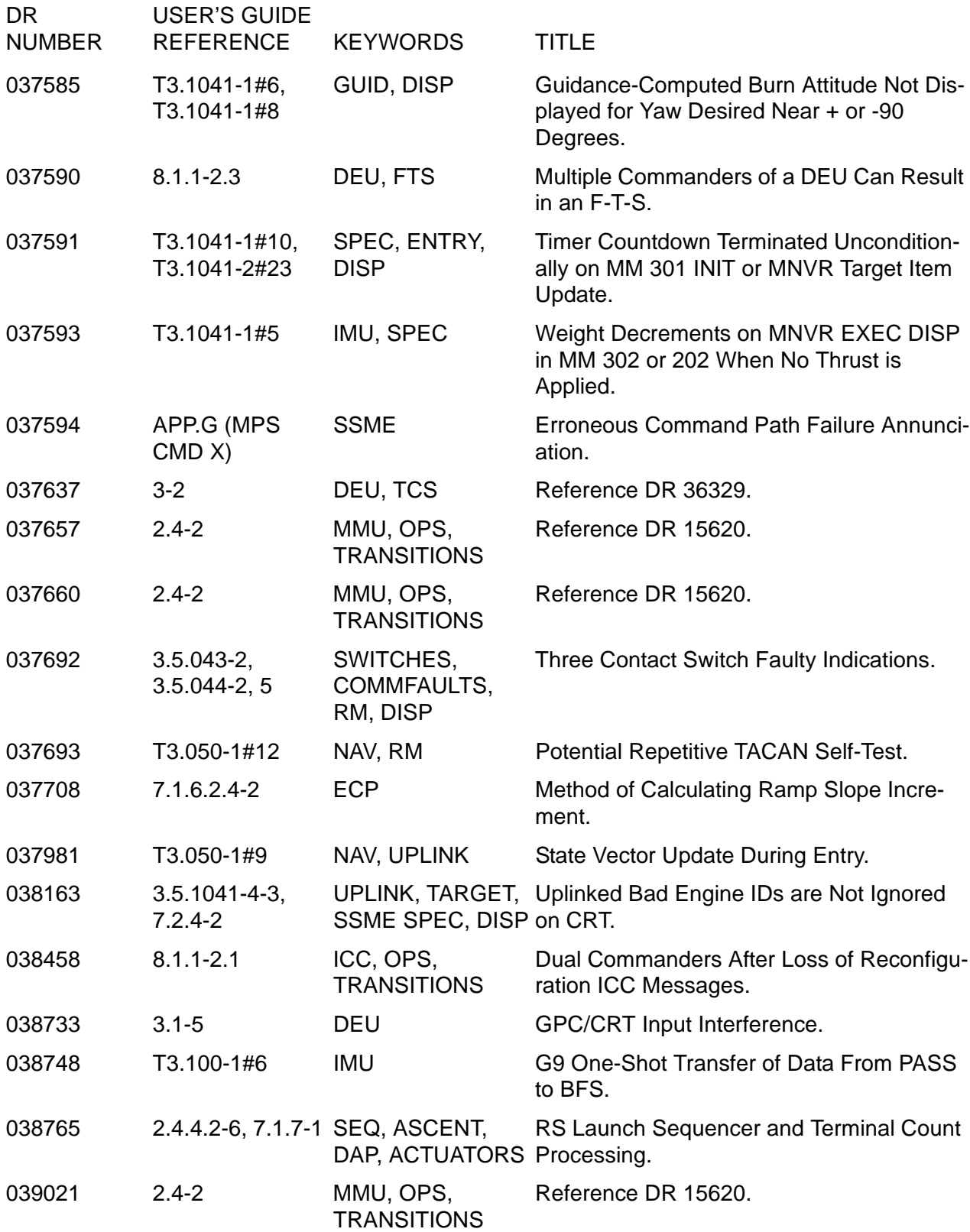

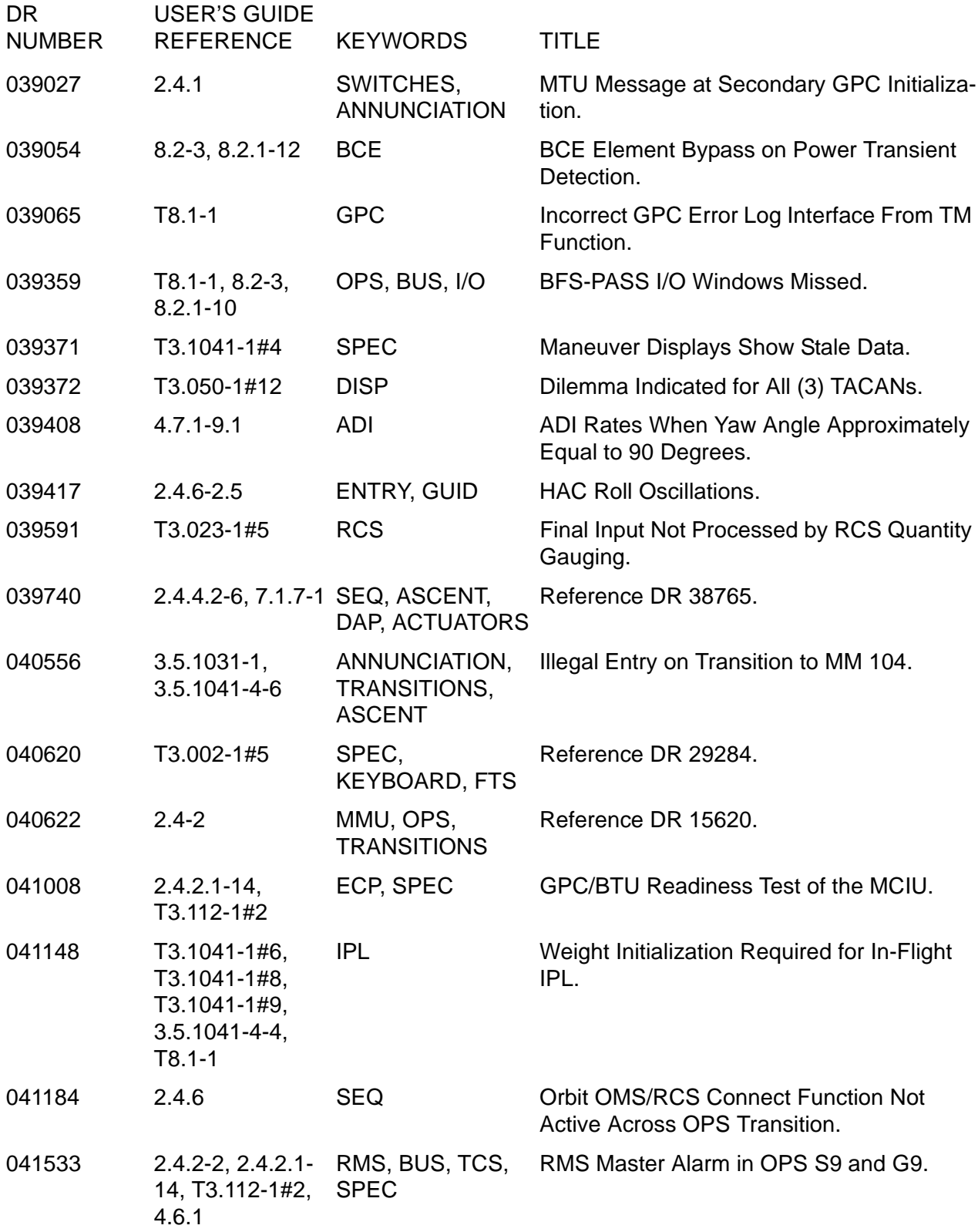

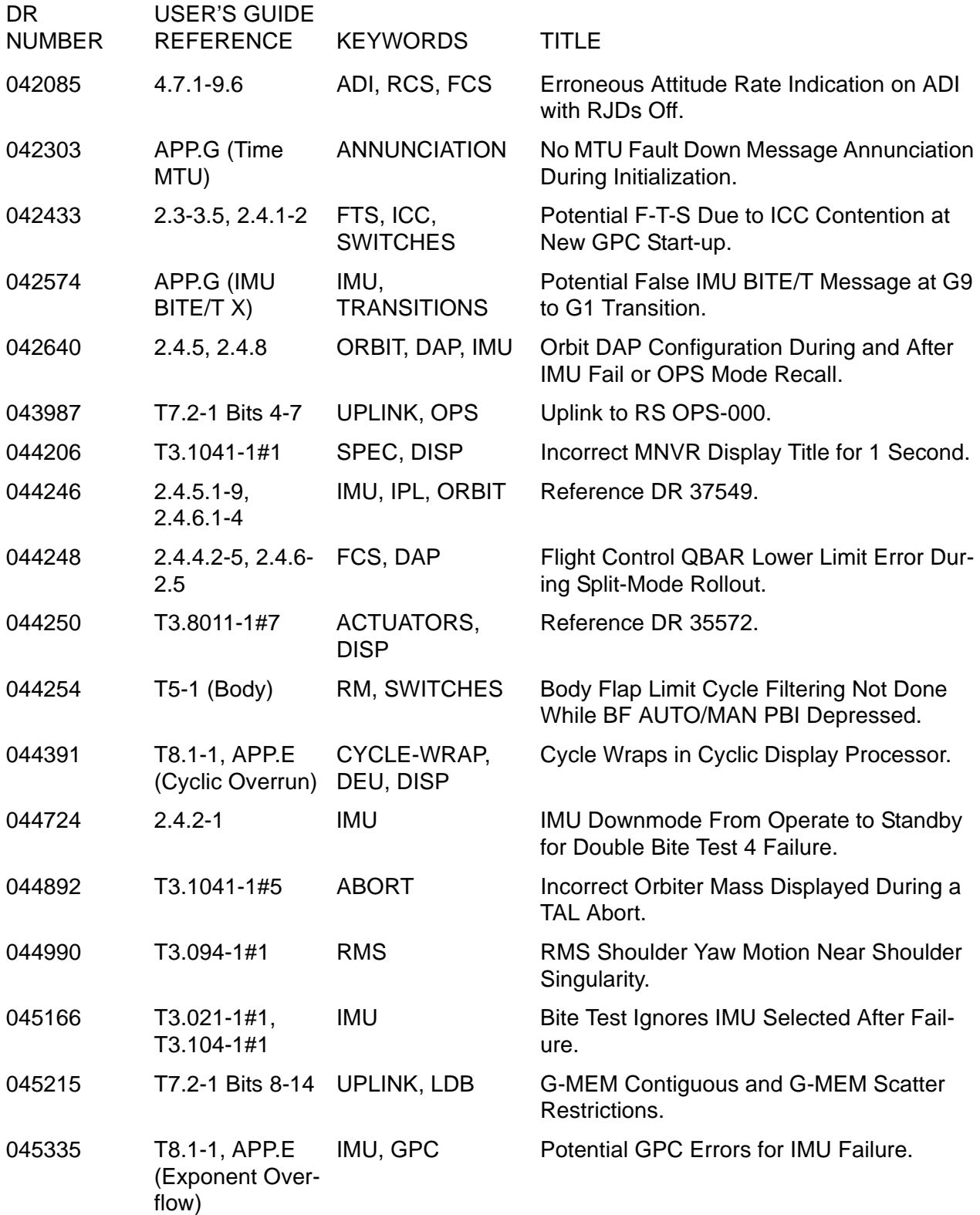

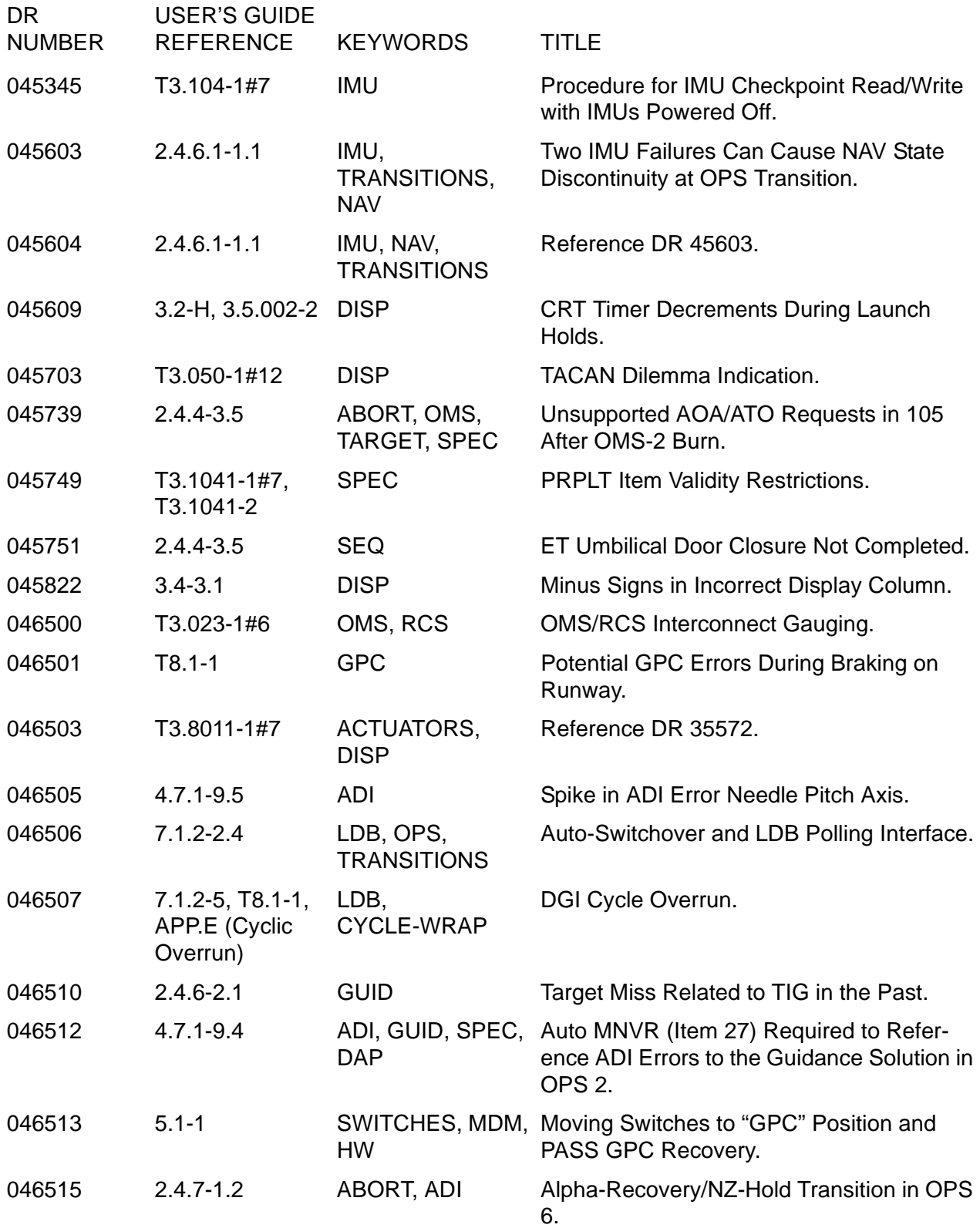

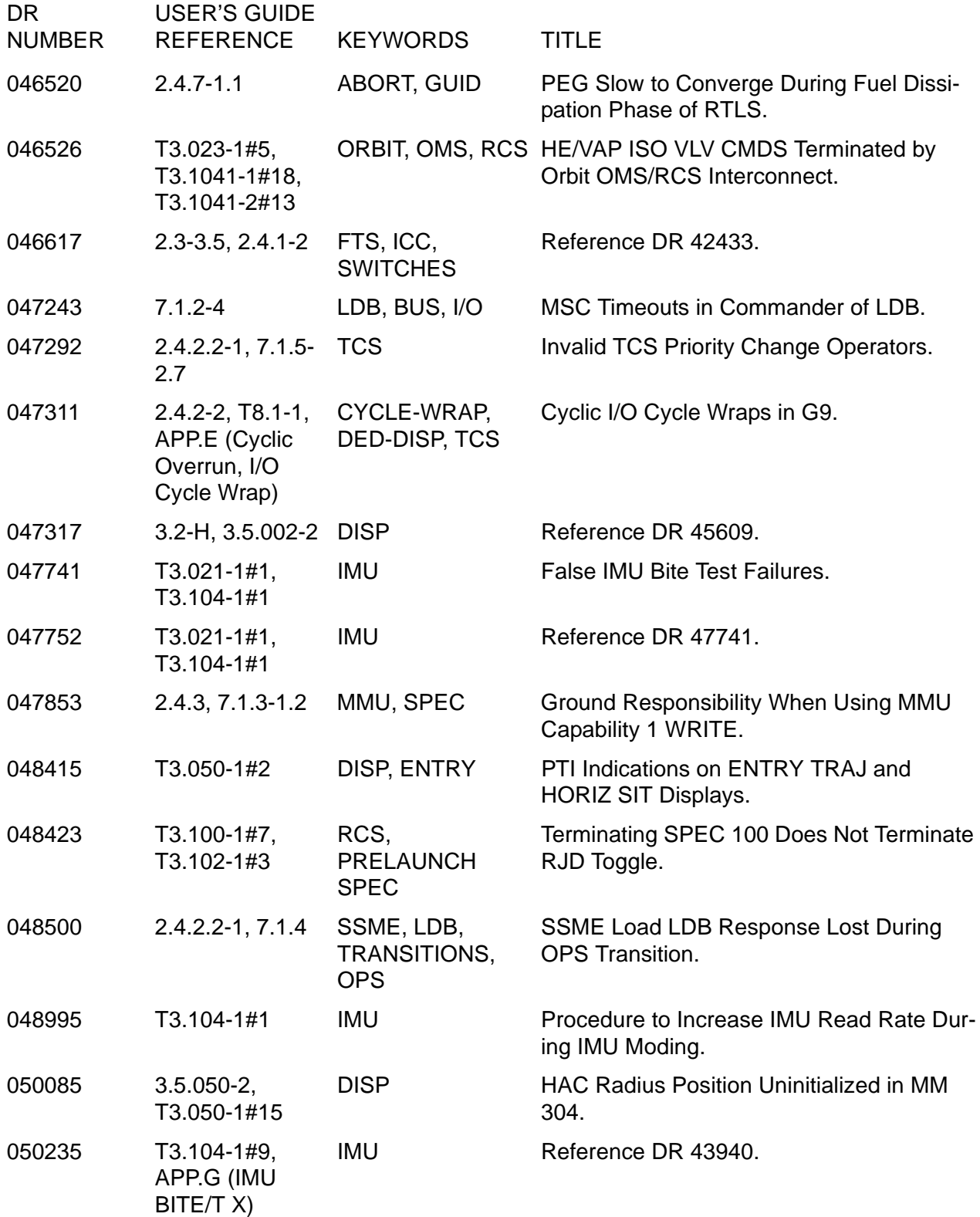

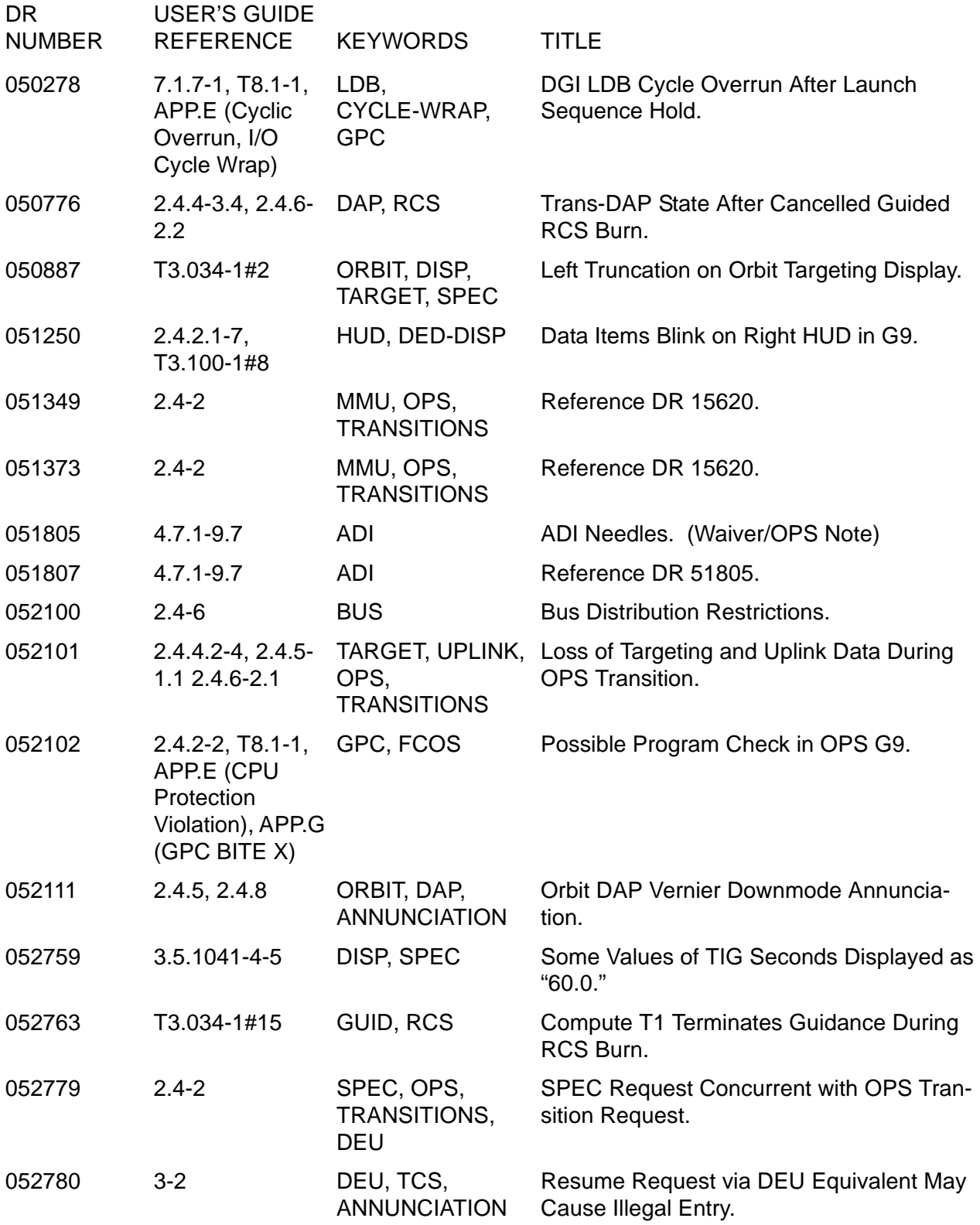

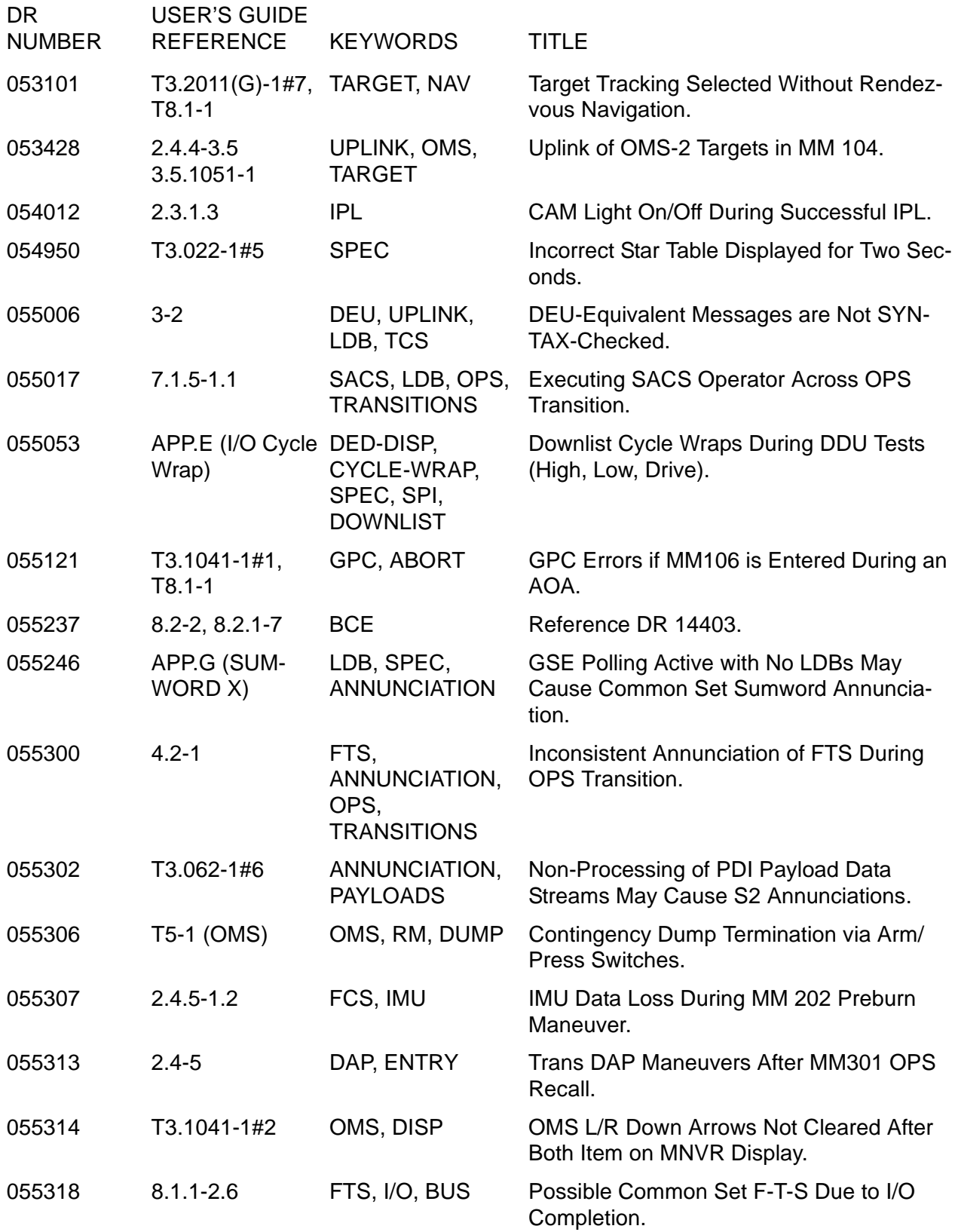

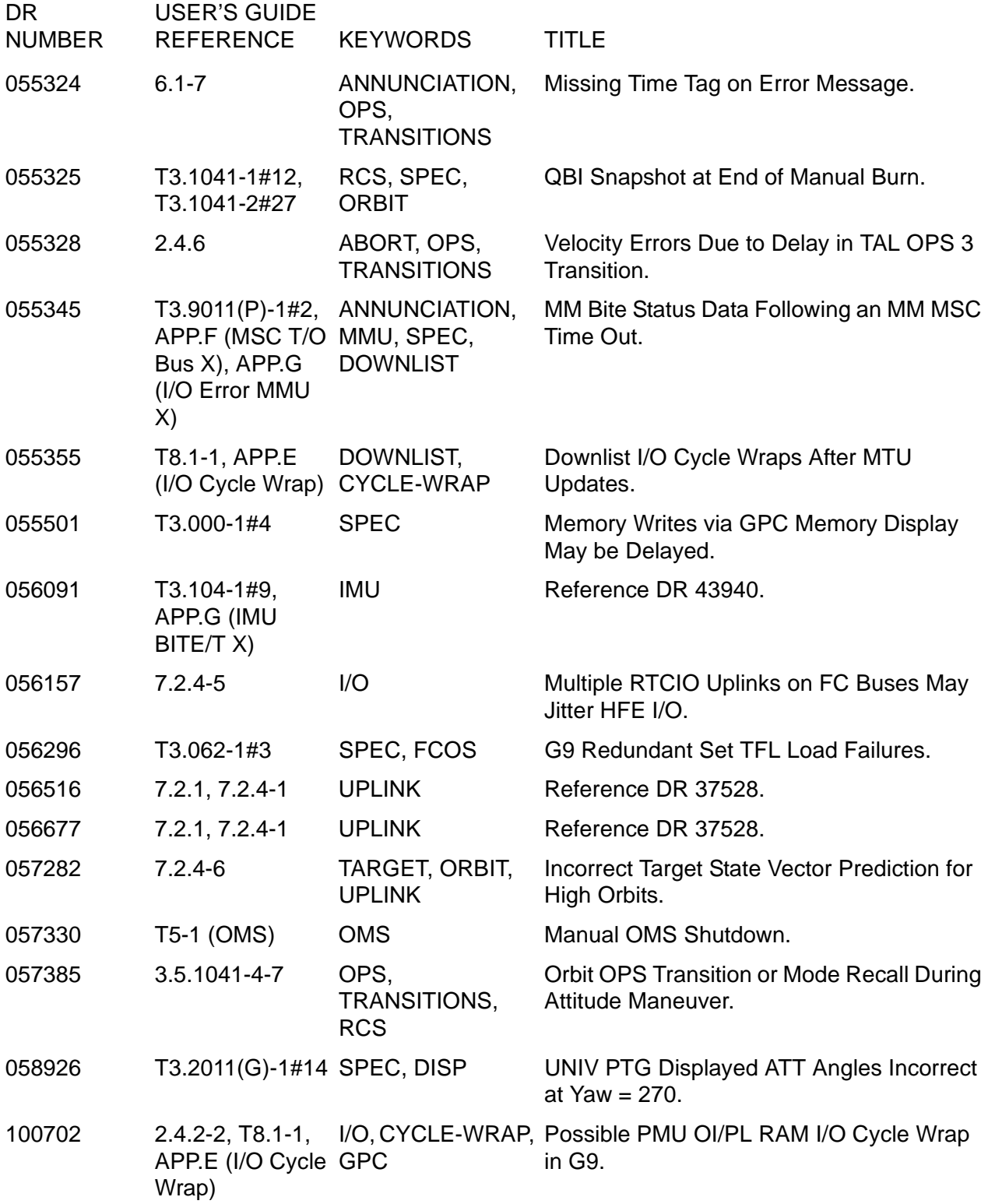

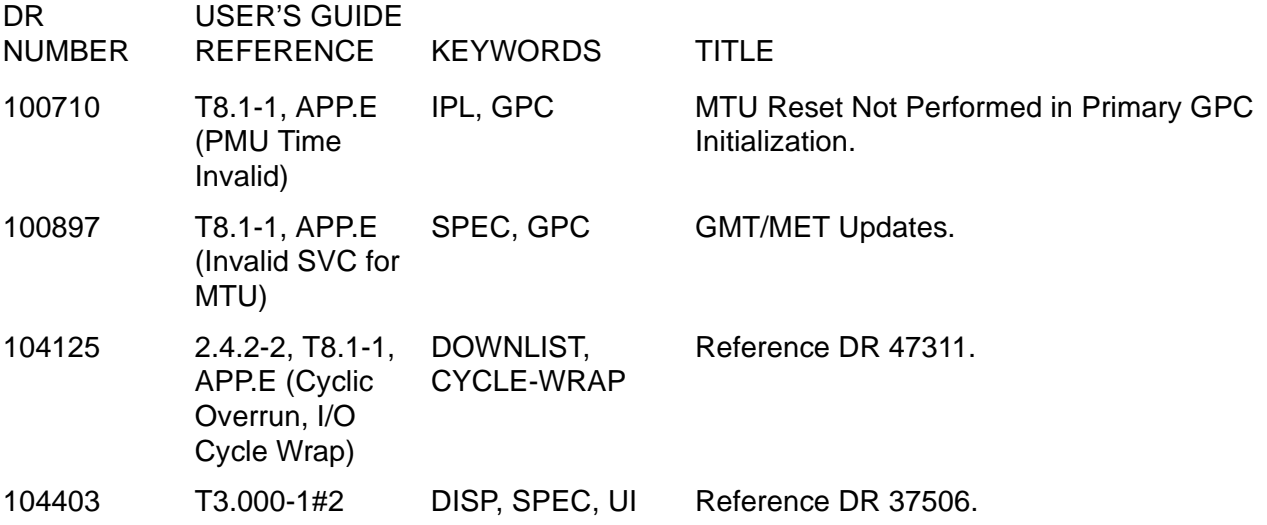

# **APPENDIX C USER NOTES**

This Appendix previously provided a numerically ordered listing of the PASS User Notes (PASS DR numbers), with NASA approved text, referenced in this PASS User's Guide. These notes have been deleted from this document since the Flight Software Program Notes and Waivers (PNW), document number JSC-19320, contains listings of these notes.

This page is intentionally left blank.

### **APPENDIX D COMPILER ERRORS**

This Appendix provides a tabled list of Compiler Errors in alphabetical order. Each error condition is shown with Manifestation, Description, and Possible Causes information.

 $\overline{\phantom{0}}$ 

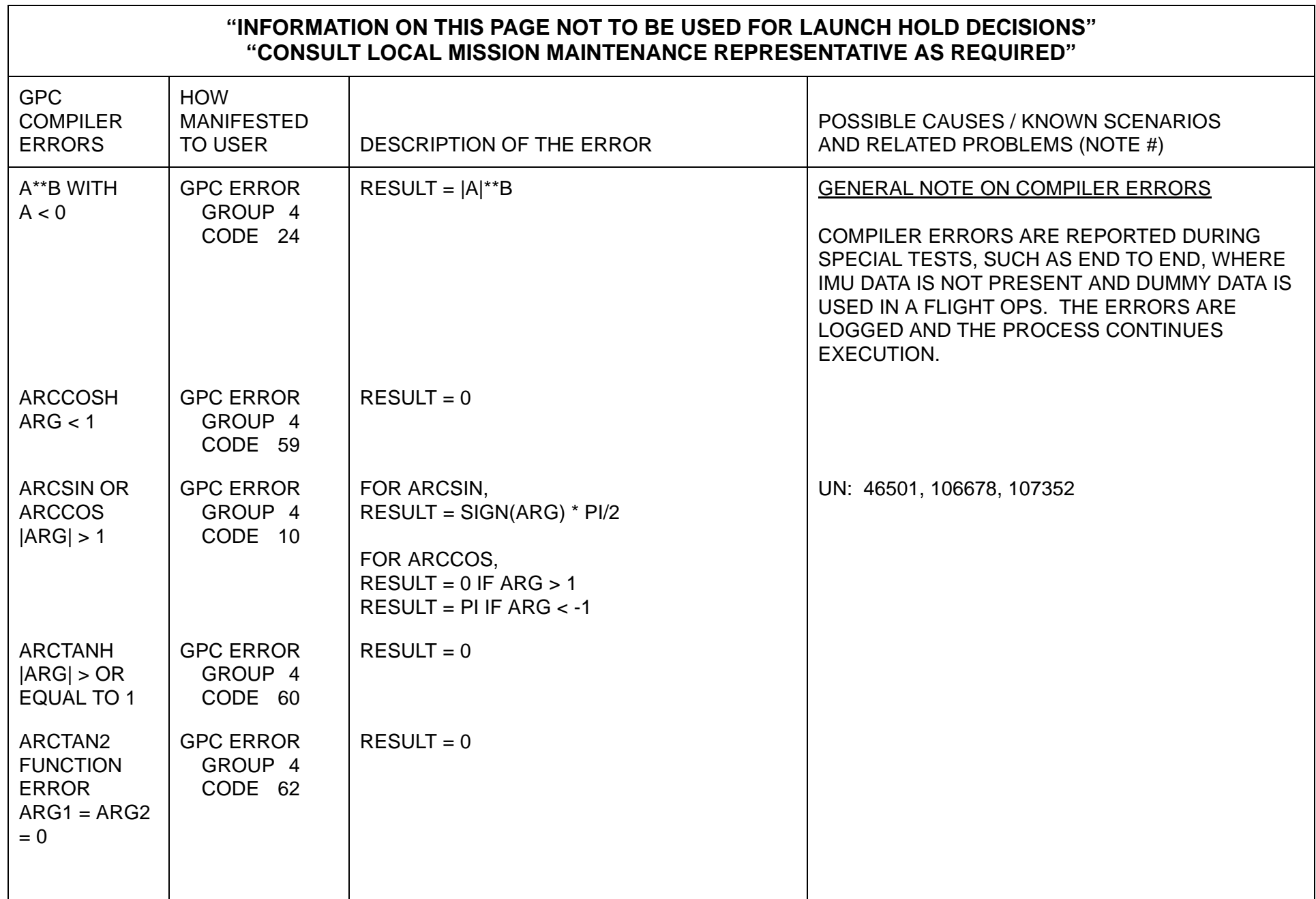

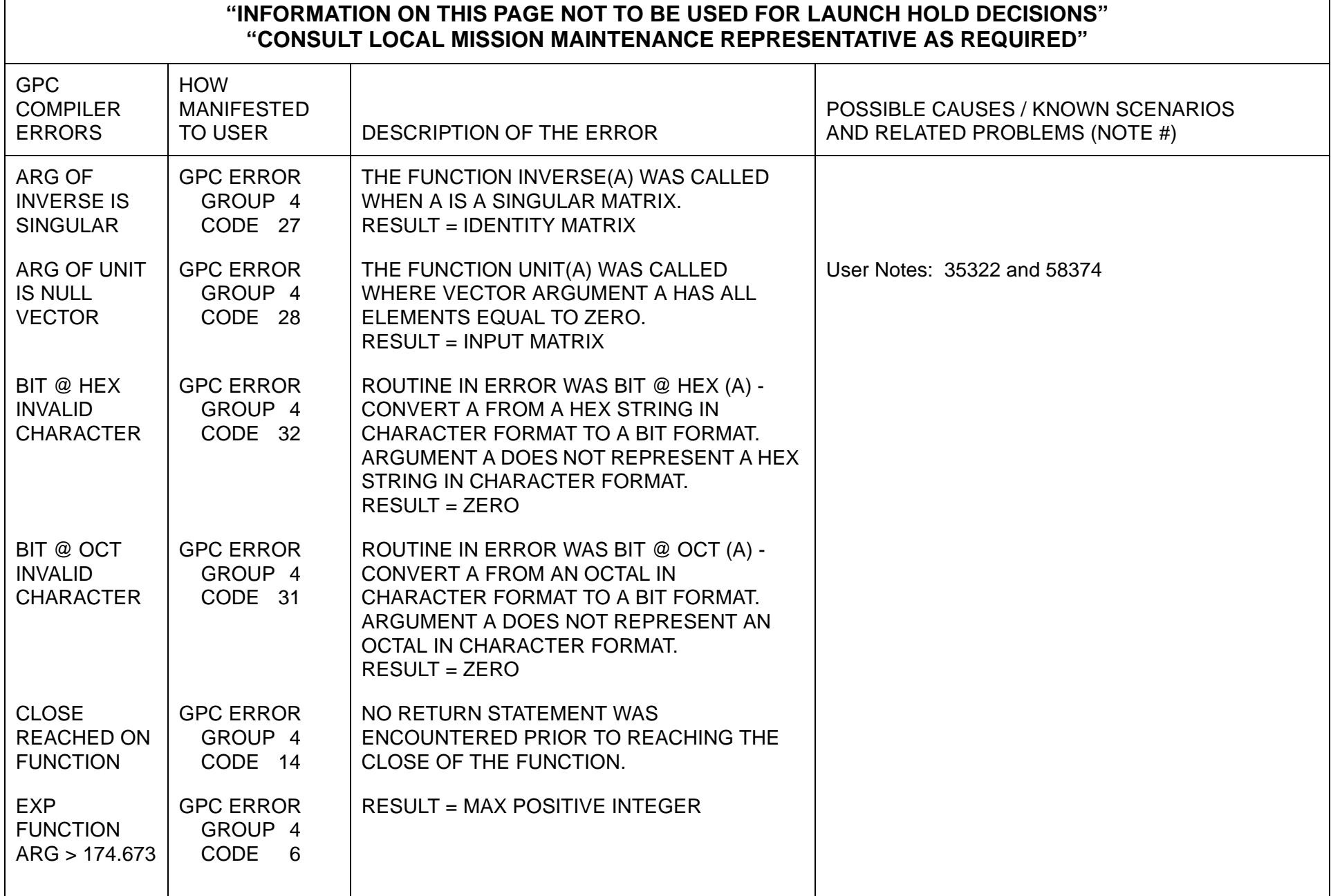

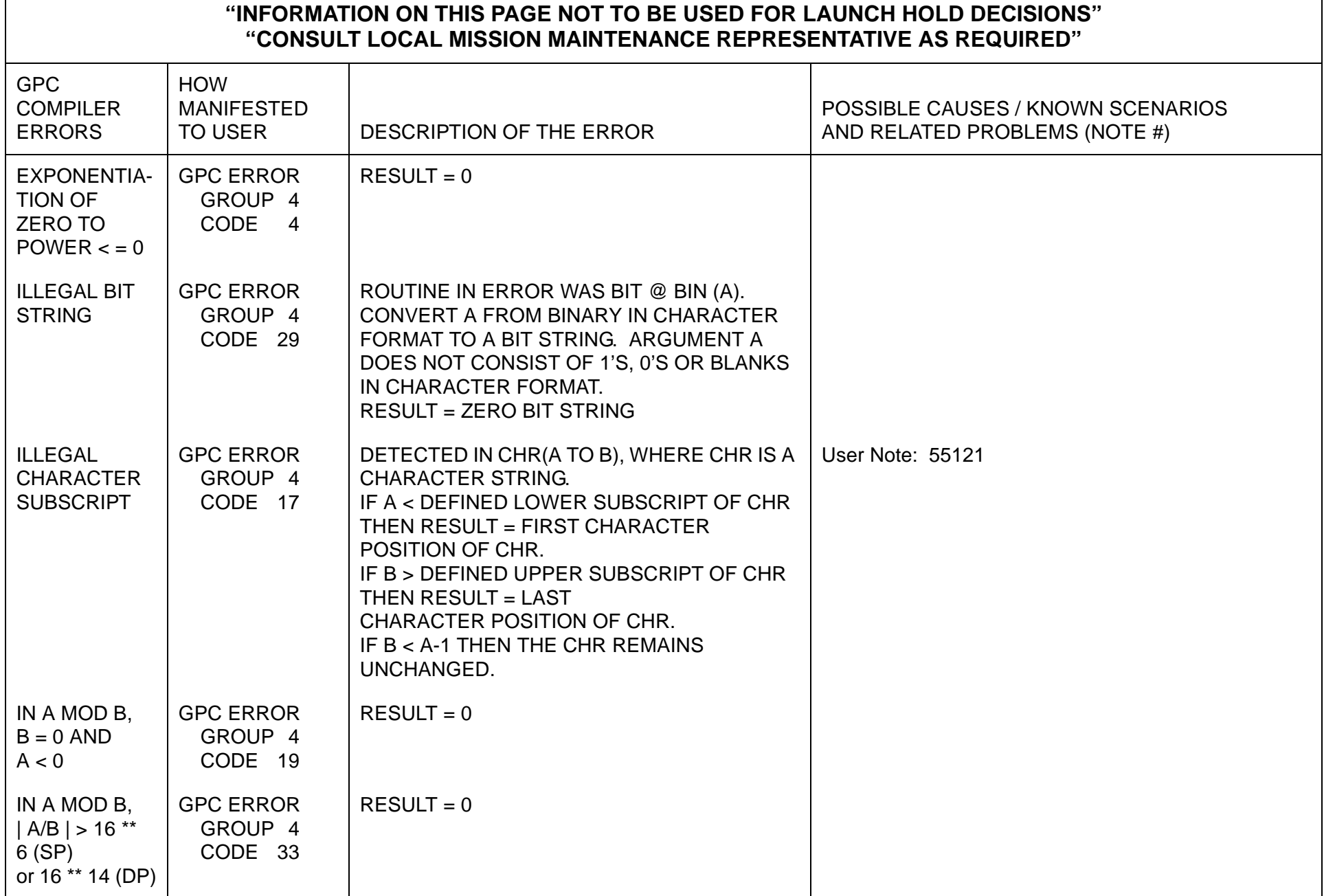

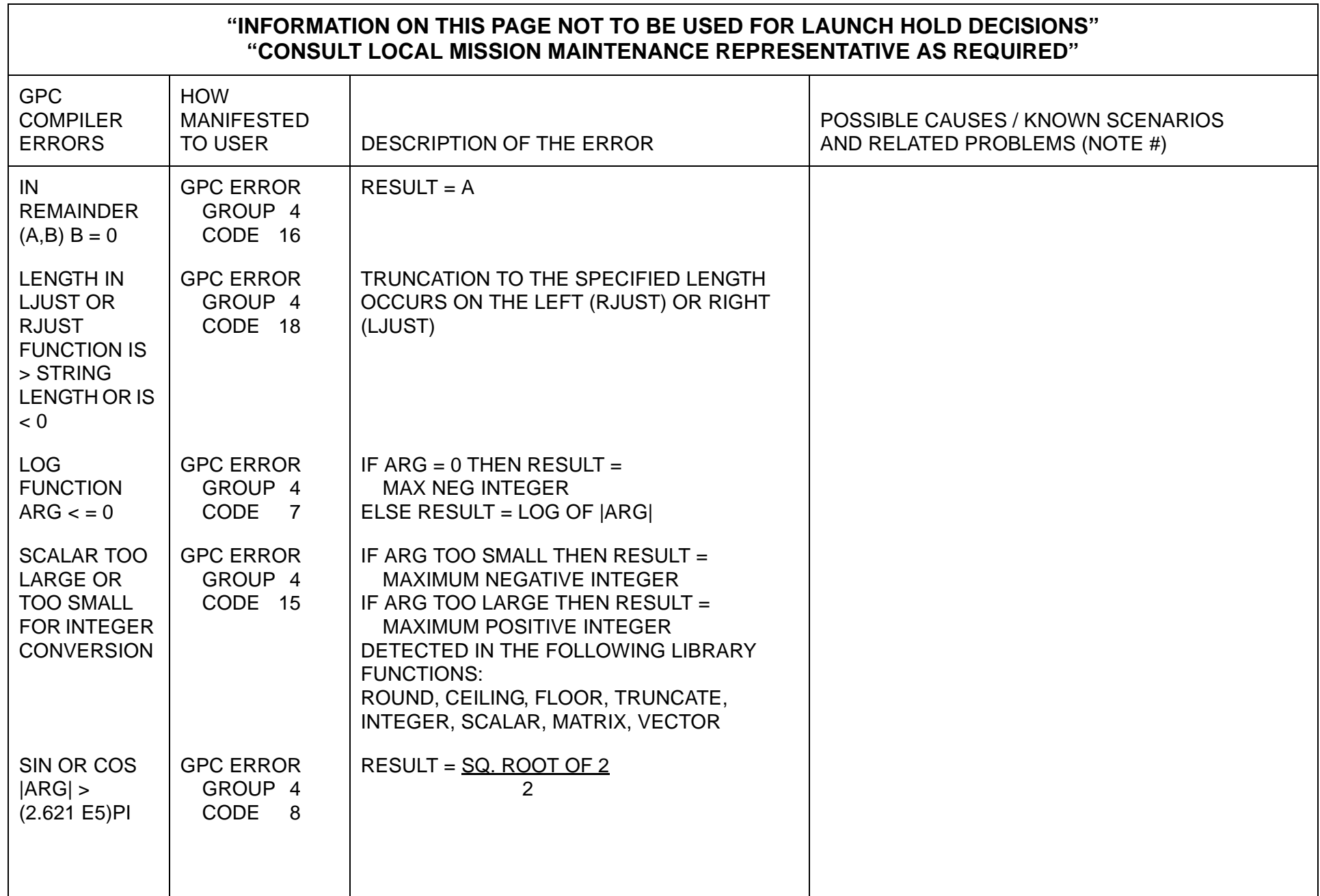

 $\overline{\phantom{0}}$ 

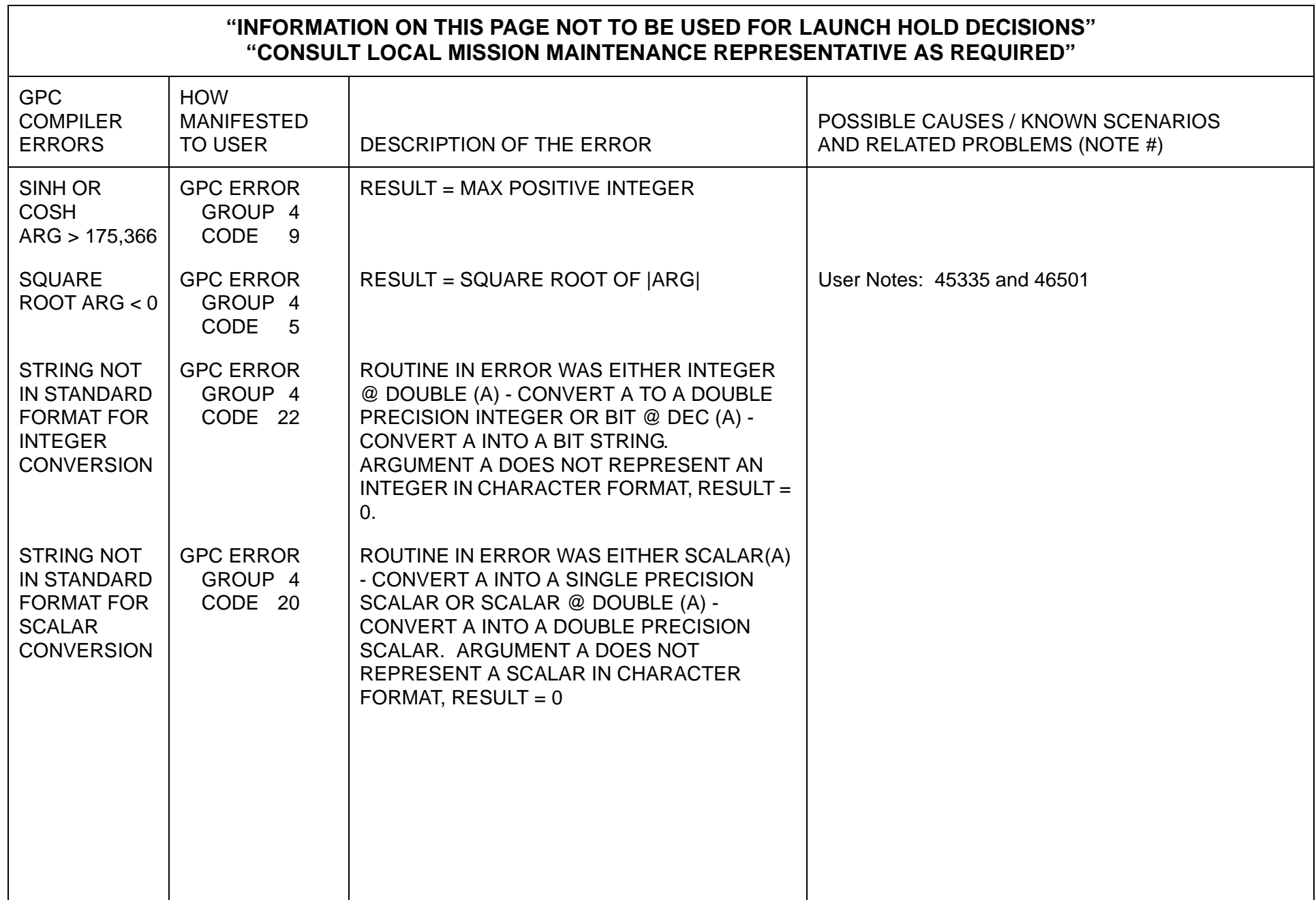

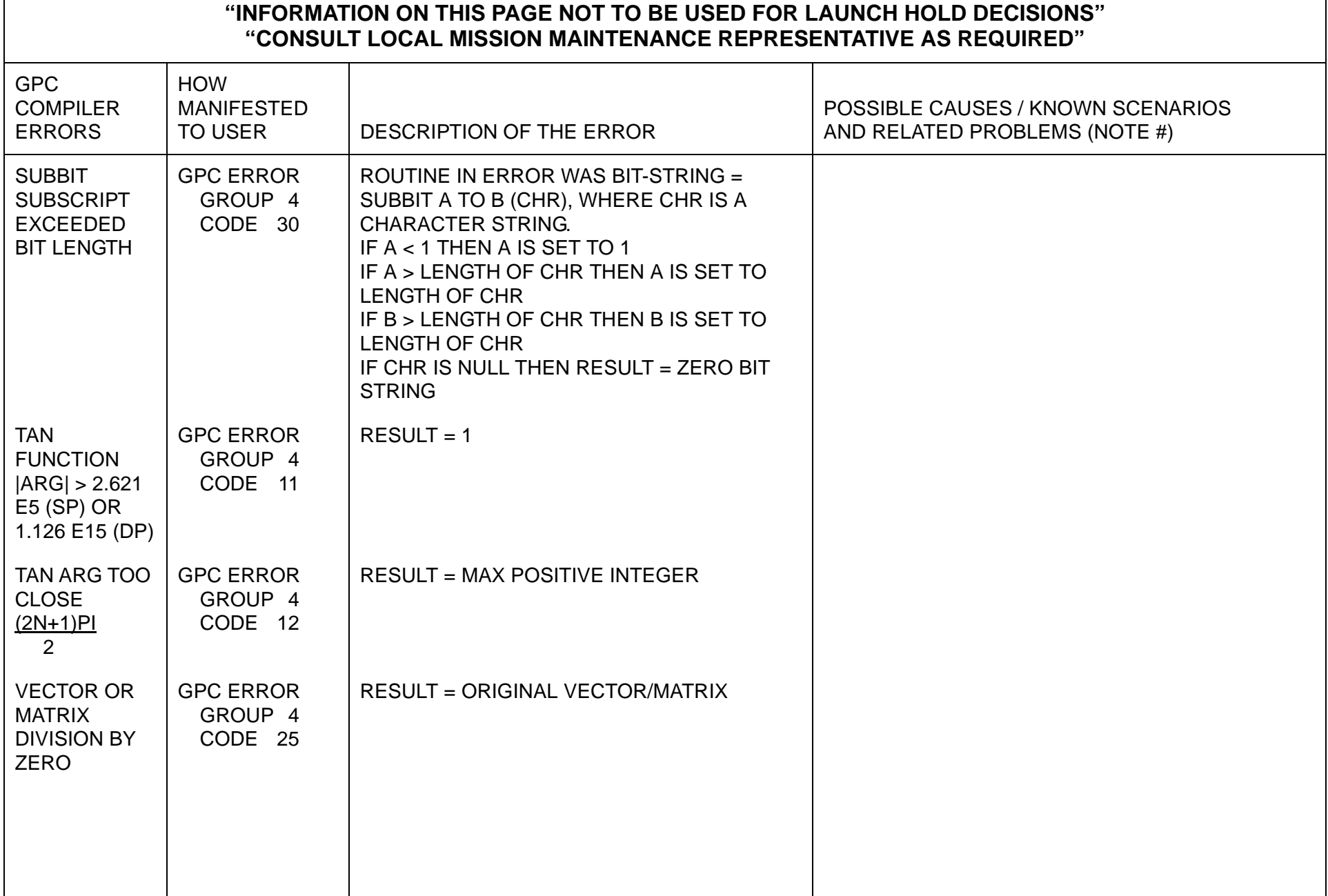

This page is intentionally left blank.

## **APPENDIX E GPC ERROR MESSAGES**

This Appendix provides a tabled list of GPC Error Conditions in alphabetical order. Each error condition is shown with Manifestation, Description, and Possible Causes information.

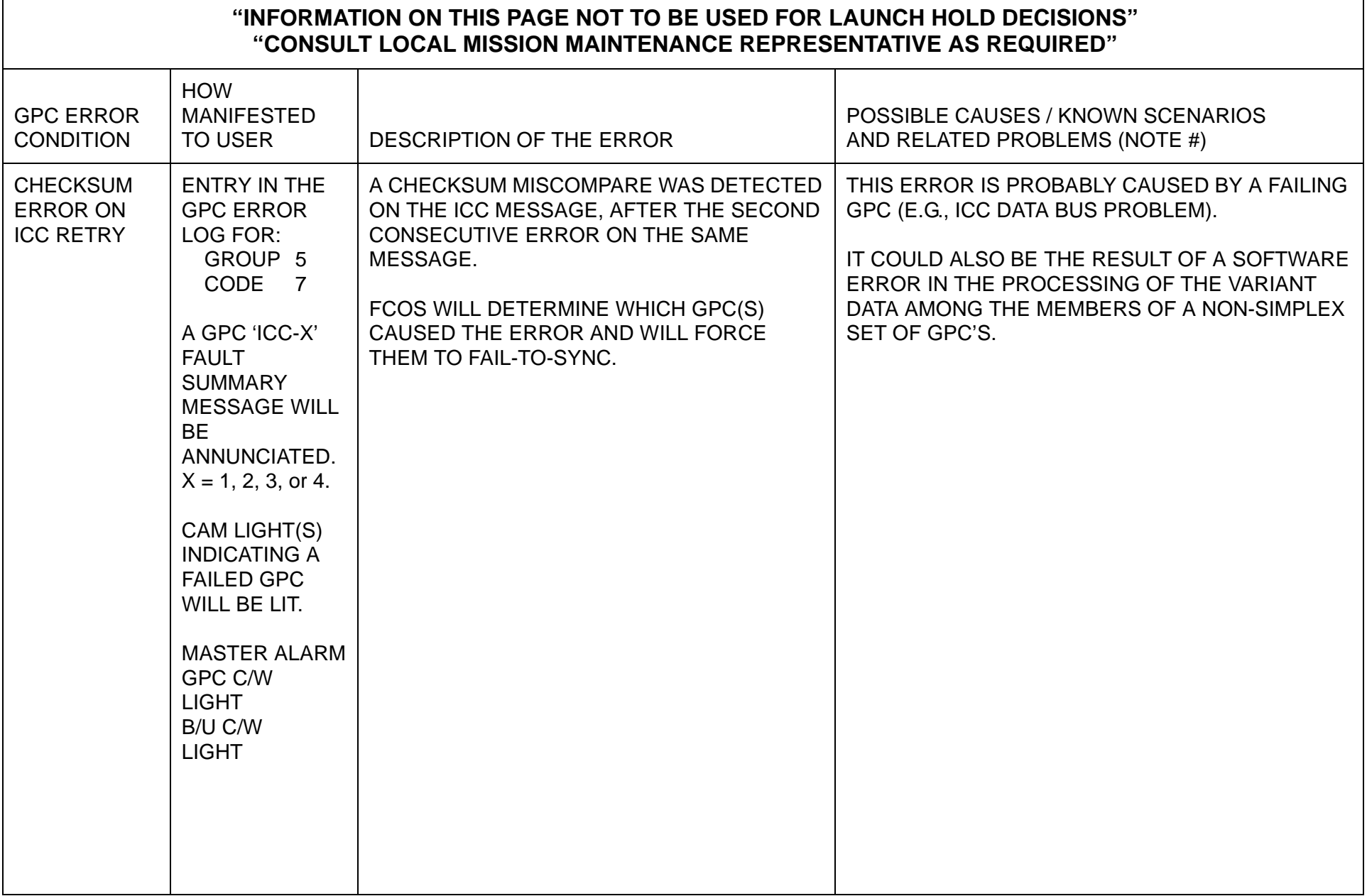

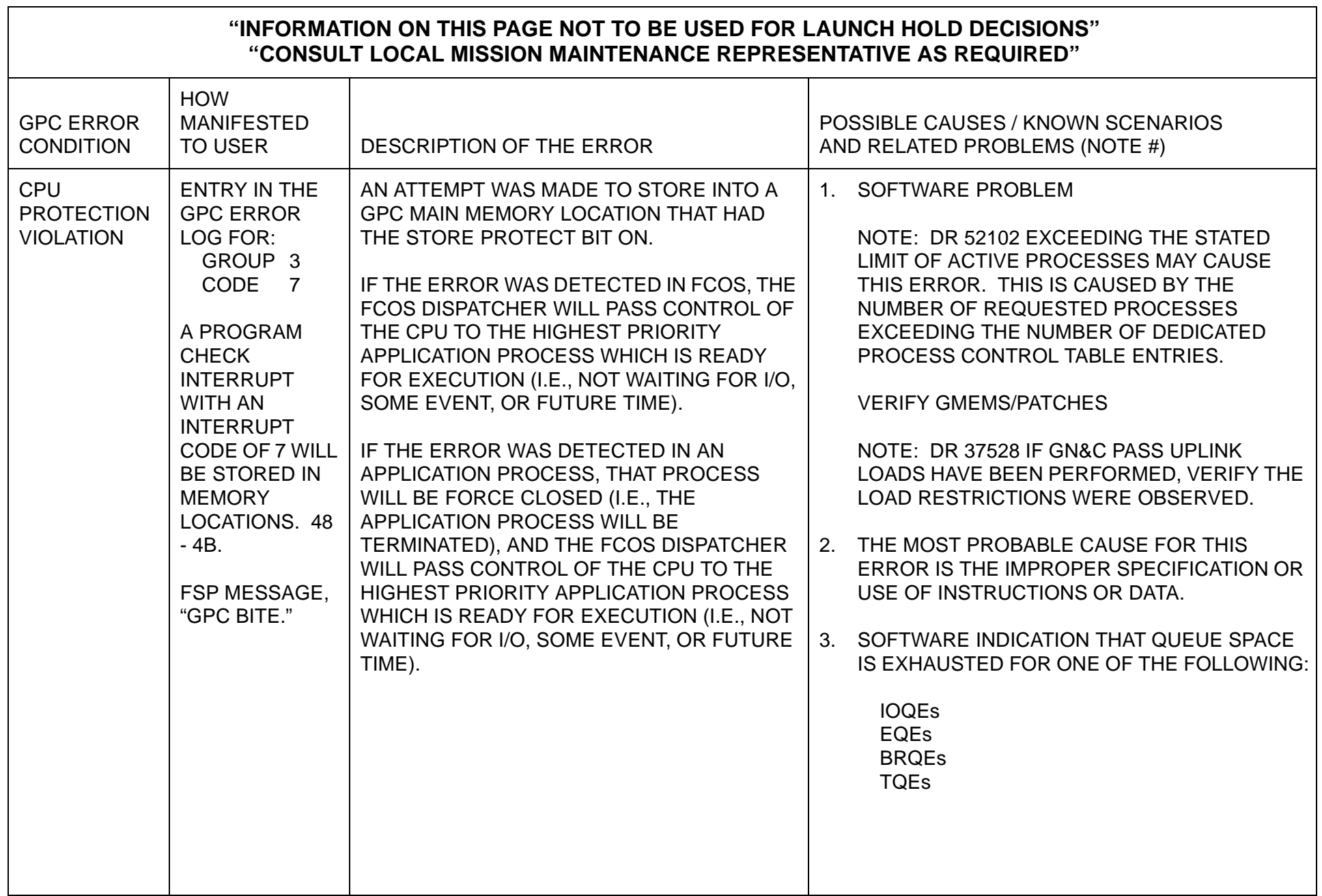

 $\overline{\phantom{0}}$ 

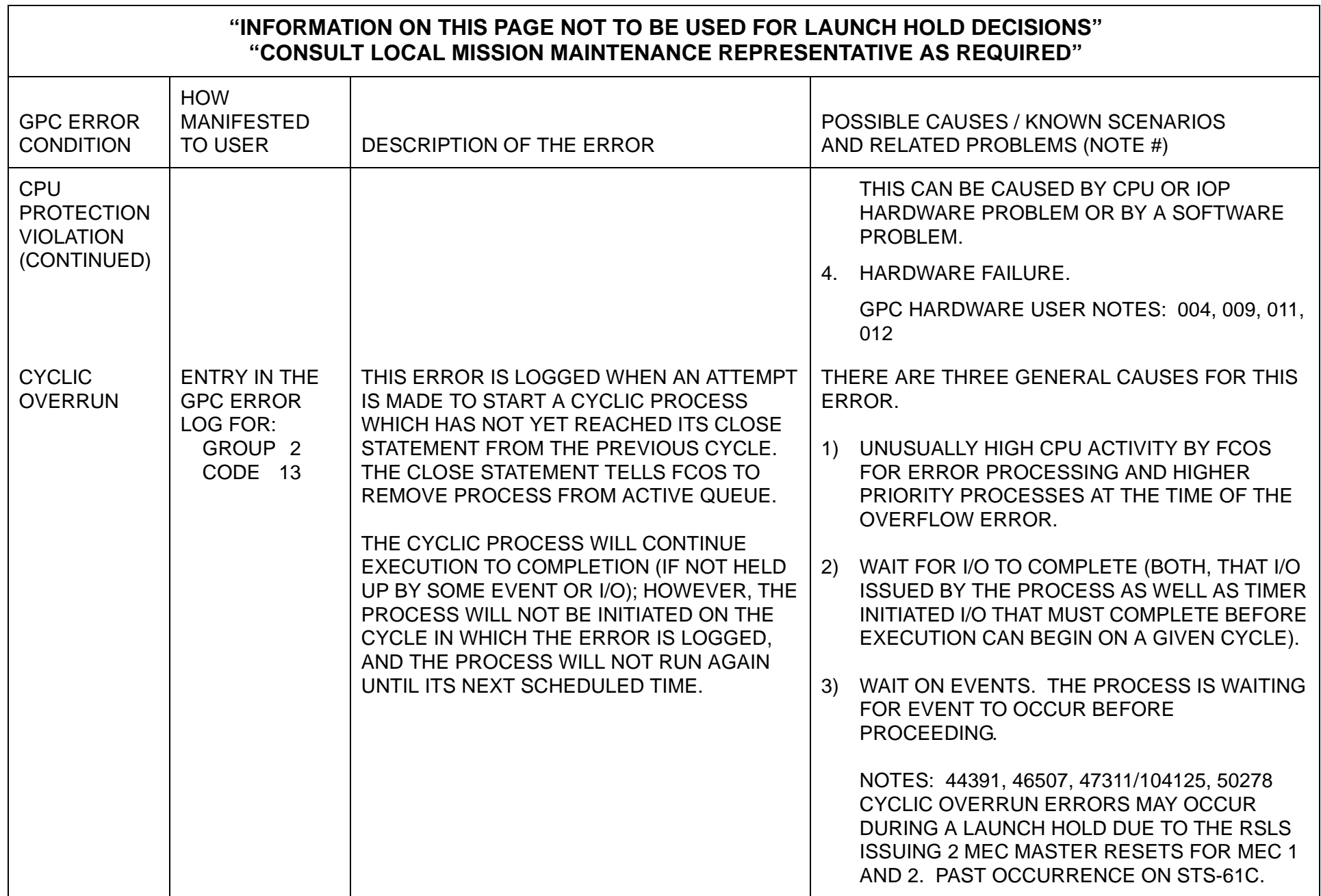

 $\overline{\phantom{0}}$ 

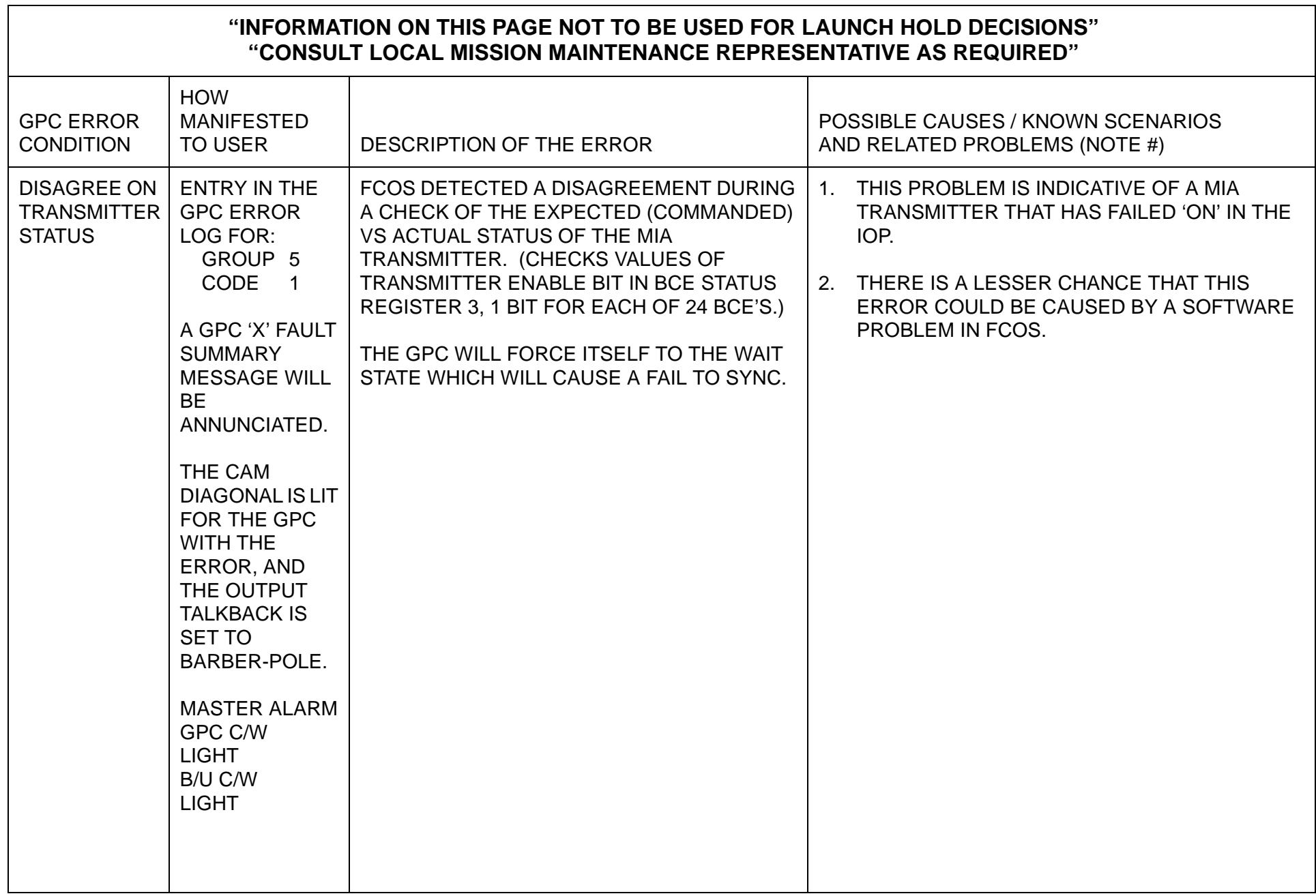

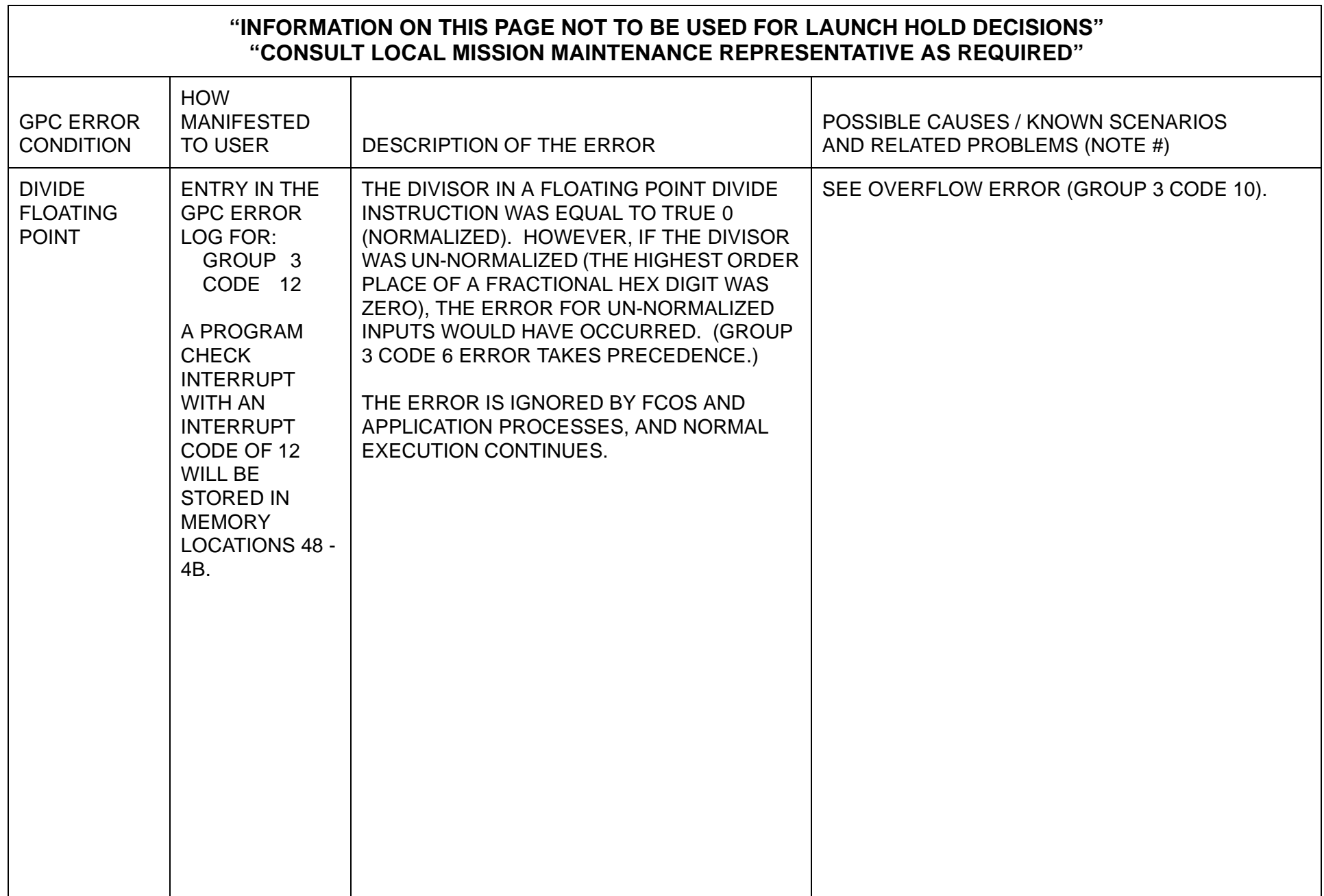

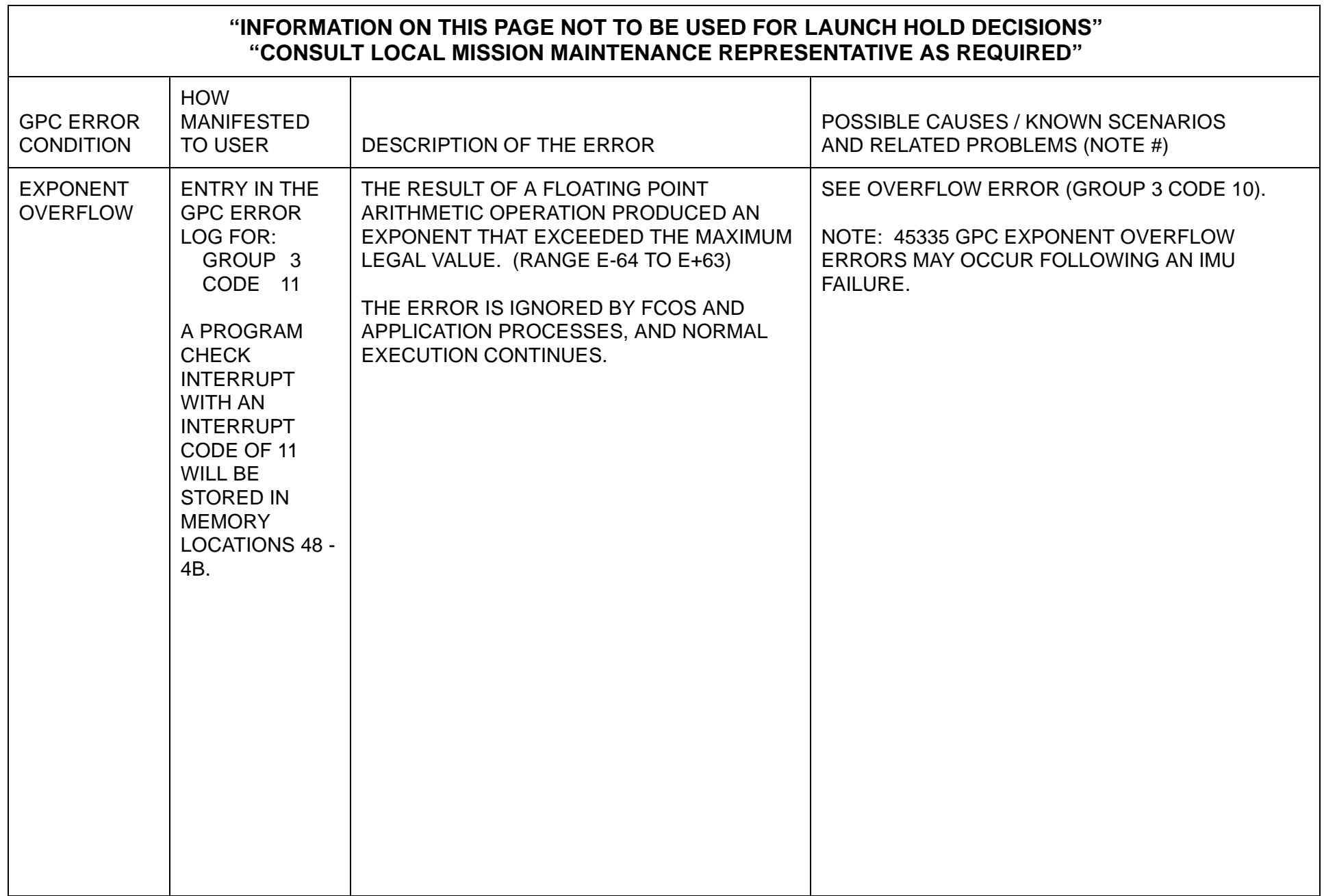

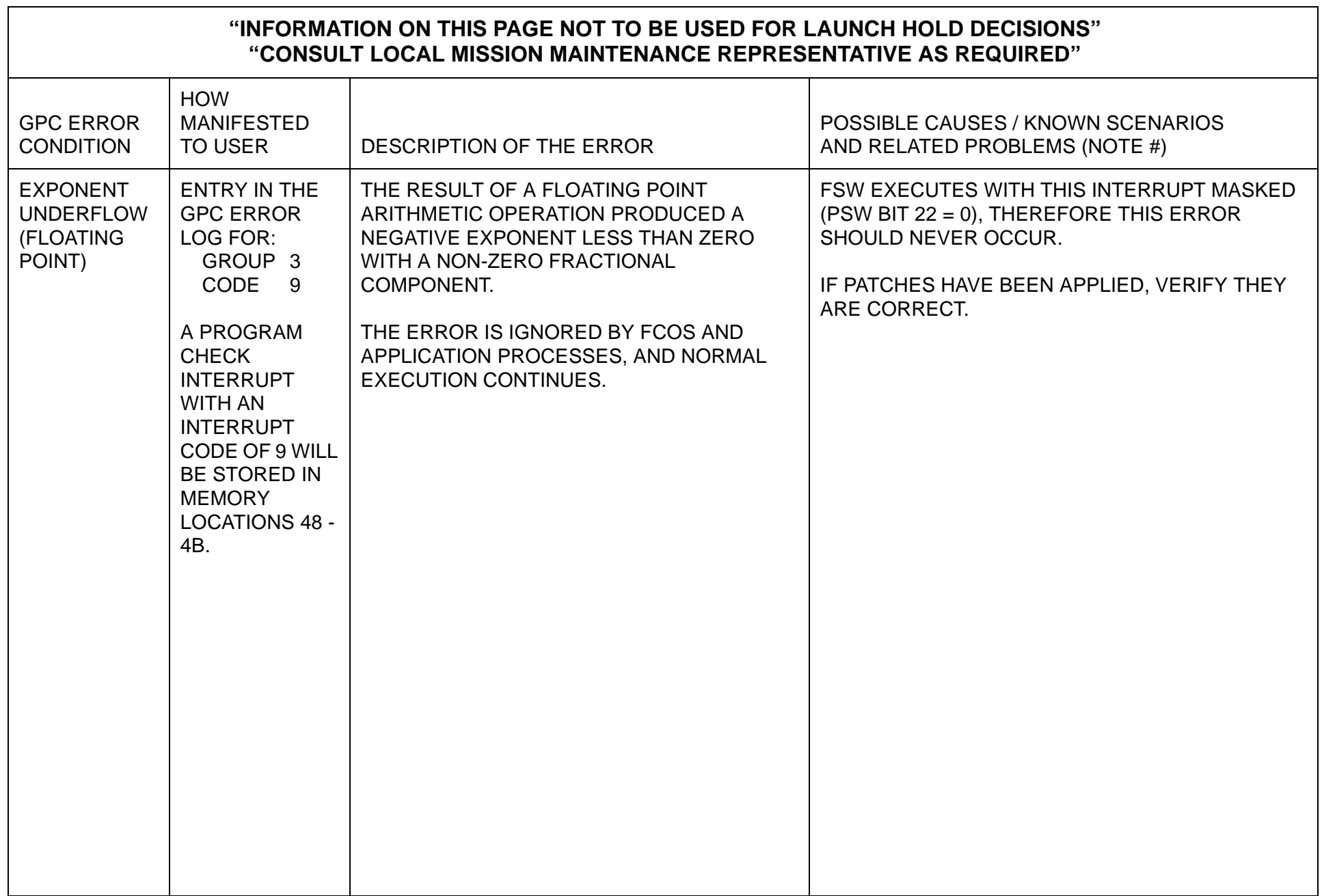

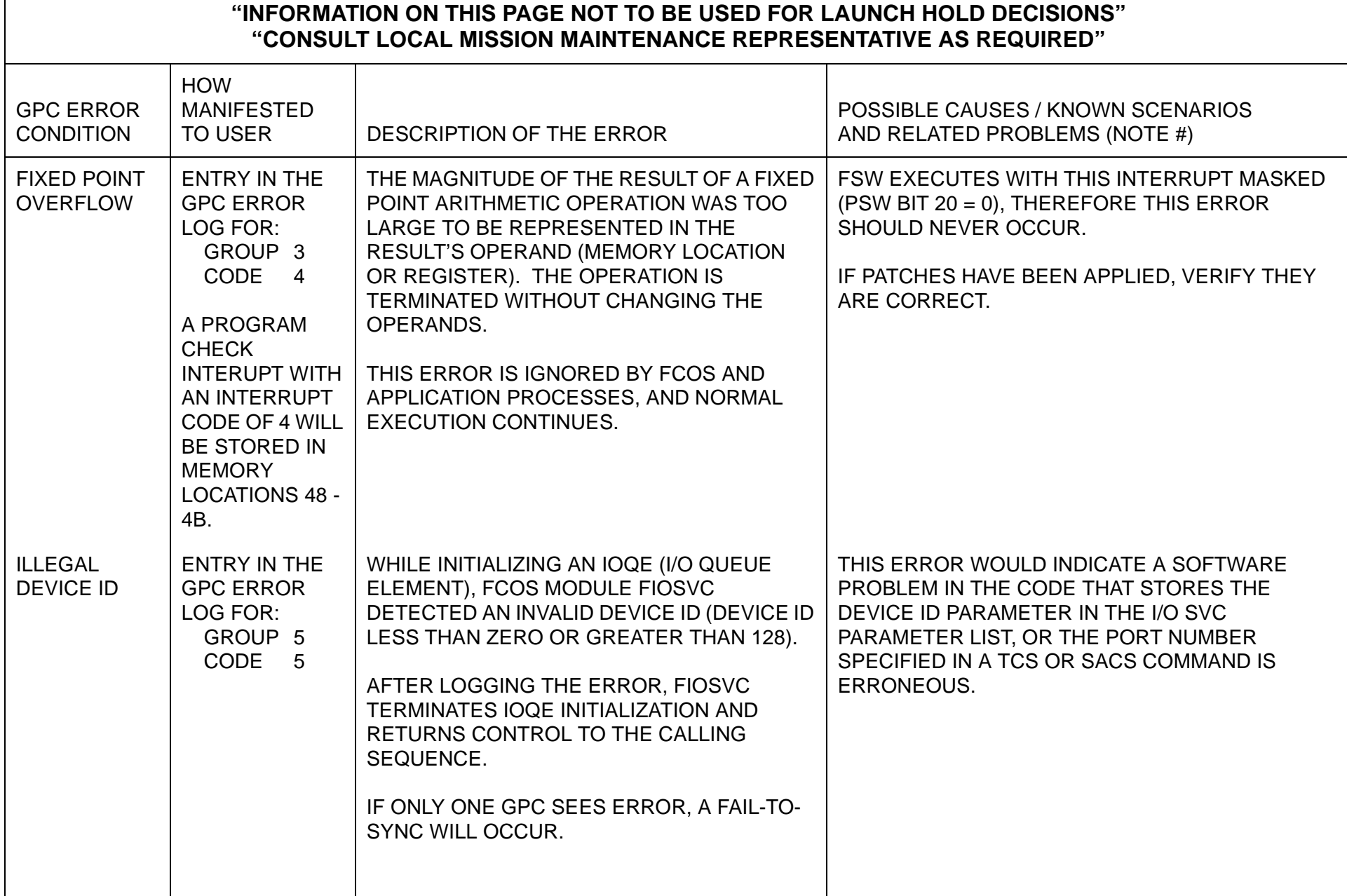

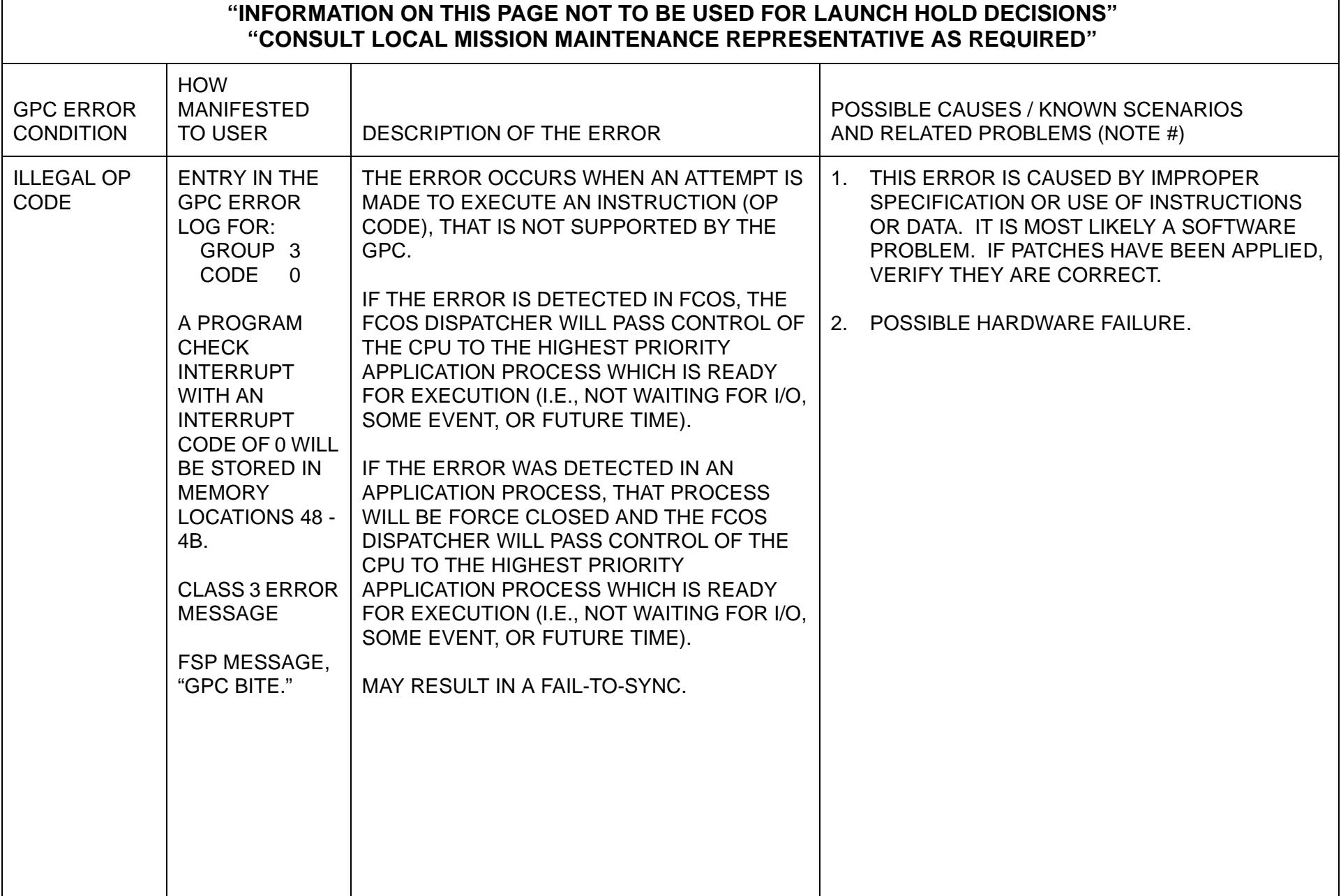

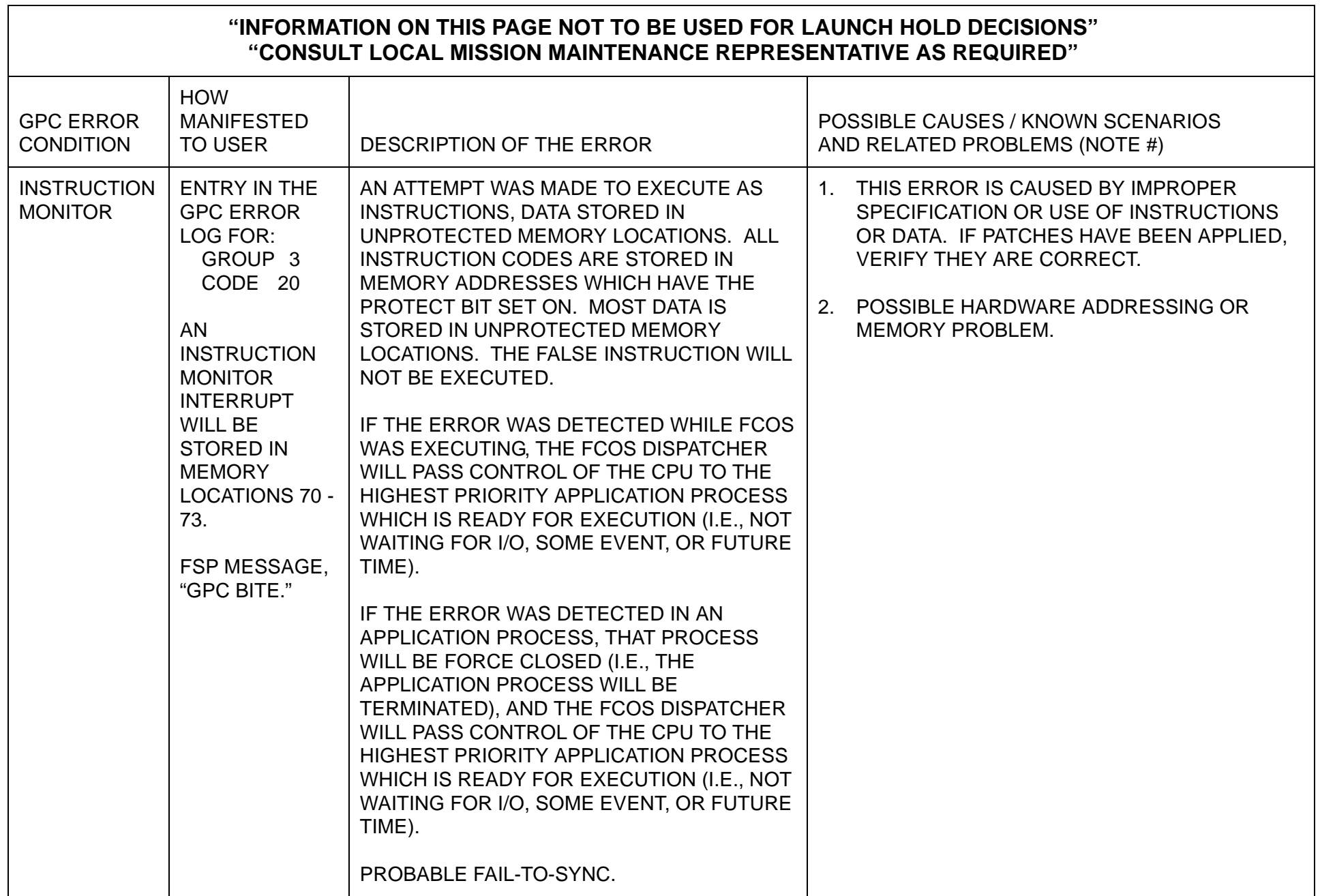

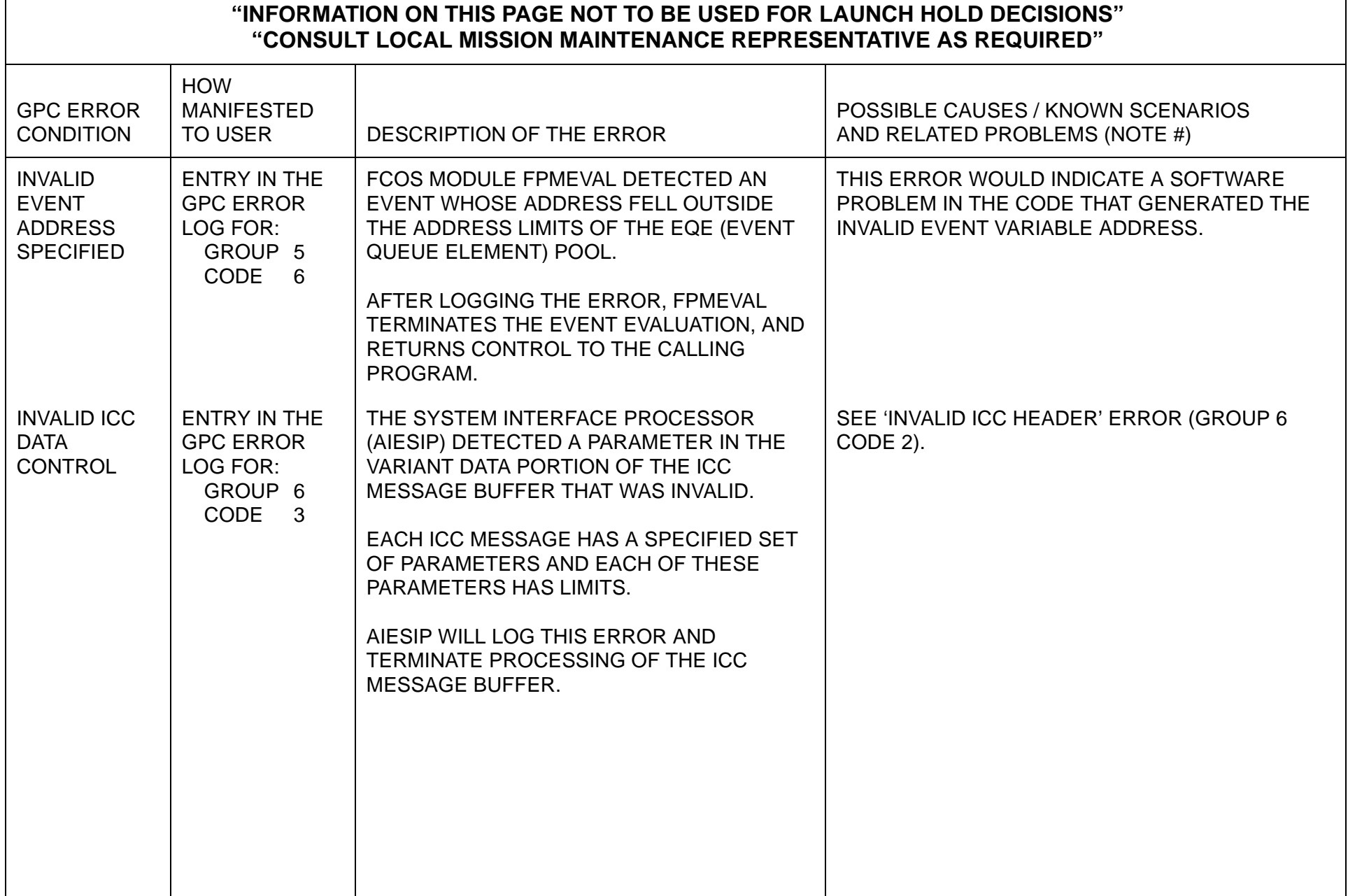

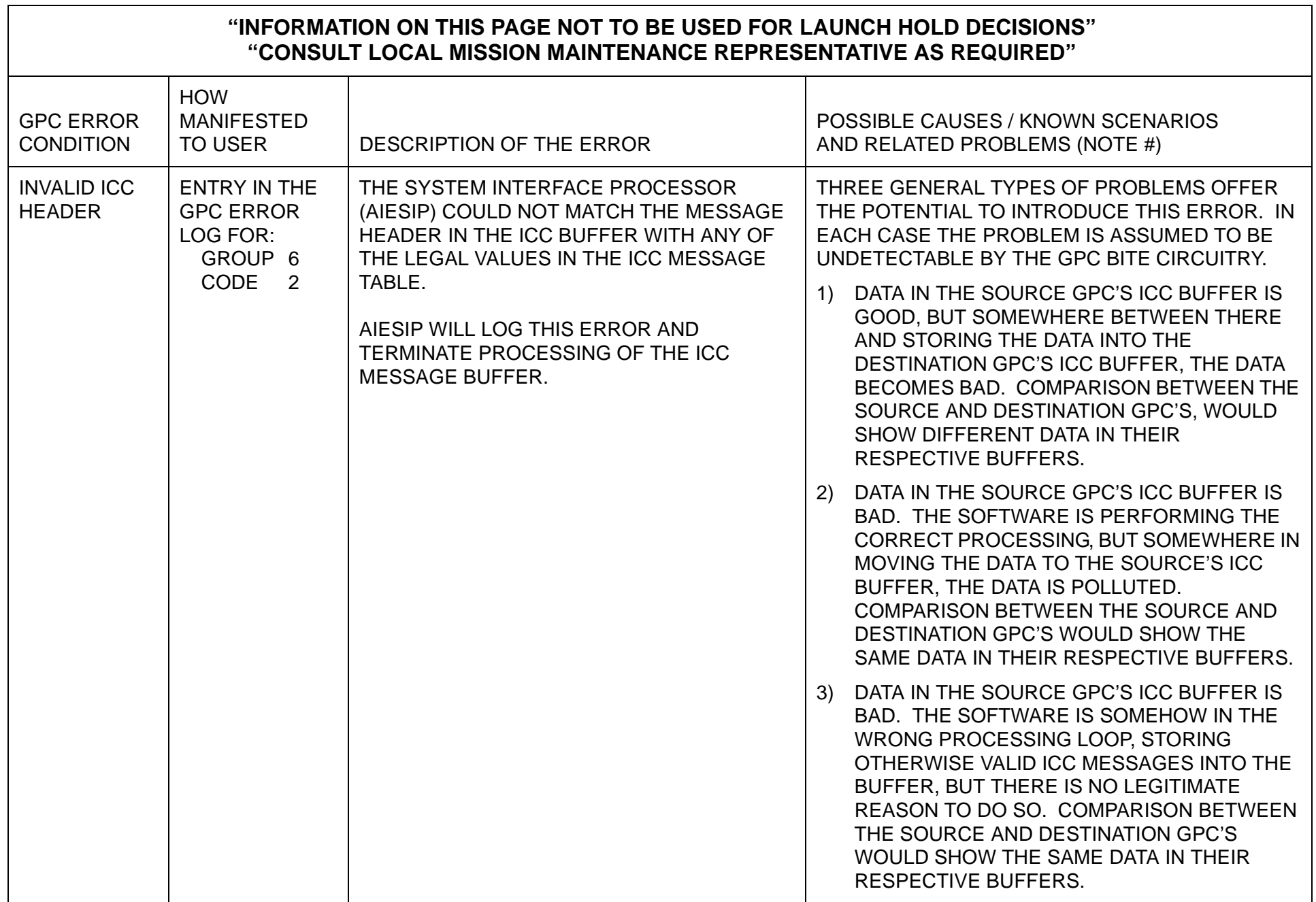

 $\overline{\phantom{a}}$ 

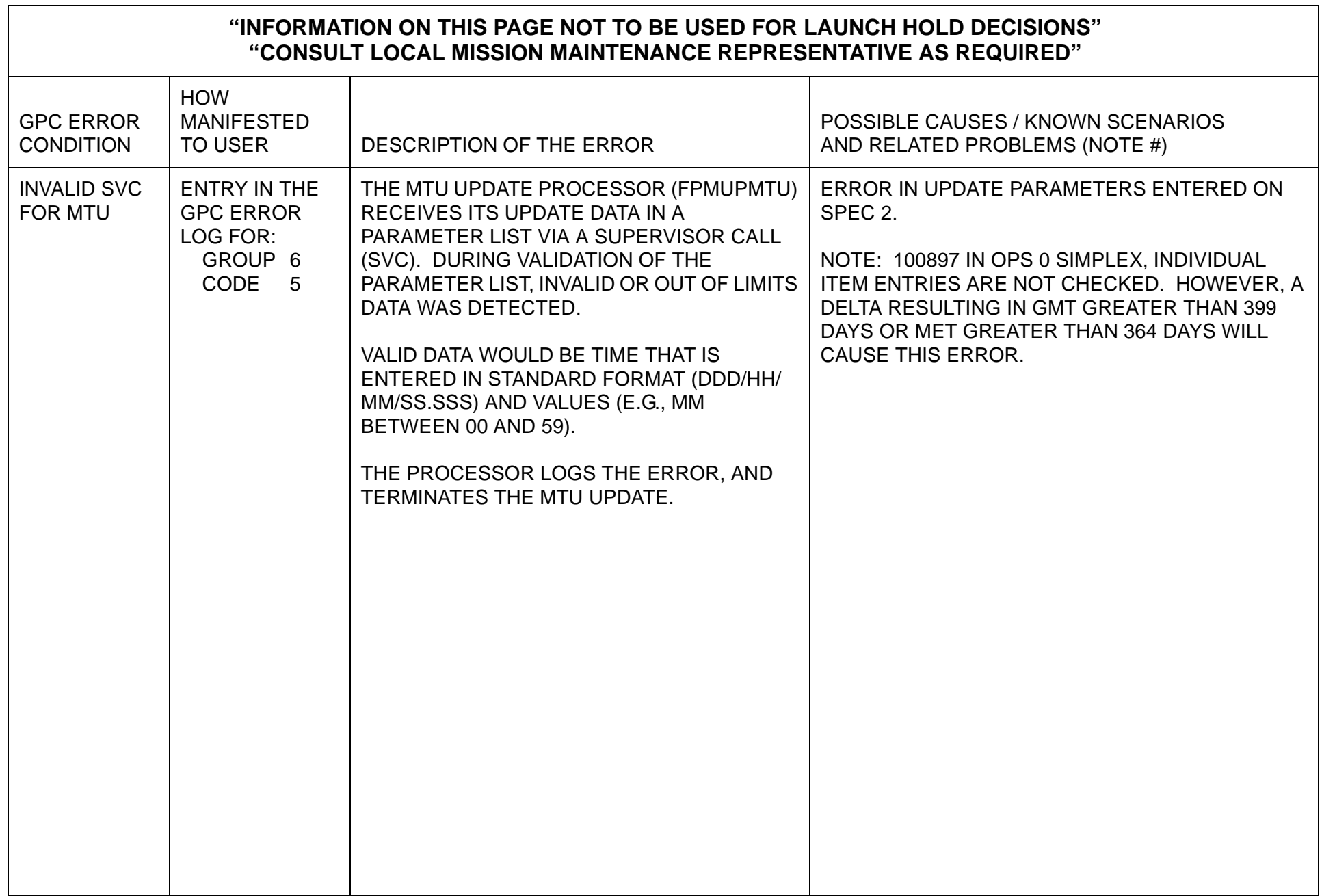

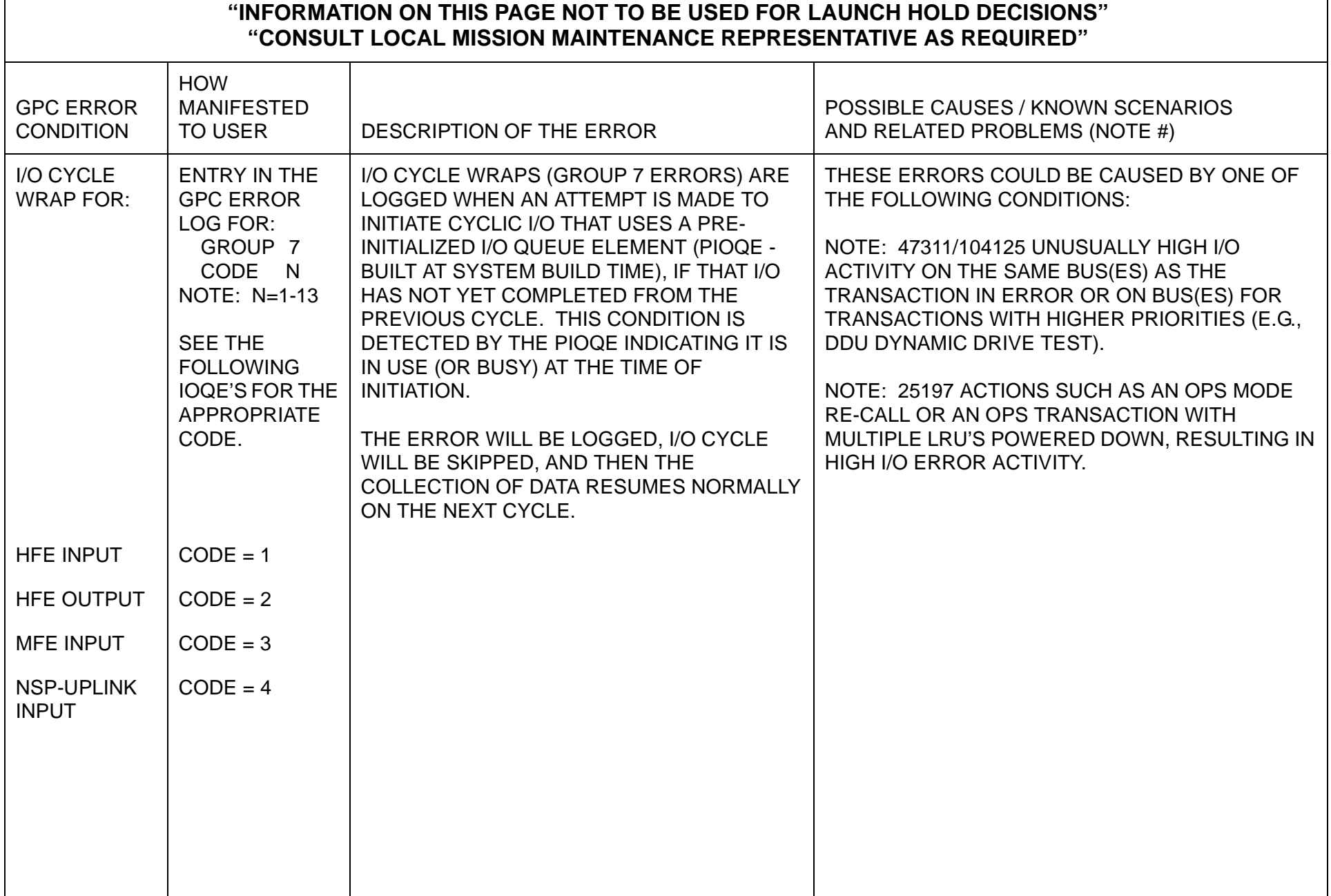

 $\overline{\phantom{0}}$ 

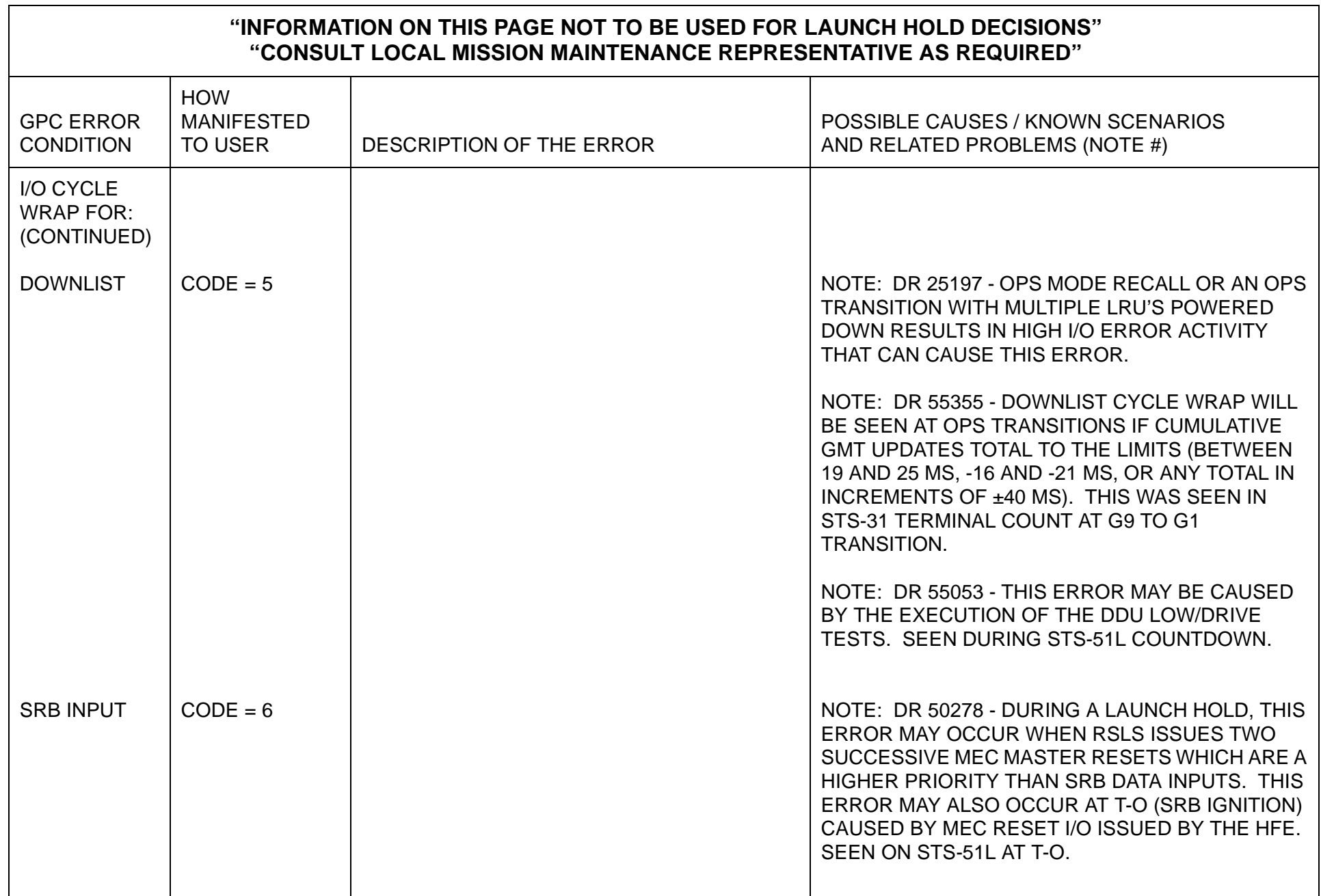
$\blacksquare$ 

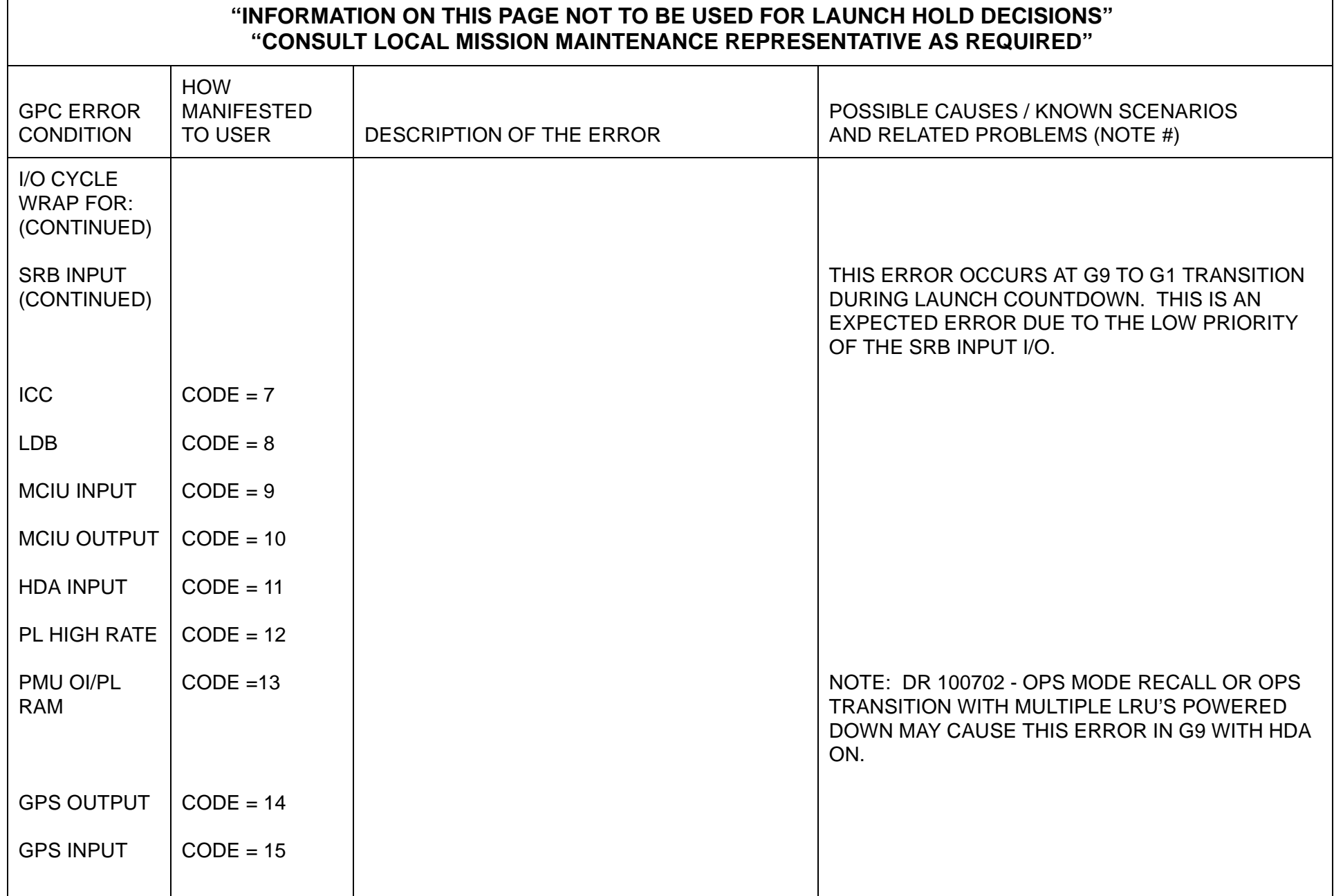

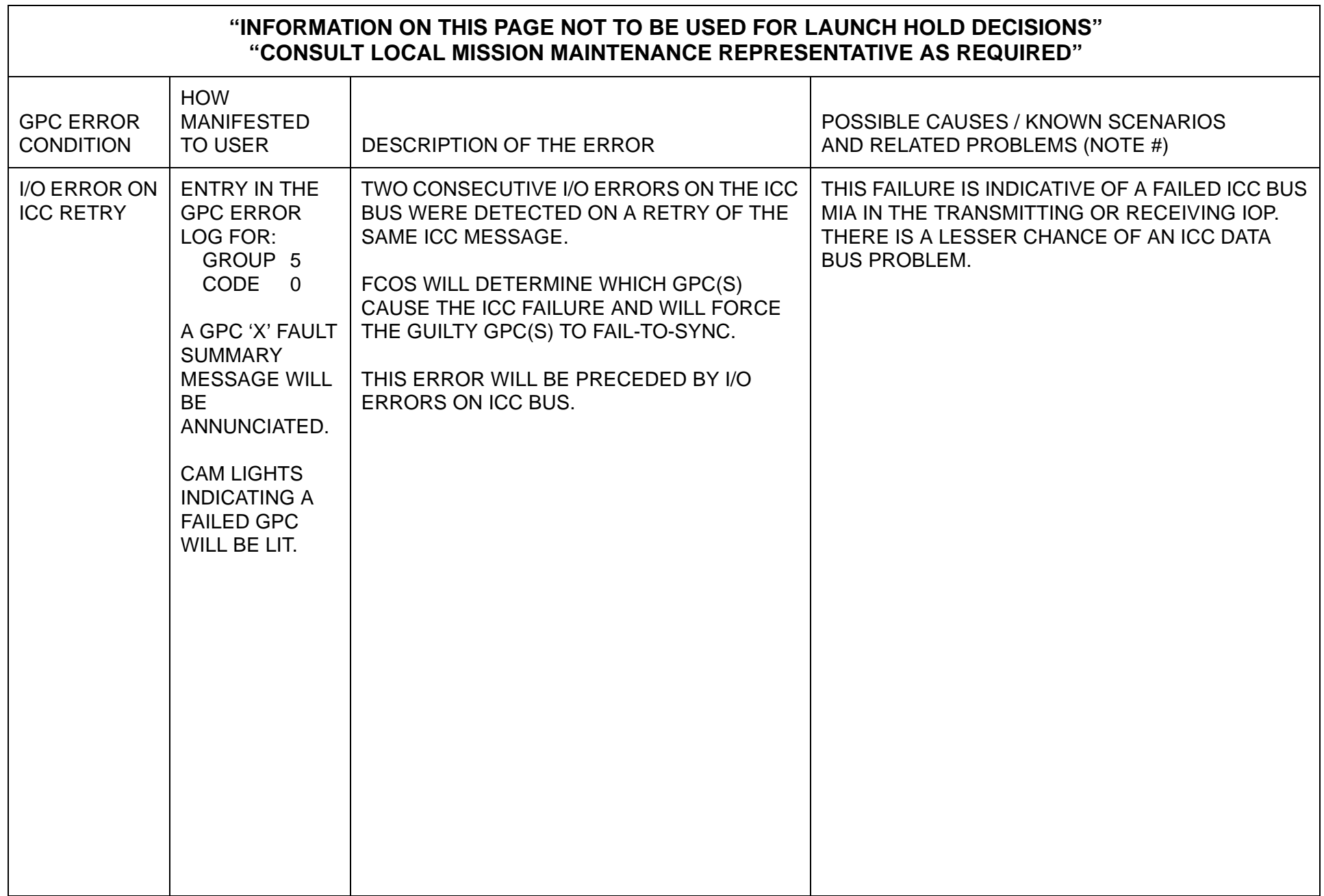

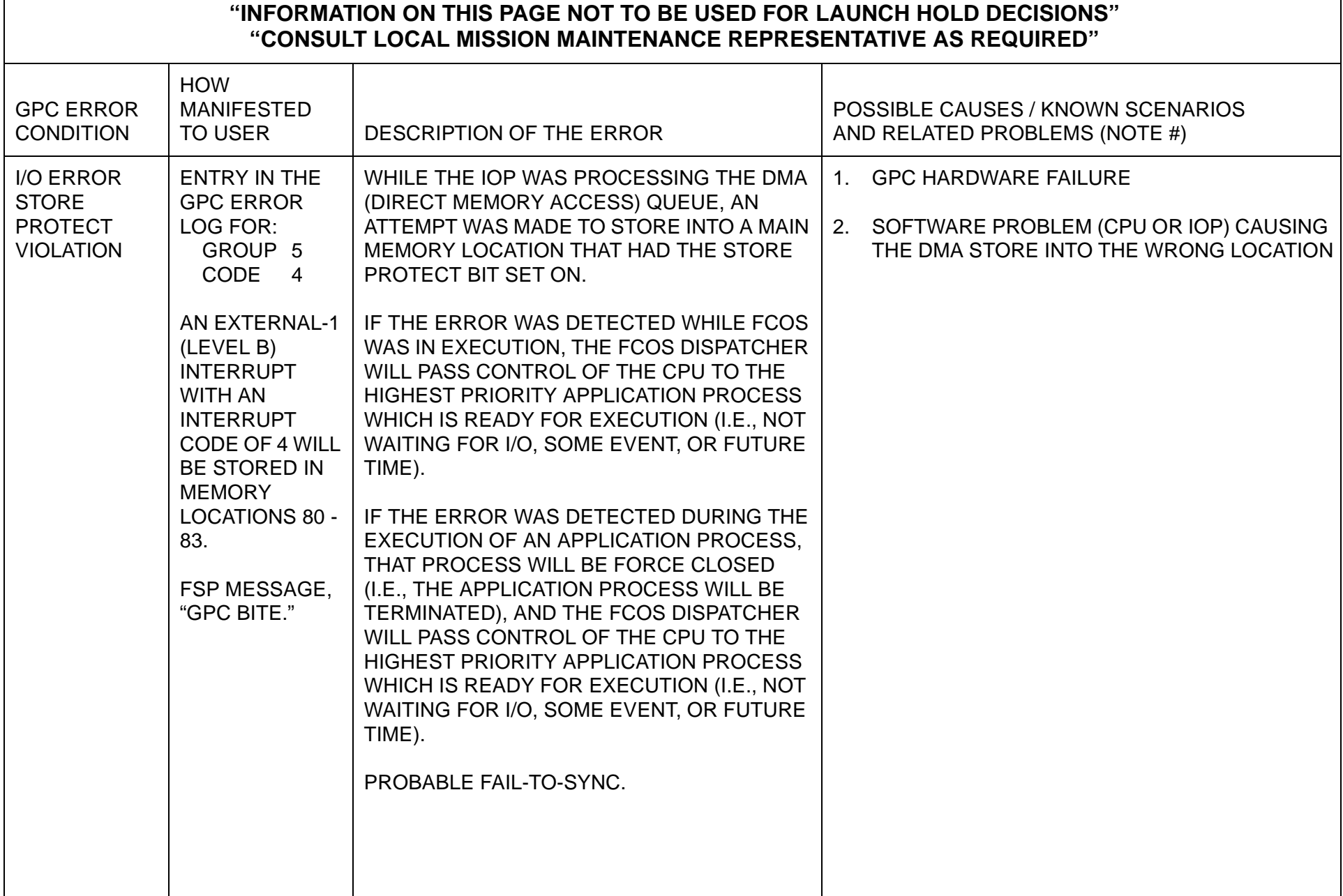

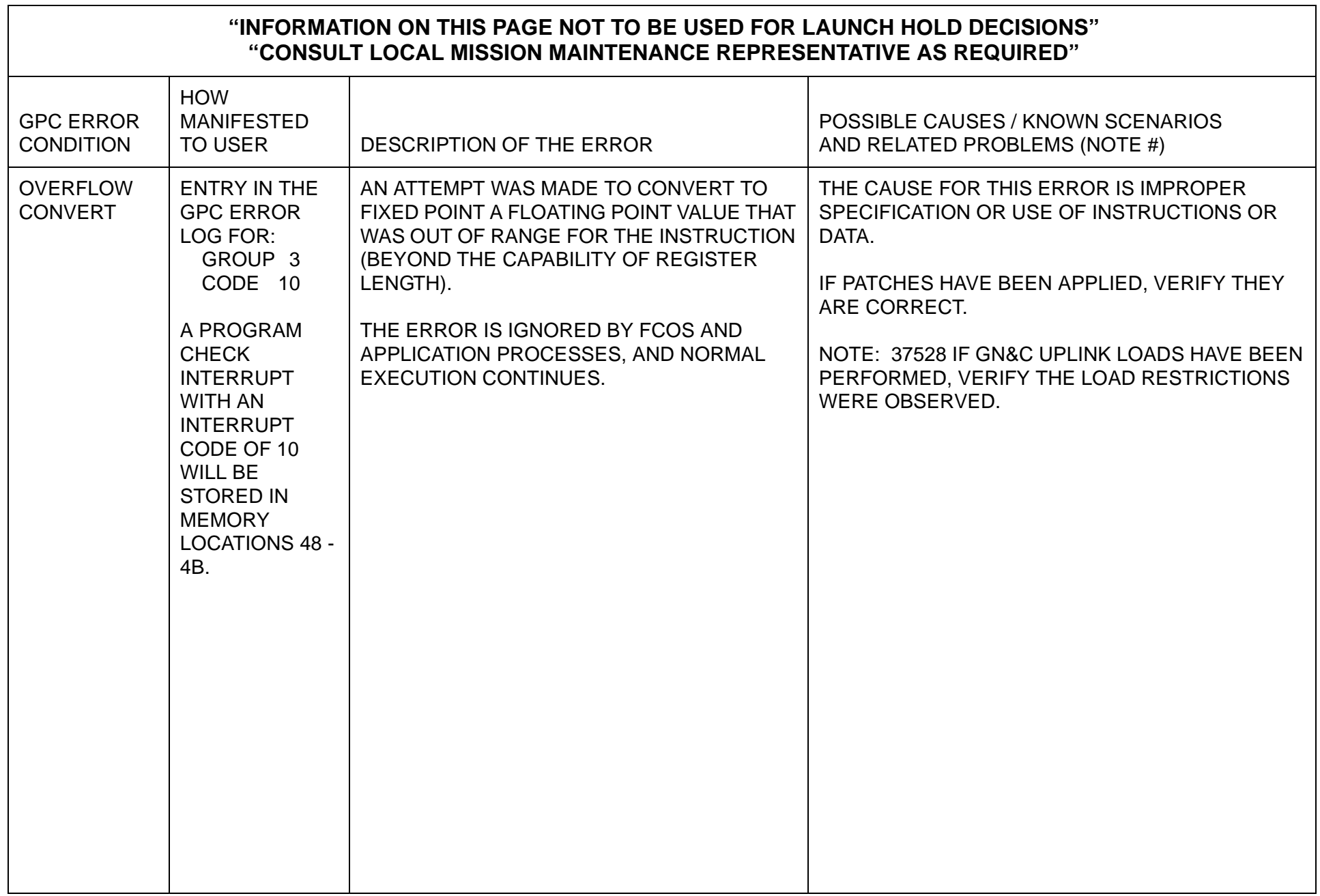

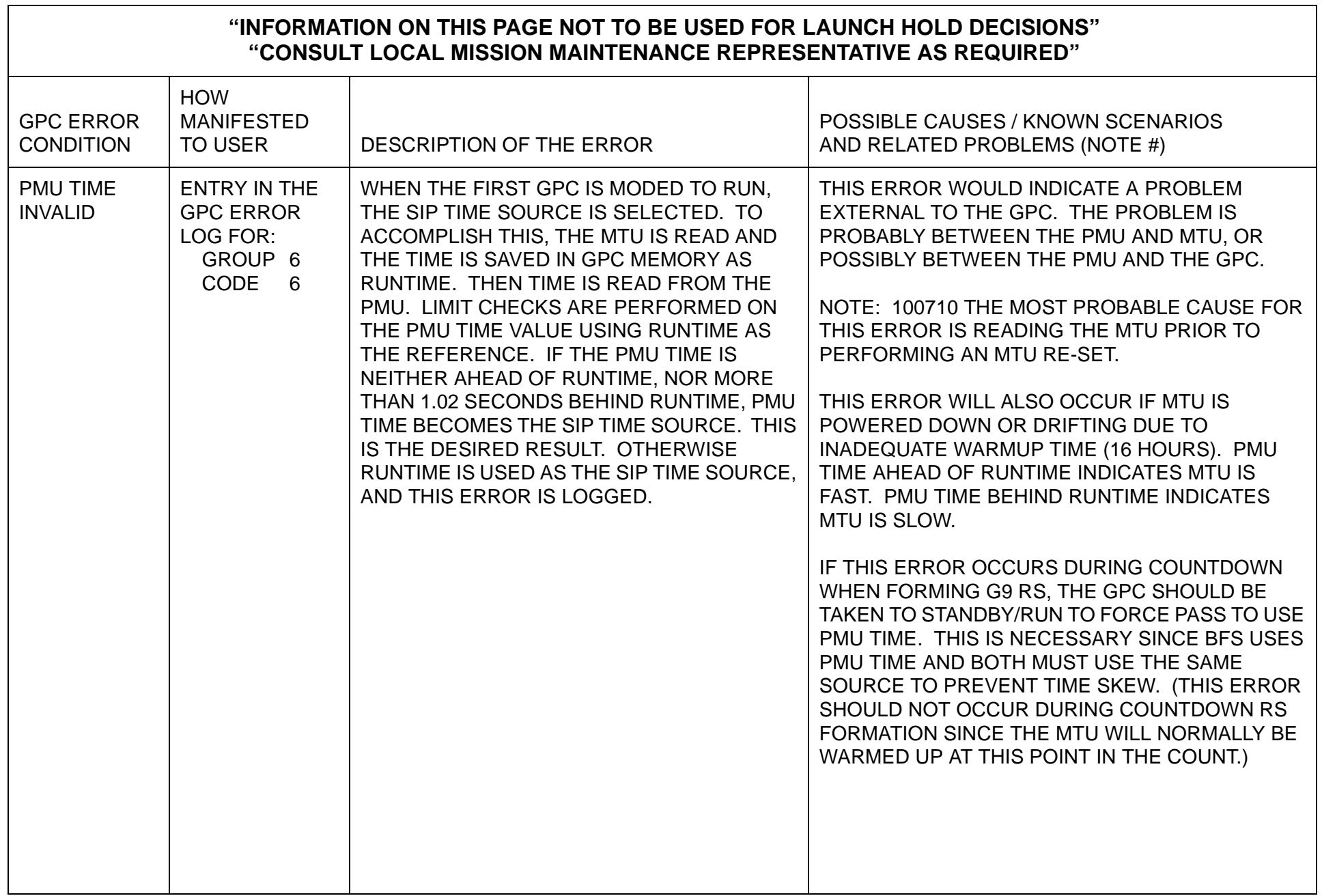

 $\overline{\phantom{0}}$ 

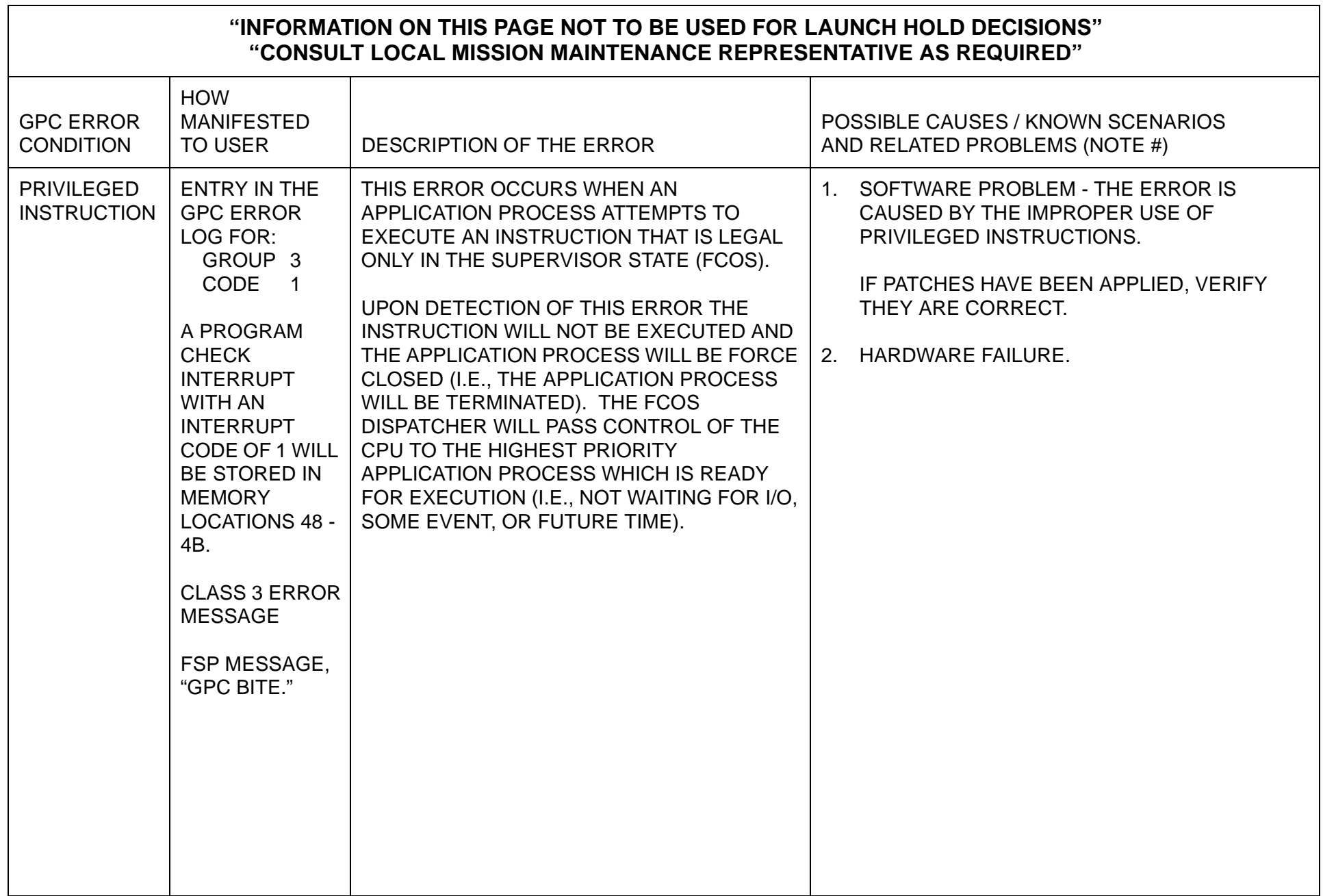

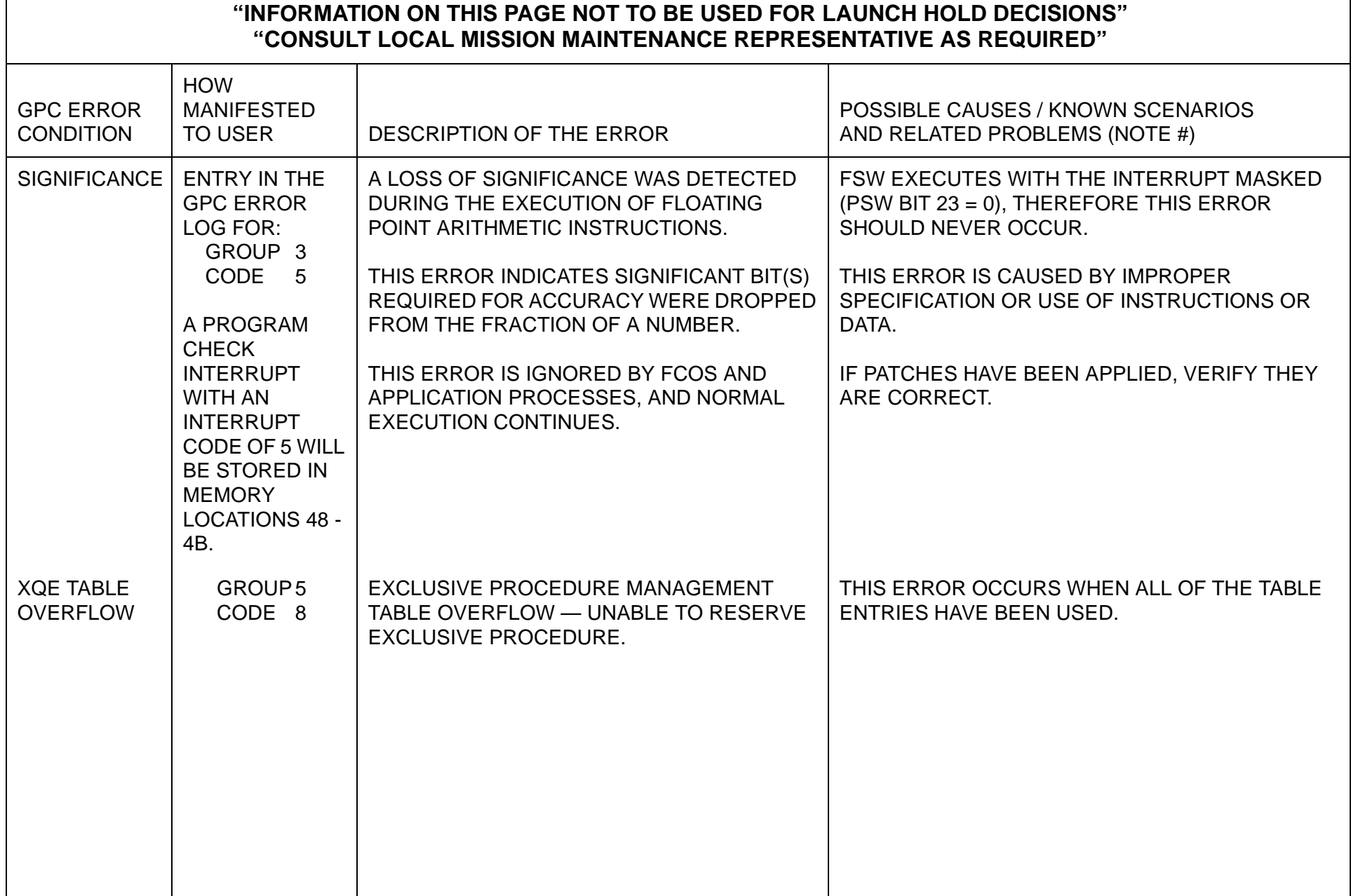

 $\overline{\phantom{a}}$ 

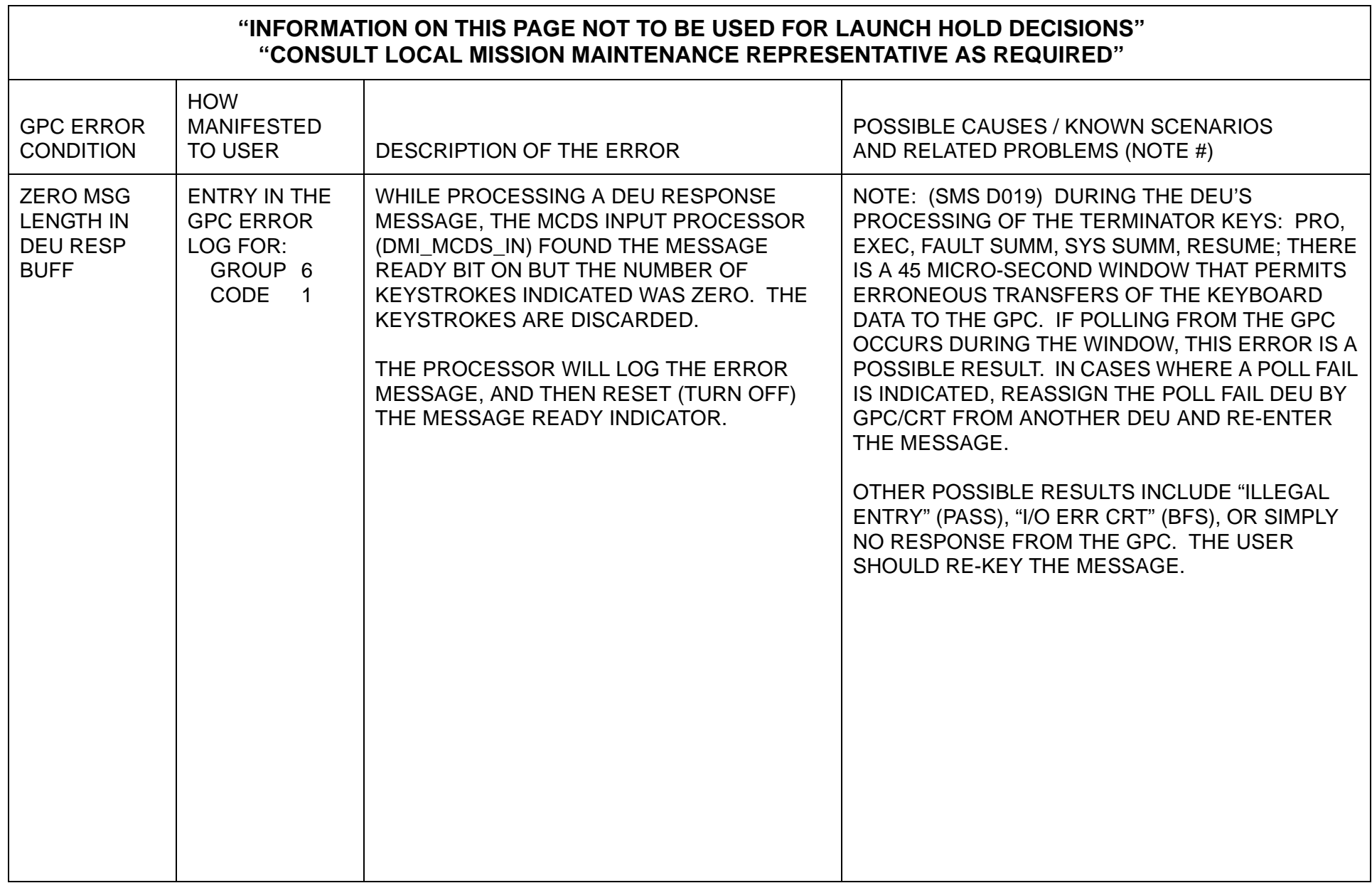

## **APPENDIX F I/O ERROR MESSAGES**

This Appendix provides a tabled list of I/O Error Conditions divided into three sections: Section 1 contains DEVICE ID/OP CODE error messages listed in DEVICE ID order; Section 2 contains BCE ELEMENT error messages listed in alphabetical orders; and Section 3 contains STATUS REGISTER error messages listed in alphabetical order. Each error condition is shown with Manifestation, Description, and Possible Causes information.

This page is intentionally left blank.

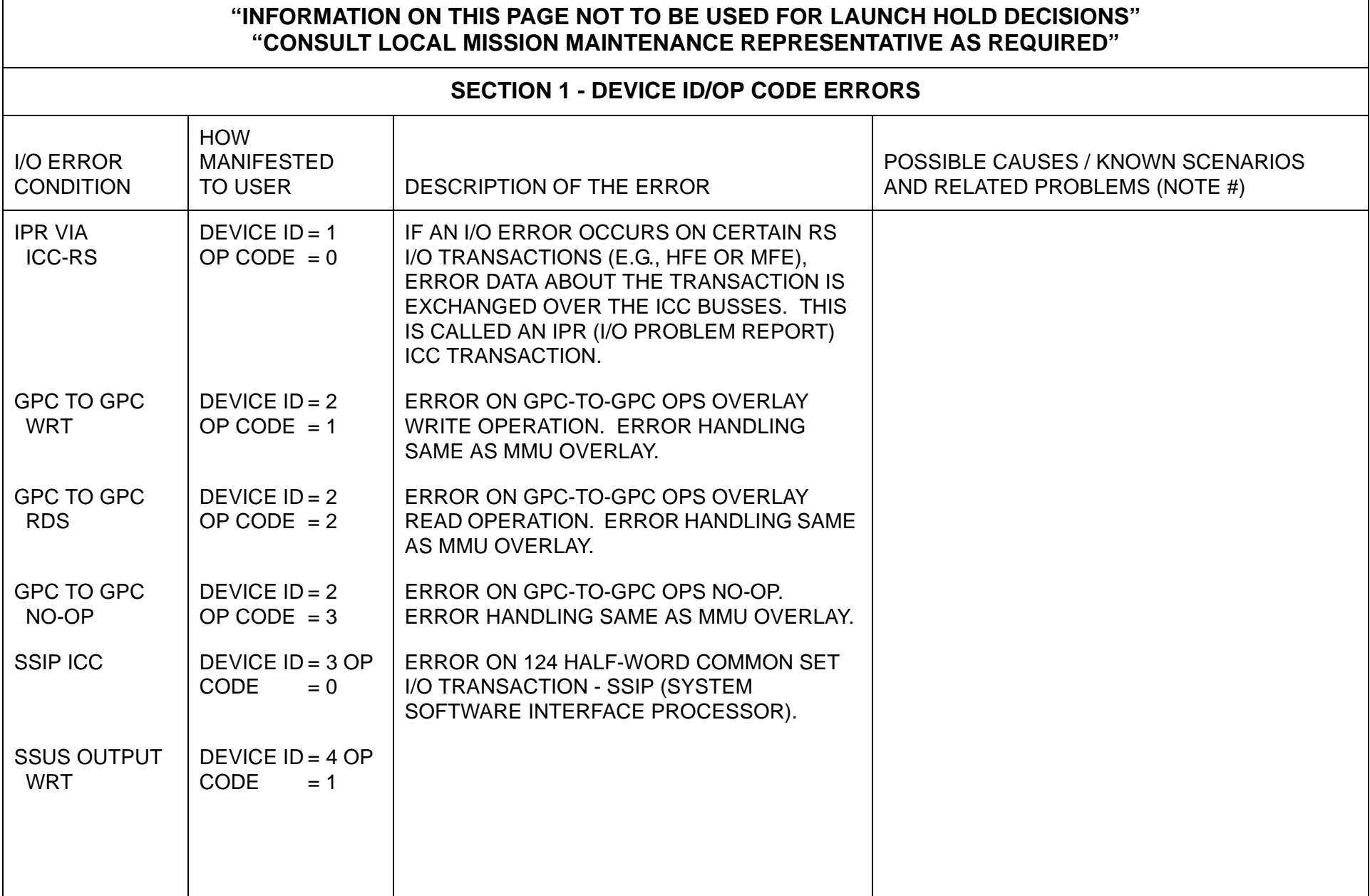

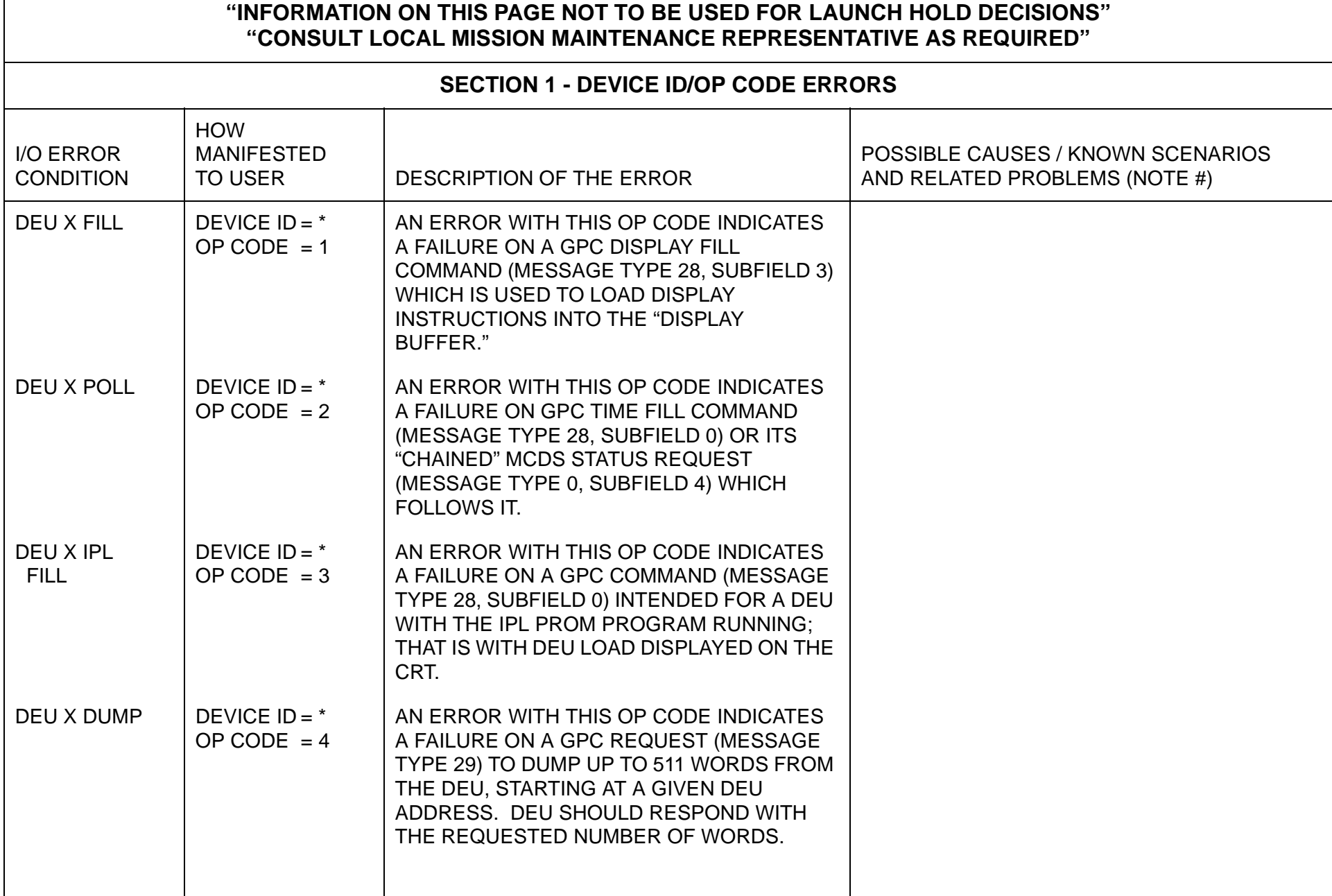

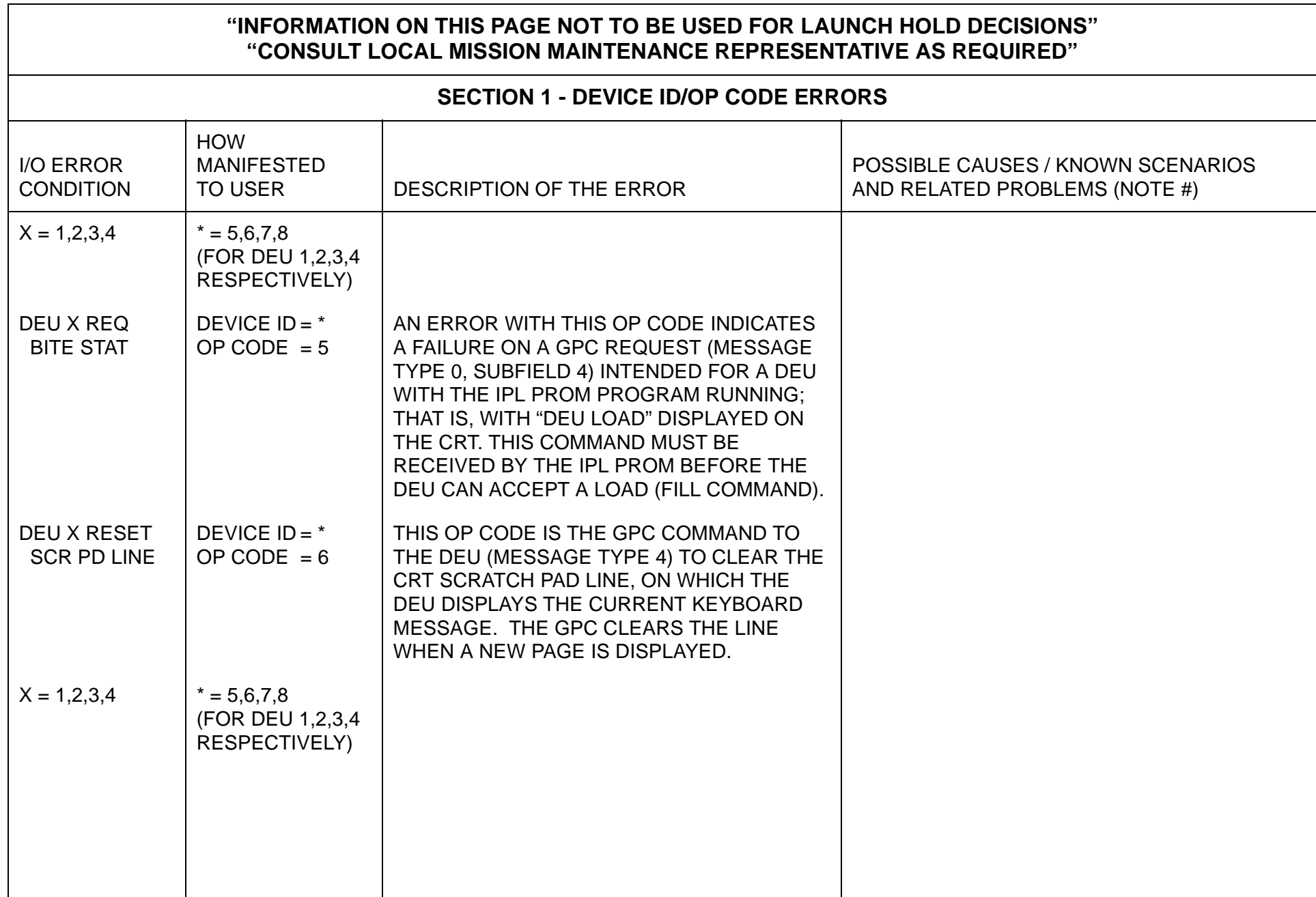

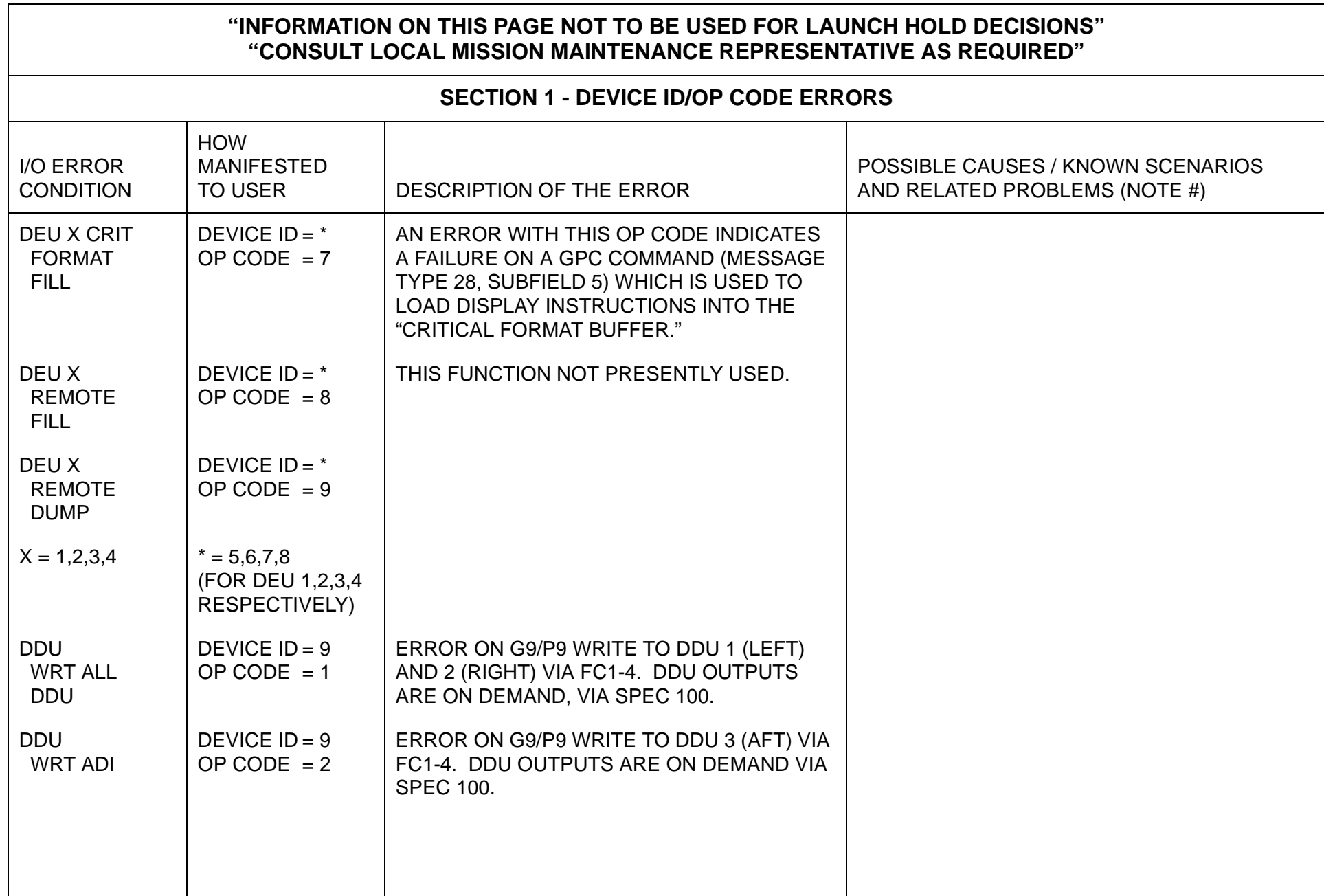

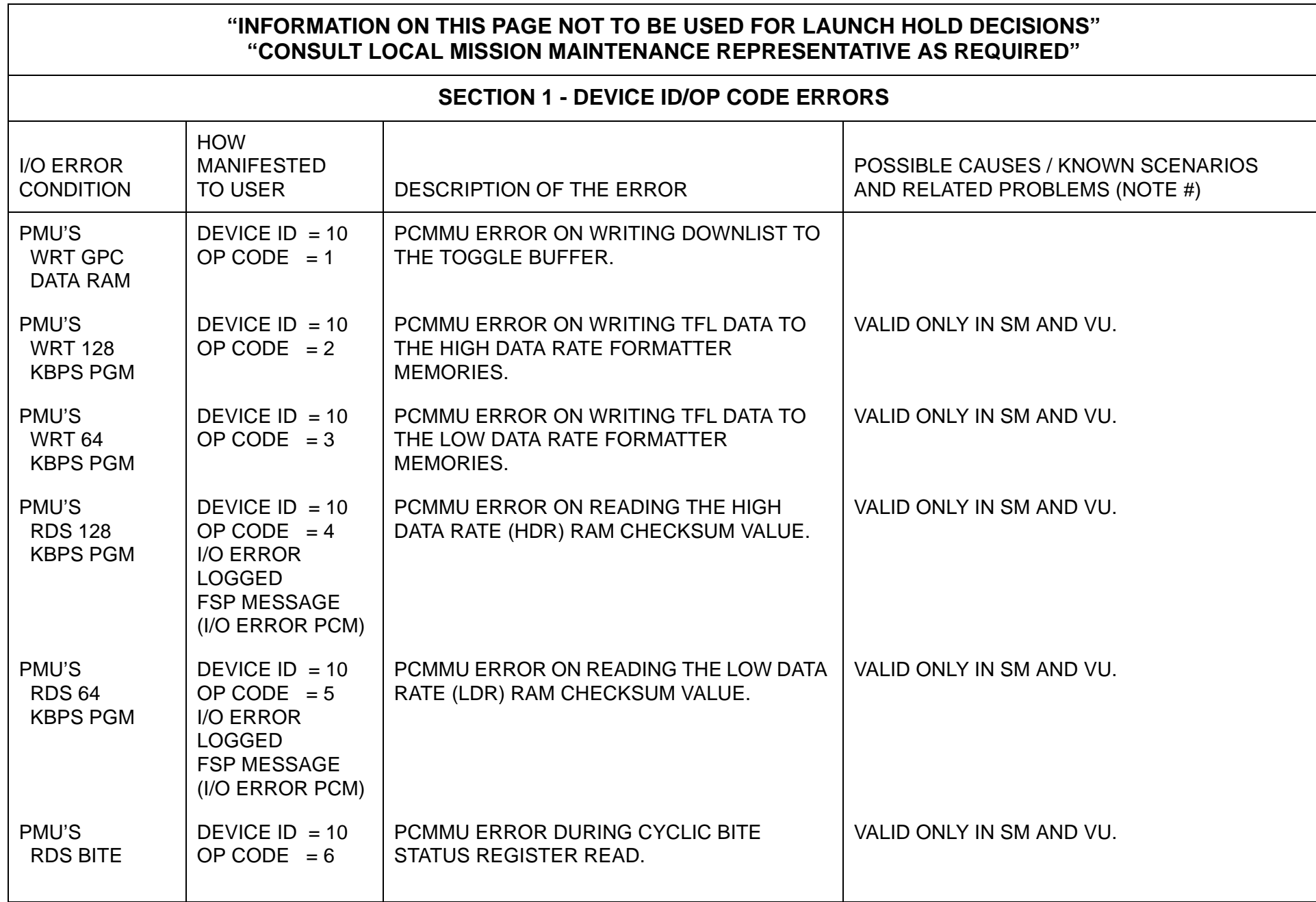

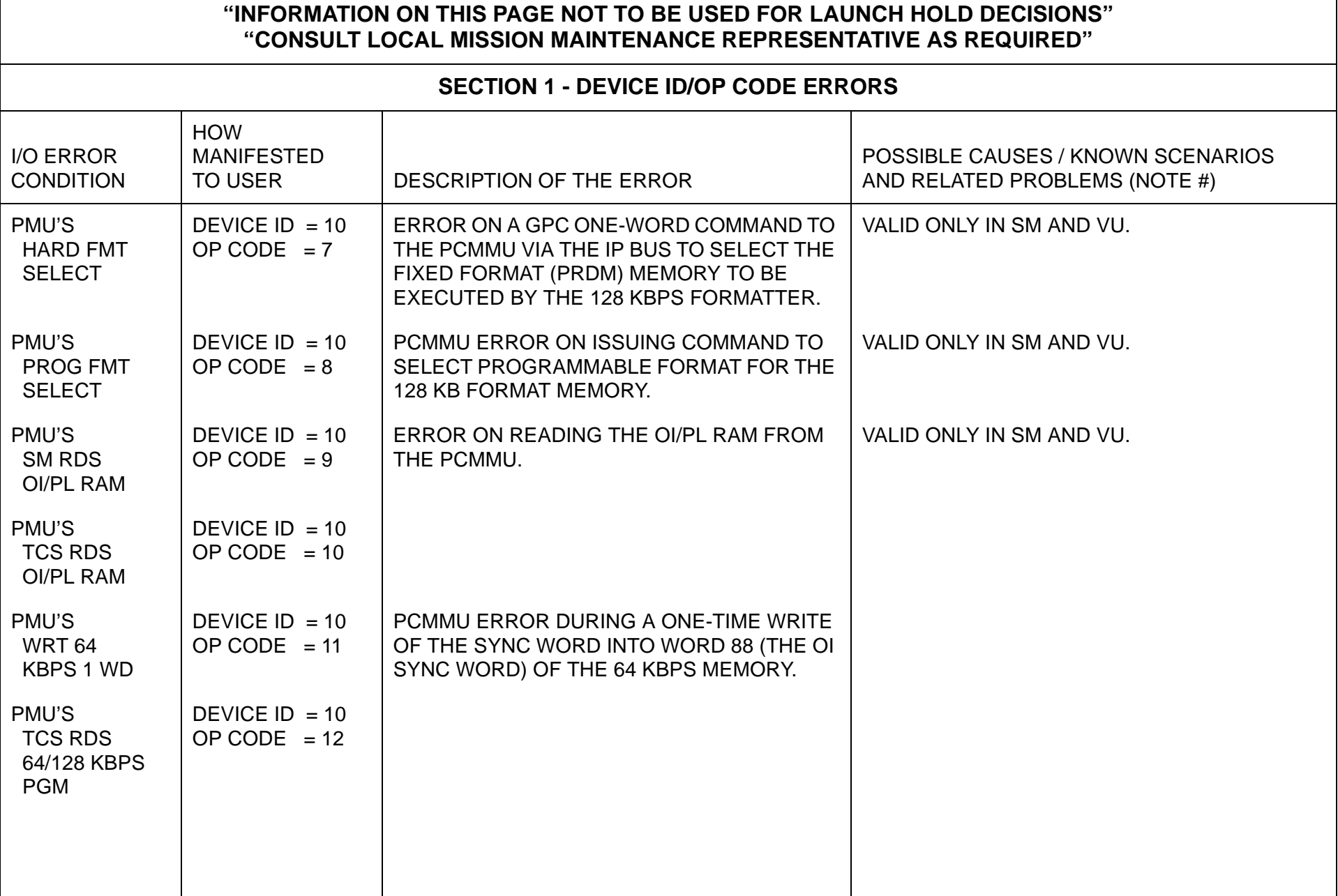

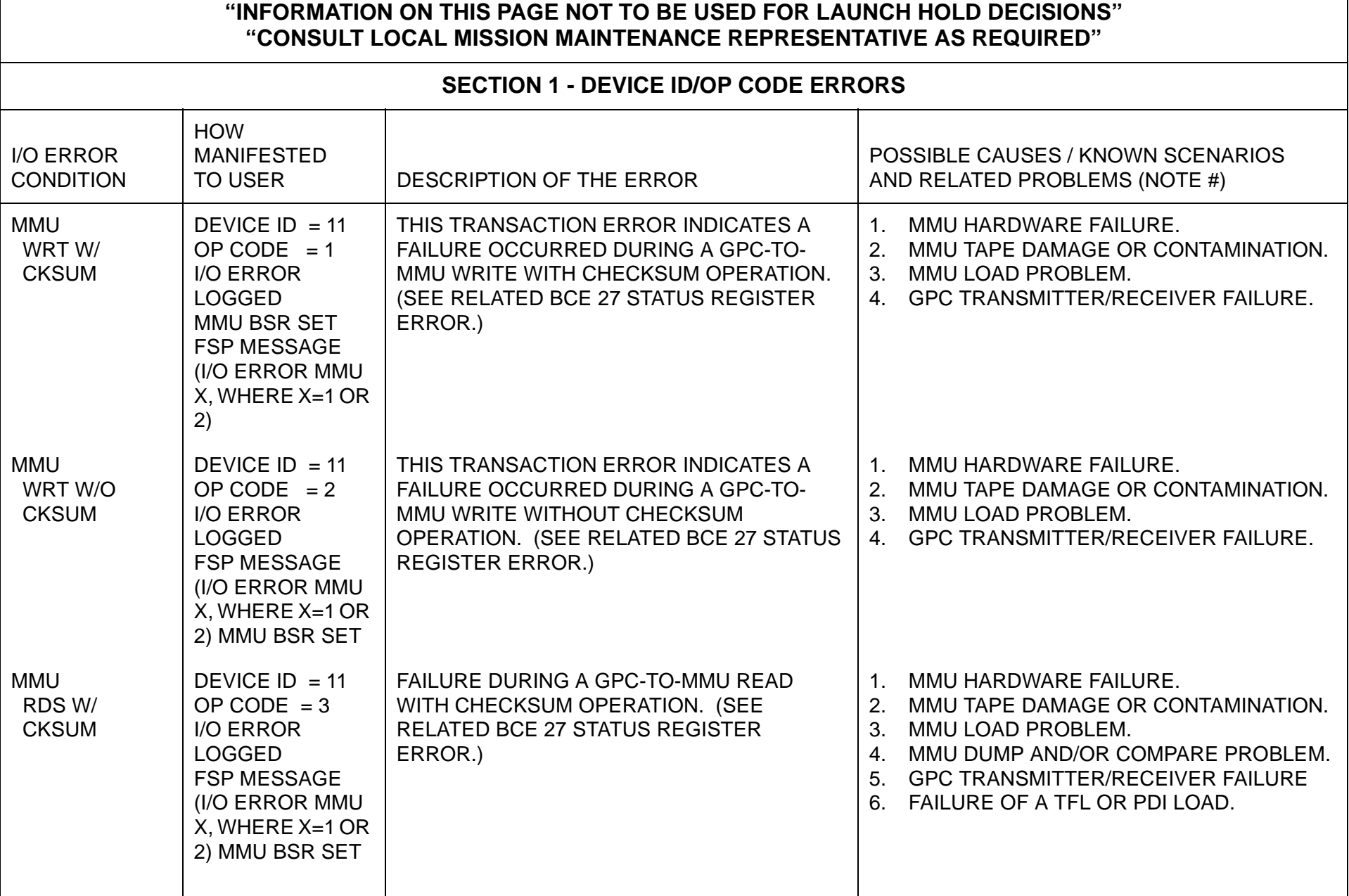

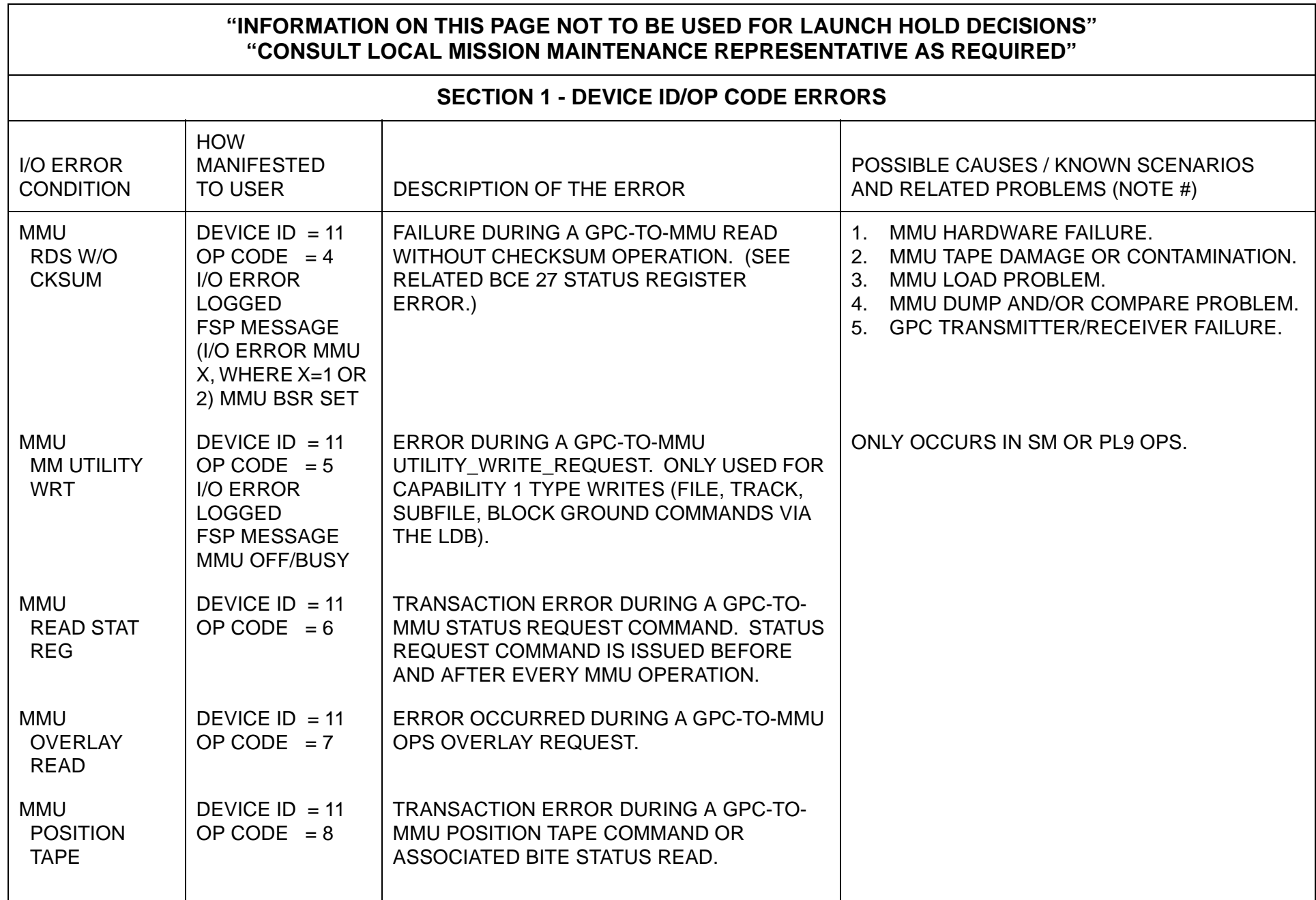

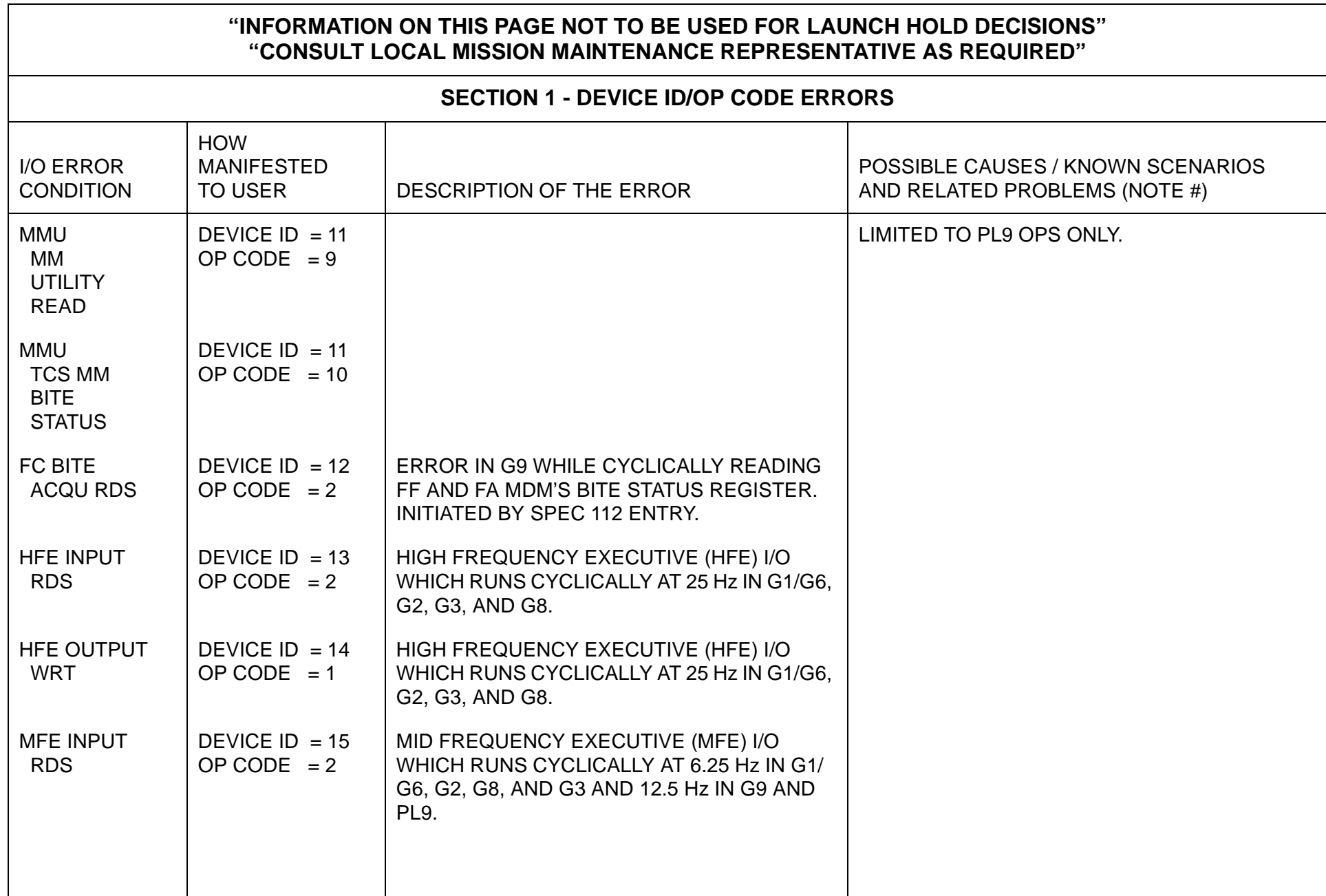

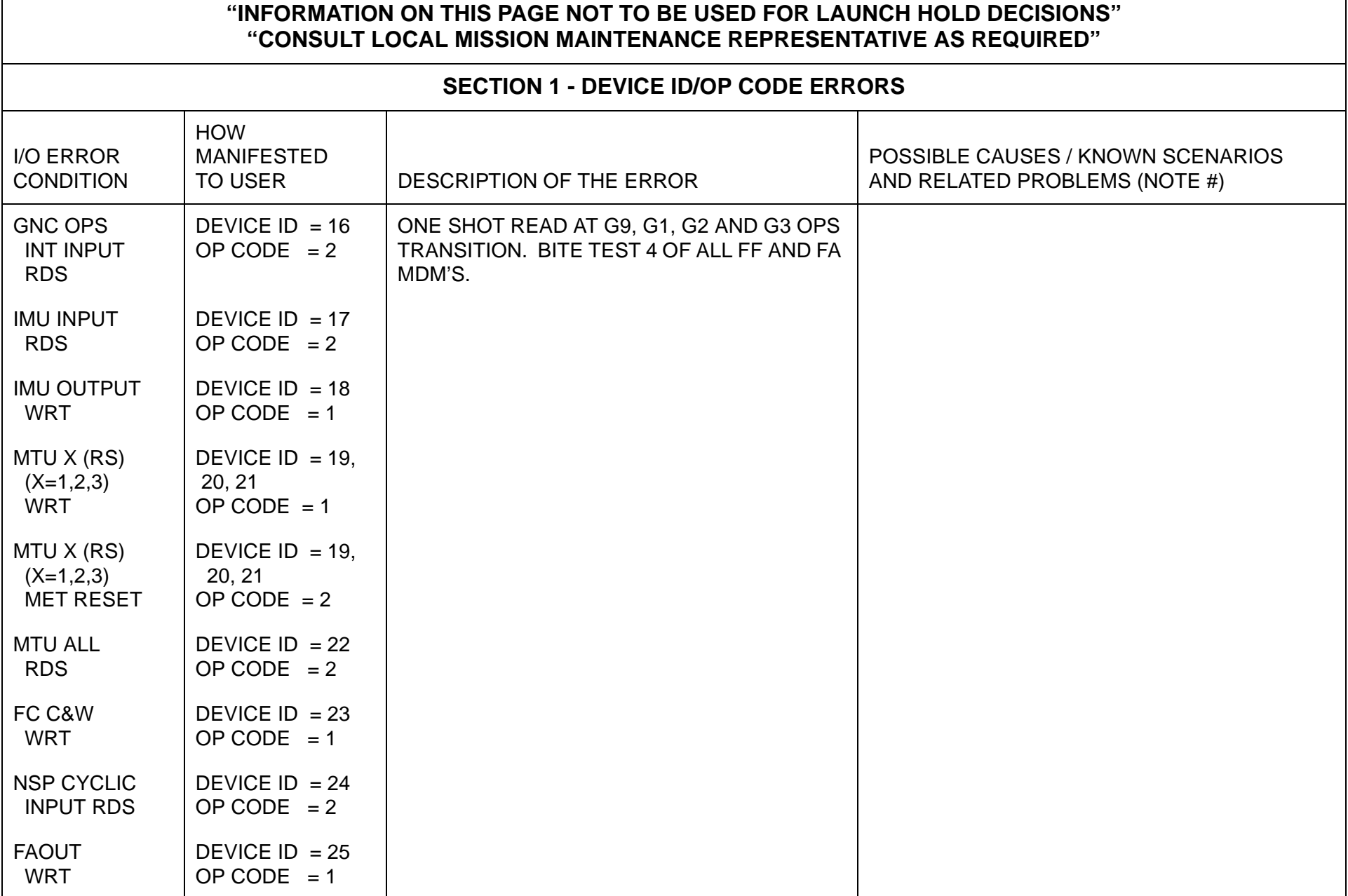

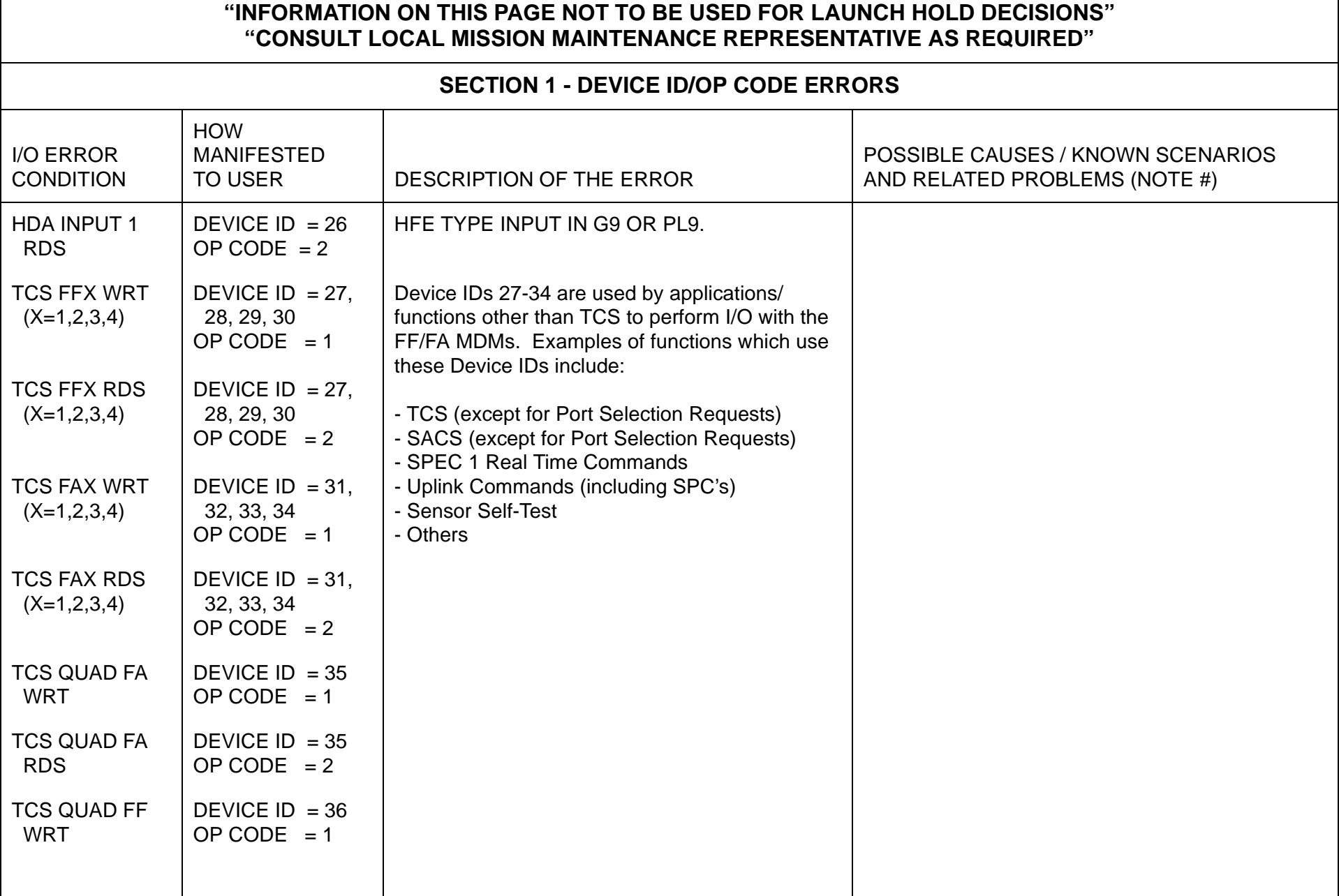

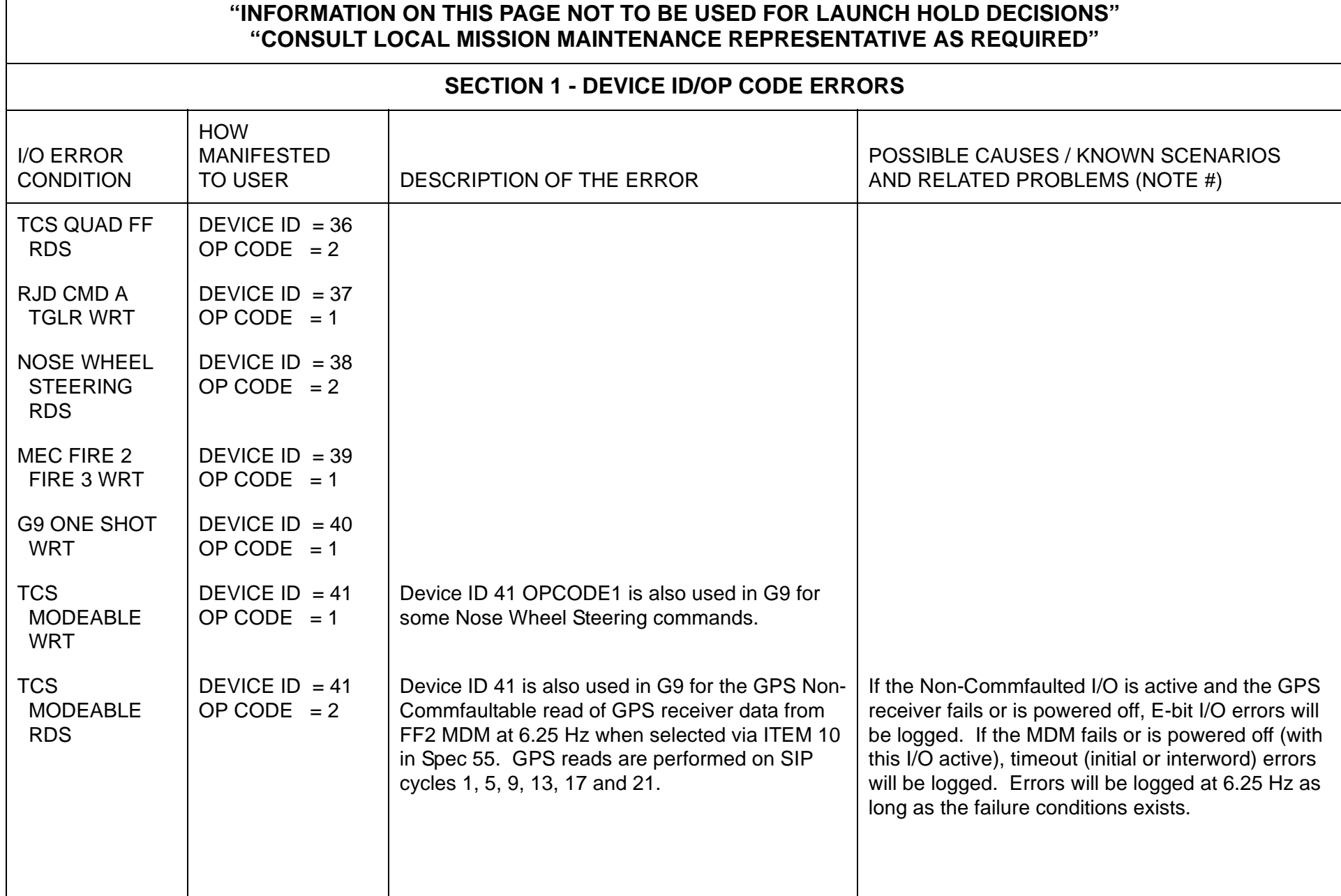

 $\blacksquare$ 

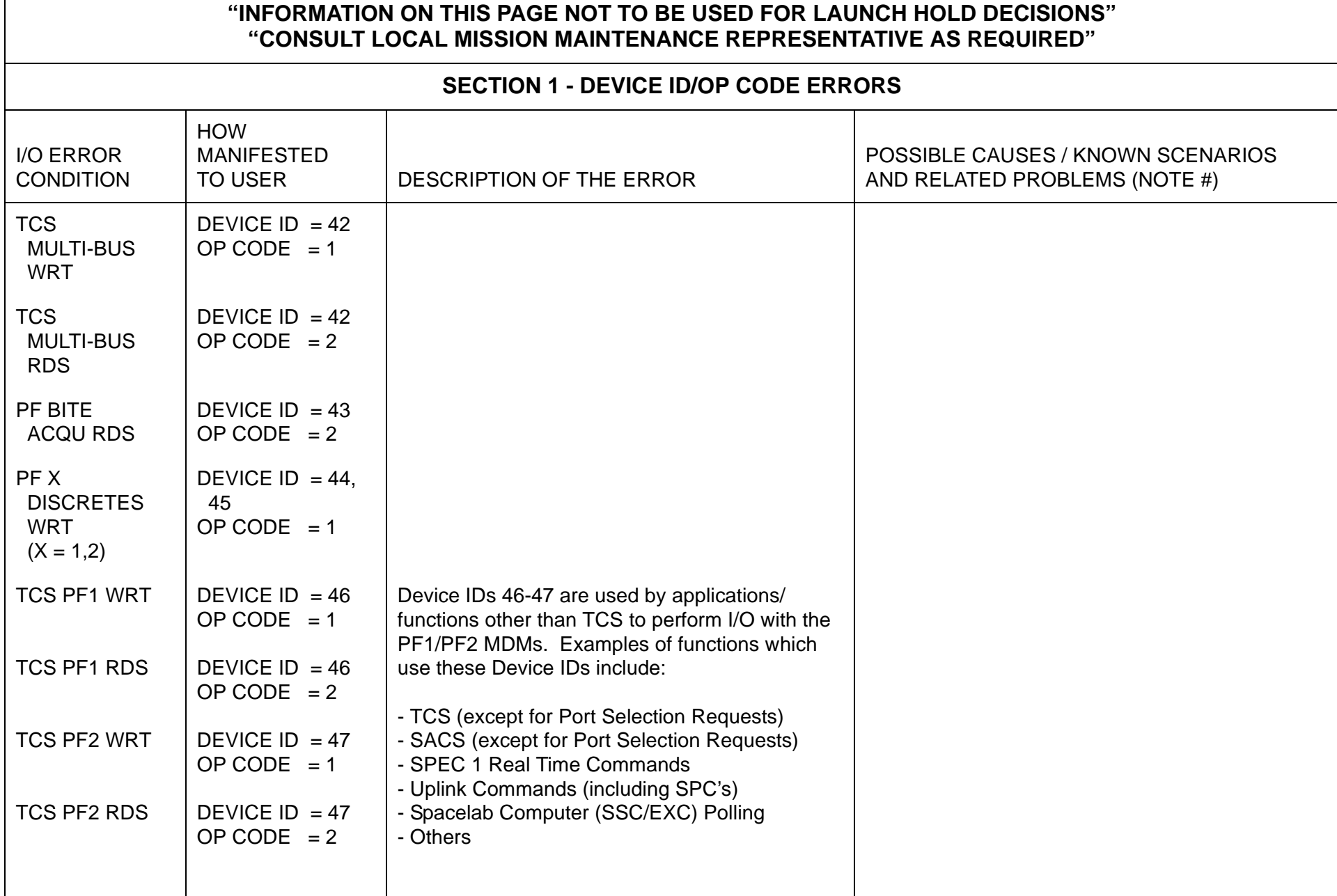

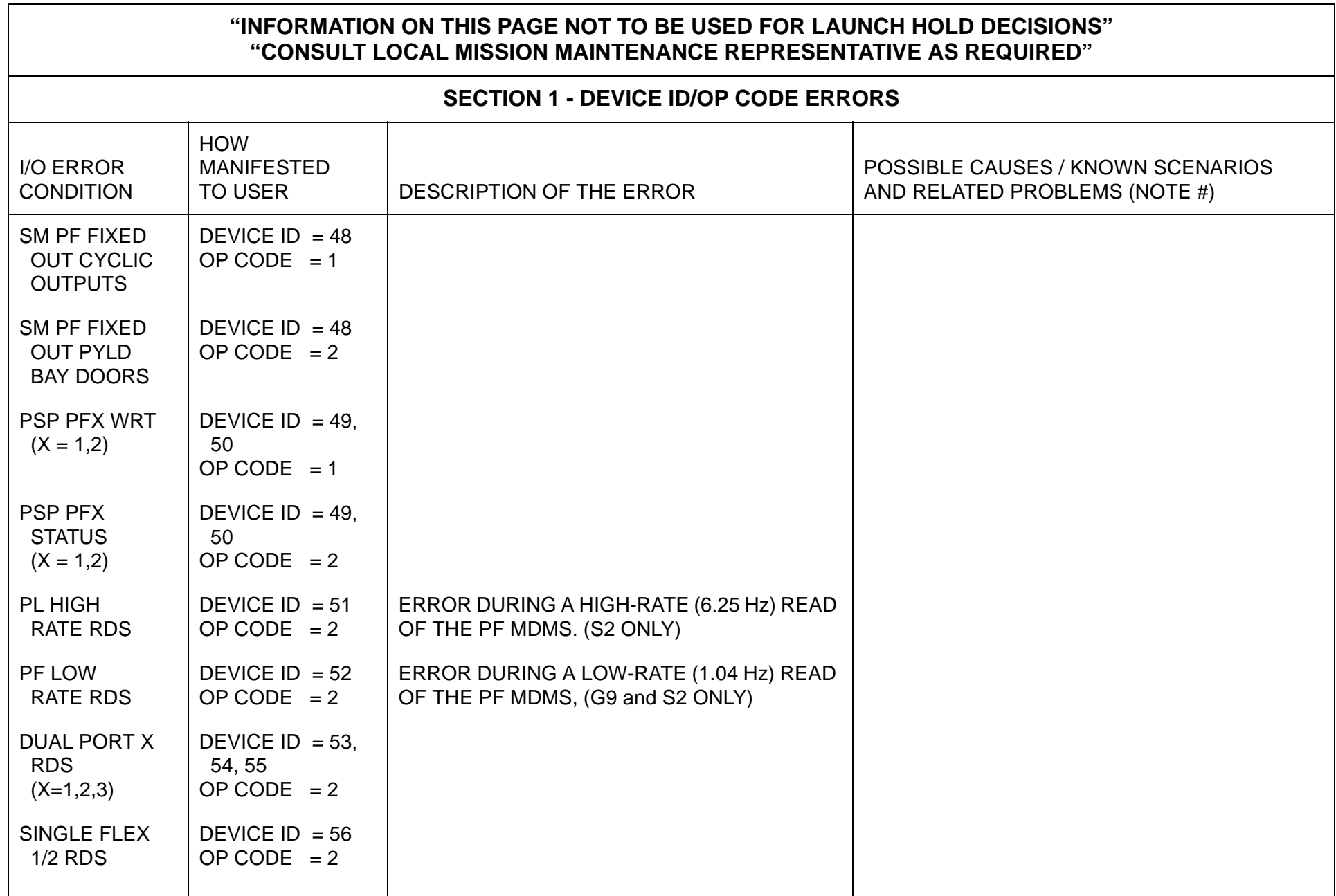

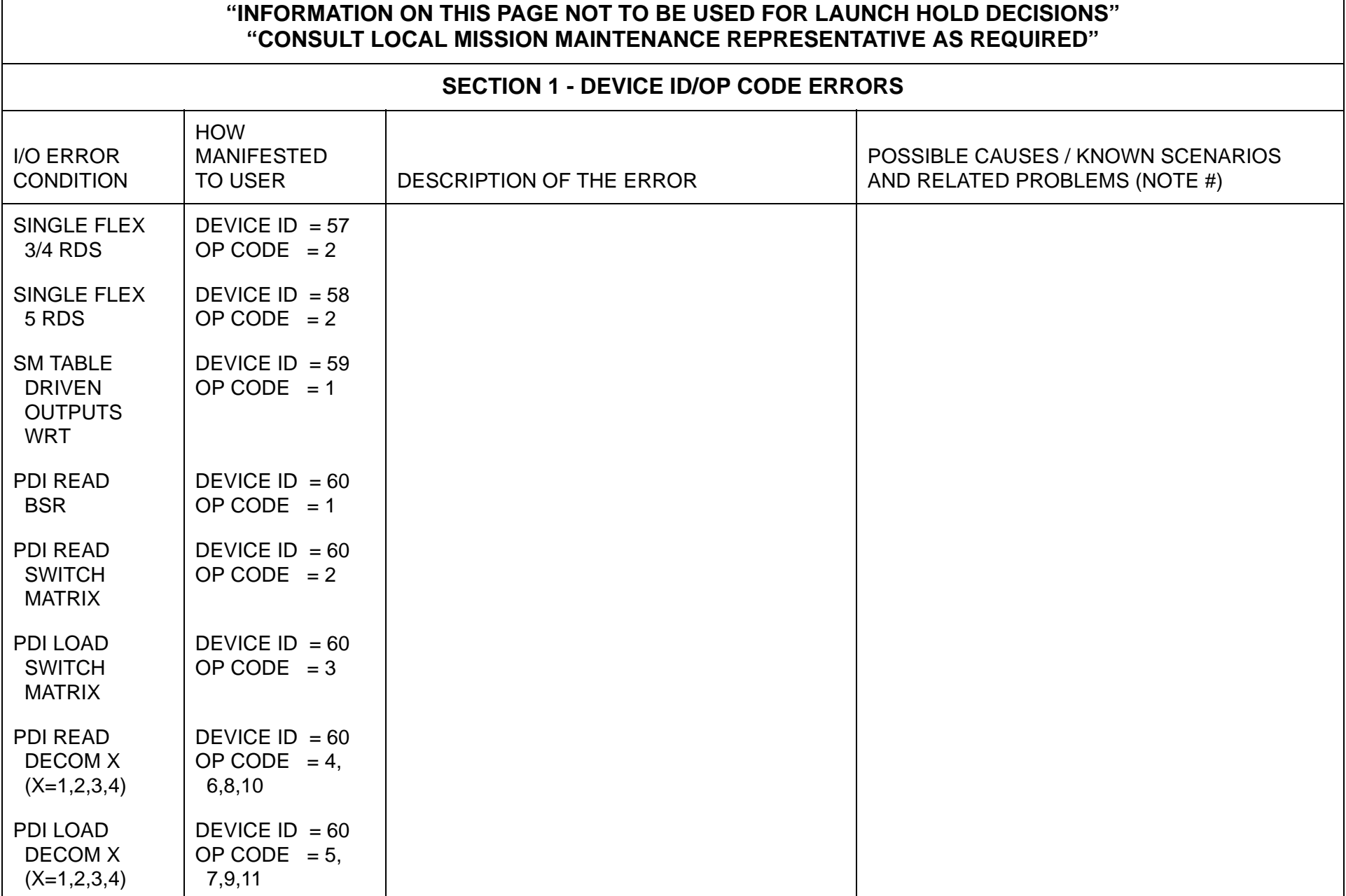

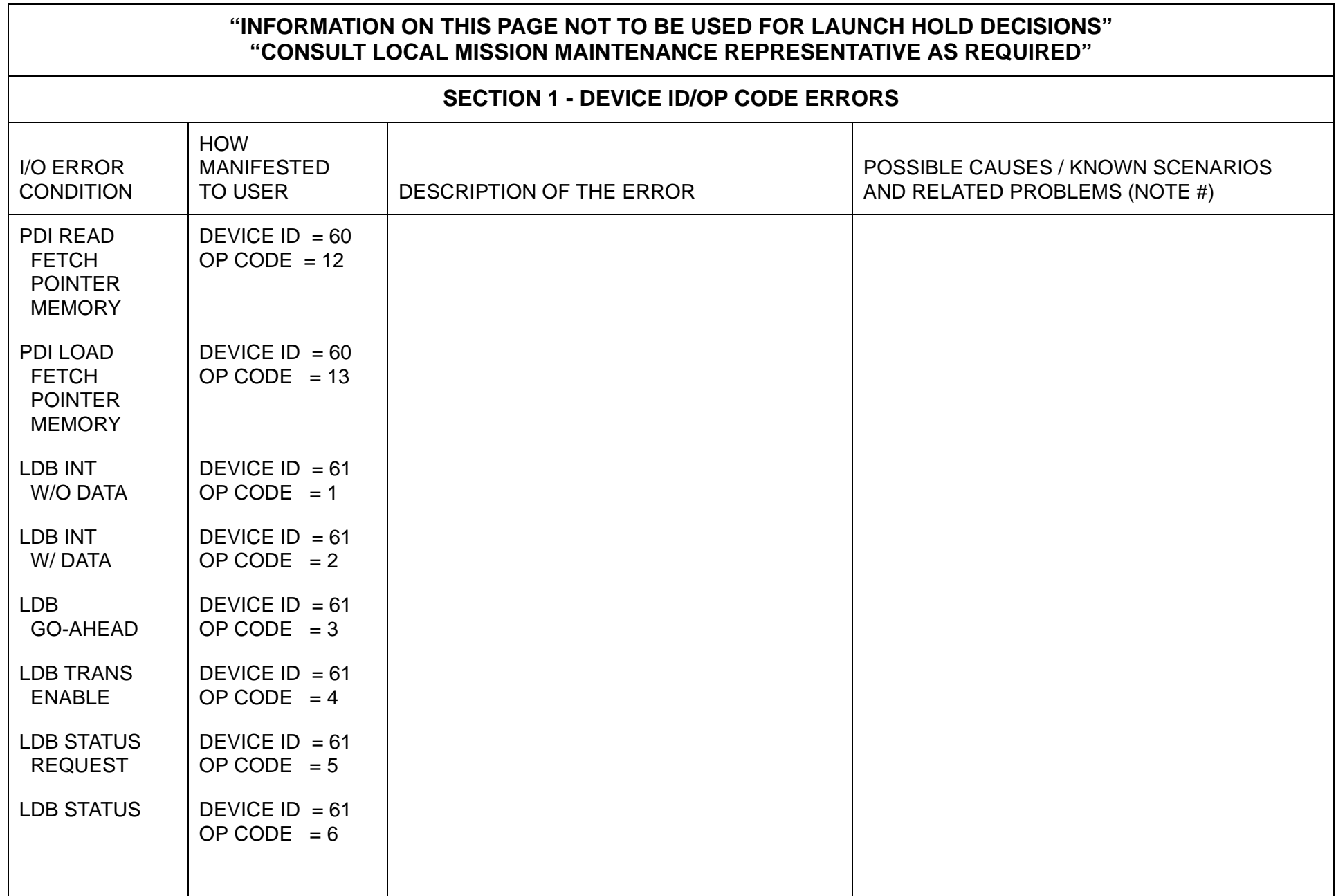

 $\blacksquare$ 

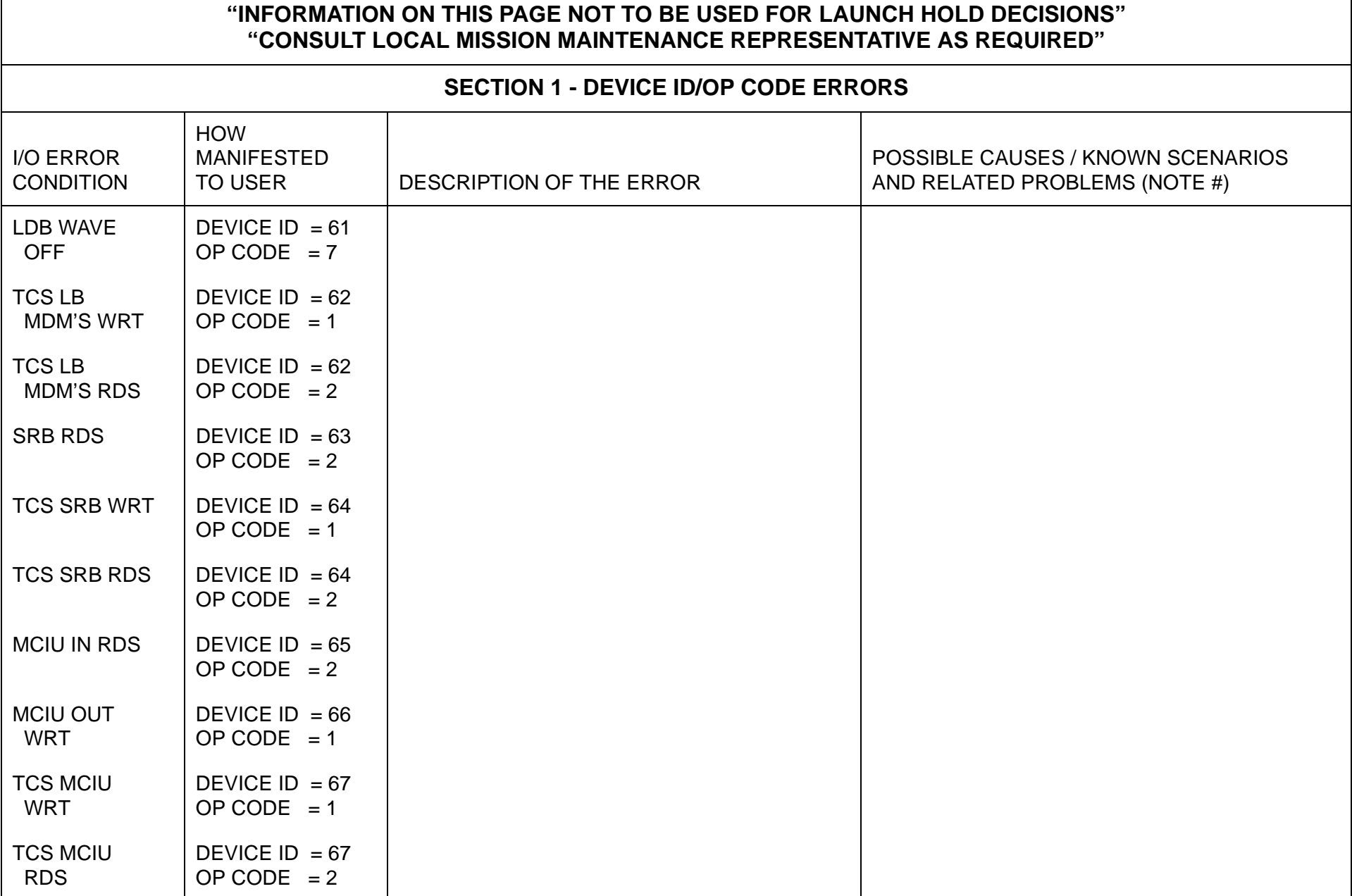

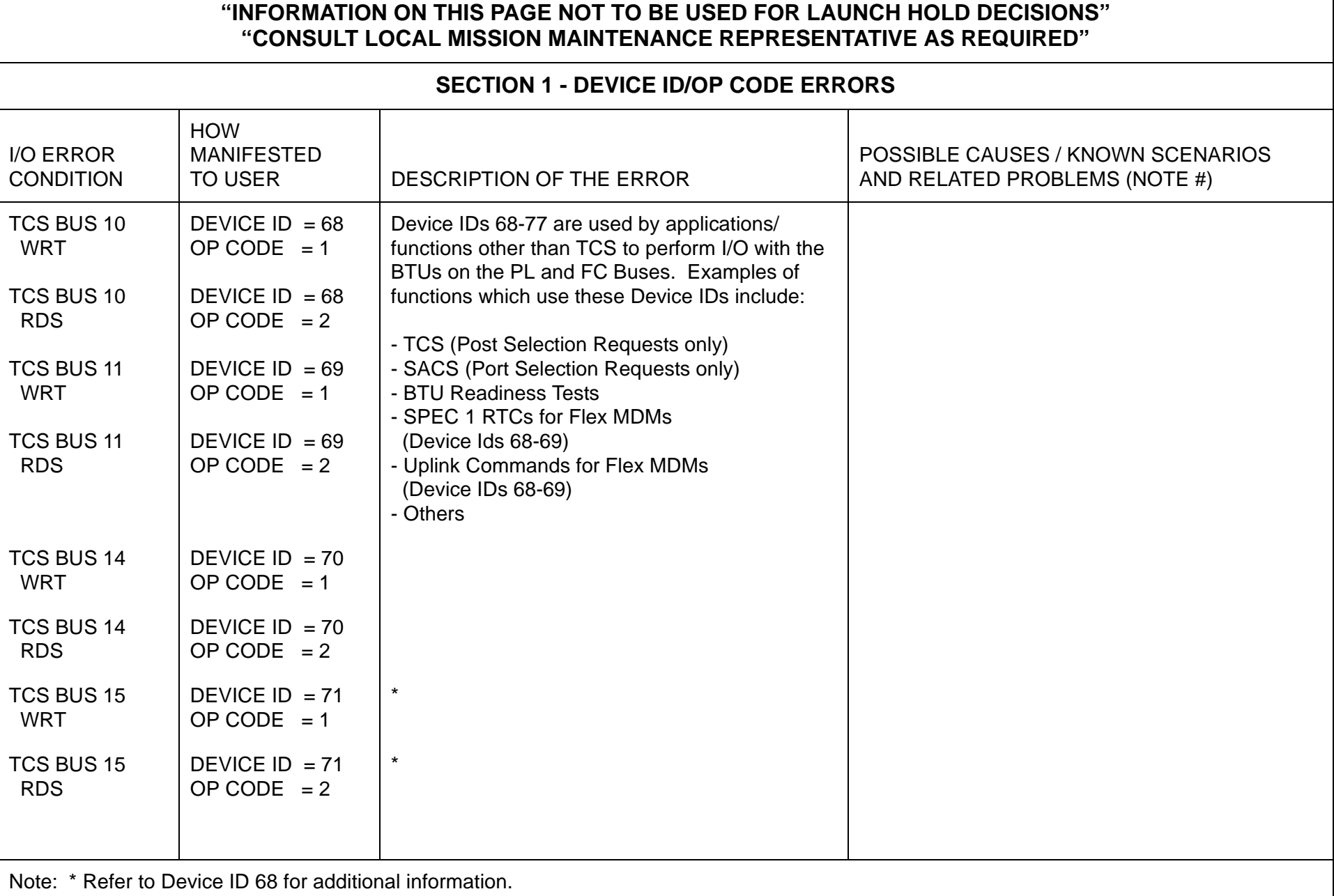

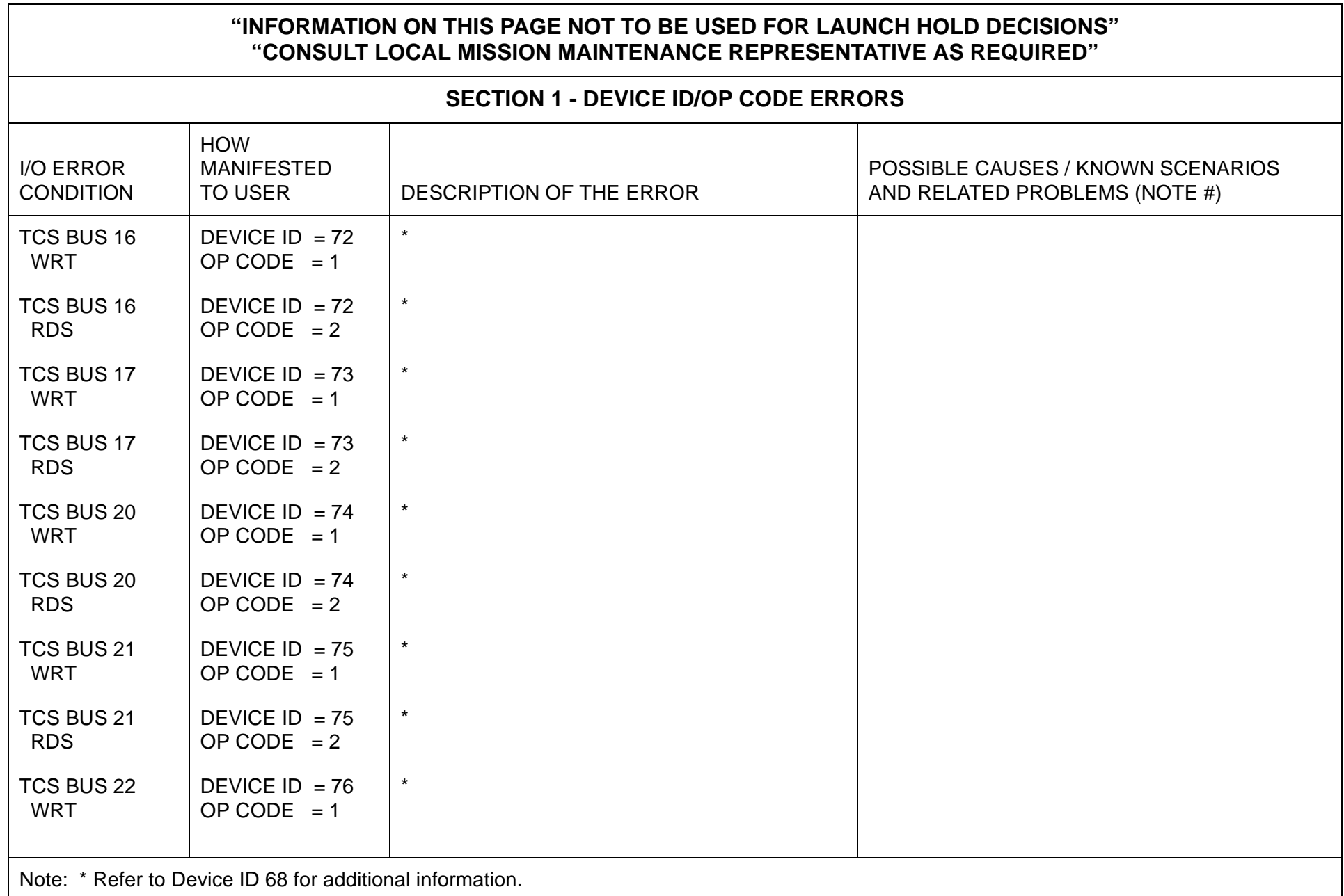

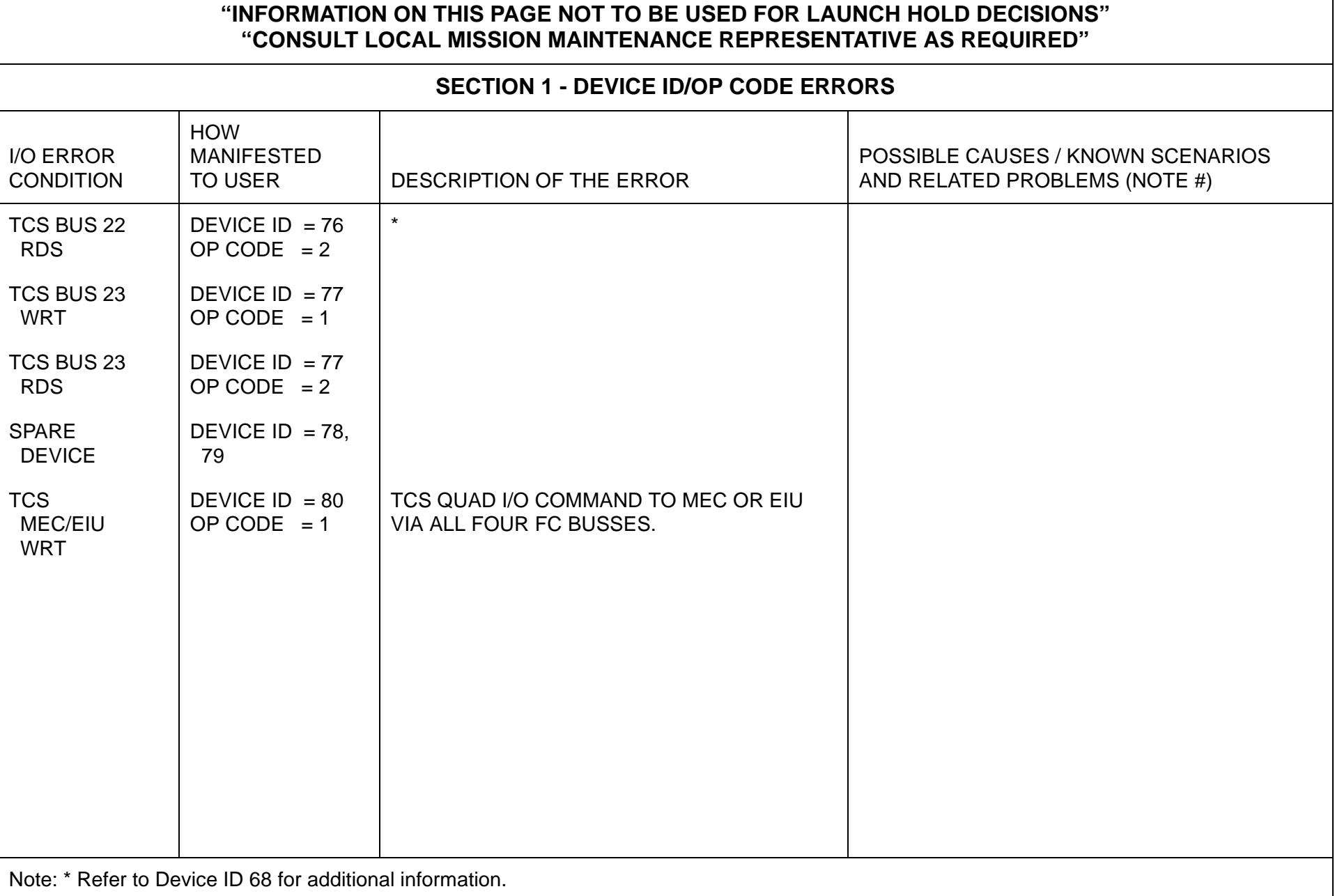

 $\mathsf{r}$ 

÷,

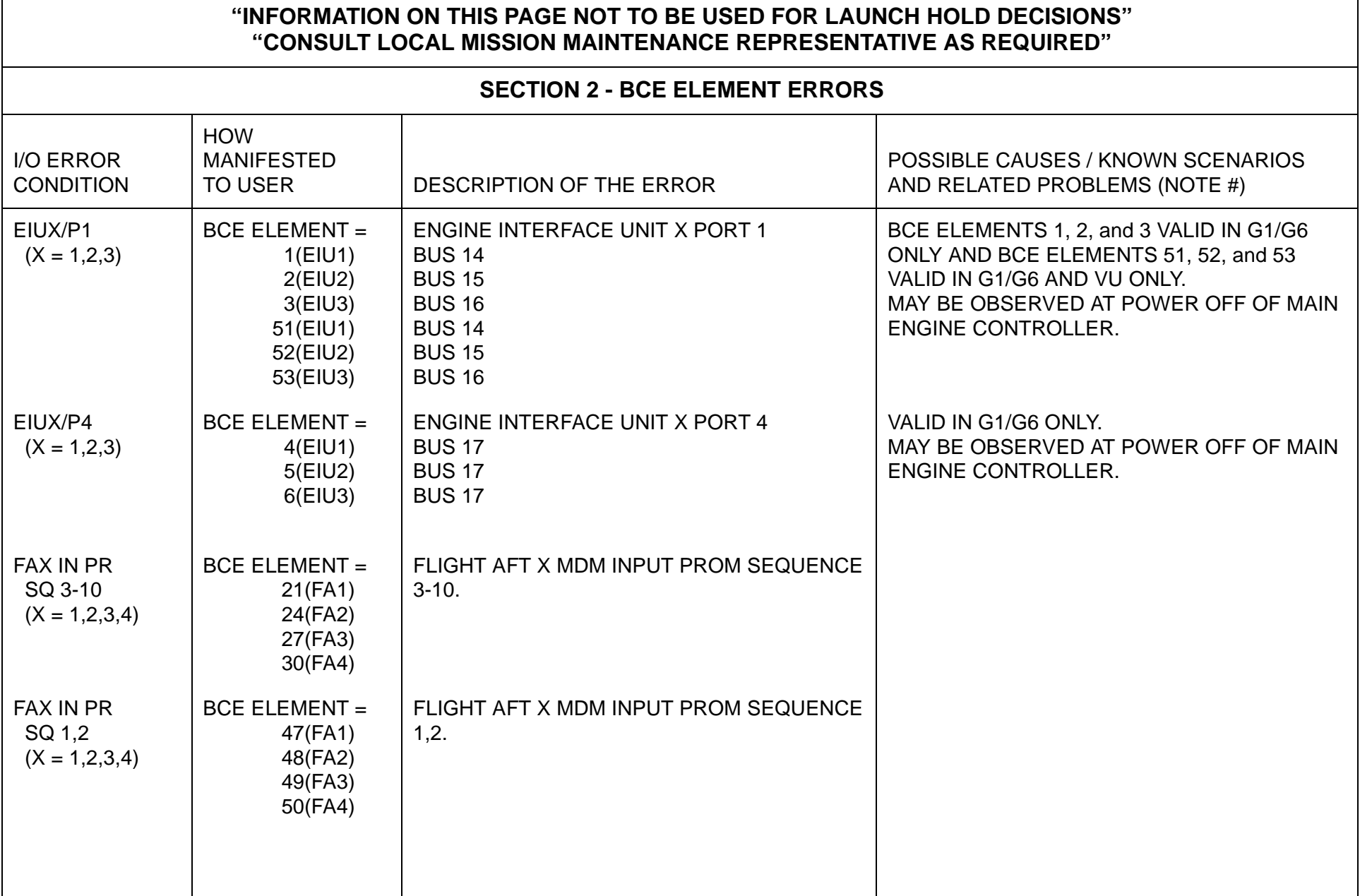

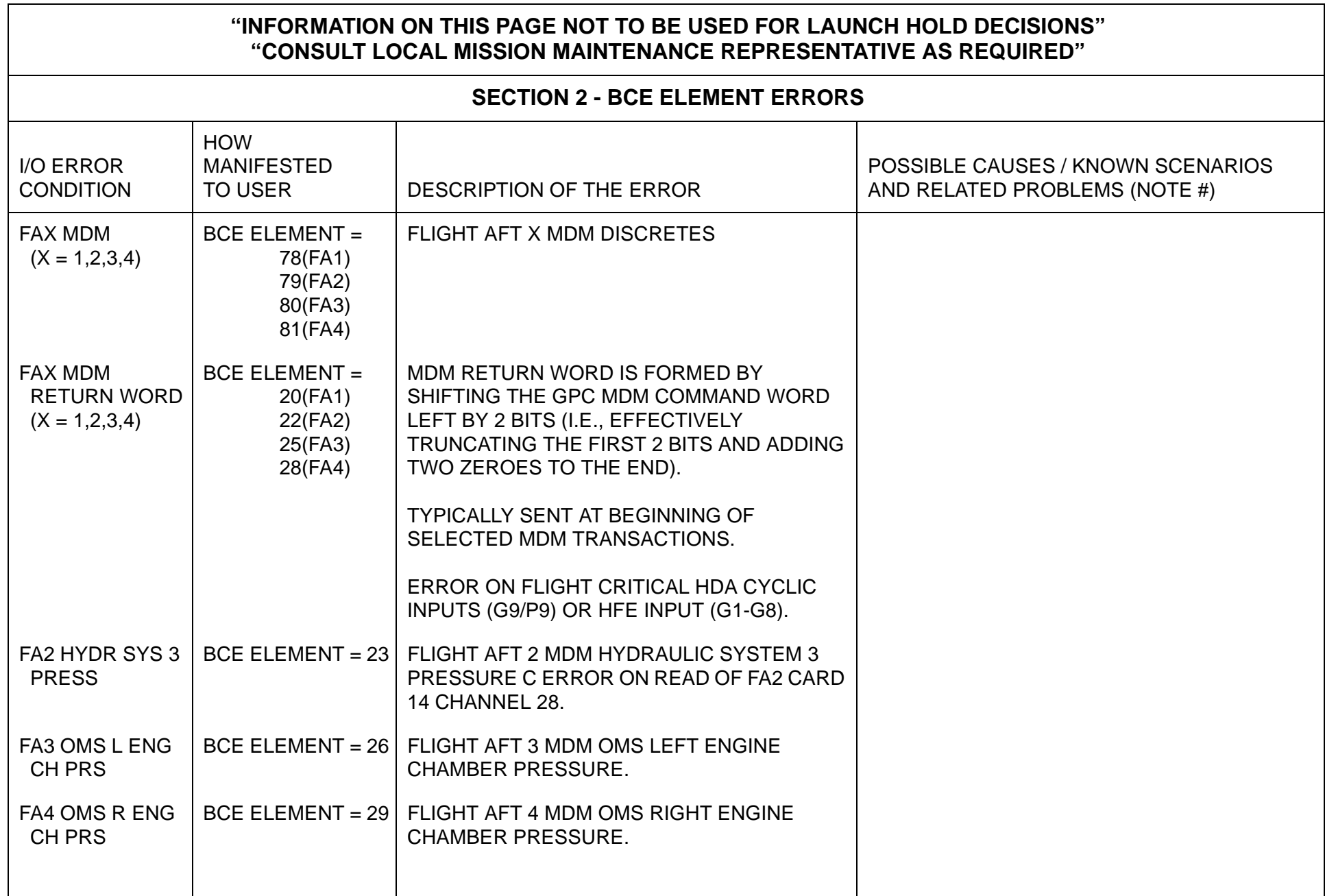

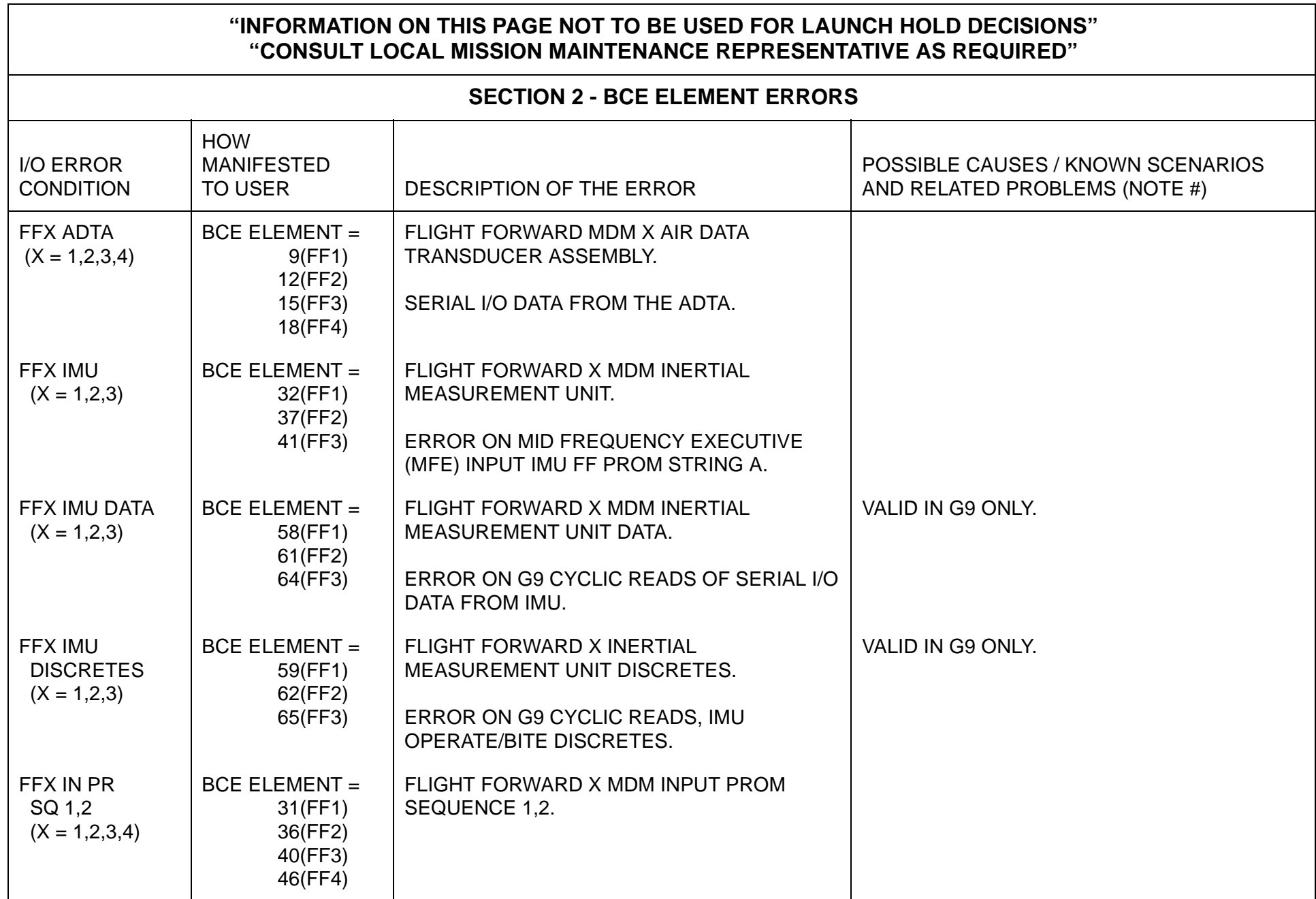

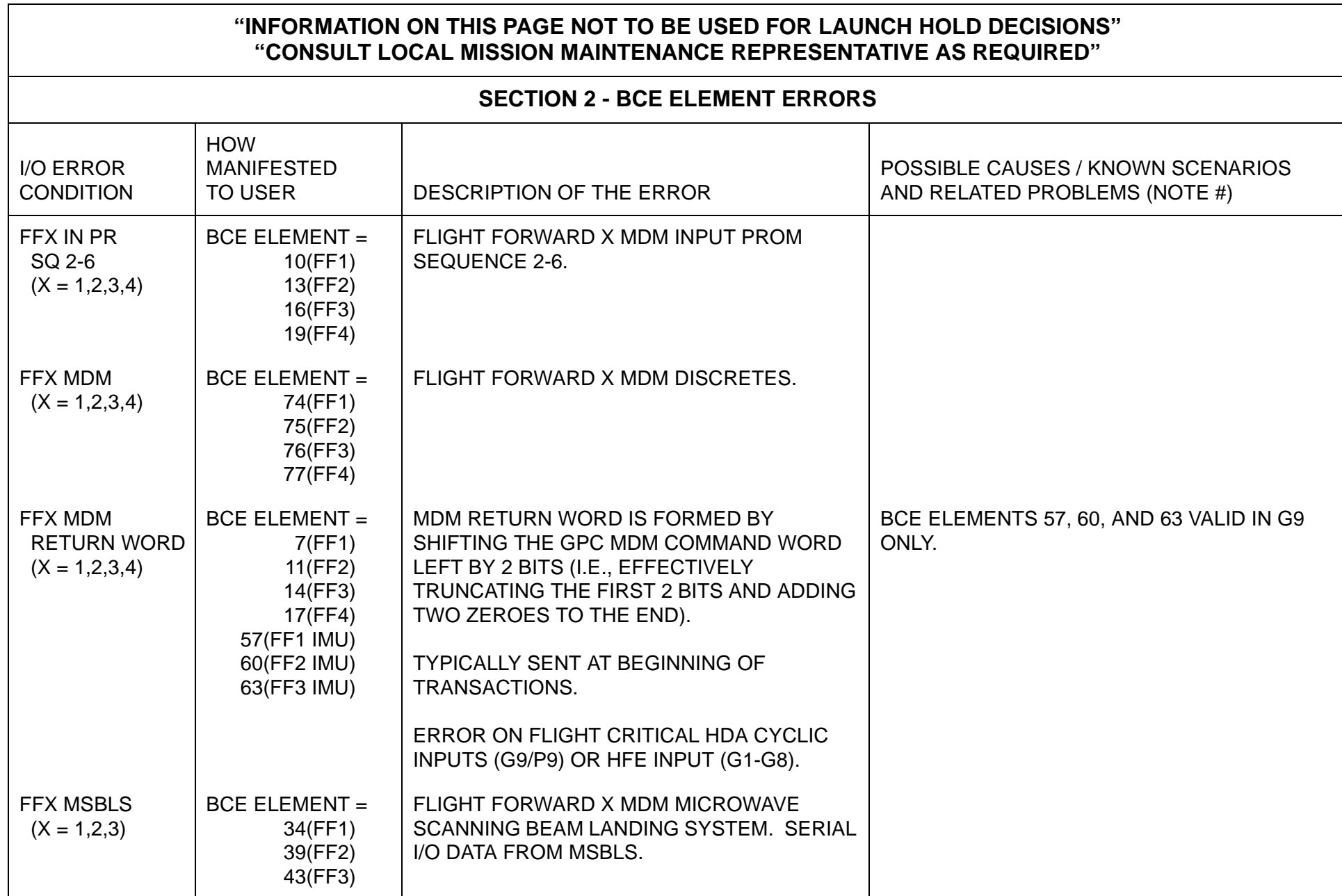

 $\overline{\phantom{0}}$ 

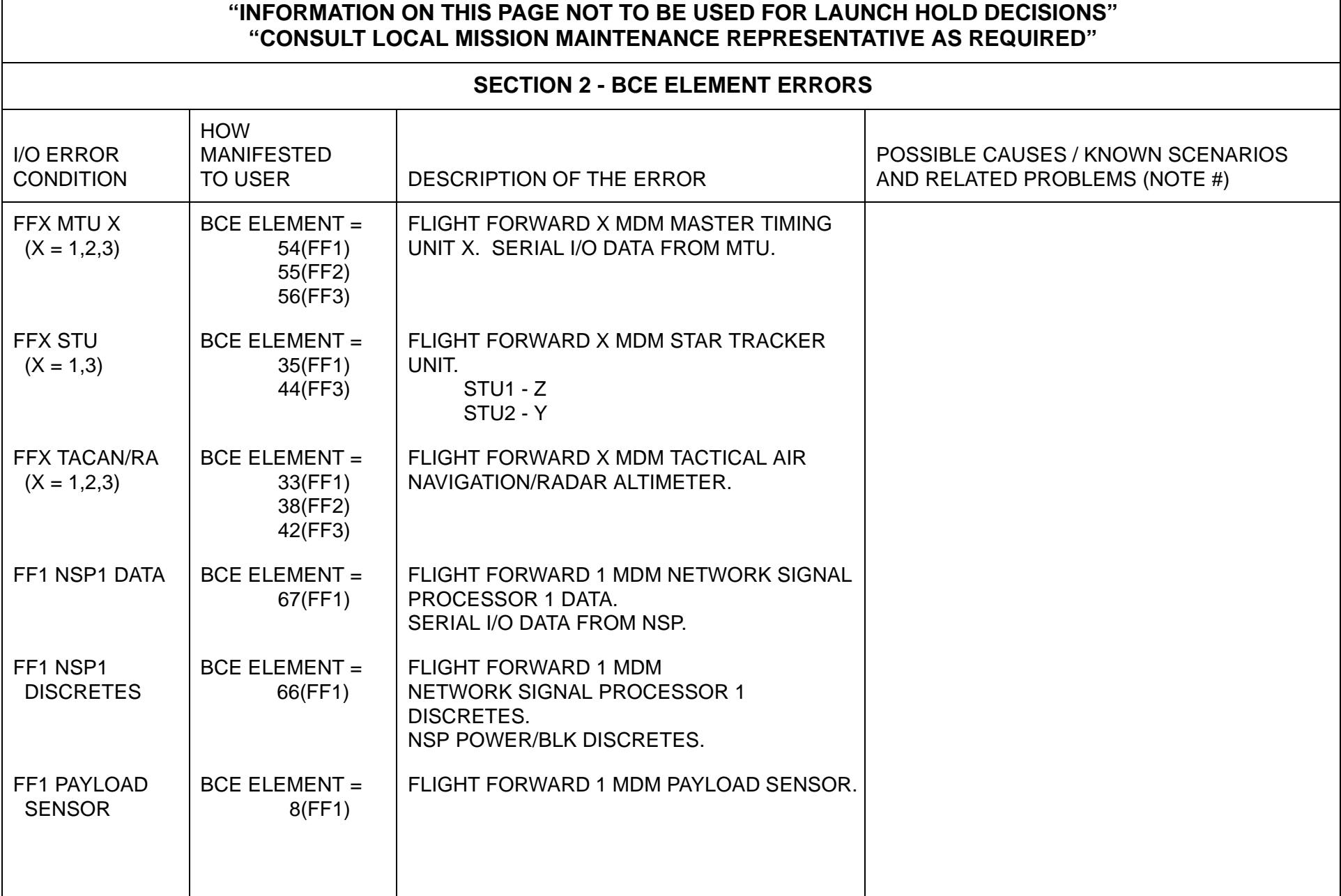

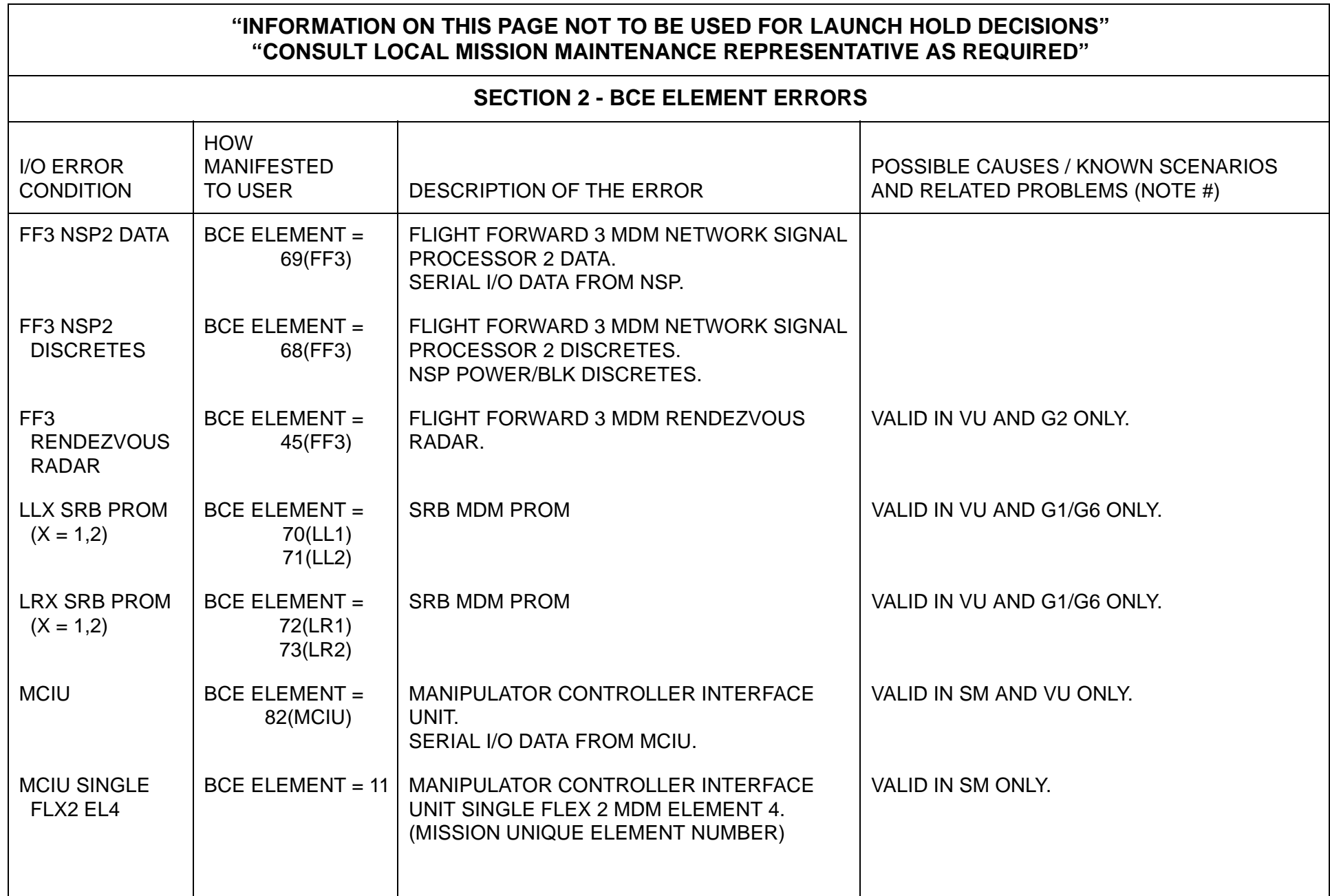
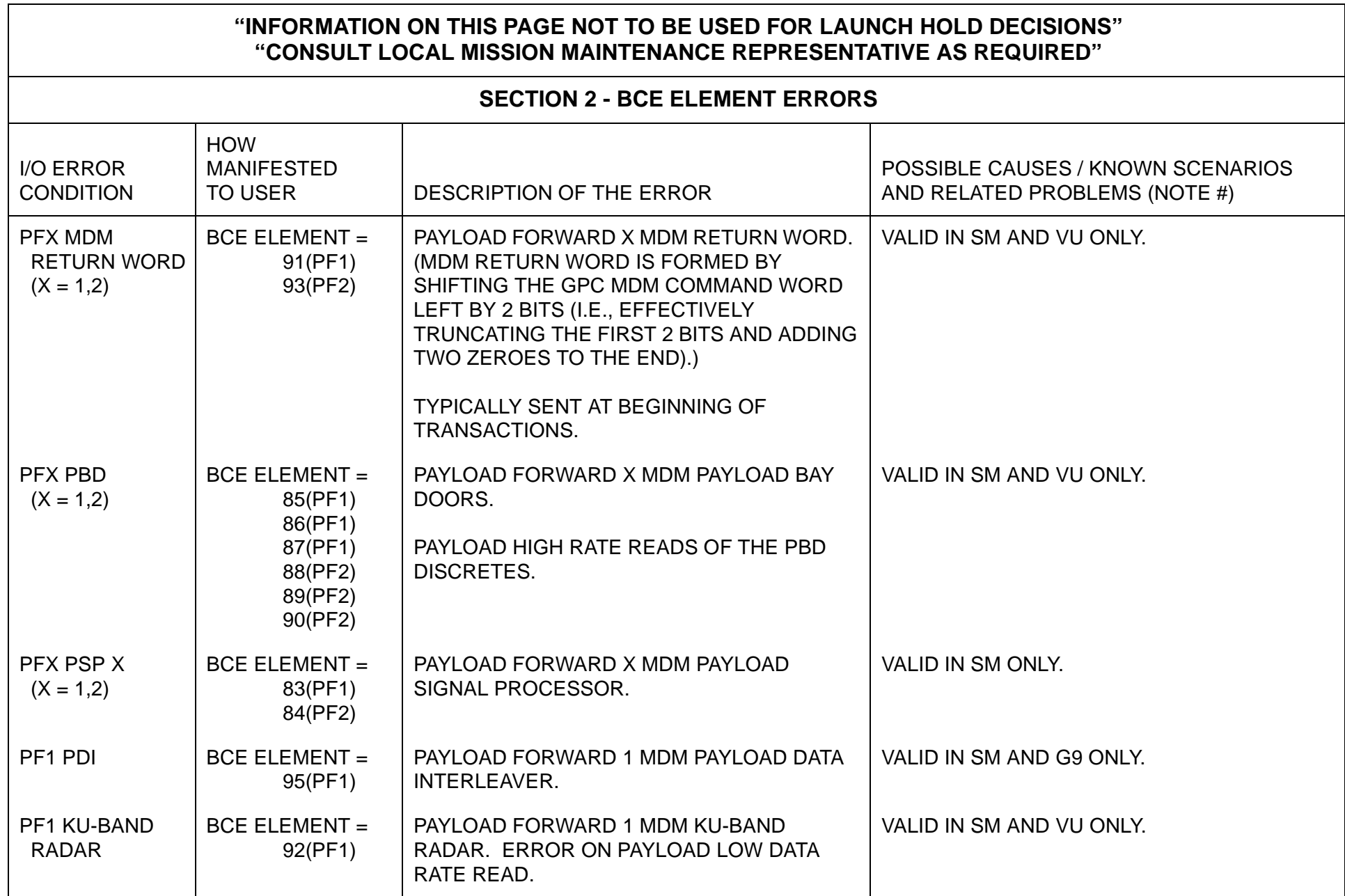

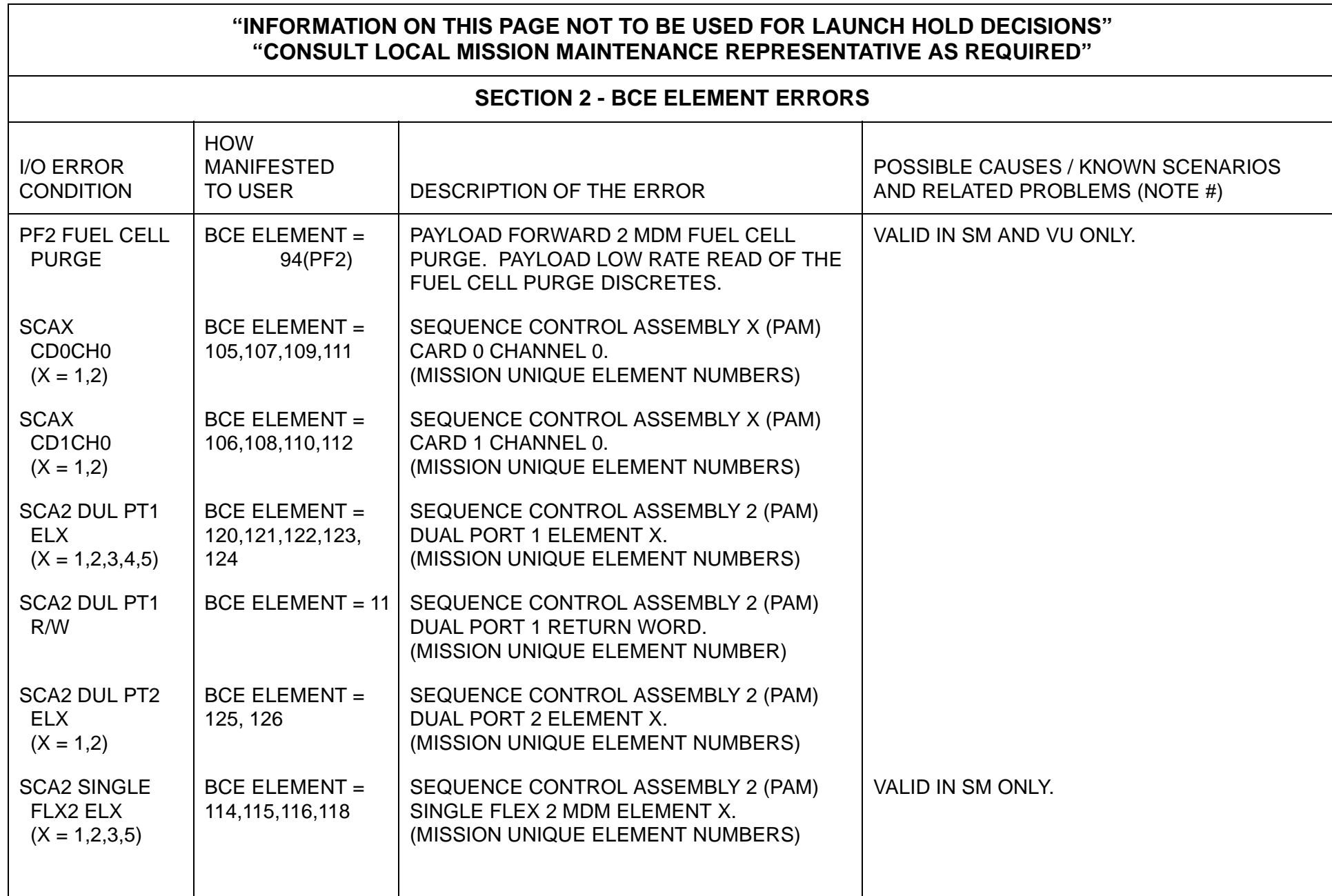

 $\overline{\phantom{0}}$ 

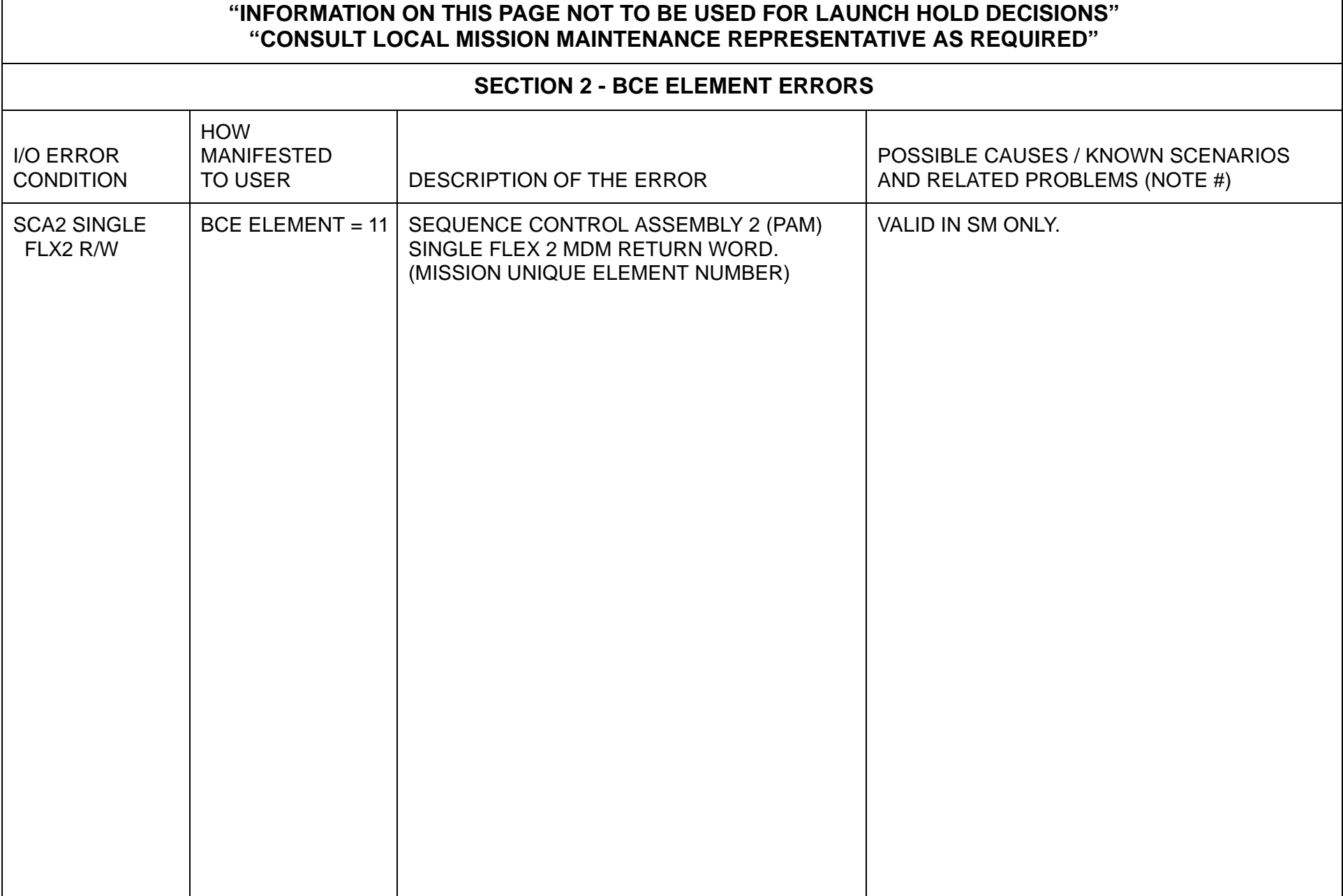

This page is intentionally left blank.

 $\mathsf{r}$ 

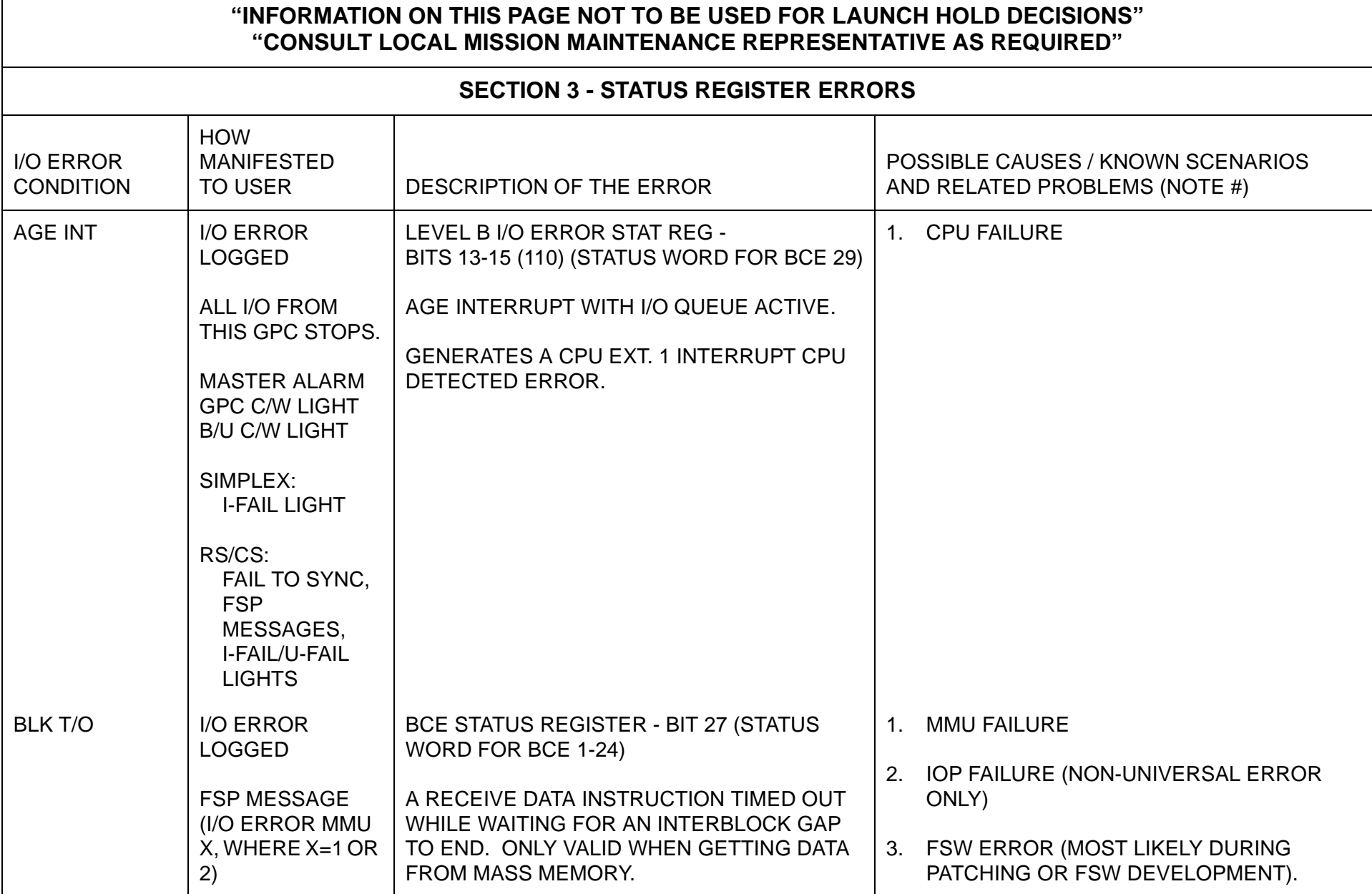

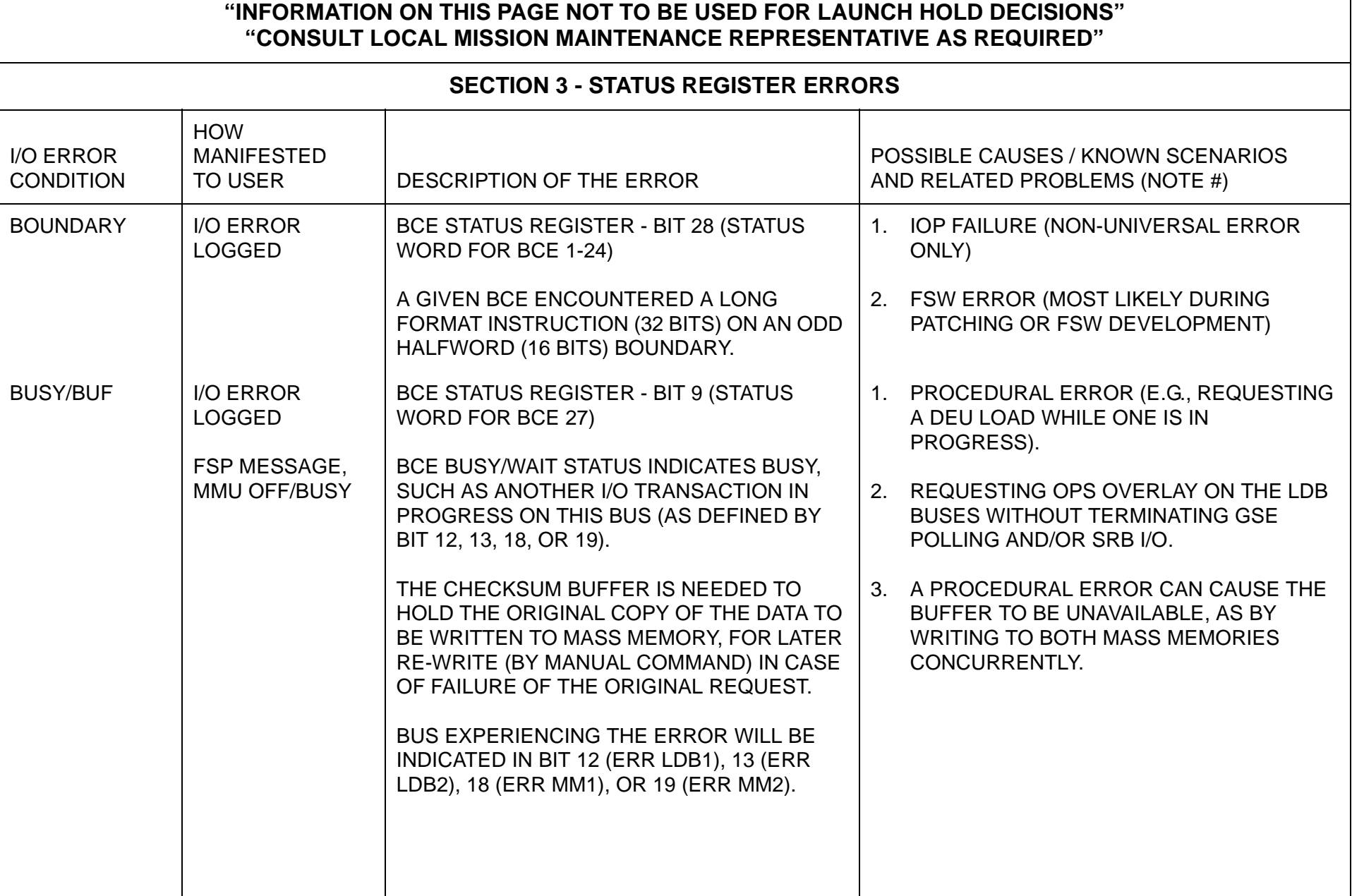

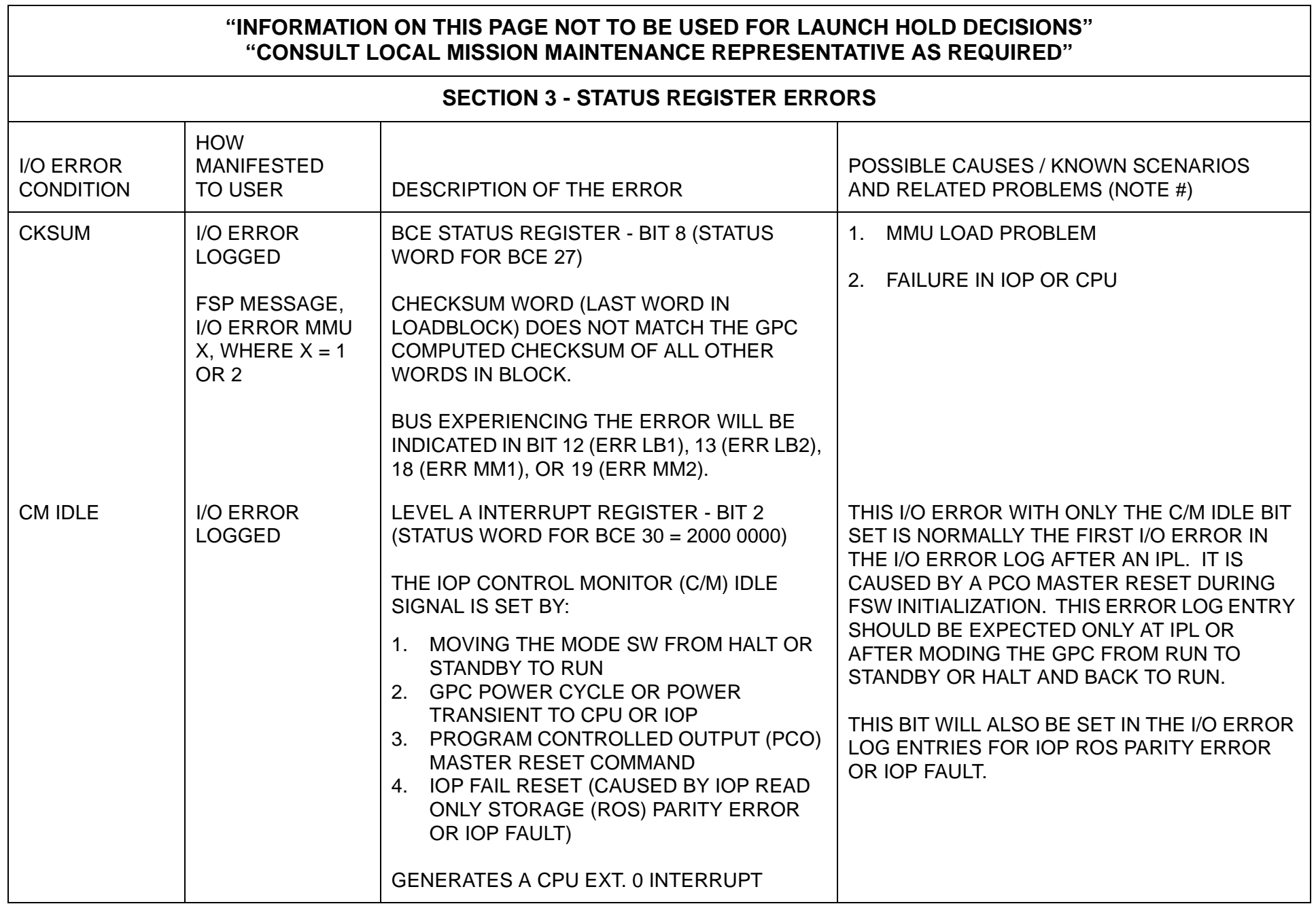

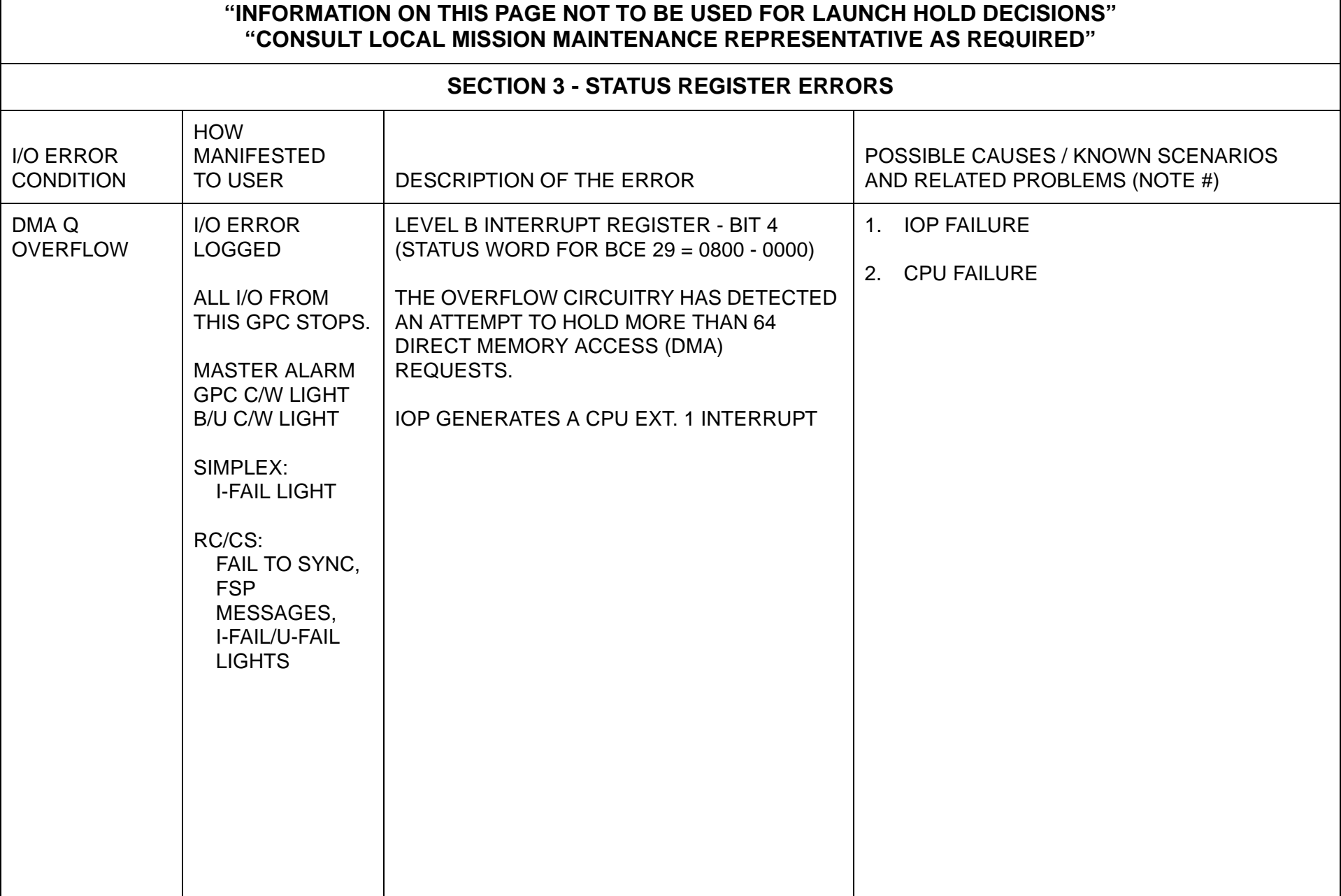

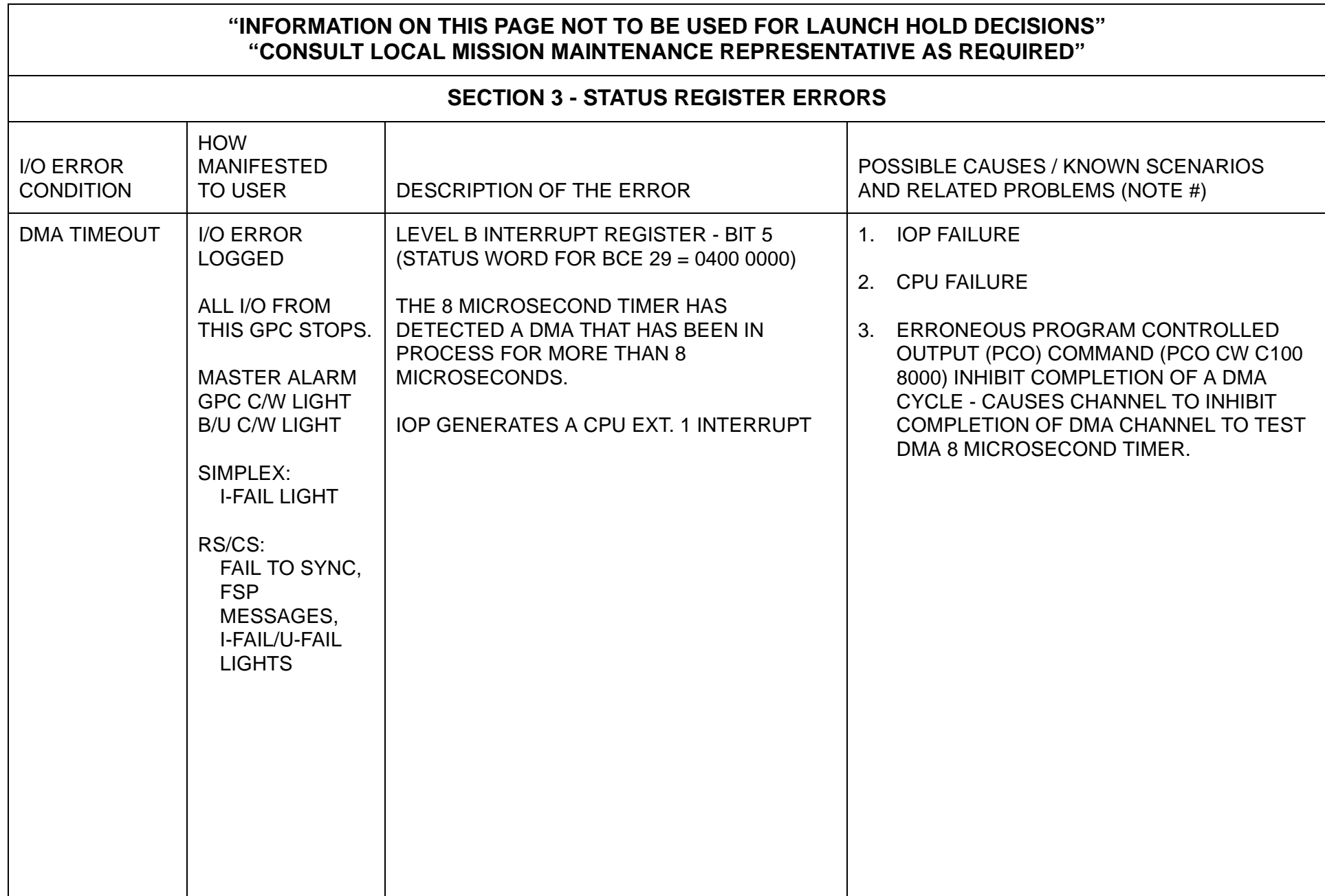

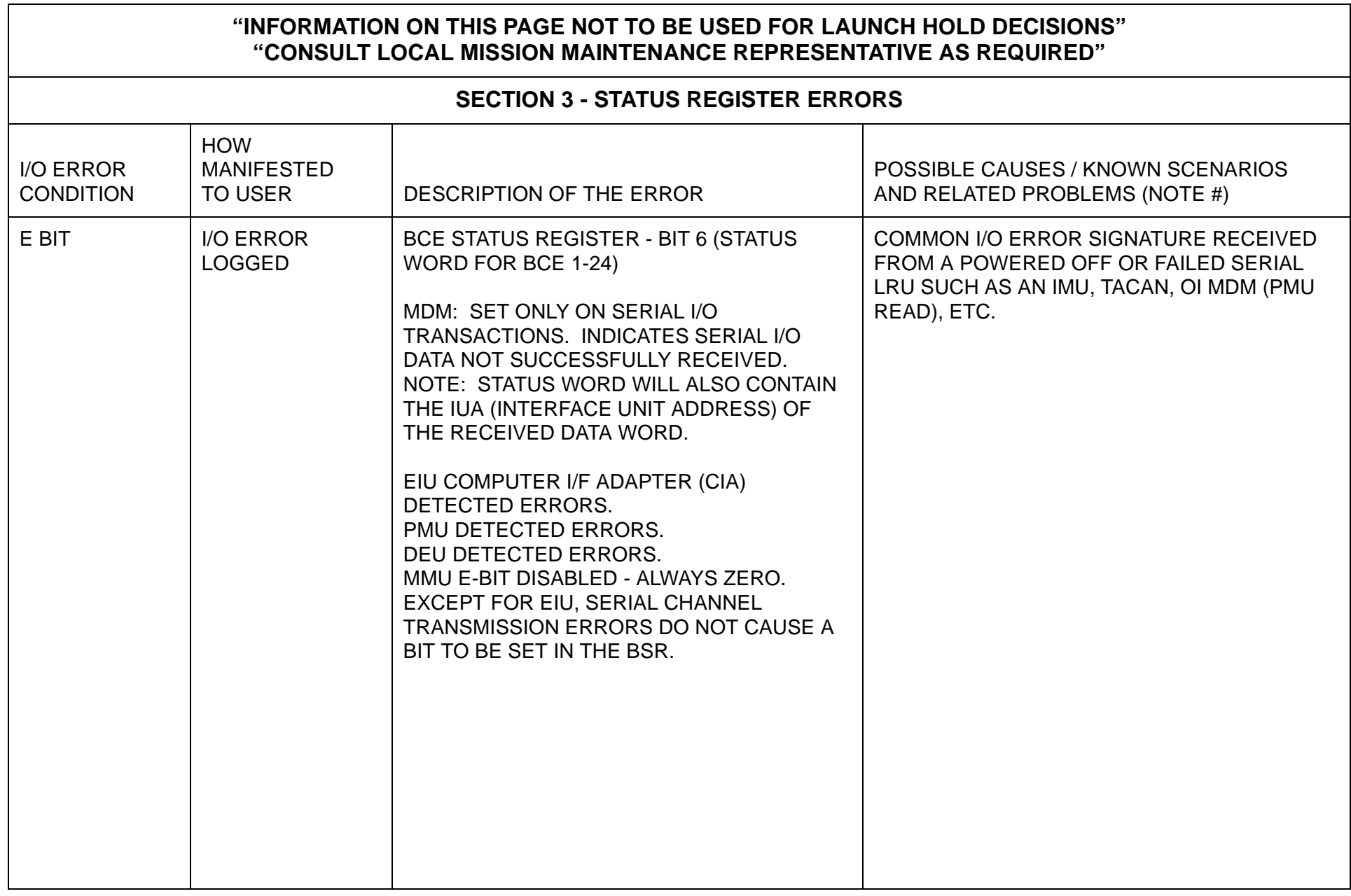

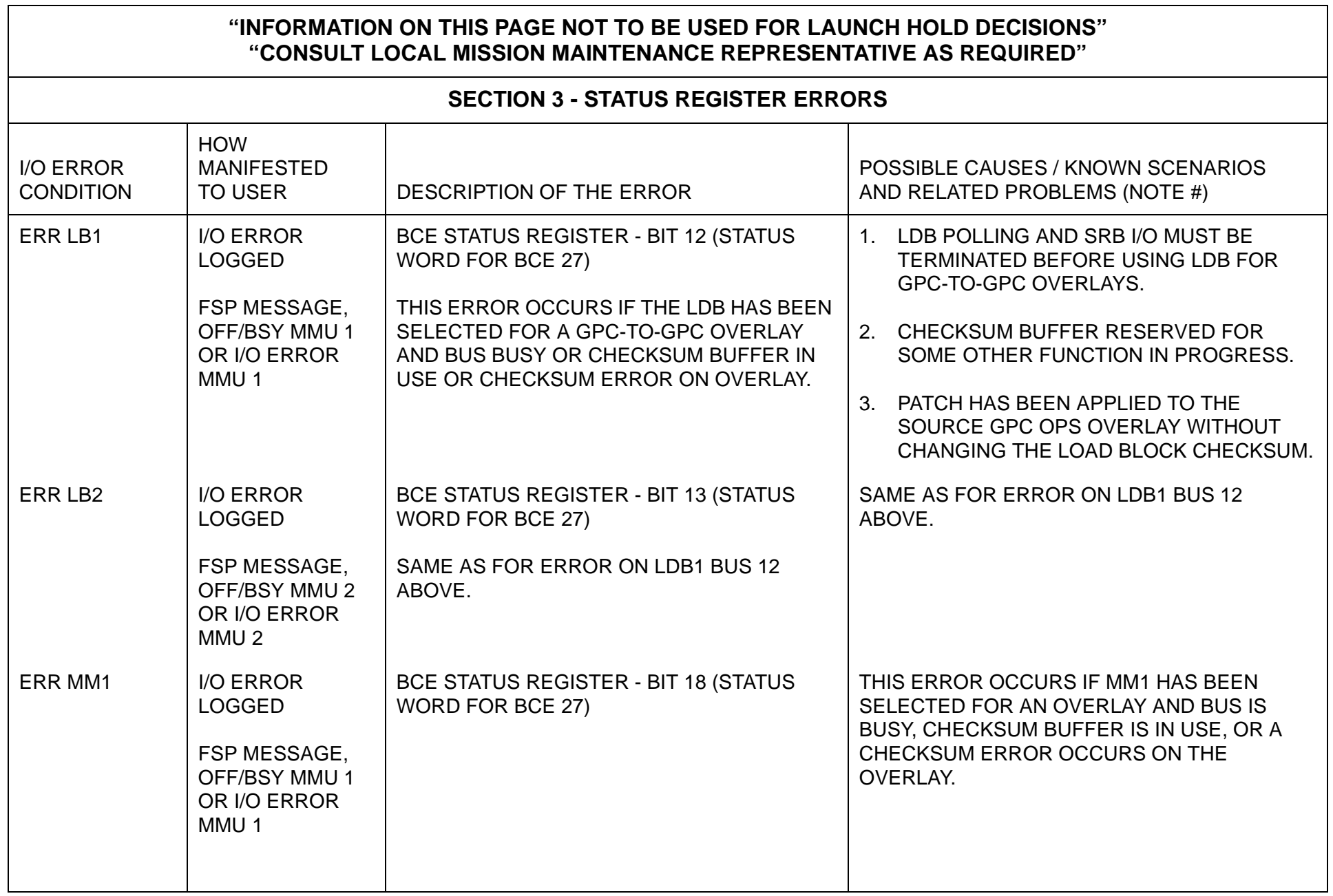

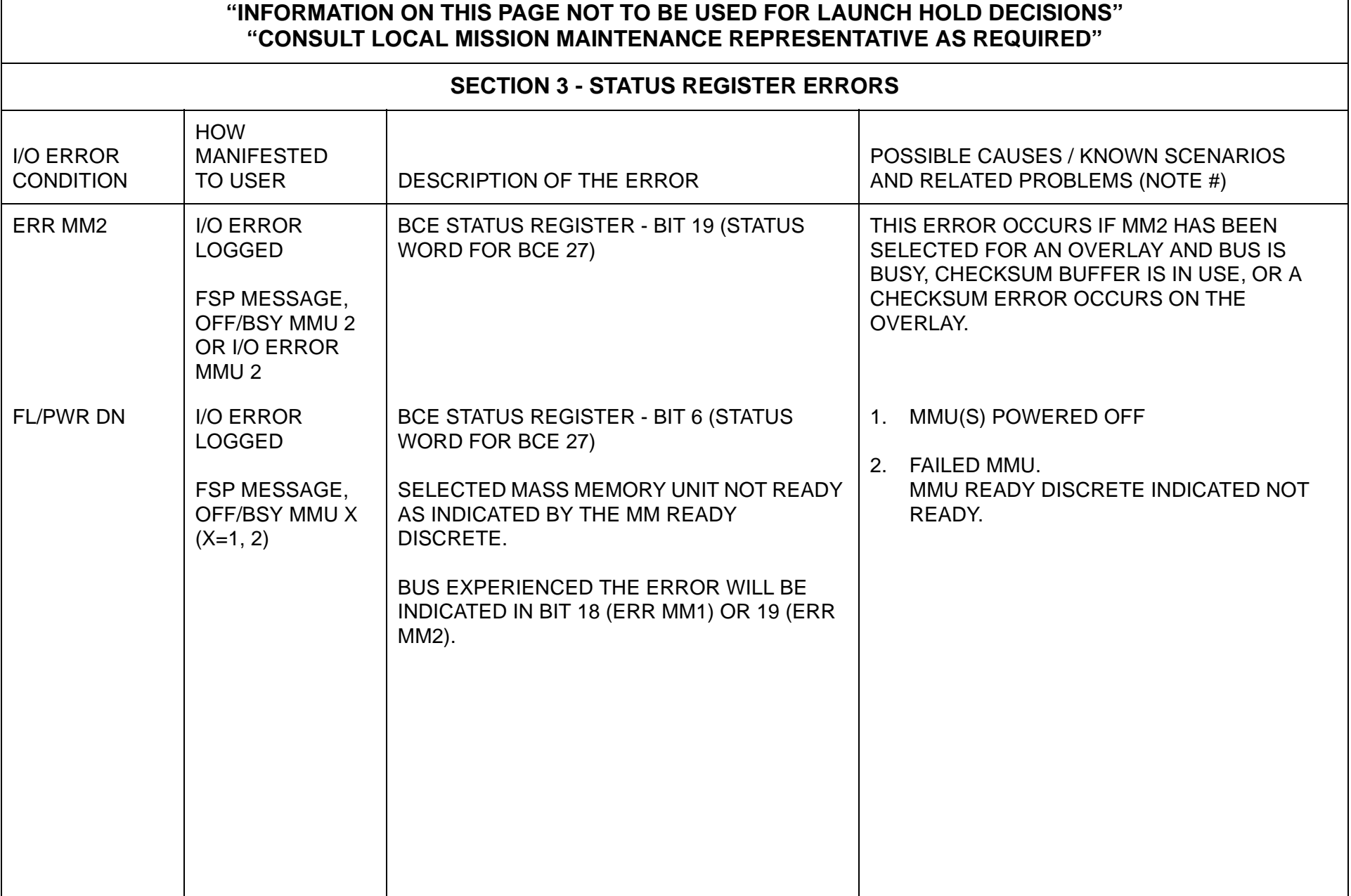

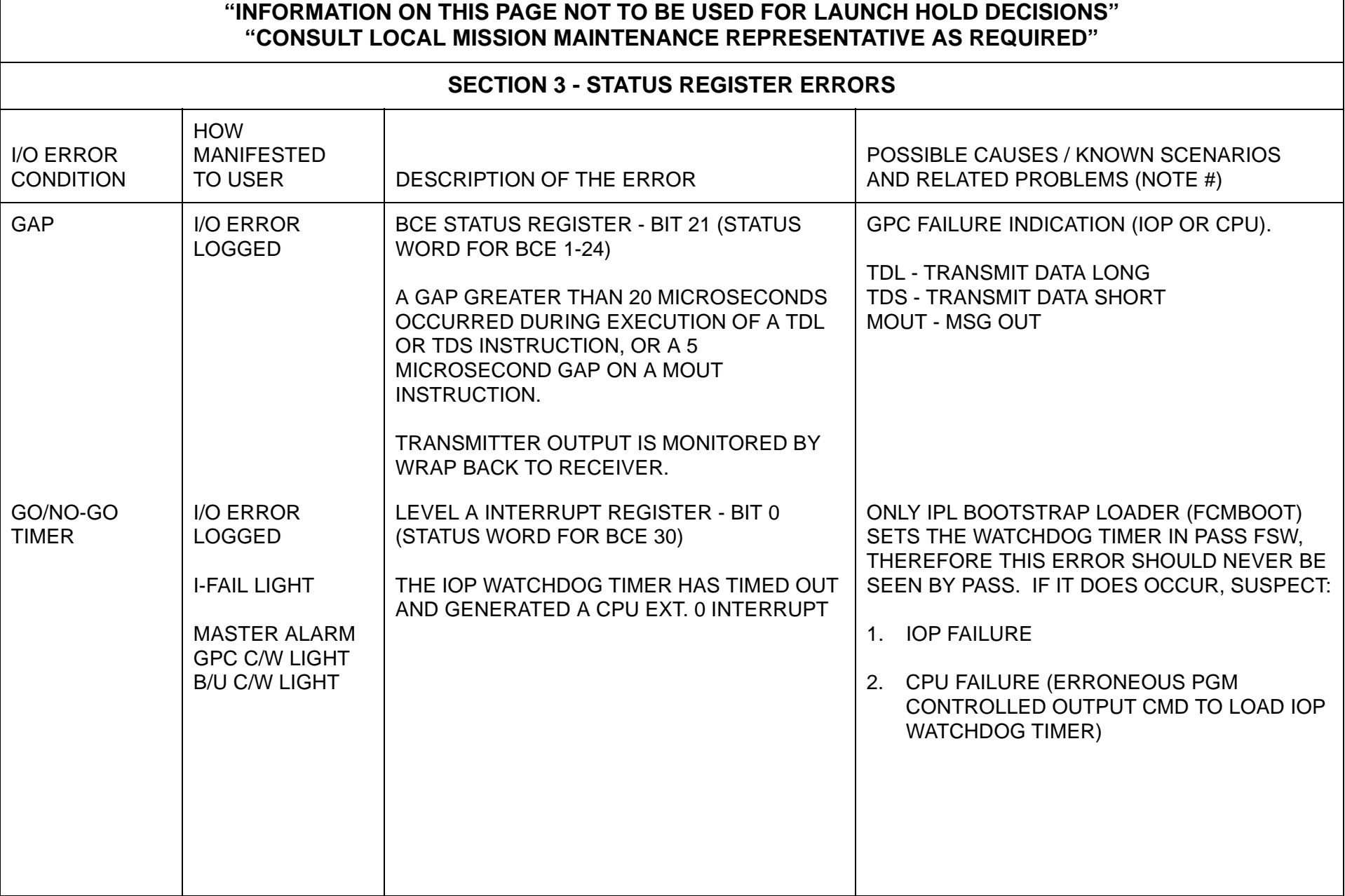

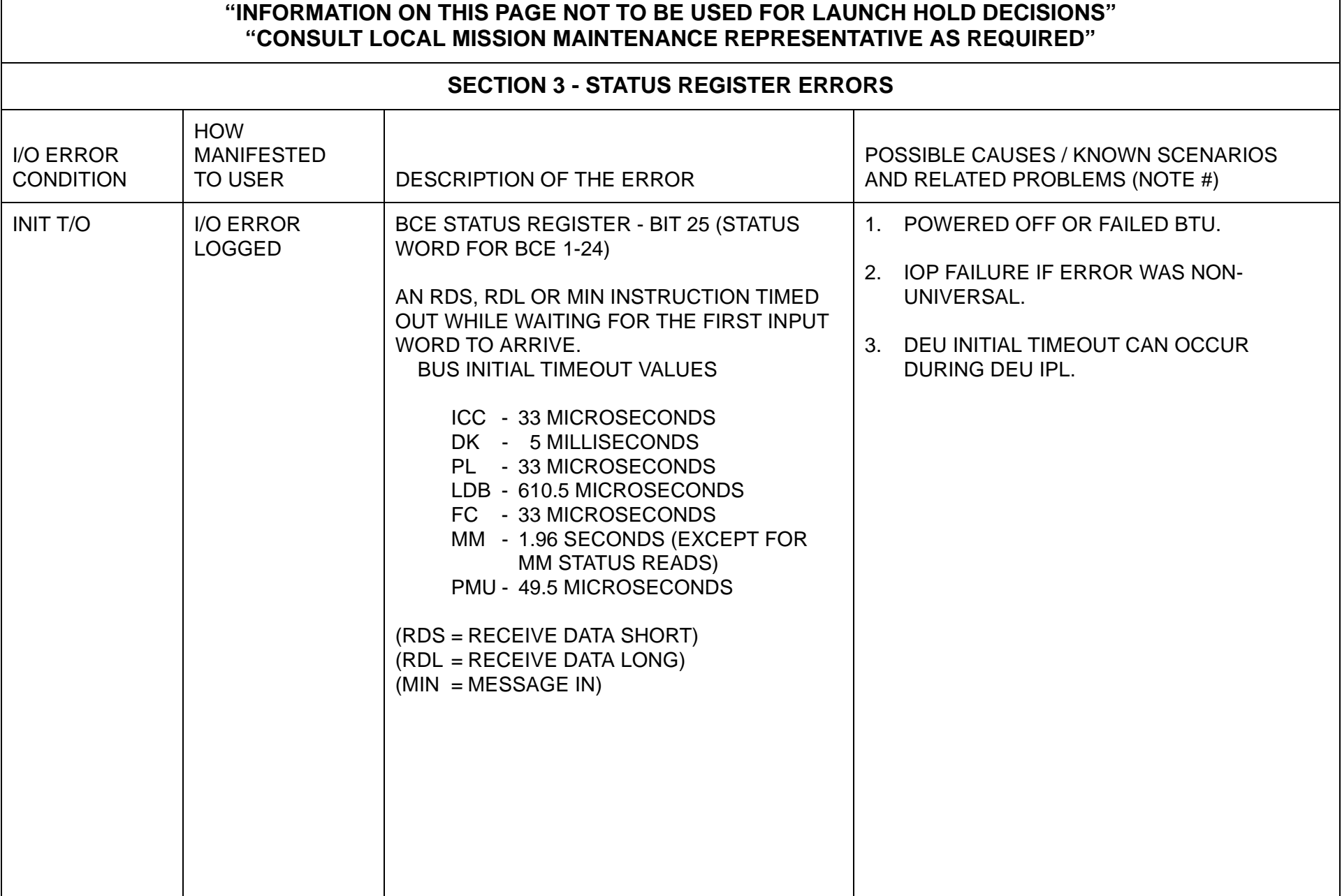

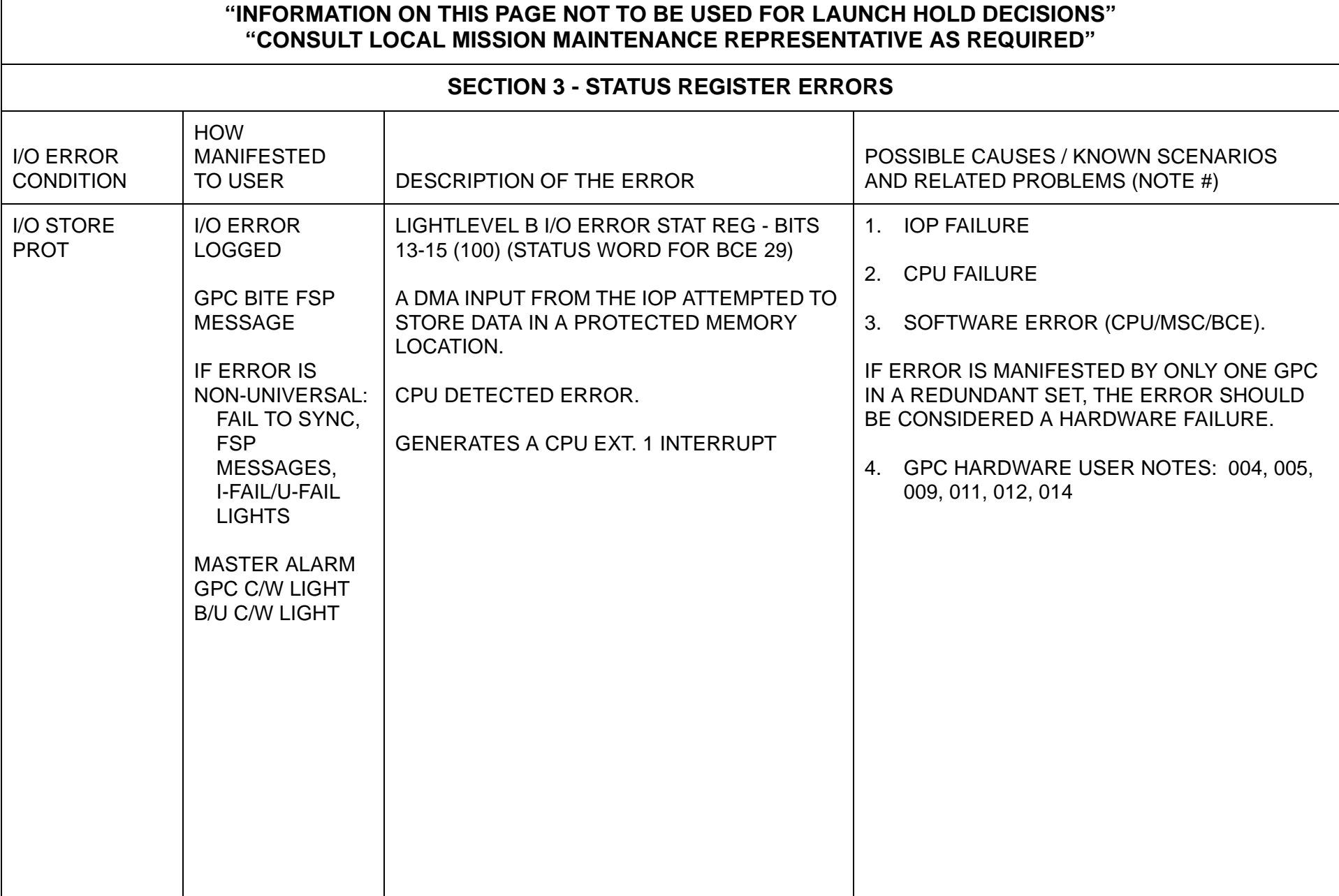

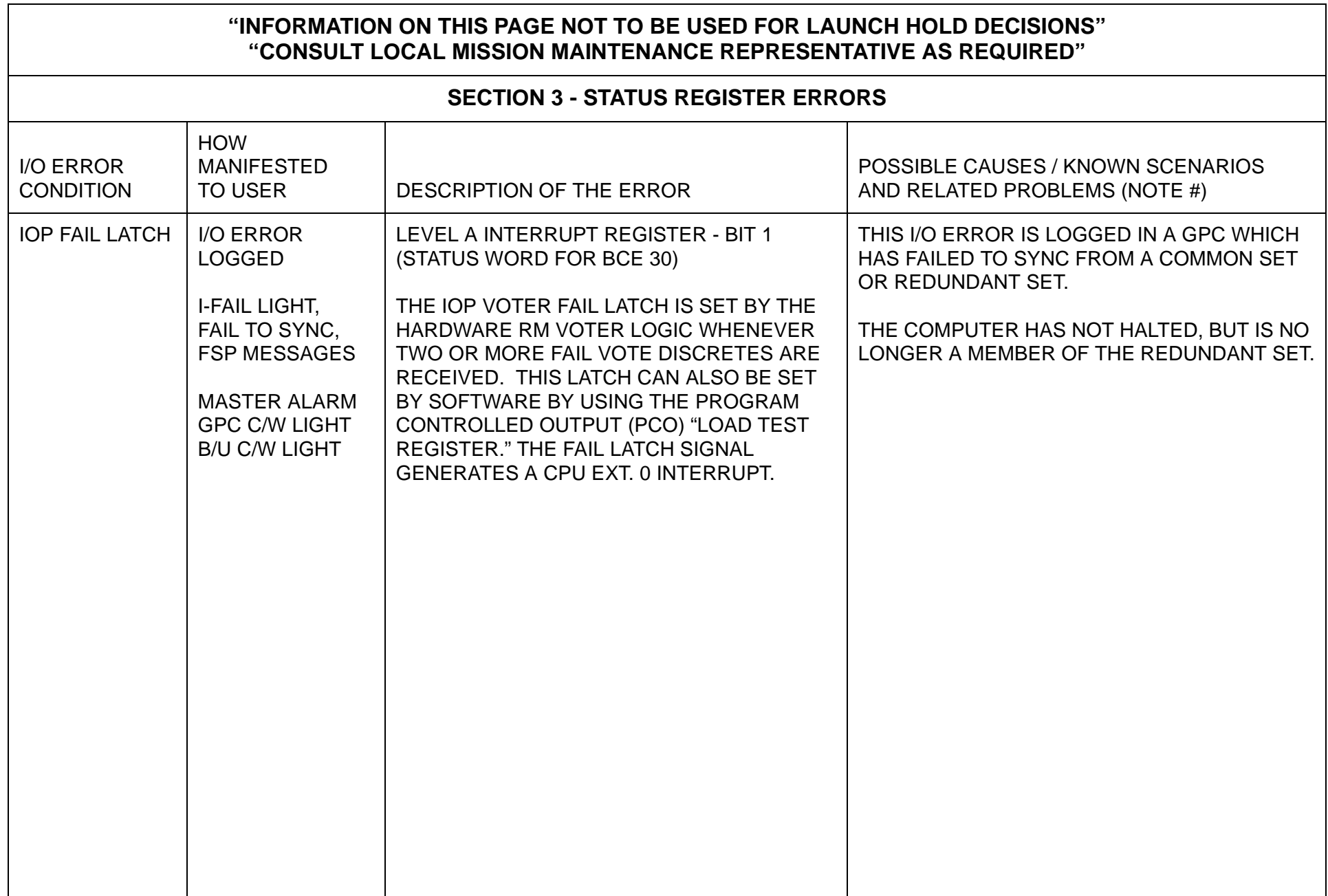

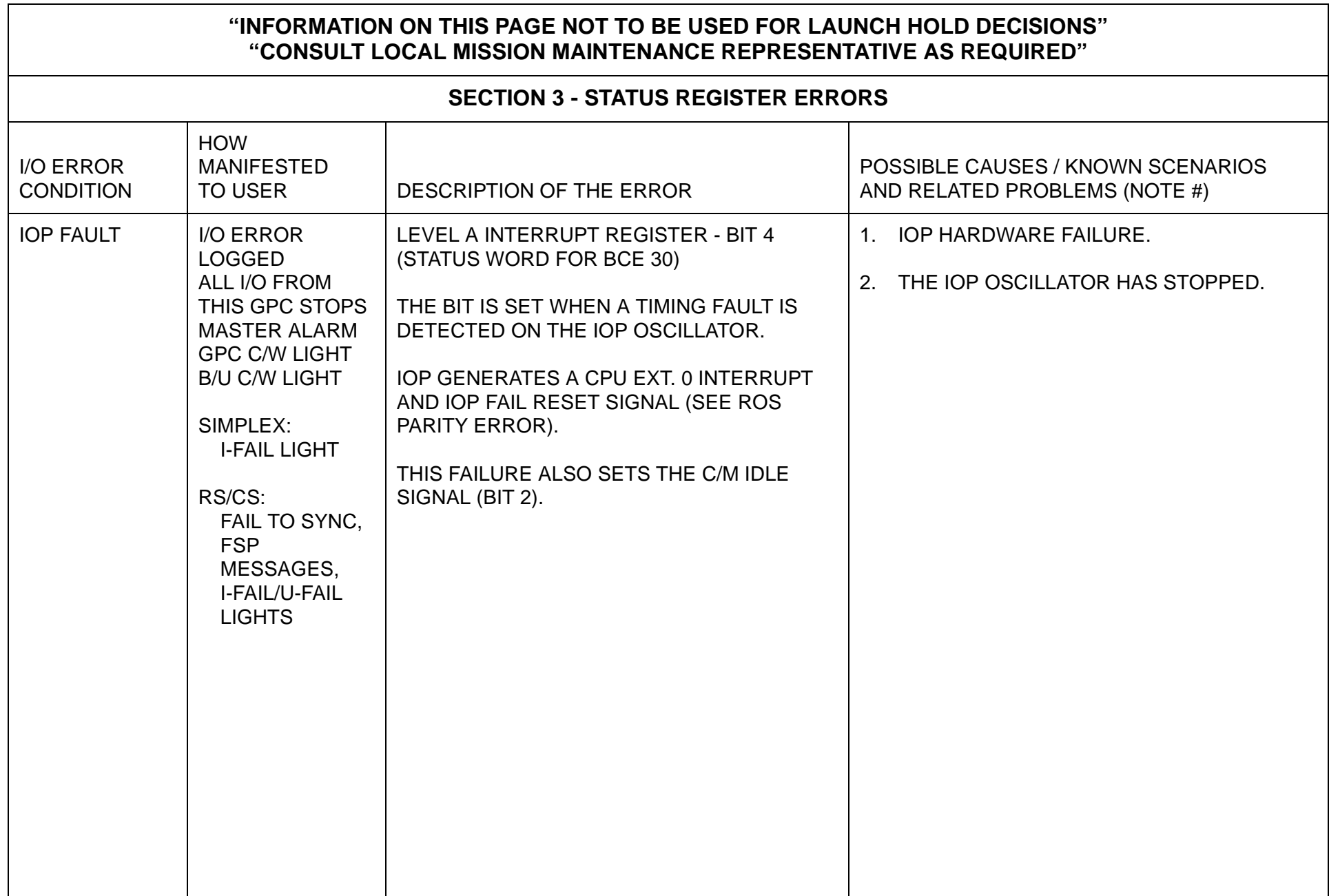

П

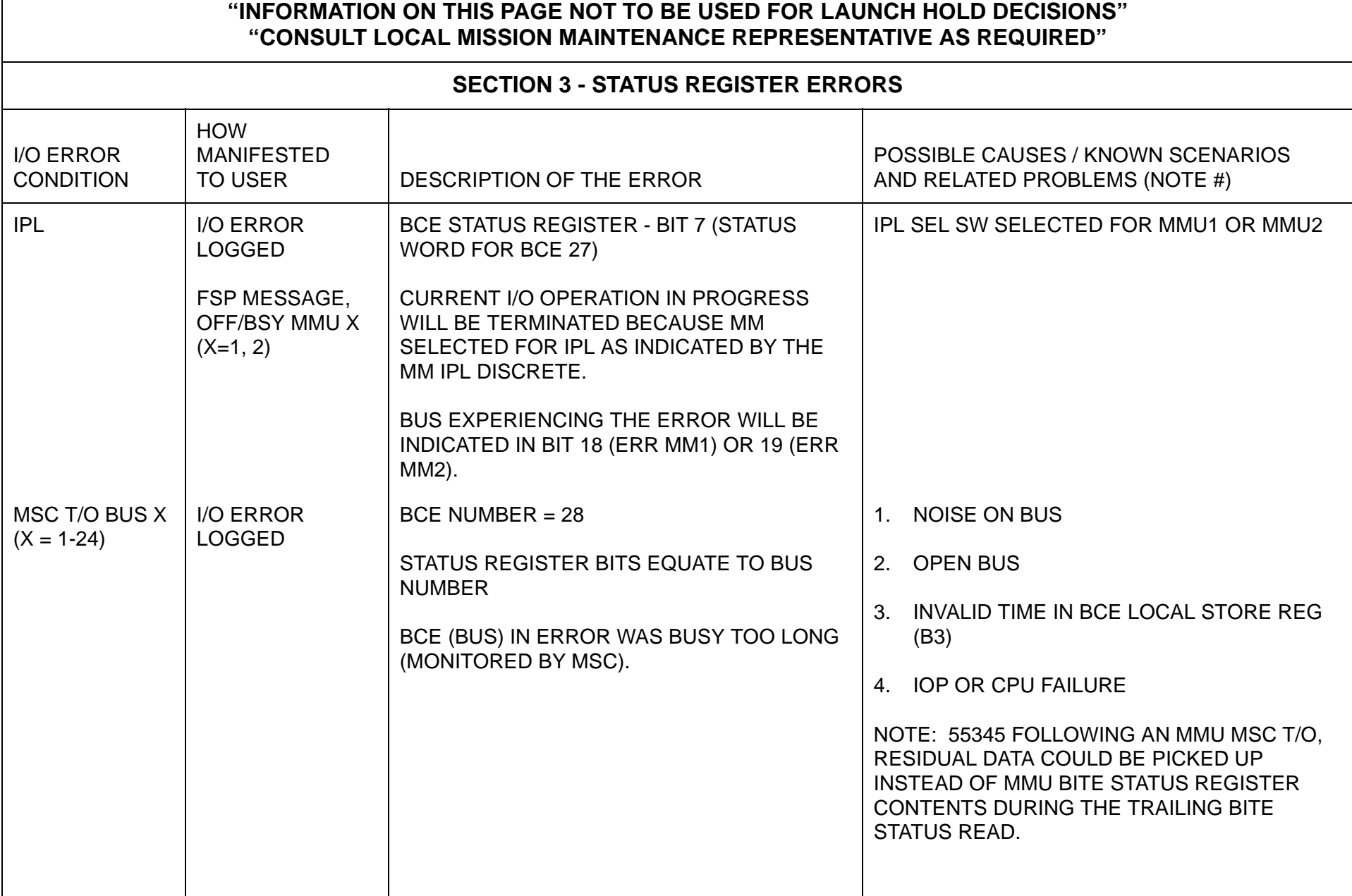

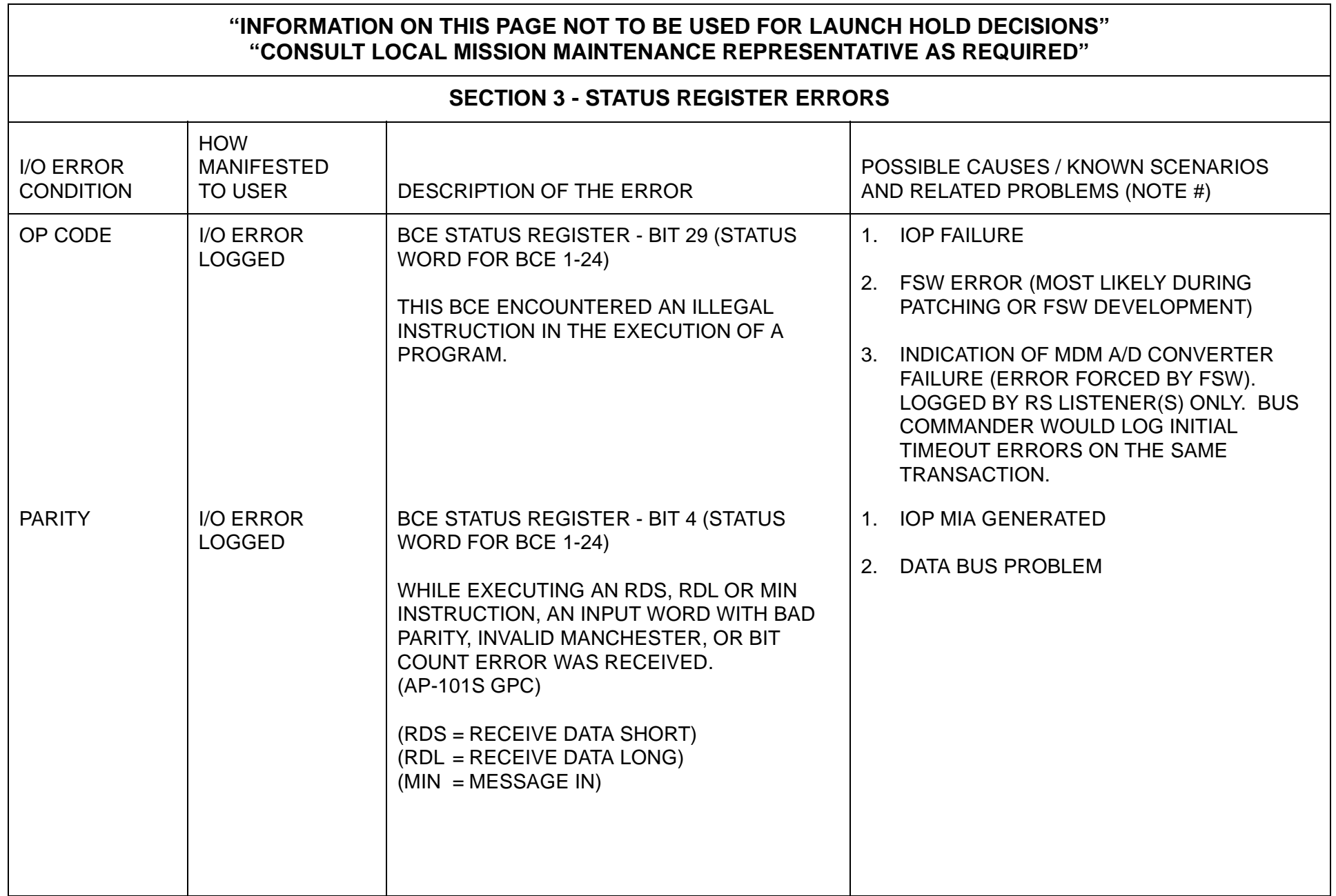

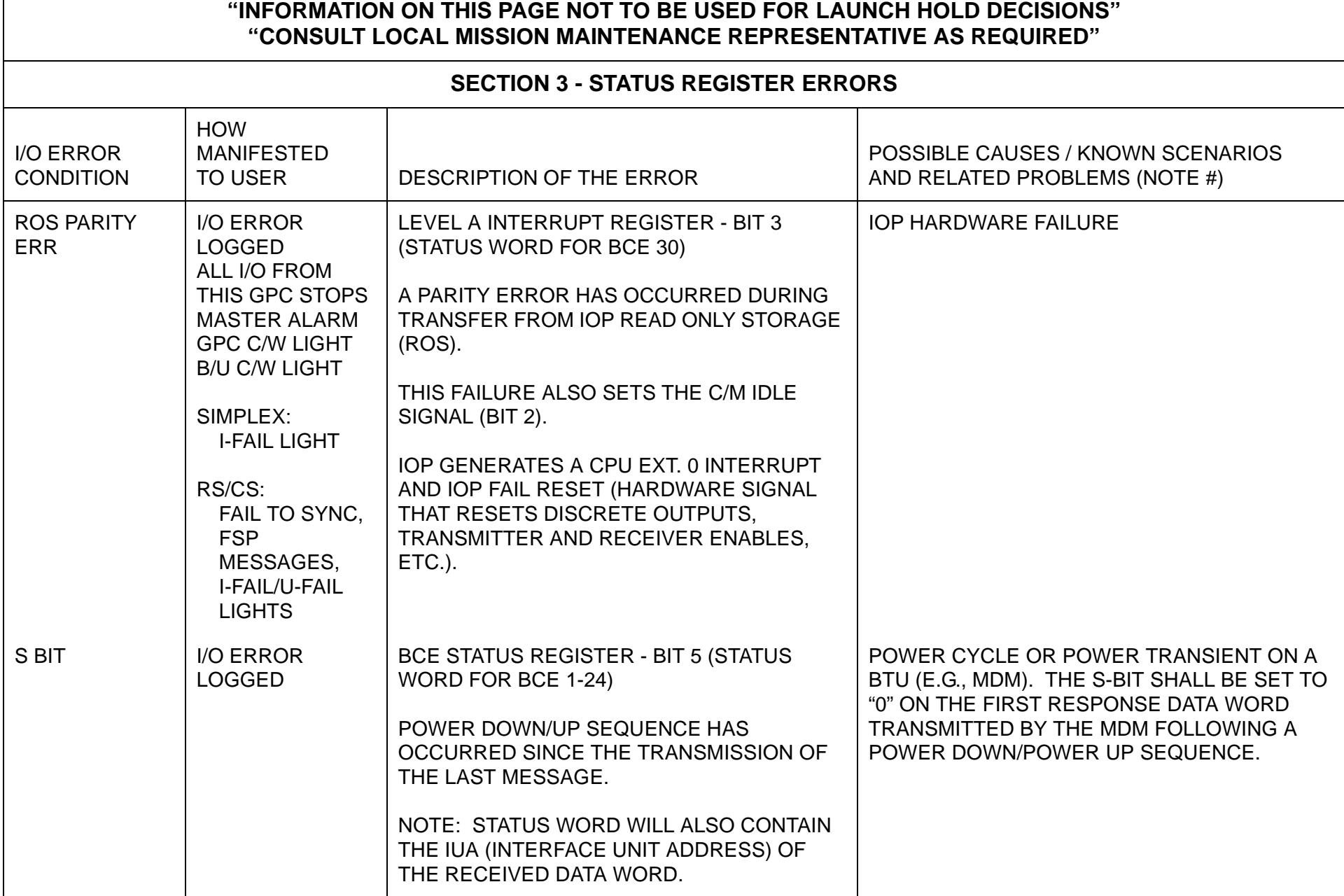

П

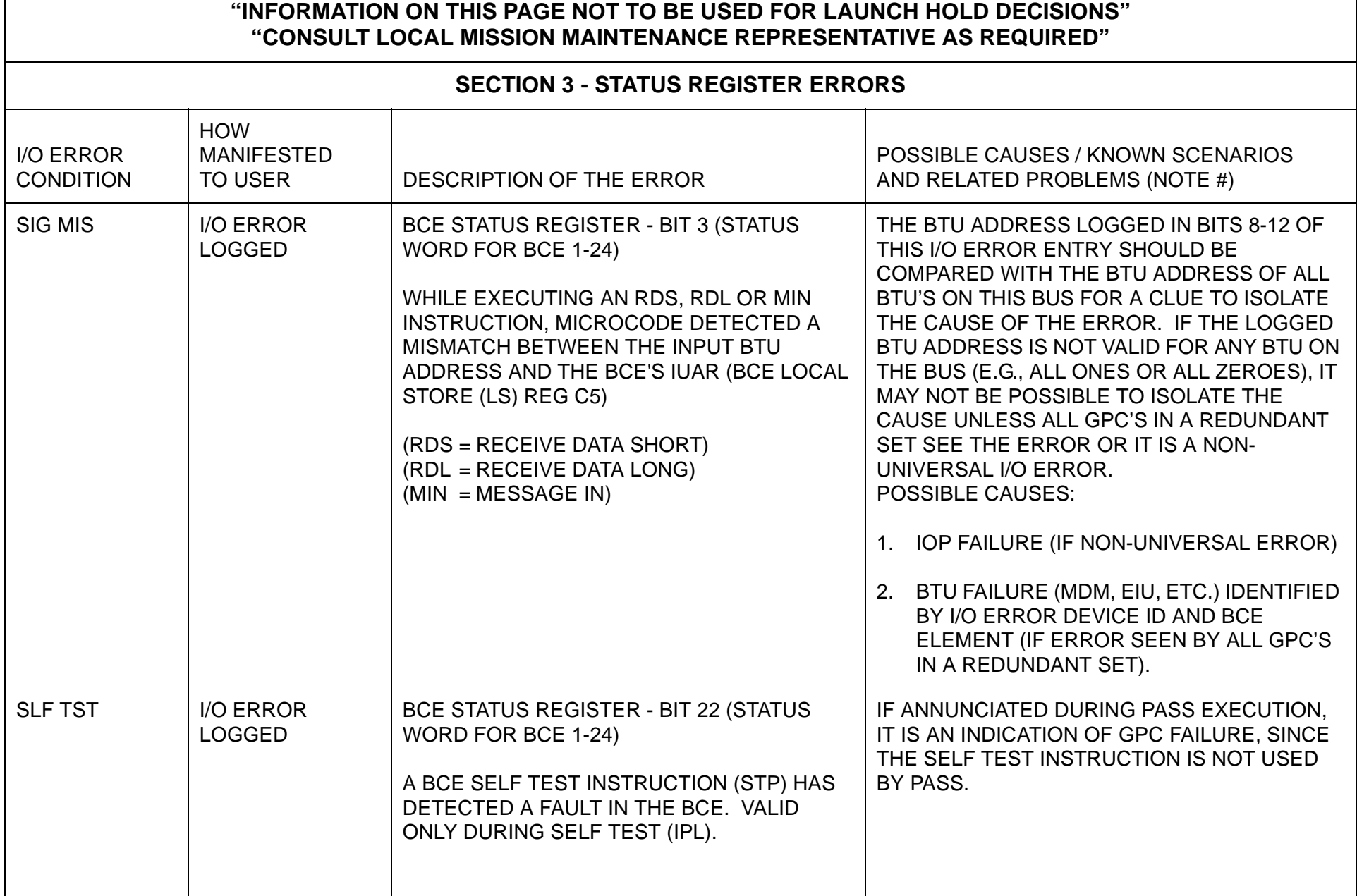

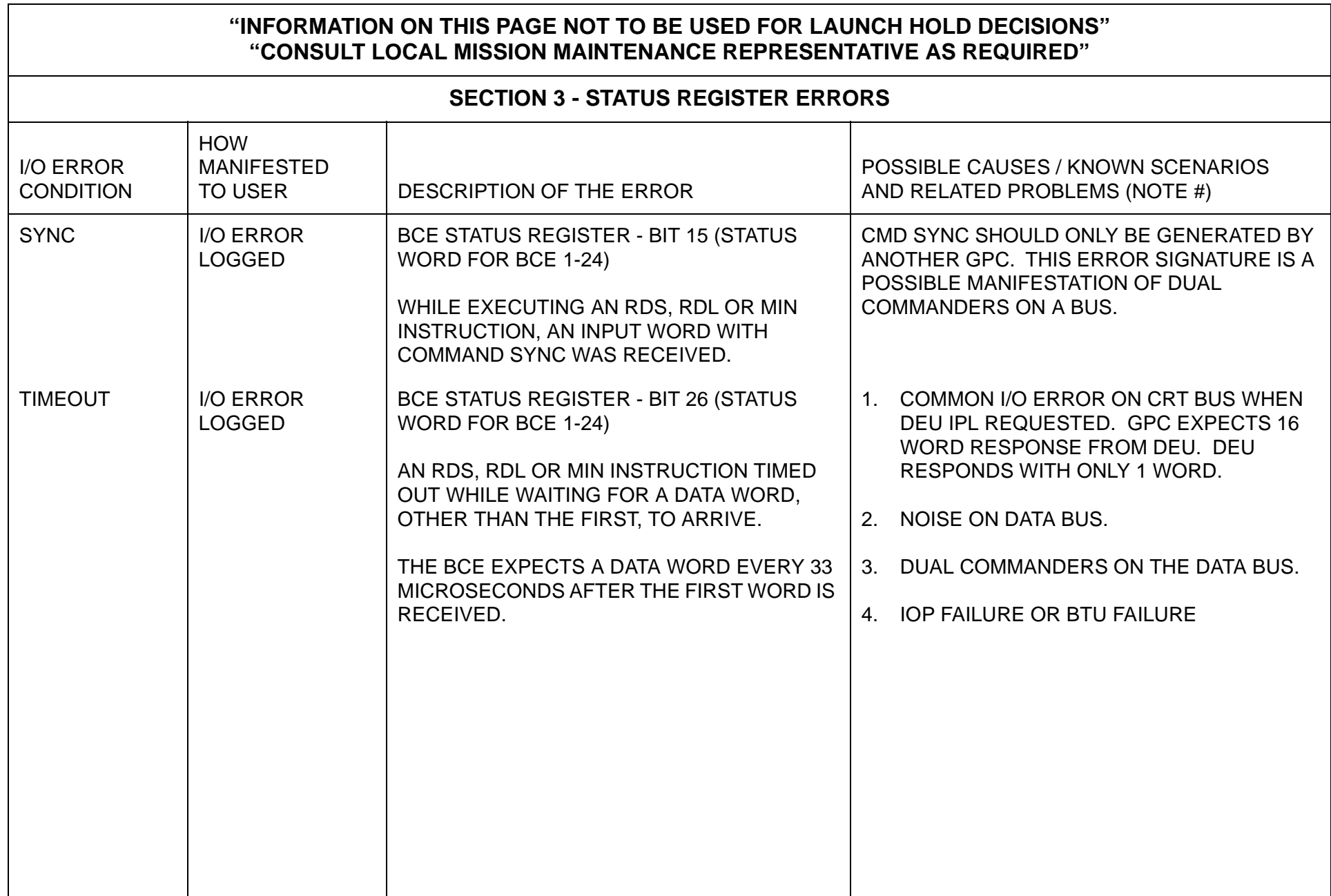

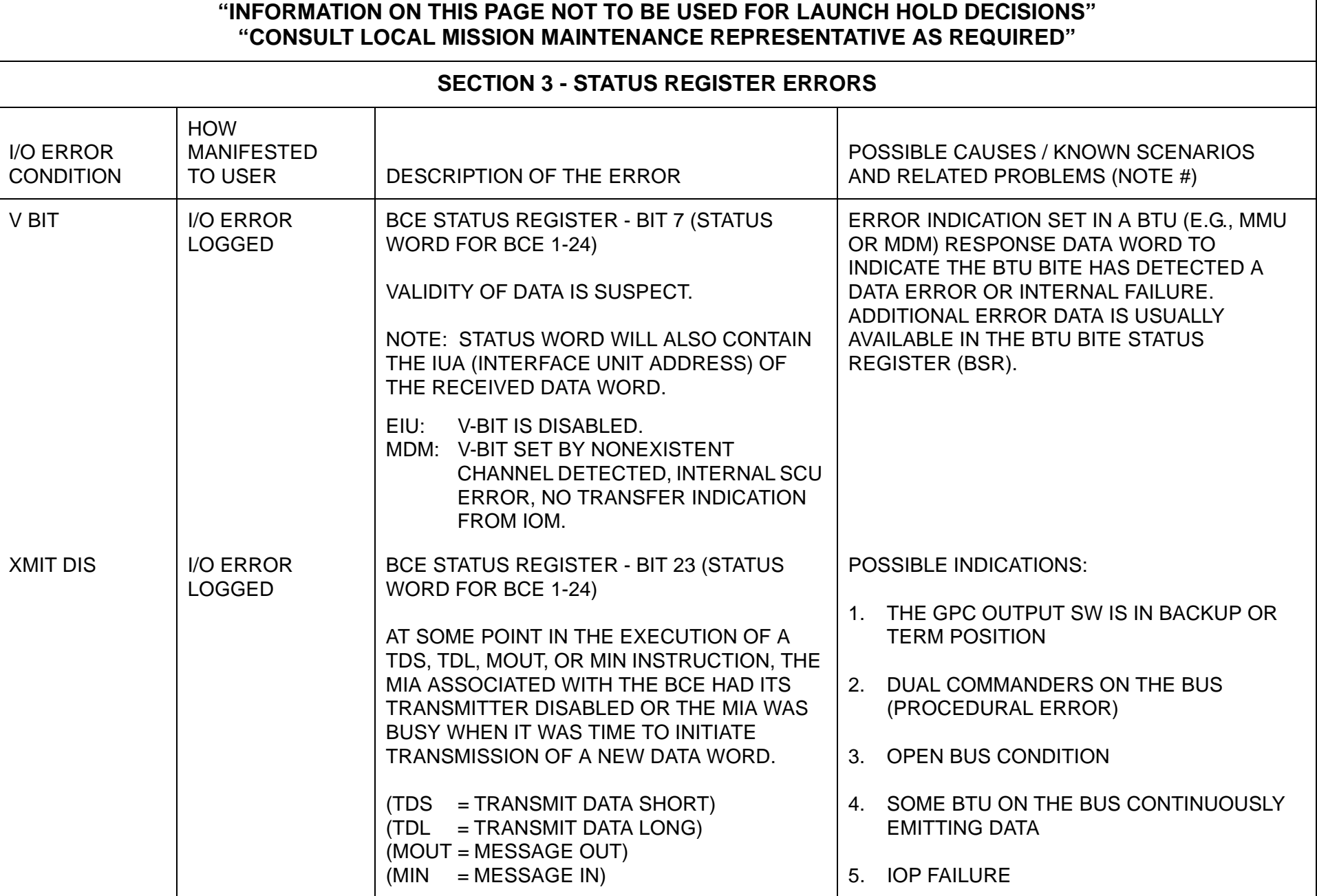

This page is intentionally left blank.

## **APPENDIX G FAULT SUMMARY PAGE MESSAGES**

This appendix provides a tabled list of Fault Summary Page Messages in alphabetical order. Each error condition is shown with Manifestation, Description, and Possible Causes information.

 $\overline{\phantom{a}}$ 

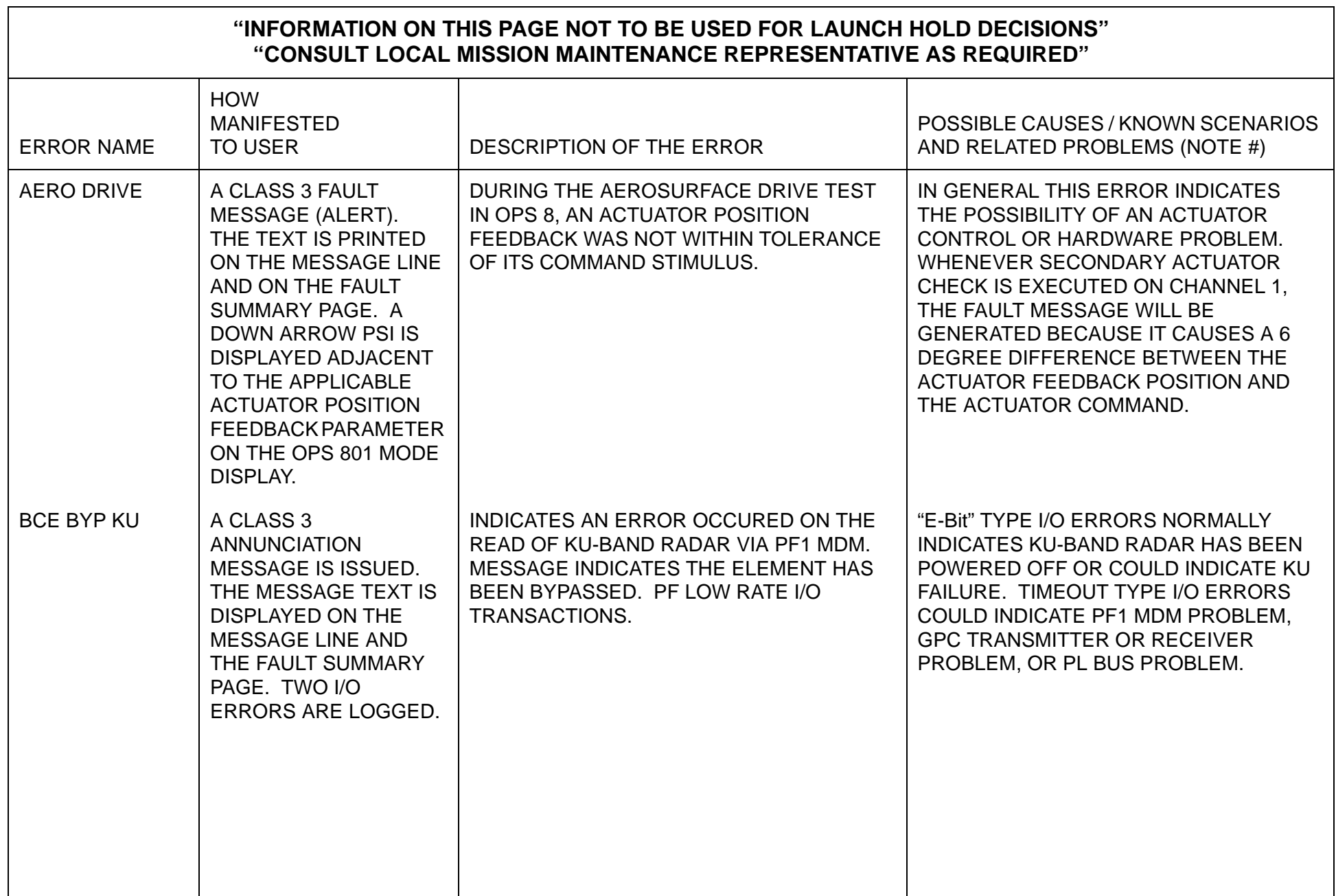

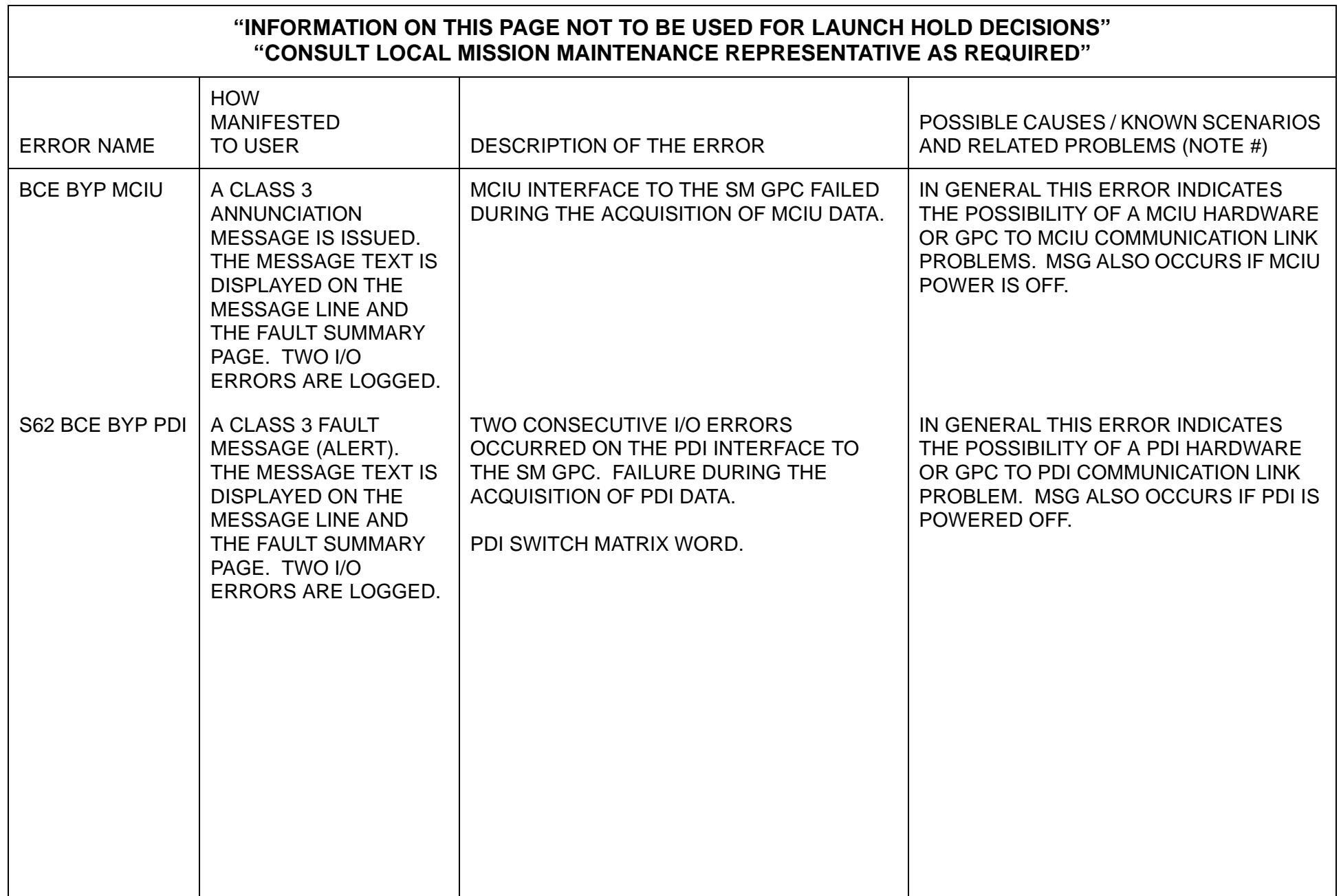

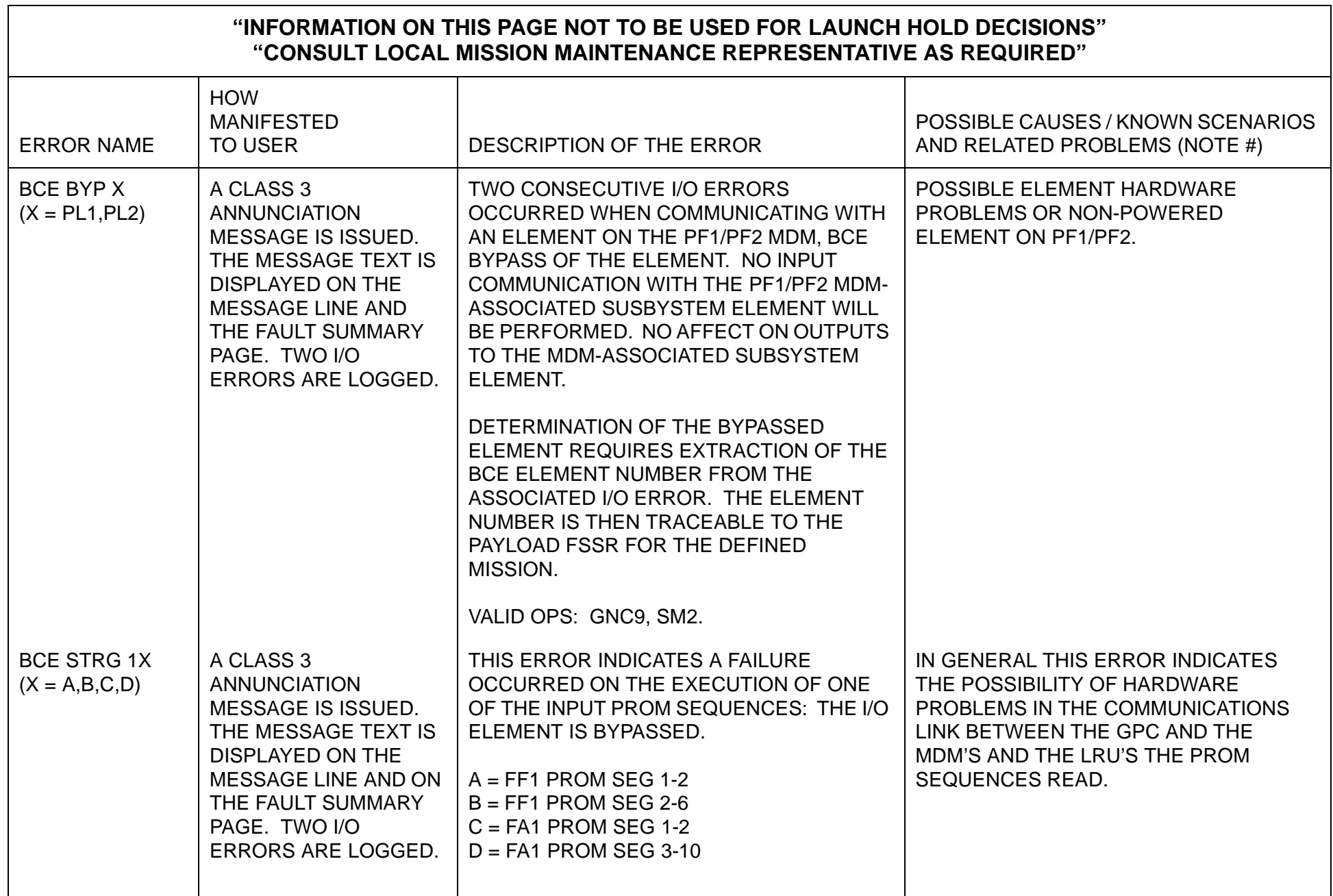

٦

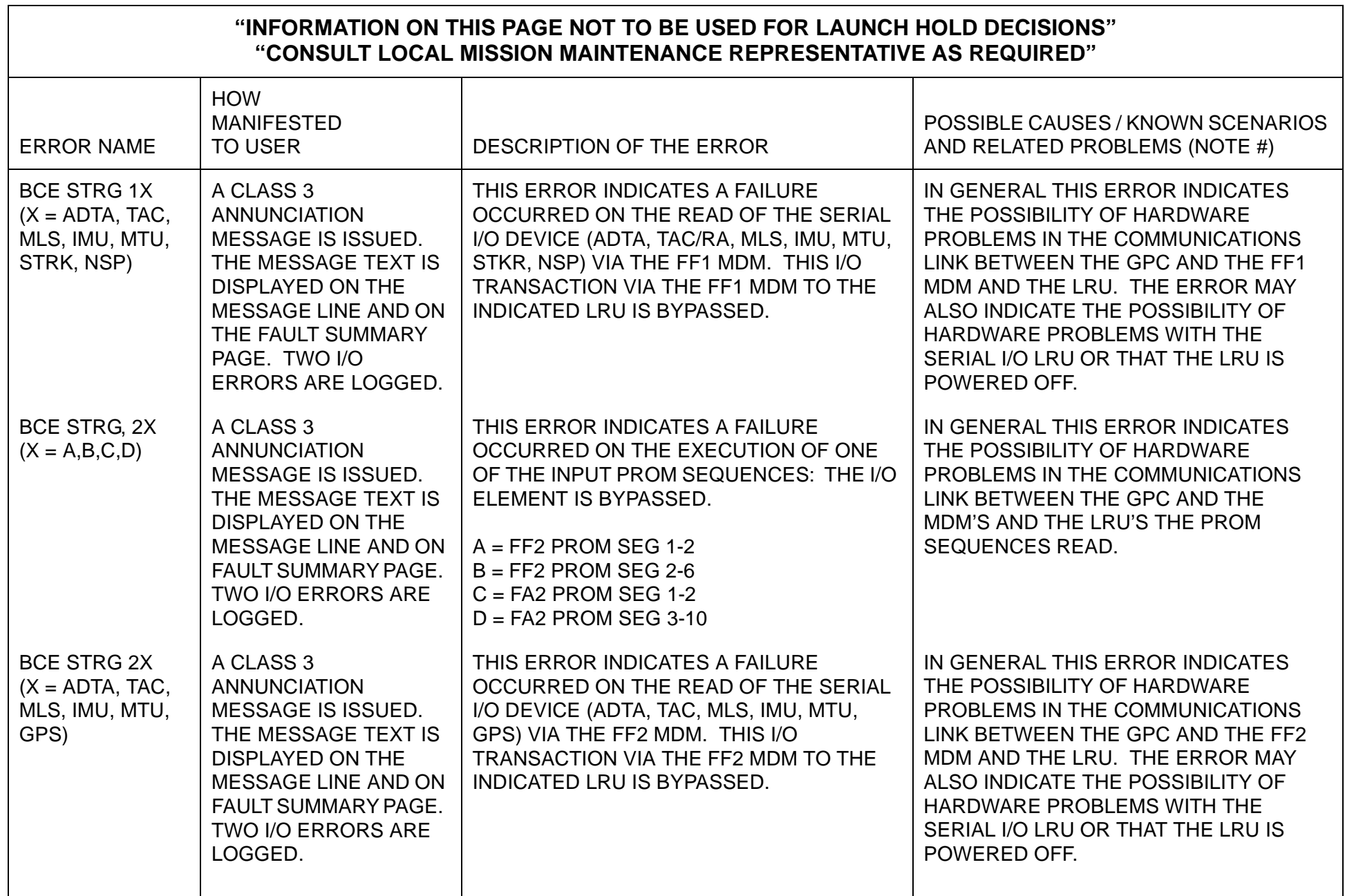

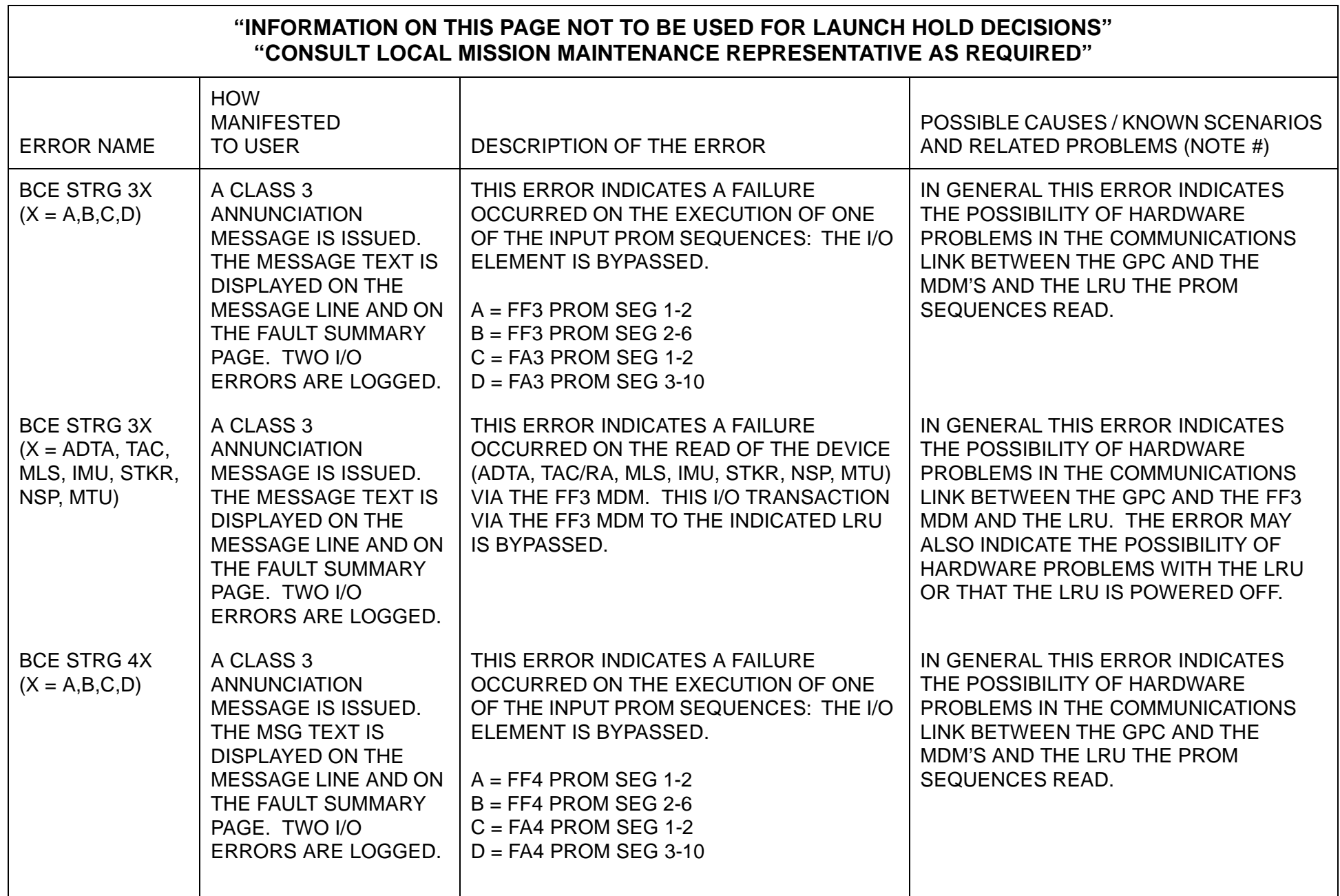

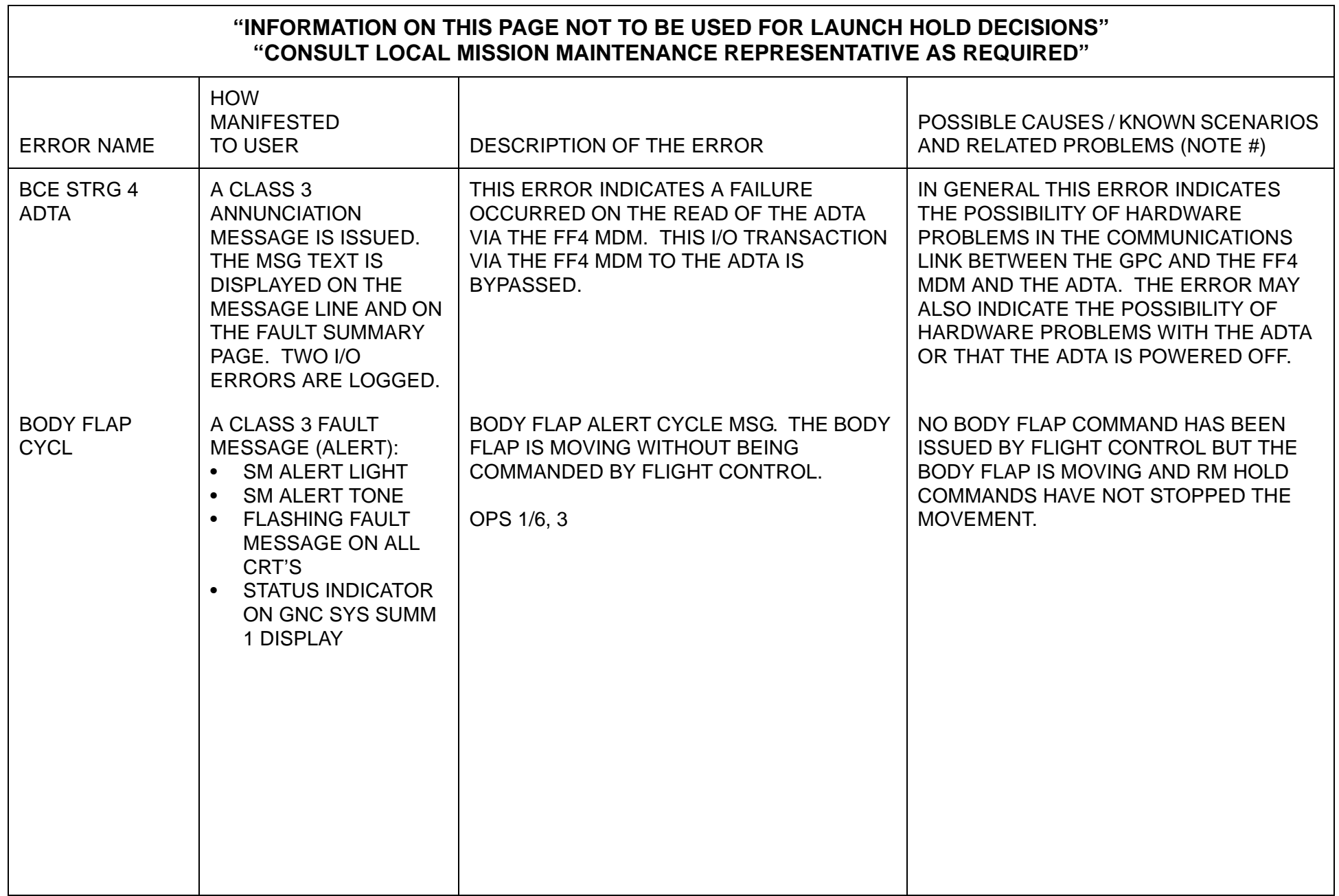

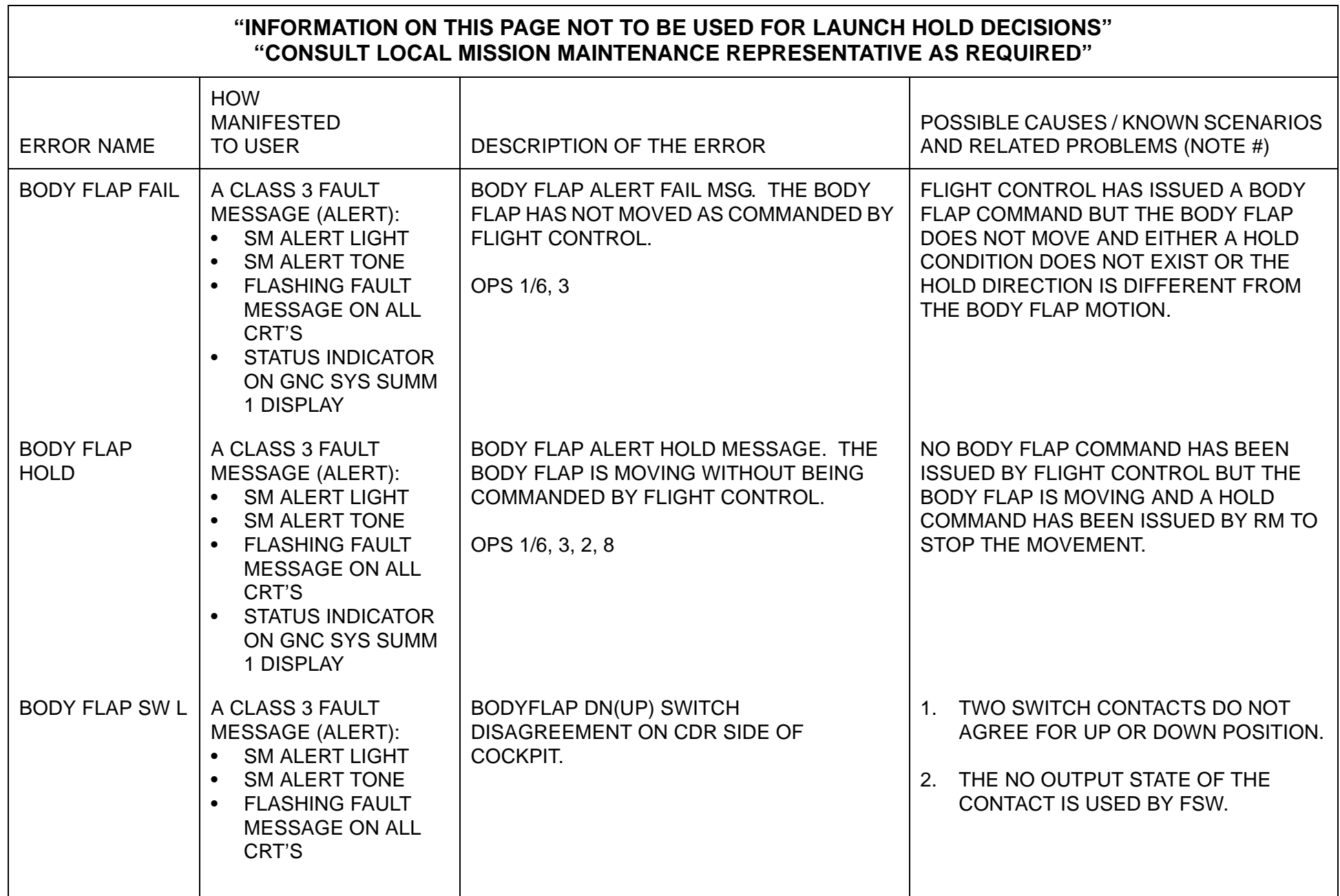

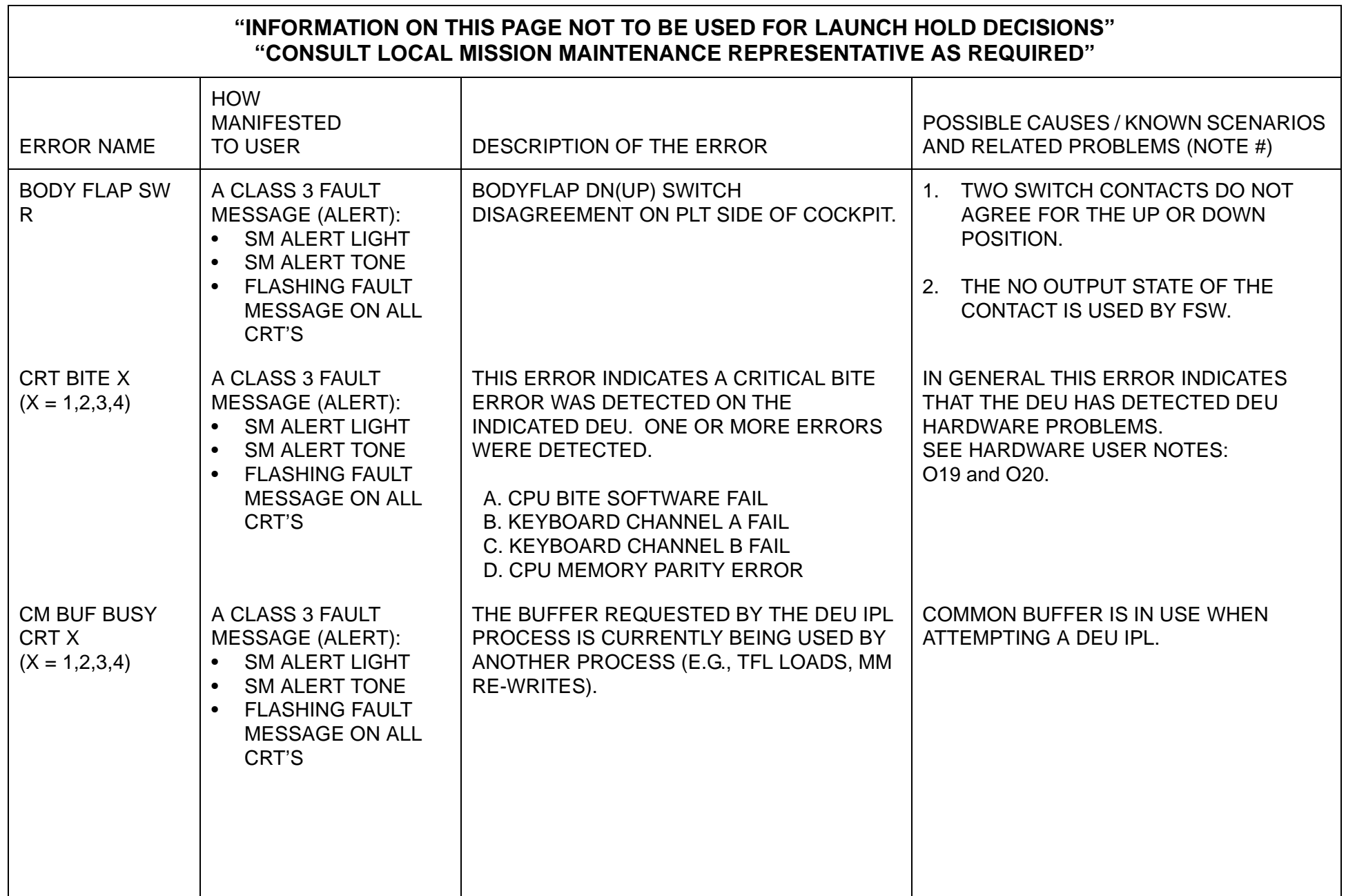

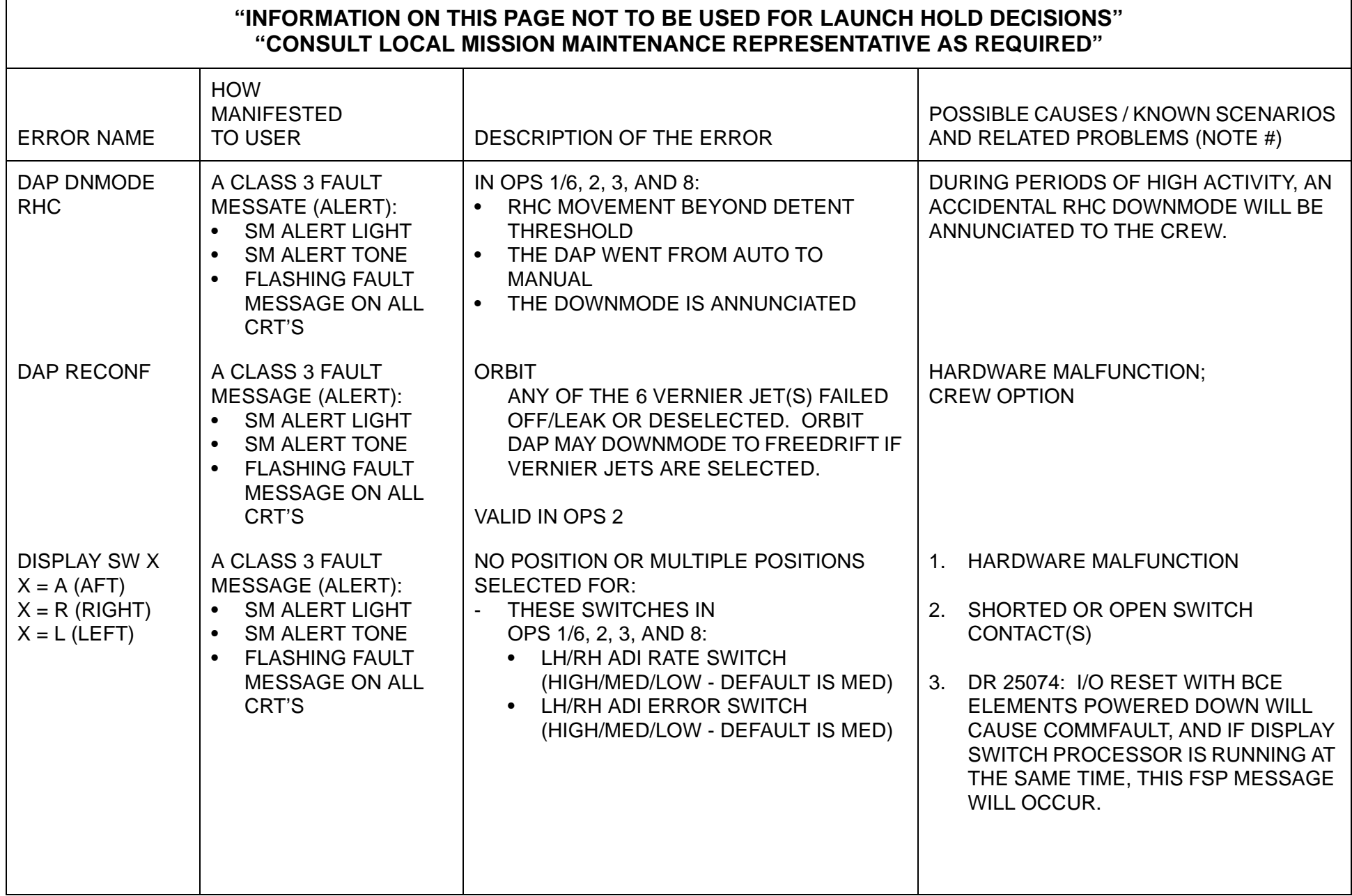

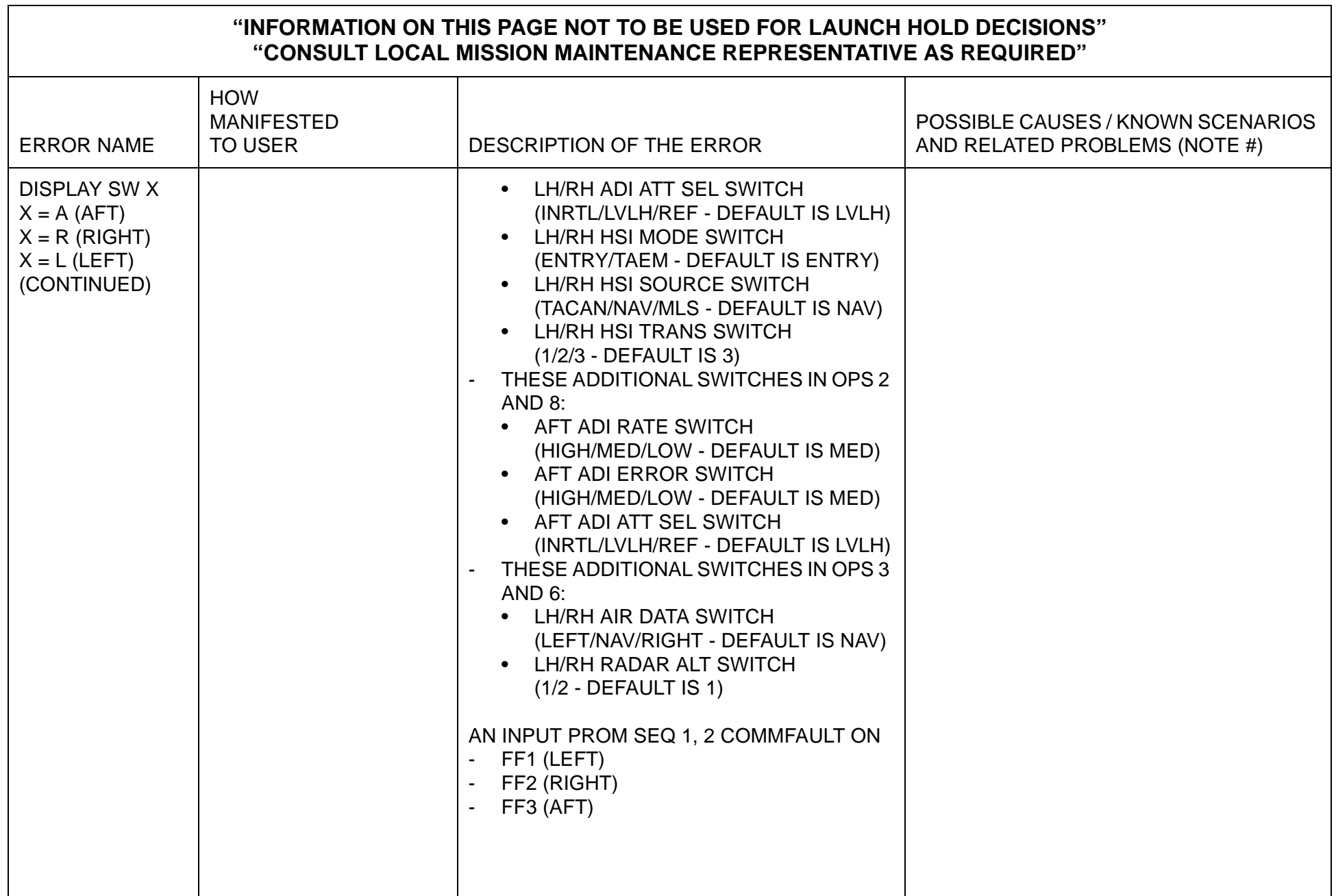

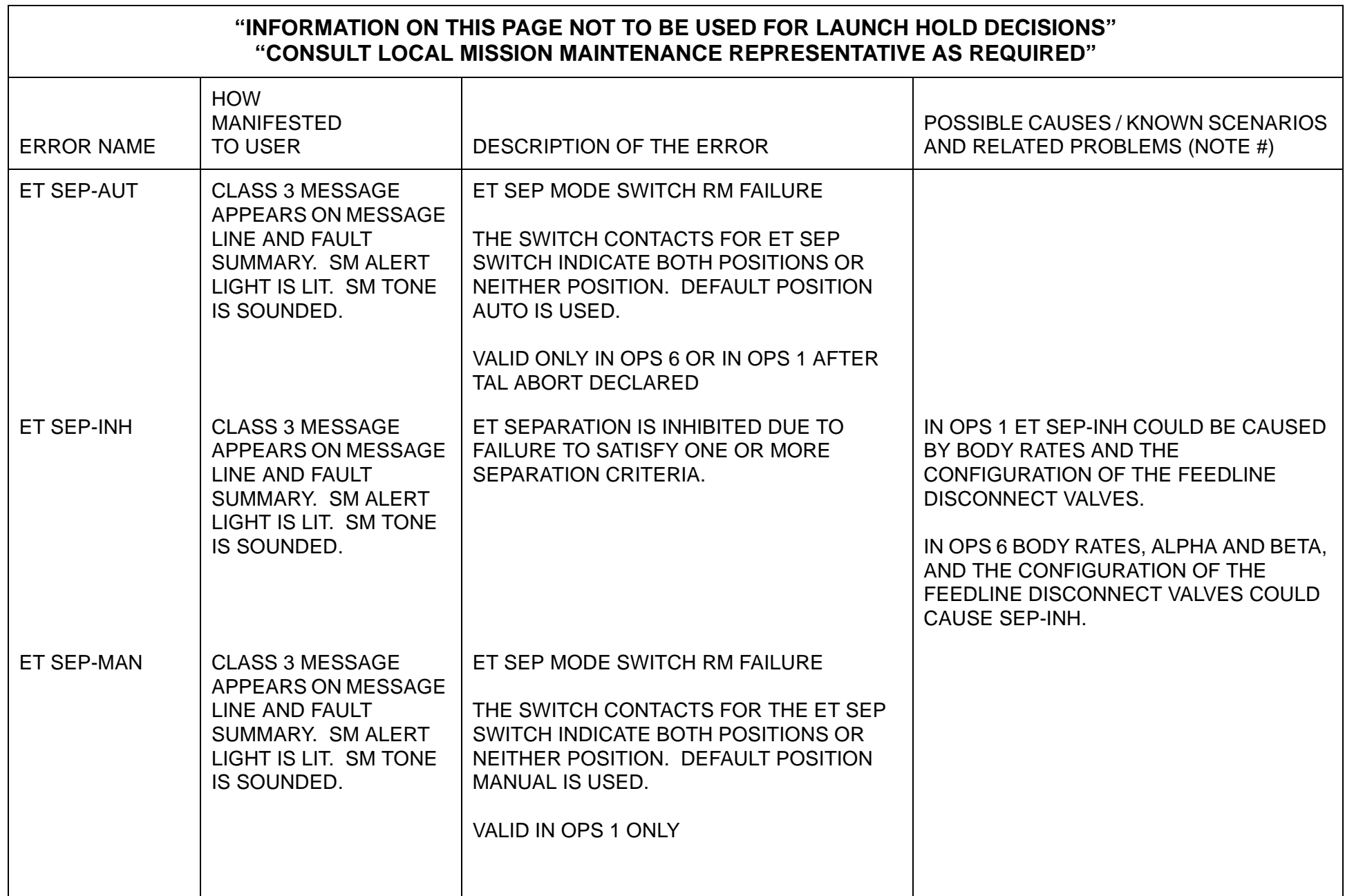
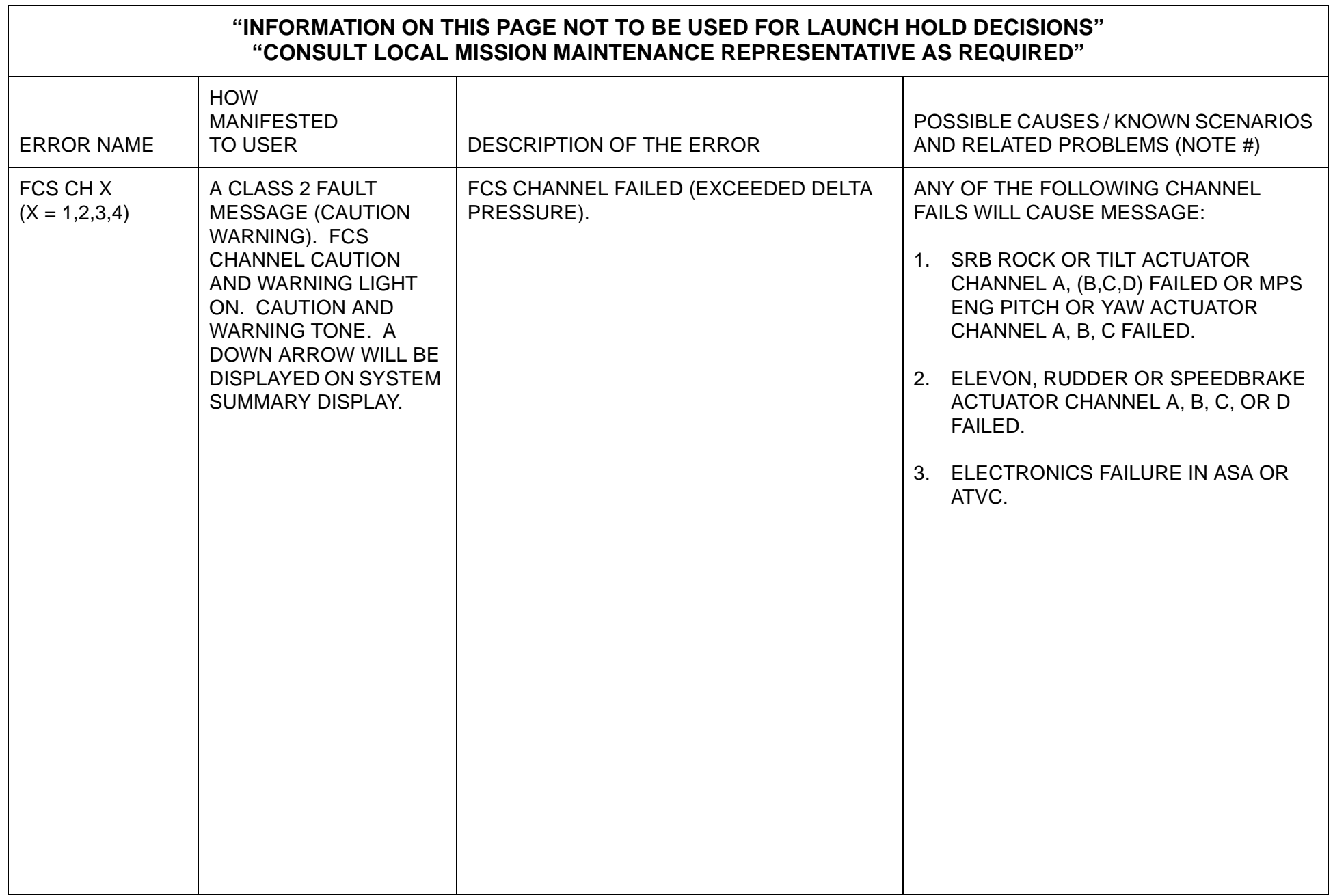

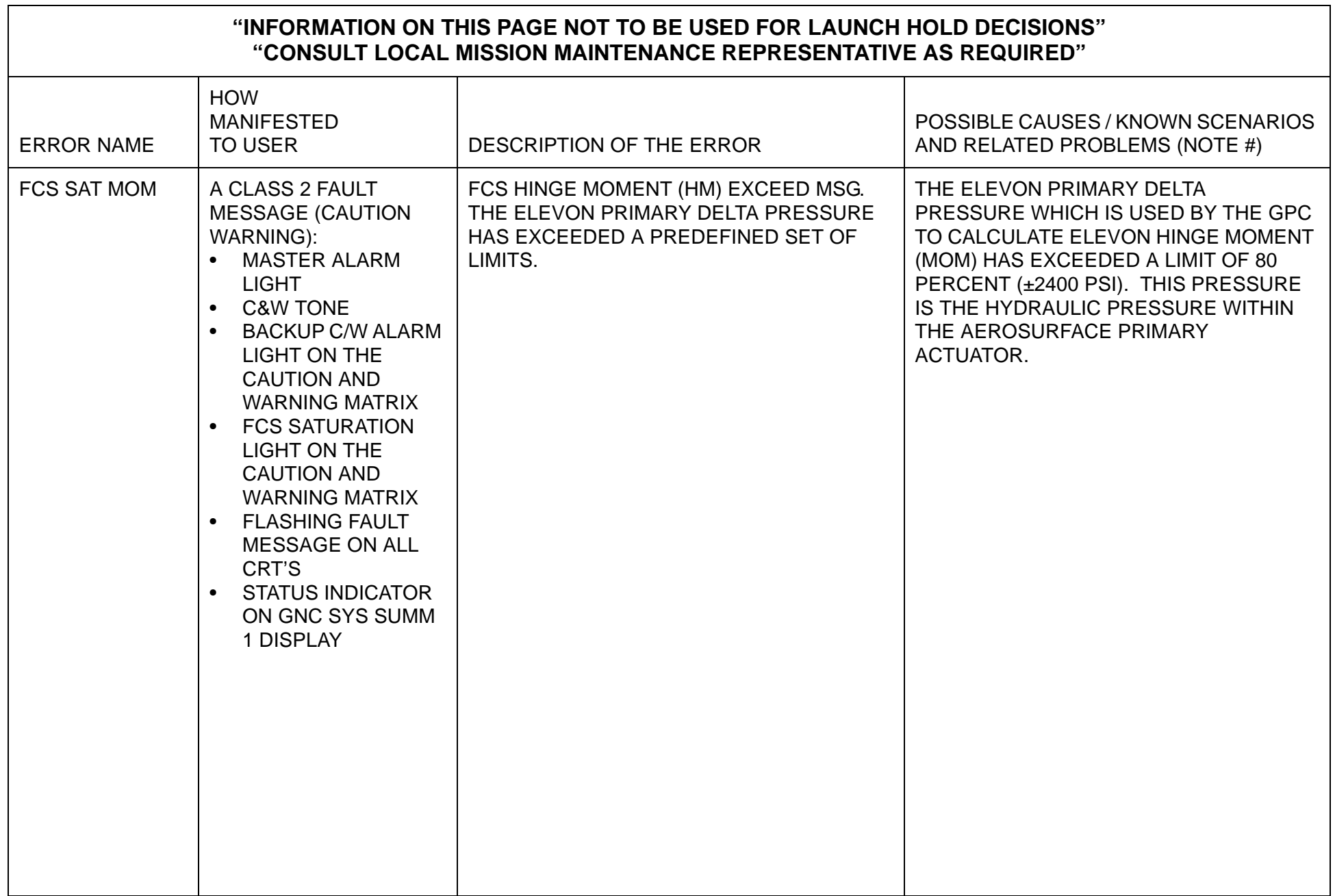

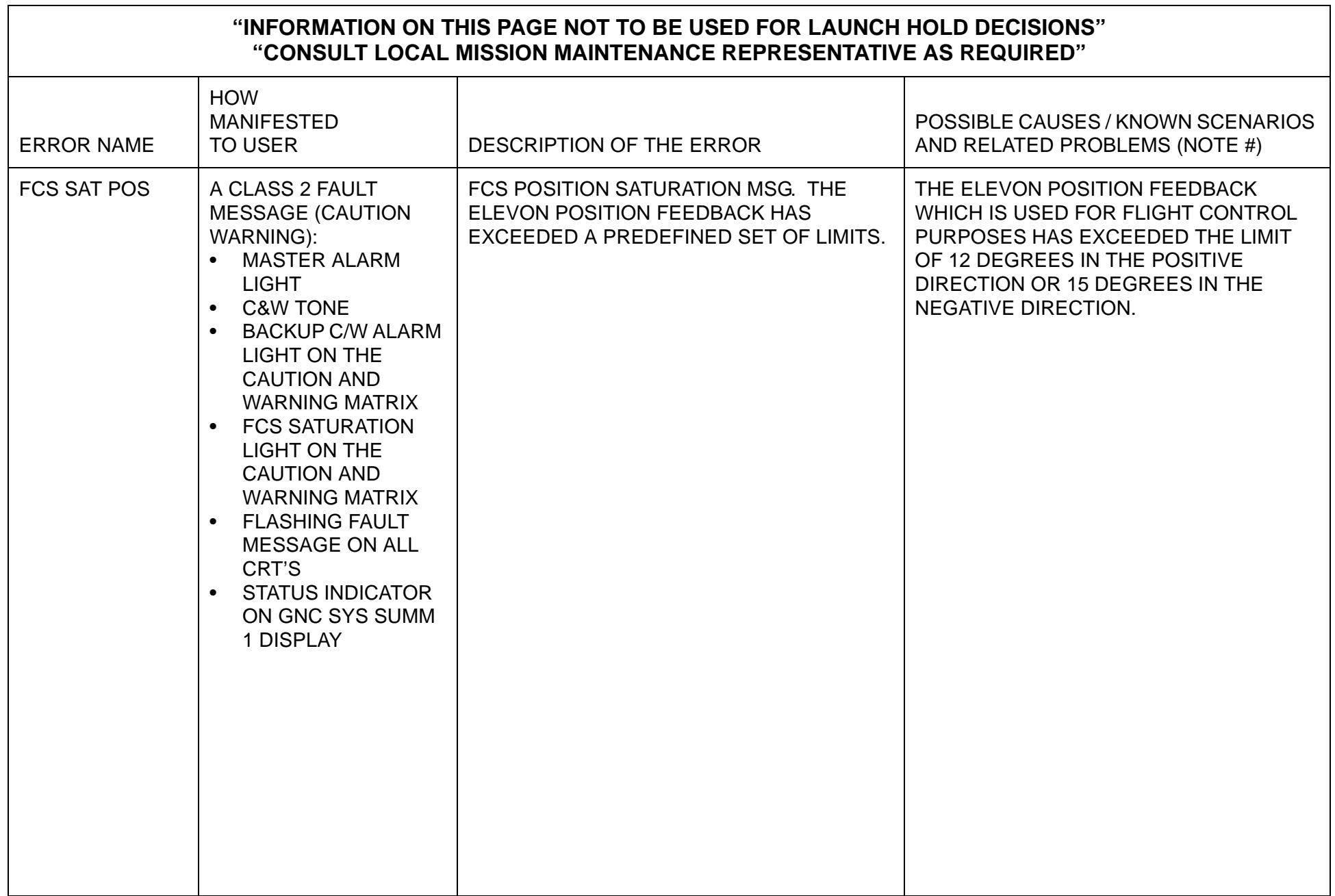

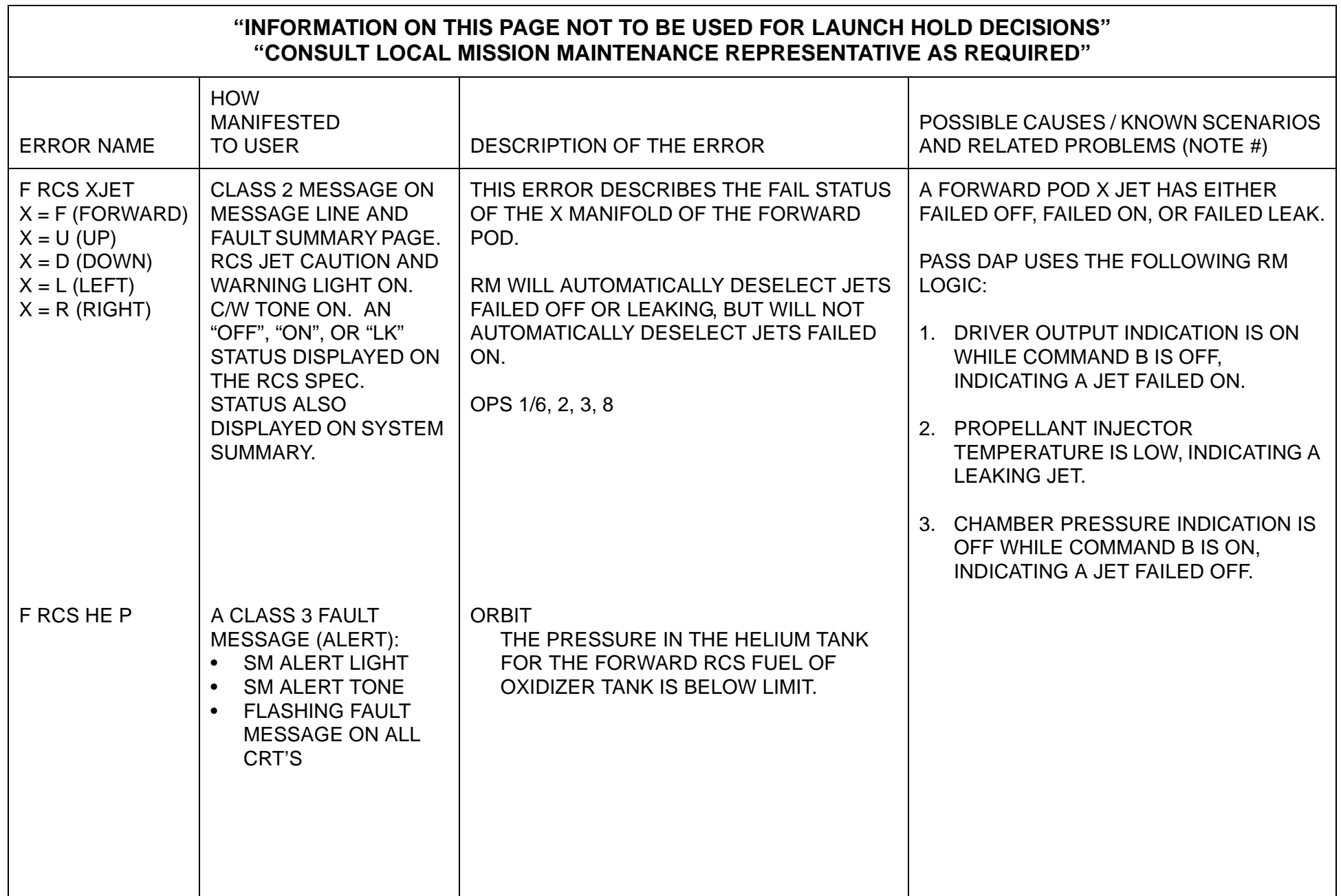

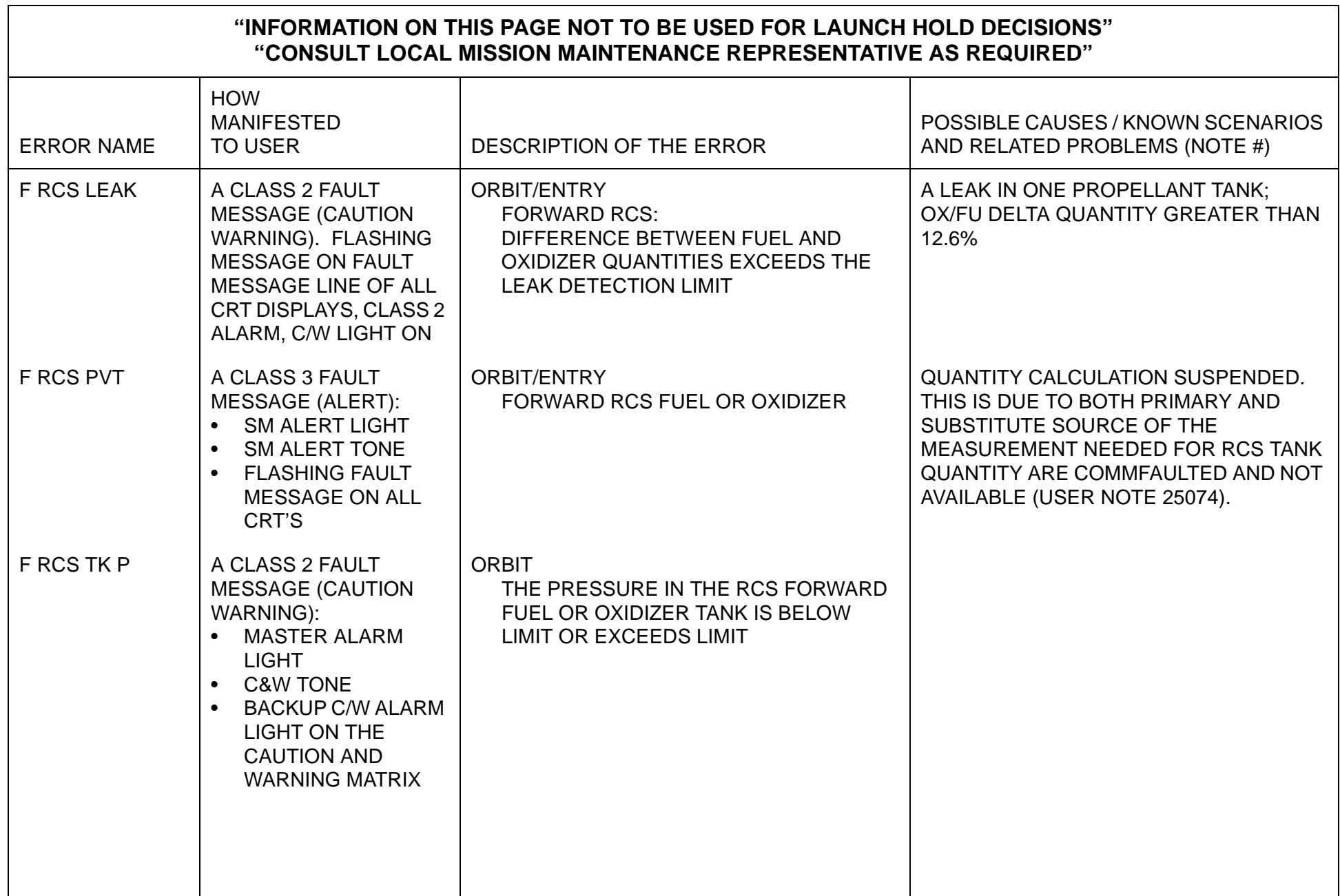

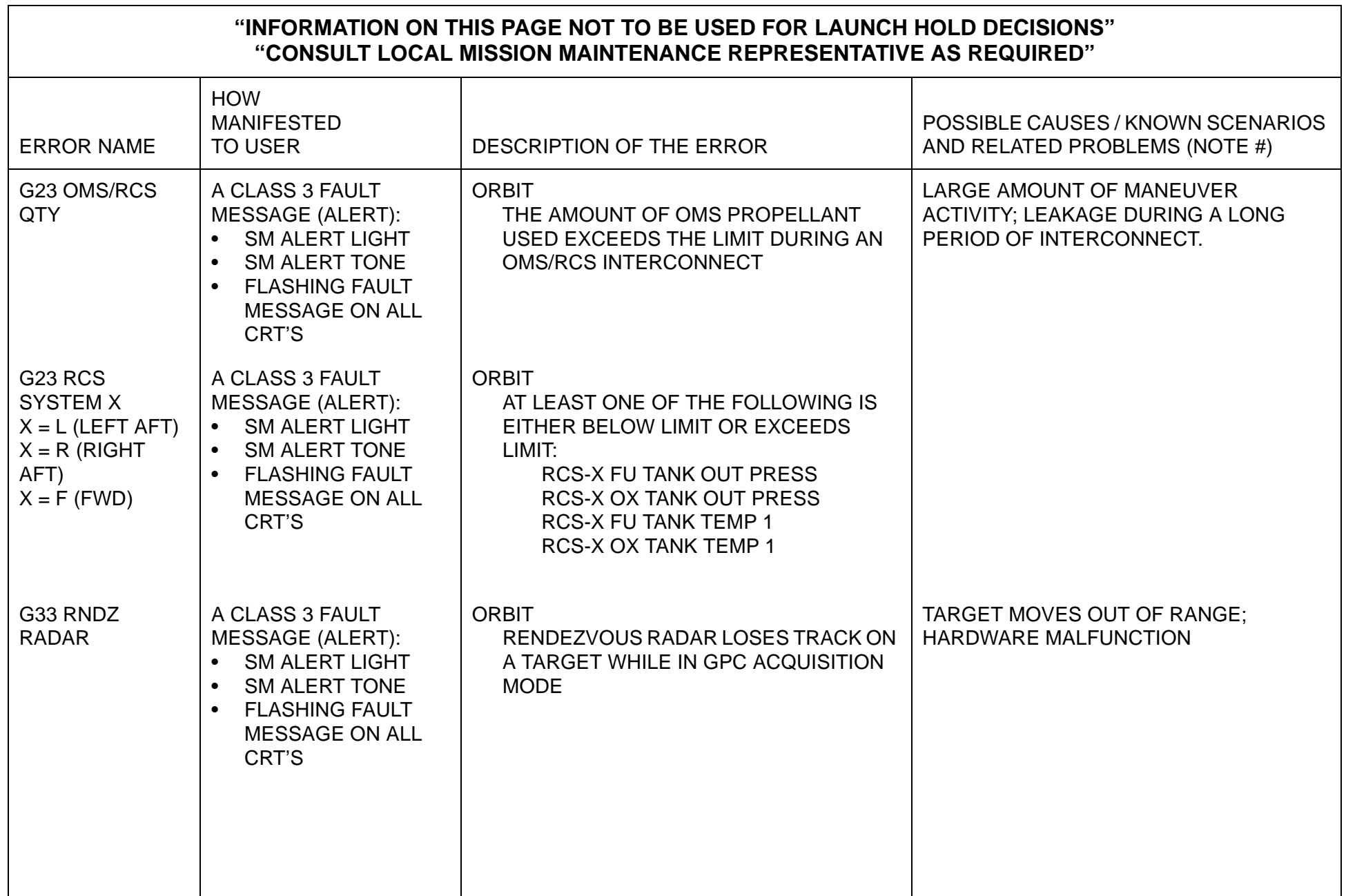

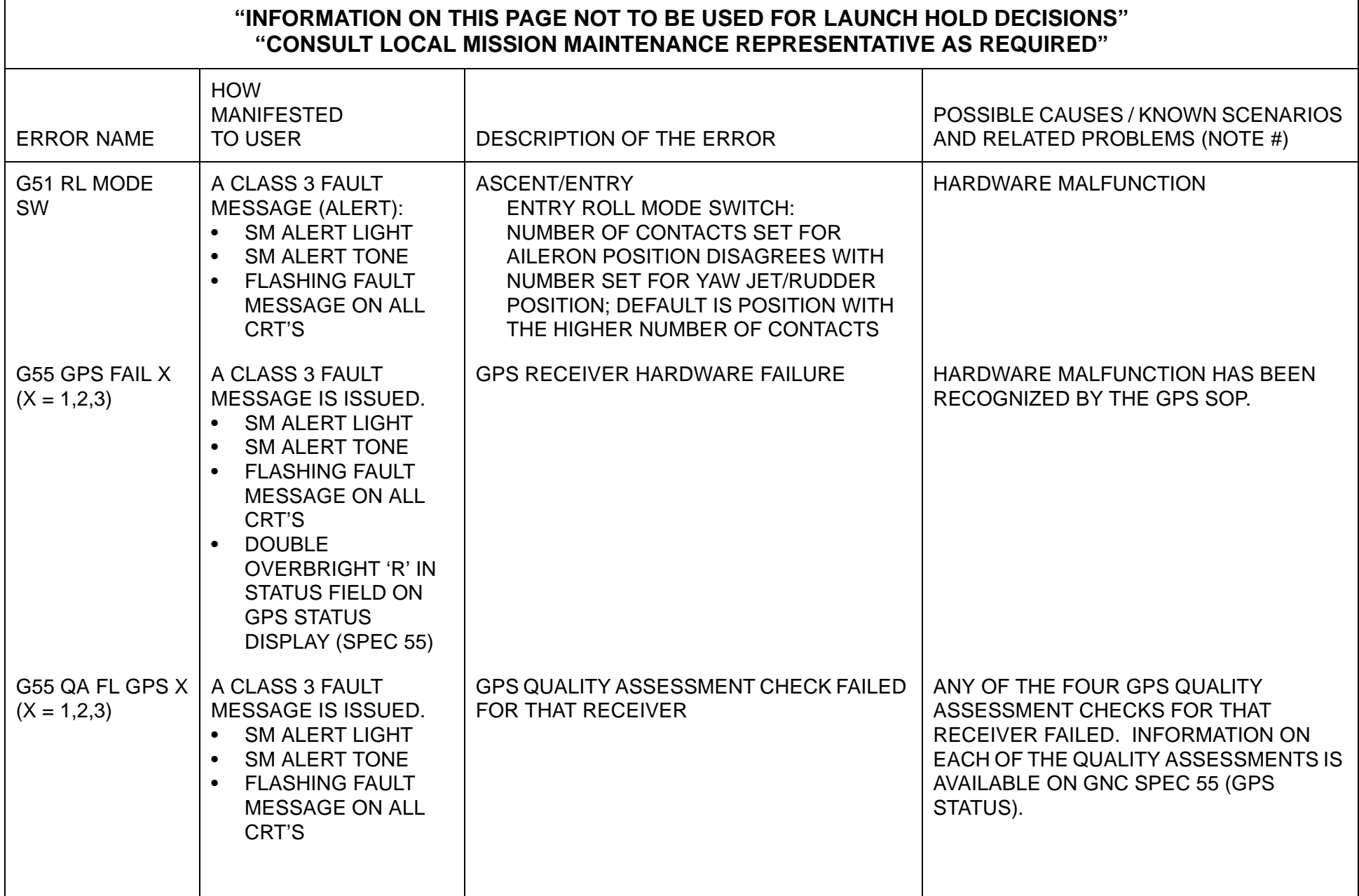

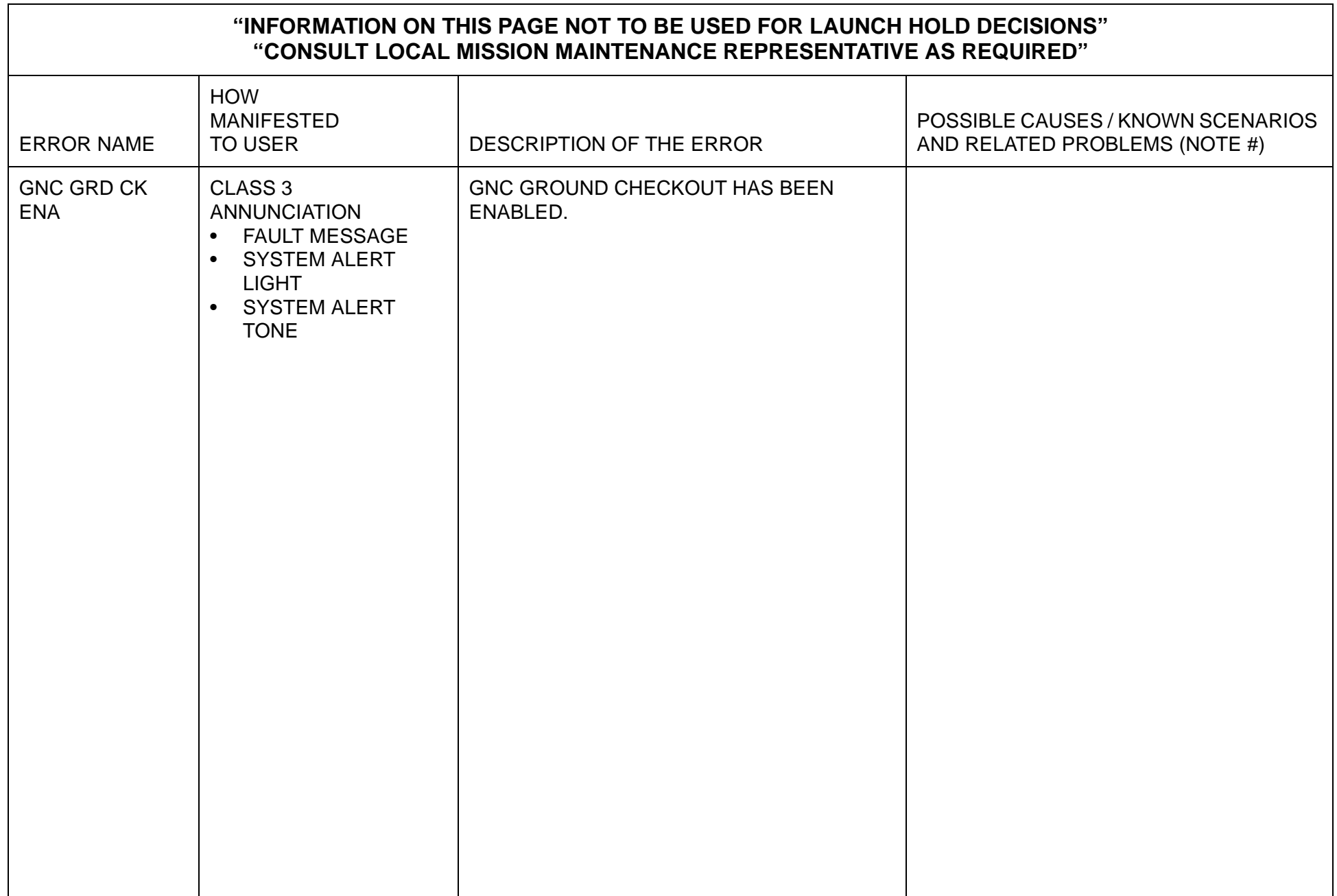

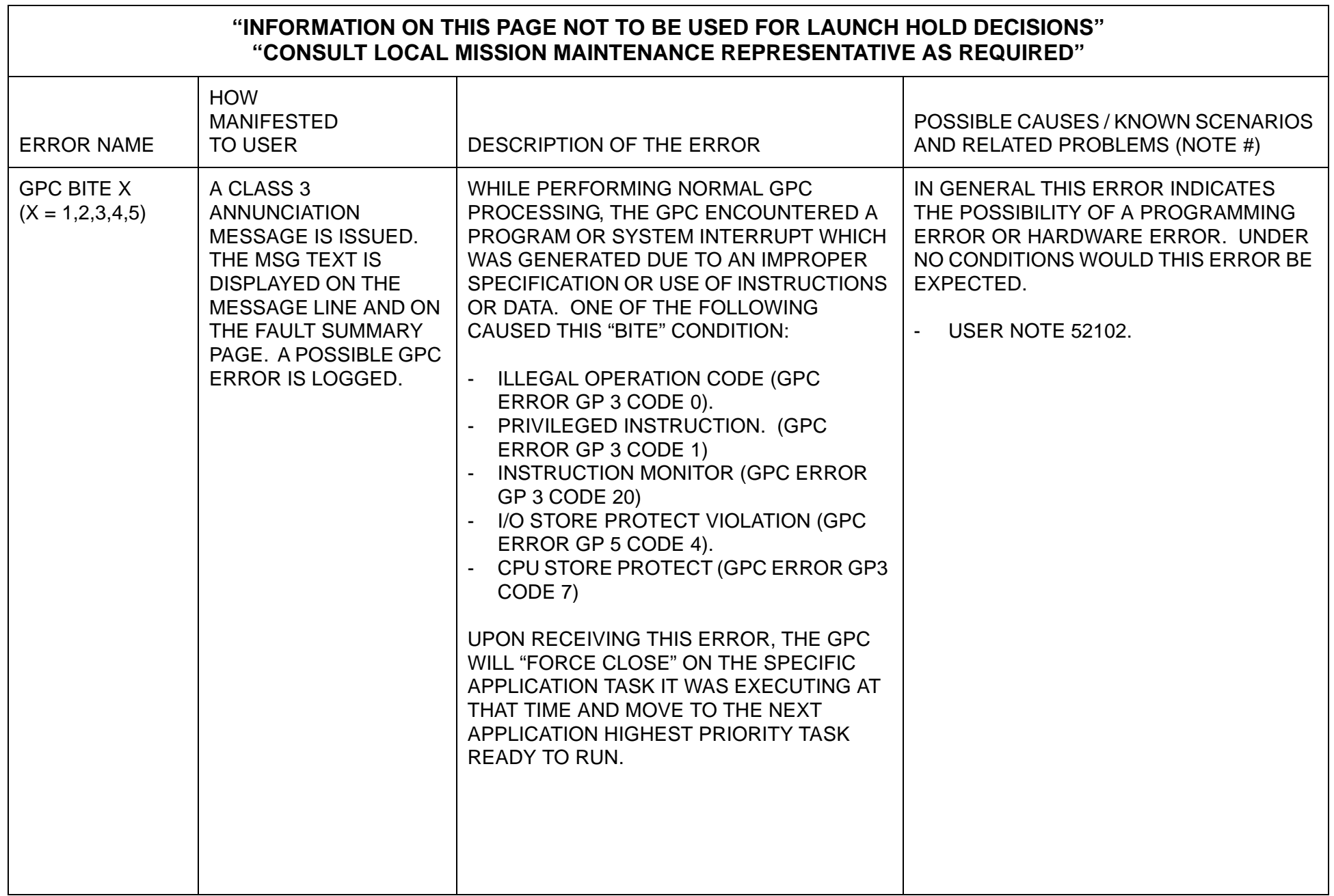

 $\overline{\phantom{a}}$ 

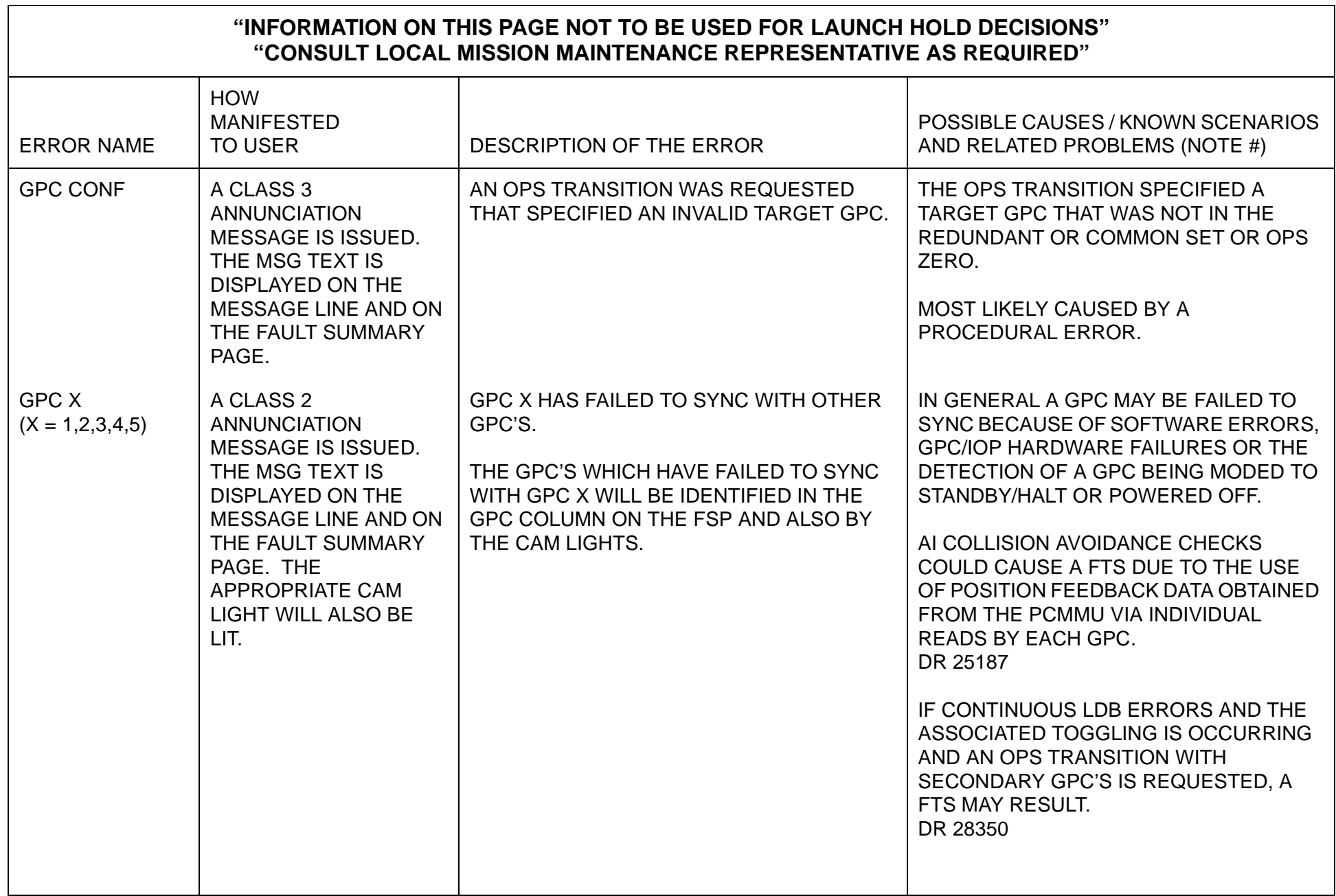

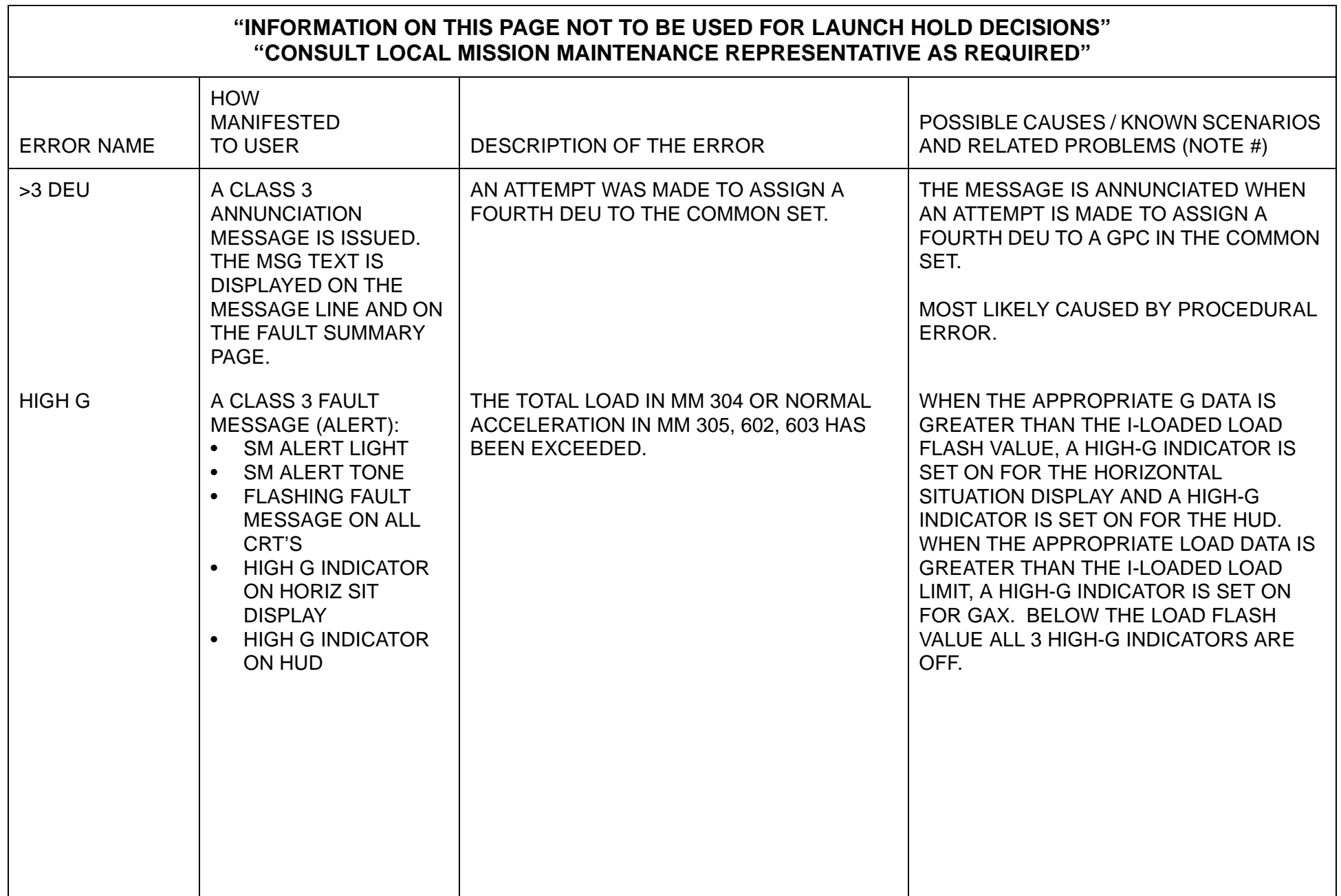

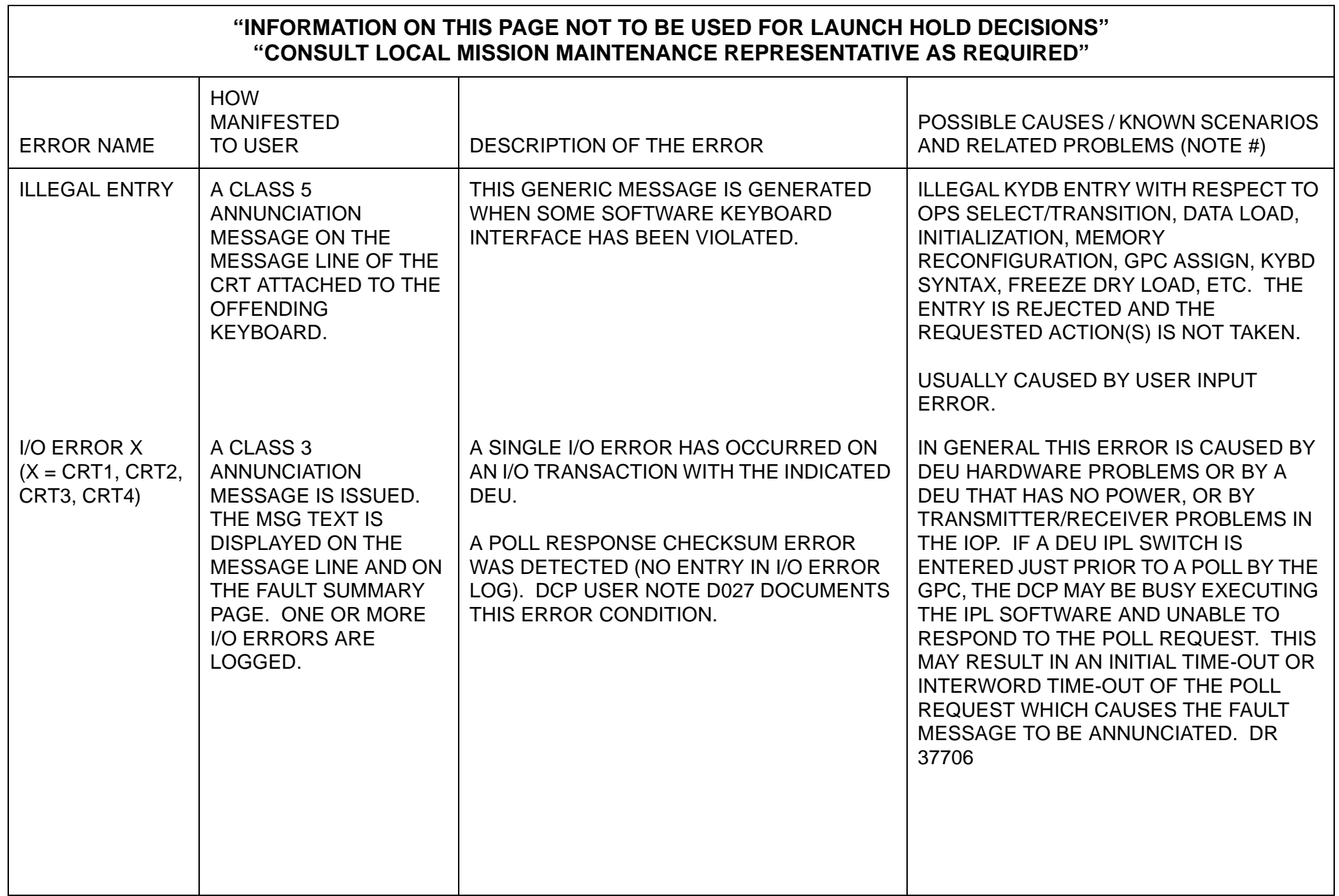

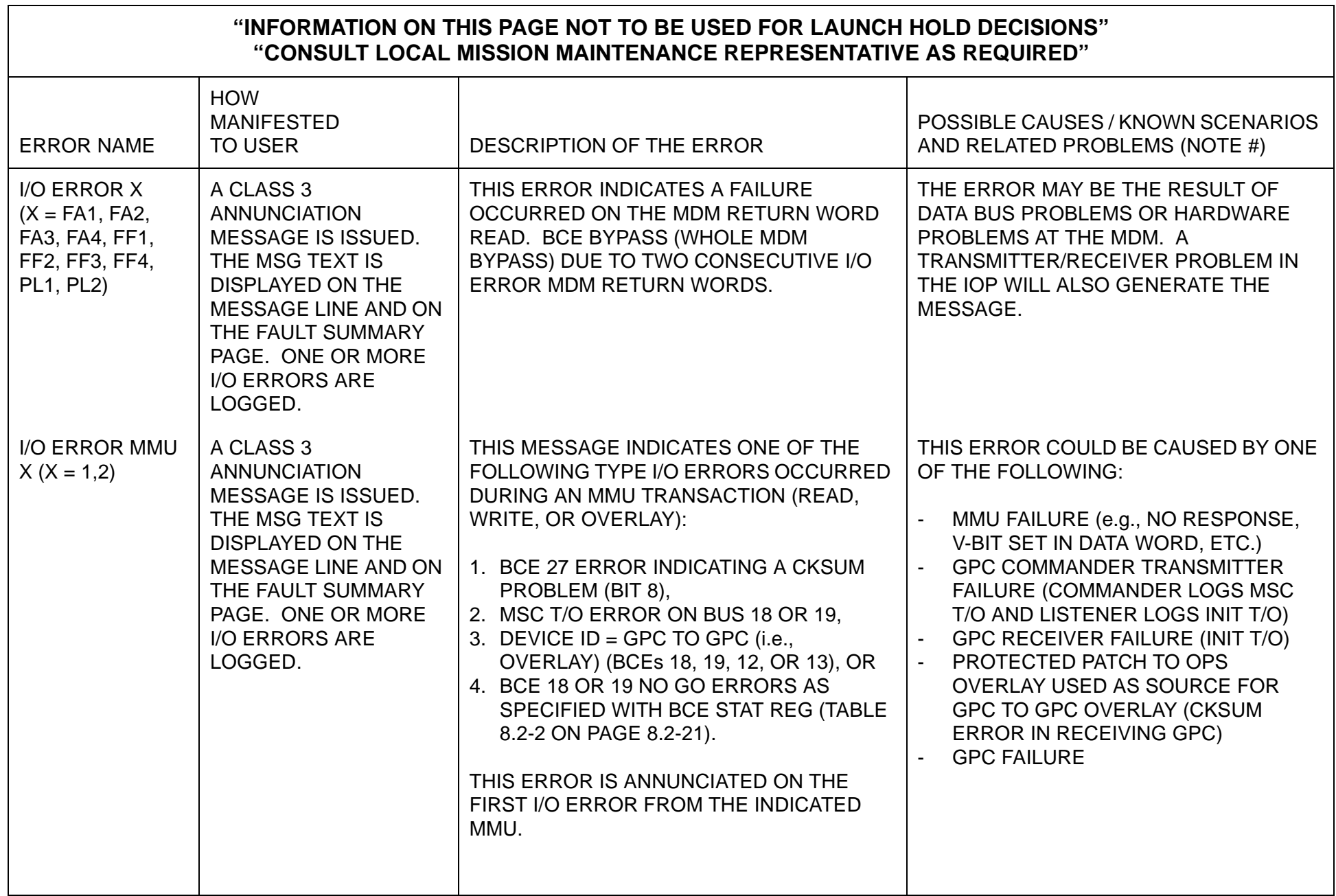

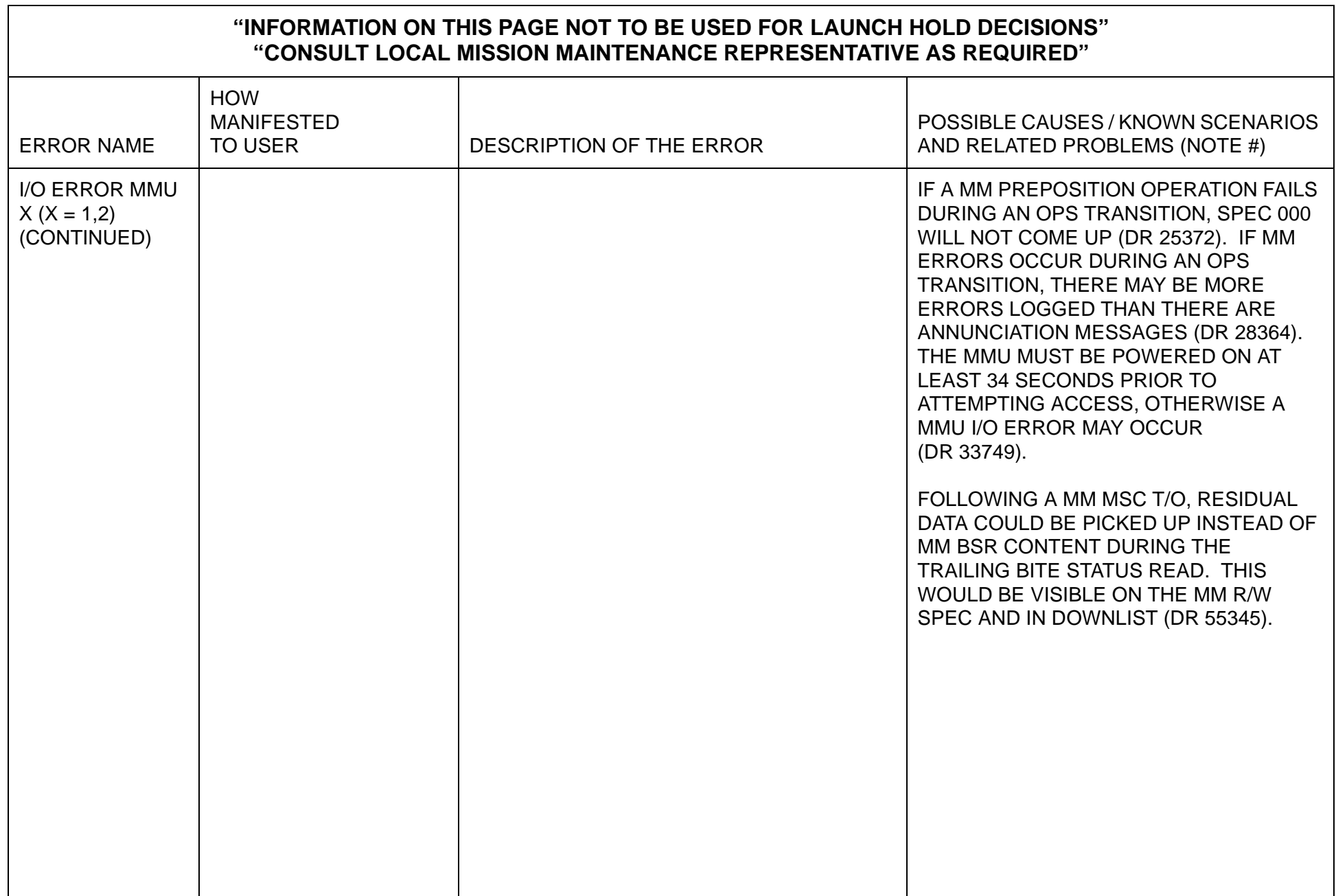

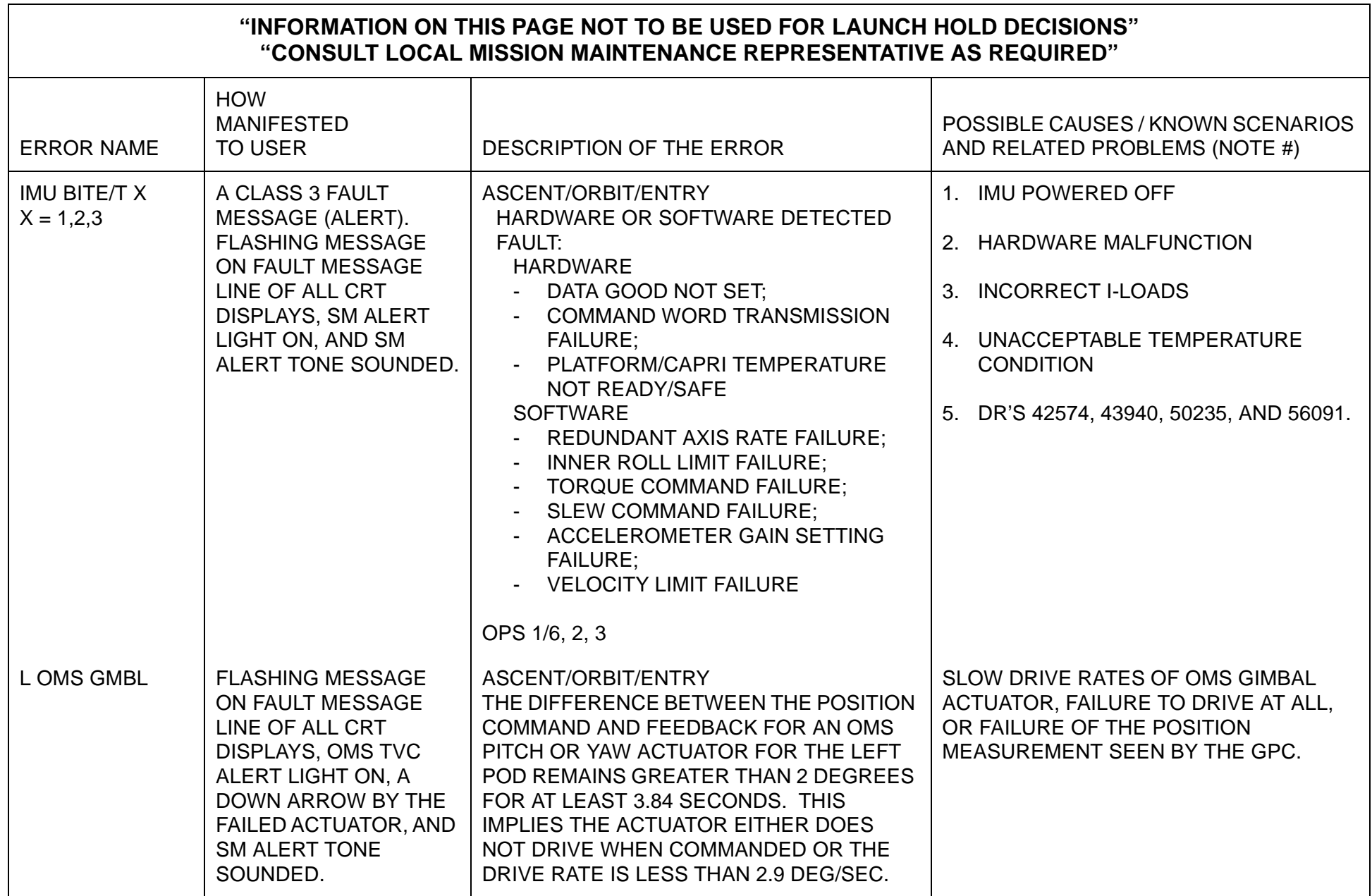

 $\overline{\phantom{0}}$ 

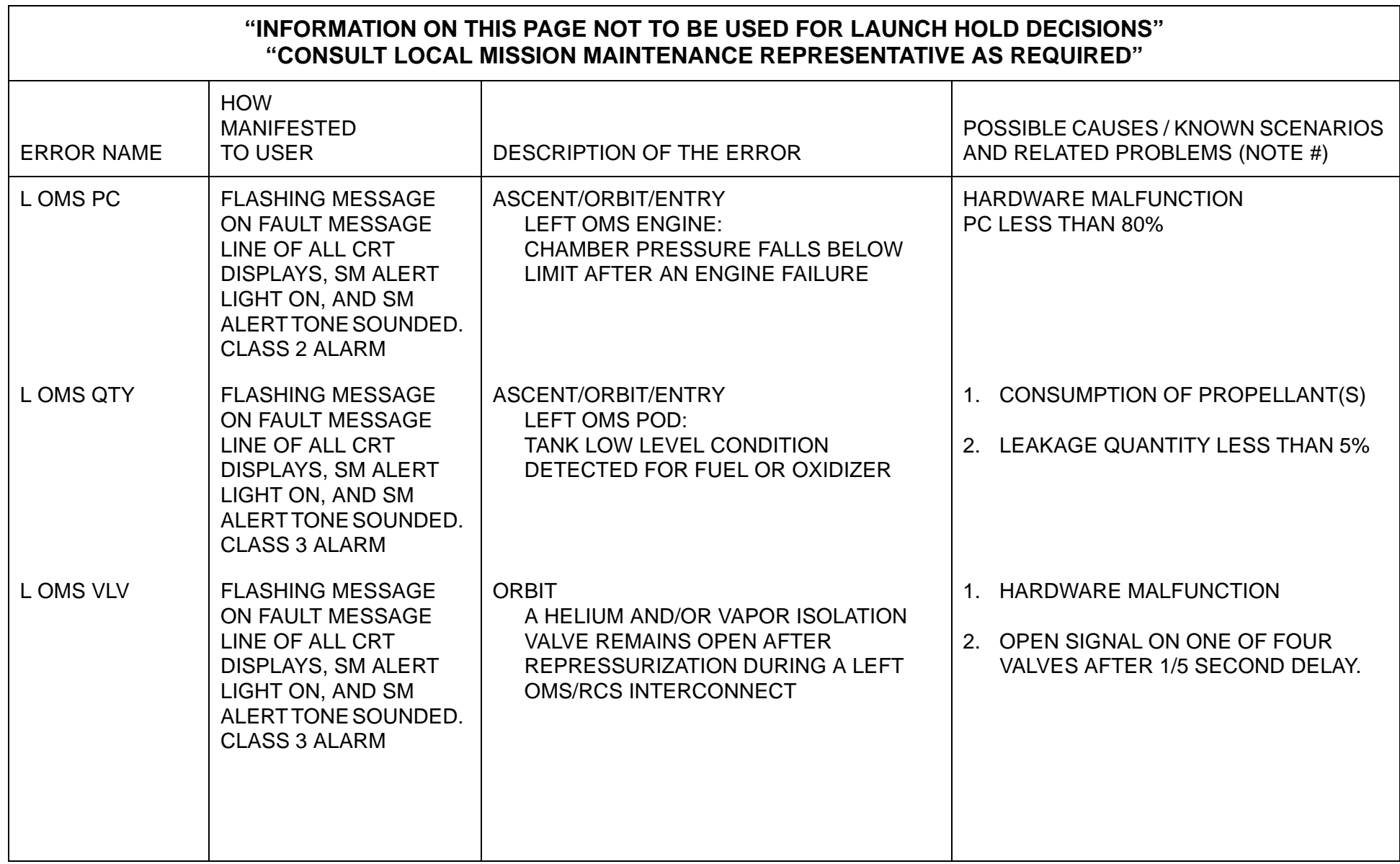

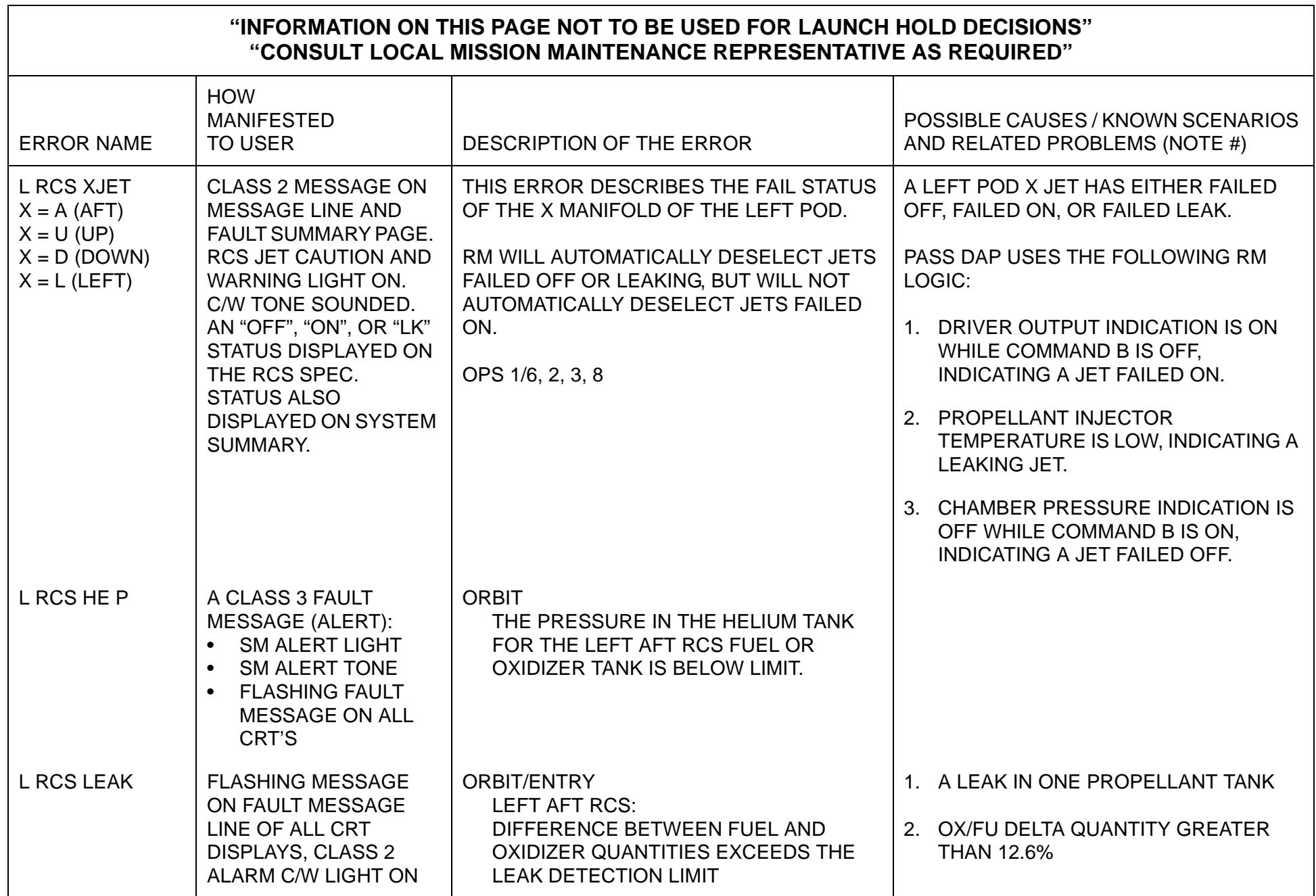

 $\overline{\phantom{0}}$ 

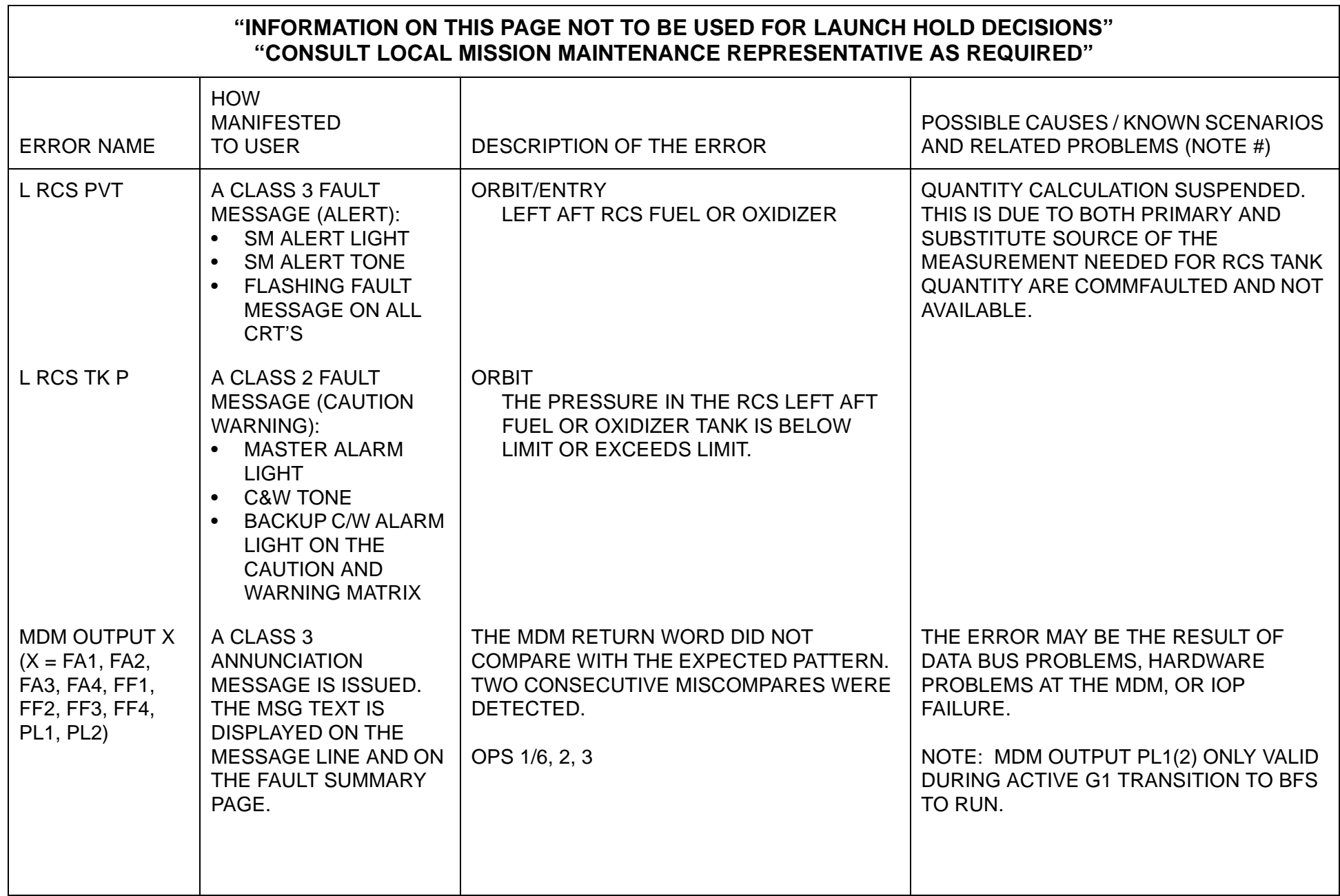

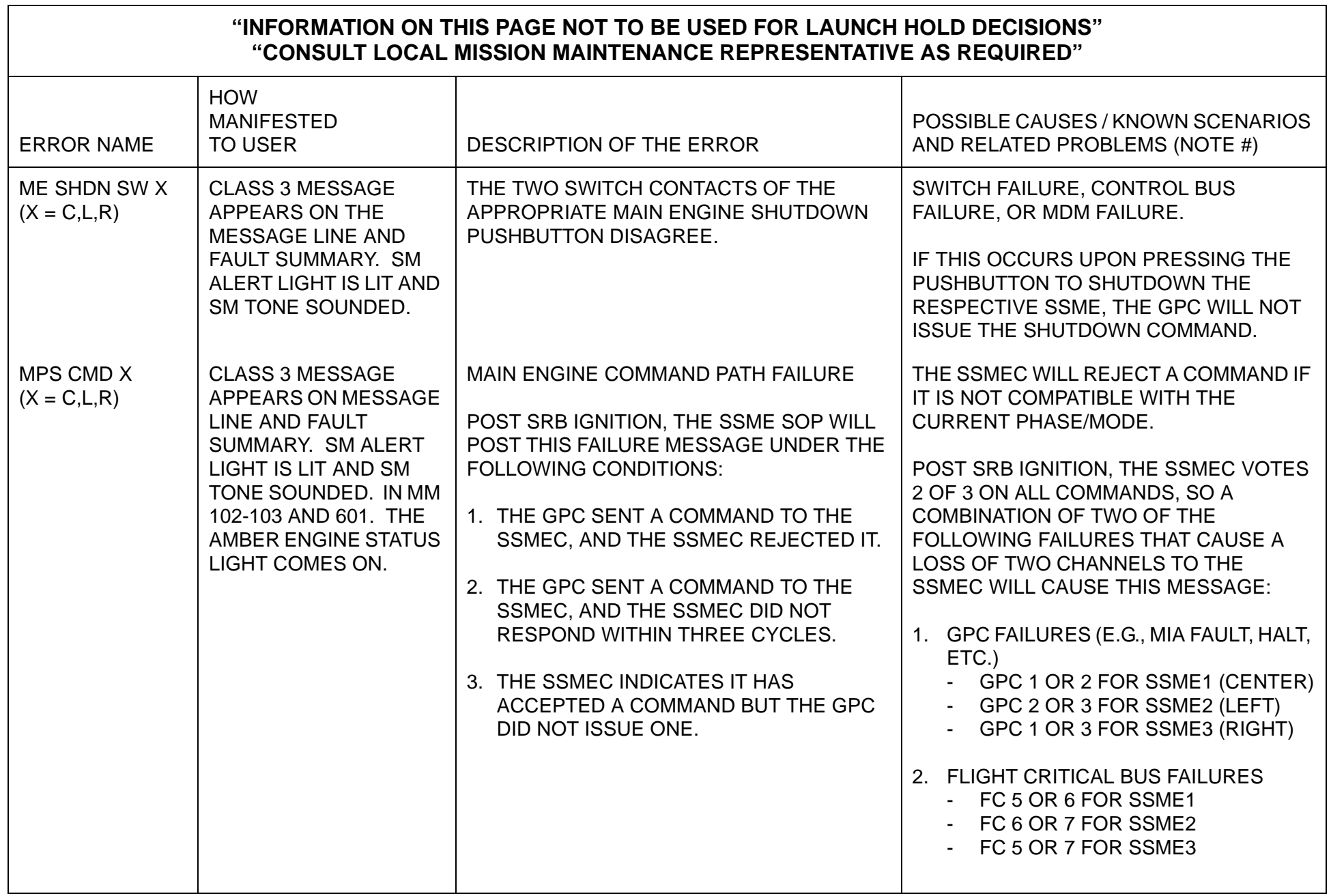

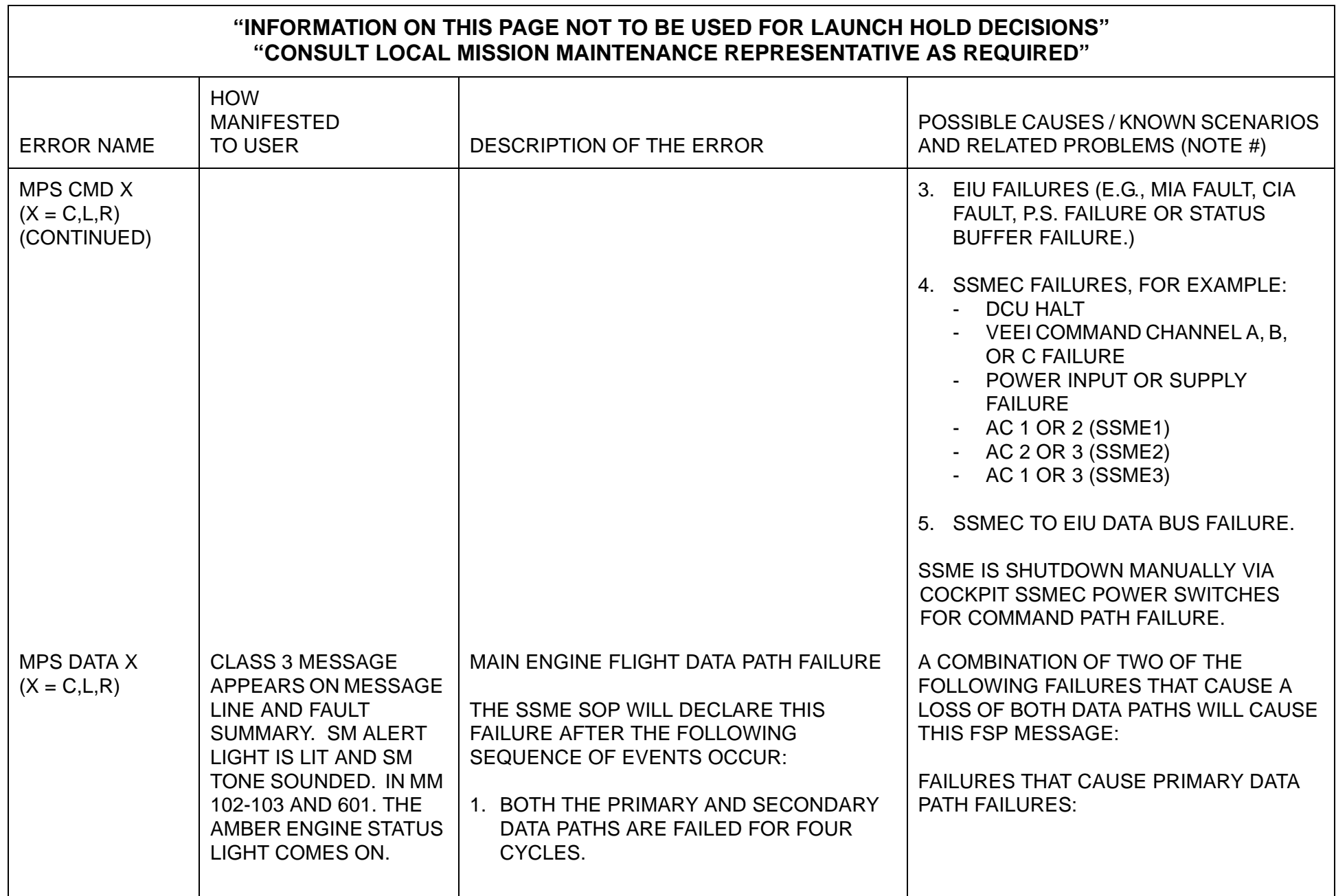

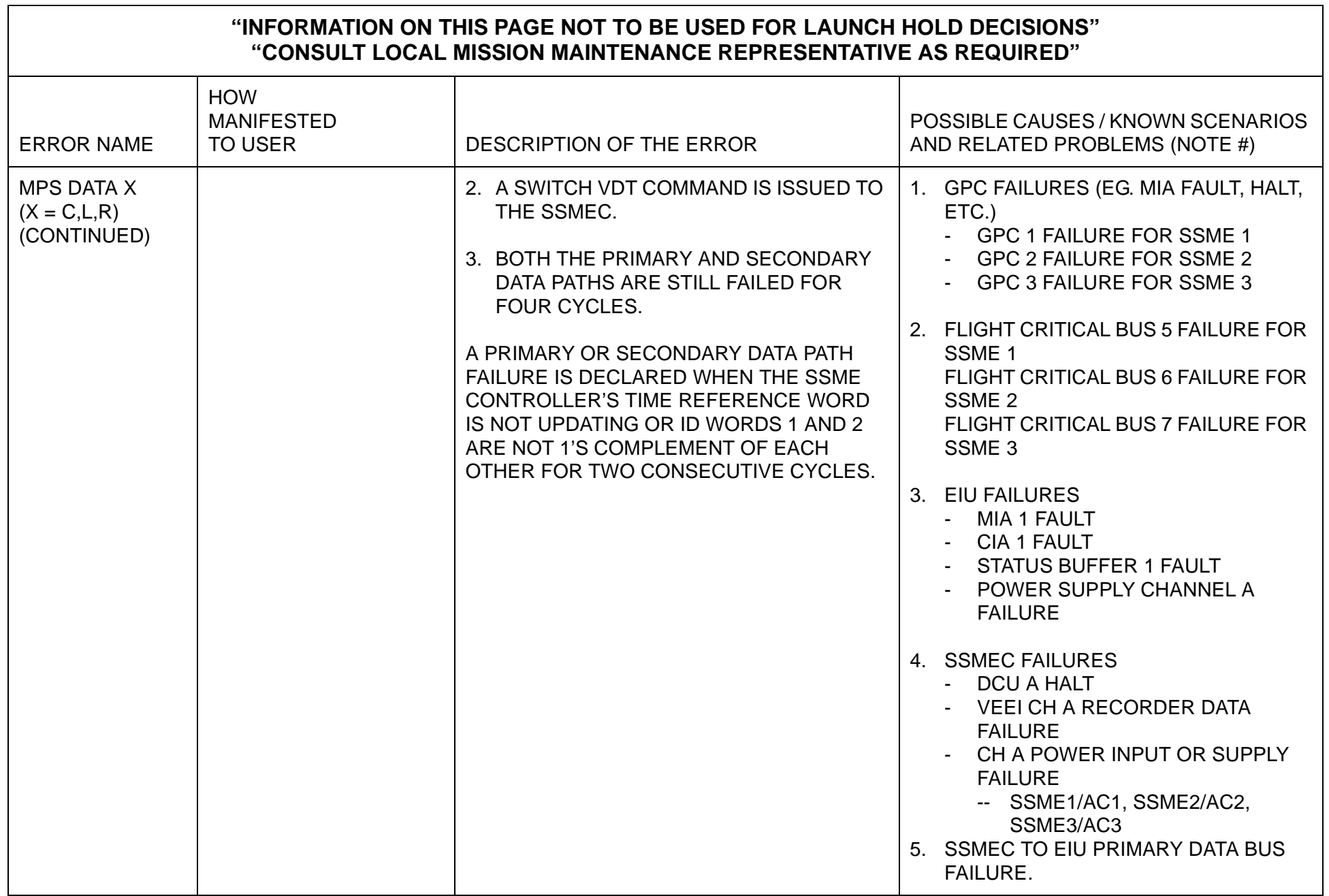

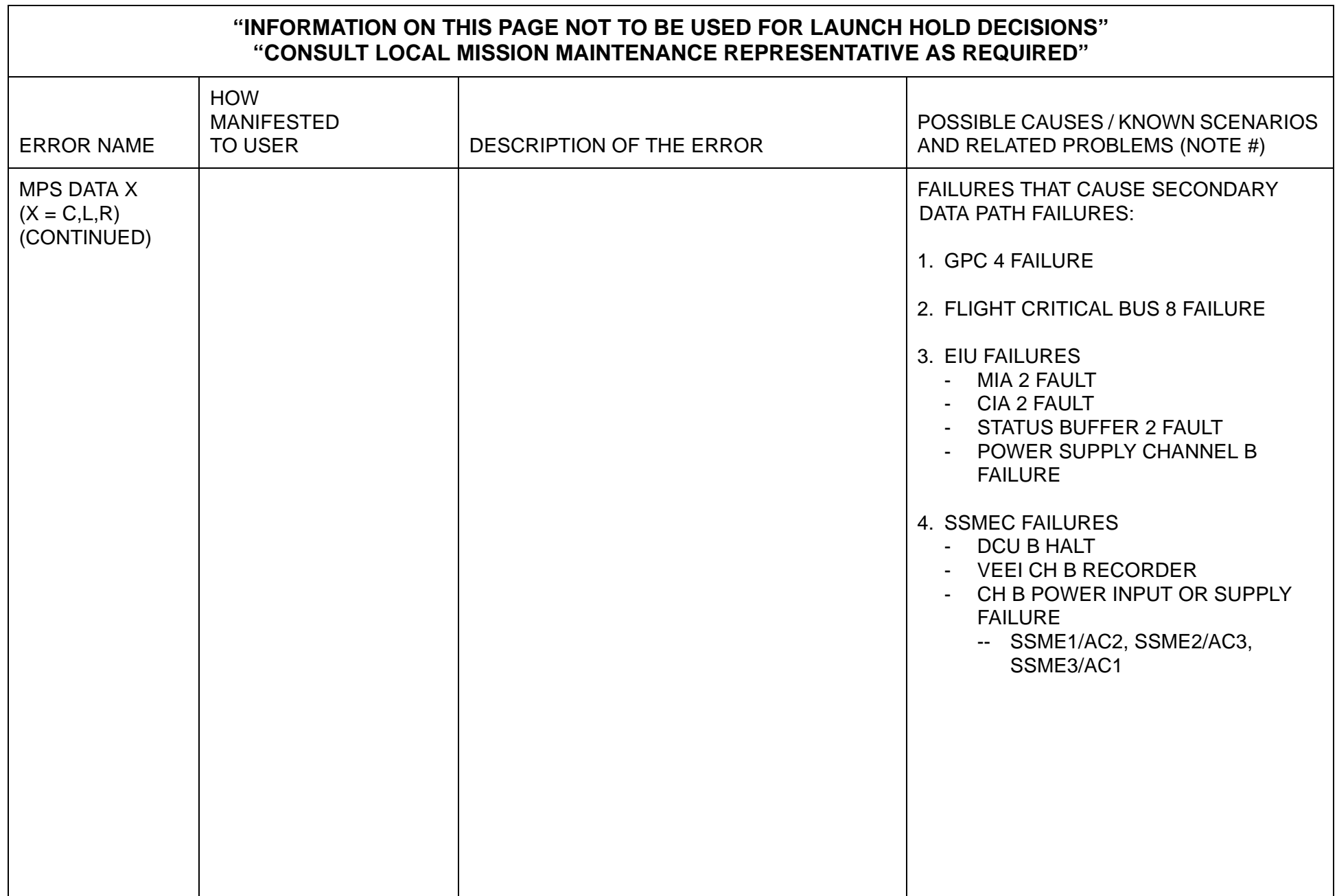

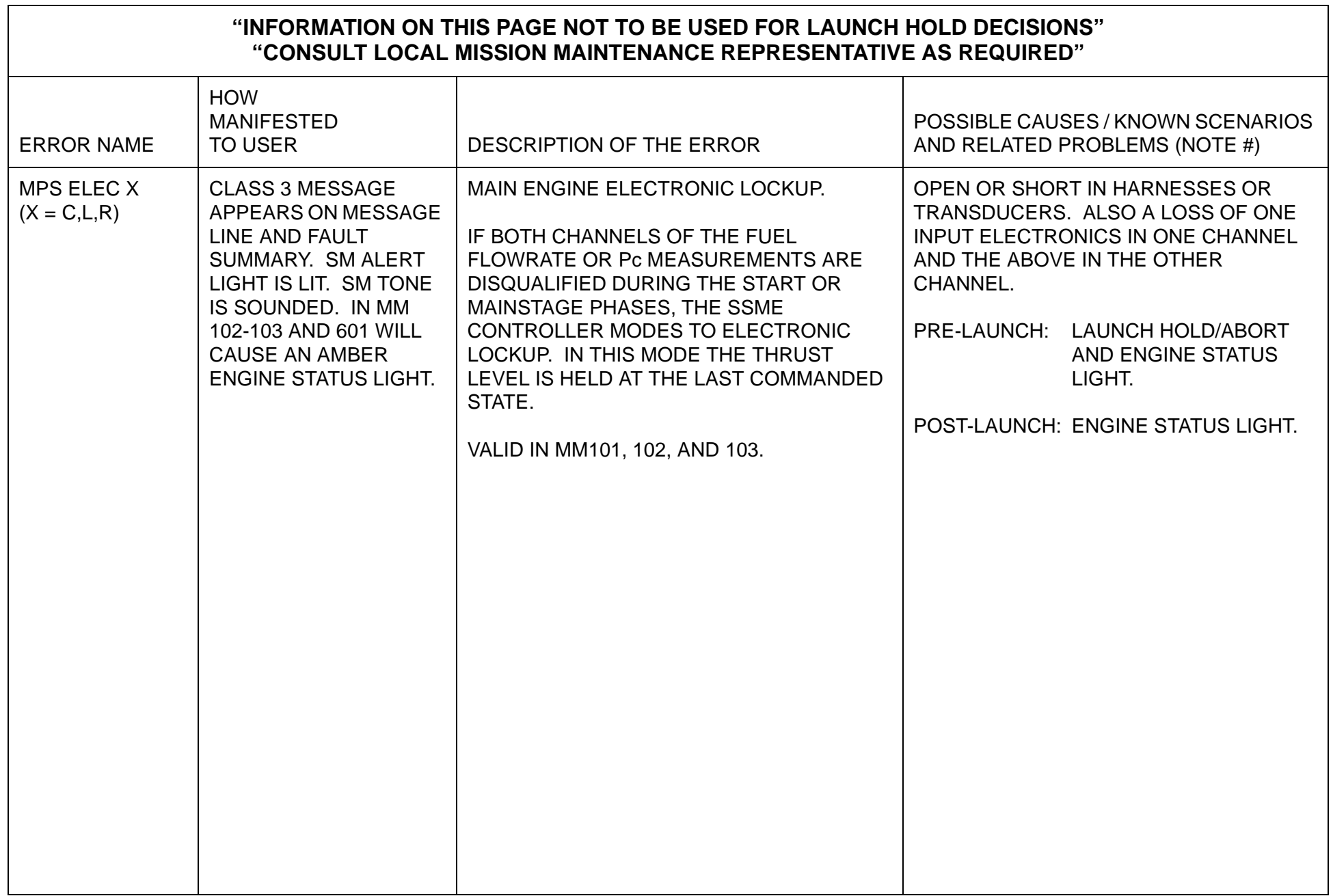

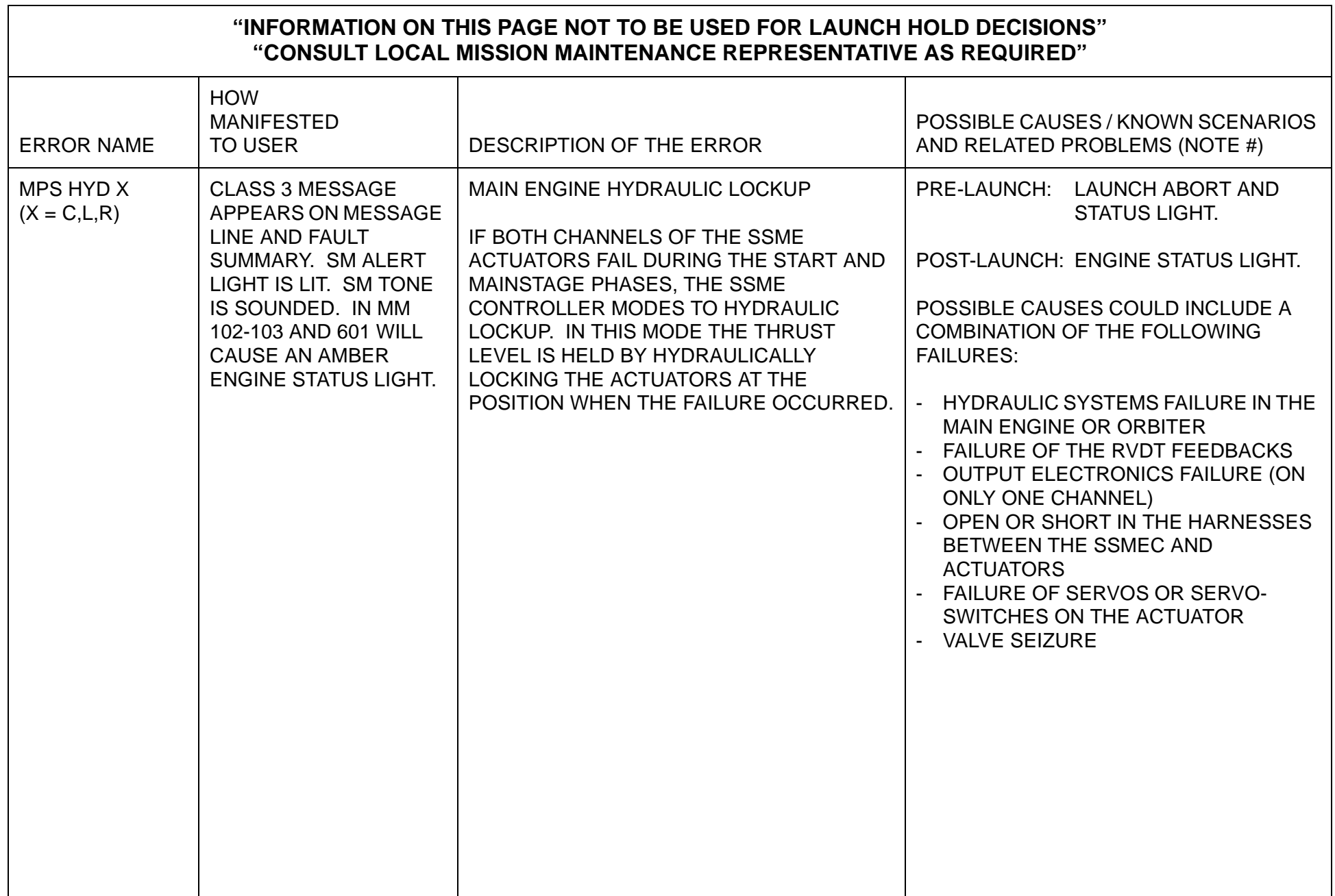

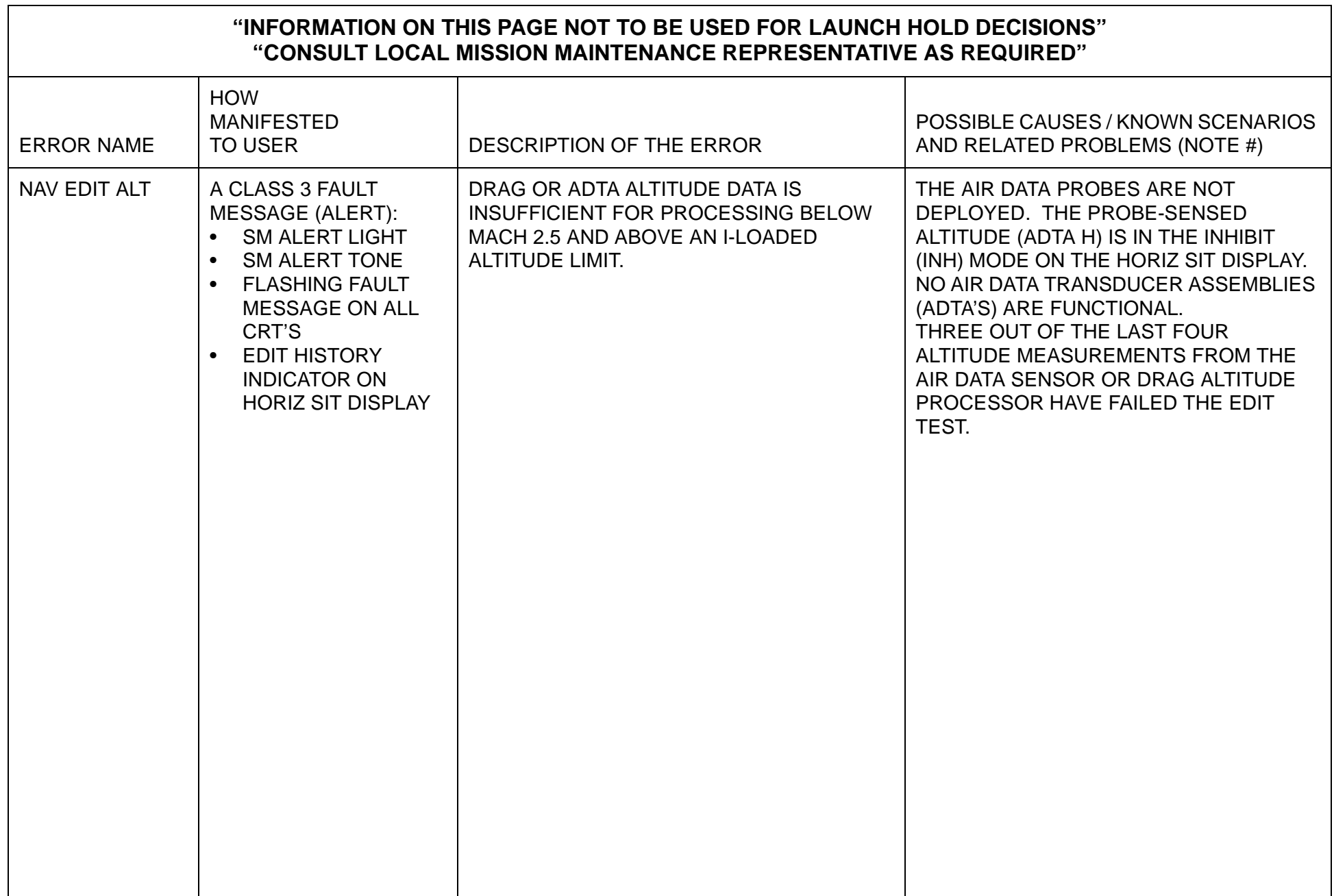

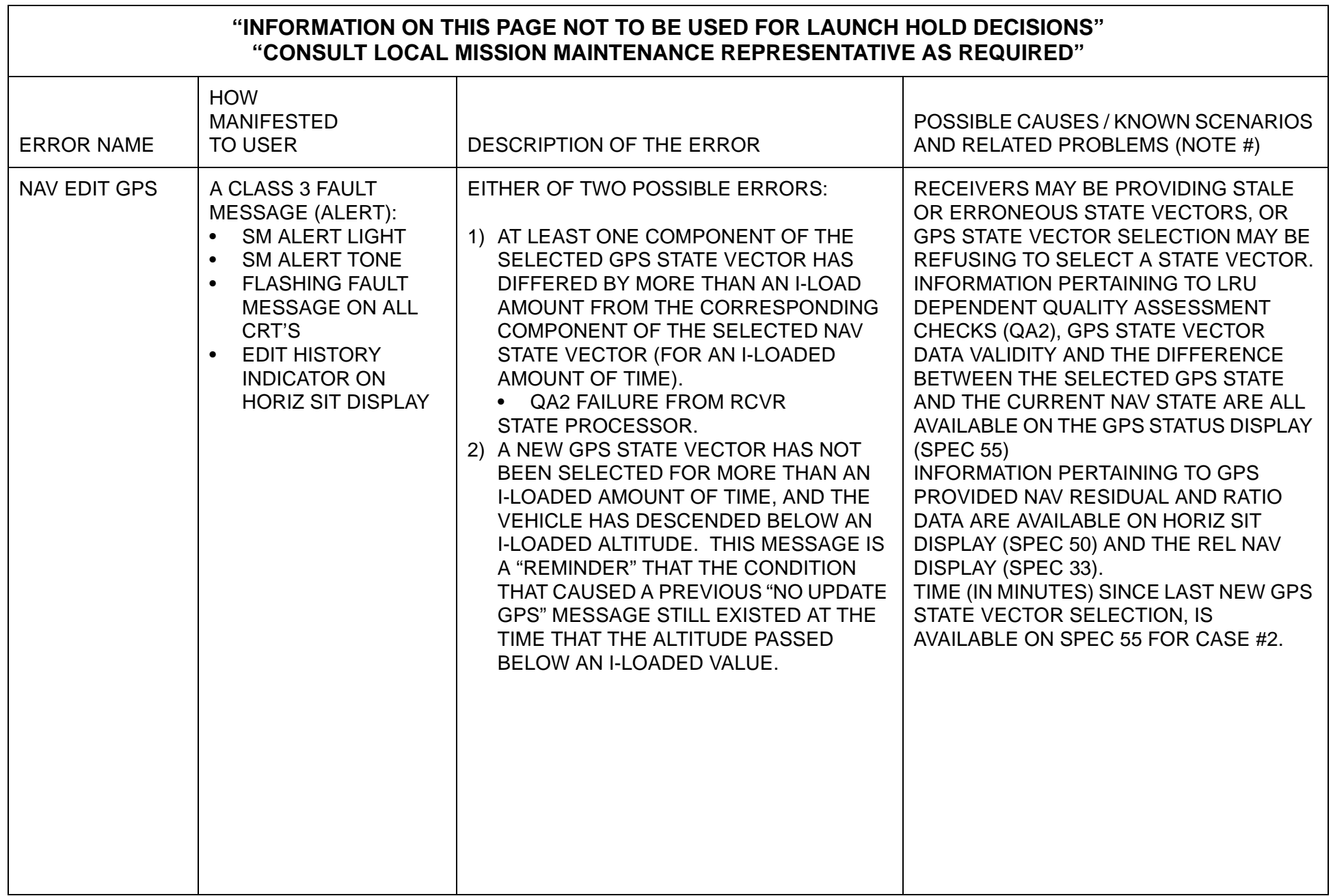

 $\overline{\phantom{0}}$ 

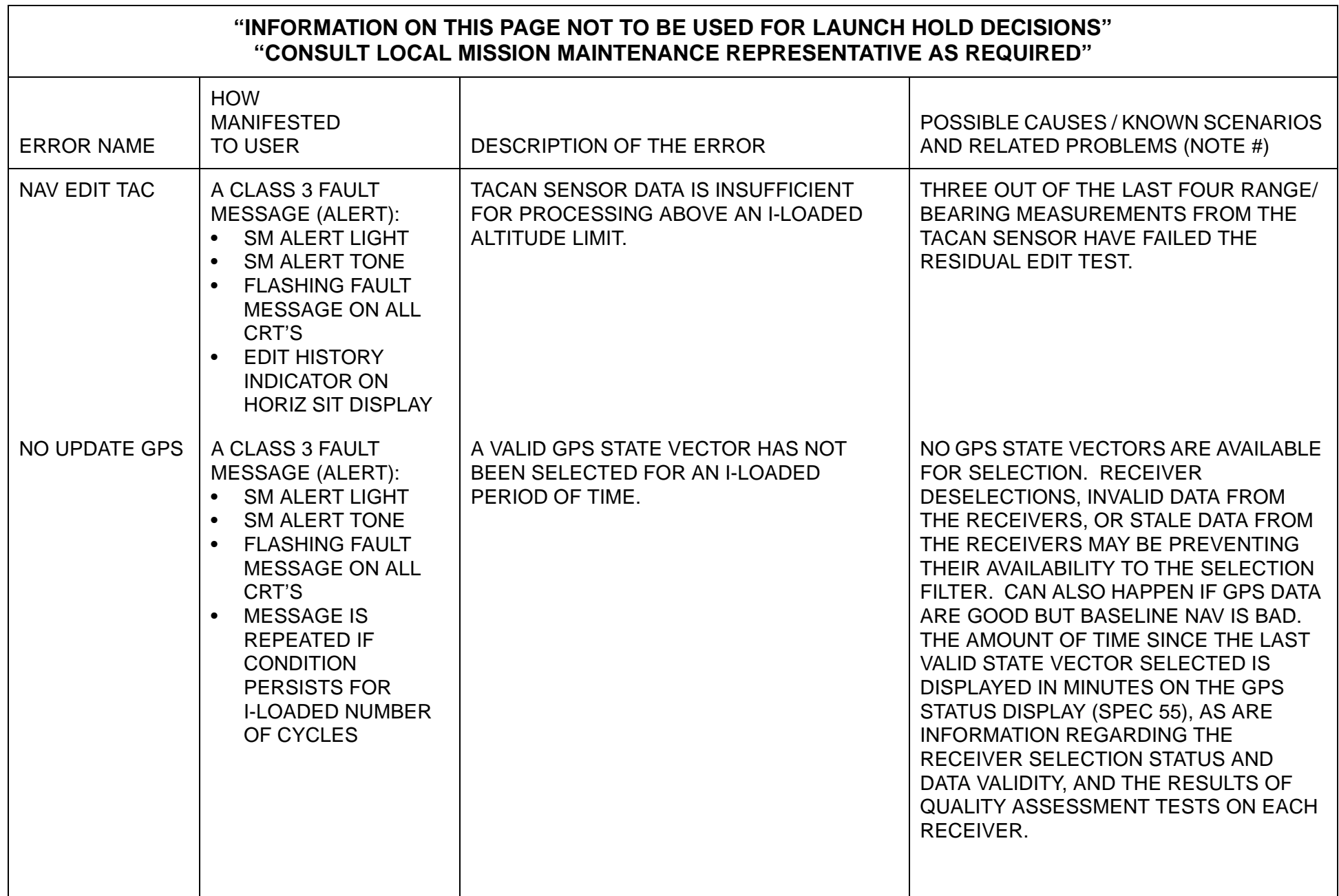

 $\mathbf{I}$ 

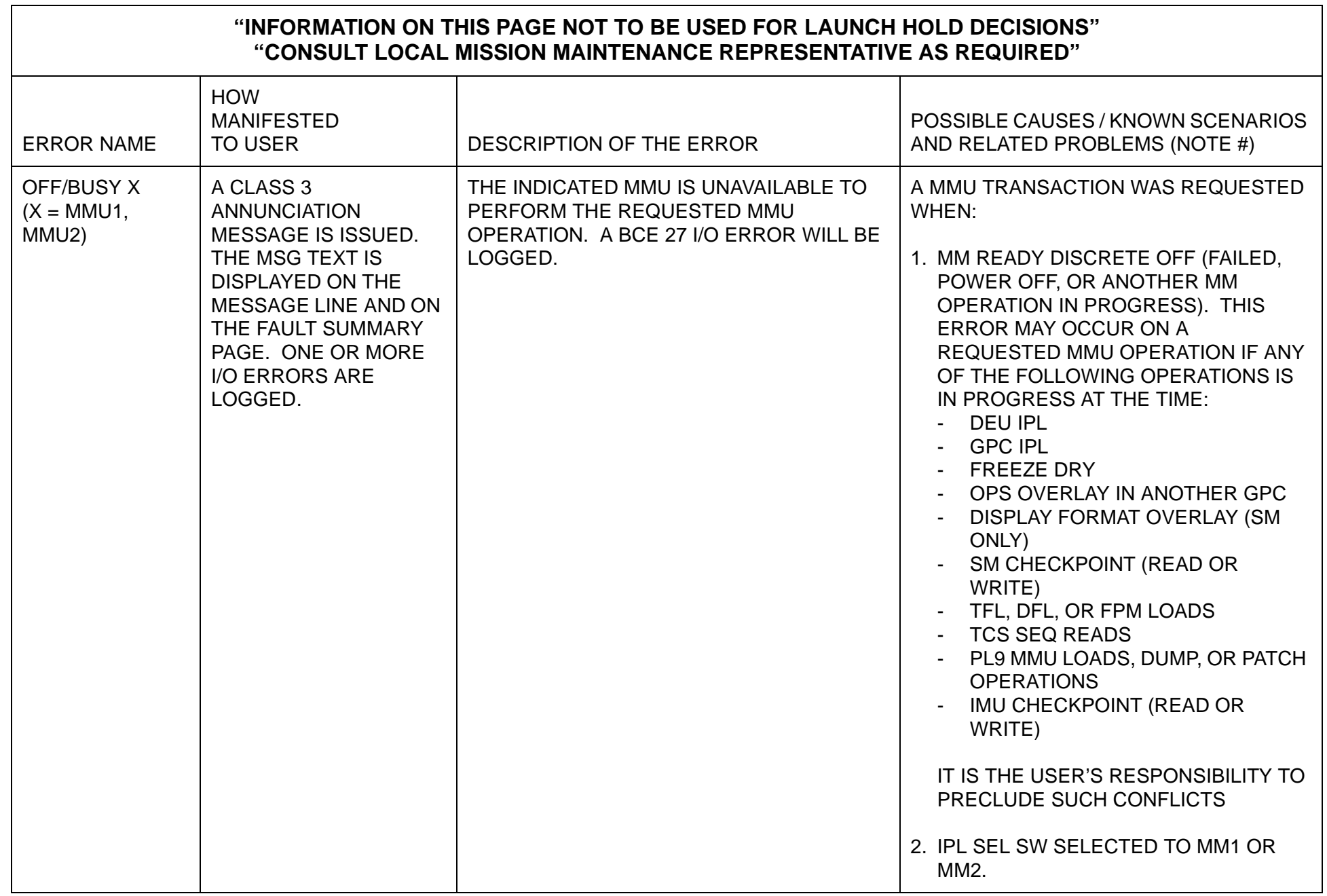

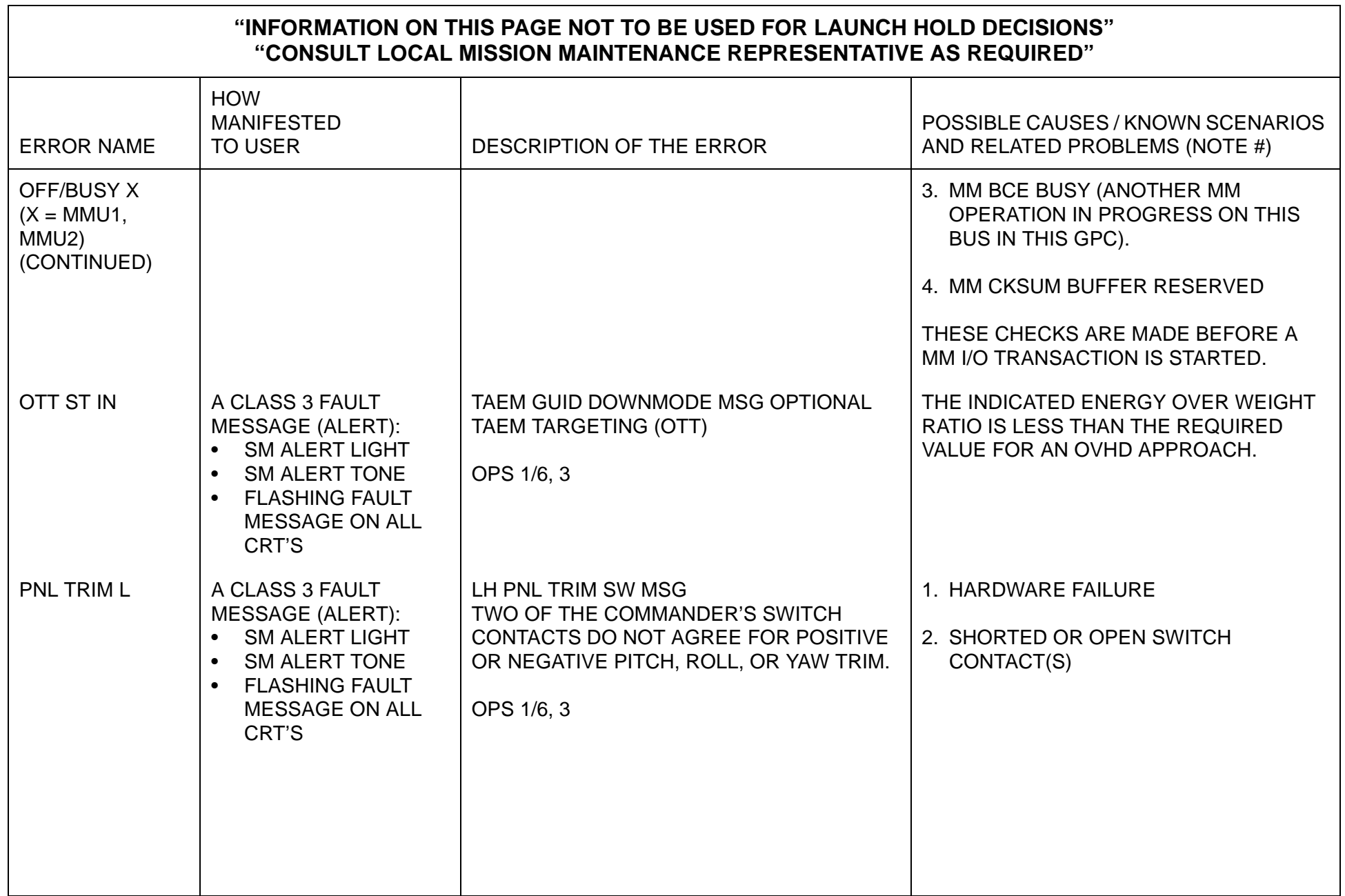

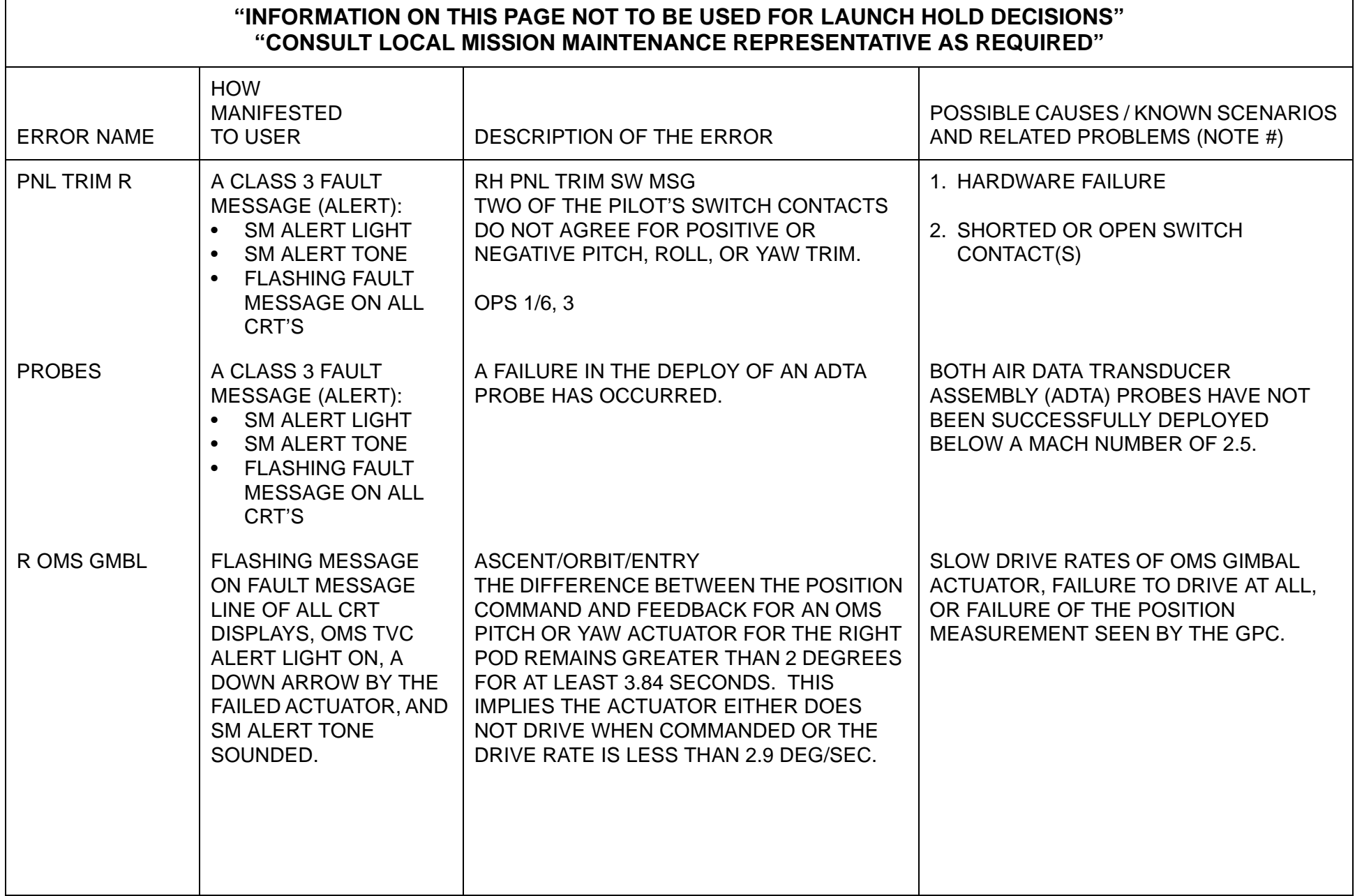

 $\Gamma$ 

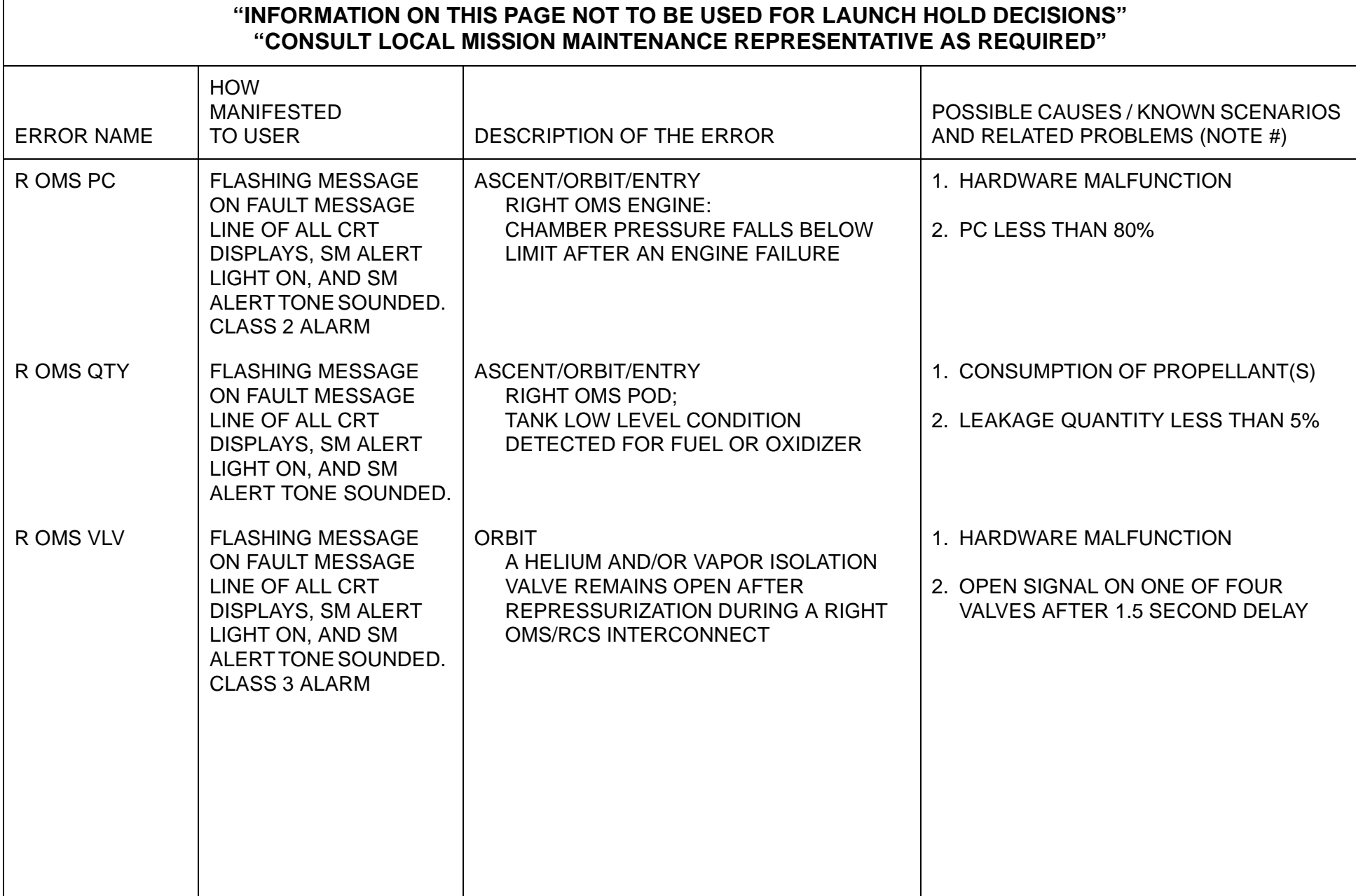

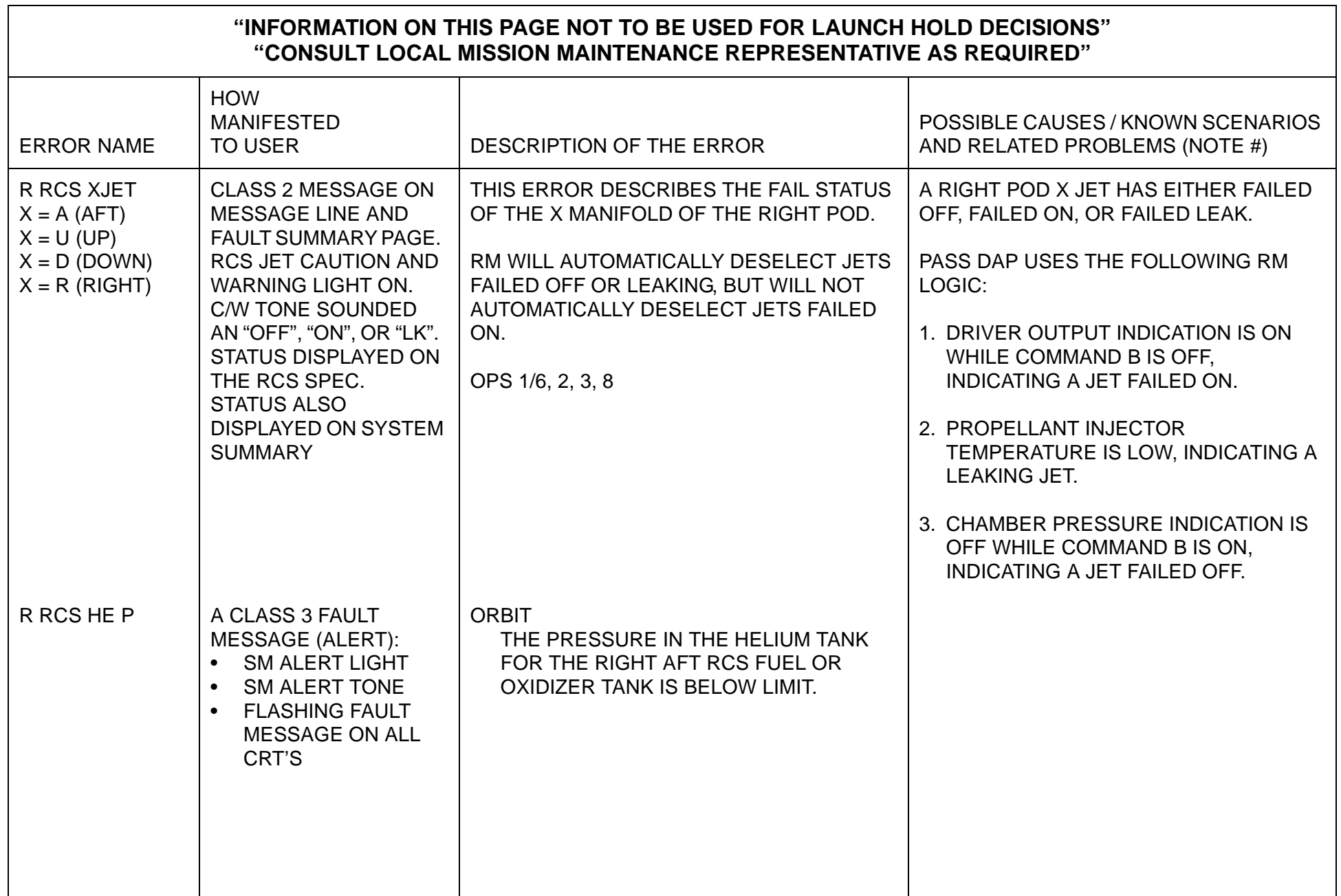

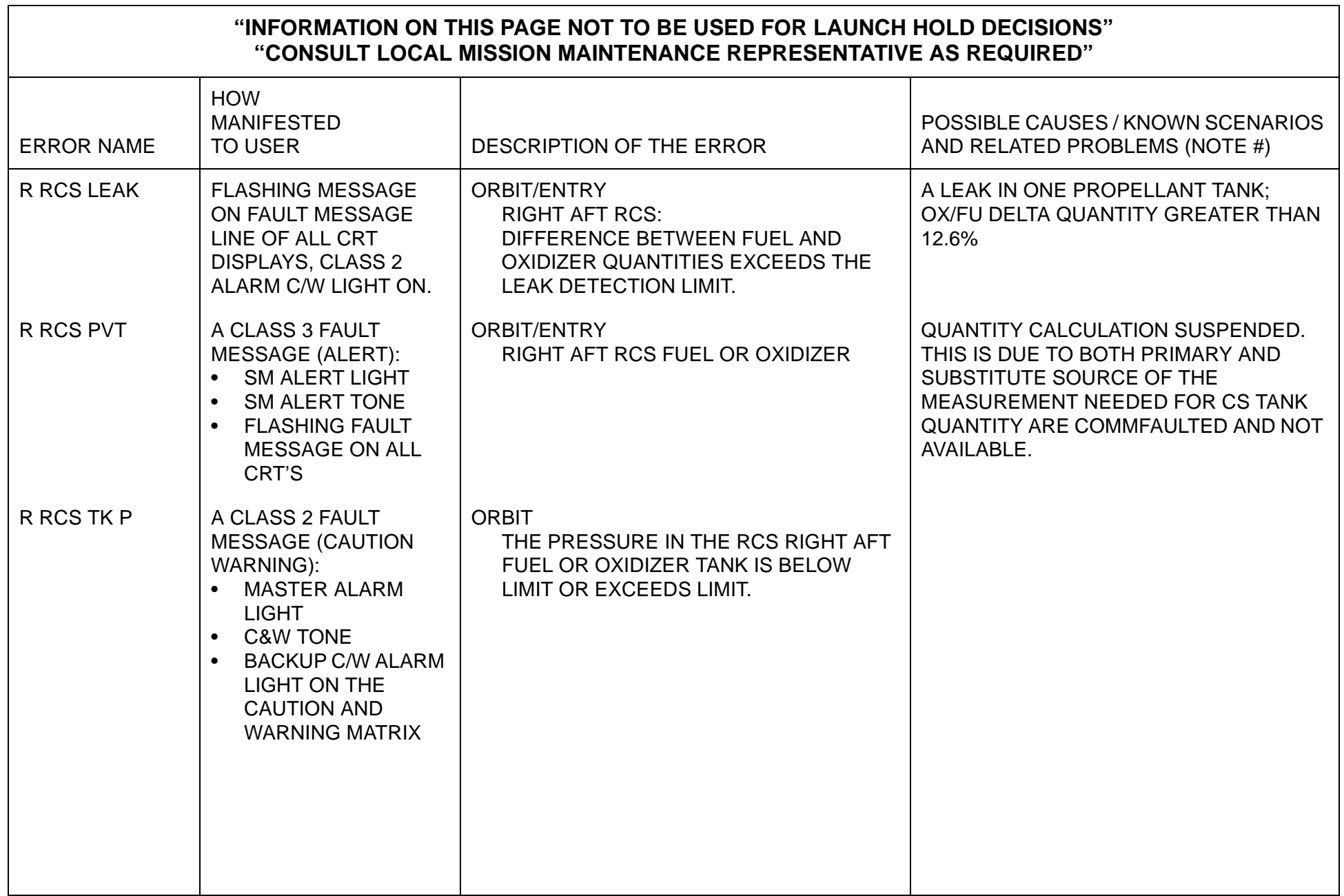

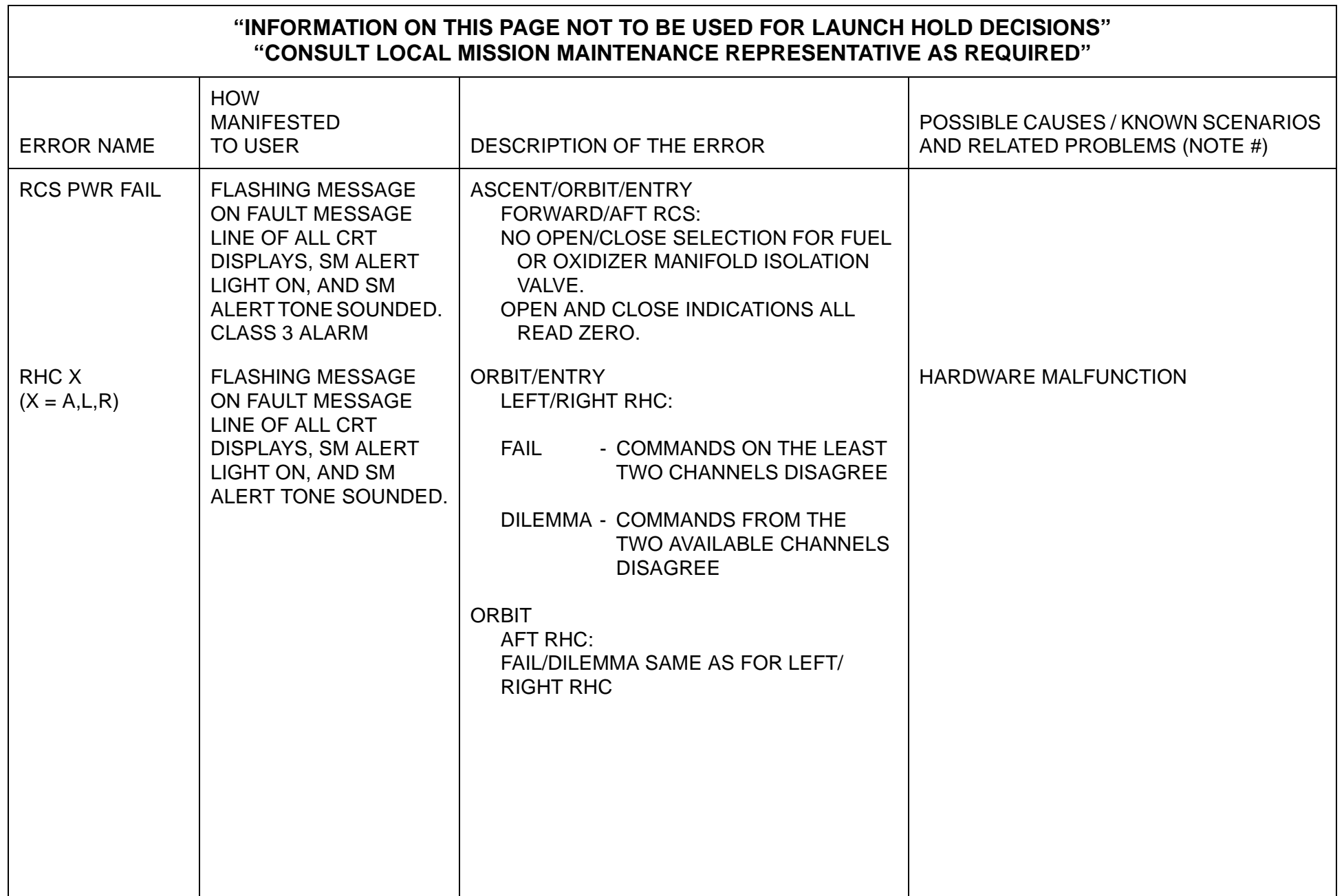

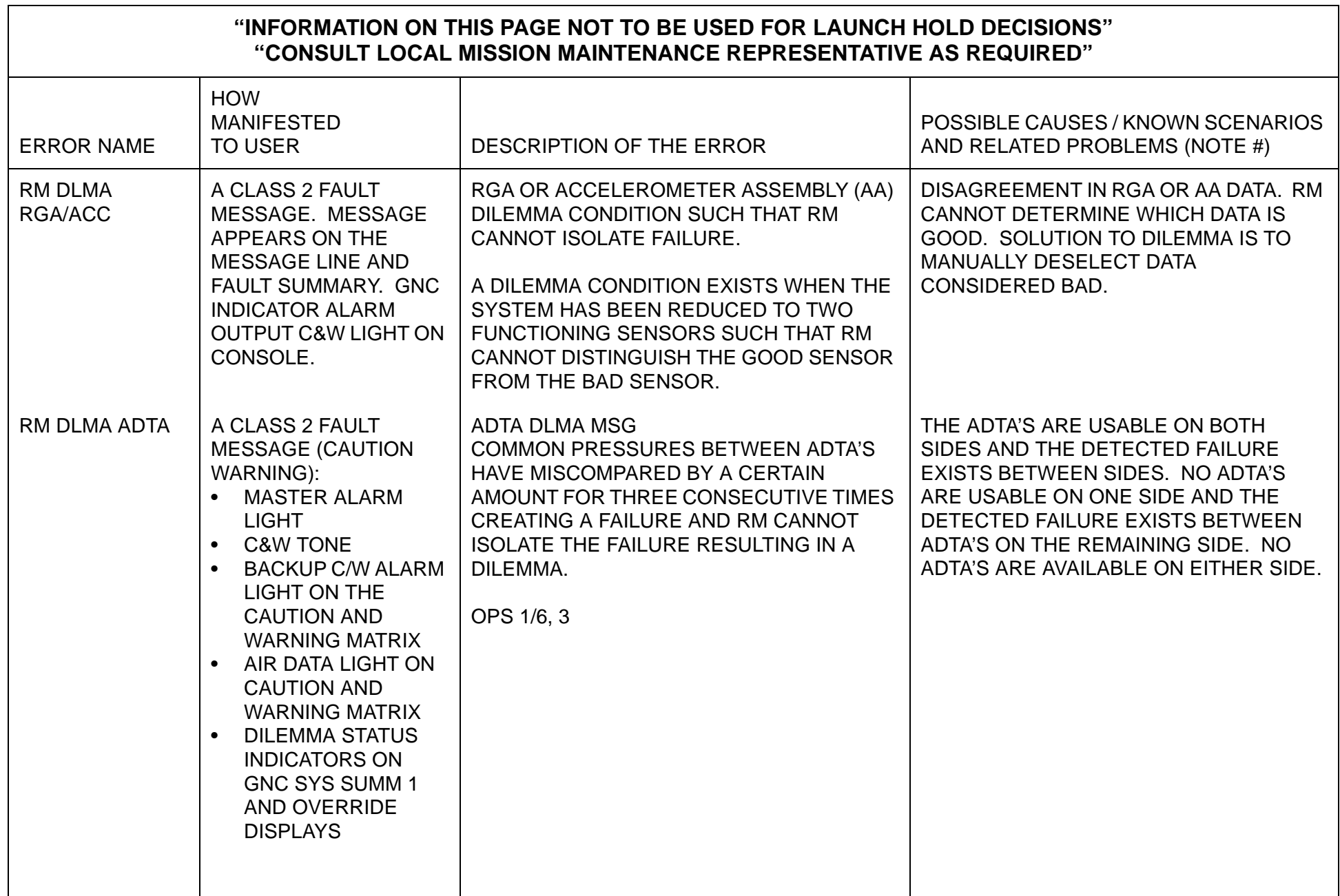

 $\overline{\phantom{a}}$ 

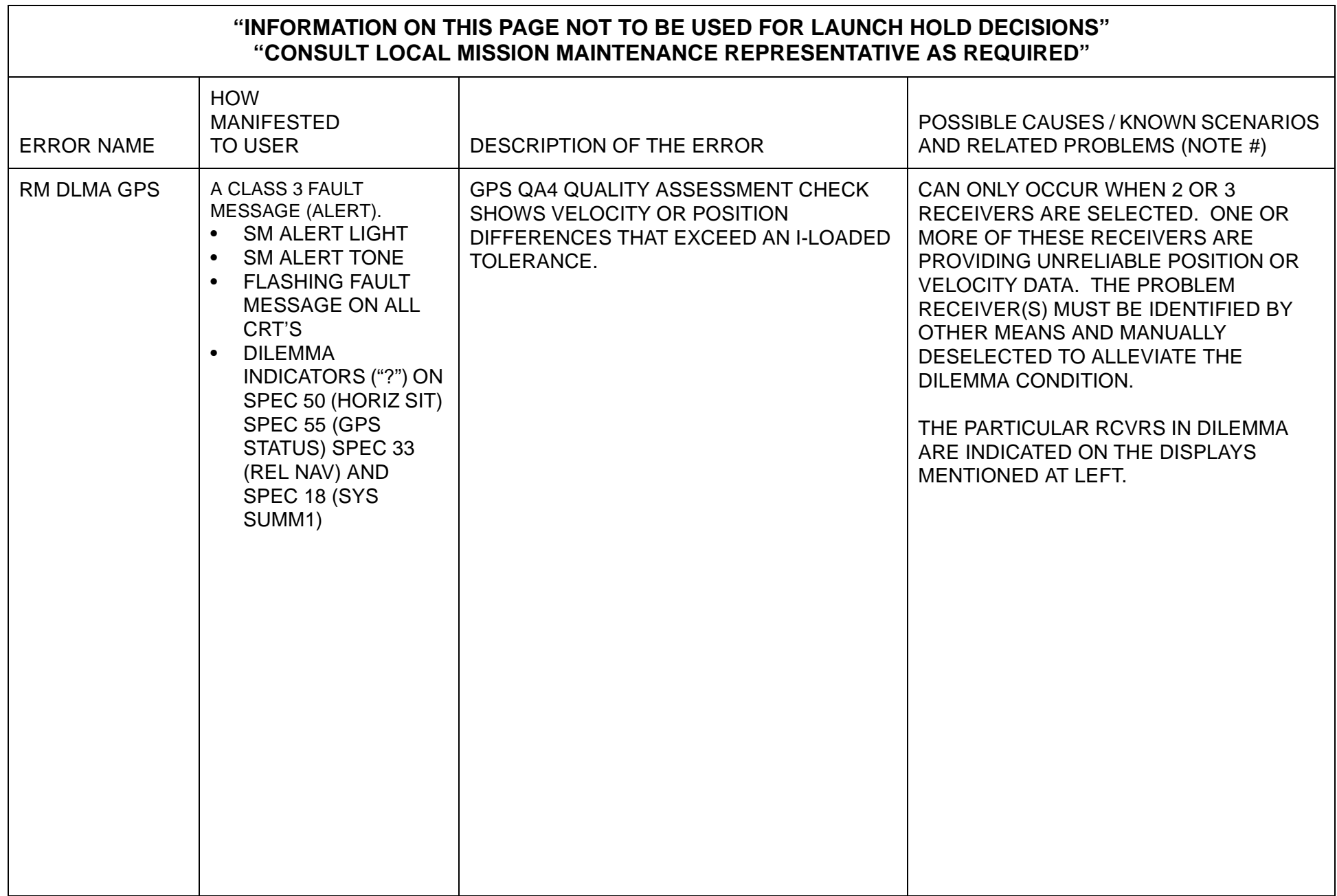
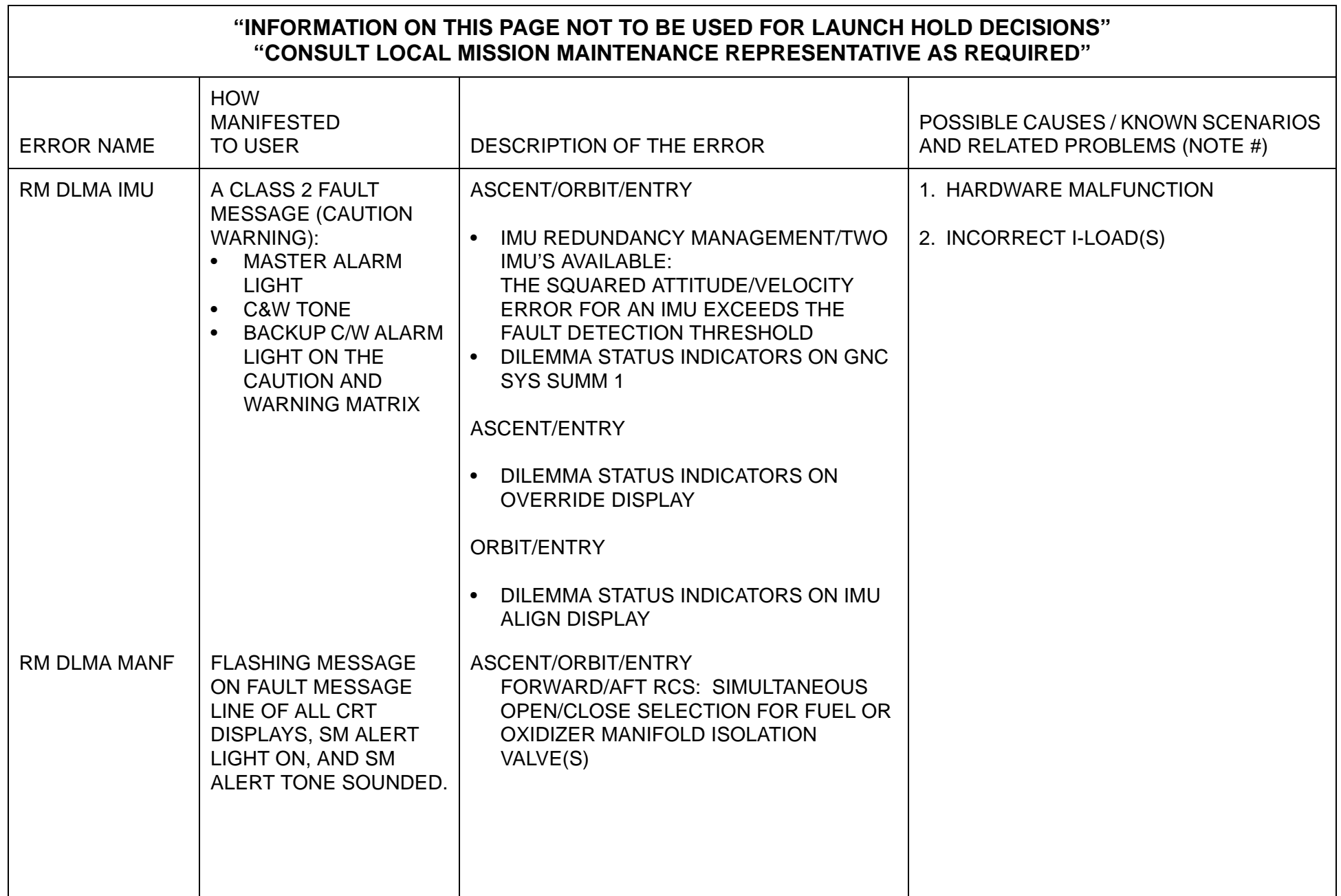

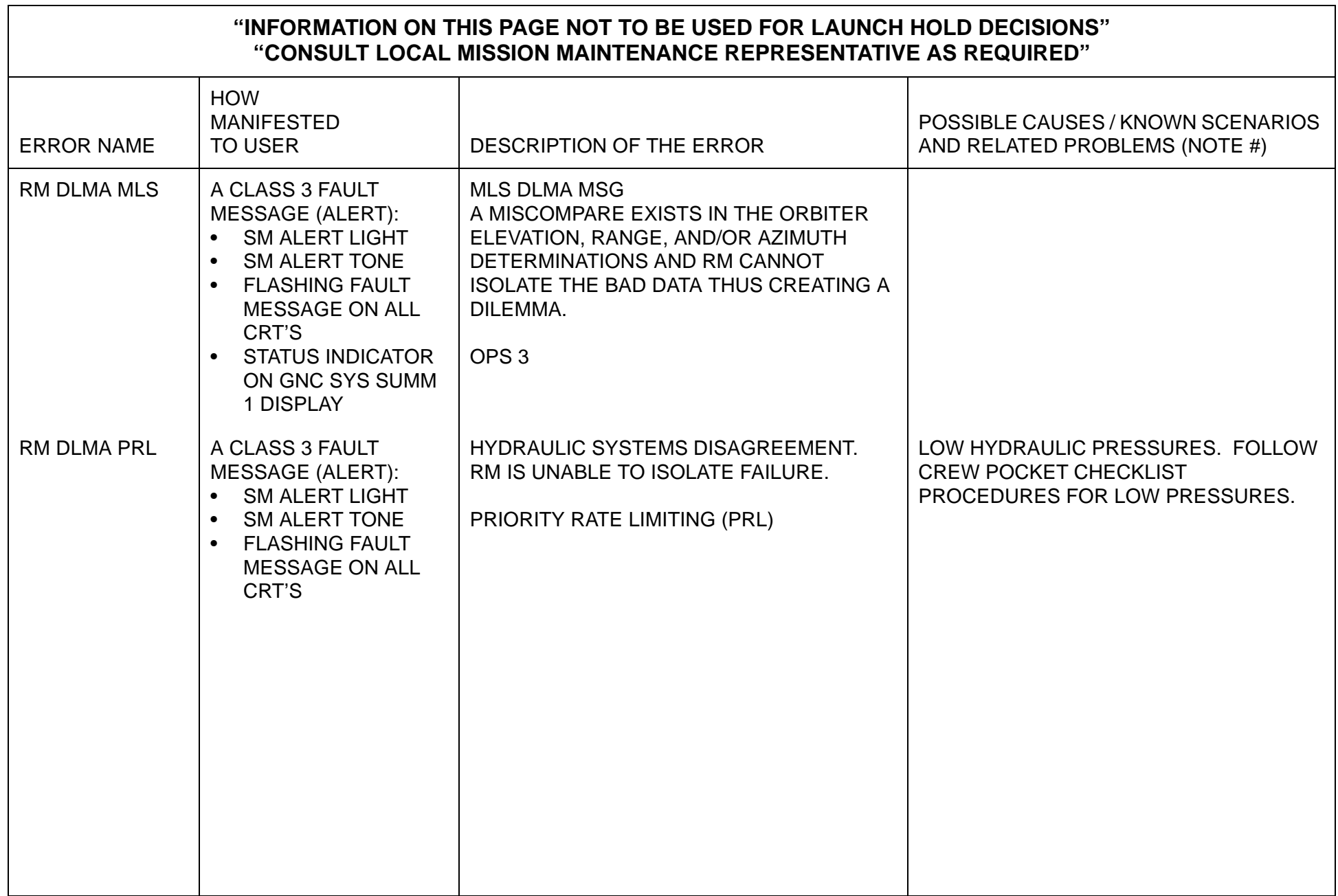

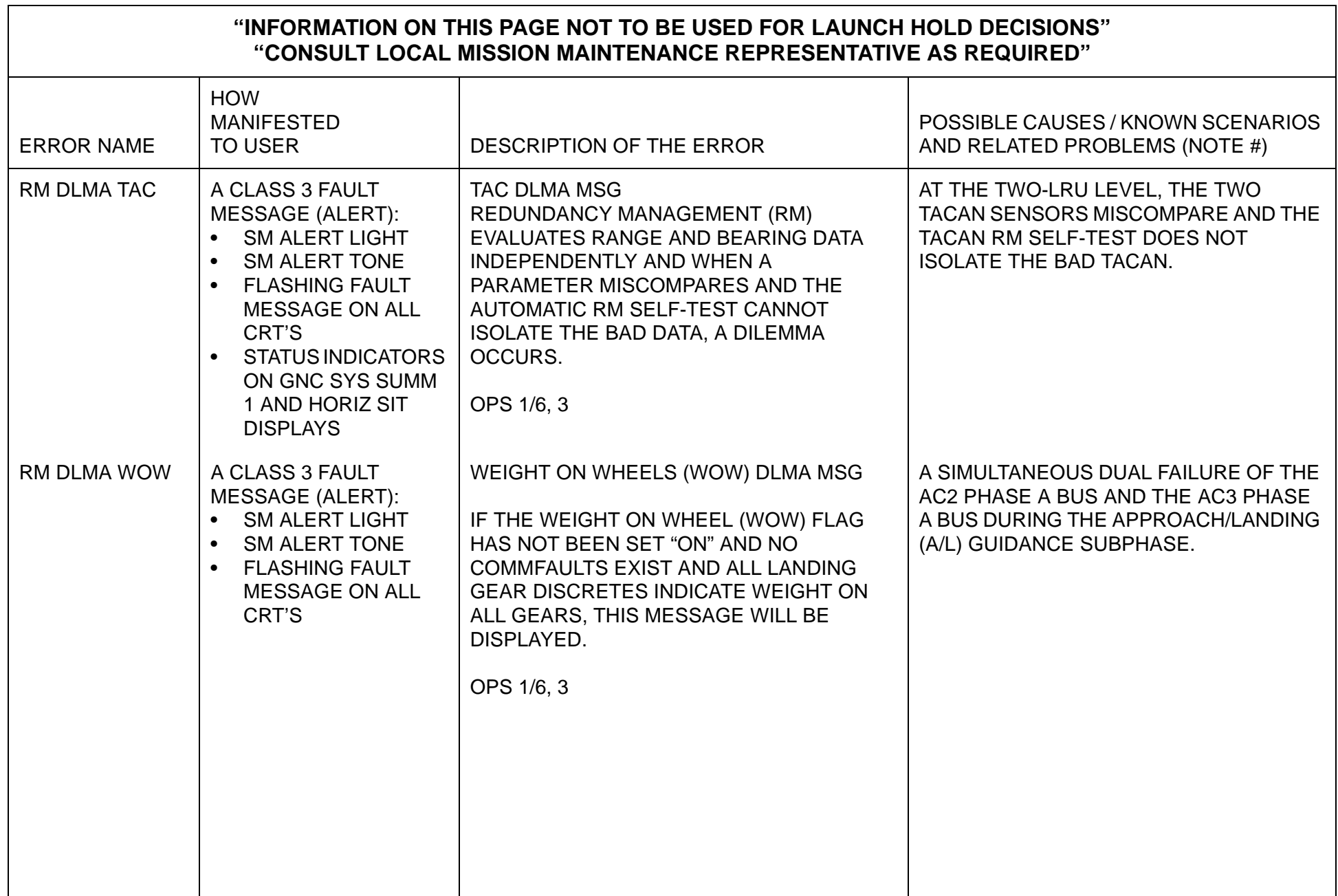

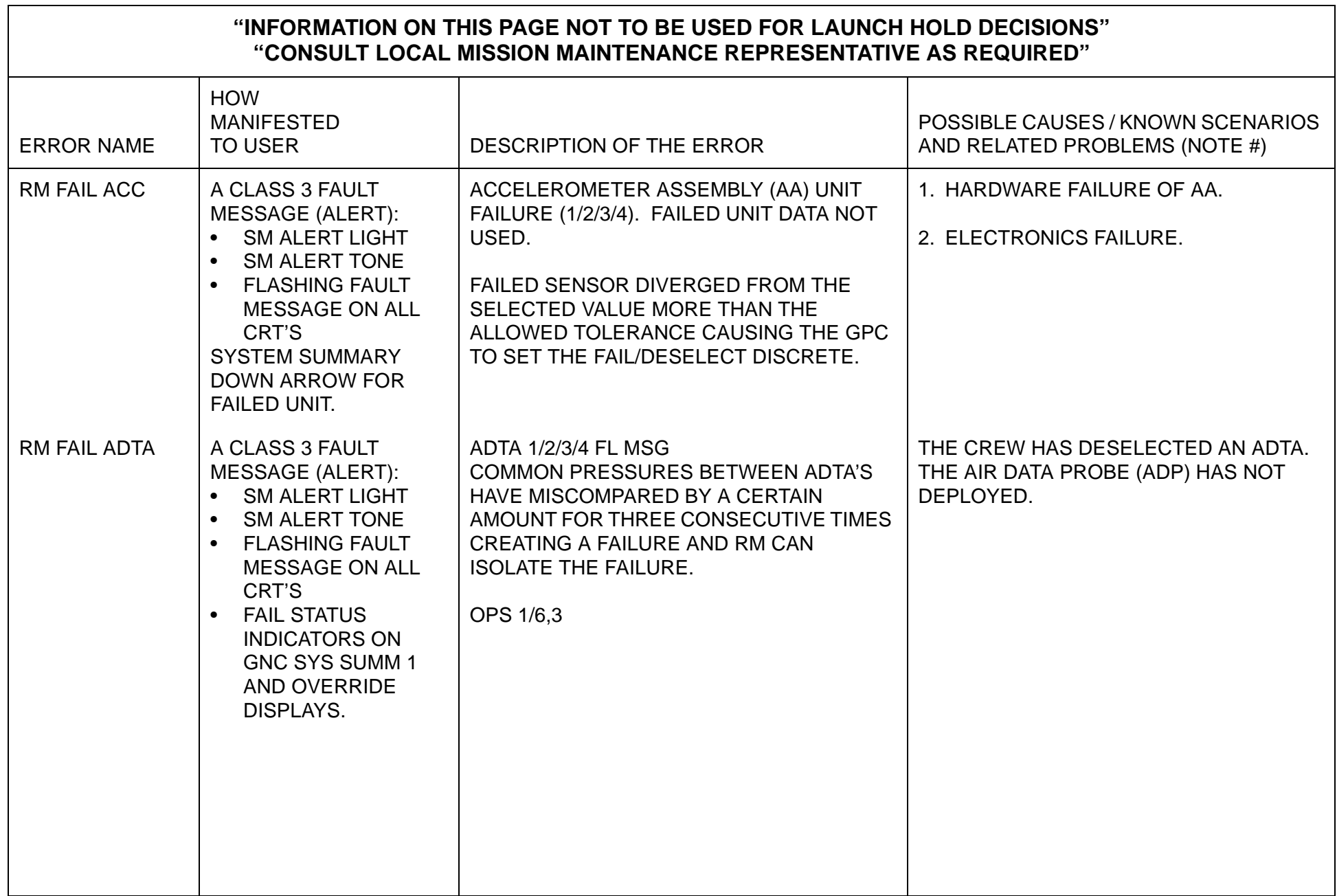

┑

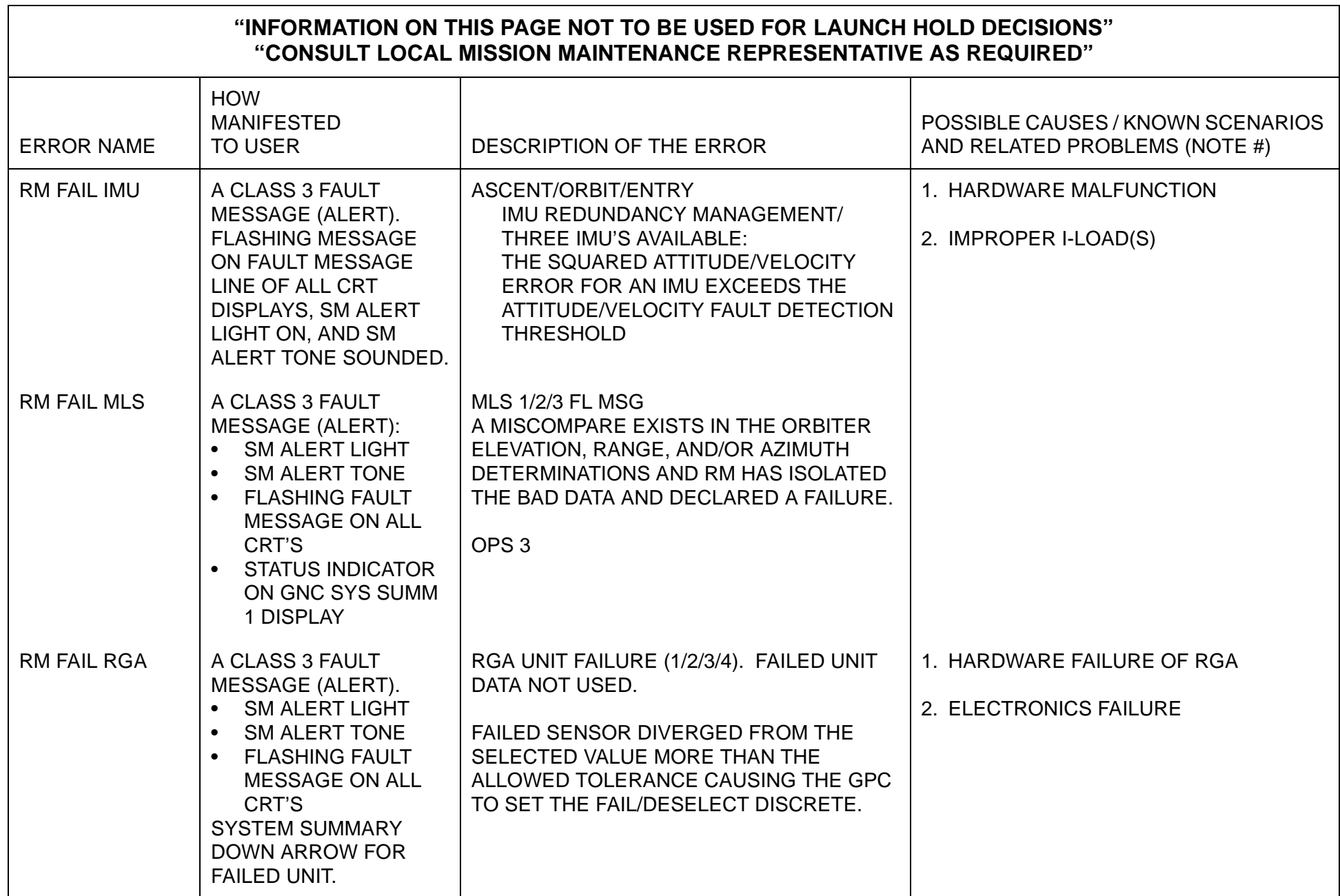

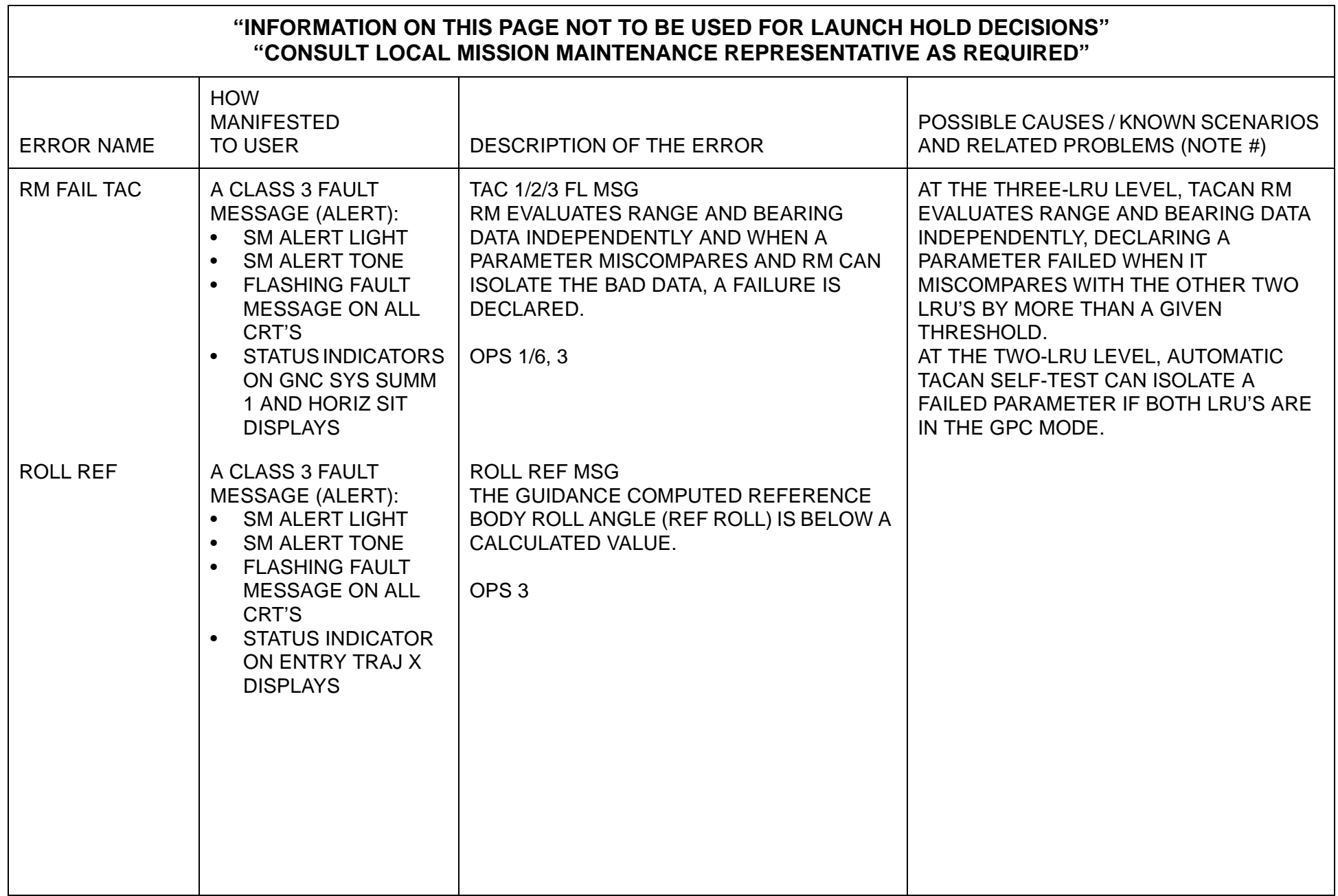

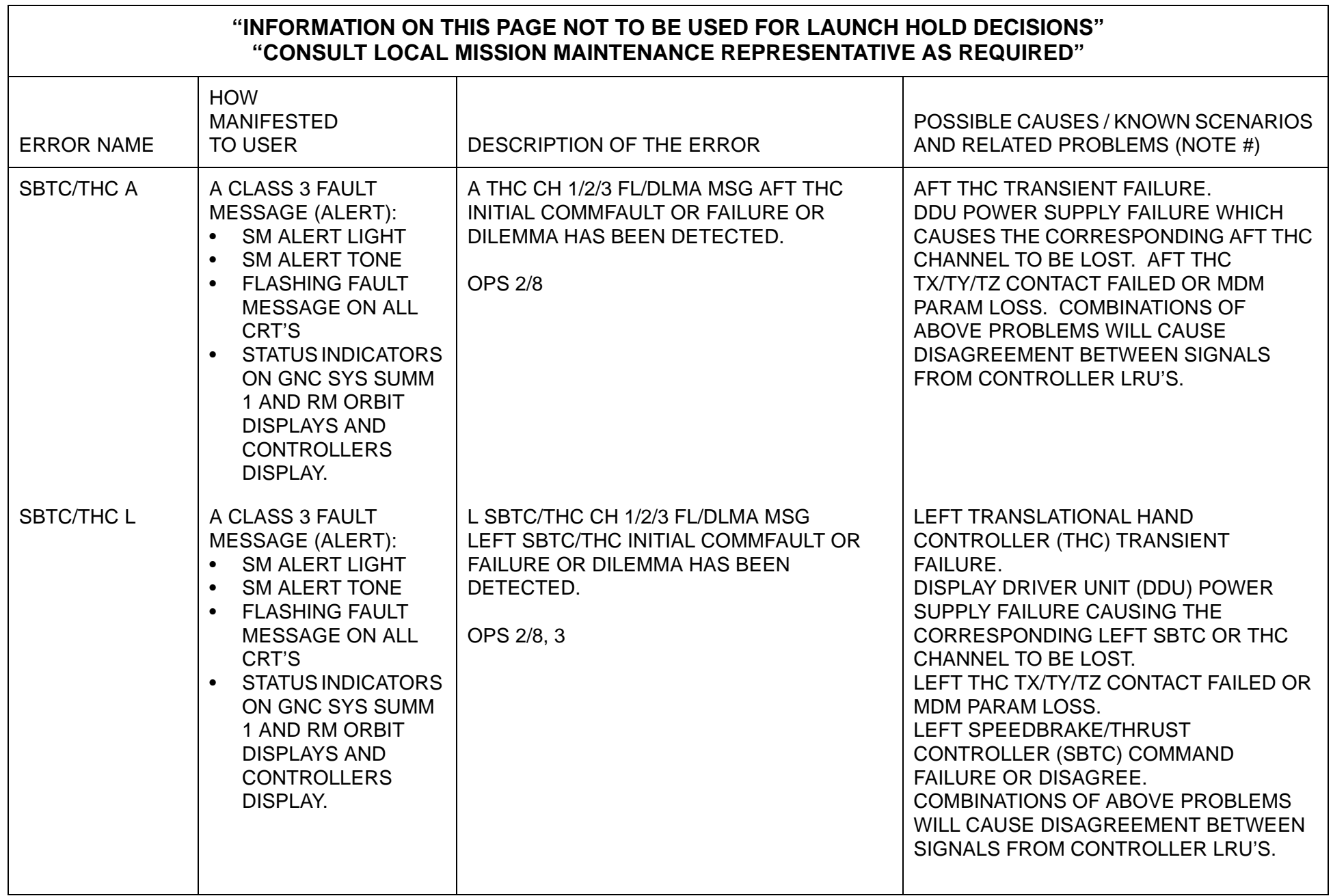

 $\blacksquare$ 

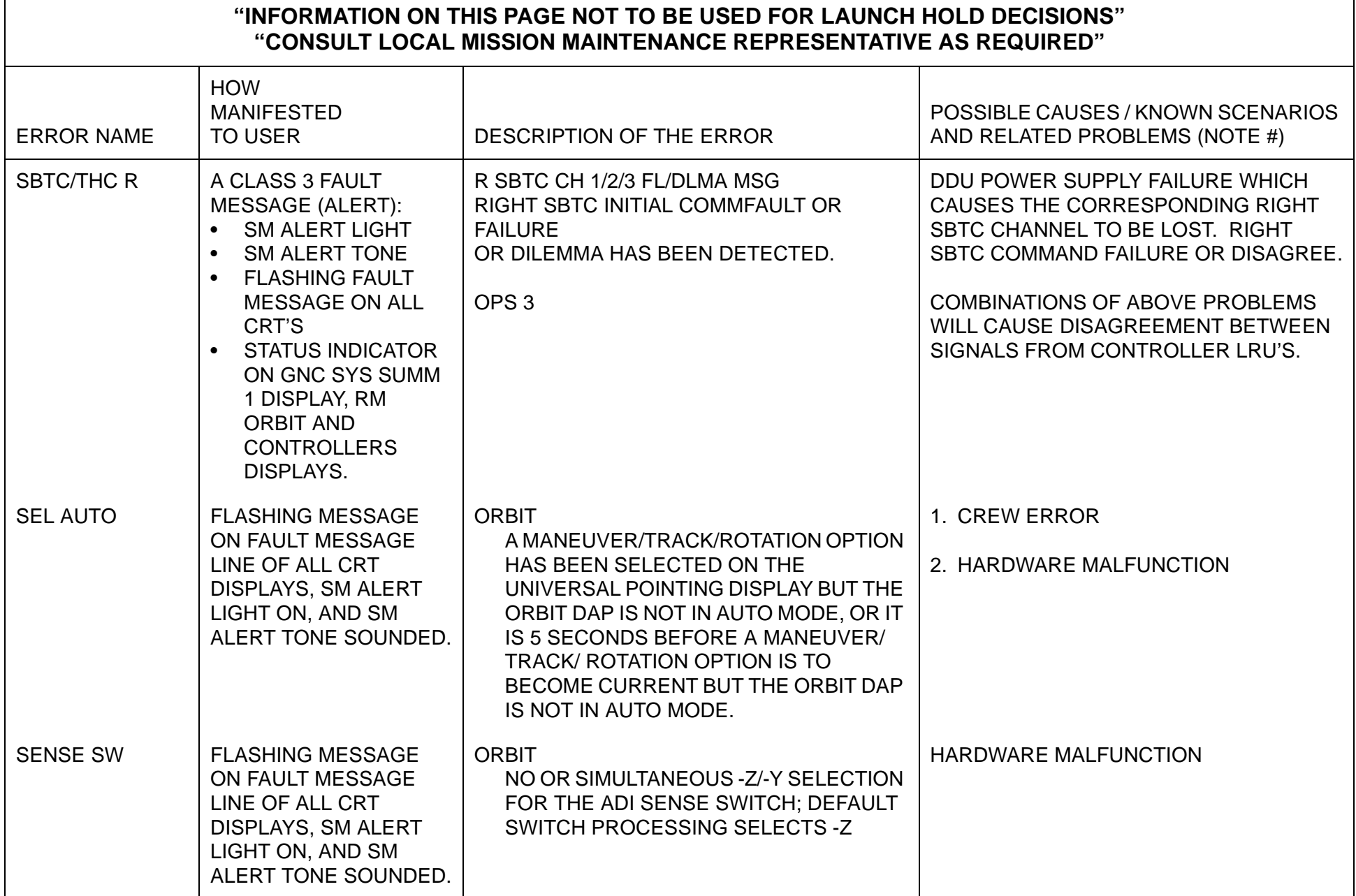

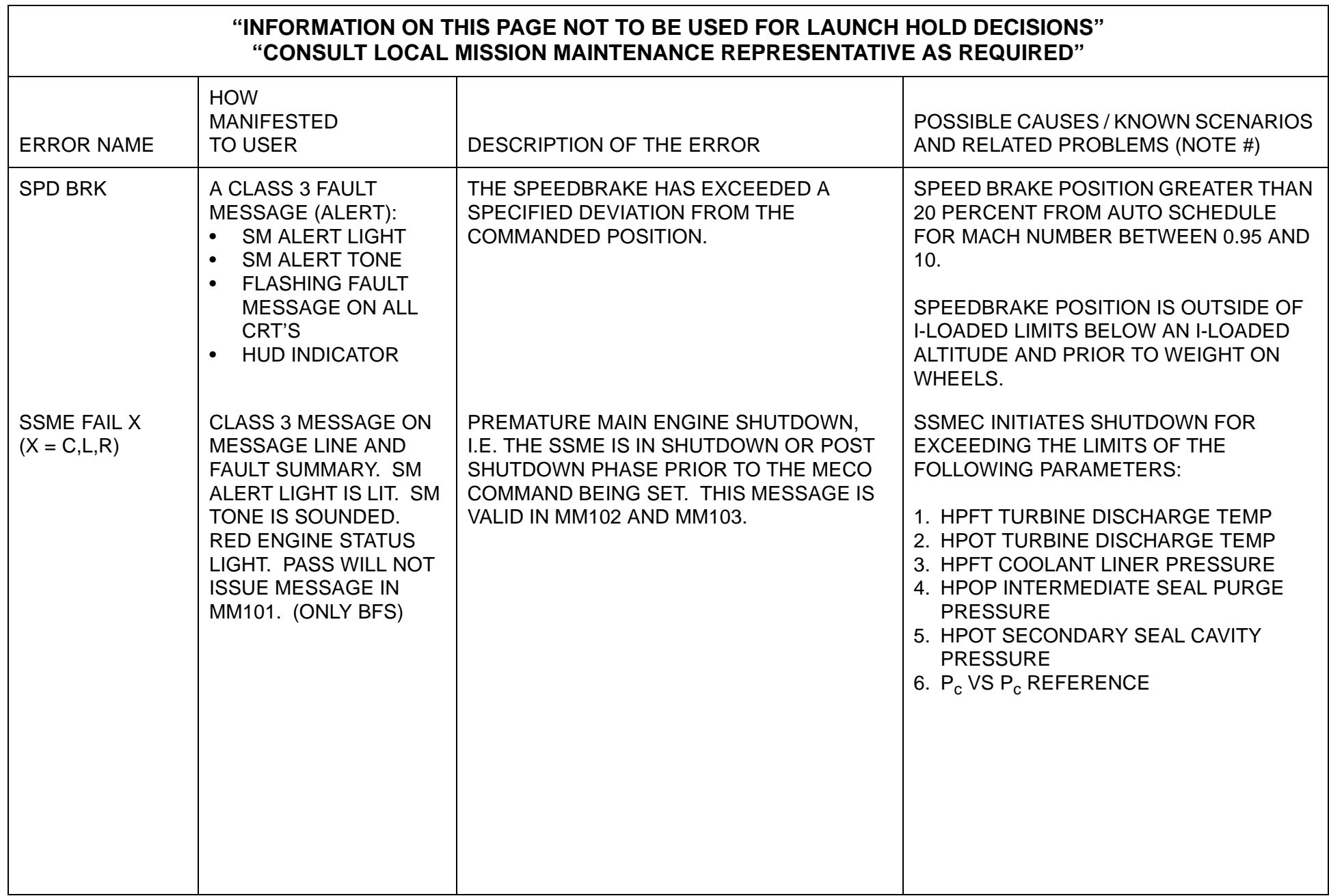

٦

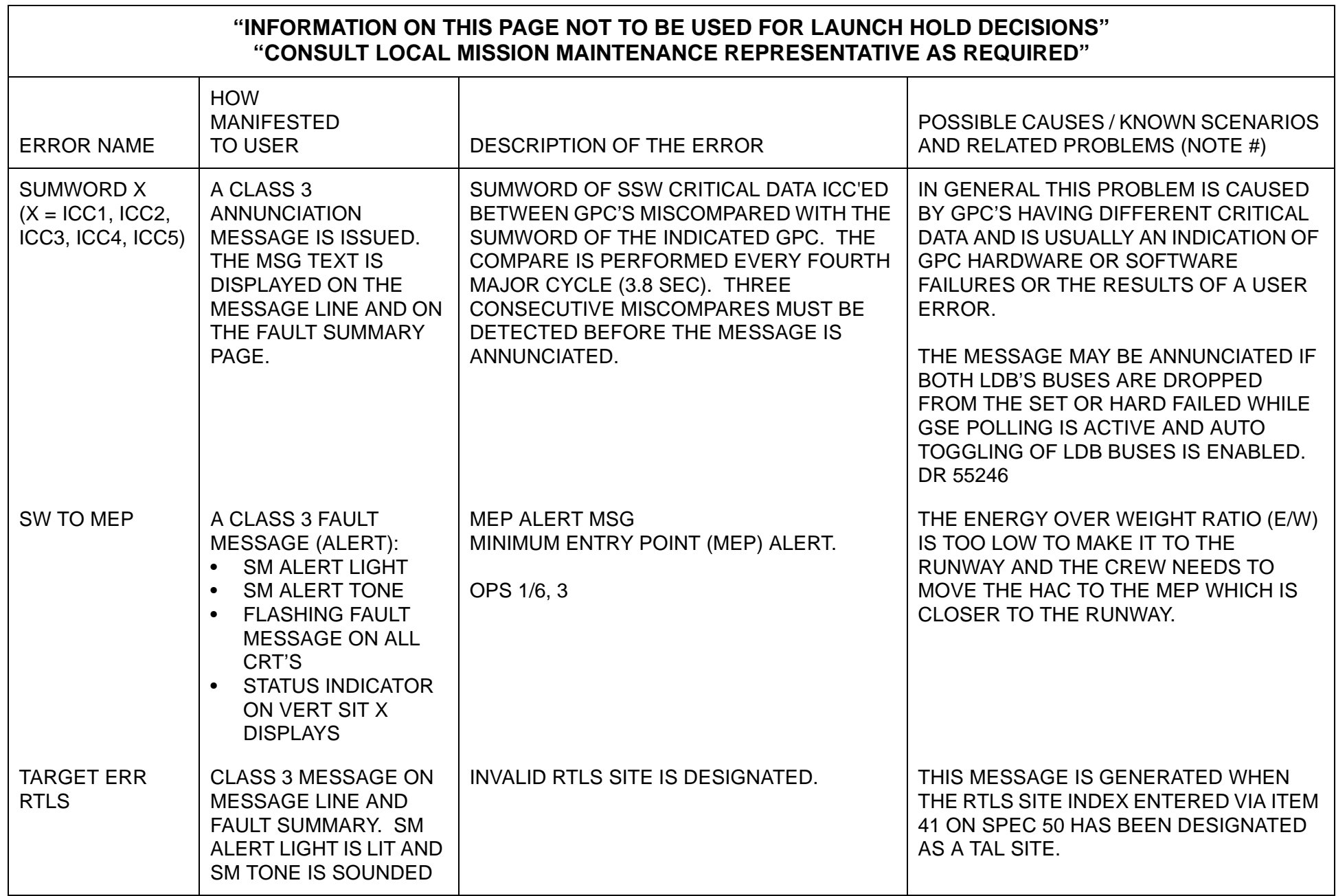

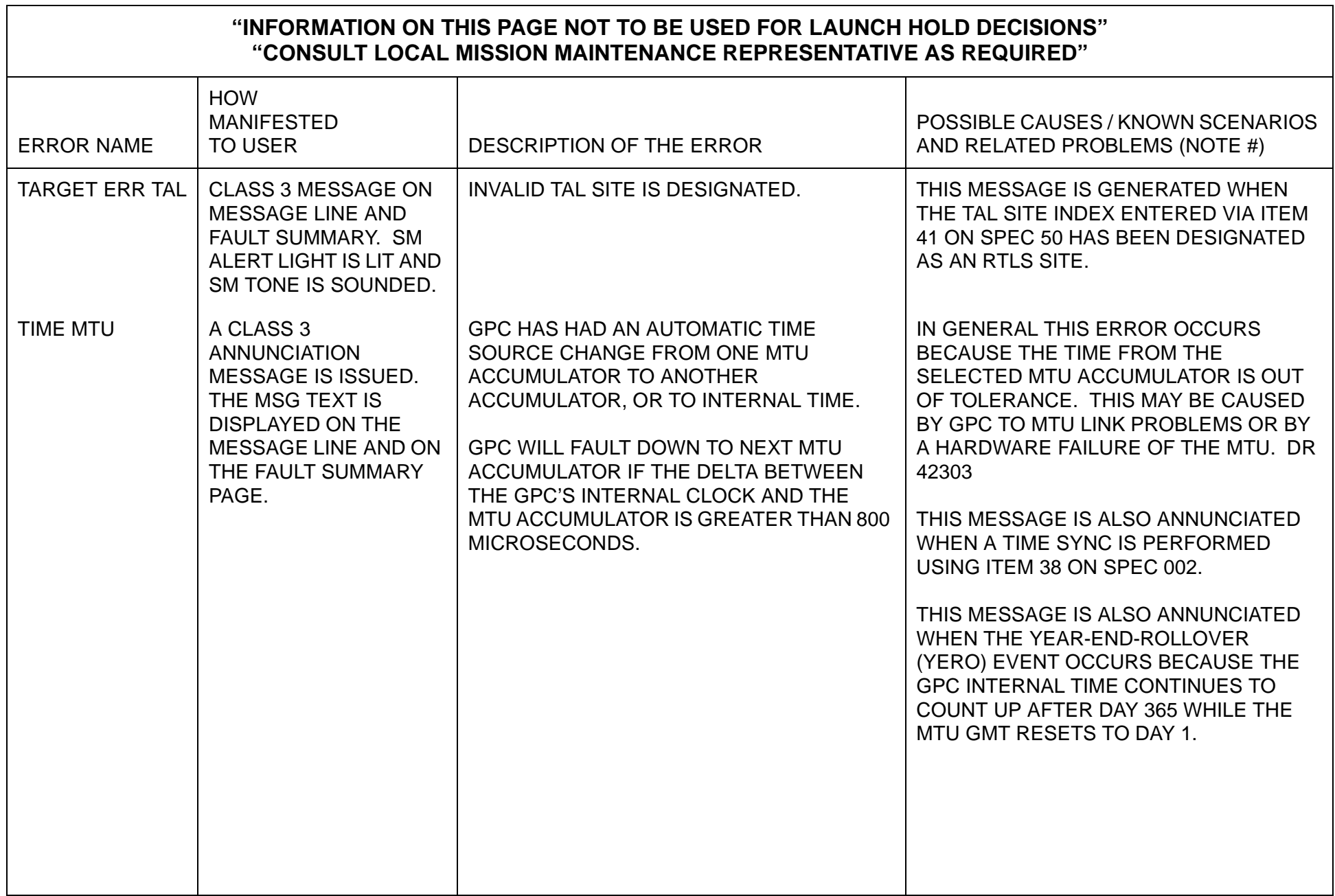

ா

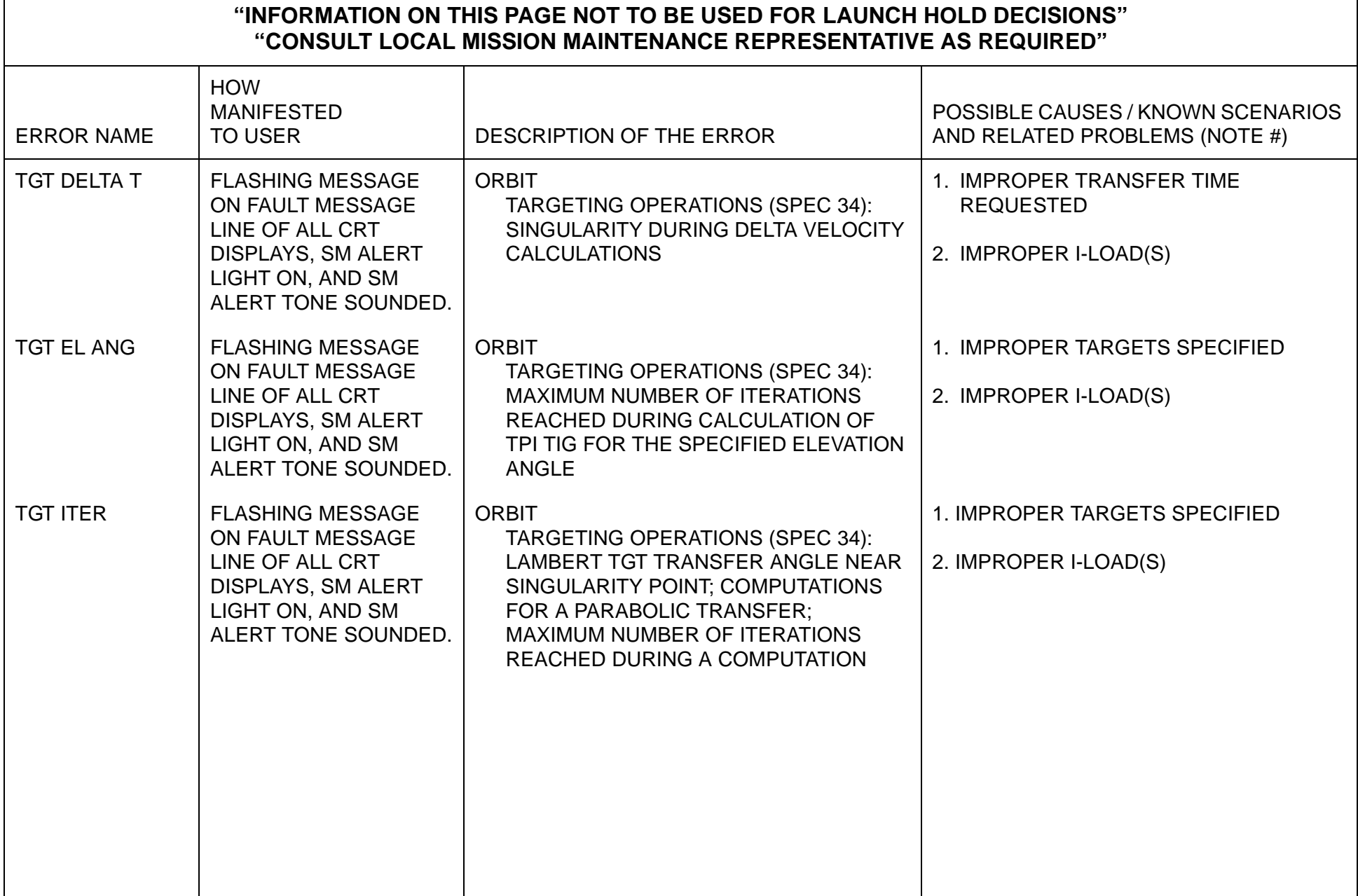

## **NASA – JSC**

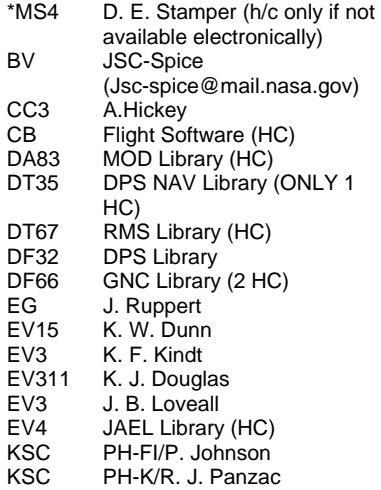

### **\*TITAN – Houston**

Liliian Perry 1002 Gemini #200 Houston, TX 77058 Library

## **USA – KSC**

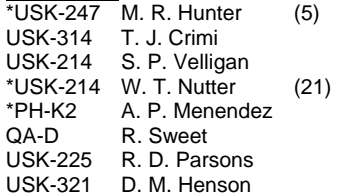

### **NASA – KSC**

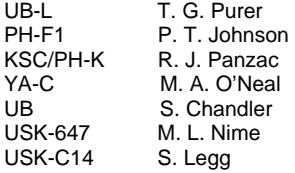

## **BHSF&E – KSC**

721Z-K007 P. Wilson (peter.t.wilson@boeing.com)

# **BNA – Houston**<br>HZ1-10 D. P

D. Peck ([don.peck@boeing.com\)](mailto:don.peck@boeing.com)

## **DYNACS Inc.**

ROBO-1 J. Risdon (john.risdon-1@ksc.nasa.gov)

#### **\*Troutman Technical Services** P.O. Box 21046

Kennedy Space Center, FL 32815 Att: Betty Flewellen-Lee Technical Data Center (TDC) (321) 861-4353 (betty.j.lee@usa-spaceops.com)

### **USA – Houston**

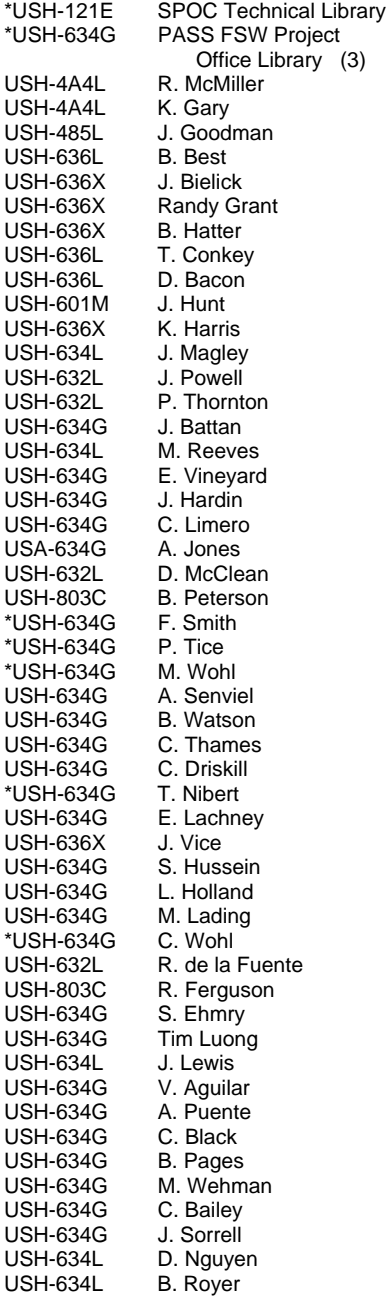

USH-634L J. Tongol<br>USH-634L L. Toole USH-634L<br>USH-632L USH-632L C. Hickey<br>USH-634L C. Najvar C. Najvar USH-634L G. Ashworth<br>USH-634L J. Ellison USH-634L USH-634L L. Ming<br>USH-634L M. Card USH-634L M. Caronna<br>USH-634L R. Dobson R. Dobson USH-634L R. Avery<br>USH-634L S. Desch USH-634L<br>USH-634L T. Swartley

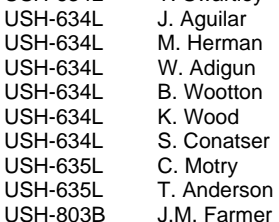

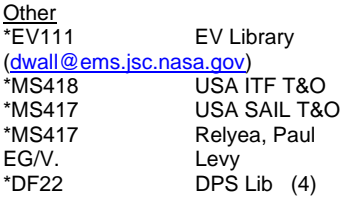

## Total: 54

{HARDCOPY RECIPIENTS RECEIVE ONE (1) COPY, UNLESS OTHERWISE NOTED IN PARENTHESIS ( )

DRD NUMBER: 1.4.3.12-h DOCUMENT NUMBER: USA002869

Submit NASA distribution changes, including initiator's name and phone number, to JSC Data Management/BV or call 281- 244-8506. Submit USA distribution changes to USA Data Management/USH-121E or via e-mail to *usadm@usaspaceops.com*. Most documents are available electronically via USA Intranet Web (*usa1.unitedspacealliance.com*), Space Program Operations Contract (SPOC), SPOC Data and Deliverables.